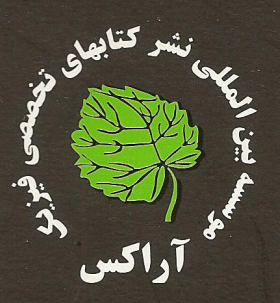

الكترو ديناميك كلاسيك

( ویرایش سوم ۱۹۹۸ )

جان . ديويد .جكسون

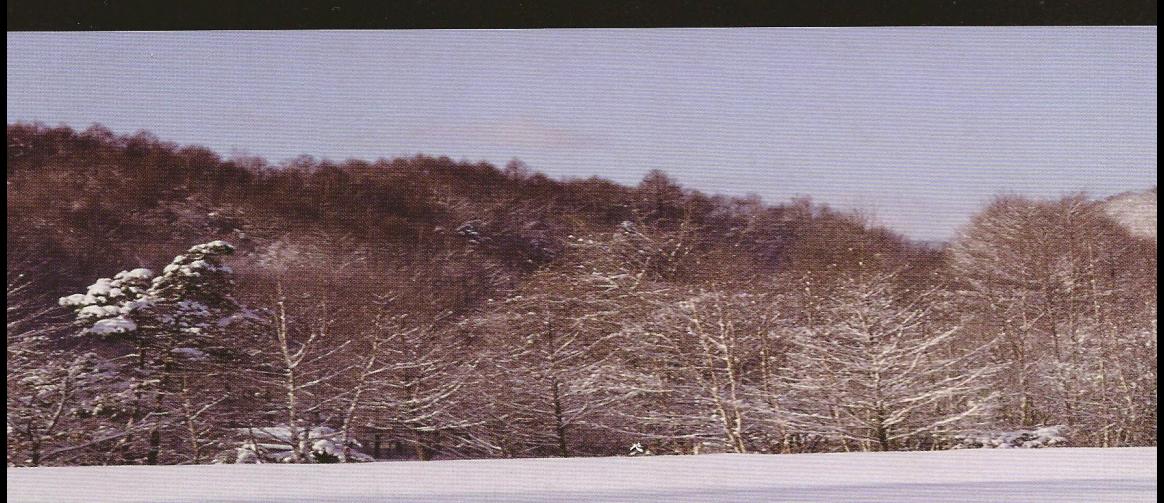

((بەنام خدا))

الكتروديناميك كلاسيك

جان. ديويد. جکسون دانشگاه برکلی، کالیفرنیا ويرايش سوم (١٩٩٨)

# جلد اول

مترجمان و مؤلفان: ق.ع مقدم ش. اکاتی و همکاری ع. مسلمزاده

ويراستار: هايک قولتوقچيان

هیچ فرد حقیقی و حقوقی، حق تکثیر (با هر روش) چاپ و یا استفاده غیرقانونی و تقلید از ترجمه و مطالب اثباتشده، فصول داخل کتاب یعنی ضمیمهها را نخواهد داشت. افراد متخلف طبق قوانین وزارت فرهنگ و ارشاد اسلامی تحت پیگرد قرار خواهند گرفت.

كليه حقوق مادي اين اثر متعلق به نشر آراكس است.

.<br>فهرست

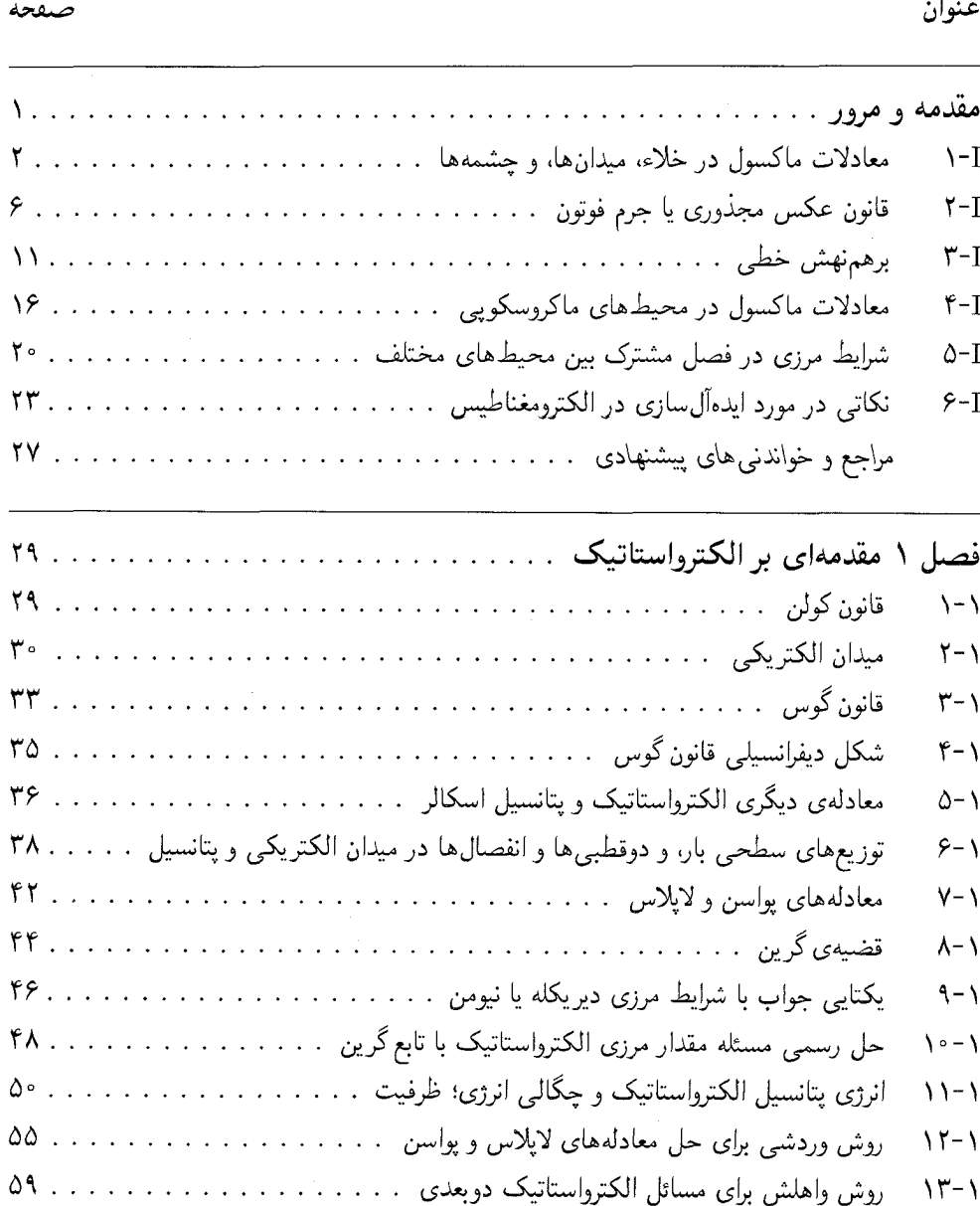

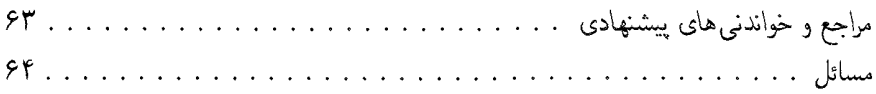

 $\mathcal{A}^{\mathcal{A}}$ 

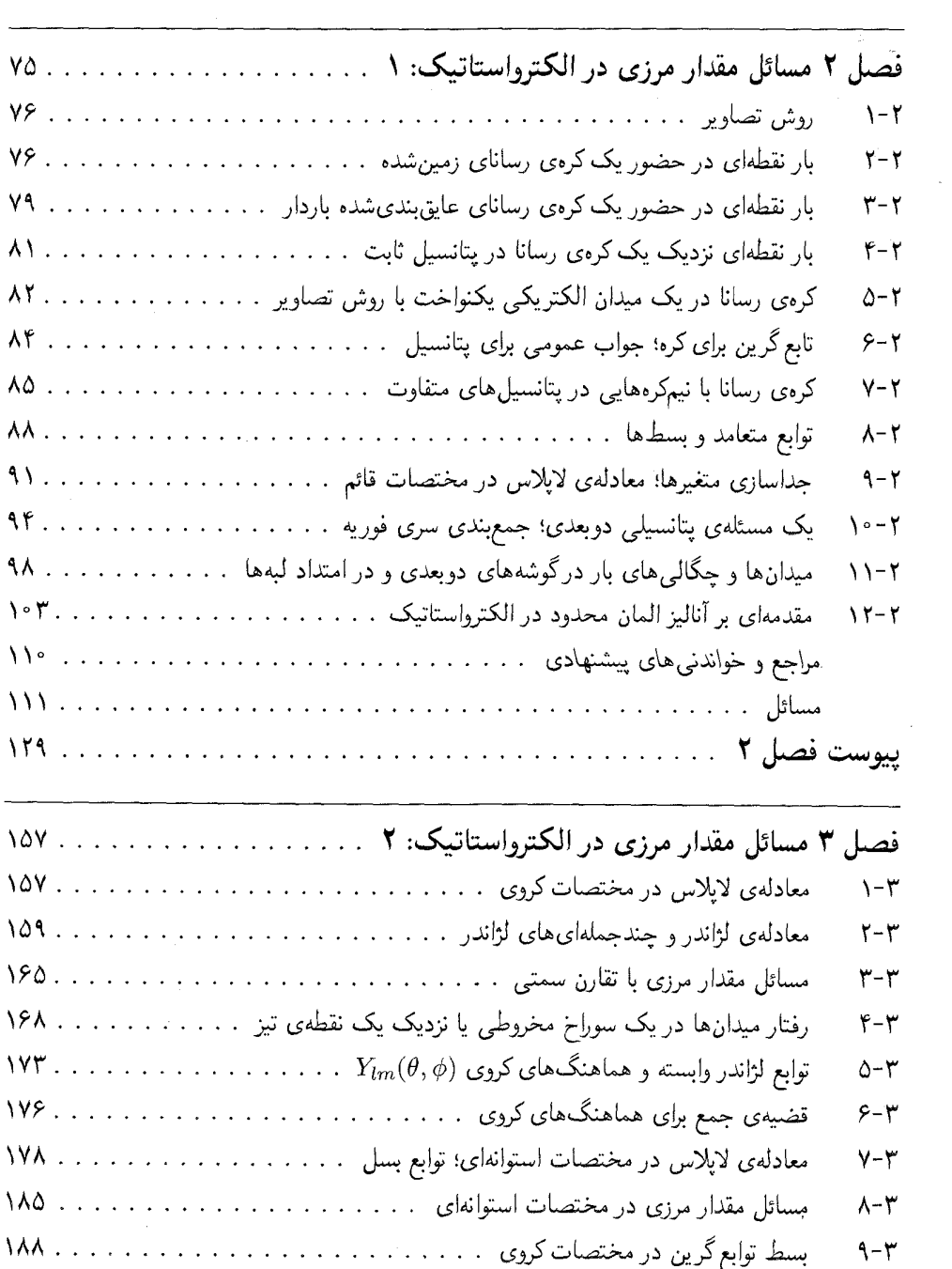

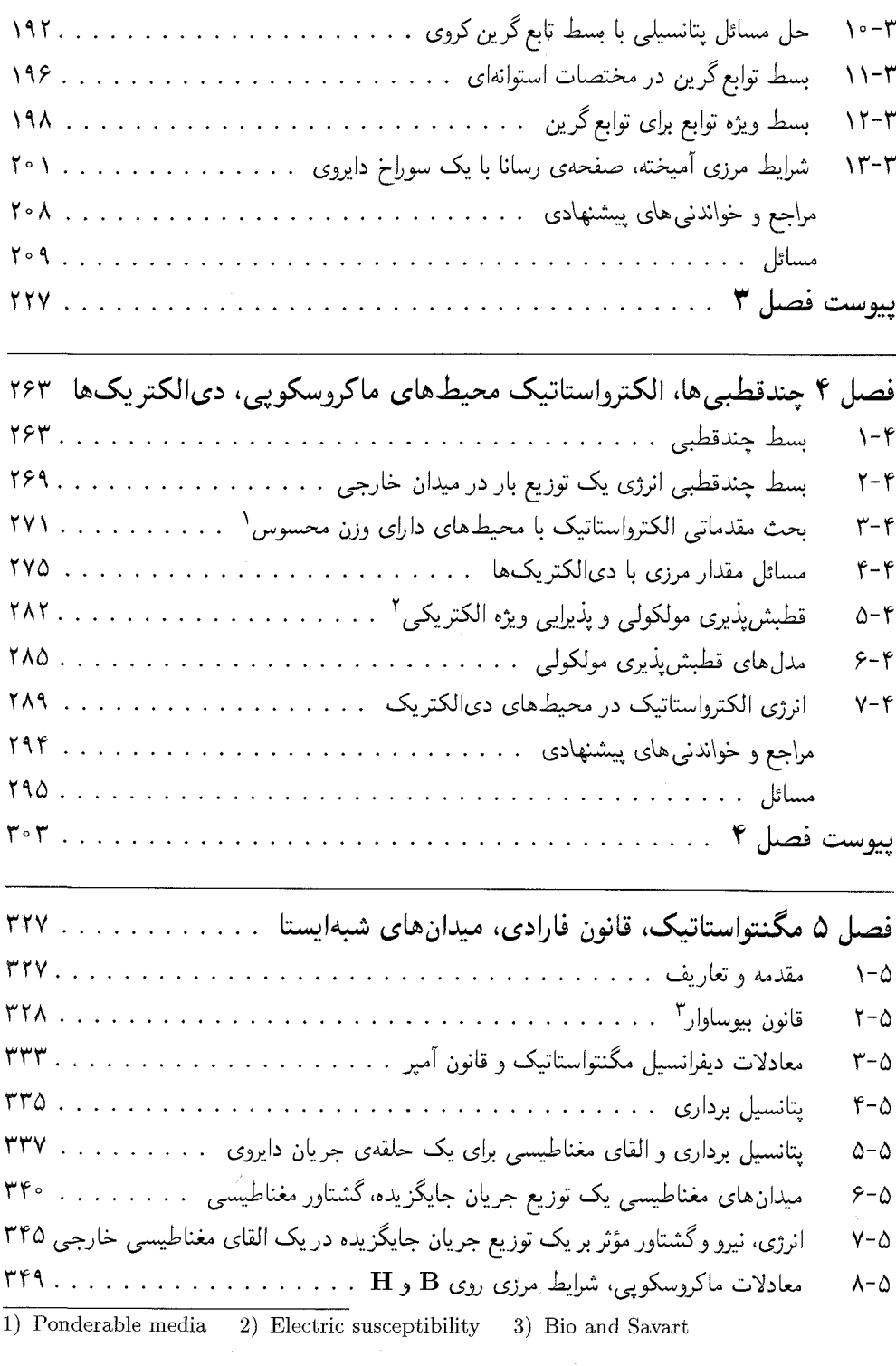

L,

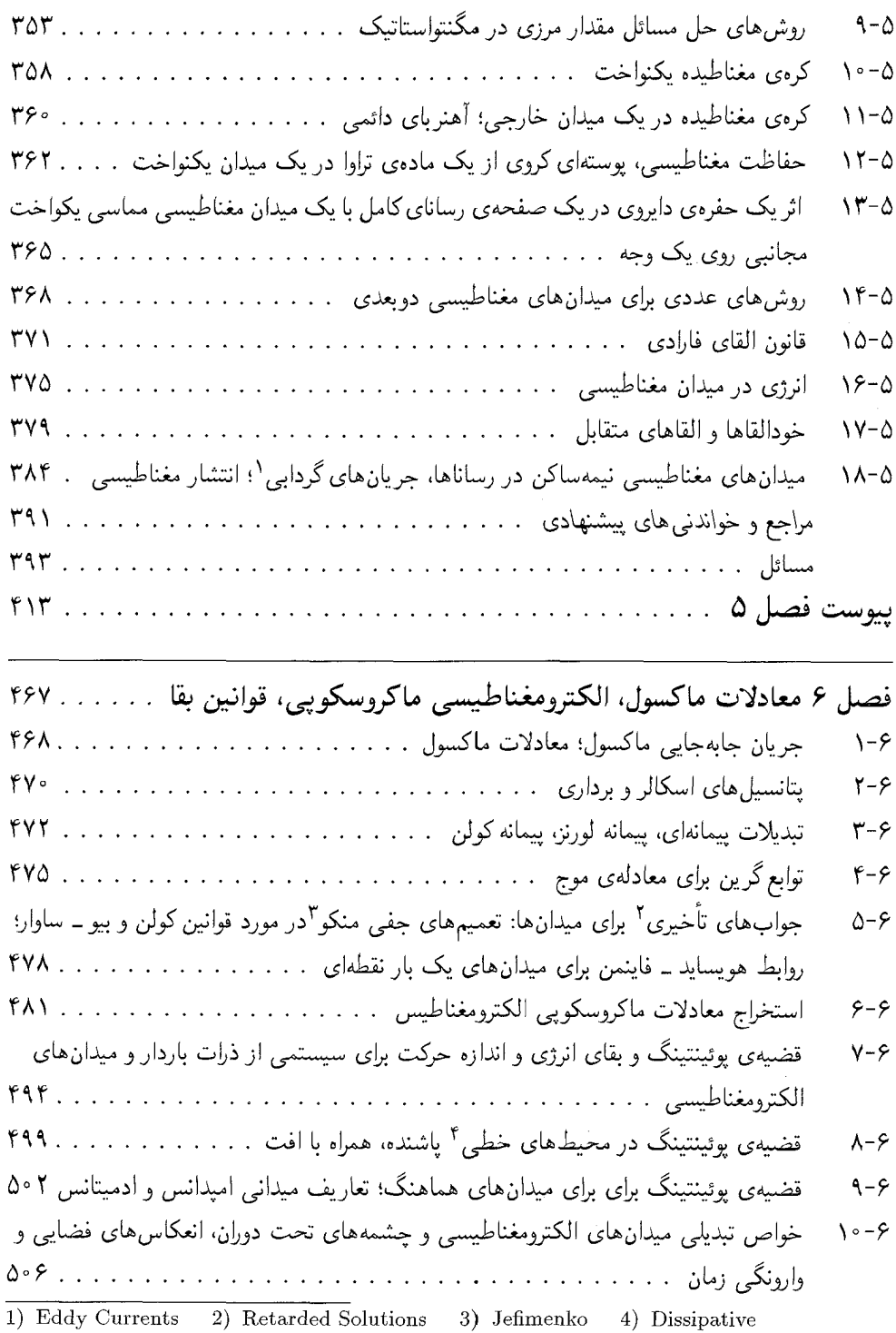

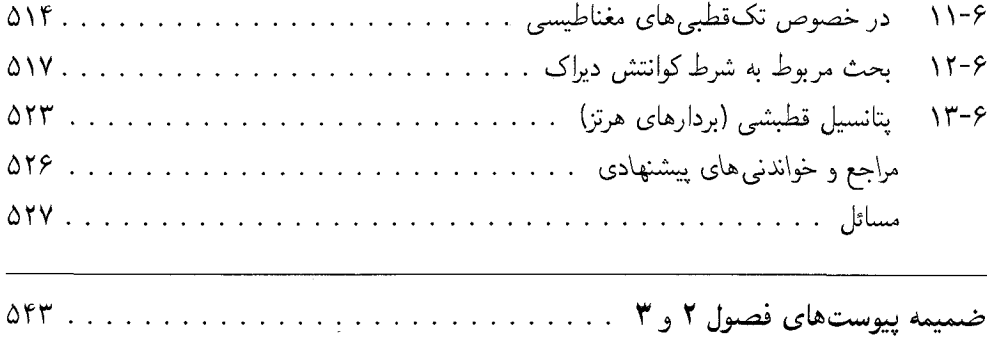

# فهرست جلد دوم

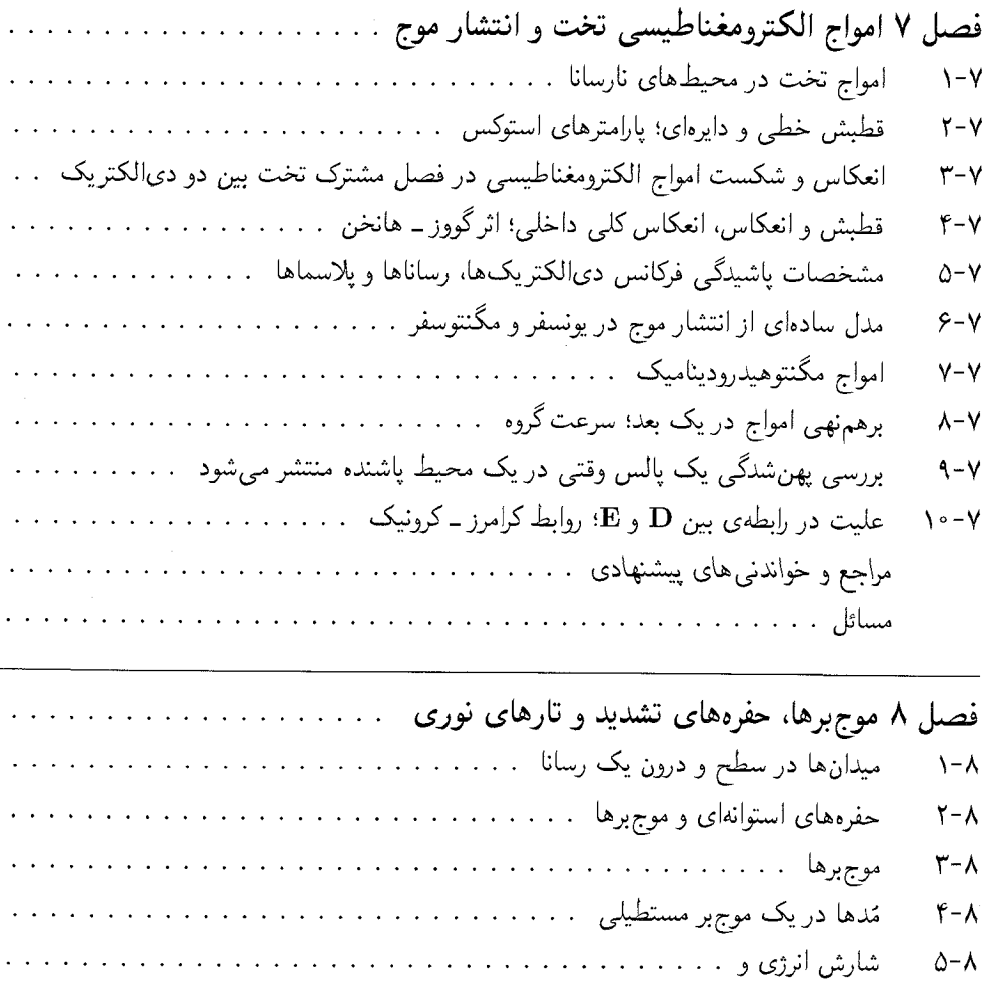

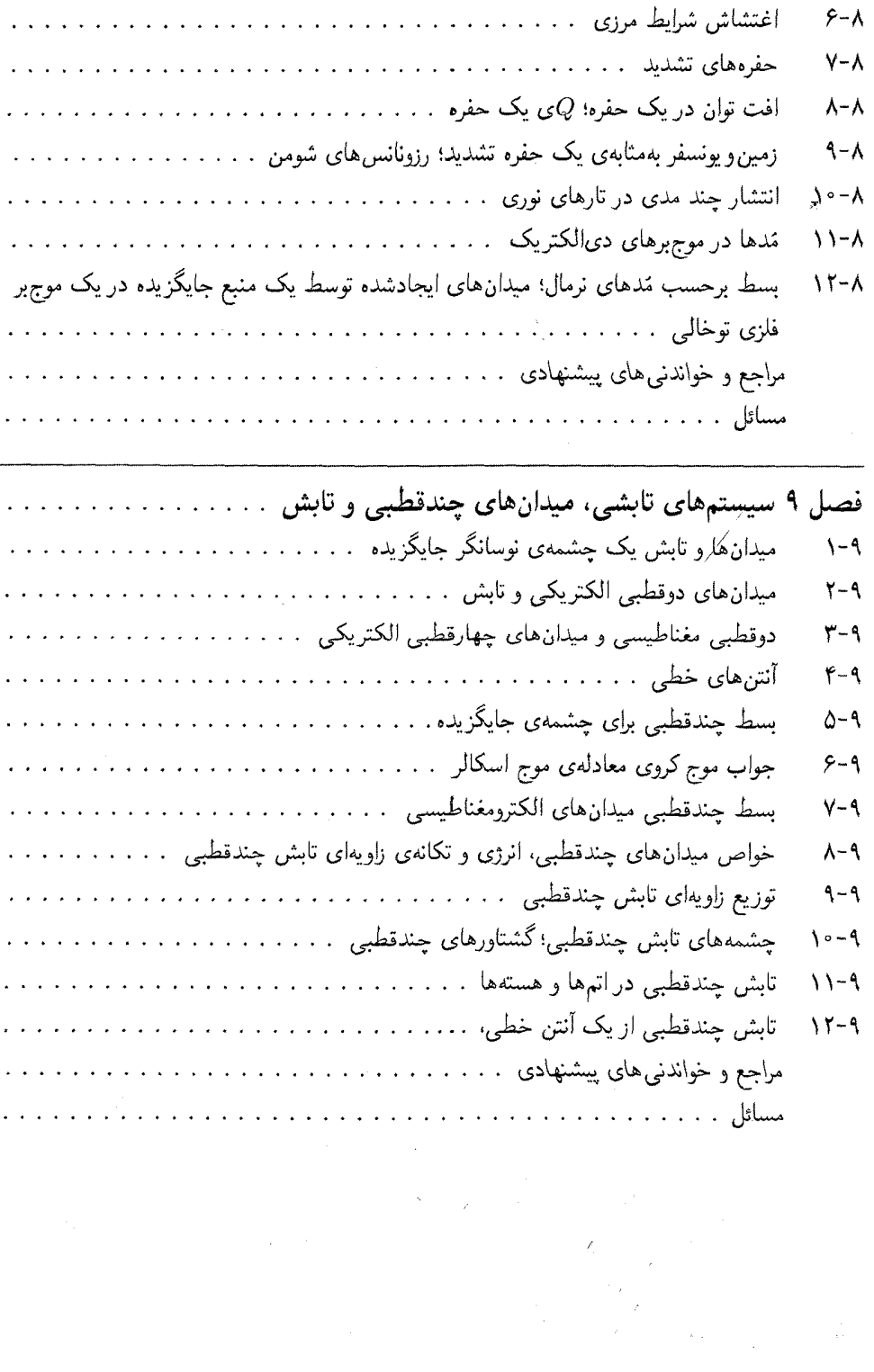

مقدمه آراكس

کتاب الکترودینامیک کلاسیک اثر جان. دیوید. جکسون شاید به جرأت بتوان گفت قویترین و بی نظیرترین کتاب تألیف شده در این زمینه است که در حال حاضر در دورههای تحصیلات تکمیلی رشته فیزیک و بعضاً کارشناسی تعداد از دانشگاههای جهان که از سطح علمی خوبی برخوردار هستند تدریس میشود. این کتاب می تواند به عنوان کتابی معتبر حتی در چند دهه آینده نیز در قرن ۲۱ نقش خود را به خوبی ایفا کند. این کتاب همچنین بهعنوان کتابی مرجع، مورد استفاده اساتید و دانشجویان دورههای کارشناسی|رشد و دکترای تخصصی در رشتههای مهندسی برق و مخابرات قرار میگیرد، بهخصوص فصولی همچون فصل هشتم که از اهمیت بالایی در تکنولوژی ارتباطات نوری برخوردار است.

کتاب از متن بسیار سنگینی، چه به لحاظ علمی و چه از لحاظ متن انگلیسی آن برخوردار است و هر دو مورد دلیل به ترجمه درنیامدن آن در طول دو یا سه دهه از تدریس آن در ایران میباشد. کتاب حاضر که ترجمه شش فصل از کتاب اصلی است در درس الکترودینامیک ۱ تدریس می شود. با توجه به وجود ضمیمههای فصول ۲ و ۳ بهنظر می رسد بتوان کتاب را در دوره لیسانس و در یک درس پیشرفتهتر تدریس نمود و این کاری است که در حال حاضر در چند دانشکده قوی تر فیزیک در ایران انجام می شود و بعضی از دانشکدهها فصول ۲ و ۳ را به عنوان ریاضی فیزیک ۳ تدریس میکنند. در هر حال مبارزه کردن دانشجویان دوره لیسانس با مسائل این کتاب باعث پیشرفت آنها خواهد شد و آنها می توانند قدرت خود را در حل مسائل آن بیازمایند.

سادهسازی انجام شده در فصول ۲ و ۳ حداقل مقدار سادهسازی است که امیدواریم این کار رضایت آن دسته از مربیان محترمی را که در سال های دورتر دوره کارشناسی ارشد خود را بهپایان رساندهاند و تمایل به ادامه تحصیل در دوره Ph-D را دارند جلب کند، که البته دیدگاه آنها در اینکه در چاپ دوم آیا اثبات ریزبهریز مطالب آورده شود یا خیر (همچنین در جلد دوم) برای ما بسیار با اهمیت است.

در چاپ پنجم این کتاب یعنی کتاب حاضر تغییراتی صورت گرفته است که عمدتاً مربوط به نکات ادبی و ویراستاری آن هستند. امیدواریم این چاپ که با آن کتاب روند تکاملی خود را طی کرده است مورد توجه دانشپژوهان و خوانندگان محترم قرارگیرد و نیز امیدواریم آرزوی دیرینهی ماکه همانا به تجربه و آزمایشگاه کشاندن مطالب این کتاب است به تحقق بپیوندد درست همانگونه که در آزمایشگاههای پیشرفته در دانشگاههای تراز اول دنیا این مطالب جنبهی تجربی به خود گرفتهاند و در تکنولوژیهای بالا از آنها استفاده میشود. در پایان از همسر فداکار و فرزندان عزیزم شایا و پویاکمال عذرخواهی را دارم که با حوصله تمام کارها و پروژههای پرمشقت و بسیار زمان بر فیزیک را تحمل میکنند.

#### مقدمه مؤلف

۳۶ سال از پیدایش ویرایش اول این کتاب، و ۲۳ سال نیز از چاپ ویرایش دوم آن گذشته است. یک چنین بازههایی از زمان برای موضوعی که پایهی اصلی آن بهطور کامل از لحاظ نظری ۱۳۴ سال پیش توسط ماکسول ثابت شد و از لحاظ آزمایشگاهی نیز ۱۱۰ سال پیش توسط هرتز، شاید مناسب باشد. با این وجود هنوز هم اصلاحاتی در اهمیت و کابردهای این نظریه وجود دارد.

ویرایش سوم سعی کرده است تا هر موردی را بدون هرگونه افزایش عمدهای در اندازه یا حجم کتاب عنوان کند. لذا به ناچار بعضبی از موضوعاتی که در ویرایش دوم حضور داشتند برای طرح مطالب جدید در این ویرایش حذف شدهاند. حذف عمدهای در فصل مربوط به فیزیک پلاسما صورت گرفته است. هرچند که در جای دیگری، بخشهایی از این موضوع حضور پیدا کردهاند.

بیش ترین تغییر نمایان در این ویرایش، استفاده از سیستم واحدهای SI در ۱۰ فصل اول کتاب است. واحدهاي گوسي در فصول بعدي همانند قبل باقي ماندهاند، چراكه يک چنين واحدهايي نسبت به واحدهاي SI، بیشتر با نسبیت و الکترودینامیک نسبیتی هماهنگی دارند. بهخاطر اینکه یادآوری سیستم واحدها صورت گیرد، بالای سمت ــ چپ هر صفحه بهطور مکرر، بسته به آن فصل، عبارتهای "SI" یا "C" درج شده است. گواه پذیرش دیرهنگام سیستم واحدهای پذیرفتهشدهی جهای SI توسط اینجانب، این است که تقریباً تمامی کتابهای درسی دورهی کارشناسی فیزیک و همچنین کتابهای مهندسی در تمامی سطوح، تماماً سیستم SI را بەكار مىبرند.

برای سال های زیادی، ای. دی. پورسل و من با هم قراری داشتیم که یکدیگر را در استفاده از واحدهای گوسی تقویت کنیم. حال با این کار من به او خیانت کردم! لذا گرچه این کتاب بهطور رسمی به یاد پدرم اهدا شده است، با این وجود این ویرایش سوم را بهطور غیررسمی به یاد ادوارد. میل. پورسل به وی (۱۹۹۷\_۱۹۱۲) اهدا میکنم؛ فیزیکدانی عالی با فهمی عمیق، معلمی بزرگ و انسانی فوق|لعاده.

بهجهت استفادهی در حال افزایش از کامپیوترهای شخصی برای تکمیل کارهای تحلیلی، برای مواجهه با مسائلی که تابع جواب تحلیلی نیستند، چند بخش جدید در ارتباط با اصول مربوط به تعدادی تکنیک عددی برای الکترواستانیک و مگنتواستانیک و علاوهبر آن چند مسئله مقدماتی را نیز در کتاب گنجاندهام. مربیان میتوانند هوش خودشان را جهت خلق مسائلی که به مبارزهطلبی بیش تر احتیاج دارد مورد استفاده قرار دهند. هدف ارائه درکی از یک چنین روشهایی است قبل از استفادهی کورکورانه از پکیجها یا حتی دایرهالمعارفهای ریاضی و یا مپل ریاضی (Mathematica or Maple). چندین بازآزایی در ارتباط با موضوعات کتاب انجام گرفته است ــ قانون فارادی و میدانهای شبهایستا همراه با مگنتواستاتیک در فصل ۵ حضور دارند که بحث منطقیتری را در مورد انرژی و القاها امکانپذیر ساخته است. تغییر عمدهی دیگری که در این کتاب انجام گرفته است، بههم پیوستن مبحث تابش با چشمههای بار و جریان است (در هر دو شکل مقدماتی و چندقطبی دقیق آن در فصل ۹). تمام کاربردهای مربوط به پراکندگی و پراش در فصل ١٥ قرار دارند.

اصول مربوط به فیبرهای نوری ٔ و موج برهای دیالکتریک در دو بخش جدید از فصل ۸، مورد بحث قرار گرفتهاند. در فصل ۱۳ مبحث مربوط به اتلاف انرژی، کوتاهتر اما قوی تر شده است. بهجهت اهمیت در حال افزایش تابش سینکروترون ۲ بهعنوان یک ابزار تحقیقاتی، بحث موجود در فصل ۱۴، با حضور یک بخش دقیق راجع به فیزیک مولدهای موج و موجزن۵های چشمههای نور سنکروترون، افزایش یافته است. مباحث جدیدی در فصل ۱۶ راجع به واکنش تشعشعی۳ و مدل۵ایی از ذرات باردارکلاسیکی، و همچنین ويگلرها وجود دارد.

تعداد پیچیدگی های شدید در سرتاسرکتاب کم است، که امیدوارم خواننده یا اصلاً از آن ها آگاه نشود یا اگر آگاه شد آنها را با شفافیت بیش تری درک کند. بهجز چند ضمیمه کوچک، موارد اشارهشده عبارتند از؛ تعیین خود القاها، قضیهی پوئینتینگ در مواد اتلافی، پتانسیلهای قطبشی (بردارهای هرتز) اثرگوس ــ همچنین، تضعیف در فیبرهای نوری و عمق نفوذ لندن در ابررساناها، و البته تعداد زیادی مسئله! متجاوز از یکصد و ده مسئله جدید، یعنی ۴۰٪ افزایش، که تمام آنها به هدف تعلیم اضافه شدهاند و نه دلسرد کردن.

در آماده کردن این ویرایش، از سؤالات، پیشنهادات، انتقادات و پندهای تعداد زیادی از دانشجویان، همکاران و دوستانی که جدیداً پیدا کردهام استفاده نمودم. من به همهی آنها مدیونم. تشکر ویژه بهخاطر کمک با روشهای مختلف تقدیم میشود به "میرون باندر\*"، "دیوید. اف. بارتلت<sup>۵</sup>"، "رابرت. ان. کان<sup>م</sup>"، "جان کوپر""، "جان. ال. گامل ""، "ديويد جي گريفيتس ""، "لروي تي. کرت "'"، "کوانگ. جي کيم ( '"، "نورمن. ام. کرول<sup>۹۱۲</sup>"، "هری. جی لیپ کین<sup>۹۳</sup>"، "ویلیام مندوزا<sup>۹۱۴</sup>"، "جرالد. ای میلیر<sup>۹۱۵</sup>"، "ویلیام ای. نیوکومب<sup>۷۶</sup>"، "ایوان اوترو<sup>۹۷</sup>"، "ألان ام پورتیس<sup>۸۱</sup>"، "فریتز روهرلیچ<sup>۹۱</sup>"، "وین. ام. سلو<sup>۲۰</sup>"، "کریس شميد<sup>٬٬۲۱</sup> "جرج H. تريلينگ<sup>٬٬۲۲</sup>

6) Robert N. Chan 7) Jahn Cooper 5) David F. Bartlett 8) John L. Gammel 9) David J. Griffiths 10) Leroy T. Kerth 11) Kwang J. Kim 12) Norman M. Kroll 13) Harry J. Lopkin 14) William Mendoza 15) Gerald A. Miller

16) William A. Newcomb 17) Ivan Otero 18) Alan M. Protis 19) Fritz Rohrlich 20) Wayne M. Saslow 21) Chris Schmid 22) George H. Trilling

<sup>1)</sup> Fiber optics 2) Synchotron 3) Radiation reaction 4) Myron Bander

# مقدمه و مرور

هرچند کهربا و مغناطیس طبیعی برای یونانیان باستان شناختهشده بودند، با وجود این الکترودینامیک در مقام یک موضوع کمّی تنها درکمتراز یک صد سال رشد و تعمیم پیداکرد. آزمایش های قابل ملاحظهی کاوندیش در زمینهی الکترواستاتیک از ۱۷۷۱ تا ۱۷۷۳ انجام شدند. تحقیقات ماندگارکولن در سال ۱۷۸۵ شروع به چاپ شدند. این کار شروع تحقیق کمّی در الکتریسیته و مغناطیس را در مقیاس جهانی مشخص کرد. پنجاه سال بعد از آن فارادی مشغول مطالعهی اثر جریانهای متغیر با زمان و میدانهای مغناطیسی بود. در سال ۱۸۶۴ ماکسول مقالهی مشهورش را در مورد نظریهی دینامیکی میدانهای الکترومغناطیسی منتشر نمود. بیست و چهار سال بعد (۱۸۸۸) هرتزکشف خود را در مورد امواج الکترومغناطیسی عرضی که با سرعتی مشابه با سرعت نورانتشار می پابند به چاپ رساند و با این کار نظر یه ی ماکسول را در یک وضعیت کاملاً آزمایشی قرار داد. البته داستان تعميم وگسترش فهم ما ازالكتريسيته و نور، بسيار طولاني ترو غني تراز ذكر چند اسم است كه

یک قرن نشان میدهد. جهت یک گزارش دقیق از تاریخچهی جذاب مربوط به این موضوع، خواننده می تواند به کتاب های معتبری که توسط ویتاکر ۱ تألیف شدهاند مراجعه کنید. یک گزارش خلاصهتر، با تأکید بر پدیدههای نوری در ابتدای کتاب های بورن وولف نیز منتشر شده است. از دههی ۱۹۶۰ یک انقلاب واقعی در درک ما از نیروهای اساسی و اجزاء تشکیل دهندهی ماده صورت گرفته است. اکنون (در دههی ۱۹۹۰) الکترودینامیک کلاسیک در مقابل جبههای از توصیف وحدتیافتهی ذرات و برهمکنشهایی که بهعنوان مدل استاندارد نامیده میشود ساکن مانده است. مدل استاندارد یک توصیف کوانتوم مکانیکی منسجم از برهمکنشهای الکترومغناطیسی، ضعیف و قوی براساس اجزاء اصلی، یعنی کوراک۵ا و لپتون۱ا (که از طریق حاملهای نیرو یعنبی فوتونها، بوزونهای  $W$  و  $Z$  وگلوئونها، برهمکنش میکنند) ارائه میکند. چارچوب نظریهی وحدتيافته از طريق اصول ناوردايي پيمانهاي متصل نيروها و تقارنهاي گسستهي خواص ذرات ايجادگرديد. از نقطه نظر مدل استاندارد، الکترودینامیک کلاسیک، حد الکترودینامیک کوانتومی است (برای انتقال های

کوچک انرژی و اندازهی حرکت، و تعداد میانگین بزرگ فوتونهای مجازی یا حقیقی). الکترودینامیک کوانتومی، بهترتیب نتیجهای است از تقارن شکستهشدهی خودبهخودی در یک نظریه که در آن برهمکنش های ضعیف و الکترومغناطیسی در ابتدا وحدت یافتهاند و این که حاملهای نیروی مربوط به هر دو بدون جرم هستند. شکست تقارن. حامل نیروی الکترومغناطیسی (فوتون) را بدون جرم باقی میگذارد. همراه با یک قانون کولن با برد نامتناهی. در حالیکه حاملهای نیروی ضعیف جرمهایی از مرتبهی ۹۰GeV/c<sup>۲</sup> ـ ۸۰ را [همراه با یک برهمکنش ضعیف در انرژیهای پایین با برد بسیارکوتاه (متر <sup>۱۸ – ۲</sup> × ۲)] بهدست میآورند. به خاطر منشأها در یک نظریهی وحدتیافته، برد و قدرت برهمکنش ضعیف بهجفتشدگ<sub>ی</sub>۲ الكترومغناطيسي مربوط شدهاند. (ثابت ساختار ريز ۱٬۱۳۷  $\alpha \approx \lambda$ ).

علی رغم حضور تعداد نسبتاً زیادی از کمیتهایی که باید از طریق آزمایش بهدست آیند، مدل استاندارد 1) Whittaker  $\overline{2}$  Coupling

(همراه با نسبیت عام در مقیاسهای بزرگ)، توصیفی با دقت بالا از طبیعت را در تمام جنبههایش ارائه میدهد، از خیلی درون هسته، تا میکروالکترونیک، تا میزها و صندلیها و تا دورترین کهکشان. البته بسیاری از پدیدهها کلاسیکی هستند یا قابل توضیح با مکانیک کوانتومی غیرنسبیتی، اما دقت انطباق مدل استاندارد با آزمایش در فیزیک اتمی و ذره، که در آن قواعد مکانیک کوانتومی نسبیتی حاکم هستند واقعاً مبهوتکننده است. مکانیک کلاسیک و الکترودینامیک کلاسیک بهعنوان پیشروان درک کنونی ما از پدیدهها مفید واقع شدند، و هنوز هم نقش مهمی در زندگی عملی و در مرز تحقیقات علمی ایفا میکنند. این کتاب خود ــ شمول است<sup>۱</sup> از این جهت که هر چند در آن مقداری پیش زمینهی ریاضی (حساب

دیفرانسیل و انتگرال برداری و معادلات دیفرانسیل) برای خواننده فرض شده است، با این حال موضوع الکترودینامیک درکتاب حاضر از ابتدای شروع آن در الکترواستاتیک تعمیم و توسعهیافته است. اما بیش تر خوانندگان در نخستین بار با موضوع کنار نمیآیند. بنابراین هدف این مقدمه ایجاد صحنهای برای بحث در مورد قانون کولن و یا سایر مباحث پایهای نیست، بلکه هدف بیش تر مرور و خلاصهای از الكترومغناطيس كلاسيك است.

در این مورد سؤالاتی همچون دقت قانون عکس مجذوری نیرو در حال حاضر (جرم فوتون)، حدود اعتبار اصل برهمنهش خطي، و تأثيرات گسسته بودن بار و اختلافهاي انرژي مورد بررسي قرار گرفتهاند. موضوع "نان و آب دارای"" همچون شرایط مرزی برای میدانهای ماکروسکوپی، در سطوح بین محیطهای مختلف و در رساناها نیز بحث شدهاند. هدف این فصل این است که الکترومغناطیس کلاسیک در متن قرار گیرد، اولاً به این جهت که دامنهی اعتبارش را نشان دهد، و ثانیاً برای روشن کردن بعضبی از ایدهآل سازی هایی که (الکترومغناطیس کلاسیک) دربر دارد. تعدادی از نتایج بعدی در این کتاب و چند ایدهی غیرکلاسیکی در جریان این بحث مورد استفاده قرار گرفتهاند. مطمئناً خوانندهای که مطالعهی الکترومغناطیس را برای نخستین بار آغاز نموده است همهی مباحث را پیگیری نخواهد کرد یا لااقل متوجهی اهمیت همهی آنها نخواهد شد. گرچه برای دیگران، این مقدمه بهعنوان یک تختهی پرش در قسمتهای بعدی این کتاب (بعد از فصل ۵)، مورد استفاده واقع خواهد شد،

و به آن۵ا یادآوری میکند که چگونه این مُوضوع بهعنوان یک علم تجربی قد علم کرده است.

- ۱ معادلات ماکسول در خلاء، میدانها و چشمهها، معادلات حاکم بر يديدههاى الكترومغناطيسي معادلات حاكم بر پدیدههای الکترومغناطیسی معادلات ماکسول زیر هستند  $\nabla \cdot \mathbf{D} = \rho$ 

1) Self-contained

۲) منظور این است که این موضوعها کاربردهای تکنیکی دارند و در صنعت بهکار می روند (مترجم)

مقدمه و مرور \_\_\_\_

$$
\nabla \times \mathbf{H} - \frac{\partial \mathbf{D}}{\partial t} = \mathbf{J}
$$
\n
$$
\nabla \times \mathbf{E} + \frac{\partial \mathbf{B}}{\partial t} = \mathbf{I}
$$
\n
$$
\nabla \times \mathbf{E} + \frac{\partial \mathbf{B}}{\partial t} = \mathbf{I}
$$
\n
$$
\nabla \cdot \mathbf{B} = \mathbf{I}
$$

 $B = \mu_* H$ و  $D = \varepsilon_* E$ . كه در آن براى چشمههاى خارجى در خلاء داريم،  $D = \varepsilon_* E$ بدین ترتیب دو معادلهی اول بهصورت زیر درمی آیند

$$
\nabla \cdot \mathbf{E} = \frac{\rho}{\varepsilon}, \qquad (\varphi \setminus I)
$$

$$
\nabla \times \mathbf{B} - \frac{\partial \mathbf{E}}{c^{\mathsf{T}} \partial t} = \mu, \mathbf{J}
$$

معادلەى ضمنى موجود در معادلات ماكسول معادلەى پيوستگى برای چگالى بار و جريان است  
م
$$
\frac{\partial \rho}{\partial t} + \nabla \cdot \mathbf{J} = \mathbf{0}
$$

$$
\mathbf{F} = q(\mathbf{E} + \mathbf{v} + \mathbf{B})\tag{7-1}
$$

که نیروی مؤثر روی بار نقطهای q را در حضور میدانهای الکترومغناطیسی مشخص می کند. این معادلات در سیستم واحدهای SI نوشته شدهاند، سیستمی از واحدهای الکترومغناطیسی که در ۱۰ فصل اول این كتاب مورد استفاده قرارگرفته است. (واحدها و ابعاد در ضميمه بحث شدهاند) معادلات ماكسول در سيستم واحدهای مرسومتر، در جدول ۲ از ضمیمه نمایش داده شدهاند. پارامتر ضروری در الکترودینامیک سرعت نور در خلاء است که در سیستم واحدهای SI با آ $(\mu_\circ \varepsilon_\circ)^{-\frac{1}{2}}$  مشخص می $\hat{\omega}$ ود. همان $d$ ور که در ضمیمه نیز بحث شده است، در حال حاضر متر برحسب ثانیه (براساس یک گذار فوق ریز در سزیم ـ ۱۳۳) و سرعت نور (دقيقاً 7۹۹۹۷۹۲۴۵۸m/s) تعريف مي شود. اين تعاريف فرض مي كنند كه سرعت نور یک ثابت جهانی است، هماهنگ باگواهی که نشان می دهد سرعت نور تا دقت بالایی در خلاء مستقل از فركانس است، [از فركانسهاى بسياركم تا حداقل ٢٤ قص ٢٣ م / يعنى فوتونهايى با انرژى ۴Gev]]. برای بسیاری از مقاصد عملی میتوانیم سرعت نور را به ۸ $\rm m/s$ ۰ ×  $c\simeq c\simeq c$  تقریب بزنیم. یا برای اینکه بهطور  $c = 1/19$ قابل ملاحظهای بسیار دقیق باشد، ۲٫۹۹۸ × ۱۰<sup>۸</sup>m/s.

در اصل میدان های الکتریکی و مغناطیسی  ${\bf E}$  و  ${\bf B}$  در معادلههای  $(I\lrcorner I)$  توسط معادلهی نیروی (٢ـ٣) معرفي شدند. در آزمايش هاي كولن نيروهاي مؤثر بين توزيع هاي جايگزيده بار مورد اندازهگيري قرار گرفتند. در آنجا معرفی میدان الکتریکی E بهصورت نیروی وارد بر واحد بار، مفید تشخیص داده شد (بخش ١\_٢ را ملاحظه كنيد). بهگونهاى مشابه در آزمايش هاى آمپر نيز نيروهاى متقابل بين حلقههاى حامل جريان مطالعه شدند (بخش ۵ـ۲ را ملاحظه كنيد).

با شناسایی  $N A q {\bf v}$  بهعنوان جریان موجود در یک رسانا با سطح مقطع عرضبی A و با  $N$  حامل بار بر واحد حجم که با سرعت v در حال حرکت هستند ملاحظه میکنیم که B در (T\_T) از لحاظ مقدار بهصورت يک نيرو بر واحد جريان تعريف مي شود.

بدینترتیب گرچه E و B در ابتدا دقیقاً بهعنوان جانشین مناسبی برای نیروهای ایجادشده توسط توزیعهای بار و جریان ظاهر شدند، ولی درواقع این دو میدان جنبههای مهم دیگری نیز دارند. اول اینکه معرفی این میدانها از لحاظ مفهومی چشمهها را از اجسام آزمایشی (که نیروهای الکترومغناطیسی را احساس می کنند) جدا می کند. اگر میدانهای E و B ناشی از دو چشمه در یک نقطهی مشخص در فضا یکسان باشند، صرفنظر ازکیفیت تفاوت چشمهها، نیروی مؤثر روی یک بار یا جریان آزمایشی در آن نقطه، یکسان خواهد بود. این واقعیت، E و B در رابطهی (T\_T) را به معنی صحیح خودش مستقل میکند و دوم این که میدانهای الکترومغناطیسی می توانند در ناحیههایی از فضا که در آن هیچ چشمهای نیست وجود داشته باشند. این میدانها می توانند حامل انرژی، اندازهی حرکت و اندازهی حرکت زاویه باشند، و بنابراین دارای موجودیتی بهطورکل مستقل از بارها و جریانها هستند.

گرچه در حقیقت تلاش های مکرری وجود دارد تا ارجاع صریح به میدان ها را حذف کند (به اسم "کنش از راه دور" مربوط به برهمکنش ذرات باردار)، اما مفهوم میدان الکترومغناطیسی هم از لحاظ کلاسیکی و هم کوانتوم مکانیکی، یکی از ثمربخش ترین ایدهها در ارتباط با علم فیزیک است.

مفهوم E و B بهعنوان میدانهایی معمولی یک ایدهی کلاسیکی است. می توان این دو را بهصورت حد کلاسیکی (حد اعداد کوانتومی بزرگ) یک توصیف کوانتوم مکانیکی، برحسب فوتونهای حقیقی یا مجازی تصور کرد. در حوزهی مربوط به پدیدههای ماکروسکوپی و حتی تعدادی از پدیدههای اتمی، می توان معمولاً جنبهى فوتون دانهدانه را در مورد ميدان هاى الكترومغناطيسى صرف نظر نمود، يا لااقل اين جنبه را در حاشیه قرار داد. برای مثال در فاصلهی یک متری از لامپ نوری ۱۰۰ واتی، ریشهی میانگین مربعی میدان الکتریکی، از مرتبهی ۵۰۷/m است و از مرتبهی  $\mathrm{cm}^{\mathsf{Y}}\cdot\mathrm{sec}$  (فوتون مرئی) ۱۰<sup>،۱۵</sup> وجود دارد. بهطور مشابه یک آنتن FM همسانگرد با توان ° ° ۱ وات در Hz^۰ \، باعث ایجاد ریشهی میانگین مربعی (rms) میدان الکتریکی به اندازهی تنها ۵mV/m/م ۰ در فاصله ۱۰۰ کیلومتری میشود. اما همین مقدار متناظر با "شار فوتونی" به اندازهی em<sup>۲</sup> — sec/ فوتون ۱<sup>۰۱۲</sup> یا حدود ۱<sup>۰۹۹</sup> فوتون در حجم مکعبی به ضلع ۱ طول موج (۲۷m<sup>۳</sup>) در آن فاصله است. معمولاً یک دستگاه به فوتونهای مجزا حساس نیست؛ اثر تجمعی تعداد زیادی فوتون که گسیل یا جذب میشوند بهصورت یک پاسخ پیوسته و قابل مشاهده ظاهر میشود. بنابراین یک توصیف کاملاًکلاسیکی برحسب معادلات ماکسول مجاز شمرده شده و مفید است.

چگونه می توانیم از قبل تعیین کنیم که چه وقت یک توصیف کلاسیکی از میدان های الکترومغناطیسی مناسب است؟

مقداری پیچیدگی گاه و بیگاه لازم میشود. با این وجود آنچه در ذیل آمده است، معمولاً معیاری محکم است: وقتی تعداد فوتونهای مورد بحث را بتوان بسیار زیاد در نظر گرفت، اما اندازهی حرکت حمل شده توسط یک فوتون مجزا در مقایسه با اندازهی حرکت سیستم مادی کوچک باشد، در این صورت یاسخ سیستم مادی را می توان بهگونهای مناسب با یک توصیف کلاسیکی از میدان های الکترومغناطیسی تعیین نمود. برای مثال هر فوتون ^^۱ هرتزی که توسط آنتن FMگسیل میشود ضربهای به اندازهی تنها ۲۴S× + ۰ × ۲٫۲ به آن وارد میکند. بنابراین یک بحث کلاسیکی در اینجا مطمئناً پذیرفتنی است. علاوهبر این پراکندگی نور توسط یک الکترون آزاد در فرکانس های پایین تحت کنترل فرمول پراکندگی تامسون است (بخش ۱۴ـ۸). اما با قوانین مربوط به اثرکمپتون، اندازه $\frac{\hbar\omega}{c}$  حرکت  $\frac{\hbar\omega}{c}$  فوتون تابشی، در مقایسه با mc با اهمیت می شود. اثر فوتوالکتریک برای سیستم مادی غیرکلاسیکی اسّت، چراکه الکترونهای شبه آزاد در فلز، انرژی،های جداگانهی خودشان را به اندازهای که مساوی با انرژی فوتونهای جذب شده است تغییر می دهند، اما جریان فوتوالکتر یک برای الکترون ها را مے توان با استفاده از یک توصیف کلاسیکی از میدان های الکترومغناطیسی بهطور کوانتوم مکانیکی محاسبه نمود. از طرف دیگر طبیعت کوانتومی میدانهای الکترومغناطیسی بایستی درگسیلش خودبهخودی تابش توسط اتمها (یا توسط هر سیستم دیگری که در ابتدا دارای فوتون نیست و تنها دارای تعداد کمی از فوتون است که درنهایت حضور دارند) بهحساب آورده شود.

اساساً بهجهت بقاى قوانين انرژى و اندازەي حركت، رفتار ميانگين شايد هنوز قابل شرح برحسب عباراتی کاملاً کلاسیکی باشد. یک مثال در این رابطه، بحث کلاسیکی فرو افتادن یک ذروی باردار به طرف پایین در مدارهای یک پتانسیل جاذبهای است. در اعداد کوانتومی بالا برای یک ذره، توصیفی کلاسیکی از حرکت پذیرفتنی است و تغییرات عمومی در انرژی و اندازهی حرکت زاویهای را میتوان بەطوركلاسيكى از طريق برهمكنش تابشى محاسبە نمود، چراكە انرژى فوتون،اى گسيلشدەي متوالىي، در مقایسه با انرژی جنبشی یا پتانسیل ذروی چرخنده کوچک هستند.

جشمهها در مجموعهى (L-1)، عبارتند از (e(x, t) جكالي بار الكتريكي و (J(x, t). جگالي جريان الكتريكي. در الکترومغناطیس کلاسیک فرض شده است که این چگالی ها توزیعهایی متصل برحسب x هستند. هرچند که گاه و بیگاه توزیعهای جایگزیدهای را در نظر میگیریم که میهتوان آنها را با نقاط تقریب زد. فرض شده است که اندازهی این بارهای نقطهای کاملاً اختیاری هستند، اما مشخص شده است که در واقعیت به مقادیر منفصل مقیدند. واحد اساسی بار، اندازهی بار روی یک الکترون است

> $|q_e|$  =  $f/\lambda \cdot \text{YY} \cdot \text{PA}(\lambda) \times \lambda \cdot \text{S} \cdot \text{S}$

که در آن خطاها در مکان های اعشاری آخر در داخل پرانتز نشان داده شدهاند. بار روی پروتون و روی تمامی ذرات یا سیستم ذراتی که تاکنون شناخته شدهاند، مضارب صحیحی از این واحد اساسی هستند ۱. دقت آزمایشی که با آن مشخص شده است که این مضربها اعداد صحیحی هستند چشمگیر است (بهتر از یک در °<sup>۲</sup>°۱). آزمایش های فوق در بخش **۱۱\_۹** مورد بررسی قرار گرفتهاند، که در آن سواٌال ناوردایی لورنتز بار نيز مورد بحث قرارگرفته است.

در بسیاری از کار برهای ماکروسکوپی، لزومی به درنظرگرفتن انفصالی بودن بار الکتریکی نیست. برای مثال یک خازن یک میکرو فاراد در یک پتانسیل ۱۵۰ ولت، کلاً دارای ۱۰<sup>۱۵</sup> بار بنیادی روی هر الکترود است. چند هزار الکترون بیش تر یا کم تر، اهمیتی ندارد. یک جریان یک میلی آمپری، متناظر با ۱<sup>۰۱۲ ×</sup> ۶٫۲ بار بنیادی بر ثانیه است. البته تعدادی آزمایش ماکروسکوپی حساس یا تقریباً ماکروسکوپی وجود دارند که در آن انفصالی بودن بار مطرح می شود. آزمایش مشهور قطرهی روغن میلیکان یکی از آن هاست. قطرات مورد استفاده او نوعاً دارای شعاع <sup>۴</sup>cm و <sup>ماه د</sup> بودند و چندین (یا چند ده) بار بنیادی روی آن ها قرارگرفته بود.

یک عدم تقارن در صورت حضور جملات چشمه در معادلات ماکسول (I\_۱) الف وجود دارد. دو معادلهي اول داراي چشمه هستند و دوتاي ديگر فاقد اين جملات. اين موضوع، عدم وجود تجربي بارها و جریان های مغناطیسی را منعکس میکند. درواقع همانگونه که در بخش ۶ـ۱۱ نشان داده شده است، ذرات می توانستند همانند بارالکتر یکی دارای بار مغناطیسی نیز باشند. اگر تمام ذرات موجود در طبیعت دارای نسبت مشابهی از بار مغناطیسی به الکتریکی می بودند، میدانها و چشمهها را میشد مجدداً طوری تعریف کرد که معادلات معمول ماکسول (L-۱) الف معتبر باشند. دراین معنی، بیان اینکه هیچ بار یا جریان مغناطیسی|ی وجود ندارد تا اندازهای ابداعی است. در قسمت اعظم این کتاب فرض شده است که تنها بارهای الکتر یکی و جریانها در معادلات ماکسول عمل میکنند، اما بعضبی از نتایج مربوط به وجود یک ذره با یک نسبت متفاوت بار مغناطیسی به الکتریکی، برای مثال یک تکقطبی مغناطیسی، درفصل ۶ توصیف شده است.

#### 7-1 قانون عکس مجذوری یا جرم فوتون

بستگی به فاصلهی قانون نیروی الکترواستاتیک، بهطورکمی توسط کاوندیش وکولن بهصورت یک قانون عکس مجذوری نشان داده شد. به خاطر قانون گوس و قضیهی دیورژانس (بخشهای ۱ـ۳ و ۱ـ۴ را ملاحظه کنید)، این موضوع (عکس مجذوری بودن قانون نیرو؛ م) منجر به اولین معادله از مجموعهی معادلات ماکسول I-۱ ب شد. آزمایشهای اولیه، دارای دقتی به اندازهی تنها چند درصد بودند و علاوه بر این، دقت آنها در حد مقیاس طولبی آزمایشگاه بود. آزمایشهایی با دقت بالاتر و شامل ناحیههای مختلف اندازهگیری در طی سال&ا انجام گرفتهاند. در حال حاضر بررسیهای مربوط به قانون عکس مجذوری با یکی از دو روش مرسوم زیر انجام میشود

۱۱ کوارک& دارای باری به اندازهی + و +− این واحدها هستند ولی بهطور مجزا مشاهده نشدهاند (تاکنون).

الف) فرض کنید نیرو بهصورت  $\frac{1}{r^{\gamma}+\varepsilon}}$  تغییر میکند، و یک مقدار یا یک حد برای  $\varepsilon$  ذکر کنید. ب) فرض کنید پتانسیل الکترواستاتیک شکل "یوکاوای"  $r^{-\lambda}e^{-\mu r}$  را دارد و یک مقدار با حد برای یا ۱ $\mu^{-1}$  ذکرکنید. چون  $\frac{m_{\gamma} c}{h}$  (که در آن  $m_{\gamma}$  جرم فوتون فرض شده است) آزمایش  $\mu$ قانون عکس مجذوری بعضی اوقات برحسب حد بالایی روی  $m_{\gamma}$  بیان می شود. تجربیات  $m_\gamma$  آزمایشگاهی معمولاً e و احتمالاً u یا  $m_\gamma$  را مشخص میکنند؛ و تجربیات ژئومغناطیسی  $\mu$  یا  $m_\gamma$ را ارائه می دهند.

در آزمایش اصلی انجام شده باکرههای هم مرکز توسط کاوندیش ۱ در سال ۱۷۷۲، یک حد بالا برای ۶ بهصورت، ۲ ° 10 ≤ |s| بهدست آمد. وسیلهی کاوندیش در شکل I-۲ نشان داده شده است. حدود ° ۱ سال بعد، ماکسول آزمایشی بسیار شبیه به آزمایش کاوندیش را درکمبریج\* انجام داد و حد بالایی بهصورت ۰۵ × ۱۵ ≥ |e| بر جای گذاشت. دو تجربهی آزمایشگاهی قابل ملاحظهی دیگر (براساس قانون گوس) تجربیاتی بودند که توسط پلیمتونولاتون<sup>۲</sup> انجام شدند، که حد بالای<sub>ه</sub> را بهصورت ۹–۲۰ × ۲ > |c|، ارائه کردند و نیز تجربه اخیر توسط ویلیامز، فائولر و هیل<sup>۳</sup> (که در مرجع داده شده در ذیل آمده است؛ م). ترسیمی الگووار از وسیلهی مربوط به آزمایش اخیر در شکل I-I نشان داده شده است. هرچند که آزمایش اخیر (۳ × ۱۰<sup>۶</sup> +۱ × ۴ = ۷) یک آزمایش استاتیکی نبود ولی ایدهی اساسی تقریباً مشابه با همان آزمایش کاوندیش است. کاوندیش در جستجوی باری روی کره داخلی بود (البته پس از این که کرهی داخلی را در تماس الکتریکی با کرهی باردار بیرونی قرار داده و سپس آن را جدا کرده بود) اما چیزی عایدش نشد. ویلیامز، فائولر و هیل بهدنبال یک اختلاف پتانسیل بین دو لایهی هممرکز بودند، وقتبی لايهي بيروني تحت تأثير يک پتانسيل متناوب به اندازهي kV± 1 نسبت به زمين قرار داشت. حساسيت وسیلهی آنها طوری بود که اختلاف پتانسیلی به اندازهی کمتر از <sup>۱۲–۱</sup>۰ ولت را میتوانست آشکار کند. نتیجهی فاقد اعتبار آنها، وقتی به وسیلهی معادلات پروکا (بخش ۱۲\_۸) تفسیر شد، حدی به اندازهی ۰<sup>–۱۶</sup> × (۲٫۱ ± ۲٫۷) = e را مشخص کرد. اندازهگیری میدان مغناطیسی زمین، هم روی سطح و هم در خارج از سطح زمین (توسط مشاهدات ماهوارهای) بهترین حدود واضحی راکه بایستی برای ٤ یا بهطور معادل جرم فوتون  $(m_\gamma)$  قرار داد امکان $\mu$ نیر میکند.

مشاهدات ژئوفیزیکی و همچنین آزمایشگاهی توسط کوبزاروف و اخن ٔ و همچنین توسط گلدهابر و نیتو<sup>۵</sup> در مقالاته مروری مورد بحث قرار گرفتند که در انتهای این مقدمه فهرست شدهاند. اندازهگیری های

- 1) H. Cavendish, Electrical Researches,
- \*) J. C. Maxwell, cambridge University press, cambridge (1879), pp. 104-113
- 2) S. J. plimpton & W. E. lowton, Phys. Rev. 50, 1066 (1936).
- 3) E. R. Wiliams, J. E. Faller, and H. A. Hill, Phys, Rev. lett, 26, 721 (1971).
- 4) Kobzarev and Okun 5) Goldhaber and Nieto

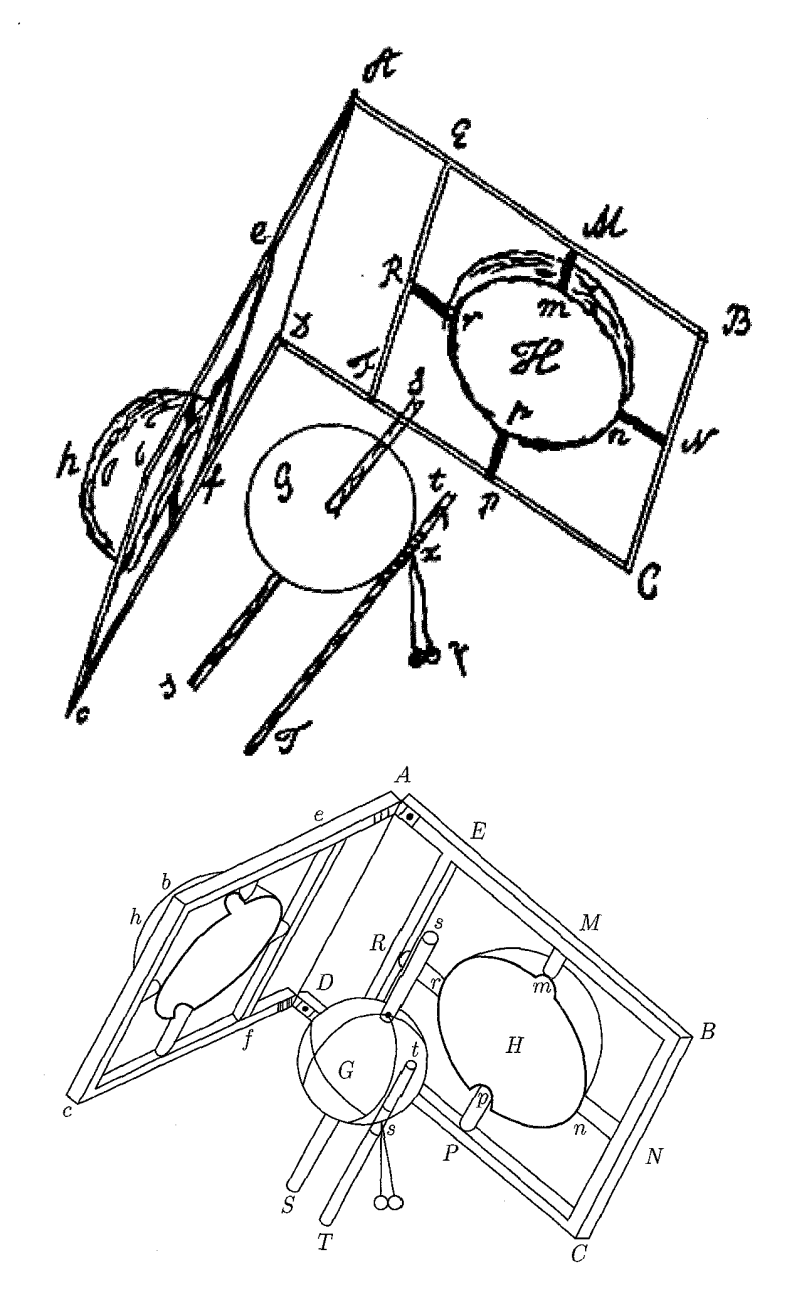

شکل ۱: دستگاه کاوندیش برای اثبات قانون عکس مجذوری الکترواستاتیک. طرح بالا عین رونوشت مربوط به طرح خود کاوندیش است؛ پایینی خطوط ترسیم شده توسط یک نقاش است. قطر گوی داخلی ۱۲٫۱ اینچ است. نیم کرههای مقوایی داخلی اندکی بزرگ ترند. هم گوی و هم نیمکرهها با ورقهی حلبی پوشش داده شدهاند تا آنها را بهصورت رساناهای کامل تری از الکتریسیته دربیاورند (اشکال مجدداً با اجازه از انتشارات دانشگاه کمبریج ترسیم شدهاند).

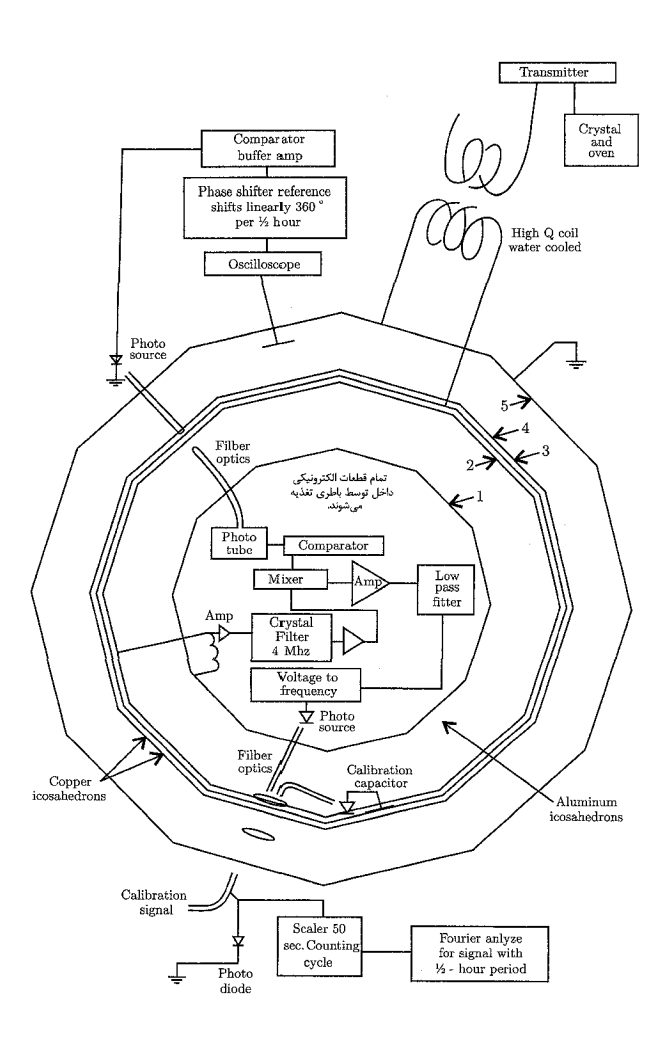

شکل ۲: نمودار شماتیک آزمایش "کاوندیش" توسط ویلیامز، فالروهیل بیستوجهی های هم مرکز لایههایی رسانا هستند. یک ولتاژ ۴MHz با ۱۰kV پیک، بین لایههای ۴ و ۵ اعمال می شود. لایهی ۴ و لایههای ۲ و ۳ی مجاور آن تقریباً دارای قطری به اندازهی ۱٫۵ متر هستند و لایهی ۱ را درون خود دارند. اختلاف ولتاژی بین لایههای ۱ و ۲ (اگر باشد) در عبور از (یا در) القاگر نشان داده شده در حدود ساعت ۸، در لایهی ۱ ظاهر می شود. تقویتکننده و سیستم ایتیکی جهت استخراج اطلاعات مربوط به ولتاژ برای دنیای بیرون لازم هستند. آنها معادل با سیستم کاوندیش هستند همراه با ریسمانهایی که بهطور اتوماتیک نیمکرههای لولادار را بازکرده، وگلولههای آقطی را برای بررسی بار روی کرهی داخلی در معرض قرار میدهند (شکل مجددا با اجازەي نويسىندگان رسم شدە است). الكتروديناميك كلاسيك

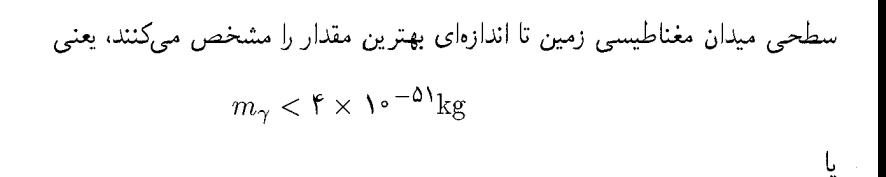

 $\mu^{-1} > 1$ .

برای مقایسه، جرم الکترون عبارت است از ۲٬۱۰۵٬۳۲۱ میلاد . $m_e = 1,$ . تجربه آزمایشگاهی ویلیامز، فائولر و هیل را می $\vec{u}$ ون با قرار دادن یک حد، $\log^3 k \times 1$ ۰<sup>–۵۰ ک</sup>ه است سیرکرد (تنها با عامل ۴ برابر ضعيفتر از حد ژئومغناطيسي).

با اشاره به وجود مدهای فرکانسی بسیار پایین در حفرهی تشدید زمین ــ یونسفر، می توان بهراحتی کامل یک حد تقریبی برای جرم فوتون تعیین نمود (رزونانسهای شومن<sup>۱</sup> که در بخش ۸ـ۹ بحث شدهاند.).

 $m_\gamma < \frac{h\nu_\ast}{c^4}$ رابطهی دوگانهی انشتین،  $h\nu = m_\gamma c^{\rm v}$  پیشنهاد میکندکه جرم فوتون بایستی نامساوی  $\frac{1}{c^4}$ را برآورده کند، که در آن ۷۰ هر نوع فرکانس تشدیدی الکترومغناطیسیای می تواند باشد. پایینترین تشدید شومن دارای ۸ $\rm Hz\,\,$  × ۱۰ $\rm ^{-0.6}$  است. با توجه به این مقدار می $\rm \,kg\,$ را  $\rm \,s\,\,yr\,\,yr\,\,yr\,\,yr$ را که مقدار بسیار کوچکی است محاسبه کنیم (تنها یک مرتبهی مقدار بالاتر از بهترین حد.).

در عین اینکه این موضوع از اعتبار پیش پاافتادهای برخوردار است، بررسی دقیقتر (بخش ۱۲ـ۸ و مراجع برابر بزرگ $\left(\frac{R}{H}\right)^{\intercal}$  $\sim$  داده شده در آن جا را ملاحظه کنید) نشان میدهد که حد فوق بهطور تقریب ۱۰  $\sim$ است، ۴۰۰ سے کیلومتر شعاع زمین و Km و $\kappa \simeq H \simeq 5$  ارتفاع یونسفر هستند $^7$ . علی رغم این ضریب رقت"، حد <sup>۴۸</sup>- ۱۰ که صرف وجود تشدیدهای شومن تعیین شد کاملاً قابل توجه است.

تجربیات آزمایشگاهی و ژئوفیزیکی نشان میدهدکه در مقیاسهای طولی از مرتبهی <sup>۲</sup>- ۱۰ تا <sup>۷</sup>- ۱۰ متر، قانون عکس مجذوری با دقت بسیار زیادی صادق است. در فواصل کوچکتر بایستی کم تر بهدنبال مدرک صریحی که اغلب شامل فرض های اضافی است باشیم. برای مثال، تجزیه و تحلیل تاریخی پراکندگی ذرات آلفا توسط راترفورد با ورقههای نازک، قانون نیروی کولن را تا فواصلی از مرتبهی <sup>۱۳</sup>–۱۰ متر، بهطور اساسی اثبات میکند، مشروط بر اینکه بتوان ذرهی آلفا و هسته را بهصورت بارهای نقطهای کلاسیکی، که بهصورت ایستا برهمکنش میکنند. (و از ابر بار الکترونی بتوان چشمپوشی نمود) تلقی نمود.

تمامی این فرضیات را میٍتوان آزمایش کرد (و البته آزمایش نیز شدهاند)، اما تنها در چارچوب اعتبار مکانیک کوانتومی، برهمنهش خطی (زیر را ملاحظه کنید) و سایر فرضیات بسیار مدلّل. با وجود این در Schumann reso

۲) نکته اساسی این است که، این گستره که  $\frac{H}{R}$  قابل اغماض باشد، انتشار فرکانس بسیار پایین (ELF) مشابه انتشار در یک خط انتقال با صفحات موازی در مد اصلی (TEM) است. این انتشار با یک جرم محدود از فوتون تأثیر نمی,پذیرد. 3) dilution factor

فواصل کوچکتر، مکانیک کوانتومی نسبیتی ضروری است و اثرات برهمکنشی قوی در این رابطه وارد بحث میشوند تا سؤالات و همچنین جوابها را دشوار و پیچیده کنند. با این وجود، آزمایش های پراکندگی الاستیک با الکترون های مثبت و منفی، در انرژی های مرکز جرمی|ی تا SeV مثمان داده است که الکترودینامیک کوانتومی (نظریهی نسبیتی الکترونهای نقطهای برهمکنشکننده با فوتونهای بدون جرم) برای فواصلی از مرتبهی <sup>۱۸–</sup>۱۰ متر، صادق است. بنابراین نتیجه میگیریم که جرم فوتون را میتوان روی کل ناحیه کلاسیکی مربوط به فواصل و همچنین ورطهی درون دامنهی کوانتومی صفر در نظر گرفت، (قانون نیروی عکس مجذوری صادق است). این نکته استنباط می شود که قانون عکس مجذوری روی حداقل ۲۵ مرتبهی مقدار در مقیاس طولی صادق است!

### ۲-۱ برهمنهش خطی

معادلات ماکسول در خلاء برحسب  ${\bf E}$  و  ${\bf B}$  خطي هستند. اين خطي بودن اغلب به کرات مورد بهرهبرداري قرار میگیرد. برای مثال، با صدها مکالمهی تلفنی مختلف روی یک تک ارتباط مایکروویو، خطی بودن بدیهی فرض می شود. البته وضعیتهایی وجود دارند که در آن اثرات غیرخطی اتفاق می افتد ــ در مواد مغناطیسی، درکریستال هایی که عامل پرتوهای شدید لیزری هستند، حتی در قطعات مورد استفاده برای برقراری مکالمات تلفنی و همچنین قطع پرتوی مایکروویو. اما در اینجا ما به میدان های موجود در خلاء یا میدانهای میکروسکوپی درون اتمها و هستهها علاقهمند هستیم.

چه دلیلی برای پشتیبانی از ایدهی برهمنهش خطی داریم؟ درسطح ماکروسکوپی، تمام انواع آزمایش های برهمنهش خطي را تا سطح ٠/ ٠٪ دقت، تأييد ميكنند ـ گروهاي بار و جريان، باعث بهوجود آمدن نيروهاي الکتریکی و مغناطیسی می شوند که با برهم نهش خطی قابل محاسبه است. چنانکه توقع می رود مبدلها نیز برهمنهش خطی را به نمایش میگذارند و امواج ایستاده روی خطوط انتقال مشاهده میشوند ــ خواننده می تواند یک لیست از این موارد را تهیه کند. در اپتیک، سیستم های شکاف الگوهای پراش را نشان میدهند؛ پراش اشعهی X در مورد ساختارکریستال به ما توضیح می۵هد؛ نور سفید توسط یک منشور به رنگهای رنگینکمان میشکند و دوباره به نور سفید ترکیب مجدد میشوند. در سطح ماکروسکوپی و حتی در سطح اتمبی، برهمنهش خطی بهگونهی قابل ملاحظهای معتبر است.

این در دامنهی زیر اتمی است که انحراف از برهمنهش خطی را می توان بهطور قانونی پیگیری نمود. وقتی ذرات باردار بسیار آرام به یکدیگر نزدیک شوند، قدرت میدان الکتریکی بزرگ میشوند. اگر یک ذرهی باردار را بهعنوان یک توزیع جایگزیدهی بار تصورکنیم، ملاحظه خواهیم کردکه وقتی بار بیشتر و بیشتر جایگزیده میشود، انرژی الکترومغناطیسی آن رشد وسیعتر و وسیعتری خواهد یافت. در تلاش برای اجتناب از خود انرژی،های بی،نهایت ذرات نقطهای، طبیعی است فکر کنیم یک نوع اشباع اتفاق می|فتد، بدین

 $\mathcal{N}$ 

معنی که قدرتهای میدانی دارای یک حد بالا می شوند. یک جنین نظر مههای غیرخطی کلاسیکی در گذشته مورد مطالعه قرار گرفتهاند. یک مثال بهخوبی شناختهشده، همان نظریهی بورن و اینفلد\* است. خلاء تراوایی های الکتریکی و مغناطیسی زیر را نشان می دهد

$$
\frac{\varepsilon}{\varepsilon_{\circ}} = \frac{\mu_{\circ}}{\mu} = \left[1 + \frac{1}{b^{\mathsf{T}}} (c^{\mathsf{T}} B^{\mathsf{T}} - E^{\mathsf{T}})\right]^{-\frac{1}{\mathsf{T}}}
$$
( $\mathsf{F}_{-I}$ )

که در آن b یک قدرت میدانی ماکزیمم است. معادلهی (I\_۴) دقیقاً یک سادهسازی است که قبلاً توسط بورن به تنهایی پیشنهاد شد. این معادله برای بررسی ایدهی کلی کافی است. میدانها بهوضوح در فواصل کوتاه تغییر میکنند؛ تمام انرژی های الکترومغناطیسی محدود هستند. اما یک چنین نظریههایی از اختیاری بودن رنج می برند؛ بهطریقی از چگونگبی مطرح شدن غیرخطیت و به طریقی دیگر نیز از مسائل عمدهی همراه باگذار به نظریهی کوانتومی. علاوهبر این، هیچ گواهی برای این نوع غیرخطیت در کلاسیک وجود ندارد. نظریهی کوانتومی اتمهای چند الکترونی با دقت بالایی توسط نظریهی کوانتومی معمولی توصیف میشود با برهمکنش هایی بین هستهها و الکترونها و بین خود الکترونها که با برهمکنش خطی پتانسیلها بهصورت جفت جفت مشخص می شوند (یا برهمکنش های نسبیتی تأخیری برای اثرات ریز). قدرتهایی میدانی از مرتبهی ۷/m - ۱۰<sup>۱۷</sup>۷/m در مدارهای الکترونها در اتمها وجود دارند، در حالیکه میدان الکتریکی در لبهی یک هستهی سنگین از مرتبهی ۱۰۲۱ $\rm V/\rm m$  است. اختلاف بین سطوح انرژی در اتمهای سبک مثل هلیوم،که بر مبنای برهمنهش خطی برهمکنشهای الکترومغناطیسی محاسبه شدهاند. با آزمایش (تا دقتی که نزدیک به ۱ در ۱۰<sup>۶</sup> است) هماهنگ است، و انرژی،های کولونی هستههای سنگین با برهمنهش خطی اثرات الکترومغناطیسی سازگارند. البته امکان دارد برای قدرتهای میدانی بزرگ تر از ۱۰<sup>۲۱</sup>۷/m، اثرات غیرخطی بتوانند مطرح شوند. یک جای مناسب جهت جستجوی یک چنین اثرهایی هستههای فوق سنگین (۱۱۰ < z) است، هم در سطوح انرژی اتمی و هم در انرژی کولونی هستهای [یک بررسی در مورد اثر غیرخطی بودن از نوع بورن ــ اینفلد در سطوح انرژی اتمی در عناصر فوق سنگین توسط J. Rafelski, W. Greiner, and L. P. Fulcher, Nuovo Cimento 13 B, 135 (1973) انجام گرفته است] در حال حاضر هیچ دلیلی برای هر نوعی از رفتار غیرخطی کلاسیکی برای میدان های موجود در خلاء در فواصل کوتاه وجود ندارد.

نوعی غیرخطیت کوانتوم مکانیکی در میدانهای الکترومغناطیسی وجود دارد که بهخاطر اصل عدمقطعیت مطرح میشودکه تولید آنی یک زوج الکترون پوریترون را (از دو فوتون و ناپدید شدن بعدی این زوج باگسیلش دو فوتون متفاوت) امکان پذیر میکند، همانگونه که بهصورت طرحوار در شکل I<sup>ــــ</sup>۳ نشان \*) برای یک بحث مقدماتی ببینید

M. Born and L. Infeled, proc. R. Soc. London A 144, 425 (1934) M. Born, Atomic Physics, Blackie, London (1949), Appendix VI,

دادہ شدہ است. این پدیدہ پراکندگی نور یا نور نامیدہ مے شود†. بنابراین دو موج تخت تابشی  $e^{i\mathbf{k}_1\cdot\mathbf{x}-i\omega_1t}$  و  $e^{i\mathbf{k}_1\cdot\mathbf{x}-i\omega_1t}$  چنانکه طبق برهم;هش خطی انتظار می رود تنها بهطورکوهرنت با هم جمع نسیشوند، بلکه با هم برهمکنش کرده (با احتمال کم) و به دو موج تخت مختلف با اعداد موجے  $k_{\text{F}}$  و  $k_{\text{F}}$  تبدیل مے شوند.

این سیمای غیرخطی الکترودینامیک کوانتومی را می توان حداقل برای میدانهای با تغییرات آرام، برحسب تانسورهای تراوایی الکتریکی و مغناطیسی خلاء بیان نمود

$$
\mathbf{D}_{i} = \varepsilon_{\ast} \sum_{k} \varepsilon_{ik} \mathbf{E}_{k} \qquad , \qquad \mathbf{B}_{i} = \mu_{\ast} \sum_{k} \mu_{ik} H_{k}
$$

$$
\varepsilon_{ik} = \delta_{ik} + \frac{e_G^{\mathsf{T}} \hbar}{\mathsf{f} \Delta \pi m^{\mathsf{T}} c^{\mathsf{V}}} [\mathsf{Y}(E^{\mathsf{T}} - c^{\mathsf{T}} B^{\mathsf{T}}) \delta_{ik} + \mathsf{Y} c^{\mathsf{T}} B_i B_k] + \cdot s
$$
\n
$$
\mu_{ik} = \delta_{ik} + \frac{e_G^{\mathsf{T}} \hbar}{\mathsf{f} \Delta \pi m^{\mathsf{T}} c^{\mathsf{V}}} [\mathsf{Y}(c^{\mathsf{T}} B^{\mathsf{T}} - E^{\mathsf{T}}) \delta_{ik} + \mathsf{Y} E_i E_k] + \cdot s
$$
\n(4.1)

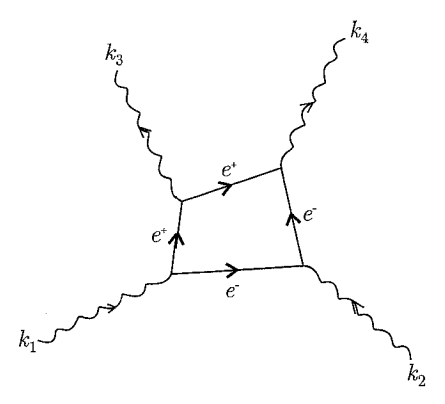

شکل ۳: پراکندگی نور با نور. نمودار طرحوار فرآیندی که توسط آن پراکندگی فوتون ــ فوتون اتفاق میlفتد.

در اینجا  $e_G$  و  $m$ ، بهترتیب بار (برحسب سیستم واحدهای گوسی) و جرم الکترون هستند. این نتایج در ابتدا توسط اویلر و کوکل در سال ۱۹۳۵ بهدست آمدند. ملاحظه میکنیم که در حد کلاسیکی (h  $\rightarrow$  )، اثرات غیرخطی بودن به سمت صفر میل میکنند. مقایسه با رابطهی بورن ــ اینفلد<sup>۲</sup> (L\_۴) نشان می دهد <del>|</del>) وقتی دو تا از فوتونهای موجود در شکل I−T، فوتونهایی مجازی باشند که نشاندهندهی برهمکنش تا مرتبهی دوم با یک میدان کولنی استاتیکی هستهای است، فرآیند بهعنوان پراکندگی دلبراک (Delbrück) شناخته می شود. بخش ۱۵ـ۸ از كتاب زير را ملاحظه كنيد

J. M. Jauch and F. Rohrlich, the Theory of photons, Addison-wesley, Reading MA (1955) 2) Born-Infeld 1) H. Euler and B. Kockel, Natuwissenschaften 23, 246 (1935)

که برای غیرخطی بودنهای کوچک، قدرت میدانی کوانتوم ــ مکانیکی

$$
b_q = \frac{\sqrt{\mathfrak{f} \mathfrak{d} \pi}}{\mathfrak{f}} \sqrt{\frac{e_G^{\mathfrak{f}}}{\hbar c}} \frac{e_G}{r_s^{\mathfrak{f}}} \simeq \mathfrak{e}_f \Delta \mathfrak{f} \frac{e_G}{r_s^{\mathfrak{f}}}
$$

نقشی مشابه با پارلمتر بورن ــ اینفلد  $b$ ، بازی میکند. در اینجا $\ln \lambda \times \lambda^{-10}$  × ۲٫۸  $\frac{e_G^{\intercal}}{mc^{\intercal}} \simeq 7$  شعاع کلاسیکی الکترون و  $\frac{V}{m}$ ۲۰ × ۱۰۲۰ $\frac{e_G}{\pi^+}=\frac{e_G}{\pi^+}$ ، میدان الکتریکی در سطح یک چنین الکترونی (کلاسیکی) است. دو نظریه بهطورگذرا مطرح میشود: (الف)  $\varepsilon_{ik}$  و  $\mu_{ik}$  در رابطهی (Lے) تقریبهایی هستند که برای قدرتهای میدانیای که به سمت  $b_q$  میل میکنند، یا وقتی میدانها خیلی سریع در فضا یا زمان تغییر میکنند، ناکارآمد هستند،  $\frac{\hbar}{\rm cm}$  بهجای مقیاس حدی طول و  $\frac{\hbar}{\rm cm}$  بهجای زمان)؛ (ب) مطابقت عددی تصادفی  $b_q$  و  $\frac{e_G}{\mathsf{Y}_T\mathsf{Y}}$  حیرتانگیز است اما احتمالاً با اهمیت نباشد، چراکه  $b_q$  شامل ثابت پلانک  $b_q$  است.

در مشابهت با قطبش  $\frac{(\mathbf{D}-\mathbf{E})}{\mathbf{f}_{\pi}} = \frac{(\mathbf{D}-\mathbf{E})}{\mathbf{f}_{\pi}}$  در  $\frac{1}{\mathbf{F}}$  در  $(1\!\!1\!\!1)$  صحبت از جملات وابسته به میدان بهعنوان اثرات قطبشی خلاء میکنیم. علاوُه<sub>ُ</sub>بر پراکندگی نور توسط نور یا پراکندگی "دلبراک<sup>۵</sup>"، قطبش خلاء باعث جابهجاییههای بسیار کوچک در سطوح انرژی اتمی میشود. سهم عمده، دقیقاً همانند شکل (T\_T). مربوط به یک جفت الکترون پوزیترون مجازی است، اما با تنها دو خط فوتونی به جای چهار خط. اگر فوتونها حقیقی باشند فرّایند بر جرم فوتون تأثیر میگذارد و به نتیجهی صفر برای جرم فوتون منجر می شود. هرچند که اگر فوتون ها مجازی باشند، (همانند برهمکنش الکترومغناطیسی بین یک هسته و یک الکترون مداری یا درواقع برای هر میدان اعمالشدهی خارجی) تولید و نابودی یک جفت الکترون پوزیترون مجازي لحظهبهلحظه باعث اثرات قابل مشاهدهاي مى شود.

قطبش خلاء، با یک تغییر در برهمکنش الکترواستاتیکی بین دو بار در فواصل کوتاه بروز میکند، که بهصورت یک "حائل" برای بارهای لخت با فاصله، یا در جملاتی مدرن تر بهصورت یک ثابت جفتشدگی "پیوسته" توصیف شد. چون بار یک ذره بهصورت قدرت جفتشدگی الکترومغناطیسی اش در فواصل بزرگ تعریف میشود (معادل با انتقال های اندازه حرکتی قابل اغماض) لذا، حضور یک کنش پنهان توسط جفتهای الکترون ــ پوزیترون نزدیکتر به بار ایجاب میکند که بار "بنیادی" مشاهدهشده در فواصل کوتاه بزرگ تر از بار تعریف شده در فواصل بلند باشد. بهطورکمّی، کم ترین نتیجهی کوانتوم الکترودینامیکی برای  $Z$ انرژی پتانسیل کولنی بین دو بار $Z$  و  $Z$ ۲ برای قطبش خلاء عبارت است از

$$
V(r) = \hbar c \frac{Z_1 Z_1 \alpha}{r} \left[ 1 + \frac{\mathfrak{r} \alpha}{\mathfrak{r} \pi} \int_{\mathfrak{r}m}^{\infty} dk \frac{\sqrt{k^{\mathfrak{r}} - \mathfrak{r} m^{\mathfrak{r}}}}{k^{\mathfrak{r}}} \left( 1 + \frac{\mathfrak{r} m^{\mathfrak{r}}}{k^{\mathfrak{r}}} \right) e^{-kr} \right] \qquad (\mathfrak{r} \_I)
$$

 $1)$  Delbrüke

که در آن ۵ ثابت ساختار ریز است (
$$
\frac{1}{\Psi V}
$$
) و m عکس طول موج کمیتون (جرم الکترون ضربدر  
 $\frac{c}{\hbar}$ ). این انتگرال که برهمنهشی از پتانسیلهای یکاوار (— $\frac{e^{-kr}}{r}$ ) است یک دور سهم از تمان میخع کمیتون الکترون  
مجانی است. این انتگرال اندازهی انژی پتانسیل را در فواصل جدایی درون طول موج کمیتون الکترون  
( $\frac{\hbar}{mc} = \alpha a. ≈ \Upsilon \wedge R × 10^{-\Upsilon} \text{m}$ )

به جهت کوتاهبرد بودن آن، انرژی قطبشی خلاء در اتم های سبک بی اهمیت است مگر برای اندازهگیری های بسیار دقیق. هرچند که این انرژی در اتمهای با Z بالا و در اتمهای میونی با اهمیت است، که در آن جرم سنگینتر میون ( $\forall m_e$ ۲۰۷ $m_e \approx (m_\mu \approx 100~\mu$  بدین معنی است که حتی در سبکترین اتمهای میونی، شعاع بوهر بهخوبی درون برد پتانسیل تغییر یافته قرار میگیرد. اندازهگیری،های اشعه X در اتههای میونی با جرم متوسط، اثباتی با دقت بالا از اثر قطبشی خلاء در (Lـ۶) را ارائه داده است.

ایده یک ثابت جفتشدگی پیوسته، (یعنبی یک قدرت مؤثر برهمکنشی که با انتقال اندازهی حرکت تغییر كند) در الكترومغناطيس با نمايش تبديل فوريه فضايي انرژى برهمكنشي (L+2) مورد بررسي قرارگرفته است

$$
\tilde{V}(Q^{\dagger}) = \frac{\mathbf{f}\pi Z \cdot Z \cdot \alpha(Q^{\dagger})}{Q^{\dagger}} \tag{V=I}
$$

بستگی  $\frac{1}{O^{\gamma}}$  در رابطهی بالا مشخصهی پتانسیل کولنی است (که در پراکندگی راترفورد آشنا است). اما در حال حاضر، قدرت با چیزی که ثابت جفتشدگی پیوسته  $\alpha(Q^{\intercal})$  نامیده میشود، کنترل میشود، كه معكوس آن عبارت است از

$$
[\alpha(Q^{\mathsf{T}})]^{-1} \approx \frac{1}{\alpha(\cdot)} - \frac{1}{\mathsf{T}\pi} \ln \left( \frac{Q^{\mathsf{T}}}{m^{\mathsf{T}} e^{\Delta/\mathsf{T}}} \right) \tag{A-1}
$$

در اینجا  $Q^\intercal$  مربع انتقال (a( $\circ$ )، ثابت ساختار ریز است،  $e$  پایه لگاریتم طبیعی و  $Q^\intercal$  مربع انتقال عدد موج (اندازه حرکت) است. رابطهی (LـA) یک تقریب برای مقدار بزرگ  $\frac{Q^{\intercal}}{m^{\intercal}}$  است. ثابت جفتشدگی پیوسته $\alpha(Q^{\intercal})$ ، با آرامی با افزایش  $Q^{\intercal}$  (فواصل کوتاهتر) افزایش مییابد؛ ذرات به درون ابری از جفت الکترون پوزیترونهای حائل نفوذ میکنند و یک محصول مؤثری راکه بزرگتر از بارها است، تجربه میکنند.

از آنجاکه پایینترین مرتبهی انرژی قطبشی خلاء متناسب با حاصل ضرب  $\alpha$  در بارهای خارجی است آن را به عنوان یک اثر خطی توصیف میکنیم، هر چند که (برحسب a) شامل مربع بار درونی الکترون و يوزيترون است. اثرات مرتبهي بالاتر كوچك، [همانند شكل (٢\_٣)، با مربع سه فوتون متناظر با توان سوم میدان خارجی یا بار] درواقع برهمکنشهایی غیرخطی هستند.

نتیجهی نهایی در مورد برهمنهش خطی میدانها در خلاء این است که، در دامنهی کلاسیکی اندازهها و قدرتهای میدانی قابل حصول، گواهی أشکار برای اعتبار برهمنهش خطی (و عدم وجود گواهی بر

علیه آن) وجود دارد. در دامنه اتمی و زیراتمی، اثرات غیرخطی کوانتوم مکانیکی کوچکی وجود دارند که منشاء آنها در جفتشدگی بین ذرات باردار و میدان الکترومغناطیسی نهفته است. این اثرات برهمکنش بین ذرات باردار را تغییر میدهند و برهمکنش بین میدانهای الکترومغناطیسی را باعث می شوند حتی اگر ذرات حضور فيزيكي نيز نداشته باشند.

### ۴-۱ معادلات ماکسول در محیطهای ماکروسکوپی

تاکنون میدان های الکترومغناطیسی و چشمهها را در خلاء مورد بررسی قرار دادهایم. مجموعهی معادلات ماکسول I-۱ ب را می توان برای میدانهای الکتریکی و مغناطیسی E و B. بهصورت معادلاتی که میدانها را در جایی از فضا ارائه میکنند تصور نمود، مشروط بر اینکه چشمههای p و J مشخص باشند. برای تعداد کمی از چشمههای مشخص تعیین میدانها یک مسئله مهارشدنی است؛ اما برای تودههای ماکروسکویی ماده، جواب معادلات تقریباً غیرممکن هستند. دو جنبه در اینجا وجود دارد. یکی این است که تعداد چشمههای جداگانه، (یعنی تعداد ذرات باردار در هر اتم و هسته) بهطور سرسامآوری زیاد است. جنبهی دیگر این است که برای مشاهدات ماکروسکوپی، رفتار دقیق میدانها با تغییرات شدید آنها در فضای روی فواصل اتمی، متناسب نیست. آنچه در این مورد مطرح است، درواقع میانگین یک میدان یا يک چشمه روي يک حجم بزرگ است، (در مقايسه با حجمي که يک تک|تم يا مولکول اشغال ميکند). ما یک چنین کمیتهای میانگینی را میدانهای ماکروسکوپی و چشمههای ماکروسکوپی میbامیم. بهطور دقیق در بخش ۶ـ۶ نشان داده شده است که معادلات ماکروسکوپی ماکسول بهصورت مجموعهی Iـ۱ الف هستند با E و E به مثابهى E و Bتى ميانگينگيرىشدهى ميكروسكويى (يا E و B براى معادلات ماکسول در خلاء)؛ در حالیکه  ${\bf H}$  و  ${\bf H}$  هرگز مضارب سادهای از بهترتیب  ${\bf E}$  و  ${\bf E}$  نیستند. کمیتهای میدان ماکروسکوپی  ${\bf D}$  و  ${\bf E}$  که جابهجایی الکتریکی و میدان الکتریکی نامیده میشوند (همراه با  ${\bf B}$  که القاء مغناطیسی نامیده میشود)، دارای مؤلفههایی هستند که توسط روابط زیر مشخص می شود

$$
D_{\alpha} = \varepsilon. E_{\alpha} + \left( P_{\alpha} - \sum_{\beta} \frac{\partial Q'_{\alpha\beta}}{\partial x_{\beta}} + \cdots \right)
$$
  
\n
$$
H_{\alpha} = \frac{1}{\mu_{\circ}} B_{\alpha} - (M_{\alpha} + \cdots)
$$
\n(9-1)

کمیت های M،P و  $Q'_{\alpha\beta}$  و مواردی مشابه با مرتبهی بالاتر، میانگین ماکروسکوپی دوقطبی الکتر یکی، دوقطبی مغناطیسی، و چهارقطبی الکتریکی و چگالی های گشتاوری مرتبهی بالاتر محیط مادی را در حضور میدان های اعمال شده نشان می دهند. به طور مشابه، چگالی های باروجریان p و J میانگین ماکروسکوپی چگالی های بار ازاد" و جریان هستند. بارها و جریان های مقید دراین معادلات از طریق M ،P و  $Q'_{\alpha\beta}$  حضور پیدا میکنند."

معادلات ماکروسکوپی ماکسول Iـ۱ الف، از مجموعهای از هشت معادلهی شامل مؤلفههای چهار  $\mathbf B$  میدان  $\mathbf B$ ،  $\mathbf B$ ، و $\mathbf H$  تشکیل شدهاند. چهار معادلهی همگن را می توان بهطور رسمی با بیان  $\mathbf B$  و  $\mathbf B$ برحسب پتانسیل اسکالر @ و پتانسیل برداری A، حل نمود، اما معادلات غیرهمگن را تا هنگامی که میدانهای اقتباس شدهی  $\bf{B}$  و  $\bf{H}$  برحسب  $\bf{E}$  و  $\bf{E}$  شناخته شوند، نمی توان حل کرد. این ارتباطها که در معادلهی (۱\_۹) لحاظ شدهاند روابط ساختاری نامیده می شوند

> $D = D[E, B]$  $H = H[E, B]$

علاوهبر این برای محیطهای رسانا، قانون اهم تعمیمیافتهی زیر وجود دارد

 $J = J[E, B]$ 

کروشههای مربعی بیان میکنند که ارتباط لزوماً ساده نیست و امکان دارد به تاریخچهی گذشتهی ماده نیز (هیستریزیس) بستگی داشته باشند، و یا شاید (این ارتباطها) غیرخطی باشند و غیره.

در بیش تر مواد، چهارقطبی الکتریکی و جملات مرتبهی بالاتر در رابطهی (L+) بهطور کامل قابل اغماض هستند. تنها قطبشهای الکتریکی و مغناطیسی P و M دارای اهمیت هستند. هرچند این بدان معنی نیست که روابط ساختاری در آنجا ساده باشند. تفاوت زیادی در خواص الکتریکی و مغناطیسی ماده وجود دارد، بالاخص در جامدات کریستالی، با موادی فروالکتریک و فرومغناطیس که در غیاب میدان های اعمال شده دارای P یا M غیرصفرند و همچنین تعداد زیادی از مواد دیالکتر یک، دیامغناطیس و پارلِمغناطیس معمولی. مطالعهی این خواص یکی از حوزههای فیزیک حالت جامد را تشکیل می،دهد. در این کتاب تنها بهصورتی بسیار خلاصه و سطحی به چند جنبهی مقدماتی تر اشاره میکنیم. جهت بحثی بسیار اصولی و جامع در مورد خواص الکترومغناطیسی یک مادهی حجمی، باید به کتابهای حالت جامدي همچون کيتل مراجعه نمود.

در موادی غیر از فروالکتریکها یا فرومغناطیسها، حضور یک میدان اعمالشدهی الکتریکی یا مغناطیسی، برای میدانهای به قدرکافی ضعیف، قطبشی الکتریکی و یا مغناطیسی را در ماده القا میکند که متناسب با اندازهی میدان اعمال شده هستند. در آن صورت میگوئیم که پاسخ محیط خطی است و مؤلفههای دکارتی  $\mathbf{D}$  و  $\mathbf{H}^\prime$  را بهصورت زیر می $\mathbf{\dot{u}}$ ویسیم

$$
\begin{cases}\nD_{\alpha} = \sum_{\beta} \varepsilon_{\alpha\beta} E_{\beta} \\
H_{\alpha} = \sum_{\beta} \mu'_{\alpha\beta} B_{\beta}\n\end{cases} \tag{1} \circ I
$$

ا) سابق نوشتن  $H_\beta$ همهر  $\overline{B_\alpha} = \overline{\sum_\beta \mu_{\alpha\beta} H_\beta}$ درم می شد، اما این موضوع قواعد طبیعی مربوط به B را به عنوان میدان مغناطیسی و H را به عنوان کمیت اقتباس شده دگرگون میکند. در فصل ۵ به عادت قدیمی برخواهیم گشت. الكتروديناميك كلاسيك

تانسورهای  $\varepsilon_{\alpha\beta}$  و  $\mu'_{\alpha\beta}$ ، نفوذپذیری الکتریکی (یا تانسور دیالکتریک) و تراوایی مغناطیسی معکوس، نامیده میشوند. این تانسورها پاسخ خطی محیط را خلاصه میکنند و به ساختمان مولکولی و شاید کریستالی ماده و خواص حجمی آن همانند چگالی و دما وابستهاند. برای مواد ساده، پاسخ خطی اغلب در فضا همسانگردا است. در این صورت تانسورهای  $\varepsilon_{\alpha\beta}$  و  $\mu'_{\alpha\beta}$  با تمام سه عنصر مساوی خود (در هر تانسور)،  $\cdot \mathbf{H} = \mu' \mathbf{B} = \frac{\mathbf{B}}{\mu}$ و  $\mathbf{D} = \varepsilon \mathbf{E}$  و  $\mathbf{H} = \mu' \mathbf{B}$ 

برای اینکه قضیه در حالت کلی صحیح باشد معادلات (I - ۱۰)، باید برای تبدیلات فضا و زمان فوریه صادق باشد. این بدان جهت است که رابطهی خطی سادهی بین  ${\bf D}$  و  ${\bf H}$  و  $({\bf H}$  و هراند غیرموضعی باشد. بنابراین

$$
D(\mathbf{x},t) = \sum_{\beta} \int d^{\dagger} x' \int dt' \varepsilon_{\alpha\beta}(\mathbf{x}',t') E_{\beta}(\mathbf{x}-\mathbf{x}',t-t')
$$

که در آن ممکن است  $\varepsilon_{\alpha\beta}({\bf x}',t')$ ، حول  ${\bf x}'=t'$  و  $t'=t'$  جایگزیده باشد، اما در نواحی دور از مبدأ غیرصفر است. اگر تبدیلات فوریهی  $D_\alpha ({\bf k},\omega)$ ،  $D_\alpha ({\bf k},\omega)$  و  $\varepsilon_{\alpha\beta} ({\bf k},\omega)$  را توسط رابطهی  $F(\mathbf{k}, \omega) = \int d^{\mathbf{r}} x \int dt f(\mathbf{x}, t) e^{-i\mathbf{k}\cdot\mathbf{x} + i\omega t}$ معرفی کنیم. معادلهی (I-۱۰) را می;توانیم برحسب تبدیلات فوریه بهصورت زیر بنویسیم

$$
D_{\alpha}(\mathbf{k},\omega) = \sum_{\beta} \varepsilon_{\alpha\beta}(\mathbf{k},\omega) E_{\beta}(\mathbf{k},\omega)
$$
 (1)–I)

میتوان رابطهی مشابهی را برای  $B_{\beta}(\mathbf{k},\omega)$  برحسب  $H_{\alpha}(\mathbf{k},\omega)$  نوشت. بنابراین تانسورهای تراوایی مغناطیسی در حالت کلی توابعی از فرکانس و بردار موج هستند. برای نور مرئی یا تابش الکترومغناطیسی با طول موج بالاتر، اغلب صرف $d$ ردن از عدم جایگزیدگی در فضا پذیرفتنی است. بدینترتیب  $\varepsilon_{\alpha\beta}$  و تنها توابعی از فرکانساند و این همان وضعیتی است که در فصل ۷ مورد بحث قرار میگیرد که بحث  $\mu'_{\alpha\beta}$ سادهای از خواص فرکانس بالای ماده را ارائه میکند و نتایج علیت را نیز مورد بررسی قرار خواهد داد. اثرات برد بلند برای رساناها و ابررساناها می $\bar{\omega}$ واند اهمیت داشته باشد. برای مثال، وقتبی مسیر آزاد میانگین آ برخورد الکترونی در یک رسانا، در مقایسه با عمق پوسته بزرگ باشد یک شکل موضعی فضایی برای قانون اهم هرگز دیگر پذیرفتنی نخواهد بود. در این صورت بستگی به بردار موج نیز وارد بحث می شود. در فهم بعضبی از ویژگیههای جامدات، مفهوم یک ثابت دی|لکتریک بهصورت تابعی از بردار موج و فرکانس، مفید است. تعدادی از مراجع نمونه در خواندنیهای پیشنهادی در انتهای این مقدمه ارائه شدهاند.

برای جهتگیری بحث خاطر نشان میکنیم که در فرکانس۵ای پایین (۱۰<sup>۶</sup>Hz) که در آن تمام بارها، (صرف نظر از اینرسی آنها) به میدانهای اعمال شده پاسخ میدهند، جامدات نوعاً دارای ثابت های دیالکتریکی درگسترهی تغییرات ۲۰ – ۲ ~ هستند، با مقادیر بزرگترکه نامتعارف هم نیستند.

 $\overline{1)$  Isotropic  $\overline{2)$  mean free path

سیستمهای با گشتاورهای دوقطبی مولکولی دائمی می توانند دارای ثابتهای دیالکتریکی بزرگ تر و با حساسیت دمایی بیش تری باشند. برای مثال، آب مقطر دارای ثابت دیالکتریک استاتیکی به اندازەی ۸۸ = ع در $^\mathcal{E}$ ه و ۵۶ = ع در $^\mathcal{E}$ ه ۱۰۰ است. در فرکانس۵ای نوری، تنها الکترون۱۵ می توانند بهگونهای با اهمیت از خود عکسالعمل نشان دهند. ثابتهای دیالکتریک در دامنهی تغییرات د ۱٫۷ – ۱٫۷ شمته آغریز داریم؛ ۳ – ۲  $\frac{\varepsilon_{\alpha\alpha}}{\varepsilon_{\alpha}}\simeq$  روی ناحیه تغییرات مرئی $\zeta_{\alpha\alpha}\simeq 1$ آب دارای ۱٫۸۰ $\gamma$  / ۱٫۷۷  $\frac{\varepsilon}{\varepsilon} = \frac{1}{\varepsilon^2}$ است که اساساً از ۱۰٬۵۰ $\mathrm{C}$  از دما است.

نوع عکسالعمل مواد به یک میدان مغناطیسی خارجی به خواص اتهها و یا مولکولهای آن ماده بهطور جداگانه و همچنین به برهمکنش بین آنها بستگی دارد. مواد دیامغناطیس شامل اتمها یا مولکول هایی هستند که فاقد اندازهی حرکت زاویهای برآیند میباشند. عکس[لعمل به یک میدان مغناطیسی اعمال شده به معنی پیدایش جریانهای اتمی چرخنده است که باعث ایجاد یک مغناطش حجمی بسیار کوچک در ماده می شود که میدان ناشبی از آن با میدان اعمال شده مخالفت میکند. با توجه به تعریف  $\mu'_{\alpha\beta}$  در رابطهی  $\mu_{\alpha}$ و شکل رابطهی (L-۹) این موضوع بدان معنی است که ۱ $\mu'_{\alpha\alpha} > 0$ .

بیسموت شناختهشدهترین مادهی دیامغناطیس، دارای <sup>۴–۲</sup>۰۰ × ۱٫۸  $\mu_{\alpha\alpha}$  / ۱٫۸ ست. بدین ترتیب دیامغناطیس اثری بسیار کوچک است. اگر واحد اتمی پایهی ماده دارای یک اندازهی حرکت زاویهای برآیند، (ناشی از الکترونهای جفتنشده) باشد، ماده پارامغناطیس خواهد بود.گشتاور مغناطیسی الکترون فرد به موازات میدان اعمالشده تراز میشود. از این٫رو، ۱ $\mu_\alpha<\mu'_\alpha$  است. مقادیر نوعی در دمای اتاق در حدود تغییرات <sup>۵–۲</sup>۰–۱۰<sup>۰ س</sup> (۱*– با به ۱۰–۱)* هستند، اما در دماهای بالاتر به جهت اثرکاتورهای ` مربوط به برانگیختگی های گرمایی، کاهش مییابند.

مواد فرومغناطیس، پارامغناطیس نیز هستند، اما بهجهت برهمکنش بین اتمها، شدیداً رفتار متفاوتی از خود نشان میدهند. زیر دمای کوری (۲۰°۴۰ برای K ،Fe؟ ۳۰°۲ برای  $N_i$ ) مواد فرومغناطیس از خودشان مغناطش خودبهخودی به نمایش میگذارند؛ یعنی تمامی گشتاورهای مغناطیسی در یک ناحیه که از لحاظ میکروسکوپی یک دامنه نامیده میشوند، با هم تراز میشوند. اعمال یک میدان خارجی باعث تغییر در دامنهها میشود و همچنین باعث میشود تاگشتاورها در دامنههای مختلف با یکدیگر همجهت شده و منجر به اشباع مغناطش حجمی شود. برداشتن میدان (از روی ماده) کسر قابل ملاحظهای از گشتاورها را هنوز به همان حالت تراز خود باقبی میگذارد، که این مقدار میbتواند مغناطشی دائمی را که به بزرگی ۱ $M_r \leq K_r = B_r = E$  تسلا است ارائه دهد. برای اطلاعات مربوط به خواص دی $M_r \leq 1$ مغناطیسی مواد. خواننده میتواند به تعدادی از هندبوکهای اصلی فیزیک مراجعه کند که از این طریق خواننده) به تألیفات اختصاصیهتر و دقیقتر راهنمایی خواهد شد.

موادی که به میدان های ضعیف پاسخی خطی نشان میدهند درنهایت در قدرتهای میدانی به قدر<br>1) randomizing effect

کافی قوی؛ همانند نوسانگرهای الکترونی و یونی که تا دامنههای بزرگ برانگیخته می شوند از خود رفتاری غیرخطی به نمایش خواهند گذاشت. روابط خطی (I۰\_۱) برای مثال بهصورت زیر اصلاح می شوند

$$
D_{\alpha} = \sum_{\beta} \varepsilon_{\alpha\beta}^{(1)} E_{\beta} + \sum_{\beta\gamma} \varepsilon_{\alpha\beta\gamma}^{(1)} E_{\beta} E_{\gamma} + \cdots
$$
 (17-1)

برای میدان های ساکن نتایج فوق به طور اخص مهم نیستند اما برای میدان های متغیر با زمان قضیه بهگونهی دیگری است. یک دامنهی موج بلند با دو فرکانس ۵٫ و ۵۲ علاوهبر فرکانسهای ۵٫ و ۵۲ باعث ایجاد امواجی با فرکانس های ۰ « (۳٫ ۳۵۲٫ ۳ س س س نیز در محیط می شود. با توجه به جملات خطی مکعبی و بالاتر، می توان یک طیف هم تراز غنی تر برای فرکانس ها تولید کرد. باگسترش لیزرها، رفتار غیرخطی این نوع از منابع نوری باعث بهوجود آمدن یک حوزهی تحقیقاتی (و همچنین یک ابزار آزمایشگاهی) مختص به خود، تحت عنوان اپتیک غیرخطی شده است، در حال حاضر، لیزرها قادر به تولید پالس هایی نوری با میدان های الکتریکی حداکثری نزدیک به ۱<sup>۰۱۲</sup> تا حتی ۱<sup>۰۱۳</sup> مستند: میدان الکتریکی ساکنی که  $\frac{e_G}{\sigma^{\gamma}}\simeq \Delta\times 1$ ° توسط الکترون در مدارش در یک اتم هیدروژن تجربه میشود عبارت است از  $\frac{V}{m}$  ا بدینترتیب به نظر می رسد یک چنین میدان هایی در لیزر بهخوبی قادر به راهانداختن نوسانگرهای اتمی به طریقهی غیرخطی باشند (راستش را بخواهید قادر به تخریب نمونهی مورد مطالعه!)

مراجعی تا حد چند نمونه از نوشتههای (رسالهها) مربوط به این موضوع خاص، در خواندنیهای پیشنهادی در انتهای این مقدمه ارائه شدهاند. خواننده این کتاب مجبور خواهد بود که به پدیدههای خطی اساسی مطرحشده در این کتاب قناعت کند.

∆- شرایط مرزی در فصل مشترک بین محیطهای مختلف معادلات ماکسول (L/) معادلات دیفرانسیلی هستند که بهطور موضعی در هر نقطه از فضا ـ زمان (x, t) بهکار میروند. باکمک قضیهی دیورژانس و قضیهی استوکس، میتوان آنها را بهصورت انتگرالی درآورد. فرض کنید V یک حجم محدود در فضا، و S سطح بستهی احاطهکنندهی آن باشد،  $da$  یک المان مساحت روی سطح فوق و n عمود یکانی بر سطح در da است که جهت آن بهطرف خارج از حجم فوق است. بدینتریب اگر قضیهی دیورژانس روی معادلات اول و آخر از مجموعهی I\_۱ الف اعمال شود. روابط انتگرالی زیر را نتیجه خواهد داد

$$
\oint_{s} \mathbf{D} \cdot \mathbf{n} da = \int_{V} \rho d^{\mathbf{r}} x \tag{17-1}
$$

$$
\oint_{s} \mathbf{B} \cdot \mathbf{n} da = \text{•} \tag{17-1}
$$

رابطهی اول دقیقاً همان قانون گوس است که طبق این قانون شارکل Dی گذرنده از سطح، مساوی بار موجود در درون آن سطح است. دومین رابطه، بهجهت نبود بارهای مغناطیسی، مشابه با عدم وجود شار خالص مغناطیسی  $B$ ی گذرنده از یک سطح بسته است. بهگونهای مشابه، فرض کنید  $C$  یک مسیر بسته در فضا باشد؛ 'S یک سطح باز که پوششدهندهی این مسیر است و d1 یک المان خطی روی مسیر و درنهایت  $da$  یک المان سطحی روی  $S'$  و  ${\bf n}'$  یک عمود یکانی در  $da$  که در جهتی اشاره میکند که از قاعدهی دست راست مشخص می شود (در جهت انتگرالگیری حول مسیر) بدین ترتیب اعمال قضیهی استوکس برای دو معادلهی وسطی در مجموعهی ۱ـ۱ (الف) روابط انتگرالی زیر را نتیجه می دهد

$$
\oint_C \mathbf{H} \cdot \mathbf{dl} = \int_{S'} \left[ \mathbf{J} + \frac{\partial \mathbf{D}}{\partial t} \right] \cdot \mathbf{n}' da \tag{10\_I}
$$

$$
\oint_C \mathbf{E} \cdot \mathbf{dl} = -\int_{S'} \frac{\partial \mathbf{B}}{\partial t} \cdot \mathbf{n}' da \qquad (\text{Y-1})
$$

معادلهى (1ـ١٥) قانون أمير ماكسول براى ميدانهاى مغناطيسى و (1ـ١۶) قانون القاء الكتريكي فارادي است.

این همارزهای انتگرالی آشنا برای معادلات ماکسول را می توان بهطور مستقیم برای استخراج رابطهی مربوط به مؤلفههای عمودی و مماسی میدانها روی دو طرف سطح بین محیطهای مختلف مورد استفاده قرار داد (احتمالاً با یک بار سطحی یا چگالی جریان در فصل مشترک). یک آرایش هندسی مناسب در شکل L+ تشان داده شده است. یک جعبهی قرص گوسی بینهایت کوچک، سطح مرزی بین دو محیط با خواص الکترومغناطیسی مختلف را دربر میگیرد. بهطور مشابه، مسیر بینهایت کوچک C دارای اضلاعی روی دو طرف مرز است و طوری جهت گرفته است که عمود بر سطح پوشش(دهندهی آن، بر فصل مشترک دو محیط مماس است. ابتدا روابط (I۳ــ۱۳) و (I۴ــ۱۴) را برای حجم جعبه قرص بهکار می بریم. در حد یک جعبه قرص بسیار کمءمق (یا سطحی)، سطح جانبی سهمی در انتگرال۵ای طرف چپ روابط (٢ـ١٣) و (٢ـ١۴) نخواهد داشت. تنها قسمتهاى بالا و پايين جعبهى قرص در اين انتگرالها سهم دارند. اگر بالا و پایین جعبه قرص موازی و مماس بر سطح باشند، در این صورت انتگرال طرف چپ در (١٣\_٢) عبارت است از

$$
\oint \mathbf{D} \cdot \mathbf{n} da = (\mathbf{D}_{\mathbf{Y}} - \mathbf{D}_{\mathbf{Y}}) \cdot \mathbf{n} \Delta a
$$

و بهگونهای مشابه برای رابطهی (I-۱۴). اگر چگالی بار p برای ایجاد یک چگالی بار سطحی ایدهآل  $\sigma$  در فصل مشترک نامتعارف باشد، در این صورت انتگرال سمت راست در رابطهی (١٣ـ١٢) عبارت خواهد بود با

$$
\int_v \rho d^{\mathbf{r}} x = \sigma \Delta a
$$

بدینترتیب، مؤلفههای عمودی مربوط به  ${\bf D}$  و  ${\bf B}$  روی دو طرف سطح مرزی طبق رابطههای زیر بههم مر بوط مے شوند

$$
(\mathbf{D}_{\mathbf{Y}} - \mathbf{D}_{\mathbf{Y}}) \cdot \mathbf{n} = \sigma \tag{1V\_I}
$$

$$
(\mathbf{B}_{\gamma} - \mathbf{B}_{\gamma}) \cdot \mathbf{n} = \mathbf{0}
$$
 (1A<sub>-1</sub>)

برحسب كلمات مىگوئيم؛ مؤلفەي عمودى B متصل است و انفصال مؤلفەي عمودى  ${\bf D}$  در هر نقطه، مساوی چگالی بار سطحی در آن نقطه است.

با روشی مشابه، حلقهی استوکسی بی نهایت کوچکی را می توان برای تعیین انفصال های مؤلفههای مماسی  $\bf{E}$  و  $\bf{H}$ ، مورد استفاده قرار داد. در صورتیکه اضلاع کوچک مسیر  $C$  در شکل  $L$ ۴. طول قابل اغماضی داشته باشند و هر ضلع بلند موازی با سطح دارای طول  $\Delta l$  باشد، در این صورت انتگرال سمت چپ (1ـ۱۶) عبارت خواهد بود با

$$
\oint_C \mathbf{E} \cdot \mathbf{dl} = (\mathbf{t} \times \mathbf{n}) \cdot (\mathbf{E}_{\mathbf{t}} - \mathbf{E}_{\mathbf{t}}) \Delta l
$$

و بهطور مشابه براي طرف سمت چپ رابطهي (I\_۱۵).

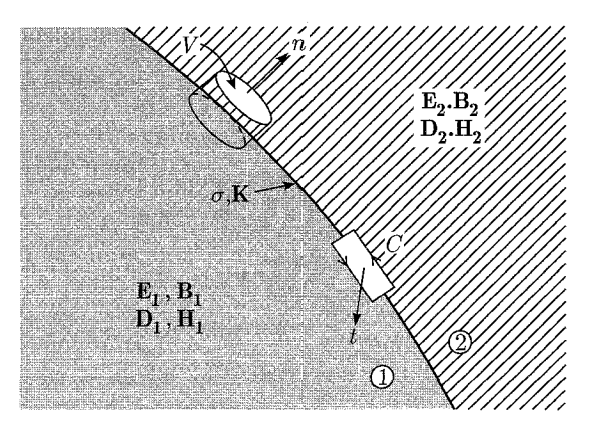

شکل ۴: نمودار طرحوار سطح مرزی بین محیطهای مختلف (خط توپر). فرض شده است که ناحیهی مرزی، حامل چگالمیهای بار و جریان سطح ایدهآل  $\sigma$  و  ${\bf K}$  باشد. حجم  $V$ ، یک جعبهی قرص کوچک است که نیمی از آن در یک محیط و نیمی در محیطی دیگر قرار دارد، همراه با عمود n که نوک پیکان آن از محیط ۱ به محیط ۲ اشاره مهکند. بخشی از مسیر مستطیلی  $C$  در یک محیط و بخشی در محیط دیگر قرارگرفته است، و با صفحهی خود (عمود بر سطح مرزی) طوری جهت یافته است که عمود tی آن مماس بر سطح مرزی است.

طرف سمت راست رابطهی (L-۱۶) صفر میشود، چراکه  $\frac{\partial \mathbf{B}}{\partial t}$  در سطح محدود است و وقتی طول اضلاع کوتاه به سمت صفر میل میکنند، مساحت حلقه صفر می شود. هرچند که اگر یک چگالی جریان سطحی ایدهآل K دقیقاً روی سطح مرزی جاری باشد، طرف سمت راست (I۵\_I) صفر نخواهد شد. در یک چنین وضعیتهایی انتگرال موجود در سمت راست (I ـ۱۵) عبارت خواهد بود با  $\int_{S'} \left[ \mathbf{J} + \frac{\partial \mathbf{D}}{\partial t} \right] \cdot \mathbf{t} da = \mathbf{K} \cdot \mathbf{t} \Delta l$ 

با توجه به بحث مشابهای که الساعه ارائه شد جملهی دوم در انتگرال فوق صفر میشود. بنابراین مؤلفههای مماسی  $\bf{E}$  و $\bf{H}$  روی دو طرف مرز طبق روابط زیر به یکدیگر مربوط میشوند

$$
\mathbf{n} \times (\mathbf{E}_{\mathbf{Y}} - \mathbf{E}_{\mathbf{Y}}) = \mathbf{0} \tag{14-1}
$$

$$
\mathbf{n} \times (\mathbf{H}_{\mathbf{Y}} - \mathbf{H}_{\mathbf{Y}}) = \mathbf{K} \tag{1}
$$

از رابطهی (I - ۲) استنباط می شود که چگالبی سطحی  ${\bf K}$  در هر نقطه تنها دارای مؤلفههایی به موازات  ${\bf H}$  سطح است. مؤلفهي مماسي  ${\bf E}$  در عبورازيک فصل مشترک متصل است، در حالي که مؤلفههاي مماسي بهاندازهای که مقدارش مساوی با مقدار چگالی جریان سطحی و جهت آن موازی با K×n باشد، منفصل است. معادلات انفصالی (L-°۲) – (IV\_I) در حل معادلات ماکسول در محیطهای مختلف مفیدند و همچنین جوابها را برای بهدست آوردن میدانها در تمامی فضا به همهربوط میکنند.

## F-T چند نکته راجع به ایدهآلسازی در الکترومغناطیس

در بخش قبل، از توزیعهای سطحی بار و جریان استفاده کردیم. اینها (این کارها؛ م) بهطور واضح ایدهآل سازی هایی ریاضی هستند که در دنیای فیزیکی وجود ندارد. امور انتزاعی دیگری نیز وجود دارد که در سرتاسر الکترومغناطیس اتفاق میlفتد. برای مثال، در الکترواستاتیک، از نگهداشتن اجسام در یک پتانسیل ثابت نسبت به یک پتانسیل صفر صحبت میکنیم که معمولاً "زمین" نامیده میشود. رابطهی یک چنین ایدهآل سازی،هایی با دنیای حقیقی شاید ارزش بحث کمی داشته باشد، گرچه برای یک استاد مجرب، رابطهی این ایدهآل سازها با دنیای حقیقی بیش تر واضح بهنظر می رسد.

در ابتدا سؤال مربوط به نگهداشتن یک جسم رسانا در یک پتانسیل الکترواستاتیکی ثابت نسبت به یک مقدار مرجع را مورد بررسی قرار میدهیم. فرض مطلقی که در اینجا صورت گرفته این است که، روشهای موردنظر برای این کار بهطور قابل ملاحظهای آرایش بارها و میدانها را بههم نمی ریزند. برای نگەداشتن یک شیء در پتانسیل ثابت، داشتن یک مسیر رسانا (حداقل گاهگاهی) یا معادل آن داشتن یک مسیر رسانا از شیء به یک منبع بار در فاصلهی دور (در "بی،نهایت") ضروری است، طوریکه وقتی سایر اجسام باردار یا بدون بار در مجاورت آن قرار میگیرند، بار بتواند با جاری شدن به درون جسم یا با خارج شدن از آن، همواره پتانسیل را در مقدار موردنظر ثابت نگه دارد. اگرچه امکان روش۵های بسیار

پیشرفتهای برای این کار وجود دارد، ولی بهطور معمول سیمهای فلزی برای ایجاد مسیر رسانا مورد استفاده قرار میگیرند. بهطور شهودی انتظار داریم سیمهای کوچک آشفتگی کمتری نسبت به سیمهای بزرگ ایجاد كنند. دليل اين موضوع به شرح ذيل است:

چون مقدار الکتریسیته موجود روی هر بخش مشخص از یک سیم، (در یک پتانسیل مشخص) وقتی قطر سیم بهطور نامحدودی کاهش مییابد بهگونهای نامحدود تقلیل پیدا میکند، توزیع الکتریسیته روی اجسامی با ابعاد بزرگ، با وارد کردن سیمهای فلزی بسیار نازک، بهطور محسوسی تحت تأثیر قرار نخواهد گرفت، همانند آنچه برای تشکیل ارتباط الکتریکی بین این اجسام و زمین، و ماشین الکتریکی، یا یک الکترومتر\*، داریم.

مسلماً میدان الکتریکی در همسایگی نزدیک سیم نازک بسیار بزرگ خواهد بود. هرچند که در فواصل دور، از مرتبهی اندازهی اجسام دارای ابعاد ن**سبتاً بزرگ**، اثرات فوق را می;قوان کوچک در نظرگرفت. یک بررسی تاریخی مهم از عبارات ماکسول، °۲۰ سال پیش توسط هنری کاوندیش ارائه شده است. کاوندیش با انجام آزمایش های انجام شده در یک اصطبل تجدید بنا شده از خانهی پدریاش، با استفاده از بطری های لید بهعنوان چشمههای بار، سیمهای نازک بهعنوان رسانا و معلق نمودن اجسام در اتاق، مقادیر بار روی استوانهها، دیسکها و سایر اجسام را (که در پتانسیلی ثابت نگه داشته شده بودند) اندازهگیری کرد و آنها را با بار روی کرهای که در پتانسیل مشابهی قرار داشت، مقایسه نمود، (کرهی مشابه نشان داده شده در شکل (I\_۱)). مقادیر ظرفیتهایی که به این طریق اندازهگیری کرد، تا چند درصدی صحیح هستند. برای مثال او دریافت که نسبت ظرفیت یک کره به مقدار این ظرفیت برای یک دیسک دایروی نازک با همان شعاع، ۱٫۵۷ است. در حال<sub>ع</sub>که مقدار موردنظر این نسبت ۳ است.

در استفاده از سیمهای نازکتر و نازکتر محدودیتهایی عملی وجود دارد. مقدار بار بر واحد طول تنها بهصورت لگاریتمی کاهش پیدا میکند [بهصورت معکوس  $\ln\left(\frac{d}{a}\right)$ ، که در آن  $a$  شعاع میانگین سیم و d فاصلهى نوعى سيم از سطح يک رسانا است]. براى کمينه کردن اغتشاش سيستم تا تقريباً زير یک سطح خاص، لازم است (جهت حفظ پتانسیل) به راههای دیگری، برای مثال به روشهای مقایسهای با استفاده از پرتوهایی متناوب از ذرات باردار متوسل شویم.

وقتی گفته می شود یک جسم رسانا "زمین" شده است، فرض بر این است که این جسم با یک سیم رسانای بسیار نازک به یک مخزن بار در فاصله دور متصل است تا با این کار صفر معمول پتانسیل تأمین شود. اجسامی که در پتانسیلهای ثابت نگه داشته شدهاند، تمامی بهطور مشابه، از یک سمت به یک منبع ولتاژ همانند یک باتری وصل شدهاند، و از سمت دیگر به "زمین" (معمول پتانسیل صفر). در این صورت، اگر اجسامی که در ابتدا الکتریسیتهدار شدهاند، طوری نسبت به یکدیگر به حرکت درآیند که توزیع الکتریسیتهی آنها تغییر پیداکند (اما پتانسیل آنها ثابت باقی بماند)، مقادیر مناسبی بار از مخزن در فاصلهی دور خارج و یا به آن وارد میشود، که در آن فرض شده است که یک منبع مخزنی بی¢یان از بار
است. ایدهی "زمینشدگی" شیء یک مفهوم خوش تعریف در الکترواستاتیک است، که در آن زمان یک عامل نیست، اما برای میدانهای نوسانکننده، سرعت محدود انتشار این مفهوم را مبهم میکند. بهعبارت دیگر اثرات القایی و ظرفیتی سرگردان می;توانند بهگونهای چشمگیر وارد عمل شوند. در آن صورت دقت زیادی برای اطمینان از یک اتصال "خوب زمین" لازم است.

ایدهآل سازی دیگر در الکترومغناطیس ماکروسکوپی، ایدهی یک چگالی بار سطحی یا یک چگالی جريان سطحي است. واقعيت فيزيكي اين است كه بار يا جريان دقيقاً در مجاورت سطح محدود مي شود. در صورتیږکه این ناحیه دارای ضخامتی کوچک در مقایسه با مقیاس طولبی موردنظر باشد، می توانیم واقعیت را با ایدهآل یک ناحیه با ضخامت بی نهایت کوچک تقریب زده و از یک توزیع سطحی بار یا جریان صحبت کنیم. دو محدودیت متفاوت وجود دارد که لازم است از هم تفکیک شوند. یکی محدودیتی است که در آن توزیع "سطحی" به ناحیهای در نزدیکی سطح محدود میشود، که به لحاظ ماکروسکوپی کوچک، اما از لحاظ میکروسکوپی بزرگ است. یک مثال در این مورد، نفوذ میدانهای متغیر با زمان به درون یک رسانای خیلی خوب (اما نه کامل) است که در بخش ۸ـ۱ توصیف شد. این نکته دریافته شد که میدانها (متغیر با زمان) به یک ضخامت 6 که عمق پوسته نامیده می شود محدود می شوند و اینکه برای فرکانس های بهقدر کافی بالا و رسانایی های خیلی خوب، 6 می تواند از لحاظ ماکروسکوپی بسیار کوچک باشد. در این صورت مناسب است برای بهدست آوردن یک چگالی جریان سطحی مؤثر  $\mathbf{K}_\mathrm{eff}$  از چگالی جریان J روی جهت عمود بر سطح انتگرالگیری کنیم.

محدودیت دیگر، در حقیقت میکروسکوپی است و با اثرات کوانتوم مکانیکی در ساختار اتمی مواد مطرح میشود. برای نمونه، توزیع بار اضافی یک جسم رسانا در الکترواستاتیک را در نظر بگیرید. کاملاً این موضوع مشخصِ است که این بار بهطورکامل روی سطح رسانا قرار میگیرد. بنابراین ما از یک چگالی بار سطحی o صحبُتِ میکنیم. درون رسانای فوق هیچ میدان الکتریکیای وجود ندارد، ولی طبق رابطهی (١٧ـ١٧) یک مؤلفهی عمودی از میدان الکتریکی دقیقاً در خارج از رسانا وجود خواهد داشت.

در سطح میکروسکوپی بَار بهطورکامل روی سطح قرار نمیگیرد و میدان بهطور منفصل تغییر نمیکند. بررسی های بسیار مقدماتی نشان می دهد که ناحیهی گذار از لحاظ گستردگی به اندازهی چند قطر اتمی است و یونهای موجود در یک فلز را می توان بهصورتی نسبتاً بی حرکت و جایگزیده در ناحیهای به اندازهی انگستروم یا بیش تر تصور نمود؛ الکترون های آزاد کم تر شدهاند. نتایج محاسبات مدل\* فوق در شکل ۱ـ۵ آمده است. این نتایج از جواب کوانتوم مکانیکی مسئلهی چند الکترونی بهدست آمدهاند، که در آن یون های مربوط به رسانا با یک چگالبی بار ثابت متصل در ناحیهی  $x < x < x$  تقریب زده شدهاند. چگالبی الکترونبی تقریباً برای مس و فلزات قلیائی سنگین تر مناسب است. ملاحظه می شود که بار الکتریکی ( $r_s = \mathcal{O}$ \*) N. D. Lang and W. Kohn, Phys, Rev. B1, 4555 (1970); B3, 125 (1971); V. E. Kenner, R. E. Aller., and W. M. saslow, Phys. Lett. 38 A, 225 (1972)

اضافی، به ناحیهای در محدودهی ۲.4°± از "سطح" توزیع یون، محدود شده است. میدان الکتریکی به آرامی روی این ناحیه تا مقدار <sub>0</sub>ی آن در "خارج" از رسانا صعود میکند. برای وضعیتهای ماکروسکوپی که در آن n°<sup>–</sup>۱۰ یک مسافت قابل اغماض است، می $\vec{u}$ انیم چگالی بار و رفتار میدان الکتریکی را بهصورت،  $\rho(x)=\sigma\delta(x)$  و  $\frac{\sigma\theta(x)}{\varepsilon}=E_n(x)=\frac{\sigma\theta(x)}{\varepsilon}$  که متناظر با یک چگالی سطحی واقعی، و یک پرش تابع ــ پلهای از میدان هستند، ایدهآل سازی کنیم.

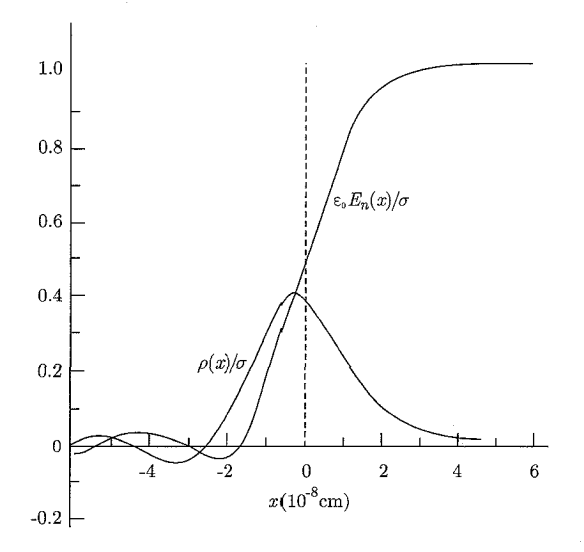

شکل ۵: توزیع بار اضافی در سطح یک رسانا و توزیع مؤلفهی عمودی میدان الکتریکی. یون۵ای جسم در ناحیه محدود شده و با یک توزیع بار ثابت متصل تقریب زده شدهاند که الکترونها از میان این توزیع بار حرکت  $x < \infty$ میکنند. تودهی بار اضافی در ناحیهای به اندازهی t1⁄2 از "سطح" محدود شده است.

ملاحظه میکنیم که بحث نظری الکترومغناطیس کلاسیک چندین ایدهآل سازی را در خود دارد که بعضی از آنها تکنیکی و بعضی فیزیکی!ند. موضوع الکترواستاتیک که در فصول اول این کتاب مورد بحث قرار میگیرند، بهصورت یک علم تجربی از پدیدههای الکتریکی ماکروسکوپی، همانند تقریباً تمامی جنبههای دیگر الکترومغناطیس تعمیم وگسترش یافته است. بسط این قوانین ماکروسکوپی به دامنهی میکروسکوپی آن (حتی برای بارها و جریانهای موجود در خلاء)، معمولاً یک مقایسهی بی دلیل است. قبلاً در این مقدمه بعضبی از محدودیتهای موجود برای این مقایسه را مورد بحث قرار دادیم. نکتهای که باید به آن دقت کنیم به شرح ذیل است.

با نگرشی عمیق درمی،یابیم که جنبههای زیادی از قوانین الکترومغناطیس، بهخوبی در حوزهی اتمی نیز بهکار می روند، مشروط بر اینکه چشمههای مربوط به میدانها بهطور کوانتوم ــ مکانیکی مورد بحث قرار

گرفته باشند. به این معنی که میانگین کمیتهای الکترومغناطیسی، روی حجمهایی شامل تعداد زیادی از مولکول ها، بهگونهای افتوخیزهای سریع را برطرف کنند که میدان های استاتیکی اعمال شده پاسخهای میانگین استاتیک در ماده را ایجاد کنند و درنهایت بار اضافی به معنی ماکروسکوپی آن روی سطح یک رسانا قرارگیرد. بدینترتیب مشاهدات ماکروسکوپی کولن و آمیر و انتزاع ریاضی از این مشاهدات نسبت به آنچه ممکن است توسط یک فیزیکدان فوقالعاده محتاطکار پیشنهاد شود، قابلبت کار بردی وسیعتری دارند. قابل ملاحظه نبودن نفوذپذیری ویژهی الکتریکی یا مغناطیسی هوا، مطمئناً مسائل را ساده خواهدکرد!

### مراجع و خواندنی های پیشنهادی

تاریخچهی الکتریسیته و مغناطیس به گستردگی تاریخچهی خود علم است، تاکنون در این رابطه دو جلد ازکتابهای ویتاکرا چاپ شدهاند،که جلد اول آن موضوع را تا سال ۱۹۰۰ پوشش داده است، و همچنین در این رابطه شرح کوتاهتری با تأکید بر مبحث اپتیک درکتاب

Born and Wolf

صورت گرفته است. گزارش خواندنی دیگری در این رابطه همراه با بحثی احساسی از آزمایش های اولیه عبارت است از N. Feather, Electricity and Matter, University Press Edinburgh (1968) آزمایش های تجربی در مورد طبیعت عکس مجذوری قانون کولن، یا جرم فوتون (به زبان مدرن)، توسط I. Yu. Kobzarev and L. B. Okun. USP. Fiz. Nauk 95, 131 (1968) [tranlsov. phy. usp. 11, 338 (1968).]

A. S. Goldhaber and M. M. Nieto, Rev. Phys. 43, 277 (1971)

مورد يادآوري قرارگرفتهاند.

و

بحث قابل دسترسی در ارتباط با اصل پیمانهای در ساختار نظریهی میدان (براساس الکترودینامیک کلاسیک و مکانیک کوانتومی معمول) را می توان در مرجع زیر پیدا کرد.

I. J. R. Aitchison and A. J. G. Hey, Gauge Theories in Particle Physics, 2nd ed., Adam Hilger, Bristol (1989).

خواندنی های پیشنهادی در ارتباط با موضوع معادلات ماکسول و استخراج آن ها از معادلات میکروسکوپی را میهتوان در انتهای فصل ۶ پیدا کرد. اساس فیزیک دیالکتریکها، فرومغناطیسها و مواد مغناطیسی را میتوان درکتابهای متعددی از فیزیک حالت جامد پیداکرد. برای مثال

Ashcroft and Mermin

Beam 1) Whittaker Kittel

Wert and Thomson

Wooten

دومین مرجع از این مراجع (در بالا) مورد توجه مهندسان برق قرار خواهد گرفت. طوری که موضوعاتی کاربردی نظیر نیمههادیها را نیز مورد تأکید قرار داده است. آخرین مرجع (داده شده در بالا) عمدتاً روی خواص نوری مواد بحث نموده است. نیاز به عدم جایگزیدگی فضایی در بحث امپدانس سطحی فلزات (اثر پوسته غیرعادی) در چندین جا در مراجع زیر مورد بحث قرار گرفتهاند

A. B. Pippard, Advances in Electronics and Electron Physics, vol. VI, ed. L. Marton, Academic Press, New York (1954), pp. 1-45; Reports on Progress in Physics, vol. XXIII, pp. 176-266 (1960); The Dynamics of Conduction Electrons, Gordon and Breach, New York (1965).

مفهوم یک بردار موج و ثابت دی|لکتریک وابسته به فرکانس ( $\varepsilon(\mathbf{k},\omega)$  در مراجع زیر آمده است Kittel, Advanced Topic D.

D. Pines, Elemenlary Excitations in Solids, W. A. Benjamin, New York (1963), Chapter 3 and 4.

F. Stern, Solid State Physics, vol. 15, eds. F. Seitz and D.Turnbull, Academic Press, New York, pp. 299-408.

رشتهی ایتیک غیرخطی در حال حاضر تقریباً ۴۰ سال قدمت دارد. شروع و مقدمات این رشته را می توان در مراجع زیر پیدا کرد

J. A. Giordaine, phys. Today 22 (1), 38 (1969).

N. Bloembergen, Am. J. phys. 33, 989 (1967).

پدیدههای اپتیک غیرخطی وکاربردهای مربوطه در مرجع زیر مورد بحث قرارگرفتهاند R. L. Sutherland, Handbook of Nonlinear optics, Marcel Dekker, New York  $(1966).$ 

بعضبی از کتابهای درسی و رسالهها (تکنگاشتها) در ارتباط با این موضع عبارتند از R. W. Boyd, Nonlinear optics, Academic Press, New York (1990).

M. Schubert and B. Wilhelmi, Nonlinear optics and Quantum Electronics; wiley, New York (1986).

Y. R. Shen, The principles of Nonlinear optics, wiley, New York (1984).

# فصل ۱

## مقدمهای بر الکترواستاتیک

بحث در مورد الکترودینامیک را با موضوع الکترواستاتیک آغاز میکنیم ـ پدیدههایی در ارتباط با توزیعهای بار و میدانهای مستقل از زمان.

برای تعداد زیادی از خوانندگان این موضوع صرفاً به منزلهی یک یادآوری است. بهویژه آنکه در این فصل موضوع را بهگونهای مهم وکامل نیز بحث نکردهایم. در این فصل مفاهیم و تعاریفی راکه برای مباحث بعدی اهمیت دارند معرفی و تعدادی از دستگاههای ریاضی ضروری را نیز نشان دادهایم. در فصلهای آینده روش۵ای ریاضی را تعمیم داده و بهکار خواهیم گرفت.

نکتهای از فیزیک را باید در اینجا یادآوری کنیم و آن این است که از نقطهنظر تاریخی، منشأ گسترش علم الكترواستاتيك پديدههاى ماكروسكوپى بوده است، چنانكه اين موضوع در انتهاى مقدمه هم نشان داده شد. ایدهآل سازی،هایی هم چون بارهای نقطهای یا میدانهای الکتریکی در یک نقطه را باید به مثابه ساختارهایی ریاضی تصورکنیم که توصیفی ماکروسکوپی از پدیدهها را امکانپذیر میکنند اما ممکن است به داشتن معنی از لحاظ میکروسکوپی عاجز باشند.

#### ۱-۱ قانون کولن

تمامی الکترواستاتیک از بیان کمّی قانون کولن در رابطه با نیروی مؤثر بین اجسام باردار ساکن نشأت میگیرد. کولن در یک سری آزمایش های مؤثر با روشی تجربی نشان داد که نیروی بین دو جسم باردار کوچک در هوا، که در فاصلهی زیادی نسبت به ابعادشان از هم قرار دارند مستقیماً با اندازهی هر بار تغییر میکند. بهطور معکوس با مربع فاصلهی بین آنها تغییر میکند. در امتداد خط واصل بين دو بار است.

جاذبه است اگر دو جسم ضد هم باردار شده باشند و دافعه است اگر بار مشابهی داشته باشند. علاوهبر این با آزمایش نشان داده شده است که نیروی کل وارد بر یک جسم باردار کوچک از طرف تعدادی از اجسام باردار کوچک دیگر که در اطراف آن قرار دارند، برابر است با جمع برداری نیروهای کولنی بین هر دو جسم بەطور مجزا.

نتایج کولن برای بارهای موجود در خلاء یا در محیطهایی با پذیوایی ویژهی قابل اغماض بهکارگرفته میشوند. بررسی بارها در دیالکتریکها را تا فصل ۴ به تعویق می اندازیم.

#### ۲-۲ میدان الکتریکی

هر چند در نهایت، کمیتی که اندازه گرفته میشود یک نیرو است، اما معرفی مفهومی جدید که یک گام با نیرو تفاوت داشته باشد، یعنی مفهوم میدان الکتریکی ناشی از آرایهای از اجسام باردار، مفید خواهد بود.

در اینجا میتوانیم میدان الکتریکی را بهصورت نیروی وارد بر واحد بار در یک نقطهی مشخص تعریف کنیم. این کمیت تابعی برداری از مکان است که با E نشان داده میشود. هر چند که در تعریف آن بایستی دقيقتر شويم.

لزوماً این نیرو همان نیرویی نیست که ما با قرار دادن یک واحد بار بر روی یک گلولهی آقطی و گذاشتن آن در محل مربوطه مشاهده میکردیم. علت این است که یک واحد بار میهتواند بهقدری بزرگ باشد که حضورش بهگونهای قابل ملاحظه وضعیت میدان ناشبی از آرایش بار را تغییر دهد. درنتیجه باید از یک فرآیند حدّی استفاده کنیم که در این فرآیند بتوانیم، نسبت نیروی وارد بر جسم کوچک مورد آزمایش به بار روی آن جسم را برای مقادیر کوچک و کوچکتر بار اندازهگیری کنیم\*.

اندازهی این نسبت و جهت نیرو، وقتی اندازهی بار آزمایشی کوچک و کوچک تر میشود ثابت می.ماند. درواقع این مقادیر حدّی اندازه و جهت میدان الکتریکی E را در نقطهی مورد نظر تعریف میکنند. برحسب علائم مىتوانيم چنين بنويسيم

#### $\mathbf{F} = q\mathbf{E}$  $(1 - 1)$

که در آن  $\bf F$  نیرو،  $\bf E$  میدان الکتریکی و  $q$  اندازهی بار است. در این معادله فرض شده است که بار  $q$  در یک نقطه قرار دارد و نیرو و میدان الکتریکی در آن نقطه محاسبه میشوند. قانون کولن را میتوانیم بهطور \*) از لحاظ تجربی انفصالی بودن بار الکتریکی (بخش ۱ـ۱ را ملاحظه کنید) به این معنی است که تحقق این فرآیند

حدّی ریاضی از لحاظ فیزیکی ناممکن است. این مورد مثالی از ایدهآلسازی ریاضی در الکترواستاتیک ماکروسکوپی است.

$$
\mathbf{F} = kq_1q_1\frac{\mathbf{x}_1 - \mathbf{x}_1}{|\mathbf{x}_1 - \mathbf{x}_1|^{\mathsf{T}}}
$$
 (7-1)

دقت کنید که  $q_1$  و  $q_2$  کمیت $d$ ایی جبری هستند که می $\vec{a}$ وانند مثبت و یا منفی باشند و ثابت تناسب  $k$  نیز به سیستم واحدهای مورد استفاده بستگی دارد.

همانند شکل ۱ـ۱ میدان الکتریکی در نقطهی x، ناشی از بار نقطهای q، در نقطهی x، را می $\mathtt{v}$ ا می بەطور مستقیم بەدست أوريم

$$
\mathbf{E}(\mathbf{x}) = kq \sqrt{\frac{\mathbf{x} - \mathbf{x}}{|\mathbf{x} - \mathbf{x}_1|^{\mathsf{T}}}}
$$
 (7-1)

 $t$ ثابت  $k$  در دستگاه آحاد مختلف متفاوت است

در دستگاه واحدهای الکترواستاتیکی (esu)  $k = \lambda \; (\mathrm{eu})$  است و بار واحد باری است که نیرویی به اندازهی یک دین بر روی یک بار نقطهای مشابه که در فاصلهی یک سانتی.متری آن قرارگرفته است وارد کند. واحد بار در دستگاه esu، <mark>استات کولن</mark> نامیده میشود و میدان الکتریکی برحسب <mark>استات ولت</mark> بر سانتي متر اندازهگيري مي شود.

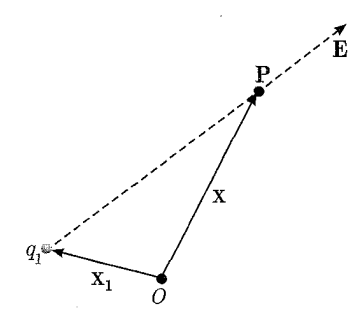

شکل ۱-۱:

 $\varepsilon_{\circ} \cong$   $\varepsilon_{\circ} \cong S$ است که در آن  $s$  در اینجا بهکار میگیریم،  $\gamma_{\circ} \circ \gamma = \gamma - \varepsilon$  است که در آن (C) ۸٬۸۵۴ × ۸٬۸۵۴ و گذردهی فضای آزاد نامیده میشود. واحد بار در دستگاه SI کولن (C) است و میدان الکتریکی نیز برحسب ولت بر متر  $\left(\frac{\rm V}{\rm m}\right)$  اندازهگیری میشود. یک کولن (١C) باعث ایجاد میدانی الکتریکی به اندازهی تقریبی  $\frac{\mathrm{V}}{\mathrm{m}}$ ۰۹ ایجاد میدانی الکتریکی به اندازهی تقریبی  $\left(\lambda_\ell$ ۹۸۷۴  $\left(\frac{\mathrm{V}}{\mathrm{m}}\right)$  در فاصلهی یک †) مسئلهی آحاد به تفصیل در ضمیمه مورد بحث قرارگرفته است.

که می $\vec{q}$ وانیم میدان الکتریکی در نقطه $\bf{x}$ ، ناشی از دستگاهی از بارهای نقطهای  $q_i$  که در مکان های قرار دارند را بهصورت جمع برداری زیر بنویسیم  $(i=1,1,\cdots,n)$   $\mathbf{x}_i$ 

$$
\mathbf{E}(\mathbf{x}) = \frac{1}{\mathbf{f}\pi\varepsilon_{\circ}} \sum_{i=1}^{n} q_i \frac{\mathbf{x} - \mathbf{x}_i}{|\mathbf{x} - \mathbf{x}_i|^{\mathbf{r}}}
$$
( $\mathbf{f}-1$ )

اگر بارها به قدری کوچک و زیاد باشند که بتوانیم آنها را با چگالی بار ( $\rho({\bf x}')$  توصیف کنیم، [اگر  $\Delta q$  بار  $[\Delta q = \rho(x') \Delta x \Delta y \Delta z$  موجود در حجم کوچک  $\Delta x \Delta y \Delta z$  در نقطهی  $x'$  باشد، در این صورت ت علامت سيگما به انتگرال تبديل مي شود.

$$
\mathbf{E}(\mathbf{x}) = \frac{1}{\mathbf{f}\pi\varepsilon} \int \rho(\mathbf{x}') \frac{\mathbf{x} - \mathbf{x}'}{|\mathbf{x} - \mathbf{x}'|} d^{\mathsf{T}} x' \tag{0-1}
$$

که در آن  $dx^{\prime}$ تا $d^{\intercal}x^{\prime}=d^{\intercal}x^{\prime}$  المان حجمی سه بعدی در مکان  $\mathbf{x}^{\prime}$  است. در این وضعیت معرفی تابع دلتای دیراک کار ارزشمندی است. تابع دلتا در یک بعد که بهصورت نوشته میشود، یک تابع ناسرهی ریاضی است که دارای خواص زیر است  $\delta(x-a)$ 

$$
\delta(x-a) = \circ \qquad (x \neq a) \text{ g}.
$$

(اگر ناحیه انتگرالگیری شامل  $x\!=\!a$  باشد، و در غیر این صورت صفر میشود)

به تابع دلتا میهتوان یک معنی شهودی و ساده هم داد و آن را بهصورت حد یک منحنی قلهدار، همچون یک منحنی گوسی که باریک و باریکتر اما بلند و بلندتر میشود، توصیف کرد طوری که در نهایت سطح زیر منحنی همواره ثابت بماند. نظریهی اِل شوارتز در رابطه با توابع توزیع، یک روش ریاضیی پیچیدهی جامع در مورد توابع دلتا (وکار با آن۵ا) ارائه می۵هد. از تعاریف بالا واضح است که برای یک تابع اختیاری  $f(x)$  داریم

$$
\int f(x)\delta(x-a)dx = f(a)
$$

انتگرال حاصل ضرب تابع اختیاری  $f(x)$  در مشتق یک تابع دلتا، در صورتی که تابع دلتا بهصورت یک تابع خوش رفتار، اما قلهای تیز رفتار کند نیز بهراحتی قابل درک است. به این ترتیب تعریف بالا عبارت

است از

$$
\int f(x)\delta'(x-a)dx = -f'(a)
$$

 $rr$ .

که در آن پریم نشاندهندهی مشتقگیری نسبت به شناسه است. در صورتی که تابع  $f(x)$  شناسهی تابع دلتا باشد می توان آن را طبق قاعدهی زیر تبدیل کرد

$$
\delta(f(x)) = \sum_{i} \frac{1}{\left|\frac{df}{dx}(x_i)\right|} \delta(x - x_i)
$$

که در آن طبق فرض  $f(x)$  تنها دارای صفرهایی ساده است که در  $x$   $x$  قرارگرفتهاند. در بیش تر از یک بعد تنهاكافيست حاصل ضرب توابع دلتا را در هر بعد انجام دهيم. براي مثال در سهبعد با مختصات دكارتي، تابع

$$
\mathcal{E} \cdot \qquad \delta(x - X) = \delta(x_1 - X_1)\delta(x_1 - X_1)\delta(x_1 - X_1)
$$

تابعی است که همه جا صفر است مگر در  $x = X$  و بهگونهای است که

$$
\int_{\Delta V} \delta(\mathbf{x} - \mathbf{X}) d^{\mathsf{T}} x = \begin{cases} \n\mathbf{X} & \text{if } \mathbf{x} = \mathbf{X} \\ \n\mathbf{X} & \text{if } \mathbf{x} = \mathbf{X} \end{cases}
$$

دقت کنید که یک تابع دلتا دارای ابعاد یک حجم معکوس به اندازهی تعداد ابعاد فضا است. مجموعهای منفصل از ذرات نقطهای را می توان با یک چگالی بار، توسط توابع دلتا توصیف کرد. برای مثال

$$
\rho(x) = \sum_{i=1}^{n} q_i \delta(\mathbf{x} - \mathbf{x}_i)
$$
 (9-1)

نشاندهندهی توزیعی از n بار نقطهای  $q_i$  است که در نقاط مختلف  $\mathbf{x}_i$  قرارگرفتهاند. با جایگزینی چگالی بار (١\_۶) در (٥\_۵) وانتگرالگيري از آن و با استفاده از خواص توابع دلتا، به جمع انفصالي (١\_۴) مي رسيم.

**۱–۳** قانون گوس انتگرال (۵ـ۵) همیشه مناسبترین شکل برای محاسبهی میدانهای الکتریکی نیست. نتیجهی انتگرالی دیگری هم وجود دارد که قانون گوس نامیده میشود که گاهی اوقات مفیدتر است و علاوهبر این منجر به یک معادلهی دیفرانسیلی برای  $\mathbf{E}(\mathbf{x})$  نیز میشود.

برای بهدست آوردن قانون گوس، همان طورکه در شکل ۱\_۲ نیز نشان داده شده است، ابتدا بار نقطهای و سطح بستهى  $S$  را در نظر مىگیریم. فرض کنید  $r$  فاصلهى بار فوق تا نقطهاى بر روى سطح  $S$  باشد؛  $q$  از طرفی n بردار یکانی عمود بر سطح در نقطهی مذکور است که جهت آن بهطرف خارج از سطح بوده و da نيز المان مساحت سطح است. اگر ميدان الكتريكي  $\bf E$  ناشى از بار  $q$  در نقطهى مورد نظر روى سطح، با بردار یکانی عمود زاویهی  $\theta$  را بسازد، آنگاه حاصل $سرب مؤلفهی عمودی  $E$  در المان سطح$ عبارت است از

$$
\mathbf{E} \cdot \hat{\mathbf{n}} da = \frac{q}{\mathbf{r} \pi \varepsilon_{\circ}} \frac{\cos \theta}{r^{\mathbf{y}}} da \tag{V-1}
$$

جراکه جهت E در امتداد خط واصل بین المان سطح و بار q است. داریم: cos  $\theta da = r^\intercal d\Omega$  که در آن  $d\Omega$  المان زاویهی فضایی در برگرفته شده توسط  $da$  از محل بار است. بنابراین

$$
\mathbf{E} \cdot \hat{\mathbf{n}} da = \frac{q}{\mathbf{F} \pi \varepsilon_{\circ}} d\Omega \tag{A-1}
$$

حال اگر از مؤلفهي عمودي ميدان E روي كل سطح انتگرال بگيريم، ملاحظهي اين نكته ساده خواهد بودكه

$$
\oint_{S} \mathbf{E} \cdot \hat{\mathbf{n}} da = \begin{cases}\n\frac{q}{\varepsilon} & \text{if } S \text{ and } q \leq 1 \\
\text{if } \varepsilon & \text{if } q \leq 1\n\end{cases}
$$
\n
$$
\oint_{S} \mathbf{E} \cdot \hat{\mathbf{n}} da = \begin{cases}\n\frac{q}{\varepsilon} & \text{if } q \leq 1 \\
\text{if } q \leq 1\n\end{cases}
$$

این نتیجه، قانون گوس برای یک تک بار نقطهای است. برای یک مجموعهی منفصل از بارها پرواضح است که

$$
\oint_{S} \mathbf{E} \cdot \hat{\mathbf{n}} da = \frac{1}{\varepsilon_{\circ}} \sum q_{i} \tag{1\text{-}1}
$$

 $\rho({\bf x})$  که در آن جمع فقط روی بارهایی است که داخل سطح  $S$  قرار دارند. برای یک چگالی بار متصل قانون گوس بهصورت زیر درمی آید

$$
\oint_{S} \mathbf{E} \cdot \hat{\mathbf{n}} da = \frac{1}{\varepsilon_{\ast}} \int_{V} \rho(\mathbf{x}) d^{\mathsf{T}} x \tag{11-1}
$$

ماده بەجاي چگالىي بار.

که در آن V حجم محصور توسط سطح S است. معادلهی (۱۱ـ۱۱) یکی از معادلات اساسی الکترواستاتیک است. دقت کنید که این معادله بستگی دارد به ۰۱ قانون عکس مجذوری برای نیروی بین بارها ۲. طبیعت مرکزی نیرو و ۴. برهمنهی خطی اثر بارهای مختلف. بنابراین بهوضوح، قانون گوس برای میدانهای نیروی گرانشی نیوتونی نیز صادق خواهد بود؛ با چگالی

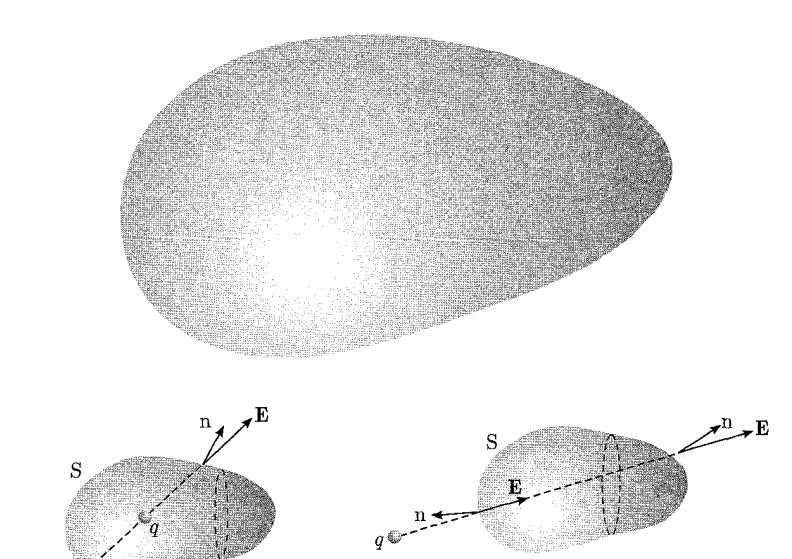

شکل **۱-۲:** قانون گوس. مؤلفهی عمودی میدان الکتریکی بر روی سطح بستهی S انتگرالگیری شده است. اگر بار درون (بیرون) سطح S باشد، زاویهی فضایی کل در بر گرفته شده در محل بار q توسط طرف داخلی این سطح  $\left( \left| \xi \right| \right)$  دارای مقدار ۴ $\pi$  (صفر) است.

### ۹-۴ شکل دیفرانسیلی قانون گوس

قانون گوس را می توانیم فرمول بندی انتگرالی قوانین الکترواستاتیک تصور کنیم. ما می توانیم با استفاده از قضیهی دیورژانس یک صورت دیفرانسیلی (یعنی یک معادلهی دیفرانسیل) بهدست آوریم.

قضیهی دیورژانس بیان میکند که برای هر میدان برداری خوش رفتار ( ${\bf A}({\bf x})$  که درون حجم  $V$ ی محصور با سطح بستهى S، تعریف مىشود، رابطهى

$$
\oint_{S} \mathbf{A} \cdot \mathbf{n} da = \int \mathbf{\nabla} \cdot \mathbf{A} d^{\mathsf{T}} x
$$

بین انتگرال حجمی دیورژانس A و انتگرال سطحی مؤلفهی عمودی A (با جهت به سمت خارج) برقرار است. درواقع می توانیم این معادله را به مثابه تعریفی برای دیورژانس مورد استفاده قرار دهیم. (صفحهی ۴ کتاب استراتون\* را ملاحظه کنید). برای بهکارگیری قضیهی دیورژانس، رابطهی انتگرالی بیان شده در قانون گوس را در نظر میگیریم

$$
\oint \mathbf{E} \cdot \mathbf{n} da = \frac{\partial}{\varepsilon_o} \int_V \rho(\mathbf{x}) d^r x
$$

\*) Stratton

حال قضیهی دیورژانس به ما این امکان را میدهد که معادلهی فوق را برای حجم اختیاری  $V$  بهصورت زير بنويسيم

$$
\int_{V} (\mathbf{\nabla \cdot E} - \frac{\rho}{\varepsilon}) d^{\mathbf{\nabla}} x = \mathbf{0}
$$
\n(17-1)

که شکل دیفرانسیلی قانون گوس در الکترواستاتیک است. این معادله خود می تواند جهت حل مسائل الکترواستاتیک مورد استفاده قرار گیرد، گرچه سروکار داشتن با توابع اسکالر، بهجای توابع برداری مکان (و سپس در صورت لزوم استخراج کمیتهای برداری) اغلب راحتتر است. در زیر این نکته روشنتر خواهد شد.

۵-۱ معادلهی دیگری از الکترواستاتیک و پتانسیل اسکالر تک معادلهی (۱۳\_۱۳) برای مشخص کردن سه مؤلفهی میدان الکتریکی (E(x) بهطورکامل کافی نیست. احتمالاً بعضبی از خوانندگان می،دانند که یک میدان برداری را می،توان، در صورتی که دیورژانس و کرل آن در هر جایبی از فضا معلوم باشد تقریباً\* بهطورکامل مشخص کرد. بنابراین در پی معادلهای هستیم که کرل را بهصورت تابعی از مکان مشخص کند. یک چنین معادلهای یعنی E

$$
\nabla \times \mathbf{E} = \mathbf{0} \tag{17-1}
$$

بهطور مستقیم از قانون تعمیمیافتهی کولن یعنی (۱\_۵) نتیجه می شود

$$
\mathbf{E}(\mathbf{x}) = \frac{1}{\mathbf{f}\pi\varepsilon_s} \int \rho(\mathbf{x}') \frac{\mathbf{x} - \mathbf{x}'}{|\mathbf{x} - \mathbf{x}'|} d^{\mathsf{T}} x'
$$

عامل برداری در انتگرالده که تابعی از x بهنظر می $_0$ رسد، منفی گرادیان اسکالر  $\frac{1}{|{\bf x} - {\bf x}'|}$  است

$$
\frac{\mathbf{x} - \mathbf{x}'}{|\mathbf{x} - \mathbf{x}'|^\mathsf{T}} = -\boldsymbol{\nabla}\left(\frac{1}{|\mathbf{x} - \mathbf{x}'|}\right)
$$

چون عمل گرادیانگیری روی متغیر x انجام میشود و نه متغیر انتگرالگیری ⁄x، لذا میتوان علامت گرادیان را بیرون از انتگرال قرار داد. در این صورت میدان را میتوان بهصورت زیر نوشت

$$
\mathbf{E}(\mathbf{x}) = -\frac{1}{\mathbf{f}\pi\varepsilon_{\circ}}\nabla \int \frac{\rho(\mathbf{x}')}{|\mathbf{x} - \mathbf{x}'|} d^{\mathsf{T}}x'
$$
 (10-1)

\*) ً مطابق باگرادیان یک تابع اسکالرکه معادلهی لاپلاس را برآورده کند. بخش ۱ـ۹ در مورد یکتایی را ببینید.

چون کرل گرادیان یک تابع اسکالر خوش رفتار از مکان صفر است (بهازای تمام  $\psi$ ها؛ • $\bm{\nabla} \times \bm{\nabla}$ )، معادلهی (۱۴\_۱۴) بلافاصله از (۱۵\_۱۵) نتیجه میشود. دقت کنید که  $\mathbf{E} = \nabla \times \mathbf{F}$  به مرکزی بودن طبیعت نیروی بین بارها و به این حقیقت که نیرو فقط تابعی از فواصل نسبی است بستگی دارد و به طبيعت عكس مجذوري نيرو وابسته نيست.

در رابطهی (۱۵-۱) میدان الکتریکی (که یک بردار است) با عمل گرادیانگیری از یک اسکالر بهدست آمده است. از آنجا که سروکار داشتن با یک تابع از مکان، نسبت به سه تابع راحتتر است، لذا تمرکز بر روی تابع اسکالر و نامگذاری آن کار با ارزشی است. درنتیجه پتانسیل اسکالر  $\Phi(x)$  را با معادلهی زیر تعريف مىركنيم

$$
\mathbf{E} = -\nabla \Phi \tag{8-1}
$$

دراین صورت (۱۵\_۱۵) نشان میدهدکه پتانسیل اسکالر با رابطهی زیر برحسب چگالی بار مشخص می شود

$$
\Phi(x) = \frac{1}{\mathbf{f}\pi\varepsilon_s} \int \frac{\rho(\mathbf{x}')}{|\mathbf{x} - \mathbf{x}'|} d^{\mathbf{r}} x'
$$
 (1V-1)

كه در آن انتگرالگیری بر روی تمام بارهای موجود در عالیم انجام شده است و 4 تنها تا این گستره كه بتوانیم یک مقدار ثابت به سمت راست (۱–۱۷) اضافه کنیم، اختیاری خواهد بود.

 $B$  همانند شکل ۱–۳ اگر کار انجام شده بر روی بار آزمایشی  $q$  در انتقال آن از نقطه $A$  به نقطهی در حضور میدان الکتریکی  $E(x)$  را در نظر بگیریم پتانسیل اسکالر تفسیری فیزیکی خواهد داشت.

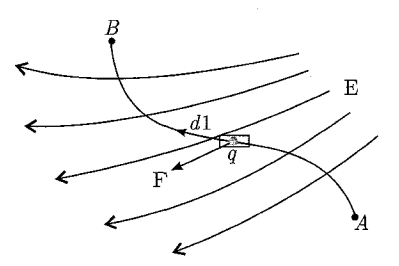

شكل ١-٣:

نیروی وارد بر بار در هر نقطه عبارت است از

 $\mathbf{F} = q\mathbf{E}$ 

بنابراین کار انجام شده در حرکت بار از A به B عبارت است از

$$
W = -\int_{A}^{B} \mathbf{F} \cdot d\mathbf{l} = -q \int_{A}^{B} \mathbf{E} \cdot d\mathbf{l}
$$
 (1A-1)

علامت منفی به این علت ظاهر شده است که کار انجام شده در خلاف جهت اثر میدان بر روی بار را محاسبه كردهايم. با توجه به تعريف (١-١٤) مي توانيم كار را بهصورت زير بنويسيم

$$
W = q \int_{A}^{B} \mathbf{\nabla} \phi \cdot d\mathbf{l} = q \int_{A}^{B} d\Phi = q(\Phi_B - \Phi_A)
$$
 (19-1)

این رابطه نشان میدهد که  $q\Phi$  را میتوان بهعنوان انرژی پتانسیل بار آزمایشی در میدان الکترواستاتیک تعبیر کرد. از (۱–۱۸) و (۱–۱۹) میتوان ملاحظه کرد که انتگرال خطی میدان الکتریکی بین دو نقطه، مستقل از مسیر بوده و با منفی اختلاف پتانسیل بین این دو نقطه برابر است

$$
\int_{A}^{B} \mathbf{E} \cdot d\mathbf{l} = -(\Phi_B - \Phi_A) \tag{1} \text{--} \tag{1}
$$

البته این رابطه بهطور مستقیم از تعریف (۱-۱۶) نیز نتیجه میشود. اگر مسیر بسته باشد، انتگرال خطی صفر خواهد بود

$$
\oint \mathbf{E} \cdot \mathbf{dl} = \mathbf{e}
$$
 (11-1)

نتیجهای که میتوان آن را بهطور مستقیم از قانون کولن نیز بهدست آورد. به این ترتیب کاربرد قضیهی استوکس برهدرنگ منجر به بازگشت به رابطهی  $\mathbf{E}=\nabla\times\mathbf{E}=\mathbf{P}$  میشود. [اگر  $\mathbf{A}(\mathbf{x})$  یک میدان برداری خوش رفتار،  $S$  یک سطح اختیاری باز و  $C$  منحنی بستهی محدودکنندهی سطح  $S$  باشد خواهیم داشت

$$
\oint_C \mathbf{A} \cdot \mathbf{dl} = \int_S (\mathbf{\nabla} \times \mathbf{A}) \cdot \hat{\mathbf{n}} da
$$

 $C$  که در آن  ${\rm d} {\rm l}$  یک المان خطی از منحنی بستهی  $C$  است،  ${\rm n}$  بردار یکانی عمود بر سطح  $S$  و مسیر بهگونهای است که در جهت پیچ راستگرد نسبت به  $n$  پیموده میشود.]

یکی از مسائل معمول در الکترواستاتیک، تعیین میدان الکتریکی یا پتانسیل ناشی از توزیع بارهای مشخص سطحی است. قانون گوس (۱۱ـ۱۱) بهطور مستقیم به ما امکان نوشتن تنها یک نتیجهی جزئی را میدهد. همانگونه که در شکل ۱ـ۴ نشان داده شده است، اگر سطح S، با عمود یکانی n (که جهت آن از طرف ۱ به طرف ۲ی سطح است) دارای چگالبی بار سطحی  $\sigma({\bf x})$  باشد (برحسب کولن بر مترمر بع) و میدان های الکتریکی در دو طرف سطح E، و E باشند، بی2رنگ قانون گوس به ما میگوید که

$$
(\mathbf{E}_{\mathsf{Y}} - \mathbf{E}_{\mathsf{Y}}) \cdot \hat{\mathbf{n}} = \frac{\sigma}{\varepsilon_{\circ}}
$$
 (Y<sup>1</sup>–1)

این فرمول E۲ و E۲ را تعیین نمیکند مگر اینکه چشمههای میدانی دیگری موجود نباشند و اینکه بهخصوص هندسه و شکل  $\sigma$  ساده باشد.

تمام آنچه (۱–۲۲) بیان میکند این است که، انفصالی به اندازهی هم در مؤلفهی عمودی میدان الکتریکی در عبور از سطحی با چگالی  $\sigma$  وجود دارد. عبور از سطح نیز در جهت n انجام میگیرد. با استفاده از (۱–۲۱) برای انتگرال خطی E حول یک مسیر بسته می توان نشان داد که مؤلفهی مماسی میدان الکتریکی در عبور از یک سطح مرزی پیوسته باقی میهماند. تنها لازم است مسیری مستطیلی را در نظر بگیریم که دو انتهای آن قابل چشمپوشی باشد و هرکدام از اضلاع بزرگ آن در دو طرف مرز قرار بگیرند. با استفاده از (۱–۱۷) و با تعویض  $d^{\mathsf{T}} x$  با  $d a$ ه می $j$ توانیم برای پتانسیل و متعاقب با آن برای میدان (با عمل مشتقگیری) در هر نقطه از فضا (نه دقیقاً روی سطح) بهدست آوریم

$$
\Phi(x) = \frac{1}{\mathbf{f}\pi\varepsilon} \int \frac{\sigma(\mathbf{x}')}{|\mathbf{x} - \mathbf{x}'|} da'
$$
 (17-1)

برای توزیعههای سطحی یا حجمی بار، پتانسیل در همه جا حتی در داخل توزیع بار نیز متصل است. این موضوع را از (۱–۲۳) یا از این حقیقت که E با وجود انفصال در عبور از یک توزیع سطحی بار محدود است می توان نشان داد.

همان طوریکه در آینده نزدیک ملاحظه خواهید کرد، با حضور بارهای نقطهای یا خطی یا لایههای دوقطبی، پتانسیل دیگر اصلاً متصل نخواهد بود. مسئلهی دیگر مورد علاقهی ما پتانسیل ناشی از یک توزیع لایهی دوقطبی روی سطح  $S$  است. می $\vec{v}$ وان چنین تصور کرد که یک لایهی دوقطبی، با قرار دادن سطح S در نزدیکی سطح 'S، که دارای چگالی های بار سطحی مساوی و مخالف ( $\sigma(\mathbf{x})$  در نقاط مجاور  $S$ هم هستند، شکل میگیرد. چنانکه در شکل ۱ـ۵ نیز نشان داده شده است.

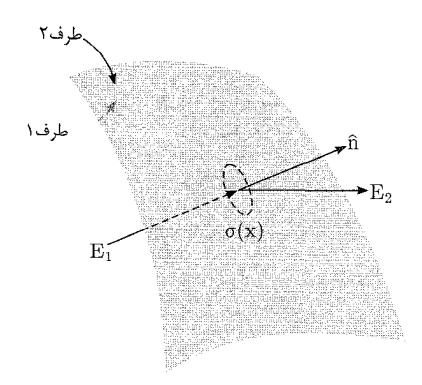

شکل ۱-۴: انفصال در مؤلفهی عمودی میدان الکتریکی در عبور از یک لایهی بار سطحی

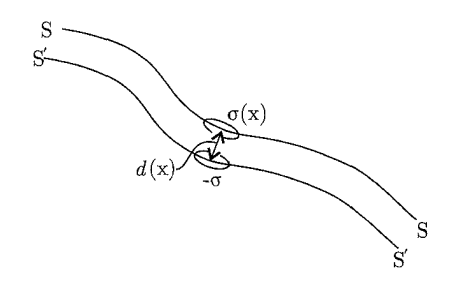

شكل ١-۵:

توزیع لایهی دوقطبی $\ket$ ی با قدرت  $D(x)$  را با فرض اینکه سطح  $S'$  بینهایت به سطح  $S$  نزدیک می $\omega$ ود،  $\sigma(x)$  شکل میدهیم، به این صورت که چگالی بار سطحی  $\sigma(x)$  بهگونهای بینهایت شود که حاصل ضرب در جدایبی موضعی  $d(\mathbf{x})$  بین سطوح  $S$  و  $S'$  به مقدار حدی  $\mathbf{D}(x)$  میل کند

 $\lim_{d(x)\to\infty}\sigma(\mathbf{x})d(\mathbf{x})=D(\mathbf{x})$ 

جهت گشتاور دوقطبی این لایه عمود بر سطح  $S$  و در جهت رفتن از بار منفی به بار مثبت است. برای یافتن پتانسیل ناشی از یک لایهی دوقطبی می;توانیم یک تک دوقطبی را در نظر بگیریم و سپس یک چگالی سطحی از آنها را برهمنهپده، خطی کنیم یا اینکه این نتیجه را با انجام فرآیند ریاضی حدگیری که در بالا در غالب کلمات، روی رابطهی چگالی سطحی (۱-۲۳) توضیح دادیم، بهدست آوریم. شاید راه اول سادهتر باشد، اما راه دوم تمرین مفیدی در حساب دیفرانسیل و انتگرال برداری است. درنتیجه کار خود را با فرأیند حدگیری آغاز میکنیم. با توجه به n، بردار یکانبی عمود بر سطح S، که جهت آن بهطرف خارج از سطح 'S است (چنانکه در شکل ۱\_۶ نشان داده شده است) پتانسیل ناشی از این دو سطح نزدیک بههم عبارت است از

$$
\Phi(\mathbf{x}) = \frac{1}{\mathbf{f}\pi\varepsilon} \int_S \frac{\sigma(\mathbf{x}')}{|\mathbf{x} - \mathbf{x}'|} da' - \frac{1}{\mathbf{f}\pi\varepsilon} \int \frac{\sigma(\mathbf{x}')}{|\mathbf{x} - \mathbf{x}' + nd|} da'
$$

بهازای مقادیر کوچک d می;توانیم  $|x - x' + nd|^{-1}$  را بسط دهیم. رابطهی کلبی  $|x + a|^{-1}$  را که در أن a| « إم إيمان در نظر بگيريد. بسط سرى تيلور در سەبعد را مى نويسىيى

$$
\frac{1}{|\mathbf{x} + \mathbf{a}|} = \frac{1}{x} + \mathbf{a} \cdot \nabla \left(\frac{1}{x}\right) + \cdots
$$

از این طریق درمی،یابیم که وقتی  $d \to d$  میل میکند پتانسیل بهصورت زیر درمیهآید

$$
\Phi(\mathbf{x}) = \frac{1}{\mathbf{f}\pi\varepsilon_s} \int_S D(\mathbf{x}') \mathbf{n} \cdot \nabla' \left(\frac{1}{|\mathbf{x} - \mathbf{x}'|}\right) da'
$$
 (17-1)

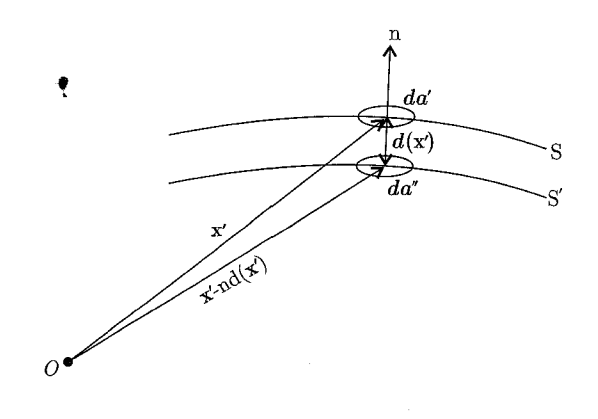

شکل ۱-۶: هندسهی یک لایهی دوقطبی

عجالتاً اشاره مه کنیم که انتگرالده در (۱–۲۴) پتانسیل ناشی از یک دوقطبی نقطهای، با گشتاور دوقطبی است. پتانسیل در مکان x ناشی از دوقطبی P در مکان  $\mathbf x'$  عبارت است از P = n $Dda'$ 

$$
\Phi(\mathbf{x}) = \frac{1}{\mathfrak{f}\pi\varepsilon} \frac{\mathbf{P}.(\mathbf{x} - \mathbf{x}')}{|\mathbf{x} - \mathbf{x}'|^\mathfrak{r}} \tag{70-1}
$$

معادلهی (۱\_۲۴) تعبیر هندسی سادهای دارد. اشاره میکنیم که

$$
\mathbf{n} \cdot \nabla' \left( \frac{\lambda}{|\mathbf{x} - \mathbf{x}'|} \right) da' = -\frac{\cos \theta da'}{|\mathbf{x} - \mathbf{x}'|^\gamma} = -d\Omega
$$

که در آن  $d\Omega$  چنانکه در شکل ۱ـ۷ نیز نشان داده شده است، المان زاویهای فضایی دربرگرفته شده از نقطهى مشاهده توسط المان سطحى  $da'$  است

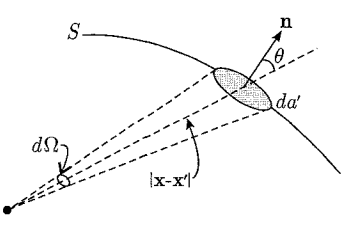

شکل ۱-۷: پتانسیل در P، ناشی از لایهی دوقطبی D بر روی المان سطحی  $d a'$ ، دقیقاً برابر است با منفی خاصل $\Delta$ ربرگرفته شده است.  $d\Omega$  و مسط  $d\Omega$  از نقطه $P$  دربرگرفته شده است.

دقت کنید که اگر  $\theta$  یک زاویهی حاده باشد علامت  $d\Omega$  مثبت است (یعنی وقتی نقطهی مشاهده سمت درونی لایهی دوقطبی را بنگرد) و پتانسیل را میتوان بهصورت زیر نوشت

$$
\Phi(\mathbf{x}) = -\frac{1}{\mathbf{f}\pi\varepsilon_*} \int D(x')d\Omega \tag{77-1}
$$

برای چگالی گشتاور دوقطبی سطحی ثابت D صرف نظر از شکل آن، پتانسیل دقیقاً برابر است با حاصل ضرب گشتاور تقسیم بر ۴πε۰ در زاویهی فضایی دربرگرفته شده از نقطهی مشاهده توسط سطح فوق است.

در هنگام عبور از یک لایهی دوگانه انفصالی در پتانسیل بهوجود می آید. این موضوع را می توانیم با بینهایت نزدیک کردن نقطهی مشاهده به لایهی دوگانه ملاحظه کنیم. در این حالت لایهی دوگانه متشکل از دو قسمت بهنظر میآید؛ یک قسمت قرص کوچکی است که درست زیر نقطهی مشاهده قرار دارد. این قرص به اندازهای کوچک است که بهطور محسوسی تخت بهنظر میآید و دارای چگالی **گشتاور دوقطبی** سطحی ثابت D است. بهوضوح میتوانیم پتانسیل کل را با برهمنهش خطی پتانسیل ناشی از قرص فوق و بقيهى لايه بهدست أوريم.

از (۱-۲۶) واضح است که پتانسیل قرص به تنهایی در عبور از درون به بیرون از لایه دارای انفصالی به اندازهی  $\frac{D}{\epsilon}$  است. ( $\frac{D}{\tau}$ روی قسمت درونی و  $\frac{D}{\tau \epsilon_+}+$ روی قسمت بیرونی لایه). پتانسیل بقیهی لایه به تنهایی (همراه با سوراخ دایرهای(شّ) در عبور از صفحهی سوراخ متصل می.ماند. بنابراین خیزکلی در پتانسیل در عبور از سطح سوراخدار عبارت است از

$$
\Phi_{\mathbf{Y}} - \Phi_{\mathbf{Y}} = \frac{D}{\varepsilon_{\circ}} \tag{YV-1}
$$

این نتیجه مشابه با نتیجهی (۱-۲۲) برای انفصال میدان الکتریکی در عبور از یک چگالی بار سطحی است. از لحاظ فیزیکی می توانیم معادلهی (۱\_۲۷) را بهصورت یک افت پتانسیلی که درون لایهی دوقطبی اتفاق می|فتد تعبیرکنیم و میتوانیم آن را از طریق حاصل ضرب میدان بین دو لایهی بار سطحی در فاصلهى بين أنها (قبل از اينكه حدى گرفته شود) محاسبه كنيم.

۷-۱ معادلههای یواسن و لایلاس در بخشهای ۱-۴ و ۱-۵ نشان دادیم که رفتار یک میدان الکترواستاتیکی را می توان با دو معادلهی ديفرانسيل زير توصيف كرد

$$
\nabla \cdot \mathbf{E} = \frac{\rho}{\varepsilon_s} \tag{17-1}
$$

و

$$
\nabla \times \mathbf{E} = \mathbf{e} \tag{1} \tag{1} \mathbf{E} \tag{1}
$$

معادلهی دوم معادل با این بیان است که E، گرادیان یک تابع اسکالر یعنی پتانسیل اسکالر @ باشد؛

$$
\mathbf{E} = -\nabla \Phi \tag{8.1}
$$

معادلات (۱۳ـ۱۲) و (۱-۱۶) را مىتوان در يک معادلهى ديفرانسيل جزيى براى تک تابع ( $\Phi(x)$  ترکيب کرد

$$
\nabla^{\dagger} \Phi = -\frac{\rho}{\varepsilon_{\circ}} \tag{1.1}
$$

این معادله معادلهی پواسن نامیده میشود. در ناحیههایی از فضا که فاقد چگالی بار هستند پتانسیل اسکالر معادلهی لاپلاس زیر را برآورده میکند

$$
\nabla^{\mathsf{T}}\Phi = \cdot \tag{14-1}
$$

تاکنون یک جواب برای پتانسیل اسکالر در رابطهی (۱–۱۷) داشتهایم

$$
\Phi(x) = \frac{1}{\mathbf{r}_{\pi \varepsilon}} \int \frac{\rho(\mathbf{x}')}{|\mathbf{x} - \mathbf{x}'|} d^{\mathbf{r}} x'
$$
 (1V-1)

برای اثبات مستقیم اینکه رابطهی فوق حقیقتاً معادلهی پواسن (۱\_۲۸) را برآورده میکند یا نه، با لاپلاسین روی دو طرف تساوی عمل میکنیم. چون این موضوع را در آینده اثبات خواهیم کرد که انتگرالدهی منتجه تکین است لذا در اینجا از یک روش حدی کمک میگیریم. پتانسیل ــ a، یعنی  $\Phi_a(\mathbf{x})$  را با رابطهی زیر تعریف میکنیم $^{\circ}$ 

$$
\Phi_a(\mathbf{x}) = \frac{1}{\mathbf{f}\pi\varepsilon} \int \frac{\rho(\mathbf{x}')}{\sqrt{(x'-x)^\mathsf{T} + a^\mathsf{T}}} d^\mathsf{T} x'
$$

در این صورت پتانسیل واقعی (۱۷ـ۱۷) حد «پتانسیل ــ a» است وقتی مصد  $a \rightarrow a$  میل میکند. باگرفتن لاپلاسین از «پتانسیل ــ  $a$ » نتیجهی زیر بهدست می $\mathbb J$ ید

$$
\nabla^{\dagger} \Phi_{a}(\mathbf{x}) = \frac{\partial}{\partial \tau} \int \rho(\mathbf{x}') \nabla^{\dagger} \left(\frac{\partial}{\partial r' + a^{\dagger}}\right) d^{\dagger} x'
$$
  
= 
$$
-\frac{\partial}{\partial \tau} \int \rho(\mathbf{x}') \times \left[\frac{\partial \mathbf{x}'}{(\mathbf{x} + a^{\dagger})^{\frac{\alpha}{\mathbf{x}}}}\right] d^{\dagger} x'
$$
(\mathbf{x}' - \mathbf{y})

 $\mathbf{r} = |\mathbf{x} - \mathbf{x}'|$  که در آن

رابطهی داخل کروشهی مربعی همان منفی لاپلاسین عبارت  $\frac{1}{\sqrt{r^{\intercal}+a^{\intercal}}}$  است. این رابطه در هر مکانی، برای مقادیر غیرصفر a، خوش رفتار است. اما وقتی a به سمّتْ صفْرْ میل میکند این رابطه در بینهایت و بهازای  $\phi \neq r$  صفر می $\omega$ مود. بهازای مقادیر اختیاری  $a$  رابطهی فوق دارای یک انتگرال  $r=a$ حجمی به اندازهی ۴π است.

برای انتگرالگیری، باکرهای به شعاع ثابت  $R$ که روی  ${\bf x}$  مرکزیت یافته است فضا را به دو ناحیه تقسیم بندی کنید.  $R$  را طوری انتخاب کنید که  $\rho({\bf x}')$  روی قسمت داخلی کره تغییرات اندکی داشته باشد و فرض کنید که  $a$  بسیار کوچکتر از  $R$  بوده و به سمت صفر میل کند. اگر (/p(x بهگونهای باشدکه (١٧\_١٧) وجود داشته باشد سهم انتگرال (١\_٣٠) از خارج ازکره صفر خواهد شد، درست همانند آ $a$  وقتی م $a \rightarrow a$  میل میکند. بنابراین نیاز داریم که فقط سهم داخل کره را منظور کنیم. با بسط سری تیلور برای  $\rho(\mathbf{x}')$  که حول  $\mathbf{x}' = x' = x'$  خوش رفتار است درمی،یابیم که

$$
\nabla^{\dagger} \Phi_a(\mathbf{x}) = -\frac{1}{\varepsilon} \int_{0}^{R} \frac{\mathbf{r}_a^{\dagger}}{(r^{\dagger} + a^{\dagger})^{\frac{\alpha}{\dagger}}} \left[ \rho(x) + \frac{r^{\dagger}}{\varphi} \nabla^{\dagger} \rho + \cdots \right] r^{\dagger} dr + O(a^{\dagger})
$$

با انتگرالگیری مستقیم بهدست میآوریم

$$
\nabla^{\dagger} \Phi_a(\mathbf{x}) = -\frac{1}{\varepsilon_*} \rho(\mathbf{x}) \left( 1 + O\left(\frac{a^{\dagger}}{R^{\dagger}}\right) \right) + O(a^{\dagger}, a^{\dagger} \log a) \nabla^{\dagger} \rho + \cdots
$$

در حد ۰ → - a، معادلهى پواسن (۱ـ۲۸) را بهدست مىآوريم. طبيعت تكينگى لاپلاسين به را مىتوانيم<br>بهصورت رسمى برحسب يک تابع دلتاى ديراک نشان دهيم. چون براى، ۰ ≠ r، ۰ =  $\nabla^{\mathsf{r}}\left(\frac{1}{r}\right)$ است و از طرفی انتگرال حجمی آن ۴ $\pi$ ۴– است میتوانیم معادلهی رسمی  $\tau\delta(x)=-\mathsf{f}\pi$  را داشته باشیم یا عمومیتر

$$
\nabla^{\dagger} \left( \frac{1}{|\mathbf{x} - \mathbf{x}'|} \right) = -\mathfrak{f}\pi \delta(\mathbf{x} - \mathbf{x}') \tag{11-1}
$$

۸-۸ قضیهی گرین اگر مسائل الکترواستاتیک همواره شامل توزیع بارهای منفصل یا متصل جایگزیده و بدون سطوح مرزی باشند. جواب عمومی (۱۷ـ۱۷) مناسبټرین و سرراِستترین حل برای هر مسئله است و هیچ نیازی به معادلهى پواسن و لاپلاس نخواهد بود.

البته در حقیقت واقع، اگر نگوئیم بیش ترین، ولی بسیاری از مسائل الکترواستاتیک شامل نواحی محدودی از فضا (با بار و یا بدون بار در درون آن ناحیه) هستند که شرایط مرزی روی سطوح محدودکننده این نواحی معين شدهاند.

می توان این شرایط مرزی را با استفاده از یک توزیع مناسب برای بارها در خارج از ناحیهی موردنظر (و احتمالاً در بینهایت) مشابهسازی کرد، ولی در این حالت استفاده از (۱–۱۷) برای محاسبهی پتانسیل، البته بهجز در موارد ساده (یعنی روش تصاویر) دشوار خواهد بود. برای بهکارگیری شرایط مرزی، لازم است تعدادی از ابزارهای ریاضیات جدید، یعنی تساویها، یا قضایای جرج ــ گرین (۱۸۲۴) را تعمیم دهیم. این ابزارها با کاربردهای سادهای از قضیهی دیورژانس بهدست می آیند. قضیهی دیورژانس یعنی

$$
\int (\mathbf{\nabla} \cdot \mathbf{A}) d^{\mathsf{T}} x = \oint_S \mathbf{A} \cdot \mathbf{n} da
$$

برای هر میدان برداری خوش(فتاری مثل A که درون حجم  $V$  تعریف شده و با سطح بستهی  $S$  کراندار شده باشد بهکار می رود.

فرض کنید  $\bm{\nabla}\psi$  که در آن  $\phi$  و  $\psi$  میدانهای اسکالری اختیاری هستند. حال داریم

$$
\nabla \cdot (\phi \nabla \psi) = \phi \nabla^{\mathsf{Y}} \psi + \nabla \phi \cdot \nabla \psi \qquad (\mathsf{Y} \mathsf{Y} - \mathsf{Y})
$$

و

$$
\phi \nabla \psi \cdot \mathbf{n} = \phi \frac{\partial \psi}{\partial n} \tag{TT-1}
$$

که در آن  $\frac{\partial}{\partial n}$ ، مشتق عمودی در سطح  $S$  است (که جهت آن به طرف خارج از حجم  $V$  است). وقتی (۳۱ـ۳۲) و (۳۱ــ۳۳) در قضیه، دیورژانس جایگزین شوند، تساوی اول گرین نتیجه می شود

$$
\int_{V} (\phi \nabla^{\dagger} \psi + \nabla \phi \cdot \nabla \psi) d^{\dagger} x = \oint_{S} \phi \frac{\partial \psi}{\partial n} da \tag{Yf-1}
$$

اگر مجدداً (۳۴\_۳۴) را با جابهجاکردن جای  $\phi$  و  $\psi$  بنویسیم و سپس آن را از (۱\_۳۴) کسرکنیم، عبارتهای حذف خواهند شد و تساوی دوم گرین یا قضبیه گرین را بهدست میآوریم  $\bm{\nabla}\phi\cdot\bm{\nabla}\psi$ 

$$
\int_{V} (\phi \nabla^{\dagger} \psi - \psi \nabla^{\dagger} \phi) d^{\dagger} x = \oint_{S} \left[ \phi \frac{\partial \psi}{\partial n} - \psi \frac{\partial \phi}{\partial n} \right] da \tag{70-1}
$$

اگر یک  $\psi$ ی خاص یعنی  $\frac{1}{R}\equiv\frac{1}{|{\bf x}-{\bf x}'|}$  را انتخاب کنیم معادلهی دیفرانسیل پواسن برای پتانسیل را میتوانیم به یک معادلهی انتگرالی تبدیل کنیم که در آن x نقطهی مشاهده و ′x متغیر انتگرالگیری است.<br>علاوهبر این قرار میدهیم Φ = Φ (پتانسیل اسکالر) و از ج — = ∇<sup>۲</sup>Φ استفاده میکنیم. از (۱–۳۱) میدانیم که (۲ $\delta({\bf x}-{\bf x}')=0$  طوری که (۲۵ـ۲) بهصورت زیر درمی $\bar{\delta}$ بد

$$
\int_{V} \left[ -\mathbf{f} \pi \Phi(\mathbf{x}') \delta(\mathbf{x} - \mathbf{x}') + \frac{1}{\varepsilon_{\ast} R} \rho(\mathbf{x}') \right] d^{\mathsf{T}} x' = \oint_{S} \left[ \Phi \frac{\partial}{\partial n'} \left( \frac{1}{R} \right) - \frac{1}{R} \frac{\partial \Phi}{\partial n'} \right] da'
$$

اگر نقطهی  $x$  درون حجم  $V$  قرار گیرد بهدست میآوریم

$$
\Phi(\mathbf{x}) = \frac{1}{\mathbf{f}\pi\varepsilon_s} \int \frac{\rho(\mathbf{x}')}{R} d^{\mathbf{r}} x' + \frac{1}{\mathbf{f}\pi} \oint_S \left[ \frac{1}{R} \frac{\partial \Phi}{\partial n'} - \Phi \frac{\partial}{\partial n'} \left( \frac{1}{R} \right) \right] da' \qquad (\mathbf{r} \mathbf{r} - \mathbf{t})
$$

در صورتی که x خارج از سطح  $S$  باشد سمت چپ (۱\_۳۶) صفر میٍشود\*. دقت کنید که این موضوع –<br>با تعبیر انتگرال سطحی به پتانسبل ناشی از یک چگال<sub>ی</sub> بار سطحی  $\sigma = \varepsilon$ ه و یک لایهی دوقطبی & .e = D هماهنگی دارد. در این صورت انفصال در میدانهای الکتریکی و پتانسیل (۱-۲۲) و در عبور از سطح، منجر به صفر شدن میدان و پتانسیل در خارج از حجم V میشود.  $V$ 

دو نکته در مورد نتیجهی (۱ـ۳۶) وجود دارد. اول اینکه اگر سطح  $S$  به سمت بینهایت میل کند و میدان الکتریکی روی سطح  $S$  سریعتر از  $R^{-1}$  افت کند، انتگرال سطحی صفر شده و رابطهی (۱–۳۶) به نتیجهی آشنای (۱–۱۷) منجر میشود. دوم اینکه برای یک حجم خالی از بار، پتانسیل در هر جایی درون حجم (یعنی یک جواب از معادلهی لاپلاس) در رابطهی (۱-۳۶)، برحسب پتانسیل و مشتق عمودی آن تنها روی سطح مربوط به آن حجم بیان میشود. این نتیجهی نسبتاً تعجبآور جوابی برای یک مسئلهی مقدار مرزی نیست بلکه تنها یک رابطهی انتگرالی است، چراکه مشخص کردن اختیاری هر دوکمیت Ф.<br>حتمی شرایط مرزی کوشی)، یک مشخص کردن بیش از حد برای این مسئله است. این موضوع با جزئیات  $\frac{\partial \Phi}{\partial n}$ دُرٌ بْحْشْهاى بعدى اثبات شده است كه در آن شگردهايى كه جواب،هايى را براى شرايط مرزى مناسب بهدست میدهند، با استفاده از قضیهی گرین (۱ـ۳۵) تعمیم یافتهاند.

۹-۱ یکتایی جواب با شرایط مرزی دیریکله یا نیومن

برای اطمینان از اینکه یک جواب منحصربهفرد (جوابی که از لحاظ فیزیکی توجیه شده باشد) درون ناحیهی کراندار وجود داشته باشد چه نوعی از شرایط مرزی برای معادلهی پواسن (یا لاپلاس) مناسب است؟ تجربهى فيزيكي ما را به اين اعتقاد سوق مىدهدكه مشخص بودن پتانسيل روى يک سطح بسته (یعنی سیستمی از رساناها که در پتانسیلهای مختلف نگه داشته شدهاند) معرف یک مسئلهی یکتا یا منحصر بهفرد است. این مسئله، یک مسئلهی دیریکله یا شرایط مرزی دیریکله نامیده میشود. بهطور مشابه موجه به نظر می رسد که مشخص کردن میدان الکتریکی (یعنی مشتق عمودی پتانسیل) در هر جایی روی سطح (که متناظر با یک چگالی بار سطحی مشخص است) نیز معرف یک مسئلهی منحصربهفرد باشد. تعیین مشتق عمودی، بهعنوان شرط مرزی نیومن نامیده میشود. حال برای اثبات این توقعها با استفاده از اتحاد اول گرین [رابطهی (۱\_۳۴)] اقدام میکنیم.

ً \*) چون <mark>\_\_\_\_</mark>\_\_\_ داخل حجم V خوش(فتار نیست، ممکن است خواننده از اینکه (۱-۳۶) با روشی غیرقانونی بهدست<br>آمده است شاکی باشد. میټوان مشکل را با استفاده از یک فرآیند حدی (همانند بخش قبل) و یا با مستثنی کردن یک کرهی کوچک حول نقطهی آزاردهندهی 'x = x اصلاح کرد. درنهایت نتیجه همان رابطهی (۱-۳۶) است.

از سمت راست رابطهی (۵-۳۸) این نکته واضح است که یک جواب منحصربهفرد نیز برای یک مسئلهى با شرايط مرزى أميخته وجود دارد. (يعنى شرايط ديريكله روى بخشى از سطح S و نيومن روى بخش باقيمانده).

دیریکله، روی سطح  $S$ ،  $U = \Phi$  است، بهطوریکه درون حجم  $V$ ، ۲  $\Phi_{\lambda} = \Phi$  بوده و جواب منحصر بهفرد

خواهیم دید که برای معادلهی پواسن، جوابی که در آن هم  $\Phi$  و هم  $\frac{\partial \Phi}{\partial n}$  بهصورت اختیاری روی یک مرز بسته (یعنی شرایط مرزی کوشی) مشخص شده باشند وجود ندارد، چُراکه جوابهای منحصر بهفردی برای شرایط مرزی دیریکله و نیومن بهصورت مجزا وجود دارد ولی در حالت کلی با هم سازگار نیستند. میتوانیم این موضوع را باکمک رابطهی (۱ـ۳۶) نیز اثبات کنیم. با مقادیر اختیاری  $\Phi$  و  $\frac{\partial \Phi}{\partial n}$ که روی طرف سمت راست این رابطه [(۳۶\_۳۶)] اعمال شوند، می $\vec{v}$ ان نشان داد که مقادیر  $\nabla \Phi(\mathbf{x})$  (وَقْتَنِي x به سطح نزدیک میشود) در حالت کلی با مقادیر مرزی فرضی ناهماهنگاند. مسئلهی اینکه آیا شرایط مرزی کوشی روی یک سطح باز معرف یک مسئلهی الکترواستاتیکی منحصربهفرد باشد یا خیر به بحث بیشتری، نسبت به آنچه در اینجا به آن پرداختیم نیاز دارد.

خواننده میتواند برای یک بحث دقیقتر از این معادلات به مورس و فشباخ' (بخش ۴ـ۲ صفحات 90٢ \_ ٤٩٢) يا به سامر فلد [Partial Differential Equation in Phys. & Chemistry] يا به سامر فلد [Parti 1) Morse and Feshbach

میخواهیم منحصر بهفرد بودن جواب معادلمی پواسن
$$
\nabla^{\mathsf{Y}} \Phi = -\frac{\rho}{\varepsilon} \quad \nabla^{\mathsf{Y}} \Phi = -\frac{\rho}{\varepsilon}
$$
ر اروز حجم، بالعکس فرض  
یک از شرایط مرزی دیر یکله یا نیومن روی سطح کراندار بستهی *S* قرار دارد) نشان دهیم. بالعکس فرض کنید  
میکنیم که دو جواب یا ۳۰ و ۲۲ وجود داشته باشند که شرایط مرزی مشابهی را برآورده میکنند. فرض کنید  
بنابراین درون حجم ۷، ۰ = 
$$
\nabla^{\mathsf{Y}} U = \Phi_{\mathsf{Y}} - \nabla^{\mathsf{Y}} U = \nabla^{\mathsf{Y}} \qquad \nabla^{\mathsf{Y}} U = \nabla^{\mathsf{Y}} \qquad \nabla^{\mathsf{Y}} U = \nabla^{\mathsf{Y}} \q
$$

$$
U = \Phi_{\mathbf{Y}} - \Phi_{\mathbf{Y}} \tag{TV-1}
$$

بنابراین درون حجم 
$$
V \cdot V = \nabla^{\dagger} U
$$
 است و روی سطح ۵، برای شرایط مرزی دیریکله و نیومن بهترتیب  
•  $U = \frac{\partial U}{\partial n}$ هستند. از اتحاد اول گرین (۳۱–۱) با  $U = \psi = \psi = \phi$  درمییابیم که

$$
\int_{V} (U\nabla^{\mathsf{Y}}U + \nabla U \cdot \nabla U) d^{\mathsf{Y}}x = \oint_{S} U \frac{\partial U}{\partial n} da \tag{A-1}
$$

با توجه به خواص مشخص لا، این رابطه برای هر دو نوع شرط مرزی به رابطهی زیر منجر میشود  
2 
$$
\int |\nabla U|^{\nabla} d^{\pi} x = \circ
$$
  
این رابطه ۰ =  $\nabla U = \nabla U$ ار ایجاب میکند. درنتیجه درون حجم  $U \cdot V$  ثبت است. برای شرایط مرزی

الكتروديناميك كلاسيك

مراجعه کند. نتیجه اینکه مسائل الکترواستاتیک تنها با شرایط مرزی دیریکله یا نیومن روی یک سطح بسته مشخص میشوند (البته بخشی از سطح یا تمام آن میتواند در بینهایت باشد).

۱۰-۱۰ حل رسمی مسئله مقدار مرزی الکترواستاتیک با تابع گرین حل معادلهی پواسن یا لاپلاس در یک حجم محدود V (با هر یک از شرایط مرزی دیریکله یا نیومن روی<br>سطح کراندار S) را می توان توسط قضیهی گرین (۱–۳۵) و توابعی که بنابراین قضیه، توابع گرین نامیده مى شوند بەدست آورد.

در بهدست آوردن نتیجهی (۳۶ـ۳۴) ــ البته نه بهعنوان یک جواب ــ تابع  $\psi$  را بهصورت  $\overline{|\mathbf{x}-\mathbf{x}'|}$ <br>انتخاب مـیکنیم. این تابع، پتانسیل ناشـی از یک چشمهی بار واحد است که معادلهی زیر را برآورده مـیکند

$$
\nabla^{'\dagger} \left( \frac{1}{|\mathbf{x} - \mathbf{x}'|} \right) = -\mathfrak{f}\pi \delta(\mathbf{x} - \mathbf{x}') \tag{71-1}
$$

تابع  $\frac{1}{|{\bf x}-{\bf x}'|}$ ، تنها یکی از ردهی توابعی است که به متغیرهای  ${\bf x}$  و  ${\bf x}'$  بستگی دارد که توابع گرین نامیده میشوند و رابطهی (۱\_۳۱) را نیز برآورده میکنند. بهطورکلی

$$
\nabla^{'\mathsf{Y}} G(\mathbf{x}, \mathbf{x}') = -\mathsf{f} \pi \delta(\mathbf{x} - \mathbf{x}') \tag{74-1}
$$

که در آن

$$
G(\mathbf{x}, \mathbf{x}') = \frac{1}{|\mathbf{x} - \mathbf{x}'|} + F(\mathbf{x} - \mathbf{x}') \tag{5--1}
$$

همراه با تابع  $F$ که معادلهی لاپلاس را درون حجم  $V$  بهصورت زیر برآورده میکند

$$
\nabla^{\prime \gamma} F(\mathbf{x}, \mathbf{x}') = \cdot \tag{5.1}
$$

در مواجههى با مسئلهى برآورده شدن شرايط مرزى مشخص روى  $\Phi$  يا  $\frac{\partial \Phi}{\partial n}$  مىتوانيم كليد مسئله را با بررسی نتیجهی (۱\_۳۶) بیابیم. همانگونه که تاکنون نیز اشاره کردیم، فقط یک جواب نیست که نوع صحیحی از شرایط مرزی را برآورده میکند، چراکه هم  $\Phi$  و هم  $\frac{\partial \Phi}{\partial n}$  در انتگرال سطحی حضور دارند و این نهایت درجهی یک رابطهی انتگرالی برای @ است. با توجه به مفهوم تعمیمپافتهی یک تابع گرین و آزادی  $\psi = G(\mathbf{x},\mathbf{x}')$  اضافهی موجود در آن [از طریق تابع  $[F(\mathbf{x},\mathbf{x}')]$  امکان اینکه بتوانیم قضیهی گرین را با استفاده کرده و  $F(\mathbf{x},\mathbf{x}')$  را برای حذف یکی از دو انتگرال سطحی (برای بهدست آوردن نتیجهای که تنها  $G(\mathbf{x},\mathbf{x}')$  شامل شرايط مرزى ديريكله يا نيومن باشد) انتخاب كنيم مطرح مىشود. البته اگر جزءبهجزء تابع مورد نیاز به شکل دقیق شرایط مرزی وابسته باشد، روش فوق عمومیت کمتری خواهد داشت.

$$
\Phi(\mathbf{x}) = \frac{1}{\mathbf{f}\pi\varepsilon_*} \int_{\mathbf{Y}} \rho(\mathbf{x})' G(\mathbf{x}, \mathbf{x}') d^{\mathbf{T}} x' \n+ \frac{1}{\mathbf{f}\pi} \oint_{S} \left[ G(\mathbf{x}, \mathbf{x}') \frac{\partial \Phi'}{\partial n} - \Phi(\mathbf{x}') \frac{\partial G(\mathbf{x}, \mathbf{x}')}{\partial n'} \right] da' \quad (\mathbf{Y} \mathbf{Y} - \mathbf{Y})
$$

آزادی موجود در تعریف  $G$  [در (۱-۴°)] به این معنی است که می $\vec{$ وانیم انتگرال سطحی را طوری به  $G$ انجام برسانیم که فقط به نوع شرایط مرزی انتخابی وابسته باشد. به این ترتیب برای شرایط مرزی دیریکله نیاز به روابط زیر داریم

$$
G_D(\mathbf{x}, \mathbf{x}' = \circ \qquad S \text{ (8)}
$$

$$
\phi(\mathbf{x}') = \frac{1}{\mathfrak{f}\pi\varepsilon_s} \int_{\mathsf{Y}} \rho(\mathbf{x}') G_D(\mathbf{x}, \mathbf{x}') d^{\mathsf{T}} x' - \frac{1}{\mathfrak{f}\pi} \oint_{S} \Phi(\mathbf{x}') \frac{\partial G_D}{\partial n'} da' \tag{ \mathfrak{f}\mathfrak{f}-1 }
$$

 $G(\mathbf{x},\mathbf{x}')$  برای شرایط مرزی نیومن باید دقیقتر باشیم. بهنظر می $_0$ سد انتخاب درست شرط مرزی روی بەصورت زیر باشد

$$
\frac{\partial G_N}{\partial n'}(\mathbf{x}, \mathbf{x}') = \cdot \qquad \qquad S \text{ (by } \mathbf{x}' \text{)}
$$

چراکه این شرایط مرزی، جملهی دوم در انتگرال سطحی در (۱-۴۲) را صفر میکنند که این مطلوب ما است. اما کاربرد قضیهی گوس برای (۱\_۳۹) نشان میدهد که

$$
\oint \frac{\partial G}{\partial n'} da' = -\mathbf{f}\pi
$$

درنتیجه سادهترین شرط مرزی مجاز روی  $G_N$  عبارت است از

$$
\frac{\partial G_N}{\partial n'}(\mathbf{x}, \mathbf{x}') = -\frac{\mathbf{f}\pi}{S} \qquad S \text{ (f0-1)}
$$

که در آن  $S$  مساحت کل مربوط به سطح مرزی است. در این صورت جواب عبارت است از

$$
\Phi(\mathbf{x}) = \langle \Phi \rangle_S + \frac{1}{\mathfrak{f}\pi\varepsilon_*} \int_{\mathsf{Y}} \rho(\mathbf{x}') G_N(\mathbf{x}, \mathbf{x}') d^{\mathsf{T}} x' + \frac{1}{\mathfrak{f}\pi} \oint \frac{\partial \Phi}{\partial n'} G_N da' \qquad (\mathfrak{f}\mathfrak{f} - \mathsf{Y})
$$

که در آن  $\langle \Phi \rangle_S$  مقدار میانگین پتانسیل روی تمام سطح است.

مسئلهی مرسوم نیومن، موسوم به مسئلهی بیرونی است که در آن حجم V با دو سطح محدود میشود، که یکی بسته و متناهی و دیگری در بینهایت قرار دارد. بنابراین مساحت سطح  $S$  بینهایت است؛ شرط مرزی (۱ـ۴۵) بهصورت همگن درمیآید و مقدار میانگین  $\langle \Phi \rangle_S$  صفر میشود.

اشاره میکنیم که توابع گرین، شرایط مرزی سادهی (۱–۴۳) یا (۱–۴۵) راکه به شکل دقیق مقادیر مرزی  $G(\mathbf{x},\mathbf{x}')$  دیریکله (یا نیومن) وابسته نیستند برآورده میکنند. حتی با این اوصاف بیش7ر اوقات تعیین به جهت وابستگی|ش به شکل سطح  $S$  نسبتاً مشکل است (البته اگر غیرممکن نباشد). با یک چنین مسائلی در فصول ۲ و ۳ مواجه خواهیم شد.

خاصیت تقارنی ریاضی  $G(\mathbf{x},\mathbf{x}') = G(\mathbf{x}',\mathbf{x})$  را میتوان برای توابع گرین که شرط مرزی دیریکلهی را برآورده میکنند با قضیهی گرین اثبات کرد [با  $\phi=G(\mathbf{x},\mathbf{y})$  و  $\psi=G(\mathbf{x}',\mathbf{y})$  که در آن (۴۳ـ۱) y متغیر انتگرالگیری است]. چون تابع گرین، به شکل تابعی از یکی از متغیرهایش پتانسیل ناشی از یک چشمهی نقطهای واحد است، لذا تقارن فقط تعویض پذیری فیزیکی چشمه و نقطهی مشاهده را نشان میدهد. برای شرایط مرزی نیومن تقارن اتوماتیک نیست، اما می تواند بهصورت یک لازمهی جداگانه اعمال شود'. بهعنوان اظهارنظر مهم نهایی، به معنی فیزیکی  $\frac{F({\bf x},{\bf x}')}{\tilde\tau_{\pi\varepsilon}}$  اشاره میکنیم. این رابطه یک جواب معادلهی لاپلاس برای درون حجم  $V$  است و بنابراین پتانسیل را (که ناشی از سیستم بارهایی است که در خارج از حجم V قرارگرفتهاند) نشان می۵هد. وقتبی این پتانسیل را با پتانسیل ناشبی از یک بار نقطهای در نقطهی چشمهی نم ترکیب کنیم می توانیم آن را بهصورت پتانسیل ناشی از یک توزیع خارجی از بارهایی تصورکنیم که برای برآورده شدن شرایط مرزی همگن با پتانسیل صفر روی سطح S (یا مشتق عمودی صفر) انتخاب شدهاند.

چون پتانسیل در نقطهی x روی سطح، ناشی از بار نقطهای فوق، به مکان بار چشمه بستگی دارد، لذا توزیع خارجی بار  $F(\mathbf{x},\mathbf{x}')$  نیز باید به "پارامتر"  $x'$  وابسته باشد. از این جهت ملاحظه میکنیم که روش تصاویر (که قرار است در فصل ۲ بحث کنیم) یک معادل فیزیکی برای تعیین  $F(\mathbf{x},\mathbf{x}')$  برای برآوردن شرایط مرزی (۴۱–۴۳) یا (۴۵ـ۴۵) است. برای مسئلهی دیریکله، همراه با رساناها،  $\frac{F(\mathbf{x},\mathbf{x}')}{\tau_{\pi\varepsilon_*}}$  را می $\vec{v}$ بهعنوان پتانسیل ناشی از توزیع بار سطحی القایی روی رساناها (درنتیجه حضور یک بار نقطهای در نقطهی چشمەی  $\left(x^{\prime}\right)$ نىز تعبير نمود.

۱-۱۱ انرژی پتانسیل الکترواستاتیک و چگالی انرژی؛ ظرفیت در بخش ۵ـ۵ نشان داده شد که حاصل ضرب پتانسیل اسکالر در بار یک شیء نقطهای را میتوانیم بهعنوان انرژی پتانسیل تعبیرکنیم. بهطور دقیقتر، اگر بار نقطهای  $q_i$  را درون ناحیهای از میدانهای الکتریکی 1) K.-J. Kim & J. D. Jackson, Am. J. Phy. 61 (12), 1144-1146 (1993)

جایگزیده که با پتانسیل اسکالر @ (که در بینهایت صفر میشود) توصیف میشوند، از بینهایت تا نقطهی بیاوریم، کار انجام شده روی بار (و از اینررو انرژی پتانسیل آن) با رابطهی زیر مشخص میشود  $\mathbf{x}_i$ 

$$
W_i = q_i \Phi(\mathbf{x}_i) \tag{YV-1}
$$

میتوان چنین تصور کرد که پتانسیل  $\Phi$  با آرایشی از  $(n-1)$  بار  $(n-1, 1, \cdots, n-1)$  در مکانهای  $x_j$ ، بهوجود آمده است. به این ترتیب

$$
\Phi(\mathbf{x}_i) = \frac{1}{\mathfrak{f}\pi\varepsilon} \sum_{j=1}^{n-1} \frac{q_j}{|\mathbf{x}_i - \mathbf{x}_j|} \tag{2.1}
$$

طوریکه انرژی پتانسیل ناشی از بار  $q_i$  عبارت است از

$$
W_i = \frac{q_i}{\mathfrak{p}_{\pi\varepsilon}} \sum_{j=1}^{n-1} \frac{q_j}{|\mathbf{x}_i - \mathbf{x}_j|} \tag{4-1}
$$

انرژی پتانسیلی کل مربوط به تمامی بارها، ناشی از تمامی نیروهای مؤثر بین آن۵ها، عبارت است از

$$
W = \frac{1}{\lambda \pi \varepsilon} \sum_{i=1}^{n} \sum_{j < i} \frac{q_i q_j}{|\mathbf{x}_i - \mathbf{x}_j|} \tag{0--1}
$$

همانگونه که با سادهترین کار یعنبی با جمع هر بار بهطور متوالبی، می توانیم این نتیجه را ملاحظه کنیم. یک شکل متقارن تر را می $\vec{v}$ وانیم با جمع بدون محدودیت روی  $i$  و  $j$  و سپس تقسیم نتیجه بر عدد ۲ بەصىرىت زىر بنويسىم

$$
W = \frac{1}{\lambda \pi \varepsilon_s} \sum_{i} \sum_{j} \frac{q_i q_j}{|\mathbf{x}_i - \mathbf{x}_j|} \tag{01-1}
$$

این نکته را می توان استنباط کرد که جملات  $i=j$  (جملات "خود انرژی" بینهایت) در جمع دوگانهی فوق حذف می شوند. برای یک توریع بار متصل (یا بهطورکلی با استفاده از توابع دلتای دیراک (۱ـ۴)) انرژی پتانسیل شکل زیر را به خود میگیرد

$$
W = \frac{1}{\lambda \pi \varepsilon_s} \iint \frac{\rho(\mathbf{x}) \rho(\mathbf{x}')}{|\mathbf{x} - \mathbf{x}'|} d^{\mathsf{T}} x d^{\mathsf{T}} x'
$$
 (01-1)

رابطهی دیگری که معادل با (۵۲ـ۵۲) است را میهتوان با اشاره به اینکه یکی از انتگرال،های موجود در (۵۲ـ۵۲) عيناً همان پتانسيل اسكالر (۱۷ـ۱۷) است بهدست آورد. بنابراين  $W = \frac{1}{\gamma} \int \rho(\mathbf{x}) \Phi(\mathbf{x}) d^{\mathsf{T}} x$  $(07 - 1)$ 

معادلات (٥١\_٥١)، (٥٢\_٥٢) و (٥٣\_٥٣) انرژى پتانسيل الكترواستاتيک را برحسب مكان بارها بيان مىكنند و بنابراین به برهمکنش بین بارها از طریق نیروهای کولونی تأکید میکنند. یک روش بسیار سودمند دیگر، تأكيد بر ميدان الكتريكي و تعبير انرژي است (وقتي در ميدان الكتريكي اطراف بارها ذخيره مي شود). براي بهدست آوردن این روش، از معادلهی پواسن برای حذف چگالی بار [از رابطهی (۵۳\_۱)] استفاده میکنیم

$$
W = -\frac{\varepsilon}{\mathsf{r}} \int \Phi \nabla^{\mathsf{r}} \Phi d^{\mathsf{r}} x
$$

انتگرالگیری به روش جزءبهجزء منجر به نتیجهی زیر می شود

$$
W = \frac{\varepsilon}{\mathsf{Y}} \int |\nabla \Phi|^\mathsf{Y} d\mathsf{Y} x = \frac{\varepsilon}{\mathsf{Y}} \int |\mathbf{E}|^\mathsf{Y} d\mathsf{Y} x \tag{0.6-1}
$$

که در آن انتگرالگیری روی تمام فضا گرفته میشود.

در (۵۴ـ۵۲) تمام اشارههای صریح ممکن به بارها صورت گرفته است و انرژی بهصورت انتگرال مربع میدان الکتریکی بر روی تمام فضا بیان شده است. این موضوع بهطور طبیعی به شناسایی انتگرالده بهعنوان چگالي انرژي w منجر مي شود

$$
w = \frac{\varepsilon}{\mathbf{Y}} |\mathbf{E}|^{\mathbf{Y}} \tag{0.0-1}
$$

این رابطه برای چگالی انرژی بهصورت شهودی نیز قابل قبول است، چراکه نواحی با میدانهای بالا باید انرژی قابل ملاحظهای داشته باشند. احتمالاً یک معما در مورد (۵۱ـ۵۵) وجود داشته باشد و آن این است که چگالی انرژی یک کمیت مثبت است. درنتیجه انتگرال حجمی آن لزوماً غیرمنفی است. بهنظر می رسد که این موضوع با فرضمان از (۱ـ۵۱) که انرژی پتانسیل مربوط به دو بار مختلفالعلامه منفی است، متناقض باشد. دلیل این تناقض واضح این است که روابط (۱\_۵۴) و (۱\_۵۵) شامل سهمهای "خود انرژی" برای چگالی انرژی هستند، در حالیکه جمع دوگانه در (۱ـ۵۱) خود انرژی را در خود ندارد. برای بررسی این مسئله دو بار نقطهای  $q_1$  و  $q_7$  را در نظر بگیرید که همانند شکل (۱\_۸) در  $\mathbf{x}_1$  و  $\mathbf{x}_2$  قرار گرفتهاند. میدان الکتریکی در نقطهی  $P$  با مختصهی  ${\bf x}$  عبارت است از

$$
\mathbf{E} = \frac{1}{\mathbf{f}\pi\varepsilon} \frac{q_1(\mathbf{x} - \mathbf{x}_1)}{|\mathbf{x} - \mathbf{x}_1|^{\mathbf{r}}} + \frac{1}{\mathbf{f}\pi\varepsilon} \frac{q_1(\mathbf{x} - \mathbf{x}_1)}{|\mathbf{x} - \mathbf{x}_1|^{\mathbf{r}}}
$$

طوریکه چگالی انرژی (۵۱ـ۵۵) عبارت است از

$$
\mathbf{r}\mathbf{r}_{\pi}\mathbf{r}_{\varepsilon,w} = \frac{q_1^{\mathsf{T}}}{|\mathbf{x}-\mathbf{x}_1|^{\mathsf{T}}} + \frac{q_1^{\mathsf{T}}}{|\mathbf{x}-\mathbf{x}_1|^{\mathsf{T}}} + \mathbf{r}\frac{q_1q_1(\mathbf{x}-\mathbf{x}_1) \cdot (\mathbf{x}-\mathbf{x}_1)}{|\mathbf{x}-\mathbf{x}_1|^{\mathsf{T}}|\mathbf{x}-\mathbf{x}_1|^{\mathsf{T}}}
$$
( $\delta$ >)

بهوضوح اولین دو جمله سهمهای "خود انرژی" هستند. برای نشان دادن اینکه جملهی سوم نتیجهی مناسبی را برای پتانسیل برهمکنشی ارائه میکند روی کل فضا انتگرالگیری میکنیم

$$
W_{\text{int}} = \frac{q_1 q_1}{\sqrt{2\pi^2 \epsilon_0}} \int \frac{(\mathbf{x} - \mathbf{x}_1) \cdot (\mathbf{x} - \mathbf{x}_1)}{|\mathbf{x} - \mathbf{x}_1|^\mathsf{T} |\mathbf{x} - \mathbf{x}_1|^\mathsf{T}} d^\mathsf{T} x \tag{0V-1}
$$

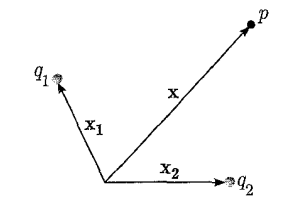

شكل ۱-۸:

تغییر متغیر انتگرالگیری به  $\rho = \frac{(\mathbf{x} - \mathbf{x}_1)}{|\mathbf{x} - \mathbf{x}_1|}$  منجر به رابطهی زیر میشود

$$
W_{\rm int} = \frac{1}{\mathfrak{r}_{\pi\varepsilon}} \frac{q_1 q_{\mathfrak{r}}}{|\mathbf{x}_1 - \mathbf{x}_{\mathfrak{r}}|} \frac{1}{\mathfrak{r}_{\pi}} \int \frac{\rho_{\cdot}(\rho + \mathbf{n})}{\rho^{\mathfrak{r}} |\rho + \mathbf{n}|^{\mathfrak{r}}} d^{\mathfrak{r}} \rho \qquad ( \Delta \mathsf{A} - \mathsf{I} )
$$

که در آن n یک بردار یکانی در جهت x1 - x1 است. با استفاده از این حقیقت که

$$
\frac{(\rho + n)}{|\rho + n|^{\tau}} = -\nabla_{\rho} \left( \frac{\lambda}{|\rho + n|} \right)
$$

بهراحتی می توان نشان داد که انتگرال بدون بعد دارای مقدار ۴π است، طوری که انرژی برهمکنشی به مقدار مورد انتظار منجر خواهد شد. نیروی مؤثر بین اجسام باردار را میتوانیم با محاسبهی تغییر در انرژی الکترواستاتیکی کل سیستم، تحت جابهجایی های مجازی کوچک، بهدست آوریم. مثال هایی از این مورد را در مسائل مورد بحث قرار دادهایم. برای نمایش انرژی بهصورتی که بهوضوح نشاندهندهی عواملی باشد که با تغییر در آرایش دستگاه تغییر میکنند و حتی آنهایی که ثابت میمانند، بایستی دقت بیشتری صورت گیرد. بهعنوان مثالبی ساده، نیرو بر واحد مساحت، روی سطح یک رسانا با چگالبی بار سطحی  $\sigma(x)$  را محاسبه میکنیم. در همسایگی نزدیک این سطح چگالی انرژی عبارت است از

$$
w = \frac{\varepsilon}{\mathbf{Y}} |\mathbf{E}|^{\mathbf{Y}} = \frac{\sigma^{\mathbf{Y}}}{\mathbf{Y}\varepsilon_{\mathbf{S}}} \tag{0.1}
$$

حال اگر جابهجایی کوچک  $\Delta x$  را به طرف خارج برای المان سطحی  $\Delta a$  از سطح رسانای فوق در نظر بگیریم، انرژی الکترواستاتیک به اندازهای که برابر است با حاصل(ضرب چگالی انرژی  $w$  در حجم

محصورشدہی  $\Delta x \Delta a$  کاھش مے بابد

$$
\Delta w = -\frac{\sigma^{\dagger} \Delta a \Delta x}{\Upsilon \varepsilon_{\circ}} \tag{8\,\text{--}\,1}
$$

این بدان معنی است که نیرویی به طرف خارج بر واحد سطح فوق وارد میشود که اندازهی آن در سطح رسانا برابر است با  $w\cdot \frac{\sigma^1}{\mathbf{Y}_\varepsilon}=v$  این نتیجه بهطور طبیعی (البته با دقتی که برای حذف میدان الکتریکی ناشی از خود المان چگالی بار سطحی صورت میگیرد) با گرفتن حاصل ضرب چگالی بار سطحی و میدان الکتریکی بهدست می آید.

برای دستگاهی از n رسانا، هرکدام با پتانسیل  $V_i$  و بارکل  $Q_i (i = \backprime, \mathsf{t}, \cdots, n)$ ، می $i$ وان انرژی يتانسيل الكترواستاتيك را در فضاي غيرتهي برحسب پتانسيلها به تنهايي وكميتهاي هندسي مشخصي که ضرایب ظرفیت نامیده می شوند، بیان کرد. برای یک آرایش مشخص از رساناها بستگی تابعی خطی پتانسیل به چگالی بار ایجاب میکند که پتانسیل رسانای  $i$ ام را بتوان بهصورت زیر نوشت

$$
V_i = \sum_{j=1}^n P_{ij} Q_j \qquad (i = 1, 1, \dots, n)
$$

که در آن  $P_{ij}$  بستگی به هندسهی رساناها دارد. این  $n$  معادله را می $\vec{$ ونیهای وارونه $P_{ij}$  کنیم که بار روی رسانای il را برحسب تمام پتانسیلها نتیجه دهد

$$
Q_i = \sum_{j=1}^n C_{ij} V_j \qquad (i = 1, 1, \dots, n)
$$
 (81-1)

 $i\neq j$  ضرایب  $C_n$ ، ضرایب ظرفیت یا ضرایب ظرفیت خازن نامیده می شوند. در حالی $C_{ij}$ ها بهازای ضرایب القا هستند. بنابراین ظرفیت یک رسانا عبارت است از بارکل روی رسانا وقتی در پتانسیل واحد قرارگیرد و تمامی رساناهای دیگر در پتانسیل صفر نگه داشته شوند. گاهی اوقات ظرفیت یک سیستم از رساناها را نیز می توان تعریف کرد. برای مثال ظرفیت دو رساناکه حامل بارهای مساوی و مخالف هستند (در حضور سایر رساناهای با پتانسیل صفر) بهصورت نسبت بار روی یک رسانا به اختلاف پتانسیل بین آنها تعریف میشود. معادلات (۱ـ۶۱) را می $\bar{\psi}$ ان برای بیان ظرفیت برحسب ضرایب  $C_{ij}$  مورد استفاده قرار داد. انرژی پتانسیل (۵۳ـ۵۲) برای دستگاهی از رساناها عبارت است از

$$
W = \frac{1}{\gamma} \sum_{i=1}^{n} Q_i V_i = \frac{1}{\gamma} \sum_{i=1}^{n} \sum_{j=1}^{n} C_{ij} V_i V_j
$$
 (87-1)

رابطهی انرژی برحسب پتانسیل های  $V_i$  و ضرایب  $C_{ij}$  یا برحسب بارهای  $Q_i$  و ضرایب  $P_{ij}$ ، بهکارگیری روش۵عای وردشی را برای بهدست آوردن مقادیر تقریبی ظرفیت امکان پذیر میکند. براساس روش بخش بعد، می $\vec{v}$ وان نشان داد که روش $d$ ایی وجود دارند که حدود بالا و پایین را روی  $C_{ij}$  ارائه می $\epsilon$ هند. روشهای محاسباتی سرعت بالا استفاده از توابع آزمایشی یا گمانهای (یا حدسی) را که از چندین پارامتر تشکیل شدهاند امکانپذیر میکند. تأمل بیش تر راجع به این تکنیک برای محاسبهی ظرفیتها به مسائل انتهای این فصل و فصول بعد واگذار شده است.

#### ۱-۱۲ روش وردشی برای حل معادلههای لاپلاس و پواسن

روش های وردشی در بسیاری از حوزههای فیزیک کلاسیک وکوانتوم نقش های برجستهای را ایفا میکنند. این روش ها تکنیک هایی رسمی برای استخراج "معادلات حرکت" و نیز روش هایی عملی برای بهدست آوردن جوابهای تقریبی (البته اغلب دقیق) برای مسائل را مهیا میکنند که از روشهای دیگر مستقل!ند. تخمینهای مربوط به فرکانس های تشدید مشددهای ۱ اکوستیکی و ویژه مقادیر انرژی اتمی از جملهی مواردی هستند که سریع بهخاطر میآیند. این مفهوم دور از دسترس که دستگاههای فیزیکی در حالت تعادل دارای گنجایش انرژی کمینه هستند، به ملاحظات مربوط به تابعکهای انرژیگونه ۲ تعمیم پیدا میکند. به عنوان مثال تابعک زیر را در نظر بگیرید

$$
I[\psi] = \frac{1}{\mathsf{Y}} \int_{V} \mathbf{\nabla} \psi \cdot \mathbf{\nabla} \psi d^{\mathsf{T}} x - \int_{V} g \psi d^{\mathsf{T}} x \tag{8} \mathsf{Y} - 1
$$

که در آن  $\psi(\mathbf{x})$  درون حجم و روی سطح  $S$  آن (که امکان دارد خودش از چندین سطح جداگانه تشکیل شده باشد) خوشررفتار است.  $g(\mathbf{x})$  یک تابع "چشمه" و بدون تکینگی مشخص درون حجم  $V$  است. حال تغییر مرتبهی اول در این تابعک را (وقتبی  $\psi$  به  $\phi \phi + \delta \psi$  تغییر میکند) مورد بررسی قرار میدهیم، که  $\delta I = I[\psi + \delta \psi] - I[\psi]$  در آن اصلاح ( $\delta \psi(x)$  در داخل حجم V بینهایت کوچک است. اختلاف عبارت است از

$$
\delta I = \int_{\mathsf{Y}} \mathbf{\nabla} \psi \cdot \mathbf{\nabla} (\delta \psi) d^{\mathsf{T}} x - \int_{V} g \delta \psi d^{\mathsf{T}} x + \cdots \qquad (8 \mathsf{F} - \mathsf{Y})
$$

جملهی صرف نظرشده جملهای نیمهمثبت و معین است و برحسب  $\delta\psi$  از مرتبهی دوم. استفاده از اتحاد اول گرین همراه با  $\phi=\phi$  و  $\psi=\psi$  به رابطهی زیر منجر می شود

$$
\delta I = \int_{V} [-\nabla^{\mathbf{Y}} \psi - g] \delta \psi d^{\mathbf{Y}} x + \oint_{S} \delta \psi \frac{\partial \psi}{\partial n} da \qquad (\mathbf{X} \Delta \mathbf{Y})
$$

1) Resonator 2) Energy-like functional مشروط بر اینکه روی سطح مرزی  $S$ ، ° = 6 باشد (طوریکه انتگرال سطحی صفر شود). تغییر مرتبهی اول در  $I[\psi]$  صفر خواهد شد در صورته که  $\psi(x)$  رابطهی زیر را برآورده کند

$$
\nabla^{\dagger} \psi = -g \tag{8.9-1}
$$

با یادآوری اینه جملهی حذفشده در (۱ـ۶۴) نیمهمثبت و معین است ملاحظه میکنیم که  $I[\psi]$  یک مینیمم مانا خواهد بود اگر،  $\psi$  در معادلهی "پواسن گونهای" در ناحیهی درون حجم  $V$  صدق کرده و انحرافهای  $\delta \psi$  نیز روی مرز صفر شود.

با تبدیل  $\Phi\to\psi\to\pi$  و  $\frac{\rho}{\varepsilon}\to\infty$  کمینهسازی تابعک، "معادلهی حرکت" پتانسیل الکترواستاتیک را در حضور یک چگالی بار و در حضور شرایط مرزی دیریکله، نتیجه می،دهد (@ روی سطح S مشخص است و بنابراین روی سطح  $\Phi = \delta$  است).

استخراج معادلهي يواسن از تابعك وردشي جنبهي رسمي دارد. بههمان اندازه مهم، موضوع طبيعت ماناي اکسترمم [ $I[\psi]$  است که یک روش عملی را برای جواب تقریبی  $\psi(\mathbf{x})$  امکان $\psi$ ید میکند. تابع گمانهی انعطاف پذیر ( سبه  $\psi(\mathbf{x}) = A$  و بهگونهای انتخاب میکنیم که به ثابت بهنجارش  $A$  و تعدادی  $A$ دیگر از پارلمترهای  $\beta,\alpha$  , ۰۰۰ بستگی داشته و طوری درست شده باشد که شرایط مرزی مشخصی را روی سطح  $S$  برآورده کند. تابع  $\Psi$  می $\tilde{v}$ اند مجموعی از جملات باشد با پارامترهایی بهعنوان ضریب، یا تک $S$ از چندین پارامتر. لذا می،توان آن را با دیدی که از شکل مورد انتظار برای جواب داریم انتخاب کنیم. (شهود در اینجا نقشآفرین است!) محاسبهی  $I[\psi]$ ، تابع  $I(A,\alpha,\beta,\cdots)$  را مشخص میکند. حال

پارامترها را برای تعیین اکسترمم (دقیقاً مینیمم) ( $(A,\alpha,\beta,\cdots)$  تغییر میدهیم. با پارامترهای بهینهای، "جواب گمانهای" بهترین تقریب ممکن برای جواب واقعی است (با شکل تابعک خاص انتخاب شده). برای معادلهی لاپلاس، ثابت بهنجارش با مقادیر مرزی دیریکلهی مربوط به  $\psi$  تعیین می شود. برای معادلهی پواسن این ثابت با  $g(\mathbf{x})$  (قدرت چشمه) و نیز مقادیر مرزی روی  $S$  تعیین میشود. برای شرایط مرزی نیومن تابعکی متفاوت ضروری است. فرض کنید که شرایط مرزی روی  $\psi$  با  $\left|\frac{\partial \psi}{\partial m}\right|_{S}= \frac{\partial \psi}{\partial m}$  مشخص شوند که در آن ۶ تعیینکنندهی نقطهای بر روی سطح  $S$  است. تابعک مناسب عبارت است از

$$
I[\psi] = \frac{1}{\gamma} \int_{V} \nabla \psi \cdot \nabla \psi d^{\mathsf{T}} x - \int_{V} g \psi d^{\mathsf{T}} x - \oint_{S} f \psi da \qquad (\mathbf{9} \mathsf{V} - \mathsf{1})
$$

مراحل مشابهی همچون قبل با تغییر  $\phi \to \psi \to \psi \to \psi$  منجر به اختلاف مرتبهی اول در تابعکها میشود

$$
\delta I = \int_{V} [-\nabla^{\dagger} \psi - g] \delta \psi d^{\dagger} x + \oint_{S} \left( \frac{\partial \psi}{\partial n} - f(s) \right) \delta \psi da \tag{8A-1}
$$

این لازمه که  $\delta I$  مستقل از  $\delta \psi$  صفر میشود ایجاب میکند که

$$
\nabla^{\mathsf{T}} \psi = -g \qquad (V \; \text{and} \; \mathbf{C} \mathbf{C} \mathbf{C
$$

مجدداً این تابعک یک مینیمم مانا برای  $\psi$  میbباشد که برآوردهکنندهی (۱\_۶۹) است. دقیقاً همانگونه که در بالا برای شرایط مرزی دیریکله توصیف کردیم، جوابههای تقریبی را می توان با استفاده از توابع گمانه که شرایط مرزی نیومن را برآورده کنند پیدا نمود.

بهعنوان کاربرد سادهای از معادلهی پواسن، مسئلهی دوبعدی یک استوانهی دایروی توخالبی با شعاع  $z$ واحد و با چگالی چشمهی داخلبی  $g(\rho) = g(\rho)$ ، (دارای تقارن سمتی و مستقل از  $z$ ) که روی محور مرکزیت یافته است را در نظر بگیرید. پتانسیل در ۱ $\rho=0$  صفر می $\omega$ بود. معادله $\omega$  حرکت برای  $\psi$  (تابعی از تنها (e در مختصات قطبی عبارت است از

$$
\frac{\partial}{\partial \rho} \frac{\partial}{\partial \rho} \left( \rho \frac{\partial \psi}{\partial \rho} \right) = -g(\rho) \tag{Y \circ -1}
$$

برای توابع گمانه، چندجملهای های محدودی را برحسب توان۵ای (p – ۱) و p در نظر میگیریم. یک تابع سه پارلمتری از نوع اول عبارت است از

$$
\Psi_1 = \alpha_1 (1 - \rho) + \beta_1 (1 - \rho)^{\dagger} + \gamma_1 (1 - \rho)^{\dagger} \tag{11-1}
$$

این انتخاب ممکن است طبیعی بهنظرآید، چراکه بهطور اتوماتیک شرط مرزی در ۱ = p را برآورده میکند، اما دارای نقصبی است که دقت نمایش آن را از  $\psi$  نسبت به سری توانی برحسب  $\rho$ ، کم تر میکند. دلیل این کار این است که اگر چگالی چشمهی g در مبدأ خوش رفتار و محدود باشد، قانون گوس نشان میدهد که  $\psi$  در آنجا دارای یک ماکزیمم یا یک مینیمم (با شیب صفرشونده) خواهد بود. شروط فوق هم در مبدأ و هم در ۱ $\rho=0$  توسط یک تابع گمانهی سه پارامتری برحسب توان $\rho$ های  $\rho$ ، برآورده میشوند

$$
\Psi_{\mathbf{Y}} = \alpha \rho^{\mathbf{Y}} + \beta \rho^{\mathbf{Y}} + \gamma \rho^{\mathbf{Y}} - (\alpha + \beta + \gamma) \tag{V} \mathbf{Y} - \mathbf{Y}
$$

در حالت کلی انتظار داریم این تابع گمانه تقریب بهتری برای 
$$
\psi
$$
 نسبت به ۱ $\Psi$  باشد (برای همان تعداد پارامتر ۵۵۰ + ۲/۸  $\alpha$ ۱ + ۲/۱ ۱ ۳۰۰ = ۵۰۰ ۰ ۸۸۰ ۱۰۵۰۰ ۵۰۰۰  
روردشی). [البته میتوانستیم برای یادستیم، اما این کار تعداد پارامترها را از سه به دو کاهش میدادا.  
بەراحتی نشان داده میشود که انتگرال تابعک (۲۳–۱۱) برای ۲۲۲ به صورت زیر است

$$
\frac{1}{\gamma \pi} I[\Psi_{\gamma}] = \left[ \frac{1}{\gamma} \alpha^{\gamma} + \frac{\gamma}{\Delta} \alpha \beta + \frac{\gamma}{\gamma} \alpha \gamma + \frac{\gamma}{\gamma} \beta^{\gamma} + \frac{1 \gamma}{\gamma} \beta \gamma + \gamma^{\gamma} \right] - \left[ e_{\gamma} \alpha + e_{\gamma} \beta + e_{\gamma} \gamma \right] \quad (\text{Y} \sim 1)
$$
\n
$$
e_n = \int_{\gamma}^{\gamma} g(\rho) (\rho^n - 1) \rho d\rho \text{ is a constant.}
$$

انتگرال ¥ نیز دارای شکلبی مشابه با (۱–۷۳) است (اما با ضرایب متفاوت). همان طور که در بالا توصیف شد. با مساوی صفر قرار دادن مشتقهای جزئی نسبت به پارامترهای  $\gamma,\beta,\alpha$  به دنبال یک اکسترمم از (٧٣\_١) هستیم. سه معادلهی خطی جبری جفتشده، "بهترین" مقادیر را ارائه میدهند

$$
\alpha = \text{YY0}e_{\text{Y}} - \text{YY} \circ e_{\text{Y}} + \text{YY} \circ e_{\text{Y}}
$$
\n
$$
\beta = -\text{YY} \circ e_{\text{Y}} + \frac{\text{YY0}}{\text{Y}} e_{\text{Y}} - \text{YY} \circ e_{\text{Y}}
$$
\n
$$
\gamma = \text{YY} \circ e_{\text{Y}} - \text{YY} \circ e_{\text{Y}} + \frac{\text{YY1}}{\text{Y}} e_{\text{Y}}
$$
\n
$$
(YY - Y) \circ e_{\text{Y}} - \text{YY} \circ e_{\text{Y}} + \frac{\text{YY1}}{\text{Y}} e_{\text{Y}}
$$

این مقادیر را میتوانستیم در (۱–۷۳)، [برای بهدست آوردن min [ $\psi$ ۳] به عنوان یک تابع نه چندان روشن ار  $[e_n]$  اعمال کنیم. آنوقت در می،یافتیم که کروشهی "جنبشی" (کروشه اول) مساوی نصف کروشهی "پتانسیل" (کروشهی دوم) بوده و از لحاظ علامت نیز مخالف با آن است که این خود، مشخصهی اکسترمم بودن است.

برای جلوتر رفتن بایستی  $g(\rho)$  را مشخص کنیم. نتایج برای بهترین توابع گمانهای  $\Psi$  و  $\Psi$  در شکل ۰۱ـ۹)، برای چگالی چشمهی زیر نشان داده شده است

$$
g(\rho) = -\Delta(1-\rho) + 1 \cdot {}^{\mathfrak{p}} \rho^{\Delta}(1-\rho)^{\Delta} \tag{V\Delta-1}
$$

انتخاب چشمه اختیاری است و بهگونهای انتخاب میشود که پتانسیلی را که کاملاً بیشکل نباشد ارائه دهد. بهترین پارامترها برای ۴۲ عبارتند از، ۲٫۹۱۵ = $\alpha=1$ ، ۳۱ $\beta=-\gamma,$  و ۳۱ $\gamma=7,1$ . انتگرال وردشی  $I[\psi]_{\rm exact}=-{\mathcal N}/8\circ{\mathcal N}$  دارای مقدار  $I[\Psi_{\Upsilon}]_{\rm min}=-{\mathcal N}/\delta{\mathcal N}$ ا است؛ در مقایسه با ۱۷ دقت کنید که تابع گمانهی  $\psi$  برای ۰٫۳ و A بهگونهی نسبتاً بدی ناموفق از کار در میآید. چراکه شیب صفرشونده در ° = p را در نظر نمیگیرد. با این وجود تابع فوق برای  $I[\Psi_\mathsf{Y}]_\mathrm{min}$  مقدار ۱۳۶ $\rho = 0$  را ارائه میدهد که تا اندازهای بدتر از ب $\Psi$  است (۵٫۵٪ خطا).

غیر حساس بودن [ $I[\psi]$  به خطا در تابع گمانه، هم قدرت و هم ضعف روش وردشی را نشان میدهد. اگر اصل فوق برای تخمین مقادیر ویژه (وابسته به مقدار مربوط به  $I[\psi]$  مورد استفاده قرارگیرد، خوب عمل میکند. اگر بهعنوان روشی برای تخمین یک جواب  $\Psi$   $\approx \psi$  مورد استفاده واقع شود، می $\vec{$ اند بهگونهای بد (حداقل در بخشهایی از فضای آرایش) ناموفق باشد.

خواننده از رابطهی (۱-°۷) تشخیص خواهد داد که یک چگالی چشمهی چندجملهای، منجر به یک جواب چندجملهای دقیق برای  $\psi$  خواهد شد، اما در اینجا ایدهی اصلی بررسی روش وردشی است و نه اثبات ردهای از جوابهای صریح.

توضیح بیش تر به مسائل انتهای این فصل و فصول بعدی واگذار میشود.

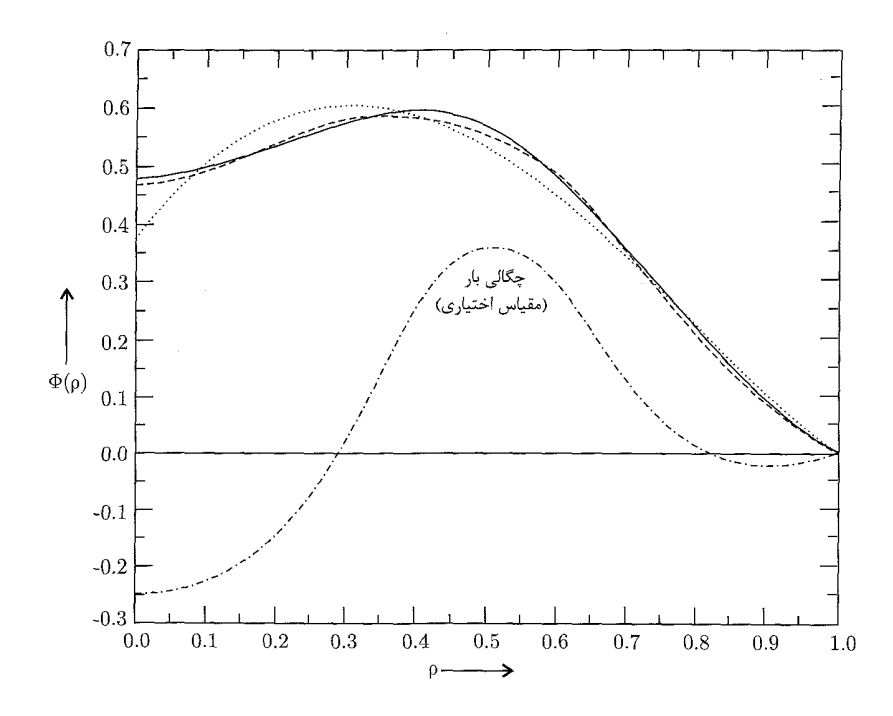

شکل ۱-۹: مقایسه، جواب دقیق ( $\Psi(\rho)$  (منحنی توپر) با دو تقریب وردشی برای پتانسیل  $\Psi$  (منحنی نقطهای) و γγ (منحنی خطچین). چگالی بار (۱ـ۷۵) با منحنی نقطه ـ خط نشان داده شده است (مقیاس اختیاری).

۱–۱۳ روش واهلش ٰ برای مسائل الکترواستاتیک دوبعدی

روش واهلش یک طرح یا روش عددی تکراری (که گاهی روش تفاضل محدود تکراری نیز نامیده میشود) برای حل معادلهی لاپلاس یا پواسن در دوبعد است. در اینجا ما تنها ایدههای اساسی و ارتباط آن را با روش وردشی نشان میLدهیم. در ابتدا معادلهی لاپلاس با شرایط مرزی دیریکله را در ناحیهی دوبعدی  $S$  و مسیر  $\cdot h$  مرزی  $C$  بررسی میکنیم. فرض میکنیم ناحیهی  $S$ ، توسط یک شبکهی مربعی با فاصلهی شبکهای یوشش یافته باشد (و مسیر مرزی  $C$  با یک زنجیرهی مرزی پلهای از مکانهای شبکهای در امتداد  $C$  تقریب یافته باشد). متغیرهای مستقل اعداد صحیح  $(i,j)$  هستند که مکانها را مشخص میکنند و متغیرهای وابسته مقادیرگمانهای  $\psi(i,j)$  در هر مکان. مقادیر پتانسیل روی مکان های مرزی مشخص فرض شدهاند. برای اثبات طبیعت وردشی این روش و برای مشخص کردن طرح تکرار، همانگونه که در شکل ۱-۱۰الف نشان داده شده است، انتگرال تابعی  $I[\psi]$  را روی  $S$  بهصورت جمع روی دامنههایی کوچک با مساحت در نظر مرکمیر یم. مقادیر گمانهای مربوط به پتانسیل را ثابت در نظر مرگیریم. حال آنکه مقدار در مرکز  $h^\gamma$ هر زیر مساحت ۲ یک کمیت وردشی است که باید بهینه شود. فاصله شبکهای به قدری کوچک است که به

<sup>1)</sup> Relaxation method 2) Subarea

ما امکان میدهد مشتقها را مثلاً در ربع شمال شرق (ربع اول) از زیر مساحت، با روابط زیر تقریب بزنیم  $\left(\frac{\partial \psi}{\partial x}\right)_{NE} = \frac{1}{h}(\psi_E - \psi_{\circ}) ; \qquad \left(\frac{\partial \psi}{\partial y}\right)_{NE} = \frac{1}{h}(\psi_n - \psi_{\circ})$ و همینطور برای سه ربع دیگر. انتگرال تابعی روی ربع شمال شرق (ربع اول) عبارت است از  $I_{NE} = \frac{1}{\mathsf{Y}} \int_{\cdot}^{\frac{\mathsf{R}}{\mathsf{Y}}} dx \int_{\cdot}^{\frac{\mathsf{R}}{\mathsf{Y}}} dy \left[ \left( \frac{\partial \psi}{\partial x} \right)^{\mathsf{Y}} + \left( \frac{\partial \psi}{\partial y} \right)^{\mathsf{Y}} \right]$  $\approx \frac{1}{\lambda} [(\psi_{*} + \psi_{N})^{\dagger} + (\psi_{*} - \psi_{E})^{\dagger}]$  $(Y^{\varphi} - 1)$ انتگرال کامل روی کل زیر فضا (ناحیهی سایهدار) بهوضوح عبارت است از

$$
I \approx \frac{1}{\mathbf{F}}[(\psi_{*} - \psi_{N})^{\mathbf{Y}} + (\psi_{*} - \psi_{E})^{\mathbf{Y}} + (\psi_{*} - \psi_{S})^{\mathbf{Y}} + (\psi_{*} - \psi_{W})^{\mathbf{Y}}]
$$
(YY-1)

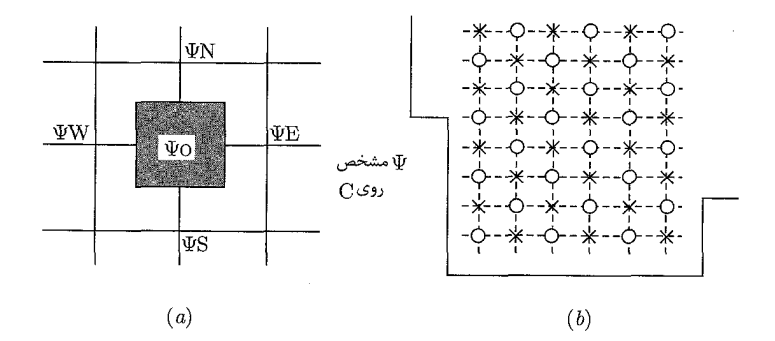

شکل ۱-۱۰: (الف) تصویر بزرگشدهی یکی از "زیرمساحتها" در انتگرال تابعی (ناحیهی سایهدار). مقادیر گمانهای مربوط به پتانسیل در مکان های همسایه با  $\psi_{N}$ ،  $\psi_{S}$ ،  $\psi_{N}$  و  $\psi_{W}$  نشان۱دار شدهاند، در حالیکه این مقدار در مرکز زیر مساحت ً  $\psi$  است. (ب) یک تکرار ممکن، جایگزینی مقادیر گمانهای در مکانهای شبکهای (()) با میانگین مقادیر در مکان های اطراف (×) است.

> کمینهسازی این انتگرال نسبت به  $\psi$  مقدار بهینه زیر را نتیجه میدهد  $(\psi_{\cdot})_{\psi_{\cdot}} = \frac{1}{\mathbf{F}}(\psi_N + \psi_E + \psi_S + \psi_W)$  $(Y^{\lambda-1})$ انتگرال فوق کمینه میشود اگر  $\psi$  مساوی با میانگین مقادیر در نقاط "ضربی" باشد $'$ .

1) Cross point
حال کل انتگرال تابعی (یعنی، مجموع انتگرال۵ها روی تمام زیرمساحتها) را در نظر میگیریم. در ابتدا مجموعهای از  $\psi(i,j)$ ها را حدس و سپس انتگرال تابعی  $I[\psi]$  را توسط جمع جملاتی بهصورت (۱ـ۷۷) تخمین می;زنیم. سپس روی شبکه رفته و نیمی از مقادیر راکه با دوایر در شکل (۱-۱۰)الف، نشان داده شدهاند با میانگین مربوط به نقاط (نقاط ضربی) اطراف آن۱ها جایگزین میکنیم. مجموعهی جدید مقادیر گمانهای  $\psi(i,j)$ ، بهوضوح انتگرال تابعی  $I[\psi]$  را بیش تر از مجموعهی مقادیر اصلی کمینه خواهد نمود؛ مجموعهی جدید به جواب صحیح نزدیکتر خواهد بود. عملاً نیازی به میانگینگیری برای تنها بیش تر از نیمی از نقاط وجود ندارد ــ دقیقاً، این یک تکرار برای نیمی از زیرمساحتها در فرآیند مربوط به شکل (١-١٥)الف بود.

اصلاحات زیادی وجود دارد که میتواند صورت گیرد. یک اصلاح مهم در این مورد مربوط به میانگینگیری است. ما میهتوانستیم بهجای مقادیر "ضربی" میانگین مقادیر را درگوشههای مربع بزرگ موجود در شکل (۱-۱۰)الف در نظر بگیریم؛ یا می توانستیم یک ترکیب خطی از ایندو را داشته باشیم. با بسط سری تیلور هر تابع خوش رفتار (F $(x,y)$ ، می $\vec{v}$ وان نشان داد که یک میانگین وزنی خاص بهصورت

$$
\langle \langle F(x,y) \rangle \rangle \equiv \frac{\mathfrak{f}}{\Delta} \langle F \rangle_c + \frac{\mathfrak{f}}{\Delta} \langle F \rangle_s \tag{V4-1}
$$

که در آن میانگینهای "ضربی" و "مربعی" عبارتند از

$$
\langle F(x,y) \rangle_c = \frac{1}{\mathfrak{f}} [F(x+h,y) + F(x,y+h) + F(x-h,y) + F(x,y-h)]
$$
  

$$
\langle F(x,y) \rangle_s = \frac{1}{\mathfrak{f}} [F(x+h,y+h) + F(x+h,y-h)]
$$
  

$$
+ F(x-h,y+h) + F(x-h,y-h)]
$$
  
(-1)

و رابطهی زیر را نتیجه خواهند داد

$$
\langle \langle F(x,y) \rangle \rangle = F(x,y) + \frac{\Gamma}{\lambda} h^{\dagger} \nabla^{\dagger} F + \frac{\lambda}{\beta} h^{\dagger} \nabla^{\dagger} (\nabla^{\dagger} F) + O(h^{\beta}) \qquad (\lambda \lambda - \lambda)
$$

در رابطهی (۱-۸۱) لاپلاسینهای تابع  $F$  در  $(x,y)$  تعیین شدهاند. در صورتیکه  $F(x,y)$  یک جواب برای معادلهی لاپلاس باشد، میانگینگیری وزنی روی هشت مکان شبکهای مجاور در (۱\_۷۹)، تابع  $F$  را در مرکز (با تصحیحهایی تنها از مرتبهی ۱۶<sup>۶</sup>) مشخص خواهد کرد. بهجای رابطهی (۱ـ۷۸) که مشابه با، ۱ـ۵۰الف است، یک طرح تکرار بهتر، تابع  $\langle \psi(i,j) \rangle \rangle + \langle \langle \psi(i,j) \rangle \rangle + \psi_{\rm new}(i,j)$  را مورد استفاده قرار می $\epsilon$ هد. با هر یک از میانگینگیری،های "ضربی" یا "مربعی" بهطور مجزا، خطا از  $O(h^{\mathfrak{e}})$  است. افزایش دقت در کار با  $\langle\psi\rangle\rangle$  به هزینهای به اندازهی دو برابر بزرگی محاسبه برای هر مکان شبکهای نیاز دارد، اما برای دقتی الكتروديناميك كلاسيك

مشابه، مکان های شبکهای به مراتب کمهتری مورد نیازاند:  $O(\langle N\rangle ^{\frac{1}{7}}) = O(\langle N\rangle ^{\frac{1}{7}})$  تعداد مکانهای مورد نیاز با  $\langle\langle\psi\rangle\rangle$  است و  $\langle N\rangle$  تعداد متناظر (مورد نیاز) با میانگین "ضربی" یا "مربعی". معادلهی (۱\_۸۱) درکاربرد برای معادلهی پواسن  $y=-g$  ۲ دارای مزیتی اضافه است. جملاتی از مرتبهى ٨٢ و ٨٤ را مى توان مستقيماً برحسب چگالى مشخص بار و سادهترين تقريب براى لايلاسين آن بيان

کرد. نشان دادن این نکته که مقدار جدید تابع گمانه در  $(i,j)$  توسط رابطهی زیر تولید مییشود آسان است

$$
\psi_{\text{new}} = \langle \langle \psi(i,j) \rangle \rangle + \frac{h^4}{\Delta} g(i,j) + \frac{h^4}{\Delta} \langle g(i,j) \rangle_c + O(h^{\xi}) \tag{A7-1}
$$

که در آن  $\langle g \rangle_c$ ، میانگین "ضربی" مربوط به  $g$  [مطابق با ۱ـ ۸۰لف] است.

یک روش اساسی برای "حل عددی تکراری" معادلهی لاپلاس یا پواسن در دوبعد با شرایط مرزی ديريكله بهصورت زير است،

- . یک شبکهی مربعی با فاصلهی شبکهای h انتخاب میشود و سپس مکانهای شبکهای (شامل)  $(i,j)$  مکان های موجود روی مرز) با یک روش خاص برچسب می خورند [که آن را در اینجا بهصورت مشخص مىكنيم].
- ۲. مقادیر مربوط به پتانسیل در مکان های مرزی در یک جدول پتانسیلی (در تمام مکان ها) وارد می شوند.
- . حدسی برای مقادیر در تمام مکان های درونی (که  $\psi_{\text{old}}(i,j)$  نامیده میشود) صورت میگیرد. یک مقدار ثابت در هر مکان سادهترین حدس است. این مقادیر به جدول یا آرایهی مقادیر "اولیه" اضافه می شوند.
- ۴. اولین سیکل تکرار یکی یکی، با حرکتی اصولی روی مکانهای شبکهای شروع میشود و سپس محاسبه  $\langle\langle\Phi(i,j)\rangle\rangle$  با رابطهی (۱ـ۷۹) یا یکی از میانگینها در رابطهی (۱ـ۸۰) انجام میشود. این کمیت [یا (۱–۸۲) برای معادلهی پواسن] بهصورت  $\psi_{\rm new}(i,j)$  در یک جدول از مقادیر "جدید" مربوط به پتانسیل در هر مکان، وارد میشود. دقت کنید که مکانهای نزدیک مرز از مقادیر مرزی مشخص شده بهرهمند می شوند و بنابراین مقادیر  $\langle\langle\psi\rangle\rangle$ ی آن $\,$ ما احتمالاً در ابتدا به مقادیر نهایی (نسبت به مقادیر مربوط به مکانهای غیرسطحی در درون) پتانسیل نزدیکتر باشند. با انجام هر تکرار، پتانسیل از سمت مرزها به درون دقت پیدا میکند.
- . به مجرد اینکه برای تمامی مکانهای درونی اقدام صورت گرفته باشد، مجموعهی  $\psi_\text{old}(i,j)$  با مجموعهی  $\psi_{\text{old}}(i,j)$  عوض شده و سیکل تکرار مجدداً شروع میشود.
- ۶. تکرارها تا هنگامی که یک سطح مطلوب از دقت بهدست آید ادامه می،یابند. برای مثال تکرارها را میتوان تا موقعی که مقدار مطلق تفاوت بین  $\psi_{\rm{old}}$  و  $\psi_{\rm{old}}$  کم تر از یک مقدار از پیش تعیینشده در هر مکان داخلی شود، ادامه داد.

طرح فوق که عیناً نقشهی کلی آن ارائه شد، طرح "تکرار ژاکوبی" نامیده میشود. این طرح در طی هر تکرار (در مکان۵ای شبکهای) به دو آرایه از مقادیر مربوط به پتانسیل نیاز دارد. یک طرح بهتر که "تکرار

 $\psi_{\text{old}}$  گوس ــ سيدل" ناميده مـي شود تغيير اندكـي را اعمال مـيكند؛ به محض اينكه  $\psi_{\text{new}}(i,j)$  تعيين شد را با  $\psi_{\rm new}(i,j)$  عوض میکنیم. این بدان معنی است که در طبی یک فرآیند "تکرار" بلافاصله از مقادیر اصلاح شده بهرهمند می شویم. نوعاً در هر مکان شبکهای مشخص،  $\langle \langle \Psi \rangle \rangle$  بسته به مسیر روی شبکه توسط نیمی از مقادیر قدیمی و نیمی از مقادیر جدید ساخته می شود. در ابنجا امکان اصلاحات زیاد دیگری نیز وجود دارد ــ در این رابطه به کتاب؛ Numerical Recipes Press et al رجوع کنید و یا تعدادی از مراجع که در انتهای این فصل آمدهاند. روش واهلش همانگونه که در بخش (۱-۱۴) توصیف شده است برای مسائل میدان مغناطیسی نیز قابل استفاده است.

مراجع و خواندنی های پیشنهادی از نقطهنظر ریاضیات، موضوع توابع دلتا بهسادگی اما با دقت زیاد توسط

Lighthill

Dennery and Kryzwicki

مورد بحث قرار گرفته است. برای بحث در مورد انواع مختلف معادلات دیفرانسیل جزئی، و شرایط مرزی مناسب برای هر کدام مراجع زير را ملاحظه كنيد

Morse and Feshbach, Chapter 6 Sommerfeld, Partial Differential Equations in Physiscs, Chapter II Courant and Hilbert, Vol II, Chapters III-VI

نظریەی عمومی توابع گرین با جزئیات توسط

Freidman, Chpater 3 Morse and Feshbach, Chapter 7

مورد بحث قرار گرفته است. نظریهی عمومی الکترواستاتیک بهگونهای گسترده در بسیاری از کتابهای قدیمیتر بررسی شده است. صرفنظر از بعضبی علامتگذاری های با سبک و سیاق قدیمی، افرا برجستهای که در این مورد بررسی را انجام دادهاند عبارتند از

Maxwell, Vol 1, Chapters II and IV Jeands, Chapters II, VI, VII Kellogg

از میان بسیاری از کتابهای جدید، می شود از بحث نظریهی کلی الکترواستاتیک توسط Stratton, Chpater III, and Parts of Chapter II

نام برد.

. الكتروديناميك كلاسيك

خوانندگان علاقهمند به کار برد روش های وردشی در مسائل الکترومغناطیس می توانند به مراجع زیر مراجعه کنند Cairo and Kahan Collin, Chapter 4 Sadiku, Chapter 4

و جهت روش های ریاضی پرقدرت و دقیق کتاب

Polya and Szegö

مراجع کلاسبیک برای روش های واهلش، دوکتاب R. V. Southwell زیر هستند Relaxation Method in Engineering Science, Oxford University Press, Oxford  $(1940).$ 

Relaxation Method in Theoretical Physics, Oxford University Press, Oxford  $(1946).$ 

فیزیکدانان خیلی با جلد دوم راحتند، اما بسیاری از موضوعات اساسی در جلد اول وجود دارد. تعدادی از مراجع مدرن در مورد روش واهلش و سایر روشهای عددی عبارتند از

Sadiku

Zhou

مسائل ١-١ قضيهي گوس [و در صورت لزوم رابطهي (١-٢١)] را براي اثبات موارد ذيل مورد استفاده قرار دهيد،

- الف) هرگونه بار اضافی که روی یک رساناگذاشته شود. بایستی بهطورکامل روی سطح آن قرارگیرد. (یک رسانا طبق تعریف، شامل بارهایی است که قادر به حرکت آزادانه تحت تأثیر میدان های الكتر يكي إعمال شده هستند.)
- ب) یک رسانای توخالی بسته، درونش را از میدانهای ناشی از بارهای بیرونی محافظت می کند اما بیرونش را نمی تواند از میدان های ناشی از بارهایی که در درون آن قرار گرفتهاند، حفظ کند.

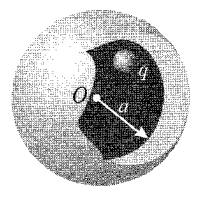

شکل: باری در درون یک یوسته*ی ر*سانا

 $\alpha \rightarrow \infty$ تابع دلتای دیراک در سه بعد را می $\zeta$ وان بهصورت حد ناسره $\zeta$  تابع گوسی زیر هنگامی $\zeta$ ه  $\zeta \rightarrow \zeta$ میل میکند، در نظرگرفت:

$$
D(\alpha, x, y, z) = (\mathbf{Y}\pi)^{-\frac{\mathbf{Y}}{\mathbf{Y}}} \alpha^{-\mathbf{Y}} \exp\left[-\frac{\mathbf{Y}}{\mathbf{Y}\alpha^{\mathbf{Y}}} (x^{\mathbf{Y}} + y^{\mathbf{Y}} + z^{\mathbf{Y}})\right]
$$

سیستم مختصات عام متعامدی را در نظر بگیرید که با سطوح  $v=\text{cte}$  ،  $u=\text{cte}$  و با المانهای طول  $\frac{dv}{u}$  و  $\frac{dv}{u}$  در سه امتداد عمود بر هم مشخص میشود. با بررسی حد تابع گوسی ىالا نشان دھىد كە:

$$
\delta(\mathbf{r} - \mathbf{r}') = \delta(u - u')\delta(v - v')\delta(w - w').UVW
$$

دقت کنید که وقتی مصلح میل میکند، برای فاصلهی بین نقاط در نمای تابع گوسی تنها لازم است المان طولي بينهايت كوچكي را مورد استفاده قرار دهيم. **۳-۱** با استفاده از توابع دلتای دیراک در مختصات مناسب، توزیعهای بار داده شده در زیر را بهصورت چگال<sub>ی</sub>های بار سهبعدی  $\rho(\mathbf{r})$  بیان کنید.

- الف) در مختصات کروی بار Q بهطور یکنواخت روی یک پوستهی کروی با شعاع  $R$  توزیع شده است.
- ب) در مختصات استوانهای بار بر واحد طول ۸ بهطور یکنواخت روی یک سطح استوانهای با شعاع توزیع شده است.  $b$
- ج) در مختصات استوانهای بار Q بهطور یکنواخت روی یک دیسک دایروی تخت با شعاع R و ضخامت قابل اغماض يخش شده است.
	- د) مشابه قسمت (ج) اما با استفاده از مختصات کروی.

 $\frac{R}{1+\alpha}$ 

 $\mathfrak{c}_5$ 

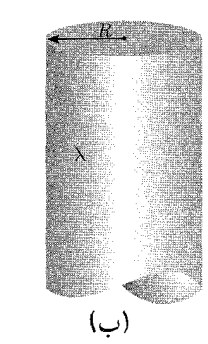

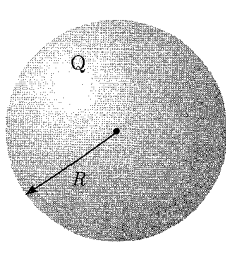

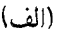

**۴-۱** سه کرهی باردار با شعاع a، یکی رسانا، یکی دارای چگالی بار یکنواخت درون حجم خود، و یکی دارای چگالی بار متقارن کروی که بهطور شعاعی بهصورت  $r^n$  (۳ $( n > - {\mathfrak r})$  تغییر میکند، هر یک دارای بارکل Q هستند. قضیهی گوس را برای بهدست آوردن میدانهای الکتریکی هم در درون و هم در بیرون از هر کره مورد استفاده قرار دهید. رفتار میدانها را بهصورت تابعی از شعاع برای دو کرهی اول، و برای کرهی سوم با ۲+ ,۲+ = = ترسیم کنید.

۵-۱ پتانسیل میانگینگیریشدهی زمانی مربوط به یک اتم هیدروژن خنثی با رابطهی زیر مشخص مے ,شود:

$$
\phi = \frac{q}{\mathbf{r}\pi\varepsilon_s} \frac{e^{-\alpha r}}{r} \left( \mathbf{v} + \frac{\alpha r}{\mathbf{v}} \right)
$$

که در آن  $q$  اندازهی بار الکترون و  $\frac{a}{\mathsf{y}} = \alpha^{-1}$ :که ۵۰ شعاع اتم بوهر است. توزیع باری را بیابید که این پتانسیل را بهوجود میآورد (هم برای توزیع بار پیوسته و هم توزیع بار ناپیوسته) و نتیجه را از لحاظ فیزیکی تفسیرکنید. ۰-۶ خازن ساده وسیلهای است که از دو رسانای عایقبندی شده که در مجاورت یکدیگر قرار میگیرند، تشکیل میشود. اگر بارهای مساوی و مخالف روی رساناها قرارگیرند، یک اختلاف پتانسیل مشخص بین آنها بهوجود خواهد آمد. نسبت بار موجود روی یک رسانا به اندازهی اختلاف پتانسیل بین رساناها، ظرفیت نامیده میشود (که در سیستم واحدهای SI برحسب فاراد اندازهگیری میشود). با استفاده از قانون گوس، ظرفیت را در موارد زیر محاسبه کنید.

- الف) دو ورقهی رسانای تخت بزرگ با مساحت A که در فاصلهی کوچک  $d$  از یکدیگر قرارگرفتهاند. ب) دوکرهی رسانای هم مرکز با شعاعهای  $b$  و  $a$   $(a > a)$ .
- ج) دو استوانهی رسانای هم مرکز به طول  $l$ ، که در مقایسه با شعاع آنها یعنی  $a$  و  $b$  بزرگ است  $(b > a)$ .
- د) قطر داخلی رسانای بیرونی، در یک کابل هم محور پر شده از هوا، که رسانای مرکزی آن سیمی .۳ متوانه $\frac{1}{2}$  با قطر ۱mm است، برای دو ظرفیت  $\frac{F}{m}$ ۰/۱<sup>, ۲۰ و ۳ × ۱۰ ۳ × ۳.</sup>

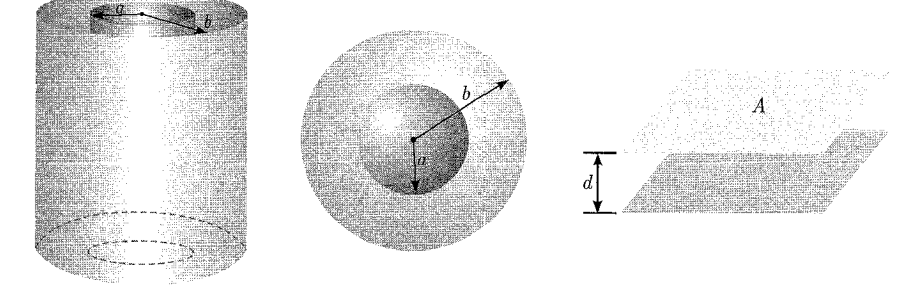

دو رسانای استوانهای بلند، با شعاعهای ۵۱ و ۵۲ با هم موازیاند، و با فاصلهی  $d$  که در مقایسه با  $\blacklozenge$ هر یک از شعاعها بزرگ است، از هم جدا شدهاند. نشان دهید که ظرفیت بر واحد طول این سیستم بهطور

تقریبی با رابطهی زیر مشخص می شود:

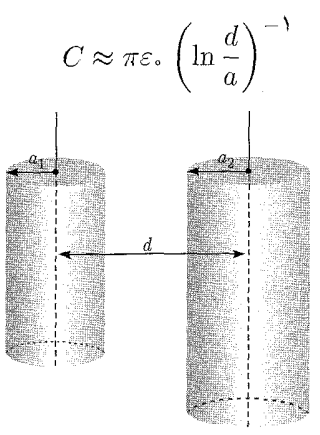

که در آن a میانگین هندسی دو شعاع است. بهطور تقریب، چه سیم پیمانهای (قطر را برحسب میلیمتر بیان کنید) برای ایجاد یک خط انتقال دو سیمی با ظرفیت  $\left(\frac{\mathrm{F}}{\mathrm{m}}\right)$  ۱٬۲  $\times$  ۱٬۲ لازم است، اگر فاصلهی جدایی بین سیمها ۵cm/۰٫۵cm و ۵cm باشد؟ ٨-٨ (الف) براى سه نوع خازن موجود در مسئله ١-۶ (خازن مسطح، خازن كروى، خازن استوانهاى) انرژی الکتروستاتیکی کل را محاسبه و آن را به روشی دیگر برحسب اختلاف پتانسیل بین رساناها و بارهای مساوی و مخالف  $Q$  و  $Q$ – که روی رساناها قرار گرفتهاند، محاسبه کنید. (ب) چگالی انرژی میدان الکتروستاتیک را در هرکدام از حالتها بهصورت تابعی از مختصات خطی مناسب ترسيم كنيد. ۹-۱ نیروی جاذبهی بین رساناها را در خازن مسطح با صفحات موازی (مسئلهی ۱ـ۶ الف) و خازن استوانهای موازی (مسئلهی ۱\_۷) برای حالتهای زیر محاسبه کنید: الف) بارهای ثابت روی هر رسانا ب) اختلاف يتانسيل ثابت بين رساناها ۱۰-۱۱ قضیهی مقدار میانگین را ثابت کنید: برای فضای خالی از بار، اندازهی پتانسیل الکتروستاتیک در هر نقطه، مساوی میانگین پتانسیل روی سطح کرهای است با هر شعاع که روی آن نقطه مرکزیت یافته باشد. ۰۱۱ با استفاده از قضیهی گوس ثابت کنید که در سطح یک رسانای باردار خمیده، مشتق عمودی میدان الکتریکی با رابطهی زیر مشخص می شود:  $\frac{\lambda}{E}\frac{\partial E}{\partial n} = -\left(\frac{\lambda}{R_{\lambda}} + \frac{\lambda}{R_{\lambda}}\right)$ 

که در آن  $R$  و  $R$  شعاعِهای اصلی انحنای سطح هستند.

١-١٢ قضيهى تقابل گرين را اثبات كنيد: اگر  $\phi$  پتانسیل ناشی از چگالی بار حجمی p درون حجم  $V$  و چگالی بار سطحی  $\sigma$  روی سطح رسانای محدودکنندهی حجم  $V$  باشد، در عین اینکه  $\psi'$  پتانسیل ناشی از توزیعهای دیگر  $\rho'$  و  $\sigma'$  است،  $(S)$ خواهيم داشت:

$$
\int_{v} \rho \phi' dv + \int_{A} \sigma \phi' dA = \int_{v} \rho' \phi dv + \int_{v} \sigma' \phi dA
$$

۱۳-۱ دو صفحهی رسانای موازی بینهایت و متصل به زمین، با فاصلهی d از یکدیگر جدا شدهاند. بار نقطهای q بین این صفحات قرار گرفته است. قضیهی تقابل گرین را برای اثبات اینکه بار القایی کل روی یکی از صفحات مساوی با  $(-q)$  برابر فاصلهی عمودی نسبی بار نقطهای از صفحهی دیگر است، مورد استفاده قرار دهید. (نوجه: بهعنوان مسئلهى الكترواستاتيكي مقايسهاى براى خودتان، با همان سطوح، مسئلهای را انتخاب کنید که چگالی های بار و پتانسیل روی آنها مشخص بوده و ساده باشند.)

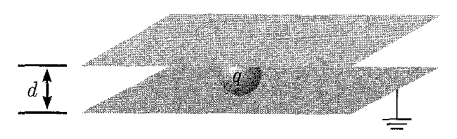

۱۴-۱ ترکیبهای متقارن و پادمتقارن تابعگرین الکتروستاتیکی (G(r, r') از بخش ۱-۱۰ را در نظر بگیرید:

$$
S(\mathbf{r}, \mathbf{r}') = \frac{1}{\mathsf{r}} [G(\mathbf{r}, \mathbf{r}') + G(\mathbf{r}', \mathbf{r})]
$$
 (x

$$
A(\mathbf{r}, \mathbf{r}') = \frac{1}{\mathsf{Y}} [G(\mathbf{r}, \mathbf{r}') - G(\mathbf{r}', \mathbf{r})]
$$
(y)

نشان دهید که در داخل حجم  $V$  داریم:

 $\nabla^{'\dagger} A = \cdot$ 

آنگاه قضیهی گرین را با در نظرگرفتن  $\phi=\phi=\phi$  و  $\psi=\varphi=\psi=\phi$  و  $\phi=\psi=\psi$  برای بهدست آوردن روابطی مشابه با (۱\_۴۲) بهکار بگیرید.

$$
(\mathbf{f} \mathbf{f}_{-}) : \phi(\mathbf{r}) = \frac{1}{\mathbf{f}_{\pi \varepsilon}} \int_{v} \rho(\mathbf{r}') G(\mathbf{r}, \mathbf{r}') dv' + \frac{1}{\mathbf{f}_{\pi}} \oint_{A} \left[ G(\mathbf{r}, \mathbf{r}') \frac{\partial \phi(\mathbf{r}')}{\partial n} - \phi(\mathbf{r}') \frac{\partial G(\mathbf{r}, \mathbf{r}')}{\partial n'} \right] da'
$$

نشان دهید که برای دو شرط مرزی دیریکله یا نیومن، تابع گرین پادمتقارن هیچ سهمی در پتانسیل ندارد. (شکل پادمتقارن باید برای شرایط مرزی دیریکله صفر شود ــ بخش ۱-۱۰ را ملاحظه کنید ــ اما امکان

دارد برای شرایط مرزی نیومن صفر نشود. گرچه نتیجهی بهدست آمده در اینجا نشان مه ردهد که ممکن است کسی تابع گرین نیومن را متقارنِسازی بکند و یا این کار را انجام ندهد، که در هر حال انجام آن اختیاری است. برای یک مثال صریح مسئلهی ۳ـ۲۶ را ملاحظه کنید.) ۰–۱۵ قضیهی تامسون را ثابت کنید: اگر تعدادی از سطوح در مکان ثابتی نگهداشته شوند و بارکل مشخصی روی هر سطح قرارگیرد، در این صورت وقتی بارها بهگونهای قرارگیرندکه هر سطح یک سطح همپتانسیل باشد، آنگاه انرژی الکتروستاتیک در ناحیهی محدود شده توسط این سطوح یک مینیمم مطلق خواهد بود. ۰–۱۶ قضیهی ذیل را ثابت کنید: اگر یک تعداد سطوح رسانا همراه با یک بارکلبی مشخص روی هرکدام، در مکانبی ثابت نگهداشته شوند، در این صورت وارد کردن رسانای عایق بندی شدهی بدون بار به درون ناحیهی محدودشده توسط سطوح فوق، انرژی الکتروستاتیک را پایین می آورد.  $S_2, Q_3$ ۔<br>رسانای واقع در بینهایت

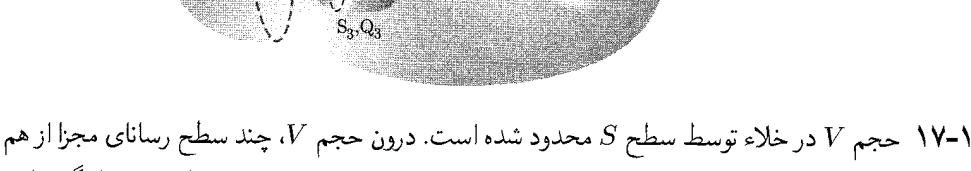

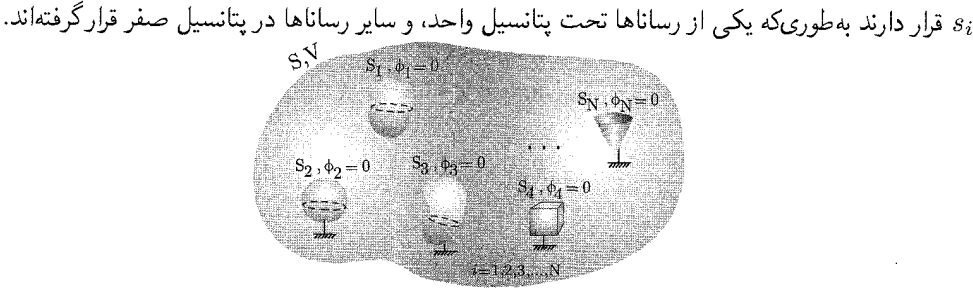

الف) نشان دهید که ظرفیت یک رسانا با رابطهی زیر مشخص می شود:  $C = \varepsilon$ .  $\int |\nabla \phi|^\dagger dv$ که در آن  $\phi(\mathbf{r})$  جواب یتانسیل است.

ب) نشان دهید که ظرفیت الکتریکی واقعی  $C$ ، همواره کوچکتر یا مساوی با کمیت زیر است:  $C[\psi] = \varepsilon$ ,  $\int |\nabla \psi|^\dagger dv$ 

که در آن  $\psi$  عبارت است از هر تابع حدسی!ی که بتواند شرایط مرزی روی سطح رساناها را برآورده نماید. این یک اصل وردشی برای ظرفیت الکتریکی است که یک حد بالا را نتیجه میدهد.

 $V$  اسم از رساناهای ۶۲٫۶۰٫۰۰۰٫۶۲٫۰۰۰ را در نظر بگیرید که در شرایط خلاء درون حجم که توسط سطح مرزی خارجی S محدود شده است، قرار گرفتهاند. بهجز ۶۱، بقیهی رساناهای ،  $s_i, \cdots, s$ در پتانسیل صفر نگه داشته شدهاند.  $s_i, \cdots, s$ ۳

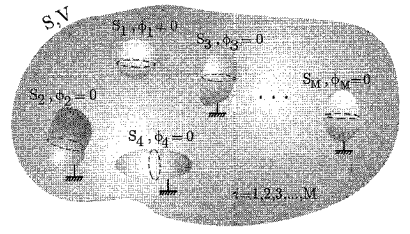

الف) نشان دهید که پتانسیل  $\phi(\mathbf{r})$  در هر نقطه درون حجم  $V$  و بر روی هر یک از سطوح  $s_i$  را می $\vec{v}$ وان بەصورت زیر نوشت:

$$
\phi(\mathbf{r}) = \frac{1}{\mathbf{r}_{\pi\varepsilon_o}} \oint_{s_i} \sigma_1(\mathbf{r}') G(\mathbf{r}, \mathbf{r}') ds'
$$

که در آن  $\sigma_{\lambda}({\bf r}')$  چگالی بار سطحی روی رسانای ۶۱ است و  $G({\bf r},{\bf r}')$  پتانسیل تابع گرین مربوط به یک بار نقطهای در حضور تمام سطوحی است که در پتانسیل صفر نگه داشته شدهاند (ولی با عدم حضور ۶٫). همچنین نشان دهید که انرژی الکتروستاتیکی عبارت است از:

$$
W = \frac{1}{\lambda \pi \varepsilon_s} \oint_{s_1} ds \oint_{s_1} ds' \sigma_1(\mathbf{r}) G(\mathbf{r}, \mathbf{r}') \sigma_1(\mathbf{r}')
$$
  
2a  $\varepsilon_1$  انتگرالهای سطحی روی سطح 81 هستند.

ب) نشان دهید که رابطهی وردشی زیر:

$$
C^{-1}[\sigma] = \frac{\oint_{s_1} ds \oint_{s_1} ds' \sigma(\mathbf{r}) G(\mathbf{r}, \mathbf{r}') \sigma(\mathbf{r}')}{\mathfrak{r}_{\pi \varepsilon} \cdot \left[\oint_{s_1} \sigma(\mathbf{r}') ds\right]^{\mathfrak{r}}}
$$

با یک تابع انتگرال پذیر اختیاری  $\sigma(\mathbf{r})$  که روی ۶۱ تعریف شده است، برای تغییرات کوچک  $\sigma$  (جدا از ٥١)، مانا است. قضیهي تامسون را براي اثبات اينكه وارونهي [٥]ا $C^{-1}[\sigma]$  حد پاييني را براي ظرفيت واقعی رسانای ۶۱ ارائه میدهد، مورد استفاده قرار دهید.

۱۹-۱ یک خازن استوانهای را در نظر بگیرید که از دو استوانهی رسانای هم مرکز بهطول  $L$  و شعاع قاعدهی  $a$  و  $b$  تشکیل شده است، بهطوریکه  $a > b > b$  بوده و طول رساناها در مقایسه با شعاع قاعدهها یعنی  $a$  و  $b$  بزرگ هستند. برای این خازن استوانهای حد بالای وردشی برای ظرفیت الکتریکی را مطابق قسمت (ب) مسئلهي (١-١٧) يعني:

$$
C[\psi] = \varepsilon \int_{v} |\nabla \psi|^{r} dv
$$
  

$$
\psi_{\lambda}(\rho) = \frac{b - \rho}{b - a} \text{ where } \rho > 0
$$

نتیجهی وردشی فوق را با نتیجهی دقیق آن بهازای ۱٫۵٫۲٫۳  $\frac{\sigma}{a}=1$ مقایسه کنید. روند نتیجهی بهدست آمدہ ی خود را برحسب شکل تابعی  $\psi_1$  توضیح دہید. یک تابع حدسی اصلاح شدہ توسط کالین مورد

بحث قرار گرفته است (صفحات ١٥٢\_١٥١ متن اصلي كتاب الكتروديناميك جكسون؛ بخش ٣\_۴) ۰-۲۰ در تخمین ظرفیت یک آرایش از رساناهای مشخص اغلب مقایسه با ظرفیتهای شناختهشده مفید است. دو آرایش از n رسانا را در نظر بگیرید که در آن، (n – ۱) رسانا در پتانسیل صفر نگه داشته شدهاند و مشابهاند ولی رسانایی که می خواهیم ظرفیت آن را بدانیم متفاوت است. بهویژه فرض کنید رسانای موجود در یک آرایش دارای سطح بسته ۶۱ و در آرایش دیگر دارای سطح ۶٬ باشد، (با ۶٬ که بهطور كامل درون ۶۱ است) (الف) اصل اكسترمم بخش ۱–۱۲ و اصل وردشی مسئله ۱–۱۷ را برای اثبات اینکه ظرفیت  $C'$  رسانای با سطح  $s'$ ، کوچک $\sigma$ ر یا مساوی ظرفیت  $C$ ی رسانای با سطح  $s$ ۱ است (که ار احاطه کرده است) مورد استفاده قرار دهید. (ب) برای ظرفیت یک مکعب رسانا به ضلع a، حدود  $s_\lambda'$  $C\approx$  بالا و پایینی را تعیین کنید. حدودتان و همچنین میانگین آنها را با مقدار عددی  $\land(\mathfrak{f}\pi\varepsilon,a)$ ۰٫۶ مقایسه کنید. (ج) اگر یکی از سیمها با یک سیم با سطح مقطع مربعی (که ضلع آن مساوی قطر سیم باشد) جایگزین شود تا چه اندازه تخمین می;نید که ظرفیت بر واحد طول سیستم دو سیمهی مسئلهی ٧\_٧ تغيير كند؟ (بزرگتر يا كوچكتر؟)

(° ≤ y ≤ ۱, ° ≤ x { ) یک مسئلهی پتانسیلی دوبعدی متشکل از یک سطح مربعی واحد (۱ ≤ x ≤ ۱, ° ≤ x ) توسط سطوحی که در پتانسیل صفر نگه داشته شدهاند محدود شده است. روی کل مربع یک چگالی بار يكنواخت با قدرت واحد (بر واحد طول در راستاى محور z) وجود دارد.

الف) اصل وردشی (۱–۶۳) را برای تعیین بهترین مقدار ثابت A برای معادله $\,$  پواسن، با تابع گمانه $\,$ وردشى"  $\Psi(x, y) = A.x(1-x).y(1-y)$ ، بەكار بگىرىد."

ب) حال دقیق (سری آلبیت)<sup>1</sup> این مسئله عبارت است از: [مسئلهی 7\_01 و 7-18 را ملاحظه کنید]  

$$
\mathbf{f}_{\pi\varepsilon.} \Phi(x,y) = \frac{18}{\pi^{\gamma}} \sum_{m=-\infty}^{\infty} \frac{\sin[(\mathbf{f}m + 1)\pi x]}{(\mathbf{f}m + 1)^{\tau}} \left\{ 1 - \frac{\cos h \left[ (\mathbf{f}m + 1)\pi \left( y - \frac{1}{\tau} \right) \right]}{\cos h \left[ (\mathbf{f}m + 1) \frac{\pi}{\tau} \right]} \right\}
$$

**۱-۲۲** محاسبات واهلشه <sup>۲</sup> دو بعدی عموماً مکان های روی یک شیکهی مر بع<sub>د</sub> با فاصلهی بین شیکهای ، (و پرچسب مکان ها را توسط  $(i,j)$ )، که در آن  $i$  و  $j$  اعداد صحیحی هستند) و  $\delta x = \delta y = h$ را مورد استفاده قرار می دهد. مقدار پتانسیل در  $(i,j)$  را می توان با میانگین، $x_i = ih + x$  –  $jh + y$ مقادیر در مکان های مجاور تقریب زد. [قضیهی مربوط به توابع هارمونیک را بهپاد آورید] در مورد میانگین چه؟  $\mathbf{f} = \begin{bmatrix} 1 & 1 & 1 & 1 \\ 1 & 1 & 1 & 1 \end{bmatrix}$   $\mathbf{f} = \begin{bmatrix} 2 & 1 & 1 \\ 2 & 1 & 1 \end{bmatrix}$   $\mathbf{f} = \begin{bmatrix} 1 & 1 & 1 \\ 1 & 1 & 1 \end{bmatrix}$ 

الف) اگر تابع ( 
$$
F(x, y)
$$
 یک تابع خوش – رفتار اما نه لزوما هارمونیک، در همسایگی مبدا باشد با بسط  
صريح سری تیلور نشان دهید که جمع "متقاطع""

$$
S_c = F(h, \cdot) + F(\cdot, h) + F(-h, \cdot) + F(\cdot, -h)
$$

را میتوان بهصورت زیر بیان نمود
$$
S_c = {^{\mathbf{F}}F({^{\circ}},{^{\circ}}) + h^{\mathbf{F}}\nabla^{\mathbf{F}}F + \frac{h^{\mathbf{F}}}{\mathbf{V}}(F_{xxxx} + F_{yyy}) + O(h^{\mathbf{F}})
$$

ب) بەطور مشابە نشان دھىد كە جملەي "مربعے,"

$$
S_s = F(h, h) + F(-h, h) + F(-h, -h) + F(h, -h)
$$

$$
S_s = \mathbf{f} F(\cdot, \cdot) + \mathbf{f} h^{\mathsf{T}} \nabla^{\mathsf{T}} F - \frac{h^{\mathsf{T}}}{\mathsf{T}} (F_{xxxx} + F_{yyy}) + \frac{h^{\mathsf{T}}}{\mathsf{T}} \nabla^{\mathsf{T}} (\nabla^{\mathsf{T}} F) + O(h^{\mathsf{T}})
$$

 $y = x \cdot x = x \cdot x$  در اینجا  $F_{xxxx}$ ، مشتق جزئی چهارم  $F$  نسبت به  $x$  است که در  $x = x \cdot x$  و غیره تعیین پاسده است. اگر  $F=\nabla^{\mathsf{Y}}F=\nabla^{\mathsf{Y}}F$ باشد، میانگینهای  $\frac{S_c}{\mathsf{P}}$  و  $\frac{S_c}{\mathsf{P}}$  هر کدام مقدار مربوط به  $F(\cdot,\cdot)$  را 1) Albeit Series 2) Relaxation calculations 3) Cross Sum

درست تا مرتبهى شامل "h ارائه مىكنند، دقت كنيد كه مى توان با تشكيل ميانگين "اصلاح شدهى" زیر به یک بهبود دست یافت  $\tilde{S} = \frac{\mathcal{N}}{\Delta} \left[ S_c + \frac{\mathcal{N}}{\mathfrak{r}} S_s \right]$ که در آن  $\tilde{S} = F(\cdot, \cdot) + \frac{\mathsf{F}}{\mathsf{N}^{\mathsf{p}}} h^{\mathsf{Y}} \nabla^{\mathsf{Y}} F + \frac{h^{\mathsf{F}}}{\mathsf{F}^{\mathsf{p}}} \nabla^{\mathsf{Y}} (\nabla^{\mathsf{Y}} F) + O(h^{\mathsf{P}})$ 

اگر  $F=\nabla^{\mathsf{Y}}F = \tilde{S}$  باشد، آنگاه  $\tilde{S}$ ،  $F(\circ,\circ)$  را درست تا مرتبهی شامل  $h^{\mathsf{G}}$  ارائه می $F$ بەدست آوردن دقتی مشابه برای معادلەی پواسن، میټوان چگالی بار و پایین,ترین مرتبەی لاپلاسین آن را وارد نمود.

**۱-۲۳** یک خط انتقال از یک رسانای بلند راست با یک ناحیهی مربعی توخالی در درونش، همراه با یک رسانای مربعی با یک چهارم مساحت ناحیهی توخالی که در فضای خالبی مرکزیت یافته، و با لبههایی که به موازات وجوه درونی رسانای بیرونی هستند، تشکیل شده است.

اگر پتانسیل رساناها تا مقادیر متفاوتی بالا برده شود، پتانسیل و میدان الکتریکی در فضای بین آنها یک تقارن هشتگانه را نشان میدهد؛ واحد اصلی در شکل همراه این مسئله شرح داده شده است. خاصیت روش واهلش در تعیین خواص مربوط به خط انتقال را می توان با یک محاسبهی ساده نشان داد.

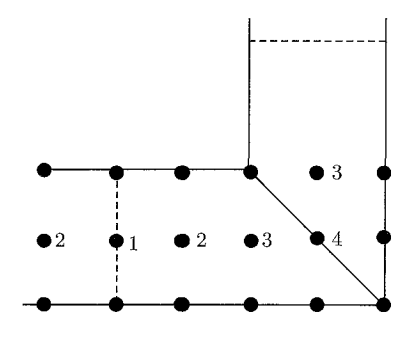

شکل ۱-۲۳:

الف) با استفاده از تنها چهار نقطهی درونی که در شکل نشان داده شده است، معادلهی واهلش مربوط به هر نقطه را برای طرحهای میانگینگیری "متقاطع" و "اصلاحشده" (که در مسئله ۱ـ۲۲ تعریف  $\Phi=\Phi$  و رسانای بیرونی دارای ۰۰۰ $\Phi=\Phi$  و سانای بیرونی دارای ۰۰۰ (به نام

الكتروديناميك كلاسيك

- ب) از نتایج مربوط به قسمت الف، بهترین تخمینی (یا تخمینهایی) راکه میتوانید، برای ظرفیت بر واحد طول مربوط به خط انتقال فوق انجام دهيد.
- ج) (انتخابی) با استفاده از ابزارهای محاسباتی مورد نظرتان، محاسبهی واهلش را با نصف فضای شبکهای (۲۱ نقطهی داخلی) تکرار و نتیجه را با نتایج قبلی مقایسه کنید. جواب: [با توجه به یک محاسبهى عددى دقيق]

$$
\Phi_1 = \mathsf{FA} \land \mathsf{V} \mathsf{V} \ , \ \Phi_{\mathsf{Y}} = \mathsf{f} \mathsf{Y} \land \mathsf{A} \mathsf{V} \ , \ \Phi_{\mathsf{Y}} = \mathsf{TA} \land \mathsf{r} \mathsf{F} \mathsf{V} \ , \ \Phi_{\mathsf{Y}} = \mathsf{TA} \land \mathsf{V} \mathsf{V}
$$
\n
$$
C = \mathsf{A} \circ \mathsf{r} \mathsf{Y} \mathsf{r} \varepsilon \mathsf{F} / \mathsf{m}
$$

۲–۲۴ حل مسئلهى معادلهى پواسن دوبعدى مسئلهى ١-۲۱ [يک مربع واحد با پتانسيل صفر روى مرز و یک چگالی بار واحد ثابت در ناحیه داخل] را با روش واهلش بررسی کنید. ۲۵؍  $h = h$  را انتخاب کنید، طوریکه نَه مکان داخلی وجود داشته باشد. تقارن موجود را برای کاهش تعداد مکانهای مورد لزوم به سه مکان، در (۲۵٫۰٫۲۵٫۰)، (۲۵٫۰٫۲۵٫۰) و (۰٫۵٫۰٫۵) مورد استفاده قرار دهید. با چنین مکان های کمی، انجام تکرارها با یک تکهی کاغذ و یک ماشین حساب جیبی ساده است، ولی در هر صورت موافق دلخواهتان عمل كنيد.

- الف) با شروع ا ز ۱٫۰ = @ در تمام سه مکان درونی "شبکهی اصلاحشده" میانگینگیری مربوط به مسئلهى ١-٢٢ و طرح تكرار ساده ژاكوبين را مورد استفاده قرار دهيد. آيا حداقل شش تكرار (ترجيحاً هشت يا ده تا) وجود دارد؟
	- ب) روش تکرار را با همان مقادیر شروع، اما با استفاده از روش تکرار گوس ــ سیدل بازگو کنید؟

$$
\begin{aligned} \n\mathbf{Y}_{\pi\varepsilon\cdot}\Phi(\cdot,\mathbf{Y}\Delta,\cdot,\mathbf{Y}\Delta) &= \cdot\,0\mathbf{Y}\mathbf{Y}\cdot\mathbf{Y}\cdot\mathbf{Y}\pi\varepsilon\cdot\Phi(\cdot,\Delta,\cdot,\mathbf{Y}\Delta) \\ \n&= \cdot\,0\mathbf{Y}\mathbf{Y}\cdot\Delta\,,\ \mathbf{Y}_{\pi\varepsilon\cdot}\Phi(\cdot,\Delta,\cdot,\Delta) = \cdot\,0\mathbf{Y}\mathbf{Y}\Delta\mathbf{A} \n\end{aligned}
$$

مقایسه کنید. تفسیری در مورد آهنگ همگرایی و دقت نهایی ارائه کنید.

# فصل ۲

# مسائل مقدار مرزی در الکترواستاتیک: ۱

مسائل زیادی در الکترواستاتیک داریم که در آنها پتانسیل یا چگالی بار سطحی روی سطوح مرزی مشخص(ند. حل رسمی یک چنین مسائلی در بخش ۱ـ۱۵ با استفاده از توابع گرین نشان داده شد. در وضعیتهای تجربی (یا حتی در تقریبهای نسبتاً ایدهآل در این وضعیتها) کشف تابع گرین صحیح گاهی ساده است وگاهی نه. درنتیجه یک تعداد روش برای مسائل مقدار مرزی در الکترواستاتیک بسط و تعمیم یافتهاند که بعضی از آنها به مقدار بسیارکمی به روش تابع گرین ارتباط دارند. در این فصل سه نوع از این تکنیکهای خاص را مورد بررسی قرار خواهیم داد ۰۱ روش تصاویر که از هر نظر به استفاده از توابع گرین وابسته شده است. ۲. بسط برحسب توابع متعامد؛ روشی که مستقیماً از معادلهی دیفرانسیل بهدست آمده و از ساختار مستقيم يک تابع گرين نسبتاً مجزا است.

 $\label{eq:2.1} \frac{1}{2} \sum_{i=1}^n \frac{1}{2} \sum_{j=1}^n \frac{1}{2} \sum_{j=1}^n \frac{1}{2} \sum_{j=1}^n \frac{1}{2} \sum_{j=1}^n \frac{1}{2} \sum_{j=1}^n \frac{1}{2} \sum_{j=1}^n \frac{1}{2} \sum_{j=1}^n \frac{1}{2} \sum_{j=1}^n \frac{1}{2} \sum_{j=1}^n \frac{1}{2} \sum_{j=1}^n \frac{1}{2} \sum_{j=1}^n \frac{1}{2} \sum_{j=1}^n \frac{$ 

۳. مقدمهای بر آنالیز المان محدود (FEA)، که شامل ردهی وسیعی از روش۵ای عددی است. حذف عمدهای که در این فصل صورت گرفته است استفاده از تکنیکهای متغیر مختلط، از جمله نگاشتهای همدیس، برای بحث روی مسائل دوبعدی است. موضوع فوق مهم است اما فقدان جا و وجود بحثهای کامل در جاهای دیگر دلیلی برای فقدان آن است. خوانندهی علاقهمند می تواند به مراجعی که در انتهای این فصل قرار داده شده است مراجعه نماید.

#### ۲-۱ روش تصاویر

روش تصاویر با مسئلهی یک یا چند بار نقطهای در حضور سطوح مرزی ارتباط دارد. برای مثال در رساناهایی که یا زمین شدهاند و یا در پتانسیل ثابتی نگه داشته شدهاند این روش بهکار میآید. تحت شرایط معین (و البته مساعد) ممکن است از هندسهی وضعیت چنین استنباط شود که تعداد کمی از بارهای با اندازه مقتضی،که بهگونهای مناسب در خارج از ناحیهی موردنظر قرارگرفته باشند، بتوانند شرایط مرزی لازم را شبیهسازی کنند. این بارها، بارهای تصویری نامیده می شوند، و تعویض مسئلهی اصلی همراه با مرزهای آن، با ناحیهای گسترده از بارهای تصویری اما بدون وجود مرزهای فوق، روش تصاویر نامیده می شود. بارهای تصویری باید در خارج از حجم موردنظر قرار بگیرند، چراکه پتانسیل مربوط به آنها باید جواب معادلهی لاپلاس در داخل این حجم باشد؛ "انتگرال خاص" در اینجا (یعنی جواب معادلهی پواسن) با جمع پتانسیل ناشی از بارهای داخل حجم فوق بهوجود می آید.

یک مثال ساده (همان طور که در شکل ۲ـ۱ نشان داده شده است) عبارت است از یک بار نقطهای که در جلوی یک صفحهی رسانای بینهایت با پتانسیل صفر قرار دارد. واضح است که این مسئله معادل است با مسئلهی یک بار اصلی و یک بار مختلفالعلامه و مساوی با بار اصلی که در نقطهی تصویر آینهای، در يشت صفحهي تعريف شده توسط مكان رسانا، قرارگرفته است.

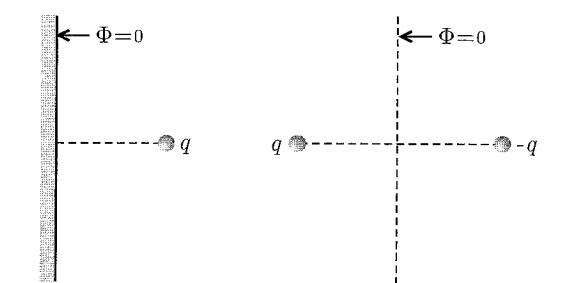

شکل ۲-۱: جواب با روش تصاویر. مسئله اصلی در سمت چپ و مسئلهی تصویری معادل آن در سمت راست.

۲-۲ بار نقطهای در حضور یک کرهی رسانای زمینشده به عنوان مثالبی از روش تصاویر، مسئلهی شکل ۲ـ۲ را در نظر میگیریم که در آن بار نقطه $q$  در مکان ر انسبت به مبدأیی که حول آن کرهای رسانا با پتانسیل صفر و شعاع  $a$  مرکزیت یافته است) قرار دارد.  $y$ پتانسیل  $\Phi(x)$  را بهگونهای جستجو میکنیم که برای آن $a)=(|{\bf x}|=\Phi(|{\bf x}|+1)$  باشد. با توجه به تقارن موجود واضح است که بار تصویری  $q^{\prime}$  (با فرض اینکه تنها یک تصویر لازم باشد) روی شعاع واصل از مبدأ به بار قرار خواهد گرفت. اگر بار  $q$  را در خارج از کره در نظر بگیریم مکان بار تصویری در فاصله  $y'$  درون کره  $q$ 

مسائل مقدار مرزی در الکترواستاتیک: ۱

قرار خواهد گرفت. به این ترتیب پتانسیل ناشبی از بارهای  $q$  و  $q'$  عبارت است از

$$
\Phi(\mathbf{x}) = \frac{\frac{q}{\mathbf{F}\pi\varepsilon_{\circ}}}{|\mathbf{x} - \mathbf{y}|} + \frac{\frac{q'}{\mathbf{F}\pi\varepsilon_{\circ}}}{|\mathbf{x} - \mathbf{y}'|}
$$
(1-1)

حال باید تلاش کنیم که  $q'$  و  $|{\bf y}'|$  را طوری انتخاب کنیم که پتانسیل در  $|{\bf x}| = a$  صفر شود. اگر  ${\bf n}$  بردار یکانی در جهت x باشد و 'n بردار یکانی در جهت y؛ در این صورت خواهیم داشت

$$
\Phi(\mathbf{x}) = \frac{\frac{q}{\mathbf{f}\pi\varepsilon_s}}{|x\mathbf{n} - y\mathbf{n}'|} + \frac{\frac{q'}{\mathbf{f}\pi\varepsilon_s}}{|x\mathbf{n} - y'\mathbf{n}'|}
$$
(7-1)

اگر  $x$  را در جملهی اول به بیرون فاکتورگیری کنیم و  $y'$  را نیز در جملهی دوم، در این صورت پتانسیل در بهصورت زیر درمی $\mathit{x} = a$ 

$$
\Phi(x=a) = \frac{\frac{q}{\mathbf{\tilde{r}}\pi\varepsilon}}{a\left|\mathbf{n} - \frac{y}{a}\mathbf{n}'\right|} + \frac{\frac{q'}{\mathbf{\tilde{r}}\pi\varepsilon}}{y'\left|\mathbf{n}' - \frac{a}{y'}\mathbf{n}\right|} \tag{7-1}
$$

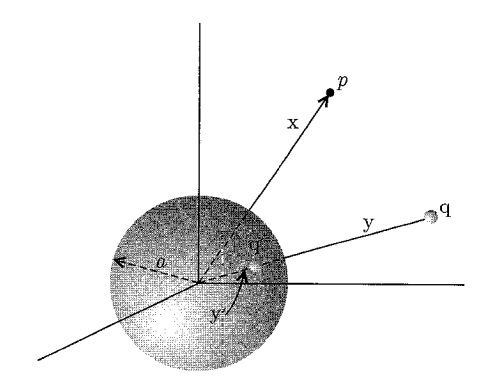

 $q'$  شکل ۲-۲: کرهای رسانا به شعاع  $a$ ، بار  $q$  و بار تصویری

از ظاهر فرمول (۲\_۳) ملاحظه می کنیم که انتخاب های

$$
\frac{q}{a} = -\frac{q'}{y'} \qquad , \qquad \frac{y}{a} = \frac{a}{y'}
$$

بهازای تمام مقادیر ممکنهی  $\mathbf{n}.\mathbf{n}'$ ،  $a) = \Phi(x=a) = \Phi(x=a)$  را داریم. بنابراین اندازه و مکان بار تصویری عبارت است از

$$
q' = -\frac{a}{y}q \qquad , \qquad y' = \frac{a^{\mathsf{T}}}{y} \tag{5- $\mathsf{T}$ }
$$

اشاره میکنیم که وقتی بار q به کره نزدیکتر شود، بار تصویری از لحاظ اندازه بزرگتر شده و از مرکز کره نیز دورتر میشود. وقتی q دقیقاً بیرون از سطح کره قرار داشته باشد بار تصویری مساوی و مختلفالعلامه با بار اصلی است و دقیقاً زیر سطح قرار خواهد گرفت.

حال که بار تصویری پیدا شد، می توانیم به مسئلهی اصلی بار q در بیرون از یک کرهی رسانای زمین شده برگردیم و اثرات مختلف آن را بررسی کنیم. چگالی بار القایی واقعی روی سطح کره را میتوانیم با مشتق عمودي @ روى سطح محاسبه كنيم

$$
\sigma = -\varepsilon \cdot \frac{\partial \Phi}{\partial x}\Big|_{x=a} = -\frac{q}{\mathbf{r}\pi a^{\mathbf{r}}} \left(\frac{a}{y}\right) \frac{1 - \frac{a^{\mathbf{r}}}{y^{\mathbf{r}}}}{\left(1 + \frac{a^{\mathbf{r}}}{y^{\mathbf{r}}} - \mathbf{r}\frac{a}{y}\cos\gamma\right)^{\frac{\mathbf{r}}{\mathbf{r}}}}
$$
(0-1)

که در آن  $\gamma$  زاویهی بین  ${\bf x}$  و  ${\bf y}$  است. چگالی بار در شکل ۲ـ۳ برحسب واحدهای  $\left(-\frac{q}{\hat{\bf r}_{\pi\alpha}\bf y}\right)$  نشان داده شده و بهصورت تابعی از  $\gamma$  برای دو مقدار  $\frac{y}{a}$  رسم شده است. تمرکز بار روی شکل در جهت بار نقطهای  $q$  است بهخصوص برای ۲ $\frac{y}{z}=\frac{y}{z}$ . نشان دادن اینکه بار القایی کل روی کره، مساوی اندازهی بار تصویری است (که باید هم باشد) طبق قانّون گوس با انتگرالگیری مستقیم کار سادهای است. نیروی وارد بر بار q را می توان با روش های مختلفی محاسبه نمود. یک راه (البته سادهترین راه) نوشتن بلافاصلهی نیروی بنابراین نیروی جاذبه طبق قانون کولن عبارت است از

$$
|\mathbf{F}| = \frac{1}{\mathbf{F}\pi\varepsilon_*} \frac{q^{\mathbf{r}}}{a^{\mathbf{r}}} \left(\frac{a}{y}\right)^{\mathbf{r}} \left(1 - \frac{a^{\mathbf{r}}}{y^{\mathbf{r}}}\right)^{-\mathbf{r}} \tag{8-1}
$$

برای فواصل جدایی بزرگ نیروی فوق یک قانون عکس مکعبی است، اما نزدیک کره این نیرو با عکس مربع فاصلهى جدايي از سطح كره متناسب است.

روش دیگر برای بهدست آوردن این نیرو، محاسبهی نیروی کل وارد بر سطح کره است. نیروی وارد بر هر المان سطحی  $da$  عبارت است از  $da$   $\left(\frac{\sigma^{\intercal}}{\mathsf{Y}_{\varepsilon_\circ}}\right)$ ، که در آن  $\sigma$  همانگونه که در شکل ۲ـ۴ نیز نشان داده شده است، با رابطهی (۲ـ۵) مشخص مُیشود. اما از نقارن موجود واضح است که تنها، مؤلفهی موازی بردار شعاعی از مرکزکره تا بار q در نیروی کل سهیم است. بنابراین نیروی کل مؤثر برکره [مساوی و مخالف با نیروی وارد بر بار q] با انتگرال زیر مشخص می شود

$$
|\mathbf{F}| = \frac{q^{\mathsf{T}}}{\mathsf{T} \mathsf{T} \pi^{\mathsf{T}} \varepsilon_* a^{\mathsf{T}}} \left(\frac{a}{y}\right)^{\mathsf{T}} \left(1 - \frac{a^{\mathsf{T}}}{y^{\mathsf{T}}}\right)^{\mathsf{T}} \int \frac{\cos \gamma}{\left(1 + \frac{a^{\mathsf{T}}}{y^{\mathsf{T}}} - \frac{\mathsf{T}a}{y}\cos \gamma\right)^{\mathsf{T}}} d\Omega \qquad (\mathsf{Y} - \mathsf{T})
$$

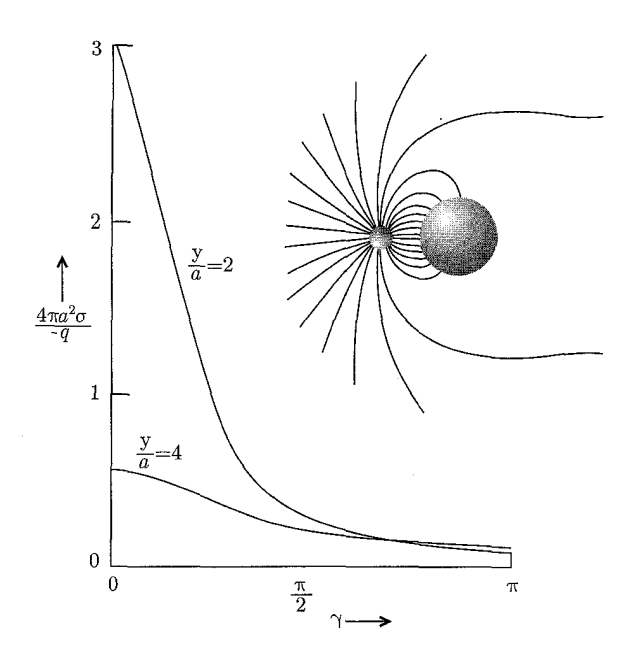

شکل ۲-۳: چگالی بار سطحی القایی  $\sigma$  روی کرهای زمینشده با شعاع a، نتیجهی حضور بار نقطهای q است که در فاصله  $y$  خارج از مرکزکره قرار دارد.  $\sigma$  برحسب واحدهای  $\frac{-q}{\tau\pi a^\gamma}$  و بهصورت تابعی از مکان زاویهای  $\gamma$ ، نسبت به یک طرف شعاع بار برای مقادیر ۴۵ و ۲۵ = ۰٪ رسم شده است. تصویر اضافی خطوط نیرو را برای ۲۵ = ۷ نشان میدهد.

که انتگرالگیری بیدرنگ (۲ـ۶) را نتیجه میدهد. کل بحث ما براساس درک اینکه بار نقطهای  $q$  در خارج از کره قرار دارد استوار بوده است. درواقع نتایج فوق بهطور مساوی برای بار q در داخل کره نیز بهکار می(روند. تنها تغییر لازم، تغییر در چگال<sub>ی</sub> بار سطحی (۲\_۵) است که در آن مشتق عمودی در خارج از رسانا، با یک تغییر در علامت بهطور شعاعی بهطرف داخل خواهد بود. خواننده میتواند با یادآوری اینکه در اینجا  $a \le y \le y$  است تمام فرمول ها را مجدداً بازنویسی کند. توزیعهای زاویهای بار سطحی مشابه توزیعهای مربوطه در شکل ۲ـ۳ هستند. اما بهوضوح اندازهی  $(y$ بار سطحی القایی کل $q \rightarrow -$  است (مستقل از

۲-۳ بار نقطهای در حضور یک کرهی رسانای باردار عایقبندیشده در بخش قبل مسئلهی یک بار نقطهای  $q$  را در نزدیکی یک کرهی زمین $\omega$ ده بررسی کردیم و در آنجا ملاحظه کردیم که یک چگالی بار سطحی روی کره القا میشود. مقدار کل این بار  $q' = \frac{uq}{y}$  بود و روی سطح طوری توزیع شده بود که تحت تأثیر تمام نیروهای وارده در حالت تعادل باشد.  $q$  اگر بخواهیم مسئلهی یک کرهی رسانای عایقبندیشده، با بارکل  $Q$  را در حضور یک بار نقطهای

٧٩

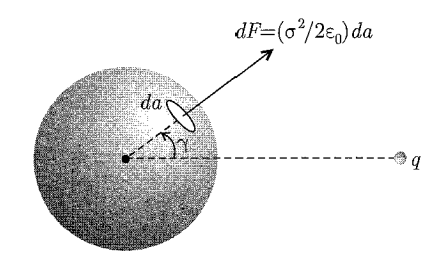

شکل ۲-۴:

بررسی کنیم، می توانیم جواب پتانسیل را با برهمنهش خطی بناکنیم. با یک حس تجربی می توانیم برای شروع کار، یک کرهی رسانای زمینشده را در نظر بگیریم (با بار  $q'$  که روی سطح آن توزیع شده باشد). سپس سیم زمین را جدا کرده و باری به اندازهی  $(Q-q')$  به کره اضافه میکنیم. این کار تغییر بارکل روی کره را تا مقدار Q موجب میشود.

برای پیدا کردن پتانسیل فقط اشاره میکنیم که بار افزودهشده $q$  ( $Q-q^{\prime}$ ) خودش را بهطور یکنواخت روی سطح توزیع میکند چراکه نیروی الکترواستاتیک ناشی از بار نقطهای  $q$  توسط بار  $q'$  تعدیل میشود. بنابراین پتانسیل ناشی از بار افزودهشده $(Q-q')$  حداقل برای نقاط خارج ازکره، مشابه پتانسیل یک بار نقطهای است که در مبدأ مختصات قرارگرفته باشد.

پتانسیل در اینجا برهم نهشی از پتانسیل (۱\_۲) و پتانسیل ناشی از بار نقطهای ( $Q\!-\!q'$ ) در مبدأ مختصات است

$$
\Phi(\mathbf{x}) = \frac{1}{\mathbf{F}\pi\varepsilon} \left[ \frac{a}{|\mathbf{x} - \mathbf{y}|} - \frac{aq}{y} \left| \mathbf{x} - \frac{a^{\mathsf{T}}}{y^{\mathsf{T}}}\mathbf{y} \right| + \frac{Q + \frac{a}{y}q}{|\mathbf{x}|} \right]
$$
(A-T)

نیروی وارد بر بار q را می توان به طور مستقیم از قانون کولن نوشت. جهت این نیرو در امتداد بردار شعاعی به بار  $q$  است و مقدار آن عبارت است از

$$
\mathbf{F} = \frac{1}{\mathbf{Y}\pi\varepsilon, y^{\mathsf{T}}} \left[ Q - \frac{qa^{\mathsf{T}}(\mathbf{Y}y^{\mathsf{T}} - a^{\mathsf{T}})}{y(y^{\mathsf{T}} - a^{\mathsf{T}})} \right] \frac{\mathbf{y}}{y}
$$
(9-1)

در حد  $a\gg g$ ، این نیرو همان قانون معمول کولن برای نیروی بین دو جسم باردار کوچک است. اما در فواصل نزدیک به کره، نیروی فوق به جهت توزیع بار القایی روی سطیح کره، نیاز به اصلاح دارد. شکل این نیرو را بهصورت تابعی از فاصله برای نسبتهای مختلف  $\frac{Q}{q}$  نشان میدهد. (۵\_۲)

این نیرو برحسب واحدهای ع $\frac{q^+}{\mathcal{F}\pi\varepsilon_* y}$  بیان میشود؛ مقادیر مثبت (منفی) متناظر با نیروی دافعه (جاذبه) هستند. اگرکرهی موردنظر مخالف  $\stackrel{..}{q}$ باردارویا بدون بارشود نیرو در هر صورت برای تمام فواصل جاذبهای خواهد

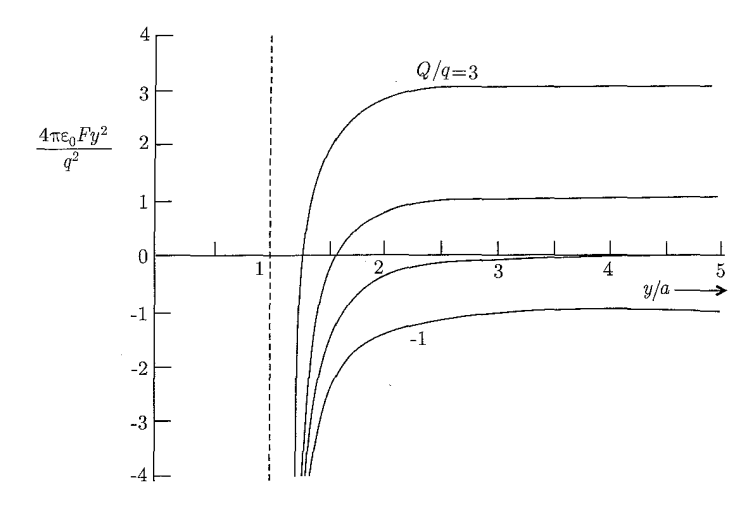

شکل ۲-۵: نیروی وارد بر بار نقطهای  $q$ ، ناشی از یک کرهی رسانای عایقبندیشده با شعاع a که حامل بار کل است. مقادیر مثبت به معنی وجود دافعه و مقادیر منفی به معنی وجود جاذبه هستند. بستگی مجانبی این نیرو  $Q$ درجهبندی شده است.  $\frac{q^r}{q^r}$  برحسب  $\frac{y}{a}$  برای مقادیر ۱٫۳°٬۰٫ = = ) رسم شده است، صرفنظر از<br>مقدار Q، نیرو در فواصل نزدیک بهخاطر بار سطحی القایی همواره جاذبهای است.

 $Q \gg$ بود.گرچه اگر علامت بار Q مشابه با بار q باشد، نیرو در فواصل بسیار نزدیک جاذبهای خواهد شد. در حد یعنی در  $\frac{q}{\gamma}\left(\frac{q}{Q}\right)$  بعنی در  $\frac{q}{Q}$  به  $\alpha\left(\frac{1}{\gamma}+\frac{1}{\gamma}\sqrt{\frac{q}{Q}}\right)$  بعنی در است. دقت کنید که مقدار مجانبی نیرو به مجرد اینکه بار q در فاصلهای حدود چند برابر شعاع ازکره قرار بگیرد بەدست خواھد آمد.

این مثال یک خاصیت کلی را به نمایش میگذارد و آن این است که چرا بار اضافی در روی یک سطح، به جهت دافعهی متقابل بارهای مجزا از هم، بهصورت آنی از سطح جدا نمیشوند. به محض اینکه جزئی از بار از سطح جدا شود. نیروی تصویری تمایل به جذب این جزء به عقب خواهد داشت. البته اگر کار به اندازهی کافی باشد میهتوان بار را از سطح جدا کرد. بخش عمدهای از تابع کار یک فلز درست همان کار انجام شده بر علیه نیروی تصویری جاذبهای برای جدا کردن یک الکترون از سطح فلز است.

## ۴-۲ بار نقطهای نزدیک یک کرهی رسانا در پتانسیل ثابت

مسئلهی دیگری که می توان به راحتی مورد بحث قرار داد، مسئلهی یک بار نقطهای نزدیک یک کرهی رساناست که در پتانسیل ثابت V نگه داشته شده است. این پتانسیل مشابه پتانسیل یک کرهی باردار است با این تفاوت که بار  $(Q-q')$  در مرکز، با یک بار به اندازهی  $(Va)$  جایگزین شده است. این موضوع را میتوان از رابطه $($  (۲\_۸) نیز ملاحظه نمود، چراکه در  $x|=|x|$  اولین دو جمله حذف و جمله آخر چنانکه لازم نیز هست مساوی با V خواهد بود. بدینترتیب پتانسیل عبارت است از

$$
\Phi(\mathbf{x}) = \frac{1}{\mathbf{f}\pi\varepsilon} \left[ \frac{q}{|\mathbf{x} - \mathbf{y}|} - \frac{aq}{y \left| \mathbf{x} - \frac{a^{\mathbf{x}}}{y^{\mathbf{x}}} \mathbf{y} \right|} \right] + \frac{Va}{|\mathbf{x}|}
$$
 (1°-1)

 $q$ نروی وارد بر بار q ناشی از کروی فوق با پتانسیل ثابت، عبارت است از  $\mathbf{F} = \frac{q}{u^{\mathsf{T}}} \left[ V a - \frac{1}{\mathsf{F} \pi \varepsilon_0} \frac{q a y^{\mathsf{T}}}{(u^{\mathsf{T}} - a^{\mathsf{T}})^{\mathsf{T}}} \right] \frac{\mathbf{y}}{u}$  $(11-7)$ 

برای مقادیر متناظر با 
$$
\frac{\alpha}{q}
$$
 و هه، این نیرو بسیار شبیه نیروی مربوط به کرهی باردار نشان داده شده در  
شکل 1\_۵ است، گرچه نزدیک شدن به مقدار مجانبی  $\left(\frac{Vaq}{y^{\mathsf{T}}}\right)$  بسیار تدریجی است. برای ۷  $\otimes$  4 دا  
نقلهی تعادل ناپایدار دارای مکان تعادلی،  $\left(\frac{a}{\mathsf{T} + \mathsf{T}}\sqrt{\frac{a}{\mathsf{F} \pi \varepsilon. Va}}\right)$ 

۲-۵ کرهی رسانا در یک میدان الکتریکی یکنواخت با روش تصاویر  $E$ . به عنوان یک مثال نهایی از روش تصاویر، کرهای رسانا با شعاع  $a$  را در یک میدان الکتریکی یکنواخت در نظر میگیریم. می توان چنین تصورکردکه یک میدان یکنواخت توسط بارهای مثبت و منفی مناسبی که در بینهایت قرار گرفتهاند ایجاد می شود. برای مثال همانگونه که در شکل ۲\_۱۶لف نیز نشان داده شده است، اگر دو بار $\pm Q$  در مکانهای  $\mp R$  قرار داشته باشند، در اینصورت در یک ناحیه در نزدیکی  $E_\circ \simeq \frac{ {\rm{f}} Q}{{\rm{F}}\pi \, e^{-\, {I\!\!R} \, {\rm{Y}} } }$ مبداً که ابعادش در مقایسه با  $R$  بسیارکوچک است یک میدان الکتریکی تقریباً ثابت به موازات محور z خواهیم داشت. در حالت حدی وقتی، $Q \to Q \to R$  میل میکنند با  $\frac{Q}{R^{\gamma}}$  ثابت، این تقريب دقيق خواهد شد.

 $\pm Q$  حال اگر یک کرهی رسانا با شعاع  $a$  در مبدأ قرارگیرد، پتانسیل همان پتانسیل ناشی از بارهای  $z=\mp \dfrac{a^{\intercal}}{R}$  خواهد بودکه در  $\mp R$  قرار دارند و تصاویر آن $\pm R$  خواهد بودکه در

$$
\Phi = \frac{\frac{Q}{\mathbf{r}_{\pi\varepsilon}}}{\left(r^{\mathsf{T}} + R^{\mathsf{T}} + \mathsf{r}_R R \cos \theta\right)^{\frac{1}{\mathsf{T}}}} - \frac{\frac{Q}{\mathbf{r}_{\pi\varepsilon}}}{\left(r^{\mathsf{T}} + R^{\mathsf{T}} - \mathsf{r}_R R \cos \theta\right)^{\frac{1}{\mathsf{T}}}}}{\frac{aQ}{\mathsf{T}_{\pi\varepsilon}}}
$$
\n
$$
- \frac{\frac{aQ}{\mathsf{T}_{\pi\varepsilon}}}{R\left(r^{\mathsf{T}} + \frac{a^{\mathsf{T}}}{R^{\mathsf{T}}} + \frac{\mathsf{r}_a^{\mathsf{T}} r}{R} \cos \theta\right)^{\frac{1}{\mathsf{T}}}} + \frac{\frac{a}{\mathsf{T}_{\pi\varepsilon}}}{R\left(r^{\mathsf{T}} + \frac{a^{\mathsf{T}}}{R^{\mathsf{T}}} - \frac{\mathsf{r}_a^{\mathsf{T}} r}{R} \cos \theta\right)^{\frac{1}{\mathsf{T}}}} \quad (\mathsf{N} - \mathsf{T})
$$

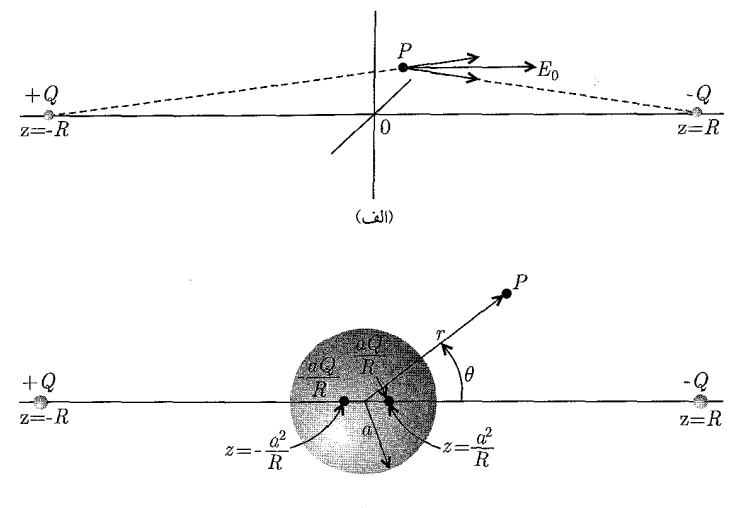

$$
(\overline{\phantom{a}})
$$

شکل ۲-۶: کرمای رسانا در یک میدان الکتر یکی پکنواخت با روش تصاویر

که در آن @ برحسب مختصات کروی نقطهی مشاهده بیان شده است. در دو جملهی اول طبق فرض بسیار بزرگ تر از r است. بنابراین می $\vec{u}$ وانیم رادیکال۱ها را پس از فاکتورگیری از  $R^\mathsf{Y}$  بسط دهیم. بهطور  $R$ مشابه در جملات سوم و چهارم نیز می $v^{\chi}$  را فاکتورگیری کرده و سپس بسط را انجام دهیم. نتیجه عبارت است از

$$
\Phi = \frac{1}{\mathbf{f}\pi\varepsilon_*} \left[ -\frac{\mathbf{f}Q}{R^{\mathbf{r}}} r \cos \theta + \frac{\mathbf{f}Q}{R^{\mathbf{r}}} \frac{a^{\mathbf{r}}}{r^{\mathbf{r}}} \cos \theta \right] + \cdots \tag{17-7}
$$

که در آن جملات صرف نظر شده در حد $R\to R\to R$  صفر میشوند. در آن حد،  $\frac{ {\mathsf f} Q}{ {\mathsf f} \pi \varepsilon_* R^\mathsf{T}}$  میدان یکنواخت اعمال شده خواهد بود، طوریکه پتانسیل عبارت است از

$$
\Phi = -E_{\circ} \left( r - \frac{a^{\mathsf{T}}}{r^{\mathsf{T}}} \right) \cos \theta \tag{15-7}
$$

البته جملهي اول ( $-E$ ) دقيقاً پتانسيل يک ميدان الکتريکي يکنواخت ، $E$  است که مي $\ddot$ واند مستقيماً بهجای دو جمله اول در (۲ـ۱۲) نوشته شود. دومی پتانسیل ناشی از چگالی بار سطحی القایی یا بهطور معادل بارهای تصویری است. دقت کنید که بارهای تصویری تشکیل یک دو قطبی با شدت را میدهند. چگالی بار سطحی القایی عبارت است از  $D=\dfrac{Qa}{P}\times\dfrac{\mathtt{Y}a^\intercal}{P}=\mathtt{Y}\pi\varepsilon$ .  $E$ .  $a^\intercal$ 

$$
\sigma = -\varepsilon, \frac{\partial}{\partial r} \Phi \Big|_{r=a} = \mathbf{r} \varepsilon, E, \cos \theta \tag{10-7}
$$

اشاره میکنیم که انتگرال سطحی مربوط به این چگالی بار صفر می شود، طوریکه هیچ اختلافی بین یک کره زمین شده و یک کرمی عایق بندی شده وجود نخواهد داشت.

۲-۶ تابع گرین برای کره؛ جواب عمومی برای پتانسیل در بخش،های قبل، مسئلهی یک کرهی رسانا در حضور یک بار نقطهای با روش تصاویر مورد بحث قرار گرفت. همانگونه که در بخش (۱-۱۰) نیز خاطرنشان شد، پتانسیل ناشی از یک چشمهی واحد و تصویر آن (با تصاویر آنها)، که بهگونهای انتخاب شده باشند تا شرایط مرزی همگنی را برآورده کنند، دقیقاً همان توابع گرین ۱–۴۳ یا ۱-۴۵ است که مناسب شرایط مرزی دیریکله یا نیومن هستند. در (/G(x,x متغیر به مکان  $P'$  چشمهی واحد اشاره دارد، در حالبیکه متغیر x مربوط به نقطهی P است که در آنجا  $\mathbf{x}'$ یتانسپل مورد محاسبه قرار میگیرد. این مختصات وکرهی موردنظر در شکل (۲ـ۷) نشان داده شدهاند. برای شرایط مرزی دیریکله روی کرهای به شعاع a، تابع گرین تعریف شده از طریق رابطهی (۱–۳۹) برای چشمهای واحد و تصویر آن توسط رابطهی (۲ـ۱)، [(با ۴ $\pi\varepsilon.$  ) و رابطه (۲ـ۴)] مشخص میشود. با تبدیل متغیرها بهطور مناسب، تابع گرین زیر را بهدست میآوریم

$$
G(\mathbf{x}, \mathbf{x}') = \frac{1}{|\mathbf{x} - \mathbf{x}'|} - \frac{a}{x' |\mathbf{x} - \frac{a^{\dagger}}{x' \mathbf{x}'}|}
$$
(19-1)

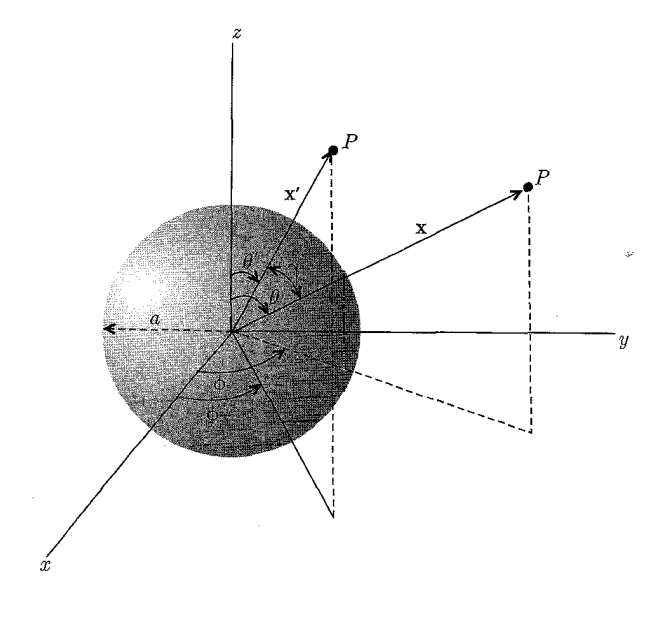

شکل ۲-۷:

مسائل مقدار مرزی در الکترواستاتیک: ۱

این رابطه را می توان برحسب مختصات کروی بهصورت زیر نوشت

$$
G(\mathbf{x}, \mathbf{x}') = \frac{1}{(x^{\mathsf{T}} + x'^{\mathsf{T}} - \mathsf{Y}xx'\cos\gamma)^{\frac{1}{\mathsf{T}}}} - \frac{1}{\left(\frac{x^{\mathsf{T}}x'^{\mathsf{T}}}{a^{\mathsf{T}}} + a^{\mathsf{T}} - \mathsf{Y}xx'\cos\gamma\right)^{\frac{1}{\mathsf{T}}}}
$$
(1Y-1)

که در آن  $\gamma$  زاویهی بین  ${\bf x}$  و  ${\bf x}'$  است.

تقارن در متغیرهای x و /x در رابطهی (٢-١٧) واضح است، بههمینگونه است شرط م $G = G$ ، اگر هر یک از مقادیر  ${\bf x}$  و  ${\bf x}'$  روی سطح کره قرار داشته باشند. برای حل (۱–۴۴) از معادلهی پواسن، نه تنها به G بلکه به  $G$  نیز احتیاج داریم. با یادآوری اینکه 'n، عمود یکانی به سمت خارج از حجم موردنظر است (یعنی به طرف داخل و در امتداد ′x به طرف مبدأ) داریم

$$
\frac{\partial G}{\partial n'}\Big|_{x'=\ast} = -\frac{(x^{\mathsf{T}} - a^{\mathsf{T}})}{a(x^{\mathsf{T}} + a^{\mathsf{T}} - \mathsf{Y}ax\cos\gamma)^{\frac{\mathsf{T}}{\mathsf{T}}}}
$$
(1A-1)

[دقت کنید که این رابطه اساساً همان چگالبی بار سطحی القایبی (۲\_۵) است]. بنابراین حل معادلهی لایلاس در بیرون از یک کرهی با پتانسیل مشخص روی سطح آن، طبق رابطهی (۴۴ـ۴۴) عبارت است از

$$
\Phi(\mathbf{x}) = \frac{1}{\mathbf{r}\pi} \int \Phi(a, \theta', \phi') \frac{a(x^{\mathbf{r}} - a^{\mathbf{r}})}{(x^{\mathbf{r}} + a^{\mathbf{r}} - \mathbf{r} a x \cos \gamma)^{\frac{\mathbf{r}}{\mathbf{r}}} d\Omega' \tag{14-1}
$$

که در آن  $d\Omega$ ، المان زاویهی فضایی در نقطه  $(a, \theta', \phi')$  است

$$
\cos \gamma = \cos \theta \cos \theta' + \sin \theta \sin \theta' \cos(\phi - \phi')
$$

برای مسئلهی درونی، مشتق عمودی بهطور شعاعی به سمت خارج است طوریکه علامت  $\frac{\partial G}{\partial n^{\prime}}$  مخالف  $(x^{\dagger} - a^{\dagger})$  با علامت رابطهی (۲\_۱۸) است. این مسئله معادل با جایگزینی عامل (۲ $(x^{\dagger} - x^{\dagger})$  بهجای در (۱۲ـ۱۹) است. برای یک ِمسئله با یک توزیع بار، باید انتگرال مناسب در (۱۱ـ۴۴) با تابع گرین (۲ـ۱۷) را به (٢\_١٩) اضافه كنيم.

# ۲-۷ کرهی رسانا با نیمکرههایی در پتانسیلهای مختلف

بهعنوان مثالی از حل (۲ـ۱۹) برای پتانسیل در خارج از کرهای با مقادیر مشخص پتانسیل روی سطح آن، کرهای رسانا با شعاع a که از دو لایهی نیمکروی ساخته شده است را مورد بررسی قرار میدهیم که با یک حلقهی عایق کوچک از یکدیگر جدا شدهاند. نیمکرهها در پتانسیلهای مختلفی نگه داشته شدهاند. کافی

است پتانسیل ها را بهصورت  $\pm V$  در نظر بگیرید، چراکه پتانسیل های اختیاری را می توان با برهم نهش جواب برای یک کرهی در پتانسیل ثابت روی کل سطح آن، به انجام رسانید. حلقهی عایق همانگونه که در شکل - X مشان داده شده است، در صفحه ۰ = z قرار دارد، با نیمکرهی بالا (پایین) در پتانسیل  $V$  +  $(-V)$ 

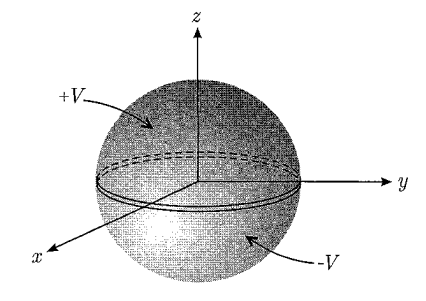

شكل ۲-۸:

 $(\theta' \to \pi - \theta', \phi' \to (\mathfrak{c}, \phi, \phi)$ از (۲ـ۱۹) جواب برای  $\Phi(x, \theta, \phi)$  با یک تغییر متغیر مناسب (در انتگرال دوم) ، با انتگرال زیر مشخص میشود  $\phi'+\pi)$ 

$$
\Phi(x,\theta,\phi) = \frac{V}{\mathsf{F}\pi} \int_{0}^{\mathsf{T}\pi} d\phi' \left\{ \int_{0}^{\mathsf{T}} d(\cos \theta') \right\} - \int_{-\mathsf{T}}^{\mathsf{e}} d(\cos \theta') \right\} \frac{a(x^{\mathsf{T}} - a^{\mathsf{T}})}{(a^{\mathsf{T}} + x^{\mathsf{T}} - \mathsf{Y}ax\cos \gamma)^{\frac{\mathsf{T}}{\mathsf{T}}}} \quad (\mathsf{Y} \circ -\mathsf{Y})
$$

$$
\Phi(x,\theta,\phi) = \frac{Va(x^{\mathsf{T}} - a^{\mathsf{T}})}{\mathsf{F}\pi} \int_{0}^{\mathsf{T}\pi} d\phi' \int_{0}^{\mathsf{T}} d(\cos\theta')[(a^{\mathsf{T}} + x^{\mathsf{T}} - \mathsf{Y}ax\cos\gamma)^{-\frac{\mathsf{T}}{\mathsf{T}}}} - (a^{\mathsf{T}} + x^{\mathsf{T}} + \mathsf{Y}ax\cos\gamma)^{-\frac{\mathsf{T}}{\mathsf{T}}}] \tag{11-7}
$$

بهخاطر بستگی پیچیدهی  $\cos \gamma$  به زوایای  $(\theta', \phi')$  و  $(\theta, \phi)$ ، معادلهی (۲ـ۲۱) را نمی $\vec{v}$ ون در حالت كلي بهصورت بسته انتگرالگيري نمود.

بهعنوان یک حالت خاص، پتانسیل را روی محور z مثبت بررسی میکنیم. بدین ترتیب چون °  $\theta = \sin \theta$ است درنتیجه /eos  $\gamma=\cos\theta'$  انتگرالگیری فوق مقدماتی است و می توان نشان دادکه پتانسیل بهصورت زیر است

$$
\Phi(z) = V \left[ 1 - \frac{(z^{\dagger} - a^{\dagger})}{z \sqrt{z^{\dagger} + a^{\dagger}}} \right]
$$
 (17-1)

در  $z=a$ ، این رابطه چنانکه لازم است به  $\Phi=V$  کاهش می $\mathfrak{g}$ بد، در حالی $\mathfrak{c}$ ه در فواصل بزرگ بهطور مجانبی بهصورت  $\frac{\mathsf{F} V a^\intercal}{\mathsf{F}_z \mathsf{F}} \simeq \Phi \simeq \frac{\mathsf{F} V a^\intercal}{\mathsf{F}_z \mathsf{F}}$  پیش می ۸-۲ توابع متعامد و بسطها نمایش جوابهای مسائل پتانسیلی (یا هر مسئلهی ریاضی فیزیک دیگری) با بسط برحسب توابع متعامد. یک روش پرقدرت را تشکیل داده است، طوریکه این روش می;قواند برای ردهی بزرگی از مسائل مورد استفاده قرارگیرد. مجموعهی متعامد خاص انتخابشده بستگی به تقارنها یا تقارنهای نزدیک مورد بحث دارد. جهت یادآوری خواص عمومی توابع متعامد و بسط برحسب آنها. بازهی  $(a,b)$  برای متغیر کم را با یک مجموعه از توابع مختلط یا حقیقی  $U_n(\xi)$  . ۰۰ , ۲ , ۱ , ۲ که روی بازهی  $(a,b)$  انتگرال $\psi$ یذیر مجذوری و متعامداند، در نظر میگیریم. شرط تعامد روی توابع  $U_n(\xi)$  با رابطهی زیر بیان می شود

$$
\int_{a}^{b} U_{n}^{*}(\xi)U_{m}(\xi)d\xi = \circ , \qquad m \neq n \tag{1A-1}
$$

اگر  $n=m$  باشد انتگرال غیرصفر است. فرض میکنیم توابع فوق بهنجار شده باشند طوریکه این انتگرال واحد باشد، در این صورت توابع فوق راست هنجار نامیده شده و رابطهی زیر را برآورده میکنند

$$
\int_{a}^{b} U_{n}^{*}(\xi)U_{m}(\xi)d\xi = \delta_{mn} \tag{74-7}
$$

تابع اختیاری  $f(\xi)$  که روی بازه $(a,b)$  انتگرال $\zeta$ یذیر مجذوری است را می $\bar{\zeta}$ وان بهصورت یک سری از توابع راست هنجار  $U_n(\xi)$  بسط داد. اگر تعداد جملات این سری محدود باشد (مثلاً X)، داریم

$$
f(\xi) \leftrightarrow \sum_{n=1}^{N} a_n U_n(\xi) \tag{5} \tag{5} \text{-} \text{F}
$$

در این صورت میتوانیم بهدنبال "بهترین" انتخاب برای ضرایب  $a_n$  بگردیم، طوریکه "بهترین" نمایش را برای تابع ( ع) از بهدست آوریم. اگر "بهترین" بهصورت کمینهسازی خطای مربعی میانگین  $M_N$  تعریف شود

$$
M_N = \int_a^b \left| f(\xi) - \sum_{n=1}^N a_n U_n(\xi) \right|^{\dagger} d\xi \tag{1--1}
$$

در این صورت نشان دادن اینکه ضرایب توسط رابطهی

$$
a_n = \int_a^b U_n^*(\xi) f(\xi) d\xi \tag{TT-Y}
$$

داده می شوند کار آسانی است که در آن شرط راست هنجاری (۲ـ۲۹) مورد استفاده قرار گرفته است. این رابطه، نتیجه استانداردی برای ضرایب در بسط یک تابع راست هنجار است.

مسائل مقدار مرزی در الکترواستاتیک: ۱

اگر تعداد N جمله موجود در سری (۲ـ ۳۰) بزرگتر و بزرگتر در نظرگرفته شوند، بهطور شهودی انتظار داریم که نمایش ما از سری  $f(\xi)$  بهتر و بهتر شود. شهودمان در صورتی صحیح است که مجموعهی توابع راست هنجارکامل باشد.کامل بودن با این لازمه تعریف می شودکه یک تعداد متناهی از  $N_\circ$  جمله وجود داشته باشد، بهطوریکه برای  $N$   $N_\circ$ ، خطای مربعی میانگین  $M_N$  را بتوان از هرکمیت مثبت اختیاری کوچکی کوچکتر کرد. در این صورت گفته میشود نمایش سری

$$
\sum_{n=1}^{\infty} a_n U_n(\xi) = f(\xi)
$$
 (YY-Y)

با همگرا است. فیزیکدانان عموماًکار بغرنج ( $f(\xi)$  به مگرا است. فیزیکدانان عموماًکار بغرنج (۳۲\_۲ اثبات کامل بودن یک مجموعهی مشخص از توابع را به ریاضیدانان واگذار میکنند. اثبات شده است که تمامی مجموعهی توابع راست هنجار، که بهطور معمول در ریاضی فیزیک مطرح میشوند، کامل هستند. سری (۳۲ـ۳) را می توان مجدداً با استفاده از شکل صریح (۳۲ـ۲) برای ضرایب ،۵ به صورت زیر نوشت

$$
f(\xi) = \int_{a}^{b} \left\{ \sum_{n=1}^{\infty} U_{n}^{*}(\xi') U_{n}(\xi) \right\} f(\xi') d\xi'
$$
 (TT-T)

جون این رابطه نشاندهندهی هر نوع تابعی از  $f(\xi)$  روی بازه  $(a,b)$  است، واضح است که مجموع جملههای دو خطی  $U_n(\xi')$  بایستی تنها در همسایگی  $\xi'=\xi'$  موجود باشد. در حقیقت این موضوع بايد واقعيت داشته باشدكه

$$
\sum_{n=1}^{\infty} U_n^*(\xi') U_n(\xi) = \delta(\xi' - \xi)
$$
 (70-7)

این تساوی رابطهی بستاری یا رابطهی تمامیت نامیده میشود. رابطهی فوق مشابه شرط راست هنجاری است، بهجز اینکه نقش متغیر اتصالی ع و اندیس انفصالی n با هم عوض شدهاند. (۲-۲۹) مشهورترین توابع متعامد، توابع سینوسی وکسینوسی هستند، و بسط برحسب آنها یک سری فوریه است. اگر بازه تغییرات  $x$ ،  $\left(\frac{a}{\mathsf{y}},\frac{a}{\mathsf{y}}\right)$  باشد، توابع راست هنجار عبارتند از

$$
\sqrt{\frac{r}{a}} \sin\left(\frac{r\pi mx}{a}\right) , \qquad \sqrt{\frac{a}{r}} \cos\left(\frac{r\pi mx}{a}\right)
$$

که در آن  $m$  یک عدد صحیح نامنفی بوده و بهازای  $m=m$ ، تابع کسینوسی  $\frac{\mathcal{V}}{\sqrt{a}}$  است. سری معادل با (۳۳\_۲) بهطور معمول بهصورت زیر نوشته می شود

$$
f(x) = \frac{1}{\mathsf{Y}}A. + \sum_{m=1}^{\infty} \left[ A_m \cos\left(\frac{\mathsf{Y} \pi m x}{a}\right) + B_m \sin\left(\frac{\mathsf{Y} \pi m x}{a}\right) \right] \tag{78-7}
$$

که در آن

$$
A_m = \frac{\mathsf{r}}{a} \int_{-\frac{a}{\mathsf{r}}}^{\frac{a}{\mathsf{r}}} f(x) \cos\left(\frac{\mathsf{r} \pi mx}{a}\right) dx \qquad (\mathsf{r} \mathsf{v} \mathsf{-r})
$$

$$
B_m = \frac{\mathsf{r}}{a} \int_{-\frac{a}{\mathsf{r}}}^{\frac{a}{\mathsf{r}}} f(x) \sin\left(\frac{\mathsf{r} \pi mx}{a}\right) dx
$$

اگر بازهی فوق با مجموعهی راست هنجاری که دارای بیش از یک بعد است پوشش داده شود، فرمول های (٢-٢٨) – (٣٣\_٣) تعميمهاى واضحى خواهند داشت. فرض كنيد فضا دوبعدى است و در حاليكه متغیر  $\eta$  دارای بازه $(c,d)$  است متغیر عج روی بازه $(a,b)$  تغییر کند. توابع راست هنجار در هر بعد، و ( $V_m(\eta)$  هستند. در این صورت بسط یک تابع اختیاری  $f(\xi,\eta)$  عبارت است از  $U_n(\xi)$ 

$$
f(\xi,\eta) = \sum_{n} \sum_{m} a_{nm} U_n(\xi) V_m(\eta) \tag{TA-Y}
$$

$$
a_{nm} = \int_a^b d\xi \int_c^d d\eta U_n^*(\xi) V_m^*(n) f(\xi, \eta)
$$
 (74-7)

اگر بازهی  $(a,b)$  بینهایت شود، امکان دارد مجموعهی توابع متعامد  $U_n(\xi)$  بهجای یک مجموعهی شمارش پذیر، بهصورت پیوستاری از توابع درآیند. در این صورت علامت دلتای کرونکر در (۲ـ۲۹) بهصورت یک تابع دلتای دیراک درمیآید. یک مثال مهم در این مورد انتگرال فوریه است. با مجموعهى راست هنجار توابع نمايي مختلط

$$
U_m(x) = \frac{1}{\sqrt{a}} e^{i\left(\frac{\mathbf{Y}\pi mx}{a}\right)} \tag{5\text{-}7}
$$

روی بازەی (m = °, ±1, ±1, ...
$$
)
$$
 ممراه با بسط  
۱۰. ۴۰۰۰

$$
f(x) = \frac{1}{\sqrt{a}} \sum_{m = -\infty}^{\infty} A_m e^{i\left(\frac{\mathbf{Y}\pi m x}{a}\right)} \tag{4-1}
$$

که در آن

$$
A_m = \frac{1}{\sqrt{a}} \int_{-\frac{a}{\mathsf{Y}}}^{\frac{a}{\mathsf{Y}}} e^{-i\left(\frac{\mathsf{Y}\pi m x'}{a}\right)} f(x') dx' \tag{57-7}
$$

شروع کرده و سیس فرض کنید این بازه بینهایت شود  $(a\to\infty)$ . در عین حال با تبدیل  $\left.\begin{aligned} &\frac{\mathsf{Y} \pi m}{a} \rightarrow k \\ &\sum_m \rightarrow \int_{-\infty}^\infty dm = \frac{a}{\mathsf{Y} \pi} \int_{-\infty}^{+\infty} dk \\ &A_m \rightarrow \sqrt{\frac{\mathsf{Y} \pi}{a}} A(k) \end{aligned}\right\}$  $(\uparrow\uparrow-\uparrow)$ 

بسط منتجهى معادل با (٢ـ۴۱). انتگرال فور به است

$$
f(x) = \frac{1}{\sqrt{\gamma \pi}} \int_{-\infty}^{\infty} A(k)e^{ikx} dk
$$
 (f<sup>†</sup>-1)

که در آن

$$
A(k) = \frac{1}{\sqrt{\Upsilon \pi}} \int_{-\infty}^{+\infty} e^{-ikx} f(x) dx
$$
 (6-1)

شرط تعامد عبارت است از

$$
\frac{1}{\tau \pi} \int_{-\infty}^{+\infty} e^{i(k - k')x} dx = \delta(k - k')
$$
 (79-7)

در حاله که رابطهی تمامیت\ عبارت است از

$$
\frac{1}{\mathsf{Y}\pi} \int_{-\infty}^{\infty} e^{ik(x-x')} dk = \delta(x-x')
$$
 (

این انتگرال های آخر، نمایش های مناسبی از یک تابع دلتا هستند. در (۲-۴۴) – (۲-۴۷) به همارزی کامل دو متغیر پیوستهی  $x$  و  $k$  اشاره کردیم.

#### ۲-۹ جداسازی متغیرها؛ معادلهی لاپلاس در مختصات قائم

معادلات دیفرانسیل جزئی ریاضی فیزیک اغلب بهگونهای مناسب با روشی بهنام جداسازی متغیرها حل می شوند. در این فرآیند اغلب مجموعههای متعامدی از توابع را بهوجود میآوریم که مفید هستند. مشخص شده است که معادلات شامل عملگر لاپلاسین سهبعدی در یارده سیستم مختصات مختلف جداپذیرند (مورس و فشباخ، صفحه ۶۵۵-۹-۵۰ را ملاحظه کنید). ما تنها سه نوع از این مختصات را با تمام جزئیات مورد بحث قرار میدهیم. قائم، کروی و استوانهای ــ با شروع از سادهترین آنها یعنی مختصات قائم کار را أغاز میکنیم. معادلهی لایلاس در مختصات قائم عبارت است از

$$
\frac{\partial^{\mathsf{Y}} \Phi}{\partial x^{\mathsf{Y}}} + \frac{\partial^{\mathsf{Y}} \Phi}{\partial y^{\mathsf{Y}}} + \frac{\partial^{\mathsf{Y}} \Phi}{\partial z^{\mathsf{Y}}} = \cdot \tag{fA-1}
$$

1) Completness relation

با این فرض که بتوانیم پتانسیل را با حاصل ضرب سه تابع، هرکدام برای یک مختصه نشان دهیم می توان یک جواب برای این معادلهی دیفرانسیل جزئی برحسب سه معادلهی دیفرانسیل معمولی که تماماً به یک صورت هستند پيدا كرد

$$
\Phi(x, y, z) = X(x)Y(y)Z(z)
$$
 (11-1)

جایگذاری در (۲ـ۴۸) و تقسیم نتیجهی حاصل بر (۲ـ۴۹) نتیجه می دهد

$$
\frac{1}{X(x)}\frac{d^{\mathsf{T}}X}{dx^{\mathsf{T}}} + \frac{1}{Y(y)}\frac{d^{\mathsf{T}}Y}{dy^{\mathsf{T}}} + \frac{1}{Z(z)}\frac{d^{\mathsf{T}}Z}{dz^{\mathsf{T}}} = \cdot
$$
 (0 - 1)

که در آن مشتقهای کلی جایگزین مشتقهای جزئی شدهاند، چراکه هر جمله تنها شامل یک تابع از یک متغیر است. اگر (۲\_۵۰) برای مقادیر اختیاری از مختصات مستقل صادق باشد، هرکدام از این سه جمله يابد بهطور حداگانه ثابت باشند

$$
\frac{\lambda}{X} \frac{d^{\mathsf{T}} X}{dx^{\mathsf{T}}} = -\alpha^{\mathsf{T}}
$$
\n
$$
\frac{\lambda}{Y} \frac{d^{\mathsf{T}} Y}{dy^{\mathsf{T}}} = -\beta^{\mathsf{T}}
$$
\n
$$
\frac{\lambda}{Z} \frac{d^{\mathsf{T}} Z}{dz^{\mathsf{T}}} = +\gamma^{\mathsf{T}}
$$
\n(01-1)

که در آن

 $\alpha^{\dagger} + \beta^{\dagger} = \gamma^{\dagger}$ 

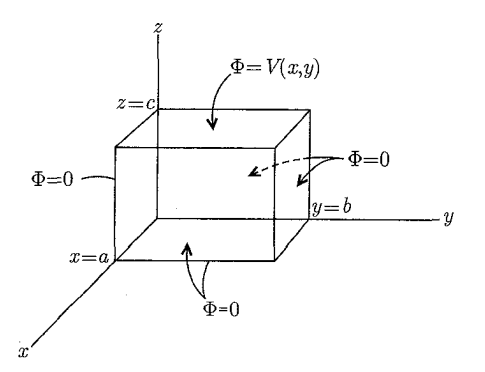

 $\alpha(z=c)$  شکل ۲-۹: جعبهی مستطیلی توخالی با پنج وجه که در پتانسیل صفر قرار دارند، در حالیکه وجه ششم دارای پتانسیل مشخص  $\Phi = V(x,y)$  است.

مسائل مقدار مرزی در الکترواستاتیک: ۱

اگر بهطور اختیاری ۲۵ و ۴۲ را مثبت انتخاب کنیم، در این صورت جوابهای سه معادلمی دیفرانسیل  
معولی (۱–۱۵) عبارتند از 
$$
e^{\pm i\beta y} e^{\pm i\beta y}
$$
 ب $e^{\pm i\alpha x}$  را ۵–۱۱) را میتوان از حاصلضرب جوابها بهصورت زیر بنا کرد  
بدینترتیب پتانسیل (۱–۴۴) را میتوان از حاصلضرب جوابها بهصورت زیر بنا کرد  
4–4)  $e^{\pm i\alpha x} e^{\pm i\beta y} e^{\pm \sqrt{\alpha' + \beta' z}$ 

در این مرحله  $\alpha$  و  $\beta$  کاملاً اختیاری هستند. درنتیجه (۲ـ۵۲) با برهمنهش خطی، ردهی بسیار بزرگی از جوابها را برای معادلهی لایلاس نمایش می،دهد. برای تعیین  $\alpha$  و  $\beta$ ، لازم است شرایط مرزی خاصی روی پتانسیل وضع شود. بهعنوان مثال همانگونه که در شکل ۲\_۹ نشان داده شده است، یک جعبهی مستطیلی با ابعاد  $(a,b,c)$  در جهتهای  $(x,y,z)$  را در نظر بگیرید. تمام سطوح جعبه در پتانسیل صفر نگه داشته شدهاند بهجز سطح  $c = z$  که در پتانسیل  $V(x, y)$  قرار دارد. پیدا کردن پتانسیل در هر جا در داخل جعبه ضروری است. با شروع از این لازمه که برای  $x = x - y = y$  و  $z = z$ ،  $\Phi = \Phi$  است، ملاحظهی اینکه شکلهای لازم برای  $X$ ،  $Y$  و  $Z$  بهصورت زیرند کار سادهای است

$$
X = \sin \alpha x
$$
  
\n
$$
Y = \sin \beta y
$$
  
\n
$$
Z = \sinh(\sqrt{\alpha^{\mathsf{T}} + \beta^{\mathsf{T}}} z)
$$
\n(0<sup>**T**</sup> - **T**)

برای داشتن  $\Phi=\alpha$  در  $x=a$  و  $y=b$  باید داشته باشیم  $n\pi$  و  $\alpha$   $m\pi$  با توجه به تعاریف زیر

$$
a_n = \frac{n\pi}{a}
$$
  
\n
$$
\beta_m = \frac{m\pi}{b}
$$
  
\n
$$
\gamma_{nm} = \pi \sqrt{\frac{n^{\mathsf{Y}}}{a^{\mathsf{Y}}} + \frac{m^{\mathsf{Y}}}{b^{\mathsf{Y}}}}
$$
\n(0 <sup>$\mathsf{D}$</sup>  - 1)

میتوانیم پتانسیل جزئی  $\Phi_{nm}$  را بهگونهای بنویسیم که تمام شرایط مرزی را به غیر از یک شرط برآورده کند

$$
\Phi_{nm} = \sin(\alpha_n x) \sin(\beta_m y) \sinh(\gamma_{nm} z)
$$
 (00-1)

یتانسیل را می توان برحسب این  $\Phi_{nm}$ ها، با ضرایب اختیاری اولیه (که جهت برآوردن شرط مرزی نهایی باید انتخاب شود) بسط داد

$$
\Phi(x, y, z) = \sum_{n,m=1}^{\infty} A_{nm} \sin(\alpha_n x) \sin(\beta_m y) \sinh(\gamma_{nm} z)
$$
 (0.8-1)

تنها شرط مزری  $\Phi=V(x,y)$  در  $z=z$  باقی می $i$ ند

$$
V(x,y) = \sum_{n,m=1}^{\infty} A_{nm} \sin(\alpha_n x) \sin(\beta_m y) \sinh(\gamma_{nm} c)
$$
 (2V-Y)

این رابطه دقیقاً یک سری فوریهی دوگانه برای تابع  $V(x,y)$  است. درنتیجه ضرایب  $A_{nm}$  توسط رابطهی زیر مشخص میشوند

$$
A_{nm} = \frac{\mathfrak{r}}{ab\sinh(\gamma_{nm}c)} \int_{s}^{a} dx \int_{s}^{b} dy V(x, y) \sin(\alpha_n x) \sin(\beta_m y) \tag{0.1-1}
$$

اگر جعبهی مستطیلی روی تمام شش وجه، دارای پتانسیلهایی متفاوت با صفر باشد جواب لازم برای پتانسیل در داخل جعبه را می توان با یک برهم.نهش خطی از شش جواب، که هرکدام برای یک وجه است بهدست آورد. (معادل با (۲ـ۵۶) و (۲ـ۵۸)). مسئله، حل معادله، پواسن، یعنی پتانسیل درون جعبهای با یک توزیع بار داخلی، با شرایط مرزی مشخص روی سطح، طبق روابط (۴۳\_۱) و (۴۱-۴) نیاز به ساختن تابع گرین مناسبی دارد. بحث راجع به این موضوع را مادامی که معادلهی لاپلاس در مختصات کروی و استوانهای را مورد بحث قرار دهیم به تعویق خواهیم افکند. برای این لحظه تنها اشاره میکنیم که جواب ارائه شده توسط (۲ـ۵۶) و (۲ـ۵۸) معادل با انتگرال سطحی در جواب تابع گرین (۱ـ۴۴) است.

### ۲-۱۰ یک مسئلهی پتانسیلی دوبعدی؛ جمع یک سری فوریه

حال بهطور خلاصه، حل معادلهي لاپلاس دوبعدي را با روش جداسازي متغيرها در مختصات دكارتي مورد بررسی قرار میدهیم. منظورمان از مسائل دوبعدی آنهایی هستند که در آنها میتوان پتانسیل را مستقل ار یکی از مختصات. مثلاً & فرض کرد. این موضوع معمولاً تنها یک تقریب است. اما میتواند تا دقت بالایی واقعیت داشته باشد، همانگونه که در یک خط انتقال یکنواخت بلند نیز اینگونه است. اگر پتانسیل مستقل از z باشد، جوابهای اساسی در بخش قبل، به حاصل ضربهای

 $e^{\pm i\alpha x}e^{\pm \alpha y}$ 

کاهش می،یابند. که در آن  $\alpha$  می،تواند هر ثابت حقیقی یا مختلطی باشد. اعمال شرایط مرزی روی پتانسیل تعیین خواهد کرد که چه مقادیری از  $\alpha$  مجاز شمرده میشود و نیز تعیینکنندهی شکل لازم در برهم;فهش خطي جوابهاي مختلف است.

یک مسئلهی ساده که میهتواند در تبیین روش جداسازی متغیرها و همچنین برقراری ارتباط در استفاده از متغیرهای مختلط مورد استفاده قرار گیرد، در شکل ۲ـ۱۰ نشان داده شده است. پتانسیل در ناحیهی و  $y \leq x \leq y$  مدنظر است که تحت شرایط مرزی بهگونهای قرار دارد که در  $x = a$  و  $x \leq x \leq a$ 

مسائل مقدار مرزی در الکترواستاتیک: ۱

ه = بوده و برای مقادیر بزرگ $y = y \circ y = x \leq x \leq x$  بهازای  $y = y = x = \Phi$  بوده و برای مقادیر بزرگ ، میل میکند. بررسی جوابهای اساسی نشان می دهدکه  $\alpha$  حقیقی است و اینکه برای داشتن  $\Phi\to\gamma$ یتانسیل صفر در ۰ $x = a$  و  $x = a$  بهازای تمام مقادیر  $y$ ، و نیز وقتی $\lambda$ ه  $y \to y \to y$  میل می $z$ ند ترکیب  $\tilde{a} \cdot \left( a = \frac{n \pi}{a} \right)$  خطی مناسب بهصورت  $e^{-\alpha y} \sin(\alpha x)$  هستند، با

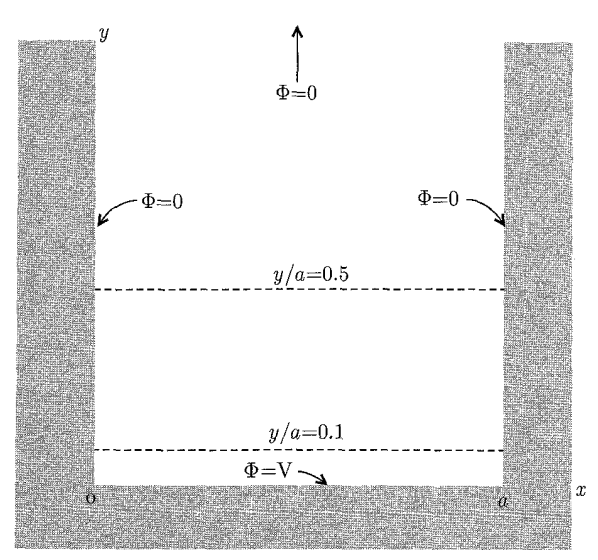

شکل ۲-۱۰: مسئلهی پتانسیلی دوبعدی.

بنابراین ترکیب خطی جوابهایی که شرایط مرزی را روی سه سطح از چهار سطح مرزی برآورده میکنند عبارت است از

$$
\Phi(x,y) = \sum_{n=1}^{\infty} A_n \exp\left(-\frac{n\pi y}{a}\right) \sin\left(\frac{n\pi x}{a}\right) \tag{04-1}
$$

ضرایب  $A_n$  با این لازمه که برای  $y = x \leq a \leq x \leq x$  و  $x \leq x \leq x$  است تعیین می شوند. همان طوری که در بخش (۲\_۸) نیز بحث شد، ضرایب فوریه عبارتند از

$$
A_n = \frac{7}{a} \int_{0}^{a} \Phi(x, \cdot) \sin\left(\frac{n\pi x}{a}\right) dx \tag{8\text{-}T}
$$

با  $\Phi(x, \cdot) = V$  درمی $\Phi(x, \cdot) = V$ 

$$
A_n = \frac{fV}{\pi n} \begin{cases} 1 & \text{if } n \text{ if } n \text{ if }
$$

بنابراین پتانسیل  $\Phi(x,y)$  بهصورت زیر تعیین می شود

$$
\Phi(x,y) = \frac{\mathfrak{f} V}{\pi} \sum_{\mathfrak{z}, \mathfrak{z}} \frac{1}{n} \exp\left(-\frac{n\pi y}{a}\right) \sin\left(\frac{n\pi x}{a}\right) \tag{8-17}
$$

برای مقادیر کوچک g، بسیاری از جملات موجود در این سری برای اینکه یک تقریب دقیق را ارائه کنند لازم|ند. اما برای  $\frac{u}{\pi} \geq 0$ ، واضح است که تنها چند جملهی اول قابل ملاحظه است. پتانسیل به سرعت به شکل حدی خود (که توسط جملهی اول داده می شود) میل میکند

$$
\Phi(x,y) \to \frac{\mathfrak{f}V}{\pi} \exp\left(-\frac{\pi y}{a}\right) \sin\left(\frac{nx}{a}\right) \tag{87-7}
$$

به عنوان یک جملهی معترضه اشاره میکنیم که این رفتار کلبی مستقل از اینکه آیا (۴(۵٬۰۰ یک ثابت باشد یا نباشد، مشخصهی تمامی مسائل مقدار مرزی از این نوع است، مشروط بر اینکه جملهی اول در این سری غیرصفر باشد. ضریب A۱ در (۲ــ ۶°) متفاوت خواهد بود، اما صرف،نظر از پیچیدگی&ای ، رفتار آرام جواب مجانبی برحسب  $x$  برای  $a \geq y \geq y$  شروع میشود. این موضوع بهصورت کمّی $\Phi(x,\circ\,)$ برای مثال حاضر در شکل (۲ـ۱۱) نشان داده شده است که در آن پتانسیل در امتداد دو خط بریدهی در شکل ۲ـ ۱۰ سم شده است. منحنیهای توپر نشاندهنی پتانسیل دقیق هستند» (۲۰٫۰٫۵ و منحنیهای بریده مبین اولین جملهی در (۲ـ۶۲). نزدیک به مرز  $(\frac{y}{a} = \frac{y}{a})$  منحنیها بهطور قابل ملاحظهای متفاوتند، اما در حال حاضر برای ۰٫۵ =  $\frac{y}{a}$ ، شکل مجانبی تقریبی عالی است. سری های فوریهی زیادی وجود دارند که برای بهدست دادن یک جواب بهصورت بسته، می توان آن ها را جمع زد. سری (۲ـ۶۱) یکی از آنهاست. در اینجا بهصورت زیر اقدام میکنیم. با ملاحظهى اينكه؛  $\sin\theta=\text{Im}(e^{i\theta})$ ه كه در آن Im نماينده قسمت موهومي است، ملاحظه مىكنيم که (۲ـ۶۱) را میتوان بهصورت زیر نوشت

$$
\Phi(x,y) = \frac{fV}{\pi} \text{Im} \sum_{s,i} \frac{1}{n} e^{\left(\frac{i n \pi}{a}\right)(x+iy)}
$$

با توجه به تعریف

می توان رابطهی فوق را به شکل معنیداری بهصورت زیر نوشت

$$
\Phi(x,y) = \frac{\mathfrak{f}V}{\pi} \text{Im} \sum_{\mathfrak{z}, \mathfrak{z}} \frac{Z^n}{n}
$$
 (8<sup>2</sup>-1)
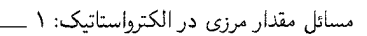

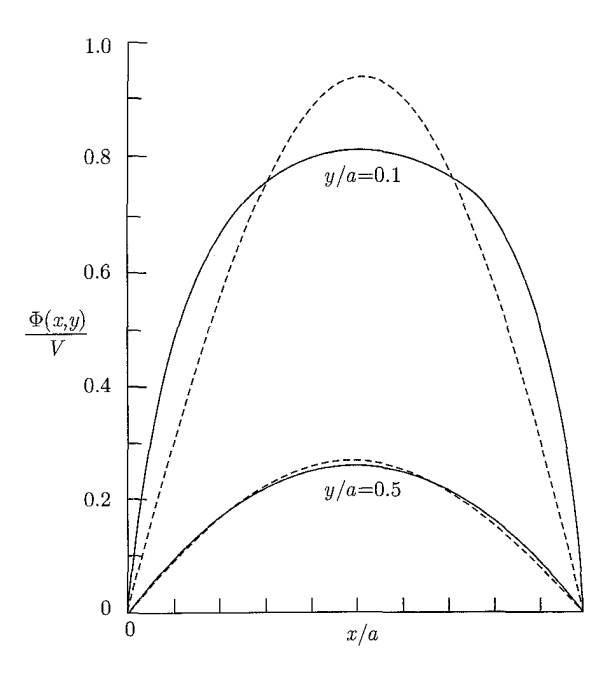

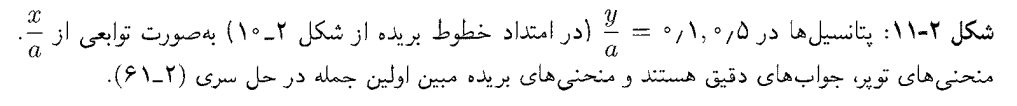

در این لحظه احتمالاً بتوانیم بسط\* زیر را بیاد آوریم  

$$
\ln(1+Z) = Z - \frac{1}{\gamma} \ln Z^{\gamma} + \frac{1}{\gamma} Z^{\gamma} - \frac{1}{\gamma} Z^{\gamma} + \cdots
$$

بەوضوح

$$
\sum_{\omega \neq n} \frac{Z^n}{n} = \frac{1}{\tau} \ln\left(\frac{1+Z}{1-Z}\right)
$$
\n
$$
\Phi(x,y) = \frac{\tau V}{\pi} \text{Im}\left[\ln\left(\frac{1+Z}{1-Z}\right)\right]
$$
\n
$$
\vec{\Phi}(x,y) = \frac{\tau V}{\pi} \text{Im}\left[\ln\left(\frac{1+Z}{1-Z}\right)\right]
$$
\n
$$
\vec{\Phi}(x,y) = \frac{\tau V}{\pi} \text{Im}\left[\ln\left(\frac{1+Z}{1-Z}\right)\right]
$$
\n
$$
\vec{\Phi}(x,y) = \frac{\tau V}{\pi} \text{Im}\left[\ln\left(\frac{1+Z}{1-Z}\right)\right]
$$
\n
$$
\vec{\Phi}(x,y) = \frac{\tau V}{\pi} \text{Im}\left[\ln\left(\frac{1+Z}{1-Z}\right)\right]
$$
\n
$$
\vec{\Phi}(x,y) = \frac{\tau V}{\pi} \text{Im}\left[\frac{1+Z}{1-Z}\right]
$$
\n
$$
\vec{\Phi}(x,y) = \frac{\tau V}{\pi} \text{Im}\left[\frac{1+Z}{1-Z}\right]
$$
\n
$$
\vec{\Phi}(x,y) = \frac{\tau V}{\pi} \text{Im}\left[\frac{1+Z}{1-Z}\right]
$$
\n
$$
\vec{\Phi}(x,y) = \frac{\tau V}{\pi} \text{Im}\left[\frac{1+Z}{1-Z}\right]
$$
\n
$$
\vec{\Phi}(x,y) = \frac{\tau V}{\pi} \text{Im}\left[\frac{1+Z}{1-Z}\right]
$$
\n
$$
\vec{\Phi}(x,y) = \frac{\tau V}{\pi} \text{Im}\left[\frac{1+Z}{1-Z}\right]
$$
\n
$$
\vec{\Phi}(x,y) = \frac{\tau V}{\pi} \text{Im}\left[\frac{1+Z}{1-Z}\right]
$$
\n
$$
\vec{\Phi}(x,y) = \frac{\tau V}{\pi} \text{Im}\left[\frac{1+Z}{1-Z}\right]
$$
\n
$$
\vec{\Phi}(x,y) = \frac{\tau V}{\pi} \text{Im}\left[\frac{1+Z}{1-Z}\right]
$$
\n
$$
\vec{\Phi}(x,y) = \frac{\tau V}{\pi} \text{Im}\left[\frac{1+Z}{1-Z}\right]
$$
\n
$$
\vec{\Phi}(x,y) = \frac{\tau V}{\pi} \text{
$$

 $4V$ 

بدینترتیب فاز شناسهی این لگاریتم عبارت است از:  $\text{YIm}\frac{Z}{\big(1-|Z|^\intercal\big)}$  \ ^-tan.<br>با توجه به شکل صریح جایگزینشدهی z در (۲-۶۳) مشخص میشودکه پتانسیل بهصورت زیر درمیآید

$$
\Phi(x,y) = \frac{\mathsf{Y}V}{\pi} \tan^{-1} \left( \frac{\sin \frac{\pi x}{a}}{\sinh \frac{\pi y}{a}} \right) \tag{8-1}
$$

که شاخهای از منحنی مماس متناظر با زاویهای است که بین ° و ۳ٌ قرار دارد. سری نامتناهی (۲ـ۶۱) به شکل بستهی صریح (۶۵ـ۶۹) تبدیل،یافته است. ممکن است خواننده بخواهد برأورده شدن شرایط مرزی، و اینکه شکل مجانبی (۲ـ۶۲) از یک روش ساده ناشی میشود را اثبات نماید.

پتانسیل (۲ـ۶۴) همراه با Z، که با رابطهی (۲ـ۶۳) مشخص شده است، بهوضوح به توابعی از یک متغیر مختلط ارتباط مىيابد. اين ارتباط نتيجهى مستقيمى از اين واقعيت است كه قسمت حقيقى يا موهومى یک تابع تحلیلی بهعنوان نتیجهای از معادلات کوشی ریمان، معادلهی لاپلاس در دو بعد را برآورده میکند. همان طورکه در ابتدای این فصل نیز بدان اشاره شد، از بحث روی روش متغیر مختلط صرف نظر کردیم، نه بهخاطر اینکه این موضوع بی|همیت است، بلکه به جهت فقدان جا و اینکه بحثهای کاملاً مناسبی در جاهای دیگر وجود دارند. تعدادی از این منابع در انتهای این فصل آورده شدهاند. روش های جمع سری فوریه با مثال $های متعدد درکالین ۱ (ضمیمهی  $A\cdot\$ ) مورد بررسی قرارگرفته است.$ 

۲–۱۱ میدانها و چگالی های بار در گوشههای دوبعدی و در امتداد لبهها در بسیاری از وضعیتهای عملی، حداقل در مقیاس کوچک، همانند تلاقی بین دو صفحهی رسانا، سطوح (رسانا) به طریقی کنار هم قرار میگیرند که بتوان تقریب زد. لبههای جعبهی نشان داده شده در شکل یک مثال از این نوع است که گوشهها در ۰ = ۰، ۰ و دیگری در شکل ۲ـ ۱۰ که گوشهها در  $y = x = 0$ و  $y=y$  قرارگرفتهاند. بنابراین داشتن آگاهی از چگونگی رفتار میدانهای پتانسیل و چگالی های  $x=a$ بار سطحی در همسایگی یک چنین 'گوشهها'' یا ''لبههایی'' مفید است. برای اینکه بتوانیم به آنها (گوشهها یا لبهها) جهت درک رفتار میدانها بهصورت تابعی منحصراً از خواص 'گوشه'' (و نه با جزئیات آرایهبندی کل<sub>ی</sub> مسئله) بهقدرکافی دقیق نگاه کنیم، فرض میکنیم که "گوشهها" بینهایت عمیق هستند.  $\beta$  وضعیت کلی در دو بعد در شکل ۲ـ۱۲ نشان داده شده است. دو صفحهی رسانا تحت زاویه

یکدیگر را قطع میکنند. فرض شده است که صفحهها در پتانسیل  $V$  نگه داشته شدهاند. دور از مبداً و جاهایی که در شکل نشان داده نشده است احتمالاً رساناها یا آرایشهای دیگری از بارها وجود دارند که مسئلهی پتانسیلی فوق را بهگونهای منحصربهفرد مشخص میکنند. از آنجایی که به رفتار 1) Collin

مسائل مقدار مرزی در الکترواستاتیک: ۱

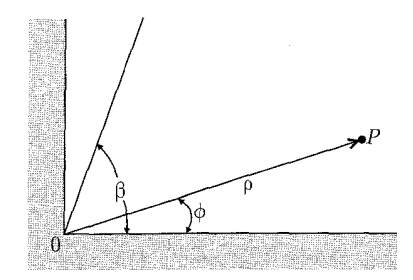

**شکل ۲-۱۲:** تقاطع دو صفحهى رسانا با زاويهى گشودگ<sub>ى</sub>  $\beta$ ، که معرف يک گوشه در دو بعد است.

تابعی میدانها و غیره در نزدیکی مبدأ علاقهمندیم (و نه به مقادیر مطلق آن)، لذا تا سرحد امکان رفتار نامشخص "دوردست" را رها مىكنيم.

هندسهی شکل ۲-۱۲ استفاده از مختصات قطبی را بهجای دکارتی پیشنهاد میکند. معادلهی لاپلاس در دو بعد برحسب مختصات قطبی  $(\rho, \phi)$  عبارت است از

$$
\frac{\lambda}{\rho} \frac{\partial}{\partial \rho} \left( \rho \frac{\partial \Phi}{\partial \rho} \right) + \frac{\lambda}{\rho^{\mathsf{T}}} \frac{\partial^{\mathsf{T}} \Phi}{\partial \phi^{\mathsf{T}}} = \mathbf{0}
$$
\n(88-1)

با استفاده از روش جداسازی متغیرها جایگزینبی زیر را انجام میدهیم

$$
\Phi(\rho,\phi)=R(\rho)\Psi(\phi)
$$

پس از ضرب در ج<mark>م</mark>، معادلهی فوق منجر میشود به

$$
\frac{\rho}{R}\frac{d}{d\rho}\left(\rho\frac{dR}{d\rho}\right) + \frac{\Lambda}{\Psi}\frac{d^{\mathsf{v}}\Psi}{d\phi^{\mathsf{v}}} = \mathsf{o}
$$
\n
$$
\tag{8V-Y}
$$

جون دو جملهی معادلهی بالا بهطور جداگانه به ترتیب توابعی از p و  $\phi$  هستند، لذا هرکدام بایستی برابر با مقدار ثابتى باشند

$$
\frac{\rho}{R}\frac{d}{d\rho}\left(\rho\frac{dR}{d\rho}\right) = \nu^{\gamma} \qquad , \qquad \frac{\gamma}{\Psi}\frac{d^{\gamma}\Psi}{d\phi^{\gamma}} = -\nu^{\gamma} \qquad (8\text{A-T})
$$

جواب ها برای این معادلات عبارتند از

$$
\begin{cases}\nR(\rho) = a\rho^{\nu} + b\rho^{-\nu} \\
\Psi(\phi) = A\cos(\nu\phi) + B\sin(\nu\phi)\n\end{cases} \tag{84-7}
$$

برای وضعیت خاص  $\nu = 0$ ، جوابها عبارتند از

$$
\begin{cases}\nR(\rho) = a_{\circ} + b_{\circ} \ln \rho \\
\psi(\phi) = A_{\circ} + B_{\circ} \phi\n\end{cases}
$$
\n
$$
(V \circ -Y)
$$

اینها، همان اجزاء سازندهای هستند که با آنها پتانسیل را با برهم.نهش خطی بنا میکنیم.

در اینجا به حل عمومی معادلهی لاپلاس در دو بعد، وقتی ناحیه تغییرات زاویه سمتی بهطورکامل مجاز باشد، اشاره میکنیم، گرچه اینکار برای هدف کنونی ما اساسی هم نیست، چنانکه برای مثال، این مورد برای پتانسیل بین دو سطح استوانهای  $\rho=a$  و  $\rho=b$  (که پتانسیل روی آن بهصورت تابعی از  $\phi$  مشخص شده است) مطرح می شود. در صورتی که هیچ محدودیتی روی  $\phi$  نباشد، لازم است برای اطمینان از تک مقدار بودن، پتانسیل یک عدد صحیح مثبت، منفی و یا صفر باشد. علاوه بر این بهازای  $\nu = \nu$ ، ثابت .B در (۲-۷°) باید به دلیلی مشابه، صفر شود. بنابراین جواب عمومی بهصورت زیر است

$$
\Phi(\rho,\phi) = a_0 + b_0 \ln \rho + \sum_{n=1}^{\infty} a_n \rho^n \sin(n\phi + \alpha_n) + \sum_{n=1}^{\infty} b_n \rho^{-n} \sin(n\phi + \beta_n) \quad (\mathsf{Y} \setminus \mathsf{Y})
$$

در صورتی که مبدأ درون حجمی قرارگیرد که در آن هیچ باری موجود نیست، تمام  $b_n$ ها صفر شده و تنها توانهای ثابت و مثبت  $\rho$  ظاهر میشوند. در صورتی که مبدأ خارج از حجم فوق واقع شود،  $b_n$  می $\vec{$ تواند مخالف با صفر باشد. بهویژه، همانگونه که بهخوبی مشخص است، جملهی لگاریتمی هم|رز با یک بار خطی روی محوری با چگالی بار بر واحد طول ۲ $\pi \varepsilon. b$ ه است.

برای وضعیت شکل (۱۲ـ۱۲)، زاویهی سمتی به ناحیهی  $\beta \leq \phi \leq \phi \leq \cdots$  محدود می $\zeta$ شود. شرایط مرزی عبارتند از اینکه؛ بهازای تمام مقادیر ۰  $\rho \geq \rho$ ، وقتی ۰  $\phi = \phi = \phi$  هستند،  $\Psi = \Phi$  است. این موضوع ایجاب میکندکه در (۲ـ ۷۰)،  $B_\circ=B_\circ=b_\circ=(\mathfrak{H}_- \mathfrak{h})$  و در (۲ـ ۴۹)  $b=b=\mathfrak{h}$  باشد. علاوه بر این، موضوع فوق ایجاب میکند که  $\nu$  طوری انتخاب شود که بهازای آن  $\sin(\nu\beta)=\sin(\nu\beta)$  شود. بنابراین

$$
\nu = \frac{m\pi}{\beta} \qquad , \qquad m = \lambda, \, \mathbf{Y}, \cdots
$$

و جواب عمومی بهصورت زیر درمی آید

$$
\phi(\rho,\phi) = V + \sum_{m=1}^{\infty} a_m \rho^{\frac{m\pi}{\beta}} \sin\left(\frac{m\pi\phi}{\beta}\right)
$$
 (YY-Y)

ضرایب تاکنون معین نشده ی  $a_m$ ، بستگی به پتانسیل در نواحی دور ازگوشه در ° $\rho = \rho$  دارند. چون سری شامل توان $\ket{a}$ ه مثبت  $\rho$  است. لذا برای  $\rho$ های بهقدر کافی کوچک، فقط جملهی اول در این سری

مسائل مقدار مرزی در الکترواستاتیک: ۱

اهمیت خواهد داشت\*. بدينترتیب نزدیک 
$$
\circ = \rho
$$
, پتانسیل بهطور تقریب برابر است با
$$
\Phi(\rho, \phi) \simeq V + a_1 \rho^{\frac{\pi}{\beta}} \sin\left(\frac{\pi \phi}{\beta}\right)
$$
 (۷۳–۲)

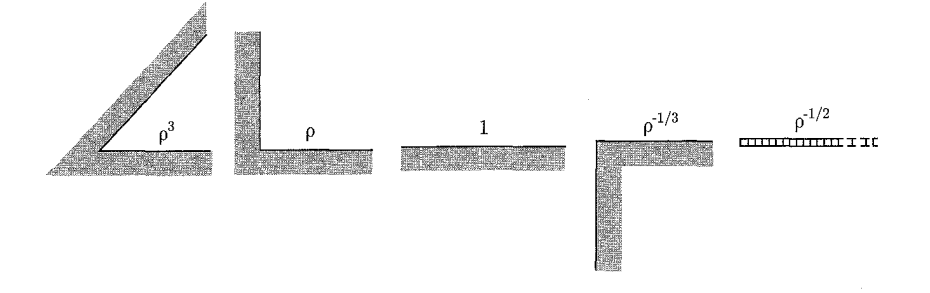

شکل ۲-۱۳: تغییر چگالی بار سطحی (و میدان الکتریکی) با فاصلهی p از "گوشه" یا لبه برای زاویههای گشودگی،  $\beta = \frac{\pi}{r}$ ,  $\frac{\pi}{r}$ ,  $\pi$ ,  $\frac{r\pi}{r}$ ,  $r\pi$ 

$$
E_{\rho}(\rho,\phi) = \frac{-\partial \Phi}{\partial \rho} \simeq \frac{-\pi a_1}{\beta} \rho \left(\frac{\pi}{\beta}\right)^{-1} \sin\left(\frac{\pi \phi}{\beta}\right)
$$
  

$$
E_{\phi}(\rho,\phi) = -\frac{1}{\rho} \frac{\partial \Phi}{\partial \phi} \simeq \frac{-\pi a_1}{\beta} \rho \left(\frac{\pi}{\beta}\right)^{-1} \cos\left(\frac{\pi \phi}{\beta}\right)
$$
 (Yf-T)

جگالبی های بار سطحی در° $\phi=\beta$  و  $\phi=\phi=0$  مساوی هستند و بهطور تقریب عبارتند از

$$
\sigma(\rho) = \varepsilon_* E_{\phi}(\rho, \cdot) \simeq -\frac{\varepsilon_* \pi a_1}{\beta} \rho \left(\frac{\pi}{\beta}\right)^{-1} \tag{V\Delta-Y}
$$

مؤلفههای میدان و چگالی بار سطحی، نزدیک $\rho=\rho=0$ ، تماماً با فاصله بهصورت  $\rho^{\left(\frac{\pi}{\beta}\right)^{-1}}$ تغییر میکنند. این وابستگی به p، برای چند حالت خاص در شکل (۲ـ۱۳) نشان داده شده است. برای یک گوشه بسیار عمیق (مقدارکوچک  $\beta$ ) توان  $\rho$  بسیار بزرگ میشود. اصولاً در یک چنین گوشهای هیچ باری جمع نمی شود. برای  $\pi=\beta$  (یک سطح تخت) کمیتهای میدان همانگونه که بهطور شهودی نیز واضح است مستقل از p درمی/آیند. وقتبی  $\pi > \beta > \beta$  باشد،گوشهی دوبعدی بهصورت یک لبه درآمده و میدان و چگالیی ضرایب ۵۱ صفر نباشد. بهطور معمول این موضوع هیچ مدخلیتی ندارد، اما تقارنهای خاصبی ممکن است ۵۱ یا حتی ۵۲ و غیره را صفر کنند. مثال&ای غیرمعمول فوق بایستی بهطور جداگانه مورد بحث قرارگیرند.

۔ الکترودینامیک کلاسیک

بار سطحی وقتی م $\rho\rightarrow\rho$  میل کند، تکین میشوند. برای ۲ $\pi$  = 7 (لبهی یک ورقهی نازک) تکینگی بهصورت ٢ تهم است. براي اين مورد هنوز انتگرالگيري امكان پذير است طوري كه بار موجود در يک مسافت محدود نسبت به لبه محدود است، اما این موضوع ایجاب میکند که شدت میدانها در لبههای ورقههای رسانا بسیار بزرگ شوند (یا در حقیقت، برای هر آرایشی که در آن  $\pi > \pi$  باشد).

ملاحظات الكترواستاتيكي دوبعدي قبل، براي هر وضعيت سهبعدي ديگري، حتى با ميدان هاي متغير با زمان نیز بهکار می روند. اگر طول لبهی یک لبهی تیز متناهی باشد (همانند لبهی یک مکعب دور از یک گوشه) در این صورت در فواصل بهقدرکافی نزدیک به لبه میتوان از تغییرات پتانسیل در طول لبه صرف نظرکرد.

گرچه ممکن است ضریب ۵٫ در (۲\_۷۵) با فاصله در طول لبه تغییرکند، با این وجود ملاحظات دوبعدی فوق بهکارگرفته میشوند. بهطور مشابه، مباحث الکترواستاتیک حتی برای میدانهای متغیر با زمان نیز معتبرند.

نکته در اینجا این است که با بستگی زمانی، طول دیگری یعنی طول موج وارد بحث میشود، و به شرط اینکه با فواصل دور از لبه (که در مقایسه با یک طول موج کوچک باشند) و همچنین سایر فواصل سروکار داشته باشیم، رفتار میدانها به رفتار الکترواستاتیک و مگَنتواستاتیک کاهش پیدا میکند.

برای مثال در پراش امواج مایکروویو توسط یک سوراخ در یک ورقهی رسانای نازک، وقتبی ° → p میل میکند، میدانها بهصورت  $\rho^{-\frac{1}{\mathsf{t}}}$  تکین میشوند، که در آن  $\rho$  فاصله از مرز حفره است، و این واقعیت در هر نوع حل دقیقی از مسئلهی پراش بایستی بهحساب آورده شود.

رفتار تکینگی میدانها نزدیک لبههای تیز، دلیلی برای مؤثر بودن برقگیرهاست. در وضعیت ایدهآلی که در اینجا بحث شد، وقتبی ° → p میل میکند، قدرت میدان بدون هیچگونه محدودیتبی افزایش مییابد. اما برای یک ورقه به ضخامت d، با لبهای که بهشکل هموارگرد شده است، میتوان چنین استنباط کرد که قدرت میدان در سطح متناسب با  $d^{-\frac{1}{\mathsf{Y}}}$  خواهد شد. برای مقدار بهقدرکافی کوچک  $d$  این قدرت می $\vec{$ ند بسیار بزرگ باشد. در خلاً مطلق یک چنین قدرتهایی از میدان امکانپذیرند؛ هرچند که در هوا، اگر قدرت میدان از یک مقدار مشخص تجاوز کند، شکست الکتریکی و متعاقب آن تخلیه الکتریکی اتفاق خواهد افتاد (بسته به شکل دقیق الکترود، نزدیکی آن به سایر الکترودها و غیره، اما برای هوا در شرایط دما و فشار عادی (NTP) این میدان متجاوز از حدود  $\frac{\rm V}{\rm m}$ ۰ / ۲٫۵ است وگاهی حتی تا ۴ برابر).

در رعد و برق هایی ` با اختلاف پتانسیل های بالابین زمین وابرهای رگباری `، درابتدا در اطراف یک لبهی رسانای تیز زمینشده، یا بهتر، در اطراف یک نقطه (بخش ۳\_۴ را ملاحظه کنید) شکست الکتریکی اتفاق می|فتد و سپس عبور تخلیهی الکتر یکی صاعقه از یک انتهای مسیر رسانای تیز (در هوا) و در امتداد آن صورت میگیرد.

 $1)$  Thunderstorms 2) Thunderclouds

مسائل مقدار مرزی در الکترواستاتیک: ١

۲-۱۲ مقدمهای بر آنالیز المان محدود در الکترواستاتیک آنالیز المان محدود (FEA) شامل نوعی از روشهای عددی برای حل مسائل مقدار مرزی در فیزیک و مهندسی است. در اینجا تنها مقدمهای از ایدههای اساسی را، با استفاده از روش گالرگین` برای مسائل الکترواستاتیکی دوبعدی، بهصورت یک مثال مطرح میکنیم. تعمیم این مورد به سه بعد، بهطور خلاصه در انتها صورت گرفته است.

خوانندهای که مقدمهای عمیقتر را می خواهد میتواند به مراجع؛ بینز ۲، لارنسن و ترابر یج ۲، ایدا و باتسوز ۲، ساديكو<sup>۵</sup>، استرانگ<sup>۶</sup> يا زوو<sup>۷</sup> مراجعه كند.

معادلهی پواسن  $\psi = -g$  را در یک ناحیهی دوبعدی  $R$ ، با شرایط مرزی دیریکله روی منحنبی مرزی در نظر بگیرید. انتگرال صفرشونده $\,$  زیر را بنا میکنیم  $\,C$ 

$$
\int_{R} [\phi \nabla^{\dagger} \psi + g\phi] dx dy = \circ \tag{V2-1}
$$

 $R$  که در آن  $\phi(x,y)$  یک تابع آزمایشی است که برای این لحظه تنها بهصورت "پیوستهی قطعهای" در و صفرشونده روی منحنی  $C$  تعریف میشود. استفاده از اتحاد اول گرین روی جملهی اول در بالا منجر مى شود به

$$
\int_{R} [\nabla \phi. \nabla \psi - g\phi] dx dy = \text{e}
$$
 (YV-Y)

چون  $\phi$  روی  $C$  صفر میشود، لذا انتگرال سطحی نیز صفر خواهد شد.

روش گالرگین شامل اولین تقریب از جواب مورد نظر  $\psi(x,y)$  است (با یک بسط محدود برحسب جملات یک مجموعه  $\phi_{ij}(x,y)$  از توابع مستقل خطی جایگزیده) و با حفظ تنها، جملات موجود در یک همسایگی محدود از  $x = y_j$  ، «یای مشخص شدن موضوع، ناحیه $B$  را تصور میکنیم که با یک شبکهی مربعی، با فاصلهی شبکهای  $h$  پوشش یافته است. در این صورت یک انتخاب ممکنه برای عبارت است از  $\phi_{ij}(x,y)$ 

$$
\phi_{ij}(x,y) = \left(\lambda - \frac{|x - x_i|}{h}\right) \left(\lambda - \frac{|y - y_i|}{h}\right) \tag{V.A-Y}
$$

و در غیر این صورت  $\phi_{ij}(x,y) = \phi_{ij}(x,y) = \phi_{ij}(x,y)$  است. جمع تمام  $|y - y_j| \le h$ ها روی  $|x - x_i| \le h$ شبکهى مربعى برابر واحد است. البته انتخابهاى ديگرى نيز از توابع جايگزيده امکانپذيرند. انتخاب هرچه باشد اگر تعداد مکان های شبکهای، شامل مرز،  $N$ ، باشد، بسط  $\psi(x,y)$  شکل زیر را بهخود خواهد گرفت

$$
\psi(x,y) \approx \sum_{k,l}^{(N_*)} \Psi_{kl}(x,y) \tag{V4-7}
$$

5) Sadiku 1) Galerkin 2) Binns 3) Lawrenson and Trowbridge 4) Ida and Bastos 6) Strang 7) Zhou

 $\psi(x_k,y_l)$  جدا از مقادیر مشخص مرزی، ضرایب ثابت  $\Psi_{kl}$  را می $\overline{\Psi}_{kl}$  بهصورت مقادیری تقریبی از تصورکرد. اگر فاصلهی شبکهای h بهقدرکافی کوچک باشد، بسط (۲ـ۷۹) یک تقریب مدلل برای مقدار واقعی  $\psi$  خواهد بود، مشروط بر اینکه ضرایب بهگونهای مناسب انتخاب شده باشند. گام دوم در روش گالرگین، انتخاب تابع آزمایشی  $\phi$  در (۲ـ۷۷) است، تا تابع  $(i,j)$ ام، روی مجموعهی

بسط فوق، بهطور متوالی (با  $i$  و  $j$ ) روی تمام  $N$  مکان داخلی شبکه بگردد. معادلهى نوعى بهدست آمده از (٢ـ٧٧) عبارت است از

$$
\sum_{k,l}^{(N_*)} \Psi_{kl} \int_R \nabla \phi_{ij}(x,y) . \nabla \phi_{kl}(x,y) dx dy = g(x_i, y_i) \int_R \phi_{ij}(x,y) dx dy \qquad (\mathsf{A} \circ \mathsf{-1})
$$

در حالیکه انتگرال $d$  روی کل ناحیهی  $R$  طوری نشان داده شدهاند که  $\phi_{ij}$  تنها در یک ناحیهی کوچک حول مکان  $(x_i, y_i)$  دارای تکیهگاه است.

در (۲ـ ۸۰) فرض شده است که  $g(x,y)$  [روی مقیاس اندازهی سلولی که باید در انتگرال موجود در سمت راست، (با مقدارش در مکان شبکهای) تقریب زده شود] به اندازهی کافی آرام تغییر میکند. همینکه انتگرال $\mathfrak{sl}$  انتگرالها شکل بگیرند. (۲ـ ۸۰) بهصورت یکی از  $N$  معادله $\mathfrak{sl}$  جبری خطی غیرهمگن جفتشده برای مجهول  $\Psi_{kl}$  درمیآید. همان $\det(\mathcal{X})$  در شکل (۲ـ۱۴) برای تابع جایگزیدهی (۲ـ۷۸) نشان داده شده  $N$ است. جفتشدگی بین  $\Psi_{kl}$  به تعداد کمی از مکانهای نزدیک  $(x_i,y_j)$ ، محدود شده است. نشان دادن اینکه انتگرال های لازم برای توابع (۲ـ۷۸) به شکل زیر هستند، بهصورت یک مسئله، واگذار شده است.

$$
\int_{R} \phi_{ij}(x, y) dx dy = h^{\dagger} \tag{A1-1}
$$
\n
$$
\int_{R} k = i, \qquad l = i \qquad \text{)}
$$

$$
\int_{R} \nabla \phi_{ij}(x, y) . \nabla \phi_{kl}(x, y) dx dy = \begin{cases} \lambda_{i} \mathbf{r} \\ -\lambda_{i} \mathbf{r} \end{cases} \xrightarrow{d_{\mathcal{F}}} \begin{cases} k = i, & l = j \\ k = i \pm 1, & l = j \\ k = i, & l = j \pm 1 \\ k = i \pm 1, & l = j \pm 1 \end{cases}
$$

وقتبی مکان  $(i,j)$  مجاور مرز باشد، سه یا چند جمله در طرف سمت چپ (۲\_۸۰) وجود خواهد داشت که (۱٫۳–) برابر مقادیر مرزی مشخص  $\psi$  هستند. این جملات را می $\vec{$ موان به عنوان بخشی از ناهمسانی به طرف سمت راست انتقال داد.

 $N \times N$  اگر (۲ـ ۸۰) را بهصورت ماتریسی  $\mathbf{F} = \mathbf{F}$  بنویسیم؛ با  $\mathbf{K}$  بهعنوان یک ماتریس مربعی و  $\Psi$  و  $\bf G$  به عنوان بردارهای  $N$  ستونی؛ در این صورت ماتریس  ${\bf K}$  تنها با تعداد کمی المان غیرصفر در هر سطر یا ستون، ماتریس "اسپارس<sup>۲</sup>" خواهد بود.

<sup>2)</sup> Sparse 1) Inhomogeneity

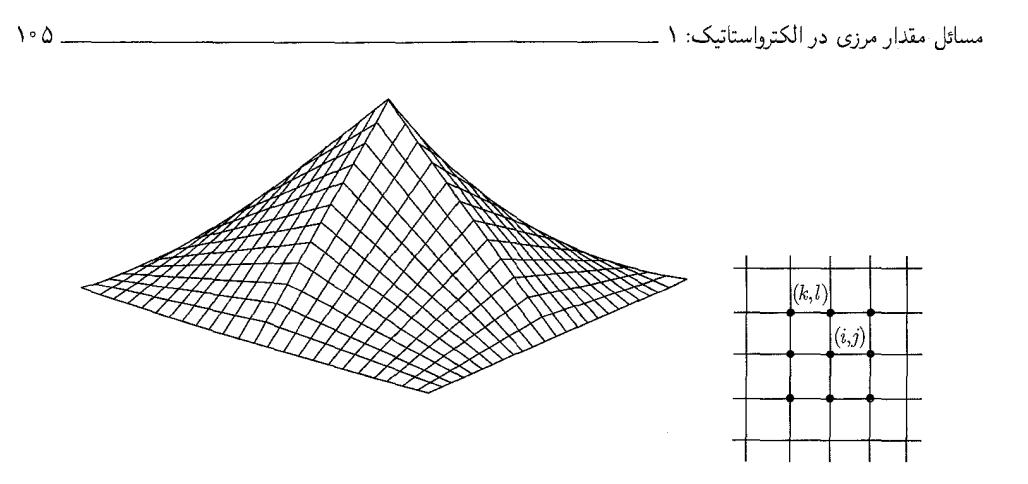

شکل ۲-۱۴: طرح  $\phi_{ij}(x,y)$  در رابطهی (۲-۷۸). مکان های شبکهای که با یک نقطه در شبکه علامتدار شدهاند، همانهایی هستند که با انتگرال های موجود در سمت چپ رابطه (۲ـ ۸۰) برای تابع جایگزیدهی (۲ـ۷۸)، جفت شده اند.

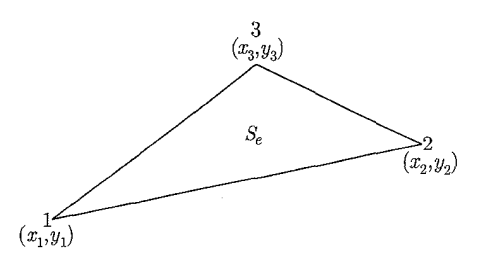

شکل ۲-۱۵: واحد مثلثی یایهی  $e(\bar{x},\bar{r},r)$  با مساحت  $S_e$  برای  $\mathrm{FEA}$  در دو ىعد.

حواب معادلهی عملگری ماتریس فوق را مے توان به سرعت با وارون سازی یک چنین ماتریس اسپارسی با روش های عددی خاص همراه نمود (Press et al را ملاحظه کنید). مثال ملموسی از این روش به مسائل انتهای این فصل واگذار شده است.

یک شبکهی مربعی در بسیاری از مسائل بهینه نیست، چراکه ممکن است جواب در بعضی از قسمتهای دامنهی موردنظر، با سرعت بیش تری نسبت به سایر قسمتها تغییر کند. در چنین ناحیههایی حلقهی ظریفتری را طلب میکنیم. یک روش FEA، با یک صورت کلی استاندارد (ژنریک) اما مجاز در اندازههای مختلف، دارای انعطاف بیشتری است و بنابراین بهتر خواهد بود. در اینجا مثلث مناسب را بهصورت وإحدى يايه در دو بعد، توصيف مىكنيم.

فرض شده است که واحد مثلثی به اندازهی کافی کوچک باشد، طوریکه متغیر میدان، تغییرات کمی روی واحد فوق داشته باشد، بهگونهای که امکان تقریب زدن آن بهصورت خطی در هر جهت وجود داشته باشد. واحد مثلثی پایه (۱٫۲٫۳) در شکل ۲\_۱۵ نشان داده شده است. در داخل این ناحیه متغیر میدان  $(\psi_1,\psi_{\mathsf{T}},\psi_{\mathsf{T}})$ را بهصورت  $\psi_1,\psi_{\mathsf{T}},\psi_{\mathsf{T}}$  او  $\psi(x,y) \approx \psi_e(x,y) = A + Bx + Cy$  در گرهها یا رئوس، ضرایب  $(A,B,C)$  را تعیین میکنند. هر چند که اصولی کردن این روش برای محاسبات  $x=x_j$  عددی، با تعریف سه تابع شکل  $N_j^{(e)}(x,y)$ ، (برای هر رأس یک تابع) مفید است، طوریکه وقتی  $x$ و  $y = y_j$  باشند ۱ $\overline{N_j^{(e)}} = N_j^{(e)} = N_j^{(e)} = N_j^{(e)}$  است. توابع شکل فوق برای واحد  $e$  در خارج از دامنهی مثلثه صفر مهیشوند. در نظر بگیرید؛  $N_i^{(e)}=a_1+b_1$ . بخواهید که  $a_1 + b_1x_1 + c_1y_1 = 1$  $a_1 + b_1x_1 + c_1y_1 = 0$ 

$$
a_1 + b_1 x_1 + c_1 y_1 = \delta
$$

دترمینان  $D$  از ضرایب در سمت چپ عبارت است از

$$
D = \begin{vmatrix} y & x_1 & y_1 \\ y & x_1 & y_1 \\ y & x_1 & y_1 \end{vmatrix} = (x_1 - x_1)(y_1 - y_1) - (x_1 - x_1)(y_1 - y_1)
$$

این دترمینان  $(D)$ ، تحت دوران های مثلث ناورداست؛ در حقیقت، ع $D=\mathsf{S}_{e}$  است که در آن  $S_{e}$  مساحت مثلث است. ضرایب  $(a_1, b_1, c_1)$  عبارتند از

$$
a_1 = \frac{1}{\gamma S_e} (x_\gamma y_\gamma - x_\gamma y_\gamma)
$$
  
\n
$$
b_1 = \frac{1}{\gamma S_e} (y_\gamma - y_\gamma)
$$
  
\n
$$
c_1 = \frac{-1}{\gamma S_e} (x_\gamma - x_\gamma)
$$

سایر  $N_i^{(e)}$ ها را می توان با جایگشت دورانی اندیس ها نوشت.  $N_i$  و ضرایب مربوط به آن ها از روابط ذیل پیروی میکنند

$$
\sum_{i=1}^{r} N_i^{(e)}(x, y) = 1 \quad ; \quad \sum_{i=1}^{r} a_i = 1 \quad ; \quad \sum_{i=1}^{r} b_i = 0 \quad ; \quad \sum_{i=1}^{r} c_i = 0
$$
\n
$$
a_j + b_j \overline{x}_e + c_j \overline{y}_e = \frac{1}{r} \quad (j = 1, 1, 1, 1)
$$
\n
$$
(y_1 + y_1 + y_1 + y_2) \quad (x_1 + x_2 + x_1 + x_2)
$$

 $e$  در اینجا  $\frac{u\cdot(x+u+u)}{r} = \frac{y\cdot 1 + y\cdot 1 + y\cdot 1}{r}$  و  $\frac{y\cdot 1 + y\cdot 1 + y\cdot 1}{r} = \frac{y\cdot 1 + y\cdot 1 + y\cdot 1}{r}$  مختصات مرکزگرانی المان مثلثی هستند. توابع شکل برای پایههای مثلثی پدیدآورندهی ناحیهی  $R$  را می $\vec{$ وان در روش گالرگین بهصورت مجموعهى بسط مستقل خطى جايگزيده مورد استفاده قرار داد.

متغیر میدان 
$$
\psi(x, y)
$$
 دارای بسط زیر است  
\n
$$
\psi(x, y) \approx \sum_{f,j} \Psi_j^{(f)} N_j^{(f)}(x, y)
$$
\n(AY-Y)

که در آن جمع روی تمام مثلثهای  $f$  و رئوس هرکدام دور می $\mathfrak{v}$ بن های  $\Psi^{(f)}_i$  مقادیر مطلوب میدان در رئوس هستند. (اندیسگذاری زیادی در اینجا بهوجود می)ید، چراکه مثلثهای مجاور دارای چند رأس بهصورت مشترکند). اشارهی به این نکته با ارزش است که، علی رغم جابهجایی از یک مجموعه از توابع شکل به مجموعهی دیگر (در هنگام عبور نقطه  $P(x,y)$  از یک مثلث به مثلث مجاور آن) تابع تعریف شده توسط طرف سمت راست (٢\_٨٢) هنوز متصل است. بهجهت خطى بودن توابع شكل، مقدار (٢\_٨٢) (در امتداد ضلع مشترک دو مثلث در هر دو نمایش) در هر دو انتها دارای میانگین وزنی یکسانی هستند (و عدم وجود سهمی از توابع شکل برای رئوسی که مشترک نیستند).

به معادلهى پواسن با شرايط مرزى ديريكله و انتگرال صفرشوندهى (٢\_٧٧) بازمىگرديم. باكمك بسط  $i$  برای  $\psi(x,y)$ ، تابع آزمایشی  $N_i^{(e)}(x,y)=N_i^{(e)}(x,y)$  را برای یک پایهی خاص  $e$  و رأس  $($ ۸۲ برای یک بایهی  $($ ۸۲ انتخاب میکنیم (تنها با اجتناب از رأس های روی مرز؛ چراکه به  $\phi=\phi$  روی  $C$  نیاز داریم). این انتخاب انتگرال فوق را [و نیز جمع موجود در (۲-۸۲) را] به انتگرالی روی پایه خاص انتخابشده تبدیل میکند. درست به همان شکلی که انتخاب تابع جایگزیدهی (۲-۸۰) انجام شد. این انتگرال با ناهمسانی انتقال یافته به سمت راست عبارت است از

$$
\sum_{j=1}^{r} \Psi_j^{(e)} \int_e \nabla N_i^{(e)} \cdot \nabla N_j^{(e)} dx dy = \int_e g N_i^{(e)} dx dy \tag{A7-1}
$$

اگر  $g(x,y)$  روی پایهی e تغییرات بسیارکمی داشته باشد، می $\vec{v}$ ول آن را با مقدارش در مرکز گرانبی مثلث یعنبی  $g_e\equiv g(\overline{x}_e,\overline{y}_e)$  تقریب زد و سیس آن را از انتگرال سمت راست خارج کرد. انتگرال باقیمانده عبارت است از

$$
\int_{e} N_{i}^{(e)} dx dy = S_{e}(a_{i} + b_{i} \overline{x}_{e} + c_{i} \overline{y}_{e}) = \frac{\lambda}{\overline{r}} S_{e}
$$
 (A $\overline{r}$ -1)

برای انتگرال سمت چپ در (۲ـ۸۳)، خطی بودن توابع شکل به معنی ثابت بودن انتگرالده است.

$$
\frac{\partial N_i^{(e)}}{\partial x} = b_i \qquad , \qquad \frac{\partial N_i^{(e)}}{\partial y} = c_i
$$
\n
$$
K_{ij}^{(e)} = S_e(b_i b_j + c_i c_j) \qquad (\text{A0-1})
$$

ضرایب  $k^{(e)}_{ij}$  ضرایب جفتشدگی بدون بعدی را برای مثلث e تشکیل می،دهند. نشان دادن این نکته که ضرایب فوق به شکل مثلث بستگی دارند و نه به جهتگیری یا اندازهی آن، کار سادهای است. دو مثال در شکا (۱۶\_۱۶) نشان داده شده است، که در آن عناصر قطری  $k_{ii}^{(e)}$  در رئوس متناظر (i) و عناصر غیرقطری  $k_{ij}^{(e)}$  در امتداد خط واصل رأس  $i$  به رأس  $j$  قرار گرفتهاند.

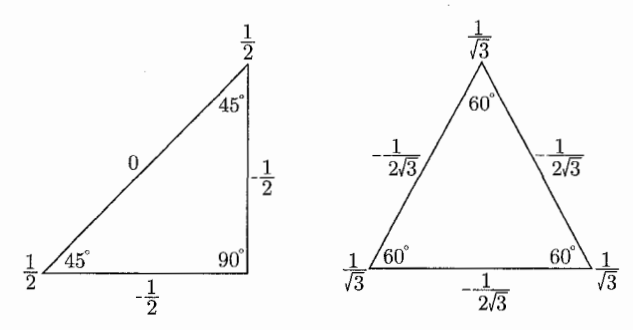

شکل ۲-۱۶: مثالهایی از ضرایب جفتشدگی مثلثی. ضرایب "قطری" در گوشهها (رأسها) هستند و ضرایب "غیرقطری" در طول اضلاع بین رئوس.

با کمک تعریف (۲–۸۵) در مورد ضرایب جفتشدگی، (۸۳–۲) بهصورت زیر درمیآید  
\n
$$
\sum_{j=1}^{r} k_{ij}^{(e)} \Psi_j^{(e)} = \frac{S_e}{\overline{r}} g_e
$$
\n( $i = 1, 1, \overline{r}$ )\n(A9–1)

بهازای هر المان e، سه معادلهی جبری وجود دارد، مگر اینکه ضلع (یا اضلاع) مثلث قسمتی از مرز را تشکیل دهد. سه معادلهی جفتشدهی فوق را می $\bar{\Psi}^{(e)}$  بهصورت ماتریسی  $\bar{\Psi}^{(e)} = \mathbf{G}^{(e)}$  نوشت. اکنون باید نتیجه بهدست آمده برای یک پایه را تعمیم دهیم تا تمامی پایههای مثلثی پدیدآورنده $R$  را شامل شود. فرض کنید تعداد رئوس داخلی یاگرهها  $N$  و تعداد کل رئوس شامل مرز،  $N$  باشد. گرههای داخلی را با  $j = N, \mathsf{r}, \mathsf{r}, \cdots, N$ ، و گرههای مرزی را با  $N$ ,  $N+1, N+1, N+1$  برچسبگذاری کنید. حال ماتریس  $\mathbf{k}^{(e)}$  را بهصورت ماتریس  $\mathbf{K}$ ، بزرگ و بازآرایی کنید  $(\mathbf{k}^{(e)}\to\mathbf{k}^{(e)}$ ، که در آن  $\mathbf{k}^{(e)}$ ماتریس  $N\times N$  است همراه با سطرها و ستونهایی که با اندیس گره برچسب خوردهاند. بهطور مشابه، بردارهای  $N$  ستونی  $\Psi$  و  $\bf G$  را تعریف کنید. برای هر عنصر مثلثی در چرخش، عناصر  $k_{ij}^{(e)}$  و  $\frac{Sege}{\bf v}$  را به سطرها و ستونهای مناسب  $\bf K$  و  $\bf G$  بیافزائید. نتیجهی نهایی معادلهی ماتریسی زیر است

$$
\mathbf{K}\Psi = \mathbf{G} \tag{A}\mathsf{Y}-\mathsf{Y}
$$

که در آن

$$
\mathbf{K} = (k_{ij}) \ \mathbf{t}, \ k_{ii} = \sum_{T} k_{ii}^{(e)} \quad \mathbf{t}, \ k_{ij} = \sum_{E} k_{ij}^{(e)} \quad \mathbf{i} \neq \mathbf{j} \tag{AA-1}
$$

$$
G_i = \frac{1}{\mathsf{r}} \sum_T S_e g_e - \sum_{j=N+1}^{N_*} k_{ij}^{(e)} \Psi_j^{(e)}
$$

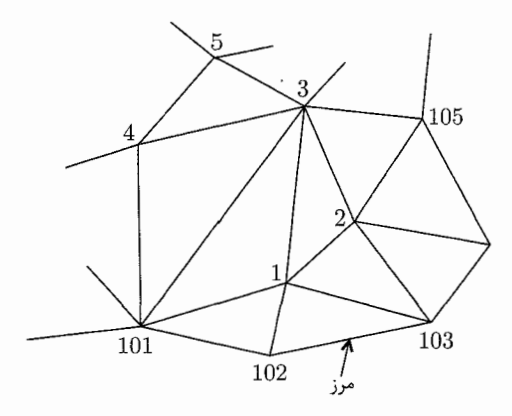

**شکل ۲-۱۷:** بخشی از آرایهی عناصر (یا المانهای) پدیدآورندهی ناحیهی R، که فرض شده است دارای ° ۱۰ گره داخلي است.

جمع روی  $T$  بهمعنی جمع روی تمامی مثلثهایی است که به گره داخلی  $i$  مرتبطند؛ جمع روی  $E$  بهمعنی جمع روی تمامی مثلثهایی است با یک ضلع ازگره داخلی  $i$  به گره داخلی  $j$ . جمع نهایی در  $G_i$ گرههایی را شامل می شود که مستقیماً به گرههای مرزی متصلند، با مقادیر مرزی مشخص در آنجا، و مقادیر متناظر  $k_{ij}^{(e)}$  (که در ماتریس  ${\bf K}$  حضور ندارند).  $\psi$ 

خواننده ممكن است چنين تصوركندكه شكل (٢\_١٧) بايد صحت (٢\_٨٨) را مورد تأييد قرار دهد. دقیقاً همانند شبکهی مربعی، ماتریس K ، $N\times N$  یک ماتریس اسپارس متقارن و با عناصر قطری مثبت است.

همانگونه که قبلاً نیز ذکر شد، روشهای مؤثر خاصی برای وارون کردن یک چنین ماتریسهایی، حتی اگر بسیار بزرگ هم باشند وجود دارد. تعمیم واضح مثلث به سه بعد در روش FEA برای ساختن هرم یعنی پایهی اساسی مربوط به حجم، افزودن رأس دیگری در بیرون از این صفحه است. چهار تابع شکل ، برای ارائه تقریبی متغیر میدان در درون هرم مورد استفاده قرار میگیرد. در این حالت، $N_j^{(e)}(x,y,z)$ جبر بیش تری وارد کار میشود، اما مفهوم همان مفهوم قبل است.

بحثمان تنها یک مقدمهی ساده از آنالیز المان محدود است. انواع مختلف زیادی از این مورد در هر شاخهای از فیزیک و مهندسی وجود دارد. آزمایشگاههای ملی وکمپانیهای تجاری پکیجهایی ساختهاند: پواسن ۱ یکی از این پکیجها است، که در آزمایشگاه ملی لارنس ۲ برکلی ۳ بههمراه با آزمایشگاه ملی لیورمور آماده بهرهبرداری شد: توسکا<sup>۵</sup> وکارمن<sup>۶</sup> دو پکیج دیگر هستند که در آزمایشگاه رادرفورد ــ آپلتون در بریتانیا مورد بهرهبرداری قرارگرفتند.

<sup>1)</sup> Poisson Package 2) Lawrence 3) Berkeley 4) Livermore 6) Carmen 5) Tosca

مراجع و خواندنی های پیشنهادی روش تصاویر و تکنیک وارونگی در کتابهای بسیاری مورد بحث قرار گرفتهاند. از این میان، بحثهای بسیار گسترده با بهتر آنهایی هستند که توسط

Jeans, Chapter VIII Maxwell, Vol. 1, Chapter XI Smythe, Chapters IV and V انجام گرفتهاند. استفاده کلاسیک از وارونگی<sup>۱</sup> توسط لرد کلوین<sup>۲</sup> (در ۱۸۴۷) برای بهدست آوردن توزیع بار روی سطوح داخلی و خارجی یک جام کروی رسانای باردار نازک در Kelvin, p. 186

Jeans, pp. 250-251

یک منبع دایرةالمعارف گونه واقعی در مورد مثالهایی از تمامی انواع، با دیاگرامهای متعدد، عبارت است از کتاب "دوراند"، بهخصوص فصول III و IV. "دوراند" انعکاس را در صفحات ۱۱۴-۱۰۷ مورد بحث قرار داده است. متغیرهای مختلط و تکنیکهای نگاشت همدسن، برای حل مسائل بتانسیلی دويعدي توسط

Durand, Chapter X Jeans, Chapter VIII, Section 306-337 Maxwell, Vol. 1, Chpater XII Morse and Feshbach, pp. 443-453, 1215-1252 Smythe, Chapter IV, Sections 4.09-4.31P Thomson, Chpater 3

> مورد بحث قرار گرفته است. کتابی مفید با ریاضیاتی اندک در مورد نگاشتهای همدسن عبارت است از

Bieberbach

علاوه بر این، کتابهای مهندسی زیادی وجود دارند که به این موضوع پرداختهاند، مثلاً

Gibbs

Rothe, Ollendorff, and Polhausen

بحثهایی مقدماتی، اما شفاف در مورد نظریهی ریاضی سری و انتگرال۵مای فوریه و بسطهای متعامد را مے بتوان در

Churchill

1) Inverstion 2) Lord Kelvin صورت گرفته است.

مسائل مقدار مرزی در الکترواستاتیک: ۱

Hildebrand, Chpater 5 بیدا نمود. یک بحث نسبتاً با سبک و سباق قدیمی از انتگرال۱ و سری۱های فور به، اما با مسائل و مثال۱های متعدد، توسط

**B**verly

ارائه شده است. نوشتهها در مورد روشهای عددی وسیع بوده و در حال رشد هستند. یک مرجع راهنمای خوب برای نوشتههای مناسب عبارت است از

Paul L. De Vries, Resource Letter CP-1: Computational Physics. Am. J, Phys. 65, 364-368 (1996)

علاوه برکتابهایی که در ابتدای بخش ۲ـ۱۲ قرار داشت، دوتای دیگر عبارتند از P. Hammond and J. K. Sykulski, Engineering Electromagnetism, Physical Processes and Computation, Oxford University Press, New York (1994).

C. W. Steele, Numerical Computation of Electric and Magnetic Fields, Van Nostrand, New Yord (1987).

اولین مرجع از این مراجع حاوی یک بحث خلاصه ولی شفاف در مورد FEA در فصل ۷ خود است؛ دومي FEA و موضوعات مربوطه را با عمق بيشتري مورد بحث قرار داده است.

مسائل ار نقطهای q را تا نقطهی a به فاصله d از یک صفحهی رسانای تخت بینهایت که در پتانسیل  $\bullet$ صفر قرار دارد جابهجا میکنیم. با استفاده از روش تصاویر بیابید

الف) چگالی بار سطحی القایی را روی صفحه و آن را رسم کنید.

- ب) نیروی بین صفحه و بار را با استفاده از قانون کولن برای نیروی بین بار اصلی و تصویر آن.
	- ج) نیروی کل وارد بر صفحه را با انتگرالگیری از جهت بر روی تمام صفحه. د) کار لازم را برای دورکردن بار q از مکانش تا بینهایت.

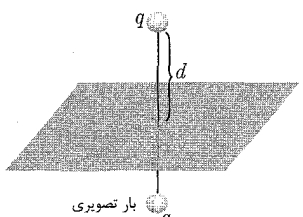

- ه) انرژی پتانسیل بین بار q و تصویر آن را (جواب را با قسمت (د) مقایسه و بحث کنید).
- و) جواب را برای قسمت (د) برای یک الکترون که در ابتدا یک آنگستروم از صفحه فاصله دارد برحسب الكترون ولت بهدست آوريد.

۲-۲ با استفاده از روش تصاویر، مسئلهی یک بار نقطهای q، درون یک کرهی رسانای توخالی زمین شده و با شعاع داخلبی  $a$  را مورد بحث قرار دهید.

- الف) يتانسيل را در داخل كره بيابيد. ب) چگالی بار سطحی القایی را تعیین کنید. ج) اندازه و جهت نیروی وارد بر بار q را بهدست آورید.
- د) اگرکره تحت یتانسیل ثابت V قرارگیرد آیا تغییری در جواب مسئله وجود خواهد داشت؟ اگرکره دارای بارکل<sub>ی </sub>Q روی سطوح داخلی و خارجی خود باشد چه؟

بک بار خطی راست با چگالی بار خطی ثابت ۸ در ربع اول و در نقطهی  $(x\ldots,y\ldots)$  عمود بر  $\blacktriangledown$ مع مقحدی  $x-y$  قرار گرفته است. صفحات متقاطع ۰  $x=y \text{ } \circ \, y \geq y$  و ۰  $y=y \text{ }$  سطوح رسانای مرزی هستند که در پتانسیل صفر نگه داشته شدهاند. پتانسیل میدانها و چگالیهای سطحی را در ربع اول در نظر بگیرید.

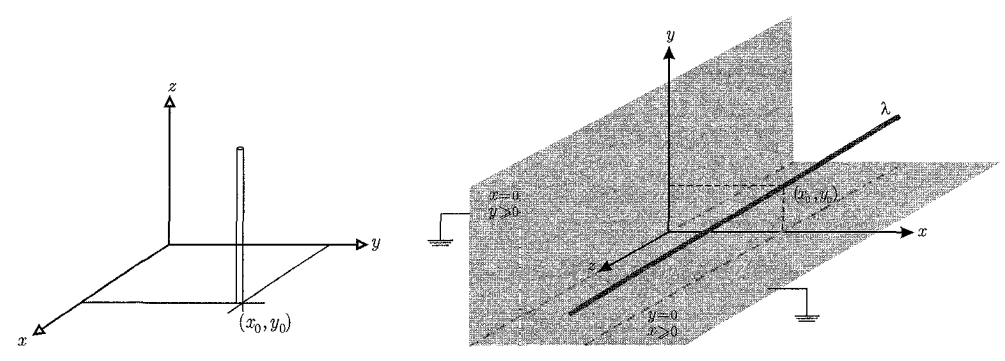

شکل: تصویر مسئله از زاویههای مختلف

الف) یتانسیل بهخوبی مشخص یک تک بار خطی در  $(x_*, y_*)$  عبارت است از  $\Phi(x,y) = \left(\frac{\lambda}{\mathfrak{r}_{\pi \varepsilon_{\circ}}}\right) \ln\left(\frac{R^{\mathfrak{r}}}{r^{\mathfrak{r}}}\right)$ که در آن  $f$  ( $y-y$  +  $r' = (x-x_0)^{\mathsf{T}} + (y-y_0)^{\mathsf{T}}$  نیز یک ثابت است.

مسائل مقدار مرزی در الکترواستاتیک:

رابطهای را برای پتانسیل این بار خطی در حضور صفحات متقاطع تعیین کنید. به صراحت اثبات کنید که پتانسیل و میدان الکتریکی مماسی روی سطوح مرزی صفر می شوند.

ب) چگالی بار سطحی 7 را روی صفحهی 
$$
y = y
$$
 ی $x \geq x$  تعیین کنید.  $\frac{\sigma}{\lambda}$  را برحسب  $x$  برای (x = 1, y = 1) (x = 1, y = 1) (x = 1, y = 1)

ج) نشان دهیدکه بارکل روی صفحهی ۰ =  $y$ ، ۰  $\geq x$  (بر واحد طول در راستای z) عبارت است از

$$
Q_x = -\frac{1}{\pi} \lambda \tan^{-1} \left( \frac{x}{y} \right)
$$

بارکل روی صفحهی ° $x = 0$ چیست؟

 $[\rho_* = \sqrt{x_*^\intercal + y_*^\intercal}$  د) نشان دهید که دور از مبدأ  $\rho \gg \rho$  که در آن  $\rho \gg \rho$  د جملات مهم در این پتانسیل عبارتند از

$$
\Phi \rightarrow \Phi_{\text{asym}} = \frac{\text{Y} \lambda}{\pi \varepsilon_{\text{e}}} \frac{(x \, \text{y} \, \text{y}) (xy)}{\rho^{\text{Y}}}
$$

مسئله را تفسیر کنید.

۳-۲ یک بار نقطهای در فاصلهی  $R > R$  از مرکز یک کرهی رسانای عایقبندیشده به شعاع  $R$  (که به  $\blacktriangleright$ اندازهی مساوی با بار نقطهای باردار شده است) قرار دارد.

- الف) در چه فاصلهای از سطح کره (در داخل آن) بار نقطهای بهجای اینکه دفع شود توسط کرهی باردار جذب خواهد شد؟
- $a \ll R$  ب) وقتی بار نقطهای در فاصلهی  $a ~(=d-R)$  از سطح کره قرار گیرد، در صورتی که باشد مقدار حدی نیروی جاذبه چیست؟
- ج) اگر بار روی کره دو برابر (نصف) بار نقطهای باشد و بارها هم،علامت باشند نتایج قسمتهای (الف) و (ب) چیست؟

جواب ها: (الف) ۶۱۷۸ م $\cdot = \frac{d}{R} - \frac{r}{R}$ ، (ب) (۲۴ ه. $\pi \varepsilon_{\circ} a$ ۲) (ب $F = -q^{\mathsf{r}}/(1$ ) بعنی همان نیروی تصویری،  $\left( \frac{1}{\sqrt{2}} \right)$ 

$$
Q = Yq \rightarrow \frac{d}{R} - 1 = \degree, \degree, \degree, \degree, \degree
$$

$$
Q = \frac{q}{Y} \rightarrow \frac{d}{R} - 1 = \degree, \degree, \degree, \degree, \degree
$$

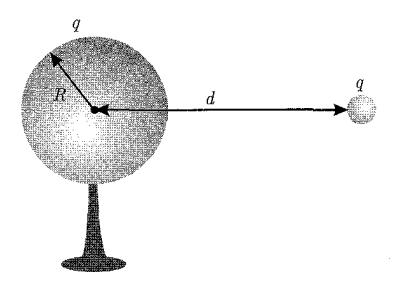

4-۵ (الف) نشان دهید که کار انجام شده برای بردن بار  $q$  از فاصلهی  $a > a$  تا بینهایت برخلاف نیروی  $\bullet$ معادلهی (۲\_۶) از یک کرهی رسانای زمینشده عبارت است از

$$
W = \frac{q^{\mathsf{T}}a}{\lambda \pi \varepsilon_*(r^{\mathsf{T}} - a^{\mathsf{T}})}
$$

این نتیجه را به پتانسیل الکتروستاتیک یعنی معادلهی (۲\_۳) و بحث انرژی در بخش ۱\_۱۱ ربط دهید. (ب) محاسبهی کار انجام شده برای بردن بار q برخلاف نیروی معادلهی (۲ـ۹) را برای یک کرهی رسانای باردار عایقبندی شده تکرار کنید. نشان دهید که کار انجام شده عبارت است از

$$
W = \frac{1}{\mathfrak{r}_{\pi\varepsilon_*}} \left[ \frac{q^{\mathfrak{r}}a}{\mathfrak{r}(r^{\mathfrak{r}}-a^{\mathfrak{r}})} - \frac{q^{\mathfrak{r}}a}{\mathfrak{r}r^{\mathfrak{r}}} - \frac{qQ}{r} \right]
$$

این کار را به پتانسیل الکتروستاتیک معادلهی (۲ـ۸) و بحث انرژی بخش ۱ـ۱۱ ربط دهید.

۶-۲ مسئلهی الکتروستاتیک یک بار نقطهای q در خارج از یک کرهی رسانای باردار عایقبندی شده معادل مسئلهی سه بار نقطهایست، بار اصلی و دو بار دیگر که یکی از آنها در مرکز کره جای گرفته است و دیگری (بار تصویری) در داخل کرهی موهومی جدید و روی خط واصل مرکز و بار اصلی. اگر بار نقطهای وکره با دوکرهی رسانا با شعاعهای  $r_a$  و  $r_b$  و بهترتیب حامل بارهای کل  $Q_a$  و  $Q_b$  و با مراکزی که با فاصلهی  $r_a+r_b$  از هم قرار گرفتهاند، جایگزین شوند، در این صورت یک هم $l>r_a+r_b$ بین این مسئله با یک مجموعهی نامتناهی از بارها در داخل هرکره بهوجود میآید که در آن یکی از بارها در مرکز کره و مجموعهای از بارهای تصویری در امتداد خط واصل بین مراکز کرهها قرار میگیرند. بارها و مکان هایشان را میپتوان بهطور متوالی با شروع از بار  $q_a(\Lambda)$  در مرکز کرهی اول و متناظر با آن  $q_b(\Lambda)$  در (مرکز) کرهی دوم تعیین کرد. بار  $q_b(\Lambda)$  درکرهی اول دارای تصویر  $q_a(\Upsilon)$  است و بالعکس.

بار تصویری در داخل کرهی اول بار تصویری دیگری را در داخل کرهی دوم القا میکند و غیره و غیره. مجموع تمام بارها در داخل هرکره باید به میزانی باشد که مساوی  $Q_a$  یا  $Q_b$  شود. پتانسیل الکتروستاتیک در خارج از کرهها، نیروی بین کرهها و غیره را میهتوان با جمع سهم مربوط به تمام بارها بهدست آورد. الف) نشان دهید که بارها و مکانشان بهطور متوالی توسط روابط زیر تعیین می شوند.

$$
q_a(j) = -r_a q_b(j-1)/d_a(j-1) , x_a(j) = r_a^{\dagger}/d_b(j-1)
$$

$$
d_a(j) = d - x_a(j)
$$

$$
q_b(j) = -r_b q_a(j-1)/d_a(j-1) , x_b(j) = r_b^{\dagger}/d_a(j-1)
$$

$$
d_b(j) = d - x_b(j)
$$

$$
x_a(1) = x_b(1) = \circ \big) d_a(1) = d_b(1) = d \big\downarrow \ \text{and} \ j = 1, 1, 1, \cdots
$$

- ب) بارهای تصویری و مکانشان و نیز بتانسیل روی کرهها و نیروی بین آنها را بهکمک یک برنامهی کامپیوتری مناسب بیابید. [در هنگام محاسبهی پتانسیل، آن را در مکانهای مختلف روی هر کره تعیین کنید؛ مثلاً در صفحهی استوا و در قطب مخالف کرهی دیگر. این کار امکان بررسی سطوح همپتانسیل یک رسانا و نیز دقت در محاسبه را فراهم میکند].
- ج) بهعنوان مثال، برای دوکره با شعاع یکسان  $R$ که بهطور مساوی باردار شدهاند نشان دهیدکه نیروی بین آنها وقتی تقریباً در تماس با یکدیگر هستند، ۶۱۸۹٫ وبابر مقدار این نیرو در حالتبی است که تمام بار روی هر کره و در مرکز آن متمرکز میشد. بهصورت عددی و بهوضوح با جمع به روش سری نشان دهید که ظرفیت دوکرهی رسانای مشابه که در تماس با یکدیگرند عبارت است از

$$
\frac{C}{\mathbf{r}_{\pi\varepsilon, R}} = \mathbf{1}_{f} \mathbf{r}_{f} \mathbf{r}_{f} \cdots \mathbf{r}_{[m} \mathbf{r}_{[m]}
$$

J.A.Soules, Am.J.Phys 58, 1195 (1990) مرجع: ۷-۲ یک مسئله پتانسیلی در نیم فضای تعریفشده توسط ° ≤ z، همراه با شرایط مرزی دیریکله روی صفحهی ° = z (و در بینهایت) در نظر بگیرید.

الف) تابع گرین مناسب  $G(\mathbf{x},\mathbf{x}')$  را بنویسید.

- $\Phi \circ \Phi = V$ ب) اگر پتانسیل روی صفحهی ° $z = s$ ، و درون دایرهای به شعاع  $a$  و به مرکزیت مبدأ بهصورت و در بیرون از دایره بهصورت ٥ = @ مشخص شده باشد، یک رابطهی انتگرالی برای پتانسیل در نقطهى P، برحسب مختصات استوانهاى  $(\rho,\phi,z)$ ، بيابيد.
	- ج) نشان دهید که در امتداد محور دایره، (° = e)، پتانسیل با رابطهی زیر مشخص میشود

$$
\Phi = V\left(1 - \frac{z}{\sqrt{a^{\mathsf{Y}} + z^{\mathsf{Y}}}}\right)
$$

د) نشان دهید که در فواصل دور (۶ $z^\intercal z^\intercal z^\intercal z^\intercal \to (\rho^\intercal + z^\intercal z^\intercal z^\intercal)$  پتانسیل را می $z$ توانیم بهصورت یک سری توانی ار ۱ $(\rho^\intercal+z^\intercal)^{-1}$ ) بسط دهیم. همچنین نشان دهید که جملات عمدهی این بسط عبارتند از

$$
\Phi = \frac{Va^{\gamma}}{\gamma} \frac{z}{(\rho^{\gamma}+z^{\gamma})^{\gamma/\gamma}} \left[1 - \frac{\tau a^{\gamma}}{\gamma(\rho^{\gamma}+z^{\gamma})} + \frac{\Delta(\tau \rho^{\gamma} a^{\gamma}+a^{\gamma})}{\Lambda(\rho^{\gamma}+z^{\gamma})^{\gamma}} + \cdots \right]
$$

اثبات کنید که نتایج قسمتهای  $c$  و  $d$  در ناحیهی مشترک اعتبارشان با هم هماهنگی دارند.

**۸-۲ یک مسئلهی پتانسیلی دوبعدی با دو بار خطی موازی** راست با چگالیهای بار خطی مساوی و مخالف  $\lambda$  و  $-\lambda$  داریم که در فاصلهی  $R$  از هم قرارگرفتهاند.

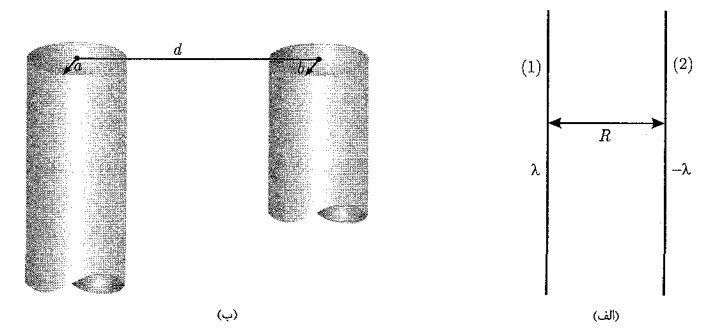

- الف) با اثبات مستقیم نشان دهیدکه سطح پتانسیل ثابت  $V$ ، یک استوانهی دایروی است (دایره در ابعاد عرضی) و مختصات محور این استوانه و شعاع آن را برحسب  $R$ ،  $\lambda$  و  $V$  بیابید.
- ب) نتایج قسمت (الف) را برای نشان دادن اینکه ظرفیت (C) بر واحد طول برای دو رسانای استوانهای دایروی راست با شعاعهای  $a$  و  $b$  که در فاصلهی  $a+b$  از هم قرار گرفتهاند عبارت است از

$$
C = \frac{\mathsf{Y}\pi\varepsilon}{\cosh^{-1}\left(\frac{d^{\mathsf{Y}} - a^{\mathsf{Y}} - b^{\mathsf{Y}}}{\mathsf{Y}ab}\right)}
$$

- ج) اثبات کنید که نتیجهی بهدست آمده برای ظرفیت  $C$  با جواب مسئلهی ۱\_۷ در حد مقتضی هماهنگ است و تصحیح مرتبهی غیرصفر بعدی را برحسب توان $\frac{a}{d}$  و  $\frac{a}{d}$  تعیین کنید.
- د) محاسبهى ظرفيت بر واحد طول براى دو استوانهى درون هم را تكرار كنيد ( $d < |b a|$ ). نتيجه  $(d = \circ)$  با برای استوانههای هم مرکز نیز بررسی کنید.

۹-۲ یک پوستهی رسانای کروی عایقبندی،شده با شعاع a در یک میدان الکتریکی یکنواخت ،E قرار دارد. اگر این پوستهی کروی توسط صفحهای عمود بر میدان به دو نیم شود، نیرویی را که برای جلوگیری از جدایی نیمکرهها لازم است در حالتهای زیر بیابید.

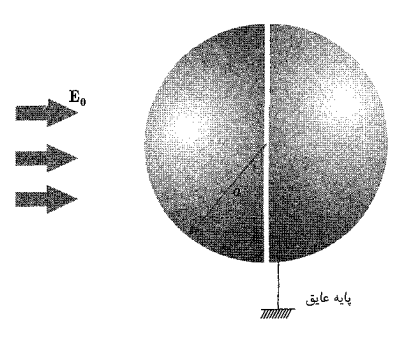

الف) اگر یوسته بدون بار باشد. ب) اگر بارکل روی یوسته  $Q$  باشد.

۰**-۱** خازنی با صفحات بزرگ و موازی از دو ورقهی رسانای تخت با فاصلهی D از هم ساخته شده است که یکی از صفحات دارای یک قوزک نیم کروی کوچک به شعاع a روی سطح داخلی خود است بسانای دارای قوزک در پتانسیل صفر نگه داشته شده است و رسانای دیگر تحت پتانسیلی $(D\gg a)$ دیگر بهگونهای قرار دارد که دور از قوزک، میدان الکتریکی بین صفحات .E باشد.

- الف) چگالی های بار سطحی را در یک نقطهی اختیاری روی صفحه و روی قوزک محاسبه کرده و رفتار آنها را بهصورت تابعی از فاصله (یا زاویه) رسم کنید.
	- ب) نشان دهید که مقدارکل بار روی قوزک ۳ $\pi \varepsilon. E. a$  است.
- ج) اگر بهجای ورقهی رسانای دیگر که در پتانسیل ثابت قرار دارد یک بار نقطهای  $q$  مستقیماً بالای قوزک و در فاصلهی d از مرکز آن قرارگیرد، نشان دهید که بار القایی روی قوزک عبارت است از:

$$
q' = -q \left[ 1 - \frac{d^{\dagger} - a^{\dagger}}{d\sqrt{d^{\dagger} + a^{\dagger}}} \right]
$$

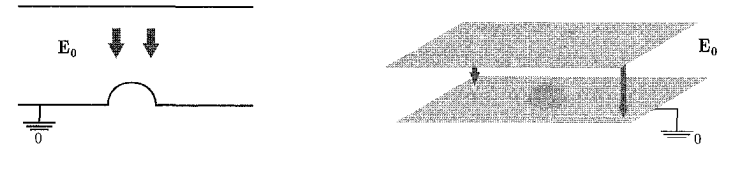

(ب): حالت دو بعدی مسئله (الف): تصوير سەبعدى ۱۱-۲ یک بار خطی با چگالی بار  $\tau$ ، به موازات محور یک استوانهی رسانا به شعاع  $b$  و در فاصلهی  $R$  از  $\blacksquare$ آن محور قرارگرفته است. پتانسیل رسانای استوانهای ثابت است و پتانسیل در بینهایت هم صفر میشود.

الف) مکان و اندازهی بار (یا بارهای) تصویری را بیابید.

- ب) پتانسپل را در هر نقطه پیدا کنید طوری که شکل مجانبی آن در فواصل دور از استوانه را نیز شامل شود (این کار را در مختصات قطبی انجام دهید طوری که مبدأ مختصات روی محور استوانه باشد و جهت مثلاً محور  $x$  آن، از مبدأ به بار خطى باشد).
- ج) چگالی بار سطحی القایی را تعیین و آن را بهصورت تابعی از زاویه برحسب واحدهای  $\frac{\tau}{\mathsf{r}_{\tau h}}$  (برای رسم کنید.  $(\frac{R}{b} =$  ۲٫ ۴

د) نیروی وارد بر بار خطی را بهدست آورید.

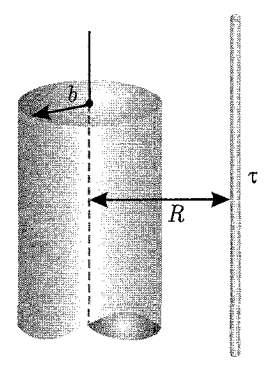

۲-۱۲ با شروع از حل سری (۲ـ۱۷) برای مسئلهی پتانسیلی دوبعدی با پتانسیل مشخص روی سطح استوانهای بهشعاع d، ضرایب را بهصورت رسمی تعیین و آنها را در سری فوق جایگزین کنید. سپس برای بهدست آوردن پتانسیل در داخل استوانه، بهصورت انتگرال پواسن

$$
\Phi(\rho,\phi) = \frac{1}{\mathsf{Y}\pi} \int_{\mathsf{S}}^{\mathsf{Y}\pi} \Phi(b,\phi') \frac{b^{\mathsf{Y}} - \rho^{\mathsf{Y}}}{b^{\mathsf{Y}} + \rho^{\mathsf{Y}} - \mathsf{Y}b\rho\cos(\phi' - \phi)} d\phi'
$$

آن را جمع بزنيد. اگر پتانسیل در ناحیهی فضایی محدود به استوانه و بینهایت، مطلوب باشد چه اصلاحاتی لازم میشود. **۱۳-۲** (الف) دو نیمهی یک استوانه رسانای توخال<sub>ی</sub> بلند با شعاع داخل<sub>ی</sub> b با یک شکاف طول<sub>ی</sub> باریک از هم جدا شده و در پتانسیلهای متفاوت  $V_1$  و  $V_1$  نگه داشته شدهاند. نشان دهید که پتانسیل در داخل استوانه با رابطهی زیر مشخص می شود

$$
\Phi(\rho,\phi) = \frac{V_1 + V_1}{\gamma} + \frac{V_1 - V_1}{\pi} \tan^{-1} \left( \frac{\tau b \rho}{b^{\tau} - \rho^{\tau}} \cos \phi \right)
$$
  
نسبت به صفحهی عمود بر صفحهای که از شکاف میگذرد اندازه گرفته میشود.

 $\phi$  که در آن

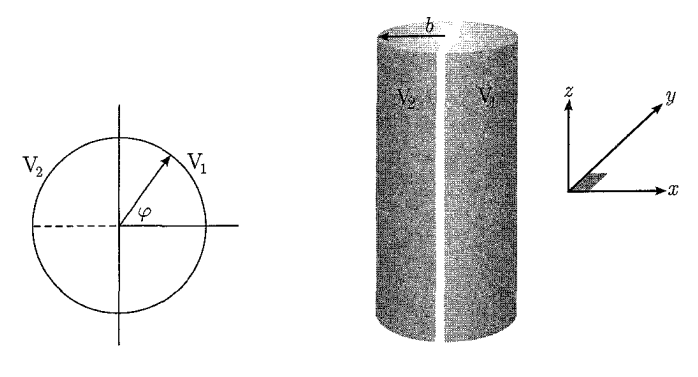

شکل (ب): دو بعدی

شكل (الف): سەبعدى

۲-۱۴ شکل دیگری از مسئلهی پتانسیلی دوبعدی قبل، مسئلهی یک استوانهی رسانای توخالی بلند به شعاع b است که به چهار قسمت تقسیم بندی شده است و قطعات بهصورت یکدرمیان در پتانسیل های . و  $V$  نگه داشته شدهاند.  $+V$ 

الف) با استفاده از روش سری (۲\_۷۱) مسئله را حل و نشان دهید که پتانسیل در داخل استوانه عبارت است از

$$
\Phi(\rho,\phi) = \frac{\mathfrak{f} V}{\pi} \sum_{n=0}^{\infty} \left(\frac{\rho}{b}\right)^{\mathfrak{f}_{n+1}} \frac{\sin[(\mathfrak{f}_{n+1})\phi]}{\mathfrak{f}_{n+1}}
$$

$$
\Phi(\rho,\phi) = \frac{\mathsf{r} V}{\pi} \tan^{-1} \left( \frac{\mathsf{r} \rho^{\mathsf{T}} b^{\mathsf{T}} \sin \mathsf{T} \phi}{b^{\mathsf{T}} - \rho^{\mathsf{T}}} \right)
$$

ج) خطوط میدان و همچنین سطوح همپتانسیل (همپتانسیلها) را رسم کنید.

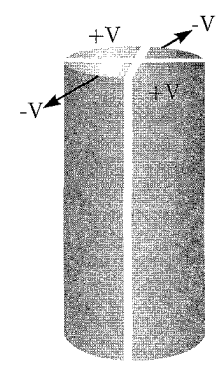

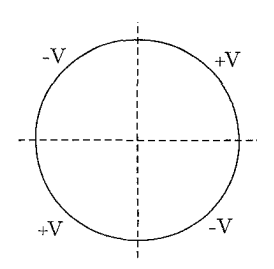

شكل (الف): سەبعدى

شکل (ب): دوبعدی

سيسد الكتروديناميك كلاسيك

 $\cosh(n\pi y')$  با در نظرگرفتن ترکیبهای خطی مناسب برای  $g_n(y, y')$  توسط  $\sinh(n\pi y')$  و (ب در دو ناحیهی  $y' < y$  و  $y' > y$ ، مطابق با شرایط مرزی و انفصال لازم در شیب توسط چشمهی تابع دلتا نشان دهید که شکل صریح  $G$  عبارت است از

$$
G(x, y; x', y') = \lambda \sum_{n=1}^{\infty} \frac{1}{n \sinh(n\pi)} \sin(n\pi x) \sin(n\pi x')
$$

$$
\times \sinh(n\pi y_<) \sinh[n\pi(\lambda - y_>)]
$$

که در آن 
$$
y
$$
 (y $y$ ) مقدار کوچکتر (بزرگتر)  $y$  و  $y$  است.

۱۶-۲ یک پتانسیل دوبعدی، روی یک سطح مربعی واحد (۱  $x \leq x \leq i$  ) اریم که با  $y \leq y \leq s$ "سطوحی" که در پتانسیل صفر قرار دارند محدود شده است. روی کل مربع، یک چگالی بار یکنواخت (بر واحد طول در جهت z) با قدرت ْ واحد وجود دارد. بااستفاده از تابع گرین مسئلهی (۲۔۱۵) نشان دهید که می توان جواب را بهصورت زیر نوشت

$$
\Phi(x,y) = \frac{\mathfrak{r}}{\pi^{\mathfrak{r}} \varepsilon} \sum_{m=-\infty}^{\infty} \frac{\sin[(\mathfrak{r}m + 1)\pi x]}{(\mathfrak{r}m + 1)^{\mathfrak{r}}} \left\{ 1 - \frac{\cosh[(\mathfrak{r}m + 1)\pi (y - \frac{1}{\mathfrak{r}})]}{\cosh[(\mathfrak{r}m + 1)\frac{\pi}{\mathfrak{r}}]} \right\}
$$

الف) تابع گرین فضای آزاد  $G(x,y;x',y')$  را برای الکتروستاتیک دوبعدی، با انتگرالگیری از ۱۷-۲ نسبت به  $(z'-z)$  بین حدود  $\pm Z$  بناکنید که در آن  $Z$  بسیار بزرگ در نظر گرفته میشود. نشان  $\frac{1}{R}$ دهید که جدا از یک ثابت غیرضروری، تابع گرین را می;توان بهگونهای دیگر بهصورت زیر نوشت  $G(x, y; x', y') = -\ln[(x - x')^{\dagger} + (y - y')^{\dagger}] = -\ln[\rho^{\dagger} + \rho'^{\dagger} - {\dagger} \rho \rho' \cos(\phi - \phi')]$ 1) strength

مسائل مقدار مرزی در الکترواستاتیک: ۱ \_

(ب) با جداسازی منغیرها در مختلف تطبی، بهطور صریح نشان دهید که تابع گرین رامیتوان در  
\nحختصات سمتی برحست بیری وریه بهصورت زیر بیان کرد  
\n
$$
G = \frac{1}{\Gamma \pi} \sum_{-\infty}^{\infty} e^{im(\phi - \phi')} g_m(\rho, \rho')
$$
\n
$$
\frac{1}{\rho'} \frac{\partial}{\partial \rho'} \left( \rho' \frac{\partial g_m}{\partial \rho'} \right) - \frac{m^{\mathfrak{r}}}{\rho^{\mathfrak{r}} g_m = -\Gamma \pi \frac{\delta(\rho - \rho')}{\rho}
$$
\n
$$
\frac{1}{\rho'} \frac{\partial}{\partial \rho'} \left( \rho' \frac{\partial g_m}{\partial \rho'} \right) - \frac{m^{\mathfrak{r}}}{\rho^{\mathfrak{r}} g_m = -\Gamma \pi \frac{\delta(\rho - \rho')}{\rho}
$$
\n
$$
\frac{1}{\rho} \frac{\partial}{\partial \rho'} \left( \rho' \frac{\partial g_m}{\partial \rho'} \right) - \frac{m^{\mathfrak{r}}}{\rho^{\mathfrak{r}} g_m = -\Gamma \pi \frac{\delta(\rho - \rho')}{\rho}
$$
\n
$$
\frac{g_m(\rho, \rho')}{\rho}
$$
\n
$$
\frac{1}{\rho} \frac{\delta}{\rho} \frac{\delta}{\rho} \frac{\delta}{\rho'} \frac{\delta}{\rho'} \frac{\delta}{
$$

**۱۸-۲** (الف) با یافتن جوابهای مناسب برای معادلهی شعاعی قسمت (ب) از مسئلهی ۲ـ۱۷، تابع  $(5\circ - 1)$  مسئلهی داخلی دیریکله، برای یک استوانه با شعاع  $(g_m(\rho, \rho' = b) = g_m(\rho, \rho' = b)$ را ببینید] بیابید. ابتدا بسط سری منسوب به تابع گرین فضای آزاد مسئلهی (۲-۱۷) را بیابید. پس از آن نشان دهید که میتوانیم آن را بهصورت بستهی زیر بنویسیم

$$
G = \ln \left[ \frac{\rho^{\mathsf{T}} \rho^{\prime \mathsf{T}} + b^{\mathsf{T}} - \mathsf{T} \rho \rho^{\prime} b^{\mathsf{T}} \cos(\phi - \phi^{\prime})}{b^{\mathsf{T}} (\rho^{\mathsf{T}} + \rho^{\prime \mathsf{T}} - \mathsf{T} \rho \rho^{\prime} \cos(\phi - \phi^{\prime}))} \right]
$$

$$
G = \ln \left[ \frac{(b^{\dagger} - \rho^{\dagger})(b^{\dagger} - \rho^{\prime \dagger}) + b^{\dagger}|\rho - \rho^{\prime}|^{\dagger}}{b^{\dagger}|\rho - \rho^{\prime}|^{\dagger}} \right]
$$

- ب) نشان دهید که جواب معادلهی لاپلاس با پتانسیل داده شده بهصورت  $\Phi(b,\phi)$  روی استوانه را $($ می توان به صورت انتگرال پواسن مسئله ۲ـ۱۲ بیان نمود.
- اج) چه تغییراتی برای تابع گرین مسئلهی خارجی  $\rho<\infty$  )، هم برای بسط فوریه و هم برای صورت بستهی بالا، لازم داریم؟ [دقت کنید که عبارت تابع گرین خارجی بهطور دقیق صحیح

۔ الکترودینامیک کلاسیک

 $b \leq \rho \leq c$  نشان دهید که تابع گرین دوبعدی برای شرایط مرزی دیریکله برای ناحیهی مدور،  $\rho \leq c$ (استوانههای هممرکز) دارای بسطی بهصورت زیر است

$$
G = \frac{\ln\left(\frac{\rho\zeta}{b^{\mathsf{T}}}\right)\ln\left(\frac{c^{\mathsf{T}}}{\rho\zeta}\right)}{\ln\left(\frac{c^{\mathsf{T}}}{b^{\mathsf{T}}}\right)} + \sum_{m=1}^{\infty} \frac{\cos[m(\phi-\phi')]}{m\left[\sqrt{-\left(\frac{b}{c}\right)^{\mathsf{T}m}}\right]}\left(\rho_{<\phi}^{m} - \frac{b^{\mathsf{T}m}}{\rho_{<\phi}^{m}}\right)\left(\frac{\sqrt{-\rho_{\phi}^{m}}}{\rho_{<\phi}^{m}} - \frac{b^{\mathsf{T}m}}{c^{\mathsf{T}m}}\right)
$$

۲-۲۰ میدانهای تمرکزی چهارقطبی\* الکتریکی دوبعدی برای شتابدهندههای ذرات را می توان مجموعهای از چهار بار خطی با چگالی های  $\lambda$  که بهطور متقارن قرارگرفته باشند مدل سازی کرد. همانگونه که در شکل سمت چپ زیر نشان داده شده است (شکل سمت راست خطوط میدان الکتریکی را نشان می دهد) چگالی بار در دوبعد را می توان بهصورت زیر بیان کرد

$$
\sigma(\rho,\phi) = \frac{\lambda}{a} \sum_{n=0}^{\mathsf{T}} (-1)^n \delta(\rho - a) \delta\left(\phi - \frac{n\pi}{\mathsf{T}}\right)
$$

الف) با استفاده از بسط تابع گرین مسئله (٢\_١٧) نشان دهید که پتانسیل الکتروستاتیک عبارت است از

$$
\Phi(\rho,\phi) = \frac{\lambda}{\pi \varepsilon} \sum_{k=-\infty}^{\infty} \frac{1}{(\Upsilon k + 1)} \left(\frac{\rho_{\le}}{\rho_{>}}\right)^{\Upsilon k + \Upsilon} \cos[(\Upsilon k + \Upsilon)\phi]
$$

ب) جواب قسمت (الف) را به بخش حقیقی تابع مختلط زیر ربط دهید

$$
W(z) = \frac{Y\lambda}{\overline{Y}\pi\varepsilon} \ln \left[ \frac{(z - ia)(z + ia)}{(z - a)(z + a)} \right]
$$
  

$$
z = x + iy = \rho e^{i\phi} \text{ if } \alpha \in \mathbb{Z}.
$$
64.72.8

بم) برای مؤلفههای دکارتی میدان الکتریکی در نزدیکی مبدأ روابطی را بیابید که برحسب  $x$  و  $y$  بیان شده باشند. جملات $k=1$  و ۱ $k=1$  را در این بسط نگه دارید. برای  $y=s$ ، اندازهی نسبی سهم ۰ (۲۶ قطب) در مقایسه با سهم جملهی ۰ = k برای  $E_x$  (۲۲ قطب یا چهار قطبی) چیست؟ \*) quadrupole focusing "g" fields

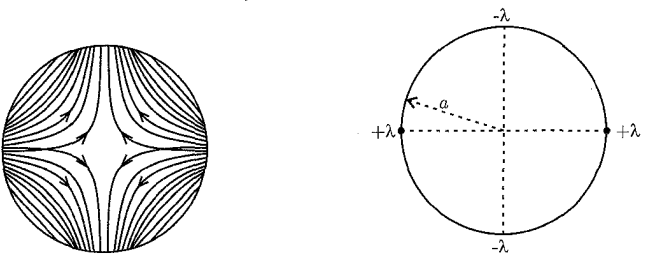

۲-۲۱ از قضیهی کوشی برای بهدست آوردن جواب انتگرالی پواسن کمک بگیرید. قضیهی کوشی بیان میکند که اگر  $F(z)$  در یک ناحیهی کراندار  $R$  که با یک منحنی بسته محدود شده است تحلیلی باشد در این صورت داریم

$$
\frac{1}{\tau \pi i} \oint_c \frac{F(z')dz'}{z'-z} = \begin{cases} F(z) & \text{and } z \neq 0 \\ \frac{1}{\tau} & \text{and } z \neq 0 \end{cases}
$$

توجه: ممکن است بخواهید انتگرالی را به انتگرال نقطهی داخل دایره اضافه کنید که صفر می شود (وابسته به نقطهي تصوير).

٢-٢٢ (الف) براى مثال لايههاى نيمكرهاى رساناكه بهطور مخالف باردار شدهاند (همانند شكل ٢\_٨) نشان دهید که پتانسیل داخلی  $(r < a)$ روی محور z عبارت است از

$$
\Phi_{\rm in}(z) = V \frac{a}{z} \left[ \sqrt{1 - \frac{(a^{\dagger} - z^{\dagger})}{a \sqrt{a^{\dagger} + z^{\dagger}}}} \right]
$$

چند جملهي اول بسط را برحسب توان هاي ۶ بهدست آورده و نشان دهيد كه آن چند جمله با جايگزيني هاي مناسب با (٢-٢٧) هماهنگ است.

(ب) از نتیجهی قسمت (الف) و رابطهی (۲ـ۲۲) نشان دهید که میدان الکتریکی شعاعی روی محور مشت برای  $a > a$  عبارت است از  $z$ 

$$
E_r(z) = \frac{Va^{\mathsf{T}}}{(z^{\mathsf{T}}+a^{\mathsf{T}})^{\frac{\mathsf{T}}{\mathsf{T}}}}\left(\mathsf{T}+\frac{a^{\mathsf{T}}}{z^{\mathsf{T}}}\right)
$$

 $|z| < a$  و برای

$$
E_r(z) = -\frac{V}{a} \left[ \frac{\mathbf{r} + \left(\frac{a}{z}\right)^{\mathbf{r}}}{\left(\mathbf{v} + \left(\frac{z}{a}\right)^{\mathbf{r}}\right)^{\frac{\mathbf{r}}{\mathbf{r}}}} - \frac{a^{\mathbf{r}}}{z^{\mathbf{r}}} \right]
$$

- نشان دهید که رابطهی دوم با مقدار،  $\frac{-{\bf \bar r}V}{\bf \bar r}_a=\frac{-{\bf \bar r}V}{\bf \bar r}_a$  در مبدأ خوش رفتار است. نشان دهید که در  $z=a$  (قطب شمال داخلی) دارای مقدار  $\frac{V}{a}$ (۱ $(\sqrt{\mathsf{Y}}-{\mathsf{Y}})$ است. نشان دهید که میدان شعاعی در قطب شمال خارجی دارای مقدار  $\frac{V}{a}$  است.
- (ج) خطوط میدان الکتریکی را با جهت مشخص هم برای نیمکرههای رسانای داخلی و هم برای نیمکرههای رسانای خارجی رسم کنید. طرحی از میدان الکتریکی شعاعی در امتداد محور z، از تا  $z =$  تا  $z = -1$  تهیه کنید.

۲-۲۳ یک مکعب توخالی دارای دیوارههای رسانایی است که با شش صفحهى ٥ =  $x$ ، ٥ = ٤ و  $x = a$ ، و  $y = a$  و  $z = b$  و  $z = a$  تعريف شده است. دیوارههای  $z=a$  و  $z=a$  در پتانسیل ثابت  $V$  نگه داشته شدهاند. چهار سطح دیگر در پتانسیل صفرند.

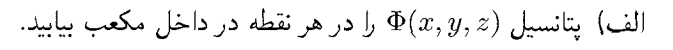

- ب) درست تا سه رقم با معنی پتانسیل را در مرکز مکعب بهطور عددی تعیین کنید. بهمنظور رسیدن به این مرتبه از دقت، نگه داشتن چند جمله در این سری ضروری است؟ نتیجهی عددی خود را با مقدار میانگین پتانسیل روی دیوارهها مقایسه کنید. مسئله ۲ـــــــ J را ملاحظه کنید.
- ۲-۲۴ در ناحیهی دوبعدی شکل ۲-۱۲، توابع زاویهای مناسب برای شرایط مرزی دیریکله در ۰ =  $\phi$  و عبارتند از  $\phi = \beta$

$$
\Phi(\phi) = A_m \sin\left(\frac{m\pi\phi}{\beta}\right)
$$

نشان دهیدکه رابطهی تمامیت\ برای این توابع عبارت است از

$$
\delta(\phi - \phi') = \frac{1}{\beta} \sum_{m=1}^{\infty} \sin\left(\frac{m\pi\phi}{\beta}\right) \sin\left(\frac{m\pi\phi'}{\beta}\right) \qquad \phi' < \beta, \circ < \phi \text{ (by)}
$$

۲–۲۵ دو صفحه $\sigma$  رسانا در پتانسیل صفر، همانند شکل ۲ـ۱۲ با ساختن زاویه $\beta$  بین خود یکدیگر را  $(\rho',\phi')$  در امتداد محور z قطع میکنند. یک بار خطی واحد به موازات محور z بین صفحات در مکان قرارگرفته است.

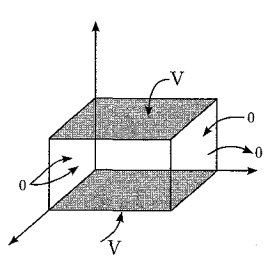

<sup>1)</sup> Completeness relation

الف) نشان دهید که حاصل ضرب پتانسیل در ۴πε. در فضای بین صفحات، یعنی تابع گرین دیریکله توسط سری نامتناهی زیر مشخص می شود  $G(\rho,\phi;\rho',\phi')$ 

$$
G(\rho, \phi; \rho', \phi') = \mathfrak{k} \sum_{m=1}^{\infty} \frac{1}{m} \rho \frac{m\pi}{\beta} \rho \frac{-m\pi}{\beta} \sin\left(\frac{m\pi\phi}{\beta}\right) \sin\left(\frac{m\pi\phi'}{\beta}\right)
$$

ب) توسط روشهای متغیر مختلط یا روشهای دیگر نشان دهیدکه می توان سری را برای بهدست آوردن شکل بستهی زیر جمع بست

$$
G(\rho, \phi; \rho', \phi') = \ln \left\{ \frac{(\rho)^{\frac{\Upsilon \pi}{\beta}} + (\rho')^{\frac{\Upsilon \pi}{\beta}} - \Upsilon(\rho \rho')^{\frac{\pi}{\beta}} \cos \left[ \pi \frac{(\phi + \phi')}{\beta} \right]}{(\rho)^{\frac{\Upsilon \pi}{\beta}} + (\rho')^{\frac{\Upsilon \pi}{\beta}} - \Upsilon(\rho \rho')^{\frac{\pi}{\beta}} \cos \left[ \pi \frac{(\phi - \phi')}{\beta} \right]} \right\}
$$

ج) اثبات کنید وُقتی  $\pi=\pi$  و  $\frac{\pi}{\mathsf{y}}=\beta=\alpha$  است نتایج بهدست آمده آشنا هستند.

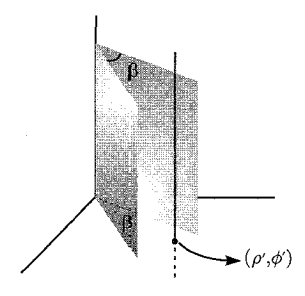

۱۶-۲ همان طوریکه در تصویر نشان داده شده است ناحیهی دوبعدی  $a \geq \phi \leq \beta \leq \phi \leq \mathfrak{e}$  با سطوحی رسانا در ۰ = ۵ ، $\phi = a \cdot \phi = \phi$  که در پتانسیل صفرند محدود شده است. پتانسیل با آرایشی از بارها و رساناهایی که تحت پتانسیلهای ثابتی قرار دارند تعیین میشود.

الف) جوابی برای پتانسیل  $\Phi(\rho,\phi)$  بنویسید که شرایط مرزی برای مقادیر محدود  $\rho$  را برآورده کند.

- ب) با حفظ تنها پایینترین جملات غیرصفر، مؤلفههای  $E_\rho$  و  $E_\phi$ ی میدان الکتریکی و نیز چگالی های بار سطحی  $\sigma(\rho,\beta)$  ،  $\sigma(\rho,\beta)$  و  $\sigma(a,\phi)$  روی سه سطح مرزی را محاسبه کنید.
- ج) با در نظر گرفتن  $\pi = \beta$  (یک رسانای تخت همراه با یک نیم استوانه با شعاع  $a$  بر روی آن) نشان دهید که دور از نیماستوانه، جملات با پایینترین مرتبهی بسط در قسمت (ب)، یک میدان الکتریکی یکنواخت عمود بر صفحه را ارائه می،دهند. چگالی بار را روی نیماستوانه و در همسایگی آن رسم کنید. برای داشتن قدرت میدان الکتریکی ثابت در فواصل دور از صفحه

نشان دهید که کل بار روی نیم|ستوانه (درواقع بار در واحد طول در جهت  $z$ ) دو برابر بزرگی باری است که در صورت عدم حضور نیماستوانه روی یک نوار به پهنای ۲۵ قرار میداشت.

۲–۲۷ ناحیهی گوهای شکل دوبعدی مسئلهی (۲–۲۶) را با ۲ $\pi$  = 7 در نظر بگیرید. این مسئله متناظر است با یک ورقهی نازک رسانای نیمه بینهایت روی محور  $x$  مثبت از  $x=x$  تا بینهایت، همراه با یک استوانهی رسانا به شعاع a که به لبهی تیز آن بسته شده است.

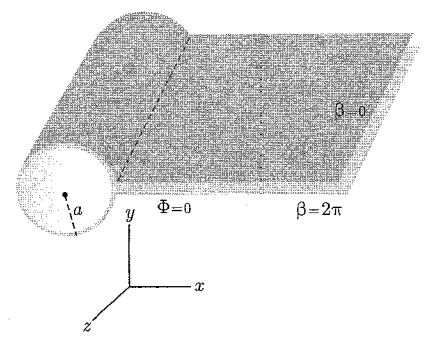

- الف) با استفاده از حل پایینترین مرتبه، چگالی های بار سطحی را روی استوانه و روی قسمت بالا و پایین ورقه رسم کنید.
- ب) بارکل روی استوانه را محاسبه کرده و آن را با عدم وجود کلی بار روی ورقهی نزدیک استوانه مقایسه کنید. (بهعبارتی تفاوت کلی در بار برای مقدار محدود a در مقایسه با ۰ = a، با فرض اینکه چگالی بار دور از استوانه یکسان باشد).

۲–۲۸ یک حجم بسته با سطوح رسانایی که n وجه یک کثیرالوجه منتظم را تشکیل میدهند محصور شده است (۴٫۶٫۸٫۱۲٫۲۰ – n). n سطح فوق در پتانسیلهای  $V_i$ ، ۲٫۰۰۰٫ n قرار گرفتهاند. با سادهترین روش ثابت کنید که می توان پتانسیل در مرکز این کثیرالوجه را میانگین پتانسیل روی n وجه در نظر گرفت. این مسئله با مسئلهی ۲\_۲۳ ب ارتباط دارد و حاوی تشابه جالبی با نتیجهی مسئلهی ۱\_۱۰ است. ۲–۲۹ با روش گالرکین` برای یک شبکهی مربعی دوبعدی با فضای بین شبکهای  $h$  روابط (۲ـــ۱۸) را برای توابع پایه "هرمی" جایگزیدهی

$$
\phi_{ij}(x, y) = \left(1 - \frac{|x|}{h}\right) \left(1 - \frac{|y|}{h}\right) \quad \& \quad [|x| < h \quad , \quad |y| < h]
$$
\n
$$
\text{or } x \text{ is a } y \text{ a } x \text{ a } y \text{ a } y
$$

1) Galerkin

$$
\int dx \int dy \nabla \phi_{i+1,j} \cdot \nabla \phi_{i,j} = -\frac{1}{\mathfrak{r}} \qquad ; \qquad \int dx \int dy \nabla \phi_{i,j+1} \cdot \nabla \phi_{i,j} = -\frac{1}{\mathfrak{r}}
$$
\n
$$
\int dx \int dy \nabla \phi_{i+1,j+1} \cdot \nabla \phi_{i,j} = -\frac{1}{\mathfrak{r}}
$$

۲-۳۰ با استفاده از نتایج مسئلهی ۲\_۲۹، روش گالرکین را برای معادل انتگرالی معادلهی پواسن با پتانسیل صفر روی مرز [که برای شبکهی مسئله ۱ـ۲۴ در زیر داده شده است]، همراه با سه مکان شبکهای مستقل که در زیر آمده است بهکار بگیرید

$$
\int_{V} dx dy [\nabla \phi_{i,j} . \nabla \psi - \mathbf{f} \pi \rho \phi_{i,j}] = \mathbf{e} \quad \psi(x, y) = \sum_{i', j' = 1}^{N} \psi_{i', j'} \phi_{i', j'}(x, y)
$$

نشان دهید که با این کار سه معادلهی جفت شده برای مقادیر  $\psi_{ij}$   $\psi_{ij}$  (پ $(\psi_{1},\psi_{\mathsf{r}},\psi_{\mathsf{r}})$  بهدست می $\delta$ ورید و این معادلات را برای پافتن تقریبهای گالرکین برای پتانسیل در این مکانها حل کنید. این مقادیر را با مقادیر دقیق و نتایج حاصل از تکرارهای مختلف در مسئلهی ۱ـ۲۴ ج مقایسه کنید.

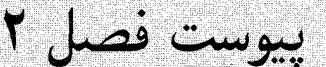

در این ضمیمه فرض شده است با آن دسته از دانشجویان تحصیلات تکمیلی روبرو هستیم که درس ریاضی فیزیک (مثلاً جورج آرفکن) را بهخوبی فراگرفتهاند. لذا بعضی از فرمولها از این جهت بدیهی فرض شدهاند (دانشجویان می،توانند بهراحتی آنها را قبول یا اثبات نمایند). بنابراین فرمولهایی که از پیچیدگی خاصبی برخوردارند یا حل آنها حوصلهی بسیار زیادی مییطلبد، و همچنین نکاتبی که معمولاً در كلاس هاي درس الكتروديناميك (به هر علت) از آن ميگذرند، اثبات شده است (بهخصوص در ضميمهي پیوست فصول ۲ و ۳ در آخر این کتاب). با پیوستهای ارائه شده در این کتاب که درواقع مشکل اساسی الکترودینامیک ۱ است (۶ فصل اول) دانشجویان پیشرفتهی دورهی لیسانس نیز می توانند (چه به عنوان کتابی پیشرفتهتر از میلفورد و چه برای درس ریاضی فیزیک ۳) از این کتاب استفاده کنند.

۲-۲ بار نقطهای در حضبور یک کرهی رسانای متصل به زمین در تصویر صفحهی بعد فاصلهی بار  $q'$  تا نقطهی  $o$ ، دارای مقدار  $y'$  است. طبق تعریف، پتانسیل ناشی از بار q، و تصویر آن یعنی بار  $q'$  در نقطهی P (در شکل) با مختصهی برداری x، عبارت است از

$$
\Phi(\mathbf{x}) = \frac{1}{\mathbf{Y}\pi\varepsilon} \left\{ \frac{q}{|\mathbf{x} - \mathbf{y}|} + \frac{q'}{|\mathbf{x} - \mathbf{y}'|} \right\} \tag{1-1}
$$

کلاً در سیستم MKS پتانسیل ناشی از بار  $q$  در نقطهی  ${\bf x}$  عبارت است از

$$
\Phi(\mathbf{x}) = \frac{q}{\mathbf{f}\pi\varepsilon.|\mathbf{x}|}
$$

اگر بردار یکانی n در جهت x (در شکل ۲ـ۲) و بردار یکانی  ${\bf n}'$  در جهت y باشند به $\bf{p}$ حتی داریم

$$
\Phi(\mathbf{x}) = \frac{1}{\mathbf{Y}\pi\varepsilon_s} \left\{ \frac{q}{|x\mathbf{n} - y\mathbf{n}'|} + \frac{q'}{|x\mathbf{n} - y'\mathbf{n}'|} \right\} \tag{7-7}
$$

از  $x$  (که روی سطح کره مقدارش  $a$  است) در جملهی اول (درون آکولاد) و از  $y'$  در جملهی دوم فاکتورگیری میکنیم. از شرط مرزی  $a)=(|{\bf x}|= \Phi(|{\bf x}|=d)$  استفاده کرده [چراکه کره به زمین وصل شده و پتانسیل آن صفر است] و به رابطه زیر می رسیم

$$
\Phi(x=a) = \frac{1}{\mathbf{r}\pi\varepsilon_s} \left\{ \frac{q}{a\left|\mathbf{n} - \frac{y}{a}\mathbf{n}'\right|} + \frac{q'}{y\left|\mathbf{n}' - \frac{a}{y'}\mathbf{n}\right|} \right\} = \mathbf{0} \tag{7-1}
$$

ـ الكتروديناميك كلاسيك

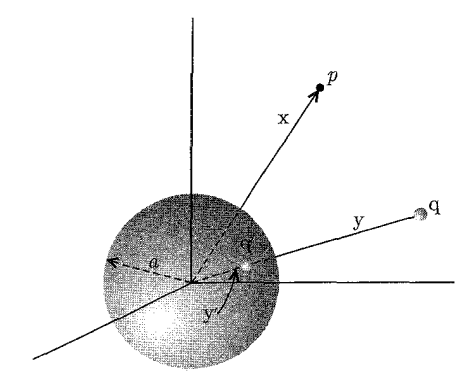

. $q'$  شکل ۲-۱: کرهای رسانا با شعاع  $a$ ، با بار  $q$  و بار تصویری  $q'$ .

جای دو جمله در عبارت دوم در مخرج فرمول قبل عوض شده است چراکه  $|z - y| = |y - z|$ رابطهی (۲\_۳) وقتی برقرار است که داشته باشیم: (با مقایسه)  $rac{q}{a\left|\mathbf{n} - \frac{y}{a}\mathbf{n}'\right|} + \frac{q'}{y'\left|\mathbf{n}' - \frac{a}{y'}\mathbf{n}\right|} = \mathbf{0} \Rightarrow \begin{cases} \frac{q}{a} = -\frac{q'}{y'}\\ \frac{y}{a} = \frac{a}{y'} \end{cases}$ L

$$
q' = -\frac{y'}{a}q \qquad , \qquad y' = \frac{a^{\mathsf{T}}}{y} \tag{5-7}
$$

اگر زاویهی بین n و n′ را γ بنامیم (شکل زیر را ملاحظه کنید) طبق رابطه کسینوسها در یک مثلث؛

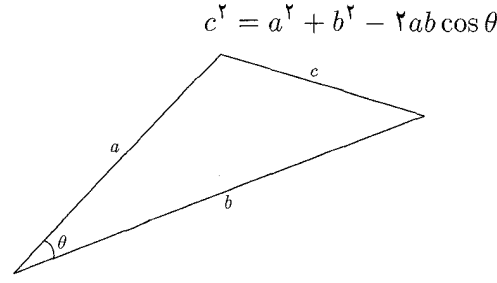

لذا برای شکل اصلبی یعنی ۲ـ۲ داریم  $\Phi(\mathbf{x}) = \frac{1}{\mathbf{f}\pi\varepsilon} \left\{ \frac{q}{(x^{\mathsf{T}} + y^{\mathsf{T}} - \mathsf{T}xy\cos\gamma)^{\frac{1}{\mathsf{T}}}} + \frac{q'}{(x^{\mathsf{T}} + y'^{\mathsf{T}} - \mathsf{T}xy'\cos\gamma)^{\frac{1}{\mathsf{T}}}} \right\}$  $\Big\{ \begin{array}{c} (1 - r - r) \end{array}$  حال به کمک روابط (۲\_۴) و (۲\_۴\_۱)، چگالبي بار القاشده روي سطح کره را بهدست مي آوريم

$$
\sigma = -\varepsilon \cdot \frac{\partial \Phi}{\partial x}\Big|_{x=a} \tag{7-f-1}
$$

(دقت کنید که  $x$  در امتداد شعاع کره است)

$$
\Rightarrow \sigma = -\frac{q}{\mathfrak{f}\pi a^{\mathfrak{r}}}\left(\frac{a}{y}\right) \frac{\left(1 - \frac{a^{\mathfrak{r}}}{y^{\mathfrak{r}}}\right)}{\left(1 + \frac{a^{\mathfrak{r}}}{y^{\mathfrak{r}}} - \mathfrak{r}\frac{a}{y}\cos\gamma\right)^{\frac{\mathfrak{r}}{\mathfrak{r}}}}
$$
(0-1)

نیروی وارد بر بار  $q$  از طرف کرهی رسانا برابر است با نیروی وارد بر بار  $q$  از طرف بار تصویری  $q'$  (طبق روش تصوير كه تاكنون پذيرفتهايم). لذا این نیرو عبارت است از

$$
|\mathbf{F}| = \frac{1}{\mathbf{\tilde{r}}\pi\varepsilon_{\circ}} \frac{qq'}{|\mathbf{y} - \mathbf{y}'|^{\mathbf{\tilde{r}}}} = \frac{qq'}{\mathbf{\tilde{r}}\pi\varepsilon_{\circ}} \frac{1}{\left(y - \frac{a^{\mathbf{\tilde{r}}}}{y}\right)^{\mathbf{\tilde{r}}}}
$$
(1-0-1)

که در آن بهجای 'y از (۲–۴) مقدارش 
$$
\frac{a^r}{y}
$$
را قرار دادیم.  
مجدداً با استفاده از رایطهی (۲–۴) خواهیم داشت، (چون جمله آخر در سمت راست رایطهی بالا  
بهصورت  $\frac{1}{\left[y\left(1-\frac{a^r}{y^r}\right)\right]}$ 

$$
\mathbf{F}| = \frac{1}{\mathbf{F}\pi\varepsilon_o} \frac{q^{\mathsf{T}}}{a^{\mathsf{T}}} \left(\frac{a}{y}\right)^{\mathsf{T}} \left(1 - \frac{a^{\mathsf{T}}}{y^{\mathsf{T}}}\right)^{-\mathsf{T}}
$$
(8-1)

میتوان با انتگرالگیری از رابطهی شناخته شدهی  $da$   $\left(\frac{\sigma^{\intercal}}{$  نیز همین نتیجه را بهدست آورد

$$
d\mathbf{F} = \frac{\sigma^{\mathsf{T}}}{\mathsf{Y}\varepsilon_{\circ}} a^{\mathsf{T}} d\Omega \mathbf{r} \qquad \left( d\Omega = \frac{da}{a^{\mathsf{T}}} \right) \tag{1.8-17}
$$

با جایگذاری رابطهی (۲ـ۵) یعنی  $\sigma$  در رابطهی بالا داریم

$$
|\mathbf{F}| = \frac{q^{\mathsf{T}}}{\mathsf{T} \mathsf{T} \pi^{\mathsf{T}} \varepsilon_* a^{\mathsf{T}}} \left(\frac{a}{y}\right)^{\mathsf{T}} \left(1 - \frac{a^{\mathsf{T}}}{y^{\mathsf{T}}}\right)^{\mathsf{T}} \int \frac{\cos \gamma d\Omega}{\left(1 + \frac{a^{\mathsf{T}}}{y^{\mathsf{T}}} - \frac{\mathsf{T}a}{y}\cos \gamma\right)^{\mathsf{T}}}
$$
(Y-T)

الكتروديناميك كلاسيك

$$
\int \frac{\cos \gamma d\Omega}{\left(1 + \frac{a^{\mathsf{T}}}{y^{\mathsf{T}}} - \frac{\mathsf{T}a}{y}\cos \gamma\right)^{\mathsf{T}}} = \mathsf{T}\pi \int_{0}^{\pi} \frac{\cos \gamma \sin \gamma d\gamma}{\left(1 + \frac{a^{\mathsf{T}}}{y^{\mathsf{T}}} - \frac{\mathsf{T}a}{y}\cos \gamma\right)^{\mathsf{T}}}
$$
\n
$$
= \mathsf{T}\pi \int_{-\gamma}^{+\gamma} \frac{x dx}{(Ax + B)^{\mathsf{T}}} \qquad (1 - \mathsf{Y} - \mathsf{T})
$$

$$
A = \frac{-\tau a}{y} \& B = \lambda + \frac{a^{\dagger}}{y^{\dagger}} \tag{7-1}
$$

اگر با یک محاسبه سر راست و ساده، انتگرال موجو در رابطهی (۳\_۷\_۱) را محاسبه کنیم، بهراحتی رابطهی (۲\_۶) به دست مے ,آید

$$
\int \frac{xdx}{(Ax+B)^{r}} = \frac{-1}{A^{r}(Ax+B)} + \frac{B}{rA^{r}(Ax+B)^{r}}
$$
 (r-r-r)

## ۲-۳ بار نقطهای در حضور کرهی رسانای باردار عابق بندی شده اگر در ابتداکرهی رسانا را به زمین وصل کنیم، با این کار باری به اندازهی بار تصویری ⁄q روی سطح آن القا میشود. اگر اتصال با زمین را قطع کنیم و سپس بار  $Q-q^\prime$  را به آن اضافه کنیم، در این صورت بار کل  $(Q-q')$  کرهی رسانا  $Q$  خواهد شد. بنابراین به پتانسیل رابطهی (۲ـ۱) جملهی مربوط به بار نقطهای واقع در مبدأ افزوده مى شود

$$
\Phi(\mathbf{x}) = \frac{1}{\mathbf{f}\pi\varepsilon} \left[ \frac{q}{|\mathbf{x} - \mathbf{y}|} - \frac{aq}{y} \left| \mathbf{x} - \frac{a^{\mathsf{T}}}{y^{\mathsf{T}}}\mathbf{y} \right| + \frac{Q + \frac{a}{y}q}{|\mathbf{x}|} \right] \tag{A-1}
$$

در این حالت، نیروی وارد بر  $q$ ، برآیند نیروی وارد بر آن از طرف بار  $q'$ ، واقع در  ${\bf y}'$  و بار  $Q-q'$  واقع در مبدأ است، لذا

$$
\mathbf{F} = \frac{1}{\mathbf{Y}\pi\varepsilon_s} \left\{ \frac{(Q - q')q}{y^{\mathsf{T}}} \left( \frac{\mathbf{y}}{|y|} \right) + \frac{q'q}{|\mathbf{y} - \mathbf{y}'|^{\mathsf{T}}} \left( \frac{\mathbf{y}}{|y|} \right) \right\} \tag{1-A-1}
$$

با جایگذاری از رابطهی (۲ـ۴) در (۲ـ۱ــ۱) خواهیم داشت

$$
\mathbf{F} = \frac{1}{\mathbf{f}\pi\varepsilon} \left\{ -\frac{q^{\mathsf{T}}}{a^{\mathsf{T}}} \left(\frac{a}{y}\right)^{\mathsf{T}} \frac{1}{\left(1 - \frac{a^{\mathsf{T}}}{y^{\mathsf{T}}}\right)^{\mathsf{T}}} + \frac{\left(Q + \frac{a}{y}q\right)q}{y^{\mathsf{T}}} \right\} \frac{\mathbf{y}}{|y|} \qquad (\mathsf{Y}\text{-}\mathsf{A}\text{-}\mathsf{Y})
$$

اما انتگال

ييوست فصل ٢

برداری یکانی در جهت  ${\bf y}$  است.  $\frac{{\bf y}}{|y|}$ 

$$
\mathbf{F} = \frac{1}{\mathbf{r}\pi\varepsilon, y^{\mathsf{T}}} \left\{ Q - \frac{aq}{y} \left( -\frac{1}{\left(1 - \frac{a^{\mathsf{T}}}{y^{\mathsf{T}}}\right)^{\mathsf{T}} + 1} \right) \right\} \frac{\mathbf{y}}{|y|}
$$
( $\mathbf{r}\text{-A-Y}$ )  

$$
\mathbf{F} = \frac{q}{\mathbf{r}\pi\varepsilon, y^{\mathsf{T}}} \left[ Q - \frac{qa^{\mathsf{T}}}{y} \left( \frac{\mathbf{y}^{\mathsf{T}} - a^{\mathsf{T}}}{\left( y^{\mathsf{T}} - a^{\mathsf{T}}\right)^{\mathsf{T}}} \right) \right] \frac{\mathbf{y}}{y}
$$
(4- $\mathsf{T}$ )

۲-۴ بار نقطهای در مجاورت یک کرهی رسانا در پتانسیل ثابت در این حالت، پتانسیل شامل سه جمله است، جملهی اول مربوط به بار q، جملهی دوم مربوط به بار تصویری  $q'$  واقع در  ${\bf y}'$ ، و جملهی سوم مربوط به بار نقطهای (۴ $\pi\varepsilon$ ،  $V$ ) واقع در مبدأ، لذا

$$
\Phi(\mathbf{x}) = \frac{1}{\mathbf{F}\pi\varepsilon} \left[ \frac{q}{|\mathbf{x} - \mathbf{y}|} - \frac{aq}{y \left| \mathbf{x} - \frac{a^{\mathsf{T}}}{y^{\mathsf{T}}}\mathbf{y} \right|} \right] + \frac{Va}{|\mathbf{x}|}
$$
 (1°-1)

در این مورد، نیروی وارد بر بار q عبارت است از

$$
\mathbf{F} = \frac{1}{\mathbf{Y}\pi\varepsilon} \left[ \frac{(\mathbf{Y}\pi\varepsilon, V a)q}{y^{\mathsf{T}}} + \frac{qq'}{|y - y'|^{\mathsf{T}}} \right] \frac{\mathbf{y}}{y} \tag{1 - \mathsf{y} - \mathsf{y}
$$

با جایگذاری از (۲ـ۴) داریم

$$
\mathbf{F} = \frac{q}{y^{\mathsf{T}}} \left[ Va - \frac{qay^{\mathsf{T}}}{\mathsf{T}\pi\varepsilon_{\circ}(y^{\mathsf{T}} - a^{\mathsf{T}})^{\mathsf{T}}} \right] \frac{\mathbf{y}}{y}
$$
 (1)-1)

۲-۵ کرهی رسانا در میدان الکتریکی یکنواخت با روش تصاویر

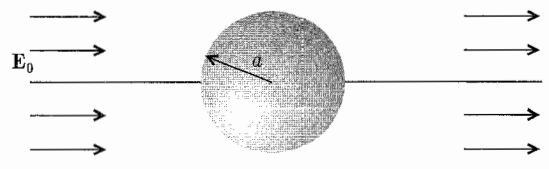

میدان الکتریکی یکنواخت را با دو بار  $\pm Q$  واقع در $\mp R$  جایگزین میکنیم، در این صورت پتانسیل  $\mp \frac{Qa}{R}$  در بیرون ازکره، مجموع پتانسیل حاصل از بارهای مذکور و پتانسیل حاصل از تصاویر آنها (یعنی که در  $\frac{a^1}{B}$  =  $z = \frac{a^1}{B}$  واقعند) خواهد بود که عبارت است از
$$
\frac{+q}{z-R}
$$
\n
$$
\Phi(r,\theta) = \frac{Q}{\tau \pi \epsilon_{\circ}} \left\{ \frac{1}{(r^{\tau} + R^{\tau} + \tau R r \cos \theta)^{\frac{1}{\tau}}} - \frac{1}{(r^{\tau} + R^{\tau} - \tau R r \cos \theta)^{\frac{1}{\tau}}} \right\}
$$
\n
$$
= \frac{1}{\pi \epsilon_{\circ}} \left\{ \frac{1}{(r^{\tau} + R^{\tau} + \tau R r \cos \theta)^{\frac{1}{\tau}}} - \frac{1}{(r^{\tau} + R^{\tau} - \tau R r \cos \theta)^{\frac{1}{\tau}}} \right\}
$$
\n
$$
= \frac{1}{\pi \epsilon_{\circ}} \left\{ \frac{1}{r^{\tau} + R^{\tau} + \frac{r a^{\tau} r}{R} \cos \theta} \right\}^{\frac{1}{\tau}} + \frac{1}{\pi \epsilon_{\circ}} \frac{1}{r^{\tau} + \frac{r a^{\tau} r}{R} \cos \theta}{1 + \frac{r a^{\tau} r}{R} \cos \theta} \right\}
$$
\n
$$
= \pm (r^{\tau} + R^{\tau} \pm \tau R r \cos \theta)^{-\frac{1}{\tau}} = \pm R^{-1} \left[ 1 + \frac{r^{\tau}}{R^{\tau}} \pm \frac{r r}{R} \cos \theta \right]^{-\frac{1}{\tau}}
$$
\n
$$
\approx \pm R^{-1} \left[ 1 - \frac{1}{r} \left( \frac{r^{\tau}}{R^{\tau}} \pm \frac{r r}{R} \cos \theta \right) \right]
$$
\n
$$
= \frac{1}{R} \left[ r^{\tau} + \frac{a^{\tau}}{R^{\tau}} \pm \frac{r a^{\tau} r}{R} \cos \theta \right]^{-\frac{1}{\tau}} = \mp \frac{a r^{-1}}{R} \left[ 1 + \frac{a^{\tau}}{r^{\tau} R^{\tau}} \pm \frac{r a^{\tau}}{R r} \cos \theta \right]^{-\frac{1}{\tau}}
$$
\n
$$
\approx \pm \frac{a r^{-1}}{R} \left[ 1 - \frac{1}{r} \left( \frac{a^{\tau}}{R} + \frac{r a^{\tau}}{R r} \cos \theta \right) \right]
$$
\n
$$
(1 - \lambda r r r)
$$

$$
\mp \frac{a}{R} \left[ r^{\mathsf{T}} + \frac{a^{\mathsf{T}}}{R^{\mathsf{T}}} \pm \frac{\mathsf{T}a^{\mathsf{T}}r}{R} \cos \theta \right]^{-\frac{1}{\mathsf{T}}} = \mp \frac{ar^{-1}}{R} \left[ 1 + \frac{a^{\mathsf{T}}}{r^{\mathsf{T}}R^{\mathsf{T}}} \pm \frac{\mathsf{T}a^{\mathsf{T}}}{Rr} \cos \theta \right]^{-\frac{1}{\mathsf{T}}} \approx \mp \frac{ar^{-1}}{R} \left[ 1 - \frac{1}{\mathsf{T}} \left( \frac{a^{\mathsf{T}}}{r^{\mathsf{T}}R^{\mathsf{T}}} \pm \frac{\mathsf{T}a^{\mathsf{T}}}{Rr} \cos \theta \right) \right] \tag{7-17-1}
$$

با قرار دادن بسطهای فوق در رابطهی (۲ـ۱۲)، داریم

$$
\Phi \cong \frac{1}{\mathfrak{f}\pi\varepsilon_s} \left[ \frac{-\mathfrak{f}Q}{R^{\mathfrak{r}}} r \cos \theta + \frac{\mathfrak{r}Q}{R^{\mathfrak{r}}} \frac{a^{\mathfrak{r}}}{r^{\mathfrak{r}}} \cos \theta \right] ; R \to \infty
$$
 (17-1)

$$
R \rightarrow Q \rightarrow \infty \Leftrightarrow E_{\circ} = \frac{\mathsf{Y}Q}{\mathsf{Y} \pi \varepsilon_{\circ} R^{\mathsf{Y}}}
$$
\n
$$
\Phi = -E_{\circ} \left( r - \frac{a^{\mathsf{Y}}}{2} \right) \cos \theta \qquad (18 - 1)
$$

$$
\Phi = -E_{\circ} \left( r - \frac{a^{\mathsf{T}}}{r^{\mathsf{T}}} \right) \cos \theta \tag{17-7}
$$

بنابراین چگالی بار سطحی القایی طبق تعریف عبارت خواهد بود با

$$
\sigma = -\varepsilon \cdot \frac{\partial \Phi}{\partial r}\Big|_{r=a} = \mathbf{r}\varepsilon, E, \cos \theta \tag{10-7}
$$

۲-۶ تابع گرین برای کره، حل عمومی پتانسیل یتانسیل حاصل از یک بار نقطهای واحد و تصویر آن، که شرایط مرزی مناسبی را برآورده میکند، همان تابع گرین مناسب برای شرایط مرزی دیریکله یا نیومن است. در تابع ( $G(\mathbf{x},\mathbf{x}')$ ، متغیر 'x متعلق به مکان بار واحد و متغیر x متعلق به نقطهای است که پتانسیل در آنجا محاسبه می شود. این مختصات و کرهی مر بوطه در شکل ۲\_۷ نشان داده شدهاند.

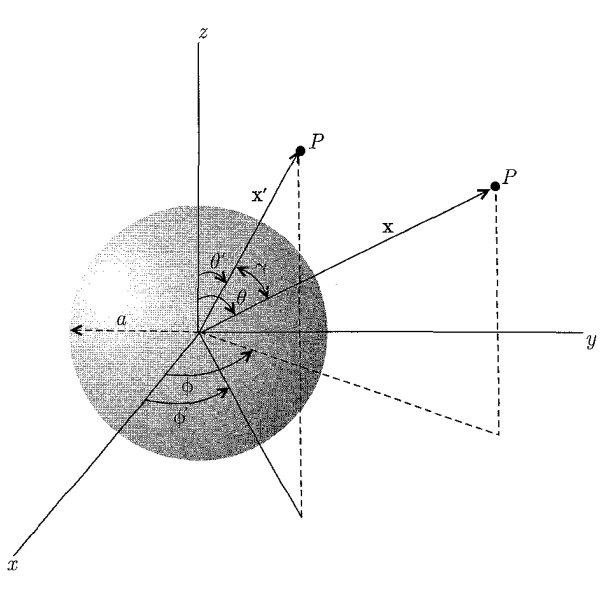

شكل ۲-۷:

 $q=1$  بنابراین برای شرایط مرزی دیریکله روی کرهای به شعاعِ  $a$ ، پتانسیل حاصل از یک بار نقطهای واحد واقع در 'x و تصویر آن،  $\frac{a^\intercal}{\mathbf{x}'}\frac{\mathbf{x}}{|x'|}$  واقع در  $\frac{a^\intercal}{\mathbf{x}'}\frac{\mathbf{x}'}{|x'|}$  عبارت است از

$$
G(\mathbf{x}, \mathbf{x}') = \frac{1}{|\mathbf{x} - \mathbf{x}'|} - \frac{a}{x' |\mathbf{x} - \frac{a^{\mathsf{T}}}{\mathbf{x}'^{\mathsf{T}}}\mathbf{x}'|}
$$
(18-1)

که از تبدیل ۴ $\pi\varepsilon$ ۰  $q\to \tau$  در رابطه (۱ـ۲) بهدست میآید. رابطهی (۱۶\_۱۶) برحسب مختصات کروی، بهصورت زیر نوشته می شود

$$
G(\mathbf{x}, \mathbf{x}') = \frac{1}{(x^{\mathsf{T}} + x'^{\mathsf{T}} - \mathsf{Y}xx'\cos\gamma)^{\frac{1}{\mathsf{T}}}} - \frac{1}{\left(\frac{x^{\mathsf{T}}x'^{\mathsf{T}}}{a^{\mathsf{T}}} + a^{\mathsf{T}} - \mathsf{Y}xx'\cos\gamma\right)^{\frac{1}{\mathsf{T}}}} \quad (\mathsf{1}\mathsf{Y}\mathsf{-}\mathsf{1})
$$

که در آن  $\gamma$  زاویهی بین x و 'x است. چون 'n بردار یکانی عمود بر سطح و به طرف بیرون از ناحیهی موردنظر است، بنابراین برای ناحیهی بیرون ازکره، 'n در خلاف جهت 'x و بهطرف مبدأ خواهد بود. بنابراین مشتق رابطهی (۲\_۱۷) با در نظر گرفتن علامت منفی مذکور عبارت است از

$$
\frac{\partial G}{\partial n'} = -\frac{\partial G}{\partial x'}\Big|_{x'=a} = -\frac{(x^{\mathsf{T}} - a^{\mathsf{T}})}{a(x^{\mathsf{T}} + a^{\mathsf{T}} - \mathsf{Y}ax\cos\gamma)^{\frac{\mathsf{T}}{\mathsf{T}}}}
$$
(\mathsf{N}\mathsf{-}\mathsf{Y})

لذا حل معادلهی لاپلاس در بیرون کرهای که پتانسیل روی سطح آن معلوم است طبق رابطهی (۱-۴۴) بهصورت زير است

$$
\Phi(\mathbf{x}) = \frac{1}{\mathbf{Y}\pi} \int \Phi(a, \theta', \phi') \frac{a(x^{\mathbf{Y}} - a^{\mathbf{Y}})}{(x^{\mathbf{Y}} + a^{\mathbf{Y}} - \mathbf{Y}ax\cos\gamma)^{\frac{\mathbf{Y}}{\mathbf{Y}}}d\Omega'} \tag{14-1}
$$

۲-۷ کرهی رسانای متشکل از دو نیمکره با پتانسیلهای متفاوت

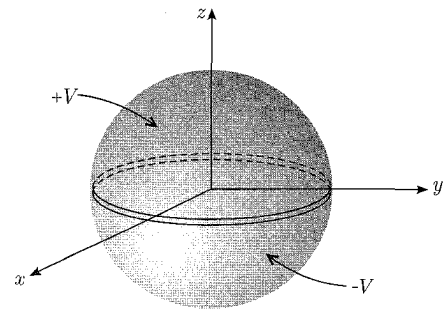

با استفاده از رابطهی (۱-۴۴) برای پتانسیل در بیرون از کره داریم

$$
\Phi(x,\theta,\phi) = -\frac{1}{\mathfrak{f}\pi} \oint_{S} \Phi(\mathbf{x}') \frac{\partial G_D}{\partial n'} da' \qquad (1.19.1)
$$
  

$$
\Phi(\mathbf{x}) = -\frac{1}{\mathfrak{f}\pi} \int_{\mathfrak{r}}^{\mathfrak{f}\pi} d\phi' \left\{ \int_{\mathfrak{r}}^{\frac{\pi}{\mathfrak{f}}} (+V) \frac{\partial G_D}{\partial n'} \sin \theta' d\theta' \right\} + \int_{\frac{\pi}{\mathfrak{f}}}^{\pi} (-V) \frac{\partial G_D}{\partial n'} \sin \theta' d\theta' \right\} \qquad (7.19.1)
$$

با جایگزینی از رابطهی (۲\_۱۸) در رابطهی (۲\_۲\-۲) خواهیم داشت

$$
\Phi(x,\theta,\phi) = \frac{-V}{\mathbf{r}\pi} \int_{\mathbf{r}}^{\mathbf{r}\pi} d\phi' \left\{ \int_{\mathbf{r}}^{\mathbf{r}} d(\cos \theta') \right\}
$$

پیوست فصل ٢

$$
-\int_{-1}^{\circ} d(\cos \theta')\Bigg\{\frac{a(x^{\dagger} - a^{\dagger})}{(a^{\dagger} + x^{\dagger} - \tan \cos \gamma)^{\dagger}} \qquad (\text{Y} \circ \text{-Y})
$$

با تبدیل  $\phi' \to \phi' \to \theta', \phi' \to \pi - \theta', \phi' \to \phi' + \pi$  در انتگرال دوم و با استفاده از

$$
\cos \gamma = \cos \theta \cdot \cos \theta' + \sin \theta \cdot \sin \theta' \cdot \cos(\phi - \phi')
$$

خواهيم داشت

$$
\Phi(x,\theta,\phi) = \frac{Va(x^{\mathsf{Y}} - a^{\mathsf{Y}})}{\mathsf{Y}\pi} \int_{\circ}^{\mathsf{Y}\pi} d\phi' \int_{\circ}^{\mathsf{Y}} d(\cos\theta')
$$

$$
\{(a^{\mathsf{Y}} + x^{\mathsf{Y}} - \mathsf{Y}ax\cos\gamma)^{-\frac{\mathsf{Y}}{\mathsf{Y}}} - (a^{\mathsf{Y}} + x^{\mathsf{Y}} + \mathsf{Y}ax\cos\gamma)^{-\frac{\mathsf{Y}}{\mathsf{Y}}}\} \qquad (\mathsf{Y}\mathsf{Y}-\mathsf{Y})
$$

$$
\Phi(z) = \frac{Va(z^{\dagger} - a^{\dagger})}{\dagger} \int_{0}^{\dagger} du \{ (a^{\dagger} + z^{\dagger} - \dagger azu)^{-\frac{\dagger}{\dagger}} - (a^{\dagger} + z^{\dagger} + \dagger azu)^{-\frac{\dagger}{\dagger}} \} (\Delta \Delta \Delta)
$$

$$
\int \frac{du}{[pu+q]^{\frac{v}{\tau}}} = \frac{-\tau}{p\sqrt{pu+q}}
$$
\n
$$
\Phi(z) = V \left[1 - \frac{(z^{\tau} - a^{\tau})}{(z^{\tau} - a^{\tau})}\right]
$$
\n
$$
(5.12)
$$

$$
\Phi(z) = V \left[ 1 - \frac{1}{z\sqrt{z^{\dagger} + a^{\dagger}}} \right] \tag{17-1}
$$

در حالت کلی، وقتی انتگرال های رابطهی (۲ـ۲۱) ساده نباشند، می توانیم انتگرالدهها را برحسب سری توانی بسط داده و از آن جمله به جمله انتگرال بگیریم. با فاکتورگیری از  $(a^\intercal+x^\intercal)\circ a = \frac{ax}{(a^\intercal+x^\intercal)}$  و جایگزینی  $\alpha = \frac{ax}{(a^\intercal+x^\intercal)}$  داریم  $\Phi(x,\theta,\phi) = \frac{Va(x^{\dagger}-a^{\dagger})}{\mathfrak{k}\pi(x^{\dagger}+a^{\dagger})\mathfrak{k}}\int_{0}^{\mathfrak{k}\pi}d\phi'\int_{0}^{\mathfrak{d}}d(\cos\theta')$ 

$$
\{[(1 - \mathbf{r}\alpha\cos\gamma)^{-\frac{\mathbf{r}}{\mathbf{r}}} - (1 + \mathbf{r}\alpha\cos\gamma)^{-\frac{\mathbf{r}}{\mathbf{r}}}]\}
$$
 (11-1)

 $17V$ 

$$
\left(1+x)^n = 1 + nx + \frac{n(n-1)}{1!}x^r + \frac{n(n-1)(n-1)}{1!}x^r
$$
\n
$$
\left(1 - r\alpha \cos \gamma\right)^{-\frac{1}{\gamma}} - \left(1 + r\alpha \cos \gamma\right)^{-\frac{1}{\gamma}} = 2\alpha \cos \gamma + r\alpha \alpha^{\frac{1}{\gamma}} \cos^{\frac{1}{\gamma}} \gamma \qquad (1 - r\gamma)
$$
\n
$$
\left[(1 - r\alpha \cos \gamma)^{-\frac{1}{\gamma}} - (1 + r\alpha \cos \gamma)^{-\frac{1}{\gamma}}\right] = 2\alpha \cos \gamma + r\alpha \alpha^{\frac{1}{\gamma}} \cos^{\frac{1}{\gamma}} \gamma \qquad (r\gamma - r)
$$
\n
$$
\left[1 - r\alpha \cos \gamma\right]^{-\frac{1}{\gamma}} - \left(1 + r\alpha \cos \gamma\right)^{-\frac{1}{\gamma}}\right] = 2\alpha \cos \gamma + r\alpha \alpha^{\frac{1}{\gamma}} \cos^{\frac{1}{\gamma}} \gamma \qquad (r\gamma - r\gamma)
$$
\n
$$
\left\{\int_{0}^{r\pi} d\phi' \int_{0}^{1} d(\cos \theta') \cos \gamma = \pi \cos \theta
$$
\n
$$
\left\{\int_{0}^{r\pi} d\phi' \int_{0}^{1} d(\cos \theta') \cos \gamma = \frac{\pi}{r} \cos \theta (r - \cos^{\frac{1}{\gamma}} \theta)
$$
\n
$$
\Phi(x, \theta, \phi) = \frac{r\gamma a^{\gamma}}{r\alpha^{\gamma}} \left(\frac{x^{\gamma}(x^{\gamma} - a^{\gamma})}{(x^{\gamma} + a^{\gamma})^{\frac{\gamma}{\gamma}}}\right) \cos \theta \left[1 + \frac{r\delta}{r\gamma} \frac{a^{\gamma} x^{\gamma}}{(a^{\gamma} + x^{\gamma})^{\gamma}} (r - \cos^{\frac{1}{\gamma}} \theta) + \cdots\right]
$$
\n
$$
\Phi(x, \theta, \phi) = \frac{r\gamma a^{\gamma}}{r\alpha^{\gamma}} \left(\frac{x^{\gamma}(x^{\gamma} - a^{\gamma})}{(x^{\gamma} + a^{\gamma})^{\frac{\gamma}{\gamma}}}\right) \cos \theta \left[1 + \frac{r\delta}{r\gamma} \frac{a^{\gamma} x^{\gamma}}{(a^{\
$$

$$
\Phi(x,\theta,\phi) = \frac{\mathbf{r} V a^{\mathsf{T}}}{\mathbf{r} x^{\mathsf{T}}} \left[ \cos \theta - \frac{\mathsf{v} a^{\mathsf{T}}}{\mathsf{v} \ x^{\mathsf{T}}} \left( \frac{\mathsf{a}}{\mathsf{r}} \cos^{\mathsf{T}} \theta - \frac{\mathsf{r}}{\mathsf{r}} \cos \theta \right) + \cdots \right]
$$
(19-1)

۲-۸ توابع متعامد و بسطها مجموعهى توابع حقيقى يا مختلط انتگرال $'$ يذير و متعامد  $U_n(\xi)$  , ۲٫۰۰۰)، با متغير  $\xi$  راكه در بازهی  $(a,b)$  تعریف شدهاند در نظر بگیرید. شرط تعامد این توابع بهصورت زیر بیان میشود

$$
\int_{a}^{b} U_{n}^{*}(\xi)U_{m}(\xi)d\xi = \circ \qquad m \neq n \qquad (\text{YA-Y})
$$

اگر  $m=n$  باشد، انتگرال غیرصفر خواهد بود و با فرض بهنجارش توابع، این انتگرال مساوی یک خواهد شد، بنابراین

$$
\int_{a}^{b} U_{n}^{*}(\xi)U_{m}(\xi)d\xi = \delta_{nm} \tag{14-1}
$$

تابع اختیاری (٤)£ که در بازهی (a, b) انتگرال،پذیر مجذوری باشد، قابلیت بسط، بهصورت یک سری از توابع متعامد  $U_n(\xi)$  را دارد. اگر تعامد جملات این سری محدود باشد، (مثلاً  $N$  جمله)

بهترین نمایش تابع  $f(\xi)$  برحسب توابع متعامد، با بهترین انتخاب از ضرایب  $a_n$  بهدست می $\vec{J}$ ید. این بهترین انتخاب باکمینه کردن خطای مربعی میانگین  $M_n$  بهدست می $\v{f}$ ید

$$
M_n = \int_a^b |f(\xi) - \sum_{n=1}^N a_n U_n(\xi)|^\mathsf{T} d\xi \tag{1.1-1}
$$

برای کمینه کردن  $M_n$  بهصورت زیر عمل میکنیم

$$
\frac{\partial M_n}{\partial a_n} = \frac{\partial}{\partial a_n} \int_a^b \left[ f(\xi) - \sum_{n=1}^N a_n U_n(\xi) \right] \left[ f^*(\xi) - \sum_{n=1}^N a_n^* U_n^*(\xi) \right] d\xi = \Phi
$$
\n(1-T)

$$
\int_{a}^{b} \left( -\sum_{n=1}^{N} U_n(\xi) f^*(\xi) - \sum_{n=1}^{N} a_n^* U_n^*(\xi) \right) d\xi = \text{C}
$$
\n(7-T-T)

$$
f^*(\xi) - \sum_{n=1}^{\infty} a_n^* U_n^*(\xi) = \cdot \tag{7-r-1}
$$

$$
\sum_{n=1}^{N} a_n^* U_n^*(\xi) = f^*(\xi)
$$
\n
$$
\tag{f-r-1}
$$

طرفین رابطەی اخیر را در 
$$
U_m(\xi)
$$
 ضرب و در بازەی  $(a,b)$  انتگرال میگیریم

$$
\sum_{n=1}^{N} a_n^* \delta_{nm} = \int_a^b U_m(\xi) f^*(\xi) d\xi \qquad (\Delta \mathbf{r} \mathbf{1} \mathbf{1})
$$

$$
a_m^* = \int_a^b U_m(\xi) f^*(\xi) d\xi \tag{9.11}
$$

$$
a_m = \int_a^b U_m^*(\xi) f(\xi) d\xi \tag{77-7}
$$

در اینجا از شرط تعامد (۲ـ۲۹) استفاده شده است.

با زیادکردن تعداد جملات سری رابطهی (۲ـ °۳)، نمایش سری تابع (٤) f بهتر و بهتر میشود، بنابراین بهترين نمايش عبارت است از

$$
f(\xi) = \sum_{n=1}^{\infty} a_n U_n(\xi)
$$
 (TT-T)

که در آن ضرایب  $a_n$  با رابطهی (۳۲\_۲) داده میشوند. با جایگذاری (۲\_۳۲) در (۳۲\_۳۳) خواهیم داشت

$$
f(\xi) = \int_{a}^{b} \left\{ \sum_{n=1}^{\infty} U_{n}^{*}(\xi') U_{n}(\xi) \right\} f(\xi') d\xi'
$$
 (TF-Y)

رابطهي بالا وقتى صحيح است كه

$$
\sum_{n=1}^{\infty} U_n^*(\xi') U_n(\xi) = \delta(\xi'-\xi)
$$
 (70-7)

این درست همان رابطهی تمامیت است.  
سینوس و کسینوس، معروفترین توابع متعامدند که بسط برحست ازها سری فوریه خواهد بود. در  
صورتی که محدودهی تغییرات 
$$
x بین ( $\frac{a}{\gamma}, \frac{a}{\gamma}$ ) باشد، توابع متعامد عبارتند از  
 $\sqrt{\frac{r}{a}}\sin(\frac{r\pi mx}{a}) \& \sqrt{\frac{r}{a}}\cos(\frac{r\pi mx}{a})$
$$

که در آن  $m$  یک عدد صحیح نامنفی است. بسط یک تابع برحسب این توابع بهصورت مرسوم زیر نوشته مى شود

$$
f(x) = \frac{1}{\tau} A_{*} + \sum_{m=1}^{\infty} \left[ A_{m} \cos\left(\frac{\tau \pi mx}{a}\right) + B_{m} \sin\left(\frac{\tau \pi mx}{a}\right) \right]
$$
 (79-1)  

$$
A_{m} = \frac{\tau}{a} \int_{-\frac{\pi}{\tau}}^{\frac{a}{\tau}} f(x) \cos\left(\frac{\tau \pi mx}{a}\right) dx
$$

طوری که

$$
\begin{cases}\nA_m = \frac{\mathsf{F}}{a} \int_{-\frac{\alpha}{\mathsf{Y}}}^{\frac{\alpha}{\mathsf{Y}}} f(x) \cos\left(\frac{\mathsf{Y} \pi m x}{a}\right) dx \\
B_m = \frac{\mathsf{Y}}{a} \int_{-\frac{\alpha}{\mathsf{Y}}}^{+\frac{\alpha}{\mathsf{Y}}} \sin\left(\frac{\mathsf{Y} \pi m x}{a}\right) dx\n\end{cases} \tag{YV-Y}
$$

 $(a,b)$  بحث بالا را می $\tilde{u}$ ان به ابعاد بالاتر نیز تعمیم داد. فرض کنید فضا دوبعدی است و متغیر ع به بازهی و متغیر  $\eta$  به بازه $c, d)$  محدود باشد. اگر  $U_n(\xi)$  و  $V_m(\eta)$  توابع متعامد در هر یک از ابعاد باشند، بسط تابع اختیاری  $f(\xi,\eta)$  عبارت خواهد بود با

$$
f(\xi, \eta) = \sum_{n} \sum_{m} a_{nm} U_n(\xi) V_m(\eta)
$$
 (TA-T)

طورىكه

$$
a_{nm} = \int_a^b d\xi \int_c^d d\eta U_n^*(\xi) V_m^*(\eta) f(\xi, \eta) \tag{74-7}
$$

اگر بازهی  $(a,b)$  به بینهایت میل کند، ممکن است مجموعهی توابع متعامد  $U_n(\xi)$  به توابع پیوسته تبدیل شوند. در این صورت دلتای کرونکر در رابطهی (۲ـ۲۹) به تابع دلتای دیراک تبدیل خواهد شد. یک مثال مهم برای این مورد، انتگرال فوریه است. با مجموعهی توابع متعامد زیر در بازهی  $\left( -\frac{a}{\mathsf{y}}, \frac{a}{\mathsf{y}} \right)$  شروع میکنیم

$$
U_m(x) = \frac{1}{\sqrt{a}} e^{i\left(\frac{\mathbf{Y}\pi mx}{a}\right)} \qquad m = \cdot, \pm 1, \pm \mathbf{Y}, \cdots \qquad (\mathbf{Y} \circ \mathbf{-Y})
$$

$$
f(x) = \frac{1}{\sqrt{a}} \sum_{m = -\infty}^{\infty} A_m e^{i\left(\frac{\mathbf{Y}\pi m x}{a}\right)} \tag{1-1}
$$

$$
U_m(x) = \frac{1}{\sqrt{a}} e^{i\left(\frac{1\pi m x}{a}\right)} \qquad m = \circ, \pm 1, \pm 7, \cdots \qquad (\text{f} \circ -1)
$$
\n
$$
\text{g.s.}
$$
\n
$$
f(x) = \frac{1}{\sqrt{a}} \sum_{m = -\infty}^{\infty} A_m e^{i\left(\frac{1\pi m x}{a}\right)} \qquad (\text{f} \circ -1)
$$
\n
$$
A_m = \frac{1}{\sqrt{a}} \int_{-\frac{a}{\tau}}^{+\frac{a}{\tau}} e^{-i\left(\frac{1\pi m x'}{a}\right)} f(x') dx' \qquad (\text{f} \circ -1)
$$
\n
$$
A_m = \frac{1}{\sqrt{a}} \int_{-\frac{a}{\tau}}^{+\frac{a}{\tau}} e^{-i\left(\frac{1\pi m x'}{a}\right)} f(x') dx' \qquad (\text{f} \circ -1)
$$
\n
$$
\text{g.s.}
$$
\n
$$
\int \frac{1}{\sqrt{a}} \qquad \frac{1}{\sqrt{a}} \qquad \frac{1}{\sqrt
$$

$$
\mu
$$
 بیل دادن بازه به بی نهایت ( $a \to \infty$ ) و اِعمال تبدیلهای زیر

$$
\begin{cases}\n\frac{\mathbf{Y}\pi m}{a} \to k \\
\sum_{m} \to \int_{-\infty}^{\infty} dm = \frac{a}{\mathbf{Y}\pi} \int_{-\infty}^{\infty} dk \\
A_m \to \sqrt{\frac{\mathbf{Y}\pi}{a}} A(k)\n\end{cases} \tag{F}\mathbf{Y}-\mathbf{Y}
$$

uud حاصل، انتگرال فوریەی زیر است
$$
f(x) = \frac{1}{\sqrt{\Upsilon \pi}} \int_{-\infty}^{\infty} A(k)e^{ikx} dk
$$
 (۴۴–۲)  
طوریکه  

$$
f(x) = \frac{1}{\sqrt{\Upsilon \pi}} \int_{-\infty}^{\infty} A(k)e^{ikx} dk
$$

$$
A(k) = \frac{1}{\sqrt{\Upsilon \pi}} \int_{-\infty}^{\infty} e^{-ikx} dx
$$
 (60-V)

شرط تعامد عبارت است از

$$
\frac{1}{\mathsf{Y}\pi} \int_{-\infty}^{\infty} e^{i(k-k')x} dx = \delta(k-k')
$$
 (55-1)

در حالی که رابطهی تمامیت عبارت است از

$$
\frac{1}{\mathbf{Y}\pi} \int_{-\infty}^{\infty} e^{ik(x-x')} dk = \delta(x-x')
$$
 (YY-Y)

۲-۹ جداسازی متغیرها، معادلهی لایلاس در مختصات دکارتی قائم معادلهی لاپلاس چنانکه میدانید در مختصات قائم عبارت است از

$$
\frac{\partial^{\mathbf{Y}}\Phi}{\partial x^{\mathbf{Y}}} + \frac{\partial^{\mathbf{Y}}\Phi}{\partial y^{\mathbf{Y}}} + \frac{\partial^{\mathbf{Y}}\Phi}{\partial z^{\mathbf{Y}}} = \circ
$$
 (f\Lambda - Y)

جواب معادله را بهصورت زیر در نظر میگیریم

$$
\Phi(x, y, z) = X(x)Y(y)Z(z)
$$
 (f9-1)

با قرار دادن این جواب در رابطهی (۲\_۴۸) و تقسیم آن بر رابطهی (۲\_۴۹) به نتیجه زیر می رسیم

$$
\frac{1}{X(x)}\frac{d^{\mathsf{T}}X}{dx^{\mathsf{T}}} + \frac{1}{Y(y)}\frac{d^{\mathsf{T}}Y}{dy^{\mathsf{T}}} + \frac{1}{Z(z)}\frac{d^{\mathsf{T}}Z}{dz^{\mathsf{T}}} = \cdot
$$
 (0 - 1)

چون هر جمله تنها شامل یک تابع یک متغیره است، بنابراین هر یک از سه جملهی رابطهی (۲ـ۵°۵) باید مقداری ثابت باشد یعنی

$$
\begin{cases}\n\frac{\lambda}{X} \frac{d^{\mathsf{T}} X}{dx^{\mathsf{T}}} = -\alpha^{\mathsf{T}} \\
\frac{\lambda}{Y} \frac{d^{\mathsf{T}} Y}{dy^{\mathsf{T}}} = -\beta^{\mathsf{T}} \\
\frac{\lambda}{Z} \frac{d^{\mathsf{T}} Z}{dz^{\mathsf{T}}} = \gamma^{\mathsf{T}}\n\end{cases} \tag{0.1-1}
$$

بەطورىكە  $\alpha^{\dagger} + \beta^{\dagger} - \gamma^{\dagger} = 0$  $(1 - \Delta 1 - 1)$ 

جوابهای سه معادلهی دیفرانسیل معمولی (۲ـ۵۱)، بهصورت  $e^{\pm i\alpha x}$ ، و $e^{\pm i\gamma z}$  هستند. بنابراین

$$
\Phi = e^{\pm i\alpha x} e^{\pm i\beta y} e^{\pm \sqrt{\alpha' + \beta'}}
$$
\n
$$
( \Delta \mathbf{Y} - \mathbf{Y})
$$

چون  $\alpha$  و  $\beta$  کاملاً دلخواهند، لذا ترکیبهای خطی از (۵۲ـ۲) دسته جوابهای معادلهی لاپلاس هستند. برای تعیین  $\alpha$  و  $\beta$  شرایط مرزی مشخصی روی پتانسیل اعمال می شود. هثال: جعبهى مكعب مستطيل

پیوست فصل ۲ \_

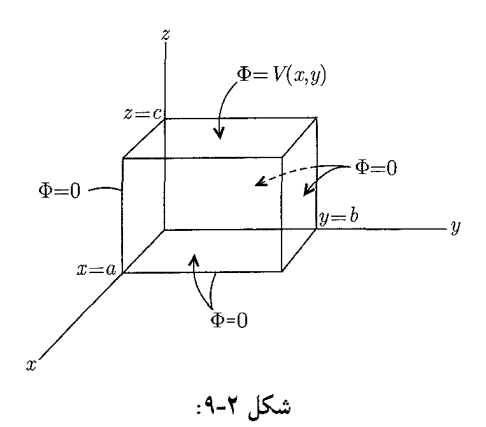

$$
\begin{cases}\nX = \sin \alpha x \\
Y = \sin \beta y \\
Z = \sinh(\sqrt{\alpha^{\mathsf{Y}} + \beta^{\mathsf{Y}}} z)\n\end{cases} \tag{0.7-1}
$$

برای داشتن  $\Phi = \Phi$  در  $x = a$  و  $y = b$  باید،  $n\pi$  و  $\alpha = m\pi$  باشند. با توجه به تعریف

$$
\begin{cases}\n\alpha_n = \frac{n\pi}{a} \\
\beta_m = \frac{m\pi}{b} \\
\gamma_{nm} = \pi \sqrt{\frac{n^{\mathsf{T}}}{a^{\mathsf{T}}} + \frac{m^{\mathsf{T}}}{b^{\mathsf{T}}}}\n\end{cases}
$$
\n(2F-Y)

$$
\Phi_{nm} = \sin(\alpha_n x) \cdot \sin(\beta_m y) \cdot \sinh(\gamma_{nm} z)
$$
\n
$$
\Phi_{nm} = \sin(\alpha_n x) \cdot \sin(\beta_m y) \cdot \sinh(\gamma_{nm} z)
$$
\n
$$
\Phi_{nm} = \sin(\alpha_n x) \cdot \sin(\beta_m y) \cdot \sin(\beta_m y) \cdot \sin(\
$$

اگر پتانسیل را برحست ب
$$
\Phi_{nm}
$$
 بەصورت زیر بسط دهیم  

$$
\Phi(x, y, z) = \sum_{n,m=1}^{\infty} A_{nm} \sin(\alpha_n x) \cdot \sin(\beta_m y) \sinh(\gamma_{nm} z)
$$
 (۵۶-۲)  
حال شرط (05-۲) و در 2 = c را اعمال میکنیم

$$
V(x,y) = \sum_{n,m=1}^{\infty} A_{nm} \sin(\alpha_n x). \sin(\beta_m y) \sinh(\gamma_{nm} c)
$$
 (0V-Y)

اگر طرفین رابطه ی بالا را در  $\sin(\alpha_{n'}x) \ldots \sin(\alpha_{n'}y)$  ضرب کرده و سپس از رابطه ی تعامدی زیر استفاده کنیم

$$
\int_{0}^{a} \sin\left(\frac{n\pi x}{a}\right) \cdot \sin\left(\frac{n'\pi x}{a}\right) dx = \frac{a}{\mathsf{F}} \delta_{nn'} \tag{1.0\mathsf{V}_-\mathsf{t}'}
$$

همچنین انتگرال $\ell$ های روی  $x$  و  $y$  را به ترتیب در بازههای،  $(\,\circ\,,a\,)$  و  $(\,\circ\,,b\,)$  حل کنیم، خواهیم داشت

$$
\int_{s}^{a} dx \int_{s}^{b} dy V(x, y) \sin(\alpha_{n'} x) \sin(\beta_{m'} y) =
$$

$$
\sum_{n,m=1}^{\infty} A_{nm} \left(\frac{a}{\zeta} \delta_{nn'}\right) \left(\frac{b}{\zeta}\right) \delta_{mm'} \sinh(\gamma_{nm} c) \qquad (\text{7-0Y-1})
$$

$$
A_{n'm'}\left(\frac{ab}{\mathbf{f}}\right)\sinh(\gamma_{n'm'}c)\tag{7_\mathbf{a}V_\mathbf{a}(\mathbf{f})}
$$

نابراین ضرایب 
$$
A_{nm}
$$
 عبارتند از

$$
A_{nm} = \frac{\mathfrak{f}}{ab\sinh(\gamma_{nm}c)} \int_{\circ}^{a} dx \int_{\circ}^{b} dy V(x, y) \sin(\alpha_n x) \sin(\beta_m y) \tag{0.1-1}
$$

۲۰– ۱۹ یک مسٹله پتانسیلی دوریع*دی*  
گر پتانسیل مستقل از Z باشد، در این صورت جوابها بەصورت 
$$
e^{\pm i\alpha x}e^{\pm \alpha y}
$$
هستند

$$
\begin{aligned}\nx &= \cdot, x = a \\
\Phi &= \cdot\n\end{aligned}\n\Rightarrow X(x) = \sin\left(\frac{n\pi x}{a}\right)\n\tag{1.01-1}
$$

$$
\begin{aligned}\ny \to \infty \\
\Phi \to \circ\n\end{aligned}\n\bigg] \Rightarrow Y(y) = \exp\left(-\frac{n\pi y}{a}\right)\n\tag{7_\Delta\Lambda_\Gamma}
$$

بنابراين

$$
\Phi(x,y) = \sum_{n=1}^{\infty} A_n \exp\left(\frac{-n\pi y}{a}\right) \sin\left(\frac{n\pi x}{a}\right) \tag{3-1}
$$

غىرايب  $A_n$  با شرط  $\Phi = V$  براى  $y = y$  بەدىست مى

$$
\Phi(x, \cdot) = V = \sum_{n=1}^{\infty} A_n \sin\left(\frac{n\pi x}{a}\right) \tag{1.04-7}
$$

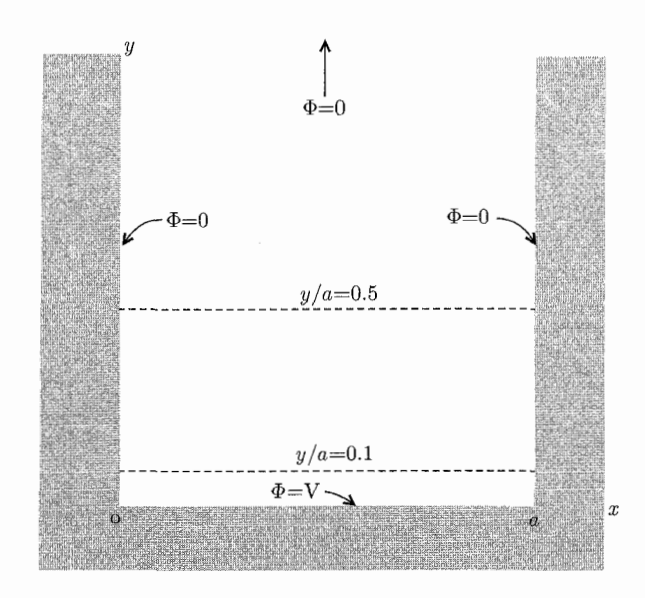

شکل ۲-۱۰: مسئله پتانسیلی دوبعدی

اگر طرفین رایطهی بالا را در 
$$
\sin\left(\frac{n'\pi x}{a}\right)
$$
 sin کر طرفین رایطهی تعامدی (۱\_0-۱۱) استفاده  
کنیم خواهیم داشت

$$
A_n = \frac{1}{a} \int_{0}^{a} V \sin\left(\frac{n\pi x}{a}\right) dx \tag{8\text{-}T}
$$

$$
A_n = \frac{VV}{a} \int_{c}^{a} \sin\left(\frac{n\pi x}{a}\right) dx \qquad (\lambda \mathcal{S} \circ \mathcal{N})
$$

$$
A_n = \frac{\mathfrak{f} V}{\pi n} \begin{cases} \n\mathfrak{f} & \text{if } n \in \mathbb{N} \\ \n\mathfrak{g} & \text{if } n \in \mathbb{N} \n\end{cases}
$$

بنابراین پتانسیل ناحیهی دوبعدی شکل ۲ــ ۱۰ عبارت است از

$$
\Phi(x,y) = \frac{\mathfrak{f}V}{\pi} \sum_{\mathfrak{z},\mathfrak{z}} \frac{1}{n} \exp\left(-\frac{n\pi y}{a}\right) \sin\left(\frac{n\pi x}{a}\right) \tag{7-1}
$$

برای مقادیر بزرگ  $y$   $\left(y\geq\frac{a}{\pi}\right)$ ، پتانسیل به شکل مجانبی که با جملهی اول رابطهی (۲ـ۴۱ ) داده میشود نزدیک خواهد شد  $\Phi(x,y) \rightarrow \frac{\mathfrak{f} V}{\pi} \exp\left(-\frac{\pi y}{a}\right) \sin\left(\frac{\pi x}{a}\right)$  $(51 - 1)$ 

تعداد زیادی از سری،های فوریه را میهتوان با جمع زدن به شکلهای فشردهتری نیز نوشت. سری رابطهی 

$$
\Phi(x,y) = \frac{\mathfrak{f}V}{\pi} \text{Im} \sum_{\mathfrak{z}, \mathfrak{z}} \frac{1}{n} e^{\left(\frac{i n \pi}{a}\right)(x+iy)} \tag{1.81-1}
$$

$$
\Psi(x,y) = \frac{\mathfrak{f} V}{\pi} \text{Im} \sum_{\lambda, \mathbf{i} \, n} \frac{Z^n}{n}
$$
\n
$$
\Psi(x,y) = \frac{\mathfrak{f} V}{\pi} \text{Im} \sum_{\lambda, \mathbf{i} \, n} \frac{Z^n}{n}
$$
\n(87-1)

به کمک بسطهای زیر

و

$$
\operatorname{Ln}\left(\mathbf{1}\pm Z\right) = \pm Z - \frac{1}{\mathbf{Y}}Z^{\mathbf{Y}} \pm \frac{1}{\mathbf{Y}}Z^{\mathbf{Y}} - \frac{1}{\mathbf{Y}}Z^{\mathbf{Y}} + \cdots \tag{1-5T-1}
$$

$$
\operatorname{Ln}(\mathbf{1} + Z) - \operatorname{Ln}(\mathbf{1} - Z) = \operatorname{Ln}\left(\frac{\mathbf{1} + Z}{\mathbf{1} - Z}\right) = \mathbf{1}Z + \frac{\mathbf{1}}{\mathbf{1}Z}\mathbf{1} + \cdots
$$

$$
\frac{1}{\mathbf{Y}} \operatorname{Ln} \left( \frac{1+Z}{1-Z} \right) = \sum_{\mathbf{S} \neq n} \frac{Z^n}{n}
$$
 (7-5T-1)

$$
\Phi(x,y) = \frac{\mathsf{Y}V}{\pi} \mathrm{Im} \left[ \mathrm{Ln} \left( \frac{\mathsf{I} + Z}{\mathsf{I} - Z} \right) \right]
$$
\n
$$
\Phi(x,y) = \frac{\mathsf{Y}V}{\pi} \mathrm{Im} \left[ \mathrm{Ln} \left( \frac{\mathsf{I} + Z}{\mathsf{I} - Z} \right) \right]
$$
\n(84-1)

چون بخش موهومی لگاریتمی با فاز شناسهاش برابر است، یعنبی

$$
\operatorname{Ln}(x+iy) = \operatorname{Ln}(\sqrt{x^{\mathsf{T}}+y^{\mathsf{T}}}e^{i\tan^{-1}\left(\frac{y}{x}\right)}) = \operatorname{Ln}(\sqrt{x^{\mathsf{T}}+y^{\mathsf{T}}}) + i\tan^{-1}\left(\frac{y}{x}\right)
$$
\n
$$
(\mathsf{L}\mathsf{P}\mathsf{L}\mathsf{P})
$$
\n
$$
\operatorname{Im}[\operatorname{Ln}(x+iy)] = \tan^{-1}\left(\frac{y}{x}\right) \qquad (\mathsf{L}\mathsf{P}\mathsf{L}\mathsf{P})
$$
\n
$$
(\mathsf{L}\mathsf{P}\mathsf{L}\mathsf{P})
$$

$$
n[\operatorname{Ln}(x+iy)] = \tan^{-1}\left(\frac{y}{x}\right) \tag{7-9-7}
$$

بنابراین با در نظرگرفتن

$$
\frac{1+Z}{1-Z} = \frac{(1+Z)(1-Z^*)}{|1-Z|^{\mathsf{T}}} = \frac{1-|Z|^{\mathsf{T}}+ \mathsf{Y}i\mathrm{Im}Z}{|1-Z|^{\mathsf{T}}} \tag{7-8^{\mathsf{T}}-1}
$$

داریم

Im 
$$
\left[ \text{Ln} \left( \frac{1+Z}{1-Z} \right) \right] = \tan^{-1} \left[ \frac{\text{YIm}Z}{(1-|Z|^{\text{Y}})} \right]
$$
 (f-f)

داریم  
\n
$$
\text{Im}\left[\text{Ln}\left(\frac{1+Z}{1-Z}\right)\right] = \tan^{-1}\left[\frac{\text{YIm}Z}{(1-|Z|^\intercal)}\right] \qquad (\text{Y-PY-1})
$$
\n
$$
Z = e^{\left(\frac{i\pi}{a}\right)(x+iy)}
$$
\n
$$
Z = e^{\left(\frac{i\pi}{a}\right)(x+iy)} \qquad (6.4.4)
$$

$$
\Phi(x,y) = \frac{\mathsf{Y}V}{\pi} \tan^{-1} \left( \frac{\sin \frac{\pi x}{a}}{\sinh \frac{\pi y}{a}} \right) \tag{80-7}
$$

۲-۱۱ میدانها و چگالی های بار در گوشههای دوبعدی و در امتداد لبهها فصل مشترک دو صفحه، یک گوشهی دوبعدی را مشخص میکند. شکل ۲ـ۱۲ را که در آن صفحات در یتانسیل V نگه داشته شدهاند در نظر بگیرید. با توجه به شکل ۲ـ۱۲ استفاده از مختصات قطبی نسبت به مختصات دکارتی قائم مناسبتر است. معادلهی لاپلاس در دو بعد در این مختصات  $(\rho,\phi)$ قطبي عبارت است از

$$
\frac{\partial}{\partial \rho} \left( \rho \frac{\partial \Phi}{\partial \rho} \right) + \frac{\partial}{\rho'} \frac{\partial^{\mathfrak{r}} \Phi}{\partial \phi^{\mathfrak{r}}} = \circ
$$
 (88-1)

با استفاده از روش جداسازی متغیرها و جایگزینی

$$
\Phi(\rho, \phi) = R(\rho)\psi(\phi)
$$
ه در یم  
ن در یم

در (۲-۶۶) و ضرب آن در 
$$
\frac{\rho'}{\Phi}
$$
 داریم

$$
\frac{\rho}{R}\frac{d}{d\rho}\left(\rho\frac{dR}{d\rho}\right) + \frac{\Lambda}{\psi}\frac{d^{\dagger}\psi}{d\phi^{\dagger}} = \circ
$$
\n(8V-Y)

چون هر یک از جملات رابطهی بالا تنها تابعی از یک متغیرند (جمله اول فقط تابعی از p و جملهی دوم فقط تابعی از ¢ است) بنابراین هرکدام باید مقدار ثابتی باشند

$$
\frac{\rho}{R}\frac{d}{d\rho}\left(\rho\frac{dR}{d\rho}\right) = \nu^{\mathfrak{k}} \qquad , \qquad \frac{\lambda}{\psi}\frac{d^{\mathfrak{r}}\psi}{d\phi^{\mathfrak{r}}} = -\nu^{\mathfrak{r}} \qquad (\mathfrak{R}\mathbf{A}-\mathfrak{r})
$$
\n
$$
\text{Li} \left[ \frac{\rho}{\mathfrak{R}} \frac{d\mathfrak{r}}{d\rho} \right] = \nu^{\mathfrak{r}} \qquad \text{if} \quad \mathfrak{R}\mathbf{A} = \mathfrak{R} \qquad (\mathfrak{R}\mathbf{A}-\mathfrak{r})
$$

لذا جواب این معادلات عبارتند از

$$
\begin{cases}\nR(\rho) = a\rho^{\nu} + b\rho^{-\nu} \\
\Psi(\phi) = A\cos(\nu\phi) + B\sin(\nu\phi)\n\end{cases} \tag{64-7}
$$

 $YY$ 

 $\nu = \nu$ برای حالت خاص  $\nu = \nu$  حواب ها عبارتند از

$$
\begin{cases}\nR(\rho) = a_{\circ} + b_{\circ} \operatorname{Ln} \rho \\
\Psi(\phi) = A_{\circ} + B_{\circ} \phi\n\end{cases} \tag{V \circ -V}
$$

برای "تکمقداری" بودن پتانسیل، باید ضریب .B در رابطهی (۲ـ ۷۰) صفر باشد، بنابراین، جواب عمومی عبارت است از

$$
\Phi(\rho,\phi) = a_* + b_* \operatorname{Ln} \rho + \sum_{n=1}^{\infty} a_n \rho^n \sin(n\phi + \alpha_n) + \sum_{n=1}^{\infty} b_n \rho^{-n} \sin(n\phi + \beta_n) \quad (\text{V} \setminus -\text{V})
$$

اگر مبدأ در ناحیهای باشد که در آن هیچ باری وجود ندارد، در این صورت تمام ضرایب  $b_n$  صفرند، و تنها یک ثابت، یعنی ۵۰ و توان های مثبت p باقی میمانند. اگر مبدأ را از ناحیهی موردنظر مستثنی کنیم، در این صورت ضرایب  $b_n$  می $\vec{v}_n$  نیرصفر باشند. جملهی لگاریتمی با یک بار خطی با چگالی بار در واحد طول معادل اسّت.  $\lambda = -1\pi\varepsilon, b$ .

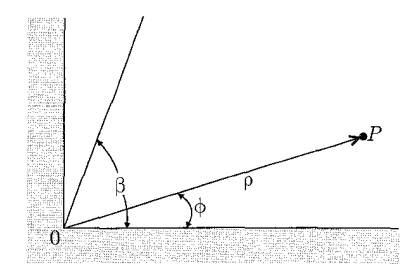

شکل ۲-۱۲:

برای شکل ۲ـ۱۲، زاویهی سمتی به بازهی  $\beta \leq \phi \leq \varphi$  محدود است. شرایط مرزی عبارتند از

$$
\Phi = V \quad ; \quad \begin{cases} \rho \geq \circ \\ \phi = \circ \\ \circ \end{cases} \quad \phi = \beta \quad (1 \text{--} V) \text{--} Y \quad (1 \text{--} V) \text{--} Y
$$

 $\phi \phi = \phi$ جون در مسئله باری خطی موجود نیست بنابراین مست $b_{\circ} = b_{\circ} = b$  است، و برای اینکه پتانسیل در م دارای یک مقدار  $V$  باشد، باید ضریب . $B$  نیز صفر باشد. علاوهبر این برای اینکه پتانسیل در  $\phi=\beta$ مبدأ (محسر) بی نهایت نشود، باید ضریب  $b$  نیز صفر باشد. بالاخره اینکه  $\nu$  را بهگونهای انتخاب کنیم که  $\sin(\nu\beta) = \frac{1}{2}$ شود

$$
\nu = \frac{m\pi}{\beta} \qquad , \qquad m = \lambda, \, \mathbf{r}, \cdots \tag{7.11}
$$

یس جواب عمومی بهصورت زیر درمی آید

$$
\Phi(\rho,\phi) = V + \sum_{m=1}^{\infty} a_m \rho^{\frac{m\pi}{\beta}} \sin\left(\frac{m\pi\phi}{\beta}\right)
$$
 (Y7-Y)

چون سری رابطهی (۲ـ۷۲)، شامل توان $\omega$ های مثبت  $\rho \stackrel{\pi}{\beta}$  هستند، برای  $\rho$ های کوچک، تنها جملهی اول سری مهم خواهد بود. بنابراین در نزدیکی مبدأ م $\rho=\rho$  است و پتانسیل بهطور تقریبی عبارت خواهد بود با

$$
\Phi(\rho,\phi) \simeq V + a_1 \rho^{\frac{\pi}{\beta}} \sin\left(\frac{\pi\phi}{\beta}\right) \tag{Y7-1}
$$

برای مؤلفههای میدان الکتریکی خواهیم داشت

$$
E_{\rho}(\rho,\phi) = -\frac{\partial \Phi}{\partial \rho} \simeq -\frac{\pi a_1}{\beta} e^{\left(\frac{\pi}{\beta}\right)^{-1}} \sin\left(\frac{\pi \phi}{\beta}\right)
$$

$$
E_{\phi}(\rho,\phi) = -\frac{1}{\rho} \frac{\partial \Phi}{\partial \rho} \simeq -\frac{\pi a_1}{\beta} \rho^{\left(\frac{\pi}{\beta}\right)^{-1}} \cos\left(\frac{\pi \phi}{\beta}\right) \tag{Yf-Y}
$$

چگالی بار سطحی بر روی سطوح  $\phi=\beta$  و  $\beta=\phi$  یکسان و بهطور تقریبی عبارت است از

$$
\sigma(\rho) = \varepsilon_* E_n \Big|_{\phi = \varepsilon_*} = \varepsilon_* E_\phi(\rho, \cdot) \simeq -\frac{\varepsilon_* \pi a_1}{\beta} e^{\left(\frac{\cdot}{\beta}\right)} \tag{V0-Y}
$$

توجه کنید که وقتبی  $\pi > \beta$  باشد، کنج دوبعدی تبدیل به یک لبه میشود که میدان و چگالبی بار سطحی وقتی مسلم میل میکند، تکین خواهد شد.

۲-۱۲ مقدمهای بر تحلیل المان محدود در الکترواستاتیک در تحلیل المان محدود در اینجا فقط یک مقدمه از روش گالرگین برای مسائل دوبعدی الکترواستاتیک آورده مىشود.

معادلهی پواسن  $g-\sigma^{\mathtt{v}}$  را در ناحیهی دوبعدی  $R$  با شرایط مرزی دیریکله روی منحنی مرزی در نظر بگیرید. انتگرال صفرشوندهی زیر را بنا میکنیم  $C$ 

$$
\int_{R} [\phi \nabla^{\Upsilon} \psi + g \phi] dx dy = \cdot \tag{V9-1}
$$

که در آن  $\phi(x,y)$  یک تابع آزمایشی (یا تابع آزمون) پارهپارهی پیوسته (یا پلهای پیوسته یا قطعهای پیوسته) در ناحیهی  $R$  و صفرشونده روی منحنبی  $C$  است. استفاده از اتحاد اول گرین روی جملهی اول رابطهی بالا منجر مي شود به  $\int_P [\nabla \phi . \nabla \psi - g\phi] dxdy = \circ$  $(YY-Y)$ 

الكتروديناميك كلاسيك

به دلیل صفر بودن  $\phi$  روی منحنبی  $C$ ، انتگرال سطحی صفر خواهد شد. روش گالرگین شامل دو مرحله است، ابتدا جواب موردنظر  $\psi(x,y)$  را برحسب توابع مستقل خطی و جایگزیده $\phi_{ij}(x,y)$  که تنها همسایگی محدود  $x$  =  $x$  و  $y$  =  $y$  را پوشش میدهد، بسط میدهیم. ناحیهی  $R$  را بهصورت شبکهای مربعی با ثابت شبکهای  $h$  تصور میکنیم، بنابراین یک انتخاب ممکن برای  $\phi_{ij}(x,y)$  عبارت است از

$$
\phi_{ij}(x,y) = \left(1 - \frac{|x - x_i|}{h}\right) \left(1 - \frac{|y - y_i|}{h}\right) \tag{V_A-Y}
$$

 $\left|\phi_{ij}(x,y)=\infty\right.$ برای  $\left|x-x_i\right|\leq h$  و  $\left|y-y_i\right|\leq h$ ، و در جاهای دیگر  $\left|x-x_i\right|\leq h$ البته انتخاب توابع جايگزيدهي ديگري نيز ممكن است. انتخاب هرچه باشد اگر تعداد بخش هاي شبكه که شامل مرزها نیز میشود، % باشند، بسط  $\psi(x,y)$  بهصورت زیر درمی[ید

$$
\psi(x,y) \approx \sum_{K,l}^{N} \Psi \phi_{Kl}(x,y) \tag{V4-1}
$$

مرحلهى دوم روش گالرگين، انتخاب تابع  $(i,j)$ ام بسط،  $\phi_{ij}$ ، بهعنوان تابع آزمون (يا تابع آزمايشى)  $\phi$  در (٢ـ٧٧) و تكرار اين عمل براى تمام قسمتهاى داخلى شبكهى N با تغيير دادن متوالى i و j است. یکی از این معادلات نوعی از (۲ـ۷۷) بهصورت زیر است

$$
\sum_{K,l}^{N_{*}} \Phi_{Kl} \int_{R} \mathbf{\nabla} \phi_{ij}(x, y) \cdot \mathbf{\nabla} \phi_{Kl}(x, y) dx dy = g(x_{i}, y_{i}) \int_{R} \phi_{ij}(x, y) dx dy \quad (\mathbf{\Lambda} \circ \mathbf{-1})
$$

در بهدست آوردن سمت راست (۲ـ ۸۰) فرض شده است که  $g(x,y)$  تغییرات آرامی داشته باشد. بنابراین با مقدارش در  $y_i$  و  $x_i$  تقریب زده شده است. پس ازگرفتن انتگرال های رابطهی (۲ـ ۸۰) این رابطه یکی از معادلهی جفتشدهی غیرهمگن خطی برای  $N$  مجهول  $\psi_{Kl}$ ها خواهد شد. جفتشدگی بین  $\psi_{Kl}$ ها  $N$ به تعداد کمبی از بخش های نزدیک به  $(x_i,y_i)$  (مطابق شکل ۲ـ۱۴) محدود است. انتگرال های لازم برای توابع (۲\_۷۸) عبارتند از

$$
\int_{R} \phi_{ij}(x, y) dx dy = h^{\dagger} \tag{A1-Y}
$$

$$
\int_{R} \nabla \phi_{ij}(x, y) . \nabla \phi_{Kl}(x, y) dx dy = \begin{cases} \frac{\lambda}{r} \\ -\frac{\lambda}{r} \end{cases} \bigg\{ \bigg\} \bigg\{ \bigg\} \bigg\} \bigg\{ k = i , l = j \\ k = i + 1 , l = j + 1 \\ k = i , l = j \pm 1 \\ k = i \pm 1 , l = j \pm 1 \end{cases}
$$

بيوست فصل ٢ \_\_

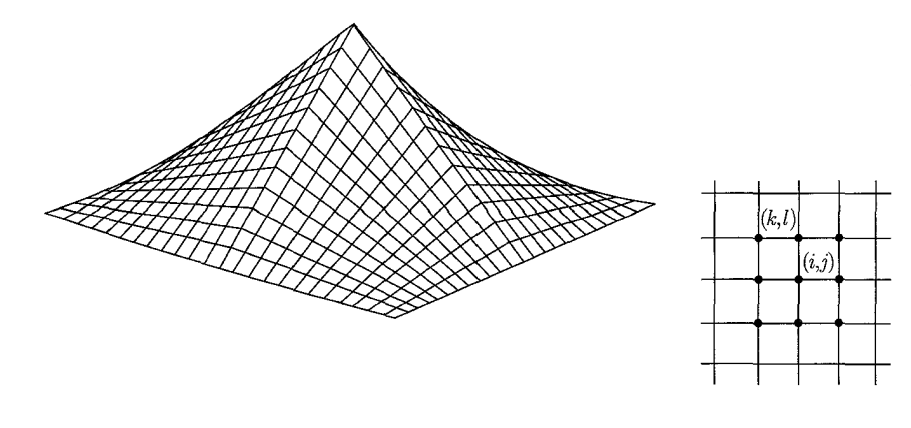

شكل ٢-١۴:

انتگرال اول را محاسبه مىكنيم

$$
\begin{cases} |x - x_i| \le h, & |y - y_i| \le j \\ |X| \le h, & |Y| \le j \\ -h \le X \le h; & -h \le Y \le h \end{cases}
$$
 (1-A)-Y)  

$$
\int_R \phi_{ij}(x, y) dx dy = \int_{-h}^h \int_{-h}^h \left( \sum - \frac{|X|}{h} \right) \left( \sum - \frac{|Y|}{h} \right) dX dY
$$
 (Y-A)-Y)

در اینجا از رابطهی (۲\_۷۸) استفاده شده است. اما

$$
\int_{-h}^{h} \left( \mathbf{1} - \frac{|X|}{h} \right) dX = \int_{-h}^{h} \left( \mathbf{1} + \frac{X}{h} \right) dX + \int_{h}^{h} \left( \mathbf{1} - \frac{X}{h} \right) dX = h \quad (\mathbf{T} - \mathbf{1} - \mathbf{T})
$$

بنابراين

$$
\int_{R} \phi_{ij}(x, y) dx dy = h^{\mathsf{T}} \tag{f.A \setminus \mathsf{T}}
$$

برای حل بقیهی انتگرال های رابطهی (۲\_۸۱) نیز به همین روش عمل می شود. اگر رابطهی (۲ـ ۸۰) را به شکل ماتریسی  $\mathbf{F} = \mathbf{F} \times \mathbf{K}$  که در آن  $\mathbf{K}$  یک ماتریس  $N \times N$  و  $\Psi$  و بردارهای  $N$  ستونی $\mu$ ند بنویسیم، ماتریس  $K$  یک ماتریس "اسپارس" با تعداد کمی عنصر غیرصفر  ${\bf G}$ در هر سطر و ستون خواهد شد. جواب معادلهی عملگر ماتریسی به طریق وارون کردن ماتریس "اسپارس" یا استفاده از روش های عددی خاص بەدست مى]يد.

یک شبکهی مربعی در بسیاری از مسائل مناسب نیست، جراکه ممکن است جواب از یک قسمت از ناحیهی موردنظر به قسمت دیگر آن بسیار سریع تغییرکند. بنابراین واحد پایهی مثلثی را در اینجا توصیف میکنیم. عنصر مثلثی پایهی  $e(\Lambda,\texttt{Y},\texttt{F})$  در شکل (۲ـ۱۵) نشان داده شده است. بهطور تقریبی داریم

$$
\psi(x, y) \approx \psi_e(x, y) = A + Bx + Cy \tag{0.1-}
$$

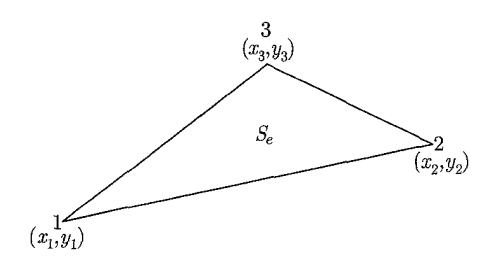

شكل ۲-۱۵:

سه مقدار (۴٫۰ پامبره) در رأس ها، ضرایب (A, B, C) را تعیین مه ,کنند. برای فرآیند محاسبهی عددی سه  $N_j^{(e)}= \cdot$  تابع شکل  $N_j^{(e)}= \cdot$  را برای هر یک از رأس $\mu$ بهگونهای که ۱ $N_j^{(e)}= \cdot x=x_i\cdot y=x_i$  و در دیگر رأس ها شوند تعریف میکنیم. توابع شکل برای عنصر e بیرون از ناحیهی مثلثی صفر میشود. ا در نظر بگیرید. داریم  $N_{\text{r}}^{(e)}=a_{\text{r}}+b_{\text{r}}x+c_{\text{r}}y$ 

$$
a_1 + b_1x_1 + c_1y_1 = 1
$$
  
\n
$$
a_1 + b_1x_1 + c_1y_1 = 0
$$
  
\n
$$
a_1 + b_1x_1 + c_1y_1 = 0
$$

دترمینان  $D$  ضریب سمت چپ عبارت است از

$$
D = \begin{vmatrix} y & x_1 & y_1 \\ y & x_1 & y_1 \\ y & x_1 & y_1 \end{vmatrix} = (x_1 - x_1)(y_1 - y_1) - (x_1 - x_1)(y_1 - y_1)
$$

ابت میکنیم  $S_e$ ۲ = D، که در آن  $S_e$  مساحت مثلث است

$$
A(x_1, y_1) , B(x_7, y_7) , C(x_7, y_7)
$$
  
\n
$$
AB = (x_7 - x_1, y_7 - y_4) , AC = (x_7 - x_1, y_7 - y_1)
$$

$$
S_e = \frac{1}{\gamma} \mathbf{AB} \times \mathbf{BC} = \frac{1}{\gamma} \begin{vmatrix} \hat{\mathbf{i}} & \hat{\mathbf{j}} & \hat{\mathbf{k}} \\ (x_{\gamma} - x_{\gamma}) & (y_{\gamma} - y_{\gamma}) & \cdot \\ (x_{\gamma} - x_{\gamma}) & (y_{\gamma} - y_{\gamma}) & \cdot \end{vmatrix}
$$

$$
= \frac{1}{\gamma} \{ ((x_{\gamma} - x_{\gamma})(y_{\gamma} - y_{\gamma}) - (x_{\gamma} - x_{\gamma})(y_{\gamma} - y_{\gamma})) \hat{\mathbf{k}} \}
$$

$$
S_e = \frac{1}{\gamma} D \Rightarrow \boxed{D = \gamma S_e}
$$

 $(a_1, b_1, c_1)$  به صرایب  $(a_1, b_1, c_1)$  به صورت زیر هستند

$$
a_1 = \frac{1}{\mathbf{Y}S_e}(x_{\mathbf{Y}}y_{\mathbf{Y}} - x_{\mathbf{Y}}y_{\mathbf{Y}}) \equiv \frac{1}{D} \begin{vmatrix} x_{\mathbf{Y}} & y_{\mathbf{Y}} \\ x_{\mathbf{Y}} & y_{\mathbf{Y}} \end{vmatrix}
$$
\n
$$
b_1 = \frac{1}{\mathbf{Y}S_e}(y_{\mathbf{Y}} - y_{\mathbf{Y}}) \equiv \frac{1}{D} \begin{vmatrix} y_{\mathbf{Y}} \\ y_{\mathbf{Y}} \end{vmatrix}
$$
\n
$$
c_1 = \frac{-1}{\mathbf{Y}S_e}(x_{\mathbf{Y}} - x_{\mathbf{Y}})
$$

های دیگر به کمک تبدیل دوری اندیس ها بهراحتی نوشته میشوند.  $N_j^{(e)}$ ها و ضرایب مربوطه روابط $N_j^{(e)}$ زیر را برآورده میکنند

$$
\sum_{i=1}^{r} N_i^{(e)}(x, y) = 1 \quad ; \quad \sum_{i=1}^{r} a_i = 1 \quad ; \quad \sum_{i=1}^{r} b_i = \cdot \quad ; \quad \sum_{i=r}^{r} c_i = \cdot
$$

$$
a_j + b_j \overline{x}_e + c_j \overline{y}_e = \frac{1}{r} \quad ; \quad (j = 1, r, r)
$$

در اینجا 
$$
\overline{y}_e = \frac{(y_1 + y_1 + y_1)}{\overline{\tau}} \cdot \overline{x}_e = \frac{(x_1 + x_1 + x_1)}{\overline{\tau}}
$$
 مختصات مرکزگرانی عنصر منلثی وه

توابع شکل برای اجزای مثلثی که ناحیهی  $R$  را می $\mu$ شانند، بهعنوان مجموعهی مستقل خطی و جایگزیده*ی* بسط در روش گالرکین بهکار می روند

$$
\psi(x,y) \approx \sum_{f,j} \psi_j^{(f)} N_j^{(f)}(x,y) \tag{A} \text{Y}-\text{Y}
$$

جمع روی تمام مثلثها و روی رأسهای هر مثلث انجام میشود، ثابتهای  $\psi_j^{(f)}$ ، مقادیر موردنظر میدان در رأس ها هستند. ۔ الکترودینامیک کلاسیک

به معادله پواسن با شرایط مرزی دیریکله و انتگرال صفرشوندهی (۲۱–۷۷) برمیگردیم، با انتخاب توابع  
آزمون 
$$
\phi(x, y) = N_i^{(e)}(x, y)
$$
 برای جزء خاصی و رأس *ه* خواهیم داشت

$$
\sum_{j=1}^{P} \Psi_j^{(e)} \int_e \nabla N_i^{(e)} \cdot \nabla N_j^{(e)} dx dy = \int_e g N_i^{(e)} dx dy \qquad (\text{AT}-\text{F})
$$

که در آن از روابط (۲\_۷۷) و (۲-۸۲) استفاده شده است. اگر  $g(x,y)$  روی جزء e به آرامی تغییرکند. بهطور تقریبی  $g(\overline{x}_e,\overline{y}_e)$  است، و از زیر انتگرال بیرون می آید. انتگرال باقیمانده در سمت راست عبارت است از

$$
\int_{e} N_i^{(e)} dx dy = S_e (a_i + b_i \overline{x}_e + c_i \overline{y}_e) = \frac{\lambda}{\overline{r}} S_e \tag{A}^{\mathsf{r}} - \mathsf{t}
$$

برای انتگرال سمت چپ در (۲ـ۸۳)، به دلیل خطی بودن توابع شکل، انتگرالده یک مقدار ثابت است. با توجه به  $\frac{\partial N_i^{(e)}}{\partial y} = c_i$  و  $\frac{\partial N_i^{(e)}}{\partial y} = c_i$ ، ضرایب زیر را تعریف میکنیم  $K_{ii}^{(e)} = S_e(b_i b_j + c_i c_j)$  $(\lambda \Delta - \Upsilon)$ 

ضرایب  $k^{(e)}_{ii}$  یک آرایه از ضرایب جفتشدهی بدون بعد برای مثلث e را تشکیل میدهند. این ضرایب به شکل مثلث بستگی دارند، اما از اندازه و سمتگیری آن مستقل هستند. به کمک رابطهی (۲\_۸۵) رابطهی (۸۳\_۲) بهصورت زیر درمیآید

$$
\sum_{j=1}^{P} k_{ij}^{(e)} \Psi_j^{(e)} = \frac{S_e}{\mathbf{Y}} g_e = \frac{S_e}{\mathbf{Y}} g(\overline{x}_e, \overline{y}_e)
$$
 (18-1)

 $(i = \lambda, \mathsf{T}, \mathsf{T})$ 

برای هر جزء e، سه معادلهی جبری وجود دارد، به استثنای موقعی که ضلع یا اضلاعی از مثلث بخشی از مرز را تشکیل دهند. سه معادلهی جفتشده به شکل ماتریسی بهصورت زیر نوشته می شود

$$
k^{(e)}\Psi_j^{(e)} = G^{(e)}\tag{1-A*-1}
$$

اکنون نتیجهی بهدست آمده برای یک جزء را بهگونهای تعمیم می0دهیم که شامل تمامی اجزای مثلثی که ناحیەی  $R$  را مىپوشانند بشود.

اگر تعداد رأس $\sim N$  داخلی  $N$  باشد، و تعداد کل رأس $\sim$  که شامل مرزها نیز می $\omega$ شود  $N$ ، آنگاه  $j = j$  أس های داخلی را با اندیس های  $j = 1, 7,$ , ۳, ۰۰۰ )، و رأس های مرزی را با اندیس های . برچسب می زنیم $N + \lambda, N + \mathbf{Y}, \cdots, N$ 

ييوست فصل ٢ \_

بنابراین به کمک ماتریس  ${\bf K}$ که از تعمیم ماتریس  $k^{(e)}$  بهدست میآید، و با توجه به تعریف بردارهای  $\Psi$  و . به نتیجهی نهایی زیر می $G$  $\mathbf{K}\Psi = \mathbf{G}$  $(\lambda V - Y)$ 

طورىكه

$$
\mathbf{K} = (k_{ij}) \downarrow k_{ii} = \sum_{Y} k_{ii}^{(e)} \qquad , \qquad k_{ij} = \sum_{E} k_{ij}^{(e)} \qquad i \neq j
$$

$$
G_i = \frac{1}{\mathbf{F}} \sum_{T} S_{e} g_e - \sum_{j=N+1}^{N_*} k_{ij}^{(e)} \Psi_j^{(e)} \qquad (A\mathbf{A} - \mathbf{Y})
$$

برای جمع روی تمام مثلثهایی که به رأس داخلی  $i$  متصلند، از  $\sum_{T}$  و برای جمع روی تمام مثلثهایی با یک ضلع از رأس داخلی  $i$  به رأس داخلی  $j$  از  $\sum_E\sum$  استفاده شده است.

## فصل ۳

## مسائل مقدار مرزی در الکترواستاتیک: ۲

در این فصل موضوع مسائل مقدار مرزی را ادامه دادهایم. ابتدا هندسههای کروی و استوانهای مورد بررسی قرارگرفتهاند و جوابهای معادلهی لاپلاس بهصورت بسط برحسب سریهایی از توابع راست هنجار مناسب نشان داده شدهاند. در اینجا فقط نکات عمدهی مربوط به جوابهای معادلات دیفرانسیل معمولی مختلفی راکه ا ز معادلهی لاپلاس با روش جداسازی متغیرها بهدست می]یند ارائه کردهایم. با این حال خواص توابع مختلف نیز بهصورت خلاصه ارائه شدهاند. مسئلهی ساختن توابع گرین برحسب توابع راست هنجار بهطور طبیعی در هنگام حل معادلهی پواسن در هندسههای مختلف مطرح میشود. در این فصل مثال،هایی روشن از توابع گرین را بهدست آوردهایم و برای مسائل خاصی نیز بهکار بردهایم و معادل بودن روش۵های مختلف در مسائل پتانسیلی را نیز مورد بحث قرار دادهایم.

## ۱-۳ معادلهی لایلاس در مختصات کروی در مختصات کروی  $(r,\theta,\phi)$  در شکل ۳ـ۱. معادلهی لاپلاس را می $\ddot$ وانیم بهصورت زیر بنویسیم  $\frac{\partial}{\partial r}\frac{\partial}{\partial r}(\mathbf{r}\Phi)+\frac{\partial}{\partial r}\frac{\partial}{\partial \mathbf{r}\mathbf{r}}\left(\sin\theta\frac{\partial \Phi}{\partial \theta}\right)+\frac{\partial}{\partial r}\frac{\partial \Phi}{\partial \mathbf{r}}\frac{\partial \Phi}{\partial \phi^{\mathbf{r}}}=\mathbf{0}$  $(\wedge - \mathtt{t}')$ اگر برای پتانسیل، یک شکل حاصل ضربی در نظر بگیریم، دراین صورت می توانیم آن را بهصورت زیر بنویسیم  $\Phi = \frac{U(r)}{r} P(\theta) Q(\phi)$  $(\tau-\tau)$

 $\mathsf{J}$ 

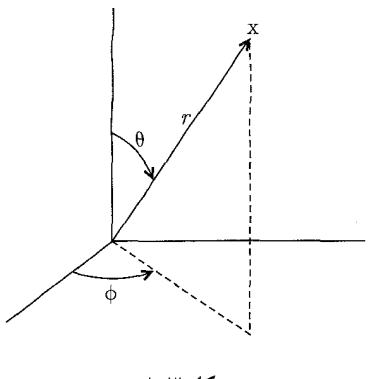

شکل **۳**-۱:

وقتی شکل حاصلضر بی فوت را در (۳–1) جایگزین کنیم معادله زیر نتیجه میشود  
\n
$$
PQ \frac{d^{\dagger}U}{dr^{\dagger}} + \frac{UQ}{r^{\dagger}\sin\theta} \frac{d}{d\theta} \left( \sin\theta \frac{dP}{d\theta} \right) + \frac{UP}{r^{\dagger}\sin^{\dagger}\theta} \frac{d^{\dagger}Q}{d\phi^{\dagger}} = \epsilon
$$
\n
$$
\vec{r}^{\dagger} \sin^{\dagger}\theta \frac{d}{dt} \left( \sin\theta \frac{dP}{d\theta} \right) + \frac{V}{r^{\dagger}\sin^{\dagger}\theta} \frac{d}{dt^{\dagger}} \left( \cos\theta \frac{dP}{d\theta} \right) + \frac{V}{Q} \frac{d^{\dagger}Q}{d\phi^{\dagger}} \left( \cos\theta \frac{dP}{d\phi} \right) + \frac{V}{Q} \frac{d^{\dagger}Q}{d\phi^{\dagger}} \left( \cos\theta \frac{dP}{d\phi} \right) + \frac{V}{Q} \frac{d^{\dagger}Q}{d\phi^{\dagger}} \left( \cos\theta \frac{dP}{d\phi} \right) + \frac{V}{Q} \frac{d^{\dagger}Q}{d\phi^{\dagger}} \left( \cos\theta \frac{dP}{d\phi} \right) + \frac{V}{Q} \frac{d^{\dagger}Q}{d\phi^{\dagger}} \left( \cos\theta \frac{dP}{d\phi} \right) + \frac{V}{Q} \frac{d^{\dagger}Q}{d\phi^{\dagger}} \left( \cos\theta \frac{dP}{d\phi} \right) + \frac{V}{Q} \frac{d^{\dagger}Q}{d\phi^{\dagger}} \left( \cos\theta \frac{dP}{d\phi} \right) + \frac{V}{Q} \frac{d^{\dagger}Q}{d\phi^{\dagger}} \left( \cos\theta \frac{dP}{d\phi} \right) + \frac{V}{Q} \frac{d^{\dagger}Q}{d\phi^{\dagger}} \left( \cos\theta \frac{dP}{d\phi} \right) + \frac{V}{Q} \frac{d^{\dagger}Q}{d\phi^{\dagger}} \left( \cos\theta \frac{dP}{d\phi} \right) + \frac{V}{Q} \frac{d^{\dagger}Q}{d\phi^{\dagger
$$

این معادله دارای جوابهای زیر است

$$
Q = e^{\pm im\phi} \tag{0-Y}
$$

$$
\frac{\partial}{\sin \theta} \frac{d}{d\theta} \left( \sin \theta \frac{dP}{d\theta} \right) + \left[ l(l+1) - \frac{m^{\mathsf{T}}}{\sin^{\mathsf{T}} \theta} \right] P = \mathbf{0}
$$
\n
$$
\left( \mathbf{\hat{z}} - \mathbf{\hat{r}} \right) \tag{8-7}
$$

$$
\frac{d^{2}U}{dr^{\gamma}} - \frac{l(l+1)}{r^{\gamma}}U = \circ
$$
 (V-T)

که در آن  $l(l + 1)$  ثابت حقیقی دیگری است.

۲-۳ معادلهی لژاندر و چندجملهایهای لژاندر معادلهی  $\theta$  برای  $P(\theta)$  معمولاً بهجای خود  $\theta$  برحسب  $\cos \theta$  بیان میشود. در این صورت این معادله شکل زیر را بهخود میگیرد

$$
\frac{d}{dx}\left[ (\mathbf{1} - x^{\mathsf{T}}) \frac{dP}{dx} \right] + \left[ l(l+1) - \frac{m^{\mathsf{T}}}{\mathbf{1} - x^{\mathsf{T}}} \right] P = \mathbf{0}
$$
\n(9-1)

این معادله، معادلهی لژاندر تعمیمیافته نامیده میشود و جوابهای آن توابع لژاندر وابسته هستند. قبل از بررسی (۳\_۹)، جواب را با سری توانی، برای معادلهی دیفرانسیل لژاندر معمولی با ۰ $\delta'' = m$ ، مطرح میکنیم

$$
\frac{d}{dx}\left[ (\mathbf{1} - x^{\mathsf{T}}) \frac{dP}{dx} \right] + l(l+1)P = \mathbf{0} \tag{3.7}
$$

فرض میکنیم که کل ناحیه تغییرات cos  $\theta$  موردنظر باشد (شامل قطبهای شمال و جنوب)، در این صورت باید جواب مطلوب، تکمقدار، متناهی و به این خاطرکه یک پتانسیل فیزیکی را نشان میدهد در فاصلهی 

$$
P(x) = x^n \sum_{j=0}^{\infty} a_j x^j
$$
 (11-7)

نمایش داد، که در آن a پارامتری است که باید تعیین شود. وقتی این سری توانی را در (۳ـ ۱۰) جایگزین کنیم سری زیر نتیجه می شود

$$
\sum_{j=0}^{\infty} \{ (\alpha+j)(\alpha+j-1)a_j x^{\alpha+j-1} - [(\alpha+j)(\alpha+j+1)-l(l+1)]a_j x^{\alpha+j} \} = \bullet \quad (17-10)
$$

در این بسط، ضریب هر توانی از  $x$  باید بهطور جداگانه صفر شود. بهازای ۰٫۱ = j درمی،یابیم که

$$
\alpha(\alpha - 1) = \circ \quad \text{a. } \alpha \neq \circ \beta
$$
\n
$$
\alpha(\alpha + 1) = \circ \quad \text{a. } \alpha \neq \circ \beta
$$
\n
$$
\alpha(\alpha + 1) = \circ \quad \text{a. } \alpha \neq \alpha \neq 0
$$
\n
$$
\alpha(\alpha + 1) = \circ \quad \text{b. } \alpha \neq \alpha \neq 0
$$

در حالیکه برای یک مقدارکل*ی (،* داریم

$$
a_{j+\mathbf{Y}} = \left[ \frac{(\alpha+j)(\alpha+j+\mathbf{1}) - l(l+\mathbf{1})}{(\alpha+j+\mathbf{1})(\alpha+j+\mathbf{Y})} \right] a_j \tag{17-7}
$$

با یک نگاه اجمالی بهنظر می رسد دو رابطهی (۱۳ـ۱۳) هم ارز باشند و اینکه کافی است یا ۵٫ یا ۵٫ (اما  $\alpha=\alpha=0$  نه هر دو) مخالف صفر انتخاب شوند. با انجام انتخاب قبلی داریم ۰ $\alpha=0$  یا ۱ از (۱۴ـ۱۴) ملاحظه میکنیم که سری توانی فقط دارای توان $\alpha$ ای زوجی از  $x$  (°  $\alpha = \alpha$ ) یا فقط دارای توان های فردی از  $x$   $(x = 1)$  است. برای هر یک از سریهای  $\alpha = 1$  یا  $\alpha = 0$ ، امکان اثبات خواص زیر وجود دارد - صرف $\det J$ ار مقدار  $l$ ، سری بهازای ۱ $x^\intercal < x^\intercal$  همگرا می شود. سری در ۱ $x=\pm$  واگرا می شود مگر اینکه خاتمه یابد –

$$
P_{\gamma}(x) = 1
$$
\n
$$
P_{\gamma}(x) = x
$$
\n
$$
P_{\gamma}(x) = \frac{1}{\gamma} (\tau x^{\gamma} - 1)
$$
\n
$$
P_{\gamma}(x) = \frac{1}{\gamma} (\Delta x^{\gamma} - \tau x)
$$
\n
$$
P_{\gamma}(x) = \frac{1}{\lambda} (\tau \Delta x^{\gamma} - \tau^{\circ} x^{\gamma} + \tau)
$$
\n
$$
P_{\gamma}(x) = \frac{1}{\lambda} (\tau \Delta x^{\gamma} - \tau^{\circ} x^{\gamma} + \tau)
$$
\n
$$
I = \frac{1}{\sqrt{2}} \frac{1}{\sqrt{2}} \frac{1}{
$$

و به این ترتیب سری عبارت است از

$$
a.\left(x-\frac{1}{r}x^r+\frac{1}{\delta}x^{\delta}+\cdots\right)
$$

$$
Q_*(x) = \frac{1}{\mathsf{Y}} \ln \frac{(\mathsf{Y} + x)}{(\mathsf{Y} - x)}
$$
  $Q_*(x) = \frac{1}{\mathsf{Y}} \ln \frac{(\mathsf{Y} + x)}{(\mathsf{Y} - x)}$ 

است که بهوضوح در \ $x=\pm$  نیز واگرا میشود. برای هر مقداری از  $l$ ، تابع مشابه  $Q_l(x)$  همراه با لگاریتمهایی در آن که به عنوان انباز (Partner) براى جواب چندجملهاى خوش رفتار، مطرح هستند. Magnus et al را ملاحظه كنيد (صفحهى 16 \ ١٥١). ويناكر و واتسون (فصل XV) بحثى را با استفاده از توابع تحليلي ارائه كردهاند.

مسائل مقدار مرزی در الکترواستاتیک: ۲

با به انجام رساندن جوابههای سری توانی (۱۳–۱۱) و (۱۴ـ۲) امکان بهدست آوردن نمایشی فشرده از جندجملهای های لژاندر وجود دارد که تحت عنوان فرمول ردر یگز

$$
P_l(x) = \frac{\lambda}{\mathbf{Y}^{l}l!} \frac{d^l}{dx^l} (x^{\mathbf{Y}} - \lambda)^l
$$
 (18-1)

شناخته شده است [أرفكن را ببينيد].

چندجملهای های لژاندر در فاصلهی ۱ $x \leq 1 \leq r \leq r-1$  مجموعهای کامل و متعامد از توابع را تشکیل میدهند. برای اثبات تعامد می;توانیم مستقیماً به معادلهی دیفرانسیل (۳ـ ۱۰) متوسل شویم. معادلهی دیفرانسیل مربوط به  $P_l(x)$  را می;نویسیم، آن را در  $P_{l'}(x)$  ضرب و سپس روی این فاصله انتگرال میگیریم

$$
\int_{-\lambda}^{\lambda} P_{l'}(x) \left\{ \frac{d}{dx} \left[ (\lambda - x^{\mathsf{T}}) \frac{dP_l}{dx} \right] + l(l + \lambda) P_l(x) \right\} dx = \mathbf{0} \tag{14-7}
$$

با انتگرالگیری جملهی اول، به روش جزءبهجزء بهدست میآوریم

$$
\int_{-\lambda}^{\lambda} \left[ (x^{\dagger} - \lambda) \frac{dP_l}{dx} \frac{dP_{l'}}{dx} + l(l + \lambda) P_{l'}(x) P_l(x) \right] dx = \cdot \tag{1A-1}
$$

حال اگر (۳ـ۱۸) را با تعویض  $l$  و  $l$  دوباره بنویسیم و آن را از خود (۳ـ۱۸) کم کنیم، نتیجهی کار شرط تعامدی زیر است

$$
[l(l+1)-l'(l'+1)]\int_{-\lambda}^{\lambda}P_{l'}(x)P_l(x)dx=\bullet\qquad(19-7)
$$

بهازای  $l\neq l'$  انتگرال موجود در این معادله باید صفر شود و بهازای  $l=l'$  این انتگرال متناهی است. برای تعیین مقدار آن، استفاده از یک نمایش صریح از چندجملهای،های لژاندر یعنی فرمول ردریگز لازم است. در این صورت انتگرال بهوضوح عبارت است از

$$
N_l \equiv \int_{-\infty}^{\infty} [P_l(x)]^{\mathsf{Y}} dx = \frac{1}{\mathsf{Y}^{\mathsf{Y}l}(l!)^{\mathsf{Y}}} \int_{-\infty}^{\infty} \frac{d^l}{dx^l} (x^{\mathsf{Y}} - 1)^l \frac{d^l}{dx^l} (x^{\mathsf{Y}} - 1)^l dx
$$
  

$$
\text{A}_{\text{QCD}} = \int_{-\infty}^{\infty} [P_l(x)]^{\mathsf{Y}} dx
$$
  

$$
N_l = \frac{(-1)^l}{\mathsf{Y}^{\mathsf{Y}l}(l!)^{\mathsf{Y}}} \int_{-\infty}^{\infty} (x^{\mathsf{Y}} - 1)^l \frac{d^{\mathsf{Y}l}}{dx^{\mathsf{Y}l}} (x^{\mathsf{Y}} - 1)^l dx
$$
  

$$
\text{A}_{\text{QCD}} = \int_{-\infty}^{\infty} [P_l(x)]^{\mathsf{Y}l} \int_{-\infty}^{\infty} (x^{\mathsf{Y}} - 1)^l dx
$$
  

$$
N_l = \frac{(\mathsf{Y}l)!}{\mathsf{Y}^{\mathsf{Y}l}(l!)^{\mathsf{Y}}} \int_{-\infty}^{\infty} (1 - x^{\mathsf{Y}})^l dx
$$

انتگرال باقی،مانده را میتوان با صرف نیروی زیاد و البته با استقراء نیز انجام داد. انتگرالده را بهصورت زير مي نويسيم

$$
(\mathbf{1} - x^{\mathsf{T}})^{l} = (\mathbf{1} - x^{\mathsf{T}})(\mathbf{1} - x^{\mathsf{T}})^{l-1} = (\mathbf{1} - x^{\mathsf{T}})^{l-1} + \frac{x}{\mathsf{T}l} \frac{d}{dx}(\mathbf{1} - x^{\mathsf{T}})^{l}
$$

$$
N_l = \left(\frac{\tau_l - 1}{\tau_l}\right) N_{l-1} + \frac{(\tau_l - 1)!}{\tau^{\tau_l}(l!)^{\tau}} \int_{-\lambda}^{\lambda} x d[(1 - x^{\tau})^l]
$$
  
lärðllðugu y. ugræðiðuðuðuðuðuðuðuðuðuðuðuðuðuðuðuðuðu

$$
(7l + 1)N_l = (7l - 1)N_{l-1}
$$
 (7°-T)

این نشان میدهد که 
$$
N_l
$$
 (۲/ + ۱) سنتقل از 1 است.  
برای ۰ = ۱، با ۱ = ۹، (د) ۹۰، داریم؛ ۲ - ۷۰. بنباراین  $\frac{�gamma}{(1 + 1)}$  (۲، و شرط تعامد را میتوان  
بهصورت زیر نوشت

$$
\int_{-\lambda}^{\lambda} P_{l'}(x) P_l(x) dx = \frac{\mathbf{Y}}{\mathbf{Y}l + \lambda} \delta_{l'l} \tag{Y} \lambda - \mathbf{T}
$$

و توابع راست هنجار در راستای بخش (۲\_۸) عبارتند از  $\sqrt{1+1}$ 

$$
U_l(x) = \sqrt{\frac{1}{\tau}} P_l(x) \tag{17-7}
$$

چون چندجملهای های لژاندر، مجموعهای متعامد از توابع را تشکیل میدهند، هر تابع ( $f(x)$ ی را می $\vec{v}$ وان روی فاصلهی ۱ $x \leq 1 \leq r-1$  برحسب آنها بسط داد. نمایش سری لژاندر عبارت است از

$$
f(x) = \sum_{l=0}^{\infty} A_l P_l(x)
$$
 (TT-T)

که در آن

$$
A_l = \frac{\mathbf{Y}l + 1}{\mathbf{Y}} \int_{-\mathbf{Y}}^{\mathbf{Y}} f(x) P_l(x) dx \qquad (\mathbf{Y} \mathbf{Y} - \mathbf{Y})
$$

بهعنوان مثال، تابع نشان داده شده در شکل (۳ـ۲) را در نظر بگیرید

$$
f(x) = +1 \quad x > 0
$$
  
= -1 \quad x < 0  
 $\therefore$ 

بە

مسائل مقدار مرزی در الکترواستاتیک: ۲ \_

به این ترتیب

$$
A_l = \frac{\tau_l + \gamma}{\tau} \left[ \int_{\tau}^{\gamma} P_l(x) dx - \int_{-\gamma}^{\gamma} P_l(x) \right] dx
$$

از أنجائىكه  $P_l(x)$  حول  $x = x$  فرد (زوج) است [اگر l فرد (زوج) باشد] لذا فقط ضرایب l فرد مخالف صفر هستند. به این ترتیب برای لمهای فرد داریم

$$
A_l = (\mathbf{Y}l + \mathbf{Y}) \int_{\circ}^{\mathbf{Y}} P_l(x) dx \qquad (\mathbf{Y} \mathbf{A} - \mathbf{Y})
$$

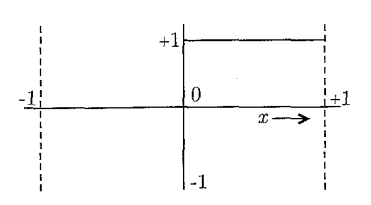

شكل ٣-٢:

با استفاده از فرمول ردریگز این انتگرال را می توان محاسبه کرد که منجر به نتیجه زیر می شود

$$
A_{l} = \left(-\frac{1}{\mathsf{r}}\right)^{\frac{(l-1)}{\mathsf{r}}}\frac{(\mathsf{r}_{l}+\mathsf{t})(l-\mathsf{r})!!}{\mathsf{r}\left(\frac{l+\mathsf{t}}{\mathsf{r}}\right)!}\tag{ \mathsf{r} \mathsf{r}-\mathsf{r}}
$$

که در آن

$$
(\mathbf{r} n + \mathbf{v})!! = (\mathbf{r} n + \mathbf{v})(\mathbf{r} n - \mathbf{v})(\mathbf{r} n - \mathbf{r}) \cdots \times \mathbf{a} \times \mathbf{r} \times \mathbf{v}
$$

به این ترتیب سری  $f(x)$  عبارت است از

$$
f(x) = \frac{\mathbf{r}}{\mathbf{r}} P_{1}(x) - \frac{\mathbf{v}}{\mathbf{A}} P_{\mathbf{r}}(x) + \frac{11}{\mathbf{15}} P_{\mathbf{0}}(x) - \cdots
$$
 (11-1)

در بین چندجملهای های لژاندر از مرتبههای مختلف، روابط بازگشتی مشخص در محاسبهی انتگرال ها، تولید چندجملهای های مرتبهی بالاتر با استفاده از چندجملهای های مرتبهی پایین تر و غیره مفید هستند. کار راحتی است که از فرمول ردریگز نشان دهیم

$$
\frac{dP_{l+1}}{dx} - \frac{dP_{l-1}}{dx} - (\mathbf{V}l + 1)P_l = \mathbf{0}
$$
 (Y $\mathbf{A}-\mathbf{r}$ )

می توان این نتیجه را با معادلهی دیفرانسیل (۳ـ ۱۰) ترکیب کرد تا فرمولهای بازگشتی متعددی را نتیجه دهد که بعضبی از آنها عبارتاند از

$$
(l + \Lambda)P_{l+\Lambda} - (\Upsilon l + \Lambda)xP_l + lP_{l-\Lambda} = \circ
$$
  
\n
$$
\frac{dP_{l+\Lambda}}{dx} - x\frac{dP_l}{dx} - (l + \Lambda)P_{\Lambda} = \circ
$$
  
\n
$$
(x^{\Upsilon} - \Lambda)\frac{dP_l}{dx} - lxP_l + lP_{l-\Lambda} = \circ
$$
\n(15.1)

برای مثال استفاده از این فرمول های بازگشتی، محاسبهی انتگرال زیر را در نظر بگیرید

$$
I_1 = \int_{-1}^{1} x P_l(x) P_{l'}(x) dx \qquad (\mathbf{r} \circ -\mathbf{r})
$$

از اولین فرمول های بازگشتی (۳ـ۲۹)، یک رابطه برای  $xP_l(x)$  بهدست میآوریم. بنابراین (۳-۳°) بەصورت زیر درمے،آید

$$
I_1 = \frac{1}{\gamma l + 1} \int_{-1}^{1} P_{l'}(x) [(l + 1)P_{l+1}(x) + lP_{l-1}(x)] dx
$$

حال می توانیم انتگرال تعامدی (۳ـ۲۱) را برای نشان دادن اینکه این انتگرال بهجز در ۱ $l = l \pm 1$  در جاهای دیگر صفر می شود، بهکار بگیریم، و همچنین اینکه برای این مقادیر داریم

$$
\int_{-\lambda}^{\lambda} x P_l(x) P_{l'}(x) dx = \begin{cases} \frac{\mathbf{Y}(l+\lambda)}{(\mathbf{Y}l+\lambda)(\mathbf{Y}l+\mathbf{Y})}, & l'=l+\lambda \\ \frac{\mathbf{Y}l}{(\mathbf{Y}l-\lambda)(\mathbf{Y}l+\lambda)}, & l'=l-\lambda \end{cases} \tag{1.5}
$$

در حقیقت این روابط نتیجهای مشابهاند، با نقشهای تبدیل،یافته I و 'I. با روشی مشابه، نشان دادن این نكته ساده است كه

$$
\int_{-\lambda}^{\lambda} x^{\mathsf{Y}} P_l(x) P_{l'}(x) dx = \begin{cases} \frac{\mathsf{Y}(l + \lambda)(l + \mathsf{Y})}{(\mathsf{Y}l + \lambda)(\mathsf{Y}l + \mathsf{Y})(\mathsf{Y}l + \Delta)}, & l' = l + \mathsf{Y} \\ \frac{\mathsf{Y}(\mathsf{Y}l^{\mathsf{Y}} + \mathsf{Y}l - \lambda)}{(\mathsf{Y}l - \lambda)(\mathsf{Y}l + \lambda)(\mathsf{Y}l + \mathsf{Y})}, & l' = \lambda \end{cases} \qquad (\mathsf{Y} \mathsf{Y} - \mathsf{Y})
$$

 $l' \geq l$  در آن فرض شده است،  $l \leq l$ .

۳-۳ مسائل مقدار مرزی با تقارن سمتی از شکل جواب معادلهی لاپلاس در مختصات کروی (۳ـ۲) ملاحظه می شود که برای مسئلهی دارای تقارن سمتی، در رابطهی (۵\_۳)،  $m=m\equiv m$  است. این بدان معنی است که جواب عمومی برای یک چنبین مسئلهای عبارت است از

$$
\Phi(r,\theta) = \sum_{l=1}^{\infty} [A_l r^l + B_l r^{-(l+1)}] P_l(\cos \theta)
$$
 (TT-T)

ضرایب  $A_l$  و  $B_l$  را می $\ddot{}$ وانیم از شرایط مرزی تعیین کنیم. فرض کنید پتانسیل روی سطح کرهای به شعاع بهصورت  $V(\theta)$  مشخص شده باشد و هدف بهدست آوردن پتانسیل در ناحیهی داخل کره باشد. در  $a$  $B_l = \degree$  صورتی که باری در مبدأ نداشته باشیم، پتانسیل باید در آنجا متناهی باشد، لذا بهازای تمام  $l$ ها،  $B_l = \degree$ خواهد بود. ضرایب  $A_l$  با تعیین (۳۳\_۳۳) روی سطح کره پیدا می شوند

$$
V(\theta) = \sum_{l=0}^{\infty} A_l a^l P_l(\cos \theta)
$$
 (TF-T)

این رابطه دقیقاً یک سری لژاندر از نوع (۳ـ۲۳) است طوریکه ضرایب  $A_l$  عبارتند از

$$
A_{l} = \frac{\mathbf{Y}l + \mathbf{Y}}{\mathbf{Y}a^{l}} \int_{0}^{\pi} V(\theta) P_{l}(\cos \theta) \sin \theta d\theta
$$
 (70-7)

برای مثال اگر  $V(\theta)$  همان  $V(\theta)$ ی بخش (۲ـ۷) باشد. همراه با دو نیمٍکره با پتانسیل۱های مساوی و مخالف، يعني

$$
V(\theta) = \begin{cases} +V, & \left(\circ \leq \theta \leq \frac{\pi}{\gamma}\right) \\ -V, & \left(\frac{\pi}{\gamma} < \theta \leq \pi\right) \end{cases}
$$

در این صورت ضرایب با ضرایب موجود در (۳ـ۲۷) متناسبند. به این ترتیب پتانسیل در داخل کره عبارت است از

$$
\Phi(r,\theta) = V \left[ \frac{\mathbf{r}}{\mathbf{r}} \frac{r}{a} P_l(\cos \theta) - \frac{\mathbf{v}}{\mathbf{A}} \left( \frac{r}{a} \right)^{\mathbf{r}} P_{\mathbf{r}}(\cos \theta) + \frac{\mathbf{v}}{\mathbf{v}} \left( \frac{r}{a} \right)^{\mathbf{\Delta}} P_{\mathbf{\Delta}}(\cos \theta) \cdots \right] \tag{78-7}
$$

برای یافتن پتانسیل در خارج ازکره تنها  $\left(\frac{r}{a}\right)^{l+1}$  با  $\left(\frac{a}{r}\right)^{l+1}$  تعویض میکنیم. می $\vec{v}$ ون ملاحظه کردکه پتانسیل منتجه همانند (۲ـ۲۷) است که با روش۵های دیگری بهدست آمد.

سری (۳۳ـ۳) همراه با ضرایب خود که با شرایط مرزی تعیین شدند، بسط یکتایی از پتانسیل است. این یکتایی روش،ایی را در بهدست آوردن جواب مسائل پتانسیلی (از طریق اطلاعات مربوط به پتانسیل در یک دامنهی محدود و مشخص، یعنی روی محور تقارن) بهدست می دهد. روی محور تقارن، (۳-۳۳) مصورت زیر درمے آمد $(z=r|b)$ 

$$
\Phi(z=r) = \sum_{l=0}^{\infty} [A_l r^l + B_l r^{-(l+1)}]
$$
 (TV-T)

که برای  $z$ های مثبت معتبر است. برای  $z$ های منفی هر یک از جملهها باید در  $^{l}(\mathcal{-})$  ضرب شود. فرض کنید با روش هایی بتوانیم پتانسیل  $\Phi(z)$  را روی محور تقارن محاسبه کنیم. اگر این تابع پتانسیل را بتوانیم بهصورت یک سری توانی از  $z=r$  به شکل (۳–۳۷) با ضرایب مشخص بسط دهیم، در این صورت جواب برای پتانسیل در هر نقطه از فضا، با ضرب هر یک از توان $r^l$  و  $r^{(l+1)}$  در  $P_l(\cos\theta)$  بهدست میآید. با پذیرفتن ریسک، سر رفتن حوصلهی خواننده به مسئلهی نیمکرههای با پتانسیلهای مساوی و مخالف برمیگردیم. تا اینجا جواب سری توانی را با دو روش مختلف (۲ـ۲۷) و (۳-۳۶) بهدست آوردیم. روشی را که اکنون بیان کردیم روش سوم در محاسبهی پتانسیل است. برای یک نقطه روی محور، شکل بستهی (٢-٢٢) را پيدا كردهايم

$$
\Phi(z=r) = V \left[ 1 - \frac{r^{\mathsf{T}} - a^{\mathsf{T}}}{r \sqrt{r^{\mathsf{T}} + a^{\mathsf{T}}}} \right]
$$
\n
$$
\Phi(z=r) = \frac{a^{\mathsf{T}}}{\sqrt{\pi}} \lim_{l \to \infty} \Delta \Phi(z=r) = \frac{V}{\sqrt{\pi}} \sum_{l=\infty}^{\infty} (-1)^{j-1} \frac{\left( \mathsf{T}j - \frac{1}{\mathsf{T}} \right) \Gamma\left(j - \frac{1}{\mathsf{T}}\right)}{j!} \left(\frac{a}{r}\right)^{\mathsf{T}j}
$$

مقایسهی این رابطه با بسط (۳–۳۷) نشان میدهد که تنها مقادیر فرد I (۱ – ۲ $j$  ) وارد شدهاند. درنتیجه جواب معتبر برای تمام نقاط خارج ازکره عبارت است از

$$
\Phi(r,\theta) = \frac{V}{\sqrt{\pi}} \sum_{j=1}^{\infty} (-1)^{j-1} \frac{\left(\mathbf{Y}_j - \frac{1}{\mathbf{Y}}\right) \Gamma\left(j - \frac{1}{\mathbf{Y}}\right)}{j!} \left(\frac{a}{r}\right)^{\mathbf{Y}_j} P_{\mathbf{Y}_j - 1}(\cos \theta)
$$

این جواب مشابه با جوابی است که در (۲ـ۲۷) و (۳-۳۶) بهدست آوردیم.  ${\bf x}'$ یک بسط مهم مربوط است به پتانسیل در نقطه ${\bf x}$  ناشی از بار نقطهای واحد در  ${\bf x}'$ 

$$
\frac{1}{|\mathbf{x} - \mathbf{x}'|} = \sum_{l=0}^{\infty} \frac{r_<^l}{r_>^{l+1}} P_l(\cos \gamma)
$$
 (TA-T)

که در آن  $r_>$  به هدار کوچک تر (بزرگ تر)  $|{\bf x}|$  و  $|{\bf x}'|$  است و همانگونه که در شکل ۳\_۳ نشان دادیم  $z$  زاویهی بین x و  $\bf{x}$  است. این موضوع را می $\bf{u}$ توانیم با دوران محورها بهگونهای که  $\bf{x}'$  در راستای محور  $\gamma$ قرارگیرد نیز اثبات کنیم. در این صورت پتانسبل برآوردهکنندهی معادلهی لاپلاس دارای تقارن سمتی است و میتوان آن را بهجز در نقطهی ⁄x = x طبق (٣٣\_٣٣) بسط داد

$$
\frac{1}{|\mathbf{x} - \mathbf{x}'|} = \sum_{l=0}^{\infty} (A_l r^l + B_l r^{-(l+1)} P_l(\cos \gamma))
$$

اگر نقطهی x روی محور z باشد طرف سمت راست رابطهی بالا به (٣-٣٧) کاهش می،یابد. در حالیکه طرف سمت چپ بهصورت زیر درمی آید

$$
\frac{1}{|\mathbf{x} - \mathbf{x}'|} \equiv \frac{1}{(r^{\dagger} + r^{\prime \dagger} - \text{Tr}r^{\prime} \cos \gamma)^{\frac{1}{\dagger}}}
$$

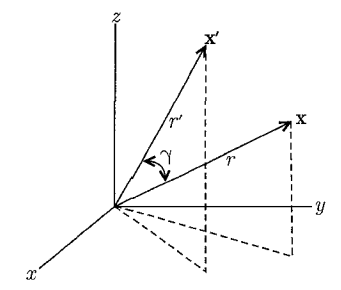

شكل ٣-٣:

با انجام بسط درمی،یابیم که برای نقطهی x روی محور داریم

$$
\frac{1}{|\mathbf{x} - \mathbf{x}'|} = \frac{1}{r_>} \sum_{l=0}^{\infty} \left(\frac{r_<}{r_>}\right)^l
$$

 $P_l(\cos\gamma)$ برای نقاط خارج از محور تنها کافی است طبق (۳۳ـ۳) و (۳۲ـ۳) هر یک از جملهها را در ( $\rho$ ضرب کنیم. با انجام این کار نتیجه عمومی (۳ـ۳) اثبات میشود. مثال دیگر پتانسیل ناشی از یک بار کلی  $q$  است که بهصورت یکنواخت حول یک حلقهی دابروی به شعاع  $a$  توزیع شده است و همانند شکل طوری قرار گرفته است که محورش روی محور  $z$  و مرکزش در  $z = b$  است. پتانسیل در نقطهی  $(\mathbf{r}_- \mathbf{r})$  $AP$  روی محور تقارن با $r=s$ ، دقیقاً برابر است با حاصل تقسیم  $\frac{q}{\mathfrak{p}_{\pi \varepsilon_+}}$  بر فاصلهی  $P$ 

$$
\Phi(z=r) = \frac{1}{\mathbf{r}_{\pi\varepsilon} \cdot \frac{q}{(r^{\mathsf{T}}+c^{\mathsf{T}}-\mathbf{r}_{cr}\cos\alpha)^{\frac{1}{\mathsf{T}}}}}
$$

 $\alpha = \tan^{-1}\left(\frac{a}{b}\right)$  که در آن  $c^{\intercal} = a^{\intercal} + b^{\intercal}$  و فاصلهی معکوس  $AP$  را میتوانیم با استفاده از (۳۸\_۳) بسط دهیم. به این ترتیب برای $c \, c \, s$  داریم

$$
\Phi(z=r) = \frac{q}{\mathfrak{f}\pi\varepsilon} \sum_{l=\infty}^{\infty} \frac{c^l}{r^{l+1}} P_l(\cos \alpha)
$$

برای  $c < c$  شکل متناظر عبارت است از

$$
\Phi(z=r) = \frac{q}{\mathfrak{f}\pi\varepsilon_s} \sum_{l=\infty}^{\infty} \frac{r^l}{c^{l+1}} P_l(\cos \alpha)
$$

حال پتانسیل در هر نقطه از فضا با ضرب هر عضو از این سری در  $P_l(\cos\theta)$  بهدست می آید

$$
\Phi(r,\theta) = \frac{q}{\tau \pi \varepsilon_s} \sum_{l=s}^{\infty} \frac{r_<^l}{r_>^{l+1}} P_l(\cos \alpha) P_l(\cos \theta)
$$

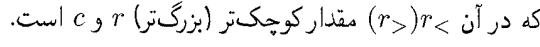

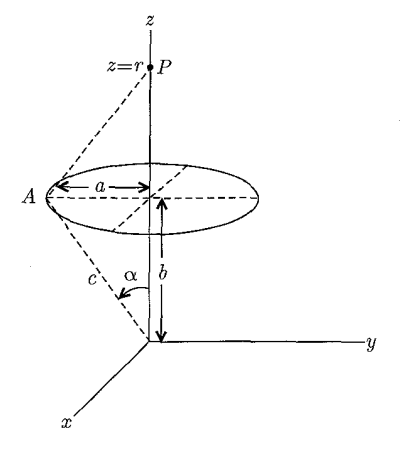

شکل ۳-۴: حلقهای از بار با شعاع  $a$  و بارکلی  $q$  که مرکزش روی محور  $z$  و در  $z=b$  قرارگرفته است.

۴-۳ رفتار میدانها در یک حفرهی مخروطی یا نزدیک یک نقطهی تیز قبل از رجوع به مسائل مقدار مرزي بسيار پيچيده، يكي از آن ها را (با تقارن سمتي اما تنها با ناحيهي محدودي ار 0) بررسی میکنیم. این مسئله یک مشابه سهبعدی از وضعیت بحثشده در بخش (۲ـ۱۱) است. فرض کنیدکه ناحیهی زاویهای محدود $\theta \leq \beta \leq \ell \leq \tau$ ۰ و ۲ $\pi$ ۲  $\geq \phi \leq \tau$ ۰ با یک سطح رسانای مخروطی، همانند شکل (۳\_۵)، کراندار شده باشد. برای پ $\zeta \to \beta < \beta$  می $i$ وان این ناحیه را به مثابه یک سوراِخ مخروطی عمیق در نظر گرفت که در رسانا ایجاد شده است.

با معرفی متغیر

برای جهتدار را احاطه از فضا عبارت است از ناحیهای که یک رسانای مخروطی جهتدار را احاطه كرده است. مبحث بخش (٣ـ٢) براي معادلهي ديفرانسيل لژاندر نياز به اصلاح دارد. با فرض وجود تقارن سمتی، رابطهی (۳ـ ۱۰) هنوز قابل استفاده است. اما اکنون به دنبال جوابهایی هستیم که روی ناحیهی تغییرات،  $x = \cos \theta \leq x \leq \cos \beta \leq x$  متناهی و تک مقدار باشند. علاوهبر این چون سطح رسانای  $\theta=\beta$  در پتانسیل ثابتی قرارگرفته است (که می $\vec{$ وان آن را صفر اختیار کرد) جواب برحسب  $\cos\theta$  باید در  $\theta=\theta=\theta$  صفر شود تا بدین وسیله شرایط مرزی را برآورده کند. چون در ۱ $x = x + y$  به نظم احتیاج داریم لذا مناسب است بهجای  $x = x = x$  یک بسط سری حول ۱ $x = 1$  انجام

دهیم. درست همان طوری که این کار با (۳\_۱۱) انجام شد.

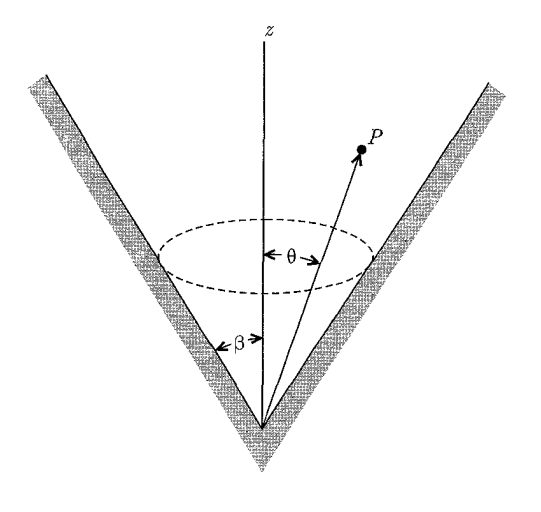

شکل ۳-۵:

 $\xi = \frac{1}{\mathbf{Y}}(1-x)$ معادلهی لژاندر (۲ـ۲) بهصورت زیر درمیآید  $\frac{d}{d\xi}\left[\xi(\lambda-\xi)\frac{dP}{d\xi}\right] + \nu(\nu+\lambda)P = \circ$  $(\Upsilon \wedge -\Upsilon)$ که در آن برای جلوگیری از اشتباه  $l$  با  $\nu$  عوض شده است جوابهای شعاعی متناظر برای  $\frac{U(r)}{r}$  در و  $r^{-\nu-1}$  هستند. با یک جواب سری توانی بهصورت  $r^\nu$  (۲\_۳)  $P(\xi) = \xi^{\alpha} \sum_{i=1}^{\infty} a_i \xi^j$ 

که در (۳ـ۳۹) جایگزین شود صفر شدن ضریب پایینترین توان ع لازم می،دارد که ۰ $\alpha=\alpha$  باشد. به این ترتیب رابطهی بازگشتی بین ضرایب متوالی در این سری عبارتند از

$$
\frac{a_{j+1}}{a_j} = \frac{(j-\nu)(j+\nu+1)}{(j+1)^\dagger} \tag{5--T}
$$

با انتخاب ١ = ، برای بهنجارش جواب به واحد، در  $\xi = (\cos \theta - \cos \theta)$ ، نمایش سری زیر را خواهيم داشت

$$
P_{\nu}(\xi) = 1 + \frac{(-\nu)(\nu + 1)}{1!1!} \xi + \frac{(-\nu)(-\nu + 1)(\nu + 1)(\nu + 1)}{\mathsf{f}!\mathsf{f}!\mathsf{f}!} \xi^{\mathsf{T}} + \cdots \quad (\mathsf{f} \mathsf{1} - \mathsf{f}')
$$

درابتدا می بینیم که اگر v صفر یا یک عدد صحیح مثبت باشد این سری خاتمه می یابد. خواننده می تواند اثبات کند که بهاراِی ۰٫۱٫۲٫۰۰۰ ه $l = \nu = \nu$ ، سری (۴–۴۱) دقیقاً همان چندجملهای های لژاندر (۱۵–۱۵) است.

برای v که مساوی یک عدد صحیح نباشد (۴–۴۱) یک تعمیم است و یک تابع لژاندر نوع اول و از مرتبهی  $\nu$ ام نامیده میشود. سری (۳ـ۴۱) مثالی است از یک تابع فوق هندسی ۱  $F_\lambda(a,b;c;z)$ ۲ که بسط سرى آن عبارت است از

$$
\tau F_1(a,b;c;z) = 1 + \frac{ab}{c} \frac{z}{1!} + \frac{a(a+1)b(b+1)}{c(c+1)} \frac{z^{\mathsf{T}}}{\mathsf{T}!} + \cdots
$$

مقایسه با (۴–۴۱) نشان میدهد که تابع لژاندر را می توان بهصورت زیر نوشت

$$
P_{\nu}(x) =_{\mathsf{T}} F_{\mathsf{1}} \left( -\nu, \nu + \mathsf{1}; \mathsf{1}; \frac{\mathsf{1} - x}{\mathsf{1}} \right) \tag{5} \mathsf{1} - \mathsf{1}
$$

در اینجا به متغیر معمول  $\cos\theta$  تارگشتهایم. خواص توابع فوق هندسی بهخوبی شناخته شدهاند. (فصل ۵ از مورس<sup>۲</sup> و فشباخ<sup>۳</sup> را ملاحظه کنید. دنری<sup>۴</sup> و کریزی ویکی<sup>۵</sup>، بخشهای IV. ۱۸-۱۶ و ویتاکر $^3$  و واتسون $^{\mathsf{V}}$  فصل XIV را ببینید). تابع لژاندر  $P_{\nu}(x)$  در ۱ $x=x$  و بهازای ۱ $|x|<|x|$  منظم است اما در ۱ $x=-x$  تکین است مگر اینکه  $\nu$  یک عدد صحیح باشد. بسته به مقدار  $\nu$ ، این تابع دارای تعداد مشخصی صفر در ناحیه ۱ $|x|<\left|x\right|<1$  است. چون چندجملهای  $P_l(x)$ ،  $l$  تا صفر بهازای ۱ $|x|<\left|x\right|$  دارد، انتظار داریم که بهازای vهای حقیقی، وقتی v بزرگ و بزرگتر میشود، صفرهای بیش تر و بیش تری مطرح  $\nu$  شوند. علاوه بر این صفرهای فوق کمابیش بهطور یکنواخت روی این فاصله توزیع شدهاند. بهویژه وقتبی افزایش می،یابد اولین صفر به ۱ $x = x \in \mathbb{R}$  نزدیک و نزدیک $\zeta$ ر می،شود. جواب اصلی برای مسئلهی مقدار مرزی لاپلاس در شکل ۳ـ۵ عبارت است از

 $Ar^{\nu}P_{\nu}(\cos\theta)$ 

 $1)$  Hypergeometric 2) Morse 3) Feshbach 4) Dennery 5) Krzywicki 6) Whittaker 7) Watson
که در آن ° < v برای یک پتانسیل متناهی در مبدأ ضروری است. چون پتانسیل باید بهازای تمام مقادیر در  $\theta = \theta$ صفر شود، لازم است که  $r$ 

$$
P_{\nu}(\cos \theta) = \cdot \tag{f} \tag{f} \mathbf{r} - \mathbf{r}
$$

که یک شرط ویژه مقداری برای v است. از آنچه در اینجا در مورد صفرهای  $P_\nu$  بیان کردیم واضح است که (۴۳\_۳) دارای تعداد نامتناهی جواب است،  $\nu = \nu_k$  (۲۰۰۰ )  $\nu = (k = 1, 7, \cdots)$  که برحسب افزایش مرتبهی مقدار آنها را مرتب میکنیم.

بهازای  $x = \cos \beta$  دومین صفر  $P_{\nu_1}(x)$  است. بهازای  $y = \cos \beta$  دومین صفر  $x = \cos \beta$ است و همین طور الی آخر. جواب کامل پتانسیل که در ناحیهی  $\beta \leq \beta \leq \cdots$  دارای تقارن سمتی  $P_{\nu_\tau}(x)$ است عبارت است از<sup>۱</sup>

$$
\Phi(r,\theta) = \sum_{k=1}^{\infty} A_k r^{\nu_k} P_{\nu_k}(\cos \theta)
$$
 (f-f-

در جوهرهی بخش ۲\_۱۱ به رفتار عمومی پتانسیلها و میدانها در همسایگی  $r=r$  علاقهمند شدیم و نه به جواب کامل با شرایط مرزی خاصبی که در  $r$ های بزرگ تحمیل شدند. به این ترتیب رفتار پتانسیل نزدیک  $r = r$  را با جملهی اول در رابطهی (۳ـ۴۴) تخمین می $j$ زنیم و می $i$ ویسیم

$$
\Phi(r,\theta) \simeq Ar^{\nu} P_{\nu}(\cos \theta) \tag{6.7}
$$

که در اینجا v کوچکترین ریشهی (۴۳\_۴۳) است. مؤلفههای میدان الکتریکی و چگالی بار سطحی روی رسانای مخروطی عبارتند از

$$
E_r = -\frac{\partial \Phi}{\partial r} \simeq -\nu A r^{\nu - \lambda} P_{\nu}(\cos \theta)
$$
  
\n
$$
E_{\theta} = -\frac{\lambda}{r} \frac{\partial \Phi}{\partial \theta} \simeq A r^{\nu - \lambda} \sin \theta P_{\nu}(\cos \theta)
$$
  
\n
$$
\sigma(r) = -\frac{\lambda}{r \pi} E_{\theta} \Big|_{\theta = \beta} \simeq -\frac{A}{r \pi} r^{\nu - \lambda} \sin \beta P_{\nu}(\cos \beta)
$$
 (f9-r)

در اینجا پریم روی  $P_{\nu}$  نشان۱هندهی مشتقگیری نسبت به شناسهی آن است. میدانها و چگالی بار  $P_{\nu}(\cos\beta)$  تماماً وقتی  $\gamma\rightarrow r$  میل میکند بهصورت  $r^{\nu-1}$  تغییر میکنند. مرتبهی  $\nu$  برای اولین صفر بهصورت تابعی از  $\beta$  بهطور واضح بهازای ۱  $\beta \ll \nu \gg \nu$  در شکل ۳ـ۶ رسم شده است. یک رابطهی (۱۷ـ۳) تعامد توابع ( $P_{\nu_k}(\cos\theta)$  در فاصلهی ۱ $x\leq\beta\leq\beta\leq\frac{1}{\beta}$  ن  $\rho_{\nu_k}(\cos\theta)$  نشان داد. (۱۷ـ۳) و (١٣\_١٩) را ملاحظه كنيد.

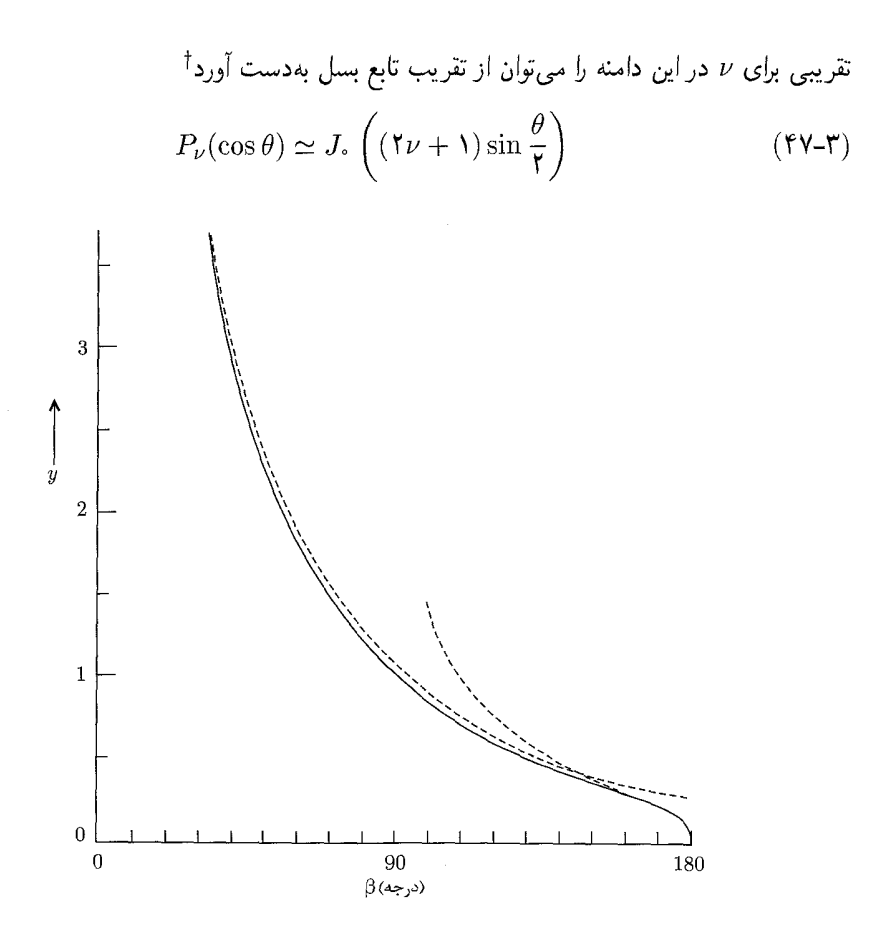

شکل ۳-۶: پارامتر مرتبهی v برای اولین صفر (cos  $\beta$  بررحسب  $\beta$ . ناحیهی ° ۹۰  $\beta < \beta < \beta < \mathfrak{m}$  متناظر با یک حفرهی مخروطی است، در حالیکه ° ۱۸۰ >  $\beta < \beta < \gamma$ ۹۰ مبین یک نقطهی مخروطی است. نزدیک ° = r میدان ها و چگالی بار سطحی متناسب با `` سستند. منحنیهای نقطهچین روابط تقریبی (۳ـ۴۸) الف و (۴ـ۴۸) ب هستند. که برای  $\nu$ های بزرگ و ۱ $\theta < \theta < \theta$  معتبر است. اولین صفر  $J_\circ(x)$  در ۲٫۴۰۵  $x = x$  است. این موضوع نتیجه مے ,دھد که

$$
\nu \simeq \frac{\mathbf{Y}_{I}\mathbf{f}\cdot\Delta}{\beta} - \frac{1}{\mathbf{Y}}
$$
 (fA-T)

جون  $\ket{\mathbf{E}}$  و  $\sigma$  بهصورت  $r^{\nu-1}$  تغییر میکنند، بهوضوح وقتبی معل $\beta \rightarrow \beta$  میل میکند، در عمق یک سوراخ مخروطی شکل میدانهایی بسیار کوچک و با باری بسیار اندک وجود دارند. بهازای  $\frac{\pi}{\mathsf{y}} = \beta$  رسانای مخروطی شکل بهصورت یک صفحه درمیآید. در اینجا همانطور که انتظار می رود ۱ = v است و  $\nu<\Lambda$  . برای  $\frac{n}{\mathbf{y}}>0$  هندسه مسئله همان هندسهی یک نقطهی مخروطی است. در این صورت  $\beta>\pi$ †) توابع بسل در بخش (۳ـ۷) بحث شدهاند.

است و میدان نیز در ° $r=r$  تکین. برای  $\pi\to\beta\to\nu\to\nu$  میل میکند (ترجیحاً آرام). یک تقریب برای مقدار کوچک  $(\pi - \beta)$  عبارت است از

$$
\nu \simeq \left[ \mathbf{Y} \ln \left( \frac{\mathbf{Y}}{\pi - \beta} \right) \right]^{-1} \qquad \qquad \mathbf{U} \left( \mathbf{Y} \mathbf{A} \mathbf{Y} \right)
$$

این نشان می دهد که برای $\ell = (\pi - \beta) \simeq (\pi - \beta)$ ، ۲٫ می است. حتی برای $\ell \simeq (\pi - \beta) \simeq (\pi - \beta)$ نیز ۱٫ م $\nu \simeq \nu$ است. در هر حال برای یک نقطهی مخروطی باریک، میدان نزدیک این نقطه بهصورت  $r^{-\backslash+\varepsilon}$  تغییر میکند که در آن ۱ ≫ ٤ است. میدانهای بسیار بزرگی حول این نقاط وجود دارد. روی خاصیت یک چنین نقاطی در میلههای برقگیر در بخش ۲ـ۱۱ بحث شده است.

بحث گستردهای از مسائل پتانسیلی از این نوع کلی توسط، ار. ان. هال 925 J. Appl. Phys. 20 (1949)صورت گرفته است که در آن نمودارهایی هم برای تعدادی از ریشههای  $\nu_k$ ی رابطهی (۳\_۴۳)، بهصورت تابعی از  $\beta$  آمده است.

 $Y_{lm}(\theta,\phi)$  توابع لژاندر وابسته و هماهنگهای کروی  $Y_{lm}(\theta,\phi)$ تاکنون با مسائل پتانسیلی دارای تقارن سمتی، با جوابهایی بهصورت (۳–۳۳)، سروکار داشتهایم. مگر اینکه ناحیهی تغییرات 6، همانند بخش ۳\_۴، محدود باشد که این شامل تنها چندجملهای های لژاندر معمولی می شود. هرچند که مسئلهی پتانسیلی کلی می تواند تغییرات سمتی را بهگونهای دارا باشد که در (Cـ۳) و با له باشد. لذا در اینجا نیاز به تعمیم ( $P_l(\cos\theta)$  داریم؛ یعنی جواب (۴ـ۹) با  $l$  و  $m\neq n$  که  $(4\text{-}1)$ هر دو اختیاری باشند. در روشی اساساً مشابه با توابع لژاندر معمولی میتوانیم نشان دهیم که برای داشتن جوابهای متناهی روی بازه $x \leq t \leq r \leq r-1$ ، پارامتر  $l$  باید صفر یا یک عدد صحیح مثبت باشد و عدد صحیح  $m$  فقط می $\vec{u}$ واند مقادیر،  $(l-1),\cdots,$ ۰٫۰۰۰ , ۰٫۰۰۰ و اختیارکند. جوابی که این  $^*$ خواص را داشته باشد تابع لژاندر وابسته  $P_l^m(x)$  نامیده میشود. برای مقادیر مثبت  $m$ ، این تابع با فرمول زیر تعریف می شود

$$
P_l^m(x) = (-1)^m (1 - x^{\mathsf{Y}})^{\frac{m}{\mathsf{Y}}} \frac{d^m}{dx^m} P_l(x)
$$
 (11-1)

در صورتی که فرمول ردریگز برای نمایش  $P_l(x)$  استفاده شود یک تعریف معتبر برای هر دو مقدار مثبت و منفی  $m$  بەدست مى $\tilde{l}$ يد

$$
P_l^m(x) = \frac{(-1)^m}{\mathbf{Y}^{l}l!} (\mathbf{1} - x^{\mathbf{T}})^{\frac{m}{\mathbf{T}}} \frac{d^{l+m}}{dx^{l+m}} (x^{\mathbf{T}} - \mathbf{1})^l \tag{2\circ-\mathbf{T}}
$$

E. U. Condon and G. H. Shortly in و Magnus et al و Magnus et al انتخاب شناسه برای  $P_l^m(x)$  مربوط است به ا theory of Atomic Spectra", Cambridge University Press (1993)» برای عبارت واضح و فرمول بازگشتی، Magnus et al بخش ۴ــ۴ را ملاحظه كنيد. و ( $P_l^m(x)$  با هم متناسباند، چراکه معادلهی دیفرانسیل (۳ـ۹) تنها به ۲ $n^\mathsf{Y}$  بستگی دارد و  $P_l^{-m}(x)$ یک عدد صحیح است. میتوان نشان داد که  $m$ 

$$
P_l^{-m}(x) = (-1)^m \frac{(1-m)!}{(1+m)!} P_l^m(x)
$$
 (01-1)

 $l$  برای  $m$  ثابت، توابع  $P_l^m(x)$  تشکیل یک مجموعهی متعامد روی بازهی ۱ $x \leq t \leq r-1$  برای اندیس میدهند. با روشهایی مشابه با توابع لژاندر رابطهی تعامدی زیر را می توان بهدست آورد

$$
\int_{-\lambda}^{\lambda} P_{l'}^{m}(x) P_{l}^{m}(x) dx = \frac{\mathbf{Y}}{\mathbf{Y}l + \lambda} \frac{(l + m)!}{(l - m)!} \delta_{l'l} \tag{0.7-1}
$$

جواب معادلهي لاپلاس بهصورت حاصل ضربي از عوامل (مربوط به سه متغير ٩،٢ و ﴿) تفكيك شد. مناسب است در اینجا عوامل زاویهای را با هم ترکیب و توابع راست هنجاری روی کرهی واحد بناکنیم. ما این توابع را هماهنگهای کروی خواهیم نامید، گرچه این اصطلاح عموماً برای جوابهای معادلهی لژاندر تعمیمیافتهی (۴\_۹) کنارگذاشته شده است. هماهنگهاي کروي ماگاهي درکتابهاي قديميتر "هماهنگهاي تِسِرل" نامیده شدهاند. توابع  $e^{im\phi}$   $e^{im\phi}$  با اندیس  $m$  روی بازهی  $\pi \leq \phi \leq 1$   $\phi \leq \phi \leq \phi$  تشکیل یک مجموعهی کامل از توابع متعامد را میدهند. توابع ( $P_l^m(\cos\theta)$  با اندیس  $l$ ، بهازای هر مقداری از  $m$  روی بازهی  $\cos\theta \leq 1 - \cos\theta$ ا  $\cos\theta \leq 1 - \cos\theta$  مجموعهی مشابهی از توابع را تشکیل میدهند. بنابراین حاصل با دو اندیس  $l$  و  $m$  مجموعهای کامل و متعامد را روی سطح کرهی واحد بهوجود میآورند.  $P_l^mQ_m$ از شرط بهنجارش (۵۲ـ۳) واضح است که توابع بهنجارشدهی مناسبی که با  $Y_{lm}(\theta,\phi)$  مشخص می شوند عبارتند از

$$
Y_{lm}(\theta,\phi) = \sqrt{\frac{\mathbf{Y}l + \mathbf{V}(l-m)!}{\mathbf{Y}\pi (l+m)!}} P_l^m(\cos\theta)e^{im\phi}
$$
 (0<sup>**r**-**r**)</sup>

از (۱\_۳) ملاحظه مى كنيم كه

$$
Y_{l,-m}(\theta,\phi) = (-1)^m Y_{lm}^*(\theta,\phi)
$$
 (0<sup>†</sup>- <sup>$\uparrow$</sup> )

شرایط بهنجارش و تعامد عبارتند از

$$
\int_{0}^{\Upsilon \pi} d\phi \int_{0}^{\pi} \sin \theta d\theta Y_{l'm'}^{*}(\theta, \phi) Y_{lm}(\theta, \phi) = \delta_{l'l} \delta_{m'm}
$$
\n(00-T)\n
$$
\int_{0}^{\Upsilon \pi} d\phi \int_{0}^{\pi} d\phi \int_{0}^{\pi} d\theta d\theta Y_{l'm'}^{*}(\theta, \phi) Y_{lm}(\theta, \phi) = \delta_{l'l} \delta_{m'm}
$$

رابطهي تماميتِ\* معادل با (٣٥\_٣٥) عبارت است از

$$
\sum_{l=0}^{\infty} \sum_{m=-1}^{l} Y_{lm}^*(\theta', \phi') Y_{lm}(\theta, \phi) = \delta(\phi - \phi') \delta(\cos \theta - \cos \theta')
$$
 (29-1)

 $\overline{\ast}$ ) Completeness

برای چند مقدارکوچک  $l$  و  $m\geq n$ ، لیست زیر شکل صریحی از  $Y_{lm}(\theta,\phi)$  را نمایش می۵هد. برای مقادیر منفی  $m$ ، (۵۴\_۳) را می توان مورد استفاده قرار داد.

 $Y_{lm}(\theta,\phi)$  هماهنگهای کروی

$$
l = \circ Y_{**} = \frac{1}{\sqrt{r_{\pi}}}
$$
\n
$$
l = \circ Y_{**} = \frac{1}{\sqrt{r_{\pi}}}
$$
\n
$$
l = \circ Y_{**} = \frac{1}{\sqrt{r_{\pi}}}
$$
\n
$$
l = \frac{1}{\sqrt{r_{\pi}}} \cos \theta
$$
\n
$$
l = \frac{1}{\sqrt{r_{\pi}}} \cos \theta
$$
\n
$$
l = \frac{1}{\sqrt{r_{\pi}}} \cos \theta
$$
\n
$$
l = \frac{1}{\sqrt{r_{\pi}}} \cos \theta
$$
\n
$$
l = \frac{1}{\sqrt{r_{\pi}}} \cos \theta
$$
\n
$$
l = \frac{1}{\sqrt{r_{\pi}}} \cos \theta
$$
\n
$$
l = \frac{1}{\sqrt{r_{\pi}}} \cos \theta
$$
\n
$$
V_{\tau} = \frac{1}{\sqrt{r_{\pi}}} \frac{1}{\sqrt{r_{\pi}}} \sin \theta \cos \theta e^{i\phi}
$$
\n
$$
V_{\tau} = \frac{1}{\sqrt{r_{\pi}}} \frac{1}{\sqrt{r_{\pi}}} \sin \theta e^{i\phi}
$$
\n
$$
V_{\tau} = -\frac{1}{\tau} \sqrt{\frac{r_{\theta}}{r_{\pi}}} \sin \theta e^{i\phi}
$$
\n
$$
V_{\tau} = \frac{1}{\tau} \sqrt{\frac{1}{r_{\pi}}} \sin \theta (\cos \theta e^{i\phi})
$$
\n
$$
V_{\tau} = -\frac{1}{\tau} \sqrt{\frac{1}{r_{\pi}}} \sin \theta (\cos \theta - 1) e^{i\phi}
$$
\n
$$
Y_{\tau} = \frac{1}{\sqrt{r_{\pi}}} \frac{1}{\sqrt{r_{\pi}}} \sin \theta (\cos \theta - 1) e^{i\phi}
$$
\n
$$
Y_{\tau} = \sqrt{\frac{V}{r_{\pi}}} \left(\frac{\phi}{\tau} \cos \theta - \frac{\tau}{\tau} \cos \theta\right)
$$
\n
$$
Y_{\tau} = \sqrt{\frac{V}{r_{\pi}}} P_{\tau}(\cos \theta)
$$
\n
$$
Y_{\tau} = \sqrt{\frac{V + 1}{r_{\pi}}} P_{\tau}(\cos \theta)
$$
\n
$$
Y_{\tau} = \
$$

$$
Y_{\lambda^*}(\theta,\phi) = \sqrt{\frac{\mathbf{Y}l+1}{\mathbf{Y}\pi}} P_l(\cos\theta)
$$
 (0V-T)

یک تابع اختیاری  $g(\theta,\phi)$  را می $\vec{v}$ وانیم برحسب هماهنگ $\vec{a}$ های کروی بسط دهیم

$$
g(\theta,\phi) = \sum_{l=0}^{\infty} \sum_{m=-l}^{l} A_{lm} Y_{lm}(\theta,\phi)
$$
 (0.4-1)

که در آن ضرایب عبارتاند از

$$
A_{lm} = \int d\Omega Y_{lm}^*(\theta, \phi) g(\theta, \phi)
$$

یک نکتهی مهم برای ما در بخش بعد، تعیین شکل بسط برای $\theta = \theta$  است. با توجه به تعریف (۳ـ۵۷) درمی یابیم که

$$
[g(\theta,\phi)]_{\theta=\circ} = \sum_{l=\circ}^{\infty} \sqrt{\frac{\mathbf{Y}l+1}{\mathbf{Y}\pi}} A_{l}.
$$
 (0.1-1)

که در آن

$$
A_{l^{\circ}} = \sqrt{\frac{\mathbf{Y}l + 1}{\mathbf{Y}\pi}} \int d\Omega P_l(\cos \theta) g(\theta, \phi) \tag{8\circ-\mathbf{Y}}
$$

تمام جملات موجود در این سری با ۰  $m\neq m$  در ۰ =  $\theta$ . صفر میشوند. جواب کلی برای یک مسئلهی مقدار مرزی در مختصات کروی را می¤وان برحسب هماهنگهای کروی و توانهایی از r در تعمیمی از (۳۳\_۳)، بهصورت زیر نوشت

$$
\Phi(r,\theta,\phi) = \sum_{l=0}^{\infty} \sum_{m=-l}^{l} [A_{lm}r^{l} + B_{lm}r^{-(l+1)}]Y_{lm}(\theta,\phi)
$$
 (8.1-7)

در صورتیکه پتانسیل روی یک سطح کروی مشخص شود، ضرایب را می توانیم با محاسبهی (۳ـ۶۱) روی سطح و استفاده از (۵۸\_۳) تعیین کنیم.

## ۴-۶ قضیهی جمع\*برای هماهنگهای کروی

یک نتیجهی ریاضی که بهطور چشمگیری جالب توجه است و مورد استفاده قرار میگیرد قضیهی جمع برای  $(r', \theta', \phi')$  هماهنگ های کروی است. دو بردار مختصات x و 'x بهترتیب با مختصات کروی  $(r, \theta, \phi)$  و دارای زاویهی  $\gamma$  بین خود هستند. آن چنانکه در شکل ۳ـ۷ نیز نشان داده شده است. قضیهی جمع، مبین یک چندجملهای لژاندر از مرتبهی I است (در زاویهی  $\gamma$ )، برحسب حاصل(ضربههایی از هماهنگهای  $\phi'$  کروی با زاویههای  $\theta$ .  $\phi$ .  $\theta'$  و

$$
P_l(cos\gamma) = \frac{\mathfrak{f}_{\pi}}{\mathfrak{f}_{l+1}} \sum_{m=-l}^{l} Y_{lm}^*(\theta', \phi') Y_{lm}(\theta, \phi)
$$
 (87-1)

 $\cos \gamma = \cos \theta \cos \theta' + \sin \theta \sin \theta' \cos(\phi - \phi')$  که در آن برای اثبات این قضیه، بردار  $\mathbf x'$  را در فضا ثابت فرض میکنیم. در این صورت  $P_l(\cos\gamma)$  با زاویههای  $\theta'$  و به عنوان پارامتر، تابعی از زاویههای  $\theta$  و  $\phi$  است. می توانیم این تابع را بهصورت سری (۵۸\_۵۸) بسط دهیم  $\phi'$ 

$$
P_l(\cos \gamma) = \sum_{l'=\infty}^{\infty} \sum_{m=-l'}^{l} A_{l'm}(\theta', \phi') Y_{l'm}(\theta, \phi)
$$
 (8T-T)

\*) Additional theorem

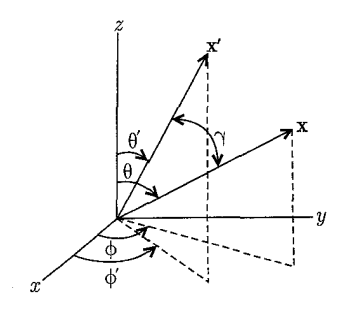

.<br>شکل ۳-۷:

مقایسه یاین رابطه با رابطه ی(۳\_۶۲) نشان می دهد که تنها جملات با  $l' = l'$  ظاهر می شوند. برای ملاحظهى علت اين موضوع دقت كنيد كه اگر محورهاى مختصات بهگونهاى انتخاب شوند كه  $x'$  روى محور  $z$  باشد، در این صورت  $\gamma$  همان زاویهی قطبی معمول خواهد بود و  $P_l(\cos\gamma)$  معادلهی زیر را برآوردہ مے کند

$$
\nabla^{'\dagger} P_l(\cos \gamma) + \frac{l(l+1)}{r^{\dagger}} P_l(\cos \gamma) = \mathbf{1}
$$
 (8F-T)

که در آن ۲٬۲ لایلاسینی است که به محورهای جدید منتسب می شود. حال اگر این محورها به وضعیت نشان داده شده در شکل (۳ـ۷) دوران کنند، خواهیم داشت ۲ $\nabla^{\mathsf{Y}} = \nabla^{\mathsf{Y}}$  و  $r$  هم بدون تغییر می $\mathsf{u}$ ۰. درنتیجه  $P_l(\cos\gamma)$  هنوز هم معادلهای به شکل (۴\_۴۴) را برآورده میکند، یعنی یک هارمونیک کروی از مرتبهی  $l$  است. این بدان معنی است که  $P_l(\cos\gamma)$  ترکیبی خطی از  $Y_{lm}$ هایی از تنها همان مرتبه است

$$
P_l(\cos \gamma) = \sum_{m=-l}^{l} A_m(\theta', \phi') Y_{lm}(\theta, \phi)
$$
 (8.8-1)

كە ضرايب  $A_m(\theta',\phi')$  توسط

$$
A_m(\theta', \phi') = \int Y_{lm}^*(\theta, \phi) P_l(\cos \gamma) d\Omega \qquad (\mathfrak{H} - \mathbf{r})
$$

مشخص مىشوند. برای تعیین این ضریب اشاره میکنیم که ممک<u>ن است طبق</u> رابطهی (۳ـ °۶) چنین تصور شود که ضریبی همچون  $m' = m'$  در بسط تابع $Y^*_{lm}(\theta,\phi)$   $Y^*_{lm}(\theta,\phi)$  بهصورت یک سری از  $Y_{lm'}(\gamma,\beta)$ ، به محور

ا) اثبات اینکه تحت دوران  $\nabla^{\tau}=\nabla^{\tau}$ آست بهگونهای بسیار ساده از دقت به اینکه  $\nabla\psi=\nabla^{\tau}\psi$  یک ضرب اسکالری اپراتوری است و اینکه تمام حاصل(ضربهای اسکالری تحت دورانها ناوردا هستند، بهدست می]ید. پریمدار (۶۴\_۶۴) منتسب میشود. بنابراین از (۳\_۵۹) درمی،یابیم که چون تنها یک مقدار از I حضور دارد، ضريب (٣ـ۶۶) عبارت خواهد بود با

$$
A_m(\theta', \phi') = \frac{\mathfrak{f}\pi}{\mathfrak{f}l + 1} \{ Y_{lm}^*[\theta(\gamma, \beta), \phi(\gamma, \beta)] \}_{\gamma = \circ}
$$
 (8V-T)

در حد مسمت ( $\gamma, \beta$ ) همانند ( $\gamma, \beta$ ) به سمت ( $\theta', \phi'$ ) انتقال می یابند. به این ترتیب قضیهی جمع (۴-۴۲) اثبات شد. گاهی اوقات این قضیه بهجای  $Y_{lm}$  برحسب  $P_l^m(\cos\theta)$  نوشته می $\mathfrak{m}$ ر (۴-۳ به این ترتیب دارای شکل زیر خواهد بود

$$
P_l(\cos \gamma) = P_l(\cos \theta) P_l(\cos \theta')
$$
  
+ 
$$
\gamma \sum_{m=1}^l \frac{(l-m)!}{(l+m)!} P_l^m(\cos \theta) P_l^m(\cos \theta') \cos[m(\phi - \phi')] \quad (\text{A-T})
$$
  
اگر زاويەي ۲. به سمت صفر ميل کند "قاعدهي جمع" زير برای مربعی ملاها نتیجه خواهد شد

$$
\sum_{m=-l}^{l} |Y_{lm}(\theta,\phi)|^{\mathsf{T}} = \frac{\mathsf{T}l + 1}{\mathsf{T}\pi} \tag{84-7}
$$

قضیهی جمع را می;توانیم برای ارائه بسط (۳۸\_۳) [که مربوط به پتانسیل در نقطهی x است ناشی از بار واحدی در نقطهی /x] به صریحترین شکل آن مورد استفاده قرار دهیم. با جایگزینی (۳ـ۶۲) در (۳۸\_۳) بهدست میآوریم

$$
\frac{1}{|\mathbf{x} - \mathbf{x}'|} = \mathbf{f}\pi \sum_{l=0}^{\infty} \sum_{m=-l}^{l} \frac{1}{\mathbf{Y}_l + 1} \frac{r_<^l}{r_>^{l+1}} Y_{lm}^*(\theta, \phi) Y_{lm}(\theta, \phi)
$$
 (Y°-Y)

معادلهي (٣\_٧٠) پتانسيل را بهصورت كاملاً فاكتورگيري شدهاي ` در مختصات x و ′x ارائه مىدهد. اين معادله برای هر نوعی از انتگرالگیری روی چگالبیهای بار و غیره مفید است که در آن یک متغیر، مربوط به انتگرالگیری و دیگری مختصهی نقطهی مشاهده است. بهای پرداختشده در اینجا این است که بهجای یک تک جمله، یک جمع دوگانه داریم.

۷-۳ معادلهی لاپلاس در مختصات استوانهای؛ توابع بسل در مختصات استوانهای  $(\rho,\phi,z)$  در شکل ۸ـ۳ معادلهی لاپلاس شکل زیر را بهخود میگیرد  $\frac{\partial^{\mathfrak{r}}\Phi}{\partial\rho^{\mathfrak{r}}}+\frac{\mathfrak{r}}{\rho}\frac{\partial\Phi}{\partial\rho}+\frac{\mathfrak{r}}{\rho^{\mathfrak{r}}}\frac{\partial^{\mathfrak{r}}\Phi}{\partial\phi^{\mathfrak{r}}}+\frac{\partial^{\mathfrak{r}}\Phi}{\partial z^{\mathfrak{r}}}= \circ$  $(Y - T)$ 

1) Completely Factorized form

جداسانی متغیرها با جایگزینی  
\n
$$
\Phi(\rho,\phi,z) = R(\rho)Q(\phi)Z(z)
$$
\n(۷۲-۳)

به انجام می رسد. با روش معمول این کار منجر به سه معادلهی دیفرانسیل معمولی زیر می شود

$$
\frac{d^{\dagger}Z}{dz^{\dagger}} - k^{\dagger}Z = \cdot \tag{YT-T}
$$

$$
\frac{d^{\mathsf{T}}Q}{d\phi^{\mathsf{T}}} + \nu^{\mathsf{T}}Q = \cdot \tag{Vf-T}
$$

$$
\frac{d^{\mathsf{T}}R}{d\rho^{\mathsf{T}}} + \frac{\lambda}{\rho} \frac{dR}{d\rho} + \left(k^{\mathsf{T}} - \frac{\nu^{\mathsf{T}}}{\rho^{\mathsf{T}}}\right)R = \mathsf{o}
$$
 (V0-T)

جواب دو معادلهی اول ابتدایی و ساده است

$$
Z(z) = e^{\pm kz}
$$
  
 
$$
Q(\phi) = e^{\pm i\nu\phi}
$$
 (Y\*-T)

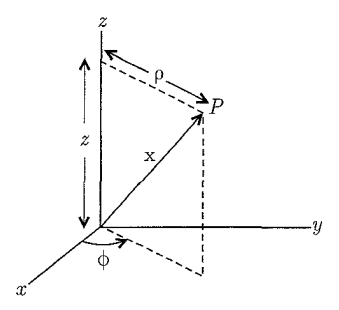

شكل ۳-۸:

در هنگامی که کل زاویهی سمتی مجاز است، برای تک مقدار بودن پتانسیل، v بایستی یک عدد صحیح باشد. اما به استثنای چند شرط مرزی لازم در جهت  $z$ ، پارامتر  $k$  اختیاری است. در حال حاضر فرض میکنیم  $k$  حقیقی و مثبت باشد.

معادلهی شعاعی را میهتوان با تغییر متغیر  $x=k\rho$  به یک صورت استاندارد درآورد. در این صورت معادلهى فوق بەشكل زير درمى أيد

$$
\frac{d^{\mathsf{T}}R}{dx^{\mathsf{T}}} + \frac{\mathsf{I}}{x}\frac{dR}{dx} + \left(\mathsf{I} - \frac{\nu^{\mathsf{T}}}{x^{\mathsf{T}}}\right)R = \mathsf{I}
$$
\n(YV-T)

این معادله، معادلهی بسل است و جوابهای آن توابع بسل از مرتبهی v نامیده میشوند. اگر یک جواب سری توانبی بهصورت  $R(x) = x^{\alpha} \sum_{j=1}^{\infty} a_j x^j$  $(Y\lambda - \mathbf{r})$ در نظر بگیریم، در این صورت درمی،یابیم که  $(Y^{\mathbf{q}} - \mathbf{r})$  $\alpha=\pm\nu$ 

$$
a_{\mathbf{r}j} = -\frac{1}{\mathbf{r}_j(j+\alpha)} a_{\mathbf{r}_j-\mathbf{r}} \tag{10-10}
$$

بهازای ۱٬ ۲٬ ۳٬ – ۱٬ تمام توان $s$ های فرد  $x^j$  دارای ضرایب صفرند. فرمول بازگشتی را میتوان برای بەدست أوردن رابطەي

$$
a_{\mathbf{r}_j} = \frac{(-1)^j \Gamma(\alpha + 1)}{\mathbf{r}^{\mathbf{r}_j} j! \Gamma(j + \alpha + 1)} a, \tag{1.1-1}
$$

تکرار کرد. مرسوم است که ثابت . $a$  را بهصورت ۱ $\Gamma(\alpha+1)^{-1}$ ۲°۲ انتخاب میکنند. در این صورت دو جواب عبارتند از

$$
J_{\nu}(x) = \left(\frac{x}{\mathbf{Y}}\right)^{\nu} \sum_{j=s}^{\infty} \frac{(-1)^j}{j! \Gamma(j + \nu + 1)} \left(\frac{x}{\mathbf{Y}}\right)^{\mathbf{Y}j} \tag{A\mathbf{Y}-\mathbf{Y}}
$$

$$
J_{-\nu}(x) = \left(\frac{x}{\mathsf{Y}}\right)^{-\nu} \sum_{j=-\infty}^{\infty} \frac{(-1)^j}{j!\Gamma(j-\nu+1)} \left(\frac{x}{\mathsf{Y}}\right)^{\mathsf{Y}j} \tag{A\mathsf{Y}-\mathsf{Y}}
$$

این جوابها، توابع بسل نوع اول و از مرتبه $\nu$  نامیده میشوند. این سری بهازای تمام مقادیر متناهی همگرا است. اگر v یک عدد صحیح نباشد دو جواب  $J_{\pm \nu}(x)$  یک جفت جواب مستقل خطی برای  $x$ معادلهی بسل مرتبهی دوم تشکیل میLهند. هرچند که اگر v یک عدد صحیح باشد بهخوبی مشخص است که جوابها بستگی خطی دارند. درحقیقت برای یک عدد صحیح  $\nu=m$  از نمایش این سری، می توان ملاحظه کرد که

$$
J_{-m}(x) = (-1)^m J_m(x) \tag{A}^-\mathbf{r}
$$

درنتیجه وقتی u یک عدد صحیح باشد، لازم است جواب مستقل خطی دیگری هم پیدا کنیم. مرسوم است که حتی اگر v یک عدد صحیح نباشد، جفت  $J_{\pm \nu}(x)$  با  $J_{\nu}(x)$  و  $N_{\nu}(x)$  یعنی تابع نیومن (یا بسل نوع دوم) جایگزین شود

$$
N_{\nu}(x) = \frac{J_{\nu}(x)\cos\nu\pi - J_{-\nu}(x)}{\sin\nu\pi}
$$
 (10-1)

برای وقتی که v یک عدد صحیح نیست  $N_{\nu}(x)$  بهوضوح از  $J_{\nu}(x)$  مستقل خطی است. در حد "عدد صحیح $\nu\to^*$  می توان نشان دادکه  $N_\nu(x)$  هنوز نسبت به  $J_\nu(x)$  استقلال خطی دارد و چنانکه انتظار می رود در بردارنده $\log x$  نیز هست. نمایش سری آن در کتاب های مرجع ارائه شده است.

 $N_\nu(x)$  توابع بسل از نوع سوم، توابع هنکل نامیده می شوند و بهصورت ترکیبهایی خطی از  $J_\nu(x)$  و تعريف شدهاند

$$
H_{\nu}^{(1)}(x) = J_{\nu}(x) + iN_{\nu}(x)
$$
  
\n
$$
H_{\nu}^{(1)}(x) = J_{\nu}(x) - iN_{\nu}(x)
$$
\n
$$
(A^{\varphi} - \mathbf{t})
$$
\n
$$
(A^{\varphi} - \mathbf{t})
$$

توابع هنکل برای معادلهی بسل مجموعهای پایهای از جوابها را تشکیل میدهند. دقیقاً همانطوریکه و  $N_\nu(x)$  این کار را میکنند. توابع  $N_\nu$  ، $N_\nu$ ،  $N_\nu$  ،  $J_\nu$  تماماً فرمول $N_\nu(x)$  بازگشتی  $J_\nu(x)$ 

$$
\Omega_{\nu - 1}(x) + \Omega_{\nu + 1} = \frac{\tau \nu}{x} \Omega_{\nu}(x) \tag{4V-T}
$$

$$
\Omega_{\nu - 1}(x) - \Omega_{\nu + 1} = \Upsilon \frac{d\Omega_{\nu}(x)}{dx}
$$
 (AA-T)

برآورده میکنند. که در آن  $\Omega_\nu(x)$  یکی از توابع استوانهای از مرتبهی  $\nu$  است. این روابط را می $\vec{$ وان مستقیماً از نمایش سری (۳ـ۸۲) هم اثبات کرد.

برای استفادههای احتمالی در آینده، شکل حدی انواع مختلف توابع بسل بهازای مقادیر کوچک و بزرگ شناسەي آن ها ارائه شدهاند.

$$
x \ll 1 \qquad J_{\nu}(x) \rightarrow \frac{1}{\Gamma(\nu+1)} \left(\frac{x}{\gamma}\right)^{\nu} \tag{A-1}
$$

$$
N_{\nu}(x) \rightarrow \begin{cases} \frac{1}{\pi} \left[ \ln \left( \frac{x}{\gamma} \right) + \cdot / \delta V V \cdot \cdots \right] & \nu = \circ \\ -\frac{\Gamma(\nu)}{\pi} \left( \frac{\gamma}{x} \right)^{\nu} & \nu \neq \circ \end{cases} \tag{4\circ-7}
$$

در این فرمول $\nu$  ما  $\nu$  حقیقی و غیرمنفی در نظر گرفته شده است.

$$
x \gg 1, \nu \qquad J_{\nu}(x) \to \sqrt{\frac{\tau}{\pi x}} \cos\left(x - \frac{\nu \pi}{\tau} - \frac{\pi}{\tau}\right) \\
N_{\nu}(x) \to \sqrt{\frac{\tau}{\pi x}} \sin\left(x - \frac{\nu \pi}{\tau} - \frac{\pi}{\tau}\right)
$$
\n(41- $\tau$ )

گذار از رفتار کوچک  $x$  به شکل مجانبی بزرگ  $x$  در ناحیهی  $\nu$   $\nu$  اتفاق می $\text{div.}$  از شکل های مجانبی (۹۱ـ۴) واضح است که هر تابع بسل دارای یک تعداد نامتناهی از ریشههاست. در اینجا ما عمدتاً با

ریشههای  $J_{\nu}(x)$  سروکار خواهیم داشت

$$
J_{\nu}(x_{\nu n}) = \cdot \qquad (n = \lambda, \mathbf{Y}, \mathbf{Y}, \cdots) \tag{4.7-1}
$$

امین ریشهی  $J_{\nu}(x)$  است. بهازای چند مقدار اول از مقادیر اعداد صحیح  $\nu$ ، سه ریشهی اول $n$  ، $x_{\nu n}$ عبارتند از

$$
\nu = \circ \qquad x_{\cdot n} = \mathsf{r}_{\cdot} \mathsf{f} \circ \mathsf{a}, \ \mathsf{a}_{\cdot} \mathsf{a} \mathsf{r}, \ \mathsf{a}_{\cdot} \mathsf{f} \mathsf{f}, \ \cdots
$$
\n
$$
\nu = \mathsf{a}_{\nu} = \mathsf{a}_{\nu} \mathsf{f} \mathsf{f}, \ \mathsf{b}_{\cdot} \mathsf{f} \mathsf{f}, \ \mathsf{b}_{\cdot} \mathsf{f} \mathsf{f} \mathsf{f}, \ \cdots
$$
\n
$$
\nu = \mathsf{f} \qquad x_{\cdot n} = \mathsf{a}_{\cdot} \mathsf{f} \mathsf{f} \mathsf{f}, \ \mathsf{a}_{\cdot} \mathsf{f} \mathsf{f} \mathsf{f}, \ \mathsf{b}_{\cdot} \mathsf{f} \mathsf{f} \mathsf{f} \mathsf{f}, \ \cdots
$$

برای ریشههای بالاتر، فرمول مجانبی

ارائه شده است.

$$
x_{\nu n} \simeq n\pi + \left(\nu - \frac{\lambda}{\mathsf{Y}}\right) \frac{\pi}{\mathsf{Y}}
$$

دقت کافی را به ما میدهد (تا حداقل سه رقم). جداول مربوط به ریشهها در مراجع

Jahnke, Emde and hösch, (P.194) & Abramowitz and Stegun (P.409)

در پیدا کردن جواب بخش شعاعی معادلهی لاپلاس برحسب توابع بسل می;توانیم این سؤال را مطرح کنیم که به چه خاطر توابع بسل یک مجموعهی کامل متعامد از توابع را تشکیل میدهند. در اینجا ما تنها توابع  $\alpha\cdot\omega\cdot\omega$ بسل از نوع اول را در نظر میگیریم و نشان می $s$ هیم که  $\sqrt{\rho}J_{\nu}\left(x_{\nu n}\frac{\rho}{a}\right)$ ، برای مقادیر ثابت  $\nu\geq\omega$ تشکیل یک مجموعهی متعامد روی بازمی ه $\rho\leq a\leq s$  ، می $\zeta$ هد. اثبات این موضوع  $(n=1,7,\cdots)$ را با معادلهی دیفرانسیلی که توسط  $J_{\nu}\left(x_{\nu n}\frac{\rho}{a}\right)$  برآورده می شود شروع میکنیم

$$
\frac{\partial}{\partial a} \frac{d}{d\rho} \left[ \rho \frac{dJ_{\nu} \left( x_{\nu n} \frac{\rho}{a} \right)}{d\rho} \right] + \left( \frac{x_{\nu n}^{\mathsf{Y}}}{a^{\mathsf{Y}}} - \frac{\nu^{\mathsf{Y}}}{\rho^{\mathsf{Y}}} \right) J_{\nu} \left( x_{\nu n} \frac{\rho}{a} \right) = \mathsf{o}
$$
\n(9.7-9)

اگر معادلهی فوق را در  $\rho J_{\nu}\left(x_{\nu n'}\frac{\rho}{a}\right)$  ضرب کرده و از ۰ تا  $a$  انتگرال بگیریم، بهدست می $J_{\nu}\left(x_{\nu n'}\frac{\rho}{a}\right)$ 

$$
\int_{\circ}^{a} J_{\nu} \left( x_{\nu n'} \frac{\rho}{a} \right) \frac{d}{d\rho} \left[ \rho \frac{dJ_{\nu} \left( x_{\nu n} \frac{\rho}{a} \right)}{d\rho} \right] d\rho
$$
  
+ 
$$
\int_{\circ}^{a} \left( \frac{x_{\nu n}^{\dagger}}{a^{\dagger}} - \frac{\nu^{\dagger}}{\rho^{\dagger}} \right) \rho J_{\nu} \left( x_{\nu n'} \frac{\rho}{a} \right) J_{\nu} \left( x_{\nu n} \frac{\rho}{a} \right) d\rho = \circ
$$

 $\rho = a$  انتگرالگیری به روش جزءبهجزء، همراه با صفر شدن  $(\rho J_{\nu} J_{\nu'})$  در  $\rho = \rho$  (برای  $\nu \geq \nu$ ) و منجر به نتیجهی زیر می شود

$$
-\int_{0}^{a} \rho \frac{dJ_{\nu}\left(x_{\nu n'}\frac{\rho}{a}\right)}{d\rho} dJ_{\nu}\left(x_{\nu n}\frac{\rho}{a}\right)}{d\rho} d\rho
$$

$$
+\int_{0}^{a} \left(\frac{x_{\nu n}^{\dagger}}{a^{\dagger}} - \frac{\nu^{\dagger}}{\rho^{\dagger}}\right) \rho J_{\nu}\left(x_{\nu n'}\frac{\rho}{a}\right) J_{\nu}\left(x_{\nu n}\frac{\rho}{a}\right) d\rho = 0
$$

حال اگر رابطهی مشابهی را با تبدیل  $n$  و  $n'$  به یکدیگر بنویسیم و از هم کسر کنیم، شرط تعامدی زیر را بەدىست مى]وريم

$$
(x_{\nu n}^{\mathbf{v}} - x_{\nu n'}^{\mathbf{v}}) \int_{0}^{a} \rho J_{\nu} \left( x_{\nu n'} \frac{\rho}{a} \right) J_{\nu} \left( x_{\nu n} \frac{\rho}{a} \right) d\rho = \mathbf{0}
$$
 (17-1)

استفاده ماهرانه از این معادلهی دیفرانسیل و فرمول های بازگشتی (۳ـ۸۷) و (۸۳ـ۸۸) منجر به انتگرال بهنجارشی زیر می شود

$$
\int_{\circ}^{a} \rho J_{\nu} \left( x_{\nu n'} \frac{\rho}{a} \right) J_{\nu} \left( x_{\nu n} \frac{\rho}{a} \right) d\rho = \frac{a^{\mathsf{T}}}{\mathsf{T}} [J_{\nu+1}(x_{\nu n})]^{\mathsf{T}} \delta_{n' n} \tag{40-T}
$$

با در نظر گرفتن اینکه مجموعهی توابع بسل کامل هستند می توانیم یک تابع اختیاری از p را روی بازهی ہ صورت یک سری فوریه بسل بسط دہیم  $\rho \leq a$ 

$$
f(\rho) = \sum_{n=1}^{\infty} A_{\nu n} J_{\nu} \left( x_{\nu n} \frac{\rho}{a} \right)
$$
 (19-1)

که در آن

$$
A_{\nu n} = \frac{Y}{a^{\dagger} J_{\nu+1}^{\dagger}(x_{\nu n})} \int_{0}^{a} \rho f(\rho) J_{\nu} \left(\frac{x_{\nu n} \rho}{a}\right) d\rho \tag{4V-T}
$$

استخراجي كه از رابطهي (٣\_٩۶) صورت داديم شامل محدوديت ٥ ≤ ١ است. درواقع اين موضوع را می توان اثبات کرد که (۳-۹۶) بهارای تمام مقادیر ۱ $\geq -$  صادق است. بسطهای (۳-۹۶) و (۴-۹۷) همان سری،های فوریه بسل معمول هستند و بهویژه برای توابعی که در  $\rho = a$  صفر می،شوند مناسبند (یعنی شرایط مرزی دیریکلهی همگن روی یک استوانه؛ بخش بعدی را ملاحظه کنید). اشاره خواهیم کرد که بسط دیگری نیز برحسب یک سری از توابع  $J_{\nu}\left(\frac{y_{\nu n}\rho}{a}\right)$  امکان $j$ یدیر است که در آن  $y_{\nu n}$  ریشهی م معادلهی  $\frac{[dJ_{\nu}(x)]}{dx} = \frac{[dJ_{\nu}(x)]}{dx}$  است. دلیل این امر آن است که در اثبات متعامد بودن توابع، تمام آنچه مدنظر است این است که کمیت

$$
\left[\rho J_{\nu}(k\rho)\left(\frac{d}{d\rho}\right)J_{\nu}(k'\rho)-\rho J_{\nu}(k'\rho)\left(\frac{d}{d\rho}\right)J_{\nu}(k\rho)\right]
$$
\n
$$
\rho = a \text{ or } \rho = \text{ or } \rho =
$$

این لازمه با  $\frac{x_{\nu n}}{a}$  یا  $\lambda=\frac{y_{\nu n}}{a}$  یا خیلمی  $\lambda=\frac{y_{\nu n}}{a}$  یا خیلمی این لازمه با شکل ا . $k$  کلیتر با  $\lambda\in \lambda J_\nu(k\rho)+\lambda$  در نقاط انتهایی با  $\lambda$  بهعنوان یک ثابت مستقل از  $k$ . بسط برحسب مجموعهی  $\sqrt{p}J_{\nu}\left(\frac{y_{\nu n}\rho}{a}\right)$ ، مفید است بهخصوص برای توابعی که شیبشان در صفر میشود (مسئله ۱-۱ آ را ملاحظه کنید).  $\rho=a$ یک سری فوریه بسل تنها نوعی از بسط سری است که دربردارندهی توابع بسل است. برخی دیگر از احتمالات عبارتند از

$$
\sum_{n=-}^{\infty} a_n J_{\nu+n}(z) \qquad \text{and}
$$

$$
\sum_{n=-}^{\infty} a_n J_{\nu+n}((\nu+n)z) \qquad \text{and}
$$

$$
\sum_{n=-}^{\infty} a_n J_{\nu}(nx) \qquad \text{and}
$$

خواننده می تواند برای بحثی دقیق در مورد خواص این سری ها به واتسون (فصلهای ۱۶ تا ۱۹) مراجعه کند. سری کپتین در بحث حرکت کپلری سیارات و تابش بارهای متحرک سریع مطرح می شود (مسائل ۱۴-۱۴ و ۱۴-۱۵ را ملاحظه کنید).

قبل از اتمام بررسی خواص توابع بسل، اشاره میکنیم که اگر در جداسازی معادلهی لاپلاس، ثابت جدایی ۲٪ در (۲–۷۳) بهصورت ۲ $k$ – در نظرگرفته میشد، در این صورت  $Z(z)$  بهصورت  $kz$  و و معادلهی مربوط به  $R(\rho)$  هم بهصورت زیر درمیآمد  $\cos kz$ 

$$
\frac{d^{\dagger}R}{d\rho^{\dagger}} + \frac{\partial}{\rho}\frac{dR}{d\rho} - \left(k^{\dagger} + \frac{\nu^{\dagger}}{\rho^{\dagger}}\right)R = \text{.}
$$
\n(14-1)

با  $k\rho=x$ ، این معادله بهصورت زیر درمی $k\rho=x$ 

$$
\frac{d^{\mathsf{Y}}R}{dx^{\mathsf{Y}}} + \frac{\lambda}{x}\frac{dR}{dx} - \left(\lambda + \frac{\nu^{\mathsf{Y}}}{x^{\mathsf{Y}}}\right)R = \circ
$$
\n(11.1)

جواب هاي اين معادله، توابع بسل اصلاح شده ناميده مي شوند. واضح است كه اين توابع دقيقاً توابع بسل با  $K_{\nu}(x)$  شناسههای موهومی خالص، هستند. انتخابهای معمول جوابهای مستقل خطی، با $I_{\nu}(x)$  و مشخص میشوند. آنها (یعنبی  $I_{\nu}(x)$  و  $k_{\nu}(x)$ :م) توسط

$$
I_{\nu}(x) = i^{-\nu} J_{\nu}(ix)
$$
 (1°°- $\mathbf{r}$ )

$$
K_{\nu}(x) = \frac{\pi}{\mathbf{Y}} i^{\nu + \mathbf{Y}} H_{\nu}^{(\mathbf{Y})}(ix)
$$
 (1°1–1°)

<sup>\*)</sup> Kapteyn

تعریف می شوند و برای مقادیر حقیقی  $x$  و  $\nu$  توابعی حقیقی هستند. صورت حدّی آنها برای  $x$ های کوچک و پزرگ یا فرض  $\nu \geq \nu$  چقیقے ، عبارتاند از

$$
x \ll 1 \qquad I_{\nu}(x) \to \frac{1}{\Gamma(\nu+1)} \left(\frac{x}{\mathbf{r}}\right)^{\nu} \tag{1.7-1}
$$

$$
K_{\nu}(x) \rightarrow \begin{cases} -\left[\ln\left(\frac{x}{\gamma}\right) + \cdot_{\rho} \Delta V V \cdot \cdot \cdot\right] & \nu = \cdot \\ \frac{\Gamma(\nu)}{\gamma} \left(\frac{\gamma}{x}\right)^{\nu} & \nu \neq \cdot \end{cases} \tag{1\circ\mathsf{Y}-\mathsf{Y}}
$$

$$
x \gg 1, \nu \qquad I_{\nu}(x) \rightarrow \frac{1}{\sqrt{7\pi x}} e^x \left[ 1 + o\left(\frac{1}{x}\right) \right] \tag{1.5-1}
$$

$$
K_{\nu}(x) \to \sqrt{\frac{\pi}{\mathsf{Y}x}} e^{-x} \left[ \mathsf{1} + o\left(\frac{\mathsf{1}}{x}\right) \right] \tag{1.0-1}
$$

۸-۳ مسائل مقدار مرزی در مختصات استوانهای جواب معادلهی لایلاس در مختصات استوانهای عبارت است از؛  $P(Q(\phi)Z(z)) = \Phi$ ، که در آن عوامل مجزا در بخش قبل مشخص شدند. حال مسئلهی مقدار مرزی خاص نشان داده شده در شکل را در نظر بگیرید. استوانهی شکل دارای شعاع a و ارتفاع L است. سطوح بالایی و پایینی در  $(\bm{\mathsf{r}})$ و مسطح السبل روی سطح جانبی و ته این استوانه صفر است. در حالی که سطح  $z=z=L$ بالایی دارای پتانسیل ( $V(\rho,\phi)$  = ® است. می خواهیم پتانسیل را در هر نقطه در داخل استوانه بیابیم.

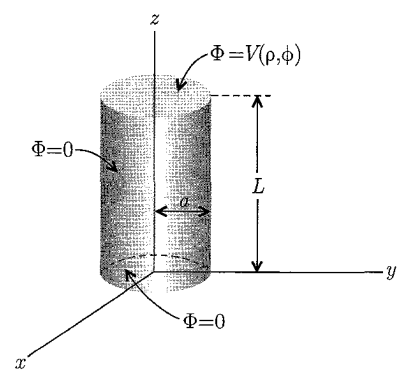

شكل ٣-٩:

برای اینکه  $\Phi$  تک.مقدار باشد و در  $z=z$  صفر شود باید داشته باشیم  $Q(\phi) = A \sin m\phi + B \cos m\phi$  $Z(z) = \sinh kz$ 

که در آن  $m = n$  یک عدد صحیح و  $k$  ثابتی است که باید آن را تعیین کنیم. اگر پتانسیل در  $\rho = 0$  و متناهی باشد، عامل شعاعی عبارت خواهد بود با $D = 0$  $R(\rho) = C J_m(k\rho) + D N_m(k\rho)$ این شرط که پتانسیل در  $\rho=\rho=\rho$  صفر شود بدان معنی است که  $k$  می $j$ واند تنها آن مقادیر خاصی را بهخود بگیرد که در آن  $k_{mn}=\frac{x_{mn}}{a}$  $(n = \lambda, \mathsf{Y}, \mathsf{Y}, \cdots)$ که در آن  $x_{mn}$  ریشههای ( $J_m(x_{mn} = \sigma)$  هستند. با ترکیب تمام این شرایط درمی،یابیم که صورت کلی جواب عبارت است از  $\Phi(\rho,\phi,z) = \sum_{m=-\infty}^{\infty} \sum_{n=1}^{\infty} J_m(k_{mn}\rho) \sinh(k_{mn}z)$  $\times (A_{mn} \sin m\phi + B_{mn} \cos m\phi)$  الف (۱۰۵ـ۳)  $V(\rho,\phi)$  در  $z=L$  پتانسیل را بهصورت  $V(\rho,\phi)$  مشخص کردیم. بنابراین داریم  $V(\rho, \phi) = \sum_{m,n} \sinh(k_{mn} L) J_m(k_{mn} \rho) (A_{mn} \sin m\phi + B_{mn} \cos m\phi)$ این رابطه یک سری فوریه برحسب  $\phi$  و یک سری بسل ــ فوریه برحسب  $\rho$  است. با توجه به (۲ـ۳۷) و (٩٧\_٣) ضرايب عبارتند از  $A_{mn} = \frac{\text{Ycosech}(k_{mn}L)}{\pi^{\text{Y}} a^{\text{Y}} J_{m+1}^{\text{Y}}(k_{mn}a)} \int_{0}^{\text{Y}_{\pi}} d\phi \int_{0}^{a} d\rho \rho V(\rho, \phi) J_{m}(k_{mn}\rho) \sin m\phi$  $\leftrightarrow$  (  $\land \circ \land \lor \lor$ ) و  $B_{mn}=\frac{\mathrm{Y} \mathrm{cosech}(k_{mn} L)}{\pi^\mathrm{Y} a^\mathrm{Y} J^\mathrm{Y}_{m+1}(k_{mn} a)} \int_\circ^\mathrm{Y} d\phi \int_\circ^a d\rho \rho V(\rho,\phi) J_m(k_{mn}\rho) \cos{m\phi}$ با این شرط که برای $m = \frac{1}{\mathsf{Y}} B_{\mathsf{S}}$  با استفاده کنیم. شکل خاصی از بسط (۳ـ۱۰۵ الف) با این شرط که پتانسیل در  $z=z$  برای مقدار اختیاری p (در

برای مقدار اختیاری  $z$ ) صفر میشود نوشته شده است. بهازای شرایط مرزی مختلف، بسط فوق  $\rho=a$ شکلهای متفاوتی را بهخود میگیرد. یک مثال که در آن پتانسیل روی وجوه انتهایی صفر و روی سطح

جانبی (V( $\phi, z$  است همانند مسئله ۳ـ۹ به خواننده واگذار شده است. سری بسل فوریهی (۲ـ۱۰۵) برای یک بازهی متناهی روی متغیر p یعنی  $\rho \leq \rho \leq 1$  مناسب است. در صورتی که  $\infty \to a \to a$  میل کند، این سری به یک انتگرال تبدیل می شود، بهطریقی که بهطورکامل مشابه باگذار از یک سری مثلثاتی فوریه به یک انتگرال فوریه باشد. به این ترتیب اگر برای مثال پتانسبل در فضای خالبی از بار، بهازای ° < z متناهی باشد و وقتبی  $z\to z$  میل میکند صفر شود، صورت کلی جواب برای  $z\geq z$  باید بهصورت زیر باشد

$$
\Phi(\rho,\phi,z) = \sum_{m=-s}^{\infty} \int_{s}^{\infty} dk e^{-kz} J_m(k\rho) [A_m(k)\sin m\phi + B_m(k)\cos m\phi] \quad (\text{1.5-1)}
$$

اگر پتانسیل روی کل صفحهی  $z=\epsilon\in V(\rho,\phi)$  مشخص شده باشد ضرایب با رابطهی زیر تعيين مىشوند

$$
V(\rho,\phi) = \sum_{m=-}^{\infty} \int_{0}^{\infty} dk J_m(k\rho) [A_m(k)\sin m\phi + B_m(k)\cos m\phi]
$$

تغییر در  $\phi$  دقیقاً یک سری فوریه خواهد بود. درنتیجه ضرایب  $A_m(k)$  و  $B_m(k)$  بهطور جداگانه با روابط انتگرالی زیر مشخص میشوند

$$
\frac{1}{\pi} \int_{\alpha}^{\tau_{\pi}} V(\rho, \phi) \left\{ \begin{array}{c} \sin m\phi \\ \cos m\phi \end{array} \right\} d\phi = \int_{\alpha}^{\infty} J_m(k' \rho) \left\{ \begin{array}{c} A_m(k') \\ B_m(k') \end{array} \right\} dk' \quad (\Lambda \circ \mathbf{Y} - \mathbf{\tilde{r}})
$$

این معادلههای انتگرالی نوع اول شعاعی را می توانیم به راحتی حل کنیم. چراکه این معادلهها "تبدیلهای هنکل'" هستند. برای هدفی که داریم رابطهی انتگرالی

$$
\int_{\circ}^{\infty} x J_m(kx) J_m(k'x) dx = \frac{1}{k} \delta(k'-k)
$$
 (10A-T)

را میتوانیم برای وارون کردن معادلههای (۳ـ۱۰۷) مورد استفاده قرار دهیم. با ضرب طرفین رابطهی فوق در  $J_m(k\rho)$  و انتگرالگیری روی  $\rho$ ، باکمک (۳ـ۱۰۵) درمی $_2$ بیم که ضرایب با انتگرالگیری روی مساحت کل صفحهی  $z=z$  تعیین میشوند

$$
\left\{\n\begin{array}{c}\nA_m(k) \\
B_m(k)\n\end{array}\n\right\} = \frac{k}{m} \int_{0}^{\infty} d\rho \rho \int_{0}^{1} d\phi V(\rho, \phi) J_m(k\rho) \left\{\n\begin{array}{c}\n\sin m\phi \\
\cos m\phi\n\end{array}\n\right\} \quad (\lambda \circ \mathbf{A} - \mathbf{Y})
$$

مطابق معمول برای $m = n-1$ ، باید عبارت  $\frac{1}{\mathsf{Y}} B_\ast(k)$  را در سری (۳ـ۱۰۶) مورد استفاده قرار دهیم. در هنگام بحث روی موضوع بسط برحسب توابع بسل ملاحظه میکنیم که توابع  $J_{\nu}(kx)$  بهازای مقدار ثابت  $\overline{1)}$  Hankel transforms

$$
v < x < \infty
$$
 رای بازەن 10 × - |Re(1) - 1 |  
تشکیل میدهند.  
بەازای هر مقداری از 10 (و 6 و 2 ئات) بسط برحسب 18 در (۳-3 ×) حالت خاصی از بسط زیراست  
بەازای هر مقداری از 100 (و 2 3ات) بسط برحسب 18 در آن ; A(k) J<sub>ν</sub>(kx)dk  
مثال مهمی از بسط در مختصات کروی با توابع بسل کروی 
$$
(l = \cdot , \cdot , \cdot , \cdot ) j_l(kr) \leq \sum_{k=1}^{n} x A(x) J_{\nu}(kx) dx
$$
 در نیختیات کروی با توابع بسل کروی (l = 1) نیل مهمی از بسط در مختصات کروی با توابع بسل کروی (l = 1) مطیح میشود.

$$
j_l(z) = \sqrt{\frac{\pi}{\mathbf{Y}_z}} J_{l+\frac{\mathbf{1}}{\mathbf{Y}}}(z)
$$
 (111-1)

را در نظر میگیریم. [جزئیات توابع بسل کروی را می توان در فصل ۹ پیدا نمود]. رابطهی تعامدی (۳ـ۱۰۸) بەوضوح بەصورت زیر درمیآید

$$
\int_{\epsilon}^{\infty} r^{\mathsf{Y}} j_l(kr) j_l(k'r) dr = \frac{\pi}{\mathsf{Y}k^{\mathsf{Y}}} \delta(k - k')
$$
 (117-**Y**)

 $k \to r'$  رابطهی تمامیت  $k$  نیز دارای شکلی مشابه رابطهی بالا است البته با تبدیل  $k \to r \; s \to k$  و  $k' \to k'$ . در این صورت بسط کروی بسل فوریه بهازای یک I مشخص عبارت است از

$$
A(r) = \int_{0}^{\infty} \tilde{A}(k) j_l(kr) dk \; ; \; \; \dot{\omega} \tilde{A}(k) = \frac{\gamma k^{\gamma}}{\pi} \int_{0}^{\infty} r^{\gamma} A(r) j_l(kr) dr \; \; (\text{11T-T})
$$

یک چنین بسطهایی برای موضوع افت جریان در محیطهای رسانا یا "انتشار مغناطیسی وابسته به زمان" که برای آنها تقارن زاویهای ملاحظات را به یک یا چند مقدار ! کاهش می دهد، مفید هستند. مسئله ۵ـ۳۵ و ۳۶\_۳۶ را ملاحظه کنید.

## ۹-۳ بسط توابع گرین در مختصات کروی

برای کار با مسائلی که شامل توزیعهای بار و نیز مقادیر مرزی برای پتانسیل هستند (یعنی جوابهای معادلهی پواسن)، تعیین تابع گرین  $G(\mathbf{x},\mathbf{x}')$  که شرایط مرزی مربوطه را برآورده کند ضروری است. شرایط مرزی اغلب روی سطوح تعدادی سیستم مختصات جداپذیر مشخص شدهاند (برای مثال، مرزهای استوانهای یا کروی). بنابراین بیان تابع گرین بهصورت یک سری از حاصل(ضرب توابع که مختصات موجود در مسئله اقتضاء مي كند، مناسب است.

ابتدا نوع بسط موردنظر را با در نظرگرفتن مختصات کروی بررسی میکنیم. برای حالت عدم وجود سطوح مرزی (بهجز در بینهایت) بسط تابع گرین (۳ـ ۷۰) را تاکنون داشتهایم

$$
\frac{1}{|\mathbf{x} - \mathbf{x}'|} = \mathbf{f}\pi \sum_{l=0}^{\infty} \sum_{m=-l}^{l} \frac{1}{\mathbf{Y}_l + \mathbf{1}} \frac{r_<^l}{r_>^{l+1}} Y_{lm}^*(\theta', \phi') Y_{lm}(\theta, \phi)
$$

فرض کنید بخواهیم بسطی مشابه برای تابع گرین مناسب برای مسئلهی "خارجی"، همراه با یک مرزکروی در را بهدست آوریم. با استفاده از بسط (۳\_۷۰) برای هر دو جملهی موجود در (۲\_۱۶) بهدست می آوریم  $r=a$ 

$$
G(\mathbf{x}, \mathbf{x}') = \mathbf{f} \pi \sum_{l,m} \frac{1}{\mathbf{Y}l + 1} \left[ \frac{r_<^l}{r_>^{l+1}} - \frac{1}{a} \left( \frac{a^{\mathbf{Y}}}{rr'} \right)^{l+1} \right] Y_{lm}^*(\theta', \phi') Y_{lm}(\theta, \phi) \quad (11\text{F-T})
$$

برای ملاحظهی ساختار (۳\_۱۱۴). بهگونهای واضح، و برای اثبات اینکه تابع گرین فوق شرایط مرزی را برآورده میکند، عوامل شعاعی را بهطور جداگانه برای  $r < r'$  و  $r' > r'$  نمایش میدهیم

$$
\left[\frac{r_<^l}{r_>^{l+1}} - \frac{1}{a} \left(\frac{a^{\mathsf{T}}}{rr'}\right)^{l+1}\right] = \begin{cases} \frac{1}{r'^{l+1}} \left[r^l - \frac{a^{\mathsf{T}l+1}}{r^{l+1}}\right] & , \ r < r' \\ \left[r'^l - \frac{a^{\mathsf{T}l+1}}{r'^{l+1}}\right] \frac{1}{r^{l+1}} & , \ r > r' \end{cases} \tag{110-7}
$$

قبل از هر چیز اشاره میکنیم که برای هرکدام از مقادیر  $r$  یا ′r که مساوی با  $a$  باشند. (چنانکه لازم است) عامل شعاعی صفر میشود. بهطور مشابه وقتی r یا  $r$  به سمت بینهایت میل میکنند، عامل شعاعی صفر خواهد شد. این عامل برحسب r و ′r متقارن است. با در نظرگرفتن آن بهصورت تابعی از r (برای نابت) این عامل شعاعی دقیقاً ترکیبی خطی از جوابهای  $r^{l}$  و  $r^{-(l+1)}$  از بخش شعاعی (۳\_۷) در  $r^{\prime}$ معادلهى لاپلاس است. مسلماً اين تركيب خطى براى دو حالت  $r < r'$  و  $r > r'$  متفاوت است. دليل این موضوع که در زیر روشن خواهد شد. به این حقیقت مربوط می شود که تابع گرین جواب معادلهی پواسن است همراه با ناهمسانی تابع دلتا.

حال که ساختارکلی بسط یک تابع گرین در مختصات جداپذیر را ملاحظه کردیم به ساختار نظاممند مربوط به یک چنین بسطهایی از اصول اولیه میپردازیم. یک تابع گرین برای یک مسئلهی پتانسیلی ديريكله، معادلهي

$$
\nabla_x^{\mathbf{Y}} G(\mathbf{x}, \mathbf{x}) = -\mathbf{Y} \pi \delta(\mathbf{x} - \mathbf{x}') \tag{118-1}
$$

را برأورده میکند، که تحت تأثیر شرایط مرزی  $G(\mathbf{x},\mathbf{x}') = G(\mathbf{x},\mathbf{x}')$  (برای هر کدام از مقادیر  $\mathbf{x}$  یا  $\mathbf{x}'$ ) روی سطح مرزی S است. برای سطوح مرزی کروی بسطی با شکل کلی (۱۱۴ـ۲۱) موردنظر ما است. برطبق

این نظر، از این واقعیت که تابع دلتا را می توان بهصورت

$$
\delta(\mathbf{x} - \mathbf{x}') = \frac{1}{r^{\mathsf{T}}} \delta(r - r') \delta(\phi - \phi') \delta(\cos \theta - \cos \theta')
$$

نوشت و اینکه رابطهی تمامیت' (۳ـ۵۶) را می توان برای نمایش توابع دلتای زاویهای

$$
\delta(\mathbf{x} - \mathbf{x}') = \frac{1}{r^{\mathsf{T}}} \delta(r - r') \sum_{l = \mathfrak{D}}^{\infty} \sum_{m = -l}^{l} Y_{lm}^*(\theta', \phi') Y_{lm}(\theta, \phi) \tag{11V-T}
$$

مورد استفاده قرار داد بهرهبرداری میکنیم. در این صورت تابع گرین که بهصورت تابعی از  $x$  در نظر گرفته شده است را می توان بهصورت زیر بسط داد

$$
G(\mathbf{x}, \mathbf{x}') = \sum_{l=0}^{\infty} \sum_{m=-l}^{l} A_{lm}(r|r', \theta', \phi') Y_{lm}(\theta, \phi)
$$
 (11A-T)

جایگذاری (۱۱۷–۱۱۷) و (۱۱۸–۱۱۵) در (۱۲–۱۱۶) منجر به نتایج زیر میشود  
\n
$$
A_{lm}(r|r', \theta', \phi') = g_l(r, r')Y_{lm}^*(\theta', \phi')
$$
\n(۱۱۹–۳)

و

$$
\frac{1}{r}\frac{d^{\mathsf{T}}}{dr^{\mathsf{T}}}(rg_l(r,r')) - \frac{l(l+1)}{r^{\mathsf{T}}}g_l(r,r') = -\frac{\mathsf{f}\pi}{r^{\mathsf{T}}}\delta(r-r')
$$
(11°-1)

ملاحظه میکنیم که تابع گرین شعاعی، معادلهی شعاعی همگن (۳ـ۷) را بهازای  $r\neq r'$  برآورده میکند. بنابراین میتوان آن را بهصورت ریر نوشت

$$
g_l(r,r') = \begin{cases} Ar^l + Br^{-(l+1)} & r < r' \\ A'r^l + B'r^{-(l+1)} & r > r' \end{cases}
$$

ضرایب A' ،B ، $A$  و  $B$  توابعی از  $r'$  هستند که بایستی توسط شرایط مرزی تعیین شوند. این لازمه توسط در (۳-۱۲°) در (۴-۱۲°) و تقارن  $g_l(r,r')$  برحسب  $r$  و  $r'$  ایجاب می شود. فرض کنید سطوح مرزی،  $\delta(r-r')$ بوای بیان († $\delta(x,\xi,\tau) = \delta(x,\mathbf{x}') = \delta(x-\tau')\overline{\delta(x-\tau')\delta(x-\tau-\tau')}$  برحسب مختصات (†). از طریق ژاکوبین  $J(x_i,\xi_i)$  خاطرنشان میکنیم که کمیت با معنی در اینجا  $\delta({\bf x}-{\bf x}')d^{\bf v}x$  است. بنابراین  $(s_1,x_1,x_2)$ 

$$
\delta(\mathbf{x} - \mathbf{x}') = \frac{1}{|J(x_i, \xi_i)|} \delta(\xi_1 - \xi'_1) \delta(\xi_1 - \xi'_1) \delta(\xi_1 - \xi'_1)
$$

مسئله ١-١ را ملاحظه كنيد.

کرههایی هم مرکز در  $r=a$  و  $r=r$  باشند. برای  ${\bf x}$  روی سطح، صفر شدن  $G({\bf x},{\bf x}')$ ، صفر شدن ی به صورت زیر درمی آید  $g_l(r,r')$  ایجاب میکند. درنتیجه  $g_l(r,r')$  به صورت زیر درمی آید  $g_l(r,r')$ 

$$
g_l(r,r') = \begin{cases} A\left(r^l - \frac{a^{\gamma l + 1}}{r^{l+1}}\right), & r < r' \\ B'\left(\frac{1}{r^{l+1}} - \frac{r^l}{b^{\gamma l + 1}}\right), & r > r' \end{cases}
$$
(171-7)

تقارن برحسب r و 'r ایجاب میکند که ضرایب  $A(r')$  و  $B'(r')$  بهگونهای باشند که  $g_l(r,r')$  را بتوان بەصورت زیر نوشت

$$
g_l(r,r') = C \left( r_l - \frac{a^{\dagger l + 1}}{r_<^{l+1}} \right) \left( \frac{1}{r_>^{l+1}} - \frac{r_>^{l}}{b^{\dagger l + 1}} \right) \tag{117-7}
$$

که در آن  $(r_>)$  مقدار کوچک تر (بزرگ تر)  $r$  و  $r$  است. برای تعیین ثابت  $C$ ، باید تأثیر تابع دلتا را در  $\mathbf{r} = \mathbf{r}' - \varepsilon$  بررسی کنیم. اگر دو طرف (۳ـ۱۲۰) را در  $r$  ضرب کنیم و روی بازهی از  $\mathbf{r} = \mathbf{r}'$  تا ، که در آن  $\varepsilon$  بسیار کوچک است انتگرال بگیریم، بهدست میآوریم،  $\mathbf{r}=\mathbf{r}'+\varepsilon$ 

$$
\left\{\frac{d}{dr}[rg_l(r,r')] \right\}_{r'+\varepsilon} - \left\{\frac{d}{dr}[rg_l(r,r')] \right\}_{r'-\varepsilon} = -\frac{\mathfrak{r}\pi}{r'} \tag{177-7}
$$

 $(r=r^{\prime})$ بهاین ترتیب همان طور که در شکل ۳ـ ۱۰ نشان داده شده است یک ناپیوستگی در شیب (در وجود دارد.

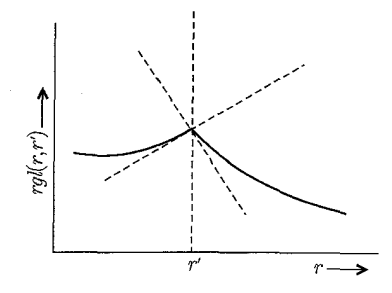

شکل ۳-۱۰: ناپیوستگی در شیب تابع شعاعی گرین.

برای  $r+r=r$  و  $r>0$  به این ترتیب؛  $r>r=r$  به این ترتیب؛  $\left\{\frac{d}{dr}[rg_l(r,r')] \right\}_{r'+\varepsilon} = C\left(r'l - \frac{a^{\dagger l+1}}{r'^{l+1}}\right) \left[ \frac{d}{dr}\left(\frac{1}{r'} - \frac{r^{l+1}}{b^{\dagger l+1}}\right) \right]_{r=r'}$ 

$$
= -\frac{C}{r'} \left[ 1 - \left( \frac{a}{r'} \right)^{r_{l+1}} \right] \left[ l + (l+1) \left( \frac{r'}{b} \right)^{r_{l+1}} \right]
$$
  
\n
$$
\left\{ \frac{d}{dr} [rg_l(r, r')] \right\}_{r' = \varepsilon} = \frac{C}{r'} \left[ l + 1 + l \left( \frac{a}{r'} \right)^{r_{l+1}} \right] \left[ 1 - \left( \frac{r'}{b} \right)^{r_{l+1}} \right]
$$
  
\n
$$
\omega_{\text{min}} \omega_{\text{min}} \omega_{\text{min
$$

ترکیب (۳ـ۱۲۴)، (۳ـ۱۲۲)، (۳ـ۱۱۹) و (۳ـ۱۱۸) بسط تابع گرین را برای یک لایهی کروی محدود به و  $r = b$  نتيجه مىدهد؛  $r = a$ 

$$
G(\mathbf{x}, \mathbf{x}') = \mathbf{f} \pi \sum_{l=0}^{\infty} \sum_{m=-l}^{l} \frac{Y_{lm}^*(\theta, \phi') Y_{lm}(\theta, \phi)}{\left(1 + \gamma\right) \left[1 - \left(\frac{a}{b}\right)^{l+1}\right]}
$$

$$
\left(r_<^{l} - \frac{a^{l+1}}{r_<^{l+1}}\right) \left(\frac{1}{r_>^{l+1}} - \frac{r_>^{l}}{b^{l+1}}\right) \quad (\mathbf{170}-\mathbf{f}')
$$

برای حالتهای خاص ° → a و ∞ → b، بسطهای (۳\_۷۰) و (۳\_۱۱۴) را بهترتیب بهدست میآوریم. برای مسئله "درونیِ "کرهای به شعاع  $b$  فقط فرض میکنیم ۰ → c میل میکند. در حالیکه بسط برای یک کرهی منفرد بهگونهای بسیار ساده از روش حل تصویری بهدست می]ید، بهدست آوردن نتیجهی کلی (١٢۵\_١٢٥) برای یک پوستهی کروی با روش تصاویر نسبتاً مشکل است چراکه این مسئله شامل تعدادی نامتناهی از تصاویر است.

۳-۱۰ حل مسائل پتانسیلی با بسط تابع گرین کروی حل عمومی معادلهی لاپلاس با مقادیر مشخص پتانسیل روی سطح مرزی عبارت است از (بخش ۱-۱۰ را ملاحظه كنيد)

$$
\Phi(x) = \frac{1}{\mathbf{F}\pi\varepsilon} \int_v \rho(\mathbf{x}') G(\mathbf{x}, \mathbf{x}') d\mathbf{r}' x' - \frac{1}{\mathbf{F}\pi} \oint_s \Phi(\mathbf{x}') \frac{\partial G}{\partial n'} da' \tag{178-7}
$$

برای روشن شدن مسئله، پتانسیل را در داخل کرهای به شعاع  $b$  بررسی میکنیم. ابتدا همارزی انتگرال  $a = \circ$  سطحی در (۳ـ۱۲۶) را با روش بخش (۳ـ۵)، معادلات (۳ـ۶۱) و (۴ـ۵۸) اثبات میکنیم. با  $\circ$ 

در (۱۲۵-۱۱۵)، مشنتی عمودی محاسبه شده در 
$$
r'=b
$$
 عبارت است از

$$
\frac{\partial G}{\partial n'} = \frac{\partial G}{\partial r'}\Big|_{r'=b} = -\frac{\mathfrak{f}\pi}{b^{\mathfrak{r}}} \sum_{l,m} \left(\frac{r}{b}\right)^l Y_{lm}^*(\theta', \phi') Y_{lm}(\theta, \phi) \tag{1\text{IV--F}}
$$

(۱۲۶ـ۲۳) درنتیجه، حل معادلهی لاپلاس درون  $r = b$  همراه با  $V(\theta',\phi') = \Phi = V(\theta',\phi')$ عبارت است از

$$
\Phi(\mathbf{x}) = \sum_{l,m} \left[ \int V(\theta', \phi') Y_{lm}^*(\theta', \phi') d\Omega' \right] \left(\frac{r}{b}\right)^l Y_{lm}(\theta, \phi) \tag{17A-7}
$$

برای حالتی که بررسی کردیم نسبت این جواب برای معادله لاپلاس مشابه رابطهی (۳ـ۶۱) با (۴ـ۵۸) است. شکل سومی از جواب برای این کره نیز وجود دارد که انتگرال پواسن (۲\_۱۹) نامیده می شود. همارزی این جواب با جواب بسط تابع گرین با این واقعیت بهوجود آمده است که هر دو از رابطهی کلی (۳-۱۲۶) و تابع گرین تصویری بهدست آمدهاند. اثبات صریح همارزی (۲ـ۱۹) و جواب سری (۳ـ۶۱) به مسائل واگذار خواهد شد.

حال به جواب مسائلی می پردازیم که با بار توزیع شده در داخل یک حجم همراهند. بهطوری که انتگرال حجمی در (۳-۱۲۶) نیز وارد بحث شود. کافی است مسائلی را بررسی کنیم که در آنها پتانسیل روی سطوح مرزی صفر میشوند. با برهمنهش خطی یک جواب از معادلهی لاپلاس میتوانیم جواب کلبی را بهدست آوریم. اولین مثال مربوط می شود به یک کرهی توخال<sub>ی</sub> زمین شده با شعاع b، همراه با یک حلقهی متحدالمرکز از بار با شعاع  $a$  و بارکلبی  $Q$ . حلقه $\mathfrak{o}$  بار همانگونه که در شکل (۳ـ۱۱) نشان داده شده است در صفحهی  $x-y$  قرار دارد.

چگالی بار حلقه را می;قوانیم به کمک توابع دلتا برحسب زاویه و شعاع بهصورت زیر بنویسیم

$$
\rho(\mathbf{x}') = \frac{Q}{\mathbf{Y}\pi a^{\mathbf{Y}}} \delta(r' - a) \delta(\cos \theta') \tag{174-7}
$$

در انتگرال حجمی روی تابع گرین، بهجهت تقارن سمتی، تنها جملاتی با ۰ $m=m$  در (۱۲۵ـ۱۲) باقی میماند. به این ترتیب با استفاده از (٣ـ٥٧) و با یادآوری اینکه در (٣ـ١٢٥) مصل میکند، درمىيابيم كه

$$
\Phi(x) = \frac{1}{\mathbf{f}\pi\varepsilon_s} \int \rho(\mathbf{x}')G(\mathbf{x}, \mathbf{x}')d^{\mathbf{r}}x'
$$
\n
$$
= \frac{Q}{\mathbf{f}\pi\varepsilon_s} \sum_{l=0}^{\infty} P_l(\mathbf{e})r_<^l \left(\frac{1}{r_>^{l+1}} - \frac{r_>^l}{b^{l+1}}\right) P_l(\cos\theta) \tag{1\text{°--}\text{°}}
$$

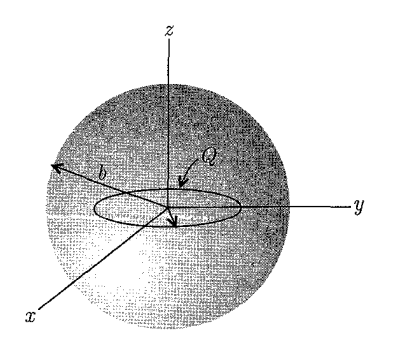

 $P_{\mathsf{Y}{n+1}}(\mathsf{P})=\mathsf{P}_{\mathsf{Y}}(\mathsf{P})=r\mathsf{Y}$ که در آن  $r_c(\mathsf{P})$  مقدار کوچک تر (بزرگ تر)  $r$  و  $r$  است. با استفاده از این واقعیت که؛ است و اینکه !۲۵ [!!(۱ – ۲۸) (۱/ – ) = (۰) ، $P_{\mathcal{F}_n}(\cdot) = [(-1)^n (\mathcal{F}_n - 1)]!$  به صورت زیر بنویسیم

$$
\Phi(\mathbf{x}) = \frac{Q}{\mathbf{r}_{\pi\varepsilon_o}} \sum_{n=\varepsilon}^{\infty} \frac{(-1)^n (\mathbf{r}_n - 1)!!}{\mathbf{r}_{n!}} r_<^{\mathbf{r}_n} \left( \frac{1}{r_>^{\mathbf{r}_{n+1}}} - \frac{r_>^{\mathbf{r}_n}}{b^{\mathbf{r}_{n+1}}} \right) P_{\mathbf{r}_n}(\cos\theta) \quad (\mathbf{r}_1 - \mathbf{r})
$$

در حد $\sim b \to b$ ، ملاحظه میکنیم که (۳ـ -۱۳) یا (۳ـ۱۳) به رابطهی موجود در بخش ۳ـ۳ برای یک حلقهی بار در فضای آزاد کاهش می یابد. نتیجه کنونی را می توانیم بهصورت دیگری نیز با استفاده از رابطهی انتهایی بخش ۳ـ۳ و تصاویر برای یک کره بهدست آوریم.

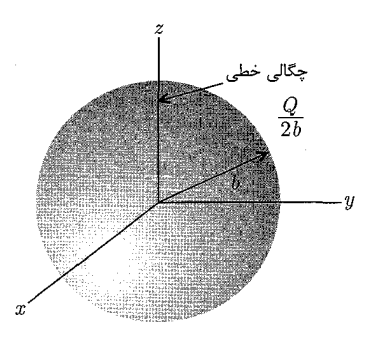

.5 تمکل ۳-۱۲: با خطی یکنواخت با طول ۲۵ و بارکلی  $Q$  درون کرهی رسانای زمین $\omega$ ده با شعاع

مثال دوم از چگالی های باری که در شکل (۱۲\_۱۲) نشان داده شده است، مربوط می شود به یک کرهی توخالی زمینشده، همراه با یک بار خطی یکنواخت حاوی بارکلی Q که روی محور $z$  بین قطبهای شمال و جنوب کره قرارگرفته است. مجدداً باکمک توابع دلتا، چگالی بار حجمی را می توانیم بهصورت زیر بنویسیم

$$
\rho(\mathbf{x}') = \frac{Q}{\Upsilon b} \frac{1}{\Upsilon \pi r'^\Upsilon} [\delta(\cos \theta' - 1) + \delta(\cos \theta' + 1)] \tag{177-7}
$$

مسائل مقدار مرزی در الکترواستاتیک: ۲ ــــــــــ

دو تابع دلتا بروسب 600% متناطر با دو نیمهی بار خطی در بالا و پایین صفحهی 
$$
xy
$$
 هستند. عامل 4.5 مترت. با قرار دادن 77<sup>7</sup> در مخرج به ما اطمینان میدهد که اندازهی چگالی بار ثابت و به اندازهی 76 $T$  است. با قرار دادن 15<sup>4</sup>م 2 $\int \pi r'$  (س 5 $\Phi(\mathbf{x}) = \frac{Q}{\lambda \pi \varepsilon, b} \sum_{l=1}^{\infty} [(P_l(1)) + P_l(-1)] P_l(\cos \theta) \int_{s}^{b} r'_{ $\left(\frac{1}{r_2^{l+1}} - \frac{r_2^{l}}{b^{r_l+1}}\right) dr'$  (177-7)  
\n!ین انتگرال را باید روی فواصل 7  $r' \leq b$  و 1  $\leq r' \leq r$  و 10-14) 13  
\n14.14.15  
\n15.16  
\n16.17  
\n17.1  
\n18.19  
\n19.10  
\n10.11  
\n11.11  
\n12.12  
\n13.13  
\n24.14.11  
\n25.14  
\n36.15  
\n47.17  
\n48.18  
\n59.19  
\n60.10  
\n70.10  
\n81.11  
\n9.10  
\n10.11  
\n11.12  
\n12.13  
\n23.14  
\n24.14  
\n25.14  
\n36.15  
\n47.1  
\n48.16  
\n49.17  
\n40.19  
\n51.10  
\n62.11  
\n74.11  
\n85.10  
\n9.11  
\n10.11  
\n11.12  
\n12.23  
\n13.24  
\n24.35  
\n35.14  
\n47.1  
\n49.11  
\n40.10  
\n51.11  
\n52.1  
\n63.17  
\n64.11  
\n75.1$ 

$$
= \frac{(12+1)}{l(l+1)} \left[ 1 - \left(\frac{r}{b}\right)^{l} \right]
$$
 (177-7)

بهازای ° $l = i$  نتیجهی فوق نامعین است. با بهکارگیری قاعدهی ال.هوپیتال برای تنها ° $l = 1$  داریم  $d \left[ \begin{array}{cc} x \end{array} \right]$ 

$$
\int_{0}^{b} = \lim_{l \to \infty} \frac{\frac{d}{dl} \left[ \frac{1 - \left(\frac{l}{b}\right)}{d}}{\frac{d}{dl}(l)} = \lim_{l \to \infty} \left[ -\frac{d}{dl} e^{l \ln\left(\frac{r}{b}\right)} \right] = \ln\left(\frac{b}{r}\right) \quad (\text{170-7})
$$

این رابطه را میتوانیم با انتگرالگیری مستقیم از (۳ـ۱۳۳) بهازای مستا ایت کنیم. با استفاده از واقعیت ا بتانسیل (۱۳۳۳) بالسیل (۱۳۳۳) با میتوانیم بهصورت زیر بنویسیم،  $P_l(-\Lambda) = (-\Lambda)^l$ 

$$
\Phi(\mathbf{x}) = \frac{Q}{\mathbf{f}\pi\varepsilon, b} \left\{ \ln\left(\frac{b}{r}\right) + \sum_{j=1}^{\infty} \frac{(\mathbf{f}j + 1)}{\mathbf{f}j(\mathbf{f}j + 1)} \left[1 - \left(\frac{r}{b}\right)^{\mathbf{f}j}\right] P_{\mathbf{f}j}(\cos\theta) \right\} \quad (\mathbf{Y}\mathbf{F}-\mathbf{Y})
$$

حضور لگاریتم بهازای ° = l به ما یادآوری میکند که پتانسیل در امتداد محور z واگرا است. این موضوع  $\cos\theta = \pm 1$  ناشی از حضور سری موجود در (۱۳۶ـ۱۳) است که بهجز دقیقاً در  $r = b$  بهازای  $\cos\theta = \pm \cos\theta$  واگرا ت است که  $\left(\frac{b}{r}\sin\theta\right)$  دارد شناسه $\left(\frac{b}{r}\right)$  بهجای  $\left(\frac{b}{r}\right)$  است که  $\left(15\pi\theta\right)$  بهجای  $\left(15\pi\theta\right)$ در مسئلهی ۳ـ۸عنوان شده است. چگالی بار سطحی روی کرهی ُرمیْنشده بهسادگی از (۳ـ۱۳۶) با مشتقگیری بهدست مه آید

$$
\sigma(\theta) = \varepsilon \cdot \frac{\partial \Phi}{\partial r}\Big|_{r=b} = -\frac{Q}{\mathfrak{r}_{\pi b} \mathfrak{r}} \left[1 + \sum_{j=1}^{\infty} \frac{(\mathfrak{r}_j + 1)}{(\mathfrak{r}_j + 1)} P_{\mathfrak{r}_j}(\cos \theta)\right]
$$
(17V-T)

جملهی مهم در این رابطه نشان میدهدکه بار القایی کل روی کره  $Q$ – است، سایر جملات با انتگرالگیری روی سطح کره به سمت صفر میل میکنند.

. ۲–۱۱ بسط توابع گرین در مختصات استوانهای بسط پتانسیل یک بار نقطهای واحد در مختصات استوانهای مثال مفید دیگری از بسط توابع گرین را فراهم میکند. در اینجا گامهای اولیهای را در روشی بهقدرکافی کلی برمیداریم تا این امکان را به ما بدهد که این روش را بتوانیم بهسهولت برای یافتن توابع گرین مسائل پتانسیلی (با سطوح مرزی استوانهای) بپذیریم و استفاده کنیم. نقطهی شروع معادله برای تابع گرین است

$$
\nabla_x^{\mathbf{Y}} G(\mathbf{x}, \mathbf{x}') = -\frac{\mathbf{Y}\pi}{\rho} \delta(\rho - \rho') \delta(\phi - \phi') \delta(z - z')
$$
 (1T $\mathbf{A}-\mathbf{T}$ )

که در آن تابع دلتا در مختصات استوانهای بیان شده است. توابع دلتای  $\phi$  و  $z$  را می $\vec{v}$ وان برحسب توابع راست هنجار بهصورت زير نوشت

$$
\delta(z - z') = \frac{1}{\gamma_{\pi}} \int_{-\infty}^{\infty} dk e^{ik(z - z')} = \frac{1}{\pi} \int_{\infty}^{\infty} dk \cos[k(z - z')] \}
$$
  

$$
\delta(\phi - \phi') = \frac{1}{\gamma_{\pi}} \sum_{m=-\infty}^{\infty} e^{im(\phi - \phi')}
$$
 (179-1)

تابع گرین را با روشی مشابه بسط میدهیم

$$
G(\mathbf{x}, \mathbf{x}') = \frac{1}{\Upsilon \pi^{\Upsilon}} \sum_{m=-\infty}^{\infty} \int_{\circ}^{\infty} dk e^{im(\phi - \phi')} \cos[k(z - z')] g_m(k, \rho, \rho') \qquad (\Upsilon^{\circ} - \Upsilon)
$$

در این صورت جایگذاری در (۱۳۸-۱۳۸) منجر به یک معادله برای تابع گرین شعاعی  $g_m(k,\rho,\rho')$  میشود

$$
\frac{\partial}{\rho} \frac{d}{d\rho} \left( \rho \frac{d g_m}{d\rho} \right) - \left( k^{\dagger} + \frac{m^{\dagger}}{\rho^{\dagger}} \right) g_m = -\frac{\mathfrak{k} \pi}{\rho} \delta(\rho - \rho')
$$
 (151-5)

به $l$ ازای  $\rho \neq \rho'$  این معادله دقیقاً همان معادلهی (۹۸ـ۳) برای توابع بسل اصلاح شده $\rho \neq \rho'$  و است. فرض کنید  $\psi_{\lambda}(k\rho)$  ترکیبی خطی از  $I_m$  و  $K_m$  باشد طوریکه شرایط مرزی مناسبی  $K_m(k\rho)$ را بهازای  $\rho < \rho'$  برآورده میکند و  $\psi_{\mathsf{Y}}(k\rho)$  نیز یک ترکیب خطی مستقل باشد که شرایط مرزی مناسببی را بهازای  $\rho>\rho'$  برآورده میکند. در این صورت تقارن تابع گرین برحسب  $\rho$  و  $\rho$  ایجاب میکند که داشته باشیم

$$
g_m(k, \rho, \rho') = \psi_1(k\rho_<)\psi_1(k\rho_>)\tag{1f1-T}
$$

بهنجارش حاصل ضرب باله بال الفصال در شیبی تعیین می شودکه با تابع دلتا در (۱۴–۱۴۱) بیان شده است

$$
\left. \frac{d g_m}{d \rho} \right|_+ - \left. \frac{d g_m}{d \rho} \right|_- = -\frac{\mathfrak{r}_\pi}{\rho'} \tag{1} \tag{1} \mathfrak{r} - \mathfrak{r}
$$

که در آن <sub>+</sub> | به این معنی است که محاسبه در $\rho=\rho'\pm \rho=0$  انجام شده است. از (۱۴۲ـ۱۴) واضح است که

که در آن پریمها به معنی مشتقگیری نسبت به شناسه است و  $W[\psi_\lambda,\psi_\mathsf{Y}]$  رانسکین  $\psi_\lambda$  و  $\psi_\mathsf{Y}$  است. معادلهی (۱۳ـ۱۴۱) از نوع اشترم ـ لیوویل زیر است

$$
\frac{d}{dx}\left[p(x)\frac{dy}{dx}\right] + g(x)y = \cdot \tag{16-7}
$$

 $\left\lfloor \frac{1}{p(x)} \right\rfloor$  و بهخوبی مشخص شده است که رانسکین دو جواب مستقل خطی از یک چنین معادلهای با متناسب است. از این رو امکان برآورده شدن (۱۴۳ـ۱۳) بهازای تمام مقادیر /c تضمین شده است. بهوضوح باید بخواهیم بهنجارش حاصل $\psi$ خىرب  $\psi$ ۹ $\psi$  بەگونەای باشد کە رانسکین دارای مقدار زیر باشد

$$
W[\psi_{\mathcal{V}}(\mathbf{x}), \psi_{\mathcal{V}}(\mathbf{x})] = -\frac{\mathfrak{F}\pi}{x}
$$
 (15.7)

اگر سطوح مرزی نداشته باشیم باید  $g_m(k,\rho,\rho')$  در ہ $\rho=\rho$  متناهی باشد و در  $\rho\to\rho\to\rho$  صفر شود. (۱۴۶ـ۲) درنتیجه  $\psi_1(k\rho) = K_m(k\rho) = K_m(k\rho) = \psi_1(k\rho) = A I_m(k\rho)$ . ثابت A باید از شرط رانسکین تعیین شود. از آنجا که رانسکین بهازای تمام مقادیر  $x$  با $\frac{1}{x}$  متناسب است، بنابراین مهم نیست که کجا آن را تعبین سیکنیم. با استفاده از شکل حدی (۲ـ۰۲°۱) و (۱۰۳ــ۱۳) برای  $x$ های کوچک [یا (۲ــ۲°۱) برای های بزرگ] درمییابیم که $x$ 

$$
W[I_m(\mathbf{x}), K_m(\mathbf{x})] = -\frac{1}{x}
$$
 (1fV-T)

طوریکه ۴۴ = ۴. بنابراین بسط 
$$
\frac{1}{|\mathbf{x} - \mathbf{x}'|}
$$
 بهصورت زیر درمیآید

$$
\frac{1}{|\mathbf{x} - \mathbf{x}'|} = \frac{1}{\pi} \sum_{m=-\infty}^{\infty} \int_{s}^{\infty} dk e^{im(\phi - \phi')} \cos[k(z - z')] I_m(k \rho_<) K_m(k \rho_>) \quad (1 \text{BA-T})
$$

می توانیم این بسط را به طور کامل برحسب توابع حقیقی به صورت زیر می نویسیم

$$
\frac{1}{|\mathbf{x} - \mathbf{x}'|} = \frac{\mathfrak{e}}{\pi} \int_{\circ}^{\infty} dk \cos[k(z - z')]
$$
  
 
$$
\times \left\{ \frac{1}{\mathfrak{f}} I_{\circ}(k\rho_{<}) K_{\circ}(k\rho_{>}) + \sum_{m=1}^{\infty} \cos[m(\phi - \phi')] I_{m}(k\rho_{<}) K_{m}(k\rho_{>}) \right\} \quad (\mathbf{1} \mathfrak{f} \mathbf{4} - \mathfrak{f}')
$$

تعدادی نتایج مفید ریاضی می;توان از این بسط بهدست آورد. اگر فرض کنیم ° → 'x میل کند، تنها جملهی م $m=n$  باقی خواهد ماند و نمایش انتگرالی زیر را بهدست میآوریم

$$
\frac{1}{\sqrt{\rho^{\mathsf{Y}}+z^{\mathsf{Y}}}} = \frac{\mathsf{Y}}{\pi} \int_{0}^{\infty} \cos kz K_{\ast}(k\rho) dk
$$
 (10°-1°)

اگر ۲م را در (۳ـ ۱۵۰) با (۲ $\rho\sigma'\cos(\phi-\phi')=r+\rho''=\rho''+\rho''$  عوض کنیم، در این صورت در طرف سمت چپ، فاصلهى معكوس ' $\mathbf{x}' = \mathbf{x} - \mathbf{x}'$ | يا  $z' = z'$  را خواهيم داشت. يعنى دقيقاً رابطهى (٣ـ١۴٩)  $z' = \circ \downarrow$ 

به این ترتیب مقایسه طرفهای سمت راست (۳\_۱۴۹) و (۳\_۱۵۰) [که باید بهازای تمام مقادیر  $z$ صادق باشند] منجر به شناسایی رابطهی زیر میشود

$$
K_{\circ}\left(k\sqrt{\rho^{\mathsf{Y}}+\rho^{\mathsf{Y}}-\mathsf{Y}\rho\rho^{\mathsf{Y}}\cos(\phi-\phi^{\mathsf{Y}})\right)
$$
  
=  $I_{\circ}\left(k\rho_{<}\right)K_{\circ}\left(k\rho_{>}\right)+\mathsf{Y}\sum_{m=1}^{\infty}\cos[m(\phi-\phi^{\mathsf{Y}})]I_{m}\left(k\rho_{<}\right)K_{m}\left(k\rho_{>}\right)$  (101-1)

در این نتیجهی نهایی، میتوانیم حدّ ۰  $k\rightarrow k$  را بگیریم و رابطهای برای تابع گرین در مختصات قطبی (دوبعدی) بهدست آوریم

$$
\ln\left(\frac{1}{\rho^{\Upsilon} + \rho^{\prime\Upsilon} - \Upsilon\rho\rho^{\prime}\cos(\phi - \phi^{\prime})}\right)
$$
  
=\Upsilon \ln\left(\frac{1}{\rho\_{>}}\right) + \Upsilon \sum\_{m=1}^{\infty} \frac{1}{m} \left(\frac{\rho\_{<}}{\rho\_{>}}\right)^{m} \cos[m(\phi - \phi^{\prime})] \quad (1\Delta \Upsilon - \Upsilon)

این نمایش را می توانیم به کمک یک ساختار اصولی از تابع گرین دوبعدی برای معادلهی پواسن (در راستای مراحلهي كه منجر به (١۴٨\_٣) شدند) اثبات كنيم. مسئله ٢\_١٧ را ملاحظه كنيد.

## ۲-۱۲ بسط ویژه توابع برای توابع گرین

روش دیگری برای بهدست آوردن بسط توابع گرین، استفاده از ویژه توابع یک مسئلهی وابسته است. این روش خیلی به روشهای بخش ۳\_۹ و ۳\_۱۱ نزدیک است. برای مشخص کردن منظورمان از ویژه توابع، یک معادلهی دیفرانسیل بیضوی را بهصورت زیر در نظر میگیریم

 $\nabla^{\dagger} \psi(\mathbf{x}) + [f(\mathbf{x}) + \lambda] \psi(\mathbf{x}) = \circ$  (187-7)

اگر جوابهای ( $\psi(\mathbf{x})$ ، برای برآوردن شرایط مرزی روی سطح  $S$  از حجم موردنظر ضروری باشند، در این صورت (۱۵۳ـ۱۳) در حالت کلی جوابهای خوش رفتاری نخواهد داشت (مگر برای مقادیر معینی از ۸).

این مقادیر ۸ را که با  $\lambda_n$  مشخص میکنیم، ویژه مقادیر (یا مقادیر مشخصه) و جوابهای  $\psi_n(\mathbf{x})$  را نیز ویژه توابع میbنامیم\*. معادلهی دیفرانسیل ویژه مقداری بهصورت زیر نوشته میشود  $\nabla^{\dagger} \psi_n(\mathbf{x}) + [f(\mathbf{x}) + \lambda_n] \psi_n(\mathbf{x}) = \cdot$  (185-۳)

با روش@ایی مشابه با آنهایی که برای اثبات متعامد بودن توابع بسل یا لژاندر مورد استفاده قرار گرفتند می توان نشان داد که ویژه توابع فوق متعامدند،

$$
\int_{V} \psi_m^*(\mathbf{x}) \psi_n(\mathbf{x}) d^{\mathsf{T}} x = \delta_{mn} \tag{100-7}
$$

که در آن ویژه توابع بهنجار فرض شدهاند. طیف ویژه مقادیر  $\lambda_n$  ممکن است یک مجموعهی منفصل یا پیوستاری از ویژه مقادیر و یا هر دو باشد. فرض میکنیم این مجموعه تمام ویژهی توابع یک مجموعهی کامل را تشکیل می دهند.

حال فرض کنید که بخواهیم تابع گرین را برای معادلمی زیر بیابیم  
\n
$$
\nabla_x^{\mathfrak{r}} G(\mathbf{x}, \mathbf{x}') + [f(\mathbf{x}) + \lambda] G(\mathbf{x}, \mathbf{x}') = -\mathfrak{f}\pi \delta(\mathbf{x} - \mathbf{x}')
$$
 (109-1)

که در آن ۸ مساوی یکی از ویژه مقادیر  $\lambda_n$  (۳ـ۱۵۴) نباشد. علاوه بر این، فرض کنید تابع گرین دارای شرایط مرزی مشابه با ویژه توابع (۳ـ۱۵۴) باشد. در این صورت میتوانیم تابع گرین را به شکل یک سری از ویژه توابع، بهصورت زیر بسط دهیم

$$
G(\mathbf{x}, \mathbf{x}') = \sum_{n} a_n(\mathbf{x}') \psi_n(\mathbf{x})
$$
 (10V-T)

جاگذاری در معادلهی دیفرانسیل برای تابع گرین منجر به نتیجهی زیر می شود

$$
\sum_{m} a_m(\mathbf{x}')(\lambda - \lambda_m)\psi_m(\mathbf{x}) = -\mathbf{f}\pi\delta(\mathbf{x} - \mathbf{x}') \tag{10A-T}
$$

اگر دو طرف رابطهى بالا را در  $\psi_n^*(\mathbf{x})$  ضرب و روى حجم V انتگرال بگيريم شرط متعامد بودن (٣ـ١٥٥)، طرف سمت چپ را به یک جمله کاهش میدهد و بهدست میآوریم

$$
a_n(\mathbf{x}') = \mathbf{f}\pi \frac{\psi_n^*(\mathbf{x}')}{\lambda_n - \lambda} \tag{109-7}
$$

درنتیجه بسط ویژه تابعی مربوط به تابع گرین عبارت است از

$$
G(\mathbf{x}, \mathbf{x}') = \mathbf{f}\pi \sum_{n} \frac{\psi_n^*(\mathbf{x}')\psi_n(\mathbf{x})}{\lambda_n - \lambda} \tag{18\text{-}T}
$$

\*) خوانندهی آشنا با مکانیک موجی، (۳ـ۱۵۳) را بهعنوان هم|رز معادلهی شرودینگر برای ذره در یک پتانسیل میداند.

$$
(\nabla^{\mathsf{T}} + k^{\mathsf{T}})\psi_k(\mathbf{x}) = \cdot \tag{18.1-7}
$$

با پیوستار*ی از ویژه م*قادیر <sup>۲</sup>، و ویژه توابع

$$
\psi_k(\mathbf{x}) = \frac{1}{(\Upsilon \pi)^{\frac{\Upsilon}{\Upsilon}}} e^{i\mathbf{k} \cdot \mathbf{x}} \tag{187-7}
$$

این ویژه توابع دارای بهنجارش تابع دلتای زیر هستند

$$
\int \psi_{\mathbf{k}'}^{*}(\mathbf{x})\psi_{\mathbf{k}}d^{\mathbf{r}}x = \delta(\mathbf{k} - \mathbf{k}')\tag{177-7}
$$

در این صورت، طبق (٣ـ ١۶۰) تابع گرین فضای نامحدود دارای بسطی بهصورت زیر است

$$
\frac{1}{|\mathbf{x} - \mathbf{x}'|} = \frac{1}{\mathbf{Y}\pi^{\mathbf{Y}}} \int d^{\mathbf{Y}} k \frac{e^{i\mathbf{k} \cdot (\mathbf{x} - \mathbf{x}')}}{k^{\mathbf{Y}}} \tag{18}^{\mathbf{Y} - \mathbf{Y}}
$$

این بسط همان نمایش انتگرال فوریهی سهبعدی  $\frac{1}{|{\bf x}-{\bf x}'|}$  است.

بهعنوان مثال دوم، تابع گرین را برای یک مسئلهی دیریکله درون جعبهای مستطیلی در نظر بگیرید که با شش صفحهی ۰  $x = x \cdot y = b \cdot x = a \cdot y = b \cdot x = a$  و  $z = z$  تعریف می $\omega$ نود. بسط باید برحسب ويژه توابع معادلهى موج زير انجامپذيرد

$$
(\nabla^{\dagger} + k_{lmn}^{\dagger})\psi_{lmn}(x, y, z) = \text{`}
$$
 (190–T)

که در آن ویژه توابعی که روی تمام سطوح مرزی صفر می شوند عبارتند از

$$
\psi_{lmn}(x, y, z) = \sqrt{\frac{\Lambda}{abc}} \sin\left(\frac{l\pi x}{a}\right) \sin\left(\frac{m\pi y}{b}\right) \sin\left(\frac{n\pi x}{c}\right)
$$

$$
k_{lmn}^{\dagger} = \pi^{\dagger} \left( \frac{l^{\dagger}}{a^{\dagger}} + \frac{m^{\dagger}}{b^{\dagger}} + \frac{n^{\dagger}}{c^{\dagger}} \right)
$$
 (199-1)

بنابراین بسط تابع گرین عبارت است از

ر

$$
G(\mathbf{x}, \mathbf{x}') = \frac{\mathbf{r}\mathbf{r}}{\pi abc}
$$

$$
\times \sum_{l,m,n=1}^{\infty} \frac{\sin\left(\frac{l\pi x}{a}\right)\sin\left(\frac{l\pi x'}{a}\right)\sin\left(\frac{m\pi y}{b}\right)\sin\left(\frac{m\pi y'}{b}\right)\sin\left(\frac{n\pi z}{c}\right)\sin\left(\frac{n\pi z'}{c}\right)}{\frac{l^{\mathsf{T}}}{a^{\mathsf{T}}}+\frac{m^{\mathsf{T}}}{b^{\mathsf{T}}}+\frac{n^{\mathsf{T}}}{c^{\mathsf{T}}}}
$$
\n(1311)

 $\mathbf{Y} \circ \mathbf{Y} = [f(x)]^T$ 

 $(15Y-T)$ 

برای ربط بسط (۱۶۲ـ۱۶۷) به بسطهای بخش ۳ـ۹ و ۳ـ۱۱ یعنی (۱۲۵ـ۱۲۵) برای مختصات کروی و (۱۴۸\_۲) برای مختصات استوانهای، بسط مشابهی را برای جعبهی مستطیلی مینویسیم. اگر مختصات و  $y$  را همانند  $(\theta,\phi)$  یا  $(\phi,z)$  در حالت $\phi$ شان تلقی کنیم، در عین اینکه مختصه $z$  را هم بهخاطر  $x$ هدف خاصی جدا کنیم، تابع گرین زیر را بهدست میآوریم

$$
G(\mathbf{x}, \mathbf{x}') = \frac{\sqrt{2\pi}}{ab} \sum_{lm=1}^{\infty} \sin\left(\frac{l\pi x}{a}\right) \sin\left(\frac{l\pi x'}{a}\right) \sin\left(\frac{m\pi y}{b}\right) \sin\left(\frac{m\pi y'}{b}\right)
$$

$$
\times \frac{\sinh(K_{lm}z_{<})\sinh[K_{lm}(c-z_{>})]}{K_{lm}\sinh(K_{lm}c)} \tag{19A-7}
$$

که در آن؛  $\frac{\dagger}{\dagger}+\frac{m^{\dagger}}{b^{\dagger}}\big)$  اگر (۱۶۷ـ۱۶۳) و (۱۶۸ـ۲) بخواهند مساوی باشند، باید قضیه بهگونهای باشد که جمع روی n در (۳ـ۱۶۷) دقیقاً نمایش سری فوریه روی بازەی (۰٫c°) [از تابع گرین يک بعدي برحسب z ] باشد. در رابطهي (١۶٨-٢)

$$
\frac{\sinh(K_{lm}z_{<})\sinh[K_{lm}(c-z_{>})]}{K_{lm}\sinh(K_{lm}c)} = \frac{1}{c} \sum_{n=1}^{\infty} \frac{\sin\left(\frac{n\pi z'}{c}\right)}{K_{lm}^{\dagger} + \left(\frac{n\pi}{c}\right)^{\dagger}} \sin\left(\frac{n\pi z}{c}\right) \quad (\text{194-17})
$$

اثبات اینکه (۱۶۹\_۱۶۹) نمایش صحیح فوریه است یا خیر بهصورت یک تمرین به خواننده واگذار میشود. مثالهای بیش تری از این روش در مسائل انتهای فصل یافت می شود.

۴-۱۳ شرایط مرزی آمیخته، صفحهی رسانا با یک سوراخ دایروی مسائل پتانسیل که تاکنون در این فصل مورد بحث قرارگرفتند از نوع سنتی آن بودهاند، که در آن شرایط مرزی روی کل سطح مرزی از یک نوع (معمولاً دیریکله) هستند. هرچند که در اثبات یکتایی جوابهای معادلهی لاپلاس یا پواسن (بخش ۱ـ۱۹) به این نکته اشاره کردیم که شرایط مرزی آمیخته که در آن پتانسیل روی بخشی از مرز و مشتق عمودی آن روی مابقی آن مشخص شده باشد نیز به مسائل مقدار مرزی یکتای خوش تعریفی منجر میشوند. کتابهای درسی در هنگام انجام اثبات یکتایی تمایل دارند که تنها امکان وجود شرایط مرزی آمیخته را یادآوری کنند و از بیان یک چنین مسائلی در مباحث بعدی هم صرف:ظر ـ الكتروديناميك كلاسيك

م کنند. دلیل این موضوع نیز چنانکه خواهیم دید این است که کارکردن روی شرایط مرزی آمیخته بسیار مشکل تر از نوع عادی آن است.

برای بررسی مشکلات مورد مواجهه با شرایط مرزی آمیخته، مسئلهی یک صفحهی رسانای نازک بینهایت زمینشدهای را در نظر میگیریم که یک سوراخ دایروی با شعاع a در آن ایجاد شده است (همراه با یک میدان الکتریکی که در فاصلهی دور از سوراخ عمود بر صفحه است و از لحاظ مقدار ثابت بوده و مقادیر متفاوتی در دو طرف صفحه دارد). هندسهی مسئله در شکل ۱۳\_۱۳ رسم شده است. صفحه در ۰ = z قرار دارد؛ سوراخ روی مبدأ مختصات مرکزیت یافته است؛ مؤلفههای میدان الکتریکی مجانبی غېرصفرند و برای  $E_z = -E$  است و برای  $z < \sqrt{E_z} = -E$ . مسئله ممکن است غیر  $E_z = -E$ عملی بهنظر برسد، اما با ° $E_\lambda = E_\lambda = E_\lambda$  این مسئله در تابش ناشی از سوراخهای کوچک در دیوارهی موج برها کاربرد دارد، که در آن ''کوچک'' به معنی کوچک در مقایسه با یک طول موج تعریف مى شود، طورى كه بتوانيم ملاحظات الكترواستاتيكي را اعمال كنيم (بخش 4ـ۵ را ملاحظه كنيد).

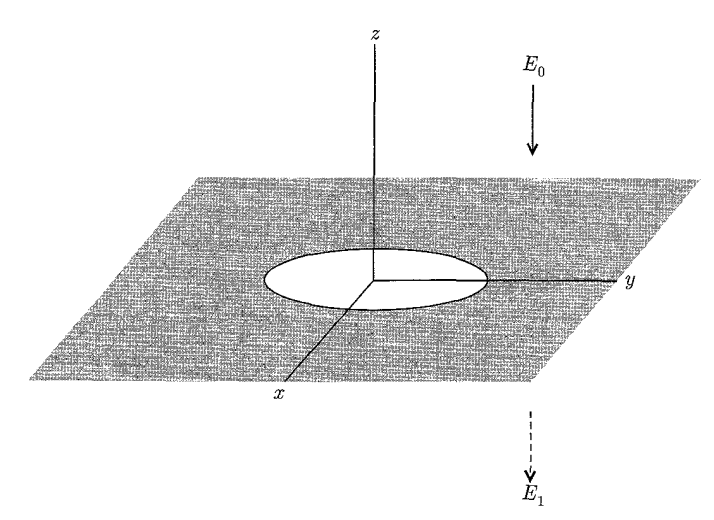

شكل ٣-١٣:

از آنجایه که میدان الکتریکی در فواصل دور از حفره مشخص است پتانسیل را بهصورت زیر می نویسیم

$$
\Phi = \left\{ \begin{array}{ll} E_z z + \Phi^{(1)} & (z > \circ) \\ E_1 z + \Phi^{(1)} & (z < \circ) \end{array} \right\} \tag{1\text{V} \circ -\text{T}}
$$

اگر سوراخی در کار نمی بود (<sup>(۲)</sup> صفر میشد و سطح بالایی این صفحه چگالی بار سطحی یکنواخت و سطح پایینی چگالی بار , $\varepsilon$  ه را میداشت. بنابراین پتانسیل  $\Phi^{(1)}$  را میتوانیم به مثابه نتیجهی  $-\varepsilon$ ه  $E$ .

 $z=z$ آرایش مجدد بار سطحی در همسایگی سوراخ تصور کنیم. چون این چگالی بار روی صفحهی  $\,$ قرارگرفته است، پتانسیل  $\Phi^{(1)}$  را می $\Phi^{(1)}$  بهصورت زیر بنویسیم

$$
\Phi^{(1)}(x,y,z) = \frac{1}{\mathfrak{r}_{\pi\varepsilon_*}} \int \frac{\sigma^{(1)}(x',y')dx'dy'}{\sqrt{(x-x')^{\mathfrak{r}}+(y-y')^{\mathfrak{r}}+z^{\mathfrak{r}}}}
$$

این موضوع نشان میدهد که  $\Phi^{(\, \prime \, )}$  برحسب  $z$  زوج است، طوریکه  $E^{(\, \prime \, )}_{x}$  و  $E^{(\, \prime \, )}_{y}$  نیز برحسب  $z$  زوج اند، اما  $E_z^{(1)}$  فرد است. اشاره میکنیم که  $E_x^{(1)}$  و  $E_y^{(1)}$  مؤلفههای  $x$  و  $y$  میدان الکتریکی کل هستند، اما بهخاطر رابطهی (۳ـ ۱۷°)،  $E_z^{(1)}$  مؤلفهی  $z$  کل نیست. به این ترتیب اگرچه برحسب  $z$  فرد است اما در  $z = z$  صفر نیست بلکه در این نقطه انفصالی است.

از آنجاییمکه مؤلفهی  $z$  کل میدان الکتریکی باید در عبور از  $z=z$  (سوراخ) متصل باشد باید داشته  $(\rho < a$  باشیم (برای

$$
-E_{\circ} + E_{z}^{(1)}\Big|_{z=\circ} = -E_{1} + E_{z}^{(1)}\Big|_{z=\circ}
$$

جون  $E_z^{(1)}$  برحسب  $z$  فرد است. این رابطه مؤلفهی عمودی میدان الکتریکی را بهصورت

$$
E_z^{(\lambda)}\Big|_{z=\circ}=-E_z^{(\lambda)}\Big|_{z=\circ}=\frac{\lambda}{\gamma}(E_\circ-E_\lambda)
$$

تعیین میکند، مشروط بر اینکه  $(x,y)$  درون سوراخ  $\rho \leq a \leq e$  ) قرارگیرد. برای نقاط روی سطح رسانا  $\rho \leq \rho \leq a \leq (a \leq b)$  میدان الکتریکی مشخص نشده است، ولی پتانسیل روی  $\Phi^{(1)} = \varepsilon$  سطح طبق فرض صفر است. با توجه به رابطهی (۳\_۱۷۰) این بدان معنی است که در آنجا  $\Phi^{(1)} = \Phi^{(2)}$ است. دقت کنید که پتانسیل را در سوراخ نمیدانیم، بنابراین یک مسئلهی مقدار مرزی الکترواستاتیکی داریم با شرایط مرزی آمیختهای بهصورت زیر

$$
\left. \frac{\partial \Phi^{(\lambda)}}{\partial z} \right|_{z=\circ+} = -\frac{1}{\gamma} (E_{\circ} - E_{\lambda}) \qquad \circ \leq \rho < a \, \text{d} \, \text{d} \, \text{d} \, \text{d} \, \text{d} \, \text{e}
$$

 $\Phi^{(1)}\Big|_{z=s} = \circ$  $a \leq \rho < \infty$ برای  $(1Y)-T$ 

و

به جهت تقارن سمتی موجود در این شکل، پتانسیل  $\Phi^{(1)}$  را می $\Phi$ انیم برحسب مختصات استوانهای [از (۱۰۶\_۳)] بهصورت زیر بنویسیم

$$
\Phi^{(1)}(\rho, z) = \int_{0}^{\infty} dk A(k) e^{-k|z|} J_{\circ}(k\rho)
$$
 (1VY-T)

 $k=\degree$  قبل از بررسی اینکه  $A(k)$  چگونه با شرایط مرزی تعیین می $\phi$ شود،  $A(k)$  و مشتق $k$ ی آن را در به رفتار مجانبی پتانسیل مربوط میکنیم. برای p یا | $z$ | بزرگ، نوسان۵ای سریع ( $J_\circ(k\rho)$  یا کاهش سریع  $k=\degree$  ایجاب میکند که انتگرال موجود در (۱۷۲ـ۱۷۲) سهم مهم خودش را از ناحیه اطراف  $e^{-k|z|}$ دریافت کند. بنابراین رفتار مجانبی  $\Phi^{(1)}$  به رفتار  $A(k)$  (در مقادیر کوچک  $k$ ) مربوط می $\mathfrak{su}$ ود. فرض میکنیم که بتوانیم  $A(k)$  را بهصورت یک سری تیلور حول  $k = k = k$  بسط دهیم

$$
A(k) = \sum_{l=0}^{\infty} \frac{k^l}{l!} \frac{d^l A}{dk^l} (\cdot)
$$

با اعمال این سری در (۳ـ۱۷۲)، پتانسیل  $\Phi^{(1)}$  بهصورت زیر درمیآید

$$
\Phi^{(1)}(\rho, z) = \sum_{l=0}^{\infty} \frac{d^l A}{dk^l} (\cdot) B_l(\rho, z)
$$
 (1V**r**-**r**)

که در آن  
\n
$$
B_{l}(\rho, z) = \frac{1}{l!} \int_{s}^{\infty} dk k^{l} e^{-k|z|} J_{\circ}(k\rho)
$$
\n(1Yf-T)  
\nl'üگرال (1Yf-T) لا میتوان بەرضوج بهصورت زیر نوشت

انتگرال (۱۷۴ـ۱۷۴) را می توان بهوضوح بهصورت زیر نوشت

$$
B_{l} = \frac{1}{l!} \left( -\frac{d}{d|z|} \right)^{l} \int_{\circ}^{\infty} dk e^{-k|z|} J_{\circ}(k\rho)
$$
  
با استفاده از نتیجهی مسئلهی، (۳-۳) ج، درمییابیم که  $B_{l}$  عبارت است از

$$
B_l = \frac{1}{l!} \left( -\frac{d}{d|z|} \right)^l \left( \frac{1}{\sqrt{\rho^{\mathsf{T}} + z^{\mathsf{T}}}} \right) \tag{10-7}
$$

خواننده دریافتن اینکه محاسبات صریح منجر به نتیجهی

$$
B_l = \frac{P_l(|\cos\theta|)}{r^{l+1}}\tag{1V9-T}
$$

میشود که در آن  $\theta = \frac{z}{r}$  و  $\sqrt{\rho^\intercal+z^\intercal} = \sqrt{\rho^\intercal+z^\intercal}$  هستند نباید دچار تعجب شود. به این ترتیب بسط مجانبی (۳ـ۱۷۳)، بسطی از نوع هماهنگهای کروی (۳ـ۳۳) است

$$
\Phi^{(1)} = \sum_{l=0}^{\infty} \frac{d^l A}{dk^l} (\cdot) \cdot \frac{P_l(|\cos \theta|)}{r^{l+1}} \tag{1VV-T}
$$

همانگونه که در فصل بعد نیز بحث شده است، این بسط برحسب توان $\epsilon$ ای  $r^{-1}$  یک بسط چند قطبی  $\frac{dA(\circ)}{d\mu}$  نامیده میشود. ضریب  $d = d \circ (A(\circ))$ ، بارکل است (تقسیم بر ۴ $\pi \varepsilon$ ). ضریب ۱ $d = \frac{dA(\circ)}{d\mu}$ ، گشتاور دوقطبی در جهت z است و غیره. همین که تابع  $A(k)$  را بشناسیم می $\vec{y}$ انیم این کمیتها را که رفتار مجانبی پتانسیل را توصیف میکنند، بدون اثبات صریح خود پتانسیل تعیین کنیم. حال آمادهایم که مسئلهى مقدار مرزى آميخته را مورد بحث قرار دهيم. با توجه به شكل فرضي (٣ـ١٧٢) براى (٥<sup>(١)</sup>. شرایط مرزی (۳ـ۱۷۱) بهصورت یک جفت معادلهی انتگرالی از نوع اول برای  $A(k)$  درمیآیند

$$
\int_{\alpha}^{\infty} dk k A(k) J_{\alpha}(k\rho) = \frac{1}{\mathbf{r}} (E_{\alpha} - E_{\lambda}) \quad \circ \leq \rho < a \text{ with } \rho.
$$
\n
$$
\int_{\alpha}^{\infty} dk A(k) J_{\alpha}(k\rho) = \circ \qquad \qquad a \leq \rho < \infty \text{ while } \tag{14.16}
$$

یک چنین جفت معادلاتی انتگرالی، که یکی از آنها روی یک بخش از ناحیهی تغییرات متغیر مستقل و دیگری روی بخش دیگری از این ناحیه صادق هستند "معادلات انتگرالی دوگانه" نامیده می شوند. نظریهی کلی مربوط به یک چنین معادلاتی پیچیده بوده وگسترش زیادی نیافته است. تقریباً یکصد سال پیش اچ. وبر، بهدقت مسئلهى پتانسیل ناشى از یک دیسک باردار دایروى را با استفاده از انتگرال هاى انفصالى مشخص (شامل توابع بسل) حل کرد. در اینجا ما بهدنبال تعمیمی از فرمولهای وبر هستیم. معادلات انتگرالی دوگانهی زیر را در نظر بگیرید

$$
\int_{0}^{\infty} dy y g(y) J_n(yx) = x^n \quad \circ \leq x < \mathcal{N}
$$
\n
$$
\int_{0}^{\infty} dy g(y) J_n(yx) = \circ \quad \mathcal{N} \leq x < \infty
$$
\n
$$
\text{(194-7)}
$$

يررسي فرمول سونين` و شفيت لين ّ براي انتگرال  $J_{\nu}(bt)t^{-\lambda}$   $J_{\mu}(at)$  [1886 .99 .99 .99 با را ملاحظه کنید] نشان می دهد که جواب برای  $g(y)$  عبارت است از Magnus et al., p. 99

$$
g(y) = \frac{\Gamma(n+1)}{\sqrt{\pi}\Gamma(n+\frac{\mathbf{r}}{\mathbf{r}})} j_{n+1}(y) = \frac{\Gamma(n+1)J_{n+\frac{\mathbf{r}}{\mathbf{r}}}(y)}{\Gamma(n+\frac{\mathbf{r}}{\mathbf{r}})(\mathbf{r}_y)^{\frac{1}{\mathbf{r}}}}
$$
(1A<sup>0</sup>- $\mathbf{r}$ )

در این رابطه  $j_n(y)$  تابع بسل کروی از مرتبهی  $n$  است (بخش ۹\_۶ را ملاحظه کنید). برای جفت  $y=ka$  معادلات،ان، (١٧٨\_٣)، داریم؛ • $x=\frac{\rho}{a}$  و ه  $A(k)$ بنابراین  $A(k)$  عبارت است از

$$
A(k) = \frac{(E_{\circ} - E_{\lambda})a^{\dagger}}{\pi} j_{\lambda}(ka) = \frac{(E_{\circ} - E_{\lambda})}{\pi} \left[ \frac{\sin ka}{k^{\dagger}} - \frac{a \cos ka}{k} \right] \tag{14-7}
$$

 $\overline{1)$  Sonine 2) Schafheitlin بسط  $A(k)$  برای مقادیر کوچک  $k$  شکل زیر را بهخود مه $\lambda$ برد

$$
A(k) \simeq \frac{(E_{\circ} - E_{\gamma})a^{\gamma}}{\mathbf{\tau}_{\pi}} \left[ka - \frac{(ka)^{\gamma}}{\gamma \circ} + \cdots \right]
$$

این بدان معنی است که بار کل وابسته به  $\Phi^{(1)}$  صفر است و حملهی عمده در پتانسیل مجانبی (۳\_۱۷۷)  $l = \sqrt{l}$ مربوط به سهم  $l = l$ است

$$
\Phi^{(1)} \to \frac{(E_{\circ} - E_1)a^{\mathsf{T}}}{\mathsf{T}\pi} \cdot \frac{|z|}{r^{\mathsf{T}}} \tag{1\text{AT-T}}
$$

که با فاصله بهصورت ۲<sup>–</sup>۲ افت میکند و دارای گشتاور دوقطبی الکتریکی موثری به شکل زیر است

$$
\mathbf{p} = \mp \frac{\mathbf{f}\varepsilon_{\circ}}{\mathbf{r}} (\mathbf{E}_{\circ} - \mathbf{E}_{\lambda}) a^{\mathbf{r}} \qquad (z \geq \circ)
$$
 (14F-F)

وارونی گشتاور دوقطبی مؤثر بسته به اینکه آیا نقطهی مشاهده بالا یا پایین صفحه قرار داشته باشد نتیجهای از این واقعیت است که یک پتانسیل دوقطبی حقیقی برحسب z فرد است، در حالیکه (۱۸۲-۱۸۲) زوج است. این ایده که یک سوراخ کوچک در یک ورقهی رسانای تخت در فاصلهی دور از سوراخ معادل یک دوقطبی عمود بر سطح است در بحث مربوط به نتایج یک چنین سوراخهایی در دیوارههای موجهرها و حفرهها اهمیت دارد. شکل ۴ـ۴ بهگونهای تصویری، مبدأ میدان دوقطبی گونه را بهصورت نتیجهای از نفوذ خطوط میدان از سوراخ، تا ختم این خطوط به جایی که در آنجا میدان ثابت کوچک تری وجود دارد، نشان میدهد.  $\Phi^{(1)}$  این تصویر معنی کمّی روابط (۱۸۲ـ۱۸۲) و (۱۸۳ـ۱۳) را ارائه کرده است. پتانسیل اضافهشده $\Phi^{(1)}$ در همسایگی سوراخ بایستی از رابطهی دقیق

$$
\Phi^{(1)}(\rho, z) = \frac{(E_{\circ} - E_{1})}{\pi} a^{\mathsf{T}} \int_{\circ}^{\infty} dk j_{l}(ka) e^{-k|z|} J_{\circ}(k\rho) \tag{1\text{AF-F}}
$$

محاسبه شود. بعد از انجام انتگرالگیری به روش جزءبهجزء برای جایگزینی ۶۱ با <sub>۶</sub>۰ این انتگرال\* را  $(P$  میتوان بهصورت مجموعی از بخش،های موهومی تبدیلات لاپلاس  $\frac{J_{\nu}(k\rho)}{k}$  (برای مقدار مختلط بهازای ۰٫۱ و =  $\nu = \nu$  بیان نمود. پس از مقداری سادهسازی نتیجه عبارت است از

$$
\Phi^{(1)}(\rho, z) = \frac{(E_{\circ} - E_{\gamma})a}{\pi} \left[ \sqrt{\frac{R - \lambda}{\gamma}} - |z| \tan^{-1} \left( \sqrt{\frac{\gamma}{R + \lambda}} \right) \right]
$$
 (۱۸۵–۳)  

$$
\lim_{\delta \to 0} \frac{1}{\sqrt{\frac{R - \lambda}{\gamma}}}
$$

Watson (chapter 3), Gradshteyn and Ryzhik, Magnus Oberhettinger, and Soni, or the Bateman Manuscript Project
که در آن

$$
\lambda = \frac{1}{a^{\mathsf{T}}} (z^{\mathsf{T}} + \rho^{\mathsf{T}} - a^{\mathsf{T}}) , \qquad R = \sqrt{\lambda^{\mathsf{T}} + \frac{{}^{\mathsf{T}} z^{\mathsf{T}}}{a^{\mathsf{T}}}}
$$
  
24. 
$$
\mu = (\rho = \circ)
$$
عبارت است. پتانسیل اضافی روی محور (م = 0) عبارت است از  

$$
\Phi^{(1)}(\circ, z) = \frac{(E \circ -E_1)a}{\pi} \left[ 1 - \frac{|z|}{a} \tan^{(1)}\left(\frac{a}{|z|}\right) \right]
$$

به این ترتیب برای  $a \ll |z| \gg a$ ، این رابطه با  $r = |z|$  به  $r = (1$ ۱۸۲) تقلیل می یابد، در حالیکه بهازای  $|z| \geq |z|$ ، این رابطه با جملهی اول تقریب زده میشود. در صفحهی سوراخ ( $z = (z - 1)$  برای  $|z| \to |z|$ و البته صفر برای  $a\geq \rho \geq 0$  پتانسیل  $\Phi^{(1)}$  عبارت است از  $)$ 

$$
\Phi^{(1)}(\rho, \cdot) = \frac{(E_{\circ} - E_{1})}{\pi} \sqrt{a^{\dagger} - \rho^{\dagger}}
$$

میدان الکتریکی مماسی در سوراخ یک میدان شعاعی است

$$
\mathbf{E}_{\tan}(\rho, \cdot) = \frac{(E_{\circ} - E_{\cdot})}{\pi} \frac{\rho}{\sqrt{a^{\tau} - \rho^{\tau}}}
$$
 (10.6-1)

مؤلفهي عمودي ميدان الكتريكي در سوراخ با توجه به اولين معادله در (٣\_١٧١) دقيقاً ميانگين ميدان هاي یکنواخت در بالا و پایین صفحه خواهد بود، یعنبی

$$
E_z(\rho, \cdot) = -\frac{\lambda}{\gamma} (E_* + E_\lambda)
$$
 (1\lambda V-T)

اشاره میکنیم که اندازهی میدان الکتریکی دارای یک تکینگی ریشهی مربعی در لبهی سوراخ است که با ملاحظات بخش (١٢ـ١١) نيز مطابقت دارد. چگالي هاي بار سطحي روي وجوه بالا و پايين اين صفحهي رسانا در همسایگی سوراخ را می توان با روشی ساده محاسبه نمود. محاسبهی صریح این چگالی ها به مسائل واگذار شده است.

منحنی های همپتانسیل در نزدیکی حفرهی دایروی، برای پتانسیل کامل (۳ـ ۱۷۰) برای وضعیتی که در آن  $E_\lambda = E_\lambda = E_\lambda$  است در شکل (۱۴ـ۱۴) نشان داده شده است. در فواصلی بیش از دو یا سه برابر شعاع دورتر از حفره حضور این منحنبیها به سختبی قابل تشخیص هستند. مسئلهی کلاسیک یک دیسک رسانای باردار با جزئیاتش توسط اسندون (op. cit) مورد بحث قرارگرفته

است. می توان با جداسازی معادلهی لاپلاس در مختصات بیضوی از شرایط مرزی آمیخته برای این دیسک یا سوراخ اجتناب کرد. پس از آن، این دیسک را می توان شکل حدی یک سطح کرهگون پخت در نظرگرفت. برای این روش بهعنوان مثال، اسمیت (صفحات ۱۷۱، ۱۲۴) یا جینز (صفحهی ۲۲۴) را ملاحظه کنید.

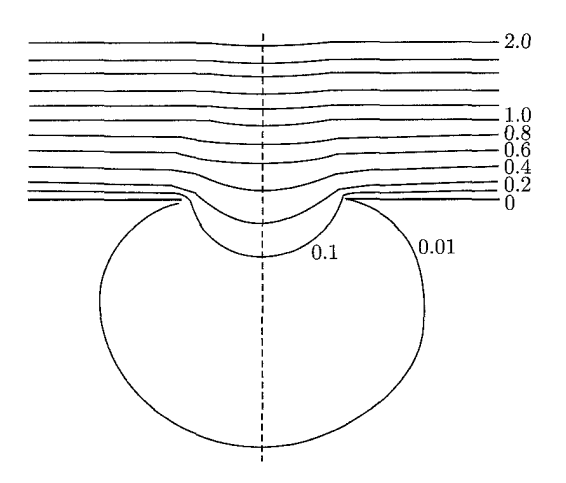

شکل ۳-۱۴: منحنی های همپتانسیل نزدیک یک سوراخ دایروی در یک صفحهی رسانا با میدان الکتریکی عمود .E در فواصل دور از حفره در یک طرف، و عدم وجود میدان مجانبی روی طرف دیگر (۴ = E،). اعداد نشاندهندهی مقادیر پتانسیل  $\Phi$  برحسب واحدهای  $aE$  هستند. توزیع (منحنی۱ها؛ م) حول خط بریدهی عمودی از مرکز حفره دارای تقارن دورانی است.

مراجع و خواندنی های پیشنهادی موضوع توابع خاص ریاضی فیزیک، حل معادلات دیفرانسیل معمولی، توابع فوق هندسی` و قضیهی اشترم ــ لیوویل در بسیاری ازکتابها پوشش داده شدهاند. برای خوانندهای که تاکنون مرجع مطلوبش را نداشته است تعدادی از این مراجع عبارتند از

Arfken

Dennery and Kryzwicki

Morse and Feshbach

Whittaker and Watson

یک بحث بسیار مقدماتی با مثالها و مسائلی که خوب انتخاب شدهاند را می توان در Hildebrand, Chapter 4, 5, and 8

ىافت. یک منبع که تا اندازهای با سبک و سیاق قدیمی به این قضیه و جریان چندجملهای های لژاندر و هارمونیک های کروی پرداخته است، همراه با مسائل و مثال های زیاد، عبارت است از

**Byerly** 

برای خواص ریاضی محض توابع کروی، یکی از مفیدترین مراجع تکجلدی عبارت است از 1) hypergeometric

مسائل مقدار مرزی در الکترواستاتیک: ۲

Magnus, Oberhettinger, and Soni

برای خواص ریاضی دقیق توابع بسل، واتسون، و برای تمام انواع توابع خاص Bateman Manuscript Project books

,ا ملاحظه کنید.

مسائل الکترواستاتیک در مختصات استوانهای، کروی و دیگر مختصات بهصورت جامعی در Durand, Chapter XI Jeans, Chapter VIII Smythe, Chapter V Stratton, Chapter III

مورد يحث قرار گرفتهاند.

مسائل

-۱ دوکرهی هممرکز دارای شعاعهای  $a$  و  $b$  هستند  $(b > a)$  و هرکدام توسط صفحهی افقی یکسانی ( به دو نیمکره تقسیم شده است. نیمکرهی بالا ازکرهی درونی و نیمکرهی پایین ازکرهی بیرونی در پتانسیل نگه داشته شدهاند و سایر نیمکرهها در یتانسیل صفرند.  $V$ 

یتانسیل را در ناحیهی  $r\leq b$  به صورت یک سری از چندجملهای،های لژاندر تعیین و جملات را تا  $a\rightarrow\circ~b\rightarrow\infty$  حداقل ۴ $l=0$  وارد کنید. حل $\vec{a}$ ان را در برابر نتایج شناختهشده در حالت $\vec{a}$  حدی وارسے کنید.

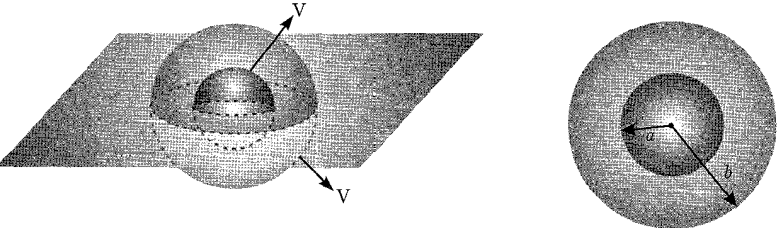

یک سطح کروی با شعاع  $R$  دارای باری با چگالی  $\frac{Q}{\mathfrak{P}_\pi R^\gamma}$  است که بهطور یکنواخت روی سطح آن  $\blacksquare$ البته بهجز برای یک عرقچین در قطب شمال که با مخروط  $\alpha=\theta$  تعریف میشود) توزیع شده است. (الف) نشان دهید که پتانسیل درون این سطح کروی را میتوان بهصورت زیر نوشت

$$
\Phi = \frac{Q}{\lambda \pi \varepsilon_{\circ}} \sum_{l=0}^{\infty} \frac{1}{\gamma l + 1} [P_{l+1}(\cos \alpha) - P_{l-1}(\cos \alpha)] \frac{r^l}{R^{l+1}} P_l(\cos \theta)
$$
\n
$$
\text{Sum: } P_{l-1}(\cos \alpha) \cdot l = 0 \text{ and } P_{l-1}(\cos \alpha) \cdot l = 0 \text{ and } P_{l-1}(\cos \alpha) \cdot l = 0 \text{
$$

۲۰۹

(ب) اندازه و جهت میدان الکتریکی را در مبدأ بیابید.

- (ج) شکلهای حدی پتانسیل (در قسمت الف) و میدان الکتریکی در قسمت (ب) را در حالتهای زير مورد بحث قرار دهيد:
	- ۰۱ وقتی عرقچین بسیارکوچک باشد و

۲. طوری بزرگ باشد که سطح همراه با بار روی آن بهصورت یک عرقچین کوچک در قطب جنوب درآید.

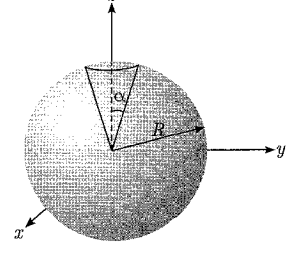

یک صفحهی دایرهای رسانای تخت و نازک به شعاع  $R$  در صفحهی  $x-y$  قرارگرفته است.  $\blacktriangledown$ مرکز این صفحهی دایروی در مبدأ مختصات و در پتانسیل ثابت  $V$  نگه داشته شده است. با اطلاع از اینکه چگالی بار روی صفحهی دایرهای با پتانسیل ثابت، با  $(\overline{r}^{\mathsf{y}}-\rho^{\mathsf{y}})$  متناسب است که در آن p فاصلهای در خارج از مرکز دیسک است

الف) نشان دهید که برای  $R > R$  پتانسیل عبارت است از

$$
\Phi(r,\theta,\phi) = \frac{TV}{\pi} \frac{R}{r} \sum_{l=0}^{\infty} \frac{(-1)^l}{\Upsilon l + 1} \left(\frac{R}{r}\right)^{\Upsilon l} P_{\Upsilon l}(\cos \theta)
$$
\n
$$
\varphi(r, \theta, \phi) = \frac{TV}{\pi} \sum_{l=0}^{\infty} \frac{(-1)^l}{\Upsilon l + 1} \left(\frac{R}{r}\right)^{\Upsilon l} P_{\Upsilon l}(\cos \theta)
$$

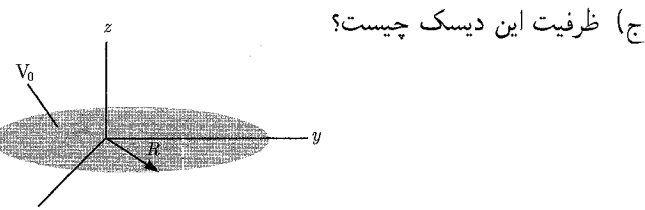

**۳-۳** سطح یک کرهی رسانای توخالی با شعاع داخلبی a به یک تعداد زوج از قطعات مساوی توسط یک مجموعه از صفحات تقسيم بندى شده است. خط مشترك تقاطع اين صفحات محور z است و اين قطعات بهطور یکنواخت برحسب زاوی*هی ¢* توزیع شدهاند. (این قطعات شبیه به پوست روی قاچهای یک سیب هستند، یا مشابه سطح زمین، بین نصف|لنهارهای متوالی طول جغرافیایی). این قطعات بهطور یکدرمیان در پتانسیلهای ثابت  $\pm V$  قرار دارند.

مسائل مقدار مرزی در الکترواستاتیک: ۲ \_

از بخش ۳\_۳ کاهش مے باید.

الف) یک نمایش سری برای پتانسیل درون کره برای حالت کلی ۲n قطعه بناکنید و ضرایب بهقدر کافی دور و کوچک را در این سری محاسبه کنید تا بدین وسیله بهطور دقیق تعیین کنید که کدامیک از ضرایب با صفر تفاوت دارند. برای جملات غیرصفر، ضرایب را بهصورت یک انتگرال روی 6 cos نمایش دهید. ب) برای حالت خاص ۱ $n=1$  (دو نیمکره) پتانسیل را بهطور صریح تا تمام جملات با ۳ = l (و شامل ۳ = I) تعیین کنید. با یک تبدیل مختصه اثبات کنید که این پتانسیل به نتیجهی (۳-۳۶)

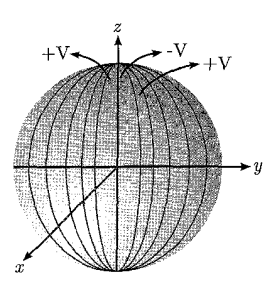

ه یک کرهی توخالی داریم با شعاع داخلی  $a$  که روی سطح آن پتانسیل با  $\Phi=V(\theta,\phi)$  مشخص  $\blacktriangle$ شده است. همارزی دو صورت از جواب برای پتانسیل درون کره را اثبات کنید.

$$
(\square)
$$

ب)

$$
\Phi(\mathbf{x}) = \frac{a(a^{\mathsf{Y}} - r^{\mathsf{Y}})}{\mathsf{F}\pi} \int \frac{V(\theta', \phi')}{(r^{\mathsf{Y}} + a^{\mathsf{Y}} - \mathsf{Y}ar\cos\gamma)^{\mathsf{Y}}}\,d\Omega'
$$

 $\cos \gamma = \cos \theta \cos \theta' + \sin \theta \sin \theta' \cos(\phi - \phi')$ 

$$
\Phi(x) = \sum_{l=0}^{\infty} \sum_{m=-l}^{l} A_{lm} \left(\frac{r}{a}\right)^l Y_{lm}(\theta, \phi)
$$

$$
A_{lm} = \int d\Omega' Y_{lm}^*(\theta', \phi') V(\theta', \phi')
$$

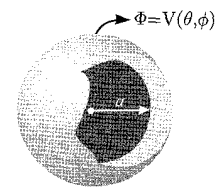

$$
z = -a \text{ s} = a \cdot x = a \cdot x
$$
۴۰۰۵ و و – روی محر ۵ بهترتیب در ۴ = z و ۵ – = ۵ قرار گرفتماند.

- الف) پتانسیل الکتروستاتیک را برحسب هماهنگهای کروی و توانهای r برای دو حالت  $c > a$  و سط دهبد.  $r < a$
- $r\neq\, \circ\,$ ب) با ثابت فرض کردن حاصل $\omega$ ضرب  $q$   $a\to\, q$ ، حد $\circ\, \to\, a$  را بگیرید و پتانسیل را برای بیابید. طبق تعریف این پتانسیل مربوط است به یک دوقطبی در راستای محور z.
- ج) حال فرض کنید دوقطبی قسمت (ب) توسط یک پوستهی کروی با پتانسیل صفر، شعاع  $b$  و هم مرکز با مبدأ احاطه شده باشد. با برهم.نهش خطی، پتانسیل را در هر جایی درون این پوسته بیابید.

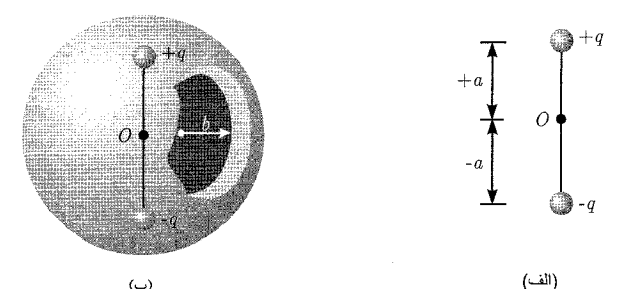

سه بار نقطهای  $(q, - \mathsf{Y} q, q)$  روی یک خط راست با فاصلهی جدایی  $a$  از هم قرار گرفتهاند. بار  $\blacktriangledown$ میانی (۲ $q$  – ) همانند شکل، در مبدأ یک پوستهی کروی رسانای زمینشده با شعاع  $b$  قرار گرفته است.

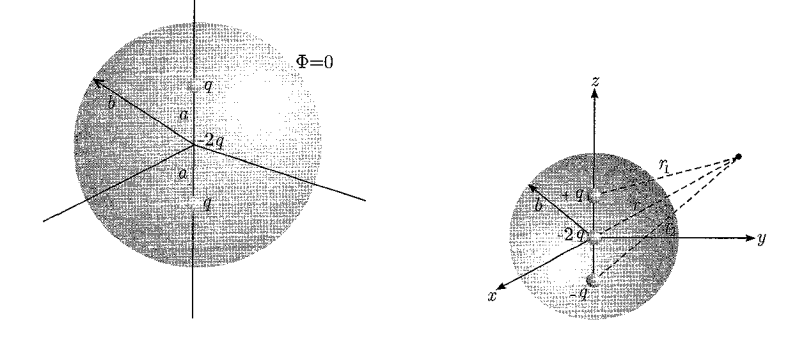

- الف) پتانسیل ناشی از این سه بار را در غیاب کرهای با پتانسیل صفر بنویسید. شکل حدی پتانسیل را در صورتی بیابید که ۰ $a\rightarrow a$  میل کرده اما حاصل $\phi$ ضرب  $q$   $q$   $q$  محدود بماند. جواب آخر را در مختصات کروی بنویسید.
- ب) حضورکرهي زمينشدهي با شعاع d، پتانسيل را براي r < b تغيير ميدهد. مي توان چنين تصورکردکه پتانسیل اضافی توسط چگالی بار سطحی القایی روی سطح داخلی در $r=b$  بهوجود می آید و یا توسط

کرههای تصویری که در  $b > r > 1$  قرارگرفتهاند. برهم نهش خطی را برای برآوردن شرایط مرزی استفاده کنید و پتانسیل را در هر جایی درون کره برای  $a > r < a$  و  $r > n$  بیابید. نشان دهید که در حد $a \rightarrow a$  دار یم

$$
\Phi(r,\theta,\phi) \rightarrow \frac{Q}{\mathbf{Y}\pi\varepsilon_{\ast}r^{\mathbf{Y}}} \left(1 - \frac{r^{\Delta}}{b^{\Delta}}\right) P_{\mathbf{Y}}(\cos\theta)
$$

**۸-۳ در حل (۱۳۶-۲**۳) برای پتانسیل در داخل یک کرهی زمینشده با یک سیم باردار یکنواخت که در طول قطرش قرارگرفته است یک جنبهی متحیرکننده وجود دارد. در فواصل بسیار نزدیک به سیم (یعنی برای  $\theta \ll b$  پتانسیل باید پتانسیل ناشی از یک سیم باردار یکنواخت باشد، یعنی

$$
\Phi = \left(\frac{Q}{\mathbf{r}\pi\varepsilon, b}\right) \ln\left(\frac{b}{\rho}\right) + \Phi
$$

كه حل (٣-١٣۶) بهطور صريح فاقد اين رفتار است.

الف) با استفاده از معادلهی دیفرانسیل لژاندر (۳ـ ۱۰) و یک انتگرالگیری جزءبهجزء نشان دهید که دارای بسط مناسبی برحسب هارمونیکهای کروی است تا بدین وسیله نوشتن حل d دارای بسط مناسبی برحسب ها (۳-۱۳۶) را بهصورتی دیگر به شکل زیر امکانپذیرکند  $\Phi(\mathbf{x}) = \frac{Q}{\mathfrak{f}_{\pi\varepsilon,b}} \left\{ \ln \left( \frac{\mathfrak{f}b}{r \sin \theta} \right) - 1 - \sum_{j=1}^{\infty} \frac{\mathfrak{f}_j + 1}{\mathfrak{f}_j(\mathfrak{f}_j + 1)} \left( \frac{r}{b} \right)^{\mathfrak{f}_j} P_{\mathfrak{f}_j}(\cos \theta) \right\}$ که در آن رفتار مورد انتظار، در نزدیک سیم نمایان شده است. تعبیری از جملهی ثابت، ارائه دهید. دقت کنید که در این شکل برای هر ۱ $\frac{r}{b} < \frac{V}{\delta}$  سری چندجملهای  $\Phi_\circ = -\frac{Q}{\mathfrak{r}\pi\varepsilon_\circ b}$ ......<br>لژاندر در تمام زاویهها به سرعت همگرا است. ب) با استفاده از بسط (۳–۳۸) نشان دهیدکه  $\frac{1}{r}$ 

$$
\frac{1}{\tau} \left( \frac{1}{\sin \frac{\theta}{\tau}} + \frac{1}{\cos \frac{\theta}{\tau}} \right) = \tau \sum_{j=0}^{\infty} P_{\tau_j}(\cos \theta)
$$

و اینکه چگالی بار سطح درونی کره یعنی معادلهی (۳ـ۱۳۷) را می توان بهگونهای دیگر بهصورت زیر نوشت

$$
\sigma(\theta) = -\frac{Q}{\mathbf{r}_{\pi}b^{\mathbf{r}}} \left\{ \frac{1}{\mathbf{r}} \left( \frac{1}{\sin \frac{\theta}{\mathbf{r}}} + \frac{1}{\cos \frac{\theta}{\mathbf{r}}} \right) - \sum_{j=0}^{\infty} \frac{1}{\mathbf{r}_{j} + 1} P_{\mathbf{r}_{j}}(\cos \theta) \right\}
$$

اکنون (در این رابطه) رفتار خاص (یعنبی انتگرال $\zeta$ ین این معا $\theta=\pi$  و  $\pi=\theta$  بهروشنبی ارائه شده است. وقتی م $\theta\to\theta$  میل میکند، سری تصحیحاتی را در عبارت  $\ln\left(\frac{1}{\theta}\right)$  پیش بینی میکند.

۹-۳ یک استوانهی دایروی راست توخال<sub>ی</sub> با شعاع b داریم که محورش بر محور z منطبق و دو انتهای آن در $z=1$  و  $z=1$  قرار دارند. پتانسیل روی وجوه انتهایی صفر است، در حالمیکه پتانسیل روی سطح جانبی استوانه بهصورت  $V(\phi,z)$  مشخص شده است. با استفاده از جداسازی مناسب متغیرها در مختصات استوانهای یک جواب سری برای پتانسیل، در هر جایی در درون استوانه بیابید.

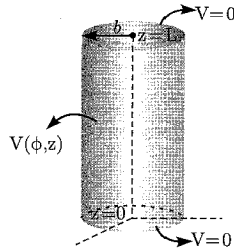

۱۰**۰۳** برای استوانهی مسئله (۳ـ۹)، سطح استوانه از دو نیماستوانهی مساوی، یکی در پتانسیل V و  $V$ دىگرى در پتانسيل  $V$  ساخته شده است، طورى كه

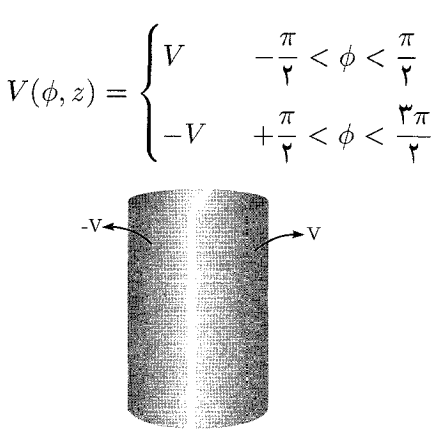

الف) يتانسيل را در ناحيه داخلي استوانه بيابيد.

ب) با فرض 6 
$$
\ll L
$$
 پتانسیل را در  $\frac{L}{\mathsf{y}}$  بهصورت تابعی از 0 و  $\phi$  در نظر بگیرید و آن را با

 $\phi \leq \rho \leq a$  برای یک تابع اختیاری  $f(\rho)$ ، یک سری بسل ــ فوریهی اصلاح،شده در بازهی  $\rho \leq a$ می تواند روی شرایط مرزی همگن زیر متکی باشد

$$
\rho J_{\nu}(k\rho)\frac{dJ_{\nu}(k'\rho)}{d\rho} = \circ
$$

$$
\frac{d}{d\rho}\ln[J_{\nu}(k\rho)] = -\frac{\lambda}{a} \qquad (\text{e.g. }\lambda)
$$
\n
$$
\rho = a
$$

شرط اول  $\nu$  را محدود میکند. شرط دوم مقادیر ویژه $m \neq k = \frac{y_{\nu n}}{a}$  را نتیجه میدهد که در آن  $\nu$ ،  $n$ امین ریشەی مثبت معادلەی  $J_{\nu}(x)=\frac{xdJ_{\nu}(x)}{dx}+\lambda J_{\nu}(x)$ است.

- الف) با روش معمول نشان دهید که توابع بسل با مقادیر ویژهی مختلف متعامدند.
- ب) انتگرال بهنجارش را بیابید و نشان دهیدکه یک تابع اختیاری  $f(\rho)$  را می $\vec{v}$ وان روی این بازه بهصورت سری فوریه ــ بسل اصلاحشدهی

$$
f(\rho) = \sum_{n=1}^{\infty} A_n J_v\left(\frac{y_{\nu n} \rho}{a}\right)
$$

بسط داد؛ همراه با ضرایب  $A_n$  که توسط

$$
A_n = \frac{\mathsf{r}}{a^{\mathsf{T}}} \left[ \left( \mathsf{v} - \frac{v^{\mathsf{T}}}{y_{\nu n}^{\mathsf{T}}} \right) J_v^{\mathsf{T}}(y_{\nu n}) + \left( \frac{d J_v(y_{\nu n})}{dy_{\nu n}} \right)^{\mathsf{T}} \right]^{-1} \int_s^a f(\rho) \rho J_v \left( \frac{y_{\nu n} \rho}{a} \right) d\rho
$$

داده می شوند. بستگی به ۸ در این سری واضح است، اما کروشهی مربعی شکلهای دیگری را نیز داراست

$$
\begin{aligned}\n\left[ \left( \mathbf{v} - \frac{v^{\mathsf{T}}}{y_m^{\mathsf{T}}} \right) J_v^{\mathsf{T}}(y_m) + \left( \frac{dJ_v(y_{\nu n})}{dy_{\nu n}} \right)^{\mathsf{T}} \right] &= \left( \mathbf{v} + \frac{\lambda^{\mathsf{T}} - v^{\mathsf{T}}}{y_{\nu n}^{\mathsf{T}}} \right) J_v^{\mathsf{T}}(y_{\nu n}) \\
&= \left( \mathbf{v} + \frac{y_{\nu n}^{\mathsf{T}} - v^{\mathsf{T}}}{\lambda^{\mathsf{T}}} \right) \left[ \frac{dJ_v(y_{\nu n})}{dy_{\nu n}} \right]^{\mathsf{T}} \\
&= [J_v^{\mathsf{T}}(y_{\nu n}) - J_{\nu - 1}(y_{\nu n}) J_{v + 1}(y_{\nu n})] \\
\end{aligned}
$$

برای  $\alpha \rightarrow \lambda \rightarrow \lambda$  مجدداً نتیجهی ۴-۳ و ۳-۹۷ را بهدست می[وریم. انتخاب ° = ۸ شق سادهی دیگری است. ۰**۳–۱۲** یک ورقهی تخت نازک و بینهایت از مادهای رسانا داریم که سوراخی دایروی به شعاع a در آن ایجاد شده است. یک دیسک تخت نازک از همان ماده و با شعاع اندکی کمتر در این صفحه قرار میدهیم و سوراخ را پر میکنیم، طوری که این دیسک با یک حلقهی عایق بسیار باریک از ورقه جدا بماند. دیسک را در یک پتانسیل ثابت  $V$  قرار میدهیم در حالیکه ورقهی بینهایت در پتانسیل صفر قرار دارد.

الف) با استفاده از مختصات استوانهای مناسب، یک رابطهی انتگرالی شامل توابع بسل، برای پتانسیل در هر نقطه بالای صفحه بهدست آورید.

ب) نشان دهید که پتانسیل در فاصلهی عمودی  $z$  بالای مرکز دیسک عبارت است از

$$
\Phi_{\circ}(z) = V\left(1 - \frac{z}{\sqrt{a^{\dagger} + z^{\dagger}}}\right)
$$

ج) نشان دهید که پتانسیل در فاصلهی عمودی z بالای لبهی دیسک عبارت است از

$$
\Phi_*(z) = \frac{V}{\mathsf{Y}} \left[ \mathsf{1} - \frac{kz}{\pi a} K(k) \right]
$$

که در آن  $\frac{7a}{(z^{\intercal} + 9a)^{\frac{1}{\tau}}}$  و  $K(k)$  یک انتگرال بیضوی کامل از نوع اول است.

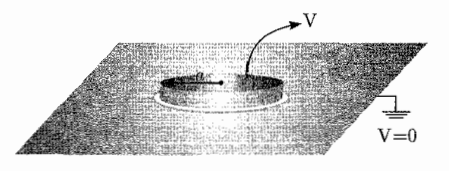

۱۳-۳ با استفاده از تابع گرین مناسبی که در متن بهدست آمد، پتانسیل را برای مسئله ۳ـ۱ حل کرده و ثابت کنید که جواب بهدست آمده به این روش با حل مستقیم معادلهی دیفرانسیل هماهنگی دارد. ۱۴-۳ یک بار خطی بهطول ۲d و بارکلبی Q داریم که دارای چگالبی بار خطی متغیر ( $z^{\mathsf{Y}}$ ) است،  $\blacktriangledown$  $b>d$  که در آن  $z$  فاصله از نقطه $\epsilon$  میانی است. یک پوسته $\epsilon$ ی کروی رسانای زمین $\omega$ نده با شعاع داخلی در نقطهى ميانى اين بار خطى مركزيت يافته است.

- الف) پتانسیل را در هر جا داخل پوستهی کروی بهصورت بسط برحسب چندجملهای،های لژاندر بیابید. ب) چگالی بار سطحی القایی روی لایه را محاسبه کنید.
- ج) جواب های خود را برای قسمت های (الف) و (ب) در حدی که در آن b  $d \ll b$ است مورد بحث قرار دهید.

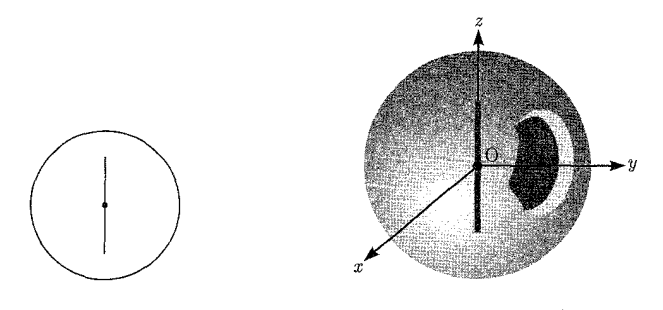

شکا, (ب): تصویر دوبعدی

شكل (الف): تصوير سەبعدى

۱۵-۳ مدل قوز ــ کرهای زیر را در مورد یک باتری که به مدار خارجه, متصا, است در نظر مگم مد. یک کره با شعاع  $a$  و رسانایی  $\sigma$  در یک محیط یکنواخت با رسانایی  $\sigma'$  فرو رفته است. در داخل کره یک نیروی یکنواخت (شیمیایی) در جهت z وجود دارد که روی حاملهای بار اثر میگذارد. توانایی این نیرو بهصورت یک میدان الکتریکی مؤثر (با وارد شدن قانون اهم)  $F$  است. در حالت پایدار، میدان های الکتریکی در داخل و خارج از کره وجود دارند و چگالی بار روی سطح آن ساکن است.

الف) مبدان الكتريكي (علاوهبر F) و چگالي جريان را در هر نقطه از فضا بهدست آوريد. چگالي بار سطحی را تعیین کرده و نشان دهید که گشتاور دوقطبی الکتریکی کره عبارت است از

$$
P = \mathbf{f}\pi\varepsilon, \sigma a^{\mathsf{T}} \frac{F}{(a + \mathsf{Y}a')}
$$

ب) نشان دهید که کل جریانی که از نیمکرهی بالایی کرهی فوق به بیرون جاری می شود عبارت است از

$$
I = \frac{\mathbf{Y}\sigma\sigma'}{\sigma + \mathbf{Y}\sigma'}.\pi a^{\mathsf{T}} F
$$

 $\cdot P = I^{\intercal} R_e = IV_e$  توان اتلافی کل در بیرون از کره چیست؟ با استفاده از روابط مداری فشردهی مقاومت خارجي مؤثر  $R_e$  و ولتاژ  $V_e$  را بيابيد.

- ج) توان تلفشده را در داخل کره بیابید و مقاومت داخلبی مؤثر  $R_i$  و ولتاژ  $V_i$  را بهدست آورید.
	- د) ولتاژکل را از رابطهی  $V_t = (R_e + R_i)I$  تعریف کرده و نشان دهید که

$$
V_t = \frac{\mathfrak{r}_{aF}}{\mathfrak{r}}
$$

 $V_e + V_i = V_t$ و همچنین؛

نشان دهید که  $IV_{t}$  توان تأمین $\mathcal{L}$ ه توسط نیروی شیمیایی است. W.M.Saslow, Am, J.Phys. 62, 495-501 (1994) مرجع:

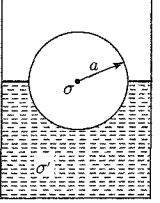

۰-۱۶ (الف) با شروع از معادلهى ديفرانسيل بسل و روش هاى حدى مناسب، تعميم (۰-۸-۱) را ثابت كنيد  $\frac{1}{k}\delta(k-k')=\int_{-\infty}^{\infty}\rho J_{\nu}(k\rho)J_{\nu}(k'\rho)d\rho$ با بەطور معادل  $\frac{1}{\rho}\delta(\rho-\rho')=\int_{0}^{\infty}kJ_{\nu}(k\rho)J_{\nu}(k\rho')dk$ که در آن  $-\lambda > \text{Re}(\nu) > 1$ است. (ب) بسط زیر را بهدست آورید  $\frac{1}{|\mathbf{x}-\mathbf{x}'|} = \sum_{m=-\infty}^{\infty} \int_{0}^{\infty} dk e^{im(\phi-\phi')} J_{m}(k\rho) J_{m}(k\rho') e^{-k(z_{>}-z_{<})}$ (ج) با استفاده از روشهای حدی مناسب بسطهای زیر را ثابت کنید.  $\frac{1}{\sqrt{\rho^{\mathsf{Y}}+z^{\mathsf{Y}}}}=\int_{0}^{\infty}e^{-k|z|}J_{\mathsf{e}}(k\rho)dk$  $J_{\ast}(k\sqrt{\rho^{\dagger}+\rho^{\prime \dagger}-\dagger \rho \rho^{\prime} \cos \phi}) = \sum^{\infty} e^{im\phi} J_m(k\rho) J_m(k\rho^{\prime})$  $e^{ik\rho\cos\phi} = \sum^{\infty} i^m e^{im\phi} J_m(k\rho)$ . (د) با توجه به آخرین نتیجه، یک نمایش انتگرالی برای تابع بسل زیر بهدست آورید  $J_m(x) = \frac{1}{\sqrt[n]{\pi i^m}} \int_0^{\sqrt[n]{\pi}} e^{ix \cos \phi - im\phi} d\phi$ 

نمایشهای انتگرالی استاندارد را با هم مقایسه کنید.

مسائل مقدار مرزی در الکترواستاتیک: ۲

۱۷-۳ تابع گرین دیریکله برای فضای نامحدود بین صفحات  $z=z$  و  $z=z$  بحث مربوط به یک بار  $\mathbb {V}$ نقطهای یا یک توزیع بار، بین صفحات رسانای موازی راکه در پتانسیل صفر قرار دارند امکان $\zeta$ یدیر میکند.

الف) با استفاده از مختصات استوانهای نشان دهید که یک شکل از تابع گرین عبارت است از

$$
G(\mathbf{x}, \mathbf{x}') = \frac{\mathfrak{f}}{L} \sum_{n=1}^{\infty} \sum_{m=-\infty}^{\infty} e^{im(\phi - \phi')}
$$

$$
\sin\left(\frac{n\pi z}{L}\right) \sin\left(\frac{n\pi z'}{L}\right) I_m\left(\frac{n\pi}{L}\rho_<\right) K_m\left(\frac{n\pi}{L}\rho_>\right)
$$

$$
\lim_{\phi \to 0} \cos\left(\frac{n\pi z}{L}\right) \sin\left(\frac{n\pi z'}{L}\right) I_m\left(\frac{n\pi}{L}\rho_<\right) K_m\left(\frac{n\pi}{L}\rho_>\right)
$$

$$
G(\mathbf{x}, \mathbf{x}') = \mathbf{Y} \sum_{m=-\infty}^{\infty} \int_{s}^{\infty} dk \, e^{im(\phi - \phi')} J_m(k\rho) J_m(k\rho')
$$

$$
\frac{\sinh(kz\epsilon) \sinh[k(L - z\epsilon)]}{\sinh(kL)}
$$

۱۸–۳ آرایش مسئلهی ۳ـ۱۲ با قرار دادن یک صفحهی رساناکه در پتانسیل صفر قرار دارد به موازات و در فاصلهی  $L$  از صفحهای دیگرکه در آن یک دیسک تعبیه شده است تغییر میکند. به جهت معین بودن صفحهی زمینشده را در ° =  $z$  و مرکز دیسک صفحهی دیگر را روی محور  $z$  در  $z = L$  قرار دهید.

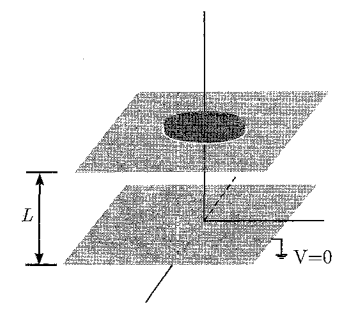

الف) نشان دهید که پتانسیل بین صفحات را میتوانیم در مختصات استوانهای  $(z, \rho, \phi)$  بهصورت زير بنويسيم

$$
\Phi(z,\rho) = V \int_{s}^{\infty} d\lambda J_1(\lambda) J_s\left(\frac{\lambda \rho}{a}\right) \frac{\sinh\left(\frac{\lambda z}{a}\right)}{\sinh\left(\frac{\lambda L}{a}\right)}
$$

الكتروديناميك كلاسيك

- ب) نشان دهید که در حد $\alpha\rightarrow a\rightarrow a$  با  $a\cdot a\in L$  ثابت، حل بخش (الف) به نتیجهی مورد انتظار تبدیل می شود. با تلقی نتیجهای که بهدست آمد به منزلهی جوابی با پایین ترین مرتبه بسط توانی برحسب توان $a$ ای  $a^{-\lambda}$ ، مسئله تصحیحهای تا پایینترین مرتبهی بسط را در صورتی $a$ ه در مقایسه با  $\rho$  و  $L$  بزرگ اما بینهایت نباشد در نظر بگیرید. آیا مشکلاتی استکلاتی در این زمینه وجود دارد؟ أيا مىتوانيد تخمينى صريح و روشن از اين تصحيحها صورت دهيد؟
- م ) حد  $L\to L$  را با  $(L-z)$ ، ۵ و  $\rho$ ی ثابت بررسی کرده و نشان دهید که نتایج مسئلهی ۱۲\_۱۲ مجدداً بهدست میآیند. در ارتباط با تصحیحهای برای  $a$   $\gg$  اما نه  $L\gg L$  چه؟

ا بار نقطهای  $q$  را بین دو صفحهی رسانای موازی بینهایت که در پتانسیل صفر قرار دارند در نظر  $\blacktriangledown$ بگیرید. فرض کنید صفحات در یک سیستم مختصات استوانهای در ۰ = z و  $z = L$  و بار روی محور در . $z=z$ ، که  $z>z>0$  است قرار داشته باشند. قضیهی دوجانبگی گرین از مسئله ۱–۱۲ را  $z$ همراه با مسئله (۱۸\_۱۳) به عنوان مسئله مقايسه مورد استفاده قرار دهيد.

الف) نشان دهید که مقدار بار القایی روی صفحهی  $L = L$  درون دایرهای به شعاع  $a$  که مرکزش روی محور 2 است با

$$
Q_L(a) = -\frac{a}{V} \Phi(z, \cdot, \cdot)
$$

 $\rho=z-z$  مشخص میشود، که در آن  $\Phi(z_\circ,\,\circ\,)$  پتانسیل مسئلهی ۱۸ـ۳ است، که در  $z=z_\circ$  و محاسبه شده است. باركل القايي روى صفحهى بالايي را بيابيد. نتيجه را با جواب بهدست أمده در مسئلهى ١-١٣ مقايسه كنيد. (از لحاظ روش وجواب)

ب) نشان دهید که چگالی بار القایی روی صفحهی بالایی بهصورت

نوشته مي شود.

$$
\sigma(\rho) = -\frac{q}{\mathsf{Y}\pi} \int_{\mathsf{S}}^{\infty} dk \frac{\sinh(kz_{\mathsf{S}})}{\sinh(kL)} k J_{\mathsf{S}}(k\rho)
$$

این انتگرال را میتوان (مثلاً صفحهی ۷۲۸ فرمول ۶۶۶ـ۶ ازکتاب Gradshteyn & Ryzhik را ببینید) بهصورت یک سری نامتناهی از توابع بسل اصلاح،شده  $K_{\circ}\left(\frac{n\pi\rho}{L}\right)$  بیان کرد، با نشان دادن اینکه در فواصل شعاعی بزرگ چگالی بار القایی بهصورت  $\frac{\pi\rho}{L} - \frac{\tau}{\gamma}\rho^{-\frac{7}{\gamma}}$  افت میکند. ج) نشان دهید که چگالی بار در  $\rho=\rho$  عبارت است از  $\sigma(\cdot) = -\frac{\pi q}{\Delta L^{\gamma}} \sec^{\gamma} \left(\frac{\pi z_{\circ}}{\gamma L}\right)$ 

مسائل مقدار مرزی در الکترواستاتیک: ۲ ـ

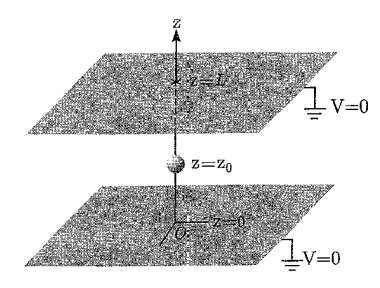

۴-۲۰ (الف) با توجه به نتایج مسئله ۳-۱۷ یا از اصول اولیه، نشان دهید که پتانسیل در محل یک بار نقطهای بین دو صفحهی رسانای موازی بینهایت که در پتانسیل صفر قرار دارند را می توانیم بهصورت زیر بنویسیم  $q$ 

$$
\Phi(z,\rho) = \frac{q}{\pi \varepsilon_* L} \sum_{n=1}^{\infty} \sin\left(\frac{n\pi z}{L}\right) \sin\left(\frac{n\pi z}{L}\right) K \cdot \left(\frac{n\pi \rho}{L}\right)
$$
  
\n
$$
z = z.
$$
1.  $z = z$  1.  $z = -z$  2.  $z = -z$  3.  $z = -z$  4.  $z = -z$  5.  $z = -z$  6.  $z = -z$  7.  $z = -z$  1.  $z = -z$  1.  $z = -z$ 

$$
\sigma_L(\rho) = \frac{q}{L^{\mathsf{Y}}} \sum_{n=1}^{\infty} (-1)^n n \sin\left(\frac{n\pi z}{L}\right) K. \left(\frac{n\pi \rho}{L}\right)
$$

ارتباط این رابطه را با رابطهی مسئله ٣ـ ١٠ (ب) و ٣ـ ١٠ (ج) مورد بحث قرار دهید.

(ج) با توجه به جواب قسمت (ب) بار کل Q<sub>L</sub> روی صفحمای 
$$
z = L
$$
 را محاسبه کنید. با جمع سری  
فوریه یا با سایر روشهای مقایسهای جواب خود را در مقابل رابطهی معاوم موجود در مسٹلهی  
۱۳–۱۱ مقایسه و بررسی کنید.

[C.Y.Fong and C.Kittel, Am.J.Phy 35, 1091 (1967)] مرجع: ۲–۲۱ (الف) با استفاده از تابع گرین مسئله ۱۷ـ۱۳ (ب) در حد $\omega \rightarrow L \rightarrow L$  نشان دهید که ظرفیت یک دیسک رسانای دایروی نازک و تخت با شعاع  $R$  که به موازات و در فاصلهی  $d$  بالای یک صفحهی رسانای زمین شده قرار دارد با رابطهی زیر داده می شود

$$
\frac{\mathfrak{k}\pi\varepsilon_{\circ}}{C} = \int_{\circ}^{\infty} dk(\mathfrak{l} - e^{-\mathfrak{r}kd}) \frac{\left[\int_{\circ}^{R} \rho J_{\circ}(k\rho)\sigma(\rho)d\rho\right]^{\mathfrak{r}}}{\left[\int_{\circ}^{R} \rho\sigma(\rho)d\rho\right]^{\mathfrak{r}}}
$$
\n
$$
\frac{d}{d}
$$
\n
$$
\therefore \text{ and } \text{sgn} \text{ is given by } \sigma(P) \text{ is given by } \mathfrak{r}
$$

(ب) رابطهي موجود در قسمت (الف) را بهصورت يک اصل مانا يا وردشي براي ا $C^{-1}$  (همراه با اين تقريب که؛  $\sigma(P)=\mathfrak{c}(P)=\mathfrak{c}$ ) مورد استفاده قرار دهید. بهطور صریح نشان دهیدکه وقتی  $d\ll R$ است مقدار  $(d \gg R)$  حذي صحيح را بهدست خواهيد آورد. يک مقدار تقريبي از ١ $C^{-1}$  براي يک ديسک ايزوله بهدست آورده و نسبت این مقدار را با نتیحهی دقیق  $R^{-1}\left(\frac{\pi}{\mathsf{y}}\right)=\frac{\mathsf{f}\pi\varepsilon_\circ}{\Omega}$  مشخص کنید. به عنوان یک شکل تجربی بهتر برای ( $\sigma(\rho)$ ، یک ترکیب خطی از یک ثابت و عبارت در نظر بگیرید.  $R^{\mathsf{r}}-\rho^{\mathsf{r}})^{-\frac{1}{\mathsf{f}}}$  شکل صحیحی برای یک دیسک ایزوله ( $R^{\mathsf{r}}-\rho^{\mathsf{r}})^{-\frac{1}{\mathsf{f}}}$ است]. برای قسمت (ب) انتگرال(های زیر ممکن است مورد استفاده قرار بگیرند:

$$
\int_{0}^{\infty} dt \left[ \frac{J_l(t)}{t} \right]^{\prime} = \frac{\mathfrak{f}}{\mathfrak{r}\pi} \quad , \quad \int_{0}^{\infty} \frac{dt J_{\lambda}^{\prime}(t)}{t} = \frac{\mathfrak{h}}{\mathfrak{h}}
$$

مندسهی یک مسئلهی پتانسیلی دوبعدی در مختصات قطبی با سطوح ۰ =  $\beta$  ،  $\phi = \beta$  و  $\phi = \mathbf{Y}$ تعریف میشود (همانند شکل). با استفاده از جداسازی متغیرها در مختصات قطبی نشان دهید  $\rho=a$ که تابع گرین را می توان بهصورت زیر نوشت

$$
G(\rho, \phi; \rho', \phi') = \sum_{m=1}^{\infty} \frac{\mathfrak{f}}{m} \rho_{<}^{\frac{m\pi}{\beta}} \left( \frac{1}{\rho_{>}^{\frac{m\pi}{\beta}}} - \frac{\rho_{>}^{\frac{m\pi}{\beta}}}{a^{\frac{m\pi}{\beta}}} \right) \sin\left(\frac{m\pi\phi}{\beta}\right) \sin\left(\frac{m\pi\phi'}{\beta}\right)
$$

یک بار نقطهای  $q$  در نقطهی  $(\rho',\phi',z')$  درون یک جعبهی استوانهای زمینشده قرار دارد که  $\mathbf{Y}-\mathbf{Y}$ با سطوح  $z=1$  . با سطوح و  $z=0$  تعریف می $\omega$ ود. نشان دهید که پتانسیل درون جعبه را می $z$ توان بهصورتهای دیگری که در زیر آمده است نیز بیان کرد.

$$
\Phi(\mathbf{x}, \mathbf{x}') = \frac{q}{\pi \varepsilon \cdot a} \sum_{m=-\infty}^{\infty} \sum_{n=-\infty}^{\infty} \frac{e^{im(\phi - \phi')} J_m \left(\frac{x_{mn}\rho}{a}\right) J_m \left(\frac{x_{mn}\rho'}{a}\right)}{x_{mn} J_{m+1}^{\dagger}(x_{mn}) \sinh\left(\frac{x_{mn}L}{a}\right)}
$$
  
×  $\sinh\left[\frac{x_{mn}}{a} z_{<}\right] \sinh\left[\frac{x_{mn}}{a} (L - z_{>})\right]$   

$$
\Phi(\mathbf{x}, \mathbf{x}') = \frac{q}{\pi \varepsilon \cdot L} \sum_{m=-\infty}^{\infty} \sum_{n=1}^{\infty} e^{im(\phi - \phi')} \sin\left(\frac{n\pi z}{L}\right) \sin\left(\frac{n\pi z'}{L}\right) \frac{I_m \left(\frac{n\pi \rho}{L}\right)}{I_m \left(\frac{n\pi a}{L}\right)}
$$
  
×  $\left[I_m \left(\frac{n\pi a}{L}\right) K_m \left(\frac{n\pi \rho}{L}\right) - K_m \left(\frac{n\pi a}{L}\right) I_m \left(\frac{n\pi \rho}{L}\right)\right]$   

$$
\Phi(\mathbf{x}, \mathbf{x}') = \frac{q}{\pi \varepsilon \cdot L a^{\dagger}} \sum_{m=-\infty}^{\infty} \sum_{k=1}^{\infty} \sum_{n=1}^{\infty} \sum_{n=1}^{\infty} \frac{1}{k} \sin\left(\frac{n\pi a}{L}\right) I_m \left(\frac{n\pi \rho}{L}\right)
$$

مسائل مقدار مرزی در الکترواستاتیک: ۲ \_

$$
\frac{e^{im(\phi-\phi')}\sin\left(\frac{k\pi z}{L}\right)\sin\left(\frac{k\pi z'}{L}\right)J_m\left(\frac{x_{mn}\rho}{a}\right)J_m\left(\frac{x_{mn}\rho'}{a}\right)}{\left[\left(\frac{x_{mn}}{a}\right)^{\mathsf{T}}+\left(\frac{k\pi}{L}\right)^{\mathsf{T}}\right]J_{m+1}^{\mathsf{T}}(x_{mn})}
$$

رابطهی بین بسط آخر (با جمع اضافهاش) را با دوتای دیگر مورد بحث قرار دهید. ۲۴-۳ دیواروهای جعبهی استوانهای رسانای مسئله ۳-۲۳ تماماً در پتانسیل صفرند، بهجز برای یک دسیک در انتهای بالایی که در پتانسیل V است و با  $b < a \neq \rho = b$  تعریف شده است.

- الف) با استفاده از شکلهای مختلف تابع گرین بهدست آمده در مسئله ۳ـ۲۳، سه بسط مختلف برای يتانسيل در داخل اين استوانه بيابيد.
- ب) برای هرکدام از سری،ها بهطور عددی، نسبت پتانسیل در ۰  $\frac{L}{\mathsf{v}}$  ، $\rho = z = \frac{L}{\mathsf{v}}$  به پتانسیل دیسک، با در نظرگرفتن چ $\frac{L}{\mathbf{v}}=\frac{L}{\mathbf{v}}=b=1$  محاسبه کنید. حداقل سعی کنید دو سری مهم را بهدقت بهدست آورید. آیا همگرایی یکی از این سریها نسبت به سریهای دیگر، با سرعت کمتری اتفاق می افتد؟ چرا؟

(Abramovits and Stegun have tables; Mathematica has Bessel function an does the software of press et al.)

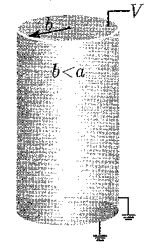

۲۵-۳ چگال<sub>می</sub>های بار سطحی در مسئلهی مربوط به بخش ۱۳<sub>-</sub>۱۳ برای صفحهای رسانا با یک سوراخ دایرهای با شعاع  $a$  را در نظر بگیرید.

الف) نشان دهیدکه چگالیهای بار سطحی روی بالا و پایین این صفحه برای  $a \geq a$  عبارتند از

$$
\sigma_{+}(\rho) = -\varepsilon E_{+} + \Delta \sigma(\rho)
$$

$$
\sigma_{-}(\rho) = \varepsilon E_{+} + \Delta \sigma(\rho)
$$

$$
\Delta \sigma(\rho) = -\varepsilon \cdot \frac{(E - E_{\Lambda})}{\pi} \left[ \frac{a}{\sqrt{\rho^{\Upsilon} - a^{\Upsilon}}} - \sin^{-1} \left( \frac{a}{\rho} \right) \right]
$$

رفتار (4) مرای برای ۲های بزرگ چگونه صورت میگیرد؟ آیا (4) ۵/۲ برای ۵) ۲۵ برحسب (1)  
و صفر تعریف شده است? توفسیح دهید.  
ب) با انتگرالگیری مستقیم نشان دهید که  

$$
\lim_{R\to\infty}\left[\mathsf{Y}\pi\int_{s}^{R}d\rho\rho(\sigma_{+}+\sigma_{-})+\mathsf{Y}\pi\varepsilon\cdot\int_{s}^{R}d\rho\rho(E_{\circ}-E_{\circ})\right]=\circ
$$
مستله را تعریف کنید.

 $r=a$  تابع گرین مناسب شرایط مرزی نیومن را برای حجم JV ی بین سطوح کروی هممرکزی که توسط  $\mathbf{Y}$ و (a < b) r = b) تعریف شدهاند در نظر بگیرید. برای اینکه قادر باشید رابطهی (۱ـ۴۶) را برای پتانسیل مورد استفاده قرار دهید قید سادهی (۱\_۴۵) را اعمال کنید. بسطی برحسب هماهنگهای کروی بهصورت

$$
G(\mathbf{x}, \mathbf{x}') = \sum_{l=0}^{\infty} g_l(r, r') P_l(\cos \gamma)
$$

را مورد استفاده قرار دهید که در آن؛

$$
g_l(r,r') = \frac{r_<^l}{r_>^{l+1}} + f_l(r,r')
$$

الف) نشان دهید که برای ° < l، تابع گرین شعاعی دارای شکل متقارن زیر است

$$
g_l(r,r') = \frac{r_<^l}{r_>^{l+1}} + \frac{1}{(b^{l+1} - a^{l+1})} \left[ \frac{l+1}{l} (rr')^l + \frac{1}{l+1} \frac{(ab)^{l+1}}{(rr')^{l+1}} + a^{l+1} \left( \frac{r^l}{r'^{l+1}} + \frac{r'^l}{r^{l+1}} \right) \right]
$$

 $l = \circ$ ب) نشان دهید که برای

$$
g_{*}(r,r') = \frac{1}{r_{>}} - \left(\frac{a^{\mathsf{T}}}{a^{\mathsf{T}} + b^{\mathsf{T}}}\right) \frac{1}{r'} + \lambda + \frac{\mu}{r}
$$

که در آن  $\lambda$  و  $\mu$  اختیاری هستند.

 $\mu$  به صورت صریح در رابطهی (۹-۴۶) نشان دهید که جوابها برای پتانسیل  $\Phi(x)$  مستقل از  $\lambda$  و هستند. [اختیاری بودن در تابع گرین نیومن را میتوان با متقارن $g$ سازی  $g$  برحسب  $r$  و  $r$  حذف کرد.] ۲–۲۷ با بهکارگیری تابع گرین نیومن مربوط به مسئلهی (۳–۲۶) [برای وضعیتی که در آن میدان الکتریکی ، عمود بر سطح بیرونی ( $F = -E$ ،  $\cos \theta$ ،  $\sin \theta_r = -E$  است و روی سطح درونی ( $r = a$ )،  $E_r = E_r$  باشد]

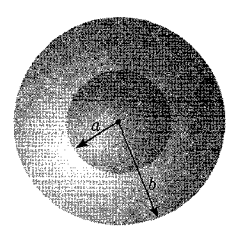

الف) نشان دهید که پتانسیل الکتروستانک درون حجم ۷ عبارت است از  
\n
$$
\Phi(\mathbf{x}) = E_{\circ} \frac{r \cos \theta}{1 - P^{\mathsf{T}}} \left( 1 + \frac{a^{\mathsf{T}}}{\mathsf{T}r^{\mathsf{T}}} \right)
$$
\n
$$
\Phi(\mathbf{x}) = E_{\circ} \frac{r \cos \theta}{1 - P^{\mathsf{T}}} \left( 1 + \frac{a^{\mathsf{T}}}{\mathsf{T}r^{\mathsf{T}}} \right)
$$
\n
$$
E_r(r, \theta) = -E_{\circ} \frac{\cos \theta}{1 - p^{\mathsf{T}}} \left( 1 - \frac{a^{\mathsf{T}}}{r^{\mathsf{T}}} \right)
$$
\n
$$
E_{\theta}(r, \theta) = E_{\circ} \frac{\sin \theta}{1 - p^{\mathsf{T}}} \left( 1 + \frac{a^{\mathsf{T}}}{\mathsf{T}r^{\mathsf{T}}} \right)
$$

ب) مؤلفههای دکارتی یا استوانهای  $E_z$  و  $E_\rho$ ی میدان را محاسبه و یک طرح یا ترسیم کامپیوتری از خطوط نيروى الكتريكي براى حالت خاص ٥٫٥ = P بكشيد.

## ييوست فصل ٣

در اینجا نیز فرض شده است دانشجو در درس ریاضیی فیزیک دورهی کارشناسی تسلط کافی دارد. لذا فرمول،هایی که اثبات نشدهاند، طبیعی فرض شدهاند. همچنین فرمول،هایی که نکتهای فیزیکی در خود دارند نیز همراه با بیان آن نکته آورده شدهاند.

۳-۳ مسائل مقدار ــ مرزی با تقارن سمتے, حل عمومی معادلهی لاپلاس برای پتانسیل با تقارن سمتی، یعنی با ۰  $m = m$  در (۵\_۵) عبارت است از

$$
\Phi(r,\theta) = \sum_{l=0}^{\infty} [A_l r^l + B_l r^{-(l+1)}] P_l(\cos \theta)
$$
 (TT-T)

که در آن ضرایب  $A_l$  و  $B_l$  از شرایط مرزی تعیین می شوند. فرض کنید پتانسیل روی سطح یک کره به شعاع  $a$  بهصورت  $V(\theta)$  بوده و یافتن پتانسیل در داخل کره موردنظر باشد. اگر در مبدأ باری وجود نداشته باشد، باید پتانسبیل در آن نقطه متناهی باشد، بنابراین ضرایب  $B_l$  در رابطهی (۳۳ـ۳) بهازای تمامی  $l$ ها باید صفر شوند. ضرایب  $A_l$  نیز با محاسبه $(\textsf{\texttt{m}}- \textsf{\texttt{m}})$  روی سطح کره بهدست میآیند

$$
\Phi(a,\theta) = V(\theta) = \sum_{l=0}^{\infty} A_l a^l P_l(\cos \theta)
$$
 (TT-T)

اگر طرفین رابطهی بالا را در (cos  $P_{l'}(\cos\theta)$  ضرب کرده و از شرط تعامد (۲–۲۱) نیز استفاده کنیم، خواهیم داشت

$$
A_{l} = \frac{\mathbf{Y}l + 1}{\mathbf{Y}a^{l}} \int_{0}^{\pi} V(\theta) P_{l}(\cos \theta) \sin \theta d\theta \qquad (\mathbf{Y} \Delta - \mathbf{\Gamma})
$$

مثالی:کرەی رسانا با نیمکرەهایی در پتانسیلهای متفاوت

$$
V(\theta) = \begin{cases} +V & \circ \leq \theta < \frac{\pi}{\mathsf{Y}} \\ -V & \frac{\pi}{\mathsf{Y}} < \theta \leq \pi \end{cases}
$$

با جایگزینی پتانسپل بالا در رابطهی (۳۵\_۳) (طبق پتانسپل داده شده، انتگرال به دو قسمت تقسیم می,شود) داریم

$$
A_{l} = \frac{\mathbf{Y}l + \mathbf{Y}}{\mathbf{Y}a^{l}} \left\{ \int_{0}^{\frac{\pi}{\mathbf{Y}}} (+V)P_{l}(\cos \theta) \sin \theta d\theta + \int_{\frac{\pi}{\mathbf{Y}}}^{\pi} (-V)P_{l}(\cos \theta) \sin \theta d\theta \right\}
$$

با تغيير متغير،  $x=\cos\theta$ ، خواهيم داشت  $A_l = \frac{(7l+1)V}{7a^l} \left\{ + \int_s^1 P_l(x)dx - \int_s^1 P_l(-x)dx \right\}$  $P_l(-x)=$ در انتگرال اول حدود را تغییر دادیم و در انتگرال دوم  $x$  را به  $x$ – تبدیل کردیم. با استفاده از $\ell(x)=n$ خواهیم داشت  $(-1)^l P_l(x)$  $A_l = \frac{(\mathbf{Y}l + \mathbf{Y})V}{\mathbf{Y}_l l} \{\mathbf{Y} - (-\mathbf{Y})^l\} \int_{\mathbf{Y}}^{\mathbf{Y}} P_l(x) dx$ بهازای  $l$  زوج صفر میشود، بهازای  $l$  فرد داریم  $A_l$  $A_l = \frac{(\textbf{Y}l + \textbf{Y})V}{a^l} \int^1 P_l(x) dx$  ; (ما فردا با استفاده از روابط (۳ـ۲۵) و (۳ـ۲۶) خواهيم داشت

$$
A_l = \frac{V}{a^l} \left(-\frac{1}{r}\right)^{\frac{(l-1)}{r}} \frac{(r l + 1)(l - r)!!}{r \left(\frac{l + 1}{r}\right)!}
$$

$$
\Phi(r,\theta) = \sum_{l=-\infty}^{\infty} A_l r^l P_l(\cos \theta)
$$
  

$$
\Phi(r,\theta) = V \left[ \frac{\mathbf{r} \cdot r}{\mathbf{r} \cdot a} P_l(\cos \theta) - \frac{\mathbf{v}}{\mathbf{v}} \left( \frac{r}{a} \right)^{\mathbf{r}} P_r(\cos \theta) + \frac{\mathbf{v}}{\mathbf{v} \cdot \mathbf{r}} \left( \frac{r}{a} \right)^{\mathbf{a}} P_0(\cos \theta) - \cdots \right]
$$
(79-7)

رایطهی بالا، پتانسیل در داخل کره را به ما میدهد، برای پیدا کردن پتانسیل در خارج کره، بهجای 
$$
\left(\frac{r}{a}\right)^t
$$
  
عبارت  $\left(\frac{a}{r}\right)^t$ را جایگزین میکنیم.  
بر روی محور تقارن، یعنی محور ۱۵ چون  $\theta = \theta$  و ۱ = (1)P<sub>l</sub>(ا است، خواهیم داشت

$$
\Phi(r=z,\theta=\circ)=\sum_{l=\circ}^{\infty}[A_{l}r^{l}+B_{l}r^{-(l+1)}]
$$
 (TV-T)

که برای ههای مثبت صادق است. برای ههای منفی، هر جمله را در  $\ell(\mathsf{-})$  ضرب میکنیم، چون است. فرض کنید، با روشی خاص، پتانسیل  $\Phi(z)$  را روی محور تقارن  $P_l(\cos(N\bullet^{\circ})) = (-1)^l$ 

بنابراين

محاسبه کنیم. اگر این تابع پتانسیل را بتوان بهصورت یک سری توانی در  $z = r$  به شکل [(۳-۳۲)] بسط داد، در این صورت پتانسیل در هر نقطه از فضا، با ضرب هر جمله در  $P_l(\cos\theta)$  بهدست می آید. مثال قبل، یعنی نیمکرههای با پتانسیل مختلف را با روش فوق|لذکر حل میکنیم. پتانسیل در خارج کره و روی محور تقارن با رابطهی (۲ـ۲۲) داده می شود

$$
\Phi(z=r) = V \left[ \sqrt{1 - \frac{r^{\mathsf{Y}} - a^{\mathsf{Y}}}{r \sqrt{r^{\mathsf{Y}} + a^{\mathsf{Y}}}}} \right]
$$

برای اینکه رابطهی بالا را، بهصورت سری موردنظر تبدیل کنیم، ابتدا بسط دو جملهای زیر را اثبات میکنیم

$$
\frac{1}{\sqrt{r^{\mathsf{T}}+a^{\mathsf{T}}}} = \frac{1}{r} \sum_{J=0}^{\infty} (-1)^J \frac{(\mathsf{T}J)!}{\mathsf{T}^{\mathsf{T}J}(J!)^{\mathsf{T}}} \left(\frac{a}{r}\right)^{\mathsf{T}J} \tag{1-\mathsf{T}V-\mathsf{T}}
$$

سیط دوحملهای زیر را در نظر بگیرید

$$
(\mathbf{1} + x)^m = \sum_{n=0}^{\infty} {m \choose n} x^n = \sum_{n=0}^{\infty} \frac{m!}{n!(m-n)!} x^n
$$
 (Y\_Y\_Y)

یەازای 
$$
\frac{1}{\gamma} = -m
$$
 خواهیم داشت

$$
(\lambda + x)^{-\frac{\lambda}{\gamma}} = \sum_{n=-\infty}^{\infty} \frac{\left(-\frac{\lambda}{\gamma}\right)!}{n! \left(-\frac{\lambda}{\gamma} - n\right)!}
$$
 (T\_TV\_T)

با استفاده از روابط زیر\*

$$
\begin{cases}\n\left(-\frac{1}{\gamma}\right)! = \sqrt{\pi} \\
\left(-\frac{1}{\gamma} - n\right)! \left(n - \frac{1}{\gamma}\right)! = (-1)^n \pi \\
\left(n - \frac{1}{\gamma}\right)! = \frac{\sqrt{\pi}(\gamma n)!}{n!\gamma^n}\n\end{cases} \tag{f_r y_r}
$$

بەدست میآید  
\n
$$
(1+x)^{-\frac{1}{\gamma}} = \sum_{n=-\infty}^{\infty} \frac{(-1)^n (\text{Y}n)!}{\text{Y}^{\gamma} n(n!)^{\gamma}} x^n
$$
\n
$$
x = \frac{a}{r} \text{ with } (2-\text{Y}-\text{Y}) \text{ with } (2-\text{Y}-\text{Y}) \text{ with }
$$

<sup>\*)</sup> Arfken, Chapter (10), (1985).

پتانسیل موردنظر را بهصورت زیر می نویسیم

$$
\phi(z,r) = V \left[ \gamma - \frac{r^{\mathsf{T}} - a^{\mathsf{T}}}{r^{\mathsf{T}} \sqrt{\gamma + \frac{a^{\mathsf{T}}}{r^{\mathsf{T}}}}} \right]
$$

$$
= V \left[ \gamma - \left( -\frac{a^{\mathsf{T}}}{r^{\mathsf{T}}} \right) \left( \gamma - \left( \frac{a}{r} \right)^{\mathsf{T}} \right)^{-\frac{\mathsf{T}}{\mathsf{T}}} \right] \qquad (\mathcal{F} \mathbf{-}\mathbf{Y}\mathbf{-}\mathbf{T})
$$

با استفاده از رابطهى (٣-٣٧-١)، خواهيم داشت

$$
\Phi(z=r) = V \left[ 1 - \sum_{j=0}^{\infty} \frac{(-1)^j (\Upsilon_j)!}{\Upsilon^{\Upsilon_j} (j!)^{\Upsilon}} \left( \frac{a}{r} \right)^{\Upsilon_j} + \sum_{j=0}^{\infty} \frac{(-1)^j (\Upsilon_j)!}{\Upsilon^{\Upsilon_j} (j!)^{\Upsilon}} \left( \frac{a}{r} \right)^{\Upsilon_j + \Upsilon} \right]
$$
\n(V\_T V\_T)

 $(j - 1)$  سری اول بهازای ° =  $j$  برابر ۱ $\rightarrow$  میشود که با ۱+ حذف میشود، اگر در سری دوم  $j$  را به تبديل كنيم، خواهيم داشت

$$
\Phi(z=r) = V \left[ \sum_{j=1}^{\infty} \frac{(-1)^{j-1} (\Upsilon j)!}{\Upsilon^{\Upsilon j} (j!)^{\Upsilon}} \left( \frac{a}{r} \right)^{\Upsilon j} + \sum_{j=1}^{\infty} \frac{(-1)^{j-1} (\Upsilon j - \Upsilon)!}{\Upsilon^{\Upsilon j - \Upsilon} ((j-1)!)^{\Upsilon}} \left( \frac{a}{r} \right)^{\Upsilon j} \right]
$$
  
=  $V \sum_{j=1}^{\infty} \frac{(-1)^{j-1}}{\Upsilon^{\Upsilon j}} \left[ \frac{(\Upsilon j)!}{(j!)^{\Upsilon}} + \frac{(\Upsilon j - \Upsilon)!}{\Upsilon^{-\Upsilon} ((j-1)!)^{\Upsilon}} \right] \left( \frac{a}{r} \right)^{\Upsilon j} \qquad (\mathsf{A} \mathsf{-}\mathsf{Y} \mathsf{-}\mathsf{Y})$ 

عبارت داخل کروشه در رابطهی بالا رابهصورت زیر ساده میکنیم

$$
\begin{aligned}\n\left[\frac{(\mathbf{y}_{j})!}{(j!)^{\mathsf{T}}} + \frac{(\mathbf{y}_{j} - \mathbf{y})!}{\mathsf{T}^{-\mathsf{T}}((j-1)!)^{\mathsf{T}}}\right] &= \left[\frac{\mathsf{Y}_{j}(\mathsf{Y}_{j} - \mathsf{Y})(\mathsf{Y}_{j} - \mathsf{Y})!}{(j^{\mathsf{T}})((j-1)!)^{\mathsf{T}}}\right] \\
&+ \frac{(\mathsf{Y}_{j} - \mathsf{Y})!}{\mathsf{T}^{-\mathsf{T}}((j-1)!)^{\mathsf{T}}}\right] = \frac{(\mathsf{Y}_{j} - \mathsf{Y})!}{((j-1)!)^{\mathsf{T}}}\left[\frac{\mathsf{Y}(\mathsf{Y}_{j} - \mathsf{Y})}{j} + \mathsf{Y}\right] \\
&= \frac{(\mathsf{Y}_{j} - \mathsf{Y})!}{((j-1)!)^{\mathsf{T}}}\left[\frac{\mathsf{A}_{j} - \mathsf{Y}}{j}\right] = \frac{(\mathsf{Y}_{j} - \mathsf{Y})!}{((j-1)!)^{\mathsf{T}}}\frac{\mathsf{Y}\left(\mathsf{Y}_{j} - \frac{\mathsf{Y}}{\mathsf{Y}}\right)}{j}\n\end{aligned}
$$

بيوست فصل ٣ \_\_\_\_\_\_\_\_\_\_

$$
= \frac{1}{j!} \left[ \frac{(\Upsilon(j-1))!}{\Upsilon^{-\Upsilon}(j-1)!} \right] (\Upsilon j - \frac{1}{\Upsilon}) \qquad (9 - \Upsilon \Upsilon - \Upsilon)
$$

$$
\Phi(r=z) = V \sum_{j=1}^{\infty} \frac{(-1)^{j-1} (\Upsilon(j-1))!}{\Upsilon^j - \Upsilon j! (j-1)!} \left( \Upsilon j - \frac{1}{\Upsilon} \right) \left( \frac{a}{r} \right)^{\Upsilon j} \qquad (\Upsilon \circ \Gamma \Upsilon \cdot \Upsilon)
$$

از رابطهی سوم (۳–۴۷–۴) بهازای ۱ $j-\bar{n}=\bar{n}$  داریم

$$
\left(j-\lambda-\frac{1}{\gamma}\right)! = \frac{\sqrt{\pi}(\gamma j-\gamma)!}{(j-\lambda)!\gamma^{\gamma j-\gamma}}
$$
\n(1) - \gamma \gamma - \gamma

از طرفی رابطهی زیر را داریم

$$
\Gamma\left(j-\frac{1}{\gamma}\right) = \left(j-\frac{1}{\gamma}-1\right)!
$$
 (17\_TV\_T)

با جانشینی رابطهی (۱۲\_۳۷\_۱۲) در (۳-۳۷\_۱۱)، و نتیجهی حاصل در (۳-۳۷\_۱۰) خواهیم داشت

$$
\Phi(z=r) = \frac{V}{\sqrt{\pi}} \sum_{j=1}^{\infty} (-1)^{j-1} \frac{\left(\mathbf{Y}j - \frac{1}{\mathbf{Y}}\right) \Gamma\left(j - \frac{1}{\mathbf{Y}}\right)}{j!} \left(\frac{a}{r}\right)^{\mathbf{Y}j}
$$

وجود (۱ = ۲) مقایسه با جملهی (سلمهای (۳–۳۷) نشان میدهد که تنها  $l$ های فرد (۱ $j-\delta$ ۱) وجود (۱ دارند، بنابراین پتانسیل در هر نقطه در خارج کره عبارت است از

$$
\Phi(r,\theta) = \frac{V}{\sqrt{\pi}} \sum_{j=1}^{\infty} (-1)^{j-1} \frac{\left(\mathbf{Y}j - \frac{1}{\mathbf{Y}}\right) \Gamma\left(j - \frac{1}{\mathbf{Y}}\right)}{j!} \left(\frac{a}{r}\right)^{\mathbf{Y}j} \times P_{\mathbf{Y}j-1}(\cos\theta)
$$

که با جوابهای بهدست آمده در روابط (۲ـ۲۷) و (۳-۳۶) در توافق است. بسط زیر، یعنی پتانسیل بار نقطهای واحد واقع در ⁄x، بسط مهمی است

$$
\frac{1}{|\mathbf{x} - \mathbf{x}'|} = \sum_{l=0}^{\infty} \frac{r_<^l}{r_>^{l+1}} P_l(\cos \gamma)
$$
 (7A-T)

 $\mathbf{r}$ که در آن  $r_>$ )، کوچک $\mathbf{r}$  (بزرگ $\mathbf{x}'$ ) و  $\mathbf{x}'$ | است، و  $\gamma$  زاویهی بین  $\mathbf{x}$  و  $\mathbf{x}'$  است که در شکل ۳ـ۳ نشان داده شده است.

 $\mathsf{Y}\mathsf{Y}'$ 

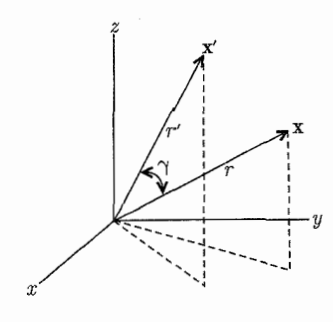

شكل ٣-٣:

برای اثبات رابطهی (۳ـ۳۸)، محورها را میچرخانیم، بهگونهای که 'x در راستای محور z قرارگیرد. در این صورت پتانسیلی که در معادلهی لاپلاس صدق میکند، تقارن سمتی خواهد داشت، و لذا می تواند بهصورت (٣-٣٣) بسط داده شود

$$
\frac{1}{|\mathbf{x} - \mathbf{x}'|} = \sum_{l=0}^{\infty} (A_l r^l + B_l r^{-(l+1)}) P_l(\cos \gamma)
$$

اگر نقطهي x روي محور z باشد، طرف راست به رابطهي (٣٧\_٣٧) تبديل ميشود، ولي طرف چپ بهصورت زیر تبدیل می شود

$$
\frac{1}{|\mathbf{x} - \mathbf{x}'|} \equiv \frac{1}{(r^{\mathsf{T}} + r^{\prime \mathsf{T}} - \mathsf{r}rr^{\prime}\cos\gamma)^{\frac{1}{\mathsf{T}}}} \equiv \frac{1}{|\mathbf{r} - \mathbf{r}'|}
$$
\n
$$
\frac{1}{|\mathbf{x} - \mathbf{x}'|} \to \frac{1}{|\mathbf{r} - \mathbf{r}'|} = \frac{1}{r_{>} \left(1 - \frac{r_{<}}{r_{>}}\right)} = \frac{1}{r_{>} \sum_{l=0}^{\infty} \left(\frac{r_{<}}{r_{>}}\right)^{l}}
$$
\n
$$
\frac{1}{|\mathbf{x} - \mathbf{x}'|} \to \frac{1}{|\mathbf{r} - \mathbf{r}'|} = \frac{1}{r_{>} \left(1 - \frac{r_{<}}{r_{>}}\right)} = \frac{1}{r_{>} \sum_{l=0}^{\infty} \left(\frac{r_{<}}{r_{>}}\right)^{l}}
$$
\n
$$
\frac{1}{|\mathbf{x} - \mathbf{x}'|} = \frac{1}{r_{>} \sum_{l=0}^{\infty} \left(\frac{r_{<}}{r_{>}}\right)^{l}
$$

برای نقاطی که روی محور تقارن نیستند، طبق (۳۳\_۳۳) و (۳۲\_۳۷) هر جمله را در  $P_l(\cos\gamma)$  ضرب مىكنيم، يعنى

$$
\frac{1}{|\mathbf{x} - \mathbf{x}'|} = \sum_{l=0}^{\infty} \frac{r_<^l}{r_>^{l+1}} P_l(\cos \gamma)
$$

$$
\begin{aligned}\n\mathbf{y} &= \mathbf{y} \\
\mathbf{y} &= \mathbf{y} \\
\mathbf{y} &= \mathbf{y} \\
\mathbf{y} &= \mathbf{y} \\
\mathbf{y} &= \frac{1}{2}(\mathbf{y} - x) \\
\mathbf{y} &= \frac{1}{2}(\mathbf{y} - x) \\
\mathbf{y} &= \frac{1}{2}(\mathbf{y} - x) \\
\mathbf{z} &= \frac{1}{2}(\mathbf{y} - x) \\
\frac{d}{d\xi} \left[ \xi(\mathbf{y} - \xi) \frac{dP}{d\xi} \right] + v(v + \mathbf{y})P = \mathbf{y}\n\end{aligned}
$$
\nand

که برای جلوگیری از اشتباه بهجای  $l$ ، از v استفاده شده است. جوابی بهصورت سری توانی در نظر میگیریم

$$
P(\xi) = \xi^{\alpha} \sum_{j=1}^{\infty} a_j \xi^j
$$

با مشتقگیری از آن و جایگزینی در رابطهی (۳-۳۹) داریم

$$
\sum_{j=0}^{\infty} (j+\alpha)^{\dagger} a_j \xi^{j+\alpha-1} - \sum_{j=0}^{\infty} (j+\alpha)(j+\alpha+1) a_j \xi^{j+\alpha}
$$

$$
+ v(v+1) \sum_{j=0}^{\infty} a_j \xi^{j+\alpha} = 0
$$

ضریب پایینترین توان ع بهازای  $\alpha=\alpha=\alpha$ صفر میشود، با تبدیل  $j$  به ۱ $j+j$  در جملهی اول، و مساوی صفر قرار دادن ضریب ج $\xi^{j+\alpha}$  نتیجه میردهد

$$
(j + 1)^{\dagger} a_{j+1} - j(j + 1) + v(v + 1)a_j = \circ
$$

با اضافه کردن  $y = vj - j$  به سمت چپ، خواهیم داشت

$$
\frac{a_{j+1}}{a_j} = \frac{(j-v)(j+v+1)}{(j+1)^\mathsf{T}} \tag{1.5}
$$

یا ۱ $\cos \theta = 0$  برای بهنجار شدن جواب به واحد، در  $\xi = \xi = 1$  یا د $\theta = \cos \theta = 0$ ، نمایش سری جواب عبارت است از

$$
P_v(\xi) = 1 + \frac{(-v)(v+1)}{1!1!} \xi + \cdots \tag{11-1}
$$

سری (۳ـ۴۱) یک مثال از یک تابع فوق هندسی  $F_\lambda(a,b;c;z)$ ۲ است که بسط سری آن عبارت است از

$$
F_1(a, b; c; z) = 1 + \frac{ab z}{c 1!} + \frac{a(a+1)b(b+1) z^{\mathsf{T}}}{c(c+1)} z^{\mathsf{T}}_1 + \cdots
$$

تابع فوق هندسي برحسب نماد يوكهامر (Pochhammer)

$$
(a)_n = \frac{(a+n-1)!}{(a-1)!} \quad , \quad (a)_n = 1
$$

بهصورت زير درمي آيد

$$
\tau F_1(a,b;c;z) = \sum_{n=0}^{\infty} \frac{(a)_n(b)_n}{(c)_n} \frac{z^n}{n!}
$$

به این ترتیب به مفهوم شاخصهای ۲ و ۱ پی می بریم. شاخص پیشین ۲ نشان می دهدکه دو نماد پوکهامر در صورت کسر و شاخص بعدی ۱ نشان میدهد که یک نماد پوکهامر در مخرج کسر موجود است. بنابراین مقایسه با (۴–۴۱) نشان می دهد که

$$
P_v(x) =_Y F_1\left(-v, v + \lambda; \lambda; \frac{\lambda - x}{Y}\right) \tag{YY-Y}
$$

بنابراین با در نظرگرفتن تابع شعاعی جواب پایه عبارت است از

 $Ar^vP_v(\cos\theta)$ 

برای داشتن پتانسیل متناهی در مبدأً، شرط  $v > v > v$  ضروری است. چون پتانسیل در  $\theta = \beta$  برای همهی مقادیر  $r$  باید صفر شود، داریم

$$
P_v(\cos \beta) = \cdot \tag{5.7}
$$

 $(k = \backslash, \mathsf{Y}, \cdots) v = \mathsf{Q}$ این معادله، یک شرط ویژه مقداری برای  $v$  است، این معادله تعداد نامحدودی جواب،  $P_{v_1}(x)$  دارد، که آن $\mathfrak{a}$  را بهترتیب افزایش مقدار مرتب میکنیم. برای  $v_1$  و  $x=\cos\beta$  صفر اول  $v_k$ است. برای  $v$  ج $v = \cos \beta$  ، صفر دوم ( $P_{v_\mathsf{r}}(x)$  است، و به همین ترتیب. حل کامل برای پتانسیل متقارن سمتی در ناحیهی  $\theta \leq \theta \leq \mathfrak{e}$  ء عبارت است از

$$
\Phi(\gamma,\theta) = \sum_{k=1}^{\infty} A_k r^{\nu_k} P_{\nu_k}(\cos \theta)
$$
 (f-f-

پتانسیل در نزدیکی  $r = r$  را با جملهی اول (۳ـ۴۴) تقریب می $j$ زنیم

$$
\Phi(r,\theta) \simeq Ar^v P_v(\cos \theta)
$$

که در آن v کوچکترین جواب معادلهی (۳ـ۴۳) است.

مؤلفههای میدان الکتریکی و چگالی بار سطحی روی مخروط رسانا همان روابط (۳ـ۴۶) کتاب هستند. یک عبارت تقریبی برای v عبارت است از

$$
P_v(\cos \theta) \simeq j \cdot \left( (\tau v + 1) \sin \left( \frac{\theta}{\tau} \right) \right) \tag{4-4}
$$

که برای  $v$  بزرگ و ۱ $\theta < \theta < \theta < \theta$  صادق است. اکنون به اثبات آن می $_{\texttt{y,c}}$ ازیم، از رابطهی (۳ـ۸۲) داریم

$$
j_{*}(x) = \sum_{j=0}^{\infty} \frac{(-1)^{j}}{j!j!} \left(\frac{x}{\mathbf{r}}\right)^{\mathbf{r}_{j}}
$$
  

$$
j_{*}\left((\mathbf{r}_{v} + \mathbf{1})\sin\left(\frac{\theta}{\mathbf{r}}\right)\right) = \sum_{j=0}^{\infty} \frac{(-1)^{j}}{j!j!} \frac{1}{(\mathbf{r})^{\mathbf{r}_{j}}} (\mathbf{r}_{v} + \mathbf{1})^{\mathbf{r}_{j}} \left(\sin\frac{\theta}{\mathbf{r}}\right)^{\mathbf{r}_{j}}
$$
  
g.  $\sin^{\mathbf{r}} \frac{\theta}{\mathbf{r}} = \frac{1}{\mathbf{r}} (1 - \cos\theta)$   

$$
(1 + x)^{n} = \sum_{j=0}^{n} \frac{n!}{k!(n-k)!} x^{k}
$$

خواهيم داشت

$$
j. \left( (Yv + 1) \sin \left( \frac{\theta}{Y} \right) \right) \cong \sum_{j = -\infty}^{\infty} \sum_{k = -\infty}^{Yj} \frac{j}{j! j!} \cdot (v)^k \cdot (-\cos \theta)^s
$$
  

$$
j \in \mathcal{A}
$$
  

$$
P_v(\cos \theta) \cong \sum_{j = -\infty}^{\infty} (-1)^j \frac{v^{(Yj)}}{j! j!} (\cos \theta)^j
$$
  

$$
P_v(\cos \theta) \cong \sum_{j = -\infty}^{\infty} (-1)^j \frac{v^{(Yj)}}{j! j!} (\cos \theta)^j
$$
  

$$
k = \sum_{j = -\infty}^{\infty} (-1)^j \frac{v^{(Yj)}}{j! j!} (\cos \theta)^j
$$

ست. لذا از (۴۳\_۴۳) و (۴۲\_۴۷)، داریم

$$
j. \left( \left( \mathbf{Y} v + 1 \right) \frac{\beta}{\mathbf{Y}} \right) \cong \circ \Rightarrow \left( \mathbf{Y} v + 1 \right) \frac{\beta}{\mathbf{Y}} \cong \mathbf{Y}_{\mathbf{Y}} \mathbf{Y} \circ \Delta
$$

$$
v \cong \frac{\mathbf{Y}_{\mathbf{Y}} \mathbf{Y} \circ \Delta}{\beta} - \frac{1}{\mathbf{Y}} \qquad \qquad \text{(L)} \mathbf{Y} \mathbf{A}_{\mathbf{Y}} \mathbf{Y}
$$

ار اینکه بەازای 
$$
\beta
$$
 کوچک  $\frac{\beta}{\mathsf{y}} \approx \frac{\beta}{\mathsf{y}} \approx 1$ است، استفاده کردهایم.

برای  $\pi\to\beta\to\infty$  و  $v\to\infty$ ، چون  $\exp\left(-\frac{1}{\mathsf{Y} v}\right)$  به صفر نزدیک می $\mathfrak{so}$ . بنابراین در این حالت بهطور تقريبي داريم

$$
\frac{\pi - \beta}{\gamma} \approx \exp\left(-\frac{1}{\gamma v}\right)
$$
\n
$$
v \approx \left[\gamma \ln\left(\frac{\gamma}{\pi - \beta}\right)\right]^{-1} \qquad (\sim \gamma \land \gamma)
$$

۸–۸ مسائل مقدار ـ مرزی در مختصات استوانهای  
مثال: مسئلهی مقدار۔ مرزی شکل ۱–۴ راکه در آن پتانسیل سطح جانبی و سطح پایینی صفر، و پتانسیل  
سطح بالایی (
$$
\varphi
$$
)  $\Phi = V(\rho, \phi)$  است، در نظر بگیرید.  
حل معادلهی لایلاس در مختصات استوانهای بهصورت  $R(\rho)Q(\phi)Z(z)$  =  $\Phi$  است که در آن

$$
\begin{cases}\nQ(\phi) = A \sin m\phi + B \cos m\phi \\
Z(z) = \sin hk z\n\end{cases}
$$
\n
$$
(1 \circ \Delta - T)
$$

$$
R(\rho) = C_{j_m}(kp) + DN_m(k\rho)
$$
 (1.6-1)

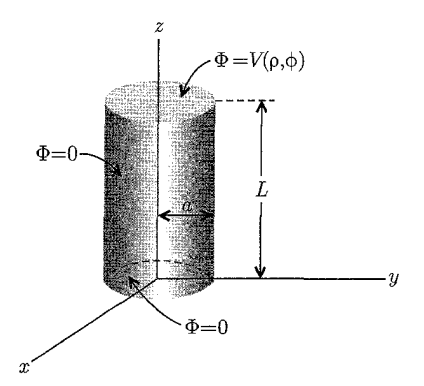

شكل ٣-٩:

برای داشتن پتانسیل صفر در ۰ $z = 0.$ ، جملهی  $\operatorname{cos}h$  وجود ندارد، برای متناهی بودن پتانسیل روی محور استوانه، ه $\rho=\rho=0$  باید  $D=0$  باشد، و از شرط صفر بودن پتانسیل در  $\rho=a$ ، داریم

$$
j_m(ka) = \circ \Rightarrow K_{mn} = \frac{x_{mn}}{a} \qquad , \qquad n = \lambda, \mathbf{Y}, \mathbf{Y}, \cdots \qquad ( \lambda \circ \mathbf{Y} - \mathbf{Y} )
$$

که در آن  $x_{mn}$  ریشههای $j_m(x_{mn}) = j_m(x_{mn}) = j$  هستند. بنابراین شکل عمومی جواب بهصورت زیر می $x_{mn}$ ود  $\Phi(\rho,\phi,z) = \sum_{m=s}^{\infty} \sum_{n=1}^{\infty} j_m(k_{mn}\rho) \cdot \sin h(k_{mn}z) \times$  $\times (A_{mn} \sin m\phi + B_{mn} \cos m\phi)$  $(1 - \lambda - T)$  $\psi(z=L)$ در  $z=L$ ، پتانسیل  $V(\rho,\phi)$  است، بنابراین

$$
V(\rho, \phi) = \sum_{m,n} \sin h(k_{mn} L) j_m(k_{mn} \rho) (A_{mn} \sin m\phi + B_{mn} \cos m\phi)
$$

با توجه به انتگرال های زیر

$$
\int_{0}^{\mathbf{Y}\pi} \sin m\phi \cdot \sin n\phi d\phi = \begin{cases} \pi\delta_{nm} & , n \neq \infty \\ \circ & , n = \infty \end{cases}
$$

$$
\int_{0}^{\mathbf{Y}\pi} \cos m\phi \cdot \cos n\phi d\phi = \begin{cases} \pi\delta_{nm} & , n \neq \infty \\ \mathbf{Y}\pi & , n = \infty \end{cases}
$$

و رابطهى (٩٧\_٩٧). خواهيم داشت

$$
\begin{cases}\nA_{mn} = \left(\frac{\mathbf{Y}\cos\text{ech}(k_{mn}L)}{\pi a^{\mathsf{T}}j_{m+1}^{\mathsf{T}}(k_{mn}a)}\right) \int_{\circ}^{\mathsf{T}\pi} d\phi \int_{\circ}^{a} d\rho \cdot \rho \cdot V(\rho, \phi) \\
\times j_m(k_{mn}\rho)\sin m\phi \\
B_{mn} = \left(\frac{\mathbf{Y}\cos\text{ech}(k_{mn}L)}{\pi a^{\mathsf{T}}j_{m+1}^{\mathsf{T}}(k_{mn}a)}\right) \int_{\circ}^{\mathsf{T}\pi} d\phi \int_{\circ}^{a} d\rho \cdot \rho \cdot V(\rho, \phi) \\
\times j_m(k_{mn}\rho)\cos m\phi\n\end{cases} \tag{1.4-7}
$$

برای  $m=\frac{1}{\mathsf{P}}B_{\mathsf{S}n}$  بار نیز در سری بهکار می $\mu$ . مثال دیگر:اگر پتانسیل در فضای بدون بار برای ° $z \geq z$  متناهی باشد، و بهازای  $z \to z \to z$  صفر شود، دار یم

$$
\begin{cases}\nQ(\phi) = A \sin m\phi + B \cos m\phi \\
Z(z) = e^{-kz} \\
R(\rho) = j_m(k\rho)\n\end{cases}
$$

و از آن جواب عمومی برای  $z\geq z$  عبارت است از

$$
\Phi(\rho,\phi,z) = \sum_{m=-}^{\infty} \int_{s}^{\infty} dk e^{-kz} j_m(k\rho) [A_m(k) \sin m\phi + B_m(k) \cos m\phi] \quad (11 \circ -T)
$$
  
12. 
$$
V(\rho,\phi) = z = \int_{s}^{\infty} V(\rho,\phi) \quad z = \int_{s}^{\infty} V(\rho,\phi) = \sum_{m=-}^{\infty} \int_{s}^{\infty} dk j_m(k\rho) [A_m(k) \sin m\phi + B_m(k) \cos m\phi]
$$

گر پتانسیل روی تمامی صفحه
$$
z=z
$$
 با  $V(\rho,\phi)$  مشخص شود خواهیم داشت

$$
V(\rho, \phi) = \sum_{m=-\infty}^{\infty} \int_{0}^{\infty} dk j_m(k\rho) [A_m(k)\sin m\phi + B_m(k)\cos m\phi]
$$

با توجه به انتگرال $\ell$ های قبل از رابطهی (۳ـ۱°۱۰) و تبدیل  $k$  به  $k'$  خواهیم داشت

$$
\frac{1}{\pi} \int_{s}^{\tau_{\pi}} V(\rho, \phi) \left\{ \begin{array}{c} \sin m\phi \\ \cos m\phi \end{array} \right\} d\phi = \int_{s}^{\infty} j_{m}(k'\rho) \left\{ \begin{array}{c} A_{m}(k') \\ B_{m}(k') \end{array} \right\} dk' \quad (\text{11--T})
$$

با استفاده از رابطهی بستاری تابع بسل، یعنی

$$
\int_{s}^{\infty} x j_{m}(kx) j_{m}(k'x) dx = \frac{1}{k} \delta(k'-k)
$$
 (117-7)

دو طرف رابطەی (۱۱۱–۱۱۱) را در 
$$
\rho
$$
ضرب میکنیم، و سپس روی  $\rho$  انتگرال میگیریم

$$
\int_{\circ}^{\infty} x j_m(kx) j_m(k'x) dx = \frac{1}{k} \delta(k' - k)
$$
\n(117-7)  
\n
$$
\text{c}_0 \text{ d}_0 \text{ d}_0 \text{ e}_1 \text{ d}_0 \text{ e}_2 \text{ e}_2 \text{ e}_3 \text{ e}_4 \text{ e}_5 \text{ e}_5 \text{ e}_6 \text{ e}_7 \text{ e}_7
$$

برای 
$$
m = m
$$
. باید (X)  $\frac{1}{7}B_2(k)$  در سری (۳-۱۱۹) استفاده کنیم.

۹-۳ بسط توابع گرین در مختصات کروی برای حالتی که هیچگونه سطح مرزی، جز در بی.نهایت وجود نداشته باشد، بسط تابع گرین بهصورت رابطهی  $\left(\forall \circ \bot^{\mathsf{r}}\right)$ است

$$
\frac{1}{|\mathbf{x}-\mathbf{x}'|} = \mathsf{f}\pi \sum_{l=0}^{\infty} \sum_{m=-l}^{l} \frac{1}{\mathsf{Y}l + 1} \frac{r_<^l}{l_>^{l+1}} Y_{lm}^*(\theta', \phi') Y_{lm}(\theta, \phi)
$$

 $r=a$  فرض کنید که می خواهیم بسط مشابهی برای تابع گرین مناسب برای "خارج" کرهای با شعاع بهدست آوریم. نتیجه قبلاً در (۲ـ۱۶)، به روشی تصویری بهدست آمده است. با استفاده از بسط بالا در

هر دو جملهی رابطهی (۲ـ۱۶)، داریم  $G(\mathbf{x},\mathbf{x}')=\text{\text{Tr}}\sum_{l,m}\frac{1}{\text{\text{Tr}}l+\text{\text{Tr}}}\left[\frac{r_<^l}{r_>^{l+\text{\text{Tr}}}}-\frac{1}{a}\left(\frac{a^\text{\text{T}}}{rr'}\right)^{l+\text{\text{Tr}}}\right]Y_{lm}^*(\theta',\phi')\times Y_{lm}(\theta,\phi)$  $(11f-T)$ قسمت شعاعی برای  $r < r'$  و  $r > r'$  عبارت است از

$$
\left[\frac{r_<^l}{r_>^{l+1}} - \frac{1}{a} \left(\frac{a^{\mathsf{T}}}{rr'}\right)^{l+1}\right] = \begin{cases} \frac{1}{r'l+1} \left[r^l - \frac{a^{l+1}}{r^{l+1}}\right] & , r < r'\\ \left[r^l - \frac{a^{\mathsf{T}}l+1}{r'^{l+1}}\right] \frac{1}{r^{l+1}} & , r > r' \end{cases} \tag{110-17}
$$

اکنون نحوهی بسط سیستماتیک تابع گرین عمومی در مختصات کروی را با استفاده از اصول اولیه بهدست میآوریم، یک تابع گرین برای مسئلهی پتانسیل در معادلهی زیر صدق میکند

$$
\nabla_x^{\mathbf{Y}} G(\mathbf{x}, \mathbf{x}') = -\mathbf{f} \pi \delta(\mathbf{x} - \mathbf{x}') \tag{118-7}
$$

بهگونهای که شرط مرزی  $\mathbf{x} \in G(\mathbf{x},\mathbf{x}') = \mathbf{y}$  را وقتی  $\mathbf{x}$  یا  $\mathbf{x}'$  روی سطح مرزی  $S$  باشد، برآورده نماید. تابع دلتا را در مختصات کروی بهصورت زیر مینویسیم

$$
\delta(\mathbf{x} - \mathbf{x}') = \frac{1}{r^{\mathsf{T}}} \delta(r - r') \delta(\phi - \phi') \delta(\cos \theta - \cos \theta')
$$
بیکی ریطیی بستاری (۲-۳)، خواهیم داشت

$$
\delta(\mathbf{x} - \mathbf{x}') = \frac{1}{r^{\mathsf{T}}} \delta(r - r') \sum_{l = \tau}^{\infty} \sum_{m = -l}^{l} Y_{lm}^*(\theta', \phi') Y_{lm}(\theta, \phi) \tag{11V-T}
$$

$$
G(\mathbf{x}, \mathbf{x}') = \sum_{l=0}^{\infty} \sum_{m=-l}^{l} A_{lm}(r|r', \theta', \phi') Y_{lm}(\theta, \phi)
$$
 (11A-T)

ضرایب  $A_{lm}$  را بهصورت زیر مینویسیم  $A_{lm}(r|r',\theta',\phi')=g_l(r,r')Y_{lm}^*(\theta',\phi')$  $(119 - T)$ 

$$
G(\mathbf{x}, \mathbf{x}') = \sum_{l = -\infty}^{\infty} \sum_{m = -l}^{l} g_l(r, r') Y_{lm}^*(\theta', \phi') Y(\theta, \phi)
$$

معادلهی (۳ـ۱۱۶) را بهصورت زیر می نویسیم  $\frac{\partial}{\partial r} \frac{\partial}{\partial r} (r G) + \frac{\partial}{\partial r} \left( \sin \theta \frac{\partial G}{\partial \theta} \right) + \frac{\partial}{\partial r} \frac{\partial^{\intercal} G}{\partial \phi^{\intercal}} = - \mathbf{f} \pi \delta (\mathbf{x} - \mathbf{x}')$ اما از (۵۳\_۳)، داریم

$$
\frac{\partial^{\mathsf{T}}}{\partial \phi^{\mathsf{T}}} Y_{lm}(\theta, \phi) = -m^{\mathsf{T}} Y_{lm}(\theta, \phi)
$$
\n
$$
\frac{\partial^{\mathsf{T}} G}{\partial \phi^{\mathsf{T}}} = -m^{\mathsf{T}} G
$$
\n
$$
\frac{\partial^{\mathsf{T}} G}{\partial \phi^{\mathsf{T}}} = -m^{\mathsf{T}} G
$$
\n
$$
\frac{\partial^{\mathsf{T}} G}{\partial \phi^{\mathsf{T}}} = \frac{1}{2} \left( \sin \theta \frac{dG}{d\theta} \right) - \frac{m^{\mathsf{T}}}{\sin^{\mathsf{T}} \theta} G = -l(l+1)G
$$

$$
\frac{\partial}{\sin \theta} \frac{d}{d\theta} \left( \sin \theta \frac{dG}{d\theta} \right) - \frac{m'}{\sin^{\dagger} \theta} G = -l(l+1)G
$$

درنتيجه خواهيم داشت

$$
\frac{1}{r}\frac{\partial^{\dagger}}{\partial r^{\dagger}}(rG) - \frac{l(l+1)}{r^{\dagger}}G = -\mathfrak{k}\pi\delta(\mathbf{x} - \mathbf{x}')
$$

با توجه به ملاحظات بالا و جایگزینی (۳ـ۱۱۷) و (۳ـ۱۱۸) در رابطهی بالا، و در نظرگرفتن (۳ـ۱۱۹) خواهيم داشت

$$
\frac{1}{r}\frac{d^{\mathsf{T}}}{dr^{\mathsf{T}}}(rg_l(r,r')) - \frac{l(l+1)}{r^{\mathsf{T}}}g_l(r,r') = -\frac{\mathsf{f}\pi}{r^{\mathsf{T}}}\delta(r-r')
$$
(11°-1")

لذا تابع گرین شعاعی در معادلهی شعاعی همگن (۳ـ۷) بهازای  $r\neq r'$  صدق میکند، با توجه به جواب آن (۸\_۳)، خواهيم داشت

$$
g_l(r,r') = \begin{cases} Ar^l + Br^{-(l+1)} & , r < r' \\ A'r^l + B'r^{-(l+1)} & , r > r' \end{cases}
$$

ضرایب A' ،B ، $A$  و  $B'$ که توابعی از  $r'$  هستند، به کمک شرایط مرزی تعیین می $\H$ شوند. فرض کنید سطوح مرزی، کرههای هم.مرکزی در  $r=a$  و  $r=b$  باشند. صفر شدن  $G(\mathbf{x},\mathbf{x}')$  برای  $\mathbf{x}$  روی سطوح، صفر شدن  $g_l(r,r')$  را برای  $r = a$  و  $r = r$  نتیجه می

$$
Aa^{l} + Ba^{-(l+1)} = \circ \Rightarrow B = -a^{l+1}A
$$

$$
A^{l}b^{l} + B^{l}b^{-(l+1)} = \circ \Rightarrow A' = \frac{-B'}{b^{l+1}}
$$

سوست فصل ٣ \_\_\_\_\_\_\_

بنابراين

$$
g_l(r,r') = \begin{cases} A\left(r^l - \frac{a^{r_l+1}}{r^{l+1}}\right) & , \quad r < r' \\ B'\left(\frac{1}{r^{l+1}} - \frac{r^l}{b^{r_l+1}}\right) & , \quad r > r' \end{cases}
$$
 (171-7)

با الزام تقارن در r و  $r$  r (r, r) با الزام تقارن در r و  $r$ 

$$
g_l(r,r') = C \left( r_<^l - \frac{a^{\dagger l + 1}}{r_<^{l+1}} \right) \left( \frac{1}{r_>^{l+1}} - \frac{r_>^l}{b^{\dagger l + 1}} \right) \tag{177-7}
$$

که در آن  $r_>(r_>)$ ، کوچک تر (بزرگ تر) r و ′r است. برای تعیین ضریب  $C$  باید اثر تابع دلتا در (۳ـ ۱۲۰)  $r = r' + \varepsilon$  لا در نظر بگیریم. اگر دو طرف رابطهی (۳ـ ۱۲۰) را در  $r$  ضرب کنیم و از $r = r - r - \varepsilon$  تا  $r$ انتگرال بگیریم، بەدست میآوریم

$$
\int_{r'-\varepsilon}^{r'+\varepsilon} \frac{d}{dr} \left[ \frac{d}{dr} (rg_l(r,r')) \right] dr - l(l+1) \int_{r'-\varepsilon}^{r'+\varepsilon} \frac{1}{r} g_l(r,r') dr
$$
  
= 
$$
-\mathbf{f} \pi \int_{r'-\varepsilon}^{r'+\varepsilon} \frac{1}{r} \delta(r-r') dr
$$

جملهی دوم در سمت چپ وقتبی ° → ع میل میکند، صفر خواهد شد. پس

$$
\left\{\frac{d}{dr}[rg_l(r,r')] \right\}_{r=r'+\varepsilon} - \left\{\frac{d}{dr}[rg_l(r,r')] \right\}_{r=r'-\varepsilon} = -\frac{\mathfrak{k}\pi}{r'} \tag{177-7}
$$

 $r_< = r$  بهازای  $r_>= r^{\prime}$  ه $r_-= r^{\prime}$  و  $r_-= r^{\prime}$  است و بهازای  $r_-= r^{\prime} - r^{\prime} = r^{\prime}$  و  $r_-= r$  خواهد بود، درنتيجه با استفاده از (١٢٣-١٢٢)، داريم

$$
\begin{aligned}\n\left\{\frac{d}{dr}[rg_l(r,r')] \right\}_{r'+\varepsilon} &= C\left(r'^l - \frac{a^{\Upsilon l+1}}{r'^{l+1}}\right) \left[ \frac{d}{dr}\left(\frac{1}{r^l} - \frac{r^{l+1}}{b^{\Upsilon l+1}}\right) \right]_{r=r'} \\
&= -\frac{C}{r'} \left[1 - \left(\frac{a}{r'}\right)^{\Upsilon l+1}\right] \left[l + (l+1)\left(\frac{r'}{b}\right)^{\Upsilon l+1}\right] \\
\left\{\frac{d}{dr}[rg_l(r,r')] \right\}_{r'-\varepsilon} &= \frac{C}{r'} \left[l + 1 + l\left(\frac{a}{r'}\right)^{\Upsilon l+1}\right] \left[1 - \left(\frac{r'}{b}\right)^{\Upsilon l+1}\right]\n\end{aligned}
$$

$$
\left\{\frac{d}{dr}[rg_l(r,r')] \right\}_{r'=\varepsilon} = \frac{C}{r'} \left[l + 1 + l\left(\frac{a}{r'}\right)^{\gamma l+1}\right] \left[1 - \left(\frac{r'}{b}\right)^{\gamma l+1}\right]
$$
\n
$$
\frac{C}{r} = \frac{\varepsilon}{\left(1 + 1\right)\left[1 - \left(\frac{a}{b}\right)^{\gamma l+1}\right]} \qquad (1\text{17--1})
$$
\n
$$
C = \frac{\varepsilon}{\left(1 + 1\right)\left[1 - \left(\frac{a}{b}\right)^{\gamma l+1}\right]} \qquad (1\text{17--1})
$$

الكتروديناميك كلاسيك

ترکیب (۳\_۱۲۴)، (۱۲۳\_۱۲)، (۳\_۱۱۹) و (۳\_۱۱۸)، بسط تابع گرین برای یک پوستهی کروی محصور به  $r=a$  و  $r=b$  را نتیجه میدهد [همان فرمول $\mathbf{a}$ های (۱۲۵\_۱۲۵) کتاب].

$$
\Phi(\mathbf{x}) = \frac{1}{\mathbf{f}\pi\varepsilon_s} \int_V \rho(\mathbf{x}') G(\mathbf{x}, \mathbf{x}') d^{\mathbf{r}} x' - \frac{1}{\mathbf{f}\pi} \oint_S \Phi(\mathbf{x}') \frac{\partial G}{\partial n'} da' \tag{178-7}
$$

پتانسیل در داخل یک کره به شعاع  $b$  را در نظر میگیریم. ابتدا همارز بودن انتگرال سطحی در (۳ـ۱۲۶) را  $a = \degree$  با روش قبلی (بخش ۳\_۵) یعنی معادلات (۳\_۹) و (۳\_۵۸)، نتیجهگیری میکنیم. با قرار دادن  $a = \degree$ در (۱۲۵\_۲۳) و محاسبهى مشتق عمودى در $r'=b$ ، و در نظرگرفتن  $r_{<}=r^{\prime}$  و  $r_{>}=r^{\prime}$  خواهيم داشت

$$
\frac{\partial G}{\partial n'} = +\frac{\partial G}{\partial r'}\Big|_{r'=b} = \mathfrak{r}\pi \sum_{l,m} \frac{Y_{lm}^* Y_{lm}}{(\mathfrak{r}l + \mathfrak{r})} r^l \left[ \frac{-(\mathfrak{r}l + \mathfrak{r})}{b^{l+\mathfrak{r}}} \right]
$$

$$
\frac{\partial G}{\partial n'} = \frac{\partial G}{\partial r'}\Big|_{r'=b} = -\frac{\mathbf{f}\pi}{b^{\mathbf{v}}} \sum_{l,m} \left(\frac{r}{b}\right)^l Y_{lm}^*(\theta', \phi') Y_{lm}(\theta, \phi) \tag{17\text{V-T}}
$$

درنتیجه جواب معادلهی لاپلاس در داخل  $r=b$  با  $V(\theta',\phi')$   $\Phi=V(\theta',\phi')$  روی سطح، عبارت است از

$$
\Phi(\mathbf{x}) = -\frac{1}{\mathfrak{f}\pi} \oint_{S} \Phi(\mathbf{x}') \frac{\partial G}{\partial n'} b^{\mathfrak{r}} d\Omega'
$$
  

$$
\Phi(\mathbf{x}) = \sum_{l,m} \left[ \int V(\theta', \phi') Y_{lm}^*(\theta', \phi') d\Omega' \right] \left(\frac{r}{b}\right)^{l} Y_{lm}(\theta, \phi)
$$
 (17A-T)

برای حالتی که در نظر گرفتیم، این جواب مشابه (۳ــــــ(۴) یا (۳ــــــه) است.  $Q$  مثال: کرهای توخالی به شعاع  $b$  و متصل به زمین را با یک حلقهی بار هم مرکز به شعاع  $a$  و بار کل (مطابق شکل ۳ـ۱۱) در نظر مىگیریم. چگال<sub>ی</sub> بار حلقه را به کمک تابع دلتا بهصورت تابعی از زاویهی  $\theta'$  و شعاع  $r'$  میiویسیم

$$
\rho(\mathbf{x}') = C\delta(r'-a)\delta(\cos\theta' - \cos\theta')
$$

اما اگر از چگالی بار درکل فضا انتگرال بگیریم. باید داشته باشیم  $\int \rho(\mathbf{x}')d^{\mathsf{T}}x' = Q$ 

يبوست فصل ٣ \_

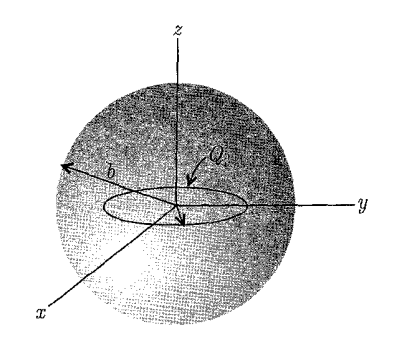

شكل ۳-۱۱:

 $d^{\dagger}x' = a^{\dagger}d\Omega'dr'$ با جايگزينې  $C(\mathbf{Y}\pi a^{\mathbf{Y}})=Q$ 

$$
\rho(\mathbf{x}') = \frac{Q}{\mathbf{Y}\pi a^{\mathbf{Y}}} \delta(r' - a) \delta(\cos \theta')
$$
 (119-1)

با قرار دادن ۰ → ۵ (چون یک کره به شعاع  $b$  در مسئله داریم) و ۰ =  $m$ . بهدلیل تقارن سمتی مسئله در (١٢٥\_١٢٥) داريم

$$
G(\mathbf{x}, \mathbf{x}') = \mathbf{f} \pi \sum_{l=1}^{\infty} \frac{Y_{l}^{*}(\theta', \phi') Y_{l}^{*}(\theta, \phi)}{(7l+1)} r_{<}^{l} \left(\frac{1}{r_{>}^{l+1}} - \frac{r_{>}^{l}}{b^{7l+1}}\right)
$$
  

$$
\vdots
$$
  

$$
\Phi(\mathbf{x}) = \int \rho(\mathbf{x}') G(\mathbf{x}, \mathbf{x}') d^{r} x' = Q \sum_{l=1}^{\infty} P_{l}(\cdot) r_{<}^{l} \left(\frac{1}{r_{>}^{l+1}} - \frac{r_{>}^{l}}{b^{7l+1}}\right) P_{l}(\cos \theta)
$$
  

$$
(1\mathbf{f} \cdot \mathbf{r})
$$
  

$$
(1\mathbf{f} \cdot \mathbf{r})
$$

از رابطهی (۳\_۵۷)، دو بار استفاده شده است، در رابطهی (۳\_۱۳۰)، >r(r>) مربوط به مقدارکوچکتر ایزرگتر) r و a است. به کمک روابط

$$
\begin{cases} P_{\Upsilon_{n+1}}(\cdot) = \cdot \\ P_{\Upsilon_n}(\cdot) = \frac{(-1)^n (\Upsilon_n - 1)!!}{\Upsilon^n n!} \end{cases}
$$

رابطهى (٣\_١٣٠) را بهصورت زير مىنويسيم (البته با تقسيم طرف راست بر ٣πε.)

$$
\Phi(\mathbf{x}) = Q \sum_{n=1}^{\infty} \frac{(-1)^n (\Upsilon_n - 1)!!}{\Upsilon^n n!} r_<^{\Upsilon_n} \left( \frac{1}{r_>^{\Upsilon_{n+1}}} - \frac{r_>^{\Upsilon_n}}{b^{\Upsilon_{n+1}}} \right) P_{\Upsilon_n}(\cos \theta) \tag{17}
$$
$Q$  مثال دوم:کره توخالی به شعاع  $b$  و متصل به زمین را با یک بار خطی یکنواخت به طول ۲۵ و بارکل (مطابق شکل ۳۔۱۲) در نظر مے گیریم.

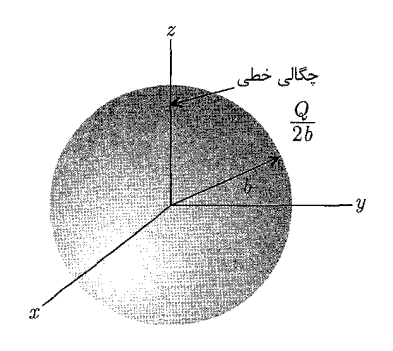

شکل ۳-۱۲:

چگال<sub>ی</sub> بار خط<sub>ی</sub> را به کمک توابع دلتا بهصورت زیر می<mark>نویسیم</mark>  $\rho(\mathbf{x}') = \frac{C}{r'}[\delta(\cos \theta' - 1) + \delta(\cos \theta' + 1)]$ 

$$
\int \rho(\mathbf{x}')d^{\mathsf{T}}x' = Q
$$

 $d^{\dagger}x' = r'^{\dagger}d\Omega'dr'$ با جايگزينې

$$
C\left[\int_{0}^{\tau_{\pi}} d\phi' \int_{0}^{b} dr' \int_{0}^{\pi} \sin \theta' d\theta' \delta(\cos \theta' - 1) + \int_{0}^{\tau_{\pi}} d\phi' \int_{-b}^{c} dr' \int_{0}^{\pi} \sin \theta' d\theta' \delta(\cos \theta' + 1) \right] = Q
$$

با محاسبهى انتگرال ها، خواهيم داشت

$$
C[\mathbf{Y}\pi b + \mathbf{Y}\pi b] = Q \Rightarrow C = \frac{Q}{\mathbf{Y}b \cdot \mathbf{Y}\pi}
$$

بنابراين

$$
\rho(\mathbf{x}') = \frac{Q}{\Upsilon b} \frac{1}{\Upsilon \pi r'^\Upsilon} [\delta(\cos \theta' - 1) + \delta(\cos \theta' + 1)] \tag{177-7}
$$

دو تابع دلتا متناظر با دو نیمهی بالایی و پایینی بار خطی هستند.

$$
\lim_{l \to \infty} \frac{(7l+1)}{(l+1)} \frac{\left[1 - \left(\frac{r}{b}\right)^l\right]}{l} \to \frac{1}{1-\infty}
$$

<sub>نه</sub> کمک قاعدهی هوییتال، این ابهام را ر<mark>ف</mark>

$$
\int_{0}^{b} = \lim_{l \to \infty} \frac{\frac{d}{dl} \left[ 1 - \left( \frac{r}{b} \right)^{l} \right]}{d^{(l)}/dl} = \lim_{l \to \infty} \left[ \frac{-d}{dl} \left( \frac{r}{b} \right)^{l} \right]
$$
  
\n
$$
= \lim_{l \to \infty} \left( -\frac{d}{dl} e^{\operatorname{Ln}(r/b)^{l}} \right) = \lim_{l \to \infty} \left( -\frac{d}{dl} e^{l \operatorname{Ln}(r/b)} \right) = \operatorname{Ln} \left( \frac{b}{r} \right) \quad (\text{170-7})
$$
  
\n
$$
\lim_{l \to \infty} P_{l}(-1) = (-1)^{l} \cdot P_{l}(1) = 1 \text{ and } P_{l}(-1) = \begin{cases} \frac{1}{l} & \text{if } l \in \mathbb{Z} \\ \frac{1}{l} & \text{if } l \in \mathbb{Z} \end{cases}
$$

درنتیجه با قرار دادن  $l = \mathsf{y}$  و (۱۳۵ـ۱۳) بهازای  $l = l = l$  در (۱۳۳ـ۱۳)، خواهیم داشت  $\overline{a}$  $\sqrt{2}$ 

$$
\Phi(\mathbf{x}) = \frac{Q}{b} \left\{ \text{ Ln } \left( \frac{b}{l} \right) + \sum_{j=1} \frac{(\mathbf{r}_j + \mathbf{r}_j)}{\mathbf{r}_j(\mathbf{r}_j + \mathbf{r}_j)} \left[ \mathbf{r} - \left( \frac{r}{b} \right)^{10} \right] \right\} P_{\mathbf{r}_j}(\cos \theta) \quad (\mathbf{r} \cdot \mathbf{r})
$$

چگالمی بار سطحی روی کرهی متصل به زمین با مشتقگیری از (۳ـ۱۳۶) بهدست میآید  $\sigma(\theta) = +\varepsilon \sqrt{\frac{\partial \Phi}{\partial r}}\Big|_{r=b} = -\frac{Q}{\mathfrak{f}\pi b^{\mathfrak{f}}} \left[1 + \sum_{j=1}^{\infty} \frac{(\mathfrak{f}j+1)}{(\mathfrak{f}j+1)} P_{\mathfrak{f}j}(\cos \theta)\right]$  $(11 - 1)$ 

$$
\mathbf{F} = \begin{pmatrix}\n\mathbf{F} & \mathbf{F} & \mathbf{F} \\
\mathbf{F} & \mathbf{F} & \mathbf{F} \\
\mathbf{F} & \mathbf{F} & \mathbf{F} \\
\mathbf{F} & \mathbf{F} & \mathbf{F} \\
\mathbf{F} & \mathbf{F} & \mathbf{F} \\
\mathbf{F} & \mathbf{F} \\
\mathbf{F} & \mathbf{F} \\
\mathbf{F} & \mathbf{F} \\
\mathbf{F} & \mathbf{F} \\
\mathbf{F} & \mathbf{F} \\
\mathbf{F} & \mathbf{F} \\
\mathbf{F} & \mathbf{F} \\
\mathbf{F} & \mathbf{F} \\
\mathbf{F} & \mathbf{F} \\
\mathbf{F} & \mathbf{F} \\
\mathbf{F} & \mathbf{F} \\
\mathbf{F} & \mathbf{F} \\
\mathbf{F} & \mathbf{F} \\
\mathbf{F} & \mathbf{F} \\
\mathbf{F} & \mathbf{F} \\
\mathbf{F} & \mathbf{F} \\
\mathbf{F} & \mathbf{F} \\
\mathbf{F} & \mathbf{F} \\
\mathbf{F} & \mathbf{F} \\
\mathbf{F} & \mathbf{F} \\
\mathbf{F} & \mathbf{F} \\
\mathbf{F} & \mathbf{F} \\
\mathbf{F} & \mathbf{F} \\
\mathbf{F} & \mathbf{F} \\
\mathbf{F} & \mathbf{F} \\
\mathbf{F} & \mathbf{F} \\
\mathbf{F} & \mathbf{F} \\
\mathbf{F} & \mathbf{F} \\
\mathbf{F} & \mathbf{F} \\
\mathbf{F} & \mathbf{F} \\
\mathbf{F} & \mathbf{F} \\
\mathbf{F} & \mathbf{F} \\
\mathbf{F} & \mathbf{F} \\
\mathbf{F} & \mathbf{F} \\
\mathbf{F} & \mathbf{F} \\
\mathbf{F} & \mathbf{F} \\
\mathbf{F} & \mathbf{F} \\
\mathbf{F} & \mathbf{F} \\
\mathbf{F} & \mathbf{F} \\
\mathbf{F} & \mathbf{F} \\
\mathbf{F} & \mathbf{F} \\
\mathbf{F} & \mathbf{F} \\
\mathbf{F} & \mathbf{F} \\
\mathbf{F} & \mathbf{F} \\
\mathbf{F} & \mathbf{F} \\
\mathbf{F} & \mathbf{
$$

 $K_m(k\rho)$ , 1 است. اگر ( $\psi_{\mathsf{N}}(k\rho)$  و  $\psi_{\mathsf{N}}(k\rho)$  ترکیب،هایی خطی از  $I_M$  و  $K_M$  باشند که شرایط مرزی صحیحی را بهترتیب برای  $\rho < \rho'$  و  $\rho > \rho$  برآورده کنند، در این صورت از تقارن تابع گرین در  $\rho$  و  $\rho'$  می $i$ ویسیم

$$
g_m(k, \rho, \rho') = \psi_1(k\rho_<)\psi_1(k\rho_>)\tag{1f7-T}
$$

با ضرب کردن (۳ـ۱۴۱) در  $\rho$  و انتگرالگیری از آن در بازهی  $\rho' - \varepsilon = \rho' + \varepsilon$  تا  $\rho' + \varepsilon = \rho$ ، داریم

$$
\left[\rho \frac{dg_m}{d\rho}\right]_{\rho=\rho'-\varepsilon}^{\rho=\rho'+\varepsilon} - \circ = -\mathfrak{k}\pi
$$

انتگرال جملهی دور مدر سمت چپ در حد<sup>ہ</sup> ہے، صفر میشود  

$$
\frac{dg_m}{d\rho}\Big|_{\rho' + \varepsilon} - \frac{dg_m}{d\rho}\Big|_{\rho' - \varepsilon} = -\frac{\mathfrak{f}\pi}{\rho'}
$$
 (1F $\mathfrak{r}$ –r)

$$
d\rho \mid_{\rho' + \varepsilon} d\rho \mid_{\rho' - \varepsilon} \rho'
$$
\nl(  $d\phi$  (k\rho $) \cdot \psi_{\gamma}(k\rho_{>}) )$ 

\nl(  $\psi_{\gamma}(k\rho_{>}) \cdot \psi_{\gamma}(k\rho_{>})$ 

\nl(  $\phi_{\gamma}(k\rho_{>}) \cdot \psi_{\gamma}(k\rho_{>})$ 

\nl(  $\rho_{\gamma} = \rho' \cdot \rho_{\gamma} = \rho \cdot \psi_{\gamma} = \rho \cdot \psi_{\gamma}$ 

$$
\frac{d}{d\rho}(\psi_{\mathcal{N}}(k\rho_{<})\psi_{\mathcal{N}}(k\rho_{>}))\Big|_{\rho=\rho'-\varepsilon}=k\psi_{\mathcal{N}}'\psi_{\mathcal{N}}
$$

در این حالت  $\rho_>=\rho_2$  و  $\rho_-=\rho$  است، و معنی پریمها، مشتق نسبت به شناسه است، بنابراین

$$
k(\psi, \psi_1' - \psi_1 \psi_1') \stackrel{\mathcal{L}}{\sim} kW[\psi_1, \psi_1] \tag{1ff-f'}
$$

رونسکین ۷۷۰ و ۲۲ است. معادلمی (۱۴۱<sub>7</sub>۳) از نوع اشتورم - لیوویل است،  

$$
\frac{d}{dx} \left[ P(x) \frac{dy}{dx} \right] + g(x)y = e
$$

رونسکین دو جواب مستقل خطی این معادله با  $\mathcal{N}(P(x)]$  متناسب است. از این رو از امکان صادق بودن برای همهی مقادیر /p مطمئن هستیم. بنابراین باید ادعا کنیم که بهنجارش  $\psi_1$  بهگونهای (۱۴۳\_۳) است که رونسکین مقدار زیر را دارد

$$
W[\psi_1(x), \psi_1(x)] = -\frac{\mathfrak{k}\pi}{x} \tag{178-7}
$$

اگر هیچ سطح مرزی $\mathcal{S}$ ی وجود نداشته باشد، باید  $g_m(k,\rho,\rho')$  در م $\rho=\rho-\pi$  متناهی باشد و در حد از شرط (۴/۰٫۰۵) میلر شود. درنتیجه،  $\psi_{\mathsf{N}}(k\rho)=K_m(k\rho)$  و  $\psi_{\mathsf{N}}(k\rho)=K_m(k\rho)$ . ثابت  $\rho\to\infty$ رونسکین (۳ـ۱۴۶) تعیین می،شود. از روابط مجانبی (۳ـ۱۰۴)، داریم ک

$$
I_m(x) \to \frac{1}{\sqrt{\tau_{\pi x}}} e^x
$$

$$
K_m(x) \to \sqrt{\frac{\pi}{\tau_x}} e^{-x}
$$

رونسكين أنءا را محاسبه مىكنيم  $W[I_m(x), K_m(x)] = I_m K' - I'_m K = \frac{\lambda}{\mathsf{r}} \frac{e^x}{\sqrt{x}} \left( \frac{\lambda}{\sqrt{x}} (-e^{-x}) - \frac{\lambda}{\mathsf{r}} \frac{e^{-x}}{\frac{\mathsf{r}}{\mathsf{r}}}\right)$ 

 $YY -$ 

$$
-\frac{1}{\mathsf{r}}\left(\frac{1}{\sqrt{x}}e^{x}-\frac{1}{\mathsf{r}}\frac{e^{x}}{x^{\frac{\mathsf{r}}{\mathsf{r}}}}\right)\frac{e^{-x}}{\sqrt{x}}=-\frac{1}{x}
$$
\n
$$
W[I_{m}(x),K_{m}(x)]=-\frac{1}{x}
$$
\n
$$
W[\psi_{1}=AI_{m},\psi_{\mathsf{r}}=K_{m}]=-\frac{\mathsf{r}_{\pi}}{x}
$$
\n
$$
(1\mathsf{r}_{\mathsf{r}}-\mathsf{r}_{\mathsf{r}})(\psi_{\mathsf{r}})=0
$$
\n
$$
W[\psi_{\mathsf{r}}=AI_{m},\psi_{\mathsf{r}}=K_{m}]=-\frac{\mathsf{r}_{\pi}}{x}
$$

$$
W[\psi_1 = A I_m, \psi_1 = K_m] = -\frac{\xi \pi}{x}
$$

$$
AW[I_m, K_m] = -\frac{\xi \pi}{x}
$$

با جایگذاری از (۱۴۷ـ۱۴۷) در رابطهی بالا،  $\pi$ ۴ جددست میآید و از (۱۴۲ـ۱۴۲)، داریم  $g_m(k, \rho, \rho') = \mathfrak{f} \pi I_m(k \rho_<) K_m(k \rho_>)$ 

$$
\frac{1}{|\mathbf{x} - \mathbf{x}'|} = \frac{1}{\pi} \sum_{m = -\infty}^{\infty} \int_{s}^{\infty} dk e^{im(\phi - \phi')} \cos[k(z - z')] I_m(k \rho_<) K_m(k \rho_>) \quad (1 \text{ A-T})
$$

$$
\frac{1}{|\mathbf{x} - \mathbf{x}'|} = \frac{1}{\pi} \sum_{m=-\infty}^{\infty} \int_{s}^{\infty} dk e^{im(\phi - \phi')} \cos[k(z - z')] I_{m}(k\rho_{<}) K_{m}(k\rho_{>}) \quad (15A - \frac{1}{2})
$$
\n
$$
\sum_{m=-\infty}^{\infty} e^{im(\phi - \phi')} = 1 + \sum_{m=-\infty}^{-1} e^{im(\phi - \phi')} + \sum_{m=1}^{\infty} e^{im(\phi - \phi')}
$$
\n
$$
= 1 + \sum_{m=1}^{\infty} e^{-m(\phi - \phi')} + \sum_{m=1}^{\infty} e^{im(\phi - \phi')}
$$
\n
$$
= 1 + \sum_{m=1}^{\infty} e^{-m(\phi - \phi')} + \sum_{m=1}^{\infty} e^{im(\phi - \phi')}
$$
\n
$$
= 1 + \sum_{m=1}^{\infty} \mathbf{1} \cos[m(\phi - \phi')]
$$

معادلهى (١۴٣٨) را بهصورت توابع حقيقى مىنويسىم

$$
\frac{1}{|\mathbf{x} - \mathbf{x}'|} = \frac{\mathfrak{e}}{\pi} \int_{s}^{\infty} dk \cos[k(z - z')]
$$
\n
$$
\times \left\{ \frac{1}{\mathfrak{f}} I_{\circ}(k\rho_{<}) K_{\circ}(k\rho_{>}) + \sum_{m=1}^{\infty} \cos[m(\phi - \phi')] I_{m}(k\rho_{<}) K_{m}(k\rho_{>}) \right\}
$$
\n(194-1)

اگر  $\lambda \rightarrow \infty$ ، میل کند، تنها جملهی  $m = m$  باقی میماند (بهدلیل تقارن). چون ۱ $j_\ast(\mathord{\circ}) = j_\ast(\mathord{\circ})$  است، خواهيم داشت

$$
\frac{1}{|\mathbf{x}|} = \frac{1}{\sqrt{\rho^{\mathsf{Y}} + z^{\mathsf{Y}}}} = \frac{\mathsf{Y}}{\pi} \int_{0}^{\infty} \cos kz K_{\circ}(k\rho) dk \qquad (10\degree - \mathsf{Y})
$$

اگر بهجای ۲م در (۳-۱۵۵)، (۱۵۰– ۲
$$
\rho^{\mathsf{Y}}-\mathsf{Y}\rho\rho'\cos(\phi-\phi')
$$
۱۱۵۰)، (۱۵۰– ۳) اگر بهجای کنیم، داریم

$$
\frac{1}{\sqrt{\rho^{\dagger} + \rho^{\dagger} - \dagger \rho \rho^{\dagger} \cos(\phi - \phi^{\dagger})}}
$$
\n
$$
= \frac{\dagger}{\pi} \int_{s}^{\infty} \cos kz K \cdot (k \sqrt{\rho^{\dagger} + \rho^{\dagger} - \dagger \rho \rho^{\dagger} \cos(\phi - \phi^{\dagger})} dk)
$$

 $z' = \circ\downarrow$  در طرف چپ رابطهى بالا،  ${\bf x}' = {\bf x}' = [ {\bf x} - {\bf x}' ]^{-1}$  با  $z' = z'$  را داريم، كه درست طرف چپ (١۴٩ـ٢٩) با است. مقايسه ي طرف راست رابطهي اخير با طرف راست رابطهي (٣\_١۴٩) منجر به رابطه زير مي شود

$$
K_{\circ}(k\sqrt{\rho^{\dagger}+\rho^{\dagger}-\dagger\rho\rho^{\dagger}\cos(\phi-\phi^{\dagger})})
$$
  
=  $I_{\circ}(k\rho_{<})K_{\circ}(k\rho_{>})+\dagger\sum_{m=1}^{\infty}\cos[m(\phi-\phi^{\dagger})]I_{m}(k\rho_{>})K_{m}(k\rho_{>})$  (101-1)

در حد
$$
x = k\rho \rightarrow \alpha
$$
یا 
$$
x = k\rho \rightarrow \alpha
$$
 از روابط (۱-۲-۱) و (۱-۳۰)، داریم

$$
\begin{cases}\nI_{\circ}(x) \to \mathfrak{f} \\
I_m(x) \to \frac{\mathfrak{f}}{\Gamma(m+1)} \left(\frac{x}{\mathfrak{f}}\right)^m = \frac{\mathfrak{f}}{m\Gamma(m)} \left(\frac{x}{\mathfrak{f}}\right)^m \\
K_{\circ}(x) \to -\operatorname{Ln}\left(\frac{x}{\mathfrak{f}}\right) = \operatorname{Ln}\mathfrak{f} + \operatorname{Ln}\left(\frac{\mathfrak{f}}{x}\right) \\
K_m(x) \to \frac{\Gamma(m)}{\mathfrak{f}} \left(\frac{\mathfrak{f}}{x}\right)^m\n\end{cases}
$$

با بهکار بردن روابط بالا در حد ٠ → K در رابطهي (٣\_١٥١)، بسطى براي تابع گرين در مختصات قطبي (دوبعدی) بهدست میآید که درواقع همان رابطهی (۳ـ۱۵۲) کتاب است.

## ۲-۱۲ بسطهای ویژه تابعی برای توابع گرین در معادلهی ویژه مقداری زیر،  $\lambda_n$ ها ویژه مقادیر و جواب $\psi_n(x)$ ا، ا $\psi_n(x)$ ها) ویژه توابع نامیده می

$$
\nabla^{\dagger} \psi_n(\mathbf{x}) + [f(\mathbf{x}) + \lambda_n] \psi_n(\mathbf{x}) = \cdot \tag{107-7}
$$

ویژه توابع این معادله در شرط تعامد ریر صدق میکنند

$$
\int \psi_m^*(\mathbf{x}) \psi_n(\mathbf{x}) d^{\mathsf{T}} x = \delta_{mn} \tag{100-7}
$$

طوریکه ویژه توابع بهنجار فرض شوند. میخواهیم تابع گرین برای معادلمی زیر را بیابیم  
\n
$$
\nabla_x^{\mathbf{V}} G(\mathbf{x}, \mathbf{x}') + [f(\mathbf{x}) + \lambda] G(\mathbf{x}, \mathbf{x}') = -\mathbf{f} \pi \delta(\mathbf{x} - \mathbf{x}')
$$
\n(109-1)  
\nتابع گرین را بەصورت یک سری از ویژه توابع بسط میدهیم  
\n
$$
G(\mathbf{x}, \mathbf{x}') = \sum_{n} a_n(\mathbf{x}') \psi_n(\mathbf{x})
$$

با جایگذاری این معادله در (۳ـ۱۵۶)، و تبدیل  $n$  به  $m$ ، خواهیم داشت

$$
\sum_{m} a_m(\mathbf{x}') \nabla_x^2 \psi_m(\mathbf{x}) + \sum_{m} a_m(\mathbf{x}') [f(\mathbf{x}) + \lambda] \psi_m(\mathbf{x}) = -\ell \pi \delta(\mathbf{x} - \mathbf{x}')
$$

با استفاده از (۳\_۱۵۴)، می نویسیم

$$
\sum_{m} a_m(\mathbf{x}')(\lambda - \lambda_m)\psi_m(\mathbf{x}) = -\mathbf{f}\pi\delta(\mathbf{x} - \mathbf{x}') \tag{10A-T}
$$

اگر دو طرف این معادله را در  $\psi_n^*(\mathbf{x})$  ضرب و در حجم  $V$  انتگرالگیری کنیم، با استفاده از شرط تعامد (٣ـ١٥٥)، خواهيم داشت

$$
\sum_{m} a_{m}(\mathbf{x}')(\lambda - \lambda_{m})\delta_{mn} = -\mathbf{f}\pi
$$

$$
a_{n}(\mathbf{x}') = \mathbf{f}\pi \frac{\psi_{n}^{*}(\mathbf{x}')}{\lambda_{n} - \lambda}
$$
(104-1)

با جایگذاری (۳ـ۱۵۹) در (۳ـ۱۵۷)، بسط ویژه تابعی برای تابع گرین بهدست می آید

$$
G(\mathbf{x}, \mathbf{x}') = \mathbf{f}\pi \sum_{n} \frac{\psi_n^*(\mathbf{x}')\psi_n(\mathbf{x})}{\lambda_n - \lambda} \tag{18\text{-}T}
$$

برای حالتی که ویژه مقادیر، طیفی پیوسته داشته باشند، علامت جمع به انتگرال تبدیل می شود. برای در نظرگرفتن ملاحظات مربوط به معادلهی یواسن، ۸ و  $f(x)$  در (۳ـ۱۵۶) را مساوی صفر میگیریم. مثال اول: معادلهي موج دركل فضا را در نظر مي گيريم

$$
(\nabla^{\mathsf{T}} + k^{\mathsf{T}})\psi_{\mathbf{k}}(\mathbf{x}) = \circ \tag{18.1-}
$$

که دارای ویژه مقادیر پیوسته  $k^\gamma$  و ویژه توابع زیر است

$$
\psi_{\mathbf{k}}(\mathbf{x}) = \frac{1}{(\mathbf{Y}\pi)^{\mathbf{r}}/\mathbf{Y}} e^{i\mathbf{k}\cdot\mathbf{x}} \tag{187-7}
$$

این ویژه توابع با تابع دلتا بهنجار می شوند

$$
\int \psi_{\mathbf{k}'}^{*}(\mathbf{x})\psi_{\mathbf{k}}(\mathbf{x})d^{\mathbf{r}}x = \delta(\mathbf{k} - \mathbf{k}')\tag{197-7}
$$

$$
\frac{1}{|\mathbf{x} - \mathbf{x}'|} = \frac{1}{\mathbf{Y}\pi^{\mathsf{T}}} \int d^{\mathsf{T}} k \frac{e^{i\mathbf{k} \cdot (\mathbf{x} - \mathbf{x}')}}{k^{\mathsf{T}}} \tag{197-}
$$

 $x = \circ$  مثال دوم: تابع گرین را برای یک مسئلهی دیریکله در داخل یک جعبهی محصور با صفحات  $x = x$ در نظر میگیریم. بسط تابع گرین باید برحسب ویژه توابع » و  $x=a$ ، در نظر میگیریم. بسط تابع گرین باید برحسب ویژه توابع معادلهی موج زیر انجام شود

$$
(\nabla^{\dagger} + k_{lmn}^{\dagger})\psi_{lmn}(x, y, z) = \cdot \tag{18.2-7}
$$

اگر ویژه توابع را بەصورت (x) 
$$
\psi_{lmn}(x,y,z) = \psi_l(x)\psi_m(y)\psi_n(z)
$$
 باو
$$
\frac{d^{\mathsf{T}}\psi_l(x)}{\psi_l(x)dx^{\mathsf{T}}} + \frac{d^{\mathsf{T}}\psi_m(y)}{\psi_m(y)dy^{\mathsf{T}}} + \frac{d^{\mathsf{T}}\psi_n(z)}{\psi_n(z)dz^{\mathsf{T}}} + K^{\mathsf{T}}_{lmn} = \mathsf{C}
$$

$$
- A† - B† - C† + Klmn† = \n\n\begin{cases}\n\frac{d† \psi_l(x)}{dx†} = -A† \psi_l(x) \\
\frac{d† \psi_m(y)}{dy†} = -B† \psi_m(y) \\
\frac{d† \psi_n(z)}{dz†} = -C† \psi_n(z)\n\end{cases}
$$

برای اینکه جوابها بهترتیب در ۰ $x = \alpha = y$ ، و ۰  $z = z$ ، صفر شوند داریم

$$
\begin{cases}\n\psi_l(x) = D\sin(Ax) \\
\psi_m(y) = E\sin(By) \\
\psi_n(z) = F\sin(Cz)\n\end{cases}
$$

از طرفی، برای اینکه جوابها بهترتیب در  $x=a \; ,$  ه $y=b \; .$  و  $z=c$ ، صفر شوند، باید داشته باشیم

 $Aa = l\pi$ ,  $Bb = m\pi$ ,  $Cc = n\pi$ 

و بالاخره با استفاده از انتگرال زیر، ضرایب بهنجارش، 
$$
E \cdot D
$$
 و  $\overline{F}$  بهدست میآید  
\n
$$
\int_{0}^{a} \sin\left(\frac{n\pi x}{a}\right) \sin\left(\frac{n'\pi x}{a}\right) = \frac{a}{\overline{r}} \delta_{nn'}
$$
\n
$$
D = \sqrt{\frac{\overline{r}}{a}}
$$
\n
$$
E = \sqrt{\frac{\overline{r}}{b}}
$$
\n
$$
F = \sqrt{\frac{\overline{r}}{c}}
$$

$$
\begin{cases}\n\psi_{lmn}(x,y,z) = \sqrt{\frac{\Lambda}{abc}} \sin\left(\frac{l\pi x}{a}\right) \sin\left(\frac{m\pi y}{b}\right) \sin\left(\frac{n\pi z}{c}\right) \\
k_{lmn}^{\mathsf{Y}} = \pi^{\mathsf{Y}} \left(\frac{l^{\mathsf{Y}}}{a^{\mathsf{Y}}} + \frac{m^{\mathsf{Y}}}{b^{\mathsf{Y}}} + \frac{n^{\mathsf{Y}}}{c^{\mathsf{Y}}}\right)\n\end{cases}
$$
\n
$$
\psi_{lmn} = \pi^{\mathsf{Y}} \left(\frac{l^{\mathsf{Y}}}{a^{\mathsf{Y}}} + \frac{m^{\mathsf{Y}}}{b^{\mathsf{Y}}} + \frac{n^{\mathsf{Y}}}{c^{\mathsf{Y}}}\right)
$$
\n
$$
\lambda = \mathsf{Y} \left(\mathsf{X} \left(\mathsf{X}
$$

$$
G(\mathbf{x}, \mathbf{x}') = \frac{\tau \tau}{\pi abc}
$$

$$
\times \sum_{l,m,n=1}^{\infty} \frac{\sin\left(\frac{l\pi x}{a}\right) \sin\left(\frac{l\pi x'}{a}\right) \sin\left(\frac{m\pi y}{b}\right) \sin\left(\frac{m\pi y'}{b}\right) \sin\left(\frac{n\pi z}{c}\right) \sin\left(\frac{n\pi z'}{c}\right)}{\frac{l^{\tau}}{a^{\tau}} + \frac{m^{\tau}}{b^{\tau}} + \frac{n^{\tau}}{c^{\tau}}}
$$
(19Y-T)

برای اینکه بسط (۳\_۱۶۷) را با بسط های بهدست آمده از نوع (۳\_۱۲۵) برای مختصات کروی و (۴ ـ۱۴۸) برای مختصات استوانهای ارتباط دهیم، از بسطهای مشابهی برای جعبه استفاده میکنیم. معادله برای تابع گرين عبارت است از

$$
\nabla_x^{\mathbf{Y}} G(\mathbf{x}, \mathbf{x}') = -\mathbf{f} \pi \delta(\mathbf{x} - \mathbf{x}') \tag{1-19V-\mathbf{Y}}
$$

با استفاده از جوابهای بهدست آمده در بالا، روابط بستاری زیر را می نویسیم

$$
\begin{cases}\n\delta(\mathbf{x} - \mathbf{x}') = \sqrt{\frac{\mathbf{r}}{a}} \sqrt{\frac{\mathbf{r}}{a}} \sum_{l=1}^{\infty} \sin\left(\frac{l\pi}{a}x\right) \sin\left(\frac{l\pi}{a}x'\right) \\
\delta(\mathbf{y} - \mathbf{y}') = \sqrt{\frac{\mathbf{r}}{b}} \sqrt{\frac{\mathbf{r}}{b}} \sum_{m=1}^{\infty} \sin\left(\frac{m\pi}{b}y\right) \sin\left(\frac{m\pi}{b}y'\right)\n\end{cases} \tag{7-19V-T}
$$

با استفاده از این روابط تابع دلتا را بهصورت زیر می نویسیم

$$
\delta(\mathbf{x} - \mathbf{x}') = \delta(x - x')\delta(y - y')\delta(z - z')
$$
 (T<sub>1</sub>) $\delta$ 

$$
= \delta(z - z') \sum_{l,m=1}^{\infty} \left(\frac{\mathbf{f}}{ab}\right) \sin\left(\frac{l\pi}{a}x\right) \sin\left(\frac{l\pi}{a}x'\right) \sin\left(\frac{m\pi}{b}y\right) \sin\left(\frac{m\pi}{b}y'\right)
$$
  

$$
= \int_{c}^{\infty} \int_{c}^{b} y \cos\left(\frac{l\pi}{b}y\right) \sin\left(\frac{l\pi}{b}y\right) \sin\left(\frac{m\pi}{b}y\right) \sin\left(\frac{m\pi}{b}y\right) \cos\left(\frac{l\pi}{b}y\right) \cos\left(\frac{l\pi}{b}y\right) \cos\left(\frac{l\pi}{b}y\right) \cos\left(\frac{l\pi}{b}y\right) \sin\left(\frac{m\pi}{b}y\right) \sin\left(\frac{m\pi}{b}y\right) \sin\left(\frac{l\pi}{b}y\right) \sin\left(\frac{l\pi}{b}y\right) \
$$

انتگرال جملهی اول (۳ـ۱۶۷ـ۵) در حد ۰ → ٤، صفر مىشود. اگر با استفاده از (۳ـ۱۶۷ـ۷)، ناپيوستگى در مشتق را حساب کنیم

$$
\begin{cases}\n\frac{dg_{lm}}{dz}\Big|_{z=z'+\varepsilon} = A \sinh(K_{lm}z')[-K_{lm}\cosh(K_{lm}(c-z'))] \\
\frac{dg_{lm}}{dz}\Big|_{z=z'-\varepsilon} = A[K_{lm}\cosh(K_{lm}z')] \sinh(K_{lm}(c-z'))\n\end{cases} \tag{4-19V-T}
$$

\_\_ الكتروديناميك كلاسيك

 $\label{eq:2.1} \frac{1}{\sqrt{2}}\int_{\mathbb{R}^3}\frac{1}{\sqrt{2}}\left(\frac{1}{\sqrt{2}}\right)^2\frac{1}{\sqrt{2}}\left(\frac{1}{\sqrt{2}}\right)^2\frac{1}{\sqrt{2}}\left(\frac{1}{\sqrt{2}}\right)^2\frac{1}{\sqrt{2}}\left(\frac{1}{\sqrt{2}}\right)^2\frac{1}{\sqrt{2}}\left(\frac{1}{\sqrt{2}}\right)^2\frac{1}{\sqrt{2}}\frac{1}{\sqrt{2}}\frac{1}{\sqrt{2}}\frac{1}{\sqrt{2}}\frac{1}{\sqrt{2}}\frac{1}{\sqrt{2}}$ 

ما ټوحه په رابطهي مثلثاتي

$$
\sinh(x+y) = \sinh x \cosh y + \cosh x \sinh y
$$

داریم

$$
\left. \frac{dg_{lm}}{dz} \right|_{z' + \varepsilon} - \left. \frac{dg_{lm}}{dz} \right|_{z' - \varepsilon} = A(-K_{lm} \sinh(K_{lm} C)) \tag{1\text{-}19\text{-}17}
$$

 $\label{eq:2.1} \frac{1}{2} \int_{\mathbb{R}^3} \frac{1}{\sqrt{2}} \, \frac{1}{\sqrt{2}} \,$ 

بنابراین از مقایسهی (۱۶۷\_۸) و (۱۶۲-۱۶۷)، ثابت A بهدست می آید

$$
A = \frac{\mathsf{r}_{\pi}}{K_{lm}\sinh(K_{lm}C)}
$$

با قرار دادن این ثابت در (۳\_۱۶۷\_۷) و سپس در رابطهی (۳\_۱۶۷\_۴)، بهراحتی رابطه (۳\_۱۶۸) را خواهيم داشت. اگر (٣-١۶٧) و (٣-١۶٨)، مساوى باشند، رابطهى (٣-١۶٩) را بهراحتى خواهيم داشت.

۳-۱۳ شرایط مرزی آمیخته، صفحهی رسانا با یک سوراخ دایرهای شکل مثالی: یک صفحهی رسانای نازک متصل به زمین را که یک سوراخ دایرهای شکل به شعاع a در آن ایجاد شده است، در نظر بگیرید، میدان الکتریکی در فاصلهی خیلی دور از این صفحه، ثابت و بر این صفحه عمود است، و میدان در دو طرف آن متفاوت است، (شکل ۳-۱۳).

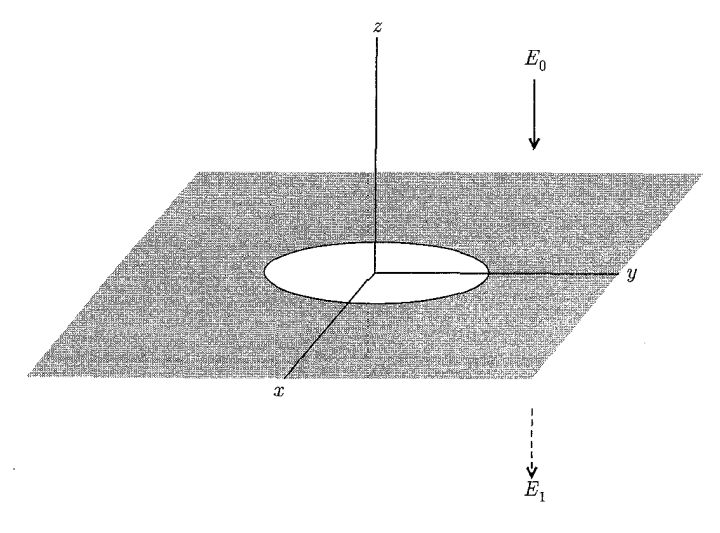

مؤلفههای مجانبی (در فاصلهی دور از سوراخ) و غیرصفر میدان الکتریکی عبارتند از

$$
E_z = \begin{cases} -E, & \text{if } z > \circ \\ -E, & \text{if } z < \circ \end{cases}
$$

بنابراین. پتانسیل را بهصورت زیر می نویسیم

$$
\Phi = \left\{ \begin{array}{ll} E_z z + \Phi^{(1)} & (z > \circ) \\ E_1 z + \Phi^{(1)} & (z < \circ) \end{array} \right\} \tag{1\text{V} \circ -\text{T}}
$$

اگر سوراخی وجود نمیداشت، (^)@ صفر میشد، و سطح بالایی صفحه، چگالی بار سطحی پکنواخت و سطح پایینی، چگالی بار  $\varepsilon$ . و داشت. بنابراین پتانسیل  $\Phi^{(1)}$  می $\bar{\varrho}$ ند نتیجهی بازآرایی  $-\varepsilon$ . $E$ . چگالی سطحی در نزدیکی سوراخ باشد، چون این چگالی سطحی در صفحهی ٥ = ۶ توزیع شده است، لذا  $\Phi^{(1)}$  را بهصورت زیر میتوان نوشت

$$
\Phi^{(1)}(x, y, z) = \int \frac{\sigma^{(1)}(x', y') dx' dy'}{\sqrt{(x - x')^{\mathsf{T}} + (y - y')^{\mathsf{T}} + z^{\mathsf{T}}}}
$$

 $E_z^{(1)}$  طبق این رابطه،  $\Phi^{(1)}$  نسبت به  $z$  زوج است، لذا  $E_x^{(1)}$  و  $E_x^{(1)}$  نسبت به  $z$  زوج هستند، اما فرد است. باید توجه که که  $E_{x}^{(\, \backslash \, )}$  و  $E_{y}^{(\, \backslash \, )}$  مؤلفههای  $x$  و  $y$  میدان الکتریکی کل هستند، اما با توجه به بابراین، اگرچه نسبت به  $z$  فولفهی  $z$  میدان الکتریکی کل نیست، بنابراین، اگرچه نسبت به  $z$  فرد است، ولی در  $F^{(1)}_\lambda$  . (۱۷۰ ح صفر نمی شود، بلکه در م $z=5$  ناپیوسته است. از آنجاییکه مؤلفهی  $z$  میدان الکتریکی کل باید  $z=z$  $z = z$  در عبور از سوراخ پیوسته باشد، باید داشته باشیم

$$
-E_{\cdot} + E_{z}^{(1)}\Big|_{z = \cdot +} = -E_{1} + E_{z}^{(1)}\Big|_{z = \cdot -}
$$
9  
94. 
$$
z \neq 0
$$
 2. 
$$
E_{z}^{(1)} = E_{z}^{(1)} = E_{z}^{(1)} = 0
$$

$$
\left\{ E_z^{(\lambda)} \Big|_{z = \circ +} = -E_z^{(\lambda)} \Big|_{z = \circ -} = \frac{\lambda}{\gamma} (E_\circ - E_\lambda)
$$
  

$$
\circ \le \rho < a
$$

برای نقاط واقع بر روی سطح رسانا (a  $\rho<\infty$ )، میدان الکتریکی نامعلوم است، اما پتانسیل صفر  $\Phi^{(1)} = \cdot$  ( $a \le \rho < \infty$ ) فرض میشود. این با استفاده از رابطهی (۳ـ ۱۷°) بدان معنی است که در

است. بنابراین یک مسئلهی مقدار مرزی الکترواستاتیکی با شرایط مرزی آمیخته بهصورت زیر داریم

$$
\left. \frac{\partial \Phi^{(1)}}{\partial z} \right|_{z = \circ +} = -\frac{1}{\mathsf{Y}} (E_{\circ} - E_{1}) \quad ; \quad \circ \leq \rho < a
$$
\n
$$
\left. \Phi^{(1)} \right|_{z = \circ} = \circ \qquad ; \quad a \leq \rho < \infty
$$
\n
$$
(1 \vee 1 - \mathsf{Y})
$$

بهدلیل تقارن سمتی، یتانسیل  $\Phi^{(1)}$  را در مختصات استوانهای با قرار دادن  $m=m$  در رابطهی (۳ـ ۱۱۰) بەصورت زیر می;نویسیم

$$
\Phi^{(1)}(\rho, z) = \int_{0}^{\infty} dk A(k) e^{-k|z|} j_{\circ}(k\rho)
$$
 (1YT-T)

گفته میشود که، برای p یا |z| بزرگ، نوسانهای سریع  $j_\circ(k\rho)$  یا کاهش سریع  $e^{-k|z|}$  سهم عمدهی  $k$  انتگرال (۱۷۲ـ۳)، در نواحی اطراف $k=1$  است. بنابراین، رفتار مجانبی  $\Phi^{(1)}$  با رفتار (۱۷۲ـ۳)، در  $k$ کوچک مرتبط است. فرض میکنیم بتوان  $A(k)$  را بهصورت سری تیلور حول  $k= k$  بسط داد

$$
A(k) = \sum_{l=0}^{\infty} \frac{k^l}{l!} \frac{d^l A}{dk^l} (\cdot)
$$

 $\label{eq:2.1} \frac{1}{\sqrt{2}}\int_{\mathbb{R}^3}\frac{1}{\sqrt{2}}\left(\frac{1}{\sqrt{2}}\right)^2\frac{1}{\sqrt{2}}\left(\frac{1}{\sqrt{2}}\right)^2\frac{1}{\sqrt{2}}\left(\frac{1}{\sqrt{2}}\right)^2\frac{1}{\sqrt{2}}\left(\frac{1}{\sqrt{2}}\right)^2.$ 

با قرار دادن این سری در (۳\_۱۷۲)، داریم

$$
\Phi^{(1)}(\rho, z) = \sum_{l=0}^{\infty} \frac{d^l A}{dk^l} (\cdot) B_l(\rho, z)
$$
 (1VT-T)

$$
B_{l}(\rho,z) = \frac{1}{l!} \int_{s}^{\infty} dk k^{l} e^{-k|z|} j_{s}(k\rho)
$$
 (VFT)

$$
\left(-\frac{d}{d|z|}\right)^le^{-k|z|}=k^l
$$
ا یاماتفاده از اینکه  $e^{-k|z|}=k^l$ 

$$
B_l(\rho, z) = \frac{1}{l!} \left( -\frac{d}{d|z|} \right)^l \int_{\circ}^{\infty} dk e^{-k|z|} j_{\circ}(k\rho)
$$

با استفاده از نتیجهی مسئلهی (۳ـ۱۶ ج)، خواهیم داشت

$$
B_l = \frac{1}{l!} \left( -\frac{d}{d|z|} \right)^l \left( \frac{1}{\sqrt{\rho^{\mathsf{T}} + z^{\mathsf{T}}}} \right) \tag{18.4-1}
$$

يبوست فصل ٣ \_\_\_\_\_\_\_\_\_

$$
r = \sqrt{\rho^{\mathsf{Y}} + z^{\mathsf{Y}}}
$$
\nl

\nl

\n
$$
l_1 = \frac{P_l(|\cos \theta|)}{r^{l+1}}
$$
\nl

\nl

\nl

\nl

\nu

\nu

\nu

\nu

\nu

\nu

\nu

\nu

\nu

\nu

\nu

\nu

\nu

\nu

\nu

\nu

\nu

\nu

\nu

\nu

\nu

\nu

\nu

\nu

\nu

\nu

\nu

\nu

\nu

\nu

\nu

\nu

\nu

\nu

\nu

\nu

\nu

\nu

\nu

\nu

\nu

\nu

\nu

\nu

\nu

\nu

\nu

\nu

\nu

\nu

\nu

\nu

\nu

\nu

\nu

\nu

\nu

\nu

\nu

\nu

\nu

\nu

\nu

\nu

\nu

\nu

\nu

\nu

\nu

\nu

\nu

\nu

\nu

\nu

\nu

\nu

\nu

\nu

\nu

\nu

\nu

\nu

\nu

\nu

\nu

\nu

\nu

\nu

\nu

\nu

\nu

\nu

\nu

\nu

\n

$$
r^{l+1}
$$
\n
$$
r^{l+1}
$$
\n2.1

\n2.2

\n3.3

\n4.4

\n5.4

\n6.5

\n7.5

\n8.6

\n9.7

\n10.1

\n11.1

\n12.1

\n2.2

\n3.3

\n4.4

\n5.4

\n6.5

\n7.4

\n8.6

\n9.7

\n10.1

\n11.1

\n12.1

\n13.1

\n14.1

\n15.1

\n16.1

\n17.1

\n18.1

\n19.1

\n11.1

\n11.1

\n12.1

\n13.1

\n14.1

\n15.1

\n16.1

\n17.1

\n18.1

\n19.1

\n11.1

\n11.1

\n12.1

\n13.1

\n14.1

\n15.1

\n16.1

\n17.1

\n18.1

\n19.1

\n10.1

\n11.1

\n12.1

\n13.1

\n14.1

\n15.1

\n16.1

\n17.1

\n18.1

\n19.1

\n10.1

\n11.1

\n12.1

\n13.1

\n14.1

\n15.1

\n16.1

\n17.1

\n18.1

\n19.1

\n10.1

\n11.1

\n12.1

\n13.1

\n14.1

\n

از طرفی داریم

$$
(\boldsymbol{\nabla}_{xyz})_z=\frac{\partial}{\partial z}
$$

$$
(\nabla_{r\theta\phi})_z = \cos\theta \frac{\partial}{\partial r} - \sin\theta \frac{\partial}{\partial r} \frac{\partial}{\partial \theta}
$$

$$
\frac{\partial}{\partial z} = \cos \theta \frac{\partial}{\partial r} - \sin \theta \frac{\partial}{r} \frac{\partial}{\partial \theta}
$$
 (7-199-1)

$$
\frac{\partial}{\partial z} = \cos \theta \frac{\partial}{\partial r} - \sin \theta \frac{1}{r} \frac{\partial}{\partial \theta}
$$
\n(7-1*VP*-**r**)  
\n
$$
\frac{\partial}{\partial z} \left[ \frac{P_n(\cos \theta)}{r^{n+1}} \right] = \cos \theta \frac{-(n+1)}{r^{n+1}} P_n(\cos \theta) - \sin \theta \frac{1}{r^{n+1}} \frac{\partial P_n(\cos \theta)}{\partial \cos \theta} \cdot \frac{\partial}{\partial \theta} \cos \theta
$$
\n
$$
\omega = \cos \theta \frac{1}{r^{n+1}} \omega \frac{\partial P_n(\cos \theta)}{\partial \theta} - \omega \frac{\partial P_n(\cos \theta)}{\partial \theta} \frac{\partial P_n(\cos \theta)}{\partial \theta} - \omega \frac{\partial P_n(\cos \theta)}{\partial \theta} \frac{\partial P_n(\cos \theta)}{\partial \theta} \frac{\partial P_n(\cos \theta)}{\partial \theta}
$$

$$
\frac{\partial}{\partial z} \left[ \frac{P_n(x)}{r^{n+1}} \right] = \frac{1}{r^{n+1}} (-x(n+1)P_n(x) + (1-x^{\mathsf{T}})P'_n(x)) \tag{2-10.1}
$$

پریم در  $P'_n(x)$ ، نمایانگر مشتق نسبت به شناسه است، اما از تفاضل دو رابطهی اول و سوم رابطهی ر (۲-۲۹)، و جايگزينې  $n$  بهجای  $l$ ، داريم

$$
(\mathbf{1} - x^{\mathsf{T}})P_n'(x) - (n + \mathbf{1})xP_n(x) = -(n + \mathbf{1})P_{n + \mathbf{1}}(x) \tag{2.1V9-T}
$$

از جایگذاری (۳ـ۱۷۶ـ۵) در (۳ـ۱۷۶ـ۴)، رابطهی (۳ـ۱۷۶ـ۱) بهدست میآید. بهازای ۰ $n=n=0$ ، داریم

$$
\frac{\partial}{\partial z} \left[ \frac{1}{r} \right] = -\frac{P_1(\cos \theta)}{r^{\gamma}} \tag{8.1V8-T}
$$

\_\_\_\_\_\_\_\_\_\_\_\_\_\_ الكتروديناميك كلاسبك

$$
\frac{\partial^{\mathsf{Y}}}{\partial z^{\mathsf{Y}}} \left[ \frac{1}{r} \right] = -\frac{\partial}{\partial z} \left[ \frac{P_{\mathsf{Y}}(\cos \theta)}{r^{\mathsf{Y}}} \right] = +\mathsf{Y} \frac{P_{\mathsf{Y}}(\cos \theta)}{r^{\mathsf{Y}}} \tag{Y_{\mathsf{Y}} \setminus Y \setminus Y \setminus Y}
$$
\n
$$
\frac{\partial^{l} \left[ 1 \right]}{\partial z^{l}} = \frac{1}{\sqrt{2\pi}} \left[ \frac{P_{\mathsf{Y}}(\cos \theta)}{P_{\mathsf{Y}}(\cos \theta)} \right] = +\mathsf{Y} \frac{P_{\mathsf{Y}}(\cos \theta)}{P_{\mathsf{Y}}(\cos \theta)} \tag{1.106}
$$

بنابراين

$$
\frac{\partial^l}{\partial z^l} \left[ \frac{1}{z} \right] = l! (-1)^l \frac{P_l(\cos \theta)}{r^{l+1}}
$$
\n(A\_1 \vee \theta\_r)

از جایگذاری (۳ـ۱۷۶ـ۸) در (۳ـ۱۷۵)، رابطهی (۳ـ۱۷۶) بهدست میآید. بنابراین بسط مجانبی (۱۷۳\_۳)، از نوع بسط هماهنگهای کروی بهصورت (۳-۳۳) است

$$
\Phi^{(\lambda)} = \sum_{l=0}^{\infty} \frac{d^l A}{dk^l} (\cdot) \cdot \frac{P_l(|\cos \theta|)}{r^{l+1}} \tag{1VV-T}
$$

اکنون مسئلهى مقدار مرزى آميخته را مورد بحث و بررسى قرار مى دهيم، با شكل فرض شدهى (٣\_١٧٢) براى شرایط مرزی (۱۷–۱۷۱) بهصورت یک جفت معادلهی انتگرالی نوع اول برای  $A(k)$  تبدیل میشوند،  $\Phi^{(1)}$ 

$$
\int_{c}^{\infty} dk k A(k) j_{\circ}(k \rho) = \frac{1}{\mathbf{r}} (E_{\circ} - E_{\mathbf{r}}) \quad ; \quad \circ \leq \rho < a
$$
\n
$$
\int_{c}^{\infty} dk A(k) j_{\circ}(k \rho) = \circ \quad ; \quad a \leq \rho < \infty
$$
\n(14.1)

این قبیل جفت معادلات انتگرالی، به "معادلات انتگرالی دوگان" معروف هستند، معادلات انتگرالی دوگان زیر را در نظر بگیرید

$$
\int_{0}^{\infty} dy y g(y) j_n(xy) = x^n \quad ; \quad \circ \leq x < 1
$$
\n
$$
\int_{0}^{\infty} dy g(y) j_n(xy) = \circ \quad ; \quad 1 \leq x < \infty
$$
\n(184-15)

اما داریم\*

$$
\int_{\infty}^{\infty} dy y g(y) j_n(xy) = x^n \quad ; \quad \circ \leq x < 1
$$
\n
$$
\int_{\infty}^{\infty} dy g(y) j_n(xy) = \circ \quad ; \quad 1 \leq x < \infty
$$
\n
$$
\int_{\infty}^{\infty} \frac{j_\mu(at) j_\nu(bt)}{t^\lambda} dt = \frac{b^\nu \Gamma\left(\frac{1}{\gamma}\mu + \frac{1}{\gamma}\nu - \frac{1}{\gamma}\lambda + \frac{1}{\gamma}\right)}{\gamma^\lambda a^{\nu-\lambda+1} \Gamma(\nu+1) \Gamma\left(\frac{1}{\gamma}\lambda + \frac{1}{\gamma}\mu - \frac{1}{\gamma}\nu + \frac{1}{\gamma}\right)}
$$
\n
$$
\times_{\gamma} F_1\left(\frac{\mu + \nu - \lambda + 1}{\gamma}, \frac{\nu - \lambda - \mu + 1}{\gamma}; \nu + 1; \frac{b^\gamma}{a^\gamma}\right)
$$
\n
$$
(1 - \gamma^\alpha - \gamma^\alpha)
$$

\*) G. N. WATGSON, A Treatise on the theory of Bessel Functions, Second Ed, 1944.

تابع ۳٫ $F$  تابع فوق هندسی است که معنی اندیس های آن را قبلاً هنگام اثبات رابطهی (۳ـ۴۲) در بخش  $t=y$  ، توضیح دادیم، با جایگذاری  $\frac{\mathsf{y}}{\mathsf{y}}$  ،  $\mu=n+\frac{\mathsf{y}}{\mathsf{y}}$  ،  $\mu=n+\frac{\mathsf{y}}{\mathsf{y}}$  ، توضیح دادیم، با جایگذاری  $\mathsf{y}$ خواهيم داشت

$$
\int_{\alpha}^{\infty} dy \frac{j_{n+\frac{\mathbf{v}}{\mathbf{v}}}(y)j_n(xy)}{y^{-\frac{1}{\mathbf{v}}}} = \frac{x^n}{\mathbf{v}^{-\frac{1}{\mathbf{v}}}\Gamma(n+\mathbf{v})\Gamma(\mathbf{v})}
$$

$$
\times_{\mathbf{v}} F_{\mathbf{v}}\left(n+\frac{\mathbf{v}}{\mathbf{v}},\mathbf{v};n+\mathbf{v};x^{\mathbf{v}}\right) \tag{5.1V4-T}
$$

اما در تابع (F $(a,b;c;x)$ اگر a، یاه، صفر باشد، طبق بسط این تابع در بخش (۳\_۴)، این تابع برابر یک می شود

$$
\int_{\gamma}^{\infty} dy \frac{j_{n+\frac{\mathbf{v}}{\mathbf{v}}}(y)j_n(xy)}{y^{-\frac{\mathbf{v}}{\mathbf{v}}}} = \frac{x^n}{\mathbf{v}^{-\frac{\mathbf{v}}{\mathbf{v}}}\frac{\Gamma\left(n+\frac{\mathbf{v}}{\mathbf{v}}\right)}{\Gamma(n+1)}}\n\tag{7-194-7}
$$

معادلهی بالا را بهصورت زیر بازآرای*بی میکن*یم

معادلمی بالا را بەصورت زیر بازآرایی میکنیم  
\n
$$
\int dy \cdot y \left[ \frac{\Gamma(n+1)}{\Gamma(n+\frac{\mathfrak{p}}{\mathfrak{p}})} \frac{j_{n+\frac{\mathfrak{p}}{\mathfrak{p}}}(y)}{\Gamma(n+\frac{\mathfrak{p}}{\mathfrak{p}})} \right] j_n(xy) = x^n
$$
\n(F\_1V4\_T)

از مقایسهی (۳ـ۱۷۹) با این معادله خواهیم داشت

$$
g(y) = \frac{\Gamma(n+1)}{\Gamma(n+\frac{\mathbf{r}}{\mathbf{r}})} \frac{j_{n+\frac{\mathbf{r}}{\mathbf{r}}}(y)}{(\mathbf{r}y)^{\frac{1}{\mathbf{r}}}} = \frac{\Gamma(n+1)}{\sqrt{\pi}\Gamma(n+\frac{\mathbf{r}}{\mathbf{r}})} j_{n+1}(y) \qquad (\mathbf{M} \circ -\mathbf{r})
$$

 $\hat{u} = \hat{u}$  در این رابطه،  $j_n(y)$  تابع بسل کروی از مرتبهی  $n$  است، اما برای جفت معادله (۱۷۸ـ۲)، م و  $y = ka$  است. بنابراین  $x = \frac{\rho}{a}$ 

$$
A(k) = \frac{1}{\gamma} (E_{\circ} - E_{\gamma}) a^{\gamma} \frac{\Gamma(\gamma)}{\sqrt{\pi} \Gamma\left(\frac{\gamma}{\gamma}\right)} j_{\gamma}(ka)
$$

$$
A(k) = \frac{(E_s - E_\lambda)a^\dagger}{\pi} j_\lambda(ka) = \frac{(E_s - E_\lambda)}{\pi} \left[ \frac{\sin ka}{k^\dagger} - \frac{a \cos ka}{k} \right] \qquad (\lambda \Lambda - \Gamma)
$$

Ľ

$$
\mathbf{P} = \mp \frac{\mathbf{F}\varepsilon}{\mathbf{r}} (\mathbf{E} - \mathbf{E}_1) a^{\mathbf{r}} \qquad (z \geq \cdot) \qquad (\mathbf{M} \mathbf{r} - \mathbf{r})
$$

در همسایگی روزنه، پتانسیل (<sup>۸)</sup> باید از عبارت دقیق زیر که از جایگذاری (۳ـ۱۸۱) در (۳ـ۱۷۲) حاصل می شود، محاسبه شود

$$
\Phi^{(1)}(\rho, z) = \frac{(E_{\circ} - E_{1})}{\pi} a^{\dagger} \int_{\circ}^{\infty} dk j_{1}(ka) e^{-k|z|} j_{\circ}(k\rho)
$$
 (1AF-T)

این پتانسیل روی محور (۰ = ۰)، به کمک ۱ = (۰)، به صورت زیر درمیآید

$$
\Phi^{(1)}(\cdot, z) = \frac{(E_{\cdot} - E_{\cdot})a^{\mathsf{T}}}{\pi} \int_{\cdot}^{\infty} dk j_{\cdot}(ka) e^{-k|z|} \tag{1.14F-T}
$$

$$
j_1(ka) = \sqrt{\frac{\pi}{\gamma}} \frac{j_{\overline{Y}(ka)}^j}{(ka)^{\overline{Y}}}
$$

$$
\Phi^{(1)}(\cdot, z) = \frac{(E - E_1)}{\pi} \sqrt{\frac{\pi}{\tau}} \frac{a^{\tau}}{a^{\frac{1}{\tau}}} \int_{\cdot}^{\infty} dk \frac{e^{-k|z|}}{k^{\frac{1}{\tau}}} j_{\frac{\tau}{\tau}}(ka) \tag{7-1AF-T}
$$

$$
\int_{0}^{\infty} e^{-at} j \frac{\tau}{\tau} (bt) t^{-\frac{1}{\tau}} dt = \sum_{m=-\infty}^{\infty} \frac{(-1)^m \left(\frac{1}{\tau} b\right)^{\frac{\tau}{\tau} + \tau_m} \Gamma(\tau_m + \tau)}{m! \Gamma\left(m + \frac{\Delta}{\tau}\right) a^{\tau_m + \tau}}
$$
 (T-MF-T)

 $\overline{\ast}$ ) G. N. Watson

ساست فصار ٣

 $\Gamma(z) = (z - 1)!$  با جایگزینی  $|z| = a$  و  $b = b = b$  و  $b = b = d$  و ساده کردن توابع گاما با استفاده از خواهيم داشت

$$
\int_{s}^{\infty} dk \frac{e^{-k|z|}}{k^{\frac{1}{\gamma}}} j_{\frac{\gamma}{\gamma}}(ak) = \sum_{m=-\infty}^{\infty} \frac{(-1)^{m} \left(\frac{a}{\gamma}\right)^{\frac{\gamma}{\gamma}+\gamma_{m}}}{m!(|z|)^{\gamma_{m}+\gamma}} \frac{(\gamma_{m}+1)!}{\left(m+\frac{\gamma}{\gamma}\right)!} \qquad (\gamma_{-1}\Lambda\gamma_{-}\gamma)
$$

اما داریم\*\*

$$
\begin{cases}\n\left(m + \frac{\mathbf{r}}{\mathbf{r}}\right)! = \left(m + \frac{\mathbf{r}}{\mathbf{r}}\right)\left(m + \frac{\mathbf{v}}{\mathbf{r}}\right)!\n\\
m! \left(m + \frac{\mathbf{v}}{\mathbf{r}}\right)! = \mathbf{r}^{-\mathbf{r}m - \mathbf{v}} \pi^{\frac{\mathbf{v}}{\mathbf{r}}} (\mathbf{r}m + \mathbf{v})!\n\end{cases} \tag{0.1A} \mathbf{f} - \mathbf{r}
$$

رابطهى دوم را اثبات مىكنيم. تابع بتا راکه بهصورت زیر است در نظر میگیریم

$$
B(m + \lambda, n + \lambda) \equiv \frac{m!n!}{(m + n + \lambda)!} \equiv \Upsilon \int_{a}^{\frac{\pi}{\Upsilon}} \cos^{\Upsilon m + \lambda} \theta \sin^{\Upsilon n + \lambda} \theta d\theta \qquad (\lambda)
$$

با جانشانی 1
$$
t = \cos^{\gamma} \theta
$$
 معاد*ل*هی بالا ہەصورت زیر درمیآید

$$
B(m + \lambda, n + \lambda) = \frac{m!n!}{(m + n + \lambda)!} = \int_{0}^{\lambda} t^m (\lambda - t)^n dt \tag{1}
$$

یا نشاندن  $x^\star$  بهحای  $t$ ، داریم

$$
\frac{m!n!}{\mathbf{Y}(m+n+1)!} = \int_{\circ}^{\mathbf{Y}} x^{\mathbf{Y}m+1} (\mathbf{Y} - x^{\mathbf{Y}})^n dx \tag{7}
$$

با قرار دادن  $n=n=n$ ، در معادلهی (۲) داریم

$$
\frac{z!z!}{(\Upsilon z + \Upsilon)!} = \int_{0}^{\Upsilon} t^{z} (\Upsilon - t)^{z} dt
$$
 (5)

س از جانشانی  $t = \frac{(1+s)}{1}$  داریم

$$
\frac{z!z!}{(7z+1)!} = \mathbf{Y}^{-1}z^{-1} \int_{-1}^{1} (\mathbf{1} - s^{\mathbf{Y}})^z ds = \mathbf{Y}^{-1}z \int_{s}^{1} (\mathbf{1} - s^{\mathbf{Y}})^z ds \tag{0}
$$

<sup>\*\*)</sup> Arfken, chapter (10), 1985.

الكتروديناميك كلاسيك

با محاسبه $\omega$  این انتگرال بهصورت یک تابع بتا (معادله $\zeta$  (۳) بهازای  $m=-\frac{1}{\gamma}$ ) خواهیم داشت

$$
\frac{z!z!}{(\tau z+\iota)!} = \mathsf{r}^{-\tau z-\iota} \frac{z! \left(-\frac{\iota}{\tau}\right)}{\left(z+\frac{\iota}{\tau}\right)}
$$
(9)

پس از بازآرایی جملهها، و یادآوری این نکته که،  $\sqrt{\pi}$  = ! $\left( -\frac{\mathsf{I}}{\mathsf{Y}}\right)$  است، خواهیم داشت

$$
z! \left( z + \frac{1}{\gamma} \right)! = \zeta^{-\gamma z - 1} \sqrt{\pi} (\zeta + 1)!
$$
 (Y)

که همان رابطهی موردنظر در رابطهی (۵\_۱۸۴\_۵) است. همچنین برای  $\tan^{-1}x$  بسط زیر را داریم

$$
\tan^{-1} x = \sum_{m=-}^{\infty} (-1)^m \frac{x^{\tan+1}}{(\tan+1)} \qquad ; \qquad |x| < 1 \tag{2-1MT-T}
$$

با جایگذاری (۳\_۵\_۱۸۴\_۵) در (۳\_۴\_۱۸۴\_۴) واستفاده از (۳\_۱۸۴\_۶)، و جایگزینی نتیجه، در (۳\_۱۸۴\_۲)، خواهيم داشت

$$
\Phi^{(1)}(\cdot, z) = \frac{(E_{\cdot} - E_1)a}{\pi} \left[1 - \frac{|z|}{a} \tan^{-1} \left(\frac{a}{|z|}\right)\right]
$$

برای  $a \gg |z| \gg a$ ا، این معادله به معادلهی (۱۸۲۰) (با  $|r|z|$  تبدیل می شود. در صفحهی روزنه (° = z)، پتانسیل  $\phi^{(1)}$  از رابطهی (۳ـ۱۸۴) عبارت است از

$$
\Phi^{(1)}(\rho, \circ) = \begin{cases} \frac{(E_{\circ} - E_1)}{\pi} \sqrt{a^{\dagger} - \rho^{\dagger}} & ; & \circ \leq \rho < a \\ \circ & ; & \rho \geq a \end{cases}
$$

میدان الکتریکی مماسی در روزنه یک میدان شعاعی است

$$
\mathbf{E}_{\tan} = \frac{(E_s - E_\lambda)}{\pi} \frac{\rho}{\sqrt{a^\gamma - \rho^\gamma}}
$$

مؤلفهي عمودي ميدان الكتريكي در روزنه، از رابطهي (١٣\_١٧١)، با ميانگين ميدان ها در بالا و پايين صفحه بەدست مى]بد

$$
E_z(\rho, \cdot) = -\frac{1}{\mathbf{Y}}(E_\cdot + E_\lambda)
$$

# فصل ۴

## چندقطبی ها، الکترواستاتیک محیط های ماکروسکوپی، دیالکتریکها

 $\label{eq:2.1} \frac{1}{\sqrt{2}}\int_{\mathbb{R}^3}\frac{1}{\sqrt{2}}\left(\frac{1}{\sqrt{2}}\right)^2\frac{1}{\sqrt{2}}\left(\frac{1}{\sqrt{2}}\right)^2\frac{1}{\sqrt{2}}\left(\frac{1}{\sqrt{2}}\right)^2\frac{1}{\sqrt{2}}\left(\frac{1}{\sqrt{2}}\right)^2\frac{1}{\sqrt{2}}\left(\frac{1}{\sqrt{2}}\right)^2\frac{1}{\sqrt{2}}\frac{1}{\sqrt{2}}\frac{1}{\sqrt{2}}\frac{1}{\sqrt{2}}\frac{1}{\sqrt{2}}\frac{1}{\sqrt{2}}$ 

این فصل ابتدا با پتانسیل ناشی از توزیع بارهای جایگزیده و بسط آنها برحسب چندقطبیها سروکار دارد و در ادامه، کار برحسب هماهنگهای کروی پیش میررد. در عین اینکه ارتباط با مؤلفههای قائم برای تعدادی از اولین چندقطبی ها نیز برقرار شده است. پس از آن انرژی یک چندقطبی در یک میدان خارجی مورد بحث قرار گرفته است. یک استخراج مقدماتی از معادلات ماکروسکوپی الکترواستاتیک نیز صورت گرفته اما بحث دقیق آن تا فصل ۶ به تعویق افتاده است. پس از آن دیالکتریکها و شرایط مرزی مناسب توصیف شدهاند، و تعدادی از مسائل مقدار مرزی نوعی با وجود دیالکتریکها مورد بحث و بررسی قرارگرفتهاند. مدلهای كلاسيكي سادهاي براي بررسي كيفيت اصلى قطبش پذيري اتمي وگذردهي ويژه مورد استفاده واقع شدهاند. در نهایت سؤال انرژی الکترواستاتیکی و نیروها در حضور دی|لکتریکها مورد بحث قرار گرفته است.

 $\label{eq:2.1} \frac{1}{\sqrt{2}}\int_{\mathbb{R}^3}\frac{1}{\sqrt{2}}\left(\frac{1}{\sqrt{2}}\right)^2\frac{1}{\sqrt{2}}\left(\frac{1}{\sqrt{2}}\right)^2\frac{1}{\sqrt{2}}\left(\frac{1}{\sqrt{2}}\right)^2\frac{1}{\sqrt{2}}\left(\frac{1}{\sqrt{2}}\right)^2\frac{1}{\sqrt{2}}\left(\frac{1}{\sqrt{2}}\right)^2\frac{1}{\sqrt{2}}\frac{1}{\sqrt{2}}\frac{1}{\sqrt{2}}\frac{1}{\sqrt{2}}\frac{1}{\sqrt{2}}\frac{1}{\sqrt{2}}$ 

### ۲-۱ بسط چندقطبی

یک توزیع بار جایگزیده با چگالبی بار  $\rho(\mathbf{x}')$  توصیف شده است که تنها درون کرهای به شعاع  $R$  حول يک مبدأ، غيرصفر است`.

۱) کرهی با شعاع R تنها یک ابزار مفهومی ابداعی است که برای تقسیم فضا به دو ناحیهی باردار و بدون بار بهکارگرفته میشود. در صورتی که چگالی بار نسبت به فاصله سریعتر از هر توانی افت کند. بسط برحسب چندقطبی ها در فواصل به اندازه كافيي بزرگ معتبر است.

$$
\Phi(\mathbf{x}) = \frac{1}{\mathbf{f}\pi\varepsilon} \sum_{l=\varepsilon}^{\infty} \sum_{m=-l}^{l} \frac{\mathbf{f}\pi}{\mathbf{Y}_l + \mathbf{Y}_l} q_{lm} \frac{Y_{lm}(\theta, \phi)}{r^{l+1}} \tag{1-1}
$$

که در آن انتخاب ویژهی ضرایب ثابت به جهت مناسبتهای بعدی است. معادلهی (۱\_۲) یک بسط چندقطبی نامیده میشود؛ جملهی ° = l جملهی تک قطبی است، جملههای ا = l جملههای دوقطبی هستند و غیره. دلیل نامگذاری اسامی فوق در زیر روشن می شود. مسئلهای که بایستی حل کنیم تعیین ثابت $d_{lm}$  برحسب خواص چگالی بار ( $\rho({\bf x}')$  است. جواب برای پتانسیل بسیار ساده از انتگرال (۱–۱۷) یعنی:

$$
\Phi(\mathbf{x}) = \frac{1}{\mathbf{f}\pi\varepsilon_s} \int \frac{\rho(\mathbf{x}')}{|\mathbf{x} - \mathbf{x}'|} d^{\mathbf{r}} x'
$$

و بسط (۳ـ ۷۰) برای  $\frac{1}{|{\bf x}-{\bf x}'|}$ ، بهدست میآید. از آنجا که در این لحظه به مسئلهی پتانسیل در خارج از توزیع بار علاقهمندیم، لَّذَا داریم  $r_{<}=r^{\prime}$  و  $r_{>}=r_{>}$ . به این ترتیب درمی،یابیم که

$$
\Phi(\mathbf{x}) = \frac{1}{\varepsilon_s} \sum_{l,m} \frac{1}{\Upsilon l + 1} \left[ \int Y_{lm}^* (\theta', \phi') r'^l \rho(\mathbf{x'}) d^\dagger x' \right] \frac{Y_{lm}(\theta, \phi)}{r^{l+1}} \tag{7-5}
$$

درنتیجه ضرایب در (۴ـ۱) عبارتند از

$$
q_{lm} = \int Y_{lm}^*(\theta', \phi') r'^l \rho(\mathbf{x}') d^{\mathbf{T}} x'
$$
 (7-5)

این ضرایب گشتاورهای چندقطبی نامیده می شوند. برای دیدن تعبیر فیزیکی این گشتاورها، چندتای اول را بهطور صریح برحسب مختصات دکارتی نشان میدهیم

$$
q_{\circ \circ} = \frac{1}{\sqrt{\mathfrak{f}_{\pi}}} \int \rho(\mathbf{x}') d^{\mathfrak{r}} x' = \frac{1}{\sqrt{\mathfrak{f}_{\pi}}} q \tag{5-5}
$$

$$
q_{11} = -\sqrt{\frac{\mathbf{r}}{\lambda \pi}} \int (x' - iy')\rho(\mathbf{x}')d^{\mathbf{r}}x' = -\sqrt{\frac{\mathbf{r}}{\lambda \pi}}(p_x - ip_y)
$$
  

$$
\left\{\nabla \int (x' - iy')\rho(\mathbf{x}')d^{\mathbf{r}}x' - \sqrt{\frac{\mathbf{r}}{\lambda \pi}}(p_x - ip_y)\right\}
$$
 (0-1)

$$
q_{\lambda^*} = \sqrt{\frac{1}{\beta \pi}} \int z' \rho(\mathbf{x}') d^* x' = \sqrt{\frac{1}{\beta \pi}} p_z
$$

$$
q_{\Upsilon\Upsilon} = \frac{1}{\Upsilon} \sqrt{\frac{1}{\Upsilon \pi}} \int (x' - iy')^{\Upsilon} \rho(\mathbf{x}') d^{\Upsilon} x' = \frac{1}{\Upsilon \Upsilon} \sqrt{\frac{1}{\Upsilon \pi}} (Q_{\Upsilon\Upsilon} - \Upsilon i Q_{\Upsilon \Upsilon} - Q_{\Upsilon \Upsilon})
$$
  
\n
$$
q_{\Upsilon\Upsilon} = -\sqrt{\frac{10}{\Lambda \pi}} \int z'(x' - iy') \rho(\mathbf{x}') d^{\Upsilon} x' = -\frac{1}{\Upsilon} \sqrt{\frac{10}{\Lambda \pi}} (Q_{\Upsilon \Upsilon} - i Q_{\Upsilon \Upsilon})
$$
  
\n
$$
q_{\Upsilon\Upsilon} = \frac{1}{\Upsilon} \sqrt{\frac{0}{\Upsilon \pi}} \int (\Upsilon z'^{\Upsilon} - r'^{\Upsilon}) \rho(\mathbf{x}') d^{\Upsilon} x' = \frac{1}{\Upsilon} \sqrt{\frac{0}{\Upsilon \pi}} Q_{\Upsilon \Upsilon}
$$
 (9-12)

در اینجا تنهاگشتاورهایی با م $m\geq n$  ارائه شدهاند، زیرا رابطهی (۳ـ۵۴) نشان میدهدکه برای یک چگالی بار حقیقی، گشتاورهایی با ۰ $m < n$  از طریق رابطهی زیر بههم مربوط می شوند

$$
q_{l,-m} = (-1)^m q_{lm}^* \tag{Y-Y}
$$

در معادلات (۴\_۶) ــ (۴\_۴)، q باركلي ياگشتاور تكقطبي است و P عبارت است ازگشتاور دوقطبي الكتر يكى

$$
\mathbf{P} = \int \mathbf{x}' \rho(\mathbf{x}') d^{\mathsf{T}} \mathbf{x}' \tag{A-F}
$$

و  $Q_{ij}$  تانسورگشتاور چهارقطبی بدون تریس زیر است

$$
Q_{ij} = \int (\mathbf{\tilde{r}}x_i'x_j' - r^{'\mathbf{\tilde{r}}}\delta_{ij})\rho(\mathbf{x}')d^{\mathbf{\tilde{r}}}\mathbf{x}' \tag{4-5}
$$

ملاحظه میکنیم که !امین ضرایب چندقطبی [(١ + ٢١) عدد] ترکیبهایی خطی از چندقطبی های متناظر بیان شده در مختصات قائماند. بسط  $\Phi(\mathbf{x})$  در مختصات قائم بهصورت

$$
\Phi(\mathbf{x}) = \frac{1}{\mathbf{Y}\pi\varepsilon} \left[ \frac{q}{r} + \frac{\mathbf{P} \cdot \mathbf{x}}{r^{\mathsf{T}}} + \frac{1}{\mathsf{Y}} \sum_{i,j} Q_{ij} \frac{x_i x_j}{r^{\mathsf{0}}} + \cdots \right]
$$
(1 - f)

با روش بسط مستقیم، سری تیلور  $\frac{1}{|\mathbf{x}-\mathbf{x}'|}$ ) را بهعنوان یک تمرین به خواننده واگذار میکنیم. ادامهی بسط در (۴ـ ۱۰) فراتر از جملات چهارقطبي بهطور فزايندهاي پرزحمت است. مؤلفههاي ميدان الكتريكي برای یک چندقطبی مشخص را میتوانیم بسیار ساده برحسب مختصات کروی بسط دهیم. منفی گرادیان یک جمله در (۴ـ۱) با  $l$  و  $m$  معین دارای مؤلفههای کروی زیر است

$$
\begin{cases}\nE_r = \frac{(l+1)}{(\tau l + 1)\varepsilon_s} q_{lm} \frac{Y_{lm}(\theta, \phi)}{r^{l+1}} \\
E_\theta = -\frac{1}{(\tau l + 1)\varepsilon_s} q_{lm} \frac{1}{r^{l+1}} \frac{\partial}{\partial \theta} Y_{lm}(\theta, \phi) \\
E_\phi = -\frac{1}{(\tau l + 1)\varepsilon_s} q_{lm} \frac{1}{r^{l+1}} \frac{im}{\sin \theta} Y_{lm}(\rho, \phi)\n\end{cases} \tag{11-5}
$$

را می توان به صورت ترکیبهایی خطی از سایر  $Y_{lm}$ ها بیان کرد، اما این روابط بهطور  $\frac{Y_{lm}}{\sin\theta}$  ,  $\frac{\partial Y_{lm}}{\partial\theta}$ اخص شفاف نیستند لذا از آنها میگذریم. روش مناسبی برای توصیف یک میدان چندقطبی برداری استفاده از هماهنگ های کروی برداری است که در فصل ۹ مورد بحث قرارگرفته است. برای یک دوقطبی P در امتداد محور z، میدانها در (۱۴ـ۱۲) به شکل آشنای زیر درمیآیند؛

$$
E_r = \frac{\tau P \cos \theta}{\tau \pi \varepsilon_r r^{\tau}}
$$
  
\n
$$
E_{\theta} = \frac{P \sin \theta}{\tau \pi \varepsilon_r r^{\tau}}
$$
  
\n
$$
E_{\phi} = \frac{\varepsilon}{2\pi \varepsilon_r r^{\tau}}
$$
 (17-4)

با ترکیب مجدد (۱۲\_۱۲) یا با عمل مستقیم گرادیان روی جملهی دوقطبی در (۴\_۱۰) میدان های دوقطبی فوق را می توانیم بهصورت برداری بنویسیم. نتیجهی این کار برای میدان در نقطهی x، ناشی از یک دوقطبی در نقطهى  $\mathbf x$  عبارت است از  $\mathbf P$ 

$$
\mathbf{E}(\mathbf{x}) = \frac{\mathbf{\Gamma} \mathbf{n} (\mathbf{P} \cdot \mathbf{n}) - \mathbf{P}}{\mathbf{\Gamma} \pi \varepsilon_{\circ} |\mathbf{x} - \mathbf{x}_{\circ}|^{\mathbf{\Gamma}}} \tag{17-7}
$$

که در آن n یک بردار یکانی است که جهت آن از .x به x است. دو نکتهی مهم وجود دارد که باید به آن اشاره کنیم؛

اولی به رابطهی بین گشتاورهای چندقطبی دکارتی، مانند (۴ـ۸)، باگشتاورهای چندقطبی در مختصات \_\_<br>کروی، (۳\_۳)، مربوط میشود. تعدادگشتاورهای چندقطبی دکارتی  $\frac{(l+1)(l+1)}{\mathsf{Y}}$  است و تعداد آن ها بهازای ۱ < ]، بسیار بیش تر از (۱ + ۲) مؤلفهی کروی است. در این رابطه هیچ تناقضی هم وجود ندارد. ریشهی این اختلافها در خواص تبدیل دورانی متفاوت این دو نوع گشتاور چندقطبی نهفته است؛ تانسورهای دکارتی تقلیل،پذیرند. حال آنکه تانسورهای کروی تقلیل،ناپذیر (مسئله ۳ـ۳ را ملاحظه کنید).

دقت کنید که بهازای ۲ = l این اختلاف را، با تعریف گشتاور چهارقطبی دکارتی بدون تریس (۴ـ۹)، شناسايى كرديم.

دومین نکته این است که در حالت کلی ضرایب گشتاور چندقطبی در بسط (۴\_۱) به انتخاب مبدأ بستگی دارند. به عنوان مثالبی واضح بار نقطهای e راکه در x، = (r، ,  $\theta$ ، ,  $\phi$ ) در نظر بگیرید. پتانسیل این بار دارای یک بسط چندقطبی بهصورت (۴ـ۱) و با گشتاورهای چندقطبی زیر است

$$
q_{lm} = er^l_* Y^*_{lm}(\theta_*, \phi_*)
$$

 $q_{\circ}$  در حالت کلی این گشتاورها بهازای تمام مقادیر *ا و m* غیرصفرند. تنها چندقطبی $l=1$ یعنی مستقل از مکان بار نقطهای است. برای دو بار نقطهای  $e$ + و  $-e$  که به ترتیب در  ${\bf x}$  و  ${\bf x}$  قرار دارند، گشتاورهای چندقطبی عبارتند از

$$
q_{lm} = e[r^l_* Y^*_{lm}(\theta_*, \phi_*) - r^l_* Y^*_{lm}(\theta_*, \phi_*)]
$$

۔<br>جندقطبی ها، الکترواستاتیک محیط های ماکروسکویے، دیالکتر یک ها

حال گشتاور چندقطبی ° = l این سیستم صفر شدند و گشتاورهای چندقطبی ۱ = l برای سیستم فوق عبارتند از

$$
q = \sqrt{\frac{\mathbf{r}}{\mathbf{r}_{\pi}}}e(z_{\circ}-z_{1})
$$

$$
q_{11} = -\sqrt{\frac{\mathbf{r}}{\mathbf{A}\pi}}e[(x_{\circ}-x_{1}) - i(y_{\circ}-y_{1})]
$$

این گشتاورها مستقل از مکان مبدأ هستند و فقط به مکان نسببی دو بار وابستهاند، اما تمامی گشتاورهای مرتبهی بالاتر، بههمان اندازه به مکان مبدأ بستگی دارند. این مثالهای ساده، حالتهای خاصبی از یک قضیهی کلی هستند (مسئلهی ۴\_۴ را ملاحظه کنید).

مقادیر  $q_{lm}$  برای پایین ترین گشتاور چندقطبی غیرصفر برای هر توزیع باری، مستقل از انتخاب مبدأ مختصات است ولی تمام گشتاورهای چندقطبی مرتبهی بالاتر در حالت کلی به مکان مبدأ مختصات بستگی دارند. قبل از پایان دادن به فرمول بندی کلبی چندقطبی ها، نتیجهای که در روشن ساختن اختلاف اساسی بین دوقطبه های الکتریکی و مغناطیسی (بخش ۵ـ۶ را ملاحظه کنید) مفید است را مورد بررسی قوار می،دهیم. توزیع بار جایگزیده $\rho(x)$  را که باعث بهوجود آمدن یک میدان الکتریکی  ${\bf E}({\bf x})$  در سرتاسر فضا می شود در نظر بگیرید. می خواهیم انتگرال  ${\bf E}$  را روی حجم کرهای به شعاع  $R$  محاسبه کنیم. کارمان را با بررسی مسئله در حالت کلی آغاز میکنیم، ولی پس از آن مسئله را به دو حالت حدی که در شکل ۴\_۱ نشان داده شده است محدود میکنیم. یکی که در آن کره شامل تمام بار است و دیگری که در آن بار در خارج از کره قرار دارد. با انتخاب مبدأ مختصات در مرکز کره، انتگرال حجمی میدان الکتریکی را بهصورت زیر داریم

$$
\int_{r < R} \mathbf{E}(\mathbf{x}) d^{\mathsf{T}} x = -\int_{r < R} \nabla \Phi d^{\mathsf{T}} x \tag{16-6}
$$

این انتگرال را می توانیم به یک انتگرال روی سطح کره تبدیل کنیم

$$
\int_{r < R} \mathbf{E}(\mathbf{x}) d\mathbf{x} = -\int_{r=R} R^{\mathsf{T}} d\Omega \Phi(\mathbf{x}) \mathbf{n} \tag{10-5}
$$

که در آن n یکانی عمودی است که جهت آن به طرف خارج است  $\left( \mathbf{n} = \frac{\mathbf{x}}{R} \right)$ . جایگزینی (۱–۱۷) برای پتانسیل منجر می شود به

$$
\int_{r
$$

 $(\theta,\phi)$  برای انجام انتگرالگیری زاویهای، ابتدا ملاحظه میکنیم که میتوان n را برحسب زوایای کروی بهصورت زير نوشت

$$
\mathbf{n} = \mathbf{i}\sin\theta\cos\phi + \mathbf{j}\sin\theta\sin\phi + \mathbf{k}\cos\theta
$$

روشن است که مؤلفههای مختلف n ترکیبهایی خطی از  $Y_{lm}$  برای فقط ۱ $l=1$  هستند. وقتی (۳-۳۸) یا (۳-۷°) در (۴ـ۱۶) قرارگیرد، متعامد بودن  $Y_{lm}$  باعث حذف تمام جملات این سری خواهد شد، بهجز جملهی ١ = ١. به این ترتیب داریم

$$
\int_{r=R} d\Omega \frac{\mathbf{n}}{|\mathbf{x} - \mathbf{x}'|} = \frac{r_<}{r_>^{\mathsf{Y}}} \int d\Omega \mathbf{n} \cos \gamma \tag{18'-\mathsf{Y}}
$$

که در آن (/cos  $\gamma = \cos\theta \cos\theta' + \sin\theta \sin\theta' \cos(\phi - \phi')$  که در آن (/cos  $\gamma = \cos\theta \cos\theta' + \frac{\sin\theta \sin\theta' \cos(\phi - \phi')}{\pi}$ انتگرال (/t/ 18-۱۶) عبارت است از

$$
\int_{r}^{\mathsf{T}}} \mathbf{n}' \rho(\mathbf{x}') \tag{1V-\mathsf{T}}
$$

که در آن  $(r',R) = (r',r)$  یا  $(R,r)$ )، بسته به این که کدام یک از کمیتهای  $r'$  یا  $R$  بزرگ تر باشد. اگر کرهی با شعاع  $R$  بهطور کامل تمام چگالی بار را همانگونه که در شکل ۴\_۱ (الف) نشان داده شده . $r_> = R$  است دربرگیرد، در این صورت در رابطهی (۴ـ۱۷) داریم،  $r_< = r^\prime$  و  $R_> = c$ . به این ترتیب انتگرال حجمی میدان الکتریکی روی کرهی فوق بهصورت زیر درمی آید

$$
\int_{r
$$

که در آن P گشتاور دوقطبی الکتریکی (۴ـ۸) برای توزیع بار نسبت به مرکز کره است. دقت کنید که این انتگرال حجمی مستقل از اندازهی ناحیهی کروی انتگرالگیری است، مشروط بر اینکه تمام بار درون کره باشد. از طرفی اگر وضعیت همانند شکل ۴ـ۱ (ب) باشد که در آن تمام بارها در خارج از کرهی موردنظر قرار دارند، در رابطهی (۱۷\_۴)،  $r_< = r^\prime$  و  $r_> = r_>$  خواهد بود. در این صورت داریم

$$
\int_{r
$$

با توجه به قانون کولن (۱\_۵) میټوانیم این انتگرال را بهعنوان منفی ۴ $\pi\varepsilon$ ، برابر میدان الکتریکی در مرکز کره ((۴ $\pi\varepsilon$ ۴، تارنشناسی کنیم. به این ترتیب انتگرال حجمی  ${\bf E}$  عبارت است از

$$
\int_{r < R} \mathbf{E}(\mathbf{x}) d^{\mathbf{r}} x = \frac{\mathbf{f} \pi}{\mathbf{r}} R^{\mathbf{r}} \mathbf{E}(\cdot) \tag{14-7}
$$

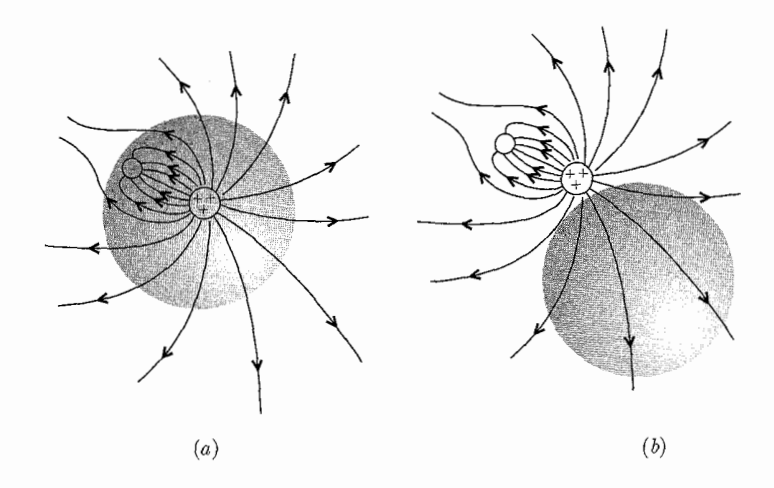

شکل ۴-۱: دو آرایه از چگالی بار وکرههایی که درون آنها انتگرال حجمی میدان الکتریکی را باید محاسبه کنیم.

بهعبارت دیگر، مقدار مبانگین میدان الکتریکی روی یک حجم کروی که هیچ باری در آن نیست، برابر مقدار این میدان در مرکز این کره است. نتیجهی (۱۸\_۱۹) اصلاحاتی را در (۴\_۱۳) برای میدان الکتریکی ناشی از یک دوقطبی ایجاب میکند. برای هماهنگ بودن با (۱۴ـ۱۸)، میدان دوقطبی را باید بهصورت زير بنويسيم

$$
\mathbf{E}(\mathbf{x}) = \frac{1}{\mathbf{f}\pi\varepsilon_{\circ}} \left[ \frac{\mathbf{F}\mathbf{n}(\mathbf{P}\cdot\mathbf{n}) - \mathbf{P}}{|\mathbf{x} - \mathbf{x}_{\circ}|^{\mathbf{F}}} - \frac{\mathbf{f}\pi}{\mathbf{F}} \mathbf{P} \delta(\mathbf{x} - \mathbf{x}_{\circ}) \right] \tag{18-19}
$$

تابع دلتای اضافه شده سهمی در میدان در فواصل دور از مکان دوقطبی ندارد. هدف این تابع این است که انتگرال حجمی لازم (۴ـ۱۸) را نتیجه دهد. با این قرارداد که انتگرال حجمی متقارن کرویِ (حول ۲۰٪) جملهی اول، صفر است (با انتگرالگیری زاویهای)، تکینگی در .x = x باعث ایجاد نتیجهای مبهم بهگونهای دیگر میشود. وقتی به دقت اقدام کنیم، معادلهی (۴ـ۲۰) و همتای دوقطبی مغناطیسی آن (۴ـ۶۴) را می توانیم مشابه با همان صورتی که دوقطبی های نقطهای ایدهآل دارند بهکار بگیریم، و عبارتهای تابع دلتا نیز حاوی اطلاعاتی اساسی در مورد توزیعهای محدود و واقعی بار و جریان هستند.

۴-۲ بسط چندقطبی انرژی یک توزیع بار در میدان خارجی اگر یک توزیع جایگزیدهی بارکه با  $\rho(\mathbf{x})$  توصیف می $\omega$ ود در یک پتانسیل خارجی  $\Phi(x)$  قرار گیرد، انرژی الکترواستاتیک آن سیستم عبارت خواهد بود با

$$
W = \int \rho(\mathbf{x}) \Phi(\mathbf{x}) d^{\mathsf{T}} x \tag{11-6}
$$

. الكتروديناميك كلاسيك

اگر پتانسیل  $\Phi$  روی ناحیهای که در آن  $\rho({\bf x})$  غیرقابل اغماض است به آرامی تغییر کند، در این صورت می توان آن را بهصورت یک سری تیلور حول یک مبدأ انتخابی مناسب بسط داد

$$
\Phi(\mathbf{x}) = \Phi(\cdot) + \mathbf{x} \cdot \nabla \Phi(\cdot) + \frac{1}{\mathsf{Y}} \sum_{i} \sum_{j} x_i x_j \frac{\partial^{\mathsf{Y}} \Phi}{\partial x_i \partial x_j}(\cdot) + \cdots \tag{17-4}
$$

با استفاده از تعریف میدان الکتریکی، E = –V، می توانیم دوجملهی آخر در رابطهی بالا را بازنویسی کنیم. در این صورت (۲ـ۲۲) به شکل زیر درمیآید

$$
\Phi(\mathbf{x}) = \Phi(\cdot) - \mathbf{x} \cdot \mathbf{E}(\cdot) - \frac{1}{\mathsf{Y}} \sum_{i} \sum_{j} x_i x_j \frac{\partial E_j}{\partial x_i}(\cdot) + \cdots
$$
 (17' - 1)

چون برای میدان خارجی فوق ° = V · E است می $\vec{v}$ انیم برای بهدست آوردن بسط نهایی زیر یعنی  $\Phi(\mathbf{x}) = \Phi(\cdot) - \mathbf{x} \cdot \mathbf{E}(\cdot) - \frac{1}{\mathcal{E}} \sum_i \sum_j (\mathbf{r}_{x_i x_j} - r^{\mathsf{T}} \delta_{ij}) \frac{\partial E_j}{\partial x_i}(\cdot) + \cdots$  $(11 - 5)$ 

عبارت 
$$
\mathbf{F} \cdot \mathbf{F}
$$
 را از جملهی آخر رابطهی (۴۲-۲۲) کسرکنیم.  
وقتی این رابطه [(۱۳-۴۱] را در (۴-۱۱) قرار دهیم و تماریف مربوط به بار کل و گشتاور دوقطبی  
(۴–۸) و گشتاور چهارقطبی (۴–۴) را نیز بهکار بگیریم، انژی شکل زیر را بهخود میگیرد

$$
W = q\Phi(\cdot) - \mathbf{P} \cdot \mathbf{E}(\cdot) - \frac{1}{\varphi} \sum_{i} \sum_{j} Q_{ij} \frac{\partial E_{j}}{\partial x_{i}}(\cdot) + \cdots
$$
 (17-1)

این بسط روش خاصی را نشان میدهدکه در آن چندقطبیهای مختلف با یک میدان خارجی برهمکنش میکنند ـ بار با پتانسیل، دوقطبی با میدان الکتریکی، چهارقطبی با گرادیان میدان و غیره.

در فیزیک هستهای برهمکنش چهارقطبی از اهمیت بهسزایی برخوردار است. هستههای اتمی می توانند دارای گشتاورهای چهارقطبی الکتریکی باشند و اندازه و علائم آنها منعکسکنندهی طبیعت نیروهای بین نوترونها و پروتونها و نیز شکل خود هستهها است. سطوح انرژی یا حالتهای یک هسته، توسط اعداد کوانتومیِ با اندازهی حرکت زاویهای کل J و تصویر  $M$  آن در امتداد محور  $z$  و نیز سایر کمیتها که آنها را با اندیس کلی  $\alpha$  نشان میدهیم توصیف میشوند. به یک حالت هستهای مشخص، یک چگالی  $'\,$  بار  $\,$ کوانتوم \_ مکانیکی (p $_{JM\alpha}({\bf x})$  وابسته میشود که بستگی به اعداد کوانتومی (J, M,  $\alpha$ ) دارد، اما حول محور z دارای تقارن استوانهای است به این ترتیب تنها گشتاور چهارقطبی غیرصفر در (۴ـ۶)، ۲۰٪ یا در . (۴\_۹)،  $Q_{\texttt{YY}^\bullet}$  است $\cdot$ 

۱) برای یک بحث مقدماتی در جنبههای کوانتومی این مسئله کتاب: Blatt and Weisskopf (pp. 23 ff.) را ملاحظه کنید.  .<br>چندقطبی ها، الکترواستاتیک محیط های ماکروسکوپی، دیالکتریک ها \_

گشتاور چهارقطبی یک حالت هستهای بهصورت اندازهای از ۷۳۳) 
$$
\left(\frac{1}{e}\right)
$$
 تعریف میشود، با چگالی  
بار (2) *۲*۱۸۵ که در آن ۶ بار پروتونی است

$$
Q_{JM\alpha} = \frac{1}{e} \int (\mathbf{r}z^{\mathbf{r}} - r^{\mathbf{r}}) \rho_{JM\alpha}(\mathbf{x}) d^{\mathbf{r}} x \tag{70-7}
$$

درنتیجه ابعاد  $Q_{JM\alpha}$ ، <sup>۲</sup>(طول) است. بهجز در وضعیتهایی که استثنایی هستند، (مثلاً هستهها در اتمهایی با لایههای الکترونی کاملاً بسته) هستهها در معرض میدانهای الکتریکی|ی قرار میگیرند که در مجاورت آنها گرادیان میدانی دارند. درنتیجه طبق رابطهی (۴ـ۲۴) انرژی هستهها سهمی از برهمكنش چهارقطبی دارد.

حالت $Q_{J M \alpha}$  متفاوت، برای مقدار مشابه J دارای گشتاورهای چهارقطبی متفاوت  $Q_{J M \alpha}$  هستند و به این ترتیب وجود واگنی در M (که احتمال وجود آن می رود) با جفتشدگی چهارقطبی به میدان الکتریکی "خارجی" (شبکهی کریستالی یا مولکولی) برطرف میشود. آشکارسازی این اختلاف های کوچک انرژی با روش۵های رادیوفرکانسی، تعیین گشتاور چهارقطبی هستهها را امکانپذیر میکند'.

انرژی برهمکنشی بین دوقطبی P و P و P را میتوانیم مستقیماً از (۲۴\_۲۴) با استفاده از میدان دوقطبی (۲-۲) بهدست آوریم. به این ترتیب، انرژی پتانسیل متقابل عبارت است از

$$
W_{1Y} = \frac{\mathbf{P}_1 \cdot \mathbf{P}_Y - \mathbf{r}(\mathbf{n} \cdot \mathbf{P}_1)(\mathbf{n} \cdot \mathbf{P}_Y)}{\mathbf{r}_{\pi \varepsilon, |\mathbf{x}_1 - \mathbf{x}_Y|^T}}
$$
(19-1)

 $\mathbf{x}_1\neq\mathbf{x}_1$  که در آن  $\mathbf{n}$  بردار یکانی در جهت  $(\mathbf{x}_1-\mathbf{x}_1)$  است و فرض شده است که  $\mathbf{n}$  ب برهم کنش دوقطبی - دوقطبی، بسته به جهتگیری دوقطبی ها جاذبهای یا دافعهای است. برای جهتگیری و فاصلهی جدایی ثابت بین دوقطبی ها، اندازهی این برهمکنش به طور میانگین روی مکان نسببي اين دوقطبي ها صفر است. اگر گشتاورها بهطوركلبي موازي باشند، جاذبه (دافعه) وقتي اتفاق مي افتد که گشتاورها کم وبیش به موازات (عمود) خط واصل بین مراکزشان جهت بگیرند. برای گشتاورهای ناموازی (پادموازی) عکس این مورد صحیح است ولی مقادیر نهایی انرژی پتانسیل از لحاظ مقدار مساوی هستند.

**۳-۴** بحث مقدماتی الکترواستاتیک با محیطهای دارای وزن محسوس ۲ در فصول ۲، ۲ و ۳ پتانسیلها و میدانها را در حضور بارها و رساناها و بدون حضور سایر محیطهای دارای وزن محسوس بررسی کردیم. در این فصول تمایزی بین میدان های میکروسکوپی و ماکروسکوپی تگشتاور چهارقطبی یک هسته"که با $\overline{Q}$  نشان داده میشود بهصورت اندازه $Q_{JM\alpha}$  در حالت  $M=J$  تعریف $^{\circ}$ میشود. مرجع Blatt and Weisskopf, loc. cit را ملاحظه کنید. . الكتروديناميك كلاسيك

قایل نشدیم، گرچه بحث در مورد رساناها با یک روش ایدهآل با چگالیهای بار سطحی یک توصیف ماکروسکویے را ایجاب کرد.

هوا به اندازهای رقیق است که صرف نظر کردن از خواص دیالکتریک آن باعث ایجاد خطای زیادی نمي شود، لذا نتايج كنوني در اينجا نيز قابل اعمال هستند. اما بيش تر مبحث الكترواستاتيك خودش را با بارها و میدان ها در محیط های دارای وزن محسوسی درگیر میکند که پاسخ الکتریکی نسبی آن ها را باید به حساب بیاوریم.

در مقدمه کتاب برای بهدست آوردن معادلات ماکسولی که برای پدیدههای ماکروسکوپی مناسب باشند نیاز به میانگینگیری روی ناحیههایی را نشان دادیم که از نظر ماکروسکوپی کوچک ولی از نظر میکروسکوپی بزرگ هستند. این کار با روشی دقیق در فصل ۶ پس از اینکه معادلات ماکسول با تغییرات زمانی مورد بحث قرار بگیرند انجام خواهد شد.

برای حال حاضر تنها نکات عمدهی بحث مقدماتی قطبش را به خواننده یادآوری میکنیم، طوریکه به مشکلات وگاهی جنبههای ظریف روش میانگینگیری و مقدمهی کمیتهای ماکروسکوپی غلبه کند. اولین اظهارنظر این است که وقتی میانگینگیری از معادلهی همگن  $\mathbf{F}_{\text{micro}} = \nabla \times \mathbf{F}_{\text{micro}}$  انجام دهیم، معادلهای مشابه، به همان صورت؛ یعنی

$$
\nabla \times \mathbf{E} = \mathbf{0} \tag{11-}
$$

برای میانگینگیری انجام شده (یعنی میدان الکتریکی ماکروسکوپی E) صادق خواهد بود. این بدان معنی است که میدان الکتریکی هنوز از یک پتانسیل  $\Phi(\mathbf{x})$  در الکترواستاتیک قابل استنتاج است. اگر یک میدان الکتریکی را به محیطی متشکل از تعداد زیادی اتم یا مولکول اعمال کنیم بارهای مقید در هر مولکول به میدان اعمالشدهی فوق پاسخ میدهند و حرکات آشفتهای را به اجرا درمیآورند. چگالی بار مولکولی نیز متعاقب این موضوع واپیچیده میشود. گشتاورهای چندقطبی هر مولکول در حضور میدان و عدم حضور آن با هم متفاوتند. در مواد ساده، وقتبي ميداني هم اعمال نشده باشد گشتاورهاي چندقطبي تماماً صفر هستند؛ حداقل وقتی میانگینگیری روی تعداد زیادی مولکول صورت گیرد.

چندقطبی مولکولی غالب در حضور میدانهای الکتریکی همان دوقطبی مولکولی است. به این ترتیب در محیط، یک قطبش الکتریکی P (گشتاور دوقطبی بر واحد حجم) بهوجود میآید که با رابطهی زیر مشخص می شود

$$
\mathbf{P}(\mathbf{x}) = \sum_{i} N_i \langle \mathbf{P}_i \rangle \tag{1.19}
$$

که در آن  $\mathbf{P}_i$  گشتاور دوقطبی مولکول نوع  $i$ ام در محیط است. میانگینگیری روی یک حجم کوچک به مرکزیت x صورت پذیرفته و  $N_i$  تعداد میانگین بر واحد حجم مولکول نوع  $i$ ام در نقطه $\bf{x}$  است. اگر

چندقطبی ها، الکترواستاتیک محیطهای ماکروسکوپی، دیالکتریکها

مولکولها دارای بار خالص ،e باشند و علاوهبر آن بار ماکروسکوپی اضافی یا آزادی نیز موجود باشد. چگالی بار در سطح ماکروسکوپی عبارت است از

$$
\rho(\mathbf{x}) = \sum_{i} N_i \langle e_i \rangle + \rho_{\text{excess}} \tag{74-7}
$$

بهطور معمول میانگین بار مولکولی صفر است. به این ترتیب چگالی بار، همان چگالی بار اضافی یا آزاد خواهد بود (که بهگونهای مناسب میانگینگیری شده باشد).

حال اگر به محیط از نظر ماکروسکوپی نگاه کنیم پتانسیل یا میدان را میتوانیم با برهمنهش خطی سهم هر یک از عناصر حجمی کوچک ماکروسکوپی  $\Delta V$  در نقطهی متغیر ⁄x بناکنیم. به این ترتیب بار  $\cdot P(x) \Delta V$  درون حجم  $\Delta V$ ،  $\Delta V$  است وگشتاور دوقطبی  $\Delta V$ ،  $\Delta V$ 

ملاحظه مى كنيم كه اگر چگالى گشتاور چندقطبى ماكروسكوپى مرتبهى بالاترى وجود نداشته باشد، پتانسيل که با آرایشی از گشتاورهای موجود در حجم  $\Delta V$  ایجاد میشود را می $\Phi(\mathbf{x},\mathbf{x}')$  توجه به  $\Delta \Phi(\mathbf{x},\mathbf{x}')$ رابطهی (۴ـ ۱۰) و بدون تقریب با رابطهی زیر مشخص کنیم

$$
\Delta \Phi(\mathbf{x}, \mathbf{x}') = \frac{1}{\mathbf{r}_{\pi \varepsilon_*}} \left[ \frac{\rho(\mathbf{x}')}{|\mathbf{x} - \mathbf{x}'|} \Delta V + \frac{\mathbf{P}(\mathbf{x}') \cdot (\mathbf{x} - \mathbf{x}')}{|\mathbf{x} - \mathbf{x}'|} \Delta V \right]
$$
(**r**° - **r**)

مشروط بر اینکه  ${\bf x}$  خارج از  $\Delta V$  باشد. حال  $\Delta V$  را از لحاظ ماکروسکوپی بینهایت کوچک در نظر میگیریم و آن را مساوی  $d^\mathsf{T} x'$  قرار میدهیم و برای بهدست آوردن پتانسیل روی تمام فضا انتگرال میگیریم

$$
\Phi(\mathbf{x}) = \frac{1}{\mathbf{Y}\pi\varepsilon} \int d^{\mathbf{r}} \mathbf{x}' \left[ \frac{\rho(\mathbf{x}')}{|\mathbf{x} - \mathbf{x}'|} + \mathbf{P}(\mathbf{x}') \cdot \nabla' \left( \frac{1}{|\mathbf{x} - \mathbf{x}'|} \right) \right] \tag{71-7}
$$

جملهی دوم در این انتگرال مشابه پتانسیل ناشی از یک لایهی دوقطبی در رابطهی (۴ـ۲۵) است، منتهی در اینجا برای یک توزیع حجمی از دوقطبیها محاسبه شده است. انتگرالگیری به طریقهی جزءبهجزء پتانسیل را به شکل زیر تبدیل میکند

$$
\Phi(\mathbf{x}) = \frac{1}{\mathbf{Y}\pi\varepsilon} \int d^{\mathbf{r}} \mathbf{x}' \frac{1}{|\mathbf{x} - \mathbf{x}'|} [\rho(\mathbf{x}') - \mathbf{\nabla}' \cdot \mathbf{P}(\mathbf{x}')] \tag{77-7}
$$

این رابطه همان رابطهی معمول برای پتانسیل ناشبی از یک توزیع بار بهصورت ( $(\boldsymbol{\nabla\cdot\mathbf{P}})$  است. بنابراین با توجه به  $\boldsymbol{\nabla}\Phi = \mathbf{E} = \mathbf{E}$  اولین معادله $\boldsymbol{\Sigma} = -\boldsymbol{\nabla}\Phi$  با توجه به

$$
\nabla \cdot \mathbf{E} = \frac{1}{\varepsilon_{\circ}} [\rho - \nabla \cdot \mathbf{P}] \tag{TT-F}
$$

الكتروديناميك كلاسيك

حضور دیورژانس P در چگالی بار مؤثر را می توان بهصورت کیفی نیز درک نمود. اگر قطبش غیر یکنواخت باشد. افزایش یا کاهش خالص بار، درون هر حجم کوچکی می تواند وجود داشته باشد. همانگونه که بهصورت طرحوار در شکل ۴\_۲ نشان داده شده است.  $D$  با توجه به تعریف جابهجایی الکتریکی

$$
\mathbf{D} = \varepsilon \cdot \mathbf{E} + \mathbf{P} \tag{PP- $\mathbf{F}$
$$

رابطهی (۳۳\_۳) به شکل آشنای زیر درمیآید

$$
\nabla \cdot \mathbf{D} = \rho \tag{70-7}
$$

معادلات (۴ـ۲۷) و (۴ـ۳۵) همتای ماکروسکوپی (۱۳ـ۱۳) و (۱۴ـ۱۴) در فصل ۱ هستند.

همان طوركه در مقدمه نيز بحث شد، قبل از اينكه بتوانيم جوابي براي پتانسيل الكترواستاتيك يا ميدانها بهدست آوریم، وجود یک رابطهی ساختاری ارتباطدهندهی D و E ضروری است. در بخشهای بعد در اين فصل فرض مي كنيم ياسخ سيستم به ميدان الكتريكي اعمال شده خطى باشد. البته اين موضوع مورد فروالكتريسيته را از بحث مستثنى مىكند، اما از جهتهاى ديگر هيچ محدوديتى در اين رابطه وجود ندارد مشروط بر اینکه قدرت میدانها خیلی زیاد بزرگ نشود.

برای سهولت بیش تر فرض میکنیم محیط همسانگرد<sup>۱</sup> باشد. در این صورت قطبش القایی P با احتساب یک ضریب تناسب که مستقل از جهت است، موازی با E خواهد بود

> $\mathbf{P} = \varepsilon \cdot \chi_e \mathbf{E}$  $(\mathbf{r} - \mathbf{r})$

شکل ۴-۲: سرمنشاء چگالی بار قطبشی به جهت تغییر مکانی قطبش، که ممکن است بیش تر از آنچه بارهای مولکولی به یک حجم کوچک مشخص وارد شوند، حجم را ترک کنند. در شکل تنها مولکول،های نزدیک مرز نشان داده شدهاند.

ثابت  $\chi_e$  "پذیرایی ویژهی الکتریکی" محیط نامیده میشود. بنابراین جابهجایی  ${\bf D}$  با  ${\bf E}$  متناسب است

$$
\mathbf{D}=\varepsilon \mathbf{E}
$$

 $(\Upsilon V - \Upsilon)$ 

$$
\varepsilon = \varepsilon_*(1 + \chi_e) \tag{14-1}
$$

گذردهی الکتریکی است؛  $\chi_e \coloneqq \frac{\varepsilon}{\varepsilon_n} = 1 + \chi_e$  ثابت دیالکتریک یاگذردهی الکتریکی نسبی ` نامیده میشود. اگر دیالکتریک فوق نه تنها همسانگرد بلکه یکنواخت نیز باشد، در این صورت ع مستقل از مکان خواهد بود. به این ترتیب معادلهی دیورژانس (۴ـ۳۵) را می توان بهصورت زیر نوشت

$$
\nabla \cdot \mathbf{E} = \frac{\rho}{\varepsilon} \tag{74-7}
$$

و تمام مسائل در آن محیط به مسائل فصول قبل منجر میشوند، مگر اینکه میدان های الکتریکی ایجادشده توسط بارهای داده شده با عامل چگ کاهش پیدا کنند. این کاهش را میتوان براساس قطبش اتمهایی که باعث ایجاد میدان هایی برخلاف میدان های بارهای موجود می شوند درک نمود.

یک نتیجهی سریع در این رابطه این است که ظرفیت یک خازن، اگر فضای خالی بین الکترودها با دیالکتریکی با ثابت ًچ پر شده باشد. با عامل  $\frac{\varepsilon}{\varepsilon_o}$  افزایش خواهد یافت (این موضوع تنها تا آنجایی که بتوانيم از ميدانهاي حشوي٢ صرفنظر كنيم صحيح است).

اگر محیط یکنواخت تمام فضایی را که در آن میدانهای الکتریکی وجود دارند پر نکند، یا خیلی کلیتر، اگر محیطهای مختلفی کنار هم وجود داشته باشند و لزوماً پاسخهایشان به میدانها خطی نباشد، در این صورت باید مسئلهی شرایط مرزی روی  ${\bf E}$  و  ${\bf E}$  در فصول مشترک بین محیطها را مورد ملاحظه قرار دهیم. این شرایط مرزی از مجموعهی کامل معادلات ماکسول در بخش (۱ـ۵) نتیجه میشوند. این نتایج عبارتند از اینکه مؤلفههای عمودی  ${\bf D}$  و مماسی  ${\bf E}$  در دو طرف یک فصل مشترک شرایط مرزی را برآورده کرده و برای میدانهای متغیر با زمان نیز همانند میدانهای استاتیکی معتبرند

$$
\begin{cases}\n(\mathbf{D}_{\gamma} - \mathbf{D}_{\gamma}) \cdot \mathbf{n}_{\gamma\gamma} = \sigma \\
(\mathbf{E}_{\gamma} - \mathbf{E}_{\gamma}) \times \mathbf{n}_{\gamma\gamma} = \circ\n\end{cases} \tag{6-6}
$$

که در آن  $\mathbf{n}_\mathfrak{f}$  بردار یکانی عمود بر سطح است که جهت آن از ناحیهی ۱ به ناحیهی ۲ است و  $\sigma$  نیز چگالی بار سطحی ماکروسکوپی روی سطح مرزی است (شامل بار قطبشی نیست).

#### ۴-۴ مسائل مقدار مرزی با دیالکتریکها روشهای فصول قبل برای حل مسائل مقدار مرزی الکترواستاتیک را میتوانیم بهسادگی برای بحث در مورد حضور دی|لکتریک۱ نیز بسط وگسترش دهیم. در این بخش چند مثال از روشهای مختلفی را که برای محیطهای دی|لکتریک نیز بهکار می روند مورد بحث قرار میدهیم. 1) relative electric permittivity  $\boxed{2}$  fringing fields

برای بررسی روش تصاویر برای دی الکتر یک ها، بار نقطه ای  $q$  را در نظر میگیریم که در یک دی الکتر یک نیمه ــ بینهایت  $\varepsilon$  فرو رفته است و در فاصلهی  $d$  از فصل مشترک دو محیط که محیط اول را از محیط دی|لکتریک نیمهبینهایت دوم ۶۲ جدا میکند (شکل ۴\_۳) قرارگرفته است. صفحهی ۰ = ۶ را می توانیم بهعنوان صفحهی مشترک در نظر بگیریم. باید جواب مناسبی برای معادلات

$$
\varepsilon_1 \nabla \cdot \mathbf{E} = \rho \,, \quad z > \circ
$$
  
\n
$$
\varepsilon_1 \nabla \cdot \mathbf{E} = \circ \,, \quad z < \circ
$$
 (f1-f)

$$
\nabla \times \mathbf{E} = \cdot \quad ; \quad \mathbf{E} \cdot \mathbf{E}
$$

که تحت شرایط مرزی در ° = z قرار دارند، پیدا کنیم

$$
\lim_{z \to 0^+} \left\{ \begin{array}{c} \varepsilon \setminus E_z \\ E_x \\ E_y \end{array} \right\} = \lim_{z \to 0^-} \left\{ \begin{array}{c} \varepsilon \setminus E_z \\ E_x \\ E_y \end{array} \right\} \tag{77-7}
$$

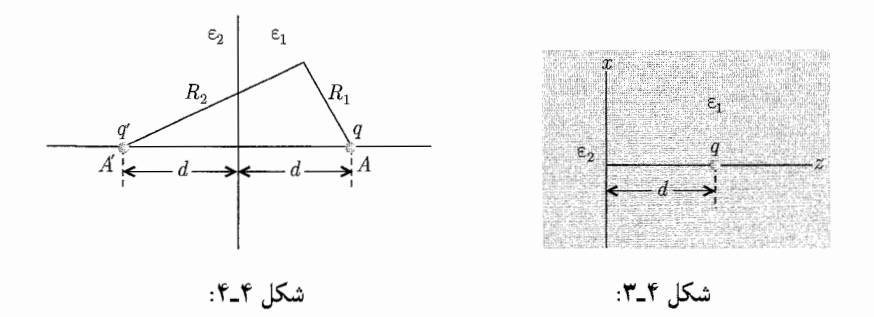

چون در هر جا $\mathbf{F}=\nabla\times\mathbf{E}$  است،  $\mathbf{E}$  به روش معمول از یک پتانسیل  $\phi$  قابل استنتاج است. در مبادرت به استفاده از روش تصاویر طبیعی است که بار تصویری  $q'$  را در مکان متقارن  $A'$  که در شکل ۴\_۴ نشان داده شده است قرار دهیم. به این ترتیب برای  $z > z$ ، پتانسیل در نقطهی  $P$  که با مختصات استوانهای توصيف شده است عبارت است ار  $(\rho,\phi,z)$ 

$$
\Phi = \frac{1}{\mathfrak{p}_{\pi \varepsilon_1}} \left( \frac{q}{R_1} + \frac{q'}{R_1} \right) , \quad z > \infty
$$
 (FT-F)

 $R_{\Upsilon} = \sqrt{\rho^{\Upsilon} + (d+z)^{\Upsilon}}$  که در آن  $R_{\Upsilon} = \sqrt{q^{\Upsilon} + (d-z)^{\Upsilon}}$ .  $z < \circ$  تا اینجا این روش کاملاً شبیه به مسئلهی یک مادهی رسانا، بهجای دی|لکتریک ۶۲ در ناحیهی است. اکنون باید پتانسیل را برای ° > z مشخص کنیم. از آنجاکه در ناحیهی ° > z باری وجود ندارد

این پتانسیل باید جوابی از معادلهی لایلاس (بدون تکینگی) در آن ناحیه باشد. بهوضوح سادهترین فرض این است که برای ° $z < s$ ، پتانسیل معادل پتانسیل ناشمی از یک بار  $q''$  در مکان A از بار واقعی q باشد

$$
\Phi = \frac{1}{\mathbf{f}\pi\varepsilon_{\mathbf{f}}} \frac{q''}{R_{\lambda}} \qquad z < \, \circ \qquad \qquad (\mathbf{f}\mathbf{f}-\mathbf{f})
$$

زيرا

$$
\frac{\partial}{\partial z} \left( \frac{1}{R_1} \right) \Big|_{z=z} = -\frac{\partial}{\partial z} \left( \frac{1}{R_1} \right) \Big|_{z=z} = \frac{d}{(\rho^{\dagger} + d^{\dagger})^{\dagger}}
$$

$$
\frac{\partial}{\partial z} \left( \frac{\lambda}{R_{\lambda}} \right) \Big|_{z=-\infty} = -\frac{\partial}{\partial z} \left( \frac{\lambda}{R_{\lambda}} \right) \Big|_{z=-\infty} = \frac{-\rho}{(\rho^{\dagger} + d^{\dagger})^{\frac{\nu}{\dagger}}}
$$

شرایط مرزی (۴–۴۲) به شرایط زیر منجر می شود

$$
\begin{cases}\nq - q' = q'' \\
\frac{1}{\varepsilon_1}(q + q') = \frac{1}{\varepsilon_2}q''\n\end{cases}
$$

این معادلهها را میتوانیم برای بهدست آوردن بارهای تصویری  $q'$  و  $q''$  حل کنیم

$$
q' = -\left(\frac{\varepsilon_Y - \varepsilon_Y}{\varepsilon_Y + \varepsilon_Y}\right)q \qquad ; \qquad q'' = \left(\frac{\tau_{\varepsilon_Y}}{\varepsilon_Y + \varepsilon_Y}\right)q \qquad (1.6-1)
$$

برای دو حالت ۶۱ < ۲۴ و ۶۱ > ۴۲ خطوط نیرو (درواقع خطوط D) بهطورکیفی در شکل ۴ـ۵ نشان داده شدهاند.

جگالی بار قطبشی با رابطهی  $\bm{\nabla}\cdot\mathbf{P}$  داده میشود. داخل هر دیالکتریک  $\chi_e\mathbf{E} = \epsilon$  است،  $q$  طوریکه؛  $\mathbf{E} = -\varepsilon, \chi_e \mathbf{\nabla} \cdot \mathbf{E} = -\varepsilon, \chi_e \mathbf{\nabla} \cdot \mathbf{E} = 0$  طوریکه؛ هرچند که در سطح، وقتی  $z$  از صفحهی  $z=z$  عبور میکند،  $\chi_e$  یک پرش انفصالی به اندازهی دارد. این موضوع ایجاب میکندکه یک چگالی بار سطحی قطبشی روی صفحهی  $\bm{\nabla} \chi_e = \frac{(\varepsilon \gamma - \varepsilon \gamma)}{\varepsilon}$ و د وحود داشته باشد  $z = 0$ 

$$
\sigma_{\text{pol}} = -(\mathbf{P}\mathbf{v} - \mathbf{P}\mathbf{v}) \cdot \mathbf{n}_{\mathbf{v}} \tag{5.6-6}
$$

 $i$  که در آن  $\mathbf{r}_1$ ، یکانی عمود از دیالکتریک ۱ به دیالکتریک ۲ است و  $\mathbf{P}_i$  قطبش در دیالکتریک  $z = z$  است. چون

$$
\mathbf{P}_i = (\varepsilon_i - \varepsilon_\circ) \mathbf{E}_i = -(\varepsilon_i - \varepsilon_\circ) \nabla \Phi(\circ^{\pm})
$$

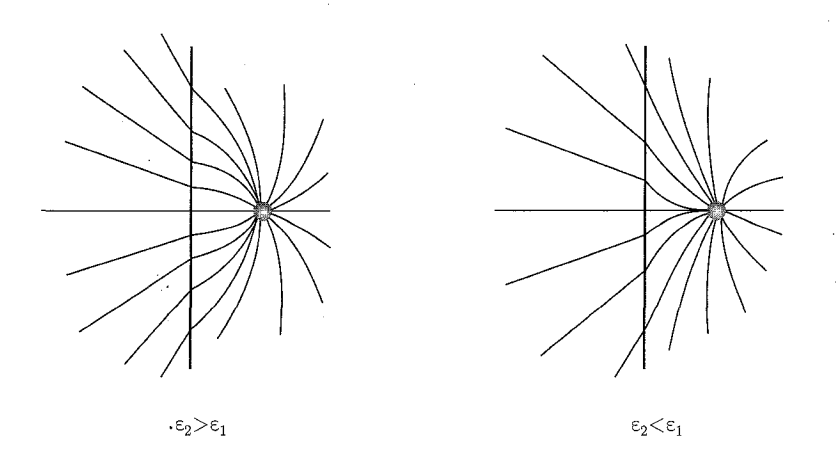

شکل ۴-۵: خطوط جابهجایی الکتریکی برای یک بار نقطهای در داخل دیالکتریک ۶۱. این بار نقطهای نزدیک یک برهی دیالکتریک نیمهبینهایت ۶۲ قرار دارد.

نشان دادن اینکه چگالی بار قطیشی بهصورت زیر باشد کار سادهای است  
\n
$$
\sigma_{pol} = -\frac{q}{\tau_{\pi}} \frac{\varepsilon_{\circ} (\varepsilon_{\Upsilon} - \varepsilon_{\Upsilon})}{\varepsilon_{\Upsilon} (\varepsilon_{\Upsilon} + \varepsilon_{\Upsilon})} \frac{d}{(\rho^{\Upsilon} + d^{\Upsilon})^{\frac{\Upsilon}{\Upsilon}}}
$$
\n(۲۷–۴)

در حالت حدی ۶۱ $\varepsilon$   $\varepsilon$ ، دیالکتریک ۶۲ بسیار شبیه به یک رسانا رفتار میکند که در آن میدان الکتریکی درون دیالکتریک بسیار کوچک شده و چگالی بار سطحی (۴–۴۷) جدا از عامل ج<mark>ع</mark> به سمت مقداری میل میکند که مناسب با سطح یک رسانا است.

دومین مثال از مسائل الکترواستاتیک در مورد دیالکتریکها، مربوط است به یک کرهی دیالکتریک با شعاع a و با ثابت دی|لکتریک گے، که در میدان الکتریکی یکنواخت اولیه|ی قرارگرفته است که در فواصل دور از کره (همانند شکل ۴\_۶) میدان در امتداد محور z بوده و دارای مقدار  $E_\circ$  است. نه در داخل و نه در خارج کره بار آزادی وجود ندارد. درنتیجه این مسئله از نوع حل معادلهی لاپلاس با شرایط مرزی مناسب در  $r=a$  است. با توجه به تقارن محوری هندسهی فوق میتوانیم جواب را طوری در نظر بگیریم که بهصورت زیر باشد

 $l = \circ$ 

$$
\Phi_{\text{in}} = \sum_{l=0}^{\infty} A_l r^l P_l(\cos \theta) \qquad \text{(fA-F)}
$$
\n
$$
\Phi_{\text{out}} = \sum_{l=0}^{\infty} [B_l r^l + C_l r^{-(l+1)}] P_l(\cos \theta) \qquad \text{(fA-F)}
$$
\n
$$
\Phi_{\text{out}} = \sum_{l=0}^{\infty} [B_l r^l + C_l r^{-(l+1)}] P_l(\cos \theta) \qquad \text{(fA-F)}
$$

از شرط مرزی در بینهایت ( $E_* z = -E_* z = -E_* r \cos \theta$ ) درمی،یابیم که تنها جمله غیرصفر  $B_l$ ، است. سایر ضرایب از شرایط مرزی در  $a = r = x$  تعیین می $B_{\lambda} = -E_{\delta}$ 

$$
-\frac{\lambda}{a} \frac{\partial \Phi_{\text{in}}}{\partial \theta}\Big|_{r=a} = -\frac{\lambda}{a} \frac{\partial \Phi_{\text{out}}}{\partial \theta}\Big|_{r=a} : E_{\text{column}}
$$
  

$$
-\varepsilon \frac{\partial \Phi_{\text{in}}}{\partial r}\Big|_{r=a} = -\varepsilon_{\circ} \frac{\partial \Phi_{\text{out}}}{\partial r}\Big|_{r=a} : D_{\text{input}}
$$
  

$$
\varepsilon_{\text{input}}
$$

وقتی سری،های (۴-۴۸) و (۴-۴۹) جایگزین شوند، نتیجهی آن صفر شدن دو سری از چندجملهای های لژاندر است. چون این دو سری باید بهازای تمام مقادیر  $\theta$  صفر شوند، لذا ضریب هر چندجملهای لژاندر بايستے بەطور جداگانه صفر شود.

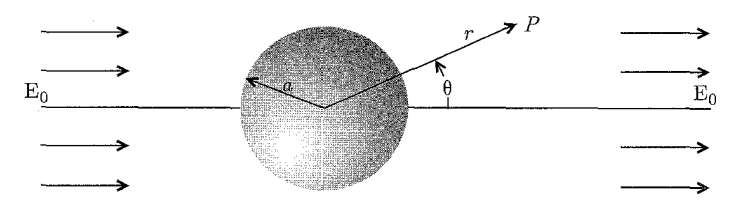

شكل ۴-۶:

برای شرایط مرزی اول این موضوع منجر به روابط زیر می شود

$$
A_{\lambda} = -E_{\circ} + \frac{C_{\lambda}}{a^{\nu}}
$$
  
\n
$$
A_{l} = \frac{C_{l}}{a^{\nu}l + \lambda} \qquad l \neq \lambda \text{ (0.1-0)}
$$

در حالیکه دومین شرط مرزی نتیجه می دهد

$$
\begin{aligned}\n\left(\frac{\varepsilon}{\varepsilon}\right) A_{1} &= -E_{0} - \tau \frac{C_{1}}{a^{\overline{r}}} \\
\left(\frac{\varepsilon}{\varepsilon_{0}}\right) l A_{l} &= -(l+1) \frac{C_{l}}{a^{\overline{r}l+1}} \quad l \neq 1 \text{ (d1-6)}\n\end{aligned}
$$

معادلههای دوم (۵۴ـ۵۹) و (۵۲ـ۵۴) میتوانند بهصورت همزمان تنها با؛ ۰ =  $C_l$  (بهازای تمام مقادیر ا ج $l\neq l$  برآورده شوند. ضرایب باقیمانده برحسب میدان الکتریکی اعمال $E$ مدهی  $E$  مشخص میشوند

$$
A_1 = -\left(\frac{\mathbf{r}}{\mathbf{r} + \frac{\varepsilon}{\varepsilon_s}}\right) E, \qquad ; \qquad C_1 = \left(\frac{\frac{\varepsilon}{\varepsilon_s} - 1}{\frac{\varepsilon}{\varepsilon_s} + 1}\right) a^{\mathbf{r}} E, \qquad (\delta \mathbf{r} - \mathbf{r})
$$
بنابراین پتانسیل عبارت است از

$$
\Phi_{\rm in} = -\left(\frac{\mathbf{r}}{\varepsilon} + \mathbf{r}\right) E_{\ast} r \cos \theta
$$
\n
$$
\Phi_{\rm out} = -E_{\ast} r \cos \theta + \left(\frac{\varepsilon}{\varepsilon} - 1\right) E_{\ast} \frac{a^{\mathbf{r}}}{r^{\mathbf{r}}} \cos \theta
$$
\n
$$
( \Delta \mathbf{r} - \mathbf{r})
$$
\n
$$
( \Delta \mathbf{r} - \mathbf{r})
$$

پتانسیل در داخل کره، توصیفکنندهی یک میدان الکتریکی ثابت و موازی با میدان خارجی است. با مقدار

$$
E_{\rm in} = \frac{\mathbf{r}}{\frac{\varepsilon}{\varepsilon_{\circ}} + \mathbf{r}} E_{\circ} < E_{\circ} \qquad \varepsilon > \varepsilon_{\circ} \text{ s} \tag{0.0-1}
$$

یتانسپل در خارج ازکره معادل با میدان اعمالشدهی .E، بهعلاوهی میدان ناشبی از یک دوقطبی الکتریکی در میداً مختصات است با گشتاور دوقطبی

$$
P = \mathbf{f}\pi\varepsilon \cdot \left(\frac{\frac{\varepsilon}{\varepsilon}}{\frac{\varepsilon}{\varepsilon}} + \mathbf{f}\right) a^{\mathbf{r}} E. \tag{29-5}
$$

که جهت آن در راستای میدان است. گشتاور دوقطبی فوق را می;قوان به انتگرال حجمی قطبش P تعبیر کرد. قطبش عبارت است از

$$
\mathbf{P} = (\varepsilon - \varepsilon_{\circ}) \mathbf{E} = \mathbf{Y} \varepsilon_{\circ} \left( \frac{\frac{\varepsilon}{\varepsilon_{\circ}} - 1}{\frac{\varepsilon}{\varepsilon_{\circ}} + 1} \right) \mathbf{E}_{\circ}
$$
 (0V-T)

که در سرتاسر حجم کره ثابت بوده و دارای انتگرال حجمی!ی است که با (۴ـ۵۶) مشخص میشود. طبق رابطهی (۴۴ـ۴۴) چگالی بار سطحی قطبشی  $\sigma_{\rm pol} = \frac{({\bf P} \cdot {\bf r})}{r}$  عبارت است از

$$
\sigma_{\text{pol}} = \mathbf{Y} \varepsilon \cdot \begin{pmatrix} \frac{\varepsilon}{\varepsilon} - 1 \\ \frac{\varepsilon}{\varepsilon} + 1 \\ \frac{\varepsilon}{\varepsilon} + 1 \end{pmatrix} E \cdot \cos \theta \qquad ( \Delta - \mathbf{Y} )
$$

می توان چنین تصورکرد که این چگالی بار سطحی باعث ایجاد یک میدان داخلی در جهتی مخالف با میدان اعمال شده می شود، طوریکه میدان در داخل کره، همانند شکل ۴ـ۷، به مقدار (۴ـ۵۵) کاهش می یابد.

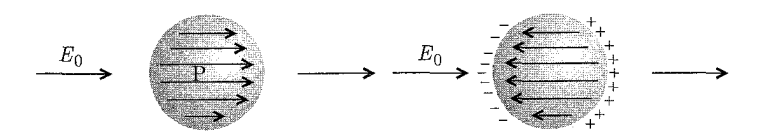

شکل ۴-۲: کرهی دیالکتریک در یک میدان الکتریکی یکنواخت .E. قطبش P درکرهی سمت چپ و بار قطبشی همراه با ميدان الكتريكي مخالف وابسته به آن دركرهى سمت راست.

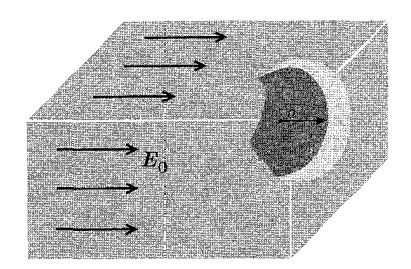

شکل ۴-۸: حفرهای کروی در یک دیالکتر یک با یک میدان یکنواخت.

مسئلهی یک حفرهی کروی با شعاع a در یک محیط دی|لکتریک با ثابت دی|لکتریک جحصور  $\frac{\varepsilon}{\varepsilon}$  و با حضور میدان الکتریکی اعمالشدهی .E به موازات محور z،همانند شکل ۴ـ۸، را می;توانیم بهگونهای دقیق و مشابه با روش کرهی دیالکتریک مورد بحث قرار دهیم.

درواقع بررسی شرایط مرزی (۴ـ۵۰) نشان می۵هد که نتایج برای حفرهی فوق را میټوان از نتایج  $\lambda(\frac{\varepsilon}{\varepsilon_{0}}=k\Rightarrow k'=\frac{1}{k}$  بهدست آمده برای کره با جایگذاری  $(\frac{\varepsilon}{\varepsilon})\to (\frac{\varepsilon}{\varepsilon_{0}})$  به به این ترتیب، برای مثال میدان داخل حفره، یکنواخت و موازی با .E است و اندازهی آن عبارت است از

$$
E_{\rm in} = \frac{\mathbf{r}_{\varepsilon}}{\mathbf{r}_{\varepsilon} + \varepsilon_{\ast}} E_{\ast} > E_{\ast} \qquad , \qquad \varepsilon > \varepsilon_{\ast} \mathbf{y} \tag{0.1-1}
$$

بهگونهای مشابه، میدان در خارج ازکره برابر است با مجموع میدان اعمال شده و میدان ناشی از یک دوقطبی (در مبدأ) كه جهت أن مخالف ميدان اعمالشدهى اصلى است وگشتاور دوقطبى أن عبارت است از

$$
P = \mathbf{f} \pi \varepsilon \cdot \left( \frac{\frac{\varepsilon}{\varepsilon \cdot \varepsilon}}{\frac{\mathbf{f} \varepsilon}{\varepsilon \cdot \varepsilon} + 1} \right) a^{\mathbf{r}} E. \tag{8-4}
$$

۴-۵ قطبش پذیری مولکولی ٰ و پذیرایی ویژه الکتریکی ٰ

در این بخش و بخش آینده رابطهی بین خواص مولکولی و پارامتر تعریفشدهی ماکروسکوپی یعنی پذیرایی ویژه را مورد بررسی قرار میدهیم. بحث ما در اینجا براساس مدلهای سادهی کلاسیکی خواص مولکولی استوار است. هرچند که یک بحث مناسب لزوماً ملاحظات کوانتومی را نیز در برخواهد داشت. خوشبختانه خواص سادهتر دیالکتریکها تابع تجزیه و تحلیل کلاسیکی هستند.

قبل از بررسی این نکته که چگونه خواص دقیق مولکولها به پذیرایی ویژهی آنها مربوط می شود باید بین میدانهای مؤثر بر مولکولها در محیط و میدان اعمال شده تمایز قائل شویم. پذیرایی ویژهی طبق رابطهی  $\mathbf{P} = \varepsilon$ . تعریف می شود که در آن  $\mathbf{E}$  میدان الکتریکی ماکروسکوپی است. در محیطهای رقیق<sup>۲</sup> که در آنها فواصل مولکول<sub>ی</sub> زیاد است اختلاف کمی بین میدان ماکروسکوپی و میدان مؤثر روی هر مولکول یا دستهای از مولکولها وجود دارد. اما در محیطهای چگال با مولکولهای درهم فشرده و نزدیک بههم ۳، قطبش مولکولهای مجاور منجر به ایجاد یک میدان الکتریکی داخلی ،E در هر مولکول مشخص میشود که این میدان علاوهبر میدان ماکروسکوپی میانگین E است، طوریکه درنهایت میدان کل در مولکول ،E + E خواهد بود. میدان داخلی را می توان بهصورت تفاوت دو جملهی زیر نوشت

$$
\mathbf{E}_i = \mathbf{E}_{\text{near}} - \mathbf{E}_p \tag{8.1-8}
$$

که در آن  $E_{\rm near}$  سهم واقعی مولکول های نزدیک به مولکول مورد نظر است و  $E_p$  سهم آن مولکول هایی است که در یک تقریب پیوستار میانگین با قطبش P توصیف شدند. أنچه ما در اینجا میگوئیم این است که نزدیک مولکول مورد بحث در مسئله، باید مراقب شناخت آرایش خاص اتمی و مکان مولکول های نزدیک باشیم. بنابراین درون حجم V که از لحاظ ماکروسکوپی کوچک ولی از لحاظ میکروسکوپی بزرگ است معادل ماکروسکوپی (هموار) سهم مولکولهای اطراف مولکول مورد نظر (یعنی  $\mathbf{E}_p$ ) راکسر نموده و سپس آن را با سهم واقعی تعیینشده  $(E_{\rm near})$  جایگزین کنید. اختلاف بین این دو همان میدان داخلی اضافی ،E است. نتیجهی (۴\_۱۸) برای انتگرال میدان الکتریکی درون حجم کروی با شعاع  $R$  که محتوی یک توزیع بار است را می $\vec{ }$ وان برای محاسبه $\mathbf{E}_p$  مورد استفاده قرار داد. اگر حجم  $V$ ، کرهای با شعاع  $R$  و شامل تعداد زیادی مولکول انتخاب شود، گشتاور دوقطبی کل درون كره عبارت است از

$$
\mathbf{p} = \frac{\mathbf{f} \pi R^{\mathsf{T}}}{\mathsf{T}} \mathbf{P}
$$

مشروط براینکه V به قدری کوچک باشدکه Pاساساً در سرتاسر حجم فوق ثابت بماند. دراین صورت (۱۸\_۱۸) 1) Polarizability 2) rarefied 3) Closely packed

چندقطبی ها، الکترواستاتیک محیطهای ماکروسکویی، دیالکتریکها

نشان می،دهد که میدان الکتریکی میانگین درون کره (دقیقاً آنچه برای  ${\bf E}_p$  مطلوب است) عبارت است از

$$
\mathbf{E}_p = \frac{\mathbf{F}}{\mathbf{F}\pi R^{\mathbf{F}}} \int_{r < R} \mathbf{E} d^{\mathbf{F}} x = -\frac{\mathbf{P}}{\mathbf{F}\varepsilon} \tag{8} \mathbf{F} - \mathbf{F}
$$

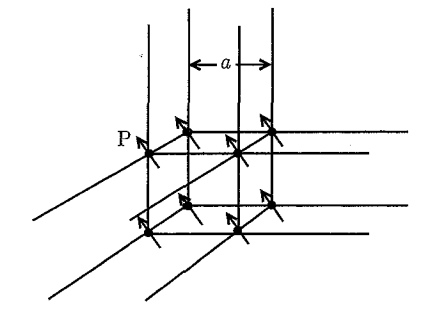

شکل ۴-۹: محاسبهی میدان داخلی: سهم مولکول های نزدیک در یک شبکهی مکعبی ساده. بنابراین میدان داخلبی را می توان بهصورت زیر نوشت  $\mathbf{E}_i = \frac{1}{\P{\varepsilon}}\mathbf{P} + \mathbf{E}_{\text{near}}$  $(54 - 4)$ 

تعیین میدان ناشی از مولکول های نزدیک کار بسیار سختی است.

لورنتز نشان دادکه برای اتمها در یک شبکهی مکعبی ساده،  $E_{\rm near}$  در مکانهای شبکهای صفر است. همانگونه که در زیر می توان ملاحظه کرد، موضوع به تقارن مسئله بستگی دارد.

فرض کنید درون کره، همانند آنچه در شکل (۴\_۹) نشان داده شده است آرایهای مکعبی از دوقطبیها را داشته باشیم، همراه با گشتاورهایشان که تماماً از لحاظ مقدار ثابت و همگی در یک امتداد جهت گرفتهاند (بهخاطر داشته باشید که کرهی فوق از لحاظ ماکروسکوپی کوچک است هرچند که تعداد زیادی مولکول دارد). مکان این دوقطبی ها با مختصات  ${\bf x}_{ijk}$  مشخص شدهاند، با مؤلفههایی در امتداد محورهای مختصات  $(ia,ja,ka)$  که در آن a فاصلهی شبکهای است و i، j و k هر یک مقادیر صحیح، مثبت و یا منفی را به خود میگیرند.

طبق رابطهی (۱۳ـ۱۳) میدان در مبدأ، ناشی از تمام دوقطبیها، عبارت است از

$$
\mathbf{E} = \sum_{i,j,k} \frac{\mathbf{\tilde{r}}(\mathbf{p} \cdot \mathbf{x}_{ijk})\mathbf{x}_{ijk} - x_{ijk}^{\mathrm{T}} \mathbf{p}}{\mathbf{\tilde{r}}_{\pi \varepsilon, x_{ijk}^{\mathrm{O}}} \qquad (\mathbf{\tilde{r}} - \mathbf{\tilde{r}})} \qquad (2.5)
$$

مؤلفهی  $x$  این میدان را می توان بهصورت زیر نوشت

$$
E_{\lambda} = \sum_{ijk} \frac{\mathbf{r}(i^{\mathsf{T}}p_{\lambda} + ijp_{\mathsf{T}} + ikp_{\mathsf{T}}) - (i^{\mathsf{T}} + j^{\mathsf{T}} + k^{\mathsf{T}})p_{\lambda}}{\mathbf{r}_{\pi \varepsilon, a} \mathbf{r}(i^{\mathsf{T}} + j^{\mathsf{T}} + k^{\mathsf{T}})^{\frac{\alpha}{\mathsf{T}}}}
$$
(80-4)

چون اندیس۵ به طور مساوی روی مقادیر مثبت و منفی دور می;زنند، لذا جملههای ضربدری` شامل عنفر میشوند. با توجه به تقارن، جمعهای  $(ijp_{\Upsilon} + ikp_{\Upsilon})$ 

$$
\sum_{ijk} \frac{i^{\mathsf{T}}}{(i^{\mathsf{T}}+j^{\mathsf{T}}+k^{\mathsf{T}})^{\frac{\mathsf{Q}}{\mathsf{T}}}} = \sum_{ijk} \frac{j^{\mathsf{T}}}{(i^{\mathsf{T}}+j^{\mathsf{T}}+k^{\mathsf{T}})^{\frac{\mathsf{Q}}{\mathsf{T}}}} = \sum_{ijk} \frac{k^{\mathsf{T}}}{(i^{\mathsf{T}}+j^{\mathsf{T}}+k^{\mathsf{T}})^{\frac{\mathsf{Q}}{\mathsf{T}}}}
$$

تماماً مساوى هستند. درنتيجه

$$
E_1 = \sum_{ijk} \frac{[\mathbf{r}_i^{\mathbf{v}} - (i^{\mathbf{v}} + j^{\mathbf{v}} + k^{\mathbf{v}})] p_1}{\mathbf{r}_{\pi \varepsilon, a} \mathbf{r}(i^{\mathbf{v}} + j^{\mathbf{v}} + k^{\mathbf{v}}) \frac{\partial}{\partial t}} = \mathbf{0}
$$
 (88-4)

مباحث مشابهی نشان میدهد که مؤلفههای  $y$  و  $z$  نیز صفر میشوند. از این $_0$ و برای یک شبکهی مکعبی ساده  $E_{\text{near}} = E_{\text{near}}$  است.

اگر برای یک وضعیت با تقارن بالا ° = E $_{\rm near}$  باشد، موجه بهنظر می $_{\rm out}$  برای وضعیت $_{\rm}$ های کاملاً  $_{\rm}$ تصادفی نیز ° =  $E_{\rm near}$  باشد. بنابراین انتظار داریم مواد غیربلورین ۲ بهخاطر مولکول های نزدیک به هم  $\mathbf P$  خود، فاقد میدان داخلی باشند. برای شبکههایی غیر از مکعبی ساده، مؤلفههای  $E_{\rm near}$  به مؤلفههای از طریق یک تانسور بدون تریس  $S_{\alpha\beta}$  که حاوی خواص تقارنی شبکهای است مربوط می شوند. با این وجود فرض اینکه برای بیشتر مواد °  $\varepsilon \approx E_{\rm near}$  باشد فرض خوبی است. بردار قطبش P در (۲–۲۸) بهصورت زیر تعریف شد

 $\mathbf{P} = N(\mathbf{p}_{\text{mol}})$ 

که در آن (p<sub>mol</sub>)، گشتاور دوقطبی میانگین مولکولها است. این گشتاور دوقطبی، بهطور تقریب با میدان الکتریکی مؤثر بر مولکول متناسب است. برای نمایش این وابستگی به میدان الکتریکی، قطبش پذیری مولکولی  $\gamma_{\rm mol}$  را بهصورت، نسبت گشتاور دوقطبی مولکولی میانگین به  $\varepsilon$  برابر میدان اعمال $\gamma_{\rm mol}$ مولکول تعریف میکنیم. با به حساب آوردن میدان داخلی (۴\_۶۳) این موضوع می رساند که

$$
\langle \mathbf{p}_{\text{mol}} \rangle = \varepsilon_{\text{\tiny \circ}} \gamma_{\text{mol}} (\mathbf{E} + \mathbf{E}_i) \tag{84-8}
$$

 $\gamma_{\rm mol}$  در اصل تابعی از میدان الکتریکی است اما برای گستروی وسیعی از شدتهای میدانی،  $\gamma_{\rm mol}$ ثابتی است که مشخصکنندهی پاسخ مولکول۱ها به میدان اعمالشده به آن۱ها است. معادلهی (۴ـ۶۷) را میتوان با (۴ـ۲۸) و (۴ـ۶۳) ترکیب کرد تا نتیجهی زیر بهدست آید

$$
\mathbf{P} = N\gamma_{\text{mol}}\left(\varepsilon_{\cdot}\mathbf{E} + \frac{1}{r}\mathbf{P}\right) \tag{8.1-8}
$$

1) Cross terms 2) Amorphous

که در آن فرض کردهایم که ° E<sub>near</sub> = ست. با حل برای **P** برحسب E و با استفاده از این حقیقت که  
**P** = ε. χ<sub>ε</sub>**E**  

$$
\chi_e = \frac{N\gamma_{\text{mol}}}{\sqrt{\gamma_{\text{mol}}}} \tag{۹-۳-
$$

که رابطهای است بین پذیرایی ویژه (پارامتری ماکروسکوپی) و قطبش پذیری مولکولی (پارامتری میکروسکوپی). چون ثابت دیالکتریک عبارت است از؛ $\chi_e$  + ۱  $\frac{\varepsilon}{\varepsilon_c} = \frac{1}{\varepsilon_c}$ ، لذا می $\bar{\psi}$ ان را برحسب  $\gamma_{\rm mol}$  بیان کرد، یا به روشی دیگر می توان قطبش پذیری مولکولی را برحسب ثابت دیالکتریک بیان کرد

$$
\gamma_{\text{mol}} = \frac{\mathbf{r}}{N} \left( \frac{\frac{\varepsilon}{\varepsilon_{\circ}} - 1}{\frac{\varepsilon}{\varepsilon_{\circ}} + 1} \right) \tag{V \circ -V}
$$

این رابطه، معادلهی کلاسیوس ــ موساتی<sup>۱</sup> نامیده میشود، چراکه موساتی (در ۱۸۵۰) وکلاسیوس (در ۱۸۷۹) بهصورت مستقل اثبات کردند که برای هر مادهی مشخص کمیت  $\left(\frac{\varepsilon}{\varepsilon_{0}}-1\right)\left(\frac{\varepsilon}{\varepsilon_{0}}-1\right)$ می تواند متناسب با چگالی ماده باشد\*. این رابطه برای مواد رقیقی همچون گازها بهتر صادق است. رابطهی (۴ـ ۷۰) برای مایعات و جامدات تنها بهصورت تقریبی معتبر است، بهخصوص اگر ثابت دیالکتریک بزرگ باشد. خوانندهی علاقهمند میتواند برای جزئیات بیش تر به کتابهایی که توسط بوچر، دبی و فرولیش تأليف شدهاند مراجعه كند.

۴-۶ مدلهای قطبش پذیری مولکولی قطبش مجموعهای از اتمها یا مولکولها را می توان به دو روش مطرح کرد: میدان اعمال شده توزیع بار را تغییر شکل میدهد و به این ترتیب یک گشتاور دوقطبی القایی در هر مولکول ایجاد میکند. میدان اعمالشده گشتاور دوقطبی دائمی مولکولهایی را که بهطور تصادفی جهت گرفتهاند همراستا مىكند.

برای برآورد گشتاورهای القایی، مدل سادهای از بارهای مقید راکه بهطور هماهنگ نوسان میکنند (الکترونها و یون۱ه) در نظر میگیریم. هر بار الکتریکی e تحت تأثیر یک نیروی بازدارنده بهصورت زیر مقید است  $\mathbf{F} = -m\omega_{\circ}^{\mathbf{v}}\mathbf{x}$  $(Y)-f$ 

1) Clausius-Mossotti

در فرکانس های نوری،  $\frac{\varepsilon}{\varepsilon_\circ} = n$  است که در آن n ضریب شکست است. با جایگزینی  $n$  بهجای گ $\frac{\varepsilon}{\varepsilon_\circ}$  در (۴ـ ۷۰)، «<br>این معادله گاهی اوقات معادلهی لورنتس ــ لورنز نامیده میشود (۱۸۸۰).

 ${\bf E}$  که در آن  $m$  جرم بار و  $\omega$  فرکانس نوسان حول نقطهی تعادل است. تحت تأثیر یک میدان الکتریکی بار از نقطهی تعادلش به اندازهی  $x$  جابهجا میشود که این مقدار با رابطهی زیر مشخص میشود

$$
m\omega_\circ^\mathbf{v}\mathbf{x}=e\mathbf{E}
$$

درنتیجه گشتاور دوقطبی القایی برابر است با

$$
\mathbf{p}_{\text{mol}} = e\mathbf{x} = \frac{e^{\mathbf{r}}}{m\omega_{s}^{\mathbf{r}}} \mathbf{E}
$$
 (Y $\mathbf{r}$ - $\mathbf{r}$ )

این بدان معنی است که قطبش پذیری عبارت است از؛  $\frac{e^\dagger}{m\omega^\dagger \varepsilon_s}=\gamma$ . اگر مجموعهای از بارهای  $e_j$  هر<br>یک با جرم و $m_j$  و فرکانس نوسانی و*ن* در هر مولکول وجود داشته باشند، قطبش پذیری مولکولی عبارت خواهد بود با

$$
\gamma_{\text{mol}} = \frac{1}{\varepsilon_s} \sum_j \frac{e_j^{\mathbf{r}}}{m_j \omega_j^{\mathbf{r}}} \tag{V}^{\mathbf{r}} - \mathbf{\hat{r}}
$$

برای بهدست آوردن احساسی از مرتبه مقدار  $\gamma$  میتوانیم دو تخمین متفاوت انجام دهیم. چون  $\gamma$  دارای ابعاد حجم است، مقدارش باید از مرتبهی ابعاد مولکولی یا کمتر یعنی ۱۰<sup>–۲۹</sup>m<sup>۳ کم</sup>ر که است، متناوباً اشاره میکنیم که فرکانس های پیوندی الکترون ها در اتهرها باید از مرتبهی فرکانس های نوری باشد.

با در نظرگرفتن یک طول موج نوعی نور مثلاً °A مصح درمی یابیم که ۱ $\sim 10^{-10}$ ه ۱۰  $\approx$  ۶  $\omega$ . بدینترتیب سهم الکترونی برای  $\gamma$  عبارت است از؛ ۲<sup>۹</sup>m<sup>۳ - ۲۹</sup>m اسم الکترونی برای  $\gamma_{el}\sim \left(\frac{e^{\mathsf{r}}}{m\omega^{\mathsf{r}}\varepsilon_{\varepsilon}}\right)\sim \gamma$  که با حجم  $N=$  ۲٫۷  $\times$  ۱۰ <sup>۲۵</sup> مولکولی تخمینی هماهنگ است. برای گازها در NTP، تعداد مولکول ها بر مترمکعب ۱۰ <sup>۲۵</sup> × ۲٫۷ است، طوریکه پذیرایی ویژهی آن ها باید از مرتبهی ۳–۱۰ $\epsilon \leq \chi_e \leq t$  باشد. این بدان معنی است که ثابت های دیالکتریک به اندازهی چند هزارم یا حتی کمتر از آن با یک تفاوت دارند. از لحاظ تجربی مقادیر نوعی ثابت دیالکتریک برای هوا ۵۴°°۰۵۰ برای بخار آمونیاک ۷۲°°<sub>۱/°</sub> برای متیل الکل ۵۷°°۱/ و برای هلیوم ۶۸°°°،/۱ است. برای دیالکتریکهای مایع یا جامد، <mark>مولکول ۲</mark>۰ -۱ - ۲<sup>۸ م</sup> ۷ - ۲ است. درنتیجه پذیرایی ویژه همچنانکه مشاهده نیز شده است \* میټواند از مرتبهی واحد باشد. احتمال اینکه اغتشاش گرمایی مولکولها بتواند. نتیجهی (۳-۷۳) برای قطبشپذیری دوقطبی القایی را. تغییر دهد. احتیاج به بررسی دارد. در مکانیک آماری توزیع احتمالاتی ذرات در فضای فاز (فضای p و q) یک تابع ه ) برای مثال مرجع زیر را ببینید

CRC Handbook of Chemistry and Physics, 78 th ed., ed. D. R. Lipe, CRC Press, Boca Raton, FL (1997-98).

حندقطے ,ها، الکترواستاتیک محیطهای ماکروسکوپے ، دیالکتریکھا

از هامیلتونین است. برای سیستمهای کلاسیکی  $f(H)$ 

$$
f(H) = e^{-\frac{H}{kT}} \tag{Y}(-\mathbf{f})
$$

عامل بولتزمن است. برای مسئلهی سادهی بار مقیدی که بهطور هماهنگ نوسان میکند، همراه با یک میدان در جهت 2 هامیلتونین عبارت است از

$$
H = \frac{\mathbf{P}^{\mathsf{T}}}{\mathsf{Y}m} + \frac{m}{\mathsf{Y}} \omega_{\circ}^{\mathsf{T}} \mathbf{x}^{\mathsf{T}} - eEz \tag{4.6-6}
$$

که در اینجا P اندازه حرکت ذرهی باردار است. مقدار میانگین گشتاور دوقطبی در جهت z عبارت است ۰ŀ

$$
\langle p_{\text{mol}} \rangle = \frac{\int d^{\mathbf{r}} p \int d^{\mathbf{r}} x (ez) f(H)}{\int d^{\mathbf{r}} p \int d^{\mathbf{r}} x f(H)}
$$
 (Y9- $\mathbf{r}$ )

اگر یک مختصەی جابمجاشده بهصورت 
$$
\frac{eE\hat{\mathbf{z}}}{m\omega_s^{\text{v}}}
$$
سیرات ہمورت

$$
\langle p_{\text{mol}} \rangle = \frac{J \omega P J \omega \omega(\omega x) J(11)}{\int d^{\dagger} p \int d^{\dagger} x f(H)} \tag{V9-F}
$$
\n
$$
\hat{f} = \mathbf{x} - \frac{eE\hat{\mathbf{z}}}{m\omega_{\xi}} \text{ where } \hat{f} = \mathbf{x} - \frac{eE\hat{\mathbf{z}}}{m\omega_{\xi}} \text{ and } \hat{f} = \frac{1}{\pi m} \mathbf{y} - \frac{e^{2}E\hat{\mathbf{z}}}{2m\omega_{\xi}} \text{ and } \hat{f} = \frac{1}{\pi m} \mathbf{y} - \frac{e^{2}E\hat{\mathbf{z}}}{2m\omega_{\xi}} \text{ (V1-F)}
$$
\n
$$
H = \frac{1}{\pi m} \int d^{\dagger} p \int d^{\dagger} x' \left( e z' + \frac{e^{2}E}{2m\omega_{\xi}} \right) f(H)
$$
\n(11.1)

$$
\langle p_{\text{mol}} \rangle = \frac{\int d^{\mathbf{r}} p \int d^{\mathbf{r}} x' \left( e z' + \frac{e^{\mathbf{r}} E}{m \omega_{\star}^{\mathbf{r}}} \right) f(H)}{\int d^{\mathbf{r}} p \int d^{\mathbf{r}} x' f(H)} \tag{V_A-f}
$$

 $f(H)$  از آنجائیکه  $H$  برحسب  $z^\prime$  زوج است، انتگرال اول صفر میشود. به این ترتیب مستقل از شکل بەدىست مى آورىم

$$
\langle p_{\text{mol}} \rangle = \frac{e^{\mathsf{Y}}}{m\omega_{\circ}^{\mathsf{Y}}}E
$$

دقیقاً همانگونه که در (۴\_۷۲) با صرفنظر از حرکت گرمایی بهدست آمد. نوع دوم قطبشپذیری آن است که با جهتگیری نسبی گشتاورهای دوقطبی دائمی که بهگونهای دیگر بهصورت تصادفي جهت گرفتهاند. ايجاد مي شود. اين قطبش جهتي\ در مواد قطبي!ي همچون Hcl و HrO مهم است و اولین بار توسط دبی۲ (۱۹۱۲) مورد بحث قرارگرفت. فرض بر این است که تمام مولکولها دارای گشتاور دوقطبی دائمی .p هستند که میتواند در هر جهتی در فضا سمتگیری کند. در غیاب میدان، اغتشاش گرمایی، مولکول۵ا را بهطور تصادفی جهت میدهد؛ 1) Orientational Polarization 2) Debye

طوریکه گشتاور دوقطبی برأیندی در این زمینه وجود نخواهد داشت. اما با اعمال یک میدان، تمایل به صف شدن مولکولها در جهت میدان بهصورت آرایشی با پایینترین انرژی وجود دارد. درنتیجه برای این حالت یک گشتاور دوقطبی میانگین داریم. برای محاسبه این گشتاور اشاره میکنیم که هامیلتونین مولکول توسط

$$
H = H_{\circ} - \mathbf{P}_{\circ} \cdot \mathbf{E} \tag{V} \bullet -\mathbf{F}
$$

مشخص میشود که در آن  $H$  تنها تابعی از، مختصات داخلی مولکول است. با استفاده از فاکتور بولتزمن (۲ـ۷۴) می توانیم گشتاور دوقطبی میانگین را بهصورت زیر بنویسیم

$$
\langle p_{\text{mol}} \rangle = \frac{\int d\Omega p \cos \theta \exp\left(\frac{p \cdot E \cos \theta}{kT}\right)}{\int d\Omega \exp\left(\frac{p \cdot E \cos \theta}{kT}\right)} \tag{A}^{\circ -\mathfrak{f}}
$$

که در آن  $E$  را در امتداد محور z انتخاب و تمام متغیرهای غیر مربوط به موضوع را از این رابطهی انتگرالی خارج کردهایم و اشاره میکنیم که تنها مؤلفهی  $\langle {\bf p}_\circ \rangle$  که به موازات میدان است مخالف صفر است. در حالت کل<sub>ی</sub> بهجز در دماهای پایین، کمیت  $\left(\frac{p_{\circ}E}{kT}\right)$  در مقایسه با واحد بسیار کوچک است. بنابراین<br>میتوانیم نماها را بسط داده و نتیجهی زیر را بهدست آوریم

$$
\langle p_{\text{mol}} \rangle \simeq \frac{1}{\Gamma} \frac{p_s^{\gamma}}{kT} E \tag{A1-F}
$$

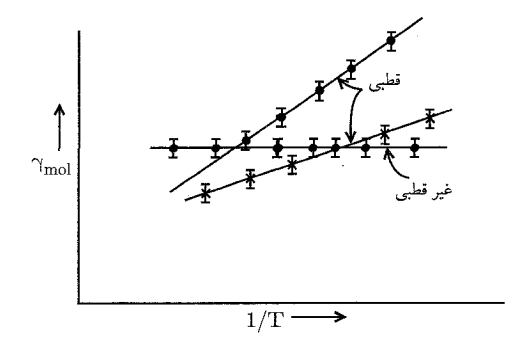

 $T^{-1}$  شکل ۴-۱۰: نمودار تغییر قطبش $\zeta_{\rm m}$  با دما برای مواد قطبی و غیرقطبی:  $\gamma_{\rm mol}$ . برحسب  $T^{-1}$ . قطبش جهتی<sup>۱</sup> بهطور معکو*س* به دما وابسته است چنانکه از اثری که در آن میدان میبایست بر مانع اغتشاش گرمایی غلبه کند انتظار می رود. در حالت کلی هر دو نوع قطبش القایی (الکترونی و یونی) و 1) Orientation Polarization

چندقطبی ها، الكترواستاتيك محيطهاى ماكروسكوپى، دىالكتريكها

جهتی حضور دارند و شکل کلی قطبش مولکولی عبارت است از

$$
\gamma_{\text{mol}} \simeq \gamma_i + \frac{1}{\mathbf{Y}_{\mathcal{E}_e}} \frac{p_s^{\mathbf{Y}}}{kT} \tag{A} \mathbf{Y} - \mathbf{Y}
$$

رابطهی بالا نوعی بستگی دمایی به شکل  $\left( a+\frac{b}{T}\right)$  را نشان می $\epsilon$ هد، طوری که دو نوع قطبش را می توان به شکل تجربی از هم جداکرد (همانند ُشکل ۴\_۱۰). برای مولکولهایی "قطبی" همچون HCl و ه در H,O، گشتاورهای دوقطبی دائمی مشاهده شده از مرتبهی حاصل ضرب یک بار الکترونی در n^-^ ^ ۱۰ است که با ابعاد مولکولی مطابقت دارد.

۰۴-۷ انرژی الکترواستاتیک در محیطهای دیالکتریک در بخش ۱ـ۱۱، انرژی سیستمی از ذرات را در فضای آزاد بررسی کردیم. نتیجهی بهدست آمده در آنجا برای انرژی ناشی از یک چگالی بار  $\rho(x)$  و یک پتانسیل  $\Phi(\mathbf{x})$  یعنی

$$
W = \frac{1}{\mathsf{Y}} \int \rho(\mathbf{x}) \Phi(\mathbf{x}) d^{\mathsf{T}} x \tag{A\mathsf{Y} - \mathsf{Y}}
$$

نمیهتواند در حالت کلی نمایندهی توصیف ماکروسکوپی ما از محیطهای دیالکتریک باشد. دلیل این موضوع وقتی روشن میشود که چگونگی بهدست آوردن رابطهی (۴ـ۸۳) را بهیاد آوریم. در اینجا آرایش نهایی باری را تصور میکنیم که با جمع شدن ذره به ذرهی بارهای جزئی بهوجود می آید و این کار با آوردن هر یک از این اجزاء بار از بینهایت، درخلاف جهت میدان الکتریکی موجود صورت میگیرد. کار انجام شده در این حالت با رابطهی (۴\_۸۳) مشخص میشود.

در محیطهای دی|لکتریک کار نه تنها برای آوردن بار حقیقی (ماکروسکوپی) به محل صورت میگیرد  $\Phi$  بلکه این کار برای ایجاد یک حالت قطبشی مشخص در محیط نیز انجام میشود. در صورتی که  $\rho$  و در (۸۳ـ۸) نشاندهنده، متغیرهای ماکروسکوپی باشند بهطور قطع مشخص نیست که (۴ـ۸۳) مبین کل کار انجام شده (شامل آن کاری که روی دیالکتریک نیز انجام میشود) باشد.

برای اینکه یک توصیف کلی از دی|الکتریکها ارائه دهیم، در ابتدا هیچ فرضی مبنی بر خطی بودن، یکنواخت بودن و غیره در ارتباط با پاسخ دیالکتریک به یک میدان اعمال شده نمیکنیم. بهجای آن تغییرکوچکی در انرژی به اندازهی  $\delta W$  را در نظر میگیریم که ناشی از یک نوع تغییر  $\delta \rho$  در چگالی بار ماکروسکوپی p در تمام فضا است. کار کل برای انجام این تغییر عبارت است از

$$
\delta W = \int \delta \rho(\mathbf{x}) \Phi(\mathbf{x}) d^{\mathsf{T}} x \tag{A}^{\mathsf{F}} \tag{A}^{\mathsf{F}} \tag{B}
$$

 $\nabla \cdot \mathbf{D} = \rho$  که در آن  $\Phi(\mathbf{x})$  پتانسیل ناشی از چگالی بار  $\rho(\mathbf{x})$  است که قبلاً حضور داشت. چون است، میتوانیم تغییر ه $\delta\rho$  را به یک تغییر در جابهجایی  $\delta D$  ارتباط دهیم

 $\delta \rho = \nabla \cdot (\delta \mathbf{D})$  $(\Lambda \Delta - \mathfrak{f})$ 

به این ترتیب تغییر انرژی ک*ا کا* را میتوانیم بهصورت زیر مطرح کنیم  
\n
$$
\delta W = \int \mathbf{E} \cdot \delta \mathbf{D} d^{\mathsf{T}} x
$$
\n(A9–f)

که در آن  $\mathbf{E}=-\boldsymbol{\nabla}\phi$  را مورد استفاده قرار دادهایم، و فرض کردهایم ( $\rho(\mathbf{x})$  یک توزیع بار جایگزیده باشد.  $\,D\,$ حال می $\,$ توان انرژی الکترواستاتیکی کل را بهطور رسمی بهصورت زیر نوشت؛ حداقل با مجاز شمردن به اینکه از یک مقدار اولیهی  $D=5$  تا مقدار نهایی $d$ ته تغییر میکند

$$
W = \int d^{\dagger}x \int_{\circ}^{D} \mathbf{E} \cdot \delta \mathbf{D}
$$
 (AY-F)

$$
\mathbf{E} \cdot \delta \mathbf{D} = \frac{1}{\gamma} \delta (\mathbf{E} \cdot \mathbf{D})
$$
 (AA-F)

و انرژی الکترواستاتیکی کل عبارت است از

اگر محبط خطی باشد، در این صورت

$$
W = \frac{1}{\mathbf{r}} \int \mathbf{E} \cdot \mathbf{D} d^{\mathbf{r}} x \tag{A- $\mathbf{r}$ }
$$

این نتیجهی آخری را می;توان با استفاده از  $\mathbf{E}=-\mathbf{\nabla}\Phi$  و  $\mathbf{D}=\mathbf{D}$  و یا با بازگشت به (۴ـ۸۴) و با این فرض که p و @ بهصورت خطبی بههم مرتبطاند بهصورت (۸۳ـ۸۳) درآوریم. به این ترتیب ملاحظه میکنیم که (۴ـ۸۳) تنها اگر رفتار خطی باشد به شکل ماکروسکوپی معتبر است. از جهت دیگر انرژی یک آرایش نهایی باید از (۴ـ۸۷) محاسبه شود و ممکن است احتمالاً به تاریخچهی گذشتهی سیستم وابسته باشد (اثر هيستريزيس).

مسئلهای که خیلی مورد توجه است عبارت است از تغییر در انرژی وقتی یک شیء دی|لکتریک با پاسخی خطی در یک میدان الکتریکی با چشمههای ثابت قرار میگیرد. فرض کنید در ابتدا میدان الکتریکی .E ناشی از یک توزیع مشخص از بارهایی با چگالی  $\rho_\circ(\mathbf{x})$  در محیطی با ثابت گذردهی  $\varepsilon$ . ویژهی الکتریکی  $\varepsilon$  برقرار باشد که در آن ممکن است  $\varepsilon$  خود نیز تابعی از مکان باشد (در این لحظه گذردهی ویژه، خلاء نیست). انرژی الکترواستاتیک اولیه عبارت است از

$$
W_{\circ} = \frac{1}{\mathsf{Y}} \int \mathbf{E}_{\circ} \cdot \mathbf{D}_{\circ} d^{\mathsf{Y}} x
$$

چندقطبی ها، الکترواستاتیک محیطهای ماکروسکویی، دیالکتریکها \_

$$
W_{\lambda} = \frac{\lambda}{\mathsf{Y}} \int \mathbf{E} \cdot \mathbf{D} d^{\mathsf{T}} x
$$

 $\mathbf{D} = \varepsilon \mathbf{E}$  که در آن

$$
W = \frac{1}{\gamma} \int (\mathbf{E} \cdot \mathbf{D} - \mathbf{E}_s \cdot \mathbf{D}_s) d^{\mathsf{T}} x
$$
  
=  $\frac{1}{\gamma} \int (\mathbf{E} \cdot \mathbf{D}_s - \mathbf{D} \cdot \mathbf{E}_s) d^{\mathsf{T}} x + \frac{1}{\gamma} \int (\mathbf{E} + \mathbf{E}_s) . (\mathbf{D} - \mathbf{D}_s) d^{\mathsf{T}} x$  (10-1)

 $\nabla\times(E+E_+) = 0$ با توجه به دلیل ارائه شده در پایین می توانیم نشان دهیم که انتگرال دوم صفر می شود. چون است مىتوانيم بنويسيم

 $\mathbf{E} + \mathbf{E}_e = -\nabla \Phi$ 

در این صورت انتگرال دوم بهصورت زیر درمی آید

$$
I = -\frac{1}{\mathsf{r}} \int \mathbf{\nabla} \Phi \cdot (\mathbf{D} - \mathbf{D}_s) d^{\mathsf{r}} x
$$

انتگرالگیری به روش جزءبهجزء انتگرال بالا را به انتگرال زیر تبدیل میکند  $I = \frac{1}{\mathbf{v}} \int \Phi \mathbf{\nabla} \cdot (\mathbf{D} - \mathbf{D}_s) d^{\mathbf{r}} x = \Phi$ 

چون (  $\nabla \cdot ({\bf D} - {\bf D}_*)$ . فرض میکنیم ( $\rho_\circ({\bf x})$ ، چگالی بار چشمه، با وارد کردن شیء دیالکتریک بدون تغییر بماند. درنتیجه تغییر در انرژی عبارت است از

$$
W = \frac{1}{\mathbf{r}} \int (\mathbf{E} \cdot \mathbf{D}_s - \mathbf{D} \cdot \mathbf{E}_s) d^{\mathsf{T}} x \tag{4-6}
$$

 $\mathcal{A}(\mathcal{A})$  and  $\mathcal{A}(\mathcal{A})$ 

 $V_1$  بهنظر می رسد انتگرالگیری روی تمام فضا انجام گرفته باشد اما درواقع این انتگرالگیری تنها روی حجم جسم انجام شده است چراکه در بیرون از حجم ، $\mathbf{E} \cdot V_1 \equiv \mathbf{E} \cdot V_2$  است. بنابراین می توان نوشت

$$
W = -\frac{1}{\mathbf{Y}} \int_{V_1} (\varepsilon_1 - \varepsilon_*) \mathbf{E} \cdot \mathbf{E} \cdot d^{\mathbf{T}} x \tag{47-4}
$$

اگر محیط اطراف جسم دیالکتریک فضای آزاد باشد. در این صورت با استفاده از قطبش P رابطهی (۴-۹۲) را می توان بهصورت زیر بیان کرد

$$
W = -\frac{1}{\mathbf{Y}} \int_{V_{\lambda}} (\mathbf{P} \cdot \mathbf{E}_{\alpha}) d^{\mathbf{Y}} x \tag{4} \mathbf{Y} - \mathbf{Y}
$$

که در آن P قطبش دیالکتریک است. این موضوع نشان می دهد که چگالی انرژی یک دیالکتریک که در میدان ،E (با چشمههای ثابت) قرار دارد، با رابطهی زیر مشخص میشود

$$
w = -\frac{1}{\gamma} \mathbf{P} \cdot \mathbf{E}.\tag{9.7-9}
$$

این نتیجه مشابه با جملهی دوقطبی در عبارت انرژی (۳ـ۲۴)، ناشی از یک توزیع بار در یک میدان خارجی است. عامل <mark>م</mark> ناشی از این واقعیت است که (۴ـ۹۴) بهجای اینکه یک دوقطبی دائمی را نشان دهد، مبین چگالی انرژی یک دیالکتریک قطبش پذیر در یک میدان خارجی است.

معادلات (۴ـ۹۲) و (۴ـ۹۳) نشان مىدهند كه يك حجم دىالكتريك تمايل به حركت بهسمت ناحیههایی با میدان فزایندهی ،E را دارد مشروط بر اینکه ، $\varepsilon_* \gg \varepsilon$  باشد. برای محاسبهی نیروی مؤثر میتوانیم جابهجایی تعمیمیافتهی کوچکی از جسم به اندازهی  $\delta \xi$  را تصورکنیم. در این صورت یک تغییر در انرژی بهوجود میآید. چون بارها ثابت نگه داشته شدهاند، چشمهی خارجی آنرژی وجود ندارد و  $\delta W$ تغییر در انرژی میدانی را می;توان بهصورت تغییر در انرژی پتانسیل جسم تعبیر کرد. این بدان معنی است که یک نیروی مؤثر به اندازهی ریر بر جسم وارد میشود

$$
F_{\xi} = -\left(\frac{\partial W}{\partial \xi}\right)_{Q} \tag{9.2-9}
$$

که در آن اندیس پایین  $Q$  روی مشتق جزئی به این خاطر است که نشان دهد، چشمههای میدان ثابت نگه داشته شدهاند.

در وضعیتهای کاربردی که در آنها حرکت دیالکتریکها را داریم، میدانهای الکتریکی اغلب با آرأیشی از الکترودهایی بهوجود می}یند که با ارتباط با یک چشمهی خارجی همانند یک باتری در پتانسیل ثابتی نگه داشته شدهاند. برای ثابت نگه داشتن پتانسیلها وقتی توزیع دیالکتریک تغییر میکند بار از

باتری به الکترودها و بالعکس جریان مییابد. این بدان معنی است که انرژی از چشمهی خارجی تأمین میشود و مقایسهی انرژی تأمینشده با این روش با تغییر در انرژی|ی که در بالا برای چشمههای ثابت میدان دریافتیم مفید و سودمند است. در اینجا تنها محیطهای خطبی را مورد بحث قرار میدهیم، طوری که رابطهی (۸۳ـ۴) معتبر باشد.کافی است تغییرات کوچک در آرایش موجود را بررسی کنیم. از (۸۳ـ۸۳) واضح است که تغییر در انرژی همراه با تغییرات  $\delta\rho({\bf x})$  و  $\delta\Phi({\bf x})$  در چگالبی بار و پتانسیل عبارت است از

$$
\delta W = \frac{1}{\mathsf{Y}} \int (\rho \delta \Phi + \Phi \delta \rho) d^{\mathsf{T}} x \tag{9.5-6}
$$

مقایسه این رابطه با رابطهی (۴ـ۸۴) نشان میدهد که اگر خواص دی|لکتریک تغییر نکند، دو جملهی موجود در (۴ـ۹۶) مساوی میشوند. هرچند که اگر خواص دیالکتریک تغییرکند یعنی

$$
\varepsilon(\mathbf{x}) \to \varepsilon(\mathbf{x}) + \delta \varepsilon(\mathbf{x}) \tag{10-6}
$$

در این صورت سهم جملهها در (۴ـ۹۶) لزوماً یکسان نخواهد بود. در حقیقت ما تغییر در انرژی|ی را محاسبه کردهایم که با وارد کردن یک جسم دی|لکتریک به درون یک میدان الکتریکی با چشمههای ثابت ایجاد شده است (۰ = 6p). وجود سهم مساوی جملات موجود در (۴ـ۴۴) ایجاب میکند که  $\delta W = \delta W = 0$ باشد، ولی در حالت کلی (۴ـ۹۱) و (۴ـ۹۲) صفر نیستند و دلیل این اختلاف نیز در وجود بار قطبشی نهفته است. تغییر در خواص دیالکتریک ایجابشده توسط رابطهی (۴ـ۹۷) را میتوان به تغییر در چگالی بار قطبشی ارتباط داد. در این صورت اگر (۴ـ۹۶) را به انتگرال روی هر دو چگالی بار آزاد و قطبشی تعبیر کنیم (یعنی یک معادلهی میکروسکوپی) آنگاه این دو سهم همواره مساوی خواهند بود. هرچند که اغلب، سروکار داشتن با کمیتهای ماکروسکوپی مناسب است. در این صورت تساوی فوق تنها در صورتی که خواص دیالکتریک بدون تغییر بماند صادق خواهد بود.

فرآیند تغییر خواص دی|لکتریک با یک روش خاص (با حرکت اجسام دی|لکتریک با تغییر گذردهی ویژهی آنها و غیره) در حضور الکترودهایی در پتانسیل ثابت را میتوان به این شکل که در دو مرحله صورت میگیرد تصور نمود. در مرحلهی اول الکترودها از باتری جدا میشوند و بار روی آنها ثابت میماند با توجه به تغییر در خواص دیالکتریک در رابطهی (۴ـ۹۷) تغییر در انرژی عبارت است از (

$$
\delta W_{\gamma} = \frac{1}{\gamma} \int \rho \delta \Phi_{\gamma} d^{\dagger} x \tag{4.1-6}
$$

که در آن , $\delta \Phi$  تغییری است که در پتانسیل ایجاد میشود. میتوان نشان داد که این موضوع منجر به 

در مرحلهی دوم باتری،ها مجدداً برای برگشت پتانسیل به مقادیر اولیه، به الکترودها وصل می،شوند. جریان باری به اندازهی  $\delta\rho$  از باتری با یک تغییر در پتانسیل\* به اندازهی  $\delta\Phi_{\rm V}=-\delta$  همراه است. \*) تنها لازم است بدانید که روی الکترودها ، $\Phi_{\rm Y}=-\delta\Phi$  است چراکه این تنها جایی است که در آنجا بار آزادی نداریم.

بنابراین تغییر انرژی در مرحلهی دوم برابر است با

$$
\delta W_{\mathsf{Y}} = \frac{1}{\mathsf{Y}} \int (\rho \delta \Phi_{\mathsf{Y}} + \Phi \delta \rho_{\mathsf{Y}}) d^{\mathsf{T}} x = -\mathsf{Y} \delta W_{\mathsf{Y}} \tag{44-4}
$$

چراکه در اینجا سهم دو جمله با هم برابر است.

در مرحلهی دوم دریافتیم که چشمههای خارجی، انرژی را در جهت مخالف و به اندازهی دو برابر مقدار مرحلهى اول آن تغيير مى،دهند. درنتيجه برآيند تغيير عبارت است از

$$
\delta W = -\frac{1}{\mathsf{r}} \int \rho \delta \Phi_1 d^{\mathsf{r}} x \tag{1 \circ -\mathsf{r}}
$$

بەصورت نمادىن

$$
\delta W_V = -\delta W_Q \tag{1.1-6}
$$

که در آن اندیس پایین کمیتی را نشان می،دهد که ثابت نگه داشته شده است. اگر یک دیالکتریک با ا  $\frac{\varepsilon}{\varepsilon} > 0$ به سمت میدانی با قدرت میدانِ بیشتر حرکت کند، انرژی بهجای کاهش، افزایش مییابد. حال برای یک جابهجایی تعمیمیافته  $d\xi$ ، نیروی مکانیکی مؤثر عبارت است از

$$
F_{\xi} = +\left(\frac{\partial W}{\partial \xi}\right)_V \tag{1.7-6}
$$

Rosenfeld, Chapter II

Mason and Weaver, Chapter 1, part III

Van Vleck, Chapter 1

روزنفلد، نظریهی کلاسیکی الکترون در دیالکتریکها را نیز مورد بحث قرار داده است. كتاب وان ولك به مبحث "پذيرايي ويژهي" الكتريكي و مغناطيسي اختصاص يافته است. كارهاي خاصبي روى بديدهى قطبش الكتريكي توسط

Böttcher

Debye

Fröhlich

صورت گرفته است. مسائل مقدار ــ مرزی با دیالکتریکها در تمام مراجع موجود (راجع به مبحث الکترواستاتیک در فصول ۲ و ۳) بحث شدهاند.

مسائل

بحث در مورد نیروها و انرژی با حضور محیطهای دی|لکتر یک در این فصل بهصورت خلاصه انجام گرفته است. بحثهای بسیار جامعه، شامل نیروها در مایعات و دیالکتریکهای جامد، تانسور تنش الکتریکی، دگردیسی الکتریکی` و اثرات ترمودینامیکی را می توان در مراجع زیر پیدا نمود Abraham and Becker, Band 1, Chapter V Durand, Chapters VI and VII Landau and Lifshitz, Electrodynamics of Continuous Media Maxwell, Vol. 1. Chapter V Panofsky and Phillips, Chapter 6 Stratton, Chapter II

۱-۴ (الف) و (ب) گشتاور چندقطبی  $q_{lm}$  توزیع بارهای شکل (a) و (b) را محاسبه کنید. سعی کنید نتایج را برای گشتاورهای غیرصفری که بهازای تمام مقادیر I معتبرند بهدست آورید. ولی در هر حال اولین دو مجموعه از گشتاورهای غیرصفر را با حداقل کار ممکن بیابید.

- (ج) برای توزیع بار مجموعهی دوم، بسط چندقطبی برای پتانسیل را بنویسید. با حفظ تنها جملهی دارای یایین ترین مرتبه در بسط، پتانسیل در صفحهی  $y-x$  را بهصورت تابعی از فاصله از مبدأ برای فواصل بزرگتر از a، ترسیم کنید.
- (د) پتانسیل دقیق را برای مجموعهی دوم در صفحه  $y\to x$ ، بهطور مستقیم از قانون کولن محاسبه کنید. این پتانسپل را بهصورت تابعی از فاصله رسم کرده و آن را با نتیجهی بهدست آمده در قسمت (ج) مقايسه كنيد.

برای بررسی واضحتر رفتار در فواصل بزرگ، شکل مجانبی در قسمتهای (ج) و (د) را از هم جدا کنید.

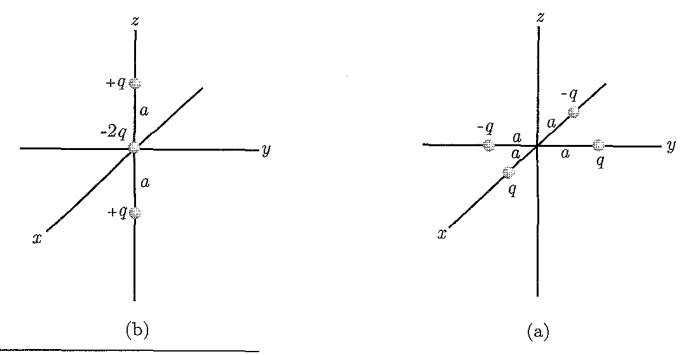

1) Electrostriction

 $440$ 

**۲-۴** یک دوقطبی نقطهای باگشتاور دوقطبی p در نقطهی .x قرار دارد. با توجه به خواص مشتق تابع دلتای دیراک، نشان دهید که برای محاسبهی پتانسیل @، یا انرژی یک دوقطبی در یک میدان خارجی می توان دوقطبی فوق را با یک چگالپی بار مؤثر بهصورت زیر توصیف کرد.

 $\rho_{\text{eff}}(\mathbf{x}) = -\mathbf{p} \cdot \nabla \delta(\mathbf{x} - \mathbf{x}_s)$ 

$$
\begin{array}{c|c}\n & \mathbf{x}_0 \\
& \mathbf{x}_1 \\
& \mathbf{P}\n\end{array}
$$

۴-۳ /امین جملهی موجود در بسط چندقطبی (۴ـ۱) برای پتانسیل، با (۱ + ۲) گشتاور چندقطبی سشخص می شود. از طرفی، تعداد گشتاورهای چندقطبی دکارتی  $q_{lm}$ 

$$
Q^{(l)}_{\alpha\beta\gamma} = \int \rho(x) x^{\alpha} y^{\beta} z^{\gamma} d^{\mathsf{T}} x
$$

 $\alpha+\beta+\gamma=1$  است [با $\alpha$ ،  $\beta$  و $\gamma$  بهعنوان عددهایی صحیح و غیرمنفی، که تحت قید ۱ $\gamma=2+\alpha+\alpha+\alpha$ قرار دارند]. به این ترتیب برای ۱ < *J،* گشتاورهای چندقطبی دکارتی بیش تری وجود دارد، نسبت به آنچه برای توصیف جملهی موجود در پتانسیل (که بستگی شعاعی آن بهصورت  $r^{-l-1}$  است) لازم به نظر می $_1$ رسد. نشان دهید در حالبی که  $q_{lm}$  تحت دوران بهصورت تانسورهای کروی و تحویل $i$ بذیری با مرتبهی I تبدیل می،پابند، گشتاورهای چندقطبی دکارتی، با تانسورهای کروی تحویل پذیری با مرتبهی یا یک است. بررسی  $l, l-1, l-1, l-1, l$  متناظرند که در آن بهترتیب برای  $l$  زوج یا فرد  $l = l_{\min}$  یا یک است. بررسی کنید که تعداد مؤلفههای متفاوت تانسوری، بهاندازهی کل تعداد تانسورهای دکارتی است. چرا تنها  $q_{lm}$ ها در بسط (۱\_۴) لازم هستند. ۴-۴ قضیهی ریر را ثابت کنید:

الف) برای یک توزیع بار اختیاری (p(x) مقادیر (۱+۲) )گشتاور از اولین چندقطبی،های غیرصفر، مستقل از مبدأ مختصاتند ولی مقادیر گشتاورهای چندقطبی مرتبهی بالاتر در حالت کلی به انتخاب مبدأ وابستهاند. (البته گشتاورهاي مختلف  $q_{lm}$  براي مقادير ثابت l به جهتگيري محورها نيز بستگي دارند.) ب) یک توزیع بار، نسبت به یک مجموعه از محورهای مختصات دارای گشتاورهای چندقطبی  $Q_{ij}$ ، و  $Q_{ij}$ ، و 1) Irreducible

. . .نسبت به مجموعهى ديگرى از مختصات كه محورهاى آن موازى با اولى است؛ ولى مبدأ آن نسبت به اولی در نقطهی  ${\bf R}=(X,Y,Z)$  قرار دارد، دارای گشتاورهای چندقطبی  $Q'_{ij}$ ، و $Q'_{ij}$ ، و … است. بهصورت واضح ارتباط بین گشتاورهای تکقطبی، دوقطبی و چهارقطبی در این دو چارچوب مختصات را تعیین کنید.

 $p\neq \circ\;$ ج) اگر $\phi\neq q$  باشد آیا میتوان  $R$  را طوری تعیین کرد که  $\mathbf{p}'=\mathbf{p}'$  باشد؟ اگر  $q\neq q$  و باشند یا حداقل  $\mathbf{p}\neq\mathbf{p}$  باشد آیا می $\mathbf{p}$ وان  $R$  را طوری پیداکردکه  $Q'_{ij}=\overline{Q'_{ij}}$  باشد؟

ه یک چگالی بار چایگزیدهی  $\rho(x,y,z)$  در یک میدان الکتروستاتیک خارجی، که با پتانسیل  $\bullet$ قوصیف میشود، قرارگرفته است. پتانسیل خارجی در فضا، روی ناحیهای که در آن چگالی  $\Phi^*(x,y,z)$ بار مخالف صفر است به آرامی تغییر میکند.

الف) با توجه به اصول اولیه، نیروی کل وارد بر توزیع بار را بهصورت حاصل(ضرب یک بسط برحسب گشتاورهای چندقطبی در مشتق میدان الکتریکی (تاگشتاورهای چهارقطبی و شامل آن) محاسبه كنيد. نشان دهيد كه اين نيرو عبارت است از؛

$$
\mathbf{F} = qE^{(*)}(\cdot) + \left\{ \mathbf{\nabla}[\mathbf{p} \cdot \mathbf{E}^{(*)}(\mathbf{x})] \right\}_* + \left\{ \mathbf{\nabla} \left[ \frac{1}{\mathcal{F}} \sum_{j,k} Q_{jk} \frac{\partial E_j^{(*)}}{\partial x^k}(\mathbf{x}) \right] \right\}_* + \cdots
$$

این رابطه را با بسط (۴ـ۲۴) در مورد انرژی  $W$  مقایسه کنید. دقت کنید که (۴ـ۲۴) یک عدد است (یک اسکالر) ـ این عدد تابعی از x نیست که بتوانیم از آن مشتقگیری کنیم؛ رابطهی این عدد با F چيست؟

ب) محاسبهی قسمت (الف) را برای گشتاور کل تکرار کنید. برای سهولت کار تنها یک مؤلفهی دکارتی از این گشتاور، مثلاً  $N_1$  را تعیین کنید. نشان دهید که این مؤلفه عبارت است از

$$
N_1 = [\mathbf{p} \times E^{(*)}(\cdot)]_1 + \frac{1}{\mathbf{r}} \left[ \frac{\partial}{\partial x_{\mathbf{r}}} \left( \sum_j Q_{\mathbf{r}_j} E_j^{(*)} \right) - \frac{\partial}{\partial x_{\mathbf{r}}} \left( \sum Q_{\mathbf{r}_j} E_j^{(*)} \right) \right]_+ + \cdots
$$

۴-۶ یک هسته با گشتاور چهارقطبی Q، خود را در یک میدان الکتریکی [دارای تقارن استوانه|ی، با گرادیان  $\left(\frac{\partial E_z}{\partial z}\right)$  در امتداد محور  $z$ ] در مکان هسته می $z$ بد. الف) نشان دهیدکه انرژی برهمکنشی چهارقطبی عبارت است از

$$
W = -\frac{e}{\mathsf{F}}Q\left(\frac{\partial E_z}{\partial z}\right)_*
$$

. الكتروديناميك كلاسيك

- ب) اگر مشخص شودکه، ۲\* $R^{\mathsf{T}}\circ \mathrm{MHS}$ ۰ و مقدار MHz مت $h$  است، با  $h$  به عنوان ثابت  $a_* = \frac{\mathfrak{k}\pi\varepsilon_*\hbar^{\mathfrak{r}}}{m e^{\mathfrak{r}}} =$ پلانک،  $\left(\frac{\partial E_z}{\partial z}\right)$  را برحسب واحدهای  $\left(\frac{\partial E_z}{\partial z}\right)$ m °<sup>۱</sup>− ° ۱ × ۲۹م <sub>ٌ</sub>° شعاع مدار بور در اتمّ هیدروژن است.
- ج) توزیع بارهای هستهای را میتوان با یک چگال<sub>ی</sub> بار ثابت در سرتاسر یک حجم کرهوار<sup>۱</sup> با نیم محور بزرگ  $a$  و نیم محور کوچک  $b$  تقریب زد. با فرض اینکه بارکل هسته  $z e$  باشد، گشتاور جهارقطبی یک چنین هستهای را محاسبه کنید.

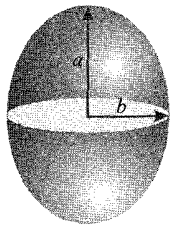

 $Q = 7$ با مشخص بودن اینکه  $E_u^{(\backslash \text{OPT})}$  (Z = ۶۳) دارای یک گشتاور چهارقطبی ا و یک شعاع میانگین به اندازهای (۱۰۵ $^{-1}$ ۱۰

$$
R = \frac{(a+b)}{\gamma} = \gamma \times 1 \cdot 10^{-10} \text{m}
$$
 باشد، اختلاف نسبی در شعاع 
$$
\frac{(a-b)}{R} \downarrow \frac{(a-b)}{R}
$$
 یکنید.  
۲-۷ یک توزیع جایگزید،ی بار دارای چگالی باری بەصورت زیر است

$$
\rho(\mathbf{r}) = \frac{1}{\mathbf{r} \mathbf{r} \pi} r^{\mathbf{r}} e^{-r} \sin^{\mathbf{r}} \theta
$$

- الف) یک بسط چندقطبی برای پتانسیل ناشی از این چگالی بار صورت دهید و تمام گشتاورهای چندقطبی غیرصفر را تعیین کنید. پتانسیل را در فواصل دور بهصورت یک بسط متناهی از چندجملهای های لژاندر بنويسيد.
- ب) پتانسیل در هر نقطه از فضا را بهطور صریح تعیین و نشان دهیدکه تصحیح تا مرتبه $r^\mathsf{Y}$  در نزدیک مبدأ شامل جملات زير است

$$
\Phi(r) \simeq \frac{1}{\mathbf{F}\pi\varepsilon_{\circ}} \left[ \frac{1}{\mathbf{F}} - \frac{r^{\mathbf{F}}}{1\mathbf{F}\cdot} P_{\mathbf{F}}(\cos \theta) \right]
$$

1) Spheroidal

۔<br>چندقطبے ها، الکترواستاتیک محیط های ماکروسکو بے، دیالکتر یک ها

ج) اگر در مبداً هستهای باگشتاور چهارقطبی ۲۳<sup>۲۲</sup>۰ – ۱۰ = ۱۰ – ۱۵۳۵ نشیم، اندازهی انرژی برهمکنشی  
را تعیین کنید. [با فرض اینکه واحد بار برای 
$$
\rho(r)
$$
 در بالا، واحد بارالکتریکی و واحد طول، شعاع اتم  
هیدروژن بوهر یعنی س<sup>۱۰– ۱۰ ۸۹×۱۰ = 
$$
\frac{\Psi_{\pi}(\varepsilon, \hbar^{\mathbf{Y}})}{m e^{\mathbf{Y}}} = \frac{\Psi_{\pi}(\varepsilon, \hbar^{\mathbf{Y}})}{m e^{\mathbf{Y}}} = \frac{\Psi_{\pi}(\varepsilon, \hbar^{\mathbf{Y}})}{m e^{\mathbf{Y}}}
$$</sup>

جگالمی بار در این مسئله همان چگالبی بار برای حالتهای ۱ $m=1$  از تراز ۲ $p$  در اتم هیدروژن است در حالیکه مرتبهی برهمکنش چهارقطبی مشابه با مولکولها است.

**۴-۸** یک لایهی استوانهای بسیار بلند دایرهای و راست با ثابت دیالکتریک گے. و بهترتیب با شعاعهای داخلی و خارجی a و b در یک میدان الکتریکی از پیش یکنواخت . $E$  قرار دارد، طوریکه محور استوانه بر میدان عمود است. محیط درون و بیرون استوانه دیالکتریکی با ثابت یک است.

- الف) با صرف نظر از اثرات انتهایی، پتانسیل و میدان الکتریکی را در سه ناحیه فوق تعیین کنید. ب) خطوط نیرو را برای حالت نوعی ۲۵  $a \simeq b$  رسم کنید.
- ج) روی شکل حدی جوابتان که برای یک استوانه دی|لکتریک توپر در یک میدان یکنواخت و یک حفرهی استوانهای در یک دی|لکتریک یکنواخت مناسب باشد بحث کنید.

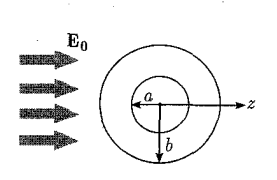

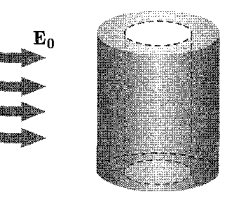

شکل (ب): حالت دوبعدی مسئله شكل (الف): حالت سەبعدى مسئله  $a$  4-۴ یک بار نقطهای  $q$  در فضای آزاد و در فاصلهی  $d$  از مرکز یک کرهی دیالکتریک با شعاع  $\bullet$ و ثابت دیالکتریک گ $\frac{\varepsilon}{\varepsilon}$  قرارگرفته است.  $(a < d)$ 

- الف) پتانسیل را در تمام نقاط فضا با بسط برحسب هماهنگهای کروی بیابید.
- ب) مؤلفههای قائم (یا دکارتی) میدان الکتریکی را در نزدیکی مرکز این کره محاسبه کنید.
- ج) ثابت کنید که در حالت حدی  $\infty \to \frac{\varepsilon}{\varepsilon_0}$  نتیجهای که بهدست آوردهاید مشابه آن چیزی است که برای کرهی رسانا بهدست آمد.

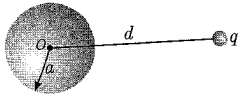

 $\pm Q$  -۱۰ دو کرهی رسانای هم رکز، بهترتیب با شعاعهای داخلی و خارجی  $a$  و  $b$ ، حامل بارهای  $\pm$ هستند. فضای خال<sub>ی</sub> بین کرهها با یک نیمپوستهی کروی از جنس دی|لکتریک با ثابت جحت یمهپر شده است، همانند شکا زبر.

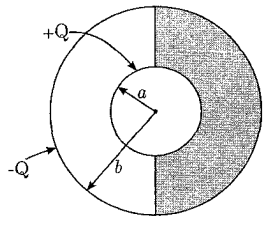

الف) میدان الکتریکی را در هر نقطهای در بین دو کره بیابید. ب) توزیع بار سطحی را روی کرهی داخلی محاسبه کنید. ج) چگالی بار قطبشی القایی را روی سطح دیالکتریک در  $a = r$  محاسبه کنید. ۱۱-۴ اطلاعات ارائه شده در جدول زیر در مورد تغییرات ثابت دی الکتر یک با فشار از

Smith Sonian Physical Tables 9th ed., P.424.

ىرگە فتە شدە است. رابطهی کلاوسیوس ــ موساتی را بین ثابت دیالکتریک و چگالی، برای هوا و پنتان در ناحیهی تغییرات درج شده در جداول بررسی کنید. آیا این رابطه بهطور دقیق صادق است یا بهطور تقریب؟ اگر این رابطه بهطور تقریب صادق است، تغییرات نسبی را در چگالی و در  $\left(\frac{\varepsilon}{\varepsilon_o}-1\right)$  مورد بحث قرار دهید. رابطه کلاوسیوس ــ موساتی را برای پنتان در رابطهی ناتمام  $\left(\frac{\varepsilon}{\varepsilon_*}-1\right)\propto \frac{1}{\varepsilon_*}$ چگالی

ارائه شده است

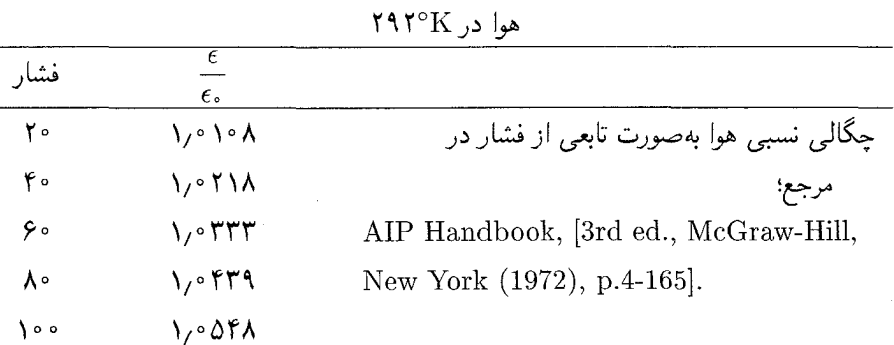

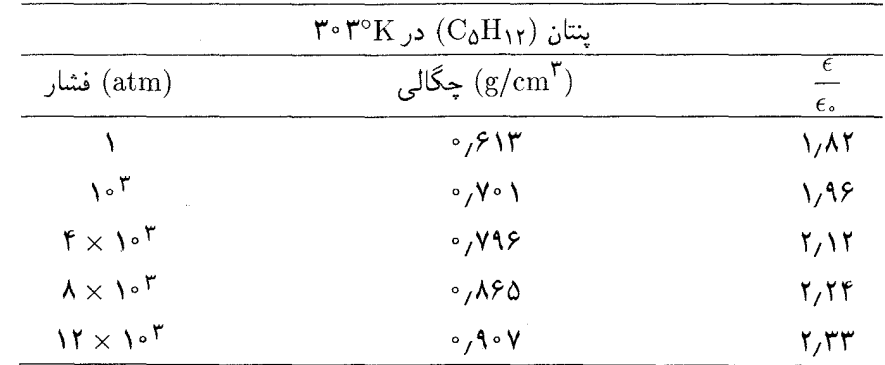

۴-١٢ بخار آب یک گاز قطبی است که ثابت دیالکتریک آن بستگی دمایی قابل توجهی را نشان مه ردهد. جدول زیر اطلاعات تجربی را در مورد این اثر ارائه می دهد. با فرض اینکه بخار آب از قانون گاز ایدهآل تبعیت کند، قطبش پذیری مولکولی را بهصورت تابعی از معکوس دما محاسبه کره و آن را رسم نمائید. از شیب این منحنی یک مقدار برای گشتاور دوقطبی دائمی مولکول H۲O نتیجهگیری كنيد. (گشتاور دوقطبي را برحسب كولن - متر بيان كنيد).

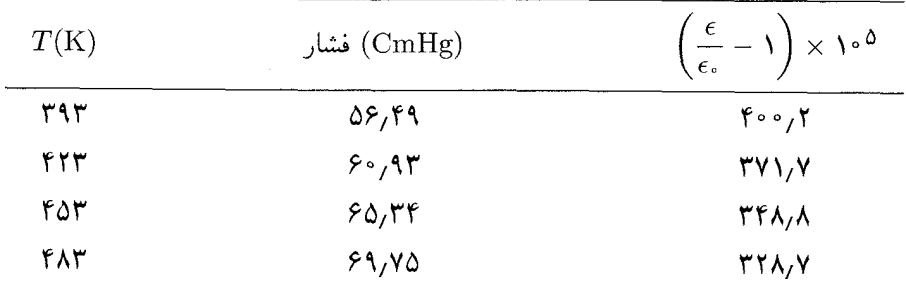

**۱۳-۴** دو سطح رسانای استوانهای بلند و همهمحور با شعاعهای a و b را بهطور عمودی درون یک دیالکتریک مایع فرومی بریم. اگر هنگامی که اختلاف پتانسیل  $V$  بین الکترودها برقرار میشود مایع تا ارتفاع میانگین h بین آن $\bm{h}$  بالا رود. نشان دهید که "پذیرایی ویژهی" این مایع عبارت است از

$$
\chi_e = \frac{(b^{\dagger} - a^{\dagger})\rho g h \ln\left(\frac{b}{a}\right)}{\varepsilon_{\circ} V^{\dagger}}
$$

که در آن  $\rho$  چگالی مایع،  $g$  شتاب گرانش و از پذیرایی ویژهی هوا نیز صرف نظر شده است.

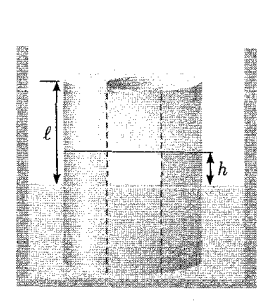

بيوست فصل ۴

بسط چندقطبی بهنظر می رسد خوانندهگان محترم در اثبات فرمول (۴ـ ۱۰) در صفحه ۳ اندکی مشکل داشته باشند. این فرمول عبارت است از:

$$
\Phi(x) = \frac{1}{\mathfrak{f}\pi\varepsilon_s} \left[ \frac{q}{r} + \frac{\mathbf{p} \cdot \mathbf{x}}{r^{\mathsf{r}}} + \frac{1}{\mathfrak{f}} \sum_{i,j} Q_{ij} \frac{x_i x_j}{r^{\mathfrak{d}}} + \dots \right]
$$
 (1°-1°)

با یک راه ساده این فرمول را اثبات میکنیم. کلاً پتانسیل یک توزیع بار حجمی p در نقطهای r عبارت است از: (روی  $\frac{1}{\mathfrak{p}_{\pi \varepsilon}}$  وسواس نداشته باشید)\*  $\sqrt{dv'}$   $\rightarrow$ 

$$
P \qquad U(r) = \int \frac{\rho(r')}{|\mathbf{r} - \mathbf{r'}|} dv' \qquad (1)
$$

تابع 
$$
\frac{1}{r}
$$
 یرحسب توانهای صعودی  $\frac{r'}{r}$  بسط میدهیم:

$$
|r - r'|^{-1} = |(r^{\dagger} - \mathbf{r} \cdot \mathbf{r}' + r'^{\dagger})|^{-1/\dagger} = \frac{1}{r} \left\{ 1 - \left( \frac{\mathbf{r} \cdot \mathbf{r}'}{r^{\dagger}} + \frac{r'^{\dagger}}{r^{\dagger}} \right) \right\}^{-1/\dagger}
$$
 (7)

رابطهي (٢) را طبق رابطهي زير بسط مي دهيم

$$
(1 + y)^m = 1 + my + \frac{m(m - 1)}{\gamma!}y^{\gamma} + \dots
$$

$$
(1 + y)^m = \frac{1}{r} \left\{ 1 + \left( -\frac{\gamma r}{r^{\gamma}} + \frac{r^{\gamma}}{r^{\gamma}} \right) \right\}^{-1/\gamma}
$$

$$
= \frac{1}{r} \left\{ 1 - \frac{1}{\gamma} \left( -\frac{\gamma r}{r^{\gamma}} + \frac{r^{\gamma}}{r^{\gamma}} \right) + \frac{1}{\gamma} \frac{\gamma r}{\gamma} \left( -\frac{\gamma r}{r^{\gamma}} + \frac{r^{\gamma}}{r^{\gamma}} \right)^{\gamma} \dots \right\}
$$

\*) دقت کنید که دو پیوست در ارتباط با فصل ۴ ارائه شده است که در پیوست اول فرمول،های فصل باز و پیوست دوم (انتهای کتاب) دیدگاه قوی تری درمورد گشتاورهای چندقطبی آمده است که در حل چندمسئلهی خاص در انتهای فصل و نیز فصل ۶ به خواننده کمک میکند.

با جایگذاری در رابطهی (۱) خواهیم داشت:

$$
U(r) = \int_{v'} \left\{ \frac{1}{r} + \frac{\mathbf{r} \cdot \mathbf{r}'}{r^{\mathsf{T}}} + \frac{1}{\mathsf{r}} \left[ \frac{\mathsf{r}(\mathbf{r} \cdot \mathbf{r}')^{\mathsf{T}}}{r^{\mathsf{0}}} - \frac{r'^{\mathsf{T}}}{r^{\mathsf{T}}} \right] + \dots \right\} \rho(r') dv'
$$
  
\n
$$
= \left\{ \frac{1}{r} \int_{r} \rho(r') dv' + \frac{v}{r^{\mathsf{T}}} \int_{V'} \rho(r') dv' + \frac{v}{r^{\mathsf{T}}} \int_{V'} \rho(r') dv' + \frac{v}{r^{\mathsf{T}}} \sum_{i=1}^{r} \sum_{j=1}^{r} x_i x_j \int_{v} \left( \frac{\mathsf{r} x'_i x'_j - r^{\mathsf{T}} r'^{\mathsf{T}}}{r^{\mathsf{0}}} \right) \rho(r') dv' \qquad (\mathsf{F})
$$

$$
Q_{ij} = \int (\mathbf{r}x'_i x'_j - r'^\mathbf{r} \delta_{ij}) \rho(r') dv'
$$
  
= 
$$
\left(\mathbf{r}x'_i x'_j - \frac{r'^\mathbf{r}}{r^\mathbf{r}}\right) \rho(r') dv'
$$
  

$$
P = \int r' \rho(r') dv' , \quad \Phi(x) = u(x) , \quad q = \int \rho(r') dv'
$$

$$
\Phi(x) = \frac{q}{r} + \frac{\mathbf{p} \cdot \mathbf{x}}{r^{\mathsf{T}}} + \frac{1}{\mathsf{Y}} \sum_{i,j} Q_{ij} \frac{x_i x_j}{r^{\mathsf{0}}} + \dots \tag{1} \bullet \bullet \mathsf{T}
$$

كه همان رابطهى (۴\_١٠) است. حال به اثبات رابطههاى (۴\_١١) مى پردازيم: پتانسیل در خارج از یک کره با چگالی بار  $\rho(x')$  را می $\bar{\mathfrak{o}}$ وانیم برحسب هماهنگهای کروی بسط دهیم. یعنی همان رابطهی (۱\_۱)

$$
\Phi(x) = \frac{1}{\mathfrak{p}_{\pi\varepsilon}} \sum_{l=0}^{\infty} \sum_{m=-l}^{l} \frac{\mathfrak{p}_{\pi}}{\mathfrak{r}_{l+1}} q_{lm} \frac{Y_{lm}(\theta,\varphi)}{r^{l+1}} \tag{1-5}
$$

برای یک  $l$  و  $m$  مشخص پتانسیل بهصورت زیر خواهد بود

$$
\Phi(x) = \frac{1}{(\mathbf{Y}l + 1)\varepsilon_s} q_{lm} \frac{Y_{lm}(\theta, \varphi)}{r^{l+1}}
$$

حال با توجه به  $\nabla \Phi = \mathbf{E} = -\nabla \Phi$  مؤلفههای میدان الکتریکی عبارت است از:

$$
E_r = -\frac{\partial \Phi(x)}{\partial r} , \quad E_\theta = -\frac{\partial \Phi(x)}{\partial \theta} , \quad E_\varphi = -\frac{\partial \Phi(x)}{\partial \theta}.
$$

يبوست فصل ۴ ـــــــــــ

 $r$  ضرایب  $q_{lm}$  به  $r'$ ،  $\theta'$  و  $\phi'$  بستگی دارند ولی به  $r$ ،  $\theta$ و  $\varphi$  وابسته نمی باشند. لذا دارای مشتق برحسب و  $\theta$  و  $\varphi$  نخواهند بود. لذا

$$
E_r = -\frac{\partial}{\partial r} \left[ \frac{1}{(\mathbf{Y}l + 1)\varepsilon} q_{lm} \frac{Y_{lm}(\theta, \varphi)}{r^{l+1}} \right] = -\left[ \frac{1}{(\mathbf{Y}l + 1)\varepsilon} q_{lm} Y_{lm}(\theta, \varphi) \frac{\partial}{\partial r} \left( \frac{1}{r^{l+1}} \right) \right]
$$
  
\n
$$
E_{\theta} = -\frac{1}{r} \frac{\partial}{\partial \theta} \left[ \frac{1}{(\mathbf{Y}l + 1)\varepsilon} q_{lm} \frac{Y_{lm}(\theta, \varphi)}{r^{l+1}} \right] = -\frac{1}{r} \frac{1}{(\mathbf{Y}l + 1)\varepsilon} q_{lm} \frac{1}{r^{l+1}} \frac{\partial}{\partial \theta} Y_{lm}(\theta, \varphi)
$$
  
\n
$$
E_{\varphi} = -\frac{1}{r \sin \theta} \left[ \frac{1}{(\mathbf{Y}l + 1)\varepsilon} q_{lm} \frac{Y_{lm}(\theta, \varphi)}{r^{l+1}} \right]
$$
  
\n
$$
= \frac{-1}{r \sin \theta} \frac{1}{(\mathbf{Y}l + 1) \varepsilon} q_{lm} \frac{1}{r^{l+1}} \frac{\partial}{\partial \varphi} Y_{lm}(\theta, \varphi)
$$
  
\n
$$
E_r = -\frac{1}{(\mathbf{Y}l + 1)\varepsilon} q_{lm} Y_{lm}(\theta, \varphi) \frac{-(l + 1)}{r^{l+1}} = \frac{l + 1}{(\mathbf{Y}l + 1)\varepsilon} q_{lm} \frac{Y_{lm}(\theta, \varphi)}{r^{l+1}}
$$
  
\n
$$
E_{\theta} = -\frac{1}{(\mathbf{Y}l + 1)\varepsilon} q_{lm} \frac{1}{r} \frac{1}{r^{l+1}} \frac{\partial}{\partial \theta} Y_{lm}(\theta, \varphi) = -\frac{1}{(\mathbf{Y}l + 1)\varepsilon} q_{lm} \frac{1}{r^{l+1}} \frac{\partial}{\partial \theta} Y_{lm}(\theta, \varphi)
$$
  
\n
$$
E_{\varphi} = -\frac{1}{(\mathbf{Y}l + 1)\varepsilon} q_{lm} \frac{1}{r^{l+1}} \frac{1}{r
$$

$$
Y_{l,m}(\theta,\varphi) = \sqrt{\frac{\mathbf{Y}l + \mathbf{V}(l-m)!}{\mathbf{Y}\pi (l+m)!}} P_l^m(\cos\theta)e^{im\varphi}
$$

که در آن  $P_l^m(\cos\theta)$  چندجملهای های لژاندر است که چندجمله اول آن عبارت است از:

$$
P_{\scriptscriptstyle\bullet}(x) = \lambda, P_{\lambda}(x) = x, P_{\gamma}(x) = \frac{\lambda}{\gamma} (\mathbf{r} x^{\gamma} - \lambda), P_{\gamma}(x) = \frac{\lambda}{\gamma} (\Delta x^{\gamma} - \mathbf{r} x)
$$

بدینترتیب بعضی از هارمونیکهای کروی 
$$
Y_{l,m}(\theta,\varphi)
$$
 عبارتنداز:

$$
l = \cdot, m = \cdot \to Y_{\cdot \cdot} = \frac{1}{\sqrt{\overline{\tau}\pi}}
$$
  

$$
l = 1 \to \begin{cases} m = \cdot \to Y_{1\cdot} = p_{l}^{o}(\cos \theta)e^{i \times o \times \varphi} = \sqrt{\frac{\overline{\tau}}{\overline{\tau}\pi}}\cos \theta\\ m = 1 \to Y_{11} = \sqrt{\frac{\overline{\tau}}{\Lambda\pi}}P_{1}^{\prime}(\cos \theta)e^{im\varphi} = -\sqrt{\frac{\overline{\tau}}{\Lambda\pi}}\sin \theta e^{i\varphi} \end{cases}
$$

$$
q_{lm} = \int Y_{lm}^*(\theta',\varphi')r^{'l}\rho(x')dx^{'\Upsilon}
$$
 جون داریم:

$$
Y_{l,-m}(\theta,\varphi) = (-1)^{m}Y_{l,m}^{*}(\theta,\varphi)
$$
\n
$$
l = \circ, m = \circ \to q_{\circ} = \frac{1}{\sqrt{\overline{\tau_{\pi}}}} \int \rho(x')dx'^{\tau} = \frac{1}{\sqrt{\overline{\tau_{\pi}}}} q
$$
\n
$$
l = 1, m = 1 \to q_{11} = -\sqrt{\frac{\overline{\tau}}{h\pi}} \int \sin \theta e^{-i\varphi} \rho(x')d^{\tau}x'
$$
\n
$$
= -\sqrt{\frac{\overline{\tau}}{h\pi}} \int \sin \theta (\cos \varphi - i \sin \varphi) \rho(x')dx'^{\tau}
$$
\n
$$
q_{11} = -\sqrt{\frac{\overline{\tau}}{h\pi}} \int \left(\sin \theta \cos \varphi' - i \sin \theta \sin \varphi\right) \rho(x')dx'^{\tau}
$$
\n
$$
q_{11} = -\sqrt{\frac{\overline{\tau}}{h\pi}} \int \left(\sin \theta \cos \varphi' - i \sin \theta \sin \varphi\right) \rho(x')dx'^{\tau}
$$
\n
$$
q_{11} = -\sqrt{\frac{\overline{\tau}}{h\pi}} \int (x' - iy')\rho(x')d^{\tau}x' = -\sqrt{\frac{\overline{\tau}}{h\pi}} (P_x - iP_y)
$$
\n
$$
l = 1, m = \circ \to q_{1\circ} = \sqrt{\frac{\overline{\tau}}{h\pi}} \int \cos \theta r' \rho(x')d^{\tau}x'
$$
\n
$$
l = \tau, m = \tau \to q_{1\circ} = \sqrt{\frac{\overline{\tau}}{h\pi}} \int z' \rho(x')d^{\tau}x' = \sqrt{\frac{\overline{\tau}}{h\pi}} P_z
$$
\n
$$
l = \tau, m = \tau \Rightarrow q_{1\tau} = \frac{1}{\tau} \sqrt{\frac{\lambda_{\theta}}{h\pi}} \int (x' - iy')^{\tau} \rho(x')d^{\tau}x'
$$
\n
$$
= \frac{1}{\tau} \sqrt{\frac{\lambda_{\theta}}{h\pi}} (Q_{11} - \tau_{i}Q_{1\tau} - Q_{1\tau})
$$
\n(1)

$$
Q := \int (\mathbf{r}_{\mathcal{P}}' \mathbf{r}' - \mathbf{r}'^{\dagger} \delta \cdot \cdot) o(\mathbf{r}') d\mathbf{r}'^{\dagger}
$$

$$
Q_{ij} = \int (\mathbf{r}x'_i x'_j - r'^\mathbf{v} \delta_{ij}) \rho(x') dx'^\mathbf{r}
$$
  
\n
$$
Q_{11} = \int (\mathbf{r}x'^\mathbf{r} - r'^\mathbf{r}) \rho(x') d^\mathbf{r} x' \tag{5}
$$

$$
Q_{\mathcal{N}} = \int_{c} (\mathbf{r}x'y')\rho(x')dx'^{\mathcal{V}}, -\mathbf{Y}iQ_{\mathcal{N}} = \int (-\mathbf{F}ix'y')\rho(x')d^{\mathcal{V}}x' \qquad (\mathbf{Y})
$$

$$
Q_{\mathsf{YY}} = \int (\mathsf{Y}y^{\prime\mathsf{Y}} - r^{\prime\mathsf{Y}})\rho(x^{\prime})d^{\mathsf{Y}}x^{\prime}
$$

بسط طرف چپ رابطه (١) عبارتست از:

$$
q_{\Upsilon\Upsilon} = \frac{1}{\Upsilon} \sqrt{\frac{\Upsilon \Delta}{\Upsilon \pi}} \int (x'^{\Upsilon} + y'^{\Upsilon} - \Upsilon i x' y') \rho(x') d^{\Upsilon} x' \tag{2}
$$

با ضرب صورت و مخرج طرف راست  $q$ ۲۲ درعدد ۳ داریم:

$$
q_{\Upsilon\Upsilon} = \frac{1}{1\Upsilon} \sqrt{\frac{10}{\Upsilon \pi}} \int (\Upsilon x^{\prime \Upsilon} + \Upsilon y^{\prime \Upsilon} - \hat{\varepsilon} x^{\prime} y^{\prime}) \rho(x^{\prime}) d^{\Upsilon} x^{\prime}
$$
 (9)

$$
q_{\Upsilon\Upsilon} = \frac{1}{\Upsilon\Upsilon} \sqrt{\frac{\Upsilon\Delta}{\Upsilon\pi}} \int (Q_{\Upsilon\Upsilon} - \Upsilon i Q_{\Upsilon\Upsilon} - Q_{\Upsilon\Upsilon}) \rho(x') d^{\Upsilon} x'
$$

$$
l = \lambda, m = \cdot \Rightarrow E_r = \frac{\mathsf{Y}}{\mathsf{Y}_{\varepsilon}} q_{\lambda} \cdot \frac{Y_{\lambda} \cdot (\theta, \varphi)}{r^{\mathsf{T}}}
$$

اما داریم

$$
q_{\lambda} = \sqrt{\frac{\mathbf{r}}{\mathbf{f}\pi}} P_z = \sqrt{\frac{\mathbf{r}}{\mathbf{f}\pi}} P , \quad Y_{\lambda} \cdot (\theta, \varphi) = \sqrt{\frac{\mathbf{r}}{\mathbf{f}\pi}} \cos \theta
$$
  
:. ...  
|-  

$$
q_{\lambda} \cdot \mathbf{r} = \sqrt{\frac{\mathbf{r}}{\mathbf{f}\pi}} \cos \theta
$$

$$
E_r = \frac{1}{\Gamma \varepsilon_s} \sqrt{\frac{r}{\Gamma \pi}} P \frac{\sqrt{\frac{r}{\Gamma \pi}} \cos \theta}{r^{\Gamma}} = \frac{1}{\Gamma \varepsilon_s} \frac{P \cos \theta}{r^{\Gamma}}
$$
  
\n
$$
\Rightarrow E_r = \frac{1}{\Gamma \varepsilon_s r^{\Gamma}} P \frac{\cos \theta}{r^{\Gamma \varepsilon_s r^{\Gamma}}}
$$
  
\n
$$
\Rightarrow E_r = \frac{1}{\Gamma \varepsilon_s r^{\Gamma}} \sin \theta
$$
  
\n
$$
L_{\theta} = -\frac{1}{\Gamma \varepsilon_s} q_1 \sqrt{\frac{1}{r^{\Gamma}} \frac{\partial}{\partial \theta}} Y_1
$$
  
\n
$$
E_{\theta} = \frac{1}{\Gamma \varepsilon_s} \sin \theta \sqrt{\frac{1}{r^{\Gamma} \varepsilon}} \frac{\partial}{\partial \theta} Y_1
$$
  
\n
$$
E_{\theta} = \frac{1}{\Gamma \varepsilon_s} \sin \theta \sqrt{\frac{1}{r^{\Gamma} \varepsilon}} \frac{\partial}{\partial \theta} Y_1
$$

$$
= -\frac{1}{\mathbf{r}_{\varepsilon}} \left[ \sqrt{\frac{\mathbf{r}}{\mathbf{r}_{\pi}}} P \right] \frac{1}{r^{\mathbf{r}}} \frac{\partial}{\partial \theta} \left[ \sqrt{\frac{\mathbf{r}}{\mathbf{r}_{\pi}}} \cos \theta \right]
$$
  

$$
\Rightarrow E_{\theta} = -\frac{1}{\mathbf{r}_{\varepsilon}} \frac{\mathbf{r}}{\mathbf{r}_{\pi}} \frac{P}{r^{\mathbf{r}}} [-\sin \theta] \Rightarrow E_{\theta} = \frac{P \sin \theta}{\mathbf{r}_{\pi \varepsilon} r^{\mathbf{r}}}
$$

که رابطهی دوم (۱۲\_۱۲) است.

$$
= \int d\Omega \mathbf{n} \frac{\mathbf{f} \pi r}{\mathbf{r} \cdot \mathbf{y}} \left[ \frac{\mathbf{r}}{\mathbf{A} \pi} \sin \theta' \sin \theta e^{i(\varphi - \varphi')} + \frac{\mathbf{r}}{\mathbf{f} \pi} \cos \theta' \cos \theta + \frac{\mathbf{r}}{\mathbf{A} \pi} \sin \theta' \sin \theta e^{-i(\varphi - \varphi')} \right]
$$
  
\n
$$
= \int d\Omega \mathbf{n} \frac{r}{r \cdot \mathbf{y}} \left[ \sin \theta' \sin \theta \left( \frac{e^{i(\varphi - \varphi')} + e^{-i(\varphi - \varphi')}}{\mathbf{y}} \right) + \cos \theta' \cos \theta \right]
$$
  
\n
$$
= \int d\Omega \mathbf{n} \frac{r}{r \cdot \mathbf{y}} (\cos \theta' \cos \theta + \sin \theta \sin \theta' \cos(\varphi - \varphi'))
$$
  
\n
$$
= \int d\Omega \mathbf{n} \frac{r}{r \cdot \mathbf{y}} (\cos \theta' \cos \theta + \sin \theta \sin \theta' \cos(\varphi - \varphi'))
$$

$$
\cos\gamma=\cos\theta'\cos\theta+\sin\theta\sin\theta'\cos(\varphi-\varphi')
$$

میتوان نتیجه گرفت  
\n
$$
\int d\Omega \frac{\mathbf{n}}{|\mathbf{x} - \mathbf{x}'|} = \frac{r_<}{r_>^{\mathsf{r}}} \int d\Omega \mathbf{n} \cos \gamma
$$
\n(19' - 19)  
\n
$$
\int_{r_^{\mathsf{r}}} \int d\Omega \mathbf{n} \cos \gamma
$$
\n
$$
[\mathbf{n}' = \frac{\mathbf{r}'}{r} \int_{\mathsf{r}'} d^{\mathsf{r}} x' \rho(x') \frac{r_<}{r} \int d\Omega \mathbf{n} \cos \gamma
$$
\n
$$
[\mathbf{n}' = \frac{\mathbf{r}'}{r} \int_{\mathsf{r}'} \mathsf{r} \int_{\mathsf{r}'} \mathsf{r} \int
$$

$$
\int E(x)d\mathbf{r}x = -\frac{R^{\mathbf{r}}}{\mathbf{r}\varepsilon_{\circ}} \int d\mathbf{r}x' \frac{r_{\leq}}{r_{>}^{\mathbf{r}}} \mathbf{n}\rho(x') \tag{17-5}
$$

حال اگرکرهای با شعاع  $R$  بهطورکامل تمام بار را دربرگیرد در رابطه (۴ـ۲۷ )  $r_< = r'$  و  $r_> = r$  و لذا:

$$
\int E(x)d^{\mathbf{r}}x = -\frac{R^{\mathbf{r}}}{\mathbf{r}_{\varepsilon}} \int d^{\mathbf{r}}x'. \frac{r'}{R^{\mathbf{r}}} \mathbf{n}'\rho(x') = -\frac{1}{\mathbf{r}_{\varepsilon}} \int d^{\mathbf{r}}x' r'\rho(x')\mathbf{n}
$$
  

$$
\vdots
$$
  

$$
\mathbf{P} = \int d^{\mathbf{r}}x' r'\rho(x')\mathbf{n}
$$

که n. یکانی عمودی است که جهت آن بهطرف خارج است یعنی 
$$
\mathbf{n} = \frac{x}{R}
$$
  
\n... یکانی عمودی است که جهت آن بهطرف خارج استیل را در ۴\_۲۳ وار دهیم،  
\n
$$
\oint_{r < R} E(x)d^{\mathbf{v}}x = -\int_{\mathbf{r}} R^{\mathbf{v}} \int \frac{\rho(x')d^{\mathbf{v}}x'}{\mathbf{r}_{\pi \varepsilon_* | \mathbf{x} - \mathbf{x}' |} \operatorname{nd}\Omega
$$
\n
$$
\int_{r < R} E(x)d^{\mathbf{v}}x = -\int_{\mathbf{r}} R^{\mathbf{v}} \int \frac{\rho(x')d^{\mathbf{v}}x'}{\mathbf{r}_{\pi \varepsilon_* | \mathbf{x} - \mathbf{x}' |} \operatorname{nd}\Omega}
$$
\n
$$
= -\frac{R^{\mathbf{v}}}{\mathbf{r}_{\pi \varepsilon_*}} \int d^{\mathbf{r}}x' \rho(x') \int_{r = R} d\Omega \frac{\mathbf{n}}{|\mathbf{x} - \mathbf{x}'|}
$$

$$
\int_{r(19-15)
$$

در رابطه اخیر، اگر بخواهیم این انتگرال را محاسبه کنیم، ملاحظه میکنیم که می توان برادر n را برحسب  $\mathbf{n} = \mathbf{i} \sin \theta \cos \varphi + \mathbf{j} \sin \theta \sin \varphi + \mathbf{k} \cos \theta$  : زوایای کروی  $\varphi$  و  $\theta$  بهصورت مقابل نوشت: کاملاً پیدا است که مؤلفههای n، ترکیبههایی خطی از  $Y_{lm}$  برای تنها ۱ $l=1$  هستند. بنابراین، شرط تعامد ایجاب مے کند که تمام جملات این سری بهجز جمله 1 = l، حذف شوند (یعنی صفر باشند). بنابراین:

$$
\int d\Omega \frac{\mathbf{n}}{|\mathbf{x} - \mathbf{x}'|} = \int d\Omega \mathbf{n} \sum_{m=-1}^{1} \frac{\mathfrak{f} \pi r}{r} Y_{1m}^* (\theta', \varphi) Y_{1m}(\theta, \varphi)
$$
  
= 
$$
\int d\Omega \frac{\mathfrak{f} \pi r}{r} \frac{r}{r} \left[ Y_{11}^* (\theta', \varphi') Y_{11}(\theta, \varphi) + Y_{1}^* (\theta', \varphi') Y_{1}(\theta, \varphi) + Y_{1, -1}^* (\theta', \varphi') Y_{1, -1}(\theta, \varphi) \right]
$$

در این رابطه، با درنظرگرفتن این مسئله که برای  $Y_{lm}$ ها، داریم:

$$
Y_{11}(\theta,\varphi) = -\sqrt{\frac{\mathbf{r}}{\lambda\pi}}\sin\theta e^{i\varphi}, Y_{11}^*(\theta',\varphi') = -\sqrt{\frac{\mathbf{r}}{\lambda\pi}}\sin\theta' e^{-i\varphi'}
$$
  
\n
$$
Y_{1*}(\theta,\varphi) = \sqrt{\frac{\mathbf{r}}{\mathbf{r}\pi}}\cos\theta, \quad Y_{1*}^*(\theta',\varphi') = \sqrt{\frac{\mathbf{r}}{\mathbf{r}\pi}}\cos\theta'
$$
  
\n
$$
Y_{1,-1}(\theta,\varphi) = \sqrt{\frac{\mathbf{r}}{\lambda\pi}}\sin\theta e^{-i\varphi}, Y_{1,-1}(\theta',\varphi') = \sqrt{\frac{\mathbf{r}}{\lambda\pi}}\sin\theta' e^{i\varphi'}
$$

اگر این مقادیر  $Y_{lm}$ ها را در رابطه فوق، قراردهیم، خواهیم داشت:

$$
\int d\Omega \frac{\mathbf{n}}{|\mathbf{x} - \mathbf{x}'|} = \int d\Omega \frac{\mathbf{r}_{\pi}}{\mathbf{r}} \frac{r_{<}}{r_{>}^{\mathbf{v}}} \left[ \left( -\sqrt{\frac{\mathbf{r}}{\lambda_{\pi}}} \sin \theta' e^{-i\varphi'} \right) \left( -\sqrt{\frac{\mathbf{r}}{\lambda_{\pi}}} \sin \theta e^{i\varphi} \right) + \left( \sqrt{\frac{\mathbf{r}}{\mathbf{r}_{\pi}}} \cos \theta' \right) \left( \sqrt{\frac{\mathbf{r}}{\mathbf{r}_{\pi}}} \cos \theta \right) + \left( \sqrt{\frac{\mathbf{r}}{\lambda_{\pi}}} \sin \theta' e^{i\varphi'} \right) \left( \sqrt{\frac{\mathbf{r}}{\lambda_{\pi}}} \sin \theta e^{-i\varphi} \right) \right]
$$

 $d = 0$  در نهایت اینکه  $E_{\varphi}$  مساوی صفر است [جراکه طبق رابطهی (۱۴ـ۱۱) برای حالت  $m = m$  و ۱ ضریب m، کل جمله ص $E_{\varphi}$  را صفر خواهد کرد. بنابراین م $E_{\varphi = \varphi}$  که همان رابطهی سوم (۱۲ـ۲) است.] و اما اثبات رابطهى (١٣\_١٢):

$$
\mathbf{E}(x) = \frac{\mathbf{\Gamma n}(\mathbf{p}.\mathbf{n}) - \mathbf{p}}{|\mathbf{x} - \mathbf{x}_\circ|^\mathsf{T}}
$$
 (17-1)

پتانسیل دوقطبی الکتریکی عبارت است از؛  $\Phi(x)=\frac{{\bf p.x}}{r^*}$  که در آن  ${\bf x}\cdot{\bf x}={\bf x}-x$ . با قرار دادن مبدأ  ${\bf x}=x{\bf n}$  مختصات در مرکز دوقطبی خواهیم داشت  $x$ ه  $x$  که نتیجه میشود  $r=x$  و داریم

$$
\Phi(x) = \frac{\mathbf{p} \cdot \mathbf{x}}{x^{\mathsf{T}}}
$$
\n
$$
\Rightarrow \mathbf{E}(x) = -\frac{\partial \Phi(x)}{\partial x} = -\left[\frac{\mathbf{p}x^{\mathsf{T}} - \mathbf{r}x^{\mathsf{T}}\mathbf{n}(\mathbf{p}.\mathbf{x})}{x^{\mathsf{P}}}\right]
$$
\n
$$
= -\left[\frac{\mathbf{p}x^{\mathsf{T}} - \mathbf{r}x^{\mathsf{T}}\mathbf{n}(\mathbf{p}.\mathbf{x}\mathbf{n})}{x^{\mathsf{P}}}\right]
$$
\n
$$
\Rightarrow \mathbf{E}(x) = -\left[\frac{\mathbf{p}x^{\mathsf{T}} - \mathbf{r}x^{\mathsf{T}}\mathbf{n}(\mathbf{p}.\mathbf{n})}{x^{\mathsf{P}}}\right] = \frac{\mathbf{r}\mathbf{n}(\mathbf{p}.\mathbf{n}) - \mathbf{p}}{x^{\mathsf{T}}}
$$

كه اثبات رابطهى مورد نظر است. \* حال روابط ۴\_۱۴ الی ۴\_۱۸ در صفحه ۶ را بهترتیب اثبات میکنیم. برای توزیع بار جایگزیدهی  $\rho(x)$  که میدان  $E(x)$  را در فضا ایجاد میکند، انتگرال  $E$  در حجم کرهای به شعاع  $R$  عبارت است از:

$$
\int_{r < R} E(x)d\mathbf{r} = \int_{r < R} -\nabla \Phi d\mathbf{r}x \tag{1} \tag{1} \mathbf{r}.
$$

حال اگر اتحاد زیر را درنظر بگیریم،

$$
\int_{r
$$

و داریم که  $R^{\mathsf{T}}d\Omega$  =  $\theta d\theta = R^{\mathsf{T}}d\Omega$  و اگر در رابطه اخیر، جایگذاری کنیم،

$$
\int_{r\n
$$
\Rightarrow \int_{r
$$
$$

ييوست فصا.

و این رابطه را در عبارت فوق جایگذاری میکنیم و نتیجه میگیریم که:

$$
\int E(x)d^{\mathsf{T}}x = -\frac{P}{\mathsf{T}\varepsilon_{\mathsf{s}}} \tag{1A-1}
$$

اما چگونه به رابطهی (۴\_۱۹) برسیم؟

$$
\int_{r (11- $\mathbf{r}$ )
$$

توزیع باری را در نظر میگیریم که کرمای به شعاع  $R$  تمام آن را دربرگرفته باشد (شکل  $a$ ) و همان توزیع بار را در نظر میگیریم که کرهای به شعاع  $R$  در خارج از توزیع بار واقع شده است. انتگرال روی حجم  $V$  انجام میگیرد:

$$
\int_{r\n
$$
\text{d}\mathbf{u}
$$
\n
$$
\text{d}\mathbf{u}
$$
\n
$$
\text{d}\mathbf{u}
$$
\n
$$
\text{d}\mathbf{u}
$$
\n
$$
\text{e}^{\int_{\mathcal{S}} \varphi \mathbf{n} da} = \int_{V} \nabla \Phi dv
$$
$$

چون جزء سطح کره عبارت است از  $da=R^{\mathsf{Y}}d\Omega$  خواهیم داشت:  $\int_{r$  $\left( \mathcal{V}\right)$ 

برطبق رابطه (١-١٧) داریم:

$$
\Phi(x) = \int \frac{\rho(x')}{|\mathbf{x} - \mathbf{x}'|} dx'^\mathbf{r}
$$

با جاگذاری در رابطهی بالا داریم:

$$
\int_{r (7)
$$

 $\mathbf{n}=\frac{\mathbf{x}}{R}$  در انتگرال دوم چون انتگرالگیری روی  $d\Omega$  است،  $|\mathbf{x}-\mathbf{x}'|$  می $\vec{z}$ ان نوشته شود و  $\frac{\mathbf{x}}{R}$  و همچنین n عبارت است از:

 $\mathbf{n} = \mathbf{i} \sin \theta \cos \varphi + \mathbf{j} \sin \theta \sin \varphi + \mathbf{k} \cos \theta$ 

$$
\cos \gamma = \cos \theta \cos \theta' + \sin \theta \sin \theta' \cos(\varphi - \varphi')
$$
  

$$
\frac{1}{|\mathbf{x} - \mathbf{x}'|} = \sum_{l=1}^{\infty} \frac{r_<^{l}}{r_<^{l+1}} P_l(\cos \gamma)
$$
  

$$
\frac{1}{|\mathbf{x} - \mathbf{x}'|} = \sum_{l=1}^{\infty} \frac{r_<^{l}}{r_<^{l+1}} P_l(\cos \gamma)
$$
  

$$
\frac{1}{|\mathbf{x} - \mathbf{x}'|} = \mathbf{f} \pi \sum_{l=1}^{\infty} \sum_{m=-1}^{l} \frac{l}{\gamma_l + 1} \frac{r_<^{l}}{r_<^{l+1}} Y_{l,m}^{*}(\theta', \varphi') Y_{l,m}(\theta, \varphi)
$$
 (Y°-T)

شرط تعامد توابع  $Y_{l,m}(\theta,\varphi)$  ایجاب میکند که کلیه ترکیبات صفر شوند، مگر برای ۱ = I و چون:

$$
P_l(x) = \frac{\sqrt{dl}}{\mathbf{Y}^l l!} \frac{dl}{d_x l} (x^{\mathbf{Y}} - l)^l
$$

جندجملهای لژاندر عبارت است از خواهد شد:

$$
P_{\mathfrak{r}}(x) = 1, \qquad P_{\mathfrak{r}}(x) = x
$$
  

$$
P_{\mathfrak{r}}(x) = \frac{1}{\mathfrak{r}} (\mathfrak{r}x^{\mathfrak{r}} - 1), \qquad P_{\mathfrak{r}}(x) = \frac{1}{\mathfrak{r}} (\mathfrak{d}x^{\mathfrak{r}} - \mathfrak{r}x)
$$
  

$$
\therefore P_{\mathfrak{r}}(\cos \gamma) = \cos \gamma \text{ with } P_{\mathfrak{r}}(x) = 0
$$

$$
\frac{1}{|\mathbf{x} - \mathbf{x}'|} = \sum_{l=0}^{\infty} \frac{r_<^l}{r_>^{l+1}} \cos \gamma = \frac{r'}{r^{\gamma}} \cos \gamma
$$

ريرا  $r_{>}=r$  و  $r=r_{>}$  است. با جاگذاری در (۲) داریم:

$$
\int_{r=R} d\Omega \frac{\mathbf{n}}{|\mathbf{x} - \mathbf{x}'|} = \frac{r'}{r^{\gamma}} \int d\Omega \mathbf{n} \cos \gamma
$$
\n
$$
\int_{r\n
$$
= -R^{\gamma} \int dx'^{\gamma} \rho(x') \frac{r'}{r^{\gamma}} \int d\Omega \mathbf{n} \cos \gamma
$$
$$

جون 'n  $\cos\gamma = \ln \ln \ln \ln'$  تصویر بردار یکه n در امتداد 'n است و 'f  $d\Omega {\bf n}' = \frac{{\mathfrak k}}{\overline{{\mathfrak r}}} {\bf n}'$  خواهیم داشت:

$$
\int_{r
$$

$$
\mathbf{r}' = r'\mathbf{n}' \text{ s.t. } r^{\mathsf{T}}
$$
 و اینکه  $r'$  و نیز:  
\n
$$
\mathbf{P} = \int \mathbf{r}' \rho(x') dx'^{\mathsf{T}}
$$
\n
$$
\mathbf{P} = \int \mathbf{r}' \rho(x') dx'^{\mathsf{T}}
$$
خواهیم داشت:

$$
\int_{r
$$

اگر بار تماماً در خارج کره موردنظر باشد یعنی:  $r> = r'$  (فاصله گشتاور دوقطبی از مبدأ مختصات) و  $r_< = R$  (شعاع کرهای که روی آن انتگرال $\Sigma$ یری می $r_< = R$ 

$$
\int_{r
$$

مطابق قانون کولن (۵ـ۱) مقدار انتگرال مساوی منفی میدان الکتریکی در مرکز کره است زیرا مطابق شکل جهت میدان الکتریکی E خلاف جهت بردار یکهی n است بنابراین:

$$
\int_{r < R} \mathbf{E}(x) dx^{\mathsf{T}} = \frac{\mathsf{f} \pi}{\mathsf{T}} R^{\mathsf{T}} E(\cdot) \tag{14-7}
$$

و بدین ترتیب رابطه ۴ـ۱۹ اثبات می شود.

اثبات رابطه ۴۵ـ۴ ص ۱۷ و رابطه ۴-۴۷ ص ۱۸: در روش تصاویر، طبیعی است که باید بار تصویری  $q'$  را در مکان متقارن  $A'$  (همانند شکل ۴ـ۴) قرار : دهیم. بنابراین پتانسیل در نقطه P با مختصات استوانهای  $(\rho, \varphi, z)$ ، عبارت خواهد بود با

$$
\Phi_{\mathcal{V}} = \frac{\mathcal{V}}{\mathbf{F}\pi\varepsilon_{\mathbf{F}}} \left( \frac{q}{R_{\mathcal{V}}} + \frac{q'}{R_{\mathcal{V}}} \right) \qquad z > \mathbf{F} \tag{FT-F}
$$

 $R_{\mathbf{Y}} = \sqrt{\rho^{\mathbf{Y}} + (d+z)^{\mathbf{Y}}}$  و  $R_{\mathbf{Y}} = \sqrt{\rho^{\mathbf{Y}} + (d-z)^{\mathbf{Y}}}$  و  $R_{\mathbf{Y}} = \sqrt{\rho^{\mathbf{Y}} + (d-z)^{\mathbf{Y}}}$ همچنین، برای ناحیه ° > z، چون باری وجود ندارد و از آنجایی که پتانسیل باید جوابی برای معادله لاپلاس (بدون تکینگی) در آن ناحیه باشد، سادهترین فرض این است که پتانسیل، معادل پتانسیل ناشی از یکبار در مکان  $A$  از بار واقعی  $q$  باشد. یعنی:  $q''$ 

$$
\Phi_{\mathbf{Y}} = \frac{1}{\mathbf{Y}\pi\varepsilon_{\mathbf{Y}}} \frac{q''}{R_{\mathbf{Y}}} \qquad z < \, \circ \tag{ \mathbf{Y} \mathbf{Y} - \mathbf{Y} }
$$

با استفاده از شرایط مرزی که با رابطه ۴\_۴۰ داده شده است، داریم:  $\begin{cases} (\mathbf{D}_{\Upsilon} - \mathbf{D}_{\Upsilon}).\mathbf{n}_{\Upsilon} = \sigma & (\Upsilon) \\ (\mathbf{E}_{\Upsilon} - \mathbf{E}_{\Upsilon}) \times \mathbf{n}_{\Upsilon} = \circ & (\Upsilon) \end{cases}$ ابتدا شرط مرزی اول یعنی رابطه (۱) را در نظر میگیریم

$$
D_{\Upsilon n} - D_{\Upsilon n} = \sigma = \cdot \to \varepsilon_{\Upsilon} E_{\Upsilon n} = \varepsilon_{\Upsilon} E_{\Upsilon n}
$$
  
\n
$$
\to \varepsilon_{\Upsilon} \frac{\partial \Phi_{\Upsilon}}{\partial z} \Big|_{z=\cdot} = \varepsilon_{\Upsilon} \frac{\partial \Phi_{\Upsilon}}{\partial z} \Big|_{z=\cdot}
$$
  
\n
$$
\varepsilon_{\Upsilon} \left[ \frac{q''}{\Upsilon \pi \varepsilon_{\Upsilon}} \frac{\partial}{\partial z} \left( \frac{1}{R_{\Upsilon}} \right) \right]_{z=\cdot} = \left[ \varepsilon_{\Upsilon} \frac{q}{\Upsilon \pi \varepsilon_{\Upsilon}} \frac{\partial}{\partial z} \left( \frac{1}{R_{\Upsilon}} \right) + \varepsilon_{\Upsilon} \frac{q'}{\Upsilon \pi \varepsilon_{\Upsilon}} \frac{\partial}{\partial z} \left( \frac{1}{R_{\Upsilon}} \right) \right]_{z=\cdot} \quad (\Upsilon)
$$
  
\n
$$
\vdots
$$
  
\n
$$
\varepsilon_{\Upsilon} \frac{q}{\Upsilon \pi \varepsilon_{\Upsilon}} \frac{\partial}{\partial z} \left( \frac{1}{R_{\Upsilon}} \right) + \varepsilon_{\Upsilon} \frac{q'}{\Upsilon \pi \varepsilon_{\Upsilon}} \frac{\partial}{\partial z} \left( \frac{1}{R_{\Upsilon}} \right) \Big|_{z=\cdot} \quad (\Upsilon)
$$

$$
R_{1} = \sqrt{\rho^{\mathsf{T}} + (d - z)^{\mathsf{T}}}, \qquad \frac{\partial}{\partial z} \left(\frac{1}{R_{1}}\right)\Big|_{z=z} = -\frac{-(d - z)}{[\rho^{\mathsf{T}} + (d - z)^{\mathsf{T}}]^{\mathsf{T}}/\mathsf{T}}\Big|_{z=z} = \frac{d}{(\rho^{\mathsf{T}} + d^{\mathsf{T}})^{\mathsf{T}}/\mathsf{T}}
$$
\n
$$
R_{\mathsf{T}} = \sqrt{\rho^{\mathsf{T}} + (d + z)^{\mathsf{T}}}, \qquad \frac{\partial}{\partial z} \left(\frac{1}{R_{\mathsf{T}}}\right)\Big|_{z=z} = -\frac{(d + z)}{[\rho^{\mathsf{T}} + (d + z)^{\mathsf{T}}]^{\mathsf{T}}/\mathsf{T}}\Big|_{z=z} = \frac{d}{(\rho^{\mathsf{T}} + d^{\mathsf{T}})^{\mathsf{T}}/\mathsf{T}}
$$

اگر این دو مقدار را در رابطه (۳) قرار دهیم، خواهیم داشت:

$$
\varepsilon_{\Upsilon} \frac{q''}{\Upsilon \pi \varepsilon_{\Upsilon}} \frac{d}{(\rho^{\Upsilon} + d^{\Upsilon})^{\Upsilon/\Upsilon}} = \varepsilon_{\Upsilon} \frac{q}{\Upsilon \pi \varepsilon_{\Upsilon}} \frac{d}{(\rho^{\Upsilon} + d^{\Upsilon})^{\Upsilon/\Upsilon}} + \varepsilon_{\Upsilon} \frac{q'}{\Upsilon \pi \varepsilon_{\Upsilon}} \frac{-d}{(\rho^{\Upsilon} + d^{\Upsilon})^{\Upsilon/\Upsilon}}
$$

با ساده کردن رابطه اخیر، کاملاً واضح است که:

$$
\frac{d}{\operatorname{Tr}(\rho^{\mathsf{Y}} + d^{\mathsf{Y}})^{\mathsf{Y}/\mathsf{Y}}} q'' = \frac{d}{\operatorname{Tr}(\rho^{\mathsf{Y}} + d^{\mathsf{Y}})^{\mathsf{Y}/\mathsf{Y}}} (q - q') \to \text{Li} : q'' = q - q' \tag{F}
$$

$$
E_{\Upsilon t} - E_{\Upsilon t} = \mathbf{e} \Rightarrow E_{\Upsilon t} = E_{\Upsilon t} \Rightarrow -\frac{\partial \Phi_{\Upsilon}}{\partial \rho}\Big|_{z=\mathbf{e}} = -\frac{\partial \Phi_{\Upsilon}}{\partial \rho}\Big|_{z=\mathbf{e}}
$$

$$
= -\frac{\partial}{\partial \rho} \left[ \frac{q''}{\Upsilon \pi \varepsilon \gamma} \frac{\mathbf{1}}{R_{\Upsilon}} \right]_{z=\mathbf{e}} - \frac{\partial}{\partial \rho} \left[ \frac{q}{\Upsilon \pi \varepsilon \gamma} \frac{\mathbf{1}}{R_{\Upsilon}} + \frac{q'}{\Upsilon \pi \varepsilon \gamma} \frac{\mathbf{1}}{R^{\Upsilon}} \right]_{z=\mathbf{e}}
$$

$$
\frac{q''}{\mathsf{f} \pi \varepsilon_{\mathsf{f}}} \frac{\partial}{\partial \rho} \left( \frac{\mathsf{I}}{R_{\mathsf{I}}} \right) \Big|_{z=\mathsf{I}} = \frac{q}{\mathsf{f} \pi \varepsilon_{\mathsf{I}}} \frac{\partial}{\partial \rho} \left( \frac{\mathsf{I}}{R_{\mathsf{I}}} \right) \Big|_{z=\mathsf{I}} + \frac{q'}{\mathsf{f} \pi \varepsilon_{\mathsf{I}}} \frac{\partial}{\partial \rho} \left( \frac{\mathsf{I}}{R_{\mathsf{I}}} \right) \Big|_{z=\mathsf{I}} \tag{0}
$$

$$
R_{1} = \sqrt{\rho \Delta + (d - z)^{\mathsf{T}}} \Rightarrow \frac{\partial}{\partial \rho} \left(\frac{\Delta}{R_{1}}\right) \Big|_{z=\delta} = -\frac{\rho}{[\rho^{\mathsf{T}} + (d - z)^{\mathsf{T}}]^{\mathsf{T}}/\mathsf{T}} \Big|_{z=\delta}
$$

$$
= \frac{-\rho}{(\rho^{\mathsf{T}} + d^{\mathsf{T}})^{\mathsf{T}}/\mathsf{T}}
$$

$$
R_{\mathsf{T}} = \sqrt{\rho^{\mathsf{T}} + (d + z)^{\mathsf{T}}} \Rightarrow \frac{\partial}{\partial \rho} \left(\frac{\Delta}{R^{\mathsf{T}}}\right) \Big|_{z=\delta} = -\frac{\rho}{[\rho^{\mathsf{T}} + (d + z)^{\mathsf{T}}]^{\mathsf{T}}/\mathsf{T}} \Big|_{z=\delta}
$$

$$
= \frac{-\rho}{(\rho^{\mathsf{T}} + d^{\mathsf{T}})^{\mathsf{T}}/\mathsf{T}}
$$

و با جاگذاری این دو مقدار اخیر در رابطه (۵)، میتوان گفت:

$$
\frac{q''}{\varepsilon_{\gamma}} \left[ \frac{-\rho}{(\rho^{\gamma} + d^{\gamma})^{\gamma/\gamma}} \right] = \frac{q}{\varepsilon_{\gamma}} \left[ \frac{-\rho}{(\rho^{\gamma} + d^{\gamma})^{\gamma/\gamma}} \right] + \frac{q'}{\varepsilon_{\gamma}} \left[ \frac{-\rho}{(\rho^{\gamma} + d^{\gamma})^{\gamma}} \right]
$$
\n
$$
\frac{q''}{\varepsilon_{\gamma}} = \frac{q}{\varepsilon_{\gamma}} + \frac{q'}{\varepsilon_{\gamma}} \Rightarrow \frac{1}{\varepsilon_{\gamma}} (q + q') = \frac{1}{\varepsilon_{\gamma}} q'' \tag{9}
$$

حال برای یافتن مقدار  $q'$  و  $q'$  برحسب  $q$ ، روابط (۵) و (۶) را تلفیق میکنیم:

$$
\begin{cases}\n q'' = q - q' \\
\frac{1}{\epsilon \gamma} q'' = \frac{1}{\epsilon \gamma} (q + q') \Rightarrow \frac{1}{\epsilon \gamma} (q - q') = \frac{1}{\epsilon \gamma} (q + q') \\
\epsilon \gamma (q - q') = \epsilon \gamma (q + q') \Rightarrow \epsilon \gamma q - \epsilon \gamma q' = \epsilon \gamma q + \epsilon \gamma q' \\
\epsilon \gamma q - \epsilon \gamma q = \epsilon \gamma q' + \epsilon \gamma q' \Rightarrow q(\epsilon \gamma - \epsilon \gamma) = q'(\epsilon \gamma + \epsilon \gamma) \\
q' = -\left(\frac{\epsilon \gamma - \epsilon \gamma}{\epsilon \gamma + \epsilon \gamma}\right) q\n\end{cases} \tag{f \Delta_f \text{ with } (f \Delta_f) \text{ with } (f \Delta_f) \text
$$

و اگر این رابطه را در رابطه (۵) جاگذاری کنیم، خواهیم داشت:

$$
q'' = q - q' = q - \left[ -\left(\frac{\varepsilon_{\gamma} - \varepsilon_{\gamma}}{\varepsilon_{\gamma} + \varepsilon_{\gamma}}\right)q \right] = q\left(1 + \frac{\varepsilon_{\gamma} - \varepsilon_{\gamma}}{\varepsilon_{\gamma} + \varepsilon_{\gamma}}\right)
$$

$$
= q\left(\frac{\varepsilon_{\gamma} + \varepsilon_{\gamma} + \varepsilon_{\gamma} - \varepsilon_{\gamma}}{\varepsilon_{\gamma} + \varepsilon_{\gamma}}\right)
$$

$$
\Rightarrow q'' = \left(\frac{\gamma_{\varepsilon_{\gamma}}}{\varepsilon_{\gamma} + \varepsilon_{\gamma}}\right)q
$$
(60-f) (60-f)

۔ الکترودینامیک کلاسیک

$$
P = \varepsilon_{\varepsilon} \chi_{\varepsilon} E \text{ is given by } P = \varepsilon_{\varepsilon} \chi_{\varepsilon} E \text{ is given by } P = \
$$

برای یک کره دیاالکتریک به شعاع  $a$  و با ثابت دی|الکتریک گچ که در درون یک میدان الکتریکی یکنواخت اولیه قرارگرفته است و در بیرون و داخل کره، هیچ باری نداریم:

$$
\nabla \cdot \mathbf{D} = \rho = \cdot \Rightarrow \varepsilon \nabla \cdot (\varepsilon \mathbf{E}) = \cdot \Rightarrow \varepsilon \nabla \cdot \mathbf{E} = \cdot \Rightarrow \nabla \cdot \mathbf{E} = \cdot
$$
$$
\Rightarrow \nabla \cdot (-\nabla \Phi) = \cdot \Rightarrow -\nabla^{\dagger} \Phi = \cdot \Rightarrow \nabla^{\dagger} \Phi = \cdot
$$

یعنی پتانسیل موردنظر، می بایست در معادله لاپلاس، صدق کند. بنابراین شکل کلی پتانسیل بهصورت زیراست

$$
\Phi(r,\theta) = \sum_{l=0}^{\infty} [a_l r^l + b_l r^{-(l+1)}] P_l(\cos \theta)
$$

با استفاده از این رابطه، شکل تابع پتانسیل در داخل و خارج کره بهصورت زیر خواهد بود:

$$
E_{\gamma_n} = -\left[\frac{q}{\mathbf{r}_{\pi\epsilon_{\gamma}}} \frac{d}{(\rho^{\mathsf{Y}}+d^{\mathsf{Y}})^{\mathsf{Y}/\mathsf{Y}}} + \frac{q'}{\mathbf{r}_{\pi\epsilon_{\gamma}}} \frac{-d}{(\rho^{\mathsf{Y}}+d^{\mathsf{Y}})^{\mathsf{Y}/\mathsf{Y}}}\right]
$$

همچنین، 'q را برحسب q طبق رابطه ۴ـ۴۵. جاگذاری میکنیم:

$$
E_{\gamma_n} = -\frac{1}{\mathbf{r}_{\pi \varepsilon_1}} \left[ q - q \left( -\frac{\varepsilon_1 - \varepsilon_1}{\varepsilon_1 + \varepsilon_1} \right) \right] \frac{d}{(\rho^{\mathsf{Y}} + d^{\mathsf{Y}})^{\mathsf{Y}/\mathsf{Y}}}
$$

$$
E_{\gamma_n} = -\frac{q}{\mathbf{r}_{\pi \varepsilon_1}} \left( 1 + \frac{\varepsilon_1 - \varepsilon_1}{\varepsilon_1 + \varepsilon_1} \right) \left( \frac{d}{(\rho^{\mathsf{Y}} + d^{\mathsf{Y}})^{\mathsf{Y}/\mathsf{Y}}} \right)
$$

$$
E_{\gamma_n} = -\frac{q}{\mathbf{r}_{\pi \varepsilon_1}} \left( \frac{\mathsf{Y} \varepsilon_1}{\varepsilon_1 + \varepsilon_1} \right) \left( \frac{d}{(\rho^{\mathsf{Y}} + d^{\mathsf{Y}})^{\mathsf{Y}/\mathsf{Y}}} \right) \tag{Y}
$$

ه همین ترتیب، برای 
$$
E_{\mathsf{Y}_n}
$$
 هم این عملیات را تکرار میکنیم، یعنی:  

$$
E_{\mathsf{Y}_n} = -\frac{\partial \phi_{\mathsf{Y}}}{\partial z}\Big|_{z=-} = -\frac{\partial}{\partial z}\left[\frac{q''}{\mathsf{Y} \pi\varepsilon_{\mathsf{Y}}} \frac{\mathsf{Y}}{R_{\mathsf{Y}}}\right] = -\frac{q''}{\mathsf{Y} \pi\varepsilon_{\mathsf{Y}}} \frac{\partial}{\partial z}\left(\frac{\mathsf{Y}}{R_{\mathsf{Y}}}\right)\Big|_{z=-}
$$

حال مقادیر  $\left.\frac{1}{2z}\right| \left.\frac{\partial}{\partial z}\left(\frac{1}{R_{1}}\right)\right|_{z=z}$ و " $q$  راکه قبلاً محاسبه نمودیم، در این رابطه قرار میدهیم. بنابراین:

$$
E_{\Upsilon n} = -\frac{1}{\Upsilon \pi \varepsilon \gamma} q \left( \frac{\Upsilon \varepsilon \gamma}{\varepsilon \gamma + \varepsilon \gamma} \right) \left( \frac{d}{(\rho^{\Upsilon} + d^{\Upsilon})^{\Upsilon/\Upsilon}} \right)
$$

$$
E_{\Upsilon n} = -\frac{q}{\Upsilon \pi \varepsilon \gamma} \left( \frac{\Upsilon \varepsilon \gamma}{\varepsilon \gamma + \varepsilon \gamma} \right) \left( \frac{d}{(\rho^{\Upsilon} + d^{\Upsilon})^{\Upsilon/\Upsilon}} \right) \tag{A}
$$

حال اگر این روابط (۷) و (۸) اخیر را در رابطه اصلی  $\sigma_{\rm pol}$  جاگذاری کنیم، داریم:

$$
\sigma_{\text{pol}} = \left( \varepsilon \cdot \chi_{e_{\gamma}} \frac{-q}{\mathfrak{f} \pi \varepsilon_{\gamma}} \frac{\mathfrak{f} \varepsilon_{\gamma}}{\varepsilon_{\gamma} + \varepsilon_{\gamma}} \frac{d}{(\rho^{\gamma} + d^{\gamma})^{\mathfrak{f}/\mathfrak{f}}} - \varepsilon \cdot \chi_{e_{\gamma}} \frac{-q}{\mathfrak{f} \pi \varepsilon_{\gamma}} \frac{\mathfrak{f} \varepsilon_{\gamma}}{\varepsilon_{\gamma} + \varepsilon_{\gamma}} \frac{d}{(\rho^{\gamma} + d^{\gamma})^{\mathfrak{f}/\mathfrak{f}}} \right) \n\sigma_{\text{pol}} = -\frac{q}{\mathfrak{f} \pi} \frac{\varepsilon_{\gamma}}{\varepsilon_{\gamma} + \varepsilon_{\gamma}} \left( \frac{\varepsilon \cdot \chi_{e_{\gamma}}}{\varepsilon_{\gamma}} - \frac{\varepsilon \cdot \chi_{e_{\gamma}}}{\varepsilon_{\gamma}} \right) \frac{d}{(\rho^{\gamma} + d^{\gamma})^{\mathfrak{f}/\mathfrak{f}}} \tag{4}
$$

$$
r \to \circ
$$
 :  $\Phi_1 = \sum_{l=0}^{\infty} A_l \circ {}^l P_l(\cos \theta) + A'_l \circ {}^{-1} P_l(\cos \theta)$ 

جمله اول این رابطه، یک مقدار متناهی و محدود است ولی جمله که دوم یک صفر در مخرج دارد، بینهایت خواهد شد، این اتفاق ناخوشایند است و باید از آن جلوگیری شود. برای جلوگیری از این عمل، می,بایست اشد. لذا:  $A'_l = \delta$ 

$$
\Phi_{\rm in} = \Phi_{\rm V} = \sum_{l=0}^{\infty} A_l r^l P_l(\cos \theta) \tag{4.46}
$$

$$
\Phi_{\text{in}} = \Phi_1 = \sum_{l=0}^{\infty} A_l r^l P_l(\cos \theta)
$$
\n(7A-F)  
\n
$$
\Phi_{\text{in}} = \Phi_1 = \sum_{l=0}^{\infty} A_l r^l P_l(\cos \theta)
$$
\n(7A-F)  
\n
$$
\mathbf{C} = \mathbf{C} \mathbf{C} \mathbf
$$

$$
r \to \infty \; : \; \Phi_{\mathbf{Y}} = \left[ \sum_{l=1}^{\infty} B_l r^l P_l(\cos \theta) + C_l r^{-(l+1)} P_l(\cos \theta) \right]_{r=\infty}
$$

این دو مقدار، میبایست با هم برابر باشند. بنابراین:

$$
B_{\circ} + \frac{C_{\circ}}{r} + B_{\gamma}r\cos\theta + \frac{C_{\gamma}}{r^{\gamma}}\cos\theta + B_{\gamma}r^{\gamma}(\mathbf{r}\cos^{\gamma}\theta - \mathbf{1})
$$

$$
+ \frac{C_{\gamma}}{r^{\gamma}}(\mathbf{r}\cos^{\gamma}\theta - \mathbf{1}) = -E_{\circ}r\cos\theta
$$

در این رابطه، جملات شامل ضرایب  $C$ ، که توان های r در مخرج دارند. بهعلت اینکه $\gamma \to \infty$  میل میکند، همگی صفر میشوند و لذا فقط جملات شامل ضرایب B باقی میمانند. بنابراین به سادگی پیداست که:

$$
B_1 = -E, \qquad , \qquad B_2 = B_1 = \cdots = 9
$$

$$
\Phi_{\mathsf{Y}} = -E_* r \cos \theta + \sum_{l=0}^{\infty} C_l r^{-(l+1)} P_l(\cos \theta) \tag{1}
$$

$$
\varepsilon_{\varepsilon} E_{\Upsilon n} - \varepsilon E_{\Upsilon n} = \varepsilon \Rightarrow E_{\Upsilon n} = \frac{\varepsilon}{\varepsilon_{\varepsilon}} E_{\Upsilon n}
$$

$$
\Rightarrow -\frac{\partial \Phi_{\Upsilon}}{\partial r}\Big|_{r=a} = \frac{\varepsilon}{\varepsilon_{\varepsilon}} \left[ -\frac{\partial \Phi_{\Upsilon}}{\partial r} \right]_{r=a}
$$

$$
\frac{\partial \Phi_{\Upsilon}}{\partial r}\Big|_{r=a} = \frac{\varepsilon}{\varepsilon} \frac{\partial \Phi_{\Upsilon}}{\partial r}\Big|_{r=a}
$$
\n
$$
\left. \frac{\partial}{\partial r} \left[ -E \cdot r \cos \theta + \sum_{l=s}^{\infty} C_{l} r^{-(l+1)} P_{l}(\cos \theta) \right]_{r=a} = \frac{\varepsilon}{\varepsilon} \frac{\partial}{\partial r} \left[ \sum_{l=s}^{\infty} l A_{l} r^{l} P_{l}(\cos \theta) \right]_{r=a}
$$
\n
$$
\Bigg[ -E \cdot \cos \theta + \sum_{l=s}^{\infty} -(l+1) C_{l} r^{-(l+1)} P_{l}(\cos \theta) \Bigg]_{r=a} = \frac{\varepsilon}{\varepsilon} \left[ \sum_{l=s}^{\infty} l A_{l} r^{l-1} P_{l}(\cos \theta) \right]_{r=a}
$$
\n
$$
-E \cdot \cos \theta - C \cdot a^{-1} P_{\varepsilon}(\cos \theta) - C \cdot a^{-1} P_{l}(\cos \theta) + \sum_{l=s}^{\infty} -(l+1) C_{l} a^{-(l+1)} P_{l}(\cos \theta)
$$
\n
$$
= \frac{\varepsilon}{\varepsilon} \left[ \int_{0}^{\infty} + A_{1} a^{2} P_{1}(\cos \theta) + \sum_{l=s}^{\infty} l A_{l} a^{l-1} P_{l}(\cos \theta) \right]
$$
\n
$$
-E \cdot \cos \theta - C \cdot a^{-1} - C \cdot a^{-1} \cos \theta + \sum_{l=s}^{\infty} -(l+1) C_{l} a^{-(l+1)} P_{l}(\cos \theta)
$$
\n
$$
= \frac{\varepsilon}{\varepsilon} \left( A_{1} \cos \theta + \sum_{l=s}^{\infty} l A_{l} a^{l-1} P_{l}(\cos \theta) \right)
$$

از این رابطه، به سادگی پیداست که داریم: ۰ =  $C_\circ = 0$ . همچنین:

$$
\begin{cases}\n-E_{\circ} - \mathbf{Y}C_{\lambda}a^{-\mathbf{Y}} = \frac{\varepsilon}{\varepsilon_{\circ}}A_{\lambda} \\
-(l+1)\frac{C_{l}}{a^{l+\mathbf{Y}}} = \frac{\varepsilon}{\varepsilon_{\circ}}lA_{l}a^{l-1} \\
\end{cases}\n\Rightarrow\n\begin{cases}\n\frac{\varepsilon}{\varepsilon_{\circ}}A_{\lambda} = -E_{\circ} - \mathbf{Y}\frac{C_{\lambda}}{a^{\mathbf{Y}}} \\
\frac{\varepsilon}{\varepsilon_{\circ}}lA_{l} = -(l+1)\frac{C_{l}}{a^{\mathbf{Y}l+\lambda}}\n\end{cases}\n\quad l \neq \lambda
$$

(۴۰-۴ شرط مرزی دوم یعنی رابطه دوم) :  $(\mathbf{E}_{\mathbf{r}} - \mathbf{E}_{\mathbf{r}}) \times \mathbf{n}_{\mathbf{r}\mathbf{r}} = 0 \Rightarrow E_{\mathbf{r}} = E_{\mathbf{r}}$  $-\frac{\lambda}{r}\frac{\partial \Phi_1}{\partial \theta}\Big|_{r=a}=-\frac{\lambda}{r}\frac{\partial \Phi_1}{\partial \theta}\Big|_{r=a}\Rightarrow \frac{\partial \Phi_1}{\partial \theta}\Big|_{r=a}=\frac{\partial \Phi_1}{\partial \theta}\Big|_{r=a}$ 

 $\mathsf{r}\setminus\mathsf{A}$ 

$$
\frac{\partial}{\partial \theta} \left[ \sum_{l=s}^{\infty} A_l r^l P_l(\cos \theta) \right]_{r=a} = \frac{\partial}{\partial \theta} \left[ -E_r r \cos \theta + \sum_{l=s}^{\infty} C_l r^{-(l+1)} P_l(\cos \theta) \right]
$$
\n
$$
\sum_{l=s}^{\infty} A_l a^l \frac{\partial}{\partial \theta} P_l(\cos \theta) = -E_r a \frac{\partial}{\partial \theta} (\cos \theta) + \sum_{l=s}^{\infty} C_l a^{-(l+1)} \frac{\partial}{\partial \theta} P_l(\cos \theta)
$$
\n
$$
A_r a^* \frac{\partial}{\partial \theta} P_r(\cos \theta) + A_l a \frac{\partial}{\partial \theta} P_l(\cos \theta) + \sum_{l=s}^{\infty} A_l a^l \frac{\partial}{\partial \theta} P_l(\cos \theta)
$$
\n
$$
= E_r a \sin \theta + C_r a^{-1} \frac{\partial}{\partial \theta} P_r(\cos \theta) + C_l a^{-1} \frac{\partial}{\partial \theta} P_l(\cos \theta)
$$
\n
$$
+ \sum_{l=s}^{\infty} C_l a^{-(l+1)} \frac{\partial}{\partial \theta} P_l(\cos \theta)
$$
\n
$$
- A_l a \sin \theta + \sum_{l=s}^{\infty} A_l a^l \frac{\partial}{\partial \theta} P_l(\cos \theta) = E_r a \sin \theta - C_l a^{-1} \sin \theta
$$
\n
$$
+ \sum_{l=s}^{\infty} C_l a^{-(l+1)} \frac{\partial}{\partial \theta} P_l(\cos \theta)
$$
\n
$$
A_l a \sin \theta + \sum_{l=s}^{\infty} A_l a^l \frac{\partial}{\partial \theta} P_l(\cos \theta) = (E_r a - C_l a^{-1}) \sin \theta
$$
\n
$$
+ \sum_{l=t}^{\infty} C_l a^{-(l+1)} \frac{\partial}{\partial \theta} P_l(\cos \theta)
$$
\n
$$
+ \sum_{l=t}^{\infty} C_l a^{-(l+1)} \frac{\partial}{\partial \theta} P_l(\cos \theta)
$$
\n
$$
+ \sum_{l=t}^{\infty} C_l a^{-(l+1)} \frac{\partial}{\partial \theta} P_l(\cos \theta)
$$
\n
$$
+ \sum_{l=t}^{\infty} C_l a^{-(l+1)} \frac{\partial}{\partial \theta} P
$$

$$
\begin{cases}\n\Delta \mathbf{1} - \mathbf{f} \quad \text{d}\mathbf{1} & \text{if } \mathbf{1} = \mathbf{0} \quad \text{if } \mathbf{1} = \mathbf{0} \quad \text{if
$$

$$
\Rightarrow -E_{\circ} + \frac{\varepsilon}{\varepsilon_{\circ}} E_{\circ} = C_{\circ} \frac{\varepsilon}{\varepsilon_{\circ}} a^{-\mathsf{T}} + \mathsf{Y} C_{\mathsf{1}} a^{-\mathsf{T}}
$$

$$
\left(\frac{\varepsilon}{\varepsilon_{\circ}} - \mathsf{1}\right) E_{\circ} = C_{\mathsf{1}} \left(\frac{\varepsilon}{\varepsilon_{\circ}} + \mathsf{1}\right) \Rightarrow C_{\mathsf{1}} = \left(\frac{\varepsilon}{\varepsilon_{\circ}} - \mathsf{1}\right) a^{\mathsf{T}} E_{\circ} \qquad (\mathsf{1} - \mathsf{1})
$$

حال اگر این مقدار  $C$  را در رابطه ۴ـ۵۱ قرار دهیم:

$$
A_{1} = -E_{0} + C_{1}a^{-\mathsf{T}} = -E_{0} + \left[ \frac{\frac{\varepsilon}{\varepsilon_{0}} - 1}{\frac{\varepsilon}{\varepsilon_{0}} + 1} \right] a^{\mathsf{T}} E_{0}
$$
\n
$$
A_{1} = -E_{0} + \frac{\frac{\varepsilon}{\varepsilon_{0}} - 1}{\frac{\varepsilon}{\varepsilon_{0}} + 1} E_{0} = -\left( 1 - \frac{\frac{\varepsilon}{\varepsilon_{0}} - 1}{\frac{\varepsilon}{\varepsilon_{0}} + 1} \right) E_{0}
$$
\n
$$
= -\frac{\frac{\varepsilon}{\varepsilon_{0}} + 1 - \frac{\varepsilon}{\varepsilon_{0}} + 1}{\frac{\varepsilon}{\varepsilon_{0}} + 1} E_{0}
$$

$$
\Phi_{\rm i} = \Phi_{\rm in} = \sum_{l=0}^{\infty} A_l r^l P_l(\cos \theta) = A_l r P_{\rm i} \cos \theta = A_{\rm i} r \cos \theta
$$
\n
$$
\Phi_{\rm in} = -\left(\frac{\mathbf{r}}{\varepsilon/\varepsilon_{\rm o} + \mathbf{r}}\right) E_{\rm i} r \cos \theta \qquad \text{a.e.,}
$$
\n
$$
\Phi_{\rm i} = -\left(\frac{\mathbf{r}}{\varepsilon/\varepsilon_{\rm o} + \mathbf{r}}\right) E_{\rm i} r \cos \theta \qquad \text{a.e.,}
$$

$$
\Phi_{\mathsf{r}} = \Phi_{\text{out}} = -E \cdot r \cos \theta + \sum_{l=0}^{n} C_l r^{-(l+1)} P_l(\cos \theta)
$$

$$
\Phi_{\text{out}} = -E_* r \cos \theta + C_1 r^{-1} P_1(\cos \theta)
$$
\n
$$
\Phi_{\text{out}} = -E_* r \cos \theta + \left[ \left( \frac{\varepsilon/\varepsilon_* - 1}{\varepsilon/\varepsilon_* + 1} \right) a^{\mathsf{T}} E_* \right] \frac{\cos \theta}{r^{\mathsf{T}}}
$$
\n
$$
\Phi_{\text{out}} = -E_* r \cos \theta + \left( \frac{\varepsilon/\varepsilon_* - 1}{\varepsilon/\varepsilon_* + 1} \right) E_* \frac{a^{\mathsf{T}}}{r^{\mathsf{T}}} \cos \theta \qquad \text{if } \mathsf{A} \text{ is a constant}
$$
\n
$$
\Phi_{\text{out}} = -\Phi_* r \cos \theta + \left( \frac{\varepsilon/\varepsilon_* - 1}{\varepsilon/\varepsilon_* + 1} \right) E_* \frac{a^{\mathsf{T}}}{r^{\mathsf{T}}} \cos \theta \qquad \text{if } \mathsf{A} \text{ is a constant}
$$
\n
$$
\mathbf{E}_{\text{in}} = -\nabla \phi_{\text{in}} = \frac{\mathsf{T}}{\varepsilon/\varepsilon_* + 1} \nabla (E_* r \cos \theta)
$$

\_\_\_\_ الكتروديناميك كلاسيك

$$
\mathbf{E}_{\rm in} = \frac{\mathbf{r}}{\varepsilon/\varepsilon_{\circ} + \mathbf{r}} \left[ \mathbf{r}_{\circ} \frac{\partial}{\partial r} (E_{\circ} r \cos \theta) + \theta_{\circ} \frac{\partial}{r} \frac{\partial}{\partial \theta} (E_{\circ} r \cos \theta) \right]
$$
\n
$$
\mathbf{E}_{\rm in} = \frac{\mathbf{r}}{\varepsilon/\varepsilon_{\circ} + \mathbf{r}} (\mathbf{r}_{\circ} E_{\circ} \cos \theta + \theta_{\circ} E_{\circ} \sin \theta)
$$
\n
$$
\Rightarrow \mathbf{E}_{\rm in} = \frac{\mathbf{r}}{\varepsilon/\varepsilon_{\circ} + \mathbf{r}} E_{\circ}
$$
\n(20-1)

حال اگر  $\varepsilon > \varepsilon$  باشد، ۱ $\frac{\varepsilon}{\varepsilon}$  و بنابراین ۳ $\frac{\varepsilon}{\varepsilon} + 1 > \frac{\varepsilon}{\varepsilon}$  و در نتیجه:

$$
\frac{\mathsf{Y}^{\mathsf{I}}}{\varepsilon/\varepsilon_{\circ}+\mathsf{Y}}<\mathsf{I}\Rightarrow\left(\frac{\mathsf{Y}}{\varepsilon/\varepsilon_{\circ}+\mathsf{Y}}\right)E_{\circ}
$$

نکته دیگر اینکه پتانسیل در خارج کره همارز با برآیند میدان اعمال شدهی ی
$$
E_6
$$
 و میدان ناشی از یک  
دوقطبی الکتریکی در مبداً میباشد و بنابراین، گشتاور دوقطبی کره، برایر خواهد بود با:

$$
\Phi_{\text{out}} = \Phi_{E_{\star}} + \Phi_{P}
$$
\n
$$
\Phi_{\text{out}} = -E_{\star}r\cos\theta + \frac{\varepsilon/\varepsilon_{\star} - 1}{\varepsilon/\varepsilon_{\star} + 1}E_{\star}\frac{a^{\mathsf{T}}}{r^{\mathsf{T}}}\cos\theta
$$

$$
\Phi_P = \frac{\varepsilon/\varepsilon - 1}{\varepsilon/\varepsilon + 1} E, \frac{a^{\mathsf{T}}}{r^{\mathsf{T}}} \cos \theta
$$

این رابطه، پتانسیل ناشی از یک بار قطبشی است. از سوی دیگر، برای یک دو قطبی باگشتاور دوقطبی<br> $\Phi = \frac{1}{\mathbf{P}\pi\varepsilon_*}\frac{\mathbf{P}\cdot\mathbf{r}}{r^{\mathbf{\Psi}}}$  در مبداً، پتانسیل آن اِ به این صورت تعریف کردیم که،  $\frac{\mathbf{P}\cdot\mathbf{r}}{r^{\mathbf{\Psi}}}=\Phi=\frac{1}{$ بنابراين:

$$
\mathbf{P} = \mathbf{f} \pi \varepsilon, \frac{\varepsilon / \varepsilon, -1}{\varepsilon / \varepsilon, +1} \mathbf{E}, a^{\mathbf{r}} \tag{87-8}
$$

جهت گشتاور دو قطبی بهدست آمده، در راستای میدان اعمال شده می باشد. البته این گشتارو را می توان به عنوان انتگرال حجمی قطبش P تعبیر نمود. قطبش عبارت است از:

 $\mathbf{P} = (\varepsilon - \varepsilon_{\circ})\mathbf{E}_{\mathrm{in}}$ 

و با توجه به رابطه ۴ـ۵۵، می توان نتیجهگیری کرد که:

$$
\mathbf{P} = (\varepsilon/\varepsilon_*) \frac{\mathbf{r}}{\varepsilon/\varepsilon_* + \mathbf{r}} \mathbf{E}_* = \varepsilon_* \left( \frac{\varepsilon}{\varepsilon_*} - 1 \right) \left( \frac{\mathbf{r}}{\varepsilon/\varepsilon_* + \mathbf{r}} \right) \mathbf{E}_* \n\Rightarrow \mathbf{P} = \mathbf{r}\varepsilon_* \frac{\varepsilon/\varepsilon_* - 1}{\varepsilon/\varepsilon_* + \mathbf{r}} \mathbf{E}_* \qquad \qquad (\Delta \mathbf{V}_- \mathbf{r}) \text{ d} \mathbf{z},
$$

$$
f \mathcal{L} f \qquad \sigma_{pol} = -(\mathbf{P}_{\mathbf{Y}} - \mathbf{P}_{\mathbf{Y}}).\mathbf{n}_{\mathbf{Y}} = -(P_{\mathbf{Y}n} - P_{\mathbf{Y}n}) = -P_{\mathbf{Y}n} + P_{\mathbf{Y}n} \cos \theta
$$

در داخل کره،  $P_{\mathsf{Y}n} = P_{\mathsf{Y}n}$  و در خارج کره:  $P_{\mathsf{Y}n} = P_{\mathsf{Y}n}$  است. لذا م

$$
\sigma_{\text{pol}} = P \cos \theta \Rightarrow \sigma_{\text{pol}} = \mathbf{r}_{\varepsilon} \frac{\varepsilon/\varepsilon - 1}{\varepsilon/\varepsilon + 1} E \quad \cos \theta \tag{0.15}
$$

حال اگر بهجای یک کرهٔ دیالکتریک در داخل یک میدان ،E، یک حفره کروی با شعاع a در یک محیط دیالکتریک با ثابت دیالکتریک  $\varepsilon/\varepsilon$  [در حضور میدان  $E.$  که  $E.$  بهموازات محور  $z$  میباشد ]را در نظر بگیریم، کافی است در عبارات فوق بهجای گے، قرار دهیم ہے بنابراین:

$$
E_{\text{in}} = \frac{\mathsf{r}}{\frac{\varepsilon}{\varepsilon} + \mathsf{r}} E_{\circ} = \frac{\mathsf{r}}{\frac{\varepsilon}{\varepsilon} + \mathsf{r}\varepsilon} E_{\circ} \Rightarrow E_{\text{in}} = \frac{\mathsf{r}\varepsilon}{\mathsf{r}\varepsilon + \varepsilon_{\circ}} E_{\circ}
$$
\n
$$
\text{and } \varepsilon > \varepsilon_{\circ} \Rightarrow \frac{\varepsilon}{\varepsilon_{\circ}} < 1 \Rightarrow \frac{\varepsilon}{\varepsilon} + \mathsf{r} < \mathsf{r} \Rightarrow \frac{\mathsf{r}}{\varepsilon_{\circ} + \mathsf{r}} > 1
$$
\n
$$
E_{\circ} > \mathsf{e} \Rightarrow \frac{\mathsf{r}}{\varepsilon_{\circ} + \mathsf{r}} E_{\circ} > E_{\circ} \Rightarrow E_{\text{in}} > E_{\circ}
$$

در خارج از حفره، چون میدان ناشبی از یک دوقطبی در مبدأ، دارای جهتی مخالف با میدان اعمال شدهی اصلی است، لذاگشتاور دوقطبی آن، با احتساب جایگزینی ج<sup>ع</sup>، چنین خواهد بود،

$$
P = -\mathbf{F}\pi\varepsilon \cdot \begin{pmatrix} \frac{\varepsilon}{\varepsilon} - 1 \\ \frac{\varepsilon}{\varepsilon} + 1 \end{pmatrix} a^{\mathsf{T}} E_{\circ} = -\mathbf{F}\pi\varepsilon \cdot \frac{\frac{\varepsilon}{\varepsilon} \cdot (1 - \varepsilon/\varepsilon \cdot)}{\frac{\varepsilon}{\varepsilon} \cdot (1 + \mathbf{F}\varepsilon/\varepsilon \cdot)} a^{\mathsf{T}} E_{\circ}
$$
  
\n
$$
P = -\mathbf{F}\pi\varepsilon \cdot \frac{1 - \varepsilon/\varepsilon}{1 + \mathbf{F}\varepsilon/\varepsilon} a^{\mathsf{T}} E_{\circ} \Rightarrow P = \mathbf{F}\pi\varepsilon \cdot \frac{\varepsilon/\varepsilon \cdot - 1}{\mathbf{F}\varepsilon/\varepsilon \cdot + 1} a^{\mathsf{T}} E_{\circ}
$$
 (9°-15)

روابط ۴۔۶۸ الی ۴۔۷۰ ص ۲۵: بردار قطبش در رابطه ۲۴ـ۲۸، چنین تعریف شد که  $P=N\langle p_{\rm mol}\rangle$  که در آن  $\langle p_{\rm mol}\rangle$  گشتاور دوقطبی میانگین مولکول هاست. حال، با احتساب میدان داخلبی که با رابطه ۴ـ۶۳ ارا ثه شد، یعنی

$$
\mathbf{E}_i = \frac{1}{\mathbf{\Upsilon}_{\varepsilon}} \mathbf{P} + \mathbf{E}_{\text{near}}
$$

است،

و در نظر گرفتن این فرض که برای بیشتر مواد، 
$$
e \sim E_{\text{near}}
$$
 میباشد، خواهیم داشت:  

$$
\mathbf{E}_{i} = \frac{1}{\mathbf{r}_{\varepsilon}} \mathbf{P}
$$
 
$$
\langle P_{\text{mol}} \rangle = \varepsilon_{\circ} \gamma_{\text{mol}} (E + E_{i})
$$

یعنی در اینجا، قطبش پذیری مولکولی <sub>mol ر</sub>ا بهصورت نسبت گشتاور دوقطبی مولکول<sub>ی</sub> میانگین به ، $\varepsilon$  برابر مجموع میدانهای اعمال شده در مولکول  $[\varepsilon_*(E+E_i)]$  تعریف کردیم. لذا،  $\epsilon$ 

$$
P = N \langle p_{\text{mol}} \rangle = N[\varepsilon_{\circ} \gamma_{\text{mol}}(E + E_{i})]
$$
  

$$
\mathbf{E}_{i} = \frac{1}{\mathbf{\gamma}_{\varepsilon_{\circ}}} \mathbf{P}
$$
  
viq, 
$$
\mathbf{P} = N \varepsilon_{\circ} \gamma_{\text{mol}} \left( \mathbf{E} + \frac{1}{\mathbf{\gamma}_{\varepsilon_{\circ}}} \mathbf{P} \right)
$$

بنابراین، نتیجه میگیریم که،

$$
\mathbf{P} = N\varepsilon \cdot \gamma_{\text{mol}} \left( \mathbf{E} + \frac{\mathbf{V}}{\mathbf{r}_{\varepsilon}} \mathbf{P} \right)
$$
  
\n
$$
\Rightarrow \mathbf{P} = N \gamma_{\text{mol}} \left( \varepsilon \cdot \mathbf{E} + \frac{\mathbf{V}}{\mathbf{r}} \mathbf{P} \right) \tag{8.15}
$$

با حل این رابطه و با استفاده از این واقعیت که  $\epsilon, \chi_e {\bf E}$  معرف پذیرایی ویژه الکتریکی یک ماده مي باشد مي ټوان گفت:

$$
\mathbf{P} = N\gamma_{\text{mol}} \left( \varepsilon_{\cdot} \mathbf{E} + \frac{1}{\mathbf{r}} \mathbf{P} \right)
$$
  
\n
$$
\varepsilon_{\cdot} \chi_{e} \mathbf{E} = N\gamma_{\text{mol}} \left( \varepsilon_{\cdot} \mathbf{E} + \frac{1}{\mathbf{r}} \varepsilon_{\cdot} \chi_{e} \mathbf{E} \right) = \varepsilon_{\cdot} \mathbf{E} \left( N\gamma_{\text{mol}} + \frac{1}{\mathbf{r}} N\gamma_{\text{mol}} \chi_{e} \right)
$$
  
\n
$$
\Rightarrow \chi_{e} = N\gamma_{\text{mol}} + \frac{1}{\mathbf{r}} N\gamma_{\text{mol}} \chi_{e} \Rightarrow \chi_{e} - \frac{1}{\mathbf{r}} N\gamma_{\text{mol}} \chi_{e} = N\gamma_{\text{mol}}
$$
  
\n
$$
\Rightarrow \chi_{e} \left( 1 - \frac{1}{\mathbf{r}} N\gamma_{\text{mol}} \right) = N\gamma_{\text{mol}} \Rightarrow \chi_{e} = \frac{N\gamma_{\text{mol}}}{1 - \frac{1}{\mathbf{r}} N\gamma_{\text{mol}}} \qquad (\mathbf{P} \mathbf{I} - \mathbf{P})
$$

البته چون ثابت دی|لکتریک، عبارت است از  $\chi_e$  + ۱  $\frac{\varepsilon}{\varepsilon_\circ}$  بنابراین، اگر رابطه ۴ـ۶۸ را دوباره تغییر دهیم، و جای  $\chi_e$ ، معادل آن یعنی ۱  $\frac{\varepsilon}{\varepsilon_e} - 1$  را قرار دهیم:

$$
\mathbf{P} = N\gamma_{\text{mol}} \left( \varepsilon_{\cdot} E + \frac{1}{\mathbf{r}} \mathbf{P} \right)
$$
  
\n
$$
\Rightarrow \varepsilon_{\cdot} \chi_{e} E = N\gamma_{\text{mol}} \left( \varepsilon_{\cdot} E + \frac{1}{\mathbf{r}} \varepsilon_{\cdot} \chi_{e} E \right)
$$
  
\n
$$
\Rightarrow \chi_{e} = N\gamma_{\text{mol}} \left( 1 + \frac{1}{\mathbf{r}} \chi_{e} \right)
$$

$$
\Rightarrow \frac{\varepsilon}{\varepsilon_{\circ}} - 1 = N\gamma_{\text{mol}} \left[ 1 + \frac{1}{\mathbf{r}} \left( \frac{\varepsilon}{\varepsilon_{\circ}} - 1 \right) \right]
$$
  

$$
\Rightarrow \frac{\varepsilon}{\varepsilon_{\circ}} - 1 = N\gamma_{\text{mol}} \left[ 1 + \frac{1}{\mathbf{r}} \frac{\varepsilon}{\varepsilon_{\circ}} - \frac{1}{\mathbf{r}} \right] = N\gamma_{\text{mol}} \left( \frac{\mathbf{r}}{\mathbf{r}} - \frac{\varepsilon}{\mathbf{r}\varepsilon_{\circ}} \right)
$$
  

$$
= \frac{1}{\mathbf{r}} N\gamma_{\text{mol}} \left( \mathbf{r} + \frac{\varepsilon}{\varepsilon_{\circ}} \right)
$$
  

$$
\Rightarrow \gamma_{\text{mol}} = \frac{\mathbf{r}}{N} \frac{\varepsilon}{\varepsilon} \left( \varepsilon_{\circ} - 1 \right)
$$
  

$$
\therefore \omega_{\text{J}} \omega_{\text{J}} - \omega_{\text{J}} \omega_{\text{J}} \omega_{\text{J}}
$$
  

$$
\omega_{\text{J}} \omega_{\text{J}}
$$

این رابطه، به معادله کلاسیوس ــ موساتی معروف می باشد. 

 $rr0$ 

# فصل ۵

## مگنتواستاتیک، قانون فارادی، میدانهای شبهایستا

#### ۵-۱ مقدمه و تعاریف

در فصول قبل جنبههای مختلف الکترواستاتیک (یعنی میدانها و برهمکنش بارهای ساکن و مرزها) را بررسی کردیم. حال توجه خودمان را به مطالعهی پدیدههای مغناطیسی حالت پایدار، قانون القای فارادی و میدان های شبه ایستا، معطوف میکنیم. از نقطهنظر تاریخی قدمت شناخت و مطالعهی پدیدههای مغناطیسی حداقل به قدمت شناخت و مطالعهى پديدههاى الكتريكى است. در زمان هاى قديم، سنگ هاى معدن شناخته شده بودند، قطب نمای دریانوردی یک اختراع بسیار قدیمی است، و تحقیقات گیلبرت در مورد کرهی زمین بهعنوان یک آهنربای بزرگ، به زمانهای قبل از ۱۶۰۰ برمیگردد. برخلاف الکترواستاتیک قوانین اساسی میدانهای مغناطیسی مستقیماً از تماس اولیهی انسان با مواد مغناطیسی بهدست نیامدهاند. دلایل این موضوع متعدد است. این قوانین همگی از تفاوت اساسی بین الکترواستاتیک و مگنتواستاتیک یعنبی "عدم وجود بارهای مغناطیسی آزاد" نشأت گرفتهاند (هرچند که ایدهی یک چگالی بار مغناطیسی ممکن است گاهی اوقات یک ساختار ریاضی مفید باشد). این به آن معنی است که پدیدههای مغناطیسی کاملاً با پدیدههای الکتریکی متفاوتند. طوریکه برای مدتهای مدیدی هم ارتباطی بین آنها برقرار نشده بود. جوهرهی اساسی در مطالعات مغناطیسی درگذشته، چیزی بودکه ما اکنون آن را بهعنوان یک دوقطبی مغناطیسی میشناسیم. در حضور مواد مغناطیسی، دوقطبی تمایل به ترازکردن خود در یک جهت خاص

را دارد. این جهت طبق تعریف، جهت چگالبی شار مغناطیسی است که با B نشان داده می شود، مشروط بر اینکه دوقطبی بهقدری کوچک و ضعیف باشد که میدان موجود را آشفته نکند. اندازهی چگالبی شار فوق را می توان با گشتاور مکانیکی N، که بر دوقطبی مغناطیسی وارد می شود تعریف نمود

$$
\mathbf{N} = \boldsymbol{\mu} \times \mathbf{B} \tag{1-2}
$$

که در آن  $\mu$  گشتاور مغناطیسی دوقطبی است که در مجموعهای مناسب از واحدها تعریف شده است. در اینجا در تعریف چگالبی شار مغناطیسی B (که گاهی القا مغناطیسی نیز نامیده میشود) با وضعیتی بسیار پیچیدهتر از میدان الکتریکی مواجه هستیم، و تبیین بیش تری از پدیدههای مغناطیسی صورت نخواهد گرفت مگر اینکه رابطهی بین جریانها و میدانهای مغناطیسی مشخص شود.

بهطورکلی جریان متناظراست با بارهای در حال حرکتبی که با یک چگالبی جریان J، توصیف شده و برحسب واحدهای بار مثبت گذرنده از واحد سطح بر واحد زمان اندازهگیری میشود و جهت حرکت بارهای فوق نیز معرف جهت J است. در سیستم واحدهای SI، برحسب کولن بر مربع متر ــ ثانیه، یا آمپر بر مترمربع اندازهگیری می شود. اگر چگالبی جریان محدود به سیمهایی با سطح مقطع کم باشد، معمولاً روی مساحت سطح مقطع انتگرالگیری کرده و صحبت از جریان فلان قدر آمپری را میکنیم که در طول سيم جاري است.

ىقای بارايجاب مىكندكە چگالى بار در ھر نقطە از فضا، بە چگالى جريان در آن ھىسايگى با معادلە پيوستگى  
م
$$
\frac{\partial \rho}{\partial t} + \nabla \cdot \mathbf{J} = \circ
$$

بەھم مربوط باشند. این رابطه، مبین این واقعیت فیزیکی است که یک مقدار کاهش در بار نسبت به زمان، از درون یک حجم کوچک، باید با یک جریان بار خارج شونده از سطح آن حجم کوچک متناظر باشد. چراکه مقدارکل بار باید پایسته بماند. پدیدههای مغناطیسی حالت پایدار، در هر مکانی از فضا با عدم تغییر چگالبی بار خالص مشخص می،شوند. درنتیجه در مگنتواستاتیک داریم

$$
\nabla \cdot \mathbf{J} = \cdot \tag{7-0}
$$

حال به بحث در مورد ارتباط تجربی بین جریان و چگالی شار مغناطیسی و اثبات قوانین اساسی مگنتواستاتيک اقدام مىكنيم.

#### ۵-۲ قانون بيو و ساوار`

در سال ۱۸۱۹، ارستد مشاهده نمودکه سیمهای حامل جریان الکتریکی، انحرافهایی را روی دو قطبیهای مغناطیسی دائمی که در مجاورت آنها قرار دارند، ایجاد میکنند. بدینترتیب جریانهای الکتریکی منابع 1) Biot and Savart

مگنتواستاتیک، قانون فارادی، میدانهای شبهایستا ـ

چگالی شار مغناطیسی هستند. بیو و ساوار در ابتدا (۱۸۲۰) و آمپر (۱۸۲۵-۱۸۲۰) با آزمایش های بسیار ماهرانه و دقیق، قوانین تجربی اساسی مربوطکنندهی القای مغناطیسی B، به جریان و نیز قانون نیروی بین یک جریان و جریان دیگر را اثبات کردند. این رابطهی اساسی البته نه به آن شکلی که آمیر بدان دست يافت پەصورت زىر است.

اگر همانگونه كه در شكل ۱\_۵ نشان داده شده است، d1 المان طول (كه در جهت جاري شدن جريان است) یک سیم رشتهای حامل جریان I، و x بردار مختصه از المان طول تا نقطهی مشاهده باشد، در این صورت چگالی شار المانی  $d\mathbf{B}$  در نقطهی  $P$  از لحاظ مقدار و جهت با رابطهی زیر مشخص می شود

$$
d\mathbf{B} = kI \frac{(\mathbf{dl} \times \mathbf{x})}{|\mathbf{x}|^{\mathsf{T}}} \tag{7-0}
$$

باید اشاره کنیم که (۴\_۴) درست مانند قانون کولن در الکترواستاتیک، یک قانون عکس مجذوری است. هرچند که مشخصهی برداری آن بسیار متفاوت است.

یک نکته انحرافی در مورد رابطهی ۵ـ۴ وجود دارد و آن تصوری است که باعث می شود (۴ـ۴) را معادل مغناطیسی میدان الکتریکی (۳\_۳) (ناشی از یک بار نقطهای) بدانیم و Idl را مشابهی برای q در نظر بگیریم. اما اگر بخواهیم دقیقتر شویم این مقایسه نادرست است. معادلهی (۵\_۴) فقط بهعنوان يک جزء از يک جمع روي يک مجموعهي پيوسته معنى دارد، که در آن جمع نشاندهندهی القای مغناطیسی ناشی از یک حلقه، یا مدار جریاندار است. بهوضوح، معادلهی پیوستگی (٣\_٥) براي المان Idl إكه تنها واقع شده است] برأورده نخواهد شد ــ اين جريان از هيچ جايبي نمي أيد و یس از پیمودن طول dl نیز ناپدید می شود. یک راه خوب برای خلاص شدن از این مشکل این است که تصور

كنيم جريان واقعاً بار در حال حركت است و Id1 را با  $q$ y كه در آن q بار و v سرعت بار است عوض كنيم.

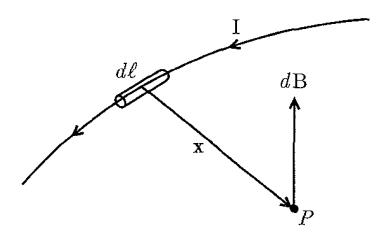

 $J{\bf dl}$  شکل ۵-۱: القای مغناطیسی جزئی  $d{\bf B}$  ناشی از جزء جریان  $I{\bf dl}$ .

چگالی شار برای یک چنین بار در حال حرکتبی، باید بهصورت  $\mathbf{B} = kq \frac{\mathbf{v} \times \mathbf{x}}{|\mathbf{x}|^{\mathsf{T}}}$  $(\Delta-\Delta)$ باشد، که تناظر نزدیکی با (۵ـ۴) دارد.

اما این رابطه بستگی زمانی دارد و علاوه بر آن فقط برای بارهایی معتبر است که سرعتشان در مقایسه با سرعت نورکم است و از شتابشان می توان صرف نظر کرد. چون در این فصل میدان های مغناطیسی حالت پایدار را بررسی میکنیم، بنابراین با رابطهی (۵ـ۴) درگیر خواهیم بود و برای بهدست آوردن نتایج فیزیکی\* روی مدارهاانتگرالگیری خواهیم کرد. همان طوركه به طور دقیق در ضمیمه بررسی شده است، ثابت k در رابطهی (۴\_۵) و (۵\_۵)، به اندازه و بعد در سیستم واحدهای مورد استفاده بستگی دارد. در سیستم واحدهای گوسی، که در آن جریان برحسب  $k=\frac{1}{c}$  و القای مغناطیسی برحسب emu اندازه گرفته میشود، ثابت فوق بهطور تجربی بهصورت  $\frac{1}{c}$ بهدست می آید که در آن c سرعت نور در خلاء است.

حضور سرعت نور در معادلات مگنتواستاتیک، باعث حیرت اولیهای می شود که این خود با نسبیت خاص، که در آن  $\frac{v}{c}$  حضوری طبیعی دارد برطرف خواهد شد. در سیستم واحدهای گوسی  ${\bf E}$  و  ${\bf B}$  دارای ابعاد مشابهی هستند: بار تقسیم بر مربع طول یا نیرو تقسیم بر بار واحد.

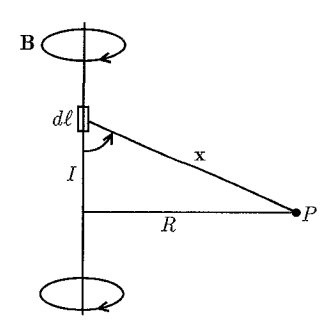

شكل ۵-۲:

 $\chi_{\rm s}(H/m)$  در سیستم واحدهای SI،  $\gamma \sim \gamma \cdot \rm s$  (نبوتن بر مربع آمپر (N/A  $\gamma$ ) یا هانری بر متر در اینجا  $\bf B$  دارای ابعاد نیوتن بر آمپر ــ متر است (N/A.m) در حالیکه  $\bf E$  دارای ابعاد N/C است. ضرب  ${\bf B}$  در یک سرعت نوعی، دارای ابعادی مشابه با  $E$  است. از آنجا که  $c$  سرعتی طبیعی در الکترومغناطیس است، تعجبی ندارد که در واحدهای E، SI و CB، یک تانسور قدرت میدان  $F^{\mu\nu}$  را در \*) یک ناهماهنگی واضح در اینجا وجود دارد. بهطور کلی جریانها همان بارهای در حال حرکتاند، چگونه می توان رابطهي (٣-٥) را انتگرالگيري نمود، طوري كه نتايج دقيقي را ارائه دهد كه رابطهي (٥-٥) همچنان تنها تقريب باشد؟ جواب این است که (۵\_۵) تنها برای یک بار الکتریکی بهکار میررود. اگر سیستمی متشکل از چندین بار، بهطریقی حرکت کند که وقتی واحد بار به سمت صفر میل میکند، و تعداد بارها به سمت بینهایت. (که در نتیجهی این فرایند سیستم یک روند جریان پایدار را بهوجود می]ورد) در این صورت مجموع دقیق میدان،های نسبیتی، (شامل اثرات شتاب) یک میدان مگنتواستاتیک را (که مساوی با میدان بهدست آمده توسط انتگرالگیری از (۵ـ۴) است) نتیجه میدهند.

این نتیجهی نسبتاً ظریف برای چند وضعیت خاص در مسائل ۱۴\_۲۳ و ۲۴\_۲۴ مورد بحث قرار گرفته است.

مگنتواستاتیک، قانون فارادی، میدانهای شبهایستا

يک توصيف نسبيتي تشکيل دهند (فصل ١١ را ملاحظه کنيد). می توانیم با انتگرالگیری، عناصر اساسی شار مغناطیسی (۴ـ۴) را برای تعیین چگالی شار مغناطیسی ناشبی از آرایش های مختلفی از سیمهای حامل جریان، برهمنهیده خطی کنیم. برای مثال می توان ملاحظه  $I$  کرد که القای مغناطیسی  $\mathbf B$ ی، ناشی از سیم راست طویل نشان داده شده در شکل ۵ـ۲ که جریان را حمل میکند، در امتداد عمود بر صفحهی شامل سیم و نقطهی مشاهده جهت گرفته است طوری که خطوط القاء مغناطيسي بهصورت دايرههايي هممركز حول سيم درمي آيند. اندازه B توسط

$$
|\mathbf{B}| = \frac{\mu_{\circ}}{\mathfrak{f}\pi} IR \int_{-\infty}^{\infty} \frac{dl}{(R^{\mathfrak{r}} + l^{\mathfrak{r}})^{\frac{\mathfrak{r}}{\mathfrak{f}}} } = \frac{\mu_{\circ}}{\mathfrak{f}\pi} \frac{I}{R}
$$
(9-0)

مشخص می شود، که در آن  $R$  فاصله از نقطهی مشاهده تا محل سیم است. این فرمول یک نتیجهی تجربی است و در ابتدا توسط بیو و ساوار پیدا شد، که تحت عنوان قانون بیو ساوار شناختهشده است. دقت کنید که اندازهی القای B با  $R$ ، بهطریقی مشابه با میدان الکتریکی ناشی از یک بار خطی طویل (با چگالی بار خطی پکنواخت) تغییر میکند.

این شباهت نشان میدهد که در بعضی از موقعیتها، امکان یک تناظر بین مسائل الکترواستاتیک و مگنتواستاتیک وجود دارد، هرچند که مشخصهی برداری میدانها متفاوت است. در بخش های بعدی مطالب بیشتری در این مورد خواهیم دید.

آزمایش های آمپر، بهطور مستقیم به تعیین رابطهی بین جریان ها و القای مغناطیسی کاری ندارد، بلکه این آزمایشها بیشتر با نیرویی که یک سیم حامل جریان در حضور سیم دیگر تجربه میکند مربوط است. چون تاکنون این ایده را معرفی کردهایم که یک المان جریان باعث ایجاد یک القای مغناطیسی می شود، لذا قانون نیرو را بهعنوان نیرویی که یک المان جریان  $I_{1}$ ۱ در حضور یک القای مغناطیسی  $\, {\bf B} \,$  تجربه میکند تعبیر میکنیم. نیروی المانی فوق عبارت است از

$$
d\mathbf{F} = I_1(\mathbf{d}l_1 \times \mathbf{B}) \tag{V-0}
$$

اگر میدان خارجی B، ناشبی از حلقهی جریان بسته ۲ با جریان I۲ باشد، در این صورت نیروی کلبیای که یک حلقهی جریان بستهی ۱ با جریان *I تجربه میکند*، عبارت است از: [از (۵ـ۴) و (۷ـ۷)]

$$
\mathbf{F}_{1\Upsilon} = \frac{\mu}{\Upsilon \pi} I_1 I_\Upsilon \oint \oint \frac{\mathbf{dl}_1 \times (\mathbf{dl}_\Upsilon \times \mathbf{x}_{1\Upsilon})}{|\mathbf{x}_{1\Upsilon}|^{\Upsilon}}
$$
 (A-0)

انتگرال های خطی حول دو حلقه انجام میشوند. x۱۲ همان طورکه در شکل (۳\_۵) نشان داده شده است فاصلهی برداری از عنصر خطی  $\mathrm{d} \mathrm{l}_1$  به  $\mathrm{d} \mathrm{l}_1$  است. رابطهی بالا بیان ریاضی مشاهدات آمپر در مورد نیروی بین حلقههای حامل جریان است. . الكتروديناميك كلاسيك

با محاسبهی انتگرالده، میهتوان آن را بهصورتی درآوردکه برحسب d1<sub>۱</sub> و d1<sub>۲</sub> متقارن باشد و صریحاً قانون سوم نیوتن را نیز برآورده کند. به این ترتیب

$$
\frac{dI_1 \times (dl_\Upsilon \times x_{1\Upsilon})}{|x_{1\Upsilon}|^\tau} = -(dl_1 \cdot dl_\Upsilon) \frac{x_{1\Upsilon}}{|x_{1\Upsilon}|^\tau} + dl_\Upsilon \left( \frac{dl_1 \times x_{1\Upsilon}}{|x_{1\Upsilon}|^\tau} \right) \tag{4-4}
$$

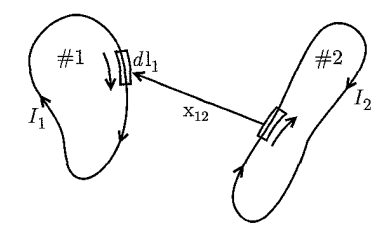

شکل ۵-۳: دو حلقهی جریان آمیری.

جملهی دوم در این رابطه، یک دیفرانسیل کامل در انتگرال روی d1 است. درنتیجه این جمله هیچ سهمی در انتگرال (۵ـ۸) ندارد، مشروط بر اینکه مسیرها بسته بوده، یا تا بینهایت ادامه داشته باشند. بدینترتیب قانون آمیر در مورد نیروی بین حلقههای جریان بهصورت زیر درمی ٔید

$$
\mathbf{F}_{1\Upsilon} = -\frac{\mu_{\circ}}{\mathfrak{r}_{\pi}} I_{1} I_{\Upsilon} \oint \oint \frac{(\mathbf{dl}_{1} \cdot \mathbf{dl}_{\Upsilon}) \mathbf{x}_{1\Upsilon}}{|\mathbf{x}_{1\Upsilon}|^{\mathfrak{r}}} \tag{1\text{-}2}
$$

جدا از بستگی برداری لازم روی x۱۲، این رابطه نشاندهندهی تقارن در انتگرالگیری است. هرکدام از دو سیم راست موازی و بلند با فاصله جدایی  $d$ ، که حامل جریانهای  $I$  و  $I$  هستند،

نیروی بر واحد طولبی را احساس میکنند که بهطور عمودی به طرف سیم دیگر جهت گرفته و اندازهی آن عبارت است از

$$
\frac{d\mathbf{F}}{dl} = \frac{\mu}{\gamma \pi} \frac{I_1 I_1}{d} \tag{11-0}
$$

نیروی فوق جاذبهای (دافعهای) است، اگر جریانها در جهتی مشابه (مخالف) جاری شوند. این نیروها که بین سیمهای حامل جریان عمل میکنند را می توان برای تعریف چگالبی شار مغناطیسی مورد استفاده قرار داد. به طریقی که مستقل از دوقطبی های مغناطیسی دائسی باشد\*. بعداً خواهیم دید که رابطهی گشتاوری (۵\_۱) و نیروی (۵\_۷) بهطور نزدیکی به یکدیگر وابستهاند.

اگر یک چگالی جریان (J(x، در یک چگالی شار مغناطیسی خارجی  $\mathbf{B}(\mathbf{x})$  قرار داشته باشد، قانون مقدماتی نیرو ایجاب میکند که نیروی کل وارد بر توزیع جریان فوق عبارت باشد با

$$
\mathbf{F} = \int \mathbf{J}(\mathbf{x}) \times \mathbf{B}(\mathbf{x}) d^T x \tag{17-0}
$$

\*) در حقیقت رابطهی (۱۱\_۱۱) اساس استآندارد بین|لمللی پذیرفتهشدهی جریان است، ضمیمه را ملاحظه کنید.

مگنتواستاتیک، قانون فارادی، میدانهای شبهایستا ـ

و به طور مشابه، گشتاور کل عبارت است از

$$
\mathbf{N} = \int \mathbf{x} \times (\mathbf{J} \times \mathbf{B}) d^{\mathsf{T}} x \qquad (\Upsilon - \Delta)
$$

این نتایج کلی، برای توزیعهای جایگزیدهی جریان در بخش ۵ـ۷ بهکارگرفته خواهند شد.

### ۳-۵ معادلات دیفرانسیل مگنتواستاتیک و قانون آمپر

رابطهی اساسی (۴\_۴) برای القاء مغناطیسی را می توان بهصورت کلی برای یک چگالی جریان (J(x بەشكل زىر نوشت

$$
\mathbf{B}(\mathbf{x}) = \frac{\mu_{\circ}}{\mathbf{f}_{\pi}} \int \mathbf{J}(\mathbf{x}') \times \frac{\mathbf{x} - \mathbf{x}'}{|\mathbf{x} - \mathbf{x}'|} d^{\mathbf{T}} x' \qquad (1\mathbf{f}-\mathbf{d})
$$

این رابطه برای (B(x، مشابه مغناطیسی میدان الکتریکی برحسب چگالی بار است

$$
\mathbf{E}(\mathbf{x}) = \frac{1}{\mathbf{F}\pi\varepsilon_s} \int \rho(\mathbf{x}') \frac{\mathbf{x} - \mathbf{x}'}{|\mathbf{x} - \mathbf{x}'|} d^{\mathbf{r}} x'
$$
 (10-0)

دقیقاً همان $\rm{d}$ وریکه بهدست آوردن این نتیجه برای  $\rm{E}$ ، به مفیدی بعضی از وضعیتها همچون معادلات دیفرانسیل نیست، بَهرهمین سُکل رابطهی (۵ـ۱۴) نیز مفیدترین رابطه برای مگنتواستاتیک نیست، ولو اینکه در اصل توصیفی از تمامی پدیدهها را در خود دارا باشد.

برای بهدست آوردن معادلات دیفرانسیل هم|رز با (۵ـ۱۴)، دقیقاً رابطهی بالای (۱ـ۱۵) را برای تبدیل (١۴\_٥) بەصورت

$$
\mathbf{B}(\mathbf{x}) = \frac{\mu_{\circ}}{\mathbf{f}\pi} \nabla \int \frac{\mathbf{J}(\mathbf{x}')}{|\mathbf{x} - \mathbf{x}'|} d^{\mathsf{T}} x'
$$
 (19-0)  
l $\lim_{\omega \to 0} \mathbf{L} \cdot \mathbf{B} = \lim_{\omega \to 0} \mathbf{L} \cdot \mathbf{A} \cdot \mathbf{A} \cdot \mathbf{B}$ 

 $\nabla \cdot \mathbf{B} = \cdot$  $(\Upsilon - \Delta)$ 

معادلهى فوق، اولين معادلهى مگنتواستاتيک است و متناظر با  $\mathbf{E}=\mathbf{X}\times\mathbf{V}$  در الکترواستاتيک. حال كرل B را با شباهت با الكترواستاتيك محاسبه مىكنيم

$$
\nabla \times \mathbf{B} = \frac{\mu}{\mathbf{r}} \nabla \times \nabla \times \int \frac{\mathbf{J}(\mathbf{x}')}{|\mathbf{x} - \mathbf{x}'|} d^{\mathbf{r}} x'
$$
 (1A-0)

 $\mathcal{L}^{\text{max}}_{\text{max}}$  and  $\mathcal{L}^{\text{max}}_{\text{max}}$ 

با کمک اتحاد: A' اتحاد: A (x × A) = 
$$
\nabla (\nabla \cdot \mathbf{A}) - \nabla^{\dagger} \mathbf{A}
$$
 نیامای  
\n(14.0)

\n7 (x<sup>2</sup>) + y<sup>2</sup> + (x<sup>3</sup>) + (x<sup>4</sup>) $\mathbf{A}^{\dagger} \mathbf{x}' - \frac{\mu}{\tau} \int \mathbf{J}(\mathbf{x}') \nabla^{\dagger} \left(\frac{1}{|\mathbf{x} - \mathbf{x}'|}\right) d^{\dagger} \mathbf{x}'$ 

\n7 (y<sup>2</sup>) + (y<sup>2</sup>) + (y<sup>2</sup>) $\mathbf{A}^{\dagger} \mathbf{x}' - \frac{\mu}{\tau} \int \mathbf{J}(\mathbf{x}') \nabla^{\dagger} \left(\frac{1}{|\mathbf{x} - \mathbf{x}'|}\right) d^{\dagger} \mathbf{x}'$ 

\n7 (y<sup>2</sup>) =  $-\nabla' \left(\frac{1}{|\mathbf{x} - \mathbf{x}'|}\right)$ 

\n7 (y<sup>2</sup>) =  $-\nabla' \left(\frac{1}{|\mathbf{x} - \mathbf{x}'|}\right)$ 

\n8 (x<sup>2</sup>) + (y<sup>2</sup>) $\mathbf{A}$  + (z<sup>2</sup>) $\mathbf{A}$ 

\n9 (x<sup>2</sup>) + (z<sup>2</sup>) $\mathbf{A}$  + (z<sup>2</sup>) $\mathbf{A}$ 

\n10. (y<sup>2</sup>) + (z<sup>2</sup>) $\mathbf{A}$  + (z<sup>2</sup>) $\mathbf{A}$ 

\n11. (x<sup>2</sup>) + (y<sup>2</sup>) $\mathbf{A}$  + (z<sup>2</sup>) $\mathbf{A}$ 

\n12. (y<sup>2</sup>) + (z<sup>2</sup>) $\mathbf{A}$  + (z<sup>2</sup>) $\mathbf{A}$ 

\n13. (z<sup>2</sup>) + (z<sup>2</sup>) $\mathbf{A}$  + (z<sup>2</sup>) $\mathbf{A}$ 

\n14

$$
\int_{S} \mathbf{\nabla} \times \mathbf{B} \cdot \mathbf{n} da = \mu_{*} \int \mathbf{J} \cdot \mathbf{n} da \qquad (17-\delta)
$$

به رابطهی زیر تبدیل میشود

شکل (۵\_۴)). به این ترتیب رابطهی

$$
\oint_C \mathbf{B} \cdot \mathbf{dl} = \mu \cdot \int_S \mathbf{J} \cdot \mathbf{n} da \tag{17-0}
$$

 $rrr$ 

مگنتواستاتیک، قانون فارادی، میدانهای شبهایستا

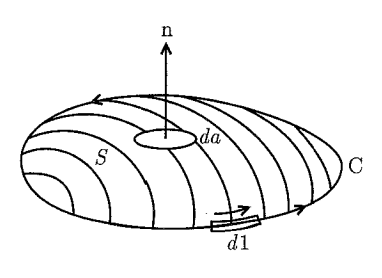

شكل ۵-۴:

جون انتگرال سطحی چگالی جریان همان جریان کل I است که از منحنی بسته  $C$  میگذرد، لذا قانون آمپر را می توان بهصورت زیر نوشت

$$
\oint_C \mathbf{B} \cdot \mathbf{dl} = \mu \cdot I \tag{7\delta - \delta}
$$

دقیقاً همان $\det$ رکه قانون گوس را می $\vec{ }$ وان برای محاسبهی میدان الکتریکی در وضعیتهایی با تقارن بالا مورد استفاده قرار داد، قانون آمپر را نیز می توان در وضعیتهای مشابهی اعمال کرد.

#### ۵-۴ پتانسیل برداری قوانین دیفرانسیلی اساسی مگنتواستاتیک عبارتند از

$$
\nabla \times \mathbf{B} = \mu_* \mathbf{J}
$$
  

$$
\nabla \cdot \mathbf{B} = \cdot
$$
 (19-0)

مسئله این است که چگونه باید این معادلات حل شوند. در صورتی که چگالبی جریان در ناحیه موردنظر صفر باشد،  $\mathbf{B}=\nabla\times\mathbf{B}$ ، رابطهای را برای القای مغناطیسی برداری  $\mathbf{B}$  بهصورت گرادیان یک پتانسیل اسکالر مغناطیسی، یعنی  $\Psi_M = -\nabla \Phi$  امکان $\dot{\mathcal{G}}$ بر میکند.

بدینتریب (۵ـ۲۶)، به معادلهی لاپلاس برای  $\Phi_M$  تقلیل می یابد، و تمام تکنیکهای ما برای بحث روی مسائل الکترواستاتیک در اینجا نیز میتوانند مفید واقع شوند. تعداد زیادی از مسائل در این رده جای میگیرند، اما بحث در مورد آنها را تا بعد (در این فصل) به تعویق می|ندازیم. دلیل این کار این است که شرایط مرزی با آنچه در الکترواستاتیک با آنها مواجه بودیم تفاوت دارند، و این مسائل معمولاً شامل محیطهای ماکروسکوپی، با خواص مغناطیسی متفاوت با فضای آزاد (محتوی بارها و جریانها) هستند. یک روش کلبی در مواجهه با این مسائل، استفاده و بهرهبرداری از معادلهی دوم در (۵ـ۲۶) است. اگر در هر جایی از فضا، ° $\mathbf{B} = \mathbf{\nabla} \cdot \mathbf{B}$  باشد، در این صورت  $\mathbf{B}$  بایستی کرل یک میدان برداری  $\mathbf{A}(\mathbf{x})$  باشد

که "پتانسیل برداری" نامیده میشود

$$
\mathbf{B}(\mathbf{x}) = \nabla \times \mathbf{A}(\mathbf{x}) \tag{Y\rightarrow 0}
$$

درواقع تاكنون نيز B را بهصورت فوق در (۵ـ۱۶) نوشتهايم. بهوضوح از (۵ـ۱۶)، صورت كلي A عبارت خواهد بود با

$$
\mathbf{A}(\mathbf{x}) = \frac{\mu_{\circ}}{\mathbf{r}_{\pi}} \int \frac{\mathbf{J}(\mathbf{x}')}{|\mathbf{x} - \mathbf{x}'|} d^{\mathbf{r}} x' + \mathbf{\nabla} \Psi(\mathbf{x}) \tag{7A-0}
$$

گرادیان اضافهشدهی یک تابع اسکالر اختیاری  $\Psi$  نشان میدهد که برای یک القای مغناطیسی مشخص پتانسیل برداری را میتوان آزادانه طبق رابطهی زیر تبدیل نمود. $\bf B$ 

$$
\mathbf{A} \to \mathbf{A} + \boldsymbol{\nabla} \Psi \tag{74-0}
$$

این تبدیل، یک تبدیل پیمانهای نامیده میشود. یک چنین تبدیلاتی روی A امکانپذیر هستند، چراکه (۲۷\_۵) تنهاکرل A را مشخص میکند. آزادی در تبدیلات پیمانهای ما را مجاز میکندکه  $\bm{\nabla\cdot A}$  راطوری دربیاوریم که هر شکل تابعی مناسبی را که بخواهیم دارا باشد. اگر (۵ـ۲۷) در اولین معادلهی (۵ـ۲۶) جایگزین شود، درمی،یابیم که

$$
\nabla \times (\nabla \times \mathbf{A}) = \mu \cdot \mathbf{J}
$$
 (7°-0)

$$
\nabla(\nabla \cdot \mathbf{A}) - \nabla^{\dagger} \mathbf{A} = \mu_{\circ} \mathbf{J}
$$

 $\bm{\nabla\cdot A}=\bm{\triangledown}$  حال اگر از آزادی اشارهشده در (۵\_۲۹) بهرهبرداری کنیم، می توانیم انتخاب پیمانهای \ مناسب را صورت دهیم. در این صورت هر مؤلفهی قائمی از پتانسیل برداری، معادلهی پواسن زیر را برآورده میکند

$$
\nabla^{\mathsf{T}} \mathbf{A} = -\mu \cdot \mathbf{J} \tag{71-4}
$$

از بحث در مورد الکترواستاتیک واضح است که حل برای A در فضای نامحدود، همان (۵ـ۲۸) است  $\Psi ={\rm cte}$ l

$$
\mathbf{A}(\mathbf{x}) = \frac{\mu}{\mathbf{f}\pi} \int \frac{\mathbf{J}(\mathbf{x}')}{|\mathbf{x} - \mathbf{x}'|} d^{\mathbf{r}} x' \tag{77-0}
$$

 $\nabla^\intercal \Psi = \cdot \mathbf{A} \cdot \nabla \cdot \mathbf{A} = \mathbf{A} \cdot \nabla \cdot \mathbf{A}$ شرط  $\Psi = \text{cte}$ ، به  $\Psi = \text{cte}$  $\nabla'\cdot{\bf J}=\degree$  تقلیل پیدا میکند، چراکه دیورژانس جملهی اول در رابطهی (۵ـ۲۸) صفر است، چون است. اگر در تمام فضا $\Psi=\nabla^{\intercal}\Psi=\nabla^{\intercal}\Psi$  صادق باشد،  $\Psi$  بایستی حداقل یک مقدار ثابت باشد، مشروط بر اینکه هیچ چشمهای در بینهایت وجود نداشته باشد.

۱<sup>۰</sup> این انتخاب پیمانه کولن نامیده میشود، بهدلیلی که تنها در بخش ۳<sub>–</sub>۳ آشکار خواهد شد.

۵-۵ پتانسیل برداری و القای مغناطیسی برای یک حلقهی جریان دایروی بهعنوان مثالی از محاسبهی میدان مغناطیسی برای توزیعهای جریان مشخص، همانگونه که در شکل ۵ـ۵ نشان داده شده است، مسئلهي يک حلقهي دايروي با شعاع  $a$  را در نظر ميگيريم که در صفحهي  $x-y$  قرار دارد، به مرکزیت مبدأ و حامل جریان I که چگالی جریان Jی آن تنها دارای یک مؤلفه در جهت  $\phi$  است  $J_{\phi} = I \sin \theta' \delta(\cos \theta') \frac{\delta(r'-a)}{a}$  $(\tau\tau-\Delta)$ 

$$
\mathbf{J} = -J_{\phi} \sin \phi' \mathbf{i} + J_{\phi} \cos \phi' \mathbf{j}
$$
 (Yf-0)

چون هندسهی مسئله بهطوراستوانهای متقارن است، می توانیم برای محاسبه، نقطهی مشاهده را در صفحهی انتخاب کنیم. چون انتگرالگیری سمتی در (۳۲ـ۳)، حول  $\phi' = \phi'$  متقارن است،  $\phi' = x - z$ مؤلفهی  $x$  جریان سهمی در انتگرالگیری نخواهد داشت. این موضوع تنها مؤلفهی  $y$  راکه همان  $A_\phi$  است باقی میگذارد. بدینترتیب

$$
A_{\phi}(r,\theta) = \frac{\mu \cdot I}{\mathfrak{r} \pi a} \int r^{\prime \mathfrak{r}} dr^{\prime} d\Omega^{\prime} \frac{\sin \theta^{\prime} \cos \phi^{\prime} \delta(\cos \theta^{\prime}) \delta(r^{\prime} - a)}{|\mathbf{x} - \mathbf{x}^{\prime}|}
$$
(70-0)

که در آن

 $|\mathbf{x} - \mathbf{x}'| = [r^{\dagger} + r^{'\dagger} - \mathbf{r}rr'(\cos\theta\cos\theta' + \sin\theta\sin\theta'\cos\phi')]^{\dagger}$ 

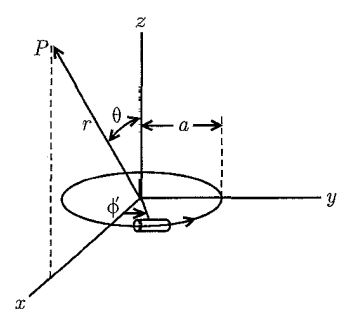

شكل ۵-۵:

ابتدا محاسبهی سرراستی از (۳۵\_۳۵) را مورد بررسی قرار میدهیم. انتگرالگیری روی توابع دلتا نتیجهی زیر را باقی میگذارد

$$
A_{\phi}(r,\theta) = \frac{\mu \cdot Ia}{\mathfrak{f}\pi} \int_{\circ}^{\mathfrak{f}\pi} \frac{\cos \phi' d\phi'}{(a^{\mathfrak{f}} + r^{\mathfrak{f}} - \mathfrak{f}ar\sin\theta\cos\phi')^{\frac{\mathfrak{f}}{\mathfrak{f}}}} \qquad (\mathfrak{f}\mathfrak{f}\text{-}\mathfrak{d})
$$

این انتگرال را می توان برحسب انتگرال های بیضوی کامل  $K$  و  $E$  بیان کرد

$$
A_{\phi}(r,\theta) = \frac{\mu_{\circ}}{\mathfrak{r}_{\pi}} \frac{\mathfrak{r}_{Ia}}{\sqrt{a^{\mathfrak{r}} + r^{\mathfrak{r}} + \mathfrak{r}_{ar} \sin \theta}} \left[ \frac{(\mathfrak{r} - k^{\mathfrak{r}})K(k) - \mathfrak{r}E(k)}{k^{\mathfrak{r}}} \right] \tag{77-0}
$$

که در آن شناسه & از انتگرال۵ای بیضوی طبق رابطهی زیر تعریف می,شود

$$
k^{\mathsf{T}} = \frac{\mathsf{f} \, a \mathsf{r} \sin \theta}{a^{\mathsf{T}} + r^{\mathsf{T}} + \mathsf{Y} \, a \mathsf{r} \sin \theta}
$$

مؤلفههای القای مغناطیسی زیر را نیز میتوان برحسب انتگرال های بیضوی بیان کرد

$$
B_r = \frac{1}{r \sin \theta} \frac{\partial}{\partial \theta} (\sin \theta A_{\phi})
$$
  
\n
$$
B_{\theta} = -\frac{1}{r} \frac{\partial}{\partial r} (r A_{\phi})
$$
  
\n
$$
B_{\phi} = \frac{1}{r} \frac{\partial}{\partial r} (r A_{\phi})
$$
  
\n
$$
(r \lambda - \delta)
$$

اما نتایج فوق بهطور اخص شفاف نیستند (اگرچه برای محاسبه مفیدند).  
بهازای 
$$
r \ll r
$$
 نه 2 % یا 1 % (۵%) بیک بسط دیگر از (۳۹–۳) برحسب توانهای  $\frac{a^r r^r \sin^r \theta}{(a^r + r^r)^r}$  بیخیسب توانهای تقریبی زیر برای پتانسیل برداری میشود

$$
A_{\phi}(r,\theta) = \frac{\mu \cdot I a^{\mathsf{T}} r \sin \theta}{\mathsf{F}(a^{\mathsf{T}} + r^{\mathsf{T}})^{\frac{\mathsf{F}}{\mathsf{T}}}} \left[ 1 + \frac{\lambda \Delta a^{\mathsf{T}} r^{\mathsf{T}} \sin^{\mathsf{T}} \theta}{\lambda (a^{\mathsf{T}} + r^{\mathsf{T}})^{\mathsf{T}}} + \cdots \right]
$$
(**1**9)

با دقتی مشابه، مؤلفههای متناظر میدان عبارتند از

$$
B_r = \frac{\mu_s I a^{\dagger} \cos \theta}{\Upsilon (a^{\dagger} + r^{\dagger})^{\dagger}} \left[ 1 + \frac{\Upsilon a^{\dagger} r^{\dagger} \sin^{\dagger} \theta}{\Upsilon (a^{\dagger} + r^{\dagger})^{\dagger}} + \cdots \right]
$$
  
\n
$$
B_{\theta} = -\frac{\mu_s I a^{\dagger} \sin \theta}{\Upsilon (a^{\dagger} + r^{\dagger})^{\dagger}} \left[ \Upsilon a^{\dagger} - r^{\dagger} + \frac{\Upsilon a^{\dagger} r^{\dagger} \sin^{\dagger} \theta (\Upsilon a^{\dagger} - \Upsilon r^{\dagger})}{\Upsilon (a^{\dagger} + r^{\dagger})^{\dagger}} + \cdots \right] \quad (\Upsilon \circ - \Delta)
$$

این روابط را می توان بهراحتی به سه ناحیه تقسیم.بندی کرد؛ نزدیک محور (۱  $\theta \ll 0$ )، نزدیک مرکز حلقه . ( $r \gg a$ )، و دور از حلقه ( $r \ll a$ ). از موارد خاص مدنظر، تعیین میدان در فواصل دور از حلقه است  $B_r = \frac{\mu}{\tau_{\pi}} (I \pi a^{\dagger}) \frac{\cos \theta}{r^{\dagger}}.$  $(Y - \Delta)$  $B_{\theta} = \frac{\mu}{\varphi_{\pi}} (I \pi a^{\dagger}) \frac{\sin \theta}{r^{\dagger}}$ 

.<br>مگنتواستاتیک، قانون فار<u>ا</u>دی، میدانهای شبهایستا ـــ

مقایسه با میدانهای دوقطبی الکترواستاتیکی (۱۲ـ۱۲) نشان می دهد که میدانهای مغناطیسی در فواصل دور از حلقهی جریان دایروی، از لحاظ مشخصه، همان میدانهای دوقطبی هستند. با شباهت با الكترواستاتيك، گشتاور دوقطبي مغناطيسي حلقه را بهصورت زير تعريف ميكنيم

$$
m = \pi I a^{\dagger} \tag{f1-0}
$$

در بخش آینده خواهیم دید که این مورد یک حالت خاص از یک نتیجه کلبی است ــ توزیعهای جریان جایگزیده، میدانهای دوقطبی را در فواصل دور نتیجه میدهند؛گشتاور مغناطیسی یک حلقهی جریان تخت عبارت است از حاصل ضرب مساحت حلقه در جریان موجود در آن.

اگرچه یک جواب کامل برای این مسئله برحسب انتگرال های بیضوی بهدست آوردهایم، ولی در اینجا استفاده از یک بسط هارمونیک کروی را جهت اشاره به شباهتها و اختلافهای بین مسائل مگنتواستاتیک و الکترواستاتیک مورد بررسی قرار میدهیم. بدینترتیب به رابطهی (۵\_۳۵) برگشته و بسط هارمونیک کروی (۳\_۷۰) را برای  $|\mathbf{x}-\mathbf{x}'|^{-1}$  جایگزین میکنیم

$$
A_{\phi} = \frac{\mu_{\circ} I}{a} Re \sum_{l,m} \frac{Y_{lm}(\theta, \circ)}{\mathbf{Y}_{l+1}} \int r^{\prime \mathbf{Y}} dr^{\prime} d\Omega^{\prime} \delta(\cos \theta^{\prime}) \delta(r^{\prime} - a) e^{i\phi^{\prime}} \frac{r_{<}^{l}}{r_{>}^{l+1}} Y_{lm}^{*}(\theta^{\prime}, \phi^{\prime})
$$
\n
$$
( \mathbf{Y}_{<}^{\mathbf{Y}_{<}} \mathbf{A})
$$

حضور 
$$
e^{i\phi'}
$$
 بدین معنی است که تنها ۱ + =  $m$  در این جمع سهم خوامد داشت. از اینرو

$$
A_{\phi} = \mathbf{Y} \pi \mu \cdot Ia \sum_{l=1}^{\infty} \frac{Y_{l,1}(\theta, \circ)}{\mathbf{Y}l + 1} \frac{r_{<}^{l}}{r_{>}^{l+1}} \left[ Y_{l,1} \left( \frac{\pi}{\mathbf{Y}}, \circ \right) \right]
$$
(**Y** - **0**)

که در آن ح $(r_{>})$  مقدار کوچک تر (بزرگ تر) a و r است. کمیت داخل کروشه عددی است که به l بستگی دارد

$$
[\cdots] = \sqrt{\frac{\tau_{l+1}}{\tau_{\pi l(l+1)}}} P_{l}^{(n)}(\cdot)
$$
\n
$$
= \begin{cases}\n\cdot & \text{for } l \in \mathbb{Z} \text{ and } l \in \mathbb{Z} \text{ and } l \in \mathbb{Z} \text
$$

بنابراین  $A_{\phi}$  را میهتوان بهصورت زیر نوشت

$$
A_{\phi} = -\frac{\mu_{\circ} I a}{\mathfrak{f}} \sum_{n=\circ}^{\infty} \frac{(-1)^n (\mathfrak{f} n - 1)!!}{\mathfrak{f}^n (n+1)!} \frac{r_{\leq}^{\mathfrak{f} n+1}}{r_{>}^{\mathfrak{f} n+1}} P_{1n+1}^{\mathfrak{f}}(\cos \theta) \tag{58-4}
$$

که در آن؛ ۱ × ۳ × ۱ × ۱) (۲n - ۱) (۲n - ۱) (۲n - ۱) (۲n - ۳) ۵) یا در این جمع  
طبق تعریف برابر واحد است. برای تعیین مؤلفهی شعاعی B از (۲۸– ۳) نیاز به رابطهی زیر داریم  

$$
\frac{d}{dx}[\sqrt{1-x^{\mathsf{T}}P_{l}^{(x)}}] = l(l+1)P_{l}(x)
$$
 (۴۲–۵)

مشابهاً مؤلفه  $\theta$  برای  ${\bf B}$  عبارت است از

$$
B_r = \frac{\mu \cdot Ia}{\gamma r} \sum_{n=0}^{\infty} \frac{(-1)^n (\gamma n + 1)!!}{\gamma^n n!} \frac{r_<^{\gamma n + 1}}{r_>^{\gamma n + 1}} P_{\gamma n + 1}(\cos \theta) \tag{4.40}
$$

$$
B_{\theta} = -\frac{\mu_{*} I a}{\mathfrak{r}} \sum_{n=0}^{\infty} \frac{(-1)^{n} (\mathfrak{r}_{n+1})!!}{\mathfrak{r}^{n} (n+1)!} \left\{ \begin{array}{c} -\left(\frac{\mathfrak{r}_{n+1}}{\mathfrak{r}_{n+1}}\right) \frac{1}{a^{\mathfrak{r}}} \left(\frac{r}{a}\right)^{\mathfrak{r}_{n}} \\ \frac{1}{r^{\mathfrak{r}}} \left(\frac{a}{r}\right)^{\mathfrak{r}_{n}} \end{array} \right\} P_{\mathfrak{r}_{n+1}}(\cos \theta)
$$
\n(f4-0)

خط بالا برای  $a < a$  صادق است، و خط پایین برای  $a > a$ ، برای  $r \gg a$  تنها جملهی  $r < a$  در این (۴۱\_۵) سری مهم است. بدینترتیب چون  $\sin \theta = -\sin \theta$  است بنابراین (۴۸\_۴۹) و (۴۱\_۴۹) به (۴۱\_۴۱) تقلیل پیدا میِکنند. برای  $a\ll a$ ، جملهی عمده مجدداً  $n=1$  است. بنابراین میدان $a$ ا، معادل با یک القای مغناطیسی  $\frac{\mu_\circ I}{\mathsf{y}_a}$  در جهت  $z$  هستند، نتیجهای که می $\vec{z}$ وان با روشهای مقدماتی نیز بدان دست یافت. در اینجا به یک اختلاف اختصاصی بین این مسئله، و یک مسئلهی الکترواستاتیکی متقارن استوانهای

متناظر اشاره مى كنيم. چندجملهاى هاى لژاندر وابسته، همانند چندجملهاى هاى لژاندر معمولى حضور می،یابند. علت این موضوع را می توان در طبیعت برداری جریان و پتانسیل برداری جستجو نمود، در نقطهی مقابل با خواص اسکالری بار و پتانسیل الکترواستاتیک.

روش دیگری برای مواجهه با مسئلهی حلقهی تخت، بهکارگیری یک بسط برحسب امواج استوانهای است. بهجای (۳-۷°) که نمایشی از  $|{\bf x}-{\bf x}'|^{-1}$  است میتوان شکل استوانهای (۱۴۸ـ۱۴) یا (۱۴۴ـ۱۴) یا رابطهی مربوط به مسئلهی (۳ـ۱۶ ب) را مورد استفاده قرار داد. کاربرد این تکنیک برای حلقهی دایروی به مسائل واگذار خواهد شد.

۵-۶ میدانهای مغناطیسی ناشی از یک توزیع جریان جایگزیده، گشتاور مغناطیسی

حال خواص یک توزیع جریان کلی که در ناحیهی کوچکی از فضا ['کوچک'' نسبت به مقیاس طول مورد نظر مشاهدهگر] جایگزیده شده است را مورد بررسبی قرار میدهیم. بحث کاملی از این مسئله را می توان

مگنتواستاتیک، قانون فارادی، میدانهای شبهایستا

با شباهت با بسط چندقطبی الکترواستاتیک، با استفاده از هارمونیکهای کروی برداری انجام داد١. این موضوعات در فصل ۹ در رابطه با تابش چندقطبی ارائه شدهاند. در اینجا ما تنها به پایین ترین مرتبهی تقريب قناعت مي كنيم. با فرض x | × | x | مخرج (٣٢\_٥) را برحسب توان هاي /x [كه نسبت به يك مبدأ مناسب در محل توزیع جریان جایگزیده اندازهگیری شده و بهطور طرحوار نیز در شکل ۵ـ۶ نشان داده شده است]، بسط می دهیم

$$
\frac{1}{|\mathbf{x} - \mathbf{x}'|} = \frac{1}{|\mathbf{x}|} + \frac{\mathbf{x} \cdot \mathbf{x}'}{|\mathbf{x}|^{\mathsf{T}}} + \cdots
$$
 (0.000)

بنابراین یک مؤلفهی مشخص از پتانسیل برداری، دارای بسط زیر خواهد بود

$$
A_i(x) = \frac{\mu}{\tau_{\pi}} \left[ \frac{\lambda}{|\mathbf{x}|} \int J_i(\mathbf{x}') d\mathbf{x}' + \frac{\mathbf{x}}{|\mathbf{x}|^{\mathsf{T}}} \cdot \int J_i(\mathbf{x}') \mathbf{x}' d\mathbf{x}' + \cdots \right]
$$
(61-6)

این حقیقت که J یک توزیع جریان بدون واگرای جایگزیده است، سادهسازی و تبدیل بسط (۵ـ۵۱) را امکان $\mu$ نیڈیر میکند. فرض کنیم  $f(\mathbf{x}')$  و  $g(\mathbf{x}')$  توابع خوش رفتاری از  $\mathbf{x}'$  باشند که بهصورت زیر انتخاب شدهاند. در صورتیکه (/J(x جایگزیده باشد، و نه لزوماً بدون واگرایی، اتحاد زیر را خواهیم داشت

$$
\int (f\mathbf{J}\cdot\boldsymbol{\nabla}'g + g\mathbf{J}\cdot\boldsymbol{\nabla}'f) + (fg\boldsymbol{\nabla}'\cdot\mathbf{J})d^{\mathsf{T}}x' = \cdot
$$
 (87-8)

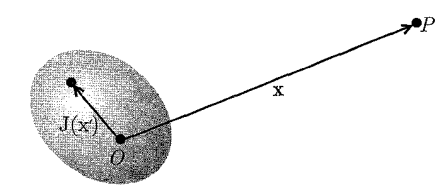

شکل ۵-۶: چگالی جریان جایگزیدهی (′J(x باعث بهوجود آمدن یک القای مغناطیسی در نقطه P با مختصهی x م<sub>حا</sub>شود.

این موضوع را میتوان با انتگرالگیری جزءبهجزء روی جملهی دوم که از بسط  $f \boldsymbol{\nabla}' \boldsymbol{\cdot} (g \mathbf{J})$  نتیجه ممراه با  ${\bf J} = {\bf J} \cdot \nabla \cdot {\bf J} = (a {\bf J} - a)$  همراه با  ${\bf J} = {\bf J} \cdot \nabla \cdot {\bf J}$  اثبات میکند که

$$
\int J_i(\mathbf{x}')d^{\mathbf{r}}x' = \cdot
$$

<mark>۱) این تنها راه ممکن نیست، پتانسیلهای آ</mark>سکالر را نیز می;توان استفاده کرد. مرجع زیر را ببینید: J. B. Bronzan, Am. J. phys. 39. 1357 (1971)

بنابراین، جملهی اول در (۵ـ۵۱)، که متناظر با جملهی تکقطبی در بسط الکترواستاتیک است حضور ندارد با  $f = x'_j$  ،  $f = x'_j$  و  $\mathbf{J} = \mathbf{J} \cdot \mathbf{\nabla}^{\prime} \cdot \mathbf{J}$ ، (۵۲ـ۵) نتیجه میدهد  $\int (x'_i J_j + x'_j J_i) d^{\mathsf{T}} x' = \cdot$ بنابراین انتگرال در جمله دوم (۵ـ۵۱) را می $\vec{v}$ وان بهصورت زیر نوشت  $\mathbf{x} \cdot \int \mathbf{x}' J_i d^{\mathbf{v}} x' \equiv \sum_i x_j \int x'_j J_i d^{\mathbf{v}} x'$  $= -\frac{1}{\mathsf{Y}}\sum_i x_j \int (x_i' J_j - x_j' J_i) d^{\mathsf{T}} x'$  $=-\frac{1}{\mathsf{Y}}\sum_{i,k}\varepsilon_{ijk}x_j\int(\mathbf{x}'\times\mathbf{J})_{k}d^{\mathsf{T}}x'$  $= - \frac{\mathcal{N}}{\mathsf{Y}} \left[ \mathbf{x} \times \int (\mathbf{x}' \times \mathbf{J}) d^{\mathsf{T}} x' \right]_i$ تعریف چگال<sub>ی</sub> گشتاور مغناطیسی یا مغناطش بهصورت زیر مرسوم است  $\mathbf{M}(\mathbf{x}) = \frac{1}{\mathbf{Y}}[\mathbf{x} \times \mathbf{J}(\mathbf{x})]$  $(\Delta \mathbf{r-}\Delta)$  $\mathbf m$  و انتگرالش را به عنوان گشتاور مغناطیسی  $\mathbf{m} = \frac{1}{\mathsf{Y}}\int \mathbf{x}' \times \mathbf{J}(\mathbf{x}') d^{\mathsf{T}}x'$  $(\Delta \mathbf{f} - \Delta)$ 

بنابراین پتانسیل برداری، با توجه به جملهی دوم در (۵ـ۵۱) پتانسیل برداری دوقطبی مغناطیسی است

$$
\mathbf{A}(\mathbf{x}) = \frac{\mu \cdot \mathbf{m} \times \mathbf{x}}{\mathbf{f} \pi \cdot |\mathbf{x}|^{\mathbf{r}}} \tag{0.0-0}
$$

که پایبینترین جملهی غیرصفر در بسط A برای یک توزیع حالت پایدار جایگزیده است. القای مغناطیسی در خارج از چشمهی جایگزیده را میتوان مستقیماً با تعیین کرل (۵ـ۵۵) محاسبه نمود  $\, {\bf B} \,$ 

$$
\mathbf{B}(\mathbf{x}) = \frac{\mu_{\circ}}{\mathfrak{f}\pi} \left[ \frac{\mathfrak{r}\mathbf{n}(\mathbf{n} \cdot \mathbf{m}) - \mathbf{m}}{|\mathbf{x}|^{\mathfrak{r}}} \right] \tag{08-0}
$$

که در اینجا n یک بردار واحد در جهت x است. القای مغناطیسی (۵ـ۵۶) دقیقا دارای شکل (۱۳ـ۱۳) برای میدان یک دوقطبی است. این مورد تعمیمی از نتیجهای است که برای یک حلقهی دایروی در بخش

گذشته یافت شد. دور از هر توزیع جریان جایگزیدهای، القای مغناطیسی همان القای مغناطیسی یک دوقطبی مغناطیسی با گشتاور دوقطبی|ی است که با (۵۴\_۵۴) مشخص شده است.

در صورتیکه جریان محدود به یک صفحه بوده ولی از طرفی حلقه دارای شکلی اختیاری باشد، گشتاور مغناطیسی را می توان بهصورت سادهای بیان کرد. اگر جریان I در یک مدار بسته که عنصر خطی أن dl است جاري شود، (۵-۵۴) بهصورت زير درمي آيد

$$
\mathbf{m} = \frac{I}{\mathbf{v}} \oint \mathbf{x} \times \mathbf{d}
$$

برای یک حلقهی تخت، همانند شکل ۷ـ۵، گشتاور مغناطیسی عمود بر صفحهی حلقهی است. جون  $|{\bf x}\times {\bf dl}| =|{\bf x}\times {\bf dl}|$  که در آن  $da$  المان مثلثی سطحی است که با دو انتهای  ${\bf dl}$  و مبدأ تعریف شده است. به این ترتیب انتگرال بسته مساحت کل حلقه را مشخص خواهد کرد. بنابراین گشتاور مغناطیسی صرف نظر از شکل مدار، اندازهی زیر را داراست

$$
|\mathbf{m}| = I \times (\text{coulon}) \tag{0V-0}
$$

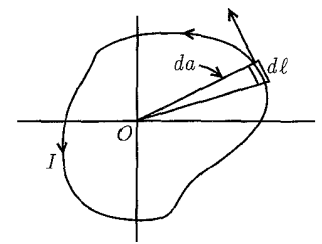

شكل ۵-۷:

اگر توزیع جریان، با تعدادی از ذرات باردار با بار  $q_i$  و جرم  $M_i$  که با سرعتهای  $v_i$  حرکت میکنند ایجاد شده باشد، در این حالت گشتاور مغناطیسی را میهتوان برحسب اندازهی حرکت زاویهای مداری ذرات بیان کرد. چگالبی جریان عبارت خواهد بود با

$$
\mathbf{J} = \sum_i q_i \mathbf{v}_i \delta(\mathbf{x} - \mathbf{x}_i)
$$

که در آن  $x_i$  مکان ذرهی نام است. در این صورت گشتاور مغناطیسی (۵-۵۴) بهصورت زیر درمیآید

$$
\mathbf{m} = \frac{1}{\mathsf{Y}} \sum_i q_i (\mathbf{x}_i \times \mathbf{v}_i)
$$

 $\mathbf{L}_i = M_i(\mathbf{x}_i \times \mathbf{v}_i)$  حاصل ضرب خارجی  $(\mathbf{x}_i \times \mathbf{v}_i)$  با اندازهی حرکت زاویهای مداری ذره  $i$  ام یعنی متناسب است. بدینترتیب گشتاور بهصورت زیر درمه آید

$$
\mathbf{m} = \sum \frac{q_i}{\mathbf{Y} M_i} \mathbf{L}_i \tag{0.1-0}
$$

اگر تمام ذرات در حال حرکت، دارای نسبت بار به جرم مساوی  $\left(\frac{q_i}{M_i}=\frac{e}{M}\right)$  باشند، در این صورت<br>گشتاور مغناطیسی را می $\vec{v}$ وان برحسب اندازه حرکت زاویهای مداری کل I بهصورت زیر نوشت

$$
\mathbf{m} = \frac{e}{\mathbf{Y}M} \sum_{i} \mathbf{L}_{i} = \frac{e}{\mathbf{Y}M} \mathbf{L}
$$
 (04-0)

این رابطه، همان رابطهی بهخوبی شناختهشدهی کلاسیکی بین اندازهی حرکت زاویهای وگشتاور مغناطیسی است که برای حرکت مداری [اربیتالی؛ م] حتی در مقیاس اتمی نیز صادق است. اما این رابطهی کلاسیکی برای گشتاور ذاتی الکترون ها و دیگر ذرات بنیادی ناقص است. با جایگزینی اندازهی حرکت زاویهای اسپینی به جای  $L$  برای الکترون ها، گشتاور ذاتی اندکی بیش از دو برابر بزرگی آن چیزی است که در (۵-۵۹) لحاظ شده است.

بدین ترتیب صحبت از الکترونی میکنیم که دارای یک عامل g به اندازهی (۱۱۶°۲(۱/۰)، است. انحراف گشتاور مغناطیسی از مقدارکلاسیکی آن، ریشههایی در نسبیت و اثرات کوانتوم مکانیکی آن دارد که نمیتوانیم در اینجا آن را مورد بررسی قرار دهیم.

قبل از خروج از موضوع میدانهای ناشی از یک توزیع جریان جایگزیده، انتگرال حجمی کروی القای مغناطیسی B را بررسی میکنیم. دقیقاً همانند حالت الکترواستاتیک که در انتهای بخش ۴ـ۱، مورد بحث قوارگرفت، دو حالت حدی مدنظر است؛ یکی که در آن کرهای با شعاع  $R$  محتوی تمام جریان،ها باشد، و دیگری؛ که در آن جریان بهطورکامل خارج از حجم کره قرارگرفته باشد. انتگرال حجمی B عبارت است از

$$
\int_{r
$$

انتگرال حجمی کرل A را می توان برای بهدست آوردن یک انتگرال سطحی به انجام رساند. بدین ترتیب

$$
\int_{r
$$

که در آن n عمودی است که به طرف خارج جهت یافته است. جایگزینی (۳۲ـ۳) برای A و تبدیل مرتبههای انتگرالگیری، امکان میدهد که رابطهی بالا را بهصورت زیر بنویسیم

$$
\int_{r
$$

انتگرال زاویهای مشابه چیزی است که در وضعیت الکترواستاتیکی آن اتفاق افتاد. بنابراین با انجام بهرهگیری از (۴\_/۱۶) برای انتگرال B روی یک حجم کروی، درمی یابیم که

$$
\int_{r}^{\mathsf{T}}}\right) \mathbf{x}' \times \mathbf{J}(\mathbf{x}')d^{\mathsf{T}}x'
$$
\n(91-0)

که در آن  $(r_<, r_>)$  مقادیر کوچک تر و بزرگ تر  $r'$  و  $R$  هستند. در صورتیکه تمام چگالی جریان، در داخل کره جای داده شود،  $r < r'$  و  $r > r$ . بنابراین

$$
\int_{r
$$

که در آن m گشتاور مغناطیسی کل (۵-۵۴) است. برای طرف مقابل، که در آن تمام جریان در خارج ازکره قرار دارد، با توجه به خاصیت (۵ـ۱۴) داریم

$$
\int_{r < R} \mathbf{B} d^{\mathsf{T}} x = \frac{\mathsf{f} \pi R^{\mathsf{T}}}{\mathsf{T}} \mathbf{B}(\cdot) \tag{8} \mathsf{F} \text{-} \mathsf{Q}
$$

نتايج (٤٥\_۶٢) و (٤٣\_۶٣) را مي توان با همتاهاي الكترواستاتيكي أن ها يعني (٢\_١٨) و (٢\_١٩) مقايسه نمود. اختلاف بین (۶۲ـ۶۲) و (۱۸ـ۱۸) به اختلاف در مبادی میدان ها، که یکی از بارها و دیگری از جریان های دوار ناشی میشود مربوط است. اگر بخواهیم اطلاعات (۴۵-۶۲) را در میدان دوقطبی مغناطیسی (۵-۵۶) لحاظ کنیم، بایستی سهم یک تابع دلتا را نیز اضافه کنیم

$$
\mathbf{B}(\mathbf{x}) = \frac{\mu_{\circ}}{\mathfrak{f}_{\pi}} \left[ \frac{\mathfrak{r}_{\mathbf{n}}(\mathbf{n} \cdot \mathbf{m}) - \mathbf{m}}{|\mathbf{x}|^{\mathfrak{r}}} + \frac{\lambda_{\pi}}{\mathfrak{r}} \mathbf{m} \delta(\mathbf{x}) \right] \tag{8} \mathfrak{r} \text{-} \Delta
$$

جملهی تابع دلتا در عبارت مربوط به ساختار فوق ریز حالتهای  $S$  اتمی وارد میشود.

اگر یک توزیع جریان جایگزیده، در یک القای مغناطیسی خارجی B قرارگیرد، طبق قوانین آمپر نیروها وگشتاورهایی را حس میکند. روابط کلی برای نیرو وگشتاور نیروی کل با (۵ـ۱۲) و (۱۳ـ۱۵) مشخص شدهاند. اگر القای مغناطیسی خارجی، روی ناحیه جریان بهآرامی تغییرکند، برای یافتن جملات غالب در نیرو وگشتاور نیرو می توان بسط سری تیلور را مورد استفاده قرار داد. یک مؤلفه از B را می توان حول یک مبدأ مناسب بسط داد

$$
B_k(\mathbf{x}) = B_k(\cdot) + \mathbf{x} \cdot \nabla B_k(\cdot) + \cdots \tag{80-4}
$$

در این صورت مؤلفهی ilم نیروی (۵ـ۱۲) بهصورت زیر درمی<mark>آید</mark>  $F_i = \sum_{ik} \varepsilon_{ijk} \left[ B_k({}^{\circ}) \int \mathbf{J}_j(\mathbf{x}') d}^{\mathsf{T}} x' + \int J_j(\mathbf{x}') \mathbf{x}' \cdot \boldsymbol{\nabla} B_k({}^{\circ}) d}^{\mathsf{T}} x' + \cdots \right]$  (99-0) در اینجا  $\varepsilon_{ijk}$  یک تانسور واحد پادمتقارن کامل است [برای؛ ۳ = ۲ ، ۲ = ۱ ، ۱ = ۰ ، و برای هر جایگشت دورهای (سیکلیک)، ۱ $\varepsilon_{ijk} = \varepsilon_{ijk} = 1$  است و برای سایر جایگشتها ۱ $\varepsilon_{ijk} = \varepsilon_{ijk}$  و برای دو یا چند اندیس مساوی  $\varepsilon_{ijk} = [\varepsilon_{ijk}]$ . انتگرال حجمی J برای جریانهای پایدار صفر است؛ پایینترین مرتبه سهم برای نیرو،

$$
F_i = \sum_{jk} \varepsilon_{ijk} (\mathbf{m} \times \nabla)_j B_k(\mathbf{x})
$$
 (8V-0)

پس از مشتقگیری از  $B_k(\mathbf{x})$ . x باید مساوی صفر قرار گیرد. میتوان رابطهی فوق را از لحاظ برداری بهصورت زير نوشت

$$
\mathbf{F} = (\mathbf{m} \times \mathbf{\nabla}) \times \mathbf{B} = \mathbf{\nabla}(\mathbf{m} \cdot \mathbf{B}) - \mathbf{m}(\mathbf{\nabla} \cdot \mathbf{B})
$$
 (8A-0)

چون بهطورکلی ۰ = **V** ۰**B است،** پایینترین مرتبهی نیروی وارد بر یک توزیع جریان جایگزیده در یک میدان مغناطیسی خارجی  $\mathbf B$  عبارت است از

$$
\mathbf{F} = \nabla(\mathbf{m} \cdot \mathbf{B}) \tag{84-4}
$$

این نیرو مبین آهنگ تغییر اندازهی حرکت مکانیکی کل (شامل "اندازه حرکت مکانیکی پنهان" وابسته به حضور اندازهی حرکت الکترومغناطیسی) است (مسئلهی عمـ۵ و ۱۲ـ۸ و مراجعی که در انتهای فصل ۱۲ در شتاب است، که  $\mathbf{E}\times\mathbf{m}$   $\left(\frac{\lambda}{c^{t}}\right)\left(\frac{d}{dt}\right)\left(\frac{d}{dt}\right)$ در شتاب است، که در آن تا میدان الکتریکی خارجی در مکان دوقطبی است. جدا از عوامل زاویهای، اندازهی نسبی دو سهم فوق برحسب  $\left(\frac{E}{\lambda}\right)$ ، است، که در آن  $L$  مقیاس طولی است که روی آن  ${\bf B}$  بهطور قابل ملاحظهای تغییر میکند، و  $\left(\frac{cB}{L}\right)$ طول موج فضای آزاد مربوط به تابش در فرکانس،های نوعی حاضر در یک تجزیه فوریه از میدان  $\lambda$ الكتريكي متغير با زمان است.

یک توزیع جریان جایگزیده در یک القای مغناطیسی غیریکنواخت، نیرویی را تجربه میکند که با گشتاور مغناطیسی m آن متناسب است و توسط (۵ـ۶۹) مشخص میشود. کاربرد سادهای از این نتیجه،

مگنتواستاتیک، قانون فارادی، میدانهای شبهایستا

نیروی میانگینگیریشدهی زمانی روی یک ذرهی باردار است که در یک میدان مغناطیسی غیریکنواخت دارای حرکت مارپیچی است. همانگونه که بهخوبی مشخص شده است، یک ذرهی باردار در یک القای مغناطیسی یکنواخت، در یک مسیر دایروی و تحت زاویه قائمه نسبت به میدان، و با سرعتی ثابت و به موازات میدان حرکت میکند، طوریکه یک مسیر مارپیچ از خود برجا میگذارد. حرکت دایروی فوق از لحاظ میانگین زمانی، معادل با یک حلقهی دایروی جریان است و دارای یک گشتاور مغناطیسی است که توسط (۵۷\_۵۲) مشخص می شود. اگر میدان یکنواخت نباشد، و دارای یک گرادیان کوچک نیز باشد (طوری که در یک دور چرخش حول این مارپیچ ذره قدرت میدانها را بهگونهی قابل ملاحظهای متفاوت احساس نکند)، در این صورت حرکت ذره را می توان برحسب نیروی وارد بر گشتاور مغناطیسی معادل مورد بحث قرار داد. ملاحظات مربوط به علائم گشتاور و نیرو نشان می،دهد که ذرات باردار، مستقل از علامت بار آنها، تمایل به دفع شدن توسط ناحیهای با چگالی شار بالا را دارند. این موضوع اساس "آينههاي مغناطيسي" است كه در موضوع محدود كردن پلاسماها داراي اهميت است. گشتاورکل وارد بر توزیع جریان جایگزیده، بهگونهای مشابه، با اعمال بسط (۵ـ۶۵) و (۱۳ـ۱۲) بهدست میآید. در اینجا جملهی مرتبهی صفرم در این بسط سهیم است. با حفظ تنها این جملهی عمده داریم

$$
\mathbf{N} = \int \mathbf{x}' \times [\mathbf{J} \times \mathbf{B}(\cdot)] d^{\mathsf{T}} x'
$$
 (Y \circ -\Delta)

با نوشتن تفصیلی ضرب برداری سهگانه، بهدست میآوریم

$$
\mathbf{N} = \int [(\mathbf{x}' \cdot \mathbf{B})\mathbf{J} - (\mathbf{x}' \cdot \mathbf{J})\mathbf{B}]d^{\mathsf{T}}x'
$$

انتگرال اول دارای شکلی است شبیه به آنچه در (۵ـ۶۴) بررسی شد. بنابراین می توانیم مقدار آن را بی درنگ یادداشت کنیم. انتگرال دوم چنانکه می $\vec{y}$ ان موضوع را از (۵۲ـ۵) نیز بهازای  $f=g=r'$  ملاحظه کرد، برای یک توزیع جریان جایگزیده صفر میشود. بنابراین جملهی عمده در این گشتاور عبارت است از

$$
\mathbf{N} = \mathbf{m} \times \mathbf{B}(\cdot) \tag{V} \setminus \Delta
$$

این فرمول رابطهی آشنایی برای گشتاور مؤثر وارد بر یک دوقطبی است، که در بخش (۱ـ۵) بهعنوان یکی از راههای تعریف اندازه و جهت القای مغناطیسی مورد بحث قرارگرفت. انرژی پتانسیل مربوط به یک گشتاور مغناطیسی دائمی (یا دوقطبی) در یک میدان مغناطیسی خارجی را می توان یا از طریق نیروی (۹\_۶۹) و یا از طریق گشتاور (۵\_۷۱) بهدست آورد. اگر نیرو را بهصورت منفی گرادیان انرژی پتانسیل  $U$  تعبیر کنیم، درمی،یابیم که

$$
U = -\mathbf{m} \cdot \mathbf{B} \tag{V} \mathbf{Y} \sim \Delta
$$

برای یک گشتاور مغناطیسی در یک میدان یکنواخت، گشتاور نیروی (۵ـ۷۱) را می,توان بهعنوان منفی مشتق  $U$  نسبت به زاویهی بین  ${\bf B}$  و  ${\bf m}$  تعبیر نمود. نتیجهی بهخوبی شناختهشدهی فوق برای انرژی یتانسیل یک دوقطبی نشان می،دهد که دوقطبی تمایل به هم،جهت نمودن خود به موازات میدان، در وضعیتی با يايين ترين انرژى پتانسيل را دارا است.

بهطور گذرا اشاره میکنیم که (۵ـ۷۲) انرژی کل گشتاور مغناطیسی در یک میدان خارجی نیست. برای آوردن دوقطبی m در وضعیت نهایی اش در میدان، (جهت حفظ جریان J که باعث ایجاد m ثابت می شود) باید کار انجام داد. هرچند که وضعیت نهایی یک حالت پایدار است اما، در ابتدا یک دورهی زمانی گذرائی وجود دارد که در آن میدانهای مربوطه دارای بستگی زمانی هستند. این موضوع خارج از بررسی های کنونی ما است، درنتیجه بحث انرژی میدان های مغناطیسی را به بخش (۲-۶)، پس از بررسی قانون القای فارادی موکول می کنیم.

رابطهی مربوط به انرژی (۵ـ۷۲) را می توان در بحث مربوط به اثرات مغناطیسی، در سطوح انرژی اتمی همانند اثر زیمان، یا برای ساختار ریز و فوق ریز اعمال نمود. می توان چنین تصور کرد که ساختار ریز از تفاوتهای موجود در انرژی گشتاور مغناطیسی ذاتی الکترون یعنی  $\mu_e$  [در یک میدان مغناطیسی که در چارچوب ساکن الکترون ملاحظه میشود] بهوجود می آید. ساختار ریز با پیچیدگی ظریف و دقیق مربوط به حرکت تقدیمی توماس، بهطور خلاصه در فصل ۱۱ مورد بحث قرار گرفته است. برهمکنش فوق ریز همان برهمکنش مربوط به گشتاور مغناطیسی  $\mu_N$  هسته، با میدان مغناطیسی ایجاد شده توسط الکترون است. هامیلتونی برهمکنشی [در ساختار فوق ریز، م] همان (۵ـ۷۲) است با  $\mathbf{m} = \boldsymbol{\mu}_N$  و که مساوی میدان مغناطیسی ناشی از الکترون است که در مکان هسته  $\mathbf x = (\mathbf x = \mathbf x)$  تعیین میشود. این میدان شامل دو قسمت است؛ یکی میدان دوقطبی (۴۵٪) و دیگری میدان مغناطیسی ایجادشده توسط حرکت مداری بار الکترون. دومی بهطور غیرنسبیتی با (۵\_۵) مشخص میشود و می تواند بهصورت لمداری الکترون  $\mathbf{B}_{\omega}$  بیان شود، که در آن  $\mathbf{L} = \mathbf{x} \times m \mathbf{v}$ ، اندازه $\mathbf{D} = \frac{\mu_e e \mathbf{L}}{\mathbf{v}_{\sigma m n} \mathbf{r}^{\mathsf{T}}}$ حول هسته است. بنابراین هامیلتونین فوق ریز عبارت است از

$$
\mathcal{H}_{HFS} = \frac{\mu_{\circ}}{\mathfrak{r}_{\pi}} \left\{ -\frac{\lambda_{\pi}}{\mathfrak{r}} \boldsymbol{\mu}_{e} \cdot \boldsymbol{\mu}_{N} \delta(\mathbf{x}) + \frac{1}{r^{\mathfrak{r}}} \left[ \mu_{e} \cdot \boldsymbol{\mu}_{N} - \mathfrak{r} \frac{(\mathbf{x} \cdot \boldsymbol{\mu}_{e})(\mathbf{x} \cdot \boldsymbol{\mu}_{N})}{r^{\mathfrak{r}}} - \frac{e}{m} \mathbf{L} \cdot \boldsymbol{\mu}_{N} \right] \right\}
$$
(YT-0)

مقادیر چشمداشتی این هامیلتونین در حالتهای مختلف اتمی (و اسپین هسته) جابهجایی های لزری فوق ریز را نتیجه میدهند. برای حالتهای متقارن کروی S. جمله دوم در (۷۳ـ۷۴) مقدار چشمداشتی 1) shifts

صفر را نتیجه می،دهد. انرژی فوق ریز منحصراً از جمله اول بهدست می آید  $\Delta E = -\frac{\mu_{\circ}}{\mathfrak{r}_{\pi}} \frac{\mathsf{A} \pi}{\mathsf{r}} |\psi_e(\circ)|^{\mathsf{T}} \langle \mu_e \cdot \mu_N \rangle$  $(Y^{\epsilon}-\Delta)$ 

برای مسمح له انرژی فوق ریز به طور کامل از جملهی دوم در (۷۳ـ۷۳) بهدست می[ید، چراکه توابع موج بهازای ∘ ≠ ] در مبداً صفر هستند. این روابط نتیجهی کارهای فرمی ٰ است که آنها را از معادلهی دیراک (۱۹۳۰) بهدست آورد. در بهکارگیری (۵ـ۷۳) و (۷۴ـ۷۴) باید یادآوری کنیم که بار e منفی است و اینکه جهت ۾ لار خلاف جهت اسپين الكترون است. اختلاف انرژي (۵\_۷۴) بين حالتهاي يكتايي و سهتايي مربوط به حالت ۱۶ در هیدروژن اتمی، سرمنشأ خط مشهور ۲۱cm در آستروفیزیک است.

تفاوت جملهی تماسی<sup>۲</sup> در (۷۳\_۷۳) با شکل دوقطبی الکتریکی در (۴-۲۰) به ما امکان میدهد که در ارتباط با طبیعت گشتاورهای مغناطیسی ذاتی، نتیجهای را ترسیم کنیم. در عین اینکه گشتاورهای مغناطیسی مداری بەوضوح با چرخش جریان۵ بەوجود می[یند، یک احتمال مطرح می شود و آن اینکه گشتاور مغناطیسی ذاتی ذرات بنیادی، همچون الکترون، پوزیترون، میون، پروتون و نوترون همگی توسط بارهای مغناطیسی (که از لحاظ مغناطیسی در وضعیتهای خنثایی مرتب شدهاند) بهوجود آمده باشند (عدم وجود بار مغناطیسی خالص). در صورتی که گشتاورهای مغناطیسی پروتون و الکترون توسط گروههایی از بارهای مغناطیسی ایجادشده باشند، ضریب  $\frac{\lambda\pi}{\mathfrak{p}}$  در (۷۴ـ۷۴) بایستی با  $\frac{\mathfrak{e}}{\mathfrak{p}}-$  عوض می $\omega$ د! خط فوق ریز آستروفیزیکی هیدروژن اتمی، بایستی در طول موج ۴۲cm می بود، و حالتهای یکتایی و سهتایی نیز معکوس می،شدند. نتایج آزمایشگاهی روی پوزیترونیوم و میونیوم. و همچنین پراکندگی مغناطیسی نوترونها حامی مضاعف پرقدرتی دال بر این نتیجه هستند که گشتاور مغناطیسی ذاتی ذرات می توانند به جریان های الکتریکی منتسب شوند و نه به بارهای مغناطیسی\*.

A-۵ معادلات ماکروسکوپی، شرایط مرزی روی B و H تاکنون با قوانین اساسی (۵ـ۲۶) میدانهای مغناطیسی حالت پایدار بهصورت معادلاتی میکروسکوپی در متن مقدمه و فصل ۴ سروکار داشتیم. در آنجا چنین فرض کردهایم که چگالی جریان J یک تابع 1) Fermi 2) Contact term \*) نکتهای وجود دارد و آن این است که تمامی ذرات باید منشأ یکسانی برای گشتاورهایشان داشته باشند. برای یک بحث فن<sub>د</sub> در مورد این آزمایشهای ببینید

J. D. Jackson, The nature of intrinsic magnetic dipole moments, Report No. 77-17, CERN, Geneva (1977).

که مجدداً در

International Community of Physicists: Essays on Physics and Society in Honor of Victor Frederick Weisskopf, ed. V. Stefan, AIP Press, Springer-Verlag. New York (1997).

به چاپ رسید.

الكتروديناميك كلاسيك

کاملاً مشخص از مکان است. در مسائل ماکروسکوپی این موضوع غالباً صحیح نیست. اتمها در ماده، حاوی الکترونهایی هستند که باعث ایجاد جریانهای اتمی مؤثر میشوند و چگالی جریان مربوط به آن نیز، یک کمیت سریعاً افت و خیزکننده است. تنها میانگین این کمیت روی یک حجم ماکروسکویی، شناختهشده و مناسب است. بهعلاوه الكترونهاي اتمي، گشتاور مغناطيسي ذاتي را علاوهبر گشتاور ناشي از حرکت مداریشان ارائه میکنند. تمامی این گشتاورها می توانند باعث ایجاد میدان های دوقطبی ای شوند که بهگونهای محسوس در مقیاس ابعاد اتمی نیز تغییر میکنند.

فرایند میانگینگیری از معادلات میکروسکویی برای بهدست آوردن یک توصیف ماکروسکویی از میدانهای مغناطیسی در محیطهای حساس'، در فصل ۶ بهطور دقیق بحث شده است. در اینجا نیز دقيقاً همانند فصل ۴ موضوع را تنها به شكل مقدماتي بحث مىكنيم. اولين گام، مشاهده اين موضوع است که میانگینگیری معادلهی ۰ = ۲۰ $\mathbf{B}_{\rm micro}$ ، منجر به معادلهی مشابه زیر برای القاء مغناطیسی ماکروسکويے مے شود

$$
\nabla \cdot \mathbf{B} = \cdot \tag{V\Delta - \Delta}
$$

بدینترتیب هنوز می توانیم از مفهوم پتانسیل برداری  ${\bf A}({\bf x})$  که کرل آن  ${\bf B}$  را نتیجه می دهد استفاده کنیم. تعداد زيادي از مولكول ها يا اتم ها بر واحد حجم، هركدام باگشتاور مغناطيسي مولكولي  $\mathbf{m}_i$ ي خود، منجر به پیدایش یک مغناطش ماکروسکوپی میانگین یا چگالی گشتاور مغناطیسی میشوند

$$
\mathbf{M}(\mathbf{x}) = \sum_{i} N_i \langle \mathbf{m}_i \rangle \tag{V8-0}
$$

که در آن  $N_i$  میانگین تعداد بر واحد حجم مولکول $d$ ی نوع  $i$ ، و  $\langle \mathbf{m}_i \rangle$  گشتاور مولکولی میانگین در یک حجم کوچک در نقطهی x است. علاوهبر مغناطش حجمی ٌ، فرض میکنیم که به جهت جاری شدن بار آزاد در محیط، یک چگالی جریان ماکروسکوپی (J(x نیز وجود داشته باشد. در این صورت پتانسیل برداری ناشی از یک حجم کوچک  $\Delta V$  در نقطه ${\bf x}'$  عبارت خواهد بود با

$$
\Delta \mathbf{A}(\mathbf{x}) = \frac{\mu}{\mathfrak{r}\pi} \left[ \frac{\mathbf{J}(\mathbf{x}') \Delta V}{|\mathbf{x} - \mathbf{x}'|} + \frac{\mathbf{M}(\mathbf{x}') \times (\mathbf{x} - \mathbf{x}')}{|\mathbf{x} - \mathbf{x}'|} \Delta V \right]
$$

این رابطه مشابه مغناطیسی (۴-۳۰) است. جملهی دوم، پتانسیل برداری دوقطبی (۵-۵۵) است. با فرض  $\textbf{x}$  اینکه  $\Delta V$  از لحاظ ماکروسکوپی بهصورت بسیار کوچک  $d^{\texttt{v}} x'$  درآید، پتانسیل برداری کل در نقطهی را می توان به صورت یک انتگرال روی کل فضا نوشت

$$
\mathbf{A}(\mathbf{x}) = \frac{\mu_{\circ}}{\mathbf{f}_{\pi}} \int \left[ \frac{\mathbf{J}(\mathbf{x}')}{|\mathbf{x} - \mathbf{x}'|} + \frac{\mathbf{M}(\mathbf{x}') \times (\mathbf{x} - \mathbf{x}')}{|\mathbf{x} - \mathbf{x}'|^{r}} \right] d^{\mathsf{T}} x' \tag{VV-0}
$$

1) Ponderable media 2) bulk magnetization

.<br>مگنتواستاتیک، قانون فار<u>ا</u>دی، میدان۵ای شبهایستا ـ

حملهی مغناطش را مه توان بهصورت زیر نوشت

$$
\int \frac{\mathbf{M}(\mathbf{x}') \times (\mathbf{x} - \mathbf{x}')}{|\mathbf{x} - \mathbf{x}'|^{r}} d^{r} x' = \int \mathbf{M}(\mathbf{x}') \times \mathbf{\nabla}' \left(\frac{1}{|\mathbf{x} - \mathbf{x}'|}\right) d^{r} x'
$$

در اینجا یک انتگرالگیری جزءبهجزء، عملگر گرادیان را روی بردار مغناطش برده، و یک انتگرال سطحی را نتیجه خواهد داد. اگر ( $\mathbf{M}(\mathbf{x}')$  خوش رفتار و جایگزیده باشد، انتگرال سطحی صفر خواهد شد. در این صورت پتانسیل برداری (۵ـ۷۷) بهصورت زیر درمی آید

$$
\mathbf{A}(\mathbf{x}) = \frac{\mu_{\circ}}{\mathbf{f}\pi} \int \frac{[\mathbf{J}(\mathbf{x}') + \mathbf{\nabla}' \mathbf{M}(\mathbf{x}')]}{|\mathbf{x} - \mathbf{x}'|} d^{\mathbf{r}} x' \tag{4.2}
$$

ملاحظه مي شود که بردار مغناطش، چڱالي جريان مؤثر

$$
\mathbf{J}_M = \mathbf{\nabla} \times \mathbf{M} \tag{V4-0}
$$

$$
\nabla \times \mathbf{B} = \mu \cdot [\mathbf{J} + \nabla \times \mathbf{M}] \tag{A} \circ -\Delta
$$

جملهی  $\nabla\times\mathbf{M}$  را می توان همواره با  $\mathbf{B}$ ، برای تعریف یک میدان ماکروسکویی جدید  $\mathbf{H}$ ، که میدان مغناطیسے, نامیدہ مے,شود ترکیب نمود

$$
\mathbf{H} = \frac{\lambda}{\mu_{\circ}} \mathbf{B} - \mathbf{M} \tag{A1-2}
$$

در این صورت معادلات ماکروسکویی بهجای (۵-۲۶) عبارتند از

$$
\nabla \times \mathbf{H} = \mathbf{J}
$$
  

$$
\nabla \cdot \mathbf{B} = \mathbf{I}
$$
 (A<sup>†</sup>– $\Delta$ )

معرفی H به عنوان یک میدان ماکروسکویی، کاملاً مشابه معرفی D برای میدان الکترواستاتیکی است. معادلات ماکروسکویی (۵ـ۸۲) همتاهای الکترواستاتیکی زیر خود را دارا هستند

$$
\nabla \cdot \mathbf{D} = \rho
$$
  
\n
$$
\nabla \times \mathbf{E} = \cdot
$$
 (AT-0)

تأکید میکنیم که میدانهای اصلی همان میدانهای  ${\bf E}$  و  ${\bf E}$  هستند. این میدانها معادلات همگن در (٨٢\_٥) و (٨٣\_٨٣) را برآورده مى كنند. ميدان هاى اقتباس شدهى D و H براى راحتى كار معرفى شدهاند تا با این کار مجاز باشیم با یک روش میانگین سهم بارهای اتمی و جریان های p و J را به حساب آوریم. برای کامل کردن توصیف مگنتواستاتیک ماکروسکوپی، بایستی یک رابطهی ساختاری بین  $H$  و  $B$  وجود داشته باشد. همانگونه که در مقدمه نیز بحث شد، برای مواد همسانگرد ٬ دیامغناطیس و پارامغناطیس رابطهی خطی سادهی

$$
\mathbf{B} = \mu \mathbf{H} \tag{A}^{\mathsf{F}-\Delta}
$$

صادق است.  $\mu$  پارامتر مشخصهی محیط است و تراوایی مغناطیسی نامیده میشود. نوعاً  $\frac{\mu}{\mu}$  با واحد تنها به اندازهى چند صدهزارم تفاوت دارد (س حـ  $\mu > \mu$  براى مواد پارامغناطيس و م $\mu < \mu$  براى مواد دیامغناطیس). برای مواد فرومغناطیس، (۵ـ۸۴) باید با یک رابطهی تابعی غیرخطی جایگزین شود

$$
\mathbf{B} = \mathbf{F}(\mathbf{H}) \tag{A\Delta-\Delta}
$$

پدیدهی هیستریزیس که بهطور طرحوار در شکل ۵ــ۸ نشان داده شده است، اشاره میکند که B یک تابع تک.قدار از  ${\bf H}$  نیست. در حقیقت تابع  $F(H)$  بستگی به تاریخچهی تهیهی ماده دارد. نفوذپذیری نموی  $\mu(\mathbf{H})$  بهصورت مشتق  $\mathbf{B}$  نسبت به  $\mathbf{H}$  تعریف میشود، با فرض اینکه  $\mathbf{B}$  و  $\mathbf{H}$  موازی باشند. برای مواد با تراوایی بالا $\frac{\mu(\mathbf{H})}{\mu_o}$  میتواند به بزرگی ۱۰<sup>۶</sup> باشد. بسیاری از مواد فرومغناطیس بحث نشده، دارای رابطه خطی (۵ـ۸۴) بین B و H برای میدانهای بسیارکوچک هستند. مقادیر نوعی تراواییهای نسبی اولیه از ۱۰ تا ۱۰<sup>۴</sup> تغییر میکنند. رابطهی پیچیدهی بین **B** و **H د**ر مواد فرومغناطیس، بررسی مسائل مقدار مرزی مغناطیسی را ذاتاً بسیار مشکل تر از مسائل الکترواستاتیکی مشابه میکند. اما مقادیر بسیار بزرگ تراوایی های نسببی گاهی اوقات انجام فرض های سادهکنندهای را روی شرایط مرزی امکان پذیر میکند. شرایط مرزی برای B و H در فصل مشترک بین دو محیط در بخش ۱ـ۵ بهدست آمدند. در آنجا نشان داده شد که مؤلفههای عمودی  $\bf B$  و مماسی  $\bf H$  روی دو طرف مرز طبق روابط زیر بههم مربوط میشوند

- $(B_{\Upsilon} B_{\Upsilon}) \cdot n = \circ$  $(\lambda$ ۶-۵)
- $\mathbf{n} \times (\mathbf{H}_{\mathbf{Y}} \mathbf{H}_{\mathbf{Y}}) = \mathbf{K}$  $(\lambda V - \Delta)$

که در آن n عمود واحدي است که جهت آن از ناحيهي (١) به ناحيه (٢) است و K يک چگالي جريان سطحی ایدهآل است. برای محیطهای برآوردهکنندهی روابط خطیای همچون (۵ـ۸۴)، شرایط مرزی را می توان بهگونهای دیگر بهصورت زیر بیان کرد  $\mathbf{B}_{\Upsilon} \cdot \mathbf{n} = \mathbf{B}_{\Upsilon} \cdot \mathbf{n}$ ,  $\mathbf{B}_{\Upsilon} \times \mathbf{n} = \frac{\mu_{\Upsilon}}{\mu_{\Upsilon}} \mathbf{B}_{\Upsilon} \times \mathbf{n}$  $(\lambda \lambda - \Delta)$ 

1) Isotropic

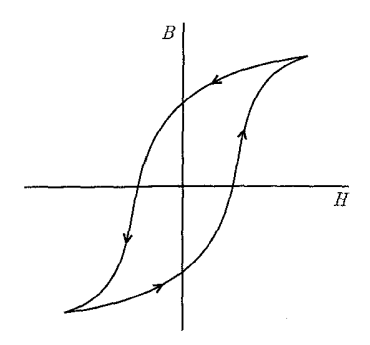

شکل ۵–۸: حلقه هیستریزیس که  $B$  را بهصورت تابعی از  $H$  در یک ماده فرومغناطیس ارائه می،دهد.

ŀ

 $\mathbf{H}_{\Upsilon} \cdot \mathbf{n} = \frac{\mu}{n} \mathbf{H}_{\Upsilon} \cdot \mathbf{n}$ ,  $\mathbf{H}_{\Upsilon} \times \mathbf{n} = \mathbf{H}_{\Upsilon} \times \mathbf{n}$  $(\lambda$ 9-0)

اگر  $\mu_{\Lambda}\gg\mu$  باشد، مؤلفهی عمودی  $H$  بسیار بزرگ $تر از مؤلفهی عمودی  $\mathbf{H}$  خواهد بود، درست$ همانگونه که در شکل (۵ـ۹) نشان داده شده است. در حد $\left(\frac{\mu_{1}}{\mu_{2}}\right)$ ، مستقل از جهت  $\mathbf{H}_{1}$ . میدان مغناطیسی H۲ عمود بر سطح مرزی است (بهجز حالت خاصبی که در آن H۱ کاملاً موازی با سطح مشترک است). بدینترتیب شرط مرزی روی H در سطح یک ماده با تراوایی بسیار بالا، مشابه با این شرط مرزی برای میدان الکتریکی در سطح یک رسانا است. بنابراین می توانیم نظریهی پتانسیل الکترواستاتیک را برای میدان مغناطیسی استفاده کنیم. سطوح مربوط به مواد با تراوایی بالا بهطور تقریبی "همپتانسیل"اند، و خطوط H بر این سطوح همپتانسیل عمودند. از این شباهت در بسیاری از مسائل مربوط به طراحی أهنربا استفاده میشود. نوع میدان در بالا معین شد، و وجوه قطبها طوری شکل داده شدند که سطوحی همپتانسیل باشند. برای بحث بیش تر بخش ۱۴\_۵ را ملاحظه کنید.

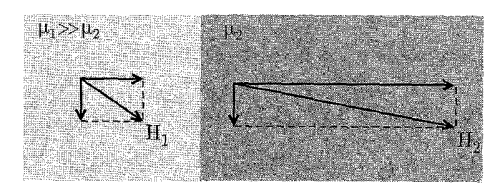

شكل ۵-۹:

۹-۵ روشهای حل مسائل مقدار مرزی در مگنتواستاتیک معادلات اساسی مگنتواستاتیک عبارتند از

> $\nabla \times \mathbf{H} = \mathbf{J}$  $\nabla \cdot \mathbf{B} = \infty$  $(9 - \Delta)$
همراه با تعدادی رابطهی ساختاری دیگر بین B و H.

تنوع وضعیتهایی که در عمل می;تواند اتفاق بیافتد بهگونهای است که بررسی تکنیکهای مختلف، جهت حل مسائل مقدار مرزی در مگنتواستاتیک باارزش خواهد بود.

الف) روش کلی قابل کاربرد برای پتانسیل برداری به جهت وجود معادله ی اول در (۵-۹۰)، همواره می توانیم یک پتانسیل برداری (A(x را بهگونهای معرفی کنیم که

 $\mathbf{B} = \nabla \times \mathbf{A}$ 

اگر یک رابطهی صریح ساختاری بهصورت  $\mathbf{H} = \mathbf{H}[\mathbf{B}]$  داشته باشیم، در این صورت معادلهی دوم در (۵ـ-۹۰) را میٍتوان بهصورت زیر نوشت

$$
\nabla \times \mathbf{H}[\nabla \times \mathbf{A}] = \mathbf{J}
$$

در حالت کلی این رابطه یک معادلهی دیفرانسیلمی بسیار پیچیده است، حتی اگر توزیع جریان دارای شکل سادهای باشد. مگر اینکه H و B بهگونهای ساده بههم مربوط باشند. برای محیطهای خطی با معادله بهصورت B =  $\mu$ H

$$
\nabla \times \left(\frac{1}{\mu} \nabla \times \mathbf{A}\right) = \mathbf{J} \tag{4.1-2}
$$

درمی آید. اگر  $\mu$  روی ناحیهی محدودی از فضا ثابت باشد، در این صورت در آن ناحیه (۵ــــ۱۹) را می توان بهصورت زير نوشت

$$
\nabla(\nabla \cdot \mathbf{A}) - \nabla^{\dagger} \mathbf{A} = \mu \mathbf{J}
$$
 (17-0)

با انتخاب پیمانهی کولنی ( ° = V · A) رابطهی بالا بهصورت رابطهی (۱-۲۱) درمی آید همراه با یک چگالی جریان اصلاح،شدهی  $\left(\frac{\mu}{\mu\Box}\right)$ . این وضعیت دقیقاً بهموازات بحث محیطهای دی $\mu$ کتریک همسانگرد يكنواخت است كه در آن چگالي بار مؤثر در معادلهي پواسن، ٤٠٥ است. با استفاده از شرايط مرزي (٥ـ٨٨) یا (۵ـ۸۹)، جوابهاي (۹۲ـ۹۲) در محيطهاي خطي متفاوت، بايستي در دو طرف سطوح مرزي تطبيق كنند.

ب) 
$$
\circ
$$
 =  $J = 0$ .  $\circ$  -  $J = 0$ .  $\circ$  -  $J = 0$ .  $\circ$  -  $J = 0$ .  $\circ$  -  $\circ$  -  $\$ 

مگنتواستاتیک، قانون فارادی، میدانهای شبهایستا

دقیقاً همانند 
$$
\mathbf{E} = -\nabla\Phi
$$
 در الکترواستتیک.  
با یک رابطهی ساختاری صریح، بهشکل  $\mathbf{B} = \mathbf{B}[\mathbf{H}] \cup \nabla \cdot \mathbf{B} = \mathbf{B} \cdot \mathbf{B} = \mathbf{B}[\mathbf{H}]$ 

$$
\boldsymbol{\nabla}\boldsymbol{\cdot}\mathbf{B}[-\boldsymbol{\nabla}\Phi_M]=\mathbf{\circ}
$$

مجدداً این رابطه یک معادلهی دیفرانسیلی بسیار پیچیده است، مگر اینکه محیط خطی باشد، که در آن حالت این معادله بهصورت زیر درمی آید

$$
\nabla \cdot [\mu \nabla \Phi_M] = \text{.} \tag{9.6}
$$

اگر µ حداقل "ثابت قطعهای'' باشد، در هر ناحیهای پتانسیل اسکالر مغناطیسی معادلهی لایلاس زیر را برآورده خواهد كرد

 $\nabla^{\dagger} \Phi_M = \Phi$ 

جوابها در ناحیههای متفاوت از طریق شرایط مرزی (۵ـ۸۹) بههم مربوط می شوند. دقت کنید که در این وضعیت آخر (مربوط به ثابت بودن قطعهای  $\mu$ ) میتوانیم بنویسیم:  $\Psi_M=-\nabla\Psi_M$ . با $\Psi_M=\nabla\Psi_M$ . با این نوع از پتانسیل اسکالر نیز شرایط مرزی (۵ـ۸۸) مناسب هستند. مفهوم پتانسیل اسکالر مغناطیسی را میهتوان بهگونهای سودمند برای حلقههای بسته جریان مورد استفاده قرار داد. میتوان نشان دادکه  $\Psi_M$  با زاویهی فضایی دربرگرفتهشده توسط مرز حلقه در نقطهی مشاهده متناسب است. مسئلهى ٥\_١ را ببينيد. يک چنين پتانسيلي، بهگونهاى واضح چند مقدارى است.

بم) فرومغناطیسهای سخت (M مشخص و  $\mathrm{J}=\mathrm{J}$ یک وضعیت کاربردی معمول که به فرومغناطیس های "سخت" ارتباط دارد. داشتن مغناطشی است که اساساً مستقل از میدانهای اعمال شده (برای قدرتهای میدانی متوسط) باشد. یک چنین موادی را می توان اینگونه تلقی کردکه گویی دارای یک مغناطش ثابت مشخص  $\mathbf{M}(\mathbf{x})$  هستند.

الف) يتانسيل اسكالر جون ٠ = j است، می توان پتانسیل اسکالر مغناطیسی  $\Psi_M$  را بهکار گرفت. معادلهی اول در (۵ـ ۹۰) بهصورت زير نوشته مى شود

 $\nabla \cdot \mathbf{B} = \mu \cdot \nabla \cdot (\mathbf{H} + \mathbf{M}) = \Phi$ 

1) Piecewise Constant

الكتروديناميك كلاسيك

در این صورت با توجه به (۵ـ۹۳)، این معادله بهصورت یک معادلهی پواسن در مگنتواستاتیک درمه آید

$$
\nabla^{\dagger} \Phi_M = -\rho_M \tag{4.2-2}
$$

با چگالبی بار مغناطیسی مؤثر  $\rho_M = -\boldsymbol{\nabla} \cdot \mathbf{M}$  $(95-0)$ 

در صورتی که سطح مرزی نداشته باشیم، جواب برای پتانسیل 
$$
\Phi_M
$$
 عبارت است از

$$
\Phi_M(\mathbf{x}) = -\frac{\lambda}{\mathfrak{f}_\pi} \int \frac{\nabla' \cdot \mathbf{M}(\mathbf{x}')}{|\mathbf{x} - \mathbf{x}'|} d^r x'
$$
(4V-0)

در صورتیکه M خوش رفتار و جایگزیده باشد، می توان یک انتگرالگیری جزءبهجزء انجام داد تا نتیجهی زیر به دست آید

$$
\Phi_M(\mathbf{x}) = \frac{1}{\mathfrak{f}_{\pi}} \int \mathbf{M}(\mathbf{x}') \cdot \nabla' \left(\frac{1}{|\mathbf{x} - \mathbf{x}'|}\right) d^{\mathfrak{r}} x'
$$
  

$$
\nabla' \left(\frac{1}{|\mathbf{x} - \mathbf{x}'|}\right) = -\nabla \left(\frac{1}{|\mathbf{x} - \mathbf{x}'|}\right)
$$

را می توان برای بهدست آوردن نتیجه زیر مورد استفاده قرار داد

$$
\Phi_M(\mathbf{x}) = -\frac{1}{\mathbf{f}\pi}\nabla \cdot \int \frac{\mathbf{M}(\mathbf{x}')}{|\mathbf{x} - \mathbf{x}'|} d^{\mathbf{r}} x'
$$
\n(9A-0)

بهطورگذرا ملاحظه میکنیم که دور از ناحیهای که در آن مغناطش غیرصفر است پتانسیل را می توان با رابطهي زير تقريب زد

$$
\Phi_M(\mathbf{x}) \simeq -\frac{1}{\mathfrak{r}\pi} \nabla \left(\frac{1}{r}\right) \cdot \int \mathbf{M}(\mathbf{x}') d^{\mathsf{T}} x' = \frac{\mathbf{m} \cdot \mathbf{x}}{\mathfrak{r}\pi r^{\mathsf{T}}}
$$

که در آن،  $f\,\mathbf{M}d^\mathbf{\mathrm{r}} x$  گشتاور مغناطیسی کل است. این رابطه پتانسیل اسکالر ناشبی از یک دوقطبی است، چنانکه می توان از (۴ـ ۱۰) در الکترواستاتیک نیز این موضوع را ملاحظه کرد. بدین ترتیب یک توزیع اختیاری جایگزیده از مغناطش، از لحاظ مجانبی دارای یک میدان دوقطبی است با قدرتی که توسط گشتاور مغناطیسی کل مربوط به این توزیع مشخص می شود.

در عین اینکه توزیع فیزیکی مغناطش از لحاظ ریاضی خوش رفتار و بدون انفصال است، اماگاهی مناسب است واقعیت موجود را بهصورت ایدهآل بررسی کرده و روی (M(x در صورت وجود انفصال

بحث کنیم. بدینترتیب اگر با یک فرومگنت "سخت" دارای حجم  $V$  و سطح  $S$  مواجه شدیم،  $\mathbf{M}(\mathbf{x})$  را در داخل  $V$  مشخص میکنیم و فرض میکنیم که  $[{\bf M}({\bf x})]$  در سطح  $S$  بهطور ناگهانی به سمت صفر افت کند. کاربرد قضیهی دیورژانس برای  $\rho_M$  [(۹۶ـ۵)] در یک جعبه قرص گوسی که در دو طرف سطح قرارگرفته است، نشان میٖدهدکه یک چگالمی بار سطحی مغناطیسی مؤثر بهصورت زیر وجود دارد

$$
\sigma_M = \mathbf{n} \cdot \mathbf{M} \tag{44-2}
$$

که در آن n بردار یکانی عمودی است که به طرف خارج از سطح جهت یافته است. در این صورت بهجای (۹۷\_۵)، پتانسیل با رابطهی زیر مشخص میشود

$$
\Phi_M(\mathbf{x}) = -\frac{1}{\mathbf{r}_\pi} \int_V \frac{\nabla' \cdot \mathbf{M}(\mathbf{x}')}{|\mathbf{x} - \mathbf{x}'|} d^{\mathbf{r}} x' + \frac{1}{\mathbf{r}_\pi} \oint_S \frac{\mathbf{n}' \cdot \mathbf{M}(\mathbf{x}') da'}{|\mathbf{x} - \mathbf{x}'|} \tag{1\circ\circ-\Delta}
$$

یک حالت خاص مهم، به یکنواخت بودن مغناطش در سرتاسر حجم V مربوط است. در این صورت جمله اول صفر میشود و تنها انتگرال سطحی روی  $\sigma_M$  سهم خواهد داشت.

توجه به این نکته مهم است که (۵ـ۹۸) بهطورکلی حتی برای حد توزیعهای انفصالی M قابل کاربرد است، چراکه میتوانیم پس از تبدیل (۵ـ۹۷) به (۵ـ۹۸)، بهمنظور بحث روی انفصالهای موجود در M، یک فرآیند حدی معرفی کنیم [هرگز انتگرال سطحی  $\sigma_M$  را با (۵ــــــ۸۹) ترکیب نکنید!]

ب) پتانسیل برداری  
گر B = 
$$
\nabla \times A
$$
ر ارای برآورده شدن اتوماتیکوار ∘ D + T انتخاب کنیم، در این صورت معادلمی  
دوم (0\_⁰\_) را بهصورت زیر مینویسیم

که در آن  $\mathrm{J}_M$  چگالی جریان مغناطیسی مؤثر (۵ـ۷۹) است. جواب برای پتانسیل برداری در غیاب سطوح مرزی عبارت است از

$$
\mathbf{A}(\mathbf{x}) = \frac{\mu_{\circ}}{\mathbf{f}_{\pi}} \int \frac{\mathbf{\nabla}' \times \mathbf{M}(\mathbf{x}')}{|\mathbf{x} - \mathbf{x}'|} d^{\mathbf{r}} x' \qquad (\mathbf{h} \circ \mathbf{f} - \mathbf{\Delta})
$$

همانگونه که این موضوع تاکنون در رابطهی (۵ـ۷۸) نیز نشان داده شده است. شکل دیگری برای پتانسیل برداری A توسط جمله مغناطش در (۷۵ـ۷۷) ارائه شده است. اگر توزیع مغناطش انفصالی باشد، لازم است یک انتگرال سطحی به (۵ـ ۲ ۱۰) اضافه کنیم. با شروع از (۵ـ۷۷) می توان برای M نشان داد که بهطور انفصالی در سطح S (محدودکنندهی حجم V) به صفر افت میکند. تعمیم (۱۰۲.۵) عبارت است از

$$
\mathbf{A}(\mathbf{x}) = \frac{\mu_{\circ}}{\mathfrak{f}_{\pi}} \int_{V} \frac{\nabla' \times \mathbf{M}(\mathbf{x}')}{|\mathbf{x} - \mathbf{x}'|} d^{\mathsf{T}} x' + \frac{\mu_{\circ}}{\mathfrak{f}_{\pi}} \oint_{S} \frac{\mathbf{M}(\mathbf{x}') \times \mathbf{n}'}{|\mathbf{x} - \mathbf{x}'|} da' \tag{1 \circ \mathfrak{r} \circ \Delta}
$$

همچنین می توان جریان سطحی مؤثر (M × n) را با بیان شرط مرزی (۵ـ۸۷) برای مؤلفهی مماسی برحسب  $\bf B$  و  $\bf M$  درک کرد. مجدداً در صورتی که  $\bf M$  در سرتاسر حجم فوق ثابت باشد، تنها انتگرال  $\bf H$ سطحي باقيي خواهد ماند.

۵-۱۰ کرهی مغناطیدهی یکنواخت

برای بررسی روش های مختلف ممکن برای حل مسئلهی مقدار مرزی در مگنتواستاتیک، در شکل ۵ـ ۱۰. مسئلهی سادهی کرهای با شعاع a، و با مغناطش دائمی یکنواخت M (با مقدار M، ) را که موازی محور است در نظر میگیریم که در یک محیط غیرقابل نفوذ مغناطیسی فرو رفته است. سادهترین روش حل،  $z$ از طریق پتانسیل اسکالر مغناطیسی در مختصات کروی و چگالی بار مغناطیسی سطحی  $\sigma_M(\theta)$  است  $\sigma_M = \mathbf{n} \cdot \mathbf{M} = M_\circ \cos \theta$  (مربوط به قسمت  $C(a)$  در بخش قبل). با  $\mathbf{M} = M_\circ \cos \theta$  و 0 (۵ـــــه ۱۰) برای پتانسیل عبارت است از

$$
\Phi_M(r,\theta) = \frac{M_\ast a^\dagger}{\mathbf{r}\pi} \int d\Omega' \frac{\cos\theta}{|\mathbf{x} - \mathbf{x}'|}
$$

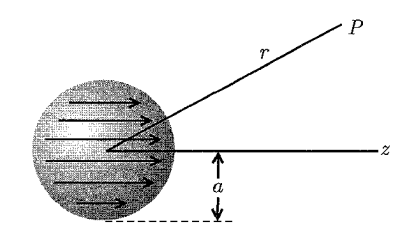

شكل ۵-۱۰:

با بسط (٣٨\_٣) يا (٣-٧٠) براى فاصلهى معكوس، تنها جملهى ١ = ١ باقى مىماند. لذا يتانسيل برابر است ما

$$
\Phi_M(r,\theta) = \frac{1}{r} M_\circ a^r \frac{r}{r^r} \cos \theta \qquad (\varepsilon \cdot \phi - \Delta)
$$

 $r_{>} = a$  که در آن  $(r_{<}, r_{>} )$  مقادیر کوچکتر و بزرگتر (a و r) هستند. در داخل کره  $r_{<} = r_{>}$  و a بدين ترتيب

$$
\Phi_M = \left(\frac{\mathbf{v}}{\mathbf{r}}\right) M \cdot r \cos \theta = \left(\frac{\mathbf{v}}{\mathbf{r}}\right) M \cdot z
$$

مگنتواستاتیک، قانون فارادی، میدانهای شبهایستا

بنابراین، میدان مغناطیسی و القای مغناطیسی در داخل کره عبارتند از

$$
\mathbf{H}_{\rm in} = -\frac{\mathbf{V}}{\mathbf{r}} \mathbf{M} , \quad \mathbf{B}_{\rm in} = \frac{\mathbf{V}\mu_{\circ}}{\mathbf{r}} \mathbf{M} \tag{1.2-2}
$$

اشاره میکنیم که  $\rm{B_{in}}$  موازی با  $\rm{M}$  است، درحالیکه  $\rm{H_{in}}$  پادموازی است. در خارج کره  $\rm{z_{s}}$ ، و  $r_{<}$ بدین ترتیب پتانسیل عبارت است از  $r_> = r$ 

$$
\Phi_M = \frac{1}{r} M_a a^r \frac{\cos \theta}{r^r} \tag{1.5-2}
$$

این رابطه پتانسیل ناشی از یک دوقطبی با گشتاور دوقطبی زیر است

$$
\mathbf{m} = \frac{\mathbf{F}\pi a^{\mathbf{F}}}{\mathbf{F}} \mathbf{M} \tag{1.10}
$$

برای کرهای با مغناطش یکنواخت، میدانها نه تنها از لحاظ مشخصه بهطور مجانبی دوقطبی اند، بلکه نزدیک به کره نیز هستند. برای این هندسهی خاص (و فقط همین هندسه) چندقطبی های مرتبه بالاتری وجود ندارد. خطوط  $\bf{B}$  و  $\bf{H}$  در شکل (۱۱ـ۱۸) نشان داده شدهاند. خطوط  $B$  مسیرهایی بسته و متصل هستند، اما خطوط  $\bf H$  روی سطح خاتمه می،یابند که این به جهت وجود یک چگالی بار سطحی مؤثر  $\sigma_M$  است.

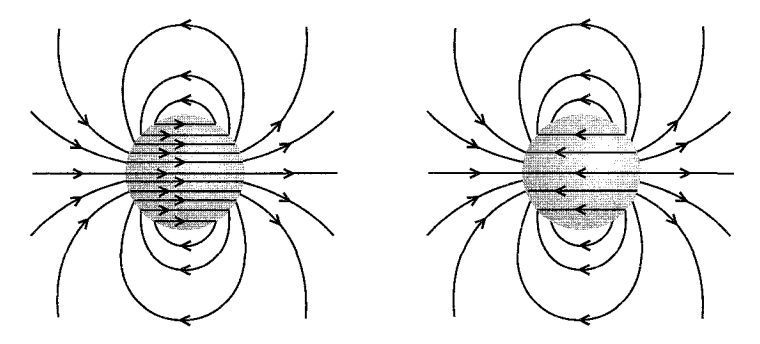

شکل ۵-۱۱: خطوط B و خطوط H برای یک کرهی مغناطیدهی یکنواخت. خطوط B منحنیهای بستهای هستند، اما خطوط  $\bf{H}$  از سطح کره نشأت میگیرند که در آنجا "بار" مغناطیسی سطحی مؤثر  $\sigma_M$  مستقر است.

در بهکارگیری (۵ـ۹۸) بهجای (۵ـ-۱۰°) باید اشارهی کوتاهی داشته باشیم. با M =  $M = M$  در داخل كره، (۵ـ۹۸) نتيجه مى دهد

$$
\Phi_M(r,\theta) = -\frac{1}{\mathbf{f}\pi} M_\circ \frac{\partial}{\partial z} \int_\circ^a r'^\mathbf{f} dr' \int d\Omega' \frac{1}{|\mathbf{x} - \mathbf{x}'|} \tag{1.6-1}
$$

در اینجا فقط جملهی 
$$
0 = 1
$$
 در بسط فاصلهی معکوس  $[|x - x'|^{-1}]$  انتگرالگیری زاریهای را حفظ خامهی از  $\frac{\partial r}{\partial z} = \cos \theta$  نو. با مفظ تابعی از  $r$  خواهد بود. با  $\frac{\partial r}{\partial z} = -M$ ,  $\cos \theta \frac{\partial}{\partial r} \int_{\circ}^{a} \frac{r'^{\dagger} dr'}{r_{>}}$   $\Phi_M(r, \theta) = -M$ .

انتگرالگیری روی  $r'$  مستقیماً منجر به رابطهی (۵ـ۱۰۴) برای  $\Phi_M$  میشود. با پتانسیل برداری و (۱۰۳-۵) می توان جواب دیگری برای این منظور ترتیب داد. چون M در داخل کره یکنواخت است بنابراین چگالی جریان حجمی  ${\bf J}_M$  صفر میشود، اما هنوز یک سهم سطحی وجود دارد. با M =  $M$ . داریم

$$
\mathbf{M} \times \mathbf{n}' = M_{\circ} \sin \theta' \varepsilon_{\phi}
$$
  
=  $M_{\circ} \sin \theta' (-\sin \phi' \varepsilon_{\mathcal{H}} + \cos \phi' \varepsilon_{\mathcal{H}})$ 

بهجهت تقارن سمتی در این مسئله، دقیقاً همانند بخش ۵ـ۵، می;توانیم نقطهی مشاهده را در صفحه انتخاب کنیم. در این صورت تنها مؤلفهی  $y$  مربوط به  ${\bf M}\times{\bf n}'$ ، انتگرالگیری سمتی  $(\phi=z)\cdot x-z$ را حفظ خواهد کرد، و یک مؤلفهی سمتی از پتانسیل برداری ارائه میدهد

$$
A_{\phi}(\mathbf{x}) = \frac{\mu_{\circ}}{\mathbf{f}_{\pi}} M_{\circ} a^{\mathbf{r}} \int d\Omega' \frac{\sin \theta' \cos \phi'}{|\mathbf{x} - \mathbf{x}'|}
$$
 (1.10)

که در آن ⁄x دارای مختصات  $(a,\theta',\phi')$  است. عامل زاویهای را میٍتوان بهصورت زیر نوشت

$$
\sin \theta' \cos \phi' = -\sqrt{\frac{\Lambda \pi}{r}} \text{Re}[Y_{\lambda,\lambda}(\theta', \phi')] \tag{11--\Delta}
$$

بدینترتیب با بسط (۳-۷۰) برای  $|{\bf x}-{\bf x}'|$ ، تنها جملهی ۱ $l=1$ ، ۱  $m=n$  باقی خواهد ماند. درنتیجه

$$
A_{\phi}(\mathbf{x}) = \frac{\mu}{r} M_{\circ} a^{\dagger} \left( \frac{r_{<}}{r_{>}^{\dagger}} \right) \sin \theta \tag{111-4}
$$

که در آن  $(r_{>})$ ) مقدار کوچک تر (بزرگ تر)  $r$  و  $a$  است. با تنها یک مؤلفهی  $\phi$  از  ${\bf A}$ ، مؤلفههای القای مغناطیسی  $\bf B$  توسط (۳۸ـ۳۸) مشخص میشوند. معادلهی (۵ـ۱۱۱) بهوضوح میدان یکنواخت  $\bf B$  را در داخل، و میدان دوقطبی را در خارج ارائه میدهد. همانگونه که قبلاً نیز دریافتیم.

## ۵-۱۱ کرهی مغناطیده در یک میدان خارجی؛ آهنرباهای دائمی

در بخش ۵-۱۰، میدان های یک کرهی مغناطیدهی یکنواخت را مورد بحث قرار دادیم. بهجهت خطی بودن معادلات میدان، می توانیم یک القای مغناطیسی یکنواخت . $\mathbf{H}_{\ast}=\mathbf{B}_{\ast}$  را در سرتاسر تمام فضا برهم نهیده

مگنتواستاتيک، قانون فارادي، ميدان هاي شبه ايستا

کنیم. بنابراین مسئلهی یک کرهی مغناطیده یکنواخت در یک میدان خارجی را داریم. از (۵ـ۱۰۵) اکنون درسی یابیم که القای مغاطیسی و میدان داخل کره عبارتند از

$$
\mathbf{B}_{\rm in} = \mathbf{B}_{\circ} + \frac{\mathbf{Y}\mu_{\circ}}{\mathbf{r}} \mathbf{M}
$$
\n
$$
\mathbf{H}_{\rm in} = \frac{\mathbf{V}}{\mu_{\circ}} \mathbf{B}_{\circ} - \frac{\mathbf{V}}{\mathbf{r}} \mathbf{M}
$$
\n(117-0)

حال فرض میکنیم کرهی فوق یک شی مغناطیدهی دائمی نباشد. بلکه بهجای آن یک ماده پارامغناطیس یا دیامغناطیس با تراوایی  $\mu$  باشد. در این صورت مغناطش  ${\bf M}$  نتیجهای از اعمال میدان خارجی است. برای یافتن اندازهی M، (۵-۸۴) را مورد استفاده قرار میدهیم

$$
\mathbf{B}_{\rm in} = \mu \mathbf{H}_{\rm in} \tag{117-2}
$$

$$
\mathbf{B}_{\circ} + \frac{\mathbf{Y}\mu_{\circ}}{\mathbf{Y}}\mathbf{M} = \mu \left( \frac{1}{\mu_{\circ}} \mathbf{B}_{\circ} - \frac{1}{\mathbf{Y}} \mathbf{M} \right) \tag{117-0}
$$

این رابطه مغناطش زیر را ارائه میدهد

$$
\mathbf{M} = \frac{\mathbf{v}}{\mu_{\circ}} \left( \frac{\mu - \mu_{\circ}}{\mu + \mathbf{v} \mu_{\circ}} \right) \mathbf{B}. \tag{110-0}
$$

اشاره میکنیم که این مغناطش کاملاً شبیه رابطهی (۴ـ۵۷) برای قطبش Pی یک کرهی دی|لکتریک در يك ميدان الكتريكي يكنواخت است.

برای یک مادهی فرومغناطیس، دلایل ارائه شده در پاراگراف قبل موفقیتآمیز نیستند. معادلهی (۵ـ۱۱۵) اشاره میکند که وقتبی میدان خارجی صفر میشود، مغناطش نیز صفر میشود. وجود آهنرباهای دائمی این نتیجه را نقض میکنند. رابطهی غیرخطی (۵ـ۸۵) و پدیدهی هیستریزیس، بهوجود آمدن آهنرباهای دائمی را امکانپذیر میکنند. می توانیم معادلهی (۵ـ۱۱۲) را برای بهدست آوردن یک رابطه بین  $\mathbf{H}_{\rm in}$  و با حذف M، حل كنيم  $\mathbf{B}_{\rm in}$ 

$$
\mathbf{B}_{\rm in} + \mathbf{1}_{\mu} \cdot \mathbf{H}_{\rm in} = \mathbf{1}_{\mathbf{B}}.\tag{118-2}
$$

منحنی هیستریزیس رابطهی دیگری را بین  ${\bf B}_{\rm in}$  و  ${\bf H}_{\rm in}$  مهیا میکند، بهگونهای که بتوان مقادیر خاص را برای هر میدان خارجی پیدا نمود. معادلهی (۵ـ۱۱۶) [در شکل (۵ـ۱۲)] با خطی با شیب ۲– روی دیاگرام هیستریزیس با محل تلاقبی ۳ $B$  روی محور  $y$  متناظر است. فرض کنید برای مثال میدان خارجی تا به اشباع رسیدن کرهی فرومغناطیس افزایش بیابد و سپس به صفر کاهش پیدا کند.  $B$  و  $H$  در داخل

کره، پس از آن، با نقطهای که در شکل ۱۲ـ۱۲، با P علامت زده شده است مشخص می شوند. مغناطش  $\downarrow$ را می توان با $B_{\circ} = B_{\circ} = B_{\circ}$  از (۱۱۲ـ) پیدا کرد. رابطهی (۵ـ۱۱۶) بین  $\mathrm{\,B_{in}}$  و  $\mathrm{H_{in}}$  رابطهی خاصبی برای این کره است. برای هندسههای دیگر روابط دیگری مناسب هستند. مسئلهی بیضه گون را مه توان بهطور دقیق حل کرد، و نشان داد که شیب خطوط (١١٤\_١١٤) از مقدار صفر براي يک ديسک تخت، تا $\infty$  براي يک شي ميلهاي بلند تغيير ميکند. بنابراین یک القای مغناطیسی داخلی بزرگ تر را مه توان بهجای اشکال کروی یا کرهوار مایل، با یک هندسه مىلەاي شكل بەدست آورد.

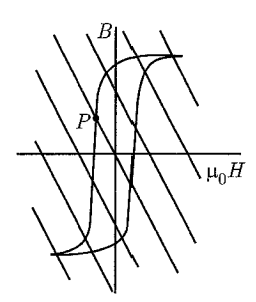

.<br>شکل ۵**–۱۲**:

۵-۱۲ حفاظت مغناطیسی، پوستهای کروی از یک مادهی تراوا در یک

مىدان يكنواخت

فرض کنید در ابتدا یک القای مغناطیسی مشخص . $\mathbf{H}\cdot\mathbf{H} = \mathbf{B}\cdot\mathbf{B}$  در ناحیهای از فضای خالبی وجود داشته باشد. حال یک جسم تراوا در این ناحیه قرار می،دهیم. با این کار خطوط القای مغناطیسی تغییر خواهند کرد. با توجه به اظهاراتمان در انتهای بخش ۵ـ۸، در ارتباط با محیطهایی با تراوایی بسیار بالا، انتظار داریم خطوط میدان، تمایل به عمود بودن بر سطح جسم را حفظ کنند. با انجام شباهت بیش تر با رساناها، در صورتیکه جسم توخالی باشد، انتظار خواهیم داشت که میدان داخل حفره کوچک تر از میدان خارجی باشد، و در حد  $\alpha \mapsto \mu \to \infty$  صفر شود. گفته می شود که یک چنین کاهشی در میدان، ناشی از حفاظت مغناطیسی است که توسط مادهی تروا فراهم شده است. این موضوع از اهمیت کاربردی قابل ملاحظهای برخوردار است، چراکه اساساً نواحی خالی از میدان برای مقاصد آزمایشگاهی و یا برای کار دقیق روی قطعات الکترونیکی اغلب لازم و مطلوباند.

به عنوان مثالی از پدیده ی حفاظت مغناطیسی همچنانکه در شکل ۱۳\_۵ نشان داده شده است،  $\mu$  پوستهای کروی را در نظر میگیریم، با شعاع داخلبی (خارجی)  $(a$ )، که از مادهای با تراوایی مغناطیسی  $\mu$ 

ساخته شده و از ابتدا در یک القای مغناطیسی ثابت یکنواخت ، B قرارگرفته است. می خواهیم میدان های  $\mu$  و  $\bf H$  را در هر جایبی از فضا و بیش تر بهطور اخص درون حفره  $(r < a)$  بهصورت تابعی از  $\bf B$ بیابیم. چون هیچ جریانی در فضا حضور ندارد، میدان مغناطیسی H از یک پتانسیل اسکالر، بهصورت تابل استخراج است. علاوهبر این جون  $\mathbf{H} = \mu \mathbf{H}$  است، معادلهی  $\mathbf{B} = -\mathbf{\nabla} \Phi_M$  در  $\mathbf{H} = -\nabla \Phi_M$ نواحی مختلف، بهصورت ° $\mathbf{H}=\nabla\cdot\mathbf{H}$  درمی $\mathbb{I}$ ید. بدین $\mathbb{U}$ تیب پتانسیل  $\Phi_M$  معادلهی لایلاس را در هر جایی از فضا برآورده خواهد کرد. این مسئله به یافتن جوابهایی مناسب در نواحی مختلف، جهت برآورده شدن شرایط مرزی (۸۹ـ۸۹) در  $r=a$  و  $r=r$ ، منجر خواهد شد.

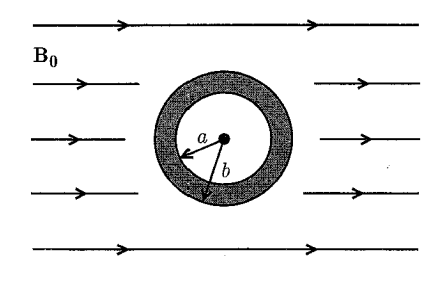

شكل ۵-۱۳:

برای بهوجود آوردن میدان یکنواخت . $\mathbf{H}=\mathbf{H}$  در فواصل دور، برای  $b$   $b > b$  پتانسیل باید بهصورت زیر باشد

$$
\Phi_M = -H \cdot r \cos \theta + \sum_{l=0}^{\infty} \frac{\alpha_l}{r^{l+1}} P_l(\cos \theta) \tag{11V-0}
$$

برای نواحی داخل، پتانسیل بایستی بهصورت زیر باشد

$$
a < r < b \quad \Phi_M = \sum_{l=0}^{\infty} \left( \beta_l r^l + \gamma_l \frac{1}{r^{l+1}} \right) P_l(\cos \theta)
$$
  

$$
r < a \qquad \Phi_M = \sum_{l=0}^{\infty} \delta_l r^l P_l(\cos \theta)
$$
 (11A-0)

شرایط مرزی در  $r=a$  و  $r=b$  این است که  $H_\theta$  و  $B_r$  متصل باشند. برحسب پتانسیل  $\Phi_M$  این شرایط بهصورت زیر درمه آیند

$$
\frac{\partial \Phi_M}{\partial \theta}(b_+) = \frac{\partial \Phi_M}{\partial \theta}(b_-) \qquad \frac{\partial \Phi_M}{\partial \theta}(a_+) = \frac{\partial \Phi_M}{\partial \theta}(a_-)
$$
\n
$$
\mu_* \frac{\partial \Phi_M}{\partial r}(b_+) = \mu \frac{\partial \Phi_M}{\partial r}(b_-) \qquad \mu \frac{\partial \Phi_M}{\partial r}(a_+) = \mu_* \frac{\partial \Phi_M}{\partial r}(a_-) \qquad (119-0)
$$

 $a_{\pm}$  نماد  $b_{\pm}$  بدین معنی است که حد  $r\geqslant b$  از  $r\geqslant r\geqslant r$  بهدست آمده است و مشابهاً برای

این چهار شرط که برای تمام زوایای  $\theta$  صادق هستند، برای تعیین ثابت $\phi$ ی مجهول در (۱۱۷ـ۵) و (۱۱۸\_۵) کافی است. تمامی ضرایب با ۱ ≠ l صفر میشوند و برای ۱ = l چهار معادلهیِ همزمان زیر را برآورده مىكنند

$$
\alpha_{1} - b^{\dagger} \beta_{1} - \gamma_{1} = b^{\dagger} H.
$$
\n
$$
\gamma_{\alpha_{1}+} \mu' b^{\dagger} \beta_{1} - \gamma_{\mu' \gamma_{1}} = -b^{\dagger} H.
$$
\n
$$
a^{\dagger} \beta_{1} + \gamma_{1} - a^{\dagger} \delta_{1} = \gamma_{1} \qquad (1^{\dagger} \gamma - \delta_{1})
$$
\n
$$
\mu' a^{\dagger} \beta_{1} - \gamma_{\mu' \gamma_{1}} - a^{\dagger} \delta_{1} = \gamma_{1} \qquad (1^{\dagger} \gamma - \delta_{1})
$$

 $\alpha$ در اینجا نمادگذاری  $\frac{\mu}{\mu}=\frac{\mu}{\mu}$  را برای سادهسازی معادلات مورد استفاده قرار دادهایم. جوابها برای و ۶۱ عبارتند از

$$
\alpha_{\lambda} = \left[ \frac{(\gamma \mu' + \lambda)(\mu' - \lambda)}{(\gamma \mu' + \lambda)(\mu' + \lambda') - \gamma \frac{a^{\nu}}{b^{\nu}} (\mu' - \lambda)^{\nu}} \right] (b^{\nu} - a^{\nu}) H.
$$
\n
$$
\delta_{\lambda} = - \left[ \frac{\lambda \mu'}{(\gamma \mu' + \lambda)(\mu' + \lambda') - \gamma \frac{a^{\nu}}{b^{\nu}} (\mu' - \lambda)^{\nu}} \right] H.
$$
\n(111-0)

پتانسیل در خارج از پوستهی کروی، متناظر است با یک میدان یکنواخت .H، بهعلاوهی میدان دوقطبی با گشتاور دوقطبی ۵۱ که جهت آن بهموازات ه $\bf{H}$  است. در داخل حفره یک میدان مغناطیسی) (۴۱\_۵)  $\alpha_{\lambda}$  یکنواخت بهموازات . $\bf{H}$  و از لحاظ اندازه مساوی با ۶ $\delta_{\lambda}$  وجود دارد. برای  $\mu$ ه گشتاور دوقطبی و میدان داخلبی ۶۱– بهصورت زیر درمی آیند

$$
\alpha_{\lambda} \rightarrow b^{\dagger} H.
$$
  

$$
-\delta_{\lambda} \rightarrow \frac{\mathbf{q}_{\mu}}{\mathbf{r}_{\mu} \left( \lambda - \frac{a^{\dagger}}{b^{\dagger}} \right)} H.
$$
 (117- $\Delta$ )

ملاحظه میکنیم که میدان داخلبی با  $\mu^{-1}$  متناسب است. درنتیجه یک حفاظ مغناطیسبی ساختهشده از مادهای با تراوایی بالا با ۱۰<sup>۳ ر</sup> هم <sup>11</sup> تا ۱۰<sup>۶</sup>، حتی با یک پوستهی نسبتاً نازک نیز باعث یک کاهش عمده در میدان داخل پوسته میشود. شُکل (۱۴ـ۱۴) رفتار خطوط میدان  $\bf B$  را نشان میدهد. این خطوط تمایل دارند در صورت ممکن از میان محیط تراوای مغناطیسی عبور کنند.

۵-۱۳ اثر یک حفرهی دایروی در یک صفحهی رسانای کامل با یک میدان

# مغناطیسی مماسی یکنواخت مجانبی روی یک وجه

بخش ۳\_۱۳، مسئلهی الکترواستاتیک یک حفرهی دایروی در یک صفحه رسانا، با یک میدان الکتریکی یکنواخت مجانبی عمود را مورد بحث قرار داد. همتای مغناطیسی آن بهطور مجانبی دارای یک میدان مغناطیسی مماسی یکنواخت است. این دو مثال در بحث حفرههای کوچک در موج برها و حفرههای تشدید مفيد خواهند بود (بخش ۵ـ۹ را ملاحظه كنيد).

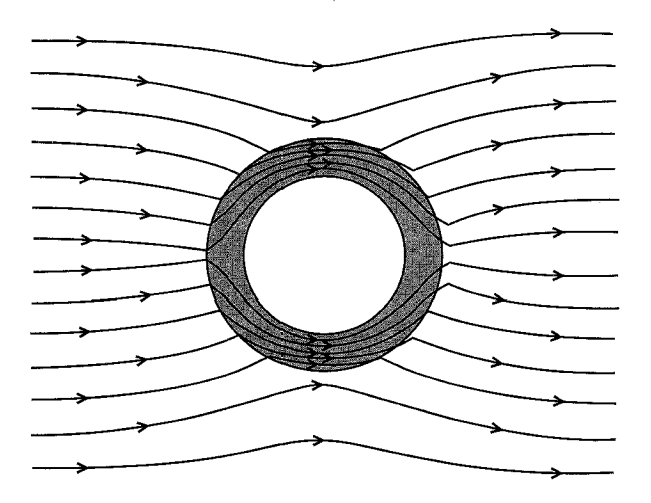

شکل ۵-۱۴: اثرات حفاظتی پوستهای از مادهی با تراوایی بالا.

قبل از طرح جواب مسئلهی مقدار مرزی مگنتواستاتیک، باید روی منظورمان از رسانای کامل بحث کنیم. میدان های مغناطیسی ایستا، در رساناها حتی در انواع عالی آن هم نفوذ میکنند. رسانا تنها بهجهت خواص مغناطیسی خود میدان ها را تغییر میدهد، و نه بهجهت رسانایی اش؛ مگر اینکه البته جریانی جاری در داخل رسانا وجود داشته باشد. در مورد میدانهای مغناطیسی متغیر با زمان، غالباً قضیه بهگونهی دیگری است. در بخش ۵ـ۱۸ نشان داده شده است که در فصل مشترک بین رسانا و غیررسانا، میدانهایی با بستگی  $\omega$  زمانی هارمونیکی، تنها با فاصلهای از مرتبه $\delta = \left(\dfrac{\mathsf{y}}{\mu\omega\sigma}\right)^\mathsf{T}$  در داخل رسانا نفوذ میکنند، که در آن فرکانس و  $\sigma$  رسانایی است. بنابراین برای هر مقدار غیرصفر  $\omega$  عمق پوسته  $\delta$ ، وقتی $\infty \to \sigma \to \sigma$  میل میکند، به سمت صفر میل خواهد کرد. میدانهای مغناطیسی و الکتریکی نوسانکننده در درون یک رسانای کامل وجود ندارد. مسائل مگنتواستاتیک را با رساناهای کامل، بهصورت حد میدانهای متغیر هارمونیک تعریف میکنیم (وقتی مصرت سیل میکند) مشروط بر اینکه در همان زمان  $\sigma\to\omega$  میل کند. در این صورت

میدان مغناطیسی میتواند در خارج و در روی سطح رسانا وجود داشته باشد و نه در داخل آن. شرایط  ${\bf n} \times {\bf H} = {\bf K}$  مرزی (۸۶ـ۵) (۸۷ـ۸۴) نشان میدهد که در سطح رسانا ۰  ${\bf n} = {\bf H} - {\bf K}$  و (۸۶ـ۵) میستند. این شرایط مرزی، همتاهای مگنتواستاتیکی شرایط مرزی الکترواستاتیکی،  $\mathbf{E}_{\tan} = \mathbf{E}_{\tan} = \mathbf{D} \cdot \mathbf{n} = \mathbf{D} \cdot \mathbf{n}$  در سطح یک رسانا هستند، که در آن در این رابطهی آخر،  $\sigma$  چگال<sub>ی</sub> بار سطحی است و نه رسانای<sub>د</sub>؛

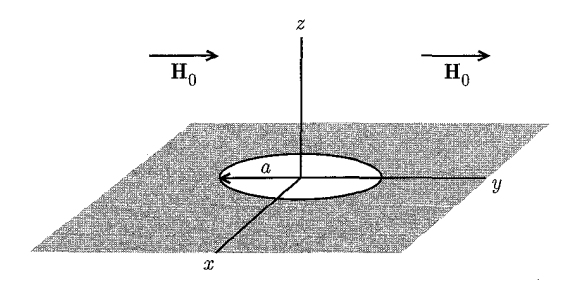

شکل ۵-۱۵:

یک صفحهی رسانای کامل در  $z=z$  با سوراخی به شعاع  $a$  و به مرکزیت مبدأ همانند شکل ۵ـ۱۵، در نظر مىگیریم. براى سادگى كار فرض مىكنیم كه محیط اطراف صفحه یكنواخت و همسانگرد خطی باشد. و یک میدان مغناطیسی مماسی یکنواخت . $\bf{H}$  نیز در جهت  $y$  در ناحیه  $z > z$  دور از سوراخ وجود داشته باشد و بهطور مجانبی برای ° > z میدان صفر شود. سایر موارد ممکن را میتوان با برهمنهش خطی بهدست آورد. از آنجا که جریانی بهغیر از جریان موجود در روی سطح ۰ = z حضور ندارد. می $\bar{\psi}$ انیم رابطهی  $\nabla \Phi_M = \mathbf{H} = \mathbf{H}$  را مورد استفاده قرار دهیم، همراه با پتانسیل اسکالر مغناطیسی که معادلهی لاپلاس را با شرایط مرزی آمیخته مناسب برآورده میکند. در این صورت میتوانیم  $\Phi_M(\mathbf{x})$ بهموازات جواب بخش ٣\_١٣ پيش برويم. يتانسيل بهصورت زير نوشته مى شود

$$
\Phi_M(x) = \begin{cases}\n-H, y + \Phi^{(1)} & z > \circ \text{y,} \\
-\Phi^{(1)} & z < \circ \text{y,} \\
\end{cases} \tag{117-2}
$$

وارونگی علامت برای پتانسیل اضافهشدهی  $\Phi^{(1)}$  در زیر صفحه، نتیجهای از خواص تقارنی میدانهای اضافی است ــ  $H_z^{(\, \prime \, )}$  و  $H_z^{(\, \prime \, )}$  برحسب  $z$  فردند، در حالیکه  $H_z^{(\, \prime \, )}$  و  $z$  برحسب  $z$  زوج هستند. این موضوع را می توان از (۱۴ـ۱۴) با این واقعیت که جریان مؤثر فقط روی سطح ٠ = ۶، جاری است درک نمود، همانند چگالی بار مغناطیسی مؤثرکه تعیینکنندهی پتانسیل اسکالر  $\Phi^{(1)}$  است.

از (۱-۶۰۳) پتانسیل اضافهشده را میتوان در مختصات استوانهای بهصورت زیر نوشت  
\n
$$
\Phi^{(1)}(\mathbf{x}) = \int_{s}^{\infty} dk A(k) e^{-k|z|} J_{1}(k\rho) \sin \phi
$$
\n(۱۲۴–0)

تنها جملهی ۱ $m=0$  وارد میشود، چراکه حفره دارای تقارن استوانهای است و میدان مجانبی بهصورت تغییر میکند. از شرایط مرزی روی مؤلفهی عمودی B و مماسی  $\bf{H}$  درمی $\omega$ بیم که شرایط  $y=\rho\sin\phi$ مرزی روی پتانسیل کامل  $\Phi_M$  عبارتند از

$$
\phi_M
$$
 در عبور از • ≃  ، متصل است  
\n
$$
\frac{\partial \Phi_M}{\partial z} = \circ \ , \ (z = \circ \ )
$$
\n(c<sub>0</sub> × 0) = 0

این شرایط معادلات انتگرالی دوگانهی زیر را ایجاب میکنند

$$
\int_{0}^{\infty} dk A(k) J_{1}(k\rho) = \frac{H_{\circ} \rho}{\gamma} \qquad \circ \leq \rho < a \quad \text{and} \quad
$$
\n
$$
\int_{0}^{\infty} dk k A(k) J_{1}(k\rho) = \circ \qquad \qquad a < \rho < \infty \quad \text{and} \quad
$$
\n(170-0)

این روابط دقیقاً به مجموعهی الکترواستاتیکی (۳ـ۱۷۸) یا (۳ـ۱۷۹) (اما متفاوت با آنها) مربوط می شوند. جفت معادلات لازم در اینجا عبارتند از

$$
\int_{s}^{\infty} dy g(y) J_{n}(yx) = x^{n} \qquad \circ \leq x < 1
$$
\n
$$
\int_{s}^{\infty} dy y g(y) J_{n}(yx) = \circ \qquad 1 < x < \infty
$$
\n
$$
\text{yly}
$$
\n
$$
\int_{s}^{\infty} dy y g(y) J_{n}(yx) = \circ \qquad 1 < x < \infty
$$
\n
$$
\text{yly}
$$
\n
$$
\int_{s}^{\infty} (117 - 4) J_{n}(3x) = \circ J_{n}(3x)
$$

با جواب

$$
g(y) = \frac{\mathsf{Y}\Gamma(n+1)}{\sqrt{\pi}\Gamma(n+\frac{1}{\mathsf{Y}})} j_n(y) = \frac{\Gamma(n+1)}{\Gamma(n+\frac{1}{\mathsf{Y}})} \left(\frac{\mathsf{Y}}{y}\right)^{\frac{1}{\mathsf{Y}}} J_{n+\frac{1}{\mathsf{Y}}}(y) \tag{1\text{YY-0}}
$$

 $y=y=ka$  در رابطهی (۱۲۵\_۵) داریم،  $g=\dfrac{\mathsf{Y} A(k)}{H_* a^\mathsf{T}}$  ،  $g=\dfrac{\mathsf{Y} A(k)}{H_* a^\mathsf{T}}$  ، در رابطهی

$$
A(k) = \frac{\mathbf{Y}H_*a^{\mathsf{T}}}{\pi}j_{\lambda}(ka)
$$
 (17A-0)

بنابراین پتانسیل اضافهشده عبارت است از

$$
\Phi^{(1)}(\mathbf{x}) = \frac{\mathbf{Y}H_{\circ}a^{\mathbf{Y}}}{\pi} \int_{\circ}^{\infty} dk j_1(ka) e^{-k|z|} J_1(k\rho) \sin \phi \qquad (1\mathbf{Y} - \mathbf{A})
$$

با روشهایی مشابه با روشهای بخش (۳ـ۱۳) میتوان نشان داد که دور از سوراخ، پتانسیل اضافهشده دارای شکل مجانبی زیر است

$$
\Phi^{(1)}(\mathbf{x}) \to \frac{\mathbf{Y} H \cdot a^{\mathbf{T}}}{\mathbf{T} \pi} \cdot \frac{y}{r^{\mathbf{T}}} \tag{1\text{7--}\varphi}
$$

رابطهی فوق پتانسیل ناشی از یک دوقطبی است که در جهت  $y$ ، یعنی جهت  $H$  تراز شده باشد. بهخاطر علائم موجود در (۵-۱۲۳) حفرهى دايروى در فواصل دور با يک دوقطبى مغناطيسى باگشتاور زير معادل است

$$
\mathbf{m} = \pm \frac{\lambda a^{\mathsf{T}}}{\mathsf{T}} H. \qquad z \geqslant \text{.} \qquad (1\mathsf{T} \setminus \text{-}\mathsf{d})
$$

که در آن ، $\bf{H}$  میدان مغناطیسی مماسی روی طرف $\epsilon=\epsilon= z$  صفحهی فوق در غیاب حفره است. در آینده (در شکل ۹ـ۴) بهطورکیفی چگونگی واپیچش خطوط میدان مغناطیسی که باعث ایجاد میدان دوقطبی می،شوند را نشان خواهیم داد. در خود سوراخ (° =  $a$ ،  $\alpha < \rho < a < \delta$ ) مؤلفههای عمودی و مماسی میدان مغناطیسی عبارتند از

$$
\mathbf{H}_{\tan} = \frac{1}{\mathbf{r}} \mathbf{H}.
$$
\n
$$
H_z(\rho, \cdot) = \frac{\mathbf{r} H}{\pi} \frac{\rho}{\sqrt{a^{\mathbf{r}} - \rho^{\mathbf{r}}}} \sin \phi
$$
\n
$$
(1\mathbf{r}\mathbf{r}-\mathbf{r})
$$

مقايسه با مسئلهى الكترواستاتيكي متناظر در بخش ٣\_١٣، تفاوتها و شباهتها را نشان مىدهد. قطع نظر از جزئیات، در اینجا نقش مؤلفههای عمودی و مماسی میدان با یکدیگر عوض شده است. جهت دوقطبی های مؤثر، به سمت میدان های مجانبی است، اما برای قدرت های میدانی مشابه، گشتاور مغناطیسی (۱۳۱ـ۵)، ۲ برابر بزرگ تر از گشتاور الکترواستاتیکی (۳ـ۱۸۳) است. برای سوراخ هایی با شکل اختیاری، میدان دور در حالت الکترواستاتیکی، هنوز همان میدان یک دوقطبی عمود بر صفحه است، درحالیکه مورد مغناطیسی دوقطبی مؤثر خودش را در صفحه داراست، اما در اینجا جهت دوقطبی مغناطیسی، بستگی به، هم جهت میدان و هم جهتگیری سوراخ دارد (سوراخ دارای پذیرایی ویژه مغناطیسی ناهمسانگردی است).

۰۵–۱۴ روشهای عددی برای میدانهای مغناطیسی دوبعدی میدانهای مغناطیسی در حضور آهن یا سایر مواد با تراوایی بالا را می توان بهطور عددی در دو بعد با روش واهلش' (که در بخش ۱۳\_۱۳ توصیف شد) یا بهطورکلیتر، با روش آنالیز جزء محدود بخش ۲\_۱۲ مورد ارزیابی قرار داد. این مسائل را می;توان بهصورت مسائل "درونی" و "بیرونی" طبقهبندی کرد، بسته به اینکه آیاگردش جریان و (یا) مادهی مغناطیده و میدان موردنظر در یک ناحیه مشابه قرار داشته باشند یا خیر.

1) Relaxation

مگنتواستاتیک، قانون فارادی، میدانهای شبهایستا

ابتدا شرایط مرزی برای مؤلفههای میدان را در فصل مشترک یک محیط هموار با تراوایی بالا و یک محیط ناتراوا بررسی میکنیم. بهطور موضعی، فصل مشترک را می توان با یک صفحه تقریب زد. شرایط مرزی عبارتند از اینکه، اگر جریانهای سطحی وجود نداشته باشند، مؤلفهی مماسی  $\bf{H}$  و عمودی  $\bf{B}$  در عبور از فصل مشترک متصل خواهند بود. شکل ۵ـ۱۶ مشابه با شکل ۵ـ۹، طرحی از رفتار مؤلفههای میدان را نشان می،دهد. این طرح هر دو مؤلفهی  $\bf B$  و  $\bf H$  را نشان می،دهد.

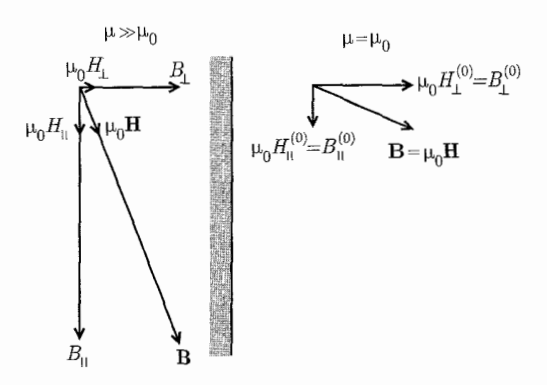

شکل ۵-۱۶: بررسی تأثیر تراوایی بالا روی مؤلفههای المقای مغناطیسی و میدان مغناطیسی در دو طرف یک فصل مشترک. شکل دارای ۵ $\mu \simeq 0$  است و نه یک تراوایی بسیار بالا!

برای یک میدان "خارجی" مشخص  $B^{(\circ)}$  در ناحیهای ناتراوا، مؤلفههای  $\mathbf B$  ( و H) در محیطی با تراوایی بالا [نسبت به محیط قبلی] بهگونه بسیار نزدیکتری به فصل مشترک موازی با آن هستند. اندازهی القای مغناطیسی دقیقاً درون محیط با تراوایی بالا عبارت است از

$$
|\mathbf{B}|^{\mathsf{T}} = B_{\perp}^{(\circ)\mathsf{T}} + \frac{\mu^{\mathsf{T}}}{\mu^{\mathsf{T}}_{\mathsf{s}}} B_{\parallel}^{(\circ)}
$$

درحالیکه انرژی بر واحد حجم (بخش ۵ـ۱۶ را ملاحظه کنید) در آنجا عبارت است از

$$
\frac{1}{\gamma_{\mu}}|\mathbf{B}|^{\mathsf{T}} = \frac{1}{\gamma_{\mu}}B_{\perp}^{(\circ)\mathsf{T}} + \frac{\mu^{\mathsf{T}}}{\gamma_{\mu_{\circ}^{\mathsf{T}}}}B_{\parallel}^{(\circ)\mathsf{T}}
$$

 $\frac{\mu}{\mu_\circ}\rightarrow \infty$  بیشک این دو رابطه در یادگیری شرایط مرزی مسائل "خارجی" و "داخلی" در حالت حدی مفیدند. آشناترین میدان های مغناطیسی استاتیک میدان اطراف یک آهنربای دائمی با تراوایی بالا یا یک هستهی آهنی با سیمپیچهای حامل جریانی است که از راه دور تحریک می شود. ناحیهی موردنظر، ناحیهای خواهد بود ناتراوا که با وجه قطب (یا وجوه قطبهایی) با تراوایی بالا احاطه شده است ـ این است نمونهای از یک مسئلهی "بیرونی". اگر فرض کنیم انرژی انباشتهشده در درون ناحیهی باتراوایی بالا، محدود باشد، رابطهی انرژی نشان میدهد که وقتبی $\infty \stackrel{\mu}{\longrightarrow} \frac{\mu}{\mu_{\circ}} \to 0$  میل میکند، مؤلفهی موازی میدان مغناطیسی در خارج باید صفر شود یا؛ میدان مغناطیسی "خارجی" در سطح، عمود بر فصل مشترک است.

همانگونه که در انتهای بخش ۵ـ۸ گفتیم، اینها دقیقاً شرایط مرزی برای میدان الکترواستاتیک در سطح مرزی یک رسانا هستند. اگر جریانی درون ناحیهی ناتراوای موردنظر وجود نداشته باشد. در این صورت در أنجا •  $\mathbf{H}=\nabla\times\mathbf{H}$  است و مى $\vec{v}$ انيم بنويسيم؛  $\Phi_M$  -  $\mathbf{H}=-\nabla\Phi_M$ . پتانسيل اسكالر مغناطيسى معادلهى لايلاس م $\Phi_M = \nabla^\star \Phi_M = \nabla^\star$ را برآورده مىكند، با "تعدادى قطب" كه سطوحى با پتانسيل ثابت $\iota$ ند؛ شباهت با الكترواستاتيك در اينجا كامل است.

جهت سادگی کار، بحث خودمان را به مسائل ''داخلی'' دوبعدی، با جریانی پایدارکه فقط در جهت سوم در یک محیط یکنواخت رسانا با تراوایی بالا جاری است، محدود میکنیم. در اینجا به تعیین القای مغناطیسی درون این محیط علاقهمندیم (برای مثال ریل سوم آهنی بلند یک سیستم راهآهن زیرزمینی). گردش جریان باعث ایجاد یک القای مغناطیسی، هم در درون و هم در بیرون از محیط میشود. مقادیر مؤلفههای عمود و موازی دقیقاً در خارج هر چه باشند، شرایط مرزی اطمینان میدهد که B، وقتی میل میکند، دقیقاً در درون محیط موازی سطح محیط است. اگر چگالی جریان تنها دارای  $\frac{\mu}{\mu_{\circ}}\to\infty$ یک مؤلفهی  $z$ ؛ یعنی  $J_z(x,y)$  باشد، پتانسیل برداری  $A$  تنها مؤلفهی  $z$ ، یعنی  $A_z(x,y)$  را خواهد داشت، که معادلهی پواسن  $-\mu J_z=-\mu J_z$  را برآورده میکند. مؤلفههای میدان عبارتند از

$$
B_x = \frac{\partial A_z}{\partial y} \quad , \quad B_y = -\frac{\partial A_z}{\partial x} \quad , \quad B_z = \circ
$$

 $C$  اگر میدان داخلی  $\bf B$  مماس با مرز  $C$  در ناحیه  $R$  باشد که در شکل ۱۷\_۵ رسم شده است، روی مرز خواهيم داشت

$$
\mathbf{n} \cdot (\mathbf{\nabla}^{\mathbf{v}} \times \mathbf{A}) = (\mathbf{n} \times \nabla^{\mathbf{v}} \times \mathbf{A}) \cdot \mathbf{A} = \mathbf{A}
$$

عملگر گرادیان در صفحهی  $x-y$  را می $\vec{v}$ وان به دو مؤلفهی موازی و عمود بر n تجزیه کرد. بنابراین شرط مرزی بهصورت زیر درمیآید

$$
\frac{\partial A_z}{\partial l} = \circ
$$

که در آن  $d l$ ، المان طول قوس در امتداد  $C$  است. پتانسیل برداری در امتداد منحنی مرزی  $C$  ثابت است. علاوهبر این می $\vec{$ نوانیم این نکته را درک کنیم که در ناحیهی درونی  $R$ ، خطوط میدان مغناطیسی بهموازات سسیرهای ثابت  $A_z$  هستند. چون  ${\bf K} = {\bf \nabla} \times {\bf A}$  است، چگالی خطوط نیرو، با مشتق  $A_z$  در راستای عمود بر سطوح با مقدار ثابت مشخص میشوند؛ فضای بین مسیرهایی با  $A_z$  ثابت، با نموهای مساوی در  $A_z$ ، شدت میدان و همچنین جهت آن را نشان میدهند. در تکمیل روشهای عددی حل معادلهی

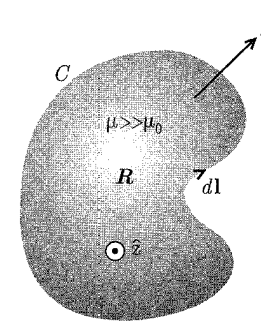

شکل ۵-۱۷: سطح مقطع یک رسانای استوانهای بلند با تراوای بالا، همراه با جریانی که در طول آن جاری است.

یواسن  $J_z=-\mu J_z$ ، شرایط مرزی باید مشخص شوند. بهنظر می $_0$ سد این کار به معنی تعیین مقدار  $\nabla^{\intercal}A_z=-\mu J_z$ ثابت  $A_z$  روی مسیر  $C$  باشد. اما پتانسیل برداری تا حد جمع گرادیان یک تابع اسکالر  $\chi$  اختیاری است. با انتخاب،  $z \cdot A_\circ - \chi = -\chi$ ، که در آن  $A_\circ$  مقدار تاکنون تعییننشده $\chi = -A_\circ \cdot z$  است، تعریف میکنیم؛ . مسئلهی معادلهی پواسنی که در این صورت بایستی درون ناحیه  $R$ ، با شرط. $A'_z = A_z(x,y) - A_s$ مرزی همگن ° $A_z' = A_z'$  روی مرز $C$  حل شود، بهصورت  $\sigma J_z = \nabla^{\mathsf{Y}} A_z' = \nabla^{\mathsf{Y}} A_z' = \nabla^{\mathsf{Y}} A_z'$  روی  $G$  از لحاظ فیزیکی با معنی نبوده و مورد لزوم هم نیست. با  $J_z(x,y)$  مشخص، جواب با روش واهلش، همانند بخش ۱۳\_۱. حاصل خواهد شد. قوانین عددی پرقدرتی برای حل مسائل واقع بینانهتر میدان مغناطیسی وجود دارد که در آن برای مثال مواد ناتراوای مختلف دارای مقادیر بزرگ  $\frac{\mu}{\mu_{\circ}}$ ، (اما نه نامتناهی) هستند. مراجع مربوطه در انتهای این فصل ارائه شدهاند.

#### ۵-۱۵ قانون القای فارادی

اولین مشاهدات کمّی ربط دهندهی میدانهای مغناطیسی و الکتریکی، توسط فارادی (۱۸۳۱) در آزمایش هایی روی بررسی رفتار جریان، در مدارهایی انجام گرفت که در میدان های مغناطیسی متغیر با زمان قرار داشتند. فارادی مشاهده کرد که در یک مدار، جریان گذرا القا خواهد شد اگر الف) گردش پایدار جریان در یک مدار مجاور، خاموش یا روشن شود. ب) مدار مجاور باگردش جریان پایدارش نسبت به مدار اول حرکت داده شود. ج) یک آهنربای دائسی درون یک مدار فرو رود یا بیرون آورده شود.

هیچ جریانی جاری نخواهد شد مگر اینکه یا جریان مجاور تغییرکند یا حرکت نسبی/ی وجود داشته باشد. فارادی جریان جاری گذرا را به تغییر در شار مغناطیسی ای که به مدار پیوند خورده بود نسبت داد. شار متغیر، باعث القاء یک میدان الکتریکی در اطراف مدار میشود، که انتگرال خطی آن نیروی الکتروموتیو نامیده میشود. این نیروی الکتروموتیو طبق قانون اهم باعث جاری شدن جریان خواهد شد.  ${\cal E}$ 

حال مشاهدات فارادی را برحسب عبارات کمی ریاضی بیان میکنیم. فرض کنید مدار C همانند شکل ۱۸\_۵ توسط سطح باز S با عمود یکانی n محدود شده باشد. القای مغناطیسی در همسایگی این مدار است و شار مغناطیسه ای که با مدار پیوند می خورد توسط  $\, {\bf B} \,$ 

$$
F = \int \mathbf{B} \cdot \mathbf{n} da \qquad (\text{VFT-0})
$$

تع یف می شود. نیروی الکتروموتیو جول این مدار عبارت است از

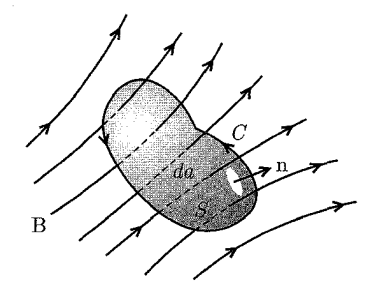

شكل ۵-۱۸:

$$
\mathcal{E} = \oint_C \mathbf{E}' \cdot \mathbf{dl} \tag{17f-0}
$$

که در آن  $\bf E'$  میدان الکتریکی در محل المان  ${\bf d}$  از مدار  $C$  است. مشاهدات فارادی در قانون ریاضی

$$
\mathcal{E} = -k \frac{dF}{dt} \tag{170-0}
$$

خلاصه شدهاند. نیروی الکتروموتیو القایی حول این مدار، با آهنگ زمانی تغییر شار مغناطیسی پیوند خورده با مدار متناسب است. علامت توسط قانون لنز تعيين مي شود؛ اين قانون بيان مي كند كه جريان القايي [و شار مغناطیسی همراه آن] در جهتی است که با تغییر شارگذرنده از مدار مخالفت میکند.

ثابت تناسب K بستگی به انتخاب واحدها برای کمیتهای میدان مغناطیسی و الکتریکی دارد. جنانکه که در ابتدا ممکن است تصور شود، ثابت  $K$  یک ثابت تجربی مستقل نیست که بشود آن را از أزمایش تعیین کرد. همان طوری که بیدرنگ نیز ملاحظه خواهیم کرد، همینکه واحدها و ابعاد در قانون آمپر انتخاب شوند، اندازه و ابعاد &، از فرض ناوردایی گالیلهای برای قانون فارادی نتیجه میشود. برای سیستم وإحدهای SI، \ = k = c است؛ برای واحدهای گوسی $c^{-1}$  = c ، که در آن c سرعت نور است.

قبل از گسترش نسبیت خاص (و حتی پس از آن؛ هنگامی که محققین با سرعتهایی سروکار داشتند که در مقایسه با سرعت نورکوچک بود). این موضوع فهمیده شده بود، [گرچه اغلب صریحاً توسط تمامی

مگنتواستاتیک، قانون فارادی، میدانهای شبهایستا

فیزیکدانان بیان نشد] که قوانین فیزیک بایستی تحت تبدیلات گالیلهای ناوردا باشند. این بدان معنی است که پدیدههای فیزیکی وقتی توسط دو ناظری نظاره شوند که با سرعت ثابت v نسبت به یکدیگر در حالت  ${\bf x}' = {\bf x} - {\bf v} t$  . حرکتند مشابه خواهند بود، با این شرط که مختصات فضا و زمان با تبدیل گالیلهای  $t'= {\bf x} - {\bf v} t$ بەھىم مربوط شوند.

بهطور اخص مشاهدات فارادي را در نظر بگيريد. اين موضوع انتظار مىرفت و بهلحاظ تجربي نيز اثبات شد که در یک مدار ثانویه، اعم از اینکه حرکت کند (در حالیکه مدار اولیهای که جریان از آن در حال جاری شدن است ساکن باشد) یا ثابت بماند (در حالبیکه مدار اولیه بهطریقی نسبتاً مشابه با حرکت مدار ثانویه حرکت بکند) جریان یکسانی در مدار ثانویه القا خواهد شد. حال بیائید قانون فارادی را برای یک مدار متحرک بررسی و نتایج ناوردایی گالیلهای را عملاً ملاحظه کنیم. با بیان (۵ـ۱۳۵) برحسب انتگرال&ایی روی  ${\bf E}'$  و  ${\bf B}$ ، داریم

$$
\oint_C \mathbf{E}' \cdot d\mathbf{l} = -k \frac{d}{dt} \int_S \mathbf{B} \cdot \mathbf{n} da \qquad (\text{179-0})
$$

نیروی الکتروموتیو القایی با مشتق زمانی کل شار متناسب است ــ شار با تغییر القای مغناطیسه ٍ یا با تغییر شکل یا جهتگیری و یا تغییر مکان مدار می تواند تغییرکند. در صورت معادلهی (۵ـ۱۳۶) تعمیم دور رسی از قانون فارادی داریم. مدار  $C$  را می $\vec{v}$ وان (نه الزاماً منطبق با یک مدار الکتریکی) به شکل هر مسیر هندسی بستهای در فضا تصور نمود. در این صورت (۵-۱۳۶) بهصورت رابطهای بین خود میدانها درمیآید. گرچه اشاره به این نکته مهم است که میدان الکتریکی E′ میدان الکتریکی در محل dl، در سیستم مختصات یا محیطی است که در آن d1 در حالت سکون است، چراکه اگر مداری واقعاً حضور داشته باشد این میدان است که باعث جاری شدن جریان میشود.

اگر مدار $C$ ، همانگونه که در شکل ۱۹\_۱۹ نشان داده شده است، با سرعت v در یک جهت خاص در حال حرکت باشد. مشتق زمانی کل در (۵ـ۱۳۶) بایستی این حرکت را نیز بهحساب بیاورد.

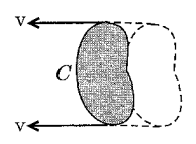

شکل ۵–۱۹:

شارگذرنده از مدار ممکن است تغییرکند چراکه الف) شار در یک نقطه با زمان تغییر میکند، یا اینکه ب) انتقال مدار، مکان مرز را تغییر میدهد.

نشان دادن این نکته که نتیجهی مشتق زمانی کل شارگذرنده از مدار متحرک بهصورت زیر باشد کار سادهای است\*

$$
\frac{d}{dt} \int_{S} \mathbf{B} \cdot \mathbf{n} da = \int_{S} \frac{\partial \mathbf{B}}{\partial t} \cdot \mathbf{n} da + \oint_{C} (\mathbf{B} \times \mathbf{v}) \cdot d\mathbf{l} \tag{177-2}
$$

حال می توان (۵ـ۱۳۶) را بهصورت زیر نوشت

$$
\oint_C \left[ \mathbf{E}' - k(\mathbf{v} \times \mathbf{B}) \right] \cdot d\mathbf{l} = -k \int_S \frac{\partial \mathbf{B}}{\partial t} \cdot \mathbf{n} da \tag{17A-0}
$$

این رابطه بیانی معادل از قانون فارادی است که برای مدار متحرک  $C$  اعمال شد. اما می توانیم تعبیر این رابطه را بهگونهای متفاوت انتخاب کنیم. میتوانیم مدار $C$  و سطح  $S$  را بهطور لحظهای در یک مکان مشخص در فضا و در آزمایشگاه تصورکنیم. با اعمال قانون فارادی (۵ـ۱۳۶) برای آن مدار ثابت، درمی یابیم که

$$
\oint_C \mathbf{E} \cdot d\mathbf{l} = -k \int_S \frac{\partial \mathbf{B}}{\partial t} \cdot \mathbf{n} da \qquad (\text{171-0})
$$

که در اینجا E میدان الکتریکی در آزمایشگاه است. فرض ناوردایی گالیلهای ایجاب میکند که طرفهای سمت ــ چپ (١٣٨ـ١٣٨) و (١٣٩ـ١٣٩) بايستي مساوى باشند. اين بدان معنى است كه ميدان الكتريكي در سیستم مختصات متحرک مدار عبارت است از  $\mathbf{E}'$ 

$$
\mathbf{E}' = \mathbf{E} + k(\mathbf{v} \times \mathbf{B}) \tag{16-2}
$$

برای تعیین ثابت  $k$ ، تنها اهمیت 'E' را مورد ملاحظه قرار میدهیم. یک ذرمی باردار (مثلاً یکی از الکترونهای رسانشی) که اساساً در یک مدار متحرک در حال سکون است، نیروی  $q\mathbf E'$  را تجربه خواهد  $\rm{J}= q v \delta(x-x_{\circ})$  کرد. وقتی موضوع از چارچوب مرجع آزمایشگاه مشاهده شود، بار فوق جریان (  $\rm{J}= q v \delta(x-x_{\circ})$ بهوجود می[ّورد. از قانون نیروی مغناطیسی (۷ـ۷) یا (۱۲ـ۵) واضح است که این جریان نیرویی را تجربه  $\frac{1}{c}$  میکند که در توافق با (۵ـ ۱۴۰) است، مشروط بر اینکه ثابت  $k$  مساوی با واحد (در سیستم SI) یا (در سیستم گوسی) باشد.

برای یک میدان برداری کلی، جمله اضافی،  $\int_{S} (\mathbf{\nabla\cdot B}) \mathbf{v}\cdot \mathbf{n} d a$  وجود دارد که سهم چشمههای میدان برداری  $(*)$ جاروبشده توسط مدار متحرک را مشخص میکند. نتیجهی کلی بسیار راحت با استفاده از مشتق جابهجایی زیر convective] derivative] نتيجه مىشود

$$
\frac{d}{dt} = \frac{\partial}{\partial t} + \mathbf{v} \cdot \nabla
$$

بدينترتيب

نتيجه مىدهد.

 $\frac{d\mathbf{B}}{dt} = \frac{\partial \mathbf{B}}{\partial t} + (\mathbf{v} \cdot \nabla)\mathbf{B} = \frac{\partial \mathbf{B}}{\partial t} + \nabla \times (\mathbf{B} \times \mathbf{v}) + \mathbf{v}(\nabla \cdot \mathbf{B})$ که در آن v به عنوان یک بردار ثابت در مشتقگیری تلقی میشود. استفاده از قضیهی استوکس روی جملهی دوم، (۱۳۷ـ۵) را

.<br>مگنتواستاتیک، قانون فارادی، میدانهای شبهایستا <sub>—</sub>

بدینترتیب با توجه به انتخابمان در ارتباط با واحدهای مربوط به بار و جریان ملاحظه میکنیم که، هموردایی <sup>۱</sup> گالیلهای ایجاب میکند که ثابت حاضر k با ثابتی که در تعریف میدان مغناطیسی (۴\_۴) ظاهر شد مساوی باشد. بنابراین قانون فارادی (۵ـ۱۳۶) نشان میدهد که

$$
\oint_C \mathbf{E}' \cdot d\mathbf{l} = -\frac{d}{dt} \int_S \mathbf{B} \cdot \mathbf{n} da \qquad (\mathbf{M} \cdot \mathbf{A})
$$

که در آن 'Œ میدان الکتریکی در محل d1، در چارچوب مختصات ساکن مربوط به آن است. مشتق زمانی در سمت راست یک مشتق زمانی کل در (۱۳۷-۱۳) است. بهعنوان یک نتیجهی فرعی تاکنون دریافتهایم که میدان الکتریکی E' در یک چارچوب مختصات متحرک با سرعت v نسبت به آزمایشگاه عبارت است از

$$
\mathbf{E}' = \mathbf{E} + \mathbf{v} \times \mathbf{B} \tag{177-0}
$$

ار آنجا که یک تبدیل گالیلهای را مدنظر قرار دادیم، نتیجه (۵\_۱۴۲) برای سرعتهایی که در مقایسه با سرعت نورکوچک هستند، تنها بهطور تقریبی معتبر خواهد بود (روابط نسبیتی در بخش ۱۱ــ۱۰ بهدست آمدهاند). هرچند که قانون فارادی یک تقریب نیست. تبدیل گالیلهای تنها برای تعیین ثابت & در (۱۳۵ـ۱۳۵) استفاده شد، کاری که برای آن این تبدیل کاملاً مناسب بود.

قانون فارادي (١٤١-١٤١) را مي توان با استفاده از قضيهي استوكس بهصورت ديفرانسيلي درآورد، مشروط بر اینکه مدار در چارچوب مرجع انتخابی ثابتی نگه داشته شود (جهت داشتن تعریف E و B در یک چارچوب مرجع مشابه). تبدیل انتگرال نیروی الکتروموتیو به یک انتگرال سطحی منجر می شود به

$$
\int_{S} \left( \mathbf{\nabla} \times \mathbf{E} + \frac{\partial \mathbf{B}}{\partial t} \right) \cdot \mathbf{n} da = 0
$$

چون مدار $C$  و سطح محدودکنندهی  $S$  اختیاری هستند، انتگرالده بایستی در تمام نقاط فضا صفر شود. بدین ترتیب شکل دیفرانسیلی قانون فارادی عبارت است از

$$
\nabla \times \mathbf{E} + \frac{\partial \mathbf{B}}{\partial t} = \text{°}
$$
 (197-0)

اشاره میکنیم که این رابطه تعمیم وابسته به زمان عبارت، ° = V × E برای میدان های الکترواستاتیکی است.

#### ۵-۱۶ انرژی در میدان مغناطیسی

در بحث میدان های مغناطیسی حالت پایدار در ۱۴ بخش ابتدای این فصل، از سؤال مربوط به چگالی انرژی و انرژی میدانی اجتناب کردیم. دلیل این امر آن بود که بهوجود آمدن یک وضعیت پایدار از جریانها و میدانهای مغناطیسی وابسته، مستلزم وجود یک دورهی زمانی گذرای اولیهای بودکه در طی آن جریانها 1) Covariance

و میدانها از صفر تا مقادیر نهاییشان می رسیدند. برای یک چنین میدانهای متغیر با زمانی، نیروهای الكتروموتيو القاشدهاي وجود داردكه باعث مىشود منابع جريان كار انجام دهند. چون انرژى درون ميدان طبق تعریف، کارکل انجامشده برای برقرار نمودن آن است، لذا باید سهم فوق را نیز در نظر بگیریم. برای یک لحظه فرض کنید که تنها یک تک $\omega$ دار داریم که در آن جریان ثابت  $I$  جاری است. در صورتیکه شارگذرنده از این مدار تغییرکند، یک نیروی الکتروموتیو  ${\cal E}$  حول آن القاء میشود. برای ثابت نگهداشتن جریان، چشمههای جریان باید کار انجام دهند. برای تعیین آهنگ انجام کار، اشاره میکنیم که آهنگ زمانی تغییر انرژی یک ذره با تندی v که نیروی F به آن وارد میشود، عبارت است از

$$
\frac{dE}{dt} = \mathbf{v} \cdot \mathbf{F}
$$

 $\cdot$ با یک شار در حالت تغییر، میدان اضافهشدهی  ${\bf E}'$  روی هر الکترون رسانشی با بار  $q$  و تندی میانگین  $v$ باعث یک تغییر در انرژی بر واحد زمان به اندازهی  $q{\bf v}\cdot {\bf E}'$  بهازای هر الکترون خواهد شد. با جمع زدن روی تمام الکترون های موجود در مدار، درمی،یابیم که برای ابقاء جریان. چشمههای موجود با آهنگ

$$
\frac{dW}{dt} = -I\mathcal{E} = I\frac{dF}{dt}
$$

كار انجام مىدهند. علامت منفى از قانون لنز نتيجه مىشود. اين علاوه بر افتهاى اهمى در مدار است، که البته نباید در محتوای انرژی مغناطیسی لحاظ شود. بدینگونه اگر تغییر شارگذرنده از یک مدار حامل جریان I به اندازهی  $\delta F$  باشد، کار صورت گرفته توسط چشمه عبارت است از

 $\delta W = I \delta F$ 

حال مسئلهی کار انجامشده در تثبیت یک توزیع حالت پایدار از جریانها و میدانها را مورد بررسی قرار میدهیم. ممکن است چنین تصورکنیم که فرآیند تجمع با یک آهنگ جزئی، طوری اتفاق می[فتدکه  $\cdot = \nabla \cdot \mathbf{J} = \nabla \cdot \mathbf{J} = \mathbf{V}$ با هر درجهی مطلوبی از دقت صادق است. بدینترتیب میتوان توزیع جریان را به شبکهای از حلقههای جریان المانی کوچک تجزیه کرد. یک نمونه از این فرآیند همانگونه که در شکل ۵-°۲ نشان داده شده است یک لولهی المانی جریان با مساحت سطح مقطع  $\Delta \sigma$  است که پیگیرندهی مسیر بستهی emf است و توسط سطح  $S$  با عمود n پوشش داده میشود. میتوانیم نمو کار انجام شده بر علیه  $C$ القایبی را برحسب تغییر در القای مغناطیسی گذرنده از حلقه بیان کنیم

$$
\Delta(\delta W) = J \Delta \sigma \int_S \mathbf{n} \cdot \delta \mathbf{B} da
$$

که در آن علامت اضافه ۵ به این جهت که در حال بررسی تنها یک مدار المانی هستیم ظاهر شده است.

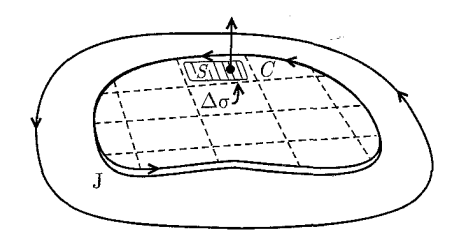

شکل ۵-۲۰: توزیعی از چگالبی جریان که بهصورت حلقههای المانبی جریان تجزیه شده است.

اگر **B** را برحسب پتانسیل برداری **A** بیان کنیم در این صورت داریم  
\n
$$
\Delta(\delta W) = J \Delta \sigma \int_S (\nabla \times \delta \mathbf{A}) \cdot \mathbf{n} da
$$
\n\n
$$
\Delta(\delta W) = J \Delta \sigma \int_S (\nabla \times \delta \mathbf{A}) \cdot \mathbf{n} da
$$
\n\n
$$
\Delta(\delta W) = J \Delta \sigma \oint_C \delta \mathbf{A} \cdot \mathbf{dl}
$$

اما طبق تعریف  $J\Delta\sigma d$ . مساوی  $d^{\intercal}x$  است، چراکه  $d$  به موازات J است. بهوضوح نتیجهی جمع روی تمام یک چنین حلقههایی المانی، انتگرال حجمی خواهد بود. بنابراین افزایش کل کار انجامشده توسط چشمههای خارجی، ناشی از تغییر (A(x) در پتانسیل برداری، عبارت است از

$$
\delta W = \int \delta \mathbf{A} \cdot \mathbf{J} d^{\mathsf{T}} x \tag{1}^{\mathsf{T} - \mathsf{d}}
$$

رابطهی دیگری که شامل میدان های مغناطیسی، بهجای J و  $\delta {\rm A}$  باشد را می توان با استفاده از قانون آمپر بەدست آورد

 $\nabla \times \mathbf{H} = \mathbf{J}$ 

$$
\delta W = \int \delta \mathbf{A} \cdot (\mathbf{\nabla} \times \mathbf{H}) d^{\mathbf{T}} x
$$
 (16–0)

اتحاد بردارى

$$
\nabla \cdot (\mathbf{P} \times \mathbf{Q}) = \mathbf{Q} \cdot (\nabla \times \mathbf{P}) - \mathbf{P} \cdot (\nabla \times \mathbf{Q})
$$

را می توان برای تبدیل (۱۴۵\_۵) مورد استفاده قرار داد

$$
\delta W = \int [\mathbf{H} \cdot (\mathbf{\nabla} \times \delta \mathbf{A}) + \mathbf{\nabla} \cdot (\mathbf{H} \times \delta \mathbf{A})] d^{\mathsf{T}} x \qquad (1\mathsf{f} \mathsf{F} \text{-} \mathsf{d})
$$

اگر توزیع میدان بهصورت جایگزیده فرض شود، انتگرال دوم در رابطه بالا صفر خواهد شد. با توجه به تعریف  $\mathbf B$  برحسب  $\mathbf A$ ، نمو انرژی را می $\mathbf y$ وان بهصورت زیر نوشت

$$
\delta W = \int \mathbf{H} \cdot \delta \mathbf{B} d^{\mathsf{T}} x \qquad (1 \text{fV} - \Delta)
$$

این رابطه معادل مغناطیسی معادلهی الکترواستاتیکی (۴ـ۸۶) است. در شکل حاضرش این رابطه برای تمام محیطهای مغناطیسی با مواد فرومغناطیس، قابل کاربرد است. در صورتی که فرض کنیم محیط پارا یا دیا مغناطیس باشد، طوریکه یک رابطهی خطی بین  $\bf{H}$  و  $\bf{B}$  وجود داشته باشد، در این صورت داریم

$$
\mathbf{H}\cdot\delta\mathbf{B}=\frac{1}{\gamma}\delta(\mathbf{H}\cdot\mathbf{B})
$$

حال اگر میدانها را از مقدار صفر تا مقادیر نهاییشان تغییر دهیم، انرژی مغناطیسی کل عبارت خواهد بود با

$$
W = \frac{1}{\mathbf{Y}} \int \mathbf{H} \cdot \mathbf{B} d^{\mathsf{T}} x \qquad (1\mathbf{Y}\mathbf{A} - \mathbf{0})
$$

این رابطه مشابه مغناطیسی (۴ـ۸۹) است. با فرض وجود یک رابطهی خطی بین J و میدان A، معادل مغناطیسی (۴ـ۸۳) راکه در آن انرژی الکترواستاتیکی برحسب چگالی بار و پتانسیل بیان شده باشد را میتوان از (۵ـ۱۴۴) بهدست آورد. بدین ترتیب انرژی مغناطیسی را بهصورت زیر بهدست میآوریم

$$
W = \frac{1}{\mathbf{Y}} \int \mathbf{J} \cdot \mathbf{A} d^{\mathbf{T}} x \tag{174-2}
$$

مسئلهی مغناطیسی تغییر در انرژی، وقتی جسمی با تراوایی µ در یک میدان مغناطیسی قرار داده شود که چشمههای جریانش ثابت|ند را می توان در تشابهی نزدیک با بحث الکترواستاتیکی بخش ۴\_۷، تصور كرد. نقش  ${\bf E}$  توسط  ${\bf B}$  و نقش  ${\bf D}$  توسط  ${\bf H}$  اجرا مى ${\bf \hat{p}}$ ره محيط اصلى داراى تراوايى  $\mu$ ، است و القاى مغناطیسی موجود نیز .B. بعد از اینکه شیء در محل قرارگرفت، میدانها B و H خواهند بود. اثبات اینکه برای چشمه های ثابت میدان، تغییر در انرژی بهصورت زیر است. بهعنوان یک تمرین به خواننده واگذار می شود

$$
W = \frac{1}{\mathbf{Y}} \int_{V_1} (\mathbf{B} \cdot \mathbf{H}) \cdot \mathbf{H} \cdot \mathbf{B} \cdot d^{\mathsf{T}} x
$$

که با انتگرالگیری روی حجم جسم انجام گرفته است. این رابطه را می توان به شکلهای دیگری هم نوشت

$$
W = \frac{1}{\mathsf{Y}} \int_{V_1} (\mu_1 - \mu_2) \mathbf{H} \cdot \mathbf{H}, d^{\mathsf{T}} x = \frac{1}{\mathsf{Y}} \int_{V_1} \left( \frac{1}{\mu_2} - \frac{1}{\mu_1} \right) \mathbf{B} \cdot \mathbf{B}, d^{\mathsf{T}} x
$$

هر دو مقدار 4٫ و µ٫ میتوانند توابعی از مکان باشند. اما فرض شده است که مستقل از قدرت میدان هستند. در صورتیکه این شیء در فضای آزاد دیگری قرار داشته باشد، تغییر در انرژی را می توان برحسب مغناطش بهصورت زیر بیان کرد

$$
W = \frac{1}{\mathbf{Y}} \int_{V_1} \mathbf{M} \cdot \mathbf{B} \cdot d^{\mathbf{Y}} x \tag{10--2}
$$

بايد به اين نكته اشاره نمود كه (۵ـ ۱۵۰) بهجز در علامت، معادل با نتيجهى الكترواستاتيكي (۴ـ۹۳) است. تغییر در علامت، به این جهت مطرح میشود که انرژی  $W$  شامل کل تغییر انرژیای است که در هنگام وارد کردن جسم تراوا در میدان اتفاق میlفتد، که مشتمل بر کار انجامشده توسط چشمهها علیه نیروهای الکتروموتیو القایی است. در این خصوص یک مسئلهی مغناطیسی با جریانهای ثابت مشابه یک مسئلهی الکترواستاتیک با پتانسیلهای ثابت روی سطوحی است که تعیینکنندهی میدانها هستند. با یک تجزیهوتحلیل، معادل با تجزیهوتحلیل انتهای بخش ۴\_۷ می توانیم نشان دهیم که برای یک جابهجایی کوچک، کار انجام شده علیه emf القایی، از لحاظ بزرگی دو برابر تغییر در انرژی پتانسیل جسم است و از لحاظ علامت، مخالف با تغییر علامت آن. بدینترتیب برای یافتن نیروی وارد بر جسم، جابهجایی تعمیمیافتهی ع را در نظر میگیریم و مشتق مثبت  $W$  را نسبت به این جابهجایی محاسبه میکنیم

$$
F_{\xi} = \left(\frac{\partial W}{\partial \xi}\right)_J \tag{101-0}
$$

اندیس  $J$ ، بر چشمههای ثابت جریان دلالت دارد.

تفاوت بین رابطهی (۵ـ ۱۵۰) و انرژی پتانسیل (۵ـ۷۲) برای یک گشتاور مغناطییس دائمی در یک میدان خارجی (جدا از عامل <mark>م</mark> که بهخاطر رابطه خطی فرضشدهی بین M و B پدیدار شده است) از این واقعیت ناشبی میشود که رابطهی (۵-۱۵۰) انرژی کل لازم برای ایجاد وضعیت فوق است، در حالیکه (۷۲\_۵) فقط شامل کار انجام شده در ثابت نگهداشتن گشتاور مغناطیسی دائمی در میدان است، و نه کار انجامشده در بهوجود آوردن گشتاور مغناطیسی و حفظ دائمی بودن آن.

#### ۵-۱۷ خودالقاها و القاهای متقابل الف) ضرايب خود ــ القا و القاى متقابل

دقیقاً همانِطور که مفهوم ضرایب ظرفیت برای سیستمی از رساناها که در پتانسیلِهای الکترواستاتیکی متفاوت نگه داشته شدهاند، مفید است، (بخش ١-١١)، مفهومی القاها و خودالقاها نیز برای سیستمی از مدارهای حامل جریان مفید است. سیستمی از  $N$  مدار مجزای حامل جریان را در نظر بگیرید، که  $i$ امین مدار، حامل جریان کل  $I_i$  بوده و از طرف دیگر فضای اطراف خالبی باشد. مدارها لزوماً سیمهای نازکی نیستند (أن ها می توانند سیمهای اتومبیل و غیره نیز باشند). اما برای حال حاضر چنین فرض شده است که ناتراوایند. انرژی کل (۵ـ۱۴۹) را می;توان برحسب یک انتگرال از  $\frac{{\bf J} \cdot {\bf A}}{\gamma}$  بهصورت زیر بیان نمود

$$
W = \frac{1}{\gamma} \sum_{i=1}^{N} L_i I_i^{\gamma} + \sum_{i=1}^{N} \sum_{j>i}^{N} M_{ij} I_i I_j
$$
 (107-0)

که در آن  $L_i$  خودالقایی  $i$ امین مدار است و  $M_{ij}$  القای متقابل بین مدارهای  $i$ ام و  $j$ ام است. برای اثبات این نتیجه، ابتدا از (۳۲ـ۳) برای پتانسیل برداری برای تبدیل (۵ـ۱۴۹) به رابطهی زیر استفاده میکنیم

$$
W = \frac{\mu_{\circ}}{\lambda \pi} \int d^{\mathbf{r}} x \int d^{\mathbf{r}} x' \frac{\mathbf{J}(\mathbf{x}) \cdot \mathbf{J}(\mathbf{x}')}{|\mathbf{x} - \mathbf{x}'|}
$$
 (107-0)

حال می توان انتگرال های فوق را بهصورت مجموعی از انتگرال های جداگانه روی هر مدار جدا نمود

$$
W = \frac{\mu_{\circ}}{\lambda \pi} \sum_{i=1}^{N} \int d^{\mathsf{T}} x_i \sum_{j=1}^{N} \int d^{\mathsf{T}} x'_j \frac{\mathbf{J}(\mathbf{x}_i) \cdot \mathbf{J}(\mathbf{x}'_j)}{|\mathbf{x}_i - \mathbf{x}'_j|}
$$

در این مجموع، جملاتی با  $i = i \neq i$  و جملاتی با  $i \neq i$  وجود دارند. اولی، معرف اولین جمع در (۵ـ۱۵۲) و دومی، معرف دومین جمع است. بهوضوح ضرایب  $L_i$  و  $M_{ij}$  با روابط زیر مشخص میشوند

$$
L_i = \frac{\mu}{\mathbf{r}_{\pi} I_i^{\mathbf{v}}} \int_{C_i} d^{\mathbf{r}} x_i \int_{C_i} \frac{\mathbf{J}(\mathbf{x}_i) \cdot \mathbf{J}(\mathbf{x}'_i)}{|\mathbf{x}_i - \mathbf{x}'_i|} d^{\mathbf{r}} x'_i
$$
 (10f-0)

$$
M_{ij} = \frac{\mu}{\mathbf{r}_{\pi} I_i I_j} \int_{C_i} d^{\mathbf{r}} x_i \int_{C_j} d^{\mathbf{r}} x'_j \frac{\mathbf{J}(\mathbf{x}_i) \cdot \mathbf{J}(\mathbf{x}'_j)}{|\mathbf{x}_i - \mathbf{x}'_j|}
$$
(100-0)

دقت كنيد كه ضرايب القاء متقابل  $M_{ij}$  برحسب  $i$  و  $j$  متقارنند.

روابط کلی فوق برای خودالقایی و القای متقابل، شرحی پیچیده (برحسب پیوند شار) از تعاریفی بسیار مقدماتی هستند. برای اثبات این روابط، رابطهی القای متقابل را در نظر بگیرید (که برای آن ابهامهای موجود در تعریف جفتشدگی شار برای خودالقایی حضور ندارد). انتگرال روی  $d^{\texttt{v}} x'$  ضربدر چ همان رابطهی (۳۲ـ۳) برای پتانسیل برداری  $\mathbf{A}(\mathbf{x}_i)$  در محل  $\mathbf{x}_i$  درون  $i$ امین مدار است که توسط جریان که در  $j$ امین مدار جاری است ایجاد میشود. در صورتیکه تصور شود  $i$ امین مدار از لحاظ سطح  $I_j$  $\mathbf{J}(\mathbf{x}_i)d^\intercal x$  مقطع، در مقایسه با مقیاس کلی هر دو مدار قابل صرف نظر کردن است، می $\vec{u}$ اننگرالدهی برای انتگرالگیری روی حجم  $i$ امین مدار را بهصورت  $\mathbf{J}_\parallel$ و $\mathbf{J}^\mathrm{r}$  بنویسیم، که در آن  $d$  المان تعریفشدهی موضعی از مساحت سطح مقطع است و d1 مشتق جهتدار طولی در جهت شارش جریان

مگنتواستاتیک، قانون فارادی، میدانهای شبهایستا

است. با توجه به پتانسیل برداری که بهگونهای محسوس در انتگرال سطح مقطع عرضی، در یک مکان ثابت در امتداد مدار ثابت است، القای متقابل بهصورت زیر درمیآید

$$
M_{ij} = \frac{1}{I_i I_j} \cdot I_i \oint_{C_i} \mathbf{A}_{ij} \cdot \mathbf{dl} = \frac{1}{I_j} \int_{S_i} (\mathbf{\nabla} \times \mathbf{A}_{ij}) \cdot \mathbf{n} da
$$

که در آن  $\mathbf{A}_{ij}$  پتانسیل برداری است که توسط  $j$ امین مدار در نقطهی انتگرال $\mathcal{Z}_{i}$ ی روی  $i$ امین مدار ایجاد شده است، و فاکتور  $I_i$  نیز از انتگرال روی سطح مقطع ناشی میشود. برای بهدست آوردن شکل دوم  $\, {\bf B} \,$ (در معادله $\,$  بالا) قضیه $\,$ ی استوکس مورد استفاده قرار گرفته است. از آنجا که کرل  $\, {\bf A} \,$  القاء مغناطیسی است، انتگرال سطحی عیناً همان پیوند شار مغناطیسی (۱۳۳-۵) است. بدینترتیب درنهایت القاء متقابل عبارت خواهد بود با

$$
M_{ij} = \frac{1}{I_j} F_{ij} \tag{108-0}
$$

که در آن  $F_{ij}$  شار مغناطیسیای است که از مدار  $j$  به درون مدار  $i$  پیوندخورده است. برای موضوع خودالقایی بحث فیزیکی مشابه قبل است، اما ابهام در معنبی پیوند خود شار<sup>۱</sup>، Fii بازگشت به رابطهی مشکل (۵ـ۱۵۴) را می طلبد که براساس انرژی مغناطیسی بهدست آمده است.

برای هر دو موضوع خودالقایی و القاء متقابل، تعاریف انرژی اصولی هستند. اگر هر یک از رساناهای حامل جريان يا محيط بين آنها تراوا باشند (٣٠ ٪ +)، (١٥٢\_١٥٢) معتبر خواهد بود در حالي كه (٥-١٥٣) اینگونه نیست. در این صورت بهتر است در محاسبهی ضرایب القاء رابطهی (۵ـ۱۴۸) برای انرژی مغناطیسی برحسب میدان، در طرف سمت چپ (۵ـ۱۵۲) مورد استفاده قرارگیرد. حضور عباراتی همچون یا  $\frac{M_{\Lambda\Upsilon}dI_{\Upsilon}}{dt}$  برای تعدیل ولتاژ در معادلات مربوط به مدارهای فشرده قطعاً از ارتباط مشتق زمانی  $\frac{LdI}{dt}$ شار پیوندی  $\left(\frac{dF}{dt}\right)$  به emf القایی  ${\cal E}$  در (۱۳۵ـ۱۲) ناشی می شود.

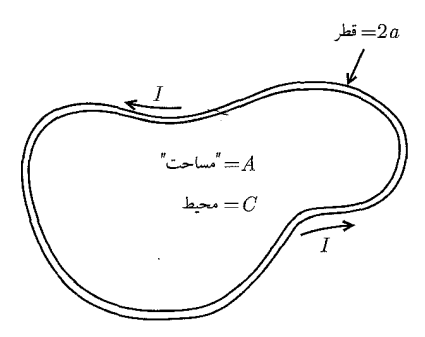

شکل ۲۱–۵: مدار بستهی حامل جریان که از یک سیم با شعاع a، طول  $C$  و سطح (تصویرشده) A درست شده است.

ب) تخمین خودالقایی برای مدارهای ساده خودالقایی المانهای سادهی حامل جریان را میهتوان با بررسی انرژی مغناطیسی تخمین زد. فرض کنید که سیم دایروی با شعاع سطح مقطع عرضی  $a$  و حامل یک جریان پایدار I، تشکیل یک حلقه با محیط دایروی  $C$  و با "مساحت"  $A$  را بدهد، [نشان نقل $\check{\mathsf{a}}$ ول (با علامت "") یادآوری میکند که چون ممکن است حلقه تخت نباشد، لذا امکان دارد A نمایندهی یک مساحت تصویری باشد]. بهجهت شکل نسبتاً اختیاری، فرض میکنیم سیم حاوی تابهایی که شعاع انحناء آنها به کوچکی اندازهی سیم است در خود نباشد. یک مثال در این مورد در شکل ۵ـ۲۱ مطرح شده است. در اینجا سه مقیاس طول وجود  $\alpha \gg \frac{C}{\gamma_{\pi}}$  دارد ــ شعاع سیم، ابعاد حلقه که با  $\frac{C}{\gamma_{\pi}}$  یا  $A^{\frac{1}{\gamma}}$  نشان داده شده است و ناحیه بیرونی از (۵ـ-۱۵۲) یعنی رابطهی بین خودالقایی و انرژی مغناطیسی، درمی،یابیم که

$$
L = \frac{\lambda}{I^{\mathsf{T}}} \int \frac{\mathbf{B} \cdot \mathbf{B}}{\mu} d^{\mathsf{T}} x \tag{10V-0}
$$

برآورد القای مغناطیسی به یک برآورد از القا (اندوکتانس) منجر خواهد شد. در مقیاس طولبی شعاع سیم، می توانیم از انحناء صرف نظر کنیم و میدان را در داخل و خارج سیم بهگونهای در نظر بگیریم که گویی سیم بینهایت بلند و راست است. در صورتیکه چگالی جریان در سرتاسر درون سیم یکنواخت باشد، با توجه به تقارن و قانون آمپر (۵ـ۲۵) القای مغناطیسی سمتی بوده و برابر است با

$$
B_{\phi} = \frac{\mu}{\mathbf{Y} \pi a} \frac{\rho_{\leq}}{\rho_{>}}
$$

که در آن  $\rho_>(\rho_>)$  مقدار کوچکتر (بزرگتر)  $a$  و  $\rho$  است. فرض کردهایم که سیم و محیط اطراف آن ناتراوا هستند. سهم مربوط به القا بر واحد طول از داخل و خارج سیم، تماماً تا یک شعاع <sub>Pmax</sub>، عبارتند از

$$
\frac{dL_{\text{in}}}{dl} = \frac{\mu}{\lambda \pi} \qquad ; \qquad \frac{dL_{\text{out}}(\rho_{\text{max}})}{dl} = \frac{\mu}{\tau} \ln \left( \frac{\rho_{\text{max}}^{\mathsf{Y}}}{a^{\mathsf{Y}}} \right)
$$

انتگرال شعاعی در بیرون از سیم به  $\rho_{<\rho_{\rm max}}$  محدود شده است، چراکه رابطهی مربوط به  $B_\phi$  برای نشان دادن القای مغناطیسی در فواصلی از مرتبهی مقیاس طول میانی، عاجز است. اگر به درون حلقه نظر کنیم، واضح است که برای  $\rho = O\left( C / \mathsf{Y} \pi \right) = O(A^{\frac{1}{\mathsf{Y}}}$  سیم راست عایق بندی شده یک نمایش بسیار ضعيف براى الكوى جريان خواهد بود. بدينترتيب انتظار داريم؛  $\rho_{\rm max} = O(A^{\frac{1}{\mathcal{V}}})$ \* باشد. البته سهمى برای القاء از ناحیه خارج در فواصلی فراتر از مهمهم نیز وجود دارد. در آنجا در فواصل بزرگ در مقایسه با  $|\mathbf{B}|=O\left(\frac{\mu_*m}{\mathsf{f}_{\pi T}\mathsf{r}^\mathsf{T}}\right)$  ، کاهش آرام القای مغناطیسی (بهصورت  $\frac{1}{\rho}$  ) با الگوی میدان یک دوقطبی با، خی انگر شکل مدار بهگونهای است که "A « (همانند یک حلقهی کشیده) تخمینی متفاوت با  $\rho_{\rm max}$  می $\vec{$ واند مفید  $*$  $\left[\rho_{\rm max} = O\left(\frac{A}{C}\right)\right.$ واقع شود [يعنى،  $\left[\rho_{\rm max} = O\left(\frac{A}{C}\right)\right]$ .

مگنتواستاتیک، قانون فارادی، میدانهای شبهایستا

جایگزین میشود، که در آن  $O( I A )$   $\mathbf{m} = O( I A )$ ، گشتاور مغناطیسی حلقهی سیم است. بهجهت کاهش سریع میدان در فواصلی فراتر از  $\rho_{\rm max}$ ، سهم بر واحد طول القاء برای فواصل بزرگ (یعنی  $A^{\frac{1}{\mathsf{Y}}}$  را می $\bar{\mathsf{u}}$ وان بهصورت زير تخمين زد

$$
\frac{dL_{\text{dipole}}}{d l} = O\left(\frac{\mathfrak{f}\pi}{\mu_* I^{\mathsf{Y}} C} \int_{\rho_{\text{max}}}^{\infty} r^{\mathsf{Y}} \left(\frac{\mu_* I A}{\mathfrak{f}\pi r^{\mathsf{Y}}}\right)^{\mathsf{Y}} dr\right) = O\left(\frac{\mu_* A^{\mathsf{Y}}}{\mathfrak{f}\pi \rho_{\text{max}}^{\mathsf{Y}} C}\right)
$$

اگر قرار دهیم  $\overset{\rightarrow}{\mathfrak{f}}(\xi^{\prime}A)$  که در آن  $\xi^{\prime}$  عددی از مرتبهی واحد است (که از عدم آگاهی ما نشأت میگیرد)، خواهیم داشت

$$
\frac{dL_{\text{dipole}}}{dl} = O\left(\frac{\mu_* A^{\frac{1}{\gamma}}}{\zeta \pi C}\right)
$$

که در مقایسهی با لگاریتم بالا سهمی از مرتبهی واحد است. با ترکیب سهمهای مختلف، القاء حلقه بهصورت زیر تخمین زده میشود

$$
L \approx \frac{\mu_{\circ}}{\mathfrak{r}_{\pi}} C \left[ \ln \left( \frac{\xi A}{a^{\gamma}} \right) + \frac{1}{\gamma} \right] \tag{10A-0}
$$

 $\rho_{\rm max}$  در اینجا ما بهطور صریح سهم مربوط به داخل را نمایش دادهایم و عدم قطعیت در مقدار خاص و اندازهی سهم بیرونی را از طریق عدد ¢ (با مرتبهی واحد) مشخص کردهایم.

چهار نظریه در اینجا مطرح است: اول اینکه اگر سیم دارای تراوایی µ باشد، سهم مربوط به داخل بهصورت دایرهای با شعاع درمی $\frac{1}{\gamma}$  درمی $\frac{1}{\gamma}$ ید. دوم اینکه برای یک سیم خمیدهی نازک که بهصورت دایرهای با شعاع بزرگ در مقایسه با شعاع سیم خم شده باشد، یک محاسبهی دقیق (مسئلهی ۳۲ـ۳۵ را ملاحظه کنید) نشان میدهد که، ۳۷۳٫۰  $\frac{\varphi}{\pi} = \frac{\varphi}{\pi} = 3$ . سوم اینکه در فرکانس های بهقدر کافی بالا، برای اطمینان از اینکه عمق پوسته سیم در مقایسه با شعاعش کوچک باشد. سهم مربوط به داخل حضوری نخواهد داشت. چراکه جریان به نزدیک سطح سیم محدود میشود (بخش بعدی را ملاحظه کنید). چهارم اینکه اگر این تکدور سیم با یک سیمپیچ محکم شامل  $N$  دور سیم با شعاع سطح مقطع مؤثر کلاف  $a$ ، جایگزین شود، خودالقایی آن  $N^{\mathfrak{r}}$  برابر رابطهی بالا خواهد بود.

#### تمرين

مداری را در نظر بگیرید که از دو سیم دایروی ناتراوای موازی بلند، با شعاعهای ۵۱ و ۵۲ ساخته شده است که با فاصلهی بزرگ d در مقایسه با بزرگترین شعاع، از یکدیگر قرار گرفتهاند. جریان از یک سیم به طرف بالا جاری شده و در طول سیم دیگر برمیگردد. از انتهای سیمها صرف نظر کنید. روش بالا را برای نشان دادن اینکه خودالقا بر واحد طول عبارت است از

$$
\frac{dL}{dl} \approx \frac{\mu}{\pi} \left[ \ln \left( \frac{\xi d}{\sqrt{a_{\lambda} a_{\lambda}}} \right) + \frac{\lambda}{\mathfrak{r}} \right]
$$

مورد استفاده قرار دهید. که در آن ع از مرتبهی واحد است. آیا می توانید یک مقدار معتبر برای ع در حدود تقریبهای بیان شده بیابید؟

# ۰۸-۵ میدان های مغناطیسی نیمهساکن ۱ در رساناها؛ جریان های گردابی ۲: انتشار مغناطیسی <sup>۳</sup>

مگنتواستاتیک مربوط به ۱۴ بخش اول این فصل، براساس قانون آمپر و عدم حضور بارهای مغناطیسی استوار شد. همانگونه که در بخش ۵ـ۱۵ ملاحظه کردیم، اگر القای مغناطیسی برحسب زمان تغییرکند، طبق قانون فارادي يک ميدان الکتريکي ايجاد خواهد شد؛ اين ميدان بههيچوجه بهطور خالص در سرشت خود مغناطیسی نیست. با وجود این، در صورتیکه تغییرات زمانی خیلی سریع نباشد، میدان۵ای مغناطیسی غالب هستند و این رفتار را می توان نیمهساکن نامید. "نیمهساکن" به رفتاری اشاره میکند که برای آن سرعت محدود نور را می توان صرف نظر نمود و میدانها را به این صورت تصور کرد که گوئی بهصورت لحظهای انتشار می،یابند. برحسب کلماتی معادل بهگونهای دیگر بگوئیم؛ نیمهساکن رفتاری است که در آن سیستم در مقایسه با طول موج الکترومغناطیسی وابسته به مقیاس زمانی غالب در این مسئله کوچک باشد. همانگونه که در فصل۵های بعدی فرا خواهیم گرفت یک چنین روشی صرفنظر کردن از سهم مربوط به جریان جابهجایی ماکسول در قانون آمپر را مجاز میشمرد. یک چنین میدانهایی را در محیطهای رسانا بررسی میکنیم که در آن ها قانون اهم میدان الکتریکی را به چگالی جریان مربوط میکند و بدین ترتیب از طریق معادلهی آمپر، به میدان مغناطبیس برمیگردد. معادلات مربوطه عبارتند از

$$
\nabla \times \mathbf{H} = \mathbf{J} , \ \nabla \cdot \mathbf{B} = \cdot , \ \nabla \times \mathbf{E} + \frac{\partial \mathbf{B}}{\partial t} = \cdot , \ \mathbf{J} = \sigma \mathbf{E}
$$
 (101-0)

با  $\mathbf{B}=\nabla\times\mathbf{A}$ ، قانون فارادی نشان میدهدکه کرل  $\frac{\partial\mathbf{A}}{\partial t}$  صفر میشود. بهعنوان یک نتیجه، میتوانیم رابطهی  $\nabla \Phi-\frac{\partial {\bf A}}{\partial t}-{\bf E}$  را بنویسیم. با فرض قابل صرف نظر بودن بار آزاد، و تغییرات زمانی  $B$  بهعنوان تنها چشمهی انحصَّاری میدان الکتریکی، میتوانیم پتانسیل اسکالر @ را مساوی صفر قرار داده و داشته باشیم  $\frac{\partial {\bf A}}{\partial t} = {\bf E} = 0$ . دقت کنید که شرایط اضافی ${\bf v}\cdot {\bf E} = {\bf \nabla}\cdot {\bf E} = {\bf \nabla}\cdot {\bf E} = {\bf \nabla}\cdot {\bf E}$ باشیم 1) Quasi-static 2) Eddy currents 3) Magnetic Diffusion

مگنتواستاتیک، قانون فارادی، میدانهای شبهایستا

 $\nabla \times \mathbf{B} = \mu \mathbf{J} = \mu \sigma \mathbf{E}$  یکنواخت مستقل از فرکانس با تراوایی  $\mu$ ، قانون آمپر را می $\sigma$ وان بهصورت  $\mathbf{F}\times\nabla\mathbf{A}=\nabla(\nabla\cdot\mathbf{A})-\nabla^{\dagger}A$  نوشت. با حذف  $\mathbf{B}$  و  $\mathbf{B}$  به نفع  $\mathbf{A}$ ، و استفاده از اتحاد برداری،  $\nabla^{\dagger}A$ معادلهی پخش را برای پتانسیل برداری نتیجه میگیریم

$$
\nabla^{\dagger} \mathbf{A} = \mu \sigma \frac{\partial \mathbf{A}}{\partial t}
$$
 (19°-0)

این معادله، که بهوضوح برای میدان الکتریکی **E** نیز صادق است، برای تغییرات فضایی اما مستقل از فرکانس  $\sigma$  نیز معتبر است. در صورتیرکه رسانایی در فضا ثابت باشد، القای مغناطیسی B و چگالبی جریان J نیز معادلهی پخش مشابهی را برآورده میکنند.

ساختار (۵-۱۶°) به ما امکان میدهد که زمان  $\tau$  را برای استحالهی وضعیت اولیه میدانهایی با تغييرات فضايي نوعي إكه با طول  $L$  تعريف مي¢ود] تخمين بزنيم. قرار می دهیم

$$
\nabla^{\mathsf{T}} \mathbf{A} = O\left(\frac{A}{L^{\mathsf{T}}}\right) \qquad , \qquad \frac{\partial \mathbf{A}}{\partial t} = O\left(\frac{\mathbf{A}}{\tau}\right)
$$

$$
\tau = O(\mu \sigma L^{\mathsf{Y}})
$$
\n
$$
\tau = O(\mu \sigma L^{\mathsf{Y}})
$$
\n
$$
\tag{181-0}
$$

بهطریقی دیگر، رابطهی (۵ـ۱۶۱) را میتوان برای تخمین فاصلهی  $L$  (که میدانهای موجود در یک رسانا در این فاصله از خارج در معرض میدانهایی با تغییرات هارمونیکی|ی با فرکانس  $\frac{1}{\tau}=\nu=\frac{1}{\tau}$  قرار دارند) مورد استفاده قرار داد

$$
L = O\left(\frac{1}{\sqrt{\mu \sigma \nu}}\right) \tag{187-0}
$$

برای یک کرهی مسبی با شعاع ۱cm، زمان استحالهی یک میدان اولیهی B در درون کره، از مرتبهی زمانی ۸۰ – ۵ میلی ثانیه است؛ برای هستهی آهنی گداختهی زمین، این زمان از مرتبهی <sup>۱۰۵</sup> سال است. این عدد آخر [مربوط به زمین] با اطلاعات مغناطیسشناسی' هماهنگ است ـ آخرین وارونگی در پلاریتهی میدان زمین حدود ۱۰۶ سال پیش اتفاق افتاد؛ گواهی برای تنزل نزدیک به صفر این کمیت در حدود ۰<sup>۴ و</sup> ۵ × ۵ سال پیش و بازگشت صعودی آن به مقدار کنونی اش وجود دارد.

الف) عمق پوسته، جریانهای گردابی، گرمایش القایی مثال تا اندازهای ساده از میدانهایی که توسط (۵-۱۶°) توصیف شد، با وضعیت نشان داده شده در  $\mu$  شکل ۲۲\_۵ فراهم شده است، که در آن یک رسانای نیمهبینهایت، با رسانایی یکنواخت  $\sigma$  و تراوایی فضاي ° < z را پركرده است.

سطح موجود در ٥٠٠ = در معرض يک ميدان مغناطيسي ثابت از لحاظ فضايي، اما متغير با زمان، بهصورت  $H_c(t) = H_c \cos \omega t$  (در جهت  $x$ ) قرار دارد. ما در جستجوی یک جواب حالت پایدار از  $z = +\infty$  برای  $z > z$  هستیم که تابع شرایط مرزی مناسب در  $z = z$ ، و محدودیت موجود در  $z = +\infty$  $z = e^+$  باشد. پیوستگی مؤلفهی مماسی  $H$  و عمودی  $\mathbf B$  در عبور از  $z = z$  لازم می $\mathfrak{sl}_2$  مؤلفهی مماسی (۱۶۰۰) میدان مغناطیسی تنها دارای یک مؤلفهی d دهده  $H_x(t) = H_s \cos \omega t$  باشد. خطی بودن ایجاب مهرکند که تنها یک مؤلفه از x در سرتاسر نیم فضای معرضه در جود داشته باشد، و این مؤلفه تابعی از z و t بهصورت  $H_x(z,t)$  باشد. چون معادلهی یخش از لحاظ مشتقهای فضایی از مرتبهی دوم و از لحاظ مشتقهای زمانی از مرتبهی اول است، بنابراین استفاده از نمادگذاری مختلط مناسب خواهد بود، البته با درک اینکه میدانهای فیزیکی باگرفتن بخش حقیقی جوابها بهدست می آیند. بدین ترتیب مقدار مرزی روی  $H_x$  عبارت است از  $H_s=H, e^{-i\omega t}$ ، که موضوع استخراج بخش حقیقی آن نیز درک شد. بدینترتیب جواب حالت پایدار برای  $H_x(z,t)$  را می $\vec{u}$ وان بهصورت زیر نوشت

 $H_x(z,t) = h(z)e^{-i\omega t}$ 

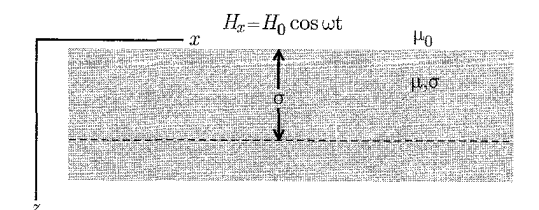

 $H_x(t)=H. \cos \omega t$  شکل ۲۲-۵: در سطح یک محیط تراوای نیمهبینهایت رسانا، میدان مغناطیسی فضایی ثابت بهموازات سطح ~ • = z اعمال شده است. یک میدان مغناطیسی جایگزیده و یک جریان درون محیط در ناحیهی وجود دارد.  $z < O(\delta)$ 

که در آن با توجه به (۵ـ ۱۶۰)،  $h(z)$  معادلهی زیر را برآورده مه $\zeta$ ند

$$
\left(\frac{d^{\mathsf{T}}}{dz^{\mathsf{T}}} + i\mu\sigma\omega\right)h(z) = \circ\tag{18}\tag{18}
$$

یک جواب بدیهی بهصورت  $e^{ikz}$  =  $h(z)$ ، منجر به شرط زیر می شود

$$
k^{\dagger} = i\mu\sigma\omega \qquad \underline{\mathbf{L}} \qquad k = \pm(\lambda + i)\sqrt{\frac{\mu\sigma\omega}{\mathbf{Y}}} \tag{18}^{\mathbf{F}-\mathbf{Q}}
$$

ریشهی مربعی، ابعاد یک طول معکوس را داراست که مشخصهای از محیط و فرکانس است [(۵ـ۱۶۲)

.<br>مگنتواستاتیک، قانون فارادی، میدانهای شبهایستا

را ملاحظه کنید]. این طول عمق پوستهی 6 نامیده می شود

$$
\delta = \sqrt{\frac{\mathbf{Y}}{\mu \sigma \omega}} \tag{18a-0}
$$

 $\delta = \mathcal{E}/\mathfrak{S}$ برای مس در درجه حرارت اتاق ( $\gamma \sim \sqrt{\nu(\mathrm{Hz})}$ ۱٫۶۸  $\chi \sim \gamma \sim \sqrt{\nu(\mathrm{Hz})}$ ۱٫ برای مس است که در آن چرم  $\nu=\frac{\omega}{\mathsf{v}_\pi}$  است. برای آب دریا، ۱ $\sqrt{\nu(\mathrm{Hz})} \mathrm{m}$   $\sqrt{\nu(\mathrm{Hz})}$  (شکل ۷–۹ و متن همراه آن را ملاحظه كند).

واب برای 
$$
H_x
$$
 با A و  $B$  به عنوان اعدادی مختلف، بخش حقیقی تابع زیر است.  
\n
$$
H_x(z,t) = Ae^{-\frac{z}{\delta}}e^{i(\frac{z}{\delta} - \omega t)} + Be^{\frac{z}{\delta}}e^{-i(\frac{z}{\delta} + \omega t)}
$$

و باید جهت اجتناب از میدانهای نمایی بزرگ (وقتی $z \to z \to z$  میل میکند) انتخاب کنیم  $B = 0$ مقایسهی جواب برای مقدار مرزی  $H_s e^{-i\omega t}$   $H_x(\circ^+,t)=H,$  نشان می $A=H$  ، که  $A=H$ ، و جواب برای  $z > z$  عبارت است از

$$
H_x(z,t) = H_z e^{-\frac{z}{\delta}} \cos\left(\frac{z}{\delta} - \omega t\right)
$$
 (199-0)

میدان مغناطیسی با یک نوسان فضایی در جهت z با مقیاسی مشابه، طوری به شکل نمایی افت میکند که عمدتاً به عمقی کمتر از عمق پوسته  $\delta$  محدود شود.

چون میدان برحسب زمان تغییر میکند، یک میدان الکتریکی کوچک نیز همزاه آن وجود خواهد داشت.  ${\bf E}$  با توجه به قوانین آمپر و اهم همراه با وجود تنها مؤلفه $H_x(z,t)$  درمی،یابیم که تنها یک مؤلفه از وجود دارد، که توسط رابطهی زیر مشخص میشود

$$
E_y = \frac{\hbar}{\sigma} \frac{dH_x}{dz} = \frac{-\hbar + i}{\sigma \delta} H, e^{-\frac{z}{\delta}} e^{\frac{iz}{\delta} - i\omega t}
$$

باگرفتن بخش حقیقی و با نوشتن  $\frac{\lambda}{\gamma} = \frac{\mu \delta \omega}{\gamma}$ ، داریم

$$
E_y = \frac{\mu \omega \delta}{\sqrt{\mathfrak{f}}} H, e^{-\frac{z}{\delta}} \cos\left(\frac{z}{\delta} - \omega t + \frac{\mathfrak{r}\pi}{\mathfrak{f}}\right) \tag{18V-0}
$$

برای مقایسهی اندازهی میدان الکتریکی و القای مغناطیسی، (با فرض نیمهساکن بودن) نسبت بدون بعد زیر را تشکیل میدهیم

$$
\frac{E_y}{c\mu H_x} = O\left(\frac{\omega\delta}{c}\right) \ll 1
$$

میدانِها عمدتاً مغناطیسی هستند (همراه با یک میدان الکتریکی مماسی کوچک). میدان فوق به یک  $(z > 0$  جریان جایگزیده وابسته است، (برای

$$
J_y = \sigma E_y = \frac{\sqrt{\gamma}}{\delta} H \cdot e^{-\frac{z}{\delta}} \cos\left(\frac{z}{\delta} - \omega t + \frac{\mathbf{r}\pi}{\mathbf{r}}\right) \tag{18A-0}
$$

كه انتگرال آن برحسب z یک جریان سطحی مؤثر است

$$
K_y(t) \equiv \int_{0}^{\infty} J_y(z, t) dz = -H_z \cos \omega t
$$

برای عمق پوسته بسیارکوچک جریان حجمی [جاری در ناحیهای در حدود (6)0 از سطح] بهصورت یک جریان سطحی عمل میکندکه اندازه و جهت آن بهگونهای است که باعث کاهش میدان مغناطیسی به اندازهی صفر برای 6  $z\gg\delta$  میشود. برای بحث بیش تر در مورد موج برها و حفرهها، بخش ۱ـ۸ را ملاحظه کنید. در یک رساناگرمای مقاومتی وجود دارد. توان میانگینگیریشدهی زمانی ورودی بر واحد حجم عبارت است از:  $P = I$  مقاوم $P = IV = \frac{V}{R}$  را در یک مدار مقاومت فشرده $\texttt{0}$  ساده بهیاد آورید]. با توجه به (۵ـ۱۶۷) و (۱۶۸ـ۱۶) درمىيابيم كه

$$
P_{\rho J \Sigma_{\sigma}} = \frac{1}{\gamma} \mu \omega H_{\circ}^{\gamma} e^{-\frac{\gamma z}{\delta}}
$$
 (199-0)

گرمای محیط رسانا، تا عمقی از مرتبهی عمق پوسته، اساس کورههای القایی فولادهای سخت و خوراکپزهای مایکروویو در آشپزخانهها است (که در آن رسانایی آب یا خیلی صحیحتر، بخش تلفکنندهی پذیرایی ویژه ۱ دیالکتریک آن، باعث این افت در انرژی میشود. شکل ۷ـ۹ را ملاحظه کنید). مراجعی با مباحث ماهرانهتر، در مورد جریان های گردابی و گرمای القایی، در انتهای این بخش یافت می شود.

### ب) انتشار<sup>۲</sup>میدانهای مغناطیسی در محیطهای دیالکتریک

انتشار میدان های مغناطیسی در محیطهای رسانا را می توان با مثال سادهای توسط دو ورقهی جریان  $z = +a$  یکنواخت نامتناهی بررسی کردکه بهموازات هم و با فاصله جدایی ۲۵ از یکدیگر در  $z = -a$  و ه و در درون یک محیط رسانای نامتناهی با تراوایی  $\mu$  و رسانایی  $\sigma$  قرارگرفتهاند. جریان $s$ ا بهگونهای هستند که در ناحیهی  $|z| < a$  > ۰، یک میدان مغناطیسی ثابت . $\mathbf H$  در جهت  $x$  وجود دارد، و در خارج از این ناحیه میدان صفر است. بهوضوح چگالی جریان J در جهت  $y$  است و داریم

$$
J_y = H \cdot [\delta(z+a) - \delta(z-a)]
$$

<sup>1)</sup> Susceptibility 2) Diffustion

در لحظهى ٥ = d. جريان بهطور ناگهانى قطع مىشود. پتانسيل بردارى و ميدان مغناطيسى طبق رابطهى (۵ـ ۱۶۰)، با تعبيري تنها برحسب z و t، استحاله مي يابند. در اين مرحله ما روش تبديل لايلاس را مورد استفاده قرار مىدهيم.

$$
H_x(z,t)=\int_\circ^\infty e^{-pt}\overline{h}(p,z)dp
$$

جایگزینی در معادلهی انتشار (۵ـ ۱۶۰) برای  $H_x$ ، منجر به معادلهی موج زیر میشود

$$
\left(\frac{d^{\mathsf{T}}}{dz^{\mathsf{T}}} + k^{\mathsf{T}}\right) \overline{h}(p, z) = \cdot
$$

که در آن  $\mu\sigma p$  است. چون این وضعیت حول  $z=z$  متقارن است، جواب مناسب عبارت است از،  $\bar{h} \propto \cos (kz)$  از،  $\bar{h} \propto \cos (kz)$ . با یک تغییر متغیر از  $p$  به  $k$  در انتگرال تبدیلی $H_x(z,t)$  بهصورت زیر درمی

$$
H_x(z,t) = \int_{0}^{\infty} e^{-\frac{k^{\dagger}t}{\mu \sigma}} h(k) \cos(kz) dk
$$
 (1V<sup>0</sup>-0)

$$
H_x(z,t) = \int_{0}^{\infty} e^{-\frac{K \cdot t}{\mu \sigma}} h(k) \cos(kz) dk \qquad (\text{1V} \circ -\text{A})
$$

$$
H_x(z, \circ^+) = \int_{\circ}^{\infty} h(k) \cos(kz) dk = H_{\circ}[\Theta(z+a) - \Theta(z-a)] \tag{18}
$$

که در آن  $\Theta(x)$  تابع پلهای واحد۲ است، و برای  $x < x < \Theta$  و برای مست. با  $\Theta(x) = \Theta(x)$  است. با بهرهبرداری از تقارن برحسب z. می $\vec{z}$  میتوانیم کسینوس را برحسب توابع نمایی بیان کرده و بنویسیم

$$
\frac{1}{\tau} \int_{-\infty}^{\infty} h(k)e^{ikz} dk = H \cdot [\Theta(z+a) - \Theta(z-a)] \tag{1V7-1}
$$

که در آن 
$$
h(k) = h(-k)
$$
. وارونگی انتگرال فوریه،  $h(k)$  را بهصورت زیر نتیجه میدهد

$$
h(k) = \frac{H}{\pi} \int_{-a}^{a} e^{-ikz} dz = \frac{\mathbf{Y} H}{\pi k} \sin(ka)
$$
 (1YT-0)

بنابراین، جواب برای میدان مغناطیسی در تمام زمان های  $t > 1$  عبارت است از

$$
H_x(z,t) = \frac{\mathbf{Y}H}{\pi} \int^{\infty} e^{-\nu t k^{\mathsf{T}}} \frac{\sin k}{k} \cos \left[ \left( \frac{z}{a} \right) k \right] dk \tag{1\text{Vf}-\Delta}
$$

1) Transform integral 2) Coefficient function
الكتروديناميك كلاسيك

که در آن ۱ $\mu\sigma a$  / ۳) مشخصهی آهنگ استحاله است [(۵\_۱۶۱) را ببینید]. انتگرال موجود در (۱۷۴ـ۵) را می توان به صورت مجموع دو جمله بیان کرد که هر کدام با یک نمایش از تابع خطا مشخص مىشوند

$$
\Phi(\xi) \equiv \frac{\mathbf{Y}}{\pi} \int_{0}^{\xi} e^{-x^{\mathbf{Y}}} dx = \frac{\mathbf{Y}}{\pi} \int_{0}^{\infty} e^{-\frac{x^{\mathbf{Y}}}{\mathbf{Y}\xi^{\mathbf{Y}}}} \frac{\sin x}{x} dx \tag{10a-0}
$$

نتیجه عبارت است ا<mark>ز</mark>

$$
H_x(z,t) = \frac{H}{\mathsf{Y}} \left[ \Phi \left( \frac{1 + \frac{|z|}{a}}{\mathsf{Y}\sqrt{\nu}t} \right) + \Phi \left( \frac{1 - \frac{|z|}{a}}{\mathsf{Y}\sqrt{\nu}t} \right) \right]
$$
(199-0)

 $\xi \to \infty$  جهت درک کیفی معنی جواب، اولاً اشاره میکنیم که،  $\Phi(-\xi) = -\Phi(\xi)$ ، دوم اینکه برای

$$
\Phi(\xi) \to 1 - \left(\frac{1}{\sqrt{\pi}}\right) \left[1 - \frac{1}{\tau \xi^{\mathsf{T}}} + \cdots \right] \exp(-\xi^{\mathsf{T}})
$$

 $|\xi| \ll 1$ و سوم اینکه برای ۱

$$
\Phi(\xi) \approx \left(\frac{\mathsf{r}\xi}{\sqrt{\pi}}\right) \left(1 - \frac{\xi^{\mathsf{r}}}{\mathsf{r}} + \cdots\right)
$$

برای ° → vt، شناسههای موجود در (۵ـ۱۷۶) از لحاظ اندازه بزرگ|ند؛ جواب چنانکه لازم است<br>بهوضوح بهطرف سمت راست (۵ـ۱۷۲) کاهش پیدا میکند. برای زمانهای طولانی (۱ ≫ |٤)).<br>H  $\frac{|z|}{a}$ میل میکند که به جهت کنترل مرتبه در بسط برحسب  $\frac{V}{\sqrt{\nu t}}$ ، مستقل از  $H_x(z,t)\to \frac{H_\circ}{\sqrt{\pi\nu t}}$ است. هرچند که این نتیجه گمراهکننده است، چراکه ضرایب جملات بالاتر برحسب  $\frac{1}{\nu t}$ ، وابسته به  $z$  هستند. یک نتیجهی واضحتر با بسط توابع خطا بهصورت سری تیلور برحسب  $\frac{1}{\mathsf{r}\sqrt{\nu t}}$  تا مرتبهی سوم بهدست میآید، نتیجه عبارت است از

$$
H_x(z,t) \approx \frac{H_s}{\sqrt{\pi\nu t}} e^{-\frac{|z|^{\gamma}}{\tau\nu t a^{\gamma}}} \left[1 + \frac{1}{\gamma \gamma \nu t} \left(\frac{|z|^{\gamma}}{\gamma \nu t a^{\gamma}} - 1\right) + \cdots\right]
$$
(197-0)

دقت کنید که رابطهی تقریبی فوق، وقتی ° $t\to v$  میل میکند، صفر خواهد شد، همان طوریکه برای<br>هر a |z| باید اینگونه باشد، و بهازای  $\frac{|z|}{\sqrt{a}}\not\approx t$  به سمت  $H_x\approx \frac{H_\circ}{\sqrt{\pi\nu t}}$  میل خواهد کرد. برای  $H_x$  این رابطهی تقریبی، بهازای هر ۱ $t>t$  حدوداً چند درصدی بیش $\tau$ ر نیست [منظور نسبت $\frac{|z|}{a}<\delta$  $\overline{1}$  error function

مگنتواستاتیک، قانون فارادی، میدانهای شبهایستا

مثال های متعدد توسط

 $\nu t \approx \frac{|z|^\intercal}{|z|^\intercal}$ به  $H_\circ$ ار میدان فوق بهصورت تابعی از زمان در یک مکان مشخص، دارای ماکزیممی در است [دقیقاً برای تقریب (۵ـ۱۲۷)]، که باکاهش بسیارکُندی بهصورت  $t^{-\frac{1}{\mathsf{t}}}$  همراه است. شکل (۵ـ۲۳) توزیع فضایی میدان مغناطیسی را در زمانهای ثابت مختلف نشان میردهد.

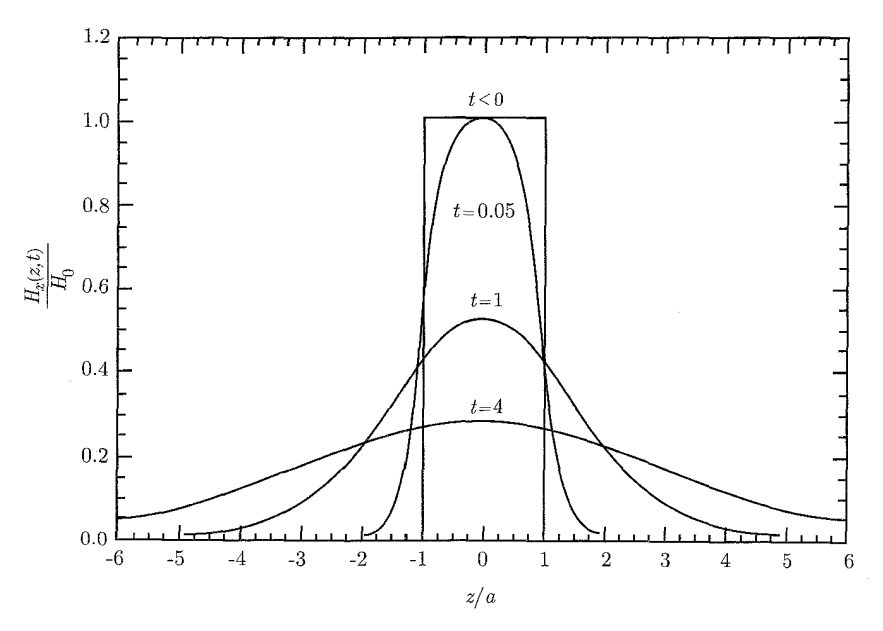

شکل ۰-۲۳: توزیع میدان های مغناطیسی که توسط (۱۷۲\_۱۷۲) مشخص شده است. برای ۰ > vt و رابطهی (۱۷۶\_۱۷۶) برای ۵٫۱٫۴ ۰٫۰ سه صورت تابعی از گه. پدیدهی پخش بیرونی با زمان بهازای ۰  $t > 0$ از روی این شکل واضح است. افت<code>وخیز</code> میدان برحسب زمان در یک مکان ثابت را می<code>توان به</code>ازای ۲ $|\frac{|z|}{\sigma}| < \frac{|z|}{\sigma}$ ا مورد توجه قرار داد.

مراجع و خواندنی های پیشنهادی با تعویض چگالی جریان با چگالی جریان جابهجایی، و رسانایی با ثابت دیالکتریک، مسائل مربوط به گردش جریان حالت پایدار در یک محیط مقاوم گسترده، شبیه به مسائل پتانسیل الکترواستاتیک می شوند. اما شرایط مرزی بهطورکلی در این دو حالت متفاوتند. گردش جریان حالت پایدار در مراجع زیر بحث شده است. Jeans, Chapters IX and X Smythe, Chapter VI میدانهای مغناطیسی ناشی از توزیع جریانهای مشخص و مسائل مقدار مرزی در مگنتواستاتیک با

Durand, Chapters XIV and XV Smythe, Chapter VII and XII

مورد بحث قرار گرفته است. نظریهی اتمی خواص مغناطیسی، مستقیماً در قلمرو مکانیک کوانتومی قرار میرگیرد. بحثهای نيمەكلاسىيكى دراين مورد توسط

Abraham and Becker, Band II, Sections 29-34 Durand, pp. 551-573, and Chapter XVII Landua and Lifshitz, Electrodynamics of Continuous Media Rosenfeld, Chapter IV

ا<sub>ا</sub>ائه شده است.

بحثهای بسیار دقیقتر از این موضوع، شامل جنبههای کریستالوگرافی، و مبحث مربوط به قلمروهای فرومغناطیس را مے توان در

Chakravarty

Craik

Kittel

Ziman, Chapter 10

بيدا کړ د. یک مرجع دایرةالمعارفگونه برای خواص مغناطیسی ألیاژها و دیگر اطلاعات تجربی، و همچنین اطلاعات نظری در این مورد عبارت است از

R. M. Bozorth, Ferromagnetism, Van Nostrand, New York (1978).

روش های عددی در مغناطیسه ، در

Ida and Bastos

Zhou

مورد بحث قرار گرفتهاند و نیز در سایر مراجع که در "مراجع و خواندنی های پیشنهادی" انتهای فصل ۲ قرار دارند.

کاربرد قانون القای فارادی، تا اندازهای برای مدارهای متحرک، همانند دیسکهای فارادی یا ژنراتور همویلار دشوار است. بحثهای متعددی از این سؤالات وجود دارند. یک نمونه از یک ژورنال مقالات زیر را شامل مے شود

D. R. Corson, Am, J. Phys. 24, 126 (1956) D. L. Webster, Am, J. Phys. 31, 590 (1963)

E. M. Pugh, Am, J. Phys. 32, 879 (1964)

P. J. Scanlon, R. N. Hendriksen, and J. R. Allen, Am, J. Phys. 37, 698 (1969) R. D. Eagleton, Am, J. Phys. 55, 621 (1987)

یک بحث خوب راجع به انرژی جریان های شبه ایستا، و نیروهای مؤثر بر مدارهای حامل جریان متفاوت با أنچه در این مورد قبلاً بحث کردیم، توسط

Panofsky and Phillips, Chapter 10 Stratton, Chapter 11

> ارائه شده است. محاسبات مربوط به اندوکتانس و نیروها، بهگونهای واضح توسط

Abraham and Becker, Band 1, Chpaters VIII and IX

و در بسیاری از کتابهای درسی مهندسی مورد بحث قرار گرفته است. موضوع تقریباً مورد غفلت قرارگرفتهشدهی جریان های ادی وگرمایش القایبی` با مثال های متعدد در Smythe, Chapter XX

E. N. Parker. Cosmical Magnetic fields, Oxford University Press, Oxford (1979). Ya. B. Zel'dovich, A. A. Ruzmaikin and D. D. Sokoloff, Magnetic Fields in Astrophysics, Gordon & Breach, New York (1983).

مسائل ۵-۱ با شروع از رابطهی دیفرانسیلی  $d\mathbf{B} = \frac{\mu \cdot I}{\mathbf{f} \pi} \mathbf{d} \mathbf{l}' \times \frac{\mathbf{x} - \mathbf{x}'}{|\mathbf{x} - \mathbf{x}'|^\mathsf{T}}$ 

برای القای مغناطیسی در نقطهی P با مختصهی x، که با نمو جریان  $I$ dl در  $\bf{x}$  ایجاد شده است، بهطور صریح نشان دهیدکه برای یک حلقهی بستهی حامل جریان I، القای مغناطیسی در نقطهی P عبارت است از

$$
\mathbf{B} = \frac{\mu \cdot I}{\mathbf{r} \pi} \boldsymbol{\nabla} \Omega
$$

که در آن Ω زاویهی فضایی دربرگرفته شده توسط حلقه در نقطهی P است. این موضوع با یک پتانسیل اسکالر مغناطیسی،  $\Phi_M=-\frac{\mu_* I \Omega}{\mathfrak{e}_\pi}$ ، متناظر است.

<sup>1)</sup> Induction heating 2) Dynamos

قرارداد علامت برای زاویهی فضایی به اینصورت است که اگر نقطهی P "درون" سطح پدیدآورندهی حلقه را مشاهده کند، Ω مثبت خواهد بود. یعنی اینکه اگر یک بردار یکانی عمود n (بر سطح فوق) با جهت گردش جریان طبق قاعدهی دست راست تعریف شود؛ Ω مثبت خواهد بود اگر n به خارج از نقطهی P اشاره کند، و در غیر این $\omega$ ورت منفی است. این موضوع مشابه قراردادی است که در بخش ١\_۶ براى لايهى دوقطبى الكتريكي انجام داديم.

۵–۲ یک سولونوئید ایدهآل استوانهای راست بلند با سطح مقطع اختیاری، با انباشتن تعداد زیادی از حلقههای حامل جریان مشابه یکی بر روی دیگری تشکیل شده است، با  $N$  پیچه بر واحد طول که هر حلقه آن حامل جریان I است. [در عمل یک چنین سولونوئیدی را می توان روی یک قرقرهی استوانهای با سطح مقطع اختیاری پیچید و بعد از اینکه سیمپیچ سفت شد (مثلاً با اِپوکسی)، قرقره را برداشت.]

الف) با این تقریب که پیچهی سولونوئید را یک صفحهی جریان ایدهآل بینهایت بلند فرض کنیم، با استفاده از مسئلهی ۵ـ۱ اثبات کنید که در هر نقطهای در داخل این پیچه میدان مغناطیسی محوری بوده و برابر است با

$$
H = Nl
$$

و برای هر نقطه خارج از پیچه ° $H = H$  است.

ب) برای یک سولونوئید واقعی با سطح مقطع دایروی با شعاع  $a$   $( N a \gg N )$ ، اما هنوز با طول نامتناهی، نشان دهید که میدان مغناطیسی هموار<sup>ا</sup>، در خارج از سولونوئید (که بهطور محوری روی چندین دور میانگینگیری شده است) دقیقاً صفر نیست، اما از لحاظ مقدار و جهت همانند یک تک سیم حامل جریان I روی محور است، حتی اگر $a\to Na\to N$  میل کند.

میدان ها را در داخل و خارج سولونوئید با یکدیگر مقایسه کنید. یک سولونوئید راست دایروی با طول متناهی  $L$ ، و شعاع  $a$ ، دارای  $N$  دور سیم بر واحد طول است و  $\blacktriangledown$ حامل جریان I. نشان دهیدکه القای مغناطیسی روی محور استوانه در حد $L\to NL$  عبارت است از

$$
B_z = \frac{\mu_* NI}{\gamma} (\cos \theta_1 + \cos \theta_1)
$$

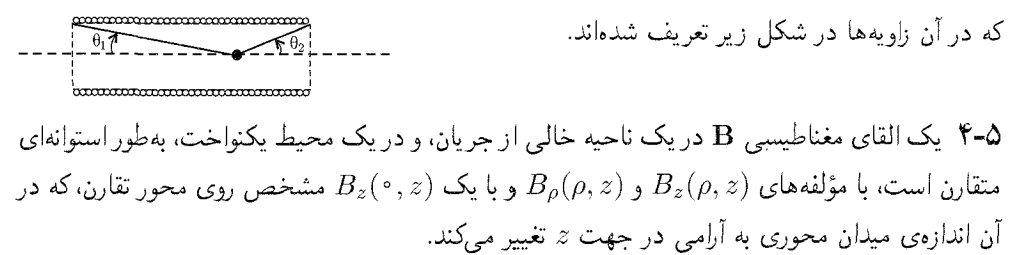

الف) نشان دهیدکه نزدیک محور، مؤلفههای محوری و شعاعی القای مغناطیسی، بهطور تقریب عبارتند از

$$
B_z(\rho, z) \approx B_z(\cdot, z) - \left(\frac{\rho^{\mathsf{T}}}{\mathsf{F}}\right) \left[\frac{\partial^{\mathsf{T}} B_z(\cdot, z)}{(\partial z^{\mathsf{T}})}\right] + \cdots
$$
  

$$
B_{\rho}(\rho, z) \approx -\left(\frac{\rho}{\mathsf{T}}\right) \left[\frac{\partial B_z(\cdot, z)}{\partial z}\right] + \left(\frac{\rho^{\mathsf{T}}}{\mathsf{V}\mathsf{F}}\right) \left[\frac{\partial^{\mathsf{T}} B_z(\cdot, z)}{\partial z^{\mathsf{T}}}\right] + \cdots
$$

ب) مقادیر جملات صرفنظرشده چه هستند و یا معادل آن ملاک تعریف برای "نزدیک" محور چیست؟ ۵-۵ (الف) نتايج مسائل ۵ـ۴ و ۵ـ۳ را براى يافتن مؤلفههاى شعاعى و محورى القاى مغناطيسى در

- $z=\pm\frac{L}{\mathsf{Y}}$  ناحیهی مرکزی  $\ket{\zeta} \ll |z| \ll 1$ ) برای سولونوئیدی یکنواخت و بلند با شعاع  $a$ ، که دو انتهای آن در  $((\rho=a^-)$  قرار دارند مورد استفاده قرار دهید (به انضمام مقدار  $B_z$  دقیقاً در داخل پیچه
- (ب) قانون آمپر را استفاده کنید و نشان دهید که القای مغناطیسی طول دقیقاً در خارج پیچه بهطور تقریب عبارت است از

$$
B_z(\rho = a^+, z) \approx -\left(\frac{\mathbf{Y}\mu_s N I a^{\mathbf{Y}}}{L^{\mathbf{Y}}}\right) \left(1 + \frac{N z^{\mathbf{Y}}}{L^{\mathbf{Y}}} - \frac{\mathbf{q} a^{\mathbf{Y}}}{L^{\mathbf{Y}}} + \cdots\right)
$$

- برای  $a\gg L\gg a$ ، میدان در خارج در مقایسه با داخل قابل اغماض است. چگونه این مؤلفهی محوری از لحاظ اندازه، با مؤلفهى سمتى مسئلهى ٥ـ٢ (ب) مقايسه مى شود.
- (ج) نشان دهید که در انتهای سولونوئید القای مغناطیسی در نزدیک محور دارای مؤلفههای زیر است

$$
B_z \simeq \frac{\mu_* NI}{\gamma} \quad , \quad B_\rho \approx \pm \frac{\mu_* NI}{\gamma} \left(\frac{\rho}{a}\right)
$$

4-8 یک رسانای استوانهای با شعاع a دارای یک سوراخ با شعاع b است که بهموازات با محور استوانه  $\bullet$ در آن ایجاد شده، و در فاصله  $d$  از محور استوانه مرکزیت یافته است  $(d+b < a)$ . چگالی جریان در سرتاسر مابقی فلز این استوانه یکنواخت بوده و موازی محور آن است. قانون آمپر و اصل برهم;هش خطی را برای یافتن مقدار و جهت چگالبی شار مغناطیسی در این حفره مورد استفاده قرار دهید.

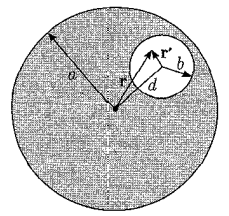

ل -V محمد سیم پیچ دایروی فشرده با شعاع  $a$  و حامل جریان  $I$  داریم. (احتمالاً  $N$  دور، هر دور با جریان  $\mathsf{V}\text{-}\Delta$ که در صفحه $y \sim x - y$  در مبدأ مرکزیت یافته است.  $(\frac{I}{\Delta t})$ 

الف) با روشهای مقدماتی [معادلهی (۵ـ۴)] القای مغناطیسی را در هر نقطه روی محور z بیابید.

- ب) یک سیمپیچ یکسان، با مقدار و جهت جریان مشابه، روی همان محور بهطور موازی و در فاصلهی در بالای سیمپیچ اول بهطور ثابت قرارگرفته است.  $b$ با قرار دادن مجدد مبدأ مختصات در نقطه میانی بین مراکز این دو سیمپیچ، القای مغناطیسی را روی محور نزدیک مبدأ، بهصورت بسط برحسب توان $a$ ای  $z$  تا  $z^*$  تعیین کنید  $B_z = \left(\frac{\mu I a^{\dagger}}{d^{\dagger}}\right) \left[1 + \frac{\mathbf{r}(b^{\dagger} - a^{\dagger})z^{\dagger}}{\mathbf{r}d^{\dagger}} + \frac{10(b^{\dagger} - 8b^{\dagger}a^{\dagger} + \mathbf{r}a^{\dagger})z^{\dagger}}{18d^{\Delta}} + \cdots\right]$ 
	- $d^{\dagger} = \frac{a^{\dagger} + b^{\dagger}}{e}$  که در آن
- ج) نشان دهید که دور از محور نزدیک مبدأ مؤلفههای شعاعی و محوری با تصحیح تا مرتبهی دوم در مختصات، شکل زیر را بهخود میگیرند

$$
B_z = \sigma_{\circ} + \sigma_{\gamma} \left( z^{\gamma} - \frac{\rho^{\gamma}}{\gamma} \right) ; \qquad B_{\rho} = -\sigma_{\gamma} z \rho
$$

- $|z|$  د) برای دو سیمپیچ موردنظر در قسمت (ب) نشان دهید که القای مغناطیسی روی محور  $z$  برای بزرگ، با بسط برحسب توان $\bm{s}$ های فرد معکوس  $|z|$  مشخص میشود، که از بسط  $z$  کوچک در قسمت (ب) با جایگذاری رسمی  $|Z| \to d \to d$  بهدست می آیند.
- ه) اگر  $a = b = b$  باشد، دو سیمپیچ بهعنوان یک جفت سیمپیچ هلمهولتز شناخته میشوند. برای این هندسهی منتخب، جملهی دوم در بسطهای قسمتهای (ب) و (د) حضور ندارد (۰ = ۳ در قسمت (ج)). در این صورت میدان در نزدیک مبدأ بسیار یکنواخت است. اگر میدان محوری به مقدار یک در ۱۰<sup>۴</sup>، یا یک در ۱۰<sup>۲</sup> یکنواخت باشد، حداکثر مقدار مجاز  $\frac{|Z|}{\alpha}$  چیست؟

۵–۸ یک توزیع جریان متقارن استوانهای جایگزیده، بهگونهای است که جریان فقط در جهت سمتی جریان می،یابد؛ چگالی جریان تنها تابعی از r و  $\theta$  است یا  $J(r,\theta)$  :  $J=\hat{\varphi}$ . در اینجا توزیع جریان بهاصطلاح حفره دارد به این معنی که در نزدیکی مبدأ ناحیهای داریم (درون توزیع) که فاقد جریان است، درست همانند فضای بیرون از این توزیع بار.

الف) نشان دهیدکه میتوان میدان مغناطیسی را از مؤلفهی سمتی پتانسیل برداری با بسط چندقطبی

$$
A_{\phi}(r,\theta) = -\frac{\mu}{\mathfrak{p}_{\pi}} \sum_{L} m_{L} r^{L} P_{L}^{\lambda}(\cos \theta)
$$

مگنتواستاتیک، قانون فارادی، میدانهای شبهایستا ـــــــ

برای ناجیهی داخل و

$$
A_{\phi}(r,\theta) = -\frac{\mu}{r_{\pi}} \sum_{L} \mu_{L} r^{-L-1} P_{L}^{1}(\cos \theta)
$$
  
ryای خارج از توزیع جریان استخراج نمود.  
ب) نشان دهید که گشتاورهای چندقطبی داخلی و خارجی عبارتند از
$$
m_{L} = -\frac{1}{L(L+1)} \int d^{\dagger} x r^{-L-1} P_{L}^{1}(\cos \theta) J(r,\theta)
$$

$$
\mu_L = -\frac{1}{L(L+1)} \int d^{\dagger} x r^L P_L^{\dagger}(\cos \theta) J(r, \theta)
$$

۹-۵ دو سیمپیچ دایروی با شعاع a و فاصلهی جدایی b در مسئله ۷\_۷ را میتوان در مختصات  $\bullet$ استوانهای با چگالی جریان

$$
\mathbf{J} = \hat{\boldsymbol{\varphi}} I \delta(\rho - a) \left[ \delta \left( z - \frac{b}{\mathbf{Y}} \right) + \delta \left( z + \frac{b}{\mathbf{Y}} \right) \right]
$$
\nigouzi ənc.

- $L=$ الف) با استفاده از صورت $\mu$ ت مسئله $\sim$ ۵  $\Lambda$ . گشتاورهای چندقطبی داخلی و خارجی را برای ۰٫۰۰٫۵ محاسبه کنید.
- ب) با استفاده از بسط چندقطبی داخلی مسئلهی ۵ــ۸، بهطور صریح، رابطهای برای  $B_z$  روی محور ینویسید و آن را به جواب مسئلهی ۵ـ۷ مربوط کنید.  $z$

 $x-y$  یک حلقهی جریان دایروی با شعاع  $a$ ، حامل جریان  $I$ ، با مرکزیت مبدأ در صفحهی  $\bullet$ قرار گرفته است.

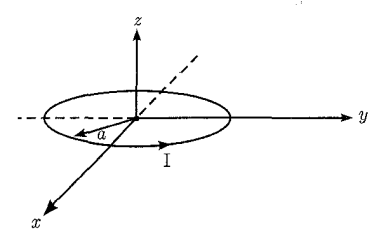

الف) نشان دهید که تنها مؤلفهی غیرصفر پتانسیل برداری عبارت است از  $A_{\Phi}(\rho, z) = \frac{\mu_{\phi} I a}{\pi} \int^{\infty} dk \cos kz I_1(k\rho_<) K_1(k\rho_>)$ که در آن $\rho_>(\rho_>)$  مقدار کوچکتر (بزرگ $\tilde{u}$  و  $\rho$  است.

ب) نشان دهید که یک رابطهی دیگر برای هم 4 عبارت است از  $A_{\Phi}(\rho,z) = \frac{\mu_{\ast} I a}{\gamma} \int_{0}^{\infty} dk e^{-k|z|} J_{\lambda}(ka) J_{\lambda}(k\rho)$ ج) بااستفاده از روابط قسمت های (الف) و (ب) روابط انتگرالی را برای مؤلفه های القای مغناطیسی بنویسید. با انجام انتگرالگیری،های لازم بهطور صریح مؤلفههای  $\mathbf B$  را روی محور  $z$  تعیین کنید. ۱۱-۵ مرکز یک حلقهی سیمی دایروی حامل جریان I در مبدأ مختصات قرارگرفته است، و بردار یکانی عمود بر صفحهی آن دارای زوایای کروی  $\theta$  و  $\phi$  است. یک میدان مغناطیسی با مؤلفههای زیر روی این سیستم اعمال میکنیم  $B_x = B_*(1 + \beta y)$ <br> $B_y = B_*(1 + \beta x)$ 

- الف) نیروی وارد بر حلقه را بدون انجام هیچگونه تقریبی محاسبه کنید. نتیجهی خودتان را با نتیجهی تقریبی (۹-۶۹) مقایسه نموده و درنهایت نتیجه را تفسیرکنید.
- ب) گشتاور را درپایین ترین مرتبه خود محاسبه کنید. آیا می توانید چیزی در مورد سهم گشتاورهای مرتبهی بالاتر نتیجهگیری کنید. آیاگشتاورهای فوق برای این حلقه دایروی صفر می شوند؟ در مورد سایر شکل ها چطور؟
- $(b < a)$  دو حلقه دایروی هم مرکز با شعاعهای  $a$  و  $b$  بهترتیب دارای جریانهای I و I بوده  $I'$ و زاویهی  $\alpha$  را بین صفحات خود دارا هستند. نشان دهید که گشتاور زاویهای روی یکی از حلقهها حول خط تقاطع بین دو صفحه (شامل حلقهها) بوده، و دارای اندازهی زیر است

$$
N = \frac{\mu_{\circ} \pi I I' b^{\mathsf{T}}}{\mathsf{T}a} \sum_{n=1}^{\infty} \frac{(n+1)}{(\mathsf{T}n+1)} \left[ \frac{\Gamma\left(n+\frac{\mathsf{T}}{\mathsf{T}}\right)}{\Gamma(n+\mathsf{T}) \Gamma\left(\frac{\mathsf{T}}{\mathsf{T}}\right)} \right]^{\mathsf{T}} \left(\frac{b}{a}\right)^{\mathsf{T}n} P_{\mathsf{T}n+1}^{\mathsf{T}}(\cos \alpha)
$$

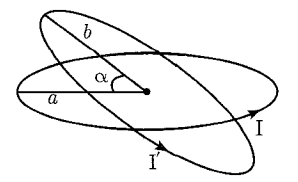

که در آن  $P_l^{\chi}(\cos\alpha)$  یک چندجملهای لژاندر وابسته است. جهت گشتاور را وقتی  $\alpha$  یک زاویهی حاده باشد و جریانها در یک جهت (مخالف جهت) باشند تعیین کنید.

۵-۱۳ یک کره به شعاع a حامل توزیع بار سطحی  $\sigma$  است. این کره حول یک قطر خود با سرعت زاویهای ثابت  $\omega$  دوران میکند. پتانسیل برداری و چگالی شار مغناطیسی را هم برای درون و هم برای بیرون ازکره بیابید؟

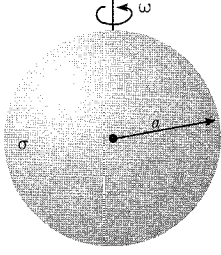

۹۴-۵ یک استوانهی دایروی راست توخالی بلند با شعاع داخلی (خارجی)  $(a\, (b) a\, (b)$  و تراوایی مغناطیسی نسبی در یک ناحیه با چگالی شار مغناطیسی یکنواخت اولیهی ، ${\bf B}$  و تحت زاویهی قائمه نسبت به میدان قرار  $\mu_r$ داده شده است. چگالی شار را در تمام نقاط فضا بیابید، و لگاریتم نسبت مقادیر B روی محور استوانه را به بهصورت تابعی از  $\mu_r$  به ارای ۱٫۰٫۵٫۰ به ارای ۱٫۰٫۵٫۰ و سم کنید. از اثرات انتهایی نیز صرف نظر نمایید.

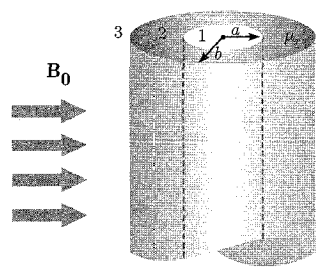

هـ۱۵ دو سیم راست بلند و موازی با محور  $z$  را در نظر بگیرید که با فاصله  $d$  از یکدیگر قرار گرفتهاند  $\bullet$ و حامل جریان های I در جهت های مخالفند. میدان مغناطیسی  $\bf H$  را برحسب یک پتانسیل اسکالر مغناطیسی  $\Phi_M$  با  $\nabla \Phi_M$  توصیف کنید. الف) در صورتی که سیمها در مکانهای  $y = \pm \frac{d}{\mathsf{y}}$  و  $y = x = x$ ، موازی با محور  $z$  باشند، نشان دهید که در حد فاصلهی جدایی کوچک، پتانسیل بهطور تقریب، پتانسیل یک دوقطبی دوبعدی است  $\Phi_M \approx -\frac{Id \sin \phi}{\mathbf{1}_{\pi \rho}} + O\left(\frac{d^{\mathbf{1}}}{\rho^{\mathbf{1}}}\right)$  $\begin{picture}(180,10) \put(0,0){\vector(1,0){180}} \put(15,0){\vector(1,0){180}} \put(15,0){\vector(1,0){180}} \put(15,0){\vector(1,0){180}} \put(15,0){\vector(1,0){180}} \put(15,0){\vector(1,0){180}} \put(15,0){\vector(1,0){180}} \put(15,0){\vector(1,0){180}} \put(15,0){\vector(1,0){180}} \put(15,0){\vector(1,0){180}} \put(15,0){\vector(1,0){180}}$ 

(الف)

که در آن p و  $\phi$  مختصات قطبی معمول هستند.

ب) حال سیمهایی که به دقت نسبت به یکدیگر فاصله گرفتهاند. در یک استوانهی دایروی راست  $\mu = \mu_r \mu_s$  توخالبی از جنس فولاد با شعاع داخلبی (خارجی)  $(a \mid b)$  و تراوایی مغناطیسی  $a < \rho < b$  مرکز بت میں بابند. بتانسیل اسکالر مغناطیسی را در سه ناحیه  $\rho < a$ و ه $\rho > b$  تعیین کنید. نشان دهید که میدان در خارج از استوانهی فولادی یک میدان دوقطبی دوبعدي است، (همانند قسمت (الف)) اما با قدرتی كه با عامل زیر كاهش یافته است

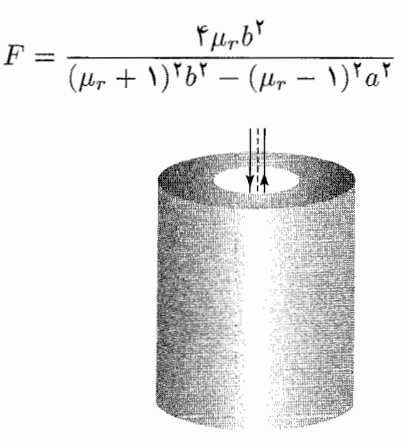

 $\left( \frac{1}{\sqrt{2}} \right)$ 

نتىجە را بە مىسئلەي ۵ـ۱۴ رېط دهيد.

ج) با فرض ١  $\mu_r \gg t \ll b$  و  $b = a + b$  كه در آن ضخامت  $t \ll b$  است، يك رابطهى تقريبي براى بنویسید و مقدار عددی آن را بهازای ۲۰۰ =  $\mu_r$  (مقدار تراوایی مغناطیسی نوعی فولاد در  $F$ تعیین کنید. اثر سپرسازی  $t=$  باری کاهش میدانهای پراکنده $t=$  ۳mm و  $b=$  ۱٫۲۵cm (۲۰ $G$ در سیمکشی های مسکونی۳ و تجاری Hz۰ ۴۰، ۱۱۰ یا ۲۲۰ ولت، مهم است. شکل زیر اثر سپرسازی را برای ۰٫۹ $\frac{a}{b}=\frac{a}{b}=\mu_r$  و ۰٫۰

۹۶-۵ یک حلقهی دایروی سیمی با شعاع a و ضخامت قابل اغماض و حامل جریان I داریم. حلقه در یک حفرهی کروی با شعاع  $a > b > b$  در یک بلوک بزرگ از جنس آهن نرم مرکزیت یافته است. فرض کنید تراوایی نسبی آهن بهطور مؤثر بینهایت، و تراوایی محیط درون حفره یک باشد.

 $\left(1+\frac{a^{\mathsf{r}}}{\mathsf{r} b^{\mathsf{r}}}\right)$  الف) نشان دهید در تقریب  $a$   $b\gg a$ ، میدان مغناطیسی در مرکز حلقه با حضور آهن، با عامل افزایش می بابد.

<sup>2)</sup> Stray field  $3)$  Residental 1) Shielding

مگنتواستاتیک، قانون فارادی، میدانهای شبهایستا ـ

ب) شعاع "تصویر" حلقهی جریان (حامل جریانی مشابه)که اثر آهن را برای  $r < b$  شبیهسازی مے کند چیست؟

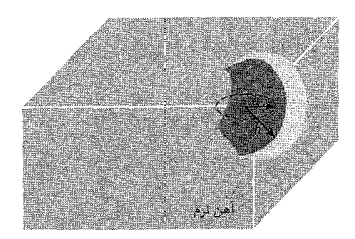

۷**-۵٪** یک توزیع جریان (J(x داریم در ناحیهای با نزاوایی مغناطیسی نسببی واحد؛ در مجاورت یک برهی ٔ نیمه ــ بینهایت از مادهای با تراوایی مغناطیسی نسببی  $\mu_{\tau}$ ی که نیمفضای  $z < \tau$  را پر کرده است.

الف) نشان دهید که برای ° < z، القای مغناطیسی را می توان با جایگذاری محیطی با تراولیی به $\mu_r$ ، با یک توزیع جریان تصویری \*J. با مؤلفههای

$$
\left(\frac{\mu_r - 1}{\mu_r + 1}\right) J_x(x, y, -z) \quad ; \quad \left(\frac{\mu_r - 1}{\mu_r + 1}\right) J_y(x, y, -z)
$$

$$
-\left(\frac{\mu_r - 1}{\mu_r + 1}\right) J_z(x, y, -z)
$$

محاسبه نمود.

ب) نشان دهید که برای ° > <، بهنظر می رسد القای مغناطیسی، ناشی از یک توزیع جریان در محیطی با تراوایی نسبی واحد باشد.  $\left| \frac{\mathsf{r}\mu_r}{(t_{l\text{m}}+1)} \right| \mathbf{J}$ 

۱۸-۵ فاصلهی مرکز یک حلقه دایروی سیمی با شعاع  $a$  و حامل جریان I از یک بُرهی نیمه ــ بینهایت  $\Delta$ با نفوذیذیری µ که در خلاً قرار دارد d است. نیروی وارد بر حلقه را بیابید وقتبی که

۱. صفحهی حلقه موازی وجه بره باشد. ٢. صفحهي حلقه، عمود بر وجه بره باشد. شکل حدی جوابتان را برای قسمتهای  $a$  و  $b$ ، وقتی $\mathcal{\mathsf{r}}$ است تعیین کنید. آیا می توانید این مقادیر حدی را با یک روش مستقیم و آسان بهدست آورید؟  $d\gg a$ 

ه-۱۹ یک مادهی "سخت" مغناطیسی بهصورت یک استوانهی دایروی راست به طول  $L$  و شعاع  $\sim$ ا داریم. این استوانه دارای مغناطش دائمی  ${\bf M}$  است که در سرتاسر حجم استوانه یکنواخت بوده  $a$ و موازی با محورش است. الف) میدان مغناطیسی  $\bf{H}$  و القای مغناطیسی  $\bf{B}$  را در تمام نقاط روی محور استوانه، هم در داخل و هم در خارج آن تعیین کنید.

ب) نسبتهای  $\frac{\textbf{B}}{M_s}$  و  $\frac{\textbf{H}}{M_s}$  روی محور، بهصورت توابعی از  $z$  برای ۵ $\frac{L}{a}=\frac{L}{\omega}$ ، رسم کنید.

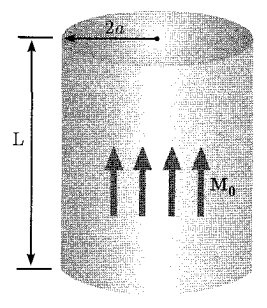

0-°۲ (الف) با شروع از معادلهی نیروی (۱۲ـ۱۲)، وبلین حقیقت که مغناطش M در داخل یک حجم ی محدود به سطح  $S$ ، با یک چگالی جریان حجمی  $\mathbf{W} = (\boldsymbol{\nabla} \times \mathbf{M}) = \mathbf{J}_M$  و یک چگالی جریان سطحی $V$ هم ارز است، نشان دهید که در غیاب جریانهای رسانشی ماکروسکوپی، نیروی مغناطیسی (M  $\times$  n کل روی این جسم را می توان بهصورت زیر نوشت

که در آن ،B القای مغناطیسی است (نه شامل القای مغناطیسی جسم مورد سؤال). در اینجا این نیرو برحسب چگالی های بار مؤثر  $\rho_M$  و  $\sigma_M$  بیان شد. اگر توزیع مغناطش منفصل نباشد، سطح می $\vec{$ داند در بينهايت باشد و نيرو دقيقاً با انتگرال حجمي مشخص شود.

(ب) مرکز یک کره با شعاع  $R$  و با مغناطش یکنواخت در مبدأ مختصات است و جهت بردار مغناطش أن زوایای کروی .θ و .φ را با سیستم مختصات می.سازد. اگر میدان مغناطیسی خارجی، مشابه مسئلهی ۵\_۱۱ باشد، رابطهی قسمت (الف) را برای تعبین مؤلفههای نیروی وارد برکره مورد استفاده قرار دهيد.

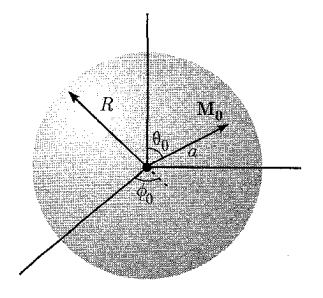

.<br>مگنتواستاتیک، قانون فارادی، میدان&ای شبهایستا ــــــــــــ

۵–۲۲ یک میدان مگنتواستاتیک مطور کامل از یک توزیع جایگز یدهی دائم ناشی شده است.

\n18 · Hd<sup>7</sup>x = •

\n14 · Hd<sup>7</sup>x = •

\nمشروط بر اینکه انتگرال روی تمام فضا گرفته شود.

\n4. وعیتیا ہی تراکی میدان خارجی، نشان دهید که (۲۹-۲) ناشی از یک دوقطبی در یک میدان خارجی، نشان دهید که (بای یک توزیع متصل مغناطش دائم، انژی مگنتواستاتیکی را میتوان بەصورت زیر نوشت

\n۷۰ = 
$$
W = \frac{\mu}{\gamma} \int H \cdot H d^T x
$$

\n4. سیتول دهندهی اجسام

\nمیتول ی خاتیلیدهندهی اجسام

**۲۲-۵** نشان دهید که در حالت کلی، یک میله مستقیم بلند با سطح مقطع یکنواخت A با مغناطش طولبی یکنواخت M، وقتبی با انتهای تخت خود روی یک سطح تخت تراوای بینهایت قرار میگیرد. با نیرویے که بهطور تقریب با

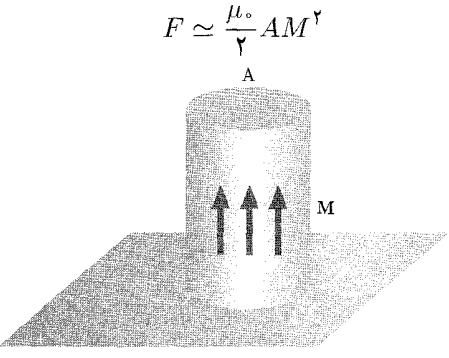

مشخص می شود، خواهد چسبید. بحثتان را به ملاحظات الکترواستاتیکی بخش ۱-۱۱ مربوط کنید. یک استوانهی دایروی راست با طول  $L$  و شعاع  $a$ . دارای مغناطش طول یکنواخت  $M$  است.  $\mathsf{Y} \mathsf{Y} \mathsf{-} \Delta$ الف) نشان دهید که وقتی این استوانه با انتهای تخت خود بر روی یک سطح تراوای تخت بینهایت قرارگیرد، با نیروی

$$
F = \mathbf{Y} \mu_* aLM^{\mathbf{Y}} \left[ \frac{K(k) - E(k)}{k} - \frac{K(k_1) - E(k_1)}{k_1} \right]
$$
  
\n
$$
k = \frac{\mathbf{Y} a}{\sqrt{\mathbf{Y} a^{\mathbf{Y}} + L^{\mathbf{Y}}}} , \quad k_1 = \frac{a}{\sqrt{a^{\mathbf{Y}} + L^{\mathbf{Y}}}}
$$
  
\n
$$
k = \frac{1}{\sqrt{a^{\mathbf{Y}} + L^{\mathbf{Y}}}} , \quad k_2 = \frac{1}{\sqrt{a^{\mathbf{Y}} + L^{\mathbf{Y}}}}
$$
  
\n
$$
L \gg a \text{ s.t.}
$$

الكتروديناميك كلاسيك

۴۵-۲۴ (الف) برای صفحهی رسانای کامل بخش ۵\_۱۳ با حفرهی دایروی موجود در آن و میدان مغناطیسی مماسی یکنواخت مجانبی . $\bf{H}$  روی یک طرف آن، میدان مغناطیسی مماسی اضافه شده  $\bf{H}^{(1)}$  را در طرفی از صفحه که شامل  $\bf{H}$  است محاسبه کنید. نشان دهید که ُمؤلفههای میدان برای  $a > a$  عبارتند از

$$
H_x^{(1)} = \frac{\Upsilon H \cdot a^{\Upsilon}}{\pi} \frac{xy}{\rho^{\Upsilon} \sqrt{\rho^{\Upsilon} - a^{\Upsilon}}}
$$

$$
H_y^{(1)} = \frac{\Upsilon H \cdot a^{\Upsilon}}{\pi} \frac{y^{\Upsilon}}{\rho^{\Upsilon} \sqrt{\rho^{\Upsilon} - a^{\Upsilon}}} + \frac{H \cdot b^{\Upsilon}}{\pi} \left[ \frac{a}{\rho} \sqrt{1 - \frac{a^{\Upsilon}}{\rho^{\Upsilon}} - \sin^{-1} \left( \frac{a}{\rho} \right)} \right]
$$

(ب) خطوط گردش جریان سطحی در همسایگی حفره را روی دو طرف صفحه رسم کنید. 8-۴۵ یک حلقهی مستطیلی راست تخت حامل جریان ثابت . I، در نزدیکی یک سیم راست بلند حامل جريان Ir قرارگرفته است. جهت حلقه طوري است كه مركز آن در فاصله عمودي d از سيم قرار دارد؛ اضلاع با طول a موازی سیم هستند و اضلاع با طول  $b$ ، زاویه  $\alpha$  رابا صفحهی شامل سیم و مرکز حلقه می $a$ ازند. جهت جریان 1٫ مشابه با جهت جریان I, در ضلعی از مستطیل است که نزدیکترین فاصله را با سیم دارد.

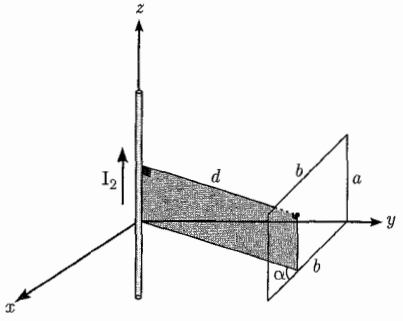

الف) نشان دهیدکه انرژی مغناطیسی برهمکنشی  $W_{\mathcal{N}} = \int \mathbf{J}_{\mathcal{N}} \cdot \mathbf{A}_{\mathcal{N}} d^{\mathcal{K}} x = I_{\mathcal{N}} F_{\mathcal{N}}$  $I$ (که در آن  $F$  شار مغناطیسی ناشی از جریان  $I$  است که از مدار مستطیلی حامل جریان  $F$ عبور میکند) عبارت است از  $W_{\rm Y\,} = \frac{\mu_* I_{\rm Y} I_{\rm Y} a}{\mathfrak{r}_{\pi}} \ln \left[ \frac{\mathfrak{r} d^{\mathfrak{r}} + b^{\mathfrak{r}} + \mathfrak{r} db \cos \alpha}{\mathfrak{r} d^{\mathfrak{r}} + b^{\mathfrak{r}} - \mathfrak{r} db \cos \alpha} \right]$ ب) نیروی بین حلقه و سیم را برای جریان های ثابت محاسبه کنید.

ج) محاسبه را برای یک حلقهی دایروی با شعاع a، که صفحهی آن زاویهی  $\alpha$  را نسبت به صفحهی شامل مرکز حلقه و سیم میسازد تکرار کنید.

نشان دهید که انرژی برهېکنشی عبارت است از  
\n
$$
W_{\Upsilon\Upsilon} = \mu_0 I_{\Upsilon} I_{\Upsilon} d\text{Re}\left[e^{i\alpha} - \sqrt{e^{\Upsilon i\alpha} - \frac{a^{\Upsilon}}{d^{\Upsilon}}}\right]
$$
و در آخر نیرو را بیابید.

 $W_{11} \approx \mathbf{m} \cdot \mathbf{B}$  د) برای هر دو حلقه، نشان دهید وقتبی  $b$  و  $a \gg d$  است، انرژی برهمکنشی به، کاهش می،یابد،که در آن m گشتاور مغناطیسی حلقه است. علامت را توضیح دهید.

۵-۲۶ یک خط انتقال دو سیمه شامل یک جفت سیم موازی ناتراوا با شعاعهای  $a$  و  $b$  است که با فاصله از یکدیگر قرارگرفتهاند. جریان از یک سیم جاری شده و به دیگری برمیگردد. این جریان  $d > a + b$ بهطور يكنواخت روى سطح مقطع هر دو سيم توزيع شده است. نشان دهید که خودالقایی بر واحد طول عبارت است از

$$
L = \frac{\mu}{\mathfrak{r}\pi} \left[ \mathfrak{r} + \mathfrak{r} \ln\left(\frac{d^{\mathfrak{r}}}{ab}\right) \right]
$$

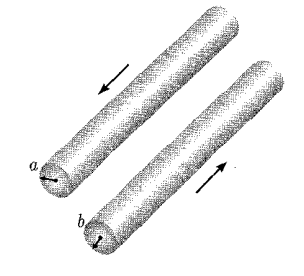

۲۷-۵ یک مدار شامل یک لایهی رسانای نازک بلند با شعاع a، و یک سیم برگشتی موازی با شعاع b روی محور داخلی است. اگر فرض شود جریان بهطور یکنواخت در سرتاسر سطح مقطع سیم توزیع شده باشد، خودالقا بر واحد طول را محاسبه كنيد. اگر رساناي داخلي يک لوله توخالبي نازک باشد خودالقا چيست؟ ۵-۲۸ نشان دهیدکه القاء متقابل دو حلقهی هم محور دایروی، دریک محیط همگن با تراوایی µ عبارت است از

$$
M_{\gamma\gamma} = \mu\sqrt{ab} \left[ \left( \frac{\gamma}{k} - k \right) K(k) - \frac{\gamma}{k} E(k) \right]
$$

$$
k^{\mathsf{T}} = \frac{\mathsf{T}ab}{(a+b^{\mathsf{T}})+d^{\mathsf{T}}}
$$

و  $a$  و  $b$  شعاع حلقهها بوده و  $d$  فاصله بین مراکز آنها است و  $K$  و  $E$  انتگرال $a$ ای کامل بیضوی هستند. مقدار حدی را در حالت $d \ll a, b$  و  $d \simeq a$  بیابید.

8-٢٩ شکل زیر یک خط انتقال شامل دو رسانای کامل موازی، با سطح مقطع اختیاری اما ثابت را نشان می،دهد. جریان از یک رسانا سرازیر و از طریق دیگری برمیگردد.

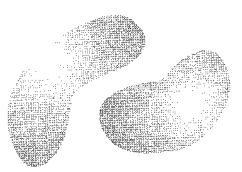

نشان دهید که حاصل ضرب القاء بر واحد طول  $L$ ، و ظرفیت بر واحد طول  $C$  عبارت است از

 $LC = \mu \varepsilon$ 

که در آن µ و e تراوایی و گذردهی ویژهی محیط اطراف رسانا هستند. (بحث میدانهای مغناطیسی در نزدیکی رساناهای کامل در شروع بخش ۱۳\_۵ را ملاحظه کنید.) الف) نشان دهیدکه یک چگالی جریان سطحی  $\frac{I\cos\phi}{\mathbf{Y}B}=\frac{I\cos\phi}{\mathbf{Y}B}$ که در جهت محوری روی  $\bullet$ یک سطح استوانهای دایروی راست با شعاع  $R$  جاری است، باعث ایجاد یک القای مغناطیسی یکنواخت در درون استوانه و در جهت عمود بر محور آن میشود.  $B_\circ = \frac{\mu_\circ\,I}{\epsilon\,B}$ نشان دهید که میدان در خارج از استوانه، همان میدان ناشی از یک دوقطبی دوبعدی است.

- (ب) انرژی میدان مگنتواستاتیک کل بر واحد طول را محاسبه کنید. چگونه این انرژی در داخل و خارج از استوانه تقسیم میشود.
- (ج) القا بر واحد طول این سیستم، چه خواهد بود وقتی بهعنوان مدار حامل جریانی در نظر گرفته شود  $L = \frac{\pi \mu_{\circ}}{\Lambda}$ که از یک طرف استوانه جاری شده و از طرف دیگر آن برگردد. جواب:

هنربای خمیدهی یک شتابدهنده، شامل  $N$  دورکابل ابر رساناست، که آرایش جریان آن را می توان ( تقریباً با چگالبی جریان محوری زیر توصیف نمود

$$
J_z(\rho,\phi) = \left(\frac{NI}{\mathbf{Y}R}\right)\cos\phi\delta(\rho - R)
$$

 $(R^\prime > R)R^\prime$  استوانهي دايروي راست حامل جريان، روي محوريک استوانهي آهني توخالي با شعاع داخلي مرکزیت یافته است. ابعاد نسببی (R و  $R$  چند سانتی $\omega$ تر و آهنر بایی با طول چند متر)، حداقل برای فواصل دور از دو انتهای آهنربا استفاده از یک تقریب دوبعدی را امکانپذیر میکند. فرض کنید که تراوایی نسبی أهن را بتوان بینهایت در نظرگرفت، [در این صورت شعاع خارجی أهن مناسبتی ندارد]. الف) نشان دهید که میدان مغناطیسی در درون غلاف جریان، عمود بر محور استوانه و در جهتبی است که توسط  $\frac{\pi}{\mathbf{y}} = \phi = \phi$  تعریف میشود و دارای اندازهی زیر است

$$
B_{\circ} = \left(\frac{\mu_{\circ} NI}{\mathfrak{f}R}\right) \left[1 + \frac{R^{\mathfrak{r}}}{R^{\prime\mathfrak{r}}}\right]
$$

ب) نشان دهید که انرژی مغناطیسی نسبت به مقادیر انرژی در غیاب آهن درون ناحیهی 
$$
r = R
$$
 افزایش  
مییابد (و در خارج آن کاسته میشود). (قسمت (ب) از مسئله ۵-۳۰ را مقایسه کنید).  
ج) نشان دهید که اندوکتانس بر واحد طول عبارت است از  
 $dL \quad (\pi u, N^{\dagger} \setminus [ R^{\dagger} \rceil$ 

 $\frac{1}{\Lambda}$  )  $|$  +  $\frac{1}{R'}|$ 

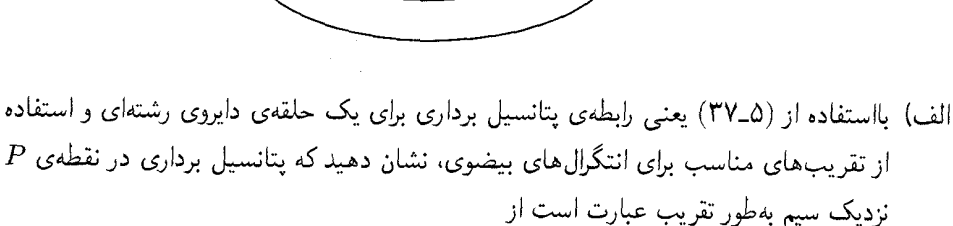

$$
A_{\phi} = \left(\frac{\mu_{*}I}{\mathsf{Y}\pi}\right)\left[\ln\left(\frac{\mathsf{A}a}{\rho}\right) - \mathsf{Y}\right]
$$

که در آن p مختصهی عرضی در شکل است، و تصحیحات از مرتبهی  $\left(\frac{\rho}{\rho}\right)$  و  $\left(\frac{\rho}{\rho}\right)$  هستند. ب) چون پتانسیل برداری در قسمت (الف)، جدا از یک مقدار ثابت، دقیقاً همان پتانسیل ناشی ار یک سیم دایروی راست حامل جریان I است، با در نظرگرفتن اینکه جریان از لحاظ چگالی

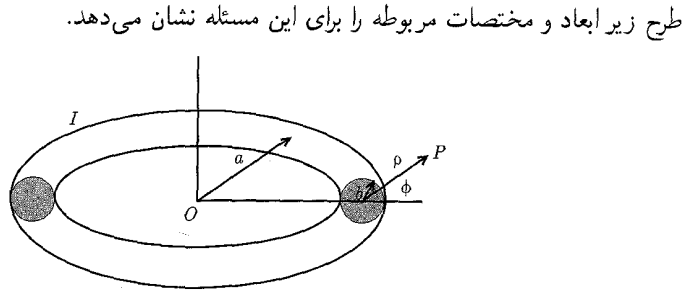

در درون سیم، یکنواخت است، پتانسیل برداری را در داخل سیم (p < b) با تقریبی مشابه،  
\nو با ضرورت اتصال 4<sub>φ</sub> A و مشنتق شعاعیاش در 0 = 0 تعیین کنید  
\n
$$
A_{\phi} = \left(\frac{\mu \cdot I}{\mathfrak{k} \pi}\right) \left(1 - \frac{\rho^{\mathfrak{r}}}{b^{\mathfrak{r}}} \right) + \left(\frac{\mu \cdot I}{\mathfrak{r} \pi}\right) \left[\ln\left(\frac{\Lambda a}{b}\right) - \mathfrak{r}\right], \quad \rho < b
$$
\n
$$
\Rightarrow \quad \text{d}_1 \text{d}_2 \text{d}_3 \text{d}_4 \text{d}_5 \text{d}_5 \text{d}_6 \text{d}_7 \text{d}_8 \text{d}_7 \text{d}_8 \text{d}_8 \text{d}_9 \text{d}_9 \text{
$$

حاري است، تغيير در  $L$  حه خواهد بود؟ (چنانكه اين مورد در فركانس هاي بالا وقتي عمق پوسته $^\prime$  $b$  در مقاسیه با  $b$  کوحک باشد اتفاق می افتد).

۳۳-۵ دو حلقهی جریان را در نظر بگیرید (همانند شکل ۳-۵) که جهت آن ها در فضا ثابت است اما جدایی نسببي آنها مي تواند تغيير كند. فرض كنيد O، و O، مبدأها در دو حلقه بوده كه نسبت به هر حلقه ثابت هستند، و x، و x، بهترتیب مختصات المان های d1، و d1، برای این حلقهها باشند که به مبدأهای نسببی منتسب می شوند. فرض کنید R مختصمی نسبی مبدأها باشد که جهت آن از حلقهی ۲ به حلقهی ۱ است.

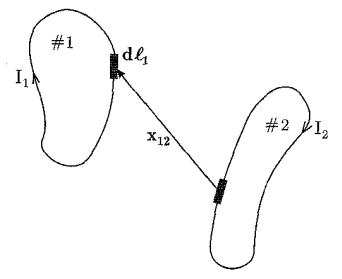

الف) با شروع از (۵-۱۰) یعنی رابطهی موجود برای نیروی بین حلقهها، نشان دهید که آن را میتوان بەصورت زىر نوشت

$$
\mathbf{F}_{\mathcal{M}}=I_{\mathcal{M}}\mathbf{\nabla}_{R}M_{\mathcal{M}}(\mathbf{R})
$$

که در آن ۸۰۲ القای متقابل بین حلقههای فوت است  
\n
$$
M_{\gamma\gamma}(\mathbf{R}) = \frac{\mu}{\mathfrak{r}_{\pi}} \oint \oint \frac{d\mathbf{l}_{\gamma} \cdot d\mathbf{l}_{\gamma}}{|\mathbf{x}_{\gamma} - \mathbf{x}_{\gamma} + \mathbf{R}|}
$$
\ne 0.147  
\n
$$
\mathbf{R} \text{ is given by } \mathbf{R}
$$

 $1)$  Skin depth

.<br>مگنتواستاتیک، قانون فارادی، میدانهای شبهاستا \_

 $\nabla_R^{\mathsf{Y}} M_{\mathsf{Y}}(\mathbf{R}) = \cdot$ 

اهمیت این نتیجه در آن است که یکتایی جواب های معادلهی لاپلاس استفاده از خواص یک چنین جواب $\bm{s}$ ای را امکان $\bm{\mu}$ نیر میکند، مشروط بر اینکه بتوان برای یک مقدار خاص  $R$  جوابی پیدا کرد.

دو حلقهی دایروی مشابه با شعاع  $a$ ، در ابتدا در فاصلهی  $R$ ، جدا از یکدیگر روی محور مشترک C+ دو حلقهی دایروی مشابه با شعاع عمود بر صفحاتشان قرار گرفتهاند.

الف) از رابطهی ۲ $\sigma\cdot \mathbf{A}_\mathbf{y} = \int d^\mathbf{r}x \mathbf{J}_\mathbf{y} \cdot \mathbf{A}_\mathbf{y}$  و نتیجهی بهدست آمده برای  $A_\phi$  از مسئله ۵-۱۰ (ب)، نشان دهيد كه القاء متقابل اين حلقهها عبارت است از

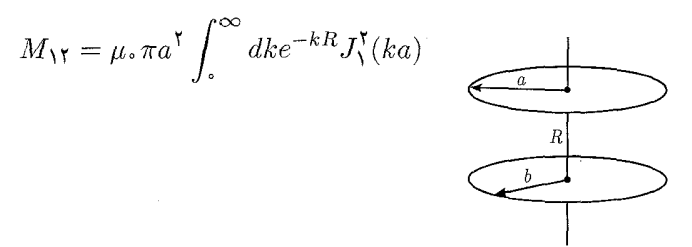

ب) نشان دهیدکه برای  $R > r$ ، ۱۲ دارای بسط زیر است

$$
M_{\mathcal{N}} = \frac{\mu_{\circ} \pi a}{\mathcal{V}} \left[ \left( \frac{a}{R} \right)^{\mathcal{V}} - \mathcal{V} \left( \frac{a}{R} \right)^{\mathcal{Q}} + \frac{\mathcal{V} \mathcal{Q}}{\mathcal{N}} \left( \frac{a}{R} \right)^{\mathcal{V}} + \cdots \right]
$$

ج) روشهای بخش ۳\_۳ برای جوابهای معادلهی لاپلاس را استفاده کنید و نشان دهید که القاء متقابل برای دو حلقهی دایروی مشابه هم صفحه با شعاع a، که مراکزشان با فاصله  $R >$  از هم جدا شدهاند عبارت است از

$$
M_{\mathcal{N}} = -\frac{\mu_{\circ}\pi a}{\mathfrak{f}}\left[\left(\frac{a}{R}\right)^{\mathfrak{r}} - \frac{\mathfrak{q}}{\mathfrak{f}}\left(\frac{a}{R}\right)^{\mathfrak{d}} + \frac{\mathfrak{r}\mathfrak{V}\mathfrak{d}}{\mathfrak{F}\mathfrak{f}}\left(\frac{a}{R}\right)^{\mathfrak{V}} + \cdots\right]
$$

د) نیروهای موجود بین حلقهها را در وضعیتهای (الف) محور مشترک و (ب) همصفحه، محاسبه کنید. جوابهایتان را به جوابهای مسئلهی ۵ـ۱۸ ربط دهید.

۵–۳۵ یک سیم عایقبندیشده، روی سطح یک کره با شعاع a، بهگونهای پیچیده شده است که باعث ایجاد یک القای مغناطیسی یکنواخت . $B$  در جهت  $z$  در داخل کره، و یک میدان دوقطبی در خارج از

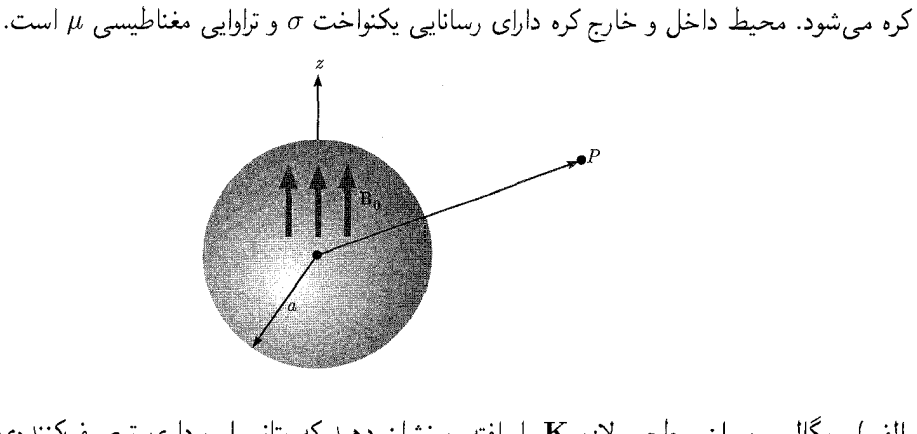

الف) چگالی جریان سطحی لازم K را یافته، و نشان دهید که پتانسیل برداری توصیفکنندهی میدان مغناطیسی، تنها دارای یک مؤلفهی سمتی است که توسط  $A_{\phi} = \frac{B_{\circ} a^{\dagger} r_{\leq}}{\dagger} \sin \theta$ 

مشخص میشود؛ که در آن 
$$
r_{\rm{>}}
$$
) مقدار کوچکتر (بزرگتر)  $r$  و a است.

ب) در  $t=\epsilon$  جریان موجود در سیم قطع می شود [حضور سیم را از این زمان به بعد می توان نادیده انگاشت]. با صرفنظراز جریان جابهجایی ماکسول، استحالهی میدان مغناطیسی با معادلهی پخش ۱ (۵-۱۶۰) توصیف می شود. با استفاده از یک تبدیل لایلاس و بسط تابع بسل کروی (۱۱۳-۱۱۳) نشان دهید که پتانسیل برداری در زمانهای ° < t با رابطهی زیر مشخص می شود

$$
A_{\phi} = \frac{\tau B_{\circ} a}{\pi} \sin \theta \int_{\circ}^{\infty} e^{-\nu t k^{\tau}} j_{\lambda}(k) j_{\lambda} \left(\frac{k r}{a}\right) dk
$$

که در آن  $\frac{1}{\mu\sigma a^{\gamma}}=0$ ، مشخصهای از آهنگ استحاله و  $j_{\lambda}(x)$  تابع بسل کروی از مرتبهی یک است. نشان دهید که میدان مغناطیسی در مرکز کره را می توان بهطور صریح برحسب تابع خطای ماصورت زیر نوشت  $\phi(x)$ 

$$
B_z(\circ, t) = B_\circ \left[ \Phi \left( \frac{\lambda}{\sqrt{\overline{\tau}_{\nu t}}} \right) - \frac{\lambda}{\sqrt{\pi \nu t}} \exp \left( -\frac{\lambda}{\overline{\tau}_{\nu t}} \right) \right]
$$

بم) نشان دهید که انرژی مغناطیسی کل در م $t > t$  را می $\ddot{\text{u}}$ وان بهصورت زیر نوشت

$$
W_m = \frac{\mathcal{P}B_s^{\mathsf{T}}a^{\mathsf{T}}}{\mu} \int_{\circ}^{\infty} e^{-\mathsf{Y} \nu t k^{\mathsf{T}}} [j_l(k)]^{\mathsf{T}} dk
$$

1) diffusion equation

مگنتواستاتیک، قانون فارادی، میدانهای شبهایستا

نشان دهید که در زمانهای طولانی (۱ « vt)، انرژی مغناطیسی بهطور مجانبی بهصورت زیر استحاله مے پابد

$$
W_m \to \frac{\sqrt{\mathsf{Y}\pi}B_{\circ}^{\mathsf{Y}}a^{\mathsf{r}}}{\mathsf{Y}\mathsf{F}\mu(\nu t)^{\mathsf{F}}}
$$

- $(\nu t \to \infty$  د) رابطهای متناظر برای شکل مجانبی پتانسیل برداری بیابید (در  $\theta, r$  ثابت و  $\infty$ بر آن نشان دهید که این رابطه بهصورت  $\frac{1}{\tau}^{-}$ ) کاهش می،یابد.
- از آنجایی که انرژی بهلحاظ قدرت میدان مجذوری است لذا بهنظر می رسد که در اینجا یک معما وجود داشته باشد. با روشهای عددی یا تحلیلی نشان دهید که رفتار میدان مغناطیسی در زمان t بهگونهای  $\cdot\left(\frac{B_\circ}{\mathtt{c}_{\pi}\,\overline{\mathtt{r}}}\right)(\nu t)^{-\frac{\mathfrak{r}}{\mathfrak{r}}}$  است که برای فواصل کوچک در مقایسه با  $a\neq\overrightarrow{\mathtt{r}}$ ، هیدان با قدرت  $\tau^\dagger$  قدرت ( یکنواخت است و برای فواصل بزرگ در مقایسه با  $R$ ، میدان اساساً همان میدان دوقطبی اصلی است. از لحاظ فيزيكي دليل اين مورد را توضيح دهيد. ۰-۳۶ میدان مغناطیسی متغیر با زمان برای ° < t در مسئلهی (۳۵ـ۳۵) یک میدان الکتریکی را القا کرده و باعث گردش جریان می شود.
- الف) چه مؤلفههایی از میدان الکتریکی وجود دارند؟ روابط انتگرالی را برای مؤلفههای میدان الکتریکی تعیین، و یک شکل صریح ساده برای چگالی جریان  $\mathbf{J} = \sigma \mathbf{E}$  در  $t = \mathbf{v} + \mathbf{u}$  بیابید. نتیجه را با چگالی جریان مسئلهی ۵ـ۳۵ (الف) مقایسه کرده و رفتار مجانبی میدان های الکتریکی را برحسب زمان بيابيد.
- ب) با استفاده از قانون اهم و میدانهای الکتریکی بهدست آمده در قسمت (الف)، نشان دهید که توان کل تلفشده در محیط مقاوم را میتوان بهصورت زیر نوشت

$$
P = \frac{\Gamma B_s^{\mathsf{T}} a^{\mathsf{T}} \nu}{\mu} \int_{0}^{\infty} e^{-\mathsf{T} \nu t k^{\mathsf{T}}} [kj_{\mathsf{T}}(k)]^{\mathsf{T}} dk
$$
دقت کنید که توان، منفی مشنت زمانی انرژی مغناطیسی  $W_m$  است.  
ج) طبق قانون اهم، انرژی الکتر یکی کل عبارت است از

$$
W_e = \frac{\varepsilon_* P}{\mathbf{Y} \sigma}
$$

از طرفی انرژی کل عبارت است از مجموع  $W_e$  و  $W_m$ ، لذا مشتق زمانی آن باید منفی اتلاف توان باشد. نشان دهید که با مرتبهی مشابهی از تقریب، چشمپوشی از انرژی در میدان الکتریکی، مشابه چشمپوشی از جریان جابهجایی در معادلات ناظر بر میدان مغناطیسی است.

ييوست فصل ٥

در این پیوست نیز سیاست پیوستهای قبل پیگیری شده است.

اثبات معادله پیوستگی

حجمی را در نظر بگیرید که شامل بار الکتریکی  $\int \rho dv$  است. اگر با گذشت زمان بار از درون حجم V خارج شود، برای جریانی که از سطح بستهی این حجم عبور میکند داریم:

$$
I = \int_{S} \mathbf{J} \cdot \mathbf{n} da \tag{1}
$$

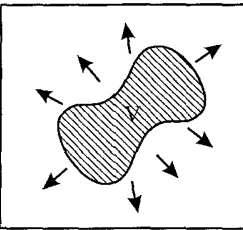

حاصل این انتگرال همان مقدار باری است که در واحد زمان از حجم  $V$  خارج میشود و لذا بار درون حجم V با آهنگ  $\frac{dQ}{dt}$ کاهش مییابد. طبق قانون بقای بار می توان نوشت:

$$
I = \oint_{S} \mathbf{J} \cdot \mathbf{n} da = -\frac{dQ}{dt} = -\frac{d}{dt} \int \rho dv = -\int \frac{\partial \rho}{\partial t} dv \tag{7}
$$

در رابطه اخیر چون o بهطورکلبی وابسته به مکان و زمان است لذا از مشتقات جزئی استفاده کردهایم. از قضيه واگرايي داريم:

$$
\oint_{S} \mathbf{J}.\mathbf{n} da = \int_{V} \mathbf{\nabla}.\mathbf{J} dv
$$
\n
$$
(\mathbf{r}, \mathbf{r}) \Rightarrow \int \mathbf{\nabla}.\mathbf{J} dv = -\int \frac{\partial \rho}{\partial t} dv
$$
\n
$$
\Rightarrow \int_{V} \left( \mathbf{\nabla}.\mathbf{J} + \frac{\partial \rho}{\partial t} \right) dv = \mathbf{r} \Rightarrow \mathbf{\nabla}.\mathbf{J} + \frac{\partial \rho}{\partial t} = \mathbf{0}
$$
\n
$$
(2.5)
$$

اگر  $\rho = \frac{\partial \rho}{\partial t}$  باشد یعنی توزیع بار نسبت به زمان ثابت باشد خواهیم داشت  $\frac{\partial \rho}{\partial t} = \cdot \Rightarrow \nabla \cdot \mathbf{J} = \cdot \downarrow I = \oint_{S} J \cdot \mathbf{n} da = \cdot$ یعنی اینکه جریان خالص عبوری از یک سطح بسته، صفر است و یا اصلاً جریانی وجود ندارد.

میدان ناشی از یک سیم راست حامل جریان می خواهیم به کمک قانون بیو ــ ساوار میدان ناشبی از یک سیم حامل جریان بسیار طویل را محاسبه کنیم. شکل زیر را در نظر بگیرید:

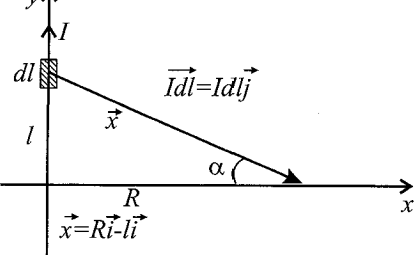

از قانون بيو ــ ساوار داريم:

$$
d\mathbf{B} = \frac{\mu \cdot I d \mathbf{l} \times \mathbf{x}}{\mathbf{f} \pi} = \frac{\mu \cdot (Id \mathbf{i} \mathbf{j}) \times (R \mathbf{i} - l \mathbf{j})}{(R^{\mathsf{r}} + l^{\mathsf{r}})^{\frac{\mathsf{r}}{\mathsf{r}}}}
$$
  
\n
$$
\Rightarrow d\mathbf{B} = \frac{\mu \cdot R Id \mathbf{l}(-\mathbf{k})}{\mathbf{f} \pi} \frac{R Id \mathbf{l}(-\mathbf{k})}{(R^{\mathsf{r}} + l^{\mathsf{r}})^{\frac{\mathsf{r}}{\mathsf{r}}}}
$$
  
\n
$$
\Rightarrow \mathbf{B} = -\frac{\mu \cdot I}{\mathbf{f} \pi} IR(\mathbf{k}) \int_{-\infty}^{+\infty} \frac{dl}{(R^{\mathsf{r}} + l^{\mathsf{r}})}
$$
  
\n
$$
\vdots
$$
  
\n
$$
l = R \tan \alpha \Rightarrow dl = R(\mathbf{k}) + \tan^{\mathsf{r}} \alpha) d\alpha
$$

$$
\int \frac{dl}{(R^{\dagger} + l^{\dagger})^{\frac{\nu}{\dagger}}} = \int \frac{R(\Upsilon + \tan^{\dagger} \alpha) d\alpha}{(R^{\dagger} + R^{\dagger} \tan^{\dagger} \alpha)^{\frac{\nu}{\dagger}}}
$$

$$
= \frac{R}{R^{\dagger}} \int \frac{(\Upsilon + \tan^{\dagger} \alpha) d\alpha}{(\Upsilon + \tan^{\dagger} \alpha)^{\frac{\nu}{\dagger}}} = \frac{\Upsilon}{R^{\dagger}} \int \frac{d\alpha}{(\Upsilon + \tan^{\dagger} \alpha)^{\frac{\nu}{\dagger}}}
$$

$$
\Upsilon + \tan^{\dagger} \alpha = \frac{\Upsilon}{\cos^{\dagger} \alpha} \Rightarrow \int \frac{dl}{(R^{\dagger} + l^{\dagger})^{\frac{\nu}{\dagger}}} = \frac{\Upsilon}{R^{\dagger}} \int \cos \alpha d\alpha = \frac{\Upsilon}{R^{\dagger}} \sin \alpha
$$

مطابق شکل قبل برای  $\sin\alpha$  داریم:

$$
\ln \alpha = \frac{l}{\sqrt{R^\mathsf{T}+l^\mathsf{T}}}
$$

S

به این ترتیب داریم:

$$
\mathbf{B} = -\frac{\mu}{\mathfrak{f}\pi}IR(\mathbf{k})\left(\frac{1}{R^{\mathfrak{f}}\sqrt{R^{\mathfrak{f}}+l^{\mathfrak{f}}}}\right)_{-\infty}^{+\infty}
$$

سوست فصل ۵ \_

$$
\Rightarrow \mathbf{B} = -\frac{\mu}{\mathbf{r}\pi} \frac{I}{R} (\mathbf{V} - (-\mathbf{V})) = -\frac{\mu}{\mathbf{r}\pi} \frac{I}{R} \mathbf{k} \Rightarrow |\mathbf{B}| = \frac{\mu}{\mathbf{r}\pi} \frac{I}{R}
$$
(0-9)

اگر سیم حامل جریانی در یک میدان مغناطیسی قرارگیرد به آن نیروی زیر وارد می شود:

 $dF = I(dl \times B)$ 

از طرفی یک مدار حامل جریان طبق قانون بیو ــ ساوار، میدان مغناطیسی تولید مے کند، لذا دو مدار حامل جریان که در مجاورت هم واقع!ند به هم نیرو وارد میکنند. در واقع هر یک خود را در میدان مغناطیسی ناشی از دیگری احساس میکند. برای این دو مدار می توان نوشت:

$$
\mathbf{d}\mathbf{F}_{1\mathbf{Y}} = I_1(\mathbf{d}1_1 \times \mathbf{B}_\mathbf{Y}) \tag{0-1}
$$

که در آن Br میدان ناشی از مدار (۲) و dF۱۲ المان نیروی وارد بر مدار (۱) از طرف مدار (۲) است.  $\mathbf{B}_{\mathbf{Y}}$ رای  $\mathbf{B}_{\mathbf{Y}}$  داریه

$$
\mathbf{B}_{\Upsilon} = \frac{\mu_{\circ}}{\Upsilon_{\pi}} I_{\Upsilon} \oint_{\Upsilon} \frac{\mathrm{d} \mathbf{l}_{\Upsilon} \times \mathbf{x}_{\Upsilon \Upsilon}}{|\mathbf{x}_{\Upsilon \Upsilon}|} \tag{0.1}
$$

که در آن  $\mathbf{x}_1 = \mathbf{x}_1 - \mathbf{x}_2 = \mathbf{x}_3$  می باشد.

$$
d\mathbf{F}_{\gamma\gamma} = I_{\gamma} dl_{\gamma} \times \frac{\mu_{\circ}}{\tilde{\gamma}\pi} I_{\gamma} \oint_{\gamma} \frac{dl_{\gamma} \times \mathbf{x}_{\gamma\gamma}}{|x_{\gamma\gamma}|^{\gamma}}
$$
 (0-V-1)

$$
\Rightarrow \mathbf{F}_{1\Upsilon} = \frac{\mu_{\circ}}{\mathbf{f}_{\pi}} I_{1} I_{\Upsilon} \oint_{\Upsilon} \oint_{\Upsilon} \frac{\mathbf{dl}_{1} \times (\mathbf{dl}_{\Upsilon} \times \mathbf{x}_{1\Upsilon})}{|\mathbf{x}_{1\Upsilon}|^{\mathbf{r}}} \tag{2.1}
$$

طبق قانون سوم نیوتن باید داشته باشیم F۱۲ = – F۱۲. یعنی از لحاظ ریاضی معادله (۵ـ۵) باید نسبت به  $\mathbf{d}$  و  $\mathbf{d}$  متقارن باشد. برای اثبات این موضوع از اتحاد برداری زیر شروع میکنیم:

 $\mathbf{A} \times (\mathbf{B} \times \mathbf{C}) = \mathbf{B}(\mathbf{A}\cdot\mathbf{C}) - \mathbf{C}(\mathbf{A}\cdot\mathbf{B})$ 

با توجه به رابطه فوق انتگرالده در رابطه (٨ـ۵) را به فرم زير مي نويسيم:

$$
\frac{dl_1 \times (dl_\Upsilon \times x_{1\Upsilon})}{|x_{1\Upsilon}|^{\tau}} = \frac{dl_\Upsilon (dl_1, x_{1\Upsilon})}{|x_{1\Upsilon}|^{\tau}} - \frac{x_{1\Upsilon} (dl_1, dl_\Upsilon)}{|x_{1\Upsilon}|^{\tau}}
$$
(0.4)

سهم جمله اول در انتگرال صفر است زیرا:

$$
\oint_{\gamma}\frac{\mathrm{d} l_{\gamma}x_{\gamma\gamma}}{|x_{\gamma\gamma}|^{\overline{\gamma}}}=\oint_{\gamma}\mathrm{d} l_{\gamma}\cdot\frac{x_{\gamma\gamma}}{|x_{\gamma\gamma}|^{\overline{\gamma}}}=\oint_{\gamma}\mathrm{d} l_{\gamma}\cdot\left[-\boldsymbol{\nabla}\left(\frac{\gamma}{|x_{\gamma\gamma}|}\right)\right]
$$

$$
\oint_C dI. \nabla \varphi = \oint d\varphi = \circ
$$
\n1. √ $\varphi = \frac{1}{2}$ \n1. √ $\varphi = \frac{1}{2}$ \n1. √ $\left[ -\nabla \left( \frac{1}{|\mathbf{x} \setminus \mathbf{r}|} \right) \right] = -\oint d \left( \frac{1}{|\mathbf{x} \setminus \mathbf{r}|} \right) = \circ$ \n(2. ∪ $\mathbf{r} \leq \mathbf{r}$ )\n(3. √ $\mathbf{r} \leq \mathbf{r}$ )\n(4. √ $\mathbf{r} \leq \mathbf{r}$ )\n(5. √ $\mathbf{r} \leq \mathbf{r}$ )\n(6. √ $\mathbf{r} \leq \mathbf{r}$ )\n(7. √ $\mathbf{r} \leq \mathbf{r}$ )\n(8. √ $\mathbf{r} \leq \mathbf{r}$ )\n(9. √ $\mathbf{r} \leq \mathbf{r}$ )\n(1. √ $\mathbf{r} \leq \mathbf{r}$ )\n(1. √ $\mathbf{r} \leq \mathbf{r}$ )\n(1. √ $\mathbf{r} \leq \mathbf{r}$ )\n(2. √ $\mathbf{r} \leq \mathbf{r}$ )\n(3. √ $\mathbf{r} \leq \mathbf{r}$ )\n(4. √ $\mathbf{r} \leq \mathbf{r}$ )\n(5. √ $\mathbf{r} \leq \mathbf{r}$ )\n(6. √ $\mathbf{r} \leq \mathbf{r}$ )\n(7. √ $\mathbf{r} \leq \mathbf{r}$ )\n(8. √ $\mathbf{r} \leq \mathbf{r}$ )\n(9. √ $\mathbf{r} \leq \mathbf{r}$ )\n(1. √ $\mathbf{r} \leq \mathbf{r}$ )\n(1. √ $\mathbf{r} \leq \mathbf{r}$ )\n(2. √ $\mathbf{r} \leq \mathbf{r}$ )\n(3. √ $\mathbf{r} \leq \mathbf{r}$ )\n(4. √ $\mathbf{r$ 

به این ترتیب داریم:  
\n
$$
\mathbf{F}_{1\Upsilon} = -\frac{\mu_{\circ}}{\Upsilon_{\pi}} I_{1} I_{\Upsilon} \oint_{\Upsilon} \oint_{\Upsilon} \frac{(\mathbf{dl}_{1}, \mathbf{dl}_{\Upsilon})}{|\mathbf{x}_{1\Upsilon}|^{\Upsilon}} \mathbf{x}_{1\Upsilon}
$$
\n(Δ\_1°)  
\n
$$
\mathbf{c}_{1} \operatorname{c}_{2} \operatorname{c}_{3} \mathbf{c}_{4} \operatorname{d}_{5} \mathbf{c}_{5} \mathbf{c}_{6} \mathbf{c}_{7} \mathbf{c}_{8} \mathbf{c}_{9} \mathbf{c}_{9} \mathbf{c}_{1} \mathbf{c}_{1} \mathbf{
$$

$$
\mathbf{F}_{1\Upsilon} = -\frac{\mu_{\circ}}{\Upsilon_{\pi}} I_{\Upsilon} I_{1} \oint_{\Upsilon} \oint_{\Upsilon} \frac{\mathbf{dl}_{\Upsilon} \mathbf{dl}_{1}}{|\mathbf{x}_{1\Upsilon}|} \mathbf{x}_{\Upsilon 1}
$$
  
:. $\dot{\mathbf{x}}_{1\Upsilon} = -\mathbf{x}_{\Upsilon 1} \text{ a.e.}$ 

$$
\mathbf{F}_{\Upsilon\Upsilon}=-\mathbf{F}_{\Upsilon\Upsilon}
$$

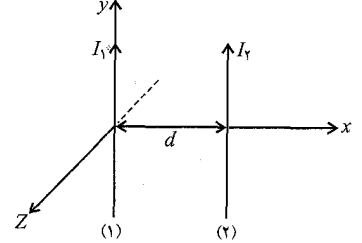

نیروی بین دو سیم راست و موازی حامل جریان .<br>بهعنوان مثالی از نیرویی که دو مدار حامل جریان به هم وارد<br>میکنند. دو سیم راست و موازی حامل جریان که به فاصله d از هم واقع!ند را بررسی میکنیم:

 $d\mathbf{F}_{\Upsilon\Upsilon} = I_{\Upsilon} \mathbf{d} \mathbf{l}_{\Upsilon} \times \mathbf{B}_{\Upsilon}$ 

 $\mathbf{B}_1$  طبق رابطه (۶ـ۵) برای  $\mathbf{B}_1$  داریم

$$
\mathbf{B}_{\lambda} = -\frac{\mu}{\mathbf{Y}\pi} \frac{I}{d} \mathbf{k} \Rightarrow d\mathbf{F}_{\mathbf{Y}\lambda} = (I_{\mathbf{Y}} dl_{\mathbf{Y}} \mathbf{j}) \times \left( -\frac{\mu}{\mathbf{Y}\pi} \frac{I_{\lambda}}{d} \mathbf{k} \right)
$$

پیوست فصل ۵<sub>۰ –</sub>

$$
\Rightarrow d\mathbf{F}_{\Upsilon\Upsilon} = \frac{\mu}{\Upsilon \pi} \frac{I_1 I_{\Upsilon}}{d l_{\Upsilon}} dl_{\Upsilon}(-\mathbf{j} \times \mathbf{k}) = -\frac{\mu}{\Upsilon \pi} \frac{I_1 I_{\Upsilon}}{d l_{\Upsilon}} dl_{\Upsilon} \mathbf{i}
$$

$$
\Rightarrow \frac{d\mathbf{F}_{\Upsilon\Upsilon}}{dl_{\Upsilon}} = -\frac{\mu}{\Upsilon \pi} \frac{I_1 I_{\Upsilon}}{d l} \mathbf{i} \quad \downarrow \quad \frac{|d\mathbf{F}_{\Upsilon\Upsilon}|}{dl_{\Upsilon}} = \frac{\mu}{\Upsilon \pi} \frac{I_1 I_{\Upsilon}}{d l} \tag{0.1}
$$

علامت منفی نشان میدهد که نیرو جاذبهای است. اگر جریان  $I$  در خلاف جهت  $I$  می بود این نیرو دافعه|ی بود.

اثبات اینکه  $\mathbf{B} = \nabla \cdot \mathbf{B} = \nabla \cdot \mathbf{b}$  است  $I$ dl میدان مغناطیسی ناشی از یک چگالی جریان  ${\bf J}({\bf x})$  را می $\vec v$ وان با توجه به رابطه (۴ـ۵) و با تبدیل به  $\mathbf{J} d^{\mathbf{r}} x$  بهصورت زیر نوشت:

$$
\mathbf{B}(\mathbf{x}) = \frac{\mu}{\mathbf{f}\pi} \int \mathbf{J}(\mathbf{x}') \times \frac{\mathbf{x} - \mathbf{x}'}{|\mathbf{x} - \mathbf{x}'|} d^{\mathsf{T}} x' \qquad ( \Delta \mathbf{I} \mathbf{f} )
$$

$$
\frac{\mathbf{x} - \mathbf{x}'}{|\mathbf{x} - \mathbf{x}'|^{T}} = -\nabla \frac{\mathbf{y}}{|\mathbf{x} - \mathbf{x}'|}
$$

رابطه (۱۴ـ۵) را می توان به فرم زیر بازنویسی کرد:

$$
\mathbf{B}(x) = \frac{\mu_{\circ}}{\mathfrak{f}_{\pi}} \int \mathbf{J}(x') \times \left[ -\nabla \frac{\mathfrak{f}_{\mathbf{X}} - \mathbf{x}'}{|\mathbf{x} - \mathbf{x}'|} \right] d^{\mathsf{T}} x'
$$
\n
$$
= \frac{\mu_{\circ}}{\mathfrak{f}_{\pi}} \int \left[ \nabla \frac{\mathfrak{f}_{\mathbf{X}} - \mathbf{x}'}{|\mathbf{x} - \mathbf{x}'|} \right] \times \mathbf{J}(x') d^{\mathsf{T}} x'; \quad (\mathbf{A} \times \mathbf{B} = -\mathbf{B} \times \mathbf{A}) \quad (1 - \Delta \mathbf{I} \mathfrak{f})
$$
\nl

$$
\nabla \times (\varphi \mathbf{F}) = \varphi \nabla \times \mathbf{F} + \nabla \varphi \times \mathbf{F}
$$
(12.1f)  

$$
\nabla \times \frac{\mathbf{J}(x')}{|\mathbf{x} - \mathbf{x}'|} = \frac{1}{|\mathbf{x} - \mathbf{x}'|} \nabla \times \mathbf{J}(x') + \nabla \frac{1}{|\mathbf{x} - \mathbf{x}'|} \times \mathbf{J}(x')
$$

جمله اول صفر است زیرا عملکر دل در دستگاه بدون پریم است در حالی۵د ( :ه) J وابسته به مح پريم دار است.

$$
\nabla \times \frac{\mathbf{J}(x')}{|\mathbf{x} - \mathbf{x'}|} = \nabla \frac{\gamma}{|\mathbf{x} - \mathbf{x'}|} \times \mathbf{J}(x')
$$
\n
$$
\begin{cases}\n(\gamma \Delta \gamma) \\
(\gamma \Delta \gamma) \\
(\gamma \Delta \gamma)\n\end{cases} \Rightarrow \mathbf{B}(x) = \frac{\mu}{\gamma} \int \nabla \times \frac{\mathbf{J}(x')}{|\mathbf{x} - \mathbf{x'}|} d^{\gamma} x'
$$
\n
$$
(x' \Delta \gamma) \quad (x' \Delta \gamma) \quad (y' \Delta \gamma) \quad (y' \Delta \gamma)
$$

$$
\Rightarrow \mathbf{B}(x) = \frac{\mu}{\mathfrak{f}\pi} \nabla \times \int \frac{\mathbf{J}(x')}{|\mathbf{x} - \mathbf{x}'|} d^{\mathfrak{r}} x' \tag{2-19}
$$

عملگر  $\nabla$  را خارج كرديم زيرا به مختصات پريمدار وابسته نيست. رابطه اخیر نشان می،دهد که B را می،توان کرل یک بردار در نظر گرفت (بعدها این بردار را پتانسیل برداری مے نامیم).

 $\nabla \cdot \nabla \times \mathbf{F} = \mathbf{0}$ با توجه به اینکه دیورژانس کرل یک تابع برداری صفر است: لذا داريم؛ • =  $\nabla.\mathbf{B} = \nabla \cdot \mathbf{A}$  كه همان رابطهى (١٧\_۵) است.

این اولین معادله مگنتواستاتیک است و متناظر با  $\mathbf{E} = \nabla \times \mathbf{E} = 0$  در الکترواستاتیک.

$$
\boldsymbol{\nabla}.\mathbf{B}=\text{e}^{-\text{i}\boldsymbol{\mu}}
$$
رو ش دیگر در اثبات

$$
(\Delta \Delta \Gamma) \Rightarrow \mathbf{B}(\mathbf{x}) = \frac{\mu_{\circ}}{\mathfrak{f}_{\pi}} \int \nabla \frac{\Delta}{|\mathbf{x} - \mathbf{x}'|} \times \mathbf{J}(\mathbf{x}') d^{\mathsf{T}} x'
$$

$$
\nabla .(\mathbf{F} \times \mathbf{G}) = -\mathbf{F}.\nabla \times \mathbf{G} + \mathbf{G}.\nabla \times \mathbf{F}
$$
  

$$
\nabla .\mathbf{B} = \frac{\mu}{\mathbf{r}\pi} \int -\left[\nabla \frac{\partial}{|\mathbf{x} - \mathbf{x}'|}\right] \cdot \nabla \times \mathbf{J}(x')d^{\mathbf{r}}x'
$$
  

$$
+ \frac{\mu}{\mathbf{r}\pi} \int \mathbf{J}(x).\nabla \times \left[\nabla \frac{\partial}{|\mathbf{x} - \mathbf{x}'|}\right] d^{\mathbf{r}}x'
$$

جمله اول صفر است زیرا  $J(x')$  در دستگاه پریمدار است $\mathbf{J}(x') = \mathbf{\nabla} \times \mathbf{J}(x')$  جمله دوم نیز صفر است زیراکرل هر گرادیان صفر است ( $\nabla \times \nabla \varphi = (\nabla \times \nabla)$  لذا داریم:

$$
\nabla \cdot \mathbf{B} = \mathbf{A} \tag{2.1V}
$$

 $\mathbf{\nabla} \times \mathbf{B} = \mu_\circ \mathbf{J}$  اثبات دیدیم که B را می توان به صورت کرل یک تابع برداری نوشت:

$$
\mathbf{B}(x) = \frac{\mu}{\mathfrak{f}\pi} \nabla \times \int \frac{\mathbf{J}(x')}{|\mathbf{x} - \mathbf{x}'|} d^{\mathfrak{r}} x' \tag{2-17}
$$

اکنون کرل **B** را محاسبه میکنیم

$$
\nabla \times \mathbf{B} = \frac{\mu}{\mathfrak{p}_{\pi}} \nabla \times \nabla \times \int \frac{\mathbf{J}(x')}{|\mathbf{x} - \mathbf{x}'|} d^{\mathsf{T}} x'
$$
 (0.1A)

از اتحاد برداری زیر داریم:

$$
\nabla \times (\nabla \times \mathbf{F}) = \nabla (\nabla \cdot \mathbf{F}) - \nabla^{\dagger} \mathbf{F}
$$
\n
$$
\nabla \times (\nabla \times \mathbf{F}) = \nabla (\nabla \cdot \mathbf{F}) - \nabla^{\dagger} \mathbf{F}
$$
\n
$$
\nabla \times \mathbf{B} = \frac{\mu}{\mathfrak{f}\pi} \nabla \int \nabla \cdot \left(\frac{\mathbf{J}(x')}{|\mathbf{x} - \mathbf{x}'|}\right) d^{\dagger} x'
$$
\n
$$
-\frac{\mu}{\mathfrak{f}\pi} \nabla^{\dagger} \int \frac{\mathbf{J}(x')}{|\mathbf{x} - \mathbf{x}'|} d^{\dagger} x'
$$
\n(1-0-1A)\n
$$
\mathbf{L}(\mathbf{F}) = \mathbf{L}(\mathbf{F}) = \mathbf
$$

برای جمله اول داریم:

$$
\nabla \cdot (\varphi \mathbf{F}) = \mathbf{F} \cdot \nabla \varphi + \varphi \nabla \cdot \mathbf{F}
$$
  

$$
\nabla \cdot \left(\frac{\mathbf{J}(x')}{|\mathbf{x} - \mathbf{x}'|}\right) = \mathbf{J}(x') \cdot \nabla \frac{\partial \mathbf{F}}{|\mathbf{x} - \mathbf{x}'|} + \frac{\partial \mathbf{F}}{|\mathbf{x} - \mathbf{x}'|} \nabla \cdot \mathbf{J}(x')
$$
(1.2.1A)

جمله دوم صفراست چون (/d/ در مختصات پریم داراست لذا (١٨ـ١٥ـ١) را می توان به صورت زير نوشت:

$$
\nabla \times \mathbf{B} = \frac{\mu}{\mathfrak{f}\pi} \nabla \int \mathbf{J}(x') \cdot \nabla \frac{\partial}{\partial |x - x'|} d^r x' - \frac{\mu}{\mathfrak{f}\pi} \int \mathbf{J}(x') \nabla^r \frac{\partial}{\partial |x - x'|} d^r x'
$$
\n(0-19)

$$
\nabla \frac{\partial}{|\mathbf{x} - \mathbf{x}'|} = -\nabla' \frac{\partial}{|\mathbf{x} - \mathbf{x}'|}
$$

$$
\nabla^{\mathsf{T}} \frac{\partial}{|\mathbf{x} - \mathbf{x}'|} = -\mathsf{F}\pi \delta(\mathbf{x} - \mathbf{x}')
$$

برای جمله دوم داریم:

$$
\int \mathbf{J}(x')[-\mathbf{f}\pi\delta\mathbf{x}-\mathbf{x}')]d^{\mathbf{r}}x'=-\mathbf{f}\pi\mathbf{J}(x)
$$
لدا  $\mathbf{J}(x)$ 

$$
\nabla \times \mathbf{B} = -\frac{\mu}{\mathfrak{r}\pi} \nabla \int \mathbf{J}(x') \cdot \nabla' \frac{1}{|\mathbf{x} - \mathbf{x}'|} d^{\mathfrak{r}} x' + \mu \cdot \mathbf{J}(x) \tag{0.1°}
$$

برای جمله اول طبق (۱۸ـ۵ـ۲) داریم:

$$
\nabla' \cdot \frac{\mathbf{J}(x')}{|\mathbf{x} - \mathbf{x}'|} = \mathbf{J}(x') \cdot \nabla' \frac{\partial}{|\mathbf{x} - \mathbf{x}'|} + \frac{\partial}{|\mathbf{x} - \mathbf{x}'|} \nabla' \cdot \mathbf{J}(x')
$$
  

$$
\int \mathbf{J}(x') \cdot \nabla' \frac{\partial}{|\mathbf{x} - \mathbf{x}'|} d^{\mathbf{x}} x' = \int \nabla' \cdot \frac{\mathbf{J}(x')}{|\mathbf{x} - \mathbf{x}'|} d^{\mathbf{x}} x' - \int \frac{\nabla' \cdot \mathbf{J}(x')}{|\mathbf{x} - \mathbf{x}'|} d^{\mathbf{x}} x' \quad (\lambda = 0, 1^{\circ})
$$

انتگرال اول را طبق قضیه واگرایی به انتگرال سطحی تبدیل میکنیم:  $\int_V \nabla' \cdot \frac{\mathbf{J}(x')}{|\mathbf{x}-\mathbf{x'}|} d^{\mathbf{r}} x' = \int_S \frac{\mathbf{J}(x')}{|\mathbf{x}-\mathbf{x'}|} \cdot \mathbf{n} da = \infty$ (جريان هاي جايگزيده) يس داريم:  $\nabla \times \mathbf{B} = \frac{\mu}{\mathbf{Y}_{\pi}} \nabla \int \frac{\nabla'.\mathbf{J}(x')}{|\mathbf{x}-\mathbf{x'}|} d^{\mathbf{Y}} x' + \mu \cdot \mathbf{J}(x')$  $(01)$ اما برای جریانهای پایا  $\mathbf{V}'\cdot \mathbf{J}(x') = \nabla' \cdot \mathbf{J}(x')$  است لذا:  $\nabla \times \mathbf{B} = \mu_* \mathbf{J}(\mathbf{x})$  $(0 - \tau)$ ديديم كه B در معادلات زير صدق مىكند:  $\nabla \times \mathbf{B} = \mu \cdot \mathbf{J}$  $\nabla .\mathbf{B} = \mathbf{0}$  $(0.19)$ از آنجا که دیورژانس هرکرل صفر است لذا می توان  $\mathbf B$  را بهصورت کرل یک تابع برداری مثل A تعریف کرد:  $B = \nabla \times A \Rightarrow \nabla.B = \nabla .(\nabla \times A) = \cdot$ و نیز از آنجاکه کرل هر گرادیان صفر است می $\bar{\mathbf{a}}$  به  $\mathbf{A}$  جمله  $\bm{\nabla} f(x)$  را نیز اضافه نمود:  $\begin{cases} \nabla \times (\mathbf{A} + \nabla f) = \nabla \times \mathbf{A} + \nabla \times \nabla f = \nabla \times \mathbf{A} = \mathbf{B} \\ \nabla \times \mathbf{A} + \nabla f(x) \end{cases}$ از طرفی داریم:  $\nabla \times \mathbf{B} = \mu \cdot \mathbf{J} \Rightarrow \nabla \times (\nabla \times \mathbf{A}) = \mu \cdot \mathbf{J}$  $\Rightarrow \nabla(\nabla \cdot \mathbf{A}) - \nabla^{\dagger} \mathbf{A} = \mu_{\circ} \mathbf{J}$  $(\Delta T \circ)$ که در آن از اتحاد زیر استفاده کردهایم:  $\nabla \times (\nabla \times \mathbf{F}) = \nabla (\nabla . \mathbf{F}) - \nabla^{\dagger} \mathbf{F}$ 

اگر  $\mathbf{A} = \nabla \cdot \mathbf{A} = \mathbf{0}$  باشد داریم:

 $\nabla^{\dagger} \mathbf{A} = -\mu_{\circ} \mathbf{J}$   $\mathbf{L}$   $\nabla^{\dagger} A_i = -\mu_{\circ} J_i$ 

از مقاسيه با الكترواستاتيك داريم:

$$
\nabla^{\mathsf{T}} \varphi = -\frac{\rho}{\epsilon_{\circ}} \Rightarrow \varphi = \frac{1}{\mathsf{T} \pi \epsilon_{\circ}} \int \frac{\rho(x')}{|\mathbf{x} - \mathbf{x}'|} d^{\mathsf{T}} x'
$$

$$
\nabla^{\mathsf{Y}} A_i = -\mu_0 J_i \Rightarrow A_i = \frac{\mu_0}{\mathsf{F} \pi} \int \frac{J_i(x')}{|\mathbf{x} - \mathbf{x}'|} d^{\mathsf{Y}} x'
$$
\n
$$
\mathbf{A} = \frac{\mu_0}{\mathsf{F} \pi} \int \frac{\mathbf{J}(x')}{|\mathbf{x} - \mathbf{x}'|} d^{\mathsf{Y}} x'
$$
\n
$$
\mathbf{A} = \frac{\mu_0}{\mathsf{F} \pi} \int \frac{\mathbf{J}(x')}{|\mathbf{x} - \mathbf{x}'|} d^{\mathsf{Y}} x'
$$
\n
$$
\text{(a-TY)}
$$
\n
$$
\text{(b)} \quad \text{(c)} \quad \text{(d-my)} \quad \text{(e)} \quad \text{(f)} \quad \text{(g)} \quad \text{(h)} \quad \text{(i)} \quad \text{(ii)} \quad \text{(iii)} \quad \text{(iv)} \quad \text{(v)} \quad \text{(v)} \quad \
$$

اکنون دو نکته را بررسی میکنیم یکی اینکه تابع  $f(x)$  چیست و دیگر اینکه آیا برای  ${\bf A}$  در رابطه  $\sum A = \circ (\Delta_T + \nabla)$ است؟

$$
\nabla \cdot \mathbf{A} = \mathbf{A} \Rightarrow \nabla \cdot (\mathbf{A} + \nabla f) = \mathbf{A} \Rightarrow \nabla^{\dagger} f = \mathbf{A}
$$

یعنی اینکه f در معادله لاپلاس صدق میکند و این تنها شرطی است که روی تابع f است لذا آن را برابر صفر در نظر میگیریم (° = £). حال دیورژانس A را بررسی می کنیم:

$$
\nabla \cdot \mathbf{A} = \frac{\mu_{\circ}}{\mathfrak{f}_{\pi}} \nabla \cdot \int \frac{\mathbf{J}(x')}{|\mathbf{x} - \mathbf{x}'|} d^{\mathsf{T}} x' = \frac{\mu_{\circ}}{\mathfrak{f}_{\pi}} \int \nabla \cdot \left(\frac{\mathbf{J}(x')}{|\mathbf{x} - \mathbf{x}'|}\right) d^{\mathsf{T}} x'
$$

$$
\nabla \cdot \frac{\mathbf{J}(x')}{|\mathbf{x} - \mathbf{x}'|} = \frac{\nabla \cdot \mathbf{J}(x')}{|\mathbf{x} - \mathbf{x}'|} + \mathbf{J}(x') \cdot \nabla \frac{\mathbf{V}}{|\mathbf{x} - \mathbf{x}'|}
$$

$$
\nabla \cdot (\varphi \mathbf{F}) = \mathbf{F} \cdot \nabla \varphi + \varphi \nabla \cdot \mathbf{F} \qquad (c) \text{ is a constant}
$$

جمله اول در بسط فوق صفر است زیرا  $\mathbf{J}(x')$  در دستگاه پریمدار است. از طرفی داریم:

$$
\nabla \frac{\partial}{|\mathbf{x} - \mathbf{x}'|} = -\nabla' \frac{\partial}{|\mathbf{x} - \mathbf{x}'|}
$$

$$
\Rightarrow \nabla \cdot \frac{\mathbf{J}(x')}{|\mathbf{x} - \mathbf{x}'|} = -\mathbf{J}(x') \cdot \nabla' \frac{\partial}{|\mathbf{x} - \mathbf{x}'|}
$$

بار دیگر از اتحاد برداری بالا استفاده میکنیم

$$
\nabla' \cdot \frac{\mathbf{J}(x')}{|\mathbf{x} - \mathbf{x}'|} = \frac{\nabla' \cdot \mathbf{J}(x')}{|\mathbf{x} - \mathbf{x}'|} + \mathbf{J}(x') \cdot \nabla' \frac{\mathbf{V}}{|\mathbf{x} - \mathbf{x}'|}
$$

که در این رابطه جمله اول برای جریان های پایا صفر است  $\mathbf{V}'.\mathbf{J}(x')=\mathbf{V}'.\mathbf{V}$ . به این ترتیب داریم:

$$
\boldsymbol{\nabla}.\frac{\mathbf{J}(x')}{|\mathbf{x}-\mathbf{x}'|} = -\boldsymbol{\nabla}'.\frac{\mathbf{J}(x')}{|\mathbf{x}-\mathbf{x}'|}
$$

 $YY$ 

 $\nabla . \mathbf{A} = -\frac{\mu}{\mathfrak{r}_{\pi}} \int_{\mathcal{V}} \nabla'. \frac{\mathbf{J}(x')}{|\mathbf{x}-\mathbf{x'}|} d^{\mathfrak{r}} x'$ با استفاده از قضیه واگرایی و تبدیل انتگرال حجمی به انتگرال سطحی داریم:  $\int_{V} \nabla' \cdot \frac{\mathbf{J}(x')}{|\mathbf{x}-\mathbf{x'}|} d^{\mathsf{T}} x' = \oint_{C} \frac{\mathbf{J}(x')}{|\mathbf{x}-\mathbf{x'}|} \cdot \mathbf{n} da$ که با انتخاب سطح بستهای که شامل جریان J نباشد حاصل انتگرال برابر صفر است و لذا داریم:  $\nabla \cdot \mathbf{A} = \mathbf{A}$ پتانسیل برداری و میدان ناشی از یک حلقه جریان بهعنوان مثالی ازکاربرد پتانسیل برداری در محاسبه میدان، برای یک حلقه جریان میدان B را از پتانسیل برداری A بهدست می آوریم.  $I$  حلقه $\epsilon$ ی دایروی به شعاع  $a$  که در صفحهی  $x-y$  و به مرکزیت مبدأ قرار دارد و حامل جریان است را مطابق شکل زیر در نظر بگیرید: واضح است که J تنها دارای مؤلفهای در جهت c است که می توان آن را به کمک تابع دلتا به فرم زیر نوشت:

$$
J_{\varphi} = I \sin \theta' \delta(\cos \theta') \frac{\delta(r' - a)}{a} \tag{0.17}
$$

J را می توان در دستگاه دکارتی بهصورت زیر نوشت:

$$
\mathbf{J} = -J_{\varphi} \sin \varphi' \mathbf{i} + J_{\varphi} \cos \varphi' \mathbf{j}
$$
\n
$$
\Rightarrow A_{\varphi} = \frac{\mu_{\circ}}{\mathbf{f}\pi} \int \frac{J_{\varphi}(x')}{|\mathbf{x} - \mathbf{x}'|} d^{\mathbf{r}} x'
$$
\n
$$
\mathbf{x} = r\mathbf{r} = r \sin \theta \cos \varphi \mathbf{i} + r \sin \theta \sin \varphi \mathbf{j} + r \cos \theta \mathbf{k}
$$
\n(4.14)

$$
\mathbf{x}' = r'r' = r'\sin\theta'\cos\varphi'\mathbf{i}' + r'\sin\theta'\sin\varphi'\mathbf{j}' + r'\cos\theta'\mathbf{k}'
$$
  
\n
$$
\Rightarrow |\mathbf{x} - \mathbf{x}'|^\mathsf{T} = (r\sin\theta\cos\varphi - r'\sin\theta'\cos\varphi')^\mathsf{T}
$$
\n
$$
+ (r\sin\theta\sin\varphi - r'\sin\theta'\sin\varphi')^\mathsf{T}
$$
\n
$$
+ (r\cos\theta - r'\cos\theta')^\mathsf{T}
$$
\n
$$
\Rightarrow |\mathbf{x} - \mathbf{x}'|^\mathsf{T} = r^\mathsf{T}\sin^\mathsf{T}\theta\cos^\mathsf{T}\varphi + r'^\mathsf{T}\sin^\mathsf{T}\theta'\cos^\mathsf{T}\varphi'
$$
\n
$$
- rrr'\sin\theta\sin\theta'\cos\varphi\cos\varphi'
$$
\n
$$
+ r^\mathsf{T}\sin^\mathsf{T}\theta\sin^\mathsf{T}\varphi + r'^\mathsf{T}\sin^\mathsf{T}\theta'\sin^\mathsf{T}\varphi' - rrr'\sin\theta\sin\theta'\sin\varphi\sin\varphi'
$$
\n
$$
+ r^\mathsf{T}\cos^\mathsf{T}\theta + r'^\mathsf{T}\cos^\mathsf{T}\theta' - rrr'\cos\theta\cos\theta'
$$
\n
$$
\Rightarrow |\mathbf{x} - \mathbf{x}'|^\mathsf{T} = r^\mathsf{T}[\sin^\mathsf{T}\theta(\cos^\mathsf{T}\varphi + \sin^\mathsf{T}\varphi) + \cos^\mathsf{T}\theta]
$$
\n
$$
+ r'^\mathsf{T}[\sin^\mathsf{T}\theta'(\cos^\mathsf{T}\varphi' + \sin^\mathsf{T}\varphi') + \cos^\mathsf{T}\theta']
$$
\n
$$
- rrr'[\sin\theta\sin\theta'(\cos\varphi\cos\varphi' + \sin\varphi\sin\varphi') + \cos\theta\cos\theta']
$$

به علت وجود تقارن استوانهای برای سادگی می $\vec{z}$ وان نقطه مشاهده را در صفحه  $x - y$  یا  $\phi = \varphi$  انتخاب كرد كه در اين صورت داريم:

$$
|\mathbf{x} - \mathbf{x}'| = [r^{\mathsf{T}} + r^{\mathsf{T}} - \mathsf{r}rr'(\sin\theta\sin\theta'\cos\varphi' + \cos\theta\cos\theta')]^{\frac{1}{\mathsf{T}}}
$$

کرد که در این صورت داریم:  
\n
$$
|\mathbf{x} - \mathbf{x}'| = [r^{\mathsf{T}} + r^{'\mathsf{T}} - \mathsf{r}rr'(\sin\theta\sin\theta'\cos\varphi' + \cos\theta\cos\theta')]\overrightarrow{\mathsf{T}}
$$
\n
$$
P = \mu_{\mathsf{e}} \int \frac{(-J_{\varphi}\sin\varphi'\mathbf{i} + J_{\varphi}\cos\varphi'\mathbf{j})r^{'\mathsf{T}}\sin\theta'dr'd\theta'd\varphi'}{[r^{\mathsf{T}} + r^{'\mathsf{T}} - \mathsf{r}rr'(\sin\theta\sin\theta'\cos\varphi' + \cos\theta\cos\theta')]^\frac{\mathsf{T}}{\mathsf{T}}}
$$

این انتگرال شامل دو جمله است. جملهای در راستای i و دیگری در راستای j. به علت وجود تقارن، سهم مؤلفه  $x$  جريان در انتگرال صفر است. اين موضوع به $d$ حتى قابل اثبات است: انتگرال مؤلفه  $x$   $d$  مى $\vec{v}$ وان بەصورت زیر نوشت:

$$
D = \int_{0}^{r_{\pi}} \frac{\sin \varphi' d\varphi'}{\sqrt{A + B \cos \varphi'}}
$$
  
که در آن A و B منرایبی هستند که نسبت به  $\varphi'$  ثابت اند.

$$
D = \int_{\circ}^{\mathsf{Y}\pi} \frac{\sin \varphi' d\varphi'}{\sqrt{A + B \cos \varphi'}}
$$
  

$$
L_{\mathcal{U}} \circ \varphi' = \lim_{\mathcal{U} \to 0} \varphi' \circ \varphi'
$$
  

$$
L_{\mathcal{U}} \circ \varphi' = \lim_{\mathcal{U} \to 0} \varphi' \circ \varphi'
$$
  

$$
A + B \cos \varphi' = u \Rightarrow -B \sin \varphi' d\varphi' = du \Rightarrow D = \int \frac{-\frac{1}{B} du}{\sqrt{u}} = -\frac{\mathsf{Y}}{B} \sqrt{u}
$$
  

$$
= -\frac{\mathsf{Y}}{B} \sqrt{A + B \cos \varphi'} \Big|_{\circ}^{\mathsf{Y}\pi} = \mathsf{Y}
$$

$$
A_{\varphi} = \frac{\mu_{\circ}}{\mathfrak{r}_{\pi}} \int \frac{I \sin \theta' \delta(\cos \theta') \frac{\delta(r' - a)}{a} \cos \varphi'}{a}
$$
  
\n
$$
r'^{\mathfrak{r}} \sin \theta' d\theta' d\varphi' dr'
$$
  
\n
$$
\int f(t) \delta(t - t_{\circ}) dt = f(t_{\circ})
$$
  
\n
$$
\Rightarrow A_{\varphi} = \frac{\mu_{\circ}}{\mathfrak{r}_{\pi}} \int_{\circ}^{\mathfrak{r}_{\pi}} \frac{\left(\frac{I}{a}\right) a^{\mathfrak{r}} \cos \varphi' d\varphi'}{(r^{\mathfrak{r}} + a^{\mathfrak{r}} - \mathfrak{r} r a \sin \theta \cos \varphi')^{\frac{\mathfrak{r}}{\mathfrak{r}}}}{(r^{\mathfrak{r}} + a^{\mathfrak{r}} - \mathfrak{r} r a \sin \theta \cos \varphi')^{\frac{\mathfrak{r}}{\mathfrak{r}}}}
$$
  
\n
$$
\Rightarrow A_{\varphi} = \frac{\mu_{\circ} I a}{\mathfrak{r}_{\pi}} \int_{\circ}^{\mathfrak{r}_{\pi}} \frac{\cos \varphi' d\varphi'}{(r^{\mathfrak{r}} + a^{\mathfrak{r}} - \mathfrak{r} r a \sin \theta \cos \varphi')^{\frac{\mathfrak{r}}{\mathfrak{r}}}}{(r^{\mathfrak{r}} + a^{\mathfrak{r}} - \mathfrak{r} r a \sin \theta \cos \varphi')^{\frac{\mathfrak{r}}{\mathfrak{r}}}}
$$
  
\n
$$
\therefore \lim_{(a, b) \to 0} \frac{\partial I}{\partial a} \int_{\mathfrak{r}} \frac{\partial I}{\partial a} \frac{\partial I}{\partial a} \
$$

$$
\varphi' = \tau_{\alpha} \Rightarrow d\varphi' = \tau d\alpha
$$
  
\n
$$
\Rightarrow A_{\varphi} = \frac{\mu \cdot Ia}{\tau_{\pi}} \int_{\circ}^{\pi} \frac{(\cos \tau_{\alpha})(\tau d\alpha)}{(r^{\tau} + a^{\tau} - \tau r a \sin \theta \cos \tau_{\alpha})^{\frac{1}{\tau}}}
$$
  
\n
$$
\Rightarrow A_{\varphi} = \frac{\tau_{\mu} \cdot Ia}{\tau_{\pi}} \quad (\tau) \int_{\circ}^{\pi} \frac{\cos \tau_{\alpha} d\alpha}{(r^{\tau} + a^{\tau} - \tau r a \sin \theta \cos \tau_{\alpha})^{\frac{1}{\tau}}}
$$

 $\cos 7\alpha = 7 \cos^7 \alpha - 1$ 

$$
\Rightarrow A_{\varphi} = \frac{\mathfrak{f}\mu_{\circ}Ia}{\mathfrak{f}\pi} \int_{\circ}^{\frac{\pi}{\mathfrak{f}}} \frac{(\mathfrak{f}\cos^{\mathfrak{r}}\alpha - 1)d\alpha}{(r^{\mathfrak{r}} + a^{\mathfrak{r}} + \mathfrak{f}ra\sin\theta - \mathfrak{f}ra\sin\theta\cos^{\mathfrak{r}}\alpha)^{\frac{1}{\mathfrak{f}}}}
$$
  

$$
A_{\varphi} = \frac{\mathfrak{f}\mu_{\circ}Ia}{\mathfrak{f}\pi} \frac{1}{\sqrt{r^{\mathfrak{r}} + a^{\mathfrak{r}} + \mathfrak{f}ra\sin\theta}} \int_{\circ}^{\frac{\pi}{\mathfrak{f}}} \frac{(\mathfrak{f}\cos^{\mathfrak{r}}\alpha - 1)d\alpha}{(\mathfrak{f}\cos^{\mathfrak{r}}\alpha - 1)d\alpha}
$$
  

$$
\Delta_{\varphi} = \frac{\mathfrak{f}\mu_{\circ}Ia}{\mathfrak{f}\pi} \frac{1}{\sqrt{r^{\mathfrak{r}} + a^{\mathfrak{r}} + \mathfrak{f}ra\sin\theta}} \int_{\circ}^{\frac{\pi}{\mathfrak{f}}} \frac{(\mathfrak{f}\cos^{\mathfrak{r}}\alpha - 1)d\alpha}{\sqrt{1 - k^{\mathfrak{r}}\cos^{\mathfrak{r}}\alpha}}
$$

$$
k^{\dagger} = \frac{\operatorname{frac}{}{\boldsymbol{r}^{\dagger} + \boldsymbol{a}^{\dagger} + \operatorname{frac}}{\boldsymbol{r}^{\dagger} + \operatorname{frac}}}{\boldsymbol{r}^{\dagger} + \operatorname{frac}}}{\boldsymbol{\beta}}}
$$
\n
$$
S = \int_{0}^{\frac{\pi}{\mathsf{t}}} \frac{\operatorname{frac}{}{\boldsymbol{r}^{\dagger} \cos^{\dagger} \alpha - \mathbf{1}}}{\sqrt{1 - k^{\dagger} \cos^{\dagger} \alpha}} d\alpha = \int_{0}^{\frac{\pi}{\mathsf{t}}} \frac{\left(\frac{\mathsf{1}k^{\dagger} \cos^{\dagger} \alpha + \mathsf{1} - \mathsf{1}}{k^{\dagger}}\right) - \mathbf{1}}{\sqrt{1 - k^{\dagger} \cos^{\dagger} \alpha}} d\alpha
$$

به این ترتیب داریم:

$$
= \int_{0}^{\frac{\pi}{\tau}} -\frac{\tau}{k^{\tau}} \frac{1-k^{\tau} \cos^{\tau} \alpha}{\sqrt{1-k^{\tau} \cos^{\tau} \alpha}} d\alpha + \int_{0}^{\frac{\pi}{\tau}} \left(\frac{\tau}{k^{\tau}} - 1\right) \frac{1}{\sqrt{1-k^{\tau} \cos^{\tau} \alpha}} d\alpha
$$

$$
= -\frac{\tau}{k^{\tau}} \int_{0}^{\frac{\pi}{\tau}} \sqrt{1-k^{\tau} \cos^{\tau} \alpha} d\alpha + \left(\frac{\tau}{k^{\tau}} - 1\right) \int \frac{1}{\sqrt{1-k^{\tau} \cos^{\tau} \alpha}} d\alpha
$$

$$
\therefore \text{ using the following equation.}
$$

$$
\int_{0}^{\frac{\pi}{\tau}} (1 - k^{\tau} \cos^{\tau} \alpha)^{\frac{1}{\tau}} d\alpha = E(k)
$$
  

$$
\int_{0}^{\frac{\pi}{\tau}} (1 - k^{\tau} \cos^{\tau} \alpha)^{-\frac{1}{\tau}} d\alpha = K(k)
$$

$$
A_{\varphi} = \frac{\mathfrak{f}\mu_{\circ}Ia}{\mathfrak{f}\pi} \frac{1}{\sqrt{r^{\mathfrak{f}} + a^{\mathfrak{f}} + \mathfrak{f}r a \sin \theta}} \left[ \left( -\frac{\mathfrak{f}}{k^{\mathfrak{f}}} \right) E(k) + \left( \frac{\mathfrak{f}}{k^{\mathfrak{f}}} - 1 \right) K(k) \right]
$$
  
\n
$$
\Rightarrow A_{\varphi} = \frac{\mu_{\circ}}{\mathfrak{f}\pi} \frac{\mathfrak{f}Ia}{\sqrt{r^{\mathfrak{f}} + a^{\mathfrak{f}} + \mathfrak{f}r a \sin \theta}} \left[ \frac{(\mathfrak{f} - k^{\mathfrak{f}})K(k) - \mathfrak{f}E(k)}{k^{\mathfrak{f}}} \right]
$$
(0.79)

اکنون با معلوم بودن  ${\bf A}$  می $\ddot{\rm e}$ ول  ${\bf B}$  را محاسبه کرد:

$$
\mathbf{B} = \nabla \times \mathbf{A} \Rightarrow \begin{cases} B_r = \frac{1}{r \sin \theta} \frac{\partial}{\partial \theta} (\sin A_{\varphi}) \\ B_{\theta} = -\frac{1}{r} \frac{\partial}{\partial r} (r A_{\varphi}) \\ B_{\varphi} = \mathbf{0} \end{cases} \tag{2.1A}
$$

به رابطه (۳۶ـ۵) برمىگرديم و روش تقريبى را بررسى مىكنيم:<br>\*\*\*

$$
A_{\varphi} = \frac{\mu \Box a}{\mathfrak{f} \pi} \int_{0}^{+\pi} \frac{\cos \varphi' d\varphi'}{(r^{\mathsf{T}} + a^{\mathsf{T}} - \mathsf{Y} ar \sin \theta \cos \varphi')^{\frac{\mathsf{T}}{\mathsf{T}}}}{(r^{\mathsf{T}} + a^{\mathsf{T}} - \mathsf{Y} ar \sin \theta \cos \varphi')^{\frac{\mathsf{T}}{\mathsf{T}}}}
$$

$$
\frac{1}{(r^{\dagger} + a^{\dagger} - \text{Y}r a \sin \theta \cos \varphi')^{\frac{1}{\dagger}}} = \frac{1}{\sqrt{a^{\dagger} + r^{\dagger}}} \frac{1}{\left[1 - \frac{\text{Y}ar \sin \theta}{a^{\dagger} + r^{\dagger}} \cos \varphi'\right]^{\frac{1}{\dagger}}}
$$
  
12.12  $\frac{1}{a^{\dagger} + r^{\dagger}} \cos \varphi' \frac{1}{a^{\dagger} + r^{\dagger}}$   
13.13  $\frac{1}{a^{\dagger} + r^{\dagger}} \sin \theta \cos \theta' \sin \theta' \sin \theta' \sin \theta' \sin \theta'$   
14.14  $\frac{1}{a^{\dagger} + r^{\dagger}} \sin \theta \sin \theta' \sin \theta' \sin \theta'$   
15.15  $\frac{1}{a^{\dagger} + r^{\dagger}} \cos \varphi' \frac{1}{a^{\dagger} + r^{\dagger}} \sin \theta' \sin \theta' \sin \theta' \sin \theta'$ 

$$
A_{\varphi} = \frac{\mu \cdot Ia}{\mathfrak{r} \pi \sqrt{a^{\mathfrak{r}} + r^{\mathfrak{r}}}} \int_{0}^{\mathfrak{r} \pi} d\varphi' \cos \varphi' \left[ 1 + \frac{1}{\mathfrak{r}} \frac{\mathfrak{r} r a \sin \theta}{a^{\mathfrak{r}} + r^{\mathfrak{r}}} \cos \varphi' + \frac{\mathfrak{r} \mathfrak{r} a^{\mathfrak{r}} r^{\mathfrak{r}} \sin^{\mathfrak{r}} \theta \cos \varphi'}{(a^{\mathfrak{r}} + r^{\mathfrak{r}})^{\mathfrak{r}}} \right]
$$

اما داريم:

$$
\int_{0}^{\tau_{\pi}} \cos^{\tau_{n+1}} \varphi' d\varphi' = \cdot ; \int_{0}^{\tau_{\pi}} \cos^{\tau} \varphi' d\varphi' = \pi ; \int_{0}^{\tau_{\pi}} \cos^{\tau} \varphi' = \frac{\tau}{\lambda} (\tau_{\pi})
$$

$$
A_{\varphi} = \frac{\mu_{\circ} I a}{\mathfrak{f} \pi \sqrt{a^{\mathfrak{r}} + r^{\mathfrak{r}}}} \left[ \circ + \frac{a r \sin \theta}{a^{\mathfrak{r}} + r^{\mathfrak{r}}} (\pi) + \circ + \frac{\mathfrak{d}}{\mathfrak{f} \lambda} \left[ \frac{\Lambda a^{\mathfrak{r}} r^{\mathfrak{r}} \sin^{\mathfrak{r}} \theta}{(a^{\mathfrak{r}} + r^{\mathfrak{r}})^{\mathfrak{r}}} \right] \frac{\varphi}{\Lambda} \pi + \cdots \right]
$$
  
\n
$$
= \frac{\mu_{\circ} I a}{\mathfrak{f} \pi \sqrt{a^{\mathfrak{r}} + r^{\mathfrak{r}}}} \pi \frac{a r \sin \theta}{a^{\mathfrak{r}} + r^{\mathfrak{r}}} \left[ \mathfrak{f} + \frac{\mathfrak{d} a^{\mathfrak{r}} r^{\mathfrak{r}} \sin^{\mathfrak{r}} \theta}{(a^{\mathfrak{r}} + r^{\mathfrak{r}})^{\mathfrak{r}}} + \cdots \right]
$$
  
\n
$$
\Rightarrow A_{\varphi} = \frac{\mu_{\circ} I a^{\mathfrak{r}} r \sin \theta}{\mathfrak{f} (a^{\mathfrak{r}} + r^{\mathfrak{r}})^{\mathfrak{r}}} \left[ \mathfrak{f} + \frac{\mathfrak{d} a^{\mathfrak{r}} r^{\mathfrak{r}} \sin^{\mathfrak{r}} \theta}{(a^{\mathfrak{r}} + r^{\mathfrak{r}})^{\mathfrak{r}}} + \cdots \right] \qquad ( \Delta - \mathfrak{r} \mathfrak{q} )
$$

به این ترتیب یک عبارت تقریبی برای  $A_{\varphi}$  بهدست آوردیم. حال میتوان مؤلفههای میدان  ${\bf B}$  را طبق روابط (۵\_۳۸) محاسبه کرد.

$$
B_r = \frac{\mu_* I a^{\dagger} (\dagger \cos \theta)}{\dagger (a^{\dagger} + r^{\dagger})^{\dagger}} + \frac{\mu_* I a^{\dagger}}{\dagger (a^{\dagger} + r^{\dagger})^{\dagger}} \frac{\dagger \partial \dagger r^{\dagger} \sin^{\dagger} \theta \cos \theta}{(a^{\dagger} + r^{\dagger})^{\dagger}} + \cdots
$$
  

$$
B_r = \frac{\dagger}{r \sin \theta} \frac{\partial}{\partial \theta} (\sin \theta A_{\varphi})
$$

$$
\frac{\partial}{\partial \theta}(\sin \theta A_{\varphi}) = \frac{\mu_{*} I a^{\gamma} r(\tau \sin \theta \cos \theta)}{r(a^{\gamma} + r^{\gamma})^{\frac{\nu}{\gamma}}} + \frac{\mu_{*} I a^{\gamma} r}{r(a^{\gamma} + r^{\gamma})^{\frac{\nu}{\gamma}}} \frac{\log a^{\gamma} r^{\gamma} (\tau \sin^{\gamma} \theta \cos \theta)}{(a^{\gamma} + r^{\gamma})^{\gamma}}
$$

 $+ \cdots$ 

$$
\Rightarrow B_r = \frac{\mu_* I a^{\dagger} \cos \theta}{\mathbf{Y}(a^{\dagger} + r^{\dagger})^{\frac{\mathbf{V}}{\mathbf{Y}}}} \left[ 1 + \frac{\mathbf{10} a^{\dagger} r^{\dagger} \sin^{\dagger} \theta}{\left(a^{\dagger} + r^{\dagger}\right)^{\mathbf{V}}} + \cdots \right]
$$
\n
$$
\text{(a) } \mathbf{0} \text{ (a) } \mathbf{0} \text{ (b) } \mathbf{0} \text{ (c) } \mathbf{0}
$$

$$
B_{\theta} = -\frac{1}{r} \frac{\partial}{\partial r} (r A_{\varphi})
$$
  

$$
\frac{\partial}{\partial r} (r A_{\varphi}) = \frac{\mu_{*} I a^{\mathsf{T}} \sin \theta}{\mathsf{T}} \frac{\mathsf{Tr}(a^{\mathsf{T}} + r^{\mathsf{T}})^{\frac{\mathsf{T}}{\mathsf{T}}} - (r^{\mathsf{T}}) \left(\frac{\mathsf{F}}{\mathsf{T}}\right) (\mathsf{Tr})(a^{\mathsf{T}} + r^{\mathsf{T}})^{\frac{\mathsf{T}}{\mathsf{T}}}}{(a^{\mathsf{T}} + r^{\mathsf{T}})^{\mathsf{T}}}
$$
$$
+\frac{\mu_{*}Ia^{\dagger}\sin^{\dagger}\theta}{\mathsf{r}}\frac{10}{\mathsf{A}}\frac{\mathsf{Fr}^{\mathsf{r}}(a^{\mathsf{r}}+r^{\mathsf{r}})^{\frac{\mathsf{r}}{\mathsf{r}}-(r^{\mathsf{r}})\left(\frac{\mathsf{r}}{\mathsf{r}}\right)(\mathsf{r}_r)(a^{\mathsf{r}}+r^{\mathsf{r}})^{\frac{\mathsf{r}}{\mathsf{r}}}}{(a^{\mathsf{r}}+r^{\mathsf{r}})^{\mathsf{r}}}
$$
\n
$$
=\frac{\mu_{*}Ia^{\mathsf{r}}r\sin\theta}{\mathsf{r}}\left[\frac{\mathsf{r}}{(a^{\mathsf{r}}+r^{\mathsf{r}})^{\frac{\mathsf{r}}{\mathsf{r}}}}{a^{\mathsf{r}}+r^{\mathsf{r}}\right]^{\frac{\mathsf{r}}{\mathsf{r}}}}{a^{\mathsf{r}}+r^{\mathsf{r}}\right]^{\frac{\mathsf{r}}{\mathsf{r}}}}\frac{\mathsf{a}^{\mathsf{r}}\left(\frac{10}{\mathsf{A}}\right)(\mathsf{r}_r^{\mathsf{r}})\sin^{\mathsf{r}}\theta}{(a^{\mathsf{r}}+r^{\mathsf{r}})^{\frac{\mathsf{r}}{\mathsf{r}}}}{(\mathsf{a}^{\mathsf{r}}+r^{\mathsf{r}})^{\frac{\mathsf{r}}{\mathsf{r}}}} + \cdots\right]}
$$
\n
$$
=\frac{\mu_{*}Ia^{\mathsf{r}}r\sin\theta}{\mathsf{r}(a^{\mathsf{r}}+r^{\mathsf{r}})^{\frac{\mathsf{r}}{\mathsf{r}}}}{(\mathsf{a}^{\mathsf{r}}+r^{\mathsf{r}})^{\frac{\mathsf{r}}{\mathsf{r}}}} + \cdots\right]
$$
\n
$$
=\frac{\mu_{*}Ia^{\mathsf{r}}r\sin\theta}{\mathsf{r}(a^{\mathsf{r}}+r^{\mathsf{r}})^{\frac{\mathsf{r}}{\mathsf{r}}}}{(\mathsf{a}^{\mathsf{r}}+r^{\mathsf{r}})^{\frac{\mathsf{r}}{\mathsf{r}}}} + \cdots\right]
$$
\n
$$
=\frac{\mu_{*}Ia^{\mathsf{r}}r\sin\theta}{\mathsf{r}(a^{\mathsf{r}}+r^{\mathsf{r
$$

$$
\mathbf{r} \gg a
$$
و**رسی حالات حدی**  
در بسط رایطه (۳۲) فرض کردیم که جمله 
$$
\frac{a'r\sin^{\mathsf{r}}\theta}{(a^{\mathsf{r}}+r^{\mathsf{r}})^{\mathsf{r}}}
$$
 خیلی کوچکتر از یک باشد یعنی یا  $a \gg n$  و یا ۱ ≫۱ (نک دیشی میکنیم.  
یا  $\alpha \gg n$  (نقاط محوری)  
۱ . ۱ – ⊛  $\theta$  (نقاط محوری)

$$
B_r \cong \frac{\mu \cdot I a^{\dagger} \cos \theta}{\mathbf{Y}(a^{\dagger} + r^{\dagger})^{\dagger}} \xrightarrow{c \cos \theta \approx \mathbf{Y}} B_r = \frac{\mu \cdot I a^{\dagger}}{\mathbf{Y}(a^{\dagger} + r^{\dagger})^{\dagger}}
$$

$$
B_{\theta} = -\frac{\mu \cdot I a^{\dagger} \sin \theta}{\mathbf{Y}(a^{\dagger} + r^{\dagger})^{\dagger}} (\mathbf{Y} a^{\dagger} - r^{\dagger}) \xrightarrow{\sin \theta \approx \mathbf{Y}} B_{\theta} \approx \mathbf{Y}
$$

این میدان را میهتوان با میدان ناشمی از حلقه جریان روی محور حلقه مقایسه کرد که دقیقاً همین جواب را دارد. توجه داریم که چون • $B_\varphi=B_\varphi=B_\varphi=5$  است لذا این میدان در جهت محور zها است.

 $r \ll a$ .

$$
r \ll a \Rightarrow \frac{r}{a} \ll 1 \Rightarrow 1 \pm \frac{r^{\mathsf{T}}}{a^{\mathsf{T}}} \simeq 1
$$
  
\n
$$
\Rightarrow B_r \simeq \frac{\mu \cdot I a^{\mathsf{T}} \cos \theta}{\mathsf{T} a^{\mathsf{T}} \left(1 + \frac{r^{\mathsf{T}}}{a^{\mathsf{T}}}\right)^{\frac{\mathsf{T}}{\mathsf{T}}}} = \frac{\mu \cdot I \cos \theta}{\mathsf{T} a}
$$
  
\n
$$
= \frac{\mu \cdot I}{\mathsf{T} \pi} (I \pi a^{\mathsf{T}}) \frac{\cos \theta}{a^{\mathsf{T}}}
$$
  
\n
$$
\Rightarrow B_{\theta} = -\frac{\mu \cdot I a^{\mathsf{T}} \sin \theta}{\mathsf{T} a^{\mathsf{T}} \left(1 + \frac{r^{\mathsf{T}}}{a^{\mathsf{T}}}\right)^{\frac{\mathsf{Q}}{\mathsf{T}}}} \left[a^{\mathsf{T}} \left(1 - \frac{r^{\mathsf{T}}}{a^{\mathsf{T}}}\right)\right]
$$
  
\n
$$
= -\frac{\mu \cdot I}{\mathsf{T} a} \sin \theta = -\frac{\mu \cdot I}{\mathsf{T} \pi} (I \pi a^{\mathsf{T}}) \frac{\sin \theta}{a^{\mathsf{T}}}
$$

انقاط دور از حلقه)  $r \gg a$  .

$$
r \gg a \Rightarrow \frac{a}{r} \ll 1 \Rightarrow 1 + \frac{a^{\mathsf{T}}}{r^{\mathsf{T}}} \simeq 1
$$
  
\n
$$
B_r \simeq \frac{\mu \cdot I a^{\mathsf{T}} \cos \theta}{\mathsf{T} r^{\mathsf{T}} \left(1 + \frac{a^{\mathsf{T}}}{r^{\mathsf{T}}}\right)^{\frac{\mathsf{T}}{\mathsf{T}}} } = \frac{\mu \cdot I a^{\mathsf{T}} \cos \theta}{\mathsf{T} r^{\mathsf{T}}}
$$
  
\n
$$
= \frac{\mu}{\mathsf{T} \pi} (I \pi a^{\mathsf{T}}) \frac{\cos \theta}{r^{\mathsf{T}}}
$$
  
\n
$$
B_{\theta} = -\frac{\mu \cdot I a^{\mathsf{T}} \sin \theta}{\mathsf{T} r^{\mathsf{T}}} \left[ r^{\mathsf{T}} \left(\frac{\mathsf{T} a^{\mathsf{T}}}{r^{\mathsf{T}}} - 1 \right) \right] = \frac{\mu \cdot I a^{\mathsf{T}} \sin \theta}{\mathsf{T} r^{\mathsf{T}}}
$$
  
\n
$$
\Rightarrow B_{\theta} = \frac{\mu \cdot I a^{\mathsf{T}}}{\mathsf{T} \pi} (I \pi a^{\mathsf{T}}) \frac{\sin \theta}{r^{\mathsf{T}}}
$$
  
\n
$$
r \gg a \Rightarrow \begin{cases} B_r = \frac{\mu \cdot I}{\mathsf{T} \pi} (I \pi a^{\mathsf{T}}) \frac{\cos \theta}{r^{\mathsf{T}}} \\ B_{\theta} = \frac{\mu \cdot I}{\mathsf{T} \pi} (I \pi a^{\mathsf{T}}) \frac{\sin \theta}{r^{\mathsf{T}}} \end{cases}
$$
  
\n(0.51)

برای دوقطبی الکتریکی در الکترواستاتیک میدان در فواصل دور طبق روابط (۱۲-۴) عبارت است از:

$$
r \gg a \; : \; \begin{cases} E_r = \frac{\mathsf{F}}{\mathsf{F} \pi \epsilon_{\circ}} (P) \frac{\cos \theta}{r^{\mathsf{F}}} \\ E_{\theta} = \frac{\mathsf{I}}{\mathsf{F} \pi \epsilon_{\circ}} (P) \frac{\sin \theta}{r^{\mathsf{F}}} \end{cases}
$$

از مقایسه (۵\_۵۱) با (۱۲–۴) میتوان دوقطبی مغناطیسی حلقه را بهصورت زیر تمریف کرد:  

$$
m = I\pi a^{\gamma}
$$

اگر  $a \gg r \gg a$  باشد برای  $A_{\varphi}$  داریم:

$$
\begin{aligned} \text{(0-T4)} \qquad A_{\varphi} &\simeq \frac{\mu_{\circ} I a^{\mathsf{T}} r \sin \theta}{\mathsf{r} r^{\mathsf{T}}} \simeq \frac{\mu_{\circ} I a^{\mathsf{T}} \sin \theta}{\mathsf{r} \cdot \mathsf{r} \cdot \
$$

این رابطه پتانسیل برداری یک دوقطبی مغناطیسی در فواصل دور از آن میباشد. در الکترواستاتیک، پتانسیل یک دوقطبی الکتریکی در فواصل دور از آن به فرم زیر بود:

$$
\varphi = \frac{1}{\mathbf{r}_{\pi\epsilon_{\bullet}}} \frac{\mathbf{P}.\mathbf{x}}{|\mathbf{x}|^{\mathbf{r}}}
$$

میدان ناشی از توزیع جریان در فواصل دور از چشمه داریم

$$
\mathbf{A}(\mathbf{x}) = \frac{\mu}{\mathbf{Y}\pi} \int \frac{\mathbf{J}(x')}{|\mathbf{x} - \mathbf{x'}|} d^{\mathbf{Y}} x'
$$

چون میدان در فواصل دور از چشمه مورد نظر است، یعنی  $|x'| \gg |x|$ ، عبارت  $\frac{1}{|\mathbf{x}-\mathbf{x}'|}$  را برحسب توان های |/x بسط میدهیم:

$$
\frac{1}{|\mathbf{x} - \mathbf{x}'|} = (|\mathbf{x} - \mathbf{x}'| |\mathbf{x} - \mathbf{x}'|)^{-\overline{\gamma}}
$$

$$
= (|\mathbf{x}|^{\gamma} - \gamma \mathbf{x} \cdot \mathbf{x}' + |\mathbf{x}'|^{\gamma})^{-\frac{\gamma}{\gamma}}
$$

$$
= \frac{\gamma}{|\mathbf{x}|} \left[ \gamma + \frac{-\gamma \mathbf{x} \cdot \mathbf{x}' + |\mathbf{x}'|^{\gamma}}{|\mathbf{x}|^{\gamma}} \right]^{-\frac{\gamma}{\gamma}}
$$

با استفاده از بسط زیر:

$$
(\lambda + y)^{-\frac{\lambda}{\gamma}} = \lambda - \frac{\lambda}{\gamma}y + \cdots
$$

$$
\frac{\lambda}{|\mathbf{x} - \mathbf{x}'|} = \frac{\lambda}{|\mathbf{x}|} \left( \lambda - \frac{\lambda}{\gamma} - \frac{\mathbf{x} \cdot \mathbf{x}' + |\mathbf{x}'|}{|\mathbf{x}|} + \cdots \right)
$$

۔ الکترودینامیک کلاسیک

$$
\frac{1}{|\mathbf{x} - \mathbf{x}'|} = \frac{1}{|\mathbf{x}|} + \frac{\mathbf{x} \cdot \mathbf{x}'}{|\mathbf{x}|^{\mathbf{r}}} + \cdots
$$
 (0.0°)

$$
\mathbf{A} = \frac{\mu \cdot}{\mathfrak{f}\pi} \frac{1}{|\mathbf{x}|} \int \mathbf{J}(x') d^{\mathbf{r}} x' + \frac{\mu \cdot}{\mathfrak{f}\pi} \frac{\mathbf{x}}{|\mathbf{x}|^{\mathbf{r}}} \cdot \int \mathbf{x'} \mathbf{J}(x') d^{\mathbf{r}} x' + \cdots
$$

$$
A_i = \frac{\mu}{\mathfrak{f}_{\pi}} \frac{1}{|\mathbf{x}|} \int J_i(x') d^{\mathfrak{r}} x' + \frac{\mu}{\mathfrak{f}_{\pi}} \frac{\mathbf{x}}{|\mathbf{x}|^{\mathfrak{r}}} \int \mathbf{x}' J_i(x') d^{\mathfrak{r}} x' + \cdots
$$
 (2.21)

برای محاسبه انتکرال های فوق از اتحاد زیر استفاده میکنیم:

$$
\nabla.(fg\mathbf{F}) = f\mathbf{F}.\nabla \mathbf{g} + g\mathbf{F}.\nabla \mathbf{f} + fg\nabla.\mathbf{F}
$$

$$
\int \nabla'.(fg\mathbf{J})d^{\mathbf{v}}x' = \int (f\mathbf{J}.\nabla'\mathbf{g} + g\mathbf{J}.\nabla'\mathbf{f} + fg\nabla'.\mathbf{J})d^{\mathbf{v}}x'
$$

اگر J کاملاً جایگزیده باشد با تبدیل انتگرال حجمی طرف چپ به انتگرال سطحی با استفاده از قضیه استوكس داريم:

$$
\int_{V} \nabla'.(fg\mathbf{J})d^{\mathsf{T}}x' = \oint_{S} fg\mathbf{J}.\mathbf{n}' da' = \circ
$$
  
همچنین برای جریانهای پایا داریم  $\circ$  =  $\nabla'.\mathbf{J} = \nabla'.\mathbf{J} = \nabla'.\mathbf{J}$   

$$
\int (f\mathbf{J}.\nabla'g + g\mathbf{J}.\nabla'f + fg\nabla'.\mathbf{J})d^{\mathsf{T}}x' = \circ
$$
 (0.01)

$$
\int (f\mathbf{J}.\nabla'g + g\mathbf{J}.\nabla'f + fg\nabla'.\mathbf{J})d^{\mathsf{T}}x' = \cdot
$$
\n
$$
\Rightarrow \int (f\mathbf{J}.\nabla'g + g\mathbf{J}.\nabla'f)d^{\mathsf{T}}x' = \cdot
$$
\n(0.01)

و  $g$  توابع دلخواهی از ⁄ت هستند. برای محاسبه انتگرال اول در (۵۱هـ۵) با انتخاب ۱ $f = f$  و ⁄ه توابع دلخواهی از ⁄ت هستند. برای محاسبه انتگرال اول در (۵۱هـ۵)

$$
\int [(\mathbf{1})\mathbf{J} \cdot \nabla' x_i' + x_i' \mathbf{J} \cdot \nabla(\mathbf{1})] d^{\mathsf{T}} x' = \mathbf{0}
$$
  
\n
$$
\Rightarrow \int J_i d^{\mathsf{T}} x' = \mathbf{0}
$$

لذا جمله اول در بسط (۵٫۵۱) که معادل پتانسیل برداری تک قطبی مفناطیسی می!شد صفر است برای جملهی دوم در (۵ـ۵ـ۵) با انتخاب  $f = x_i^{\prime}$  و  $g = x_j^{\prime}$  داریم:

$$
\int [x'_i \mathbb{J} \cdot \nabla' x'_j + x'_j \mathbb{J} \cdot \nabla x'_i] d^{\dagger} x' = \mathbb{I} \Rightarrow \int (x'_i J_j + x'_j J_i) d^{\dagger} x' = \mathbb{I}
$$
  
\n
$$
\Rightarrow x'_i J_j = -x'_j J_j
$$

 $\ldots$  ds  $6$ 

يبوست فصا, ۵

در جمله دوم داريم:

$$
\mathbf{x} \cdot \int \mathbf{x}' J_j d^{\mathsf{T}} x' = \sum_j x_j \int x'_j J_i d^{\mathsf{T}} x'
$$
\n
$$
x'_j J_i = -\frac{1}{\mathsf{Y}} (x'_i J_j - x'_j J_i) = -\frac{1}{\mathsf{Y}} \varepsilon_{ijk} (\mathbf{x}' \times \mathbf{J})_k
$$
\n
$$
\Rightarrow \mathbf{x} \cdot \int \mathbf{x}' J_i d^{\mathsf{T}} x' = -\frac{1}{\mathsf{Y}} \sum \varepsilon_{ijk} x_j \int (\mathbf{x}' \times \mathbf{J})_k d^{\mathsf{T}} x'
$$
\n
$$
= -\frac{1}{\mathsf{Y}} [\mathbf{x} \times \int (\mathbf{x}' \times \mathbf{J}) d^{\mathsf{T}} x']_i
$$
\n
$$
\mathbf{y} \mapsto \mathbf{y}' \cdot \mathbf{y}' \cdot \mathbf{y}' \
$$

$$
\mathbf{M}(x) = \frac{1}{\mathbf{Y}} [x \times J(x)] \tag{0.07}
$$

 $\mathbf{m}$  و نیز انتگرال  $M(x)$  به عنوان گشتاور مغناطیسی

$$
\mathbf{m} = \int \mathbf{M}(x')d^{\mathsf{T}}x' = \frac{1}{\mathsf{T}} \int \mathbf{x}' \times \mathbf{J}(x')d^{\mathsf{T}}x'
$$
 (0.0 $\mathsf{T}$ )

$$
\mathbf{x}.\int \mathbf{x}'\mathbf{J}(x')d^{\mathsf{T}}x' = -\mathbf{x} \times \mathbf{m} = \mathbf{m} \times \mathbf{x}
$$

در نهایت داریم:  $\mathbf{A} = \frac{\mu}{\mathfrak{f}\pi} \frac{\lambda}{|\mathbf{x}|^{\mathfrak{r}}} \mathbf{m} \times \mathbf{x} = \frac{\mu}{\mathfrak{f}\pi} \frac{\mathbf{m} \times \mathbf{x}}{|\mathbf{x}|^{\mathfrak{r}}}$  $(\Delta \Delta \Delta)$ 

این جمله اولین جمله غیرصفر در بسط A برای یک توزیع جریان پایای جایگزیده است و پتانسیل برداری دوقطبی مغناطیسی نام دارد.

بدین ترتیب به معادلهی (۵ـ۵ـ۵) رسیدیم بهعبارت دیگر رابطهی فوق را اثبات کردیم.گام بعدی رسیدن از معادلهی (۵۵ـ۵) به معادلهی (۵۶ـ۵) است که البته گام نسبتاً بزرگی است.

$$
\mathbf{A}(x) = \frac{\mu \cdot \mathbf{m} \times \mathbf{x}}{\mathbf{f} \pi \cdot |x|^{\mathbf{r}}} \tag{0.20}
$$

که در آن A پتانسیل برداری دوقطبی مغناطیسی است. بدون هر توضیح اضافهای داریم:

$$
\mathbf{B} = \mathbf{\nabla} \times \mathbf{A}
$$

$$
= \nabla \times \left[ \frac{\mu_{\mathbf{v}} \operatorname{PR} \times \mathbf{x}}{\mathbf{Y} \pi} \right]
$$

$$
+\frac{\ln \mathbf{\nabla} \cdot \frac{\mathbf{x}}{|x|^{\mathbf{r}}}}{\ln \mathbf{\nabla} \cdot \frac{\mathbf{x}}{|x|^{\mathbf{r}}}} - \frac{\mathbf{x}}{|x|^{\mathbf{r}}}\mathbf{\nabla} \cdot \mathbf{m}}{\frac{|\mathbf{x}|^{\mathbf{r}}}{(\mathbf{r}) \cdot \mathbf{r}} \cdot \mathbf{m}}
$$

لپراتور  $\nabla$  به مختصات نقطهی میدان (بدون پریم) بستگی دارد و برای  $\mathbf m$  داریم  $*$ 

$$
\mathbf{m} = \frac{1}{\mathsf{r}_C} \int \mathbf{x}' \times \mathbf{J}(x') d^{\mathsf{T}} x'
$$
  
\n
$$
\Rightarrow \begin{bmatrix} (\mathsf{1}) \ \mathrm{d} \mathsf{L} \mathsf{L} \mathsf{L} \end{bmatrix} = \left( \frac{\mathbf{x}}{|\mathbf{x}|^{\mathsf{T}}} \cdot \nabla \right) \mathbf{m} = \mathsf{L} \mathsf{L} \mathsf
$$

طبق اتحاد برداري:

$$
\nabla \cdot (\varphi \mathbf{F}) = (\nabla \varphi \cdot \mathbf{F}) + \varphi \nabla \cdot \mathbf{F}
$$
\n
$$
\Rightarrow \nabla \cdot \frac{\mathbf{x}}{|x|^{\mathsf{T}}} = \nabla \left(\frac{1}{|x|^{\mathsf{T}}}\right) \cdot \mathbf{x} + \frac{1}{|x|^{\mathsf{T}}} \nabla \cdot \mathbf{x}
$$
\n
$$
= -\frac{\mathsf{T}}{|x|^{\mathsf{T}}} \frac{\mathbf{x}}{|x|} \cdot \mathbf{x} + \frac{1}{|x|^{\mathsf{T}}} \nabla \cdot \mathbf{x}
$$
\n
$$
\therefore \text{ using the given equation}
$$
\n
$$
\nabla \cdot \mathbf{x} = \nabla \cdot \mathbf{x}
$$
\n
$$
\nabla \cdot \frac{\mathbf{x}}{|x|^{\mathsf{T}}} = -\frac{\mathsf{T}}{|x|^{\mathsf{T}}} \frac{\mathbf{x}}{|x|} \cdot \mathbf{x} + \frac{\mathsf{T}}{|x|^{\mathsf{T}}} = -\frac{\mathsf{T}}{|x|^{\mathsf{T}}} + \frac{\mathsf{T}}{|x|^{\mathsf{T}}} = \mathsf{P}
$$
\n
$$
\Rightarrow \nabla \times \mathbf{A} = \left[ -(\mathbf{m} \cdot \nabla) \frac{\mathbf{x}}{|x|^{\mathsf{T}}} \right]
$$

داریم:

$$
-m_{i} \frac{\partial}{\partial x_{i}} \left( \frac{x}{|x|^{\mathsf{T}}} \right) = -m_{i} \frac{\partial}{\partial x_{i}} \frac{x_{j} \hat{x}_{j}}{[x_{k}x_{k}]^{\mathsf{T}/\mathsf{T}}}
$$
  
\n
$$
= -m_{i} \left\{ \frac{\hat{x}_{j} \frac{\partial x_{j}}{\partial x_{i}}}{[x_{k}x_{k}]^{\mathsf{T}/\mathsf{T}}} - \frac{\mathsf{T}}{\mathsf{T}} \times \mathsf{T}x_{j} \hat{x}_{j} \frac{\partial x_{k}}{\partial x_{i}} x_{k} [x_{k}x_{k}]^{-\Delta/\mathsf{T}} \right\}
$$
  
\n
$$
= -m_{i} \left( \frac{\hat{x}_{j} \delta_{ij}}{x^{\mathsf{T}}} - \frac{\mathsf{T}x_{j} \hat{x}_{j} x_{k} \delta_{ik}}{x^{\mathsf{T}}} \right)
$$
  
\n
$$
= -\left( \frac{m_{i} \hat{x}_{j} \delta_{ij}}{x^{\mathsf{T}}} - \frac{\mathsf{m}x_{i} \hat{x}_{j} x_{k} \delta_{ij}}{x^{\mathsf{T}}} \right)
$$
  
\n
$$
\Rightarrow \nabla \times \mathbf{A} = -\left( \frac{\mathbf{m}}{|x|^{\mathsf{T}}} - \frac{\mathsf{T}(\mathbf{m} \cdot \mathbf{x}) \mathbf{x}}{|x|^{\mathsf{T}}} \right)
$$
  
\n
$$
\Rightarrow \nabla \times \mathbf{A} = -\left( \frac{\mathbf{m}}{|x|^{\mathsf{T}}} - \frac{\mathsf{T}(\mathbf{m} \cdot \mathbf{x}) \mathbf{x}}{|x|^{\Delta}} \right)
$$
  
\n
$$
= -\left( \frac{\mathbf{m}}{|x|^{\mathsf{T}}} - \frac{\mathsf{T}(\mathbf{m} \cdot \mathbf{x}) \mathbf{x}}{|x|^{\Delta}} \right)
$$
  
\n
$$
= -\left( \frac{\mathbf{m}}{|x|^{\mathsf{T}}} - \frac{\mathsf{T}(\mathbf{m} \cdot \mathbf{n}) \mathbf{n}}{|x|^{\Delta}} \right)
$$
  
\n
$$
= -\left( \frac{\mathsf{T}}{|x|^{\mathsf{T}}} - \frac{\mathsf{T}(\mathbf{m} \cdot \mathbf{n}) \mathbf{n}}{|x|^{\Delta}} \right)
$$
  
\n
$$
\nabla \times \mathbf
$$

حالت خاص اگر با یک جریان حلقهای بسته که در یک صفحه قرار دارد سروکار داشته باشیم خواهیم داشت: جريان حجمى  $\mathbf{m} = \frac{\lambda}{\Upsilon c}\int \mathbf{x}' \times \mathbf{J}(x') d^\intercal x'$ 

۴٣٣

۔ الکترودینامیک کلاسیک

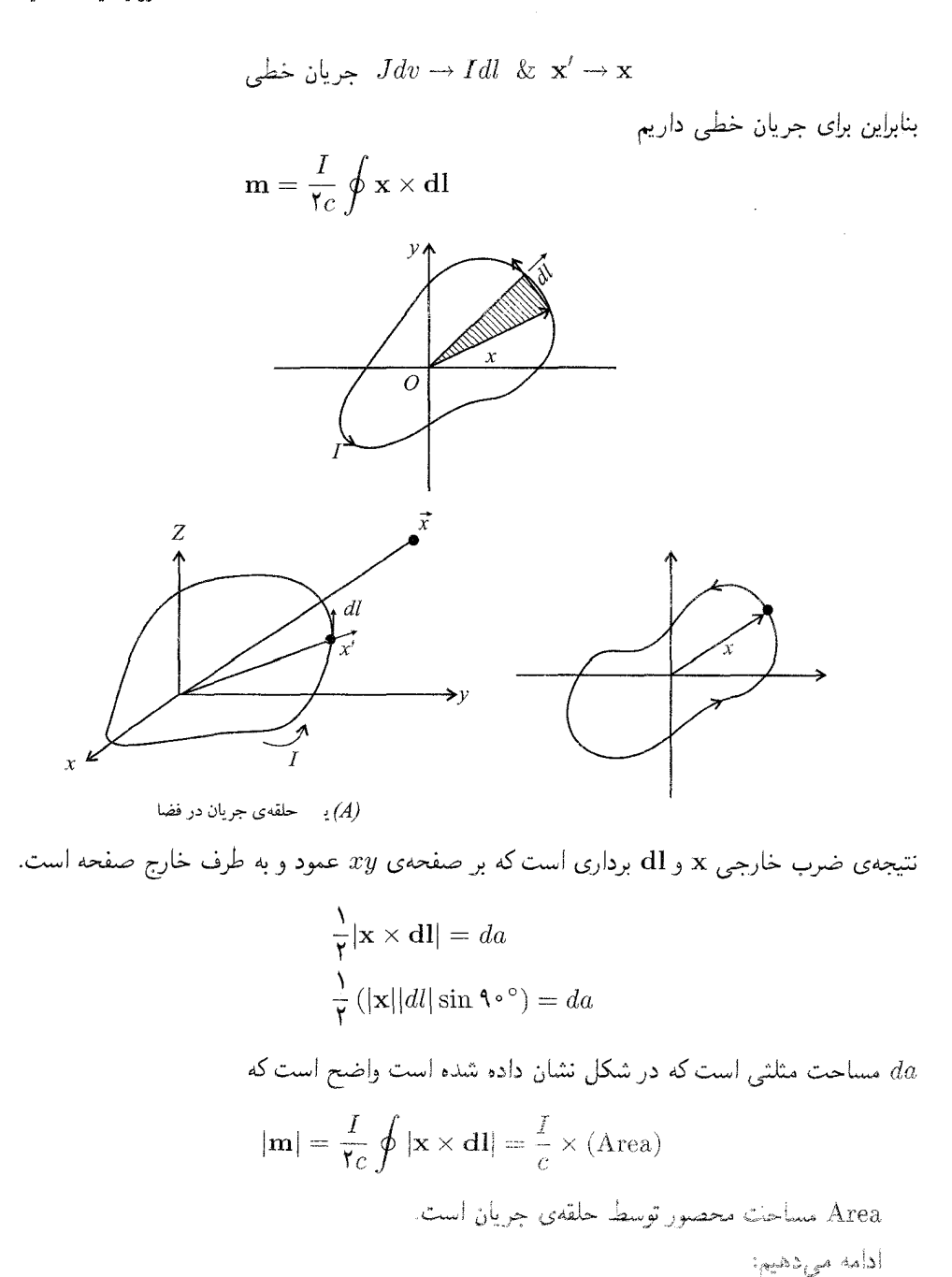

دراينجا توزيع جرياني را در نظريگير يم كه توسط ذرات بارداري با بار چو وجرم پاM و با سرعت پاM پجاد مي شود:

$$
\mathbf{J}=\sum_i q_i v_i \delta(x-x_i)
$$

چراكە:

چراکه اگر المان حجمی با طول dl در جهت جریان را مطابق شکل در نظر بگیریم در فاصلهای زمانی تمام بارهایی به اندازهی  $\emph{dsdl}$  از این حجم خارج خواهند شد. طبق تعریف جریان داریم  $dt = \frac{dl}{n}$ 

$$
dI = \frac{\rho ds dl}{dt} = \rho v ds
$$

$$
\frac{dI}{ds} = \rho v \Rightarrow J = \rho v
$$

$$
\int \rho(r) = \sum q_i \delta(r)
$$

و v در یک جهت هستند. داریم  $J$ 

$$
\rho(r) = \sum q_i \delta(r - r_i)
$$
  

$$
\rho(x) = \sum q_i \delta(x - x_i)
$$

$$
\begin{aligned}\n\begin{bmatrix}\nF(t) & \angle \mathcal{A}i \cdot (t - t_i) \\
\rho(x) &= \sum q_i \delta(x - x_i)\n\end{bmatrix} \\
Q &= \int \rho(x) d^{\mathsf{T}} x = \int \sum_{i=1}^n q_i \delta(x - x_i) d^{\mathsf{T}} x \\
&= \sum_{i=1}^n q_i \int \delta(x - x_i) d^{\mathsf{T}} x = \sum_{i=1}^n q_i = Q \\
J &= \rho v\n\end{aligned}
$$
\n(1)

$$
J = \rho v
$$
  

$$
J = \sum_{i} q_i v_i \delta(x - x_i)
$$
 (1)

سرعت ذرهی  $i$ ام با جرم  $M_i$  و بار  $q_i$  است و  $x_i$  مکان ذرهی  $i$ ام است. قبلاً داشتیم  $v_i\,*$ 

$$
\mathbf{m} = \frac{1}{\mathbf{\Upsilon}c} \int \mathbf{x} \times \mathbf{J}(x) d^{\mathbf{\Upsilon}} x
$$

و با توجه به رابطهی (۱) در بالا خواهیم داشت:

$$
\mathbf{m} = \frac{1}{\gamma_c} \int \left[ \sum_i q_i (\mathbf{x}_i \times \mathbf{v}_i) \right] \delta(x - x_i) d^{\mathsf{T}} x
$$
  
\n
$$
= \frac{1}{\gamma_c} \sum_i q_i (x_i \times v_i) \int \delta(x - x_i) d^{\mathsf{T}} x
$$
  
\n
$$
= \frac{1}{\gamma_c} \sum_i q_i (x_i \times v_i)
$$
 (\*)

داشتيم:

 $\mathbf{L} = \mathbf{r} \times \mathbf{p}$ 

$$
\mathbf{L} = \mathbf{x} \times M\mathbf{v}
$$
\n
$$
\mathbf{L}_i = M_i(\mathbf{x}_i \times \mathbf{v}_i)
$$
\n
$$
\mathbf{L}_i = M_i(\mathbf{x}_i \times \mathbf{v}_i)
$$
\n
$$
\mathbf{m} = \sum_i \frac{q_i}{\mathbf{v}_{M_i c}} \mathbf{L}_i
$$
\n
$$
\mathbf{m} = \sum_i \frac{q_i}{\mathbf{v}_{M_i c}} \mathbf{L}_i
$$
\n
$$
\mathbf{m} = \sum_i \frac{q_i}{M_i} \left(\frac{1}{\mathbf{r}_c} \mathbf{L}_i\right)
$$
\n
$$
\mathbf{m} = \sum_i \frac{q_i}{M_i} \left(\frac{1}{\mathbf{r}_c} \mathbf{L}_i\right)
$$
\n
$$
\mathbf{m} = \sum_i \frac{q_i}{M_i} \left(\frac{1}{\mathbf{r}_c} \mathbf{L}_i\right)
$$
\n
$$
= \frac{e}{M} \sum_i \mathbf{L}_i = \frac{e}{\mathbf{v}_{Mc}} \sum \mathbf{L}_i = \frac{e}{\mathbf{v}_{Mc}} \mathbf{L} \Rightarrow \mathbf{m} = \frac{e}{\mathbf{v}_{Mc}} \mathbf{L}
$$
\n
$$
\mathbf{m} = \sum_i \frac{q_i}{N_c} \mathbf{L}_i = \frac{e}{\mathbf{v}_{Mc}} \sum \mathbf{L}_i = \frac{e}{\mathbf{v}_{Mc}} \mathbf{L} \Rightarrow \mathbf{m} = \frac{e}{\mathbf{v}_{Mc}} \mathbf{L}
$$
\n
$$
\mathbf{m} = \frac{e}{\mathbf{v}_{Mc}} \sum \mathbf{L}_i = \frac{e}{\mathbf{v}_{Mc}} \mathbf{L} \Rightarrow \mathbf{m} = \frac{e}{\mathbf{v}_{Mc}} \mathbf{L}
$$
\n
$$
\mathbf{m}' = \frac{e g}{\mathbf{v}_{Mc}} \mathbf{S} \qquad (g \text{ factor } \cong \mathbf{r})
$$
\n
$$
\mathbf{m}' = \frac{e g}{\mathbf{v}_{Mc}} \mathbf{S} \qquad (g \text{ factor } \cong \mathbf{r})
$$
\n
$$
\mathbf{m} = \frac{e}{\math
$$

$$
\int_{r
$$

رابطه یا اتحاد برداری زیر را داریم

$$
\int_V \mathbf{\nabla} \times \mathbf{F} = \oint \mathbf{n} \times \mathbf{F} da
$$
طیق اتحاد برداری فرق برای رابطهی (۱) داریم

$$
\int B(x)d^{\mathbf{r}}x = \int \mathbf{n} \times \mathbf{A}da \qquad d\mathbf{a} = R^{\mathbf{r}}d\Omega
$$

$$
\int B(x)d^{\mathbf{r}}x = \int \mathbf{n} \times \mathbf{A}(R^{\mathbf{r}}d\Omega) = R^{\mathbf{r}} \int (\mathbf{n} \times \mathbf{A})d\Omega
$$

پيوست فصل ۵

n بردار یکانی عمود برکره است (کرهای که انتگرالگیری روی آن انجام میشود) و جهت آن به سمت خارج ازكره است.

$$
\mathbf{A}(x) = \frac{1}{c} \int \frac{J(x')}{|\mathbf{x} - \mathbf{x}'|} d^{\mathsf{T}} x'
$$
  

$$
\int_{r < R} B(x) d^{\mathsf{T}} x = \frac{R^{\mathsf{T}}}{c} \int \mathbf{n} \times \left[ \int \frac{\mathbf{J}(x')}{|\mathbf{x} - \mathbf{x}'|} d^{\mathsf{T}} x' \right] d\Omega
$$
  

$$
\int_{r < R} B(x) d^{\mathsf{T}} x = -\frac{R^{\mathsf{T}}}{c} \int d^{\mathsf{T}} x' \mathbf{J}(x') \underbrace{\int d\Omega \frac{\mathbf{n}}{|\mathbf{x} - \mathbf{x}'|}}_{\text{initial}
$$
  

$$
\int_{r < R} B(x) d^{\mathsf{T}} x = -\frac{R^{\mathsf{T}}}{c} \int d^{\mathsf{T}} x' \mathbf{J}(x') \underbrace{\int d\Omega \frac{\mathbf{n}}{|\mathbf{x} - \mathbf{x}'|}}_{\text{initial}
$$
  

$$
\int d\Omega \frac{\mathbf{n}}{|\mathbf{x} - \mathbf{x}'|} = \frac{r}{r_{>}^{\mathsf{T}}} \times \frac{\mathsf{F} \pi}{\mathsf{T}} \mathbf{n}
$$

\* نتگرال زاوبهای در قسمت الکترواستاتیک ثبت شد (پیوست فصل ۳) که مقدار آن برابر بود با
$$
\int d\Omega \frac{\mathbf{n}}{|\mathbf{x} - \mathbf{x}'|} = \frac{r}{r} \times \frac{r\pi}{r} \mathbf{n}
$$

$$
\int d\Omega \frac{\mathbf{n}}{|\mathbf{x} - \mathbf{x}'|} = \frac{r}{r_{>}^{\mathbf{y}}} \times \frac{r_{\mathbf{n}}}{r} \mathbf{n}
$$
  
\n
$$
\Rightarrow \int B(x) d^{\mathbf{r}} x = -\frac{R^{\mathbf{r}}}{c} \int d^{\mathbf{r}} x' \mathbf{J}(x') \times \left(\frac{r_{<}}{r_{>}^{\mathbf{r}}} \times \frac{\mathbf{r}_{\mathbf{n}}}{r} \mathbf{n}'\right)
$$
  
\n
$$
= -\frac{\mathbf{r}_{\mathbf{n}}}{r_{c}} R^{\mathbf{r}} \int d^{\mathbf{r}} x' \mathbf{J}(x) \times \left(\frac{r_{<}}{r_{>}^{\mathbf{r}}} \mathbf{n}'\right)
$$
  
\n
$$
\vdots \mathbf{n}' = -\mathbf{n}' \times \mathbf{J} \cdot \mathbf{n}' = \frac{\mathbf{x}'}{r} \cdot \mathbf{n}
$$

$$
\int B(x)d^{\mathbf{r}}x = \frac{\mathbf{f}\pi}{\mathbf{r}c} \int \left(\frac{R^{\mathbf{r}}r_<}{r'r_>^{\mathbf{r}}}\right) \mathbf{x}' \times \mathbf{J}(x')d^{\mathbf{r}}x'
$$
  
که در آن  $r_>$  و  $r_>$  مقادیر بزرگتر و کوچکتر  $r_$  و A مستند.  
حالت (1): اگر تمامی دانسیتهی جریان در داخل کره باشد داریم:  
 $r_< = r'$  &  $R_>$  = R

$$
r_{\leq} = r' \& R_{>} = R
$$
  
\n
$$
\therefore \int B d^{\mathsf{T}} x = \frac{\mathsf{f} \pi}{\mathsf{r}_C} \int \left( \frac{R^{\mathsf{T}} r'}{r' R^{\mathsf{T}}} \right) \mathbf{x}' \times \mathbf{J}(x') d^{\mathsf{T}} x'
$$
  
\n
$$
= \frac{\mathsf{f} \pi}{\mathsf{r}_C} \int \mathbf{x}' \times \mathbf{J}(x') d^{\mathsf{T}} x'
$$
 (1)

یاداوری میکنیم:

$$
\mathbf{m} = \frac{1}{\mathbf{Y}_c} \int \mathbf{x}' \times \mathbf{J}(x') d^{\mathbf{Y}} x'
$$
 (7)

\*) در پیوست فصل (۳) این رابطه اثبات شد.

که m گشتاور مغناطیسی کل است. در نتیجه از (۱) و (۲) در بالا خواهیم داشت  $\left| \int_{r \leq R} B d^{\mathsf{T}} x = \frac{\lambda \pi}{\mathsf{T}} \mathbf{m} \right|$ حالت (۲): اگر تمام جریانها در خارج ازکره باشد خواهیم داشت:  $\left| \begin{array}{l} r_{<}=R \\ r_{>}=r' \end{array} \right| \Rightarrow \int_{r_{<}R} B d^{r}x = \frac{\mathfrak{r}_{\pi}}{\mathfrak{r}_{c}} \int \left( \frac{R^{\mathfrak{r}}R_{<}}{r'r_{\star}^{\mathfrak{r}}}\right) \mathbf{x}' \times J(x') d^{r}x'$  $= \frac{\mathfrak{f}_{\pi}}{\mathfrak{r}_{C}} \int \frac{R^{\dagger}R}{r'r'^{\dagger}} \mathbf{x}' \times J(x')d^{\dagger}x'$  $= \frac{\mathfrak{r}_{\pi}}{\mathfrak{r}_{c}} \int \frac{R^{\mathfrak{r}}}{r^{\prime\mathfrak{r}}} \mathbf{x}^{\prime} \times \mathbf{J}(x^{\prime}) d^{\mathfrak{r}} x^{\prime}$  $\int_{x\leq B} \mathbf{B} d^{\mathsf{T}} x = \frac{\mathsf{f} \pi R^{\mathsf{T}}}{\mathsf{T} c} \int \frac{\mathbf{x}'}{r'^{\mathsf{T}}} \times \mathbf{J}(x') d^{\mathsf{T}} x'$  $(1)$ 

از طرفی داشتیم:

$$
\mathbf{B}(x) = \frac{1}{c} \int \mathbf{J}(x') \times \frac{(\mathbf{x} - \mathbf{x}')}{|\mathbf{x} - \mathbf{x}'|^\top} d^\top x'
$$
  
\n
$$
\Rightarrow \mathbf{B}(\circ) = \frac{1}{c} \int \mathbf{J}(x') \times \frac{(-\mathbf{x}')}{|\mathbf{x}'|^\top} d^\top x'
$$
  
\n
$$
= -\frac{1}{c} \int \mathbf{J}(x') \times \frac{\mathbf{x}'}{|\mathbf{x}'|^\top} d^\top x'; \frac{\mathbf{x}}{|\mathbf{x}'|} = \mathbf{n}'
$$
  
\n
$$
= \frac{1}{c} \int \mathbf{x}' \times \frac{\mathbf{J}(x')}{|\mathbf{x}'|^\top} d^\top x' \qquad (7)
$$
  
\n&  $(\mathbf{r}) \Rightarrow \frac{\mathbf{F}\pi}{\mathbf{F}} \mathbf{B}(\circ) = \frac{\mathbf{F}\pi}{\mathbf{F}c} \int \frac{\mathbf{x}'}{|\mathbf{x}'|^\top} \times \mathbf{J}(x') d^\top x'$ 

$$
\mathcal{F} \longrightarrow \int_{r < R} \mathbf{B} d^{\mathsf{T}} x = \frac{\mathfrak{f} \pi}{\mathfrak{f}} R^{\mathsf{T}} \mathbf{B} (\mathfrak{o}) \tag{8T-0}
$$

$$
(*) \quad \begin{cases} \begin{array}{lll} (\mathbf{1}) & \text{if } B d^{\mathsf{T}} x = \frac{\mathsf{A} \pi}{\mathsf{I}} \mathbf{m} \\ \end{array} \\ (\mathbf{2}) & \text{if } B d^{\mathsf{T}} x = \frac{\mathsf{F} \pi}{\mathsf{I}} R^{\mathsf{T}} B (\mathbf{1}) \end{cases} \quad \text{if } B d^{\mathsf{T}} x = \frac{\mathsf{F} \pi}{\mathsf{I}} R^{\mathsf{T}} B (\mathbf{1}) \end{cases}
$$

 $(1)$ 

۴۳λ

$$
\begin{bmatrix}\n(1) & \int_{r < R} E(x) \, d^{\mathsf{T}} x = -\frac{\mathsf{F} \pi}{\mathsf{F}} \mathbf{P} \\
(1) & \int_{r < R} E(x) \, d^{\mathsf{T}} x = \frac{\mathsf{F} \pi}{\mathsf{F}} R^{\mathsf{T}} E(\cdot)\n\end{bmatrix}
$$

برای اینکه رابطهی میدان دوقطبی مغناطیسی که قبلاً محاسبه شد با رابطه (\*) سازگار باشد باید یک تابع دلتا به میدان دوقطبی مغناطیسی قبلی اضافه شود:

$$
\Rightarrow \mathbf{B}(\mathbf{x}) = \frac{\mathbf{r}_{\mathbf{n}(\mathbf{n}.\mathbf{m})} - \mathbf{m}}{|\mathbf{x}|^{\mathbf{r}}} + \frac{\lambda \pi}{\mathbf{r}} \mathbf{m} \delta(x)
$$

$$
\int \frac{\mathbf{r} \mathbf{n}(\mathbf{n}.\mathbf{m}) - \mathbf{m}}{|\mathbf{x}|^{\mathbf{r}}} d^{\mathbf{r}} x = \int r^{\mathbf{r}} dr \mathbf{n} \cdot \int \frac{\mathbf{r} \mathbf{n}(\mathbf{n}.\mathbf{m}) - \mathbf{m}}{x^{\mathbf{r}}} \cdot \mathbf{n} \sin \theta d\theta d\varphi
$$
  
:.... 
$$
\mathbf{n} \cdot \mathbf{m} = |m| \cos \theta \text{ is given by } \mathbf{n} \cdot \mathbf{m} = |m| \cos \theta \text{ is given by } \mathbf{n} \cdot \mathbf{m} = \mathbf{n} \cdot \mathbf{n} \cdot \mathbf{n}
$$

$$
= \int r^{\dagger} dr \mathbf{n} \int \frac{\mathbf{r}(|m| \cos \theta) - m \cos \theta}{|x|^{\dagger}} \sin \theta d\theta d\varphi
$$
  
= 
$$
\int r^{\dagger} dr \mathbf{n} \int \frac{\mathbf{r} |m - m|}{|x|^{\dagger}} \cos \theta \sin \theta d\theta d\varphi
$$
  
= 
$$
\int r^{\dagger} dr \frac{\mathbf{r} |m|}{|x|^{\dagger}} d\varphi \int_{-\lambda}^{+\lambda} \cos \theta \sin \theta d\theta = [\cdots] \cos^{\dagger} \frac{\theta}{\dagger}|_{-\lambda}^{+\lambda} = \infty
$$

(1) 
$$
\mathbf{F} = \oint I \mathbf{dl} \times \mathbf{B}
$$
  
\n $\tau = I \oint r \times (\mathbf{dl} \times \mathbf{B})$   
\n(2)  $\mathbf{F} = \int \mathbf{F} \cdot \mathbf{r} \times (\mathbf{dl} \times \mathbf{B})$   
\n(3)  $\mathbf{F} = \int \mathbf{B} \cdot \mathbf{r} \times (\mathbf{dl} \times \mathbf{B})$   
\n(4)  $\mathbf{B} = \mathbf{r} \times d\mathbf{F} = \mathbf{I} \cdot \mathbf{r} \times (\mathbf{dl} \times \mathbf{B})$ 

برای جریان حجمی داریم،  $\mathbf{J}d^{\mathsf{r}}x$  بنابراین برای نیروی وارد بر جریان حجمی درمیدان خارجی داریم:  $\mathbf{F} = \frac{\Delta}{c} \int \mathbf{J}(x) \times \mathbf{B}(x) d^{\mathsf{T}} x$  $(1)$ 

 $rr1$ 

$$
\& \ \tau = \oint \mathbf{r} \times (\mathbf{J} \times \mathbf{B}) d^{\mathsf{T}} x \n= \oint \mathbf{x} \times (\mathbf{J} \times \mathbf{B}) d^{\mathsf{T}} x \tag{5}
$$

وقتی یک توزیع جریان جایگزیده در یک میدان مغناطیسی خارجی  $B(x)$  قرار میگیرد، به آن نیرو وارد مه شود که طبق روابط (۳) و (۴) می توان آنها را محاسبه کرد. اگر میدان مغناطیسی خارجی بهآرامی روی ناحیهی وجود جریان تغییرکند (منظور تغییرات مکانی  $\bf B$  در حوالبی منطقهی جریان) می $\bar v$ ول  $B$ ی فوق را حول یک مبدأ مناسب (° = 2،) بسط داد. کلاً داریم:

$$
f(x)\Big|_{x=\mathbf{Y}} = f(a) + (x-a)f'(a) + \frac{(x-a)^{\mathbf{Y}}}{\mathbf{Y}!}f''(a) \cdots
$$
  
\n
$$
f(x) = f(\cdot) + xf'(\cdot) + \cdots
$$
  
\n
$$
B_i(x) = B_i(\cdot) + x_i \frac{\partial B_i(\cdot)}{\partial x_i}
$$
  
\n
$$
\vdots
$$
  
\n
$$
\vdots
$$
  
\n
$$
\vdots
$$
  
\n
$$
\vdots
$$
  
\n
$$
\vdots
$$
  
\n
$$
\vdots
$$
  
\n
$$
\vdots
$$
  
\n
$$
\vdots
$$
  
\n
$$
\vdots
$$
  
\n
$$
\vdots
$$
  
\n
$$
\vdots
$$
  
\n
$$
\vdots
$$
  
\n
$$
\vdots
$$
  
\n
$$
\vdots
$$
  
\n
$$
\vdots
$$
  
\n
$$
\vdots
$$
  
\n
$$
\vdots
$$
  
\n
$$
\vdots
$$
  
\n
$$
\vdots
$$
  
\n
$$
\vdots
$$
  
\n
$$
\vdots
$$
  
\n
$$
\vdots
$$
  
\n
$$
\vdots
$$
  
\n
$$
\vdots
$$
  
\n
$$
\vdots
$$
  
\n
$$
\vdots
$$
  
\n
$$
\vdots
$$
  
\n
$$
\vdots
$$
  
\n
$$
\vdots
$$
  
\n
$$
\vdots
$$
  
\n
$$
\vdots
$$
  
\n
$$
\vdots
$$
  
\n
$$
\vdots
$$
  
\n
$$
\vdots
$$
  
\n
$$
\vdots
$$
  
\n
$$
\vdots
$$
  
\n
$$
\vdots
$$
  
\n
$$
\vdots
$$
  
\n
$$
\vdots
$$
  
\n
$$
\vdots
$$
  
\n
$$
\vdots
$$
  
\n
$$
\vdots
$$
  
\n
$$
\vdots
$$
  
\n
$$
\vdots
$$
  
\n
$$
\vdots
$$
  
\n

$$
B_i(\mathbf{x}) = B_i(\mathbf{\circ}) + \mathbf{x}.\boldsymbol{\nabla} B(\mathbf{\circ})
$$

$$
\mathbf{F} = \frac{1}{c} \int \mathbf{J}(x) \times \mathbf{B}(x) d^{\mathsf{T}} x
$$
  
\n
$$
\Rightarrow \mathbf{F} = -\frac{1}{c} \mathbf{B}(\cdot) \times \int \mathbf{J}(\mathbf{x}') d^{\mathsf{T}} x' + \frac{1}{c} \int \mathbf{J}(x') \times [(\mathbf{x}', \nabla) \mathbf{B}] d^{\mathsf{T}} x' + \cdots
$$
  
\n
$$
\mathbf{F} = \frac{1}{c} \mathbf{B}(\cdot) \times \int \mathbf{J}(\mathbf{x}') d^{\mathsf{T}} x' + \frac{1}{c} \int \mathbf{J}(x') \times [(\mathbf{x}', \nabla) \mathbf{B}] d^{\mathsf{T}} x' + \cdots
$$
  
\n
$$
\mathbf{F} = \frac{1}{c} \mathbf{B}(\cdot) \times \int \mathbf{J}(\mathbf{x}') d^{\mathsf{T}} x' + \frac{1}{c} \int \mathbf{J}(\mathbf{x}') \times \mathbf{B} \times \int \mathbf{J}(\mathbf{x}') d^{\mathsf{T}} x' + \cdots
$$
  
\n
$$
\mathbf{F} = \frac{1}{c} \mathbf{B}(\cdot) \times \int \mathbf{J}(\mathbf{x}') d^{\mathsf{T}} x' + \frac{1}{c} \int \mathbf{J}(\mathbf{x}') \times [(\mathbf{x}', \nabla) \mathbf{B}] d^{\mathsf{T}} x' + \cdots
$$

$$
7(\mathbf{x}'.\mathbf{B}) = (\mathbf{B} \cdot \overset{\circ}{\mathbf{y}}) \mathbf{x'} + (\mathbf{x}'.\overset{\circ}{\mathbf{\nabla}})\mathbf{B}
$$

$$
+ \mathbf{B} \times (\overset{\circ}{\mathbf{y}} \times \mathbf{x}') + \mathbf{x}' \times (\overset{\circ}{\mathbf{y}} \times \mathbf{B})
$$

به این دلیل که  $\nabla$  بدون پریم است و فقط روی  $B$  عمل میکند و $\mathbf{B}=\nabla\times\mathbf{D}$  است (برای میدان خارجی)  $\mathbf{J} \times [(\mathbf{x}', \nabla) \mathbf{B}] = \mathbf{J} \times \nabla (\mathbf{x}', \mathbf{B}) = -\nabla \times [\mathbf{J}(\mathbf{x}', \mathbf{B})]$ 

بنابراین نیرو را میتوانیم بهصورت زیر بنویسیم:  
 
$$
\mathbf{F} = -\frac{1}{c} \nabla \times \int \mathbf{J}(\mathbf{x}', \mathbf{B}) d^{\mathsf{T}} x' + \cdots
$$

داریم

دار ہے

$$
\int (\mathbf{x}.\mathbf{x}')\mathbf{J}(\mathbf{x}')d^{\mathsf{T}}x' = -\frac{1}{\mathsf{T}}\mathbf{x} \times \int [\mathbf{x}' \times J(\mathbf{x}')]d^{\mathsf{T}}x
$$

(این رابطه در بهدست آوردن رابطه (۵۵ـ۵) اثبات شده است.) با استفاده از این رابطه و قرار دادن  $\, {\bf B} \,$  به جای بردار ثابت  $\, {\bf x} \,$  خواهیم داشت

$$
\mathbf{F} = -\frac{1}{c}\nabla \times \left[ -\frac{1}{\mathbf{Y}} \mathbf{B} \times \int [\mathbf{x}' \times \mathbf{J}(x')] d^{\mathbf{T}} x' \right]
$$
  
=  $\nabla \times \left[ \mathbf{B} \times \frac{1}{\mathbf{Y}c} \int [\mathbf{x}' \times \mathbf{J}(x')] dx' \right]$   
 $\mathbf{m} = \frac{1}{\mathbf{Y}c} \int \mathbf{x}' \times \mathbf{J}(x') d^{\mathbf{T}} x' \Rightarrow \mathbf{F} = \nabla \times [\mathbf{B} \times \mathbf{m}]$   
isely the equation

$$
\boldsymbol{\nabla}\times(\mathbf{F}\times\mathbf{G})=(\boldsymbol{\nabla}.\mathbf{G})\mathbf{F}-(\boldsymbol{\nabla}.\mathbf{F})\mathbf{G}+(\mathbf{G}.\boldsymbol{\nabla})\mathbf{F}-(\mathbf{F}.\boldsymbol{\nabla})\mathbf{G}
$$

$$
\Rightarrow \boldsymbol{\nabla} \times [\mathbf{B} \times \mathbf{m}] = (\boldsymbol{\nabla} \cdot \boldsymbol{\eta}^{\prime}) - (\boldsymbol{\nabla} \cdot \boldsymbol{\beta}) \mathbf{m} + (\mathbf{m} \cdot \boldsymbol{\nabla}) \mathbf{B} - \boldsymbol{\beta} \cdot \boldsymbol{\nabla}) \mathbf{m}
$$

چراکه 
$$
\bullet = \nabla
$$
.⊓ — تایوی است از مختصات پریہدار، در حالی که  $\nabla$ . $\mathbf{B} = \mathbf{C}$  بوراکه  $\bullet = \nabla \times (\mathbf{B} \times \mathbf{m}) = (\mathbf{m}.\mathbf{\nabla})\mathbf{B} = \nabla(\mathbf{m}.\mathbf{B}) = \nabla(\mathbf{m}.\mathbf{B})$ ⇒  $\mathbf{F} = \nabla \times (\mathbf{B} \times \mathbf{m}) = (\mathbf{m}.\mathbf{\nabla})\mathbf{B} = \nabla(\mathbf{m}.\mathbf{B}) = \nabla(\mathbf{m}.\mathbf{B})$ 

$$
\mathbf{F} = \frac{1}{c} \int \mathbf{J}(x) \times \mathbf{B}(x) d^{\mathsf{T}} x
$$
  
\n
$$
F_i = \frac{1}{c} \sum_{ik} \varepsilon_{ijk} \left[ B_k(\cdot) \int J_j(x') d^{\mathsf{T}} x' + \int J_i(x') x' \cdot \nabla B_k(\cdot) d^{\mathsf{T}} x' + \cdots \right]
$$
  
\n
$$
J = \frac{1}{c} \sum_{ik} \varepsilon_{ijk} \left[ B_k(\cdot) \int J_j(x') d^{\mathsf{T}} x' + \int J_i(x') x' \cdot \nabla B_k(\cdot) d^{\mathsf{T}} x' + \cdots \right]
$$
  
\n
$$
\int J_j(x') d^{\mathsf{T}} x' = \cdot
$$
  
\n
$$
\mathbf{x} \cdot \int \mathbf{x'} \mathbf{J}_i d^{\mathsf{T}} x' = -\frac{1}{\mathsf{T}} \left[ \mathbf{x} \times \int (\mathbf{x'} \times \mathbf{J}) d^{\mathsf{T}} x' \right]_i
$$

با نتیجهی فوق و با تعویض  $\nabla B_k(\cdot)$   $\mathbf{x} \to \nabla B_k(\cdot)$  داریم:  $F_i = \sum_{jk} \varepsilon_{ijk} (\mathbf{m} \times \nabla)_j B_k(x)$ بعد از مشتقگیری از  $B_k(x)$  و قرار دادن  $x=\left\lfloor x\right\rfloor$  این رابطه بهصورت برداری زیر درمیآید  $\mathbf{F} = (\mathbf{m} \times \nabla) \times \mathbf{B} = \nabla(\mathbf{m}.\mathbf{B}) - \mathbf{m}(\nabla.\mathbf{B})$ و چون ° $\mathbf{B} = \nabla \cdot \mathbf{B}$  است.  $\Rightarrow$  F =  $\nabla$ (m.B)

$$
\mathbf{F} = \frac{1}{c} \int d^{\mathbf{r}} r \mathbf{J}(r) \times \mathbf{B}(r)
$$
\n
$$
\& \mathbf{B}_k(\mathbf{r}) = B_k(\cdot) + (\mathbf{r} \cdot \nabla) B_k(\cdot) + \cdots
$$
\n
$$
\therefore \quad F_i = \frac{1}{c} \int d^{\mathbf{r}} r(\varepsilon_{ijk}) J_j B_k
$$
\n
$$
= \varepsilon_{ijk} \left\{ \int d^{\mathbf{r}} r J_j B_k(\cdot) + \int d^{\mathbf{r}} r J_j(\mathbf{r} \cdot \nabla) B_k(\cdot) + \cdots \right\}
$$
\n
$$
= \frac{1}{c} \varepsilon_{ijk} \left\{ B_k(\cdot) \int d^{\mathbf{r}} r J_j + \int d^{\mathbf{r}} r J_j x_l \partial_l B_k(\cdot) + \cdots \right\}
$$
\n
$$
= \frac{1}{c} \varepsilon_{ijk} \left\{ \int d^{\mathbf{r}} r \mathbf{J}_j(r) x_l \right\} \partial_l B_k(\cdot)
$$

$$
\mathbf{m} = \frac{1}{\mathbf{\gamma}_c} \int \mathbf{x}' \times \mathbf{J}(x') d^{\mathbf{\Gamma}} x' = -\frac{1}{\mathbf{\gamma}_c} \int \mathbf{J}(x') \times \mathbf{x}' d^{\mathbf{\Gamma}} x'
$$
  
\n
$$
\therefore F_i = -\varepsilon_{ijk} \left[ (\mathbf{m} \times \nabla)_j B_k(x) \big|_{x= \circ} \right]
$$
  
\n
$$
= -\frac{1}{c} \left[ (\mathbf{m} \times \nabla) \times \mathbf{B}(r) \big|_{r= \circ} \right]
$$
  
\n
$$
\mathbf{F} = -\frac{1}{c} [\nabla(\mathbf{m}.\mathbf{B}) - \mathbf{m} (\nabla \Big/ \mathbf{B})] = -\frac{1}{c} \nabla(\mathbf{m}.\mathbf{B})
$$

بنابراین یک توزیع جریان همبسته (localized) در یک میدان مغناطیسی القائی نیرویی متناسب باگشتاور مغناطیسی  $\mathbf{m}$  را روی خودش احساس خواهد کرد که توسط رابطه $\mathbf{F} = \mathbf{\nabla}(\mathbf{m}.\mathbf{B})$  داده میشود. یک نمونهی کاربرد این قضیه آینههای مغناطیسی است.

سوست فصل ۵

محاسبه ی گشتاور نیروی وارد بر توزیع جریان جایگزیده  $\mathbf{N} = \frac{1}{c} \int \mathbf{x} \times (\mathbf{J} \times \mathbf{B}) d^{\mathsf{T}} x$ با قرار دادن رابطهی  $B_k(\mathbf{x}) = B_k(\circ) + \mathbf{x}.\nabla B_k(\circ) + \cdots$ در رابطهی قبل و نگه داشتن جملات مهم و غالب خواهیم داشت:  $\mathbf{N} = \frac{1}{c} \int \mathbf{x}' \times [\mathbf{J} \times \mathbf{B}(\cdot)] d^{\mathsf{T}} x'$ با انجام ضرب برداري ٣گانه خواهيم داشت:  $\mathbf{N} = \frac{1}{c} \int [(\mathbf{x}', \mathbf{B})\mathbf{J} - (\mathbf{x}', \mathbf{J})\mathbf{B}] d^{\mathsf{T}} x'$ 

مقدار انتگرال اول در قبل بهدست آمد. انتگرال دوم برای یک توزیع جریان حالت پایدار صفر خواهد شد. با استفاده از (۵۲ـ۵) داریم

$$
\int (f\mathbf{J}.\nabla'g + g\mathbf{J}.\nabla' f)d^{\mathbf{r}}x' = \circ
$$
\n
$$
\downarrow \hat{f} = g = r' \text{ s}
$$
\n
$$
\Rightarrow \mathbf{N} = \mathbf{m} \times \mathbf{B}(\circ)
$$
\n
$$
\downarrow \hat{f} = g = r'
$$
\n
$$
\downarrow \hat{f} = \frac{1}{2} \text{ s}
$$

خار جے ، داريم

$$
\mathbf{F} = -\nabla U
$$

$$
\mathbf{F} = \nabla(\mathbf{m}.\mathbf{B}) \Rightarrow U = -\mathbf{m}.\mathbf{B}
$$

داريم

 $N = m \times B(\cdot)$  $|\mathbf{N}| = |\mathbf{m}||B(\cdot)|\sin \alpha$ راویه بین  $\bf B$  و  $\bf m$  است. ازطرفی  $\alpha$  $U = -m.B = -mB \cos \alpha$ 

۴۴۳

یعنی دوقطبی تمایل به همجهت نمودن خود به موازات میدان و در وضعیتی با پایین ترین انرژی پتانسیل را دارد. به بخش ۵ــ۸ می رویم دیدیم که تعداد زیادی مولکول یا اتمها در واحد حجم هرکدام باگشتاور دوقطبی مغناطیسی مولکولی یک بردار مغناطش ماکروسکوپی متوسط را ایجاد میکنند که با M نشان میردهیم.  $m_i$ برای یک دوقطبی مغناطیسی بردار یتانسیل مغناطیسی به شکل زیر است  $A(x) = \frac{\mathbf{m} \times \mathbf{x}}{|\mathbf{x}|^{\mathsf{T}}}$ حال برای یک مولکول که مرکزش در نقطهی  $x_j$  قرار دارد داریم  $\mathbf{a}_{\text{mol}}(x) = \frac{\mathbf{m}_{\text{mol}} \times (\mathbf{x} - \mathbf{x}_j)}{|\mathbf{x} - \mathbf{x}_j|^{\mathbf{r}}}.$ جمع روی کل ماده:  $\mathbf{A}_{\text{mol}}(x) = \int \frac{\mathbf{M}(x') \times (\mathbf{x} - \mathbf{x}') d^{\mathsf{T}} x'}{|\mathbf{x} - \mathbf{x}'|^\mathsf{T}}$ بنابراین بردار مغناطیسی کل ناشی از تمام جریان ها بهصورت زیر درمی آید  $\mathbf{A}(x) = \frac{1}{c} \int \frac{\mathbf{J}(x')}{|\mathbf{x} - \mathbf{x'}|} d^{\mathbf{r}} x' + \int \frac{\mathbf{M}(x') \times (\mathbf{x} - \mathbf{x'})}{|\mathbf{x} - \mathbf{x'}|^{\mathbf{r}}} d^{\mathbf{r}} x'$ بردار مغناطش ماکروسکویی است و طبق رابطهی  $\mathbf{M}=N\langle m_{\rm mol}\rangle$  انتگرال مربوط به مغناطش  $\mathbf{M}(x)$ در رابطهی بالا را می توان بهصورت زیر نوشت  $\int \mathbf{M}(x') \times \frac{(\mathbf{x} - \mathbf{x}')}{|\mathbf{x} - \mathbf{x}'|^{r}} d^{r} x' = \int M(x') \times \nabla' \frac{1}{|\mathbf{x} - \mathbf{x}'|} d^{r} x'$ اتحاد برداری زیر را داریم:  $\nabla \times (\phi \mathbf{M}) = \nabla \phi \times \mathbf{M} + \phi \nabla \times \mathbf{M}$  $\boldsymbol{\nabla} \phi \times \mathbf{M} = \boldsymbol{\nabla} \times \phi \mathbf{M} - \phi \boldsymbol{\nabla} \times \mathbf{M}$  $\mathbf{M} \times \nabla \phi = \phi \nabla \times \mathbf{M} - \nabla \times \phi \mathbf{M}$ 

$$
\Rightarrow \int \mathbf{M}(x') \times \frac{(\mathbf{x} - \mathbf{x}')}{|\mathbf{x} - \mathbf{x}'|} d^{\mathsf{T}}x = \int \frac{\nabla' \times \mathbf{M}}{|\mathbf{x} - \mathbf{x}'|} d^{\mathsf{T}}x - \int \mathbf{\nabla'} \times \frac{\mathbf{M}}{|\mathbf{x} - \mathbf{x}'|} d^{\mathsf{T}}x
$$
  
1:2  
1:2  
2  
3  
5  

$$
\int \mathbf{\nabla'} \times \left(\frac{\mathbf{M}}{|\mathbf{x} - \mathbf{x}'|}\right) d^{\mathsf{T}}x' \text{ and } \int \mathbf{\nabla'} \times \left(\frac{\mathbf{M}}{|\mathbf{x} - \mathbf{x}'|}\right) d^{\mathsf{T}}x' \text{ and }
$$

اگر M از لحاظ ریاضی یک تابع خوش فتار باشد و در داخل حجم محدود جایگزیده باشد لذا انتگرال سطحي فوق صفر مے شود

$$
\int \mathbf{M}(x') \times \frac{(\mathbf{x} - \mathbf{x}')}{|\mathbf{x} - \mathbf{x}'|^\mathsf{T}} = \int \frac{\nabla' \times \mathbf{M}}{|\mathbf{x} - \mathbf{x}'|} d^\mathsf{T} x'
$$
\n
$$
\mathbf{A}(x) = \frac{1}{c} \int \frac{\mathbf{J}(x')}{|\mathbf{x} - \mathbf{x}'|} d^\mathsf{T} x' + \int \frac{\mathbf{M}(x') \times (\mathbf{x} - \mathbf{x}')}{|\mathbf{x} - \mathbf{x}'|^\mathsf{T}} d^\mathsf{T} x'
$$
\n
$$
\therefore \int \mathbf{J}(x') + c \nabla' \times \mathbf{M}(x')
$$

$$
\mathbf{A}(x) = \frac{1}{c} \int \frac{\mathbf{J}(x') + c\mathbf{\nabla}' \times \mathbf{M}(x')}{|\mathbf{x} - \mathbf{x}'|} d^{\mathsf{T}} x'
$$

می بینیم که سهم مغناطش در پتانسیل برداری مغناطیسی کل به شکل چگالی جریان مغناطش  $\mathbf{J}_M$  است. در واقع  $\nabla\times{\bf M}$  معادل است با یک چگالبی جریان انتقالبی که بتواند همان میدان مغناطیسی ایجاد شده به وسیلهی خود M را بهوجود آورد. این بردار را چگالبی جریان مغناطش  $\mathbf{J}_M$  می $\mathrm{J}_N$ 

\n
$$
J_M = c(\nabla \times M)
$$
\n

\n\n $J_M = c(\nabla \times M)$ \n

\n\n $\nabla \times B_{\text{micro}} = \frac{e\pi}{c} J_{\text{micro}}$ \n

\n\n $\nabla \times B_{\text{micro}} = \frac{e\pi}{c} J_{\text{micro}}$ \n

\n\n $\frac{e\pi}{c} \quad \text{(d-11)}$ \n

\n\n $\frac{1}{\sqrt{c}} \quad \text{(d-211)}$ \n

\n\n $\frac{1}{\sqrt{c}} \quad \text{(e-212)}$ \n

\n\n $\frac{1}{\sqrt{c}} \quad \text{(f-112)}$ \n

\n\n $\frac{1}{\sqrt{c}} \quad \text{(g-123)}$ \n

\n\n $\frac{1}{\sqrt{c}} \quad \text{(h-124)}$ \n

\n\n $\frac{1}{\sqrt{c}} \quad \text{(i d-124)}$ \n

\n\n $\frac{1}{\sqrt{c}} \quad \text{(ii d-124)}$ \n

\n\n $\frac{1}{\sqrt{c}} \quad \text{(iii d-124)}$ \n

\n\n $\frac{1}{\sqrt{c}} \quad \text{(iv d-214)}$ \n

\n\n $\frac{1}{\sqrt{c}} \quad \text{(v d-124)}$ \n

\n\n $\frac{1}{\sqrt{c}} \quad \text{(v e-214)}$ \n

\n\n $\frac{1}{\sqrt{c}} \quad \text{(v e-214)}$ \n

\n\n $\frac{1}{\sqrt{c}} \quad \text{(v e-214)}$ \n

\n\n $\frac{1}{\sqrt{c}} \quad \text{(v e-214)}$ \n

\n\n $\frac{1}{\sqrt{c}} \quad \text{(v e-214)}$ \n

\n\n $\frac{1}{\sqrt{c}} \quad \text{(v e-214)}$ \n

\n\n $\frac{1}{\sqrt{c}} \quad \text{(v e-214)}$ \n

\n\n $\frac{1}{\sqrt{c}} \quad \text{(v e-214)}$ 

$$
\mathbf{A}(x) = \frac{1}{c} \int \frac{\mathbf{J}(x') + c\mathbf{\nabla}' \times \mathbf{M}(\mathbf{x}')}{|\mathbf{x} - \mathbf{x}'|} d^{\mathbf{r}} x' \tag{*}
$$

منتهی این کار را انجام نمیدهیم بلکه با مشابهت با  $\boldsymbol{\nabla}\times\mathbf{B}=\frac{\mathbf{f}\boldsymbol{\pi}}{-\mathbf{J}}\mathbf{J}$  $(1)$ 

$$
\mathbf{A}(x) = \frac{c}{c} \int \frac{\mathbf{J}(x')}{|\mathbf{x} - \mathbf{x'}|} d^{\mathbf{r}} x' \tag{7}
$$

اگر معادلهی (۱) جواب (۲) را بهعنوان جواب داشته باشد (\*) ایجاب میکند که:

$$
\nabla \times \mathbf{B} = \frac{\mathbf{f}\pi}{c}\mathbf{J} + \mathbf{f}\pi\nabla \times \mathbf{M}
$$

$$
\Rightarrow \nabla \times (\mathbf{B} - \mathbf{f}\pi\mathbf{M}) = \frac{\mathbf{f}\pi}{c}\mathbf{J}
$$

که در آن؛  $\mathbf{H} = \mathbf{B} - \mathbf{F}$ است که  $\mathbf{H}$  میدان مغناطیسی نامیده میشود.

$$
\nabla \times \mathbf{B} = \frac{\mathbf{F} \pi}{c} \mathbf{J} \qquad \xrightarrow{\mathbf{F} \times \mathbf{B}} \mathbf{F} = \mathbf{J} \qquad \xrightarrow{\mathbf{K} \times \mathbf{B} \times \mathbf{B}} \mathbf{F} = \mathbf{J} \qquad (1)^*
$$

$$
\mathbf{V} \cdot \mathbf{D} = \mathbf{t} \pi \rho
$$

$$
\nabla \times \mathbf{E} = \mathbf{0}
$$

$$
\tag{1}^*
$$

میدانهای اصلی  $\mathbf E$  و  $\mathbf B$  هستند که دستهی معادلات  $^*(\Lambda)^*$  و  $^*(\Lambda)^*$  را برآورده میکنند.

فرومغناطیس های سخت

\n
$$
\mathbf{M}(x)
$$
\nمیستانی مواد دارای یک منخاطیس ٹات و مشخص (M(x) هستند. در اینجا چون  ${}^{\circ}$  = 1 یسی توانیم از و شنخص (V.1 + M) = 5 یا  
\n
$$
\nabla \cdot \mathbf{B} = \mathbf{F} \cdot \nabla \cdot \mathbf{H} = -\nabla \cdot \mathbf{M}
$$
\n
$$
\nabla^{\mathsf{T}} \varphi_M = \nabla \cdot \mathbf{M}
$$
\nلیا داریم:

\n
$$
\nabla^{\mathsf{T}} \varphi_M = \nabla \cdot \mathbf{M}
$$

با مقایسه با الکترواستاتیک و معادله پواسون 
$$
\nabla^{\intercal} \varphi = -\frac{\rho}{\epsilon_{*}}
$$

$$
\nabla^{\dagger} \varphi_M = -\rho_M \qquad \rho_M = -\nabla . \mathbf{M}
$$

$$
\nabla^{\mathsf{T}} \varphi = -\frac{\rho}{\epsilon_{\circ}} \Rightarrow \varphi = \frac{1}{\mathsf{T}\pi\epsilon_{\circ}} \int \frac{\rho(x')}{|\mathbf{x} - \mathbf{x}'|} d^{\mathsf{T}} x'
$$
  

$$
\nabla^{\mathsf{T}} \varphi_M = -\rho_M \Rightarrow \varphi_M = \frac{1}{\mathsf{T}\pi} \int \frac{\rho_M(x')}{|\mathbf{x} - \mathbf{x}'|} d^{\mathsf{T}} x'
$$
  

$$
\Rightarrow \varphi_M(x') = -\frac{1}{\mathsf{T}\pi} \int \frac{\nabla' \cdot \mathbf{M}}{|\mathbf{x} - \mathbf{x}'|} d^{\mathsf{T}} x'
$$
  

$$
\nabla' \cdot \frac{\mathbf{M}}{|\mathbf{x} - \mathbf{x}'|} = \mathbf{M} \cdot \nabla' \frac{1}{|\mathbf{x} - \mathbf{x}|} + \frac{\nabla \cdot \mathbf{M}}{|\mathbf{x} - \mathbf{x}'|}
$$

طبق اتحاد برداری زیر

$$
\nabla.(\varphi \mathbf{F}) = \mathbf{F} \cdot \nabla \varphi + \varphi \nabla. \mathbf{F}
$$
\n
$$
\varphi_M = -\frac{1}{r\pi} \int \nabla'. \frac{\mathbf{M}}{|\mathbf{x} - \mathbf{x}'|} d^r x' + \frac{1}{r\pi} \int \mathbf{M} \cdot \nabla'. \frac{1}{|\mathbf{x} - \mathbf{x}'|} d^r x'
$$
\n
$$
\int \nabla'. \frac{\mathbf{M}}{|\mathbf{x} - \mathbf{x}'|} d^r x' = \oint_S \frac{\mathbf{M}}{|\mathbf{x} - \mathbf{x}'|} \text{and} \quad \text{(1.12)}
$$
\n
$$
\int \nabla'. \frac{\mathbf{M}}{|\mathbf{x} - \mathbf{x}'|} d^r x' = \oint_S \frac{\mathbf{M}}{|\mathbf{x} - \mathbf{x}'|} \text{and} \quad \text{(2.13)}
$$
\n
$$
\int \mathbf{M} \cdot \nabla' \frac{1}{|\mathbf{x} - \mathbf{x}'|} d^r x' = \int \int \mathbf{M} \cdot \nabla \frac{1}{|\mathbf{x} - \mathbf{x}'|} d^r x'
$$
\n
$$
\int \mathbf{M} \cdot \nabla' \frac{1}{|\mathbf{x} - \mathbf{x}'|} d^r x' = - \int \mathbf{M} \cdot \nabla \frac{1}{|\mathbf{x} - \mathbf{x}'|} d^r x'
$$
\n
$$
\int \mathbf{M} \cdot \nabla' \frac{1}{|\mathbf{x} - \mathbf{x}'|} d^r x' = - \int \mathbf{M} \cdot \nabla \frac{1}{|\mathbf{x} - \mathbf{x}'|} d^r x'
$$
\n
$$
\varphi_M(x') = -\frac{1}{r\pi} \nabla. \int \frac{\mathbf{M}(x')}{|\mathbf{x} - \mathbf{x}'|} d^r x' \qquad (0.4 \text{A})
$$
\n
$$
\varphi_M(x') = -\frac{1}{r\pi} \nabla. \int \frac{\mathbf{M}(x')}{|\mathbf{x} - \mathbf{x}'|} d^r x' \qquad (0.4 \text{A})
$$
\n
$$
\frac{1}{|\mathbf{x} - \mathbf{x}'|} = \frac{1}{r} \Rightarrow \varphi_M
$$

 $\rho_M=-\boldsymbol{\nabla}.\boldsymbol{\mathrm{M}}=\textcolor{black}{\circ}$ جون M يكنواخت است.

الكتروديناميك كلاسيك

 $\sigma_M = \mathbf{M}.\mathbf{n} = \mathbf{M}.\mathbf{r} = M. \cos \theta$  $\theta$  $\overline{z}$  $M=M_{\circ}\hat{Z}$ .<br>مغناطیده  $\varphi_M = \frac{\partial}{\partial \tau} \int \frac{\sigma_M}{|\mathbf{x} - \mathbf{x}'|} da' = \frac{\partial}{\partial \tau} \int \frac{M \cdot \cos \theta'}{|\mathbf{x} - \mathbf{x}'|} a^{\mathsf{T}} d\Omega'$ ا برحسب هماهنگهای کروی (۳ـ۳) بسط میدهیم:  $\frac{1}{|\mathbf{x}-\mathbf{x}'|}$  $\frac{1}{|\mathbf{x}-\mathbf{x}'|} = \sum_{l=n}^{\infty} \sum_{m=-l}^{l} \frac{\mathfrak{k}\pi}{l \, l+1} \left(\frac{r_<^l}{r_<^{l+1}}\right) Y_{lm}^*(\theta', \varphi') Y_{lm}(\theta, \varphi)$  $\cos \theta'$  برای  $\cos \theta'$  داریم

$$
\cos \theta' = \sqrt{\frac{\mathfrak{f}\pi}{\mathfrak{r}}} Y_{\lambda} \cdot (\theta', \varphi')
$$
لنا داریم:

$$
\varphi_M = \frac{M_s a^{\dagger} \sum_{l=s}^{\infty} \sum_{m=-l}^{l} \frac{\mathfrak{f} \pi}{\mathfrak{f} \mathfrak{l} + 1} \left( \frac{r_<^l}{r_>^l \mathfrak{f} + 1} \right) \int d\Omega' Y_{lm}^*(\theta', \varphi')
$$
  

$$
\sqrt{\frac{\mathfrak{f} \pi}{\mathfrak{f}}} Y_{\lambda} \cdot (\theta', \varphi') Y_{lm}(\theta, \varphi)
$$
  

$$
\int d\Omega' Y_{lm}^*(\theta', \varphi') \sqrt{\frac{\mathfrak{f} \pi}{\mathfrak{f}}} Y_{\lambda} \cdot (\theta', \varphi') = \sqrt{\frac{\mathfrak{f} \pi}{\mathfrak{f}}} \delta_{l, \lambda} \delta_{M, \lambda} \Rightarrow \begin{pmatrix} l = 1 \\ m = 0 \end{pmatrix}
$$
  

$$
\varphi_M = \frac{M_s a^{\dagger}}{\mathfrak{f} \pi} \frac{\mathfrak{f} \pi}{\mathfrak{f}(\lambda) + \lambda} \frac{r_<^{(\lambda)}}{r_>^{(\lambda)}} \underbrace{\sqrt{\frac{\mathfrak{f} \pi}{\mathfrak{f}}} Y_{\lambda} \cdot (\theta, \varphi)}_{\cos \theta}
$$

$$
\Rightarrow \varphi_M = \frac{M \cdot a^{\dagger}}{\mathsf{r}} \frac{r}{r^{\dagger}} \cos \theta \tag{0.1.4}
$$

برای نواحی درون و بیرون از کره داریم:

$$
\varphi_M = \frac{r}{r} \Leftrightarrow \varphi_M = \frac{1}{r} M \cdot a^{\mathsf{T}} \frac{r}{a^{\mathsf{T}}} \cos \theta = \frac{1}{r} M \cdot r \cos \theta = \frac{1}{r} M \cdot z
$$

يبوست فصل ۵ \_\_\_\_\_\_\_\_\_\_

داریم:

 $z = r \cos \theta$  میدانیم که  $z = r \cos \theta$ 

$$
\mathbf{H}_{in} = -\nabla \varphi_M = -\frac{\partial}{\partial z} \left( \frac{1}{\mathbf{r}} M_z z \right) \mathbf{k}
$$
  
\n
$$
= -\frac{1}{\mathbf{r}} M_z \mathbf{k} = -\frac{1}{\mathbf{r}} \mathbf{M}
$$
  
\n
$$
\mathbf{B}_{in} = \mu_z (\mathbf{H} + \mathbf{M}) = \mu_z \left( -\frac{1}{\mathbf{r}} \mathbf{M} + \mathbf{M} \right)
$$
  
\n
$$
= \frac{\mathbf{r}_{\mu_z}}{\mathbf{r}} \mathbf{M} \Rightarrow \begin{cases} \mathbf{H}_{in} = -\frac{1}{\mathbf{r}} \mathbf{M} \\ \mathbf{B}_{in} = \frac{\mathbf{r}_{\mu_z}}{\mathbf{r}} \mathbf{M} \end{cases} \tag{2.1.2}
$$

در ناحیهی دورن کره موازی  $\bf{M}$  است در حالیکه  $\bf{H}$  درون کره با  $\bf{M}$  پادموازی است.

$$
\varphi_{\mathcal{N}} = r
$$
\n
$$
\Rightarrow \varphi_M = \frac{1}{r} M \cdot a^r \frac{a}{r^r} \cos \theta = \frac{1}{r} M \cdot a^r \frac{\cos \theta}{r^r}
$$
\n
$$
(0 - 1) \cdot \varphi
$$

$$
\mathbf{m} = \frac{\mathbf{f} \pi a^{\mathbf{r}}}{\mathbf{r}} \mathbf{M} \tag{0.10V}
$$

$$
\varphi_M = \frac{1}{\mathfrak{f}_{\pi}} \left( \frac{\mathfrak{f}_{\pi}}{\mathfrak{r}} M_{\circ} a^{\mathfrak{r}} \right) \frac{\cos \theta}{r^{\mathfrak{r}}} = \frac{1}{\mathfrak{f}_{\pi}} \frac{m \cos \theta}{r^{\mathfrak{r}}} = \frac{1}{\mathfrak{f}_{\pi}} \frac{m \cdot r}{r^{\mathfrak{r}}}
$$

با تعریف گشتاور دوقطبی کره میدان B خارج ازکره را می توان از رابطه (۵۶ـ۵) بهدست آورد:

$$
B = \frac{\mu_{\circ}}{f_{\pi}} \frac{r_{n}(m.n) - m}{|x|^{\tau}}
$$
  

$$
\begin{cases} x = r \\ n = r \end{cases} \Rightarrow B_{out} = \frac{\mu_{\circ}}{f_{\pi}} \left[ \frac{r_{m} \cos \theta r}{r^{\tau}} - \frac{m}{r^{\tau}} k \right]
$$
  

$$
\vdots
$$
  

$$
B = \frac{\mu_{\circ}}{f_{\pi}} \left[ \frac{r_{m} \cos \theta r}{r^{\tau}} - \frac{m}{r^{\tau}} k \right]
$$

$$
\mathbf{k} = \mathbf{r} \cos \theta - \boldsymbol{\theta} \sin \theta
$$
\n
$$
\Rightarrow \mathbf{B} = \frac{\mu}{\mathbf{r}} \left[ \frac{\mathbf{r} \cdot \mathbf{r} \cos \theta}{r^{\mathbf{r}}} \mathbf{r} - \left( \frac{m \cos \theta}{r^{\mathbf{r}}} \mathbf{r} - \frac{m \sin \theta}{r^{\mathbf{r}}} \boldsymbol{\theta} \right) \right]
$$
\n
$$
\Rightarrow \mathbf{B}_{out} = \frac{\mu}{\mathbf{r}} \left[ \frac{\mathbf{r} \cdot \mathbf{r} \cos \theta}{r^{\mathbf{r}}} \mathbf{r} + \frac{m \sin \theta}{r^{\mathbf{r}}} \boldsymbol{\theta} \right] \quad \& \quad m = \frac{\mathbf{r} \cdot \mathbf{r}}{\mathbf{r}} M.
$$

 $f(f)$ 

$$
B_{out} = \mu_* H_{out} = -\mu_* \nabla \varphi_M \qquad , \qquad \varphi_M = \frac{m}{\mathfrak{f}_{\pi}} \frac{\cos \theta}{r^{\mathfrak{r}}}
$$
\n
$$
\nabla \varphi_M = \frac{\partial \varphi_M}{\partial r} \mathbf{r} + \frac{1}{r} \frac{\partial \varphi_M}{\partial \theta} \theta = \frac{m}{\mathfrak{f}_{\pi}} \cos \theta \left( -\frac{\mathfrak{r}}{r^{\mathfrak{r}}} \right) \mathbf{r} + \frac{m}{\mathfrak{f}_{\pi}} \frac{1}{r^{\mathfrak{r}}} (-\sin \theta) \theta
$$
\n
$$
\mathbf{B}_{out} = -\mu_* \left[ \frac{1}{\mathfrak{f}_{\pi}} \left( -\frac{\mathfrak{r}m \cos \theta}{r^{\mathfrak{r}}} \right) \mathbf{r} + \frac{m \sin \theta}{r^{\mathfrak{r}}} \theta \right]
$$
\n
$$
\Rightarrow \mathbf{B}_{out} = \frac{\mu_*}{\mathfrak{f}_{\pi}} \left( \frac{\mathfrak{r}m \cos \theta}{r^{\mathfrak{r}}} \mathbf{r} + \frac{m \sin \theta}{r^{\mathfrak{r}}} \theta \right)
$$

كه همان نتيجهى قبلي است. حال نشان مى دهيم كه به جاى رابطه (١٠٠-٥) مى توان از رابطه (٩٨ـ٥) برای محاسبات بهره گرفت:

$$
\varphi_M = -\frac{1}{\mathbf{r}_{\pi}} \mathbf{\nabla} . \int \frac{M. \mathbf{k}}{|\mathbf{x} - \mathbf{x}'|} d^{\mathbf{r}} x' = -\frac{M. \delta}{\mathbf{r}_{\pi}} \frac{\partial}{\partial z} \int_{0}^{a} r'^{\mathbf{r}} dr' \int \frac{d\Omega'}{|\mathbf{x} - \mathbf{x}'|} d\Omega' d\Omega'
$$

$$
\int \frac{d\Omega'}{|\mathbf{x} - \mathbf{x}'|} = \sum_{l=0}^{\infty} \sum_{m=-l}^{l} \frac{\mathbf{f}\pi}{\mathbf{Y}l+1} \left(\frac{r_<^l}{r_>^{l+1}}\right) \int d\Omega' Y_{lm}^*(\theta', \varphi') Y_{lm}(\theta', \varphi')
$$

$$
\int d\Omega' Y_{lm}^*(\theta', \varphi') Y_{lm}(\theta, \varphi) = Y_{lm}(\theta, \varphi) \int d\Omega' Y_{lm}(\theta', \varphi')
$$

$$
Y_{**}(\theta', \varphi') = \frac{1}{\sqrt{\mathfrak{f}_{\pi}}} \Rightarrow \int d\Omega' Y_{lm}^*(\theta', \varphi') = \frac{1}{\sqrt{\mathfrak{f}_{\pi}}} \int d\Omega' Y_{lm}^*(\theta', \varphi') Y_{**}(\theta', \varphi')
$$
  
\n
$$
= \frac{1}{\sqrt{\mathfrak{f}_{\pi}}} \delta_{l,*} \delta_{m,*} = \frac{1}{\sqrt{\mathfrak{f}_{\pi}}} ; \quad l = \circ
$$
  
\n
$$
= Y_{lm}(\theta, \varphi) \int d\Omega' Y_{lm}^*(\theta', \varphi') = \frac{1}{\sqrt{\mathfrak{f}_{\pi}}} Y_{**}(\theta, \varphi) = 1
$$
  
\n
$$
\Rightarrow \varphi_M = -\frac{M_{*}}{\mathfrak{f}_{\pi}} \frac{\partial}{\partial z} \int_{*}^{a} r^{'\mathfrak{f}} dr^{'}\left(\frac{\mathfrak{f}_{\pi}}{\mathfrak{f}}\right) \left(\frac{1}{r_{>}}\right) = -M_{*} \frac{1}{r} a^{\mathfrak{r}} \frac{\partial}{\partial z} \left(\frac{1}{r_{>}}\right)
$$
  
\n
$$
\Rightarrow \varphi_M = -\frac{M_{*} a^{\mathfrak{r}}}{\mathfrak{r}} \cos \theta \frac{\partial}{\partial r} \left(\frac{1}{r_{>}}\right) = \frac{1}{r} M_{*} a^{\mathfrak{r}} \cos \theta \frac{\partial}{\partial r}
$$
  
\n
$$
= \frac{1}{r} M_{*} a^{\mathfrak{r}} \cos \theta \frac{a}{r_{>}^{\mathfrak{r}}} = \frac{1}{r} M_{*} a^{\mathfrak{r}} \cos \theta \left(\frac{r_{<}}{r_{>}^{\mathfrak{r}}}\right)
$$
  
\n
$$
= \frac{1}{r} M_{*} a^{\mathfrak{r}} \cos \theta \frac{a}{r_{>}^{\mathfrak{r}}} = \frac{1}{r} M_{*} a^{\mathfrak{r}} \cos \theta \left(\frac{r_{<}}{r_{>}^{\mathfrak{r}}}\right)
$$
  
\n
$$
= \frac{1}{r} (a^{\mathfrak{r}} \cos \theta \frac{a}{r_{>}^{\mathfrak{r}}} \sin \theta' \cos \theta \frac{
$$

می توان میدان را از پتانسیل برداری (رابطه ۱۰۳هـ) نیز بهدست آورد. چون M یکنواخت است لذا ست:  $\nabla \times M = 0$ 

$$
\mathbf{A} = \frac{\mu_{\circ}}{\mathbf{f}\pi} \oint \frac{\mathbf{M} \times \mathbf{n}'}{|\mathbf{x} - \mathbf{x}'|} da'
$$
  

$$
\mathbf{M} \times \mathbf{n}' = M_{\circ} \mathbf{k}' \times \mathbf{r}' = M_{\circ} (\mathbf{r}' \cos \theta' - \theta' \sin \theta') \times \mathbf{r}' = M_{\circ} \sin \theta' \varphi'
$$

$$
= M_{\circ} \sin \theta' (-\sin \varphi' \mathbf{x} + \cos \varphi' \mathbf{y})
$$

$$
\therefore \mathbf{k} = \mathbf{r} \cos \theta - \theta \sin \theta
$$

از بسط ( ۲۰–۳) استفاده میکنیم؛ مؤلفههای  $x$  و g؛  $A_{\varphi}$  به ترتیب قسمتهای موهومی و حقیقی انتگرال زير هستند:

$$
\frac{\mu}{\mathfrak{r}_{\pi}} M_{*} a^{\dagger} \sum \frac{\mathfrak{r}_{\pi}}{\mathfrak{r}_{l+1}} \left( \frac{r_{<}^{l}}{r_{>}^{l+1}} \right) \int d\Omega' Y_{lm}^{*}(\theta', \varphi') \left( -\sqrt{\frac{\lambda_{\pi}}{\mathfrak{r}}} \right) Y_{11}(\theta', \varphi') Y_{lm}(\theta, \varphi) \tag{I}
$$

$$
\frac{\mu}{\mathfrak{f}_{\pi}} M_{\circ} a^{\dagger} \sum \frac{\mathfrak{f}_{\pi}}{\mathfrak{f}_{l+1}} \left( \frac{r_{<}^{l}}{r_{>}^{l+1}} \right) \int d\Omega' Y_{lm}^{*}(\theta', \varphi') \left( -\sqrt{\frac{\Lambda\pi}{\mathfrak{r}}} \right) Y_{11}(\theta', \varphi') Y_{lm}(\theta, \varphi) \tag{I}
$$
\n
$$
\int d\Omega' Y_{lm}^{*}(\theta', \varphi') \left( -\sqrt{\frac{\Lambda\pi}{\mathfrak{r}}} \right) Y_{11}(\theta', \varphi') = -\sqrt{\frac{\Lambda\pi}{\mathfrak{r}}} \delta_{l,1} \delta_{m,1} \ ; \quad \begin{array}{l} m = 1 \\ l = 1 \end{array}
$$
\n
$$
\Rightarrow Y_{lm}(\theta, \varphi) \int d\Omega' Y_{lm}^{*}(\theta', \varphi') \left( -\sqrt{\frac{\Lambda\pi}{\mathfrak{r}}} \right) Y_{11}(\theta, \varphi) \tag{I}
$$
\n
$$
= -\sqrt{\frac{\Lambda\pi}{\mathfrak{r}}} Y_{11}(\theta, \varphi) = e^{i\varphi} \sin \theta
$$

 $e^{i\varphi}\sin\theta$ لذا حاصل انتگرال در رابطه (I) برابر  $e^{i\varphi}\sin\theta$  است. بنابر تقارن می $\ddot{\psi}$ وان نقطه مشاهده را در صفحهی

یا ہ $\varphi = \varphi$  انتخاب کرد. که در این صورت داریم:  $e^{i\varphi}\sin\theta = \sin\theta(\cos\varphi + \sin\varphi)$  $\varphi = \cdot \rightarrow e^{i\varphi} \sin \theta = \sin \theta$ 

که یک جمله حقیقی است لذا مؤلفه  $x$  پتانسیل برداری که قسمت موهومی انتگرال بود صفر است و برای مؤلفه  $y$  داريم:

$$
A_{\varphi} = \frac{\mu}{\mathfrak{f}\pi} M_{*} a^{\mathfrak{f}} \frac{\mathfrak{f}\pi}{\mathfrak{f}(1) + 1} \left(\frac{r_{<}}{r_{>}^{\mathfrak{f}}}\right) \sin \theta \mathbf{y}
$$
  
\n
$$
\Rightarrow A_{\varphi} = \frac{\mu_{*}}{\mathfrak{f}} M_{*} a^{\mathfrak{f}} \left(\frac{r_{<}}{r_{>}^{\mathfrak{f}}}\right) \sin \theta \qquad (2-111)
$$
  
\n
$$
\lim_{\alpha \uparrow 1} \int_{\alpha}^{\alpha} \int_{\alpha}^{\alpha} \left(\frac{r_{<}}{r_{>}^{\mathfrak{f}}}\right) \sin \theta \, d\mathfrak{f} \, d\mathfrak{f}
$$

$$
A_{\varphi} = \begin{cases} \frac{\mu}{r} M_a a^{\dagger} \frac{a}{r^{\dagger}} \sin \theta & (\mu_{\varphi}) \\ \frac{\mu_a}{r} M_a a^{\dagger} \frac{r}{a^{\dagger}} \sin \theta & (\mu_{\varphi}) \end{cases}
$$

$$
B_r = \frac{1}{r \sin \theta} \frac{\partial}{\partial \theta} (\sin \theta A_{\varphi}) = \frac{1}{\sin \theta} \left[ \frac{\mu}{r} M_r r(\tau \sin \theta \cos \theta) \right] = \frac{\tau \mu}{r} M_r \cos \theta
$$
  
\n
$$
B_{\theta} = -\frac{1}{r} \frac{\partial}{\partial r} (r A_{\varphi}) = -\frac{1}{r} \left[ \frac{\mu}{r} M_r (\tau r) \sin \theta \right] = -\frac{\tau \mu}{r} M_r \sin \theta
$$
  
\n
$$
\mathbf{B}_{in} = \frac{\tau \mu}{r} M_r (\cos \theta \mathbf{r} - \sin \theta \theta) = \frac{\tau \mu}{r} M_r \mathbf{k} = \frac{\tau \mu}{r} \mathbf{M}
$$

$$
B_r = \frac{1}{r \sin \theta} \frac{\partial}{\partial \theta} (\sin \theta A_{\varphi}) = \frac{1}{r \sin \theta} \left[ \frac{\mu_{\circ}}{r} M_{\circ} \frac{a^{\mathsf{T}}}{r^{\mathsf{T}}} (\mathsf{T} \sin \theta \cos \theta) \right]
$$
  
\n
$$
= \frac{\mathsf{T} \mu_{\circ}}{r} M_{\circ} a^{\mathsf{T}} \frac{\cos \theta}{r^{\mathsf{T}}} = \frac{\mu_{\circ}}{r} \left( \frac{\mathsf{T} \pi}{r} M_{\circ} a^{\mathsf{T}} \right) \frac{\cos \theta}{r^{\mathsf{T}}}
$$
  
\n
$$
= \frac{\mu_{\circ}}{r} M_{\circ} a^{\mathsf{T}} \frac{\cos \theta}{r^{\mathsf{T}}}
$$
  
\n
$$
B_{\theta} = -\frac{1}{r} \frac{\partial}{\partial r} (r A_{\varphi}) = -\frac{1}{r} \left[ \frac{\mu_{\circ}}{r} M_{\circ} a^{\mathsf{T}} \left( \frac{-1}{r^{\mathsf{T}}} \right) \sin \theta \right]
$$
  
\n
$$
= +\frac{\mu_{\circ}}{r} M_{\circ} a^{\mathsf{T}} \frac{\sin \theta}{r^{\mathsf{T}}} = \frac{\mu_{\circ}}{r} \left( \frac{\mathsf{T} \pi}{r} M_{\circ} a^{\mathsf{T}} \right) \frac{\sin \theta}{r^{\mathsf{T}}}
$$

$$
\Rightarrow B_{\theta} = \frac{\mu_{\circ}}{\mathfrak{f}\pi} \frac{m \sin \theta}{r^{\mathfrak{r}}}
$$

$$
\mathbf{B}_{out} = \frac{\mu_{\circ}}{\mathfrak{f}\pi} \left[ \frac{\mathfrak{r}m \cos \theta}{r^{\mathfrak{r}}}\mathfrak{r} + \frac{m \sin \theta}{r^{\mathfrak{r}}} \theta \right]
$$

كه همان رابطه قبلي است.

## حفاظ مغناطيسي

لایهای کروی با شعاع داخلی (خارجی)  $(b)a$  از مادهای با تراوایی مغناطیسی  $\mu$  را در نظر بگیرید که در یک میدان مغناطیسی ثابت یکنواخت . $B$  قرار دارد می خواهیم میدانهای  ${\bf B}$  و  ${\bf H}$  را در همه نواحی فضا (۳ ناحیه) بهدست آوریم. چون در همه جا ${\bf J} = {\bf J} = {\bf J}$  است لذا  $\rho_M$  در معادله لاپلاس صدق میکند همانطورکه میدانیم جواب معادله لاپلاس در مختصات کروی به فرم زیر است:

$$
\varphi_M(r,\theta) = \sum_{l=0}^{\infty} (A_l r^l + B_l r^{-(l+1)}) P_l(\cos \theta)
$$
\n
$$
\vdots \qquad \qquad \ddots \qquad \vdots
$$
\n
$$
\varphi_M(r,\theta) = \sum_{l=0}^{\infty} (A_l r^l + B_l r^{-(l+1)}) P_l(\cos \theta)
$$
\n
$$
\vdots \qquad \qquad \ddots \qquad \vdots
$$
\n
$$
\varphi_M^{(1)}(r,\theta) = -H, r \cos \theta + \sum_{l=0}^{\infty} \frac{\alpha_l}{r^{l+1}} P_l(\cos \theta)
$$
\n
$$
\vdots \qquad \qquad \varphi_M^{(1)}(r,\theta) = -H, r \cos \theta + \sum_{l=0}^{\infty} \frac{\alpha_l}{r^{l+1}} P_l(\cos \theta)
$$
\n
$$
\vdots \qquad \qquad \vdots
$$
\n
$$
\varphi_M^{(1)}(r,\theta) = \sum \left( \beta_l r^l + \frac{\gamma_l}{r^{l+1}} \right) P_l(\cos \theta)
$$
\n
$$
\vdots \qquad \qquad \vdots
$$
\n
$$
\varphi_M^{(1)}(r,\theta) = \sum \delta_l r^l P_l(\cos \theta)
$$
\n
$$
\Rightarrow \begin{cases} r \ge b & \varphi_M^{(1)}(r,\theta) = -H, r \cos \theta + \sum_{l=0}^{\infty} \frac{\alpha_l}{r^{l+1}} P_l(\cos \theta) \\ a \le r \le b & \varphi_M^{(1)}(r,\theta) = -H, r \cos \theta + \sum_{l=0}^{\infty} \frac{\alpha_l}{r^{l+1}} P_l(\cos \theta) \\ r \le a & \varphi(M(r,\theta) = \sum_{l=0}^{\infty} \left( B_l r^l + \frac{\gamma_l}{r^{l+1}} \right) P_l(\cos \theta) \\ r \le a & \varphi(M(r,\theta) = \sum_{l=0}^{\infty} \delta_l r^l P_l(\cos \theta)
$$
\n
$$
\vdots \qquad \qquad \vdots
$$
\n
$$
\vdots \qquad \qquad \vdots
$$
\n
$$
\vdots \qquad \qquad \vdots
$$
\n
$$
\vdots
$$
\n
$$
\vdots
$$
\n
$$
\vdots
$$
\n<math display="block</math>

$$
H_{\theta}^{(1)}(r=a) = H_{\theta}^{(1)}(r=a)
$$

$$
B_r^{\langle \cdot \rangle}(r=a)=B_r^{\langle \cdot \rangle}(r=a)
$$

$$
(\mathbf{r}) \qquad H_{\theta}^{(\mathbf{r})}(r = b) = H_{\theta}^{(\mathbf{r})}(r = b)
$$

$$
P(t) = B_r^{(1)}(r = b)
$$
\n
$$
\Rightarrow \frac{\partial \varphi_M^{(1)}}{\partial \theta}\Big|_{r=a} = \frac{\partial \varphi_M^{(1)}}{\partial \theta}\Big|_{r=a}
$$
\n
$$
\Rightarrow \sum_{l=s}^{\infty} \left(\beta_l a^l + \frac{\gamma_l}{a^{l+1}}\right) \frac{d}{d\theta} P_l(\cos \theta) = \sum \delta_l a^l \frac{dP_l(\cos \theta)}{d\theta} \qquad (R)
$$
\n
$$
P) = \frac{\partial \varphi_M^{(1)}}{\partial r}\Big|_{r=a} = \mu \cdot \frac{\partial \varphi_M^{(1)}}{\partial r}\Big|_{r=a}
$$
\n
$$
\Rightarrow \mu \sum_l \left(l\beta_l a^{l-1} - \frac{(l+1)\gamma_l}{a^{l+1}}\right) P_l \cos \theta = \mu \cdot \sum \delta_l l a^{l-1} P_l(\cos \theta) \qquad (R)
$$
\n
$$
P) = \frac{\partial \varphi_M^{(1)}}{\partial \theta}\Big|_{r=b} = \frac{\partial \varphi_M^{(1)}}{\partial \theta}\Big|_{r=b}
$$
\n
$$
\Rightarrow \sum_{l=s}^{\infty} \left(\beta_l b^l + \frac{\gamma_l}{b^{l+1}}\right) \frac{dP_l(\cos \theta)}{d\theta} = H \cdot b \sin \theta + \sum \frac{\alpha_l}{b^{l+1}} \frac{dP_l(\cos \theta)}{d\theta}
$$

$$
\begin{aligned}\n\mathbf{f}) \quad & \mu_{*} \frac{\partial \varphi_{M}^{(\mathsf{T})}}{\partial r} \Big|_{r=b} = \mu_{*} \frac{\partial \varphi_{M}^{(\mathsf{1})}}{\partial r} \Big|_{r=b} \\
& \Rightarrow \mu \sum \left( l \beta_{l} b^{l-1} - \frac{(l+1)\gamma_{l}}{b^{l+1}} \right) P_{l}(\cos \theta) \\
& = \mu_{*} \left( -H_{*} \cos \theta + \sum \frac{-(l+1)\alpha_{l}}{b^{l+1}} P_{l}(\cos \theta) \right)\n\end{aligned} \tag{R} \mathbf{f})
$$

دو طرف هر ۴ رابطه فوق با هم متحداند یعنی ضرائب ( $P_l(\cos\theta)$  در دو طرف هر رابطه باید با هم برابر باشد. بهخاطر حضور  $\sin\theta$  و  $\cos\theta$  در روابط  $R$  و  $R$  در همه روابط تنها جملات ( $P_{\lambda}(\cos\theta)$  (یعنی ا = l) باقى مى ماند و بقيه صفر مى شوند:

$$
R\mathbf{1} \Rightarrow -\left(\beta_{\lambda}a + \frac{\gamma_{\lambda}}{a^{\mathsf{T}}}\right) = -\delta_{\lambda}a \Rightarrow \beta_{\lambda}a^{\mathsf{T}} + \gamma_{\lambda} = \delta_{\lambda}a^{\mathsf{T}}
$$
  
\n
$$
R\mathbf{1} \Rightarrow \mu\left(\beta_{\lambda} - \frac{\mathsf{T}\gamma_{\lambda}}{a^{\mathsf{T}}}\right) = \mu_{\circ}(\delta_{\lambda}) \Rightarrow \frac{\mu}{\mu_{\circ}}(\beta_{\lambda}a^{\mathsf{T}} - \mathsf{T}\gamma_{\lambda}) = \delta_{\lambda}a^{\mathsf{T}}
$$
  
\n
$$
R\mathbf{1} \Rightarrow -\beta b - \frac{\gamma_{\lambda}}{b^{\mathsf{T}}} = H_{\circ}b - \frac{\alpha_{\lambda}}{b^{\mathsf{T}}} \Rightarrow \beta_{\lambda}b^{\mathsf{T}} + \gamma_{\lambda} = \alpha_{\lambda} - H_{\circ}b^{\mathsf{T}}
$$
  
\n
$$
R\mathbf{1} \Rightarrow \mu\left(\beta_{\lambda} - \frac{\mathsf{T}\gamma_{\lambda}}{b^{\mathsf{T}}}\right) = \mu_{\circ}\left(-H_{\circ} - \frac{\mathsf{T}\alpha_{\lambda}}{b^{\mathsf{T}}}\right)
$$
  
\n
$$
\Rightarrow \frac{\mu}{\mu_{\circ}}(\beta_{\lambda}b^{\mathsf{T}} - \mathsf{T}\gamma_{\lambda}) = -H_{\circ}b^{\mathsf{T}} - \mathsf{T}\alpha_{\lambda}
$$

 $(R<sup>r</sup>)$ 

با تعریف 
$$
\frac{\mu}{\mu} = \mu' = \mu
$$
دستگاه معادلات را به فرم زیر بازنویسی میکنیم:

$$
\begin{cases}\n\beta_1 a^{\mathsf{r}} + \gamma_1 - \delta_1 a^{\mathsf{r}} = 0 \\
\mu' \beta_1 a^{\mathsf{r}} - \mathsf{r} \mu' \gamma_1 - \delta_1 a^{\mathsf{r}} = 0 \\
\alpha_1 - \beta_1 b^{\mathsf{r}} - \gamma_1 = H \cdot b^{\mathsf{r}} \\
\mathsf{r} \alpha_1 + \mu' \beta_1 b^{\mathsf{r}} - \mathsf{r} \mu' \gamma_1 = -H \cdot b^{\mathsf{r}}\n\end{cases}
$$
\n(17°-0)  
\n18°-19°  
\n19°-19°  
\n19°-19°  
\n10°-19°  
\n11°-0

$$
\alpha_{1} = A \quad \beta_{1} = B \quad \beta_{1} = B \quad KBa^{\dagger} - YKC - Da^{\dagger} = \circ
$$
\n
$$
\gamma_{1} = C \quad \delta_{1} = D \quad \delta_{1} = D \quad A - Bb^{\dagger} - C = H, b^{\dagger}
$$
\n
$$
\mu' = K \quad \mathbf{A} + KBb^{\dagger} - YKC = -H, b^{\dagger}
$$
\n
$$
\mathbf{A} = Bb^{\dagger} - Sac^{\dagger} - Sac^{\dagger}
$$
\n
$$
\mathbf{A} = Bbc^{\dagger} - Sac^{\dagger} - Sac^{\dagger}
$$
\n
$$
\mathbf{A} = Bbc^{\dagger} - Sac^{\dagger} - Sac^{\dagger}
$$
\n
$$
\mathbf{A} = Bbc^{\dagger} - Sac^{\dagger} - Sac^{\dagger}
$$
\n
$$
\mathbf{A} = Bbc^{\dagger} + C = KBa^{\dagger} - Sac^{\dagger}
$$
\n
$$
\mathbf{A} = Bbc^{\dagger} + Cbc^{\dagger}
$$
\n
$$
\mathbf{A} = Bbc^{\dagger} + Cbc^{\dagger} - Cbc^{\dagger} + Cbc^{\dagger}
$$
\n
$$
\mathbf{A} = Bbc^{\dagger} + Cbc^{\dagger} - Cbc^{\dagger} + Cbc^{\dagger}
$$
\n
$$
\mathbf{A} = Bbc^{\dagger} + Cbc^{\dagger} - Cbc^{\dagger} + Cbc^{\dagger}
$$
\n
$$
\mathbf{A} = Bbc^{\dagger} + Cbc^{\dagger} + Cbc^{\dagger} - Cbc^{\dagger} + Cbc^{\dagger} + Cbc^{\dagger}
$$
\n
$$
\mathbf{A} = Bbc^{\dagger} + Cbc^{\dagger} + Cbc^{\dagger} + Cbc^{\dagger} + Cbc^{\dagger} + Cbc^{\dagger}
$$
\n
$$
\mathbf{A} = Bbc^{\dagger} + Cbc^{\dagger} + Cbc^{\dagger} + Cbc^{\dagger} + Cbc^{\dagger} + Cbc^{\dagger}
$$
\n
$$
\mathbf{A} = Bbc^{\dagger} + Cbc^{\dagger} + Cbc^{\dagger} + Cbc^{\dagger} + Cbc^{\dagger} + Cbc^{\dagger} + Cbc^{\d
$$

$$
C = \frac{-\mathbf{Y}H_{\circ}(K - \mathbf{1})a^{\mathbf{Y}}}{(\mathbf{Y}K + \mathbf{1})(K + \mathbf{Y}) - \mathbf{Y}\frac{a^{\mathbf{Y}}}{b^{\mathbf{Y}}}(K - \mathbf{1})^{\mathbf{Y}}}
$$
 (Y)

اکنون با استفاده از رابطه (۵) B بهدست میآید:

$$
B = \frac{\mathsf{Y}K + \mathsf{Y}}{(K - \mathsf{Y})a^{\mathsf{T}}}C
$$

$$
\Rightarrow \left| B = \frac{-\mathbf{Y}H_{\circ}(\mathbf{Y}K + \mathbf{Y})}{(\mathbf{Y}K + \mathbf{Y})(K + \mathbf{Y}) - \mathbf{Y}\frac{a^{\mathbf{Y}}}{b^{\mathbf{Y}}}(K - \mathbf{Y})^{\mathbf{Y}}} \right| \tag{A}
$$

$$
Da^{r} = Ba^{r} + C = \frac{-rH_{\circ}(rK + 1)a^{r}}{[...]} + \frac{-rH_{\circ}(K - 1)a^{r}}{[...]}
$$

$$
D = \frac{-rH_{\circ}(rK + 1 + K - 1)}{[...]}
$$

$$
D = \frac{-rH_{\circ}(rK + 1 + K - 1)}{[...]}
$$

$$
D = \frac{-4K}{(rK + 1)(K + 1) - r\frac{a^{r}}{b^{r}}(K - 1)^{r}}
$$
(4)

برای مقدار A از رابطه (۳) داریم:

$$
A = Bb^{r} + C + Hb^{r}
$$
\n
$$
A = \frac{-\tau H.(\tau K + 1)b^{r}}{[\cdots]} + \frac{-\tau H.(K - 1)a^{r}}{[\cdots]} + Hb^{r}
$$
\n
$$
A = \frac{-\tau H.(\tau K + 1)b^{r} - \tau H.(K - 1)a^{r} + Hb^{r}[\cdots]}{[\cdots]}
$$
\n
$$
A = \frac{-\tau H.(\tau K + 1)b^{r} - \tau H.(K - 1)a^{r} + Hb^{r}[(\tau K + 1)(K + 1) - \frac{\tau a^{r}}{b^{r}}(K - 1)^{r}]}{[\cdots]}
$$
\n
$$
A = \frac{H.b^{r}[-\tau(\tau K + 1) + (\tau K + 1)(K + 1)] - H.a^{r}[\tau(K - 1) + \tau(K - 1)^{r}]}{[\cdots]}
$$
\n
$$
A = \frac{H.b^{r}[(\tau K + 1)(-\tau + K + 1)] - H.a^{r}[(K - 1)(\tau + \tau K - 1)]}{[\cdots]}
$$
\n
$$
A = \frac{H.b^{r}(\tau K + 1)(K - 1) - H.a^{r}(K - 1)(\tau K + 1)}{[\cdots]}
$$
\n
$$
A = \frac{(\tau K + 1)(K - 1)}{(\tau K + 1)(K - 1)} \frac{(\tau K - 1)(\tau K + 1)}{(\tau K + 1)(K - 1)} = \frac{(\tau K + 1)(K - 1)}{(\tau K + 1)(K - 1)}
$$

به این ترتیب پتانسیل در تمامی نواحی فضا معین میشود. با توجه به اینکه

 $\mathbf{H} = -\boldsymbol{\nabla}\varphi_M$ 

میتوان میدان را در نواحی مختلف بهدست آورد

$$
\varphi_M^{(1)}(r,\theta) = \left(-H, r + \frac{\alpha_1}{r^{\mathsf{T}}}\right)\cos\theta
$$

$$
φ_M^{(V)}(r, θ) = (β_1r + \frac{γ_1}{r^2}) cos θ
$$
  
\n
$$
φ_M^{(V)}(r, θ) = δ_1r cos θ
$$
  
\n
$$
H_{θ} = \frac{-1}{r} \frac{θ_1 ω_M}{∂θ} ; H_r = \frac{-θ_1 ρ_M}{∂r}
$$
  
\n
$$
\begin{cases}\nH_0^{(V)} = -(-H, + \frac{α_1}{r^2}) (-sin θ) \\
H_1^{(V)} = -(-H, - \frac{r_0}{r^2}) cos θ\n\end{cases}
$$
  
\n
$$
\begin{cases}\nH_0^{(V)} = -(\beta_1 + \frac{γ_1}{r^2}) (-sin θ) \\
H_r^{(V)} = -(\beta_1 - \frac{r_0}{r^2}) cos θ\n\end{cases}
$$
  
\n
$$
\begin{cases}\nH_0^{(V)} = -(δ_1)(-sin θ) = δ_1 sin θ \\
H_r^{(V)} = -δ_1 cos θ\n\end{cases}
$$
  
\n
$$
\begin{cases}\nH_0^{(V)} = -(δ_1)(-sin θ) = δ_1 sin θ \\
H_r^{(V)} = -δ_1 cos θ\n\end{cases}
$$
  
\n
$$
K = \frac{μ}{μ}(μ ≫ μ, θ K ≈ 1)\n\end{cases}
$$
  
\n
$$
γ_1 = C \rightarrow \frac{-TH, a^K KH}{(YK^V) - \frac{ra^K}{b^T}K^V} = \frac{-ra^T}{Y(1 - \frac{a^T}{b^T})K}H.
$$
  
\n
$$
β_1 = B \Rightarrow \frac{-tH.(YK)H}{(YK^V) - \frac{ra^T}{b^T}K^V} = \frac{-r}{(1 - \frac{a^T}{b^T})K}H.
$$
  
\n
$$
α_1 = A \Rightarrow \frac{YKH}{(YK^V) - \frac{ra^T}{b^T}K^V} = \frac{-1}{Y(1 - \frac{a^T}{b^T})K}.
$$
  
\n
$$
δ_1 = D \Rightarrow \frac{-1KH}{(YK^V) - \frac{ra^T}{b^T}K^V} = \frac{-1}{Y(1 - \frac{a^T}{b^T})K}.
$$
  
\n(1YK 1) = 0, 1657 (X

$$
K = \frac{\mu}{\mu_{\circ}} (\mu \gg \mu_{\circ} \quad \downarrow K \gg 1)
$$
  
\n
$$
\gamma_{1} = C \rightarrow \frac{-\Upsilon H_{\circ} a^{\Upsilon} K H_{\circ}}{(\Upsilon K^{\Upsilon}) - \frac{\Upsilon a^{\Upsilon}}{b^{\Upsilon}} K^{\Upsilon}} = \frac{-\Upsilon a^{\Upsilon}}{\Upsilon \left(1 - \frac{a^{\Upsilon}}{b^{\Upsilon}}\right) K}
$$
  
\n
$$
\beta_{1} = B \Rightarrow \frac{-\Upsilon H_{\circ} (\Upsilon K) H_{\circ}}{(\Upsilon K^{\Upsilon}) - \frac{\Upsilon a^{\Upsilon}}{b^{\Upsilon}} K^{\Upsilon}} = \frac{-\Upsilon}{\Upsilon \left(1 - \frac{a^{\Upsilon}}{b^{\Upsilon}}\right) K}
$$
  
\n
$$
\alpha_{1} = A \Rightarrow \frac{(\Upsilon K^{\Upsilon})}{(\Upsilon K^{\Upsilon}) - \frac{\Upsilon a^{\Upsilon}}{b^{\Upsilon}} K^{\Upsilon}} (b^{\Upsilon} - a^{\Upsilon}) H_{\circ} = b^{\Upsilon} H_{\circ}
$$
  
\n
$$
\delta_{1} = D \Rightarrow \frac{-\Upsilon K H_{\circ}}{(\Upsilon K^{\Upsilon}) - \frac{\Upsilon a^{\Upsilon}}{b^{\Upsilon}} K^{\Upsilon}} = \frac{-\Upsilon}{\Upsilon \left(1 - \frac{a^{\Upsilon}}{b^{\Upsilon}}\right) K}
$$
  
\n(117-0)  
\n(117-0)

اگر تم $K$  خیلبی بزرگ باشد (۱۰<sup>۶ ــ ۳</sup>۰ ۱۰  $K\sim K$ ) آنگاه ۰  $\rightarrow$  یعنی میدان داخل کاواک به صفر میل

میکند و لایه کروی مانند یک حفاظ مانع ورود میدان مغناطیسی به درون کاواک می شود.

$$
(*) \Rightarrow \begin{cases} H_{\theta}^{(1)} = -H_{\circ} \sin \theta + \frac{\alpha_{1} \sin \theta}{r^{T}} \\ H_{r}^{(1)} = H_{\circ} \cos \theta + \frac{\tau \alpha_{1} \cos \theta}{r^{T}} \end{cases}
$$

میدان بیرون لایه  $(r > b)$  را میتوان معادل با میدان خارجی موجود ( H،) به علاوه میدان ناشی از یک دوقطبی مغناطیسی در مرکز و در راستای  $z$  با گشتاور دوقطبی مغناطیسی  $\mathbf{m} = \alpha_{\lambda} \mathbf{k}$  در نظر گرفت. این مسئله از مقایسه رابطه اخیر با روابط ۵ـ۴۱ به سادگی فهمیده می شود.

> قانون القای فارادی برای یک مدار متحرک طبق قانون القاي فارادي داريم:

$$
\oint \mathbf{E}.\mathbf{dl} = -k \frac{d}{dt} \int \mathbf{B}.\mathbf{n} da
$$

اگر مدار $C$  با سرعت  ${\bf V}$  در یک جهت ثابت در حال حرکت باشد و در یک میدان مغناطیسی قرار داشته باشد که جهت میدان نیز ثابت باشد برای تغییرات زمانبی B داریم:

$$
\frac{d}{dt} \int \mathbf{B} \cdot \mathbf{n} da = \int \frac{d\mathbf{B}}{dt} \cdot \mathbf{n} da
$$
\n
$$
\mathbf{B} = \mathbf{B}(t, \mathbf{x})
$$
\n
$$
d\mathbf{B} = \frac{\partial \mathbf{B}}{\partial t} dt + \frac{\partial \mathbf{B}}{\partial x} dx + \frac{\partial \mathbf{B}}{\partial y} dy + \frac{\partial \mathbf{B}}{\partial z} dz
$$
\n
$$
\frac{d\mathbf{B}}{dt} = \frac{\partial \mathbf{B}}{\partial t} + \frac{\partial \mathbf{B}}{\partial x} \frac{dx}{dt} + \frac{\partial \mathbf{B}}{\partial y} \frac{dy}{dt} + \frac{\partial \mathbf{B}}{\partial z} \frac{dz}{dt}
$$
\n
$$
\Rightarrow \frac{d\mathbf{B}}{dt} = \frac{\partial \mathbf{B}}{\partial t} + v_x \frac{\partial B}{\partial x} + v_y \frac{\partial B}{\partial y} + v_z \frac{\partial B}{\partial z}
$$
\n
$$
\Rightarrow \frac{d\mathbf{B}}{dt} = \frac{\partial \mathbf{B}}{\partial t} + (\mathbf{v} \cdot \nabla) \mathbf{B}
$$

توجه داریم که تغییر شار فقط ناشی از تغییرات B است. طبق اتحاد برداری زیر:

$$
\nabla \times (\mathbf{F} \times \mathbf{G}) = (\nabla . \mathbf{G})\mathbf{F} - (\nabla . \mathbf{F})\mathbf{G} + (\mathbf{G} . \nabla)\mathbf{F} - (\mathbf{F} . \nabla)\mathbf{G}
$$

$$
\nabla \times (\mathbf{B} \times \mathbf{v}) = (\nabla . \mathbf{v})\mathbf{B} - (\nabla . \mathbf{B})\mathbf{v} + (\mathbf{v} . \nabla)\mathbf{B} - (\mathbf{B} . \nabla)\mathbf{v}
$$

جون v یک بردار ثابت است لذا مشتقات مکانی آن صفر است. همچنین می دانیم که  $\mathbf{B} = \nabla \cdot \mathbf{B}$  است  $(\mathbf{v}.\nabla)\mathbf{B} = \nabla \times (\mathbf{B} \times \mathbf{v}) \Rightarrow \frac{d}{dt} \int \mathbf{B} \cdot \mathbf{n} da$  $=\int \frac{\partial \mathbf{B}}{\partial t} \cdot \mathbf{n} da + \int \mathbf{\nabla} \times (\mathbf{B} \times \mathbf{v}) \cdot \mathbf{n} da$ 

برای جمله دورم طبق قضیه استوکس داریم:  
\n
$$
\int \nabla \times (\mathbf{B} \times \mathbf{v}).n da = \oint_c (\mathbf{B} \times \mathbf{v}).d\mathbf{l}
$$
\n
$$
\Rightarrow \frac{d}{dt} \int \mathbf{B}.\mathbf{n} da = \int \frac{\partial \mathbf{B}}{\partial t}.\mathbf{n} da + \oint_C (\mathbf{B} \times \mathbf{v}).dl
$$
\n(0\_1TV)

از قانون القای فارادی برای مدار متحرک داریم:

$$
\oint \mathbf{E}'.\mathbf{dl} = -K \left[ \int \frac{\partial \mathbf{B}}{\partial t} .n da + \oint (\mathbf{B} \times \mathbf{v}).\mathbf{dl} \right]
$$
\n
$$
\Rightarrow \oint [\mathbf{E}' - K(\mathbf{v} \times \mathbf{B})].\mathbf{dl} = -K \int \frac{\partial \mathbf{B}}{\partial t} .n da \qquad (0.17A)
$$
\n
$$
\beta = \int_{-\infty}^{\infty} [\mathbf{E}' - K(\mathbf{v} \times \mathbf{B})] \cdot \mathbf{dl} = -K \int_{-\infty}^{\infty} \frac{\partial \mathbf{B}}{\partial t} .n da
$$

$$
\oint \mathbf{E}.\mathbf{dl} = -K \int \frac{\partial \mathbf{B}}{\partial t}.\mathbf{n} da \tag{0.173}
$$

فرض ناوردایی گالیلهای ایجاد میکندکه طرف های سمت چپ روابط (۱۳۸\_۵) و (۱۳۹\_۵) مساوی باشند:

$$
\mathbf{E} = \mathbf{E}' - K(\mathbf{v} \times \mathbf{B}) \tag{2.1}^{\circ}
$$

برای تعیین ثابت K، یک الکترون رسانشی را در مدار متحرک مذکور در نظر میگیریم. نسبت به دستگاه مختصاتی که با مدار حرکت میکند، این الکترون ساکن است و تنها نیرویی که در آن وارد می شود نیروی ناشے, از  $E'$  (طبق قانون القای فارادی) می باشد:

$$
F=qE'
$$

 ${\bf J}=q{\bf v}\delta({\bf x}-{\bf x}_\circ)$  اما نسبت به دستگاه آزمایشگاه حرکت مدار را می توان معادل با یک چگالی جریان دانست، که در این صورت علاوه بر نیروی ناشی از میدان E ، یک میدان ناشی از میدان B نیز وجود دارد

$$
\mathbf{F}_B = \int \mathbf{J}(x) \times \mathbf{B}(x) dx^{\mathsf{T}} \Rightarrow \mathbf{F}_B = \int q \mathbf{v} \delta(\mathbf{x} - \mathbf{x}_*) \times \mathbf{B}(x) d^{\mathsf{T}} x
$$

$$
\Rightarrow \mathbf{F}_B = q \mathbf{v} \times \mathbf{B}(x_*)
$$

$$
\mathbf{F} = q(\mathbf{E} + \mathbf{v} \times \mathbf{B})
$$

$$
\int \mathbf{E} \cdot d\mathbf{l} = -\frac{d}{dt} \int \mathbf{B} \cdot \mathbf{n} da = -\int \frac{\partial \mathbf{B}}{\partial t} \cdot \mathbf{n} da
$$
  
4. 
$$
\int \mathbf{E} \cdot d\mathbf{l} = \int_S (\mathbf{\nabla} \times \mathbf{E}) \cdot \mathbf{n} da
$$
  
5. 
$$
\oint_C \mathbf{E} \cdot d\mathbf{l} = \int_S (\mathbf{\nabla} \times \mathbf{E}) \cdot \mathbf{n} da
$$
  
6. 
$$
\Rightarrow \int \mathbf{\nabla} \times \mathbf{E} \cdot \mathbf{n} da = -\int \frac{\partial \mathbf{B}}{\partial t} \cdot \mathbf{n} da
$$
  
7. 
$$
\Rightarrow \int (\mathbf{\nabla} \times \mathbf{E} + \frac{\partial \mathbf{B}}{\partial t}) \cdot \mathbf{n} da = \mathbf{B}
$$

$$
\nabla \times \mathbf{E} + \frac{\partial \mathbf{B}}{\partial t} = \cdot \tag{2.1fF}
$$

## معادلات پخش A .J .E و B معادلات زیر مفروضاند

 $\mathbf{\nabla} \cdot \mathbf{B} = \mathbf{\cdot} \qquad \mathbf{\cdot} \qquad \nabla \times \mathbf{E} + \frac{\partial \mathbf{B}}{\partial t} = \mathbf{\cdot}$  $\pmb{\nabla} \times \mathbf{H} = \mathbf{J}$  $\mathbf{J} = \sigma \mathbf{E}$ 

 $\lambda$ 

جون 
$$
\mathbf{E}.\mathbf{dl} = -\int \frac{\partial \mathbf{B}}{\partial t} \cdot \mathbf{n} da
$$
  
\n
$$
\int \mathbf{E}.\mathbf{dl} = -\int \nabla \times \frac{\partial \mathbf{A}}{\partial t} \cdot \mathbf{n} da = -\int \frac{\partial \mathbf{A}}{\partial t} \cdot \mathbf{dl}
$$
  
\n
$$
(\text{triangle}) \quad \text{(triangle)} \quad \text{(triangle)} \quad \
$$

اگر از بارهای آزاد در محیط صرفنظر کنیم میتوان قرار داد
$$
\mathbf{E} = -\frac{\partial \mathbf{A}}{\partial t}
$$
هچنین داریم:

$$
\nabla \times \mathbf{B} = \mu \mathbf{J} = \mu \sigma \mathbf{E}
$$
\n
$$
\nabla \times (\nabla \times \mathbf{A}) = \nabla (\nabla \cdot A) - \nabla^{\dagger} A = \mu \sigma \mathbf{E}
$$
\n
$$
\nabla \cdot A = \mathbf{A} = \nabla^{\dagger} A = -\mu \sigma E \xrightarrow{(\dagger)} \nabla^{\dagger} A = \mu \sigma \frac{\partial A}{\partial t} \qquad (\Delta \mathbf{A}) \mathbf{B} \mathbf{B} \qquad (\Delta \mathbf{A}) \mathbf{B} \mathbf{C} \mathbf{C} \mathbf{A} = \mathbf{A} \mathbf{B} \mathbf{C} \mathbf{A} \mathbf{B} \mathbf{C} \mathbf{A} = \mathbf{A} \mathbf{B} \mathbf{A} \mathbf{B} \mathbf{A} \mathbf{C} \mathbf{A} = \mathbf{A} \mathbf{B} \mathbf{A} \mathbf{B} \mathbf{A} \mathbf{B} \mathbf{A} \mathbf{B} \mathbf{A} \mathbf{C} \mathbf{A} = \mathbf{A} \mathbf{B} \mathbf{A} \mathbf{B} \mathbf{A} \mathbf{
$$

$$
\nabla \times \mathbf{E} = -\frac{\partial \mathbf{B}}{\partial t}
$$
  
\n
$$
\nabla \times \nabla \times \mathbf{E} = -\nabla \times \frac{\partial \mathbf{B}}{\partial t} = -\frac{\partial}{\partial t} \nabla \times \mathbf{B} = -\frac{\partial}{\partial t} (\mu \mathbf{J}) = -\mu \sigma \frac{\partial \mathbf{E}}{\partial t}
$$
  
\n
$$
\nabla \times \nabla \times \mathbf{E} = \nabla (\nabla \cdot \mathbf{E}) - \nabla^{\mathsf{T}} E
$$
  
\n
$$
\nabla^{\mathsf{T}} \mathbf{E} = \mu \sigma \frac{\partial \mathbf{E}}{\partial t}
$$

$$
\quad \downarrow \quad \nabla . \mathbf{E} = \mathbf{E}
$$

$$
\nabla^{\Upsilon} \mathbf{E} = \mu \sigma \frac{\partial \mathbf{E}}{\partial t}
$$

$$
\mathbf{E} = \sigma \mathbf{J} \Rightarrow \nabla^{\Upsilon} \mathbf{J} = \mu \sigma \frac{\partial \mathbf{J}}{\partial t}
$$

برای **B** نیز داریم:

$$
\nabla \times \mathbf{B} = \mu \mathbf{J} = \mu \sigma \mathbf{E}
$$
  

$$
\nabla \times \nabla B = \mu \sigma \nabla \times \mathbf{E} = -\mu \sigma \frac{\partial \mathbf{B}}{\partial t}
$$
  

$$
\nabla (\nabla \cdot \mathbf{B}) - \nabla^{\dagger} B = -\mu \sigma \frac{\partial \mathbf{B}}{\partial t} \Rightarrow \nabla^{\dagger} \mathbf{B} = \mu \sigma \frac{\partial \mathbf{B}}{\partial t}
$$

تخمین زمان و طول استحاله فرض کنید میدانی در فضایی با طول  $L$  وجود دارد:

$$
\nabla^{\mathsf{Y}} A = \mu \sigma \frac{\partial A}{\partial t}
$$
\n
$$
\begin{cases}\n\nabla^{\mathsf{Y}} A = \frac{\partial}{\partial x} \frac{\partial A}{\partial x} \simeq \frac{A}{L^{\mathsf{Y}}} & \Rightarrow \frac{A}{L^{\mathsf{Y}}} \simeq \mu \sigma \frac{A}{\tau} \\
\frac{\partial A}{\partial t} \simeq \frac{A}{\tau}\n\end{cases}
$$

در رابطه فوق  $\tau$  زمان استحاله میدان است.  $\Rightarrow \tau \simeq \mu \sigma L^{\dagger}$  $(0.191)$  $\tau = \frac{1}{\nu}$  (مۇكانس)  $\frac{1}{\nu} \simeq \mu \sigma L^{\dagger} \Rightarrow L \simeq \frac{1}{\sqrt{\mu \sigma \nu}}$  $(0 - 197)$ 

$$
H_X=H, \cos wt
$$

در شکل فوق در ناحیه ° $z < s -$  و روی سطح  $z = 0$  یک میدان مغناطیسی وابسته به زمان وجود دارد و ما می خواهیم میدان در ناحیه  $z > z$  را با توجه به شرایط مرزی بهدست آوریم. معادله پخش B و خطي بودن محيط:

$$
\nabla^{\dagger} B = \mu \sigma \frac{\partial B}{\partial t} \Rightarrow B = \mu H \qquad : \qquad \nabla^{\dagger} H = \mu \sigma \frac{\partial H}{\partial t}
$$

ایجاب میکند که در ° < z نیز تنها مؤلفه x میدان در سرتاسر ناحیه وجود داشته باشد که تابع مکان و زمان است:

> $H_x = H_x(z,t)$ برای راحتی از نمادگذاری مختلط بهره میگیریم بهگونهای که می نویسیم:  $H_x = H_e e^{-i\omega t}$

واضح است كه قسمت حقيقى عبارت فوق، ميدان در ناحيه ٥ > × را بهدست مىدهد. به همين ترتيب برای ناحیه  $z > z$  داریم:

$$
H_x(z,t) = h(z)e^{-i\omega}
$$

با توجه به معادله پخش  $H$  داریم:

$$
\frac{d^{\mathsf{v}}H}{dz^{\mathsf{v}}} = \mu \sigma \frac{\partial H}{\partial t} \Rightarrow \frac{d^{\mathsf{v}}h(z)}{dz^{\mathsf{v}}} = \mu \sigma(-i\omega t h(z))
$$

عمق پوسته
$$
\Rightarrow \left(\frac{d^{\mathsf{Y}}}{dz^{\mathsf{Y}}} + i\mu\sigma\omega\right)h(z) = \circ \tag{0.187}
$$

این معادله جوابی به فرم  $e^{ikz}$   $h(z)=e^{ikz}$  دارد که مقدار  $k$  عبارت است از:

$$
k^{\dagger} = i\mu\sigma\omega \Rightarrow k = (\sqrt{\mu\sigma\omega})\sqrt{i}
$$
  

$$
\sqrt{i} = \pm \frac{(1+i)}{\sqrt{r}}
$$
  

$$
\Rightarrow k = \pm (1+i)\sqrt{\frac{\mu\sigma\omega}{r}}
$$
 (0.194)

$$
\sqrt{i} = \pm \frac{1}{\sqrt{1}}(1+i) \text{ (i)}
$$

$$
z^{\mathsf{T}} = i \Rightarrow (a + ib)^{\mathsf{T}} = i \Rightarrow (a^{\mathsf{T}} - b^{\mathsf{T}}) + i(\mathsf{T}ab) = i
$$
\n
$$
\Rightarrow \begin{cases} a^{\mathsf{T}} - b^{\mathsf{T}} = \circ \Rightarrow a = \pm b \\ \mathsf{T}ab = \mathsf{I} \Rightarrow ab = \frac{\mathsf{I}}{\mathsf{I}} \end{cases} \Rightarrow \begin{cases} a = b = \frac{\mathsf{I}}{\sqrt{\mathsf{T}}} \\ a = b = -\frac{\mathsf{I}}{\sqrt{\mathsf{T}}} \\ a = b = -\frac{\mathsf{I}}{\sqrt{\mathsf{T}}} \end{cases}
$$
\n
$$
\text{Exp}(\mathsf{I} \land \mathsf{I}) = \mathsf{I} \Rightarrow \mathsf{I} \Rightarrow \mathsf{I} \
$$

$$
\delta = \sqrt{\frac{\mathsf{Y}}{\mu \sigma \omega}} \Rightarrow k = \pm \frac{\mathsf{Y}}{\delta} (\mathsf{Y} + i)
$$
  
\n
$$
\Rightarrow h(z) = A e^{+i\frac{z}{\delta}(\mathsf{Y} + i)} + B e^{-\frac{z i}{\delta}(\mathsf{Y} + i)}
$$
  
\n
$$
\Rightarrow h(z) = A e^{(i\frac{z}{\delta} - \frac{z}{\delta})} + B e^{-\frac{z}{\delta} + \frac{z}{\delta}}
$$
  
\n
$$
H_x(z, t) = h(z) e^{-i\omega t} = A e^{-\frac{z}{\delta}} e^{i(\frac{z}{\delta} - \omega t)} + B e^{\frac{z}{\delta}} e^{-i(\frac{z}{\delta} + \omega t)}
$$

چون در 
$$
\infty \to z
$$
 میدان بایستی صفر باشد لدا ضریب  $s \to \infty$  خواهد بود.  
\n
$$
H_x(z,t) = Ae^{-\frac{z}{\delta}}e^{i(\frac{z}{\delta} - \omega t)}
$$

$$
H_x(z,t) = h(z)e^{-i\omega t} = Ae^{-\frac{z}{\delta}}e^{i(\frac{z}{\delta} - \omega t)} + Be^{\frac{z}{\delta}}e^{-i(\frac{z}{\delta} + \omega t)}
$$
\n
$$
B = \circ \text{sgn} \text{ in } z \to \infty \text{ as } z \to \infty \text{ as } z \to \infty
$$

با توجه به قانون القای فارادی به علت تغییرات زمانی H یک میدان الکتریکی ایجاد میشود که طبق قانون آمير و اهم داريم

$$
\nabla \times \mathbf{H} = \mathbf{J} = \sigma \mathbf{E} \Rightarrow \nabla \times H_x = \frac{dH_x}{dz} = \sigma E_y
$$
  
\n
$$
\Rightarrow E_y = \frac{\partial}{\partial} \frac{dH_x}{dz} = \frac{\partial}{\partial} (ik) H_x \Rightarrow E_y = \frac{\partial}{\partial} i \left( \frac{\partial}{} + i \right) H_x
$$
  
\n
$$
= \frac{-\partial + i}{\partial \delta} H \cdot e^{-\frac{z}{\delta}} e^{i(\frac{z}{\delta} - \omega t)}
$$
  
\n
$$
\Rightarrow E_y = \frac{H \cdot e^{-\frac{z}{\delta}}}{\sigma \delta} (-\partial + i) e^{i(\frac{z}{\delta} - \omega t)}
$$

$$
- \gamma + i = \sqrt{\gamma} e^{i \left(\frac{\gamma \pi}{\zeta}\right)} , \frac{\gamma}{\sigma \delta} = \mu \frac{\delta \omega}{\zeta}
$$

$$
\Rightarrow E_y = \frac{H \cdot \mu \delta \omega}{\zeta} e^{-\frac{z}{\delta}} (\sqrt{\zeta}) e^{i \left(\frac{z}{\delta} - \omega t + \frac{\zeta \pi}{\zeta}\right)}
$$

$$
E_y = \frac{\mu \delta \omega}{\sqrt{\mathsf{r}}} H \cdot e^{-\frac{z}{\delta}} \cos \left( \frac{z}{\delta} - \omega t + \frac{\mathsf{r} \pi}{\mathsf{r}} \right) \tag{0.19V}
$$

$$
J_y = \sigma E_y = \frac{\sqrt{\gamma}}{\delta} H_e e^{-\frac{z}{\delta}} \cos\left(\frac{z}{\delta} - \omega t + \frac{\mathbf{r}\pi}{\mathbf{r}}\right) \tag{0.19A}
$$

یعنی یک جریان جایگزیده بهوجود آمده است که چگالی سطحی آن عبارت است:  $K_y(t) = \int_{0}^{\infty} J_y(z, t) dz$ 

برای انتگرالگیری میتوان دوباره از صورت نمایی  $E_y$ یا  $J_y$  استفاده کرد:

$$
\int_{\circ}^{\infty} \frac{\sqrt{\gamma}}{\delta} H_{\circ} e^{-\frac{z}{\delta}} e^{i\left(\frac{z}{\delta} - \omega t + \frac{\gamma \pi}{\gamma}\right)} dz = \frac{\sqrt{\gamma} H_{\circ}}{\delta} e^{i\left(-\omega t + \frac{\gamma \pi}{\gamma}\right)} \int_{\circ}^{\infty} e^{z\left(-\frac{1}{\delta} + \frac{i}{\delta}\right)} dz
$$
\n
$$
\int_{\circ}^{\infty} e^{z\left(-\frac{1}{\delta} + \frac{i}{\delta}\right)} dz = \frac{1}{-\frac{1}{\delta} + \frac{i}{\delta}} e^{z\left(-\frac{1}{\delta} + \frac{i}{\delta}\right)} \Big|_{\circ}^{\infty}
$$
\n
$$
= \frac{1}{-\frac{1}{\delta} + \frac{i}{\delta}} = \frac{-\delta}{-1 + i} = -\delta \frac{1}{\sqrt{\gamma}} e^{-i\frac{\gamma \pi}{\gamma}}
$$

 $\hat{q}_{\rm{eff}}$ 

 $\hat{\boldsymbol{\gamma}}$ 

$$
K_{y}(t) = \frac{\sqrt{\overline{Y}}H_{\circ}}{\delta}e^{i\left(-\omega t + \frac{\overline{Y}\pi}{\overline{Y}}\right)}\left(\frac{-\delta}{\sqrt{\overline{Y}}}\right)e^{-i\frac{\overline{Y}\pi}{\overline{Y}}} = -H_{\circ}e^{-i\omega t}
$$
\n
$$
K_{y}(t) = -H_{\circ}\cos(\omega t)
$$
\n
$$
K_{y}(t) = -H_{\circ}\cos(\omega t)
$$
\n
$$
P = IV = \langle J.E \rangle
$$
\n
$$
P = \left(\frac{\sqrt{\overline{Y}}}{\delta}H_{\circ}e^{-\frac{z}{\delta}}\right)\left(\frac{\mu\omega\delta}{\sqrt{\overline{Y}}H_{\circ}e^{-\frac{z}{\delta}}}\right)\left(\cos^{\gamma}\left(\frac{z}{\delta} - \omega t + \frac{\overline{Y}\pi}{\overline{Y}}\right)\right)
$$
\n
$$
\langle\cos^{\gamma}(\omega t) \rangle = \frac{1}{\overline{Y}}
$$
\n
$$
\Rightarrow P = \frac{1}{\gamma}\mu\omega H_{\circ}^{\gamma}e^{-\frac{\overline{Y}\pi}{\delta}}
$$
\n(0.194)

## فصل ۶ معادلات ماكسول، الكترومغناطيسي ماکروسکوپی و قوانین بقا

در فصول قبل بیش تر با مسائل حالت پایدار در الکتریسیته و مغناطیس سروکار داشتیم. در آنجا روش های ریاضی مشابهی در این دو مبحث بەکار گرفته شدند. اما پدیدههای الکتریکی و مغناطیسی بەگونەای مستقل از هم در نظر گرفته شدند. تنها پیوند بین آنها این بود که جریانهایی که باعث ایجاد میدانهای مغناطیسی می شوند اساساً در نهاد همان بارهای در حال حرکت الکتریکی هستند. طبیعت تقریباً مستقل پدیدههای الکتریکی و مغناطیسی، هنگامیکه مسائل وابسته به زمان را نیز در نظر بگیریم از بین خواهد رفت. کشف فارادی در مورد القاء، (بخش ۵ـ۱۵) این استقلال را از بین خواهد برد.

میدانهای مغناطیسی متغیر با زمان باعث بهوجود أمدن میدانهای الکتریکی و بالعکس می شوند. بدینترتیب بهجای میدانهای الکتریکی یا مغناطیسی، باید از میدانهای الکترومغناطیسی صحبت کنیم. مفهوم کامل رابطهی درونی بین میدانهای الکتریکی و مغناطیسی و تطابق ذاتی بین آنها تنها در چارچوب نسبيت خاص مشخص خواهد شد (فصل ١١).

در حال حاضر خودمان را مصروف بررسی پدیدههای اساسی، و استنتاج مجموعه معادلاتی میکنیم که بهعنوان معادلات ماكسول شناخته شدهاند و رفتار ميدان هاى الكترومغناطيسي را توصيف مىكنند. پتانسیل های برداری و اسکالر، تبدیلات پیمانهای، و توابع گرین برای معادلهی موج، بانضمام جواب های تأخیری برای میدانها و همچنین پتانسیل، در آینده مورد بررسی قرار خواهند گرفت. در این فصل استخراج معادلات ماکروسکوپی الکترومغناطیس پیگیری می شود. قوانین بقای انرژی و اندازه حرکت، و خواص تبدیلی کمیتهای الکترومغناطیسی، و همچنین موضوع جالب تکقطبی های مغناطیسی مورد بحث قرار گرفتهاند.

۶-۱ جریان جابهجایی ماکسول؛ معادلات ماکسول قوانین اساسی الکتریسیته و مغناطیسی راکه تاکنون مورد بحث قرار دادیم. میٖتوان بهصورت دیفرانسیلی با چهار معادله زیر (و نه هنوز معادلات ماکسول) خلاصه نمود

$$
\nabla \cdot \mathbf{D} = \rho
$$
\n
$$
\nabla \times \mathbf{H} = \mathbf{J}
$$
\n
$$
\nabla \times \mathbf{H} = \mathbf{J}
$$
\n
$$
\nabla \times \mathbf{E} + \frac{\partial \mathbf{B}}{\partial t} = \mathbf{I}
$$
\n
$$
\nabla \times \mathbf{E} + \frac{\partial \mathbf{B}}{\partial t} = \mathbf{I}
$$
\n
$$
\nabla \cdot \mathbf{B} = \mathbf{I}
$$
\n
$$
\nabla \cdot \mathbf{B} = \mathbf{I}
$$

بهياد بياوريم كه تمامي اين قوانين، بهجز قانون فارادي، از مشاهدههاي حالت پايدار بهدست آمدهاند. درنتيجه از نقطهنظر منطقی هیچ دلیلی برای پذیرش اینکه معادلههای استاتیک برای میدانهای وابسته به زمان، بدون تغییر صادق باشند، وجود ندارد. درحقیقت معادلات موجود در مجموعهی (۱ـ۷) به این صورتی که واقع شدهاند، ناسازگارند.

این موضوع نبوغ کسی چون جی. سی. ماکسول را می طلبید که با ملاحظه عدم سازگاری در معادلات ۰-۶ با مشاهدات تجربی، توسط خود وی برانگیخته شود. و آنها را بهصورت یک مجموعهی هماهنگ اصلاح نماید، تا بدین وسیله بتواند پدیدههای جدید را نیز بفهماند. اما متعاقب آن این مجموعه با تمام جزئیاتش با آزمایش نیز اثبات شد. بهخاطر این شاهکار زیرکانه در سال ۱۸۶۵، مجموعهی اصلاح شده معادلات، بهحق بهعنوان معادلات ماكسول شناخته شدند.

معادلهی ناقص در اینجا قانون آمپر است. این معادله برای پدیدههای مربوط به جریان حالت پایدار با  $\bm{v} \cdot \mathbf{J} = \nabla \cdot \mathbf{J} = \nabla \cdot \mathbf{J}$  نتیجه شده است. لازمهی فوق روی دیورژانس  $\mathbf{J}$  کاملاً در قانون آمپر لحاظ شده است، چنانکه می توان این موضوع را باگرفتن دیورژانس از دو طرف نیز ملاحظه کرد

$$
\nabla \cdot \mathbf{J} = \nabla \cdot (\nabla \times \mathbf{H}) = \cdot \tag{7-8}
$$

در حالبیکه ۰ = V ۰ J برای مسائل حالت پایدار معتبر است، رابطهی کلبی با توجه به معادله پیوستگی بار و جریان مشخص می شود

$$
\nabla \cdot \mathbf{J} + \frac{\partial \rho}{\partial t} = \text{C}
$$
 (7-8)

أنچه ماکسول ملاحظه کرد این بود که معادله پیوستگی می تواند با استفاده از قانون کولن [معادلهی اول مجموعه (۴ـ۱)] به يک ديورژانس صفر تبديل شود. بنابراين

$$
\nabla \cdot \mathbf{J} + \frac{\partial \rho}{\partial t} = \nabla \cdot \left( \mathbf{J} + \frac{\partial \mathbf{D}}{\partial t} \right) = \cdot \tag{5-8}
$$

بدینترتیب ماکسول. J در قانون آمپر را، با تعمیم آن برای میدانهای وابسته به زمان جایگزین کرد  $J \rightarrow J + \frac{\partial D}{\partial t}$ 

و بدین ترتیب قانون آمیر بهصورت زیر درآمد

$$
\nabla \times \mathbf{H} = \mathbf{J} + \frac{\partial \mathbf{D}}{\partial t} \tag{0-8}
$$

قانونی هنوز مشابه؛ بهلحاظ آزمایشی اثباتشده؛ قانونی برای پدیدههای حالت پایدار و البته اکنون سازکار بهلحاظ ریاضی با معادلهی پیوستگی (۳ـ۳) برای میدانهای وابسته به زمان.

ماکسول جملهی اضافی در (۶ـ۵) را جریان جابهجایی نامید. حضور این جمله بدین معنی است که یک میدان الکتریکی متغیر با زمان، باعث ایجاد یک میدان مغناطیسی میشود؛ حتی بدون حضور یک جريان (عكس قانون فارادي).

افزودن این جمله ضروری به قانون آمپر، از اهمیت قاطعی برای میدانهایی که بهطور سریع افتوخیز میکنند برخوردار است. بدون حضور این جمله، تابش الکترومغناطیسی وجود نمی،داشت، و از بیش ترین قسمت باقیمانده این کتاب باید صرف نظر میشد. این پیشگویی ماکسول بود که نور یک پدیدهی موجی الکترومغناطیسی است، و اینکه امواج الکترومغناطیسی از تمام فرکانس۵ا می توانند تولید شوند، که البته این موضوع توجه تمامی فیزیکدانان را نیز بهخود جلب کرد و تحقیقات تجربی و نظری زیادی را در الکترومغناطیس در اواخر قرن نوردهم بهخود برانگیخت. مجموعهى چهار معادلهى

$$
\nabla \cdot \mathbf{D} = \rho \qquad \nabla \times \mathbf{H} = \mathbf{J} + \frac{\partial \mathbf{D}}{\partial t}
$$
\n
$$
\nabla \cdot \mathbf{B} = \mathbf{v} \qquad \nabla \times \mathbf{E} + \frac{\partial \mathbf{B}}{\partial t} = \mathbf{v} \qquad (8-8)
$$

که بهعنوان معادلات ماکسول شناخته شدهاند، اساس تمام پدیدههای الکترومغناطیس کلاسیک را تشکیل میدهند. وقتی این معادلهها با معادلهی نیروی لورنتز و قانون دوم نیوتن برای حرکت ترکیب شوند، توصیفی کامل از دینامیک کلاسیک ذرات باردار برهمکنشکننده و میدانهای مغناطیسی را فراهم خواهند کرد (بخش (۶\_۷) و فصول ۱۲ و ۱۶ را ملاحظه کنید).

حدود اعتبار معادلههای ماکسول بهصورت پرسش هایی در مورد شرایط مرزی روی مؤلفههای عمودی و مماسی میدانها در فصل مشترک بین محیطهای مختلف در مقدمه مورد بحث قرارگرفت. روابط ساختاری مربوطکنندهی E و B با D و H تا اندازهای در مقدمه اشاره شد، و برای پدیدههای استاتیکی نیز در فصول ۴ و ۵ مورد بحث قرارگرفت. در آینده در این فصل و فصل ۷ بیش تر در این مورد سخن گفته خواهد شد. واحدهاي بهكارگرفتهشده در نوشتن معادلات ماكسول (۶ـ۶) همان واحدهاي فصول قبل هستند يعني SI. برای خوانندگانی که بیش تر با واحدهای دیگری همچون گوسی کار میکنند، جدول ۲ی ضمیمه معادلات اساسی را در سیستمهای معمول تر خلاصه کرده است. جدول ۳ی ضمیمه نیز تبدیل هر معادلهای را از گوسی به SI و بالعکس امکانپذیر میکند، در عین اینکه جدول ۴ تبدیلات متناظر را برای مقادیر مشخص هر متغیری ارائه میکند.

۶-۲ پتانسیلهای اسکالر و برداری

معادلات ماکسول مجموعهای از معادلات دیفرانسیل جزئی مرتبهی اول جفتشدهای هستند که مؤلفههای مختلف میدان های مغناطیسی و الکتریکی را به هم ربط می دهند. این معادلات را می توان در وضعیت های سادهای که واقع میشوند حل نمود.

اما اغلب معرفی پتانسپل ها و بهدست آوردن تعداد کم تری از معادلات مرتبهی دوم در عین اینکه تعدادی از معادلات ماکسول را نیز بهگونهای یکسان برآورده کنند مفید است. تاکنون با این مفهوم در الکترواستاتیک و مگنتواستاتیک آشنا شدهایم و در آنجا پتانسیل اسکالر @ و پتانسیل برداری A را مورد استفاده قرار دادهایم. چون  $\mathbf{B}=\mathbf{\nabla}\cdot\mathbf{B}$  هنوز صادق است، می $\mathbf{\vec{B}}$  را برحسب یک پتانسیل برداری تعریف کنیم

$$
\mathbf{B} = \nabla \times \mathbf{A} \tag{V- $\hat{r}$ )
$$

در این صورت معادله همگن دیگر موجود در مجموعه (۶ـ۶) [یعنی قانون فارادی؛ م] را می توان بهصورت زير نوشت

$$
\nabla \times \left( \mathbf{E} + \frac{\partial \mathbf{A}}{\partial t} \right) = \cdot \tag{A-8}
$$

این بدان معنی است که، کمیتی با کرل صفر در (۴ـ۸) را میتوان بهصورت گرادیان یک پتانسیل اسکالر يعني تابع اسكالر @ نوشت

$$
\mathbf{E} + \frac{\partial \mathbf{A}}{\partial t} = -\nabla \Phi \tag{4-8}
$$

$$
\mathbf{E}=-\boldsymbol{\nabla}\Phi-\frac{\partial\mathbf{A}}{\partial t}
$$

تعریف  $\bf B$  و  $\bf B$  برحسب پتانسیل۱عای  $\bf A$  و  $\Phi$ ، طبق روابط (۴ـ۷) و (۴ـ۹) بهگونهای یکسان دو معادلهی همگن ماکسول را برآورده میکنند. رفتار دینامیکی A و @ با دو معادلهی غیرهمگن موجود در مجموعه (۶\_۶)، تعیین میشود.

$$
\nabla^{\mathbf{\Upsilon}} \Phi + \frac{\partial}{\partial t} (\nabla \cdot \mathbf{A}) = -\frac{\rho}{\varepsilon}, \qquad (\mathbf{\Upsilon} \cdot \mathbf{A}) = \frac{\rho}{\varepsilon}, \qquad (\mathbf{\Upsilon} \cdot \mathbf{A}) = \frac{\rho}{\varepsilon}, \qquad (\mathbf{\Upsilon} \cdot \mathbf{A}) = \frac{\rho}{\varepsilon} \mathbf{A} \mathbf{A} \mathbf{A} \mathbf{A} + \frac{\rho}{\varepsilon \varepsilon} \frac{\partial^{\mathbf{\Upsilon}} \Phi}{\partial t} = -\mu_{\varepsilon} \mathbf{J} \qquad (\mathbf{\Upsilon} \cdot \mathbf{A})
$$

$$
\nabla^{\mathbf{\Upsilon}} \mathbf{A} - \frac{\partial}{\partial \mathbf{\Upsilon}} \frac{\partial^{\mathbf{\Upsilon}} \mathbf{A}}{\partial t^{\mathbf{\Upsilon}}} - \nabla \left( \nabla \cdot \mathbf{A} + \frac{\partial}{\partial \mathbf{\Upsilon}} \frac{\partial^{\mathbf{\Upsilon}} \Phi}{\partial t} \right) = -\mu_{*} \mathbf{J}
$$
 (1) -9)

حال با این کار مجموعه چهار معادلهی ماکسول را به دو معادله کاهش دادهایم. اما هنوز آن ها معادلاتی جفتشده هستند. جفتناشدگی را می توان با بهرهبرداری از اختیاری که در تعریف پتانسیل ها لحاظ شده است، بهانجام رساند. چون  $\bf B$  طبق (۶ـ۷) برحسب  $\bf A$  تعریف شده است، پتانسیل برداری فوق تا این گستره که بتوان گرادیان یک تابع اسکالر ۸ را بدان افزود اختیاری است. بدینترتیب B با تبدیل

> ${\bf A} \rightarrow {\bf A}' = {\bf A} + {\bf \nabla} \Lambda$  $(17-9)$

بدون تغییر باقی می.ماند. بههمین ترتیب برای اینکه میدان الکتریکی (۴ـ۹) بدون تغییر بماند پتانسیل اسکالر نیز باید بهطور همزمان بهصورت زیر تبدیل شود

$$
\Phi \to \Phi' = \Phi - \frac{\partial \Lambda}{\partial t} \tag{17-8}
$$

آزادی بهوجود آمده توسط (۱۲ـ۱۲) و (۱۳ـ۷) بدین معنی است که میتوانیم مجموعهای از پتانسیلهای (A, Φ) را بهگونهای انتخاب کنیم که شرط لورنز (۱۸۶۷)\* را برآورده کنند

$$
\nabla \cdot \mathbf{A} + \frac{\partial \Phi}{\partial t} = \mathbf{A} \tag{16-8}
$$

این کار جفتشدگی معادلات (۶ـ ۱۰) و (۶ـ ۱۱) را برطرف کرده و دو معادلهی موج غیرهمگن را باقی خواهد گذاشت؛ یکی برای  $\Phi$  و یکی برای A

$$
\nabla^{\dagger} \Phi - \frac{\partial}{\partial t} \frac{\partial^{\dagger} \Phi}{\partial t^{\dagger}} = -\frac{\rho}{\varepsilon_{\circ}} \tag{10-8}
$$

\*) مرجع زیر را ملاحظه کنید

L. V. Lorenz, Phil. Mag. Ser. 3, 34, 287 (1867)

و همچنین صفحهی ۲۹۴.

$$
\nabla^{\dagger} \mathbf{A} - \frac{1}{c^{\dagger}} \frac{\partial^{\dagger} \mathbf{A}}{\partial t^{\dagger}} = -\mu_{\circ} \mathbf{J}
$$
 (19-9)

معادلات (۶ـ۱۵) و (۶ـ۱۶) بهءلاوه معادله (۶ـ۱۴) چنانکه توسط لورنز و دیگران نیز مشاهده شد. تشکیل مجموعهای از معادلات را میردهند که در تمامی جنبهها با معادلات ماکسول معادلند.

## ۶-۳ تبدیلات پیمانهای، پیمانه لورنز، پیمانه کولن

تبدیل (۱۲\_۶) و (۱۳\_۱۶) یک تبدیل پیمانهای، و ناوردایی میدانها تحت یک چنین تبدیلاتی ناوردایی پیمانهای نامیده می شود. برای ملاحظه اینکه همواره پتانسیلها را می توان بهگونهای یافت که شرط لورنز را برآورده کنند، فرض کنید که پتانسیلهای A و @ که (۶-۱۰) و (۱-۱۲) را برآورده میکنند، (۱۴ـ۱۴) را برآورده نکنند. در این صورت یک تبدیل پیمانهای برای پتانسیلهای ⁄A و ⁄P درست میکنیم و می خواهیم که ⁄A و ′@ شرط لورنز زیر را برآورده کنند

$$
\nabla \cdot \mathbf{A}' + \frac{\partial \Phi'}{\partial t} = \mathbf{v} = \nabla \cdot \mathbf{A} + \frac{\partial \Phi}{\partial t} + \nabla^{\dagger} \Lambda - \frac{\partial \Phi}{\partial t} + \frac{\partial \Phi}{\partial t}
$$
 (1V- $\mathbf{F}$ )

با توجه به این موضوع، مشروط بر اینکه بتوانیم تابع پیمانهای ۸ را طوری،پیدا کنیم که رابطهی

$$
\nabla^{\dagger} \Lambda - \frac{\partial}{c^{\dagger}} \frac{\partial^{\dagger} \Lambda}{\partial t^{\dagger}} = -\left(\nabla \cdot \mathbf{A} + \frac{\partial \Phi}{c^{\dagger}} \frac{\partial \Phi}{\partial t}\right)
$$
 (1A-9)

را برآورده کند، پتانسیلهای جدید 'A و 'Φ شرط لورنز و معادلات موج (۱۵\_۱۶) و (۲-۱۶) را برآورده خواهند کرد.

حتی برای پتانسپل هایی که شرط لورنز(۴ـ۱۴) را برآورده میکنند نیز اختیار وجود دارد. بهوضوح تبدیل بيمانهاى محدودشدهى

$$
\mathbf{A} \to \mathbf{A} + \boldsymbol{\nabla}\Lambda \qquad ; \qquad \Phi \to \Phi - \frac{\partial \Lambda}{\partial t} \qquad (19-8)
$$

که در آن

$$
\nabla^{\dagger} \Lambda - \frac{\partial^{\dagger} \Lambda}{c^{\dagger}} = \cdot \tag{7 - 5}
$$

شرط لورنز را حفظ میکند، مشروط بر اینکه A و Φ از اول این شرط را برآورده کرده باشند. گفته می شود که تمام پتانسبلهای موجود در این ردهی محدود. به پیمانهی لورنز متعلقند.

پیمانهی لورنز معمولاً به دو جهت مورد استفاده قرار میگیرد، ابتدا بهخاطر اینکه این پیمانه منجر به معادلات موج (۴ـ۱۵) و (۶ـ۱۶) مىشود، و دوم به اين جهت كه اين پيمانه مفهومى مستقل از سيستم

معادلات ماكسول، الكترومغناطيسي ماكروسكويي و قوانين بقا

مختصات موردنظر است و بهگونهای است که بهطور طبیعی با ملاحظات نسبیت خاص نیز جور درمی آید (بخش ١١\_٩ را ملاحظه كنيد). پیمانهی مفید دیگر برای پتانسیل۱ها، پیمانهی کولن، تابشی یا پیمانهی عرضی است. این پیمانهای است که در آن داریم  $\nabla \cdot \mathbf{A} = \mathbf{0}$  $(11 - 5)$ 

> از (۶-۱۰) ملاحظه میشود که پتانسیل اسکالر، معادلهی پواسن  $\nabla^{\dagger} \Phi = -\frac{\rho}{\varepsilon}$  $(11 - 5)$

> > را برآورده میکند همراه با جواب

$$
\Phi(\mathbf{x},t) = \frac{1}{\mathbf{Y}\pi\varepsilon_s} \int \frac{\rho(\mathbf{x},t)}{|\mathbf{x}-\mathbf{x}'|} d^{\mathbf{r}} x'
$$
 (17-9)

پتانسیل اسکالر فوق، همان پتانسیل کولونی لحظهای ناشی از چگالی بار  $\rho({\bf x},t)$  است. این موضوع مبداً نام "پيمانهي كولني" است.

پتانسیل برداری معادلهی موج ناهمگن زیر را برآورده میکند

$$
\nabla^{\dagger} \mathbf{A} - \frac{\partial}{c^{\dagger}} \frac{\partial^{\dagger} \mathbf{A}}{\partial t^{\dagger}} = -\mu_{\circ} \mathbf{J} + \frac{\partial}{c^{\dagger}} \nabla \frac{\partial \Phi}{\partial t}
$$
 (15-8)

در اصل می توان جملهی شامل پتانسیل اسکالر را از (۲۳\_۶) محاسبه نمود. چون این جمله عملگرگرادیان را در خود دارد، لذا جملهای غیرچرخشی ٔ است، بدین معنی که دارای کرلی برابر صفر است. این موضوع اشاره میکندکه امکان حذف یک جزء متناظر از چگالی جریان وجود دارد. چگالی جریان (یا هر میدان برداری دیگری) را میهتوان بهصورت مجموع دو جملهی زیر نوشت

$$
\mathbf{J} = \mathbf{J}_l + \mathbf{J}_t \tag{7.0-6}
$$

 ${\bf J}_t$  که در آن  ${\bf J}_l$ ، جریان غیرچرخشی یا طولی نامیده میشود و دارای  ${\bf V}\times{\bf J}_l=\nabla\times{\bf V}$  است، در حالیکه جریان سلونوئیدی یا عرضی نامیده میشود و دارای  ${\bf J}_t = {\bf \nabla} \cdot {\bf J}_t = {\bf \nabla} \cdot {\bf \nabla} \cdot {\bf \nabla}$ . با شروع از اتحاد برداری

$$
\nabla \times (\nabla \times \mathbf{J}) = \nabla (\nabla \cdot \mathbf{J}) - \nabla^{\dagger} \mathbf{J}
$$
 (19-9)

همراه با $\tau^* = -\tau \pi \delta(\mathbf{x} - \mathbf{x}')$  می $\bar{\mathbf{u}}$  می $\bar{\mathbf{v}}$ ان نشان دادکه  $\mathbf{J}_t$  و  $\mathbf{J}_t$  را میشود بهطور صریح از J، بهصورتی که در زیر آمده است درست کرد

$$
\mathbf{J}_l = -\frac{1}{\mathbf{F}\pi} \nabla \int \frac{\nabla' \cdot \mathbf{J}}{|\mathbf{x} - \mathbf{x}'|} d^{\mathbf{r}} x' \tag{7V-8}
$$

1) Irrotational

ـ الكتروديناميك كلاسيك

$$
\mathbf{J}_{t} = \frac{1}{\mathfrak{f}\pi} \nabla \times \nabla \times \int \frac{\mathbf{J}}{|\mathbf{x} - \mathbf{x}'|} d^{\mathsf{T}} x'
$$
 (11-9)

باکمک معادلهی پیوستگی و معادلهی (۳۳ـ۶) ملاحظه می شودکه

$$
\frac{1}{c^{\gamma}}\nabla \frac{\partial \Phi}{\partial t} = \mu_{\circ} \mathbf{J}_l \tag{14-8}
$$

بنابراین چشمهی معادلهی موج برای A را می توان بهطورکامل برحسب جریان عرضبی (۲۸ـ۲۸) بیان نمود

$$
\nabla^{\dagger} \mathbf{A} - \frac{1}{c^{\dagger}} \frac{\partial^{\dagger} \mathbf{A}}{\partial t^{\dagger}} = -\mu_{\circ} \mathbf{J}_t \tag{5-5}
$$

البته، این معادله مبدایی برای نام "پیمانهی عرضی" است.

نام "پیمانهی تابشی" از این واقعیت ناشی میشود که میدانهای تابشی عرضی تنها با پتانسیل برداری مشخص می شوند؛ پتانسیل کولونی لحظهای تنها در میدانهای نزدیک سهیم است. این پیمانه بهویژه در الکترودینامیک کوانتومی نیز مفید است و یک توصیف کوانتوم مکانیکی از کوانتش فوتونها تنها مستلزم وجود يتانسيل برداري است.

پیمانهی کولونی یا پیمانهی عرضی اغلب هنگامیکه هیچ چشمهای وجود ندارد مورد استفاده قرار میگیرد. در این صورت  $\Phi=\Phi$  بوده و پتانسیل برداری  ${\bf A}$  معادلهی موج همگن را برآورده میکند. میدان ها توسط روابط زیر مشخص می شوند

$$
\mathbf{E} = -\frac{\partial \mathbf{A}}{\partial t}
$$
  

$$
\mathbf{B} = \nabla \times \mathbf{A}
$$
 (71-9)

در اینجا به یک ویژگی از پیمانهی کولن اشاره میکنیم. بهخوبی شناخته شده است که اغتشاشهای الکترومغناطیسی با سرعت محدودی منتشر میشوند. با این همه معادلهی (۲۳\_۶) نشان میدهد که پتانسیل اسکالر بهطور لحظهای در هر جایی از فضا منتشر میشود. از طرف دیگر، پتانسیل برداری معادلهی موج (۴-۳۰) را با سرعت محدود انتشار اشارهشدهی c در آن برآورده میکند. در نظر اجمالی اول، دیدن اینکه چگونه از رفتار غیرفیزیکی فوق بهطور واضح اجتناب شده است یک معما بهنظر می رسد. یک اظهارنظر مقدماتی این است که، این میدانها هستند و نه پتانسیلها، که ما با آنها در ارتباط هستیم. اظهارنظر دیگر این است که حتبی اگر J جایگزیده باشد\* جریان عرضبی (۶ـ۲۸) روی تمام فضا گسترش می یابد.

\*) برای یک بحث دقیق از علیت در پیمانهی کولنی مرجع زیر را ملاحظه کنید

O. L. Brill and Goodman, Am. J. Phys. 35, 832 (1967)

معادلات ماکسول، الکترومغناطیسی ماکروسکویی و قوانین بقا ــ

$$
\nabla^{\mathsf{Y}} \Psi - \frac{1}{c^{\mathsf{Y}}} \frac{\partial^{\mathsf{Y}} \Psi}{\partial t^{\mathsf{Y}}} = -\mathsf{f} \pi f(\mathbf{x}, t) \tag{Y\mathsf{Y} - \mathsf{P}}
$$

که در آن  $f(\mathbf{x},t)$  یک توزیع چشمه مشخص است. عامل  $c$  سرعت انتشار در محیط است که در اینجا محيط بدون پاشندگي فرض شده است. براي حل معادلهي (٣٢\_٢٢) دقيقاً همانند الكترواستاتيک، يافتن يک تابع گرين مفيد است.

برای این کار وضعیت سادهی عدم وجود سطوح مرزی را در نظر میگیریم، و با معرفی یک تبدیل فوریه نسبت به فرکانس برای کنار گذاشتن بستگی صریح زمانی اقدام میکنیم. فرض میکنیم (V(x, t و دارای نمایش های انتگرالی زیر باشند  $f(\mathbf{x},t)$ 

$$
\begin{cases}\n\Psi(\mathbf{x},t) = \frac{1}{\mathbf{Y}\pi} \int_{-\infty}^{\infty} \Psi(\mathbf{x},\omega) e^{-i\omega t} d\omega \\
f(\mathbf{x},t) = \frac{1}{\mathbf{Y}\pi} \int_{-\infty}^{\infty} f(\mathbf{x},\omega) e^{-i\omega t} d\omega\n\end{cases}
$$
\n(TT- $\mathbf{Y}$ )

با تبدیل های معکوس زیر

$$
\begin{cases}\n\Psi(\mathbf{x},\omega) = \int_{-\infty}^{\infty} \Psi(\mathbf{x},t)e^{i\omega t}dt \\
f(\mathbf{x},\omega) = \int_{-\infty}^{\infty} f(\mathbf{x},t)e^{i\omega t}dt\n\end{cases}
$$
\n(77-9)

وقتی نمایش های (۳۳ـ۳۳) در (۳۲ـ۳۲) قرارگیرند، انتظار می رود که تبدیل فوریه (E به توج به ایش های موج ناهمگن هلمهولتز زیر را بهازای هر مقداری از  $\omega$  بزآورده کند

$$
(\nabla^{\dagger} + k^{\dagger}) \Psi(\mathbf{x}, \omega) = -\mathbf{f} \pi f(\mathbf{x}, \omega) \tag{70-8}
$$

در اینجا $k=\frac{\omega}{c}$  عدد موج وابسته به فرکانس  $\omega$  است. در این شکل محدودیت در عدم وجود پاشیدگی ضروری نیست. یک فرض قبلی این است که هر رابطهای بین  $k$  و  $\omega$  مجاز شمرده شود، گرچه علیت بعضي از محدوديتها را نيز تحميل ميكند (بخش (٧ـ١٠) را ملاحظه كنيد).  $k=\degree$  معادلهی (۳۵\_۳۵) یک معادلهی دیفرانسیل جزئی بیضوی است، مشابه با معادلهی پواسن؛که با

به این معادله (پواسن)کاهش می،یابد. تابع گرین  $G(\mathbf{x},\mathbf{x}')$  مناسب برای (۳۵\_۶) معادلهی ناهمگن زیر را برآورده مىكند

$$
(\nabla^{\dagger} + k^{\dagger}) G_k(\mathbf{x}, \mathbf{x}') = -\mathbf{f}\pi \delta(\mathbf{x} - \mathbf{x}')
$$
 (79-9)

اگر سطوح مرزی نداشته باشیم، تابع گرین می $\mathbf{x}$ تاند تنها به  $\mathbf{x}-\mathbf{x}=\mathbf{R}$  وابسته باشد، و درحقیقت باید متقارن کروی باشد، یعنبی تنها به  ${\bf R} = |{\bf R}|$  وابسته باشد. با توجه به شکل عملگر لایلاسین در مختصات کروی [(۳ـ۱) را ملاحظه کنید] واضح است که  $G_k(R)$  معادلهی زیر را برآورده می کند

$$
\frac{1}{R}\frac{d^{\dagger}}{dR^{\dagger}}(RG_k) + k^{\dagger}G_k = -\mathfrak{r}\pi\delta(\mathbf{R})
$$
 (TV- $\mathfrak{F}$ )

در هر مکانی، بهجز ۰ $R = R G_k(R)$  معادلهی همگن

$$
\frac{d^{\mathsf{T}}}{dR^{\mathsf{T}}}(RG_k) + k^{\mathsf{T}}(RG_k) = \cdot
$$

$$
RG_k(R) = Ae^{ikR} + Be^{-ikR}
$$

$$
\lim_{kR \to \infty} G_k(R) = \frac{1}{R} \tag{1.6-8}
$$

بدینترتیب جواب عمومی تابع گرین عبارت است از  $G_k(R) = AG_k^{(+)}(R) + BG_k^{(-)}(R)$  $(\Upsilon \wedge -\varepsilon)$ 

$$
G^{(\pm)}(R) = \frac{e^{\pm i k R}}{R}
$$
\n
$$
(f \circ -\mathfrak{F})
$$

 $A + B = Y$ 

با توجه به قرارداد (۳۳\_۳۳) برای بستگی زمانی، جملهی اول در (۳۹\_۴) مبین یک موج کروی واگرا است که از مبدأ منتشر میشود، در حالیکه جملهی دوم یک موج کروی همگرا را نشان میدهد.

انتخاب A و B در (۳۹ـ۳۹) بستگی به شرایط مرزی در زمانی دارد که مسئلهی فیزیکی را مشخص میکند. بهطور شهودی واضح است که اگر یک چشمه تا زمان  $t = t$  خاموش باشد و سپس شروع بهکار کند، تابع گرین مناسب همان جملهی اول در (۳۹\_۳۹) خواهد بود، متناظر با امواجی که پس از شروع بهکار چشمه به طرف خارج تابیده می شوند. مطمئناً یک چنین توصیفی صحیح و علاوهبر این مناسب است ولی لازم یا منحصربهفرد نیست. با تعیین مناسب دامنهی موج در زمانهای مرزی، امکان بهکارگیری جملهی

دوم، و نه جملهی اول در (۳۹\_۳۹)، برای توصیف عملکرد چشمه وجود دارد. جهت درک رفتارهای زمانی متفاوت وابسته به  $G^{(+)}_k$  و  $G^{(-)}_k$ ، احتیاج به ساختن توابع گرین وابسته به زمان متناظری را داریم که معادلهى زير را برأورده كنند

$$
\left(\nabla_x^{\mathsf{T}} - \frac{1}{c^{\mathsf{T}}}\frac{\partial^{\mathsf{T}}}{\partial t^{\mathsf{T}}}\right)G^{(\pm)}(\mathbf{x}, t; \mathbf{x}', t') = -\mathsf{f}\pi\delta(\mathbf{x} - \mathbf{x}')\delta(t - t')\tag{51-8}
$$

با استفاده از (۳۴\_۳۴) ملاحظه میکنیم که جمله مربوط به چشمه، برای (۶\_۳۵) عبارت است از  $-\mathbf{f}\pi\delta(\mathbf{x}-\mathbf{x}')e^{i\omega t'}$ 

بنابراین جوابها عبارتند ار،  $G_k^{(\pm)}(R)e^{i\omega t'}$ . با توجه به  $(\mathcal{S}_k^{\pm})$  توابع گرین وابسته به زمان عبارتند ار

$$
G^{(\pm)}(R,\tau) = \frac{1}{\mathbf{Y}\pi} \int_{-\infty}^{\infty} \frac{e^{\pm ikH}}{R} e^{-i\omega\tau} d\omega \tag{5.7-8}
$$

که در آن  $t-t'$ ، زمان نسببی ظاهرشده در (۴–۴۱) است. بدینترتیب، تابع گرین فضای نامحدود تابعی از تنها فاصلهی نسبی  $R$ ، و زمان نسبی  $\tau$ ، بین چشمه و نقطه مشاهده است. برای یک محیط غیرپاشنده که در آن  $k=\frac{\omega}{c}$  است، انتگرال موجود در (۴۲ـ۴۲) یک تابع دلتا است. توابع گرین عبارتند از

$$
G^{(\pm)}(R,\tau) = \frac{1}{R}\delta\left(\tau \mp \frac{R}{c}\right)
$$
 (97-8)

يا بەطور صريحتر

$$
G^{(\pm)}(\mathbf{x},t;\mathbf{x}',t') \frac{\delta\left(t'-\left[t\mp\frac{|\mathbf{x}-\mathbf{x}'|}{c}\right]\right)}{|\mathbf{x}-\mathbf{x}'|} \qquad (f\mathbf{f}-\mathbf{f})
$$

تابع  $G^{(+)}$  تابع گرین تأخیری نامیده میشود، چراکه رفتار علّمی وابسته به یک اغتشاش موجی را به نمایش میگذارد. شناسهی تابع دلتا نشان میدهدکه یک اثر مشاهده شده در نقطهی  ${\bf x}$  و در زمان t با عمل یک چشمه در فاصله دور  $R$ ، در یک زمان قبل $تر یا تأخیری  $\displaystyle\frac{t'-R}{c}=t'=t'$  ایجاد شده است.$  $G^{(-)}$  اختلاف زمانی  $\frac{\cal H}{c}$ ، دقیقاً زمان انتشار اغتشاش از یک نقطه به نقطهی دیگر است. بهطور مشابه تابع گرین پیشرفته نامیده می شود. انتگرال،های ویژهی معادلهی موج غیرهمگن (۶ـ۳۲) عبارتند از

$$
\Psi^{(\pm)}(\mathbf{x},t) = \iint G^{(\pm)}(\mathbf{x},t;\mathbf{x}',t')f(\mathbf{x}',t')d^{\dagger}x'dt'
$$

برای مشخص کردن یک مسئلهی فیزیکی معین، جوابهای معادلهی همگن فوق را میٍتوان به هر یک از اینها اضافه کرد. یک توزیع چشمه  $f(\mathbf{x}',t')$  را در نظر میگیریم که در زمان و مکان جایگزیده باشد. این الكتروديناميك كلاسيك

توزیع تنها برای یک فاصلهی محدود از زمان حول  $t'=t'$  مخالف صفر است. دو حالت حدی مدنظر قرار میگیرند. در اولی فرض میشود که در حد $\infty\to t\to t$ ، موج  $\Psi_{\rm in}({\bf x},t)$  وجود دارد و معادلهی موج همگن را برآورده میکند. این موج در زمان و مکان منتشر میشود؛ منبع روشن میشود و امواج خودش را تولید میکند. جواب کامل برای این وضعیت در تمام زمانها بهوضوح عبارت است از

$$
\Psi(\mathbf{x},t) = \Psi_{\rm in}(\mathbf{x},t) + \iint G^{(+)}(\mathbf{x},t;\mathbf{x}',t')f(\mathbf{x}',t')d^{\mathsf{T}}x'dt'
$$
(10-8)

حضور  $G^{(+)}$  تضمین میکند که در زمانهای قبلی دوردست، قبل از اینکه منبع فعال شده باشد، سهمی از انتگرال فوق نداشته باشیم و تنها موج مشخص  $\Psi_{\rm in}$  وجود داشته باشد. وضعیت دوم این است که در زمانهای دوردست بعدی  $(t\to +\infty)$  موج بهصورت  $\Psi_{\rm out}({\bf x},t)$  مشخص میشود که جوابی از معادلهی موج همگن است. در این صورت جواب کامل برای تمام زمانها عبارت است از

$$
\Psi(\mathbf{x},t) = \Psi_{\text{out}}(\mathbf{x},t) + \iint G^{(-)}(\mathbf{x},t;\mathbf{x}',t')f(\mathbf{x}',t')d^{\mathsf{T}}x'dt'
$$
(f9-5)

اکنون این تابع گرین پیشرفته اطمینان می0هد که بهوضوح هیچ سیگنالی از چشمه، پس از قطع آن وجود نخواهد داشت (تمام یک چنین سیگنال۵ایی طبق فرض در V $\check{\Psi}_{\rm out}$  لحاظ شدهاند).

معمول ترین وضعیت فیزیکی در (۴۵–۶) با <sup>ه</sup> = 
$$
\Psi_{\text{in}} = \Psi(x, t)
$$
 تولر دادن تابع گرین (۶–۴۴) بهطور صریح بهصورت زیر نوشته میشود  
قرار دادن تابع گرین (۶–۴۴) بهطور صریح بهصورت زیر نوشته میشود  
(۲۲–۶) 
$$
\Psi(\mathbf{x}, t) = \int \frac{|f(\mathbf{x}', t')|_{\text{ret}}}{|\mathbf{x} - \mathbf{x}'|} d^{\mathsf{T}} x'
$$

کروشه مربعی  $\mathrm{Fet}$  | بدین معنی است که باید زمان  $t'$  در زمان تأخیری  $\frac{|\mathbf{x}-\mathbf{x}'|}{\rho} - t = t$  تعیین شود. مسئلهی مقدار مرزی اولیه یا نهایی در زمانهای محدود بهطور وسیعی در یک، دو و سهبعد مورد مطالعه قرارگرفته است. خواننده میتواند به مورس و فشباخ' (صفحات ۸۴۷-۸۴۳) و همچنین بحث ریاضی تر هادامارد<sup>۲</sup> مراجعه نماید.

4-6 جوابهای تأخیری برای میدانها: تعمیمهای جفی منکو<sup>7</sup>در مورد  
قوانین بیو – ساوار<sup>۲</sup>؛ روابط هویساید – فاینمن<sup>0</sup>برای میدانهای یک  
بار نقطهای  
استفاده از جواب تأخیری (۲-۲۷) برای معادههای موج (۲-۱۵) و (۶-۱۶) نتیجه میدهد  

$$
\Phi(\mathbf{x},t) = \frac{1}{\mathbf{F}_{\pi c}} \int d^{\mathbf{r}} x' \frac{1}{B} [\rho(\mathbf{x}',t')]_{\text{ret}}
$$

1) Morse and Feshbach  $\overline{2}$ ) Hadamard 3) Jefimenko 4) Biot-Savart 
$$
\mathbf{A}(\mathbf{x},t) = \frac{\mu}{\mathbf{f}\pi} \int d^{\mathbf{r}} x' \frac{\lambda}{R} [\mathbf{J}(\mathbf{x}',t')]_{\text{ret}}
$$

که در آن تعریف کردهایم  ${\bf R}={\bf x}-{\bf x}'$ ، با  $R=|{\bf x}-{\bf x}'|$  و (در پایین)  $\hat{\bf R}=\frac{\bf R}{P}$ . در اصل از این دو معادله می توان میدان های الکتریکی و مغناطیسی را محاسبه نمود، اما اغلبّ داشتن جواب های انتگرالی تأخیری برای میدانهای برحسب چشمهها مفید است.

بهطور مستقیم از معادلات ماکسول و یا با استفاده ا ز معادلههای موج برای @ و A، یعنی (۶ـ۱۵) و (۶ـ۱۶)، و تعاريف ميدانها برحسب پتانسيلها، يعني (۶ـ۷) و (۶ـ۹) مي توانيم وارد معادلات موج برای میدان ها، با بار و چگالبی های جریان مشخص در فضای آزاد شویم

$$
\nabla^{\dagger} \mathbf{E} - \frac{\partial}{c^{\dagger}} \frac{\partial^{\dagger} \mathbf{E}}{\partial t^{\dagger}} = -\frac{\partial}{c} \left( -\nabla \rho - \frac{\partial}{c^{\dagger}} \frac{\partial \mathbf{J}}{\partial t} \right)
$$
(14-9)

و

$$
\nabla^{\dagger} \mathbf{B} - \frac{1}{c^{\dagger}} \frac{\partial^{\dagger} \mathbf{B}}{\partial t^{\dagger}} = -\mu_{\circ} \nabla \times \mathbf{J}
$$
 (0.0-8)

معادلهی موج برای هر یک از مؤلفههای دکارتی میدان بهصورت (۳۲ـ۳) است. جوابهای تأخیری (۴۷\_۴۷) برای میدانها را می توان بی درنگ به شکلهای مقدماتی زیر نوشت

$$
\mathbf{E}(\mathbf{x},t) = \frac{1}{\mathbf{Y}\pi\varepsilon_s} \int d^{\mathbf{Y}} x' \frac{\mathbf{1}}{R} \left[ -\nabla' \rho - \frac{1}{c^{\mathbf{Y}}} \frac{\partial \mathbf{J}}{\partial t'} \right]_{\text{ret}}
$$
 (0.1-9)

و

$$
\mathbf{B}(\mathbf{x},t) = \frac{\mu_{\circ}}{\mathbf{Y}\pi} \int d^{\mathbf{r}} x' \frac{\lambda}{R} [\mathbf{\nabla}' \times \mathbf{J}]_{\text{ret}} \tag{0.7-8}
$$

روابط مقدماتی فوق را می توان با استخراج مشتقهای جزئی فضایی از انتگرالدههای تأخیری، بهصورتهایی درأورد که صریحاً حدود استاتیکی و تصحیحهای مربوط به آنها را نشان دهد. نکته ظریفی در اینجا  $\mathbf{\nabla}^\prime[f]_{\mathrm{ret}}\neq [\mathbf{\nabla}^\prime f]_{\mathrm{ret}}$  وجود دارد چراکه

دروز کروشهی تأخیری، یعنی گرادیان فضایی نسبت به  $x'$  با  $t'$  ثابت؛ و معنی آن در خارج از  $\bm{\nabla}'$ كروشەي مربعى،گراديان فضايى نسبت به ⁄x است با x و t ثابت. چون  $f\left(\mathbf{x}',\frac{t-R}{c}\right)$  است ضروری است هنگامیکه عملگرگرادیان را بیرون میبریم تصحیحٰی برای وابستگی به ⁄x که درون  $R$  معرفی شد. انجام دهیم. بهطور صریح داریم

$$
[\nabla' \rho]_{\text{ret}} = \nabla' [\rho]_{\text{ret}} - \left[ \frac{\partial \rho}{\partial t'} \right]_{\text{ret}} \nabla' \left( t - \frac{R}{c} \right) = \nabla' [\rho]_{\text{ret}} - \frac{R}{c} \left[ \frac{\partial \rho}{\partial t'} \right]_{\text{ret}}
$$
\n
$$
( \Delta \mathbf{r} - \mathcal{E} )
$$

$$
[\nabla' \times \mathbf{J}]_{\text{ret}} = \nabla' \times [\mathbf{J}]_{\text{ret}} + \left[\frac{\partial \mathbf{J}}{\partial t'}\right]_{\text{ret}} \times \nabla' \left(t - \frac{R}{c}\right)
$$
  
=  $\nabla' \times [\mathbf{J}]_{\text{ret}} + \frac{1}{c} \left[\frac{\partial \mathbf{J}}{\partial t'}\right]_{\text{ret}} \times \hat{\mathbf{R}}$  (0.67-9)

در صورتی که این روابط در شکل مقدماتی جوابها حایگزین شوند، و یک انتگرال£ری مطریقهی جزءبهجزء روی جمله اول (گرادیان یا کرل)، در هر حالت، انجام دهیم به روابط زیر خواهیم رسید

$$
\mathbf{E}(\mathbf{x},t) = \frac{1}{\mathbf{Y}\pi\varepsilon_{\circ}} \int d^{\mathbf{r}} x' \left\{ \frac{\hat{\mathbf{R}}}{R^{\mathbf{y}}} [\rho(\mathbf{x}',t')]_{\text{ret}} + \frac{\hat{\mathbf{R}}}{cR} \left[ \frac{\partial \rho(\mathbf{x}',t')}{\partial t'} \right]_{\text{ret}} - \frac{1}{c^{\mathbf{y}}R} \left[ \frac{\partial \mathbf{J}(\mathbf{x}',t')}{\partial t'} \right]_{\text{ret}} \right\}
$$
(0.0-9)

$$
\mathbf{B}(\mathbf{x},t) = \frac{\mu_{\circ}}{\mathbf{\tilde{r}}_{\pi}} \int d^{\mathbf{\tilde{r}}} x' \left\{ [\mathbf{J}(\mathbf{x}',t')]_{\text{ret}} \times \frac{\hat{\mathbf{R}}}{R^{\mathbf{\tilde{r}}}} + \left[ \frac{\partial \mathbf{J}(\mathbf{x}',t)}{\partial t'} \right]_{\text{ret}} \times \frac{\hat{\mathbf{R}}}{cR} \right\} \quad (\Delta \mathbf{\tilde{r}} - \mathbf{\tilde{r}})
$$

در صورتے که بار و چگالی جریان مستقل از زمان باشند، روابط فوق بهصورت روابط استاتیکی آشنای (۵\_۵) و (۱۴\_۱۴) درمی/یند. جملههای شامل مشتقهای زمانی و تأخیری، تعمیمهایی را برای چشمههای وابسته به زمان امکان پذیر میکنند. دو نتیجهی فوق، بهعنوان تعمیمهای جفی منکو از قوانین بیوساوار و كولن شناخته مى شوند، كه البته اين اسم در متن اين كتاب معرفى شده است (جفى منكو).  $t'=t-\frac{|\mathbf{x}-\mathbf{x}'|}{c}$ درپیشرفت کار،اشاره کردیم که چون انتگرالدهها بایستی بهصورت تابعی از x' ،x و t، با فرض شوند، لذا مشتقهای زمانی در انتگرالدهها دارای خاصیت زیرند

$$
\left[\frac{\partial f(\mathbf{x}',t')}{\partial t'}\right]_{\text{ret}} = \frac{\partial}{\partial t}[f(\mathbf{x}',t')]_{\text{ret}}
$$
 (0Y- $\hat{r}$ )

این رابطه نشان دادن ویژگی فرمول های جفی منکو را نسبت به روابط هویساید ــ فاینمن برای میدان های ناشبی از یک بار نقطهای تسهیل میکند.

با  $\rho(\mathbf{x}',t') = \rho(\mathbf{x}',t') = \rho(\mathbf{x}',t') = \rho(\mathbf{x}',t') = q\delta[\mathbf{x}' - r_*(t')]$  و (£\_08) و (عـ ویژهۍ زیر درمۍ آیند

$$
\mathbf{E} = \frac{q}{\mathbf{\tilde{r}}\pi\varepsilon_{\circ}} \left\{ \left[ \frac{\hat{\mathbf{R}}}{kR^{\mathsf{Y}}} \right]_{\text{ret}} + \frac{\partial}{c\partial t} \left[ \frac{\hat{\mathbf{R}}}{kR} \right]_{\text{ret}} - \frac{\partial}{c^{\mathsf{Y}}\partial t} \left[ \frac{\mathbf{v}}{kR} \right]_{\text{ret}} \right\} \tag{0.4-8}
$$

معادلات ماکسول، الکترومغناطیسی ماکروسکوپی و قوانین بقا ـ

$$
\mathbf{B} = \frac{\mu_* q}{\mathfrak{f}\pi} \left\{ \left[ \frac{\mathbf{v} \times \hat{\mathbf{R}}}{k R^{\mathsf{Y}}} \right]_{\text{ret}} + \frac{\partial}{c \partial t} \left[ \frac{\mathbf{v} \times \hat{\mathbf{R}}}{k R} \right]_{\text{ret}} \right\}
$$
(0.1-9)

که در اینجا  $R$  فاصله از محل بار تا نقطهی مشاهده،  $\hat{\mathbf{R}}$  برداری واحد از محل بار به طرف نقطهی مشاهده و سرعت بار است؛  $\frac{\mathbf{v} \cdot \mathbf{R}}{c} - \ell = k$  یک عامل تأخیری است [مسئله ۴\_۲ را ملاحظه کنید]. حال اشاره  $\mathbf{v}$  $t'=t-\dfrac{|\mathbf{x}-\mathbf{r}_*(t')|}{c}$ میکند،که در آن ۲۰ محل بار موردنظر است. میدان ها توابعی از x و t هستند، با  $t' = t-\dfrac{|\mathbf{x}-\mathbf{r}_*(t')|}{c}$ 

$$
\mathbf{E} = \frac{q}{\mathbf{r}_{\pi\varepsilon_*}} \left\{ \left[ \frac{\hat{\mathbf{R}}}{R^{\mathsf{T}}} \right]_{\text{ret}} + \frac{[R]_{\text{ret}}}{c} \frac{\partial}{\partial t} \left[ \frac{\hat{\mathbf{R}}}{R^{\mathsf{T}}} \right]_{\text{ret}} + \frac{\partial^{\mathsf{T}}}{c^{\mathsf{T}} \partial t^{\mathsf{T}}} [\hat{\mathbf{R}}]_{\text{ret}} \right\} \tag{8\text{-}9}
$$

درحالی که رابطهی هویساید برای میدان مغناطیسی عبارت است از

$$
\mathbf{B} = \frac{\mu_* q}{\mathfrak{f}\pi} \left\{ \left[ \frac{\mathbf{v} \times \hat{\mathbf{R}}}{k^{\mathfrak{r}} R^{\mathfrak{r}}} \right]_{\text{ret}} + \frac{\mathfrak{f}}{c[R]_{\text{ret}}} \frac{\partial}{\partial t} \left[ \frac{\mathbf{v} \times \hat{\mathbf{R}}}{k} \right]_{\text{ret}} \right\} \tag{81-8}
$$

هم|رزی بین این دو مجموعه از روابط برای میدانها، از یک عملیات جبری دقیق نتیجهگیری میشود.

۶-۶ استخراج معادلات ماكروسكوپي الكترومغناطيس بحث الکترومغناطیس در فصول قبل براساس معادلات ماکروسکوپی ماکسول زیر بوده است

$$
\nabla \cdot \mathbf{B} = \mathbf{0} \qquad \nabla \times \mathbf{E} + \frac{\partial \mathbf{B}}{\partial t} = \mathbf{0}
$$
\n
$$
\nabla \cdot \mathbf{D} = \rho \qquad \nabla \times \mathbf{H} - \frac{\partial \mathbf{D}}{\partial t} = \mathbf{J} \tag{87-8}
$$

که در آن E و B کمیتهای ماکروسکوپی میدان الکتریکی و مغناطیسی هستند؛ D و H میدانهای استخراج شده متناظرند که با  ${\bf E}$  و  ${\bf B}$  از طریق قطبش  ${\bf P}$  و مغناطش  ${\bf M}$  محیط مادی، با روابط زیر مربوط مى شوند

$$
\mathbf{D} = \varepsilon \cdot \mathbf{E} + \mathbf{P} \qquad , \qquad \mathbf{H} = \frac{\lambda}{\mu \cdot} \mathbf{B} - \mathbf{M} \tag{8} \mathbf{Y} - \mathbf{S}
$$

بهطور مشابه، p و J بهترتیب، چگالبی بار (آزاد) ماکروسکوپی، و چگالبی جریانند. اگرچه این معادلات أشنا هستند و بهطور کلبی قابلپذیرش، ولی هنوز مجبوریم استخراجی مهم از آنها را با شروع از یک نقطهی میکروسکوپی به انجام برسانیم. این کمبود در بخش حاضر جبران میشود. استخراج فوق درون یک

چارچوب مرجع کلی باقی خواهد ماند، هرچند که اتمها باید با مقادیر چشمداشتی کوانتوم مکانیکی، بهجای کمیتهای کلاسیکی در فرمولهای ارائهشده در زیر توصیف شوند. خواننده می تواند مباحث مکانیک آماری را در نوشتههای ذکرشده در انتهای این فصل بررسی کند.

دنیایی میکروسکوپی که از الکترونها و هستهها ساخته شده است را در نظر میگیریم. برای ابعاد بزرگ در مقایسه با ۱<sup>۴</sup>m» ^۱۰ . هستهها را می توان بهصورت سیستمهایی نقطهای تلقی نمود، همانگونه که این كار را مى توان در مورد الكترون ها نيز انجام داد.

فرض میکنیم نیز معادلههای حاکم بر پدیدههای الکترومغناطیسی برای این بارهای نقطهای، معادلههای میکروسکویے ماکسول زیر باشند

$$
\nabla \cdot \mathbf{b} = \mathbf{e} \qquad , \quad \nabla \times \mathbf{e} + \frac{\partial \mathbf{b}}{\partial t} = \mathbf{e}
$$
\n
$$
\nabla \cdot \mathbf{e} = \frac{\eta}{\varepsilon}, \quad \nabla \times \mathbf{b} - \frac{\partial \mathbf{e}}{c^{\gamma}} \frac{\partial \mathbf{e}}{\partial t} = \mu_{\mathbf{e}} \mathbf{j}
$$
\n
$$
(8^{\gamma} - 8) \qquad (8^{\gamma} - 8)
$$

که در آن e و b میدان $\bf{b}$  الکتریکی و مغناطیسی، و  $\eta$  و j، چگالی $\bf{a}$ ی بار و جریان میکروسکوپی هستند. میدان های متناظری همچون  ${\bf d}$  و  ${\bf d}$  وجود ندارند، چراکه تمام بارها در  $\eta$  و  ${\bf j}$  لحاظ شدهاند.

یک مقدار ماکروسکوپی از مادهی در حالت سکون، شامل دستهای از <sup>۲۳</sup>±۱۰ دا الکترون و هسته است که تماماً به جهت اغتشاش گرمایی، ارتعاش نقطهی صفر، یا حرکت اربیتالی، پیوسته در حالت حرکتند. میدانهای الکترومغناطیسی میکروسکوپی ایجادشده توسط این بارها با سرعتی ریاد در فضا و زمان تغییر می کنند. تغییرات فضایی روی فواصلی از مرتبهی m°۰–۱۰ یا کم تر اتفاق می افتد و افتوخیزهای زمانی با پریودهایی در حدود تغییرات ۱<sup>۳</sup>s - ۱ برای ارتعاشات هستهای، تا <sup>۱۷–۱</sup>۰ ثانیه برای حرکت مداری الکترونی انجام می شود. به طور کلی، میانگین مقادیر به دست آمده از وسایل اندازهگیری ماکروسکوپی روی بازههای فضایی و زمانی، بسیار بیش تر از این مقادیر است. بنابراین تمام افتوخیزهای میکروسکوپی، میانگینگیریشده ازکار درمیآیند، وکمیتهای ماکروسکوپی|ی را ارائه میهندکه نسبتاً آرام و هموار تغییر میکنند، همانند آنچه در معادلات ماکروسکوپی ماکسول ظاهر شد.

این سؤال که چه نوع میانگینبی مناسب است باید با قدری توجه مورد بررسبی قرارگیرد. در نگاه اول ممکن است تصور کنیم که میانگینگیری روی هر دوکمیت فضا و زمان ضروری است، اما این موضوع حقیقت ندارد. چراکه فقط یک میانگینگیری فضایی لازم است [اشاره میکنیم که، یک میانگینگیری زمانی، مطمئنا به تنهایی کافی نیست، همانگونه که می توان این موضوع را با در نظرگرفتن یک کریستال یونی که یون هایش ارتعاش نقطهی صفرکوچکی حول مکان های شبکهای خوشتعریف و مجزا دارند نیز ملاحظه نمود].

جهت تعیین حدود دامنهای که انتظار داریم در آن توصیفی ماکروسکوپی از پدیدههای الکترومغناطیسی نتیجهبخش باشد. ملاحظه میکنیم که انعکاس و شکست نور مرئی بهگونهای مناسب با یک ثابت

دی|لکتریک پیوسته توسط معادلات ماکسول توصیف میشود، در عین اینکه پراش پرتوی  $x$  نیز طبیعت اتمیگرایانهی ماده را هم بهوضوح در معرض شفافیت قرار میدهد. بنابراین موجه بهنظر می رسد که طول ا به عنوان حد پایین مطلقی برای دامنهی ماکروسکوپی بپذیریم. پریود نوسان  $L_\circ = \gamma - \wedge {\rm m} = \gamma \circ {}^{\mathsf{r}} {\rm A}^\circ$ وابسته به نور این طول موج عبارت است از ۶<sup>۱۷–۱</sup>۰ × ۳  $\simeq$  # .

در حجمی به اندازه ۲۴ $\mathrm{m}^{\mathtt{v}} = \mathrm{N} \circ \mathcal{F} = L$ ، در یک مادهی معمولیّ، به $\mathrm{d}$ حتی ۱۰۶ هسته و الکترون وجود دارد. بدینترتیب در هر ناحیهای از نواحی موردنظر ماکروسکوپی با م $L$  « لگترون ها و هستههای زیادی وجود دارند، بهگونهای که افتوخیزها بهطورکامل با یک میانگینگیری فضای<sub>بی</sub> از بین می رود. از طرف دیگر چون مقیاس زمانی وابسته به L، بهطور واقعی در برد حرکتهای اتمی و مولکولی قرار دارد. وجود یک میانگینگیری زمانی مناسب نخواهد بود. با این وجود پس از میانگینگیری فضایبی هیچ گواهی در مورد افتوخیزهای زمانی میکروسکوپی محیط وجود ندارد. این به خاطر این است که در غیاب وجود آمادگی خاص و تثبیت مرتبه مقدار روی فواصل ماکروسکوپی، تغییرات زمانی میدانهای میکروسکوپی روی فواصلی از مرتبهی L ناهمبستهاند. تمام آنچه بعد از این باقی می.ماند، مؤلفههای فرکانس متناظر با نوسانگرهای واداشته، توسط فرکانس های اعمال شدهی خارجی است.

میانگین فضایی یک تابع (تہیت به تابع آزمایشی 
$$
f(x)
$$
 بهصورت زیر تعریف میشود  
\n $\langle F(\mathbf{x},t)\rangle = \int d^{\mathsf{T}}x' f(\mathbf{x}')F(\mathbf{x}-\mathbf{x}',t)$  (۶۵–۶)

که در آن  $f({\bf x})$  حقیقی است و در یک همسایگی از ۰ = x، و روی تمام فضا به یک بهنجار شده است. تصور اینکه (f(x نامنفی باشد، سادهترین حالت است، گرچه این نامنفی بودن ضرورتی هم ندارد. برای حفظ بدون تمایل مشخصههای جهتی مربوط به خواص فیزیکی میانگینگیریشده،  $f(\mathbf{x})$  را در .<br>وضل ه مسانگ در وضع می کنید. دو مثال در این رابطه عبارتند از

$$
f(\mathbf{x}) = \begin{cases} \overline{\mathbf{r}\pi R^{\mathbf{r}}} , & r < R \\ \circ , & r > R \end{cases}
$$
 (88-8)  

$$
f(\mathbf{x}) = (\pi R^{\mathbf{r}})^{-\mathbf{r}} / \mathbf{r} e^{-r^{\mathbf{r}} / R^{\mathbf{r}}}
$$

مثال اول. حجم میانگین کروی با شعاع R است که مثالی مرسوم درکتابهای مختلف است. این مثال دارای مزیت سادگی در مفهوم است، اما دارای عیب انفصال ناگهانی در  $r=R$  است. این موضوع منجر به یک بی¢باتی در مقیاس ــ ریز' [روی کمیتهای میانگینگیریشده، همانند یک تکمولکول یاگروهی از مولکولهاکه بهطرف درون یا بیرون از حجم میانگین حرکت میکنند] خواهد شد. یک تابع آزمایشی هموار<sup>۲</sup>، که بهصورت گوسی نشان داده میشود، یک چنین مشکلاتی را برطرف

مهکند، مشروط بر اینکه مقیاس آن در مقایسه با ابعاد اتمی بزرگ باشد. خوشبختانه لزومی ندارد که تابع 1) Fine-Scale 2) Smooth

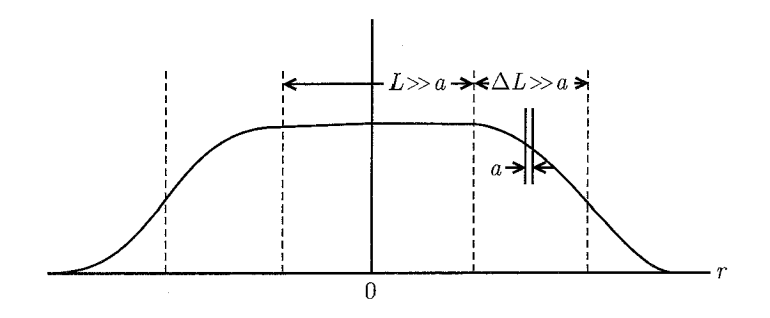

**شکل ۶-۱:** دیاگرام طرحوار تابع آزمایشی  $f(x)$  که در روش میانگینگیری فضایی استفاده شد. محدودهی L قسمت مسطح منحنی و همچنین محدودهی  $\Delta L$  مربوط به این ناحیه، که در آن  $f$  به مقدار صفر افت میکند، هر دو در مقايسه با بعد مولكول<sub>ى a بزرگ $a$ ند.</sub>

آرمایشی  $f(x)$  دقیقاً و با جزئیات مشخص شود؛ تمام آنچه مورد نیار است عبارتند از، پیوستگی کلی و خواص هموار بودن كه بسط سرى تيلور تابع (٢٥ را (كه داراي همگرايي سريع روى فواصل ابعاد اتمى است) امکان پذیرکند، چنانکه بهطور طرحوار در شکل ۶ـ۱ نشان داده شده است. این موضوع حسن بزرگی است ۱. چون مشتقهای فضا و زمان وارد معادلات ماکسول میشوند، باید این عملیات را نسبت به میانگین، مطابق با (۶۵ـ۶) در نظر بگیریم، بهوضوح داریم

$$
\frac{\partial}{\partial x_i} \langle F(\mathbf{x}, t) \rangle = \int d^{\mathbf{r}} x' f(\mathbf{x}') \frac{\partial F}{\partial x_i}(\mathbf{x} - \mathbf{x}', t) = \left\langle \frac{\partial F}{\partial x_i} \right\rangle \tag{8V-8}
$$

$$
\frac{\partial}{\partial t}\langle F(\mathbf{x},t)\rangle = \left\langle \frac{\partial F}{\partial t}\right\rangle
$$

بدین ترتیب عملیات مشتقگیری فضایبی و زمانبی با عمل میانگینگیری فوق جابهجا می شود. حال میتوانیم میانگینگیری از معادلات میکروسکوپی (۶-۶۴) ماکسول را بررسی کنیم. کمیتهای ماکروسکوپی میدان الکتریکی و مغناطیسی E و B، بهصورت میانگین میدانهای میکروسکوپی e و b تعریف میشوند  $\mathbf{E}(\mathbf{x}, t) = \langle \mathbf{e}(\mathbf{x}, t) \rangle$ 

$$
\mathbf{B}(\mathbf{x},t) = \langle \mathbf{b}(\mathbf{x},t) \rangle
$$
\n
$$
\langle \mathbf{B}(\mathbf{x},t) \rangle
$$
\n
$$
\langle \mathbf{b}(\mathbf{x},t) \rangle
$$

بدینتریب میانگینهای مربوط به دو معادلهی همگن در (۶۴ـ۶۴) بهصورت معادلات ماکروسکوپی متناظر ۱<sup>)</sup> ما در اینجا پیشرفت

G. Russakoff, Am, J. Physics, 1188 (1970).

 $-FAF$ 

را پیگیری میکنیم.

و

\n
$$
\left( \nabla \cdot \mathbf{b} \right) = \mathbf{e} \rightarrow \nabla \cdot \mathbf{B} = \mathbf{e}
$$
\n

\n\n
$$
\left\langle \nabla \times \mathbf{e} + \frac{\partial \mathbf{b}}{\partial t} \right\rangle = \mathbf{e} \rightarrow \nabla \times \mathbf{E} + \frac{\partial \mathbf{B}}{\partial t} = \mathbf{e}
$$
\n

\n\n
$$
\left\langle \nabla \times \mathbf{e} + \frac{\partial \mathbf{b}}{\partial t} \right\rangle = \mathbf{e} \rightarrow \nabla \times \mathbf{E} + \frac{\partial \mathbf{B}}{\partial t} = \mathbf{e}
$$
\n

\n\n
$$
\varepsilon \cdot \nabla \cdot \mathbf{E} = \left\langle \eta(\mathbf{x}, t) \right\rangle
$$
\n

\n\n
$$
\varepsilon \cdot \nabla \cdot \mathbf{E} = \left\langle \eta(\mathbf{x}, t) \right\rangle
$$
\n

\n\n
$$
\frac{1}{\mu} \cdot \nabla \times \mathbf{B} - \varepsilon \cdot \frac{\partial \mathbf{E}}{\partial t} = \left\langle \mathbf{j}(\mathbf{x}, t) \right\rangle
$$
\n

\n\n
$$
\left\langle \mathbf{V} \cdot \mathbf{B} \right\rangle
$$
\n

$$
\varepsilon, \nabla \cdot \mathbf{E} = \langle \eta(\mathbf{x}, t) \rangle \qquad (\mathbf{V} \circ -\mathbf{F})
$$

$$
\frac{1}{\mu}, \nabla \times \mathbf{B} - \varepsilon, \frac{\partial \mathbf{E}}{\partial t} = \langle \mathbf{j}(\mathbf{x}, t) \rangle
$$

مقایسه این معادلات با جفت معادلات ماکروسکویی ناهمگن موجود در (۶۲ـ۶) حقیقتی که تاکنون  $\langle {\bf j} \rangle$  شناخته شده است را نشان میدهد، که در آن میدانهای اقتباسشدهی  ${\bf D}$  و  ${\bf H}$  با استخراج از (سهمهای مشخصی که با خواص حجمی محیط مورد شناسایی قرار میگیرند) معرفی شدهاند. بنابراین بررسی  $\langle \eta \rangle$  و  $\langle \mathbf{j} \rangle$  کار بعدی ماست.

بررسی (7) و (1) کار بعدی ماست.  
محیطی متشکل از مولکولهایی را در نظر میگیریم که مرکب از هستهها و الکترونها و علاوہبر آن  
بارهای "آزادی" است که این بارها جول هیچ مولکول خاصی جایگزیده نیستند.  
چگالی بار میکروسکوپی را میتوان بەصورت زیر نوشت  
\n
$$
\eta(\mathbf{x},t) = \sum_{j} q_{j}\delta[\mathbf{x} - \mathbf{x}_{j}(t)]
$$

$$
\eta(\mathbf{x},t) = \sum_{j} q_j \delta[\mathbf{x} - \mathbf{x}_j(t)] \tag{V1-S}
$$

که در آن  $\mathbf{x}_j(t)$  مکان بار نقطهای  $q_j$  است. برای تشخیص بارهای مقید از بارهای آزاد،  $\eta$  را بهصورت  $\eta = \eta_{\text{obj}} + \eta_{\text{obj}}$ ریر مجریه می $\eta_{\text{obj}} = \sum_{j \text{obj}} q_j \delta(\mathbf{x} - \mathbf{x}_j)$ و می $i_{\text{obj}} = \sum_{n} q_j \delta(\mathbf{x} - \mathbf{x}_j)$  $\eta_{\text{obj}} = \sum_{n} \eta_n(\mathbf{x}, t)$ زير تجزيه مىكنيم

$$
\eta = \eta_{\text{sl}} + \eta_{\text{val}} \tag{V7-8}
$$

$$
\eta_{\text{obj}} = \sum_{j \text{ obj}} q_j \delta(\mathbf{x} - \mathbf{x}_j)
$$
\n
$$
\eta_{\text{obj}} = \sum_{n \text{ (bdj}} \eta_n(\mathbf{x}, t)
$$

که در آن  $\eta_n$ ، چگالی بار مولکول  $n$ ام است

$$
\eta_n(\mathbf{x}, t) = \sum_{j(n)} q_j \, \delta(\mathbf{x} - \mathbf{x}_j) \tag{Y\text{-}P}
$$

در این معادله و معادلات بعدی از بستگی صریح زمانی پیشگیری میکنیم چراکه میانگینگیری در یک لحظه از زمان انجام میشود. حال به میانگینگیری از چگال<sub>ی</sub> بار مولکول  $n$ ام و سپس به انجام جمع روی سهم مربوط به تمام مولکولها اقدام مىکنیم.

بیان مختصات بارها در مولکول  $n$ ام نسبت به یک مبدأ ساکن درون مولکول کار مفیدی است. فرض کنید مختصهی آن نقطهی ثابت در مولکول (که معمولاً همان مرکز جرم مولکول انتخاب میشود) ( $\mathbf{x}_n(t)$  و مختصهی بار  $n$ ام در مولکول، نسبت به مبدأ  ${\bf x}_{jn}(t)$  باشد، درست همانند شکل ۴ـ۲. میانگین چگالی بار مولکول  $n$ ام عبارت است از

$$
\langle \eta_n(\mathbf{x},t) \rangle = \int d^r x' f(\mathbf{x}') \eta_n(\mathbf{x} - \mathbf{x}',t)
$$
  
\n
$$
= \sum_{j(n)} q_j \int d^r x' f(\mathbf{x}') \delta(\mathbf{x} - \mathbf{x}' - \mathbf{x}_{jn} - \mathbf{x}_n)
$$
(Vf- $\mathcal{F}$ )  
\n
$$
= \sum_{j(n)} q_j(\mathbf{x} - \mathbf{x}_n - \mathbf{x}_{jn})
$$

چون  $\mathbf{x}_{jn}$  در مقیاسی که  $f(\mathbf{x})$  روی آن تغییرات قابل ملاحظهای دارد از مرتبهی ابعاد اتمی است. جملات موجود در این جمع شناسههایی را دارا هستند که تنها تفاوت اندکی با  $(\mathbf{x}-\mathbf{x}_n)$  دارند. بنابراین مناسب است، بسط سری تیلور برای هر جمله حول  $({\bf x}-{\bf x}_n)$  انجام شود. اینکار به نتیجهی زیر منجر خواهد شد

$$
\langle \eta_n(\mathbf{x},t) \rangle = \sum_{j(n)} q_j \left[ f(\mathbf{x}-\mathbf{x}_n) - \mathbf{x}_{jn} \cdot \nabla f(\mathbf{x}-\mathbf{x}_n) + \frac{1}{\gamma} \sum_{\alpha\beta} (\mathbf{x}_{jn})_{\alpha} (\mathbf{x}_{jn})_{\beta} \frac{\partial^{\gamma}}{\partial x_{\alpha} \partial x_{\beta}} f(\mathbf{x}-\mathbf{x}_n) + \cdots \right]
$$

جمعهای مختلف روی بارها در مولکول، عیناً همان گشتاورهای چندقطبی مولکولی هستند

 $q_n = \sum_{j(n)} q_j$ بار مولکولبي  $(Y\Delta - \epsilon)$  $\mathbf{p}_n = \sum_{j(n)} q_j \mathbf{x}_{jn}$ گشتاور دوقطبی مولکولی  $(Y^2 - 9)$ 

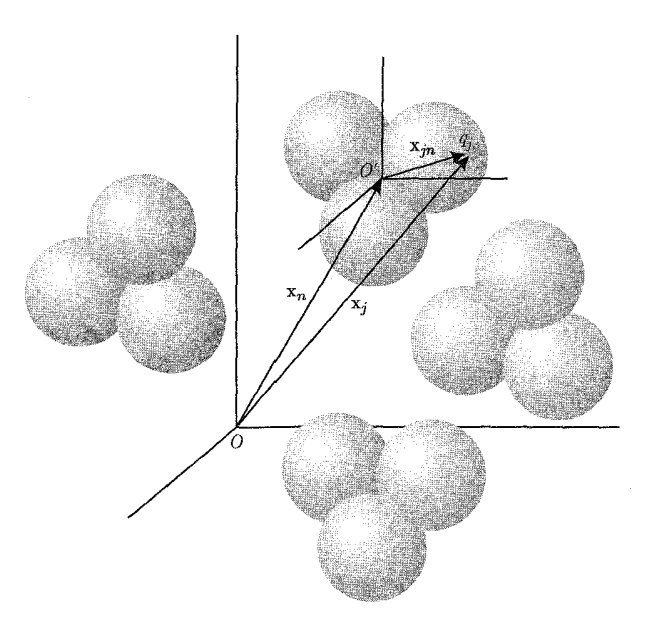

شكل ۶-۲: مختصات مولكول 11م. مبدأ ٥٪ درون مولكول ثابت است (معمولاً اين مبدأ در مركز جرم انتخاب ميشود). بار  $j$ ام نسبت به 'O دارای مختصهی  $\mathbf{x}_{jn}$  است، در حالمیکه مولکول نسبت به محورهای ثابت (آزمایشگاه) تحت مختصّەی  $\mathbf{x}_n$  قرارگرفته است.

کشتتاوررهای چندقلبی مولکولی ی و(2n)<sub>n</sub> (x<sub>jn</sub>)<sub>β</sub> (Qn)<sub>n</sub>  
\n
$$
f(n)
$$
\n
$$
f(n)
$$
\n
$$
f(n)
$$
\n
$$
f(n(x, t)) = q_n f(x - x_n) - p_n \cdot \nabla f(x - x_n)
$$
\n
$$
f(n(x, t)) = q_n f(x - x_n) - p_n \cdot \nabla f(x - x_n)
$$
\n
$$
+ \frac{1}{\varphi} \sum_{\alpha\beta} (Q_n')_{\alpha\beta} \frac{\partial^x f(x - x_n)}{\partial x_\alpha \partial x_\beta} + \cdots \quad (V\lambda - \varphi)
$$
\n
$$
+ \frac{1}{\varphi} \sum_{\alpha\beta} (Q_n')_{\alpha\beta} \frac{\partial^x f(x - x_n)}{\partial x_\alpha \partial x_\beta} + \cdots \quad (V\lambda - \varphi)
$$
\n
$$
+ \frac{1}{\varphi} \sum_{\alpha\beta} (Q_n')_{\alpha\beta} \frac{\partial^x f(x - x_n)}{\partial x_\alpha \partial x_\beta} + \cdots \quad (V\lambda - \varphi)
$$
\n
$$
+ \frac{1}{\varphi} \sum_{\alpha\beta} (Q_n')_{\alpha\beta} \frac{\partial^x f(x - x_n)}{\partial x_\alpha \partial x_\beta} + \cdots \quad (V\lambda - \varphi)
$$
\n
$$
+ \frac{1}{\varphi} \sum_{\alpha\beta} (Q_n')_{\alpha\beta} \frac{\partial^x f(x - x_n)}{\partial x_\alpha \partial x_\beta} + \cdots \quad (V\lambda - \varphi)
$$
\n
$$
+ \frac{1}{\varphi} \sum_{\alpha\beta} (Q_n')_{\alpha\beta} \frac{\partial^x f(x - x_n)}{\partial x_\alpha \partial x_\beta} + \cdots \quad (V\lambda - \varphi)
$$
\n
$$
+ \frac{1}{\varphi} \sum_{\alpha\beta} (Q_n')_{\alpha\beta} \frac{\partial^x f(x - x_n)}{\partial x_\alpha \partial x_\beta} + \cdots \quad (V\lambda - \varphi)
$$
\n
$$
+ \frac{1}{\varphi} \sum_{\alpha\beta} (Q_n')_{\alpha\beta} \frac{\partial^x f(x - x_n)}{\partial x_\alpha \partial x_\beta} + \cdots \quad (
$$

$$
+\frac{1}{\varphi}\sum_{\alpha\beta}\frac{\partial^{\mathfrak{r}}}{\partial x_{\alpha}\partial x_{\beta}}\langle (Q'_{n})_{\alpha\beta}\delta(\mathbf{x}-\mathbf{x}_{n})\rangle+\cdots \quad (\mathbf{V4-}\varphi)
$$

۔ الکترودینامیک کلاسیک

بدین ترتیب تا آنجایی که به نتیجه فرایند میانگینگیری مربوط است می توانیم مولکول را به صورت مجموعهای از چندقطبی،های نقطهای تصور کنیم که در یک نقطهی ثابت درون مولکول قرار گرفتهاند. البته وسعت دقیق توزیع بار مولکولی در سطح مولکولی نیز دارای اهمیت است، اما این توزیع بار برحسب تأثیرش در فرایندهای ماکروسکوپی، با تعدادی از چندقطبی ها جایگزین می شود.

روش دیگری برای میانگینگیری فضایی از (۶۵ـ۶) از طریق تبدیلات فوریه، دیدگاه باارزش متفاوتی را ارائه مى،دهد. با توجه به تبديلات فوريهى فضايى تعريف شده توسط

$$
g(\mathbf{x},t) = \frac{1}{(\mathbf{Y}\pi)^{\mathbf{Y}}} \int d^{\mathbf{Y}}k \tilde{g}(\mathbf{k},t) e^{i\mathbf{k}\cdot\mathbf{x}} \qquad , \qquad \tilde{g}(\mathbf{k},t) = \int d^{\mathbf{Y}}x g(\mathbf{x},t) e^{-i\mathbf{k}\cdot\mathbf{x}} \qquad (A \circ -\mathbf{Y})
$$

جایگزینی سرراستی در (۶۵–۶) منجر به رابطهای برای میانگین 
$$
\mathbf{F}(\mathbf{x},t)
$$
 میشود

$$
\langle F(\mathbf{x},t)\rangle = \frac{1}{(\Upsilon\pi)^{\Upsilon}} \int d^{\Upsilon}k \tilde{f}(\mathbf{k},t) \tilde{F}(\mathbf{k},t) e^{i\mathbf{k}\cdot\mathbf{x}} \tag{A1-8}
$$

که مثال<sub>ی</sub> از "قضیهی فالتونگ<sup>۰٬</sup>، برای تبدیلات فوریه است. همگردش<sup>۲</sup> رابطهی (۶۵ـ۶) دارای یک تبدیل فوریه است که عبارت است از حاصل(ضرب تبدیلات توابع جداگانه در این همگردش. بدینترتیب

FT 
$$
\langle F(\mathbf{x},t)\rangle = \tilde{f}(\mathbf{k})\tilde{F}(\mathbf{k},t)
$$
 (15.4)

نمادگذاری FT به عنوان نمایندهای برای حاصل ضرب کرنل ۳ نمای موجود در انتگرال اول در بالا و جهت اجتناب از عدم مهارت و اشتباه در استفاده از این زمینه معرفی [FT  $g(\mathbf{x},t)\equiv \tilde{g}(\mathbf{k},t)$ شده است.

یک جنبهی بسیار مهم مربوط به  $\tilde{f}(\mathbf{k})=\tilde{f}(\cdot)$  است، همانگونه که این جنبه را میتوان از تعریف آن و از این حقیقت که  $f(\mathbf{x})$  به یک بهنجار شده است نیز ملاحظه نمود. برای تابع آزمایشی گوسی، تبدیل فوريه عبارت است از

FT 
$$
f(\mathbf{x}) = \tilde{f}(\mathbf{k}) = e^{-\frac{k^{\mathsf{T}} R^{\mathsf{T}}}{\tilde{\mathsf{T}}}}
$$
 (17-8)

بهوضوح تبدیل فوریهی (۶ـ۸۲) برای کمیت میانگینگیریشده، تنها شامل اعداد موجی پایین تا مقدار است، (یعنی معکوس مقیاس طولی حجم میانگین) و نه عمدتاً فراتر از این مقدار.  $k_{\rm max}=O\left(\frac{\chi}{R}\right)$  $\mathrm{FT}\langle F(\mathbf{x},t)\rangle$  اما چون برای اعداد موجی کوچک در مقایسه با عدد موجی قطع، ۱ $\tilde{f}(\mathbf{k})\to f(\mathbf{k})$  میل میکند نمایشی واقعی از جنبههای مربوط به طول موج بلند  $F(\mathbf{x},t)$  را ارائه میLدهد. همچنانکه در مورد عمل میانگینگیری فوق انتظار می رود، تنها موارد دارای مقیاس کوچک (عدد موجی بزرگ) برطرف می شوند. 1) Faltung Theorem 2) Convolution 3) Kernel multiplying

معادلات ماکسول، الکترومغناطیسی ماکروسکویی و قوانین بقا \_

عمل میانگینگیری مربوط به چگال<sub>ی</sub> بار مولکول nام در شکل ۲ـ۲ را در نظر بگیرید. تبدیل فوریه برای این کمیت میانگینگیریشده عبارت است از

$$
\text{FT} \ \langle \eta_n(\mathbf{x}, t) \rangle = \hat{f}(\mathbf{k}) \tilde{\eta}_{\alpha}(\mathbf{k}, t) \tag{Af- $\varphi$ }   
\n\ge \omega
$$

$$
\tilde{g}_n(\mathbf{k},t) = \int d^{\mathbf{r}} x' \eta_n(\mathbf{x}',t) e^{-i\mathbf{k}\cdot(\mathbf{x}'-\mathbf{x}_n)}
$$

در اینجا تبدیل فوریه فضایی نسبت به  $\mathbf{x}_n$  را در نظر گرفتهایم. رفتارهای کیفی برای دو عامل موجود در (۸۴ـ۸۴) در شکل (۳ـ۳) ترسیم شدهاند. از آنجاییکه پشتیبانی این حاصل(ضرب به اعداد موجی نسبتاً کوچک محدود می شود، لذا مناسب است یک بسط سری تیلور برای تبدیل فوریهی  $\tilde{\eta}_n(\mathbf{k},t)$  برای مقادیر کوچک |k| صورت گیرد

$$
\tilde{\eta}_n(\mathbf{k},t) \approx \tilde{\eta}_n(\cdot,t) + \mathbf{k} \cdot \nabla_k \tilde{\eta}_n(\cdot,t) + \cdots
$$
\n
$$
\tilde{\eta}_n(\mathbf{k},t) = \int d^{\mathbf{r}} x' \eta_n(\mathbf{x}',t) [\mathbf{1} - i\mathbf{k}.(\mathbf{x} - \mathbf{x}_n) + \cdots]
$$
\n
$$
\mathbf{0}
$$

$$
\tilde{\eta}_n(\mathbf{k},t) \approx q_n - i\mathbf{k} \cdot \mathbf{p}_n + j\mathbf{k}
$$
\n
$$
\mathbf{q}_n - i\mathbf{k} \cdot \mathbf{p}_n + \mathbf{p}_n
$$
\n
$$
\mathbf{q}_n - \mathbf{q}_n = \mathbf{q}_n - \mathbf{q}_n
$$

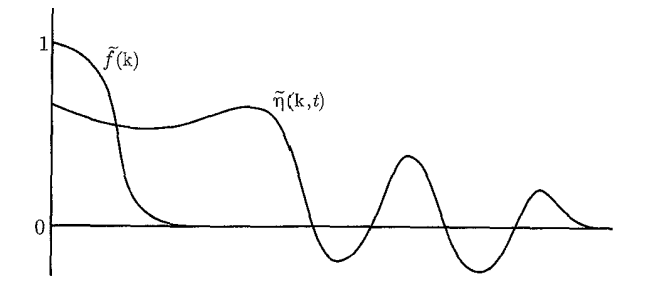

شکل ۴-۴: رفتارکیفی تبدیلات فوریه در رابطه (۶-۸۴) برای تبدیل چگالی بار مولکولی میانگینگیریشده (( $\eta_n({\bf x},t)$ ). که برحسب گشتاورهای چندقطبی مولکولی است. بنابراین چگالی بار مولکولی میانگین را می توان بەصورت زیر نوشت

$$
\langle \eta_n(\mathbf{x},t) \rangle = \frac{1}{(\mathbf{Y}\pi)^{\mathbf{F}}} \int d^{\mathbf{F}} k e^{i\mathbf{k} \cdot (\mathbf{x} - \mathbf{x}_n)} \tilde{f}(\mathbf{k}) [q_n - i\mathbf{k} \cdot \mathbf{p}_n + \cdots]
$$
  
=  $q_n f(\mathbf{x} - \mathbf{x}_n) - \mathbf{p}_n \cdot \nabla f(\mathbf{x} - \mathbf{x}_n) + \cdots$  (A9-8)

با راهبی متفاوت و شاید طولانبیتر به همان معادلهی (۶ـ۷۸) رسیدیم (اما راهبی با مزیت داشتن یک دیدگاه تکمیلی از عمل میانگینگیری بهعنوان یک نقطهی قطع در فضای عدد موجی) و این نقطهنظری بود که توسط رابينسون` مورد تأكيد قرارگرفت.

چگالی بار میکروسکوپی کل (۳۴ـ۷۲) شامل بارهای آزاد و بارهای مقید است. با انجام جمع روی تمام مولکولها (که ممکن است از اجزاء مختلفی تشکیل شده باشند) و ترکیب با بارهای آزاد، چگالی بار میکروسکویی میانگینگیریشده را بهصورت زیر بهدست می آوریم

$$
\langle \eta(\mathbf{x},t) \rangle = \rho(\mathbf{x},t) - \nabla \cdot \mathbf{P}(\mathbf{x},t) + \sum_{\alpha\beta} \frac{\partial^{\gamma}}{\partial x_{\alpha} \partial x_{\beta}} Q'_{\alpha\beta}(\mathbf{x},t) + \cdots \qquad (A\mathbf{V}\!-\!\mathbf{P})
$$

که در آن p چگالی بار ماکروسکویی است

$$
\rho(\mathbf{x},t) = \Big\langle \sum_{j \text{ (sjj)}} q_j \delta(\mathbf{x} - \mathbf{x}_j) + \sum_{n \text{ (lajjaj)}} q_n \delta(\mathbf{x} - \mathbf{x}_n) \Big\rangle \qquad (\text{AA-}P)
$$

P قطبش<sup>۲</sup> ماکروسکویی است

$$
\mathbf{P}(\mathbf{x},t) = \left\langle \sum_{n \text{ (lab,jkl)} \neq 0} \mathbf{p}_n \delta(\mathbf{x} - \mathbf{x}_n) \right\rangle \tag{A4-8}
$$

و  $Q'_{\alpha\beta}$  چگالی چهارقطبی ماکروسکویی است

$$
Q'_{\alpha\beta}(\mathbf{x},t) = \frac{1}{\beta} \Big\langle \sum_{n \text{ (laJ2i)}} (Q'_n)_{\alpha\beta} \delta(\mathbf{x} - \mathbf{x}_n) \Big\rangle \tag{4\circ-\beta}
$$

وقتی (۶ـ۸۷) را در اولین معادلهی (۶ـ۷۰) قرار دهیم، نتیجه می دهد

$$
\sum_{\alpha} \frac{\partial}{\partial x_{\alpha}} \left[ \varepsilon_{\alpha} E_{\alpha} + P_{\alpha} - \sum_{\beta} \frac{\partial}{\partial x_{\beta}} Q'_{\alpha\beta} + \cdots \right] = \rho \tag{4.1-8}
$$

با توجه به (۶۲ـ۶۲) این بدان معنی است که بردار جابهجایی ماکروسکوپی D بهصورتی تعریف می شود که دارای مؤلفههای زیر باشد

$$
D_{\alpha} = \varepsilon \cdot E_{\alpha} + P_{\alpha} - \sum_{\beta} \frac{\partial Q'_{\alpha\beta}}{\partial x_{\beta}} + \cdots
$$
 (17-9)

دو جملهی اول نتیجهی آشنای (۶۳ـ۶) هستند. جملات سوم و جملات مرتبهی بالاتر در اصل حضور دارند ولی تقریباً همواره قابل اغماضند. جهت تکمیل بحث فوق بایستی ⟨j⟩ را مورد بررسی قرار دهیم. 1) Robinson 2) Polarization

.<br>معادلات ماکسول، الکترومغناطیسی ماکروسکویی و قوانین بقا ــ

بهخاطر طبیعت برداری j و حضور سرعتها، استخراج معادلات بهطور قابل ملاحظهای پیچیدهتر از بحث قبلبي مربوط به ⟨ŋ⟩ است، با وجودي كه اصول جديدي هم وارد نميشود. جزئيات ناخوشايند مسئله را برای آن دسته از خوانندگانی که از یک چنین رقابتهایی لذت می برند، رها کرده و تنها نتایج را نشان می،دهیم. با چگالبی جریان میکروسکوپی شروع میکنیم

$$
\mathbf{j}(\mathbf{x},t) = \sum_{j} q_j \mathbf{v}_j \delta(\mathbf{x} - \mathbf{x}_j(t))
$$
 (97-8)

که در آن  $\frac{d\mathbf{x}_j}{dt} = \mathbf{v}_j$ ، سرعت بار  $j$ ام است. مجدداً این جمع به جمع روی بارهای آزاد و جمع روی مولکولها تقسیم می شود. چگالبی جریان مربوط به مولکول nام را می;توان عیناً همانند (۳ـ۷۴) برای بهدست آوردن رابطهی زیر میانگیبنگیری کرد

$$
\langle \mathbf{j}_n(\mathbf{x},t) \rangle = \sum_{j(n)} q_j(\mathbf{v}_{jn} + \mathbf{v}_n) f(\mathbf{x} - \mathbf{x}_n - \mathbf{x}_{jn}) \tag{4f-6}
$$

در اینجا فرض غیرنسبیتی بودن حرکت را با نوشتن سرعت بار زام بهصورت مجموع یک سرعت نسبی  
داخلی v<sub>ýn و</sub> یک سرعت 
$$
\alpha_n = \frac{d x_n}{d t}
$$
و یک سرعت کار مستلزم بسط سری تیلور و انجام عملیات برداری است. بخشی از این این این  
جریان شامل، گشتاور مغناطیسی مولکولی زیر است

$$
\mathbf{m}_n = \sum_{j(n)} \frac{q_j}{\mathbf{Y}} (\mathbf{x}_{jn} \times \mathbf{v}_{jn})
$$
 (10-9)

نتیجهی نهایی برای یک مژلفه از چگالی جریان میکروسکویی میانگین عبارت است از  
\n
$$
\langle j_{\alpha}(\mathbf{x},t)\rangle = J_{\alpha}(\mathbf{x},t) + \frac{\partial}{\partial t}[D_{\alpha}(\mathbf{x},t) - \varepsilon E_{\alpha}(\mathbf{x},t)] + \sum_{\beta\gamma} \varepsilon_{\alpha\beta\gamma} \frac{\partial}{\partial x_{\beta}} M_{\gamma}(\mathbf{x},t)
$$
\n
$$
+ \sum_{\beta} \frac{\partial}{\partial x_{\beta}} \Big\langle \sum_{n} [(\mathbf{p}_n)_{\alpha}(\mathbf{v}_n)_{\beta} - (\mathbf{p}_n)_{\beta}(\mathbf{v}_n)_{\alpha}] \delta(\mathbf{x} - \mathbf{x}_n) \Big\rangle \quad (49-9)
$$
\n
$$
- \frac{1}{9} \sum_{\beta\gamma} \frac{\partial^{\gamma}}{\partial x_{\beta} \partial x_{\gamma}} \Big\langle \sum_{n} [Q'_n)_{\alpha\beta}(\mathbf{v}_n)_{\gamma}
$$
\n
$$
- (Q'_n)_{\gamma\beta}(\mathbf{v}_n)_{\alpha}] \delta(\mathbf{x} - \mathbf{x}_n) \Big\rangle + \cdots
$$
\n
$$
\mathbf{J}(\mathbf{x},t) = \Big\langle \sum_{n} q_j \mathbf{v}_j \delta(\mathbf{x} - \mathbf{x}_j) + \sum_{n} q_n \mathbf{v}_n \delta(\mathbf{x} - \mathbf{x}_n) \Big\rangle \qquad (4\mathbf{V}-9)
$$

مغناطش ماکروسکویے

$$
\mathbf{M}(\mathbf{x},t) = \left\langle \sum_{n \text{ (a,b,c)}} \mathbf{m}_n \delta(\mathbf{x} - \mathbf{x}_n) \right\rangle \tag{4A-8}
$$

اگر "بارهای" آزاد دارای گشتاور مغناطیسی ذاتی نیز باشند، می توان این موضوع را بهگونهای صریح در تعریف M لحاظ کرد. جملههای آخر در (۶ـ۹۴) شامل گشتاورهای مولکولی الکتریکی و سرعتهای مولکولی هستند، که بهجز در حالتهای خاص نمی توان تفسیر سادهای در این مورد ارائه داد (زیر را ملاحظه کنید). وقتی (j) در معادلهی دوم (۶ـ ۷۰) قرار گیرد، معادلهی ماکروسکوپی ماکسول آمپر (۶۲ـ۶۲) نتیجه می شود. با کمیت اقتباس شدهی میدان مغناطیسی  $\bf H$ ، که برحسب  $\bf B$  و خواص محیط بهصورت زیر مشخص مے شود

$$
\left(\frac{1}{\mu_{\circ}}\mathbf{B}-\mathbf{H}\right)_{\alpha} = M_{\alpha} + \left\langle \sum_{n} (\mathbf{p}_{n} \times \mathbf{v}_{n})_{\alpha} \delta(\mathbf{x}-\mathbf{x}_{n}) \right\rangle \n- \frac{1}{\varphi} \sum_{\beta \gamma \delta} \varepsilon_{\alpha \beta \gamma} \frac{\partial}{\partial x_{\delta}} \left\langle \sum_{n} (\mathbf{Q}_{n}')_{\delta \beta}(\mathbf{v}_{n})_{\gamma} \delta(\mathbf{x}-\mathbf{x}_{n}) \right\rangle + \cdots (44-\varphi)
$$

جملهي اول در طرف سمت راست (۶ـ۹۹)، نتيجهي آشناي (۶ـ۶۳) است. عموماً ساير جملهها فوق|لعاده کوچکند؛ اول به این جهت که سرعتهای مولکولی  $\mathbf{v}_n$  کوچکاند، نوعاً در حد سرعتهای گرمایی در یک گاز یا سرعتهای ارتعاشی شبکهای در یک جامد، و دوم بهخاطر افتوخیز سرعتها و تمایل به میانگین صفر از لحاظ ماكروسكويي.

یک مورد استثناء وقتی اتفاق می افتدکه محیط تحت حرکت حجمی قرارگیرد. جهت سادگی، فرض کنید محیط بهصورت یکجا سرعت انتقالی v را دارا باشد. با صرف نظر از هر حرکت دیگری از مولکول ها، بهازای تمامی nها قرار میدهیم؛ v $\mathbf{v}_n = \mathbf{v}$ . در این صورت (۴ـ۹۹) پس از مقداری محاسبه، بهصورت زیر درمی آید

$$
\frac{1}{\mu_{\circ}} \mathbf{B} - \mathbf{H} = \mathbf{M} + (\mathbf{D} - \varepsilon_{\circ} \mathbf{E}) \times \mathbf{v}
$$
 (100-6)

که در آن D توسط (۴ـ۹۲) مشخص می شود. این موضوع نشان می دهد که برای یک محیط در حال حركت، قطبش الكتريكي P (و چگالى چهارقطبى  $Q_{\alpha\beta}$ ) باعث ايجاد يک مغناطش مؤثر\ مىشود. معادلهی (۶ـ ۱۰۰) حد غیرنسبیتی یکی از معادلات الکترودینامیکی مینکوفسکی در محیطهای متحرک است (پائولی، صفحهی ۱۰۵ را ملاحظه کنید).

برای بحث در مورد تصحیحات نسبیتی و همچنین برای یک بحث مکانیک آماری در مورد میانگینگیری، خواننده میتواند به کتاب دگرووت<sup>۲</sup> مراجعه کند. از نقطهنظر منطقی و سازگاری هنوز یک نکته مهم باقی مانده است.

<sup>1)</sup> effective magnetization  $\overline{2)$  De Groot

معادلات ماكسول، الكترومغناطيسي ماكروسكويي و قوانين بقا

در تعریف گشتاور چهارقطبی مولکولی  $(Q'_n)_{\alpha\beta}$  توسط (۷۴ـ۷۷)، از ابداعءان در فصل ۴، یعنی معادلهی منحرف شدیم، و  $(Q_n)_{\alpha\beta}$  را با یک تریس  $'$  غیرصفر رهاکردیم. (۹\_۴) چون نکتهای را در فصل ۴ در موضوع ارتباط پنج مؤلفهی مستقل تانسورگشتاور چهارقطبی بدون تریس، به (۱ + ۲) هارمونیک کروی، بهازای ۲ = I مطرح کردیم، بنابراین در اینجا به توضیح اینکه چرا شش مؤلفه در معادلات ماکروسکوپی ماکسول وارد میشوند نیاز داریم.

اگر یک گشتاور چهارقطبی مولکولی بدون تریس  $(Q_n)_{\alpha\beta}$  را با استفاده از (۴ـ۹) تعریف کنیم در این صورت خواهیم داشت

$$
(Q'_n)_{\alpha\beta} = (Q_n)_{\alpha\beta} + \sum_{j(n)} q_j (\mathbf{x}_{jn})^{\dagger} \delta_{\alpha\beta} \qquad (\mathbf{1} \circ \mathbf{1} - \mathbf{5})
$$

با معرفی یک شعاع بار میانگین مربعی  $r_n^{\, {\bf v}}$  برای توریع بار مولکولی توسط  $er_n^{\mathsf{T}} = \sum_{j(n)} q_j(\mathbf{x}_{jn})^{\mathsf{T}}$ 

که در آن e یک واحد مناسب برای بار است، (برای مثال بار یک پروتون) میتوانیم (۴ـ۱۰۱) را بهصورت زير بنويسيم

$$
(Q'_n)_{\alpha\beta} = (Q_n)_{\alpha\beta} + er'_n \delta_{\alpha\beta}
$$
  
بدینترتیب چگالی چهارقطبی ماکروسکو پی (۹۰-۶) بهصورت زیر درمی آید  

$$
Q'_{\alpha\beta} = Q_{\alpha\beta} + \frac{1}{\rho} \Big\langle \sum_{n \text{ (k,j) } \text{ell} \atop \text{ (k,j) } \text{ell} \atop \text{ (k,j) } \text{ell} \atop \text{ell} \atop \
$$

که در آن  $Q_{\alpha\beta}$  دقیقاً همانند (۶ـ °۹) برحسب  $(Q_n)_{\alpha\beta}$  تعریف می شود. نتیجهی کلی این است که در رابطهی (۶ـ۸۷)، مربوط به چگالی بار میکروسکوپی میانگین، چگالی چهارقطببی بدون تریس  $Q_{\alpha\beta}$ ، جایگزین چگالبی  $Q'_{\alpha\beta}$  شده و به چگالبی بار  $\rho$  نیز یک جملهی اضافی، افزوده شده است

$$
\rho \to \rho_{\text{slj}} + \left\langle \sum_{n \text{ (ls,jkl)}} q_n \delta(\mathbf{x} - \mathbf{x}_n) \right\rangle + \frac{1}{\beta} \nabla^{\dagger} \left\langle \sum_{n \text{ (ls,jkl)}} e r_n^{\dagger} \delta(\mathbf{x} - \mathbf{x}_n) \right\rangle \quad (\text{1-7-8})
$$

تریس تانسور  $Q'_{\alpha\beta}$ ، با چگالی بار نمایش داده شده است، چراکه تریس این تانسور، سهم  $l=1$  بسط چندقطبی است. وقتی فراتر از حد استاتیکی قدم برداریم، بار مولکولی و جملات شعاع مربعی میانگین، هر دو در عمل، مبین دو جملهی اول در بسط ° = 1 چندقطبی مولکولی هستند، و در فضای عدد موجی 1) Trace

تبدیل یافتهی فوریه، آن ها متناظر با دو جملهی اول برحسب توان های ۲ ، در بسط ضریب هندسی ( (یا ضریب شکل؛ م) بارند. این موضوع را می توان از تعریف ضریب هندسی (  $F(k^{\mathsf{Y}}$  برای چگالی بار (  $\rho({\bf x})$  مشاهده نمود

$$
F(k^{\mathsf{T}}) = \int d^{\mathsf{T}} x \rho(\mathbf{x}) \langle e^{i\mathbf{k} \cdot \mathbf{x}} \rangle_{l=0}
$$
  
= 
$$
\int d^{\mathsf{T}} x \rho(\mathbf{x}) \frac{\sin kr}{kr} \simeq \int \rho d^{\mathsf{T}} x - \frac{1}{\mathcal{F}} k^{\mathsf{T}} \int r^{\mathsf{T}} \rho d^{\mathsf{T}} x + \cdots
$$

بدین ترتیب با تناظر  $i\bm{\nabla}$  همارزی کلی بسط ضریب هندسی و (۶ـ۲°۱) اثبات شد. در یک تکنگاشت<sup>۲</sup> جالب در رابطه با موضوع بالا، رابینسون<sup>۳</sup> بحثی را شبیه به بحث ما، در مورد ارتباط بین معادلات میکروسکوپی و معادلات ماکروسکوپی ارائه داد. هرچند که او بین میانگینگیری فضایی (۶۵ـ۶۹) با تابع آزمایشی  $f(\mathbf{x})$  [که توسط خود وی، ترانکیشن (یا کاهش؛ م) (مربوط به طیف عدد موجی) نامیده شد] و عمل میانگینگیری در مکانیک آماری روی اقسام مختلفی از آنسامبلها تمایز قائل شد.

رابینسون اثبات کرد که هر نوع مسئلهی ماکروسکوپی ای، حد پایینی از طول های مناسب مربوط به خود را دارد. و اینکه قبل از انجام هرگونه ملاحظاتی در مورد عمل میانگینگیری آماری، این موضوع اندازه تابع آزمایشی/ی راکه باید مورد استفاده واقع شود. تعیین میکند.

شکل قوانین بقای انرژی و اندازه حرکت، نتایج مهمی برای اثبات میدان الکترومغناطیسی هستند. کارمان را با بررسی بقای انرژی، که غالباً قضیهی پوئینتینگ نامیده می شود شروع میکنیم (۱۸۸۴). برای یک تک بار $q$ ، آهنگ انجام کار توسط میدان های الکترومغناطیسی خارجی  ${\bf E}$  و  $q{\bf v} \cdot {\bf E}$  است، که در آن v سرعت بار است. میدان مغناطیسی در اینجا کاری انجام نمیدهد، چراکه نیروی مغناطیسی بر سرعت عمود است. در صورتیکه یک توزیع متصل از بار و جریان وجود داشته باشد، آهنگ کل انجام کار توسط میدانها در یک حجم محدود  $V$  عبارت است از

$$
\int_{V} \mathbf{J} \cdot \mathbf{E} d^{\mathbf{v}} x \tag{1.7-8}
$$

توان فوق نشان دهندهی تبدیل انرژی الکترومغناطیسی به انرژی مکانیکی یاگرمایی است. این توان باید با آهنگ متناطری ازکاهش انرژی در میدان الکترومغناطیسی در درون حجم  $V$  تعدیل شود. برای نمایش این قانون بقا بهطور صريح، معادلات ماكسول را جهت بيان (٣-٣ م ١) برحسب ساير جملات، مورد استفاده قرار مى دهيم. 1) Form factor 2) Monograph 3) Robinson

معادلات ماکسول، الکترومغناطیسی ماکروسکویی و قوانین بقا

بنابراین قانون آمیر ــ ماکسول را برای حذف J استفاده مه کنیم

$$
\int_{V} \mathbf{J} \cdot \mathbf{E} d^{\mathsf{T}} x = \int_{V} \left[ \mathbf{E} \cdot (\mathbf{\nabla} \times \mathbf{H}) - \mathbf{E} \frac{\partial \mathbf{D}}{\partial t} \right] d^{\mathsf{T}} x \qquad (\mathbf{V} \cdot \mathbf{f} - \mathbf{F})
$$

حال اگر اتحاد برداری

$$
\boldsymbol{\nabla}\boldsymbol{\cdot}(\mathbf{E}\times\mathbf{H})=\mathbf{H}\boldsymbol{\cdot}(\boldsymbol{\nabla}\times\mathbf{E})-\mathbf{E}\boldsymbol{\cdot}(\boldsymbol{\nabla}\times\mathbf{H})
$$

را اعمال کنیم و قانون فارادی را مورد استفاده قرار دهیم، طرف سمت راست (۶ـ۱۰۴) بهصورت زیر درمى آيد

$$
\int_{V} \mathbf{J} \cdot \mathbf{E} d^{\mathsf{T}} x = -\int_{V} \left[ \mathbf{\nabla} \cdot (\mathbf{E} \times \mathbf{H}) + \mathbf{E} \cdot \frac{\partial \mathbf{D}}{\partial t} + \mathbf{H} \cdot \frac{\partial \mathbf{B}}{\partial t} \right] d^{\mathsf{T}} x \qquad (\mathbf{V} \circ \Delta \mathbf{F})
$$

- جهت اقدام بیش تر دو فرض را در نظر میگیریم: ١. محيط ماكروسكوپي، با افتهاي قابل اغماض در انرژي و پاشيدگي در خواص الكتريكي و مغناطيسي خود، خطبی باشد.
- ۲. جمع (۴\_۸۹) و (۵\_۱۴۸) حتى براى ميدان هاى متغير با زمان، چگالى انرژى الكترومغناطيسى كل ارا نشان دهد.

$$
u = \frac{1}{\gamma} (\mathbf{E} \cdot \mathbf{D} + \mathbf{B} \cdot \mathbf{H})
$$
 (1.8-8)  
with the point is  $u = \frac{1}{2} (1.8 \times 10^{-4} \text{ m})$ 

$$
-\int_{V} \mathbf{J} \cdot \mathbf{E} d^{\mathsf{T}} x = \int_{V} \left[ \frac{\partial u}{\partial t} + \nabla \cdot (\mathbf{E} \times \mathbf{H}) \right] d^{\mathsf{T}} x \qquad (\mathbf{V} \cdot \mathbf{V} - \mathbf{F})
$$

چون حجم V اختیاری است، این رابطه را می توان بهصورت یک معادلهی دیفرانسیل پیوستگی یا قانون بقا درآورد

$$
\frac{\partial u}{\partial t} + \nabla \cdot \mathbf{S} = -\mathbf{J} \cdot \mathbf{E}
$$
 (1.4-8)

بردار S که نشاندهندهی روند جریان انرژی است، بردار پوئینتینگ نامیده می شود. این بردار با رابطهی زیر مشخص مىشود

$$
\mathbf{S} = \mathbf{E} \times \mathbf{H} \tag{1.1-}
$$

 $\mathcal{L}_{\text{max}}$ 

 $\hat{M}_{\rm eff}$  and  $\hat{M}_{\rm eff}$  and  $\hat{M}_{\rm eff}$ 

و دارای ابعاد (زمان × سطح/انرژی) است. چون دیورژانس این بردار تنها در قانون بقا ظاهر میشود، بردار پوئینتینگ تا این گستره که بتوان کرل هر میدان برداری را بدان اضافه نمود، اختیاری بهنظر می رسد. هرچند که یک چنین جملهی اضافهشدهای، نمی تواند نتایج فیزیکی|ی داشته باشد. ملاحظات نسبیتی (بخش ۱٬-۱۲) نشان می دهد که (۴-۱۰۹) منحصر بهفرد است.

معنی فیزیکی انتگرال، یا شکل دیفرانسیلی (۶ـ۱۰۷) یا (۶ـ۱۰۸) این است که آهنگ زمانی تغییر انرژی الکترومغناطیسی درون یک حجم مشخص، بهعلاوهی جریان انرژی به بیرون از سطوح مرزی مربوط به این حجم بر واحد زمان، مساوی با منفی کار انجامشده توسط میدانها روی چشمههای درون حجم است. این موضوع بیانی از بقای انرژی است.

فرضهایی که (۶ـ۱۰۵) را بهدنبال دارند، درواقع قابلیت کاربرد شکل سادهی قضیهی یوئینتینگ برای میدانهای ماکروسکویی و میکروسکویی در خلاء را محدود میکنند. حتی برای محیطهای خطی همواره ياشيدگي وجود دارد (همراه با افت). بنابراين طرف سمت راست (۶\_۱۰۵) فاقد تعبير سادهي نشان داده شده در معادلهي (۶ـ ۱۰۷) است. وضعيت واقعي تر مربوط به محيط هاي پاشنده در بخش بعدي بحث شده است. تاكنون تأكيد بر روى انرژى ميدان هاى الكترومغناطيسى بوده است. كار انجامشده بر واحد زمان بر واحد

حجم توسط میدان های (J · E)، درواقع تبدیل انرژی الکترومغناطیسی به انرژی مکانیکی یا حرارتی است. چون ماده درنهایت مرکب از ذرات باردار است (الکترونها و هستههای اتمی) میتوانیم آهنگ تبدیل فوق را بهصورت آهنگ افزایش انرژی ذرات باردار در واحد حجم تصورکنیم. در این صورت قضیهی پوئینتینگ برای میدانهای میکروسکوپی (E · B) را میتوانیم بهصورت بیانی از بقای انرژی برای سیستمی مرکب از ذرات و میدانها تعبیر کنیم. در صورتیکه انرژی کل ذرات درون حجم  $V$  را بهصورت  $_{\rm c}$ تعبیر  $E$  تعبیر کنیم و فرض کنیم که هیچکدام از ذرات حرکتی به خارج از حجم نداشته باشد خواهیم داشت

$$
\frac{dE_{\mathcal{S}}}{dt} = \int_{V} (\mathbf{J} \cdot \mathbf{E}) d^{\mathsf{T}} x \tag{11-5}
$$

در این صورت قضیەی پوئینتینگ بقای انرژی برای سیستم ترکیبی فوت را بەصورت زیر بیان میکند  
\n
$$
\frac{dE}{dt} = \frac{d}{dt}(E_{\varphi}E_{\text{ucl}} + E_{\text{ucl}}) = -\oint_{S} \mathbf{n} \cdot \mathbf{S} da
$$

که در آن انرژی کل میدان درون حجم  $V$  عبارت است از

$$
E_{\omega \downarrow_{x^*}} = \int_V u d^{\mathbf{r}} x = \frac{\varepsilon}{\mathbf{r}} \int_V (\mathbf{E}^{\mathbf{r}} + c^{\mathbf{r}} \mathbf{B}^{\mathbf{r}}) d^{\mathbf{r}} x \tag{117-8}
$$

بقای اندازهی حرکت خطی را نیز می توان بهصورتی مشابه مورد بررسی قرار داد. نیروی الکترومغناطیسی کل روی یک ذرهی باردار عبارت است از

$$
\mathbf{F} = q(\mathbf{E} + \mathbf{v} \times \mathbf{B}) \tag{117-8}
$$

اگر جمع تمام اندازه حرکتهای زاویهای ذرات در حجم V با <sub>مکانیکی</sub>P نشان داده شود، از قانون دوم نیوتن مىتوانيم بنويسيم

$$
\frac{d\mathbf{P}_{\mathcal{S}}\mathcal{L}_{\mathcal{S}}}{dt} = \int_{V} (\rho \mathbf{E} + \mathbf{J} \times \mathbf{B}) d^{\dagger} x \qquad (11f - \mathcal{F})
$$

که در آن برای راحتی محاسبه، جمع روی تمام ذرات را به یک انتگرال روی چگالی های بار و جریان تبدیل نمودهایم. با روشی مشابه با قضیهی پوئینتینگ، معادلات ماکسول را برای حذف p و J از (۱۱۴ـ۶) مورد استفاده قرار مىدهيم

$$
\rho = \varepsilon_* \nabla \cdot \mathbf{E} \qquad ; \qquad \mathbf{J} = \frac{1}{\mu_*} \nabla \times \mathbf{B} - \varepsilon_* \frac{\partial \mathbf{E}}{\partial t} \qquad (11\mathbf{\Delta} - \mathbf{\epsilon})
$$

با جایگزینی (۱۱۵\_۶) در (۱۲-۱۲) انتگرالدهی فوق بهصورت زیر درمیآید  
\n
$$
\rho \mathbf{E} + \mathbf{J} \times \mathbf{B} = \varepsilon \cdot \left[ \mathbf{E} (\nabla \cdot \mathbf{E}) + \mathbf{B} \times \frac{\partial \mathbf{E}}{\partial t} - c^{\mathsf{T}} \mathbf{B} \times (\nabla \times \mathbf{B}) \right]
$$

بدینترتیب با نوشتن

$$
\mathbf{B} \times \frac{\partial \mathbf{E}}{\partial t} = -\frac{\partial}{\partial t} (\mathbf{E} \times \mathbf{B}) + \mathbf{E} \times \frac{\partial \mathbf{B}}{\partial t}
$$
  

$$
\mathbf{B} \times \frac{\partial \mathbf{E}}{\partial t} = -\frac{\partial}{\partial t} (\mathbf{E} \times \mathbf{B}) + \mathbf{E} \times \frac{\partial \mathbf{B}}{\partial t}
$$
  

$$
\rho \mathbf{E} + \mathbf{J} \times \mathbf{B} = \varepsilon \cdot [\mathbf{E} (\nabla \cdot \mathbf{E}) + c^{\dagger} \mathbf{B} (\nabla \cdot \mathbf{B}) - \mathbf{E} \times (\nabla \times \mathbf{E})
$$
  

$$
-c^{\dagger} \mathbf{B} \times (\nabla \times \mathbf{B})] - \varepsilon \cdot \frac{\partial}{\partial t} (\mathbf{E} \times \mathbf{B})
$$

$$
\rho \mathbf{E} + \mathbf{J} \times \mathbf{B} = \varepsilon_* [\mathbf{E}(\nabla \cdot \mathbf{E}) + c^{\mathrm{T}} \mathbf{B}(\nabla \cdot \mathbf{B}) - \mathbf{E} \times (\nabla \times \mathbf{E})
$$

$$
- c^{\mathrm{T}} \mathbf{B} \times (\nabla \times \mathbf{B})] - \varepsilon_* \frac{\partial}{\partial t} (\mathbf{E} \times \mathbf{B})
$$

حال می توان آهنگ تغییر اندازهی حرکت مکانیکی (۱۱۴ـ۱۱۴) را بهصورت زیر نوشت

$$
\frac{d\mathbf{P}_{\mathcal{L}}\mathcal{L}}{dt} + \frac{d}{dt} \int_{V} \varepsilon \cdot (\mathbf{E} \times \mathbf{B}) d^{\mathsf{T}} x = \varepsilon \cdot \int_{V} [\mathbf{E}(\nabla \cdot \mathbf{E})
$$

$$
- \mathbf{E} \times (\nabla \times \mathbf{E}) + c^{\mathsf{T}} \mathbf{B}(\nabla \cdot \mathbf{B}) - c^{\mathsf{T}} \mathbf{B} \times (\nabla \times B)] d^{\mathsf{T}} x \quad (198-8)
$$

ممکن است با تردید انتگرال حجمی موجود در سمت چپ را بهعنوان اندازهی حرکت الکترومغناطیسی کل <sub>میدان</sub> $\mathbf P$  در درون حجم  $V$  بشناسیم

$$
\mathbf{P}_{\mathbf{v}^{\perp}\mathbf{w}} = \varepsilon \cdot \int_{V} \mathbf{E} \times \mathbf{B} d^{\mathsf{T}} x = \mu_{\circ} \varepsilon \cdot \int_{V} \mathbf{E} \times \mathbf{H} d^{\mathsf{T}} x \tag{11V-8}
$$

الكترونناميك كلاسيك

انتگرالده را می توان بهعنوان چگالی اندازهی حرکت الکترومغناطیسی تعبیر کرد. اشاره می کنیم که جگالی اندازەی حرکت فوق با ثابت تناسب ۲ $c^{-1}$ ، با چگالی شار انرژی S متناسب است. برای کامل کردن شناسایی، انتگرال حجمی رابطهی

$$
\mathbf{g} = \frac{1}{c^{\mathsf{Y}}} (\mathbf{E} \times \mathbf{H}) \tag{11A-8}
$$

را به عنوان اندازهي حركت الكترومغناطيسي مي شناسيم و براي اثبات (١١٤.٤) به عنوان قانون بقاي اندازهي حرکت باید انتگرال حجمی در سمت راست را به یک انتگرال سطحی برای مؤلفهی عمودی چیزی که  $\alpha x_a$  میتوان آن را بهعنوان جریان اندازه حرکت شناخت تبدیل کنیم. فرض کنید مختصات دکارتی با مشخص شوند. مؤلفهی ۱ = a مربوط به بخش الکتریکی انتگرالده در (۴ـ۱۱۶)، (۴. بهطور صریح با رابطه زیر مشخص می شود

$$
[\mathbf{E}(\nabla \cdot \mathbf{E}) - \mathbf{E} \times (\nabla \times \mathbf{E})]_1 = E_1 \left( \frac{\partial E_1}{\partial x_1} + \frac{\partial E_1}{\partial x_1} + \frac{\partial E_1}{\partial x_1} \right)
$$
  
\n
$$
- E_1 \left( \frac{\partial E_1}{\partial x_1} - \frac{\partial E_1}{\partial x_1} \right) + E_1 \left( \frac{\partial E_1}{\partial x_1} - \frac{\partial E_1}{\partial x_1} \right)
$$
  
\n
$$
= \frac{\partial}{\partial x_1} (E_1^{\mathsf{T}}) + \frac{\partial}{\partial x_1} (E_1 E_1) + \frac{\partial}{\partial x_1} (E_1 E_1) - \frac{\partial}{\partial x_1} (E_1^{\mathsf{T}} + E_1^{\mathsf{T}} + E_1^{\mathsf{T}})
$$
  
\n
$$
= \frac{\partial}{\partial x_1} (E_1^{\mathsf{T}}) + \frac{\partial}{\partial x_1} (E_1 E_1) + \frac{\partial}{\partial x_1} (E_1 E_1) - \frac{\partial}{\partial x_1} (E_1 E_1 + E_1^{\mathsf{T}} + E_1^{\mathsf{T}})
$$
  
\n
$$
= [\mathbf{E}(\nabla \cdot \mathbf{E}) - \mathbf{E} \times (\nabla \times \mathbf{E})]_a = \sum_{\beta} \frac{\partial}{\partial x_\beta} \left( E_\alpha E_\beta - \frac{\partial}{\partial x} \mathbf{E} \cdot \mathbf{E} \delta_{\alpha \beta} \right) \qquad (114-8)
$$

تنش ماکسول  $T_{\alpha\beta}$  بەصورت

$$
T_{\alpha\beta} = \varepsilon \cdot \left[ E_{\alpha} E_{\beta} + c^{\dagger} B_{\alpha} B_{\beta} - \frac{\partial}{\partial} (\mathbf{E} \cdot \mathbf{E}) + c^{\dagger} (\mathbf{B} \cdot \mathbf{B}) \delta_{\alpha\beta} \right]
$$
 (15-2)

میتوانیم (۶ـ۱۱۶) را بهصورت مؤلفهای به شکل زیر بنویسیم

$$
\frac{d}{dt}(\mathbf{P}_{\omega} \mathbf{L} + \mathbf{P}_{\omega} \mathbf{L})_{\alpha} = \sum_{\beta} \int_{V} \frac{\partial}{\partial x_{\beta}} T_{\alpha \beta} d^{\mathbf{r}} x \tag{171-8}
$$

کاربرد قضیهی دیورژانس برای انتگرال حجمی به نتیجهی زیر منجر میشود  $\frac{d}{dt}(\mathbf{P}_{\omega}$ میدان $\mathbf{P}_{\omega}$  خانیکی  $\alpha = \oint_S \sum_a T_{\alpha\beta} n_{\beta} da$  $(117 - 5)$ 

که در آن n عمود یکانی به طرف خارج سطح بسته $S$  است.

بەوضوح اگر (۱۲۲ــ۹۲) مبین بیانی از بقای اندازەی حرکت باشد،  $T_{\alpha\beta}n_{\beta}$  مؤلفەی  $\alpha$ ام جریان بر واحد سطح اندازهي حركت در عبور از سطح S بهدرون حجم V خواهد بود. بهعبارت ديگر اين كميت،  $V$  نیرو بر واحد سطح انتقال یافته از سطح  $S$  و وارد بر سیستم مرکب از ذرات و میدان۵ا در درون حجم است. بنابراین معادلهی (۱۲۲–۱۲۲) را می توان برای محاسبهی نیروهای مؤثر بر اشیاء مادی در میدانهای الكترومغناطيسي و البته با محصور كردن أن ها با سطح مرزى S. و افزودن نيروى الكترومغناطيسي كل. برطبق طرف راست (۱۲۲ـ۶۴) مورد استفاده قرار داد. بقای اندازهی حرکت زاویهای سیستم مرکب از ذرات و میدان ها را به طریقی مشابه با آنچه در مورد انرژی و اندازهی حرکت زاویهای عمل کردیم می توان مورد بررسی قرار داد. این موضوع بهصورت یک مسئله به دانشجو واگذار شده است (مسئلهی ۶ـ ۱۰ را ملاحظه کنید). بحث اندازهی حرکت الکترومغناطیسی و تانسور تنش در مایعات و جامدات مستلزم تجزیهوتحلیل اثرات متقابل خواص مکانیکی، ترمودینامیکی و الکترومغناطیسی است (یعنی  $\frac{\partial\varepsilon}{\partial\sigma}$ ). خواننده را به لاندائو و ليفشيتز'، الكتروديناميك محيطهاي ييوسته''، (بخشهاي ١٥، ١٥، ١٤، ٣١ و ٣٥)، استراتون'' (فصل ٢) و برای یک روش مکانیک آماری به د ــ گروت ۴ (بخش ۱۳) ارجاع میدهیم. تنها اشاره میکنیم که، گرچه یک بررسی با استفاده از معادلات ماکروسکوپی ماکسول منجر به یک اندازهی حرکت الکترومغناطیسی واضح g = D × B میشود (مینکوفکسی ۱۹۰۸) با این وجود عموماً رابطه پذیرفته شده برای یک محيط در حال سكون عبارت است از

$$
\mathbf{g} = \frac{1}{c^{\mathsf{T}}} \mathbf{E} \times \mathbf{H} = \mu_{\circ} \varepsilon_{\circ} \mathbf{E} \times \mathbf{H} = \frac{1}{c^{\mathsf{T}}} \mathbf{S}
$$
 (117-9)

اشاره مهرکنیم که g اندازهی حرکت الکترومغناطیسی وابسته به میدانها است. بهجهت اندازهی حرکت مکانیکی الکترونها در دوقطبیهای مولکولی در پاسخ به موج متحرک تابشی، یک اندازهی حرکت هم ــ راه\* در درون محیط بهوجود می]ْید\*\*. اندازهی حرکت مینکوفسکی یک موج تخت "شبه اندازهی  $\lambda(hk=\dfrac{n(h\omega)}{c}$  حرکتی" از بردار موجمی است (برای یک فوتون  $k=\dfrac{n\omega}{c}$  یا

۶-۸ قضیهی پوئینتینگ در محیطهای خطی پاشنده، همراه با افت در بخش قبلی، قضیهی پوئینتینگ (۶ـ۱۰۸) با محدودیت محیطهای خطی بدون پاشندگی یا افت (یعنی با ع و  $\mu \to \infty$  و هم حقیقی و مستقل از فرکانس، بهدستِ آمد. اما مواد واقعی پاشیدگی و  $\mathbf{D} = \varepsilon \mathbf{E}$ 1) Landau and Lifshitz 2) Electrodynamics of Continuous Media 3) Stratton 4) de Groot  $*)$  (co-traveling) \*\*) برای بحشی بسیار راحت، از آنچه مسئلهی ۶ـ۲۵ شرح سادهشدهای از آن است، مرجع

R. E. Peiels, London 347, 475 (1976)

را ببينيد.

همچنین ببینید مرجع

R. Loudon, L. Allen, and D. F. Nelson, Phys. Rev. E 55, 1071 (1997).
افت از خود نشان می دهند. برای بحث در مورد پاشیدگی لازم است یک تجزیه فوریه در زمان، هم برای  ${\bf E}$  و هم برای  ${\bf D}$  صورت گیرد (و نیز **B** و **H**). بدینترتیب با

$$
\mathbf{E}(\mathbf{x},t) = \int_{-\infty}^{\infty} d\omega \mathbf{E}(\mathbf{x},\omega) e^{-i\omega t}
$$

$$
\mathbf{D}(\mathbf{x},t) = \int_{-\infty}^{\infty} d\omega \mathbf{D}(\mathbf{x},\omega) e^{-i\omega t}
$$

 $\mathbf{D}(\mathbf{x},\omega)=\varepsilon(\omega)\mathbf{E}(\mathbf{x},\omega)$  فرض خطی بودن (و برای سهولت، همسانگردی) ایجاب می $\mathbf{E}(\mathbf{x},\omega)$ ، که در آن ( $\varepsilon(\omega)$ ، پذیرایی ویژهی مختلط و وابسته به فرکانس است.

$$
\mathbf{E}(\mathbf{x}, -\omega) = \mathbf{L}(\mathbf{x}, \omega) \mathbf{L}(\mathbf{x}, \omega) = \mathbf{L}(\mathbf{x}, \omega) \mathbf{L}(\mathbf{x}, \omega)
$$
 بەطور مشابە، 
$$
\mathbf{E}(\mathbf{x}, -\omega) = \mathbf{E}^*(\mathbf{x}, \omega) \mathbf{E}^*(\mathbf{x}, \omega)
$$

حضور پاشندگی با خود یک ارتباط غیرموضعی زمانی بین 
$$
\mathbf{D}(\mathbf{x}, t)
$$
 و  $\mathbf{E} \cdot (\frac{\partial \mathbf{D}}{\partial t})$  بههمراه دارد که بهدقت  
در بخش (۷\_۰) مورد بحث قرار گرفته است. به عنوان یک نتیجه، عبارت  $\left(\frac{\partial \mathbf{D}}{\partial t}\right)$  در (۶-۵۰°) نیست.

را برحسب انتگرال های فوریه با بستگی فضایی بهطور ضمنی، به تفضیل برحسب انتگرال های  $\mathbf{E}\bm{\cdot}\Big(\frac{\partial \mathbf{D}}{\partial t}\Big)$ فوريه مىنويسيم

$$
\mathbf{E} \cdot \frac{\partial \mathbf{D}}{\partial t} = \int d\omega \int d\omega' \mathbf{E}^*(\omega') [-i\omega \varepsilon(\omega)] \cdot \mathbf{E}(\omega) e^{-i(\omega - \omega')i}
$$

 $\omega'\to-\omega$  انتگرالده را به دو بخش مساوی تقسیم کنید و در یکی با انجام جایگذاری $\omega'\to-\omega'$ از قیدهای واقعی استفاده کرده تا نتیجه زیر را بهدست آورید

$$
\mathbf{E} \cdot \frac{\partial \mathbf{D}}{\partial t} = \frac{1}{\mathsf{Y}} \int d\omega \int d\omega' \mathbf{E}^*(\omega') [-i\omega\varepsilon(\omega) + i\omega' \varepsilon^*(\omega')] \cdot \mathbf{E}(\omega) e^{-i(\omega - \omega')} t \quad (1\mathsf{Y} \mathsf{Y} - \mathsf{Y})
$$

حال فرض میکنیم میدان الکتریکی با مؤلفههای فرکانس در ناحیهای نسبتاً باریک (در مقایسه با بازهی فرکانسمی مشخصهای که روی آن  $\varepsilon(\omega)$  تغییرات قابل ملاحظهای دارد) عمده باشد. در این صورت می توانیم عامل ( $e^*$ نی نیر بسط دهیم ) مربعی را حول  $\omega'=\omega$  برای بهدست آوردن رابطهی زیر بسط دهیم

$$
[\cdots] = \text{Var}(\omega) - i(\omega - \omega') \frac{d}{d\omega}(\omega \varepsilon^*(\omega)) + \cdots
$$

قرار دادن این تقریب در (۶ـ۱۲۴) به نتیجه زیر منجر میشود

$$
\mathbf{E} \cdot \frac{\partial \mathbf{D}}{\partial t} = \int d\omega \int d\omega' \mathbf{E}^*(\omega') \cdot \mathbf{E}(\omega) \omega \mathrm{Im} \varepsilon(\omega) e^{-i(\omega - \omega')t}
$$

معادلات ماكسول، الكترومغناطيسى ماكروسكويي و قوانين بقا

$$
+\frac{\partial}{\partial t}\frac{\partial}{\mathbf{r}}\int d\omega \int d\omega' \mathbf{E}^*(\omega')\cdot\mathbf{E}(\omega)\frac{d}{d\omega}[\omega\varepsilon^*(\omega)]e^{-i(\omega-\omega')t} \quad (17\delta-\mathbf{r})
$$

رابطهی متناظری نیز برای  $\frac{\partial \mathbf{B}}{\partial t}$  با تبدیل  $\mathbf{H} \mapsto \mathbf{E}$  و  $\mu \mapsto \varepsilon \mapsto \epsilon$  (در طرف سمت راست) وجود دارد. قبل از هر چیز دقت کنید که اگر <sub>گ</sub> و µ حقیقی و مستقل از فرکانس باشند، میتوانیم مجدداً رابطهی سادهی بین جملات مشتق زمانی در (۶ـ۱۰۵) و  $\frac{\partial u}{\partial t}$  را با  $u$ ، که توسط (۶ـ۱۰۶) مشخص شده است، بهدست آوریم. دوم اینکه، جملهی اول در (۶ـ۱۲۵) بهوضوح تبدیل انرژی الکتریکی به حرارتی را نشان میدهد (یا عمومیتر، به شکلهای مختلف تابش\*)، در حالیکه عبارت دوم باید یک چگالی انرژی مؤثر باشد.

یک رابطهی بسیار شفاف که با فرضمان در مورد غالب شدن  ${\bf E}$  و  ${\bf H}$  با ناحیه تغییرات نسبتاً باریک از  $\mathbf{E} = \tilde{\mathbf{E}}(t) \cos(\omega_{\circ} t + \alpha)$  فرکانس۱ها سازگار باشد را می $\tilde{\mathbf{H}} = \tilde{\mathbf{H}}(t) \cos(\omega_{\circ} t + \beta)$  فرکانس بهدست آورد، که در آن  $\tilde{\mathbf{E}}(t)$  و  $\tilde{\mathbf{H}}(t)$ ، نسبت به،  $\frac{1}{\omega_{s}}$  و همچنین معکوس ناحیه تغییرات فرکانس، که  $\mathbf{E}(\omega)$  روی آن تغییرات قابل ملاحظهای دارد، دارای تغییرات آرامی هستند. اگر برای تبدیلات فوریه  $\varepsilon(\omega)$ و (س) $\bf{H}(\omega)$  جایگزینی انجام دهیم و از دو طرف جمع (۶ـ۱۲۵) و همتای مغناطیسی|ش روی یک پریود از فرکانس "حامل" . $\omega$ ، میانگین بگیریم، پس از یک محاسبهی ساده درمییابیم که

$$
\langle \mathbf{E} \cdot \frac{\partial \mathbf{D}}{\partial t} + \mathbf{H} \cdot \frac{\partial \mathbf{B}}{\partial t} \rangle = \nabla \omega \cdot \text{Im} \varepsilon(\omega) \langle \mathbf{E}(\mathbf{x}, t) \cdot \mathbf{E}(\mathbf{x}, t) \rangle + \nabla \omega \cdot \text{Im} \mu(\omega) \langle \mathbf{H}(\mathbf{x}, t) \cdot \mathbf{H}(\mathbf{x}, t) \rangle + \frac{\partial u_{\text{eff}}}{\partial t} \qquad (\text{all } \mathbf{M} \mathcal{F} - \mathcal{F})
$$

که در آن چگالی الکترومغناطیسی مؤثر عبارت است از

$$
u_{\text{eff}} = \text{Re}\left[\frac{d(\omega \varepsilon)}{d\omega}(\omega_{\circ})\right] \langle \mathbf{E}(\mathbf{x},t) \cdot \mathbf{E}(\mathbf{x},t) \rangle + \text{Re}\left[\frac{d(\omega \mu)}{d\omega}(\omega_{\circ})\right] \langle \mathbf{H}(\mathbf{x},t) \cdot \mathbf{H}(\mathbf{x},t) \rangle
$$
 ( $\sim$  119-9)

ل Brillouin. pp. 88-93) و  $\frac{d(\omega\mu)}{d\omega}$ ، ابتدا توسط "بریلوئین" معرفی شد Brillouin. pp. 88-93) با ملاحظه کنید). بررسیمان در اینجا شبیه به لاندائو و لیفشیتز، "الکترودینامیک محیط های پیوسته<sup>۹</sup>" (بخش ۸۰) است. قضیهی پوئینتینگ در این موقعیتها بهصورت زیر جلوه میکند

$$
\frac{\partial u_{\text{eff}}}{\partial t} + \nabla \cdot \mathbf{S} = -\mathbf{J} \cdot \mathbf{E} - \mathbf{Y} \omega_{\circ} \text{Im}\varepsilon(\omega_{\circ}) \langle \mathbf{E}(\mathbf{x}, t) \cdot \mathbf{E}(\mathbf{x}, t) \rangle \n- \mathbf{Y} \omega_{\circ} \text{Im}\mu(\omega_{\circ}) \langle \mathbf{H}(\mathbf{x}, t) \cdot \mathbf{H}(\mathbf{x}, t) \rangle
$$
\n(111-1)

\*) برای مثال اگر فرکانس های غالب، نزدیک یک رزونانس اتمی در محیطی باشند که در آن جذب اهمیت دارد (° # Ims)  $\omega' \leq \omega$  کسیلش مجدد تابش جذب $\omega$ مده در  $\omega$  ممکن است در  $\omega'$  اتفاق بیافتد، که در آن  $\omega \leq'$ 1) Electrodynamics of Continuous media

الكتروديناميك كلاسيك

جملهی اول در سمت راست، در صورت وجود افتهای اهمی را توصیف میکند، در حالیکه جملات بعدی بدون احتساب افت رسانشی، اتلاف جذببی' موجود در محیط را نمایش می،دهند. در صورتبیکه سهم جریان رسانشی بهصورت بخشی از پاسخ دیالکتریک در نظر گرفته شود (بخش ۵ـ۵ را ملاحظه كنيد) جملهى J · E— حضور نخواهد داشت. معادلهى (٣٧\_١٢٧) بقاى موضعى انرژى الكترومغناطيسى را در وضعیتهای واقع بینانه، [همچنین جاری شدن انرژی به بیرون از این موضع را (V · S  $\neq$  ) که در آن ممکن است افت،ایی ناشی ازگرمایش محیط (۰  $\epsilon \neq 0$ ، ۰  $\mu \neq 1$  وجود داشته باشد] به نمایش میگذارد، که منجر به یک کاهش آرام (فرضی) در انرژی میدانها میشود.

 $0 \circ t$ 

# ۶-۹ قضیهی پوئینتینگ برای میدانهای هماهنگ؛ تعاریف میدانی امپدانس و ادمیتانس\*

مفاهیم مدار فشرده همچون مقاومت و رئاکتانس یک شبکهی خطی دارای دو خروجی، در بسیاری از کاربردها مطرح می شود. حتی در وضعیت هایی که در آن اندازهی سیستم، با طول موج فضای آزاد قابل مقایسه است (بهعنوان مثال، برای یک آنتن تشدیدی). بنابراین داشتن یک تعریف کلی براساس مفاهیم میدانی، مفید خواهد بود. این تعریف کلبی از بررسی قضیهی پوئینتینگ برای تغییرات زمانی هماهنگ  $e^{-i\omega t}$  میدانها ناشی میشود. فرض میکنیم که تمام میدانها و چشمهها دارای بستگی زمانی $\omega$  به شکل باشند، طوریکه داشته باشیم

$$
\mathbf{E}(\mathbf{x},t) = \text{Re}[\mathbf{E}(\mathbf{x})e^{-i\omega t}] \equiv \frac{1}{\mathbf{Y}}[\mathbf{E}(\mathbf{x})e^{-i\omega t} + \mathbf{E}^*(\mathbf{x})e^{i\omega t}] \tag{17.4-8}
$$

میدان (E(x در حالت کلبی مختلط است، با دامنه و فازی که با مکان تغییر میکند. برای شکلهای حاصل ضربی، همانند  $\mathbf{E}(\mathbf{x},t)\cdot\mathbf{E}(\mathbf{x},t)$  داریم

$$
\mathbf{J}(\mathbf{x},t) \cdot \mathbf{E}(\mathbf{x},t) = \frac{1}{\mathbf{F}}[\mathbf{J}(\mathbf{x})e^{i\omega t} + \mathbf{J}^*(\mathbf{x})e^{i\omega t}].[\mathbf{E}(\mathbf{x})e^{-i\omega t} + \mathbf{E}^*(\mathbf{x})e^{i\omega t}]
$$

$$
= \frac{1}{\mathbf{F}}\text{Re}[\mathbf{J}^*(\mathbf{x}) \cdot \mathbf{E}(\mathbf{x}) + \mathbf{J}(\mathbf{x}) \cdot \mathbf{E}(\mathbf{x})e^{-\mathbf{f}i\omega t}] \qquad (179-8)
$$

بنابراین برای میانگینگیری های زمانی حاصل ضرب ها، قرارداد، گرفتن نیمی از بخش حقیقی حاصل ضرب یک کمیت مختلط. با مزدوج مختلط نیم دیگر است.

1) Absorptive dissipation

\*) بحث این بخش، به موازات بحث کتاب Fano (فانو)، Chu (چو) و Adler (أدلر) است (بخشهای ۲ـ۸ و ۳ـ۸). خواننده می تواند در این کتاب بهگونهی قابل ملاحظهای، بحث بیش تری در مورد ارتباط بین مدار فشرده و مفاهیم میدانی و مثالهای پراکندهای از کاپاسیتانس در القاگرهاو غیره پیدا کند. برای میدانهای هماهنگ معادلات ماکسول بەصورت زیر درمیآیند  
• **∇** · **B** = • , 
$$
\nabla \times \mathbf{E} - i\omega \mathbf{B} =
$$
 •  
  $\nabla \cdot \mathbf{B} = \rho$  ,  $\nabla \times \mathbf{H} + i\omega \mathbf{D} = \mathbf{J}$ 

كه در آن تمام كميتها مطابق با سمت راست (۶ـ۱۲۸) توابعي مختلط از x هستند. بهجاي (۶ـ۱۰۳) انتگرال حجمی زیر را در نظر میگیریم

$$
\frac{1}{\mathbf{y}}\int_v \mathbf{J}^* \cdot \mathbf{E} d^{\mathbf{y}} x
$$

که قسمت حقیقی آن، میانگین زمانی آهنگ کار انجام٬شده توسط میدانها در داخل حجم V را ارائه می دهد. در ادامهی کار، که بهطور اکید بهموازات گامهایی است که از (۶-۱۰۳) تا (۶-۱۰۷) صورت گرفته است، داریم

$$
\frac{1}{\gamma} \int_{V} \mathbf{J}^* \cdot \mathbf{E} d^{\mathsf{T}} x = \frac{1}{\gamma} \int_{V} \mathbf{E}.[\nabla \times \mathbf{H}^* - i\omega \mathbf{D}^*] d^{\mathsf{T}} x
$$
\n
$$
= \frac{1}{\gamma} \int_{V} [-\nabla \cdot (\mathbf{E} \times \mathbf{H}^*) - i\omega (\mathbf{E} \cdot \mathbf{D}^* - \mathbf{B} \cdot \mathbf{H}^*)] d^{\mathsf{T}} x \quad (1\mathsf{Y1-}\mathsf{P})
$$
\n
$$
\mathsf{S1} = \frac{1}{\gamma} (\mathbf{E} \times \mathbf{H}^*) \qquad (1\mathsf{Y1-}\mathsf{P})
$$
\n
$$
\mathsf{S2} = \frac{1}{\gamma} (\mathbf{E} \times \mathbf{H}^*) \qquad (1\mathsf{Y1-}\mathsf{P})
$$
\n
$$
\mathsf{S3} = \frac{1}{\gamma} (\mathbf{E} \times \mathbf{H}^*) \qquad (1\mathsf{Y1-}\mathsf{P})
$$
\n
$$
\mathsf{S4} = \frac{1}{\gamma} (\mathbf{E} \times \mathbf{H}^*) \qquad (1\mathsf{Y1-}\mathsf{P})
$$
\n
$$
w_e = \frac{1}{\gamma} (\mathbf{E} \cdot \mathbf{D}^*) \qquad w_m = \frac{1}{\gamma} (\mathbf{B} \cdot \mathbf{H}^*) \qquad (1\mathsf{Y1-}\mathsf{P})
$$
\n
$$
\mathsf{S1} = \frac{1}{\gamma} (\mathbf{B} \cdot \mathbf{H}^*) \qquad (1\mathsf{Y1-}\mathsf{P})
$$
\n
$$
\mathsf{S2} = \frac{1}{\gamma} (\mathbf{B} \cdot \mathbf{H}^*) \qquad (1\mathsf{Y1-}\mathsf{P})
$$
\n
$$
\mathsf{S3} = \frac{1}{\gamma} (\mathbf{B} \cdot \mathbf{H}^*) \qquad (1\mathsf{Y1-}\mathsf{P})
$$
\n
$$
\mathsf{S4} = \frac{1}{\gamma} (\mathbf{B} \cdot \mathbf{H}^*) \qquad (1\mathsf{Y1-}\mathsf{P})
$$

$$
\int_V \frac{1}{\mathbf{y}} \text{Re}(\mathbf{J}^* \cdot \mathbf{E}) d^{\mathbf{r}} x + \oint_S \text{Re}(\mathbf{S} \cdot \mathbf{n}) da = \cdot
$$

نشاندهندهی این است که آهنگ حالت پایدار میانگینگیریشدهی زمانی کار انجامشده روی چشمههای موجود در حجم V توسط میدان۱ها، مساوی جریان میانگین توان بهدرون حجم V (از طریق سطح مرزی است، همانگونه که این موضوع از مؤلفهى عمودى  $\rm{Re}$  نیز محاسبه شد. این دقیقاً آن چیزى است که  $S$ میتوانستیم از شکل قبلی قضیهی پوئینتینگ (۴ـ۱۰۷) نیز محاسبه کنیم، در صورتیکه فرض میکردیم چگالی انرژی u دارای یک بخش مانا و یک بخش افتوخیزکنندهی هماهنگ است. با توجه به افتهای موجود در مؤلفههای این سیستم، جمله دوم در (۶ـ۱۳۴) دارای یک قسمت حقیقی است که علتی برای احتساب اين اتلاف است.

قضیهی پوئینتینگ مختلط (۶ـ۱۳۴) را میتوان برای تعریف امپدانس ورودی یک سیستم الكترومغناطيسي كلي غيرفعال خطي، داراي دو خروجي ` مورد استفاده قرار داد. سيستم فوق را درون حجم که توسط سطح مرزی  $S$  احاطه شده است تصور میکنیم و همانگونه که در شکل ۴\_۴ نشان داده شده  $V$ است تنها ترمینال،های ورودی آن، از سطح بیرون آمدهاند. اگر جریان و ولتاژ ورودی هارمونیکی مختلط. و  $V_i$  باشند، توان مختلط ورودی  $\frac{1}{\mathsf{Y}} I_i^* V_i$  خواهد بود. این موضوع را می $\vec{v}$ ون برحسب بردار پوئینتینگ،  $I_i$ با استفاده از (۶ـ۱۳۴) که روی تمام فضای خارج از سطح  $S$  اعمال شده باشد، بهصورت زیر نوشت

$$
\frac{1}{\tau}I_i^*V_i = -\oint_{S_i} \mathbf{S} \cdot \mathbf{n} da \qquad (\Upsilon \mathbf{S} - \mathbf{S})
$$

که در آن عمود یکانی n، در شکل ۴\_۴ به طرف خارج جهت گرفته است و ما چنین فرض کردهایم که جریان توان ورودی به سطح  $S_i$  (سطح مقطع خط هم $\epsilon$ مور، در نمودار پایین شکل ۴\_۴) محدود است. حال با در نظرگرفتن (۱۳۴ـ۱۳۴) برای حجم  $V$ که با سطح بستهی  $S$  احاطه شده است، سمت راست رابطهی (۱۳۵\_۶) را می $\ddot$ وان برحسب انتگرال روی میدانهای درون حجم  $V$  بهصورت زیر نوشت

$$
\frac{1}{\gamma}I_i^*V_i = \frac{1}{\gamma} \int_V \mathbf{J}^* \cdot \mathbf{E}d^{\mathsf{T}}x + \mathsf{Y}i\omega \int_V (w_e - w_m)d^{\mathsf{T}}x + \oint_{S-S_i} \mathbf{S} \cdot \mathbf{n}da \quad (\mathsf{Y} \mathsf{Y} \mathsf{Y} \mathsf{Y})
$$

انتگرال سطحی در اینجا بهجز برای توان ورودی به سطح  $S_i$ ، نشاندهندهی جریان توان به بیرون از حجم از طریق سطح  $S$  نیز هست. در صورتیکه سطح  $(S-S_i)$  به بینهایت برده شود، انتگرال فوق حقیقی  $V$ بوده و مبین فرار تابش خواهد بود (فصل ۹ را ملاحظه کنید). در فرکانسهای پایین عموماً این تابش قابل اغماض است. در این صورت نیازی نیست که تمایزی بین  $S_i$  و  $S$  صورت گیرد؛ در این حالت نمودار بالا (در شکل ۴\_۴) بهکار می رود.

امپدانس ورودی  $K$   $R - iX$  (مهندسین برق لطفاً بهصورت  $Z = R + jX!$  بخوانند) با توجه

1) Two Terminal

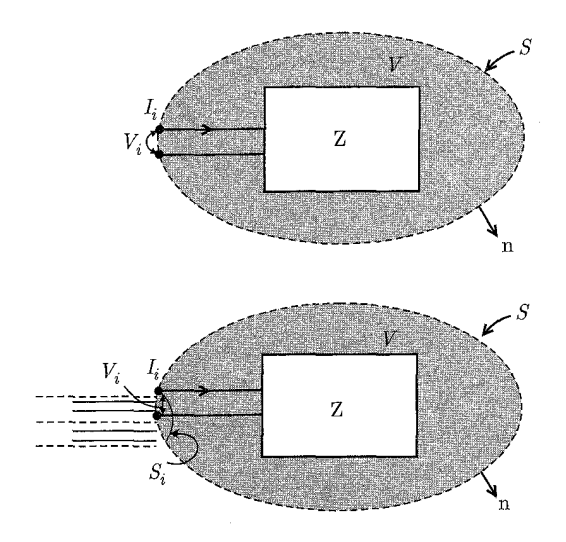

 $S$  شکل ۶-۴: نمودارهای طرحوار سیستم های الکترومغناطیسی اختیاری غیرفعال خطی دارای دو خروجی. سطح بهطورکامل سیستم را احاطه کرده است؛ فقط ترمینال۵های ورودی از سطح بیرون زدهاند. در این ترمینال۵ها، جریان و ولتاژ هماهنگ ورودی  $I_i$  و  $V_i$  هستند، با امپدانس ورودی  $Z$  که توسط  $Y_i = Z$  تعریف شده است. دیاگرام بالا در فرکانس های پایین که در آن افتحای تابشی قابل صرف نظر کردن است، بهکار می رود. در حالی که نمودار پایین، با خط هم محور ورودی اش بحث مقاومت تابشی را امکان پذیر میکند.

به تعریفش، 
$$
V_i = ZI_i
$$
 از (۱۳۶-۶) نتیجه میشود. قسمتهای مقیقی و موهومی آن عبارتند از  
\n
$$
R = \frac{1}{|I_i|^{\gamma}} \left\{ \text{Re} \int_V \mathbf{J}^* \cdot \mathbf{E} d^\intercal x + \mathbf{Y} \oint_{S-S_i} \mathbf{S} \cdot \mathbf{n} da + \mathbf{f} \omega \text{Im} \int_V (w_m - w_e) d^\intercal x \right\}
$$
\n(17۷-۶)

$$
X = \frac{1}{|I_i|^{\gamma}} \left\{ \mathbf{f} \omega \text{Re} \int_V (w_m - w_e) d^{\mathbf{r}} x - Im \int_V \mathbf{J}^* \cdot \mathbf{E} d^{\mathbf{r}} x \right\} \tag{17A-8}
$$

در هنگام نوشتن (۶ـ۱۳۷) و (۶ـ۱۳۸) فرض کردهایم که جریان توان به خارج از سطح  $S$  حقیقی است. بنابراین جملهی دوم در (۱۳۷ـ۱۳۷) "مقاومت تابشی" خواهد بود که در فرکانس های بالا دارای اهمیت است. در فرکانسهای پایین و در سیستمهایی که در آن افتهای اهمی تنها منبع قابل ملاحظه در اتلاف انرژی هستند، روابط فوق بهصورت زیر ساده می شوند

$$
R \simeq \frac{1}{|I_i|^{\gamma}} \int_V \sigma |\mathbf{E}|^{\gamma} d^{\gamma} x \qquad (1\mathbf{Y}^{\mathbf{q}} - \mathbf{F})
$$

$$
X = \frac{\mathfrak{f}_{\omega}}{|I_i|^{\mathfrak{f}}} \int_{V} (w_m - w_e) d^{\mathfrak{r}} x \qquad (\mathfrak{f} \circ -\mathfrak{f})
$$

در اینجا  $\sigma$  رسانایی حقیقی است و چگالی های انرژی  $w_m$  و  $w_e$  در (۱۳۳ـ۱۳) نیز اساساً روی کل حجم حقیقی هستند. مقاومت، بهوضوح آن مقداری است که از بررسی افت حرارتی اهمی در مدار انتظار می رود. بهطور مشابه، رئاکتانس نیز دارای صورت معقولی است: در صورتیکه انرژی انباشتهی مغناطیسی غالب شود، چنانکه برای یک اندوکتانس فشرده اینچنین است، رئاکتانس مثبت خواهد بود و در غیر این صورت نه. بستگی فرکانسی متفاوت رئاکتانس فرکانس پایین برای اندوکتانس۱ها  $(X=\omega L)$  و کاپاسیتانس را می $\vec{v}$ نا می توان در تعریف  $L$  برحسب جریان و ولتاژ  $\left(V=L\frac{dI}{dt}\right)$  از یک طرف، و از  $\left(X=-\frac{\nabla}{\omega C}\right)$ تعریف  $C$  برحسب بار و ولتاژ  $\left(V=\dfrac{Q}{C}\right)$  از طرف دیگر، پیگیری کرد. بحث روی تعدادی از مثال های ساده، همین $d$ ور استخراج نتایج معادل با (۱۳۹–۱۳۹) و (۶–۱۴۰) برای کاندوکتانس و ساسکپتانس مربوط به ادمیتانس مختلط  $Y$ ، به مسائل انتهای فصل واگذار شده است.

۶-۱۰ خواص تبدیلی میدانهای الکترومغناطیسی و چشمههای تحت

# دوران، انعکاس های فضایی و وارونگی زمان

این واقعیت که کمیتهای فیزیکی وابسته دارای خواص تبدیلی سازگاری تحت انواع مشخصی از تبدیل مختصه هستند، طوری بدیهی فرض میشود که اهمیت یک چنین لازمهها و محدودیتهایی که از این طریق روی شکل روابط اعمال میشود گاهی مورد غفلت قرار میگیرد.

بنابراين مفيد است كه بهطور صريح، بحث روى خواص نسبتاً واضح كميتهاى الكترومغناطيسي تحت دوران های وارونگی فضایی، و وارونگی زمانی صورت گیرد. این ایدهها کاربرد مستقیمی در محدود کردن "روابط ساختاری نمودشناختی<sup>۹،</sup> دارند و در بخش بعدی که در آن سؤال تکقطبیهای مغناطیسی مورد بحث قرار خواهد گرفت، بەكار گرفته مى شوند.

چنین فرض شده است که ایدهی تبدیلات مختصهی فضا و زمان و رابطهی آنها با قوانین بقای عمومی برای خواننده از مکانیک کلاسیک آشنا است (برای مثال گلدشتین را ملاحظه کنید). تنها خلاصهای از نتایج اصلی در اینجا مشخص شدهاند.

الف) دوران۱ها

یک دوران در سه بعد، یک تبدیل خطی از مختصاتَ یک نقطه است، طوریکه مجموع مربعهای مختصات ناوردا باقی بمانند. یک چنین تبدیلی، تبدیل متعامد نامیده میشود. مختصات تبدیلیافتهی  $x'_\alpha$ ، برحسب مختصات اصلی  $x_\beta$ ، با رابطهی زیر مشخص میشوند

$$
x'_{\alpha} = \sum_{\beta} a_{\alpha\beta} x_{\beta} \tag{1} \tag{1} \text{1} \text{1} \text{1} \text{1} \text{2}
$$

<sup>1)</sup> Phenomenological Constitutive Relations

معادلات ماکسول، الکترومغناطیسی ماکروسکویی و قوانین بقا

لازمەى داشتن ۲(x) = ۲/۲)، ضرایب تبدیل حقیقى 
$$
a_{\alpha\beta}
$$
ر به متامد بودن مقید مىكن  
۵۰۲۷)

$$
\sum_{\alpha} a_{\alpha\beta} a_{\alpha\gamma} = \delta_{\beta\gamma} \tag{177-9}
$$

تبدیل معکوس دارای  $a_{\beta\alpha} = (a^{-1})_{\alpha\beta} = (a^{-1})_{\alpha\beta} = a_{\beta\alpha}$  است، و مربع دترمینان ماتریس  $(a)$  مساوی واحد است. مقدار  $\det(a)=+\dagger$  متناظر است با دورانی مناسب که از وضعیت اصلی، با انجام یک سری از مراحل بینهایت کوچک قابل حصول باشد. در حالیکه det(a) = –۱ نشان۵هندهی یک دوران نامناسب است یعنی مجموع یک انعکاس و یک دوران.

كميت هاي فيزيكي، بسته به اينكه چگونه تحت دوران تبديل يابند، بهصورت تانسورهاي دوراني با مرتبه هاي و اندازهی حرکتهای وایل موتوند و در می تصابت و  ${\bf v}_i$  و اندازهی حرکتهای و ارای مؤلفههایی  ${\bf p}_i$ هستند که طبق قانون اساسی تبدیل (۶–۱۴۱) تبدیل می،پابند و تانسورهایی با مرتبهی یک (یا بردارها) هستند. حاصل ضرب های اسکالری بردارها، همچون x , · x یا v , · p تحت دوران ها ناوردایند، و بنابراین تانسورهایی از مرتبه صفر یا اسکالر هستند.گروههایی از کمیتها که طبق

$$
B'_{\alpha\beta} = \sum_{\gamma,\delta} a_{\alpha\gamma} a_{\beta\delta} B_{\gamma\delta} \tag{1} \tag{1} \mathfrak{r} \mathfrak{r} \text{-} \mathfrak{s}
$$

تبدیل می,پابند، تانسورهایی با مرتبه دوم یا بهطور معمول، تانسور نامیده میشوند. تانسور تنش ماکسول یکی از چنین گروه کمیتهایی است. تبدیلات تانسوری مرتبهی بالاتر نیز بهوضوح نتیجهگیری می شوند.

در بررسی میدانهای الکترومغناطیسی و سایرکمیات فیزیکی، با یک یا چند تابع از مختصات و احتمالاً سایر متغیرهای سینماتیکی سروکار داریم. بدینترتیب در اینجا، انتخاب یک دیدگاه "فعال" یا یک دیدگاه "غیرفعال" در مورد دوران مطرح می شود. ما در اینجا دیدگاه "فعال" را می پذیریم که در آن محورهای مختصات ثابت در نظرگرفته می شوند و چنین تصور میکنیم که سیستم فیزیکی تحت دوران قرارگرفته است. بدین ترتیب برای مثال دو ذرهی باردار با مختصات اولیهی x۱ و x۲، سیستمی را تشکیل میدهند که تحت یک دوران بهگونهای تبدیل می،یابد که مختصات جدید ذرات )x و x میشوند، همانند شکل عمـ۵. مؤلفههای هر بردار مختصه، طبق (۱۴۱ـ۶) تبدیل می یابد، اما پتانسیل الکترواستاتیک تغییری پیدا نمیکند، چراکه این پتانسیل فقط تابعی از فاصلهی بین دو نقطه، یعنی  $|\mathbf{x}_{\mathbf{l}}- \mathbf{x}_{\mathbf{l}}|$  است و  $R^{\mathbf{v}}$  نیز مجموعی از حاصل ضرب های اسکالری بردارها است و بنابراین تحت دوران ناوردا خواهد بود. پتانسیل الکترواستاتیک مثالی از یک اسکالر تحت دوران است. در کل اگر یک کمیت فیزیکی  $\phi$ ، که تابعی از مختصات مختلف اِست که ُبهطور جمعی با & تشان داده میشوند (احتمالاً شامل مختصاتی همچون سرعت و اندازهی حرکت) بهگونهای باشدکه وقتی سیستم تحت دوران  $\mathbf{x}'_i \rightarrow \mathbf{x}'_i$  قرار میگیرد این کمیت بدون تغییر بماند، یعنی

$$
\phi'(\mathbf{x}'_i) = \phi(\mathbf{x}_i) \tag{1f}(-\mathcal{S})
$$

در این صورت ¢ تحت دوران یک تابع اسکالر است.

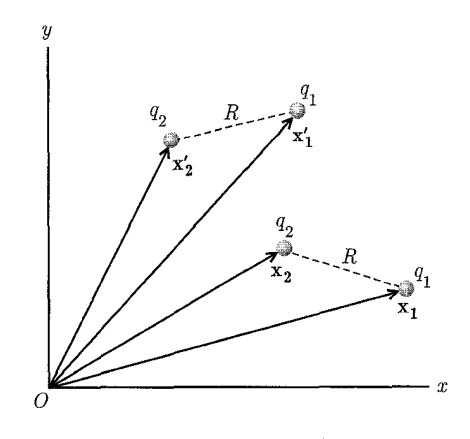

شکل ۶-۵: دوران فعال یک سیستم متشکل از دو بار.

بهطور مشابه، اگر مجموعهای از سه کمیت فیزیکی  $V_\alpha(\mathbf{x}_i)$ ،  $V_\alpha(\mathbf{x}_i)$  تحت دوران این سیستم طبق رابطه زیر تبدیل پابند

$$
V'_{\alpha}(\mathbf{x}'_i) = \sum_{\beta} a_{\alpha\beta} V_{\beta}(\mathbf{x}_i)
$$
 (16-8)

در این صورت  $V_{\alpha}$  مؤلفههای یک بردار را تشکیل می۵هد و برای تانسورهایی با مرتبهی بالا نیز همینگونه خواهد بود.

عملیات مشتقگیری برداری دارای خواص تبدیلی محدودی تحت دوران هستند. برای مثال گرادیان یک اسکالر یعنی  $\nabla\phi$ ، بهصورت یک بردار تبدیل می $_2$ بلد، دیورژانس یک بردار یعنی،  $\nabla\cdot\mathbf{V}$ ، یک اسکالر است و عملگر لاپلاسین ۲<sup>۲</sup> یک عملگر اسکالری است، طوریکه کاربردش روی یک تابع یا مجموعهای ار توابع، خواص تبدیلی دورانی آنها را تغییر نخواهد داد. توجه خاصبی نیز باید روی حاصل ضرب خارجی دو بردار صورت گیرد

$$
\mathbf{A} = \mathbf{B} \times \mathbf{C} \tag{1f} \mathbf{F} - \mathbf{F}
$$

بهصورت مؤلفهای، این بردار بهطور مختصر بهشکل زیر نشان داده می شود

$$
A_\alpha = \sum_{\beta\gamma} \varepsilon_{\alpha\beta\gamma} B_\beta C_\gamma
$$

که در آن برای ۱ $\alpha=1$ ، ۲  $\beta=1$ ، ۲ و برای جایگشتهای سیکلیک، ۱+ $\gamma=\varepsilon_{\alpha\beta\gamma}$  و برای سایر جایگشتها ( $\varepsilon_{\alpha\beta\gamma} = \varepsilon_{\alpha\beta\gamma}$  است، و برای دو یا چند اندیس مساوی نیز صفر می شود.

بهجهت حضور دو بردار در طرف سمت راست، حاصلِ ضرب برداری فوق نشانههایی از یک تانسور مرتبه دوی غیرمتقارن بدون تریس دارد. چون یک چنین تانسوری فقط دارای سه مؤلفهی مستقل است لذا آن را بهعنوان یک بردار تلقی میکنیم. البته این کار تنها تا آنجایی که تحت دوران، طبق (۶ـ۱۴۱) تبدیل یابد، موجه است. در حقیقت واقع، قانون تبدیل برای حاصل(ضرب برداری (۶ـ۱۴۶) عبارت است از

$$
A'_{\alpha} = \det(a) \sum_{\beta} a_{\alpha\beta} A_{\beta} \tag{1fV-8}
$$

برای دوران،های مناسب ` تنها نوعی که تاکنون در نظر گرفتهایم، ۱ + $\det(a)=\det(a)$  بوده است. بدین ترتیب (۱۴۷\_۶) با تبدیل اساسی مختصهی (۶\_۱۴۱) هماهنگ است. تحت دوران های مناسب، حاصل ضرب برداری بهصورت یک بردار تبدیل می یابد.

ب) انعکاس فضایبی یا وارونگی

انعکاس فضایی نسبت به یک صفحه، متناظر است با تغییر علائم مؤلفههای عمودی بردارهای مختصهی متعلق به تمامی نقاط، و بدون تغییر گذاشتن مؤلفههای موازی با صفحه. بدین;ترتیب برای انعکاس در صفحەی  $x-y$  دارىم

$$
\mathbf{x}_i = (x_i, y_i, z_i) \rightarrow \mathbf{x}'_i = (x_i, y_i, -z_i)
$$

وارونگی فضایی متناظر است با، انعکاس تمام سه مؤلفهی مربوط به هر بردار مختصه نسبت به مبدأ  $\mathbf{x}_i \rightarrow \mathbf{x}'_i = -\mathbf{x}_i$ 

وارونگی فضایی با انعکاس، یک تبدیل انفصالی است، که برای بیشتر از دو مختصه در حالت کلی نمی تواند با دوران های مناسبی همراه باشد. وارونگی فضایی متناظر است با aet(a) = –۱)، و برای عمل وارونگی [(۱۴۱\_۱۴۱)] با  $a_{\alpha\beta}=-\delta_{\alpha\beta}$  مشخص میشود. این موضوع میرساند که بردارها تحت وارونگی فضایی تغییر علامت میدهند، اما حاصل ضرب های برداری، که رفتارشان طبق (۶ـ۱۴۷) است، این کار را نمیکنند. بدینترتیب مجبوریم دو نوع بردار را از یکدیگر تمایز دهیم (تحت دورانهای کلی).  $\mathbf{x}_i \rightarrow \mathbf{x}'_i = -\mathbf{x}_i$  بردارهای قطبی (یا دقیقاً بردارها) که طبق (۴-۱۴۵) تبدیل مییابند و برای بەصورت زیر رفتار مىكنند

$$
\mathbf{V} \rightarrow \mathbf{V}' = -\mathbf{V}
$$

 $\mathbf{x}_i \rightarrow \mathbf{x}'_i = -\mathbf{x}_i$  شبه بردارها یا بردارهای محوری، که طبق (۶ـ۱۴۷) تبدیل می،یابند و برای بەصورت

$$
\mathbf{A}\rightarrow \mathbf{A}'=\mathbf{A}
$$

 $\overline{1)$  Proper rotation

رفتار میکنند. تمایز مشابهی نیز باید برای اسکالرهای تحت دوران صورت گیرد. در اينجا از اسكالرها يا شبهبردارها صحبت مىكنيم، بسته به اينكه أيا اين كميتها تحت وارونگى فضايى تغییر علامت میدهند یا خیر. حاصل ضرب اسکالری سهگانهی (a.(b × c مثالی از یک کمیت شبهبرداری است، مشروط بر اینکه b ،a و c همگی بردارهایی قطبی باشند (در اینجا بهطور گذرا جنبهی خطرناکی از نمادگذاری معمولمان را ملاحظه میکنیم. نوشتن یک بردار بهصورت a به ما نمیگوید که آیا این بردار يک بردار قطبي است يا يک بردار محوري).

خواص تبدیلی تانسورهای با مرتبهی بالاتر تحت وارونگی فضایی را می توان مستقیماً استنتاج نمود (در صورتیکه با انجام حاصل(ضرب مؤلفههایی از بردارهای قطبی یا محوری ساخته شده باشند). اگر یک تانسور از مرتبه  $N$ ، تحت وارونگی فضایی با عامل  $^N$ (۱ $^N$  تبدیل یابد، آن را یک تانسور واقعی یا دقیقاً یک تانسور مینامیم، در حالیکه اگر عامل، ۱ $(\mathcal{N}^{++})$  باشد آن را یک شبهتانسور از مرتبهی  $N$  مینامیم.

ج) وارونی زمانی قوانین اساسی فیزیک از لحاظ جهت زمان ناوردا هستند (حداقل در سطح کلاسیک). این بدان معنی نیست که معادلات برحسب t زوج باشند، بلکه تحت تبدیل وارونی زمانی  $t-t'=t\leftrightarrow t$  کمیتهای فیزیکی وابسته با یک روش سازگار، بهگونهای تبدیل می یابند که شکل معادله مشابه قبل باشد. بدین ترتیب برای ذرمای با اندازهی حرکت  $\, {\bf p} \,$  و مکان  $\, {\bf x} \,$  که در حال حرکت در یک پتانسیل خارجی  $\, U({\bf x}) \,$  است معادلهى حركت نيوتن

$$
\frac{d\mathbf{p}}{dt} = -\boldsymbol{\nabla}U(\mathbf{x})
$$

تحت وارونی زمانی ناوردا خواهد بود، مشروط بر اینکه  ${\bf x}'={\bf x}\to{\bf y}'=-{\bf p}$  و  ${\bf p}\to{\bf p}'={\bf p}'$  تبدیل یافته باشد. البته تغییر علامت اندازهی حرکت، بهطور شهودی با توجه به رابطهاش با سرعت  $\frac{d\mathbf{x}}{dt} = \mathbf{v}$ ، واضح است. نتیجهی ناوردایی قوانین نیوتن تحت وارونی زمانی این است که اگر یک آرایش آولیهی مشخص سیستمی از ذرات، تحت تأثیر نیروهای مختلف به یک آرایش نهایی برسد، یک حالت ممکنه از حرکت این سیستم این است که آرایش نهایی وارونشدهی زمانی (تمام مکانها مشابه ولی همهی سرعتها معکوس) روی مسیر وارون شده نسبت به آرایش اولیه (وارون شدهی زمانی) پیش برود. خواص تبدیلی کمیتهای مکانیکی مختلف تحت دوران، وارونگی فضایی و وارونی زمانی در بخش اول جدول ۱ـ۶ خلاصه شدهاند.

## د)کمیتهای الکترومغناطیسی

دقیقاً همانند قوانین مکانیک، این موضوع که صورت معادلات حاکم بر پدیدههای الکترومغناطیسی تحت دوران۵ها، وارونگی فضایی و وارونی زمانی ناوردایند، واقعیت دارد (یعنی سازگار با تمام واقعیات تجربی .<br>معادلات ماکسول، الکترومغناطیسی ماکروسکویی و قوانین بقا

شناخته شده). این موضوع ایجاب میکند که، کمیتهای الکترومغناطیسی مختلف دارای خواص تبدیلی خوش رفتاری تحت این عملیات باشند. این یک واقعیت تجربی است که بار الکتریکی تحت تبدیلات گالیلهای و لورنتز ناوردا و تحت دوران ها یک اسکالر باشد. فرض اینکه بار نیز تحت وارونگی فضایی و حتی تحت وارونی زمانی یک اسکالر باشد فرضی طبیعی، مناسب و مجاز است. نکته در اینجا این است که، کمیتهای قابل اندازهگیری فیزیکی همانند نیرو، شامل حاصل ضربی از بار و میدان هستند. بدین ترتیب، خواص تبدیلی منتسب به میدان هایی چون E و B، بستگی به قرارداد انتخاب شده برای بار خواهد داشت. با توجه به بار بهعنوان یک اسکالر واقعی (تحت تمام سه نوع تبدیل) چگال<sub>ی</sub> بار p نیز یک اسکالر

واقعی است. با توجه به این حقیقت که میدان الکتریکی، نیرو بر واحد بار است، ملاحظه میکنیم که E یک بردار قطبی است حتی تحت وارونی زمان. این موضوع از معادلهی ماکسول،  $\mathbf{E}=\frac{\rho}{\varepsilon}$  نیز نتیجه میشود، چراکه دو طرف این معادله تحت این تبدیلات باید با روش مشابهی تبدیل یابند. جملهی اول در معادلهی ماکسول که نشاندهندهی قانون فارادی

$$
\nabla \times \mathbf{E} + \frac{\partial \mathbf{B}}{\partial t} = \cdot
$$

است، تحت دوران و وارونگی فضایی بهصورت یک شبهبردار تبدیل می،یابد و تحت وارونی زمانی زوج است. بنابراین برای حفظ ناوردایی صورت معادله، لازم است القای مغناطیسی B یک شبهبردار و تحت وارونی زمانی فرد باشد. می;توان مشاهده کرد که طرف سمت راست معادلهی آمپر ماکسول

$$
\frac{\lambda}{\mu_\circ} \boldsymbol{\nabla} \times \mathbf{B} - \varepsilon_\circ \frac{\partial \mathbf{E}}{\partial t} = \mathbf{J}
$$

بهصورت یک بردار قطبی تبدیل می یابد و تحت وارونی زمان فرد است. این موضوع ایجاب میکند که چگالی جریان J یک بردار قطبی باشد و تحت وارونی زمان فرد، چنانکه از تعریفش برحسب حاصل ضرب بار در سرعت نیز انتظار می رود.

کمروبیش ملاحظه کردهایم که میدان های میکروسکوپی و چشمهها، دارای خواص تبدیلی خوش تعریفی تحت دورانها، وارونگي فضايي و واروني زماني هستند. با توجه به استخراج معادلات ماكروسكويي ماكسول در بخش عمـ۶، و تعاریف P و M و غیره، می $\rm{e}$ ان ملاحظه نمود که P ،E و D، تماماً بهطریقی مشابه، همچون M ،B و H تبدیل می یابند. خواص تبدیلی مختلف، برای کمیتهای الکترومغناطیسی در قسمت دوم جدول ۶ـ۱ خلاصه شدهاند.

برای بررسی مفید بودن شناسهها در خواص تقارنی اِشارهشده در جدول ۶ـ۱، ساختار نمودشناختی ٔ یک رابطهی ساختاری موضعی فضایی، که مشخصکنندهی قطبش P برای یک محیط همسانگرد خطی، و بی|تلاف در یک القای مغناطیسی خارجی ثابت و یکنواخت .B است را مورد بررسی قرار میدهیم. طبق 1) Phenomenological

| ی د دردی رفتی<br>. تانت تاورون، واروناسي ڪ<br>ہندوں ، ، . سوائش مبدینی تنتیب من میر یعنی                              |                      |         |                                                     |                     |
|----------------------------------------------------------------------------------------------------|----------------------|---------|-----------------------------------------------------|---------------------|
|                                                                                                    |                      |         | دوران (مرتبه تانسور) تبدیل فضایی (نام) وارونی زمانی | كميت فيزيكي         |
|                                                                                                    |                      |         |                                                     | I. مكانيكى          |
| زوج                                                                                                    | فرد (بردار)          | ١       | X                                                   | مختصه               |
| فرد                                                                                                    | فرد (بردار)          | ١       | $\mathbf{V}$                                        | سرعت                |
| فرد                                                                                                    | فرد (بردار)          | ١       | $\mathbf{p}$                                        | اندازه حركت         |
| فرد                                                                                                    | زوج (شبهبردار)       | ١       | $\mathbf{L} = \mathbf{x} \times \mathbf{p}$         | اندازه حركت زاويهاى |
| ندج                                                                                                    | فرد (بردار)          | ١       | $\mathbf F$                                         | نبيرو               |
| زوج                                                                                                    | زوج (شبهبردار)       | ١       | $N = x \times F$                                    | گشتاور              |
| زوج                                                                                                    | زوج (اسكالر)         | o       | $\frac{p^{\mathsf{T}}}{\mathsf{T} m}$               | انرژی جنبشی         |
| زوج                                                                                                    | زوج (اسكالر)         | $\circ$ | U(x)                                                | انرژى پتانسيل       |
|                                                                                                    |                      |         |                                                     | II. الكترومغناطيسي  |
| زوج                                                                                                    | زوج (اسكالر)         |         | $\rho$                                              | چگالی بار           |
| فرد                                                                                                    | فرد (بردار)          |         | ${\bf J}$                                           | چگالی جریان         |
|                                                                                                    |                      |         | ${\bf E}$                                           | ميدان الكتريكي      |
| نيج                                                                                                    | فرد (بردار)          |         | $\mathbf P$                                         | قطبش                |
|                                                                                                    |                      |         | $\mathbf D$                                         | جابهجايى            |
|                                                                                                    |                      |         | в                                                   | القاى مغناطيسى      |
|                                                                                                    | زوج (شبهبردار) ً فرد |         | M                                                   | مغناطش              |
|                                                                                                    |                      |         | $\mathbf H$                                         | ميدان مغناطيسي      |
| فرد                                                                                                    | فرد (بردار)          | 1       | $S = E \times H$                                    | بردار پوئينتينگ     |
|                                                                                                    | زوج (تانسور)     زوج | ۲       | $T_{\alpha\beta}$                                   | تانسور تنش ماكسول   |
| برای کمیتهایی که توابعی از $x$ و $t$ هستند، لازم است منظور از زوجیت یا فردیت، تحت $\ast$                              |                      |         |                                                     |                     |
| وارونی زمان یا وارونگی فضایی بسیار واضح باشد. برای مثال القای مغناطیسی طوری است که                                    |                      |         |                                                     |                     |
| تحت وارونگی فضایی، ${\bf B}({\bf x},t)\to {\bf B}_l({\bf x},t)\to {\bf B}_l({\bf x},t)$ ، در حالیکه تحت وارونی زمانی، |                      |         |                                                     |                     |
| $\mathbf{B}(\mathbf{x},t) \rightarrow \mathbf{B}_T(\mathbf{x},t) = -\mathbf{B}(\mathbf{x},-t)$                        |                      |         |                                                     |                     |

حدمل ۶-۱: خواصر، تبدیل کورت۱۵مای فیزیک مختلف تحت دوبان وارونگ فضایی و وارونی زمانی \*

معادلات ماکسول، الکترومغناطیسی ماکروسکویی و قوانین بقا ـ

فرض این رابطه برحسب میدان الکتریکی از مرتبه اول است، اما در اینجا به یک بسط برحسب توان های .B تا مرتبه دوم نیاز داریم. چون P یک بردار قطبی بوده و تحت وارونی زمانی زوج است، لذا جملات مختلفی که با ضرایب اسکالر ضرب میشوند، باید بهطریقی مشابه تبدیل یابند. تا مرتبه صفر برحسب B. تنها E قابل دسترس است. تا مرتبهى يک برحسب .B، جملات ممکن شامل E، بهطور خطى عبارتند از

$$
\mathbf{E} \times \mathbf{B}, \quad \frac{\partial \mathbf{E}}{\partial t} \times \mathbf{B}, \quad \frac{\partial^{\mathsf{T}} \mathbf{E}}{\partial t^{\mathsf{T}}} \times \mathbf{B}, \dots
$$

تمامی این جملات، در زمینههای دورانی و وارونگی فضایی مجاز شمرده میشوند. اما تنها آنهایی که شامل مشتقهای زمانی فرد هستند، بهطور مناسب تحت وارونی زمانی تبدیل مییابند. برای جملات مرتبهی دوم برحسب .B امکانات مختلف عبارتند از

$$
(\mathbf{B}_{\cdot} \cdot \mathbf{B}_{\cdot})\mathbf{E} , (\mathbf{E} \cdot \mathbf{B}_{\cdot})\mathbf{B}_{\cdot} , (\mathbf{B}_{\cdot} \cdot \mathbf{B}_{\cdot})\frac{\partial \mathbf{E}}{\partial t} , \cdots
$$

در اینجا تنها جملههایی با مشتقهای زمانی زوج یا صفر از E، تمامی شروط را برآورده میکنند. بدینترتیب، عمومیترین رابطهی موضعی فضایی برای قطبش، تا تصحیح مرتبهی دوم برحسب میدان مغناطیسی ثابت . B عبارت است از

 $\frac{\partial}{\partial \phi} \mathbf{P} = \chi_* \mathbf{E} + \chi \sqrt{\frac{\partial \mathbf{E}}{\partial t}} \times \mathbf{B}_* + \chi_{\mathbf{Y}} (\mathbf{B}_* \cdot \mathbf{B}_*) \mathbf{E} + \chi_{\mathbf{Y}} (\mathbf{E} \cdot \mathbf{B}_*) \mathbf{B}_* + \cdots$  $(14A-8)$ که در آن  $\chi_i$  ضرایب اسکالری حقیقیٖاند و مشتقهای زمانی بالاتر از  ${\bf E}$  نیز می $\rm e$ وانند مطرح شوند؛ فرد برای جملههای خطی برحسب .B و زوج برای توان $\, {\bf B}_{\, \rm o} \,$  صفرم و دوم برحسب .B. پاسخ تمام سیستمهای مادی، در فرکانسهای پائین، اساساً از طریق نیروهای الکتریکی است. این بدان معنی است که در فرکانس صفر، نباید وابستگی  $\mathbf{P}$  و . $\mathbf{B}$  وجود داشته باشد، و یک شکل بسیار واقع بينانه عبارت است از

$$
\frac{1}{\varepsilon_{\varepsilon}}\mathbf{P} = \chi_{\varepsilon}\mathbf{E} + \chi_{1} \frac{\partial \mathbf{E}}{\partial t} \times \mathbf{B}_{\varepsilon} + \chi_{1}'(\mathbf{B}_{\varepsilon} \cdot \mathbf{B}_{\varepsilon}) \frac{\partial^{1} \mathbf{E}}{\partial t^{1}} + \chi_{1}' \left( \frac{\partial^{1} \mathbf{E}}{\partial t^{1}} \cdot \mathbf{B}_{\varepsilon} \right) \mathbf{B}_{\varepsilon} \tag{174-8}
$$

که در آن تنها پایین ترین مرتبهی مشتقهای زمانی را برای هرکدام از توانهای .B نشان دادهایم. در فرکانسهای نوری این معادله درک رفتار ژیروتروپیک امواج در یک محیط همسانگرد در یک میدان مغناطیسی ثابت را امکان $\mu$ نیر میکند\*. مثال دیگر، یعنی اثر هال، به مسائل واگذار شده است. این اثر بهعلاوه اثرهای ترموگالوانومتریک و وجود ساختار مغناطیسی در جامدات در لاندائو و لیفشیتز (op. cit) مورد بررسبی قرارگرفتهاند.

\*) لاندائو و لیفشیتز، الکترودینامیک محیطهای پیوسته را ملاحظه کنید صفحه ۳۳۴، مسئلهی ۳، صفحهی ۳۳۷

در وضعیتهای مشخص، قیدهای مربوط به تقارنهای فضا زمان باید در روابط ساختاری رها شوند. برای مثال توانِ چرخشی نوری مولکول های کابرال \* از لحاظ نمودشناختی (فنومنولوژیک) توسط روابط ساختاری  ${\bf P}=\varepsilon_*\chi_*{\bf E}+\xi'\frac{\partial {\bf B}}{\partial t}$  و  ${\bf H}=\chi'_*{\bf B}+\xi'\frac{\partial {\bf E}}{\partial t}$  توصیف میشوند. جملات افزودهشده، شامل کمیتّهای شبهاسکالری ع و /کماندّکه فقدان اساسی تقارن پاریته را برای مواد کایرال منعکس میکنند (از لحاظ مکانیک کوانتومی، غیرصفر بودن ع یا ′ی، لازم میدارد که هر دو عملگر دوقطبی الکتریکی و مغناطیسی، عناصر ماتریسی غیرصفری بین جفت مشابهی از حالتها داشته باشند، موردی که نمی تواند برای حالتهای دارای پاریته معین اتفاق بیافتد).

## ۱۱-۶ درخصوص تکقطبیهای مغناطیسی

در حال حاضر (۱۹۹۸) هیچ گواهی تجربی دال بر وجود بارهای مغناطیسی یا تکقطبیها وجود ندارد. اما بهویژه اخیراً بهجهت بحث نظری برجستهی دیراک†، وقتی کلاً حوزهی جدیدی از انرژی، در فیزیک انرژی بالاگشوده می شود، یا یک منبع جدید از ماده، (همانند صخرههایی از ماه) دسترس پذیر می شود مجدداً تحقیق بر روی تکقطبی ها احیاء میشود.

بحث دیراک، که در ذیل بدان اشاره شده است این است که صرف وجود یک تکقطبی مغناطیسی در عالم می;توانست توضیحی برای طبیعت انفصالی بار الکتریکی بهدست دهد. چون کوانتش بار الکتریکی <sub>ان</sub>یکی از ژرفترین رازهای جهان فیزیک است، لذا ایدهی دیراک دارای جاذبهی زیادی است. تاریخچهی ایدههای نظری و تحقیقات آزمایشگاهی تا ۱۹۹۰ در سند منبع مربوط به گلدهابر و تراور<sup>‡</sup>، شرح داده شده است. چند مرجع دیگر نیز در انتهای این فصل یافت میشوند.

قبل از بررستی بحث دیراک، چند اقدام مقدماتی ضروری بهنظر میرسد. سؤالی که مطرح می شود این است که آیا امکان گفتن اینکه ذرات همانند بار الکتریکی، دارای بار مغناطیسی نیز هستند، وجود دارد؟ یا خیر. بیایید فرض کنیم علاوهبر چگالییهای بار و جریان الکتریکی  $\rho_e$  و  $J_e$ ، چگالییهای بار و جریان مغناطیسی  $\rho_m$  و  $J_m$  نیز وجود داشته باشند. در این صورت معادلات ماکسول بهصورت زیر خواهند بود

$$
\nabla \cdot \mathbf{D} = \rho_e \quad , \quad \nabla \times \mathbf{H} = \frac{\partial \mathbf{D}}{\partial t} + \mathbf{J}_e
$$
  

$$
\nabla \cdot \mathbf{B} = \rho_m \quad , \quad -\nabla \times \mathbf{E} = \frac{\partial \mathbf{B}}{\partial t} + \mathbf{J}_m
$$
 (10.0-9)

فرض شده است که چگالی های بار مغناطیسی همانند چگالی های بار الکتریکی شکل مشابهی از معادلهی پیوستگی را برآورده میکنند. از معادلات فوق چنین بهنظر می رسدکه وجود بار و جریان مغناطیسی می توانست \*) خاصیتی از عدم تقارن در مولکولهاکه میتوان آن را به "مولکولهای تکدست" نیز ترجمه کرد؛ مترجم<br>P. A. M. Dirac, *Proc. R. Soc. London* **A 133**, 60 (1931); *Phys. Rev. 7*4, 817 (1948).

 $\ddagger)$  A. S. Goldhaber and Trower, Resource Letter MM-1: Magnetic Monopoles, Am. J. Phys. 58. 429-439 (1990).

.<br>معادلات ماکسول، الکترومغناطیسی ماکروسکوپی و قوانین بقا ــ

 $\mathbf{E} = \mathbf{E}' \cos \xi + Z_{\circ} \mathbf{H}' \sin \xi \qquad , \quad Z_{\circ} \mathbf{D} = Z_{\circ} \mathbf{D}' \cos \xi + \mathbf{B}' \sin \xi$  $(101 - 8)$  $Z_{\cdot}H = -\mathbf{E}'\sin\xi + Z_{\cdot}H'\cos\xi$ ,  $\mathbf{B} = -Z_{\cdot}\mathbf{D}'\sin\xi + \mathbf{B}'\cos\xi$ 

برای یک زاویهی حقیقی ع (شبهاسکالر) یک چنین تبدیلی شکلهای درجهی دومی همچون E × H و و نیز مؤلفههای تانسور تنش ماکسول  $T_{\alpha\beta}$  را ناوردا باقی میگذارد. در صورتیکه ( ${\bf E}\cdot{\bf D}+{\bf B}\cdot{\bf H})$ منابع نیز بهطریقی مشابه تبدیل یابند

$$
Z_{\circ}\rho_{e} = Z_{\circ}\rho'_{e}\cos\xi + \rho'_{m}\sin\xi \quad , \quad Z_{\circ}\mathbf{J}_{e} = Z_{\circ}\mathbf{J}'_{e}\cos\xi + \mathbf{J}'_{m}\sin\xi
$$
  
\n
$$
\rho_{m} = -Z_{\circ}\rho'_{e}\sin\xi + \rho'_{m}\cos\xi \quad , \quad J_{m} = -Z_{\circ}\mathbf{J}'_{e}\sin\xi + \mathbf{J}'_{m}\cos\xi
$$
 (101-9)

در آن صورت برای نشان دادن اینکه معادلات ماکسول تعمیمیافتهی (۶ـ ۱۵۰) ناوردا هستند انجام عملیات جبری کار سادهای است. یعنی معادلات برای میدانهای پریمدار (E', D', B', H) مشابه معادلات (۶ـ ۱۵۰) با حضور چشمههای پریمدار هستند.

ناوردایی معادلات الکترودینامیک تحت تبدیلات دوگان نشان میدهد که بحث از یک ذرهی دارای یک بار الکتریکی، امری عادی است در حالیکه در مورد بار مغناطیسی اینگونه نیست. تنها سؤال معنیدار این است که، آیا تمام ذرات، دارای نسبت بار مغناطیسی به الکتریکی مشابهی هستند؟ اگر اینگونه باشد. میتوانیم با انتخاب زاویهی ع، طوریکه  $m=\rho_m=\sigma_m$  و  $m=J_m$ ، یک تبدیل دوگان انجام دهیم. بنابراین معادلات ماکسول را به همانگونه که معمولاً شناخته شدهاند. خواهیم داشت.

اگر طبق قرارداد. بارهای الکتریکی و مغناطیسی یک الکترون را بهصورت $-e=\mathscr{q}_e=\mathscr{q}_m$  انتخاب کنیم، مشخص میشود که برای یک پروتون  $e=\{e\}$  است (با حضور حدودی از خطا به اندازه $\sigma$  $\lvert q_m \rvert$ اریروتون)  $+q_e$  (الکترون) و $|q_e \rvert$ ) و  $\lvert \lvert \ll 1 \times 10^{-110}$  (انوکلئون) ( $e \sim 10^{-100}$ 

حد بسیار کوچک فوق روی بار مغناطیسی یک پروتون یا نوترون مستقیماً از شناخت این که میدان مغناطیسی میانگین در سطح زمین از  $\tau$ ۰۰ اس بیشتر نیست بهدست میمآید.

تا درجهي بالايي از دقت نتيجه اين است كه ذرات مواد معمولي تنها داراي بار الكتريكي، يا بهطور معادل، این مواد تماماً دارای نسبت مشابهی از بار مغناطیسی به بار الکتریکی هستند. برای سایر ذرات ناپایدار بحث مربوط به سؤال بار مغناطیسی بیش ترگشوده است، اما هنوزگواه مثبتی در این زمینه وجود ندارد. خواص تبدیلی  $\rho_m$  و  ${\bf J}_m$  تحت دوران $\epsilon$ ا، وارونگی فضایی و وارونی زمانی مهم هستند. با توجه به رفتار شناختهشدهی  $\mathbf E$  و  $\mathbf B$  در فرمول $بندی معمول، از خط دوم در (۶ـ ۱۵۰) نتیجه میگیریم که$ 

حضور "امپدانس فضای آزاد"  $\frac{\mu}{\varepsilon_*}=\sqrt{\frac{\mu_*}{\varepsilon_*}}$  در تبدیل فوق، نتیجهای از حضور پارامترهای دارای بعد ۶۰ و ۱۰٪ در سیستم SI است. چگالی بار مغناطیسی از لحاظ ابعادی با چگالی بار الکتریکی در سیستم واحدهای SI تفاوت دارد. برای استفادهکنندگان از واحدهای گوسی؛ ۱  $Z \rightarrow Z$  را قرار دهید. یک چگالی شبهاسکالری است و تحت وارونی زمانی فرد.  $\rho_m$ و  $\mathbf{J}_m$  یک چگالی شبهبرداری است و تحت وارونی زمانی زوج..

چون تقارن۵ای مربوط به  $\rho_m$ ، هم تحت وارونگی فضایی و هم وارونی زمانی، مخالف با تقارن۵ای مربوط به  $\rho_e$  هستند، مسئله با هر دو بار الکتریکی و مغناطیسی این است که وارونگی فضایی و وارونی زمانی، دیگر هیچیک تقارنهای معتبری از قوانین فیزیک نخواهند بود. البته این یک واقعیت است که اصول تقارنی فوق بهطور دقیق در حوزهی فیزیک ذرات بنیادی معتبر نیستند، اماگواه حاضر این است که نقض آنها بسیارکم است و بهطریقی به برهمکنشهای ضعیف مربوط می شود. پیشرفتهای آیندهی مرتبطكنندهي برهمكنش هاى الكترومغناطيس، ضعيف و شايد قوى ممكن است ذرات حامل بار مغناطيسي را به عنوان وسیلهای برای نقض تقارن های، وارونگی فضایی و وارونی زمانی مورد استفاده قرار دهد. با توجه به عدم وجود گواهبی برای وجود تکقطبیها، این موضوع بهصورت یک حدس باقبی خواهد ماند. علمی رغم گواهی منفی در وجود تکقطبی های مغناطیسی، بگذارید تا به پیشنهاد هوشمندانهی دیراک برگردیم. او با بررسی کوانتوم مکانیکی یک الکترون در حضور یک تکقطبی مغناطیسی، سازگاری لازم یعنی شرط کوانتش زیر را نشان داد

$$
\frac{eg}{\mathbf{r}_{\pi\hbar}} = \frac{\alpha g}{Z_e e} = \frac{n}{\mathbf{r}} \qquad (n = \cdot, \pm \mathbf{1}, \pm \mathbf{r}, \cdots) \qquad (\mathbf{1} \Delta \mathbf{r} - \mathbf{r})
$$

که در آن  $e$  بار الکترونیکی،  $\frac{e^\intercal}{\pi\varepsilon\cdot\hbar c}=\alpha=\frac{e^\intercal}{\pi\varepsilon\cdot\hbar c}$ ، ثابت ساختار ریز  $\Big(\alpha\approx\frac{1}{11}\Big)$ ، و  $g$  بار مغناطیسی تکقطبے, است.

بدین ترتیب طبیعت انفصالی بار الکتریکی، از وجود یک تکقطبی نتیجه می شود و اندازه e به جز برحسب بار مغناطیسی g تعیین نخواهد شد. بحث فوق را میتوان برعکس نیز انجام داد. با توجه به مقدار مشخص ثابت ساختار ریز، بهوجود تکقطیمیهایی مغناطیسی با بارهای g اشاره میکنیم که ثابت "ساختار ریز" مغناطیسی آنها عبارت است از

$$
\frac{g^{\mathsf{T}}}{\mathsf{T}_{\pi\mu},\hbar c}=\frac{n^{\mathsf{T}}}{\mathsf{T}}\left(\frac{\mathsf{F}_{\pi\varepsilon,\hbar c}}{c^{\mathsf{T}}}\right)\simeq\frac{\mathsf{N}_{\pi\nu}}{\mathsf{T}}n^{\mathsf{T}}
$$

یک چنین تکقطبیهایی "نکقطبیهای دیراک" نامیده میشوند. قدرت جفتشدگی آنها بسیار ریاد است. استخراج آن۱ها از ماده با میدان $d$ ای مغناطیسی  $dc$  صورت میگیرد و آشکارسازی بعدی آن۱ها نیز در اصل بسیار ساده است. برای مثال، افت انرژی در ماده توسط یک تکقطبی نسبیتی دیراک تقریباً مشابه با افت انرژی یک هستهی نسبیتی سنگین با  $\frac{\mathsf{I} \mathsf{P} \mathsf{V} n}{\mathsf{I}} = Z$  است. اگر یک چنین هستهای به حالت سکون برسد به جرأت میتوان آن را تشخیص داد، چراکه این هسته افزایشی را در یونیزاسیون انتهای مسیرش نشان نخواهد داد.

معادلات ماکسول، الکترومغناطیسی ماکروسکویے, و قوانین بقا

۶-۱۲ بحث مربوط به شرط کوانتش دیراک بررسی های نیمهکلاسیکی می تواند شرط کوانتش دیراک (۶ـ۱۵۳) را روشن کند. ابتدا انحراف در پارامترهای برخورد بزرگ' یک ذره با بار e و جرم m را توسط میدان یک تکقطبی مغناطیسی مانا با بار مغناطیسی g بررسی میکنیم. در پارلمتر برخورد بهقدرکافی بزرگ، تغییر در حالت حرکت ذروی باردار را می توان با فرض اینکه ذره منحرف نمی شود با محاسبهی ضربهی نیرو تعیین کرد. این هندسه در شکل ع-۶ نشان داده شده است. ذره در این شکل به موازات محور z، با پارامتر برخورد b و سرعت v تابیده میشود و توسط میدان مغناطیسی تکقطبی یعنی  $\frac{g\mathbf{r}}{\mathbf{r}_{\pi\pi}\mathbf{r}}= \mathbf{B}$ ، که جهت آن شعاعی است، طبق نیروی لورنتز (۱۱۳\_۶) تحت تأثیر قرار میگیرد. در تقریبی که در آن ذره منحرف نمی شود، نیروی مؤثر در سرتاسر برخورد نيرويي يا يک مؤلفهي  $y$ خواهد بود

$$
F_y = evB_x = \frac{eg}{\mathbf{r}\pi} \frac{vb}{(b^{\mathsf{T}} + v^{\mathsf{T}}t^{\mathsf{T}})^{\mathsf{T}}} \tag{10} \mathbf{f} - \mathbf{F}
$$

ضربهي انتقال یافته توسط این نیرو عبارت است از

$$
\Delta p_y = \frac{egvb}{\mathfrak{f}\pi} \int_{-\infty}^{\infty} \frac{dy}{(b^{\mathfrak{r}} + v^{\mathfrak{r}}t^{\mathfrak{r}})^{\frac{\mathfrak{r}}{\mathfrak{f}}} } = \frac{eg}{\mathfrak{r}\pi b}
$$
 (100-8)

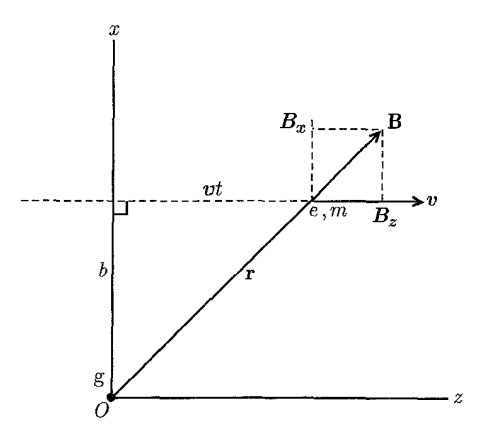

شکل ۶-۶: ذرهی باردارگذرنده از یک تکقطبی مغناطیسی در پارامتر برخورد بزرگ.

جون این ضربه در جهت  $y$  است، لذا بهطرف خارج از صفحهی شکل ع-۶، یعنی در جهت سمتی ً $\,$ ، منحرف می شود. بهوضوح اندازهی حرکت زاویهای ذره با این برخورد تغییر خواهد کرد، نتیجهای که بهلحاظ طبیعت غیرمرکزی بودن نیرو تعجبآور نیست. هرچندکه مقدار تغییر در اندازهی حرکت زاویهای، تا اندازهای 1) Large impact parameters 2) Azimuthal

تعجبآور است. در ابتدا مؤلفهى  $z$ ى براى I وجود ندارد، اما در بينهايت اين مؤلفه وجود خواهد داشت و تغییر در چ $L_z$  عبارت است از

$$
\Delta L_z = b \Delta p_y = \frac{eg}{\mathbf{Y}\pi} \tag{109-8}
$$

تغییر در مؤلفهی z اندازهی حرکت زاویهای ذره، مستقل از پارامتر برخورد b و سرعت v برای ذرهی باردار است. این تغییر تنها به حاصل(ضرب eg و سرعت نور بستگی داشته و برای یک ذرهی باردار در حال عبور از یک تکقطبی ساکن، یک مقدار جهانی است و اینکه تا چه اندازه از تکقطبی دور باشد نیز مسئلهای  $\hbar$  نخواهد بود. اگر فرض کنیم که هر تغییری در اندازهی حرکت زاویهای باید بهصورت مضرب صحیحی از اتفاق بیافتد، بر درنگ به شرط کوانتش دیراک\* (۶ـ۱۵۳) هدایت خواهیم شد. ویژگی جهانبی خاص تغییر در اندازهی حرکت زاویهای (۶ـ۱۵۶) برای یک ذرهی باردار در حال عبور از یک تکقطبی مغناطیسی را می توان با بررسی اندازهی حرکت زاویهای لحاظشده در میدانهای یک بار الکتریکی نقطهای در حضور ىک تکقطبى مغناطيسى نقطهاى استنباط نمود.

 $\mathbf{x} = \mathbf{e}$  اگر همانگونه که در شکل ۶ـ۷ نشان داده شده است، تکقطبی  $g$  در  $\mathbf{x} = \mathbf{R}$  و بار  $e$  در باشد، میدان های مغناطیسی و الکتریکی در تمام فضا عبارت خواهند بود با

$$
\mathbf{H} = \frac{g}{\mathbf{r}_{\pi\mu_{\circ}}} \mathbf{\nabla} \left( \frac{\mathbf{v}}{r'} \right) = \frac{g}{\mathbf{r}_{\pi\mu_{\circ}}} \frac{n'}{r'^{\mathsf{T}}} \qquad , \qquad \mathbf{E} = -\frac{e}{\mathbf{r}_{\pi\epsilon_{\circ}}} \mathbf{\nabla} \left( \frac{\mathbf{v}}{r} \right) = \frac{e}{\mathbf{r}_{\pi\epsilon_{\circ}}} \frac{\mathbf{n}}{r^{\mathsf{T}}} \quad (\text{10V-9})
$$

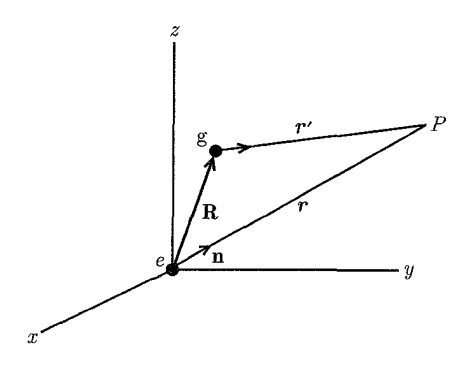

شكل ۶-۷:

 $\mathbf{x} \cdot \mathbf{y} = |\mathbf{x} - \mathbf{R}|$  که در آن  $r = |\mathbf{x}| \cdot r' = |\mathbf{x}| \cdot r' = |\mathbf{x} - \mathbf{R}|$  و  $r$  و  $r$  و  $r$  $\mathbf{g}\!=\!\frac{(\mathbf{E}\times\mathbf{H})}{\gamma^{\mathsf{Y}}}$ هستند. اندازهى حركت زاويهاى  $\mathbf{L}_{\text{em}}$  با انتگرال حجمى  $\mathbf{x}\times\mathbf{g}$  مشخص مىشود، كه در آن  $\frac{1}{\gamma}$ 

\*) - اين بحث اساساً منسوب است به

A. S. Goldhaber, Phys. Rev. 140. B1407 (1955).

معادلات ماکسول، الکترومغناطیسی ماکروسکویی و قوانین بقا

چگالی اندازهی حرکت الکترومغناطیسی است. اندازهی حرکت کل P<sub>em مر</sub>بوط به میدان های فوق (انتگرال حجمی) صفر میشود. این موضوع از این حقیقت ناشی میشود که  $\mathbf{P}_{\rm em}$  یک بردار است و تنها بردار قابل دسترس نیز  ${\bf R}$  است.

$$
\mathbf{g} \cdot \mathbf{R} \propto \mathbf{R}.(\mathbf{n} \times \mathbf{n})
$$
است. اما است. اما (g·) ست. اما (g·) ست. امیترتیب، 
$$
\mathbf{P}_{\text{em}} = \left(\frac{\mathbf{R}}{R}\right) P
$$
یسیترتیب، 
$$
\mathbf{n} \propto \mathbf{R}
$$
 در صفحهی تعریفشده توسط  $\mathbf{n}$  و ام قرار دارد، لذا حاصل ضرب اسکالر سمگانه و همچنین

، صفر میشود. این صفرشدگی در اندازهی حرکت کل بدان معنی است که اندازهی حرکت زاویهای

$$
\mathbf{L}_{em} = \frac{1}{c^{\mathsf{Y}}} \int \mathbf{x} \times (\mathbf{E} \times \mathbf{H}) d^{\mathsf{Y}} x \qquad (1 \Delta \mathsf{A} \text{-} \mathsf{F})
$$

مستقل از انتخاب مبدأ است. براي محاسبهي مقدار  $\mathbf{L}_{\rm em}$  مي توانيم ابتدا براي ميدان الكتريكي از (۶ـ١٥٧) جایگزینی انجام دهیم

$$
\frac{\mathbf{F}\pi}{\mu_{\circ}} \mathbf{L}_{\text{em}} = e \int \frac{1}{r} \mathbf{n} \times (\mathbf{n} \times \mathbf{H}) d^{\mathbf{r}} x = -e \int \frac{1}{r} [\mathbf{H} - \mathbf{n}(\mathbf{n} \cdot \mathbf{H})] d^{\mathbf{r}} x
$$
  
1) 
$$
\sum_{i=1}^{r} \sum_{j=1}^{r} \mathbf{n} \times (\mathbf{n} \times \mathbf{H}) d^{\mathbf{r}} x = -e \int \frac{1}{r} [\mathbf{H} - \mathbf{n}(\mathbf{n} \cdot \mathbf{H})] d^{\mathbf{r}} x
$$
  
2) 
$$
\sum_{i=1}^{r} \sum_{j=1}^{r} \mathbf{n} \times \mathbf{n} \mathbf{L}_{\text{em}} = -e \int (\mathbf{B} \cdot \nabla) \mathbf{n} d^{\mathbf{r}} x
$$

که در آن  $\mathbf{B}=\mu$ . است. انتگرالگیری بهطریقهی جزءبهجزء نتیجه میدهد

$$
\mathbf{F}\pi\mathbf{L}_{em} = e \int \mathbf{n}(\mathbf{\nabla} \cdot \mathbf{B}) d\mathbf{r}^{\mathbf{r}} x - e \int_{S} \mathbf{n}(\mathbf{B} \cdot \mathbf{n}_s) da
$$

که در آن انتگرال دوم روی سطح  $S$  در بینهایت است و  $\mathbf{n}_s$  بردار یکانی عمود بهطرف خارج از آن سطح است. با توجه به B از (۶ـ۱۵۷) این انتگرال سطحی، به رابطه $\Omega=\Omega=\left(\frac{g}{f\pi}\right)\int \mathbf{n} d\Omega=\left($ است. با توجه به  $\mathbf{B}$  این انتگرال سطحی، به رابطه چراکه n شعاعی بوده و میانگین زاویهای آن صفر است.

چون  $\mathbf B$  توسط یک تک قطبی نقطهای در  $\mathbf x=\mathbf R$  ایجاد شده است، دیورژانس آن عبارت است از: \* بنابراین اندازهی حرکت زاویهای میدان عبارت است از. $\mathbf{\nabla\cdot B}=g\delta(\mathbf{x}-\mathbf{R})$ 

$$
\mathbf{L}_{em} = \frac{eg \mathbf{R}}{\mathbf{r}_{\pi} R} \tag{104-8}
$$

\*) این نتیجه ابتدا توسط جیّ. جیّ. تامسون در مرجع زیر بیان شد

J. J. Thomson, Elements of the Mathematical Theory of Electricity and Magnetism, Cambridge University Press. Section 284 of the third (1904) and subsequent editions. شناسه مورد استفاده در بخش 284 از این کتاب دقیقاً عکس مال ماست. از بقای اندازهی حرکت زاویهای، تامسون بخش  $e(\mathbf{v}\times\mathbf{B})$  از نیروی لورنتز را نتیجهگیری کرد. این کمیت در امتداد خطی است که از بار الکتریکی به بار مغناطیسی جهت یافته است و دارای مقداری مساوی با حاصل ضرب بارها (در سیستم SI) تقسیم بر ۴π است.

حال اگر روی فرآیند برخورد در شکل ۶ـ۶، و اندازهی حرکت زاویهای کل سیستم، یعنی مجموع اندازه حرکتهای زاویهای ذره و میدان الکترومغناطیسی فکرکنیم، ملاحظه خواهیم کردکه اندازهی حرکت زاویهای کل ابقایی است. تغییر (۶ـ۱۵۶) در اندازوی حرکت زاویهای ذره، دقیقاً با تغییر در اندازوی حرکت زاویهای الكترومغناطيسي (۱۵۹\_۱۵۹) كه توسط وإرونگي جهت R ايجاد شده است، تعديل مي شود. بخش اصولي از مسئلهى پراكندگى كلاسيكى وكوانتوم مكانيكى، شامل اندازەي حركت زاويهاى الكترومغناطيسى، توسط گلدهابر ارائه شده است (loc. cit). نتیجه ی کار تامسون یعنبی (۴ـ۱۵۹)، توسط ساها\* [و به طور مستقل توسط وىلسون†] براي بەدست آوردن شرط دىراك (۶ـ١۵۳) با روش هاي نيمەكلاسىك مورد استفادە قرارگرفت. برای بهدست آوردن  $\frac{n}{\mathsf{y}}$  بهجای  $n$ ، وقتی فقط اندازهی حرکت زاویهای میدانی مدنظر است، ضروری است کوانتش نیمهصحیحی از  $L_{\rm em}$  مسلم فرض شود، فرضیهای که برای میدان الکترومغناطیسی تا حدی نامطلوب است.

در پایان بحث سادهای از دلیل اصلبی دیراک (۱۹۳۱) راکه منجر به رابطهی (۴ـ۱۵۳) میشود ارائه میدهیم. در بحث کوانتوم مکانیکی یک الکترون در حضور یک تکقطبی مغناطیسی، مطلوب است که تا سرحدامکان فرمالیسم برهمکنش،ای الکترومغناطیسی هر چه کمتر تغییر کند و برای مثال هامیلتونین برهمكنشبي بهصورت استاندارد خود حفظ شود

$$
H_{\text{int}} = e\Phi - \frac{e}{m}\mathbf{p} \cdot \mathbf{A} + \frac{e^{\mathsf{T}}}{\mathsf{T} m}\mathbf{A} \cdot \mathbf{A}
$$

که در آن @ و A پتانسیلهای اسکالر و برداری چشمههای خارجی هستند. برای انجام این کار با یک بار مغناطیسی لازم است تجربهای را بهکار ببریم. همانگونه که در شکل ۶ـ۸ نشان داده شده است چنین تصور میشود که بار مغناطیسی g در انتهای یک خط از مجموعهای از دو قطبیها یا سلونوئیدی قرارگرفته است که بهصورتی باز پیچیده شده و تا بینهایت نیزگسترش یافته است. تکقطبی و ریسمان متصل به آن،که بهصورت ردیفی از دوقطبی ها (یا سلونوئید) تعریف شد را می توان از این پس کموبیش بهطور معمول در چارچوبی از برهمکنش های مرسوم که در آن  $\mathbf{B} = \mathbf{\nabla} \times \mathbf{A}$  و غیره است، توصيف نمود. از رابطهي (٥٥\_٥٥) ملاحظه ميكنيم كه پتانسيل برداري الماني dA براي يک المان دوقطبی مغناطیسی  $d\mathbf{m}$  در ⁄x عبارت است از

$$
d\mathbf{A}(\mathbf{x}) = -\frac{\mu}{\mathbf{F}\pi} d\mathbf{m} \times \nabla \left(\frac{1}{|\mathbf{x} - \mathbf{x}'|}\right) \tag{18\text{-}9}
$$

<sup>\*)</sup> M. N. Saha. *Indian J. Phys.* 10. 141 (1936); Phys, rev. 75, 1968 (1949).

<sup>†)</sup> H. A. Wilson, Phys. Rev. 75. 309 (1949).

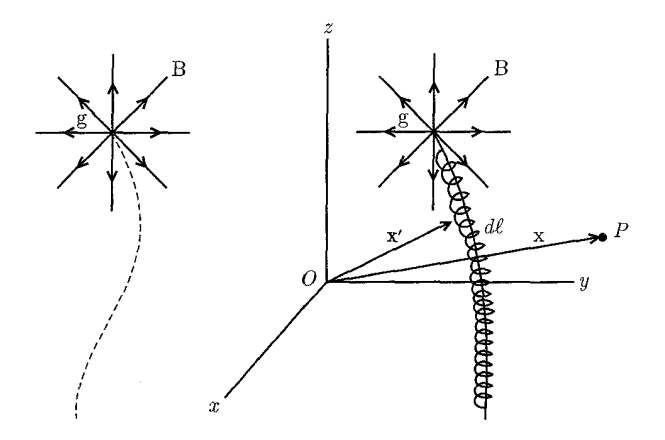

**شکل ۶-۸:** دو نمایش از یک تک $\vec{a}$ جایی مغناطیسی g؛ یکی بهصورت خاتمهی ردیفی از دوقطبی۱ما، و دیگری که در انتهای یک سلونوئید کشیده قرار دارد، و هر دو "ریسمان" تا بینهایت گسترش یافتهاند.

بدینترتیب برای ریسمانی از دوقطبی ها، یا سلونوئیدی که مکانش با ریسمان  $L$  مشخص میشود، پتانسیل برداری عبارت است از

$$
\mathbf{A}_{L}(\mathbf{x}) = -\frac{g}{\mathbf{f}\pi} \int_{L} dl \times \mathbf{\nabla} \left( \frac{\mathbf{1}}{|\mathbf{x} - \mathbf{x}'|} \right) \tag{18.1-8}
$$

برای تمام نقاط بهجز روی ریسمان، پتانسیل برداری فوق دارای کرلی است که بهصورت شعاعی بهطرف خارج از انتهای ریسمان جهت یافته است و بهطور معکوس با مربع فاصله تغییر میکند (یا با شارکل بهطرف خارج g) همانگونه که از میدان  ${\bf B}$ ی تک ${\bf b}$ طبی  $g$  انتظار می $g$ رد.

روی خود ریسمان پتانسبل برداری تکین است. رفتار تکینی فوق هم|رز است با یک میدان چگال` در درون سلونوئید و یک سهم بازگشتبی برای شار (بهاندازه $g$  ) در امتداد ریسمان جهت حذف  $\mathbf{B}'$ شار برونسوی قطب. تا اینجا یک سلونوئید نازک بلند را به شکل دقیقی توصیف کردیم. برای نشان دادن میدان یک تکقطبی بهتنهایی، مینویسیم

## $\mathbf{B}_{\text{monopole}} = \boldsymbol{\nabla} \times \mathbf{A} - \mathbf{B}'$

که در آن ⁄B فقط روی ریسمان وجود دارد (درون سلونوئید).

اخیراً دیراک اثبات کردکه توصیف برهمکنش الکترون با یک تکـقطبی مغناطیسی، بهجای برهمکنش با یک سلونوئید باریک بلند، متضمن این است که الکترون هرگز میدان تکین ⁄B را نبیند. بدینترتیب وی تابع موج الکترون را به صفر شدن در امتداد ریسمان مشروط کرد. این اصل موضوع اختیاری، مورد انتقاد قرار

1) Intense

گرفت، اما بحث در مورد یک چنین جنبههایی، ما را به سمت دوری سوق میٖدهد و برای قصد محدودمان در حال حاضر اساسی نیست.

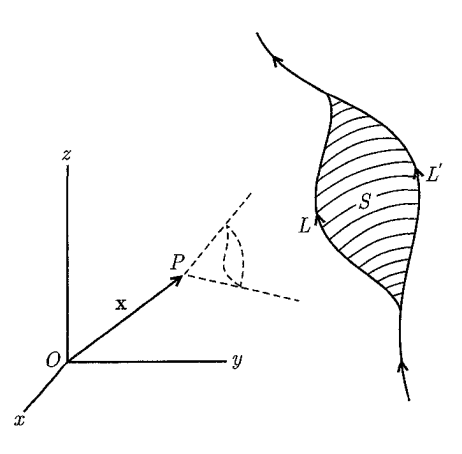

شکل ۶-۹: دو ریسمان متفاوت  $L$  و  $L'$ ، پتانسیل $\epsilon$ های برداری یک تکقطبی را ارائه می،دهند که با یک پتانسیل پیمانهای، که شامل گرادیان زاویهی فضایی  $\Omega_c(\mathbf{x})$  است با هم تفاوت دارند. زاویهی فضایی  $\Omega_c$  زاویهای است که در نقطهی مشاهدهی  $P$  توسط سطح  $S$ ، که پوشش(دهندهی منحنی  $L-L'=C=G$  است دربرگرفته شده است.

کار بعدی دیراک (۱۹۴۸) مسئلهی غیرقابل مشاهده بودن ریسمانها را با جزئیات مورد بحث قرار داد. اگر برای (۴ـ۱۶۱) برای (۴ هـندوان پتانسیل برداری مناسبی برای یک تک قطبی و ریسمان  $L$  آن پذیرفته شود،  $\bm{A}_L(\mathbf{x})$ تنها مسئلهی اختیاری بودن مکان ریسمان باقبی میماند. بهوضوح، مشاهدهپذیرهای فیزیکی نباید به جایی که ریسمان در آنجا قرار دارد بستگی داشته باشند. حال نشان میدهیم که انتخاب مکان های مختلف برای ریسمان، با انتخابهای مختلفی از پیمانه برای پتانسیل برداری معادل است. درحقیقت لازمههای ناوردایی پیمانهای، به معادلهی شرودینگر، و تکمقدار بودن تابع موج بهشرط کوانتش دیراک (۶ـ۱۵۳) منجر میشود. دو ریسمان مختلف  $L$  و  $L$  را همان طوریکه در شکل ۶ـ۹ نشان داده شده است در نظر بگیرید. اختلاف این  $C = L' - L$  دو پتانسیل برداری توسط (۶ـ۱۶۱) مشخص میشود، با انتگرالی که در امتداد مسیر بسته، حول سطح S انجام گرفته است. با توجه به مسئلهی ۵ـ۱. این موضوع را می $\vec{$ وان بهصورت زیر نوشت

$$
\mathbf{A}_{L'}(\mathbf{x}) = \mathbf{A}_L(\mathbf{x}) + \frac{g}{\mathbf{Y}\pi} \nabla \Omega_c(\mathbf{x}) \tag{187-8}
$$

که در آن  $\Omega_c$  زاویهی فضایی دربرگرفته شده توسط مسیر  $C$  در نقطه $\sigma$  مشاهدهی  ${\bf x}$  است. مقایسه با معادلات تبدیل پیمانه $\Phi' = \Phi - \left(\frac{\lambda}{c}\right) \left(\frac{\partial \chi}{\partial t}\right)$ ،  ${\bf A} \to {\bf A}' = {\bf A} + \nabla_{\chi}$  با معادلات تبدیل پیمانه $\eta$ میدهد که تغییر در ریسمان از  $L$  تا  $L'$  معادل با یک تبدیل پیمانهای،  $\frac{g\Omega_c}{\mathfrak{f}_{\pi}}=\chi=\omega$  است. در مکانیک

معادلات ماكسول، الكترومغناطيسي ماكروسكويبي و قوانين بقا

کوانتومی\* بهخوبی مشخص شده است که یک تغییر در پیمانهی پتانسیلهای الکترومغناطیسی شکل معادلهی شرودینگر را ناوردا باقبی میگذارد، مشروط بر اینکه تابع موج طبق رابطه زیر تبدیل یابد

$$
\psi \to \psi' = \psi e^{\frac{ie\chi}{\hbar}}
$$

که در آن  $e$  بار ذره و  $\chi$  تابع پیمانه است. بنابراین یک تغییر در مکان ریسمان از  $L$  تا  $L$  بایستی با یک اصلاح در فاز تابع موج الكترون همراه باشد

$$
\psi \to \psi' = \psi e^{\frac{ieg\Omega_c}{\tilde{\tau}\pi\hbar}} \tag{18} \text{°}
$$

جون وقتی الکترون از سطح  $S$  عبور میکند  $\Omega_c$  بهطور ناگهانی بهاندازهی ۴ $\pi$  تغییر خواهد کرد، لذا تابع موج چندمقداری خواهد بود، مگر اینکه لازم بداریم

$$
\frac{eg}{\hbar} = \mathbf{Y}\pi n \qquad (n = \cdot, \pm \mathbf{1}, \pm \mathbf{1}, \cdots)
$$

این رابطه شرط کوانتش دیراک (۶ـ۱۵۳) است. این رابطه مستقل از مکان ریسمان تکقطبی، از شروط کلی ناوردایی پیمانهای و تک مقدار بودن تابع موج نتیجه می شود. بحث قبلی در مورد تک قطبی های مغناطیسی فقط اساسی ترین مفاهیم را نشان می،دهد. نوشتههای گستردهای در مورد اصلاحات مربوط به شرط کوانتش وجود دارد که در یک بحث کوانتوم الکترودینامیکی به تکقطبی های مغناطیسی و بارهای الکتریکی و سایر جنبهها می,پردازند. خوانندهی علاقهمند می,تواند این موضوع را از مقالهی گلدهابر و تراور ۱ (op. cit) و مراجع موجود در انتهای این فصل پیگیری نماید.

## ۶-۱۳ پتانسیل قطبشی (بردارهای هرتز)

گاهی مفید است پتانسیلهایی غیر از پتانسیلهای برداری و اسکالر استاندارد را بهعنوان میدانهای کمکی برای تعیین میدان های اصلی الکترومغناطیسی مورد استفاده قرار دهیم. مهمترین این پتانسیل ها پتانسیل های قطبشی یا بردارهای هرتز هستند،که توسط هرتز (۱۸۸۹) و ریجی ۱ (۱۹۰۱) معرفی شدند. همانگونهکه این نام نیزاشاره دارد پتانسیل های فوق، چگالی های قطبشی الکتریکی و مغناطیسی را بهصورت نیرو مطرح میکنند.  $\mathbf{P}_{\rm ext}$  ما در اینجا محیطهایی خطی، همسانگرد و با چشمههایی با چگالی $\mathbf{P}_{\rm ext}$  قطبشی خارجی و  $\mathbf{M}_{\mathrm{ext}}$  را مورد بررسی قرار میدهیم، بدون حضور بار یا جریان ماکروسکوپی جداگانهای. محیطها با \*) اثبات بسیار راحت است. برای مثال مراجع زیر را ملاحظه کنید

H. A. Kramers, Quantum Mechanics, North-Holland. Amsterdam, (1957); Dover reprint (1964), Section 62.

1) Goldhaber and Trower (op. cit) 2) Righi گذردهی های الکتریکی و مغناطیسی  $\varepsilon$  و µ توصیف می شوند [در عمل می توان کمیتهای وابسته به فرکانس را با انتخاب یک بستگی زمانی سینوسی استفاده از برهمنهی فوریه مجزا کرد]. میدانهای ماکروسکویی بهصورت زیر نوشته مهرشوند

$$
\mathbf{D} = \varepsilon \mathbf{E} + \mathbf{P}_{ext} \quad ; \quad \mathbf{B} = \mu \mathbf{H} + \mu_* \mathbf{M}_{ext} \quad (\text{19}^{\circ}\mathbf{I} - \mathbf{9})
$$

در این صورت با توجه به تعاریف استاندارد (۶ـ۷) و (۶ـ۹) برای میدانها برحسب پتانسیلهای اسکالر و برداری، معادلات ماکروسکوپی ماکسول معادلات موج زیر را نتیجه می دهند

$$
\mu \varepsilon \frac{\partial^{\mathbf{Y}} \mathbf{A}}{\partial t^{\mathbf{Y}}} - \nabla^{\mathbf{Y}} \mathbf{A} = \mu \frac{\partial \mathbf{P}_{\text{ext}}}{\partial t} + \mu \cdot \nabla \times \mathbf{M}_{\text{ext}}
$$
 (L) 190-9)

$$
\mu \varepsilon \frac{\partial^{\mathbf{r}} \Phi}{\partial t^{\mathbf{r}}} - \nabla^{\mathbf{r}} \Phi = -\frac{1}{\varepsilon} \nabla \cdot \mathbf{P}_{\text{ext}}
$$
 (4.198-9)

$$
\nabla \cdot \mathbf{A} + \mu \varepsilon \frac{\partial \Phi}{\partial t} = \varepsilon
$$

دو بردار پتانسیل قطبشی  ${\bf \Pi}_c$  و  ${\bf \Pi}_m$  با نوشتن  ${\bf A}$  و  $\Phi$  بهصورتی موازی با ساختارهای طرفهای سمت راست معادلات موج (۱۶۵ـ۱۶۵)، یعنی

$$
\mathbf{A} = \mu \frac{\partial \mathbf{\Pi}_e}{\partial t} + \mu \cdot \nabla \times \mathbf{H}_m \quad ; \quad \Phi = \frac{1}{\varepsilon} \nabla \cdot \mathbf{H}_e \quad (\text{199-9})
$$

معرفی میشوند. وقتبی این تعاریف را در (۶ـ۱۶۵) جایگزین کنیم، درمی،یابیم که شرط لورنتز بهطور اتوماتیکوار برآورده میشود. معادلات موج بهصورت معادلات ذیل برای  $\boldsymbol{\Pi}_e$  و  $\boldsymbol{\Pi}_m$  درمیآیند

$$
\nabla \cdot \left[ \nabla^{\dagger} \mathbf{\Pi}_{e} - \mu \varepsilon \frac{\partial^{\dagger} \mathbf{\Pi}_{e}}{\partial t^{\dagger}} + \mathbf{P}_{ext} \right] = \circ
$$
\n
$$
\mu \frac{\partial}{\partial t} \left[ \nabla^{\dagger} \mathbf{\Pi}_{e} - \mu \varepsilon \frac{\partial^{\dagger} \mathbf{\Pi}_{e}}{\partial t^{\dagger}} + \mathbf{P}_{ext} \right] + \mu \circ \nabla \times \left[ \nabla^{\dagger} \mathbf{\Pi}_{m} - \mu \varepsilon \frac{\partial^{\dagger} \mathbf{\Pi}_{m}}{\partial t^{\dagger}} + \mathbf{M}_{ext} \right] = \circ
$$
\n
$$
(\mathbf{\mu}) \circ \mathbf{V} \circ \mathbf{P})
$$
\n
$$
(\mathbf{\mu}) \circ \mathbf{V} \circ \mathbf{P})
$$

از (۶ـ۱۶۷ الف) درمی،یابیم که کمیت داخل کروشه مربعی، می تواند حداقل مساوی با کرل یک تابع برداری باشد که آن را  $\mathbf{V}$   $\left(\frac{\mu_{\circ}}{\mu}\right)$  بنامیم. وقتی این تابع در (۶ـ۱۶۷ ب) قرارگیرد، یک کرل صفرشونده از یک کمیت برداری داریم کُه بایستی بنابر این قضیه مساوی با، حداقل گرادیان یک میدان اسکالری باشد معادلات ماکسول، الکترومغناطیسی ماکروسکوپی و قوانین بقا ــــــــــــــــــــــ

که آن را 
$$
\frac{\partial \xi}{\partial t}
$$
 مینامیم. نتیجه این است که بردارهای هرتز معادلات موج زیر را برآورده میکنند

$$
\mu \varepsilon \frac{\partial^{\mathbf{r}} \Pi_{e}}{\partial t^{\mathbf{r}}} - \nabla^{\mathbf{r}} \Pi_{e} = \mathbf{P}_{ext} - \frac{\mu_{e}}{\mu} \nabla \times \mathbf{V}
$$
 (L)

$$
\mu \varepsilon \frac{\partial^{\mathbf{Y}} \mathbf{\Pi}_m}{\partial t^{\mathbf{Y}}} - \nabla^{\mathbf{Y}} \mathbf{\Pi}_m = \mathbf{M}_{\text{ext}} + \frac{\partial \mathbf{V}}{\partial t} \nabla \frac{\partial \xi}{\partial t} \qquad (\mathbf{\varphi} \mathbf{1} \mathbf{8} \mathbf{A} \mathbf{B})
$$

نشان دادن اینکه توابع اختیاری  ${\bf V}$  و عج را میتوان با یک تبدیل پیمانهای به پتانسیل $d$ ای قطبشی جدا کرد، به مسائل واگذار شده است (مسئلهی ۶ـ۲۳). بدینترتیب می $\vec{v}$ ولیم  $V$  و  $\xi$  را بدون از دست دادن عمومیت، مساوی صفر قرار دهیم. میدانهای الکتریکی و مغناطیسی برحسب بردارهای هرتز توسط روابط زیر مشخص می شوند

$$
\mathbf{E} = \frac{1}{\varepsilon} \nabla (\nabla \cdot \mathbf{H}_e) - \mu \frac{\partial^{\mathbf{Y}} \mathbf{\Pi}_e}{\partial t^{\mathbf{Y}}} - \mu \cdot \nabla \times \frac{\partial \mathbf{\Pi}_m}{\partial t}
$$
\n
$$
\mathbf{B} = \mu \nabla \times \frac{\partial \mathbf{\Pi}_e}{\partial t} + \mu \cdot \nabla \times \nabla \times \mathbf{\Pi}_m
$$
\n
$$
\text{(199.9)}
$$

خارج از چشمهی  $\mathbf{P}_{\rm ext}$ ، معادلهی موج (۱۶۸ـ۱۶ الف) را می $\vec{v}$ ان با نقش $\mathbf{a}$ های تبدیل $\mathbf{E}_{\rm ext}$  بردارهای الکتریکی و مغناطیسی هرتز، برای بیان E بهصورتی مشابه با (۴ـ۱۶۹ ب) برای B مورد استفاده قرار داد. اگر چگالی های قطبشی خارجی خالص باشند، معادلات موج برای  $\boldsymbol{\Pi}_e$  و  $\boldsymbol{\Pi}_m$  دارای جواب هایی هستند که نوعاً سادهاند. برای مثال، یک دوقطبی مغناطیسی وابسته به زمان در نقطهی .x دارای چگالی مغناطشي بهصورت زير است

$$
\mathbf{M}_{\text{ext}} = \mathbf{m}(t)\delta(\mathbf{x} - \mathbf{x}_{\text{e}})
$$

با توجه به شکل معادلهی موج (۴–۴۱) و جوابش یعنی (۴۶–۴۷) نتیجه میگیریم که بردار مغناطیسی هرتز عبارت است از

$$
\mathbf{\Pi}_m(\mathbf{x},t) = \frac{\mathbf{m}(t - \sqrt{\mu \varepsilon}R)}{\mathbf{\hat{r}} \pi R}
$$

 $\mathbf{R} = |\mathbf{x} - \mathbf{x}_*|$  که در آن

مثالهایی در ارتباط با استفاده از پتانسیلهای قطبشی را میتوان در بورن و ولف، در استراتون و در پانوفسکی و فیلیپس پیدا نمودکه موضوع مقدماتی تابش چندقطبی را برحسب بردار هرتز مورد بررسی قرار دادهاند. درنهایت درمی،یابیم که کارکردن با پتانسیلهای معمول A و @ یا میدانها بهتنهایی کافی است.

مراجع و خواندنی های پیشنهادی قوانین بقای انرژی و اندازهی حرکت میدانِهای الکترومغناطیسی تقریباً در تمام کتابِهای درسی مورد بحث قرار گرفتهاند. برای مثال در

Panofsky and Phillips, Chapter 1 Stratton, Chapter 11 لاندائو و لیفشیتز' در "الکترودینامیک محیطهای پیوسته" (بخش های ۱۵، ۱۶، ۳۴) تانسور تنش ماکسول را در بررسی نیروها در مایعات و جامدات با جزئیات مورد بحث قرار دادهاند. همان طورکه تاکنون نیز ذکر شد ارتباط مفاهیم مدار فشرده با استفاده از میدان ها تا حد یک توصیف، توسط Adler, Chu, and Fano Fano, Chu and Adler

مشخص شده است. شرحی از حفرههای تشدید بهعنوان المانهای مداری، در یک مقالهی کلاسیکی توسط W. W. Hansen. J. Appl. Phys. 9. 654 (1938).

مورد يحث قرار گرفته است. یک بحث خلاق در مورد استخراج معادلات ماکروسکویی الکترومغناطیس و همچنین ترمودینامیک سیستمهای الکتریکی و مغناطیسی توسط رابینسون ارائه شده است. استخراج معادلات ماکروسکوپی ماکسول از نقطهنظر مکانیک آماری، موضوع تحقیقاتی درازمدت برای مدرسهای از فیزیکدانان هلندی بوده است. نتایج کار آنها در دو کتاب جامع زیر آمده است de Groot de Groot and Suttorp

بحثی در مورد انرژی، اندازهی حرکت و تانسور تنش ماکسول در میدان های الکترومغناطیسی، اما تا اندازهای متفاوت با مؤلفان فوق توسط

Penfield and Haus, Haus and Melcher

ارائه شده است.

برای خوانندهای که می خواهد بحث کوانتوم مکانیکی دقیقی از ثابتهای دیاالکتریک و معادلات ماکروسکویی میدان در ماده را پیگیری نماید، مراجع ذیل پیشنهاد می شوند S. L. Adler, *Phys. Rev*, **126**, 413 (1962) B. D. Josephson, *Phys. Rev.* 152, 21 (1966) 1) Landau and Lifshitz

معادلات ماکسول، الکترومغناطسپے, ماکروسکوپے, و قوانین بقا

G. D. Mahan, Phys. Rev. 153, 983 (1967)

خواص تقارنی میدان های الکترومغناطیسی تحت انعکاس و دوران توسط

Argence and Kahan

مورد بحث قرار گرفته است. موضوع تکقطبی های مغناطیسی دارای نوشتههای گستردهای است. ما تاکنون به مقالهی گلدهابر` و مقالهی مروری ش با "تراور<sup>۲</sup>" و علاوه بر آن به مقالات اصولی دیراک اشاره کردهایم. ارتباط تک قطبی ها با فیزیک ذرات توسط

J. Schwinger, Science 165, 757 (1969)

بحث شده است. علاقه به تحقیقات و وضعیت تکقطبیههای مغناطیسی تا ۱۹۸۰ را می توان در R. A. Carrigan and W. P. Trower, Magnetic Monopoles, NATO Adv. Sci. Inst. Series B, Physics, Vol. 102, Plenum Press, New York (1983).

ييدا نمود. مباحث ریاضی در این فصل دوروبر معادلهی موج تمرکز یافته است. مسئلهی مقدار اولیه در یک، دو، سه و جند بعد در

Morse and Feshbach (pp. 843-847)

و ما حزئیات ریاضے، بیش تر توسط

### Hadamard

#### يحث شده است.

#### مسائل

۰-۲ جواب معادلهی موج (۳۲\_۳۲) در سهبعد برای یک چشمهی نقطهای در فضا و زمان (یک فلش  $G^{(+)}$  نوری در  $\ell = t$  و  $x = x$ ) یک اغتشاش پوستهای کروی با شعاع $R = c t$  است، یعنی تابع گرین  $2(ff2)$ , در

ممکن است در ابتدا تعجبآور بهنظر برسد که در یک یا دو بعد این اغتشاش دارای یک "اثر" باشد، چراکه چشمه در فضا و زمان یک "نقطه" است. جهت حذف وابستگی به چنین متغیری (یا متغیرهایی) جواب برای ابعاد کمتر از سه را میهتوان با برهمنهش در ابعاد زیادتر پیدا نمود. برای مثال یک چشمهی درخشزن خطی با دامنهی یکنواخت، معادل یک چشمهی نقطهای در دو بُعد است.

1) Goldhaber 2) Trawer  $f'(x',t)=\epsilon$ الف) با شروع از جواب تأخیری معادلهی موج سهبعدی (۴۷ـ۴۷) نشان دهید که چشمهی معادل است با یک چشمهی نقطهای در $t = t = 1$  در مبدأ و در ابعاد فضابی  $\delta(x')\delta(y')\delta(t')$ دوبعد که یک موج دوبعدی بهصورت زیر ایجاد میکند

$$
\Psi(x, y, t) = \frac{\mathsf{Y}c\Theta(ct - \rho)}{\sqrt{c^{\mathsf{Y}}t^{\mathsf{Y}} - \rho^{\mathsf{Y}}}}
$$

 $[0.4]$ که در آن  $\rho^{\tau} = x^{\tau} + y^{\tau} = \rho(\xi) = \Theta(\xi)$ یک تابع پلهای واحد است.  $[\circ] = [\Theta(\xi)] \Theta(\zeta) = \xi$  باشد.

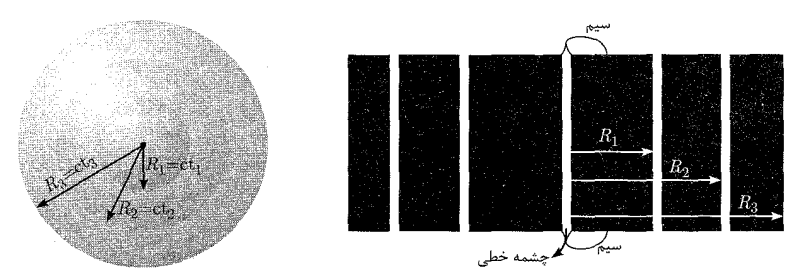

ب) نشان دهید که یک چشمهی پوستهای با یک چشمهی پالسی نقطهای در مبدأ و در فضای یکبعدی معادل است، و باعث ایجاد یک موج تکبعدی متناظر با  $\Psi(x,t) = \Upsilon \pi c \Theta(ct - |x|)$ 

مې شود. **۲-۶** چگال<sub>و،</sub>های بار و جریان برای یک تکبار نقطهای q را میتوان بهطور رسمی بهصورت زیر نوشت

$$
\rho(\mathbf{x}',t') = q\delta[\mathbf{x}-\mathbf{r}(t')]; \quad \mathbf{J}(\mathbf{x}',t') = q\mathbf{v}(t')\delta[\mathbf{x}'-\mathbf{r}(t')]
$$

که در آن ('r(t' مکان بار در زمان 't و ('v) سرعت آن است. برای محاسبهی روابطی که شامل روابط  
تأخیری هستند، باید
$$
t' = t_{\text{ret}} = \frac{t - R(t')}{c}
$$
تأخیری هستند، باید

الف) به عنوان یک اقدام مقدماتی برای استخراج روابط فاینمن ـ هویساید در مورد میدان های الکتریکی و مغناطیسی یک بار نقطهای، نشان دهید که

$$
\int d^{\mathbf{r}} x' \delta[\mathbf{x}' - \mathbf{r}(t_{\rm ret})] = \frac{\lambda}{\kappa}
$$

که در آن،  $\hat{\mathbf{R}} = \frac{\mathbf{N} - \mathbf{R}}{2} = \kappa$ . دقت کنید که  $\kappa$  در زمان تأخیری محاسبه میشود.

معادلات ماکسول، الکترومغناطیسے, ماکروسکوپے, و قوانین بقا ۔

ب) شوج ازتمیپهای جفیمینکو درمورد قوانین کولن و بیو- ساوار روابط مر بوط به چگالیهای جریان  
\nو بار برای یک بار نقطهای، و نتیجهی قسمت (الف) را باری بەدست آرردن روابط موریساید – فاینمن  
\nو بار برای یک بار نقطهای، و نتیجهی قسمت (الف) را بھا ہ وری دیشناد مترر دمید  
\n
$$
\mathbf{E} = \frac{q}{\overline{\tau \pi \varepsilon_{\circ}}} \left\{ \left[ \frac{\hat{\mathbf{R}}}{\kappa R^{\gamma}} \right]_{\text{ret}} + \frac{\partial}{c\partial t} \left[ \frac{\hat{\mathbf{R}}}{\kappa R} \right]_{\text{ret}} - \frac{\partial}{c^{\gamma} \partial t} \left[ \frac{\mathbf{v}}{\kappa R} \right]_{\text{ret}} \right\}
$$
\n
$$
\mathbf{B} = \frac{\mu_{\circ} q}{\overline{\tau \pi}} \left\{ \left[ \frac{\hat{\mathbf{v}} \times \hat{\mathbf{R}}}{\kappa R^{\gamma}} \right]_{\text{ret}} + \frac{\partial}{c\partial t} \left[ \frac{\mathbf{v} \times \hat{\mathbf{R}}}{\kappa R} \right]_{\text{ret}} \right\}
$$
\n
$$
\mathbf{E} = \frac{q}{\overline{\tau \pi \varepsilon_{\circ}}} \left\{ \left[ \frac{\hat{\mathbf{R}}}{R^{\gamma}} \right]_{\text{ret}} + \frac{\left[ R \right]_{\text{ret}} \frac{\partial}{\partial t} \left[ \frac{\hat{\mathbf{R}}}{R^{\gamma}} \right]_{\text{ret}} + \frac{\partial^{\gamma}}{c^{\gamma} \partial t^{\gamma}} \left[ \hat{\mathbf{R}} \right]_{\text{ret}} \right\}
$$
\n
$$
\mathbf{E} = \frac{q}{\overline{\tau \pi \varepsilon_{\circ}}} \left\{ \left[ \frac{\hat{\mathbf{R}}}{R^{\gamma}} \right]_{\text{ret}} + \frac{\partial}{c} \left[ \frac{\hat{\mathbf{R}}}{R^{\gamma}} \right]_{\text{ret}} + \frac{\partial^{\gamma}}{c^{\gamma} \partial t^{\gamma}} \left[ \hat{\mathbf{R}} \right]_{\text{ret}}
$$

O. Heaviside, *Electromagnetic Theory*, Vol. 3 (1912), p. 464, Eq. (214). R. P. Feynman, The Feynman Lectures in Physics, Vol. 1 (1963), Chapter 28, Eq  $(28.3)$ .

۴-۳ معادلهی انتشار همگن (۵-۱۶۰)، برای بتانسیل برداری میدان های نیمهساکن آ در محیطهای رسانای نامحدود۳، جوابی برای مسئلهی مقدار اولیه بهصورت زیر دارد

$$
\mathbf{A}(\mathbf{x},t) = \int d^{\mathbf{r}} x' G(\mathbf{x} - \mathbf{x}',t) \mathbf{A}(\mathbf{x}',\cdot)
$$

که در آن ( ۸ $\mathbf{A}(\mathbf{x}', \cdot)$ ، آرایش میدان اولیه را توصیف میکند و  $G$  یک کرنل مناسب است.

الف) مسئلهى مقدار اوليهى فوق را با استفاده از يک تبديل فوريهى سهبعدى در فضاى  $\mathbf{A}(\mathbf{x},t)$  حل کنید. با توجه به فرضهای معمول روی تبدیل مرتبههای انتگرالگیری، نشان دهیدکه تابع گرین دارای 1) diffusion equ. 2) quasi-static 3) unbounded

نمایش فوریەی زیر است  

$$
G(\mathbf{x} - \mathbf{x}', t) = \frac{1}{(\mathbf{Y}\pi)^{\mathsf{T}}} \int d^{\mathsf{T}} k e^{-\frac{k^{\mathsf{T}} t}{\mu \sigma}} e^{i \mathbf{k}.(\mathbf{x} - \mathbf{x}')}
$$
که در آن °  $t > 0$  نروش شده است.

ب) با معرفی یک تجزیهی فوریه' برحسب دوکمیت فضا و زمان، و انجام انتگرال فرکانس در  $G(\mathbf{x}-\mathbf{x}',t)$  صفحهی مختلط  $\omega$  برای بیدا کردن مجدد نتیجهی قسمت (الف)، نشان دهید که تابع گرین انتشار است که معادلهی ناهمگن

$$
\frac{\partial G}{\partial t} - \frac{1}{\mu \sigma} \nabla^{\mathsf{T}} G = \delta^{(\mathsf{T})} (\mathbf{x} - \mathbf{x}') \delta(t)
$$

را برآورده می کند و بهازای  $t < 1$  صفر می شود. [دقت کنید که در اینجا  $\mu$  باید در فضا ثابت  $\left[ .\right.$ باشد در حاله که برای  $\sigma$  اینگونه نیست

ج) نشان دهید که اگر 7 در سرتاسر تمام فضا یکنواخت باشد، تابع گرین عبارت است از  
\n
$$
G(\mathbf{x}, t; \mathbf{x}', \circ) = \Theta(t) \left(\frac{\mu \sigma}{\mathbf{f} \pi t}\right)^{\frac{\mathbf{v}}{\mathbf{f}}} \exp\left(\frac{-\mu \sigma |\mathbf{x} - \mathbf{x}'|^{\mathbf{r}}}{\mathbf{f} t}\right)
$$

د) فرض کنید که در زمان  $t'=t'$ ، پتانسیل برداری اولیهی (۸ $(x', \circ)$  تنها در یک ناحیه جایگزیده ازگسترش خطی  $d$  حول مبدأ غیرصفر است. بستگی زمانی میدانها در نقطه P دور از مبدأ، يعني  $d \geqslant |\mathbf{x}| = |\mathbf{x}|$ ، مورد مشاهده قرارگرفته است. فرض كنيد سه نوع زمان وجود دارد، ر ج $T$  تعاریف موجهی از  $T_1$  و به طور  $t\gg T$  و به طور  $T_1\leq t\leq T_2$  ارائه دهید و بهطور  $t\leq T_1$ کیفی بستگی زمانی در P را توصیف کنید. نشان دهید که در بازهی زمانی آخری، پتانسیل برداری با انتگرال حجمی  ${\bf A}({\bf x}',\,\!\circ\,\! )$  ضربدر  $t^{-\frac{1}{V}}$  متناسب است. با فرض اینکه انتگرال وجود داشته باشد، بحثتان را به مباحث بخش ۵ـ۱۵ (ب) و مسائله ۵ـ۳۵ و ۵ـ۳۶ ارتباط دهید.

ا ستعاع  $R$  وگشتاور مغناطیسی کل  $\frac{\mathsf{P}_\pi M R^\mathsf{r}}{\mathsf{P}}$  یک کرهی مغناطیسی کل هوت مغناطیسی کل است در نظر بگیرید که حول محور مغناطش خود با سرعت زاویهای  $\omega$ ، (در حالت پایداری که هیچ جریانی در رسانا جاری نباشد) می چرخد. حرکت غیرنسبیتی است و بار اضافی نیز روی کره وجود ندارد.

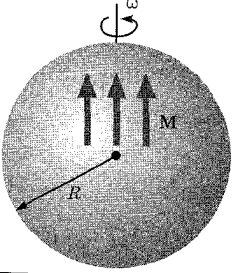

معادلات ماکسول، الکترومغناطیسی ماکروسکوپی و قوانین بقا

- الف) با در نظرگرفتن قانون اهم در یک رسانای متحرک، نشان دهید که حرکت فوق باعث القای یک میدان الکتریکی و یک چگالی بار حجمی یکنواخت به اندازهی  $\frac{m\omega}{\pi c^\intercal R^\intercal} = -\frac{m}{\pi c^\intercal R^\intercal}$  در رسانا میشود.
- ب) چون کره به لحاظ الکتریکی خنثی است، میدان الکتریکی تک قطبی در بیرون وجود ندارد. مباحث مربوط به تقارن را براي نشان دادن اينكه پايينترين چندقطبي الكتريكي ممكن چهارقطبي است مورد استفاده قرار دهید. نشان دهیدکه تنها یک میدان چهارقطبی در بیرون وجود دارد و اینکه تانسورگشتاور جهارقطبی دارای مؤلفههای غیرصفر؛  $Q_{\uparrow\uparrow}=Q_{\uparrow\uparrow}=Q_{\uparrow\uparrow}=\frac{Q_{\uparrow\uparrow}}{\mathsf{r}}$  است.
- ج) با بررسی میدان های الکتریکی شعاعی در درون و بیرون از کره، نشان دهید که چگالی بار سطحی لازم ( $\sigma(\theta)$  عبارت است از

$$
\sigma(\theta) = \frac{1}{\mathbf{r}_{\pi} R^{\mathsf{T}}} \frac{\mathbf{r}_{m\omega}}{\mathbf{r}_{c}^{\mathsf{T}}} \cdot \left[1 - \frac{\mathbf{Q}}{\mathbf{r}} P_{\mathsf{T}}(\cos \theta)\right]
$$

- د) اگر یک مدار ساکن با یک حلقهی لغزان به قطب کره وصل شده باشد و یک تماس لغزان نیز با استوای کره داشته باشد، کره دوار فوق همانند یک وسیلهی القایی تکقطبی عمل میکند. نشان دهید که انتگرال خطی میدان الکتریکی از اتصال استوای کره به اتصال قطب عبارت است از: (در هر مسيري)  $\varepsilon=\frac{\mu\circ m\omega}{e_{\pi B}}$ . براي بحث ديگري از نيروي الكتروموتيو، لاندائو و ليفشيتزرا ملاحظه كنيد Electrodynamics of Continuous Media, p. 2221
- ۵-۶ یک توزیع بار الکتریکی جایگزیده باعث ایجاد میدان الکترواستاتیک E = – $\nabla\Phi$  میشود. درون این میدان یک چگالی جریان مستقل از زمان جایگزیدهی کوچک  $\mathbf{J}(\mathbf{x})$  قرار گرفته است که میدان مغناطیسی H را بهوجود میآورد.
- الف) نشان دهید که اندازهی حرکت مربوط به میدانهای الکترومغناطیسی یعنی (۱۱۷ـ۱) را می توان بەصورت

$$
\mathbf{P}_{\mathbf{v}^{\mathbf{u}^{\mathbf{v}}}} = \frac{1}{c^{\mathbf{Y}}} \int \Phi \mathbf{J} d^{\mathbf{Y}} a
$$

- تبدیل نمود، مشروط بر اینکه در فواصل دور حاصل(ضرب  $\bf H$  بهقدر کافی سریع افت کند. "بەقدركافىي سريع" چگونە سرعتى است؟
- ب) با فرض اینکه توزیع جریان در مقایسه با مقیاس تغییرات میدان الکتریکی، در ناحیهای کوچک جایگزیده شده باشد، پتانسیل الکترواستاتیک را بهصورت یک سری تیلور بسط داده و نشان دهیدکه

$$
\mathbf{P}_{\text{split}} = \frac{1}{c^{\mathsf{T}}} \mathbf{E}(\cdot) \times \mathbf{m}
$$

که در آن (۴)E میدان الکتریکی در محل توزیع جریان است و m گشتاور مغناطیسی (۵-۵۴) که توسط جریان بهوجود آمده است. ج) فرض کنید توزیع جریان در عوض در یک میدان الکتریکی پکنواخت .E قرارگیرد (که تمام فضا را اشغال کرده است). نشان دهید که، چگونگی پیچیدگی چگالی جریان J مسئلهای را بهوجود نمیآورد و نتیجهی موجود در قسمت (الف)، با یک سهم انتگرال سطحی از بینهایت بهبود می یابد که مساوی منفی یکسوم نتیجهی قسمت (ب) است، با نتیجهی

$$
\textbf{P}_{\omega^{\text{l}} \rightarrow \text{ }} = \frac{\textsf{Y}}{\textsf{Y} c^\textsf{Y}} \textbf{E}_\text{{\tiny \text{}}\text{ }} \times \textbf{m}
$$

این نتیجه را با نتیجهای که از کار مستقیم با (۶ـ۱۱۷) و ملاحظات انتهای بخش ۶ـ۵ بهدست آمد مقايسه كنيد.

۶-۶ (الف) یک پیچک چنبرهای ٔ دایروی، با شعاع میانگین  $a$  و  $N$  دور سیم با سطح مقطع یکنواخت  $\cdot$  $I$  و مساحت A را در نظر بگیرید (هم ارتفاع و هم پهنا در مقایسه با a کوچکند). پیچک چنبرهای جریان  $A$ را حمل میکند که در آن جاری است، و یک بار نقطه Q نیز وجود دارد که در مرکز آن قرار گرفته است. تمامی مؤلفههای مربوط به اندازهی حرکت میدان این سیستم را محاسبه کنید. نشان دهید که مؤلفهی در امتداد چنبره عبارت است از

$$
(\mathbf{P}_{\omega\omega})_a \approx \pm \frac{\mu_* QINA}{\mathfrak{r}_{\pi a}^{\mathfrak{r}}}
$$

که در آن علامت بستگی به جهت گردش جریان در این چنبره دارد. فرض کنید میدان الکتریکی مربوط به این باربدون ممانعت به درون ناحیهی میدان مغناطیسی غیرصفر نفوذکند، همانگونه که این عمل می تواند برای چنبرهای مهیا شودکه عملاً دارای مجموعهای از  $N$  تیوب نارسانای کوچک است که درون آن هاگاز یونیزه برای به گردش درآوردن جریان حرکت میکند. بررسی کنید که این جواب با تقریب مسئلهی ۶ـ۵ تطبیق میکند.  $a = \circ_1 \wedge m, A = \wedge \circ^{-1} m, N = \circ \circ \circ I = \wedge \circ A \cdot O \approx f \times \wedge \circ M \cdot Q = \wedge \circ^{-1} \circ (Q)$ باشند، میدان الکتریکی در پیچک را برحسب ولتبرمتر، القای مغناطیسی را برحسب تسلا، و اندازهي حركت الكترومغناطيسي را برحسب نيوتن ـ ثانيه بيابيد. اندازهي حركت فوق را با اندازهي حرکت یک حشرهی به جرم ۱۰µg که در حال پرواز با سرعت ۱ ${\rm Im/s}$ ۰/۱ ست مقایسه کنید. [دقت کنید که سیستم بار و پیچک در حالت سکونند. لذا اندازهی حرکت کل آن باید صفر شود. بنابراین باید در اینجا یک اندازهی حرکت مکانیکی "پنهان" حذفکنندهای وجود داشته باشد ــ مسئلهی ١.له ,ا ملاحظه كنيد.]

ریان میکروسکوپی 
$$
\mathbf{j}(\mathbf{x},t)
$$
ی توان بەصورت زیر نوشت  
\n
$$
\mathbf{j}(\mathbf{x},t) = \sum_j q_j \mathbf{v}_j \delta(\mathbf{x} - \mathbf{x}_j(t))
$$

 $1)$  toroidal coil 2) Hidden که در آن بار نقطهای  $q_j$  در نقطهی  ${\bf x}_j(t)$  قرارگرفته و دارای سرعت  $\frac{d{\bf x}_j(t)}{dt}={\bf v}_j=\mathbf{v}$  است. دقیقاً همانند چگالی بار، جریان فوق را نیز می توان به یک توزیع الکترون "آزاد" (رسانشی) و یک توزیع جریان مقید (مولکولی) تجزیه کرد. با پیروی از روش۱های میانگینگیری بخش ۶ـ۶ و فرض غیرنسبیتی بودن جمع سرعتها میانگین جریان را بهصورت  $\mathbf{j}(\mathbf{x},t)$  در نظر بگیرید.

الف) نشان دهید که میانگین جریان را می توان با توجه به تعاریف (۴-۹۲)، (۴-۹۷) و (۴-۹۸) پەصەرت (۴-۹۶) نوشت.

ب) نشان دهید برای یک محیط که سرعتهای مولکولی داخلی آن را میتوان صرفنظر کرد اما  
در حال حرکت حجمی است (یعنی برای تمام ۱۵۵! 
$$
\mathbf{v} = \mathbf{v}
$$
 ااریم  

$$
\frac{1}{\mu_{\circ}} \mathbf{B} - \mathbf{H} = \mathbf{M} + (\mathbf{D} - \epsilon_0 \mathbf{E}) \times \mathbf{v}
$$

این موضوع نشان می دهدکه یک قطبش متحرک (P) باعث ایجاد یک چگالی مغناطش مؤثر می شود.

اشاراتی برای قسمت (الفبا: کمیتهای شبیه 
$$
\left(\frac{dQ_{\alpha\beta}^{(n)}}{dt}\right) \cdot \left(\frac{d\mathbf{P}_n}{dt}\right)
$$
ید دقا را در نظر بگیرید و بررسی  
کنید که این کمیتها شبیه چه چیزی هستند. همچنین دقت کنید که  

$$
\frac{df}{dt}(\mathbf{x} - \mathbf{x}_n(t)) = -\mathbf{v}_n.\mathbf{\nabla}f(\mathbf{x} - \mathbf{x}_n(t))
$$

۸-۶ یک کرمی دیالکتریک با ثابت دیالکتریک  $\epsilon$  و شعاع a در مبدأ قرارگرفته است. یک میدان  $\omega$  الكتريكي يكنواخت ، $E$  نيز وجود دارد كه در جهت  $x$  اعمال شده است. كرهى فوق با سرعت زاويهاى حول محور z دوران میکند. نشان دهید که یک میدان مغناطیسی  $\Psi_M = -\boldsymbol{\nabla}\Phi$  وجود دارد که در آن

$$
\Phi_M = \frac{\mathsf{r}}{\Delta} \left( \frac{\epsilon - \epsilon}{\epsilon + \mathsf{Y}\epsilon} \right) \epsilon \cdot E \cdot \omega \left( \frac{a}{r} \right)^{\Delta} . xz
$$

که در آن  $r$  مقدار بزرگتر r و a است و حرکت نیز غیرنسبیتی است. میتوانید نتایج بخش ۴\_۴ را برای کروی دیالکتر یک در یک میدان خارجی مورد استفاده قرار دهید.

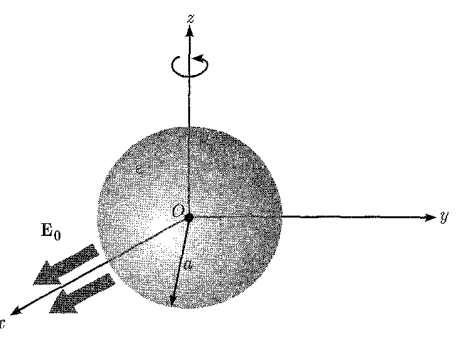

۶-۹ بقای انرژی و اندازهی حرکت خطی را برای یک سیستم ماکروسکویی از چشمهها و میدانهای  $\mu$  الکترومغناطیسی در یک محیط یکنواخت و همسانگرد که با گذردهی ویژهی  $\epsilon$  و تراوایی مغناطیسی توصیف می شود مورد بحث قرار دهید. نشان دهید که با یک محاسبه سرراست، چگالی انرژی، بردار یوئینتینگ، چگالی اندازه حرکت میدان و تانسور تنش ماکسول با روابط مینکوفسکی زیر ارائه می شوند

$$
\begin{cases}\n u = \frac{1}{\mathbf{r}} (\epsilon E^{\mathbf{Y}} + \mu H^{\mathbf{Y}}) \\
\mathbf{S} = \mathbf{E} \times \mathbf{H} \\
\mathbf{g} = \mu \epsilon \mathbf{E} \times \mathbf{H} \\
T_{ij} = \left[ \epsilon E_i E_j + \mu H_i H_j - \frac{1}{\mathbf{r}} \delta_{ij} (\epsilon E^{\mathbf{Y}} + \mu H^{\mathbf{Y}}) \right]\n \end{cases}
$$

در صورتیکه  $\epsilon$  و  $\mu$  توابعی از مکان باشند چه اصلاحاتی مطرح میشود؟ ۶–۱۰ با فرضهایی مشابه با مسئله ۹ـ۶. بقای اندازهی حرکت را مورد بحث قرار دهید. نشان دهید که شکلهای دیفرانسیلی و انتگرالی قانون بقای فوق عبارتند از

$$
\frac{\partial}{\partial t}(\mathcal{L}_{\omega}\mathcal{L}_{\omega}+\mathcal{L}_{\omega}^{\omega})+\boldsymbol{\nabla}.\ddot{\mathbf{M}}=\boldsymbol{\delta}
$$

$$
\frac{d}{dt} \int_{V} (\mathcal{L}_{\varphi} \zeta_{\psi} \zeta_{\psi} + \mathcal{L}_{\varphi} \zeta_{\psi} ) d^{\mathbf{r}} x + \int_{s} \mathbf{n} . \ddot{\mathbf{M}} da = \circ
$$
\n
$$
\zeta_{\psi} \zeta_{\psi} \zeta_{\psi} \zeta_{\psi} \zeta_{\psi} + \mathcal{L}_{\varphi} \zeta_{\psi} \zeta_{\psi
$$

$$
\ddot{\mathbf{M}} = \ddot{\mathbf{T}} \times \mathbf{x}
$$

توجه: در اینجا علامتگذاری دودوئی ٔ را برای  $\mathrm{\ddot{M}}_{ij}$  و  $T_{ij}$  مورد استفاده قرار دادهایم. یک پیکان دوطرفه، معنى نسبتاً واضحى را انتقال مىدهد. براى مثال،  $\ddot{\textbf{M}}$  بردارى است كه مؤلفهى  $j$ ام آن  $\sum_i n_i M_{ij}$  است. تانسور مرتبهی دوم۲  $\check{\textbf{M}}$  را میتوان بهصورت تانسور مرتبهی سوم،  $T_{ik}x_j$   $T_{ijk} = \check{\textbf{M}}$  نوشت. اما این تانسور برحسب اندیسهای  $j$  و  $k$  نامتقارن است، و بنابراین تنها دارای سه عنصر مستقل است. بدین ترتیب با انضمام اندیس  $M_{ijk} \, \,$  دارای نَه موَّلفه است و می $\vec{$ واند بهصورت یک شبهبردار با مرتبه دوم، همانند بالا نوشته شود.

۰۱۰۶ یک موج تخت عرضی، بهطور عمودی در خلأ روی یک پردهی مسطح کاملاً جاذب می،ابد. 1) dyadic 2) Second-rank

- الف) با توجه به قانون بقای اندازهی حرکت خطی نشان دهید که فشار اعمال شده (که فشار تابشی نامیده میشود) روی پرده، با انرژی میدان بر واحد حجم در موج مساوی است.
- ب) در همسایگی زمین شار انرژی الکترومغناطیسی از خورشید بهطور تقریبی ۱۰۴kW/m<sup>۲</sup> است. اگر یک گلایدر سبک بین سیارهای، دارای بادبانی به اندازهی جرمی ۱ $\mathrm{g/m}^\mathsf{Y}$  (از مساحت) بوده، و سایر وزنهای آن قابل اغماض باشند، حداکثر شتاب آن برحسب متر بر مجذور ثانیه، ناشبی از فشار تابش خورشیدی چه خواهد بود؟ چگونه این موضوع با شتاب ناشی از "باد" خورشیدی مقایسه مے شود (تابش ذرہای)؟
- ا با استفاده از قضیهی پوئینتینگ مختلط ا بخش ۹ـ۶، تعریف ادمیتانس  $Y=G-iB$  مربوط  $Y$ به یک شبکهی غیرفعال۲ دارای دو خروجی۳ خطی را (برحسب کمیتهای میدانی) در نظر بگیرید.
- $B$  الف) با در نظر گرفتن مزدوج مختلط (۶ـ۱۳۴)، روابط کلی را برای کاندوکتانس  $G$  و ساسکپتانس برای حالت کلی شامل افت تابش بهدست آورید.
	- ب) نشان دهید که در فرکانسهای پایین، روابط معادل با(۴-۱۳۹) و (۴-۱۴۰)، عبارتند از

$$
G \simeq = \frac{1}{|V_i|^{\mathsf{T}}} \int_V \sigma |\mathbf{E}|^{\mathsf{T}} d^{\mathsf{T}} x
$$

$$
B \simeq -\frac{\mathsf{F}\omega}{|V_i|^{\mathsf{T}}} \int_V (w_m - w_e) d^{\mathsf{T}} x
$$

**۱۳-۶** پک خازن با صفحات موازی، متشکل از دو ورقهی رسانای کاملاً مستطیلی تخت با ابعاد a و b داریم که با فاصلهی d، که در مقایسه با a و b کوچک است از یکدیگر جدا شدهاند. جریان بهطور یکنواخت در طول لبههای مجاور با طول b خورانده شده و سپس بیرون می آید. با توجه به جریان ورودی و ولتاژ تعریفشده در این انتهای خازن، امپدانس ورودی یا ادمیتانس را با استفاده از مفاهیم میدانی بخش ۴ـ۹ محاسبه کنید.

الف) میدان های الکتریکی و مغناطیسی در خازن را تا تصحیح مرتبهی دوم در توان های فرکانس محاسبه کنید (ولی با صرفنظر از فرانزهای میدانها).

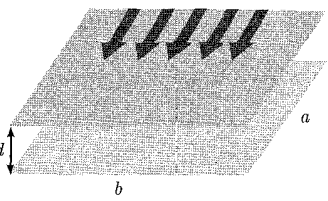

1) Complex Poynting Theorem 2) Passive 3) Two-Terminal
ب) نشان دهید که بسط رئاکتانس (۹-۱۴) برحسب توانهای فرکانس تا مرتبهی مناسبی از بسط با  
آنچه برای یک میدان فشردهی شامل یک خازن 
$$
\frac{\varepsilon \cdot ab}{d}
$$
  
یک اندوکتانس  $l = \frac{\mu \cdot ad}{\tau b}$  قرار داشت) مشابه است.  
یک اندوکتانس  $\frac{\pi}{\sqrt{\frac{a}{\tau}}}$ 

۴-۴ یک خازن دایروی ایدهآل با صفحات موازی با شعاع  $a$  و جدایی بین صفحهای  $a \ll a$  همانگونه  $f$ که در طرح نیز نشان داده شده است، توسط سیمهای محوری ٔ به یک چشمهی جریان متصل شده است.  $I(t) = I_s \cos \omega t$  جریان در سیم عبارت است از:

- الف) با صرف نظر از اثرات میدانی فرانژها، میدان های مغناطیسی و الکتریکی بین صفحات را تا مرتبهی دوم برحسب فركانس (يا عدد موج) محاسبه كنيد.
- ب) انتگرال،ای حجمی  $W_e$  و  $W_m$  را که در تعریف رئاکتانس  $X$  (۶ـ ۱۴۰) وارد میشوند، تا مرتبهی دوم برحسب  $\omega$  محاسبه کنید. نشان دهیدکه برحسب ورودی جریان  $I_i$ که با $Q$  ب $I_i = -i\omega$  می که در آن  $Q$  بارکل روی یک صفحه است، انرژی،های فوق عبارتند از

$$
\int w_e d^{\mathbf{r}} x = \frac{1}{\mathbf{r}_{\pi \epsilon_{\mathbf{v}}} \omega^{\mathbf{r}} a^{\mathbf{r}}} \qquad , \qquad \int w_m d^{\mathbf{r}} x = \frac{\mu_{\mathbf{v}}}{\mathbf{r}_{\pi}} \frac{|I_i|^{\mathbf{r}} d}{\lambda} \left( 1 + \frac{\omega^{\mathbf{r}} a^{\mathbf{r}}}{\mathbf{r}_{\mathbf{C}}^{\mathbf{r}}} \right)
$$

ج) نشان دهید که مدار سری معادل، دارای 
$$
\frac{\mu \cdot d}{\Lambda \pi} \circ C \simeq \frac{\pi \epsilon \cdot a^7}{d}
$$
تشان دهید که مدار سری معادل، دارای 
$$
\frac{\mathsf{v} \sqrt{\mathsf{r}} c}{a} \xrightarrow{\mathsf{r} \cdot a}
$$
 برای فرکانس تشدیدی این سیستم عبارت است از: 
$$
\frac{\mathsf{v} \sqrt{\mathsf{r}} c}{a} \xrightarrow{\mathsf{r} \cdot a}
$$
یبیه را با ریشەی اول

۶-۱۵ در صورتی که یک رسانا یا یک نیمههادی بهخاطر وجود میدان الکتریکی اعمال شده، گردش جریانی را در خود داشته باشد، و یک میدان مغناطیسی نیز اعمال شود، مؤلفهای از میدان الکتریکی در جهت عمود بر هر دو میدان اعمال شدهی الکتریکی (در جهت جریان جاری) و مغناطیسی ظاهر خواهد شد، که منجر به پیدایش یک اختلاف ولتاژ بین کنارههای<sup>۲</sup> رسانا میشود. این پدیده اثر هال نامیده میشود. الف) خواص شناختهشدهی میدانهای الکترومغناطیسی تحت دورانها و انعکاسهای فضایی، و فرض مربوط به بسطهای سری تیلور حول قدرت میدان مغناطیسی صفر را مورد استفاده قرار داده  $\overline{2)$  sides 1) Axial leads

معادلات ماکسول، الکترومغناطیسے ماکروسکویے و قوانین بقا ۔

تا نشان دهید که برای یک محیط همسانگرد، تعمیم قانون اهم با تصحیح تا مرتبهی دوم برحسب میدان مغناطیسی، باید شکل زیر را دارا باشد

$$
\mathbf{E} = \rho \cdot \mathbf{J} + R(\mathbf{H} \times \mathbf{J}) + \beta \gamma H^{\dagger} \mathbf{J} + \beta \gamma (\mathbf{H} \cdot \mathbf{J}) \mathbf{H}
$$

كه درآن م مقاومت محيط در غياب ميدان مغناطيسي است و R نيز ضريب "هال" ناميده مي شود. ب) در مورد لازمههای مربوط به ناوردایی وارونی زمان ۱، این موضوع چگونه است؟

۰۶–۱۶ (الف) نیروی وارد بر یک تک $d$ خطبی دیراک با حداقل بار مغناطیسی، در فاصلهی ۵۸<sup>۰م، و</sup> از یک دوقطبی مغناطیسی باگشتاور دوقطی یک مگنتون هستهای  $\left(\frac{e\hbar}{\mathsf{f}m_p}\right)$ ، [که در صفحه منصف آن قرار<br>گفته استگرام گرفته است] را برحسب نیوتن محاسبه کنید.

(ب) نیروی موجود در قسمت a را با نیروهای اتمی، همانند نیروی الکترواستاتیکی مستقیم بین بارها (با فاصله جدایی مشابه) مقایسه کنید. در مورد سؤال مربوط به پیوند تکقطبی های مغناطیسی به هستههایی باگشتاورهای مغناطیسی نیز نظر دهید. فرض کنید جرم تکقطبی حداقل به اندازهی جرم يک پروتون است.

D. Sivers, *Phys. Rev. D2*, 2048 (1970) مرجع: ۶-۱۷ برای ذرمای که دارای هر دو بار الکتریکی و مغناطیسی است، نشان دهید که تعمیم نیروی لورنتز عبارت است از

$$
\mathbf{F} = q_e \mathbf{E} + q_m \mathbf{H} + q_e \mathbf{v} \times \mathbf{B} - q_m \mathbf{v} \times \mathbf{D}
$$

الف) نشان دهید که رابطه فوق برای نیرو، تحت تبدیل دوگانه (۶ـ۱۵۱) و (۶ـ۱۵۲)، هم برای میدانها و هم برای بارها ناورداست.

ب) نشان دهید که شرط کوانتش دیراک (۴ـ۱۵۳) برای دو ذرءای که بهترتیب دارای بارهای الکتریکی و مغناطیسی  $g_1$ ،  $g_2$  و م $g_3$ ،  $g_4$  هستند، بهصورت زیر تعمیم مییابد  $\frac{e_1g_1-e_1g_1}{h}=\mathbf{1}\pi n$ و اینکه این رابطه تحت یک تبدیل دوگانه از بارهای ناورداست. ۱۸-۶ رابطه دیراک

$$
\mathbf{A}(\mathbf{x}) = \frac{g}{\mathbf{f}\pi} \int_L \frac{\mathbf{d} \mathbf{l}' \times (\mathbf{x} - \mathbf{x}')}{|\mathbf{x} - \mathbf{x}'|^\mathbf{T}}
$$

را برای پتانسیل برداری یک تک $\epsilon$ قطبی مغناطیسی و ریسمان وابسته $L$  مربوط به آن در نظر بگیرید. جهت معین بودن، فرض کنید تکقطبی در مبداً، و ریسمان در امتداد منفی محور z قرارگرفته است. 1) Time reversal invariance

الف) A را بهطور صریح محاسبه کرده و نشان دهید که در مختصات کروی دارای مؤلفههای زیر است

$$
A_r = \cdot \qquad A_\theta = \cdot \qquad A_\phi = \frac{g(\lambda - \cos \theta)}{\mathfrak{r}_{\pi r} \sin \theta} = \left(\frac{g}{\mathfrak{r}_{\pi r}}\right) \tan \left(\frac{\theta}{\mathfrak{r}}\right)
$$

$$
\theta = \pi
$$
نید که  $\mathbf{B} = \nabla \times \mathbf{A}$  میدان کولن گونهی یک بار نقلهای است، بهجر احتمالاً در  $\pi = \theta$ .

- ج) با توجه به میدان B،که در قسمت (ب) تعیین شد، شار مغناطیسی کلبی راکه از حلقه دایروی نشان داده شده در شکل به شعاع  $R\sin\theta$  عبور میکند تعیین کنید.  $\frac{\pi}{\mathsf{y}}>\theta<\frac{\pi}{\mathsf{y}}$  و بهطور مجزا در نظر بگیرید، اما همواره شار بهطرف بالا را محاسبه کنید.
- د) با توجه به A.dl ∲ حول حلقه، شار مغناطیسی کل گذرنده از حلقه را تعیین کنید. نتیجه را با آنچه در قسمت (ج). بهدست آمد مقایسه کنید. نشان دهید که این دو بهازای  $\frac{\pi}{\mathsf{y}}<\theta<\frac{\pi}{\mathsf{y}}$  ، با هم برابرند، ولی بهازای  $\pi<\theta<\pi$  دارای اختلاف ثابتی هستند. این اختلاف را تفسیر کنید.

۶-۱۹ (الف) وارونگی فضایی ` را به پتانسیل برداری تکقطبی مسئلهی ۶ـ۱۸ اعمال کرده و نشان دهید که پتانسیل برداری بهصورت زیر درمی آید

$$
A'_{\phi} = -g \frac{(1 + \cos \theta)}{\mathfrak{r}_{\pi r} \sin \theta} = -\frac{g}{\mathfrak{r}_{\pi r}} \cot \left(\frac{\theta}{\mathfrak{r}}\right)
$$

و البته همراه با سایر مؤلفهها که صفر میشوند. بهطور صریح نشان دهیدکه کرل این پتانسیل برداری، میدان مغناطیسی یک تک قطبی مغناطیسی را ارائه میدهد. بهجز احتمالاً در ۰ = 0. [خواص وارونگی فضایی مربوط به این بار مغناطیسی را بهیاد بیاورید!].

- (ب) با اشاره به این نکته که پتانسیلهای برداری اصلی و وارونهشدهی فضایی، با یک تبدیل پیمانهای با هم تفاوت دارند، نشان دهید که اختلاف،  ${\bf A} = {\bf A}' - \delta$  را می $\vec{u}$ ون بهصورت گرادیان یک تابع اسکالر بیان نمود.
- ج) تابع پیمانهای را برحسب شکل ۴ـ۹ تفسیر کنید. [توجه: مسیر  $C$  را طوری انتخاب کنید که با سه $\,$ ضلع خود در بینهایت، در صفحه شامل محور z یک مستطیل باشد.]

۶-۲۰ مثالی از حفظ علیت و سرعت محدود انتشار (علیرغم استفاده از پیمانهی کولمب) با یک چشمهی دوقطبی که در ° = t خاموش و روشن میشود فراهم شده است. چگالی۵ای بار و جریان مؤثر عبارتند از

 $\rho(\mathbf{x},t) = \delta(x)\delta(y)\delta'(z)\delta(t)$ 

1) Space inversion

$$
J_z(\mathbf{x},t) = -\delta(x)\delta(y)\delta(z)\delta'(t)
$$

که در آن پریم به معنی مشتقگیری نسبت به شناسه است. قدرت دوقطبی فوق واحد بوده و در جهت منفى 2 است.

الف) نشان دهید که پتانسیل کولن لحظهای (۳۳.۶) عبارت است از  $\Phi(\mathbf{x},t)=-\frac{1}{\mathbf{\tilde{r}}\pi\epsilon_{\rm e}}\delta(t)\frac{z}{r^{\mathbf{\tilde{r}}}}$ ب) نشان دهید که جریان عرضی **J** عبارت است از  $\mathbf{J}_t(\mathbf{x},t) = -\delta'(t) \left[ \frac{\mathbf{v}}{\mathbf{v}} \epsilon \mathbf{v} \delta(\mathbf{x}) - \frac{\epsilon \mathbf{v}}{\mathbf{v} \pi r^2} + \frac{\mathbf{v}}{\mathbf{v} \pi r^2} \mathbf{n}(\epsilon \mathbf{v}.\mathbf{n}) \right]$ که در آن حاصل ضرب عامل <mark>م</mark> در تابع دلتا از عمل گرادیان همچم، طبق (۴ـ °۲) ناشی می شود. ج) نشان دهیدکه میدانهای الکتریکی و مغناطیسی علّی هستند و مؤلفههای میدان الکتریکی عبارتند از  $E_x(\mathbf{x},t) = \frac{1}{\mathbf{r}\pi\epsilon_0} \frac{c}{r} \left[ -\delta''(r-ct) + \frac{\mathbf{r}}{r} \delta'(r-ct) - \frac{\mathbf{r}}{r^{\mathbf{r}}} \delta(r-ct) \right] \sin\theta\cos\theta\cos\phi$ و دنده باشد و  $E_x$  است، با  $\phi$  cos که با  $\sin\phi$  جایگزین شده باشد و  $E_y$  $E_z(\mathbf{x},t) = \frac{1}{r \pi \epsilon_r} \frac{c}{r} \left[ \sin^{\dagger} \theta \delta''(r-ct) + (\mathbf{r} \cos^{\dagger} - 1) \cdot \left( \frac{\delta'(r-ct)}{r} - \frac{\delta(r-ct)}{r^{\dagger}} \right) \right]$ 

توجه: با اینکه جواب قسمت (ب)، جریان عرضی را به صراحت نشان میدهد، شکل با صراحت کمتر

$$
\mathbf{J}_t(\mathbf{x},t) = -\delta'(t) \left[ \epsilon_{\mathbf{r}} \delta(\mathbf{x}) + \frac{1}{\mathbf{r}_{\pi}} \nabla \frac{\partial}{\partial z} \left( \frac{1}{r} \right) \right]
$$

را میتوان همراه با (۴۷ـ۴۷) برای محاسبه پتانسیل و میدانهای برداری قسمت (ج) مورد استفاده قرار داد. یک روش دیگر استفاده از تبدیلات فوریهی J و A برحسب زمان، تابع گرین (۴-°۴) و بسط موج کروی آن از فصل ۹ است.

**۶–۲۱** یک دو قطبی الکتریکی باگشتاور دوقطبیِ P، که در یک جهت ثابت نگهداشته شده است، در مکان  ${\bf r}_\circ(t)$  نسبت به مبدأ قرار دارد. سرعت  ${\bf v}=\frac{d{\bf r}_\circ} {dt}$  برای این دوقطبی غیرنسبیتی است.

1) Transverse Current

الف) نشان دهید که بار دوقطبی و چگالی های جریان را می توان به شکل رسمی بهصورت زیر بیان نمود  $\rho(\mathbf{x},t) = -(\mathbf{P}.\mathbf{\nabla})\delta(\mathbf{x}-\mathbf{r}_{\circ}(t))$  $\mathbf{J}(\mathbf{x},t) = -\mathbf{v}(\mathbf{P}.\nabla)\delta(\mathbf{x}-\mathbf{r}_{\circ}(t))$ ب) نشان دهید دور از مرکز، دوقطبی متحرک علاوهبر یک میدان دوقطبی الکتریکی باعث ایجاد یک میدان دوقطبی مغناطیسی و یک میدان چهارقطبی الکتریکی باگشتاورهای زیر می شود  $\mathbf{m} = \frac{\lambda}{\mathbf{Y}} \mathbf{P} \times \mathbf{v}$ و  $Q_{ij} = \mathbf{Y}(x_{i}P_{i} + x_{i}P_{i}) - \mathbf{Yr}_{i} \cdot \mathbf{P} \delta_{ij}$ [البته هنوزگشتاورهای بالاتری هم وجود دارند.\*] ج) نشان دهید که میدان چهارقطبی الکتریکی نیمهساکن عبارت است از  $\mathbf{E}(x) = \frac{1}{\gamma \pi \epsilon_0} \frac{1}{\pi \mathbf{F}} [\Delta \mathbf{n}(\mathbf{n}.\mathbf{r}_*) (\mathbf{n}.\mathbf{p}) - \mathbf{r} \mathbf{r}_*(\mathbf{n}.\mathbf{p}) - \mathbf{r} \mathbf{p}(\mathbf{n}.\mathbf{r}_*) - \mathbf{r} \mathbf{n}(\mathbf{r}_*, \mathbf{p})]$ که در آن n یک برداری یکانی در جهت شعاعی است. ۴۲-۶ (الف) برای دور از مرکز، با حرکت آرام دوقطبی الکتریکی در مسئله ۴۱-۲، نشان دهید که پتانسیل برداری نیمهساکن که باگردش جریان وابسته به حرکت دوقطبی ایجاد میشود عبارت است از  $\mathbf{A}(\mathbf{x},t) = \frac{\mu_* \mathbf{v}(\mathbf{n},\mathbf{p})}{\mathbf{r}_{\pi r} \mathbf{v}} = \frac{\mu_*}{\mathbf{r}_{\pi}} \left[ \frac{\mathbf{v}(\mathbf{p} \times \mathbf{v}) \times \mathbf{x}}{\mathbf{r}_{\pi} \mathbf{v}} + \frac{\mathbf{v}(\mathbf{p}(\mathbf{x},\mathbf{v}) + \mathbf{v}(\mathbf{x},\mathbf{p}))}{\mathbf{r}_{\pi} \mathbf{v}} \right]$ که در آن جملهی اول از شکل دوم (ضدمتقارن برحسب v و p)، پتانسیل برداری ناشی از دوقطبی مغناطیسی است که گشتاور آن در مسئلهی ۶ـــــــ ۲۱ مشخص شده است. جملهی اضافه شده برحسب v و p متقارن است. (ب) نشان دهید که میدان مغناطیسی مربوط به جملهی متقارن عبارت است از

> $\mathbf{B}_{\text{sym}} = -\frac{\mathbf{\bar{r}}\mu_s}{\lambda \pi r^2} \mathbf{n} \times [\mathbf{p}(\mathbf{v}.\mathbf{n}) + \mathbf{v}(\mathbf{p}.\mathbf{n})]$ \*) به پیوست فصل ۴ از همین کتاب مراجعه کنید. این پیوست بسیار باارزش است.

معادلات ماکسول، الکترومغناطیسے ماکروسکویے و قوانین بقا

- اج) با محاسبهی کرل آن نشان دهید  $\rm B_{sym}$  با بودن میدان مغناطیسی نیمهساکن وابسته به میدان چهارقطبي الكتريكي مسئله ۶ـــــ ۲۱ (ج) سازگار است.
- (د) نشان دهیدکه میدان مغناطیسی کل (که از شکل اول پتانسیل برداری، یعنی مجموع  $\mathbf{B}_{sym}$  و میدان دوقطبی مغناطیسی محاسبه می شود) عبارت است از

$$
\mathbf{B} = \frac{\mu}{\mathbf{r}_{\pi}} \mathbf{v} \times \frac{[\mathbf{r}_{\mathbf{n}}(\mathbf{n}.\mathbf{p}) - \mathbf{p}]}{r^{\mathbf{r}}}
$$

موضوع را تفسیرکنید.

**۲۳-۶ معادلات موج (۶ـ۱۶۸) برای بردارهای هرتز، محتوی جملات چشمهای اختیاری، شامل توابع V** و ع هستند. تبدیلات پیمانهای زیر را در نظر بگیرید

$$
\Pi'_{e} = \Pi_{e} + \mu \cdot \nabla \times \mathbf{G} - \nabla_{\mathbf{g}} \qquad ; \qquad \Pi'_{m} = \Pi_{m} - \mu \frac{\partial \mathbf{G}}{\partial t}
$$

که در آن G و g، توابع خوش رفتاری از فضا و زمانند.

الف) نشان دهید اگر  $\mathbf G$  و  $\mathbf g$  معادلات موج زیر را برآورده کند

$$
\left(\mu \epsilon \frac{\partial^{\dagger}}{\partial t^{\dagger}} - \nabla^{\dagger}\right) \left\{ \frac{G}{g} \right\} = \left\{ \frac{\lambda}{\mu} (\mathbf{V} + \nabla \xi) \right\}
$$

در این صورت پتانسیل $\mathbf{J}_\ell$ ه عطبشی جدید  $\Pi'_m$  و  $\Pi'_m$  رابطه $\mathbf{V}$  و ایا  $\mathbf{V}$  و عج که صفر می شوند) را برآورده خواهند کرد.

ب) نشان دهید که تبدیل پیمانهای روی بردارهای هرتز معادل با یک تبدیل پیمانهای روی A و @ است. تابع پیمانهای  $\Lambda$  از (۶ـ۱۹) برحسب  $\mathbf G$  و  $g$  چیست؟

۲۴-۶ یک توزیع جریان  $\mathbf{J}(\mathbf{x},t)$  که نزدیک مبدأ جایگزیده است بهآرامی برحسب زمان تغییر میکند.

الف) روابط جفي مينكوي (٥٤ـ٥٥) و (٥٤ـ٥٣) را براي ميدان هاي تأخيري، جهت تعيين ميدان هاي نیمهساکن ناشی از توزیع جریان فوق مورد استفاده قرار دهید. با فرض اینکه گشتاورهای چندقطبی الکتریکی وجود نداشته باشند، و تنها سهم مربوط به دوقطبی۵ها مغناطیسی باقی بماند. نشان دهید که میدانهای مغناطیسی و الکتریکی در نقطهی (x = rr, t) تا مرتبهی اول در بسط برحسب مشتقات زمانی متوالی عبارتند از

$$
\mathbf{B} = \frac{\mu_{\circ}}{\mathfrak{f}\pi} \frac{1}{r^{\mathfrak{f}}} \left( 1 + \frac{r}{c} \frac{\partial}{\partial t} \right) \left[ \mathfrak{r} \left( \mathbf{m} \left( t - \frac{\mathbf{r}}{c} \right) . \mathbf{r} \right) \hat{\mathbf{r}} - \mathbf{m} \left( t - \frac{r}{c} \right) \right]
$$

. الكتروديناميك كلاسيك

$$
\mathbf{E} = \frac{\mu}{\mathbf{r}\pi} \frac{\lambda}{r^{\mathsf{T}}} \mathbf{r} \times \frac{\partial \mathbf{m} \left(t - \frac{\mathbf{r}}{c}\right)}{\partial t}
$$

ب) ساختار و راهاندازی یک سلونوئید دایروی راست مستقیمی با شعاع a، و با  $N$  دور بر واحد طول، طوری است که جریانش یعنی  $I(t)$  در هر جا در امتداد طولش یکسان بوده و بسیار آرام برحسب زمان تغییر میکند. نشان دهید که میدانهای دور از سلونوئید بهطور تقریب عبارتند از

$$
\mathbf{B} \approx \frac{\Pi \mu_s}{\lambda c} \frac{N a^{\dagger}}{\rho} \frac{\partial I \left(t - \frac{\rho}{c}\right)}{\partial t} \hat{\mathbf{z}} \qquad \& \qquad \mathbf{E} \approx -\frac{\mu_s}{\mathsf{Y}} \frac{N a^{\dagger}}{\rho} \frac{\partial I \left(t - \frac{\rho}{c}\right)}{\partial t} \hat{\phi}
$$

۴۵-۶ (الف) با شروع از رابطهی نیروی لورنتز (۶ـ۱۱۴) نشان دهید که در تقریب دوقطبی، نیروی مؤثر بر یک اتم خنثای در حال سکون را می توان بهصورت زیر بیان کرد

$$
\frac{d\mathbf{P}_{\text{atom}}}{dt} = (\mathbf{d}.\mathbf{\nabla})\mathbf{E} + \mathbf{d}.\mathbf{B}
$$

که در آن d گشتاور دوقطبی اتمی است و E و B میدانهای الکتریکی و مغناطیسی در محل اتم هستند.

(ب) برای یک موج تخت یکنواخت با فرکانس u در یک محیط دی|لکتریک غیرمغناطیسی نازک با ضریب شکست (m(w، نشان دهیدکه آهنگ زمانی تغییر اندازهی حرکت مکانیکی بر واحد حجم g<sub>mech</sub>، همراه اندازهی حرکت الکترومغناطیسی g<sub>em</sub> (۱۱۸<sub>۰</sub>۶) برای این موج عبارت است از

$$
\frac{d\mathbf{g}_{\text{mech}}}{dt} = \frac{1}{\mathbf{r}}(n^{\mathbf{r}} - 1)\frac{d\mathbf{g}_{\text{em}}}{dt}
$$

[برای تصحیحهای مربوط به محیطهای چگال و امواج غیریکنواخت مرجع؛ (Peierls (log.cit را ملاحظه كنيد.]

ضمیمهی پیوستهای فصول ۲ و ۳

به نظر می رسد چند رابطه در فصل ۲ وجود دارد که احتیاج به توضیح و اثبات بیش تری دارند که بدین وسیله به اثبات آنها می پردازیم. اثبات رابطهى ٢ـ۵ صفحه ۴ فصل دوم:

$$
\mathbf{Y} - \mathbf{Y} \text{ d}, \quad \mathbf{Y} = \frac{q}{|\mathbf{x} - \mathbf{y}\mathbf{x}'|} + \frac{q' + \pi \varepsilon}{|\mathbf{x} - \mathbf{y}\mathbf{x}'|} + \frac{q' + \pi \varepsilon}{|\mathbf{x} - \mathbf{y}'\mathbf{x}'|}
$$

 $q'=-\frac{a}{y}q$  و از آنجایی که ° $x=\Phi(x=a)=\Phi(x=a)=0$  است، طبق رابطه ۲ـ۴ داریم:  $y'= \frac{a^{\mathsf{Y}}}{y}$ .

$$
\Phi(x) = \frac{q}{(x^{\tau} + y^{\tau} - \tau xy \cos \gamma)^{1/7}} + \frac{-\frac{a}{y} \frac{q}{\tau \pi \varepsilon}}{(x^{\tau} + y^{\tau} - \tau xy \cos \gamma)^{1/7}} + \frac{-\frac{a}{y} \frac{q}{\tau \pi \varepsilon}}{(x^{\tau} + y^{\tau} - \tau xy \cos \gamma)^{1/7}} - \frac{a/y}{(x^{\tau} + \frac{a^{\tau}}{y^{\tau}} - \tau x \frac{a^{\tau}}{y} \cos \gamma)^{1/7}}
$$
\n
$$
\frac{\partial \Phi(x)}{\partial x} = \frac{q}{\tau \pi \varepsilon} \left[ \frac{-x + y \cos \gamma}{(x^{\tau} + y^{\tau} - \tau xy \cos \gamma)^{1/7}} - \frac{\frac{a}{y} \left( -x + \frac{a^{\tau}}{y} \cos \gamma \right)^{1/7}}{(x^{\tau} + \frac{a^{\tau}}{y^{\tau}} - \tau x \frac{a^{\tau}}{y} \cos \gamma)^{1/7}} \right]
$$
\n
$$
-\frac{\partial \Phi(x)}{\partial x} = \frac{q}{\tau \pi \varepsilon} \left[ \frac{x - y \cos \gamma}{(x^{\tau} + y^{\tau} - \tau xy \cos \gamma)^{1/7}} - \frac{\frac{a}{y} \left( x - \frac{a^{\tau}}{y} \cos \gamma \right)^{1/7}}{(x^{\tau} + \frac{a^{\tau}}{y^{\tau}} - \tau x \frac{a^{\tau}}{y} \cos \gamma)^{1/7}} \right]
$$
\n
$$
-\frac{\partial \Phi(x)}{\partial x} \Big|_{x=a} = \frac{q}{\tau \pi \varepsilon} \left[ \frac{a - y \cos \gamma}{(a^{\tau} + y^{\tau} - \tau ay \cos \gamma)^{1/7}} - \frac{\frac{a}{y} \left( a - \frac{a^{\tau}}{y} \cos \gamma \right)^{1/7}}{(a^{\tau} + \frac{a^{\tau}}{y^{\tau}} - \tau \frac{a^{\tau}}{y} \cos \gamma)^{1/7}} \right]
$$
\n
$$
-\frac{\partial \Phi(x)}{\partial x} \Big|_{x=a} = \frac{q}{\tau \pi \varepsilon} \left[ \frac{a - y \cos \gamma}{y^{\tau} \left( 1 + \frac{a^{\tau
$$

$$
= \frac{q}{\mathsf{F}\pi\varepsilon} \frac{\frac{a}{y^{\mathsf{r}}}-\frac{1}{ay}}{\left(1+\frac{a^{\mathsf{r}}}{y^{\mathsf{r}}}-\frac{\mathsf{F}a}{y}\cos\gamma\right)^{\mathsf{r}/\mathsf{r}}} = \frac{q}{\mathsf{F}\pi\varepsilon} \cdot \frac{\frac{1}{ay}\left(\frac{a^{\mathsf{r}}}{y^{\mathsf{r}}}-1\right)}{\left(1+\frac{a^{\mathsf{r}}}{y^{\mathsf{r}}}-\frac{\mathsf{F}a}{y}\cos\gamma\right)^{\mathsf{r}/\mathsf{r}}}
$$
\n
$$
-\frac{\partial\Phi(x)}{\partial x}\Big|_{x=a} = -\frac{q}{\mathsf{F}\pi\varepsilon} \cdot \frac{a}{a^{\mathsf{r}}y} \frac{1-\frac{a^{\mathsf{r}}}{y^{\mathsf{r}}}}{\left(1+\frac{a^{\mathsf{r}}}{y^{\mathsf{r}}}-\frac{\mathsf{F}a}{y}\cos\gamma\right)^{\mathsf{r}/\mathsf{r}}
$$
\n
$$
\mathsf{F}\pi\varepsilon} \cdot \frac{\partial\Phi(x)}{\partial x}\Big|_{x=a} \cdot \mathsf{F}\pi\varepsilon \cdot \frac{a}{a^{\mathsf{r}}y} \cdot \mathsf{F}\pi\varepsilon \cdot \frac{1-\frac{a^{\mathsf{r}}a}{y^{\mathsf{r}}}}{\left(1+\frac{a^{\mathsf{r}}}{y^{\mathsf{r}}}-\frac{\mathsf{F}a}{y}\cos\gamma\right)^{\mathsf{r}/\mathsf{r}}
$$
\n
$$
\mathsf{F}\pi\varepsilon} \cdot \frac{\partial\Phi(x)}{\partial x}\Big|_{x=a} \cdot \mathsf{F}\pi\varepsilon \cdot \frac{1-\frac{a^{\mathsf{r}}a}{y^{\mathsf{r}}}}{\left(1+\frac{a^{\mathsf{r}}a}{y^{\mathsf{r}}}-\frac{a^{\mathsf{r}}b}{y^{\mathsf{r}}}\right) \cdot \mathsf{F}\pi\varepsilon}
$$
\n
$$
\mathsf{F}\pi\varepsilon \cdot \frac{1-\frac{a^{\mathsf{r}}a}{y^{\mathsf{r}}y^{\mathsf{r}}}}{\left(1+\frac{a^{\mathsf{r}}a}{y^{\mathsf{r}}}-\frac{a}{y^{\mathsf{r}}}\right) \cdot \mathsf{F}\pi\vare
$$

$$
\sigma = -\frac{q}{\mathsf{F}\pi\varepsilon_* a^{\mathsf{T}}} \left(\frac{w}{y}\right) \frac{y}{\left(1 + \frac{a^{\mathsf{T}}}{y^{\mathsf{T}}} - \frac{\mathsf{T}a}{y}\cos\gamma\right)^{\mathsf{T}/\mathsf{T}}} \qquad (2.12)
$$

$$
\mathbf{F} = \frac{1}{\mathbf{r}_{\pi\varepsilon_o}} \left\{ \frac{q(Q - q')}{y^{\mathsf{T}}} \left( \frac{\mathbf{y}}{|y|} \right) + \frac{q'q}{|y - y'|^{\mathsf{T}}} \left( \frac{\mathbf{y}}{|y|} \right) \right\}
$$
\n
$$
\mathbf{F} = \frac{q}{\mathbf{r}_{\pi\varepsilon_o}} \left\{ \frac{Q + \frac{a}{y}q}{y^{\mathsf{T}}} + \frac{a}{y} \frac{q}{|y - \frac{a}{y}|^{\mathsf{T}}} \right\} \left( \frac{\mathbf{y}}{|y|} \right)
$$
\n
$$
\mathbf{F} = \frac{q}{\mathbf{r}_{\pi\varepsilon_o}} \frac{1}{y^{\mathsf{T}}} \left[ \left( Q + \frac{a}{y}q \right) - \frac{\frac{a}{y}q}{\frac{y}{y^{\mathsf{T}}} - \frac{a}{y}} \right] \frac{\mathbf{y}}{|y|}
$$
\n
$$
\mathbf{F} = \frac{1}{\mathbf{r}_{\pi\varepsilon_o}} \frac{q}{y^{\mathsf{T}}} \left[ Q + \frac{a}{y}q - \frac{ay^{\mathsf{T}}q}{\left( y^{\mathsf{T}} - a^{\mathsf{T}} \right)^{\mathsf{T}}} \right] \frac{\mathbf{y}}{|y|}
$$
\n
$$
\mathbf{F} = \frac{1}{\mathbf{r}_{\pi\varepsilon_o}} \frac{q}{y^{\mathsf{T}}} \left[ Q + \frac{aq(y^{\mathsf{T}} - a^{\mathsf{T}})^{\mathsf{T}} - ay^{\mathsf{T}}q}{y(y^{\mathsf{T}} - a^{\mathsf{T}})^{\mathsf{T}}} \right] \frac{\mathbf{y}}{|y|}
$$
\n
$$
\mathbf{F} = \frac{1}{\mathbf{r}_{\pi\varepsilon_o}} \frac{q}{y^{\mathsf{T}}} \left[ Q + \frac{aqy^{\mathsf{T}} + a^2q - 7a^{\mathsf{T}}qy^{\mathsf{T}} - ay^{\mathsf{T}}q}{y(y^{\mathsf{T}} - a^{\mathsf{T}})^{\mathsf{T}}} \right] \frac{\mathbf{y}}{y}
$$
\n
$$
\mathbf{F} = \frac{1}{\mathbf{r}_{\pi\varepsilon_o}} \frac{q}{y^{\mathsf{T}}} \left[ Q + \frac{a^{\mathsf{T}}q(a^{\mathsf{T}} - \mathsf
$$

$$
\mathbf{F} = \frac{1}{\mathbf{F}\pi\varepsilon_*} \frac{q}{y^{\mathsf{T}}} \left[ Q - \frac{qa^{\mathsf{T}} (\mathsf{Y}y^{\mathsf{T}} - a^{\mathsf{T}})}{y(y^{\mathsf{T}} - a^{\mathsf{T}})^{\mathsf{T}}} \right]
$$
(1.14)

در حد  $a\gg s$  ؛ این نیرو به قانون معمول کولمب برای نیروی بین دو جسم باردار کوچک تنزل می یابد.

و اما اثبات رابطه ٢-٢۴ ص ١٤:

$$
[(1 - \frac{\tau \alpha \cos \gamma}{\tau})^{-\tau/\tau}] - [(1 + \frac{\tau \alpha \cos \gamma}{\tau})^{-\tau/\tau}]
$$
\n
$$
= \left[ 1 + (-\frac{\tau \alpha \cos \gamma}{\tau}) \left( -\frac{\tau}{\tau} \right) + \frac{1}{\tau!} \left( -\frac{\tau}{\tau} \right) \left( -\frac{\alpha}{\tau} \right) (-\frac{\alpha \cos \gamma}{\tau})^{\tau} + \frac{1}{\tau!} \left( -\frac{\tau}{\tau} \right) \left( -\frac{\alpha}{\tau} \right) \left( -\frac{\tau \alpha \cos \gamma}{\tau} \right) + \frac{1}{\tau!} \left( -\frac{\tau \alpha \cos \gamma}{\tau} \right) \left( -\frac{\alpha \alpha \cos \gamma}{\tau} \right) + \frac{1}{\tau!} \left( -\frac{\tau \alpha \cos \gamma}{\tau} \right) \left( -\frac{\alpha \alpha \cos \gamma}{\tau} \right) (\tau \alpha \cos \gamma)^{\tau} + \frac{1}{\tau!} \left( -\frac{\tau \alpha \cos \gamma}{\tau} \right) \left( -\frac{\alpha \alpha \alpha \cos \gamma}{\tau} \right) (\tau \alpha \cos \gamma)^{\tau} + \cdots
$$
\n
$$
= 1 + \tau \alpha \cos \gamma + \frac{10}{\tau} \alpha^{\tau} \cos^{\tau} \gamma + \frac{\tau \alpha}{\tau} \alpha^{\tau} \cos^{\tau} \gamma + \cdots
$$
\n
$$
= 1 + \tau \alpha \cos \gamma - \frac{10}{\tau} \alpha^{\tau} \cos^{\tau} \gamma + \frac{\tau \alpha}{\tau} \alpha^{\tau} \cos^{\tau} \gamma + \cdots
$$
\n
$$
= 1 + \tau \alpha \cos \gamma - \frac{\tau \alpha \alpha \cos \gamma}{\tau} \cos^{\tau} \gamma + \cdots
$$
\n
$$
(1 + \tau \alpha \sin \gamma) + \frac{\tau \alpha \alpha \cos \gamma}{\tau} \cos \gamma + \cdots
$$
\n
$$
(1 + \tau \alpha \cos \gamma) + \frac{\tau \alpha \alpha \cos \gamma}{\tau} \cos \gamma + \cdots
$$
\n
$$
(1 + \tau \alpha \cos \gamma) + \frac{\tau \alpha \alpha \cos \gamma}{\tau} \cos \gamma + \cdots
$$

ثبات رابطه ۲۲-۲ می ۱۱: رابطهی ۲۶-۲ عبارت است از  

$$
\Phi(x,\theta,\phi) = \frac{\mathbf{r}V a^{\mathsf{T}}}{\mathsf{T}x^{\mathsf{T}}} \left( \frac{x^{\mathsf{T}}(x^{\mathsf{T}} - a^{\mathsf{T}})}{(x^{\mathsf{T}} + a^{\mathsf{T}})^{0/\mathsf{T}}} \right) \cos \theta \left[ 1 + \frac{\mathsf{T} \Delta}{\mathsf{T} \mathsf{T}} \frac{a^{\mathsf{T}} x^{\mathsf{T}}}{(a^{\mathsf{T}} + x^{\mathsf{T}})^{\mathsf{T}}} (\mathsf{T} - \cos^{\mathsf{T}} \theta) + \cdots \right]
$$

بهازای مقادیر بزرگ  $x$ ، (یعنبی  $a$   $\gg$  نتیجه میگیریم که توان $s$ ای بالاتر از ۲ را می $\vec v$ وان صفر قرار داد:

$$
\Phi = \frac{r \nu a^r}{r x^r} \left[ \frac{x^{\delta} \left( 1 - \frac{a^r}{x^r} \right)}{x^{\delta} \left( 1 + \frac{a^r}{x^r} \right)^{\delta/r}} \right] \cos \theta \left[ 1 + \frac{r \delta}{r r} \frac{a^r x^r}{x^r \left( 1 + \frac{a^r}{x^r} \right)^r} (r - \cos^r \theta) + \cdots \right]
$$
\n
$$
= \frac{r \nu a^r}{r x^r} \left[ \left( 1 - \frac{a^r}{x^r} \right) \left( 1 - \frac{\delta}{r} \frac{a^r}{x^r} + \cdots \right) \right] \cos \theta
$$
\n
$$
\left[ 1 + \frac{r \delta}{r r} \frac{a^r}{x^r} \left( 1 - \frac{r a^r}{x^r} + \cdots \right) (r - \cos^r \theta) + \cdots \right]
$$

$$
= \frac{\mathbf{r} V a^{\mathsf{r}}}{\mathsf{r} x^{\mathsf{r}}} \left[ 1 - \frac{\mathbf{a}}{\mathsf{r}} \frac{\mathbf{a}^{\mathsf{r}}}{x^{\mathsf{r}}} - \frac{\mathbf{a}^{\mathsf{r}}}{x^{\mathsf{r}}} + \frac{\mathbf{a}}{\mathsf{r}} \frac{\mathbf{a}^{\mathsf{r}}}{x^{\mathsf{r}}} + \cdots \right] \cos \theta
$$
\n
$$
\left[ 1 + \left( \frac{\mathbf{r} \mathbf{a}}{\mathsf{r} \mathsf{r}} \frac{\mathbf{a}^{\mathsf{r}}}{x^{\mathsf{r}}} - \frac{\mathbf{r} \mathbf{a}}{\mathsf{r}} \frac{\mathbf{a}^{\mathsf{r}}}{x^{\mathsf{r}}} + \cdots \right) (\mathbf{r} - \cos^{\mathsf{r}} \theta) + \cdots \right]
$$
\n
$$
= \frac{\mathbf{r} V a^{\mathsf{r}}}{\mathsf{r} x^{\mathsf{r}}} \left[ 1 - \frac{\mathsf{v}}{\mathsf{r}} \frac{\mathbf{a}^{\mathsf{r}}}{x^{\mathsf{r}}} + \cdots \right] \cos \theta \left[ 1 + \frac{\mathsf{r} \mathbf{a}}{\mathsf{r} \mathsf{r}} \frac{\mathbf{a}^{\mathsf{r}}}{x^{\mathsf{r}}} (\mathbf{r} - \cos^{\mathsf{r}} \theta) + \cdots \right]
$$
\n
$$
= \frac{\mathsf{r} V a^{\mathsf{r}}}{\mathsf{r} x^{\mathsf{r}}} \left( 1 - \frac{\mathsf{v}}{\mathsf{r}} \frac{\mathbf{a}^{\mathsf{r}}}{x^{\mathsf{r}}} \right) \left( \cos \theta + \frac{\mathsf{r} \mathbf{a}}{\mathsf{a}} \frac{\mathsf{a}^{\mathsf{r}}}{x} \cos \theta - \frac{\mathsf{r} \mathbf{a}}{\mathsf{r}} \frac{\mathsf{a}}{x^{\mathsf{r}}} \cos^{\mathsf{r}} \theta + \cdots \right)
$$
\n
$$
= \frac{\mathsf{r} V a^{\mathsf{r}}}{\mathsf{r} x^{\mathsf{r}}} \left[ \cos \theta + \frac{\mathsf{r} \mathbf{a}}{\mathsf{a}} \frac{\mathsf{a}}{x^{\mathsf{r}}}
$$

اثبات زابطه ۱۹۵۵۳ ب مفحهی ۳۲ فصل سوم:  
\nبا استفاده از رابطه ۵-۵۰۰ الف، داریم:  
\n
$$
\Phi(\rho, \varphi, z) = \sum_{m=-}^{\infty} \sum_{n=-1}^{\infty} J_m(k_m \rho) \sinh(k_{mn} z) (A_{mn} \sin m\varphi + B_{mn} \cos m\varphi)
$$
\n
$$
\iota = L
$$
نیتانسیل بەصورت (۲, φ) تعریف شده است. بنابایان داریم:  
\n
$$
V(\rho, \varphi) = \sum_{m,n} \sinh(k_{mn} L) J_m(k_{mn} \rho) (A_{mn} \sin m\varphi + B_{mn} \cos m\varphi)
$$
 (1)

برای یافتن  $A_{mn}$ ، طرفین رابطه (۱) را در  $J_m(k_{mn})\sin m$  ضرب و برحسب  $d\rho$  و  $\varphi$ d انتگرالگیری مىكنيم:

$$
\int_{s}^{\tau_{\pi}} d\varphi \int_{s}^{a} V(\rho, \varphi) \rho J_{m}(k_{mn}\rho) \sin m\varphi = \int_{s}^{\tau_{\pi}} d\varphi \int_{s}^{a} A_{mn} \sinh(k_{mn}L)
$$

$$
\times J_{m}(k_{mn}\rho) \sin m\varphi \times \rho J_{m}(k_{mn'}\rho) \sin m'\varphi \tag{1}
$$

حال، دور رابطه زیر را در نظر میگیریم:  
\n
$$
\begin{cases}\n\int_{s}^{\tau_{\pi}} \sin m\varphi \sin m'\varphi d\varphi = \pi \delta_{mm'} \\
\int_{s}^{a} \rho J_{m}(k_{mn}\rho) J_{m}(k_{mn'}\rho) d\rho = \frac{a^{\tau}}{\tau} J_{m+1}(k_{mn}a) \delta nn' \n\end{cases}
$$
 (7)

بنابراین، با استفاده از دو رابطه فوق رابطه (٢) را می توانیم تغییر دهیم. بدین صورت که اگر رابطه (٢) را در یک طرف، مساوی مثلاً ۸ در نظر بگیریم:

$$
A_{mn} = \frac{\tau \cos \text{ech}(k_{mn}L)}{\pi a^\gamma J_{m+1}^\gamma(k_{mn}a)} \int_{\gamma}^{\gamma \pi} d\varphi \int_{\gamma}^a V(\rho, \varphi) \rho J_m(k_{mn}\rho) \sin m\varphi d\varphi
$$

 $d\rho$  حال، برای یافتن  $B_{mn}$  نیز طرفین رابطه (۱) را در  $\sigma m(\mathcal{k}_{mn}\rho) \cos m\varphi$  ضرب و برحسب  $\varphi$  و  $d\rho$ انتگرالگیری میکنیم، بنابراین:

$$
\int_{s}^{\tau_{\pi}} d\varphi \int_{s}^{a} V(\rho, \varphi) \rho J_{m}(k_{mn}\rho) \cos m\varphi d\rho
$$
\n
$$
= B_{mn} \sinh(k_{mn}L) \int_{s}^{\tau_{\pi}} d\varphi \left[ \int_{s}^{a} d\rho \rho J_{m}(k_{mn}\rho) J_{m}(k_{mn'}\rho) \right] \cos m\varphi \cos m'\varphi
$$
\n
$$
= \int_{s}^{\tau_{\pi}} \cos m(\varphi) \cos m'(\varphi) \cos m'\varphi
$$

$$
\int_{s}^{\infty} \cos m\psi \cos m \psi d\psi = n \omega_{mm'}
$$
\n
$$
m \neq 0
$$
\n
$$
\int_{s}^{\infty} d\omega \sin \psi d\omega
$$
\n
$$
\omega = \int_{s}^{\tau_{\pi}} d\varphi \int_{s}^{a} V(\rho, \varphi) \rho J_{m}(k_{mn}\rho) \cos m\varphi d\varphi
$$

$$
\begin{split}\n\text{i.i. } \omega &= B_{mn} \sinh(k_{mn} L) \int_{\circ}^{\mathsf{T}\pi} d\varphi \left[ \frac{a^{\mathsf{T}}}{\mathsf{T}} J_{m+1}^{\mathsf{T}}(k_{mn} a) \right] \cos m' \varphi \cos m \varphi \\
&= B_{mn} \sinh(k_{mn} L) \cdot \frac{a^{\mathsf{T}}}{\mathsf{T}} J_{m+1}^{\mathsf{T}}(k_{mn} a) \int_{\circ}^{\mathsf{T}\pi} d\varphi \cos m' \varphi \cos m \varphi \\
\text{i.i. } \omega &= \frac{a^{\mathsf{T}} B_{mn}}{\mathsf{T}} \cdot \frac{J_{m+1}^{\mathsf{T}}(k_{mn} a)}{\cos \operatorname{ech}(k_{mn} a)} \pi \\
&= B_{mn} = \frac{\mathsf{T} \cos \operatorname{ech}(k_{mn} L)}{\pi a^{\mathsf{T}} J_{m+1}^{\mathsf{T}}(k_{mn} a)} \int_{\circ}^{\mathsf{T}\pi} d\varphi \int_{\circ}^{a} d\rho \rho V(\rho, \varphi) J_{m}(k_{mn} \rho) \cos m \varphi\n\end{split}
$$

$$
g_l(r,r') = C\left(r_<^l - \frac{a^{\dagger l + 1}}{r_<^{l+1}}\right)\left(\frac{1}{r_>^{l+1}} - \frac{r_>^l}{b^{\dagger l + 1}}\right)
$$

حال. ( $g_l(r,r')$  را در حالت $r < r' < r' < r$  و  $r' < r' < r$  جداسازی میکنیم. بدین صورت که:

$$
g_l(r,r') = \begin{cases} C\left(r'l - \frac{a^{\mathsf{Y}l+1}}{r'l+1}\right) \left(\frac{1}{r^{l+1}} - \frac{r^l}{b^{\mathsf{Y}l+1}}\right) & r' < r \\ \left(r^l - \frac{a^{\mathsf{Y}l+1}}{r^{l+1}}\right) \left(\frac{1}{r^{\prime l+1}} - \frac{r^{\prime l}}{b^{\mathsf{Y}l+1}}\right) & r < r' \end{cases}
$$

$$
r g_l(r,r') = \begin{cases} C\left(r'l - \frac{a^{\mathsf{Y}l+1}}{r^{\prime l+1}}\right) \left(\frac{1}{r^l} - \frac{r^{l+1}}{b^{\mathsf{Y}l+1}}\right) & r' < r \\ C\left(r^{l+1} - \frac{a^{\mathsf{Y}l+1}}{r^l}\right) \left(\frac{1}{r^{\prime l+1}} - \frac{r^{\prime l}}{b^{\mathsf{Y}l+1}}\right) & r < r' \end{cases}
$$

$$
\frac{d[rg_l(r,r')]}{dr} = \begin{cases} C\left(r'l - \frac{a^{\mathsf{Y}l+1}}{r^{\prime l+1}}\right) \left(\frac{-l}{r^{l+1}} - \frac{(l+1)r^l}{b^{\mathsf{Y}l+1}}\right) & r' < r \\ C\left((l+1)r^l - \frac{-la^{l+1}}{r^{l+1}}\right) \left(\frac{1}{r^{\prime l+1}} - \frac{r^{\prime l}}{b^{\mathsf{Y}l+1}}\right) & r < r' \end{cases} (1)
$$

ابتدا رابطه (۱) را در نظر میگیریم:

$$
\frac{d[rg_l(r,r')]}{dr}\Big|_{r=r'} = C\left(r'^l - \frac{a^{\mathsf{Y}l+1}}{r'^{l+1}}\right) \left(-\frac{l}{r'^{l+1}} + \frac{(l+1)r'^l}{b^{\mathsf{Y}l+1}}\right)
$$

$$
= C \left( -\frac{l}{r'} - \frac{(l+1)r^{'\Upsilon l}}{b^{\Upsilon l + \Upsilon}} + \frac{l a^{\Upsilon l + \Upsilon}}{r^{'\Upsilon l + \Upsilon}} + \frac{(l+1)a^{\Upsilon l + \Upsilon}}{r^{'b^{\Upsilon l + \Upsilon}}} \right)
$$
  
\n
$$
= -\frac{C}{r'} \left( l + \frac{(l+1)r^{'\Upsilon l + \Upsilon}}{b^{\Upsilon l + \Upsilon}} - \frac{l a^{\Upsilon l + \Upsilon}}{r^{'\Upsilon l + \Upsilon}} - \frac{(l+1)a^{\Upsilon l + \Upsilon}}{b^{\Upsilon l + \Upsilon}} \right)
$$
  
\n
$$
= -\frac{C}{r'} \left[ l + (l+1) \left( \frac{r'}{b} \right)^{\Upsilon l + \Upsilon} \left[ 1 - \frac{a^{\Upsilon l + \Upsilon}}{r^{'\Upsilon l + \Upsilon}} \right] - l \left( \frac{a}{r'} \right)^{\Upsilon l + \Upsilon} \right]
$$
  
\n
$$
= -\frac{C}{r'} \left[ (l+1) \left( \frac{r'}{b} \right)^{\Upsilon l + \Upsilon} \left( 1 - \left( \frac{a}{r'} \right)^{\Upsilon l + \Upsilon} \right) + l \left( 1 - \left( \frac{a}{r'} \right)^{\Upsilon l + \Upsilon} \right) \right]
$$

با سادهتر کردن این رابطه داریم:

$$
\frac{d[rg_l(r,r')]}{dr}\Big|_{r=r'} = -\frac{C}{r} \left[1 - \left(\frac{a}{r'}\right)^{r(l+1)}\right] \left[l + (l+1)\left(\frac{r'}{b}\right)^{r(l+1)}\right] \ r' < r \ (I)
$$
\n
$$
\frac{d[rg_l(r,r')]}{dr}\Big|_{r=r'} = C \left((l+1)r^l + \frac{l a^{r(l+1)}}{r^{l+1}}\right) \left(\frac{1}{r^{l+1}} - \frac{r'^l}{b^{r(l+1)}}\right) \Big|_{r=r'} = C \left((l+1)r^l + \frac{l a^{r(l+1)}}{r^{l+1}}\right) \left(\frac{1}{r^{l+1}} - \frac{r'^l}{b^{r(l+1)}}\right) \Big|_{r=r'} = C \left((l+1)r^l + \frac{l a^{r(l+1)}}{r^{l+1}}\right) \left(\frac{1}{r^{l+1}} - \frac{r'^l}{b^{r(l+1)}}\right)
$$
\n
$$
= C \left(\frac{l+1}{r'} - \frac{(l+1)r'^{r(l+1)}}{b^{r(l+1)}} + \frac{l a^{r(l+1)}}{r^{r(l+1)}} - \frac{l a^{r(l+1)}}{r^{r(l+1)}}\right)
$$
\n
$$
= \frac{C}{r'} \left[(l+1)\left[1 - \frac{r'^{r(l+1)}}{b^{r(l+1)}}\right] + \frac{l a^{r(l+1)}}{r^{r(l+1)}} \left(1 - \frac{r'^{r(l+1)}}{b^{r(l+1)}}\right)\right]
$$
\n
$$
\therefore \text{ this is a clear that the integral } \left(\frac{r}{r} - \frac{r'^{r(l+1)}}{b^{r(l+1)}}\right) \text{ is a clear that } \left(\frac{r}{r} - \frac{r'^{r(l+1)}}{b^{r(l+1)}}\right) \text{ is a clear that } \left(\frac{r}{r} - \frac{r'^{r(l+1)}}{b^{r(l+1)}}\right) \text{ is a clear that } \left(\frac{r}{r} - \frac{r'^{r(l+1)}}{b^{r(l+1)}}\right) \text{ is a clear that } \left(\frac{r}{r} - \frac{r'^{l+1}}{b^{r(l+1)}}\right) \text{ is a clear that } \left(\frac{r}{r} - \frac{r'^l}{b^{r(l+1)}}\right) \text{ is
$$

$$
\frac{d[rg_l(r,r')]}{dr}\Big|_{r=r'} = \frac{C}{r'} \left\{ 1 - \left(\frac{r'}{b}\right)^{n+1} \right\} \left[ (l+1) + l \left(\frac{a}{r'}\right)^{n+1} \right] \quad r < r' \quad (II)
$$

از رابطه ۰/۱۲۳ـ۳ استفاده میکنیم، بدین صورت که:

$$
\left\{\frac{d}{dr}[rg_l(r,r')] \right\}_{r' \text{+}\varepsilon} - \left\{\frac{d}{dr}[rg_l(r,r')] \right\}_{r' \text{+}\varepsilon} = -\frac{\mathfrak{f}\pi}{r'}
$$

در این رابطه، در جمله اول  $r>r'$  و در جمله دوم  $r < r'$  است، بنابراین در این رابطه، بهجای جمله اول. رابطه (I) و بهجای جمله دوم. رابطه (II) را قرار میLهیم. آنگاه خواهیم داشت:

$$
-\frac{C}{r'}\left[\gamma-\left(\frac{a}{r'}\right)^{\gamma l+\gamma}\right]\left[l+(l+\gamma)\left(\frac{r'}{b}\right)^{\gamma l+\gamma}\right]
$$

$$
-\frac{C}{r'}\left[\mathbf{1} - \left(\frac{r'}{b}\right)^{r_{l+1}}\right]\left[l + \mathbf{1} + l\left(\frac{a}{r'}\right)^{r_{l+1}}\right] = -\frac{\mathbf{r}\pi}{r'}
$$
\n
$$
-\frac{C}{r'}\left[l + (l+1)\left(\frac{r'}{b}\right)^{r_{l+1}} - l\left(\frac{a}{r'}\right)^{r_{l+1}} - (l+1)\left(\frac{a}{b}\right)^{r_{l+1}}\right]
$$
\n
$$
-\frac{C}{r'}\left[l + \mathbf{1} + l\left(\frac{a}{r'}\right)^{r_{l+1}} - (l+1)\left(\frac{r'}{b}\right)^{r_{l+1}} - l\left(\frac{a}{b}\right)^{r_{l+1}}\right] = -\frac{\mathbf{r}\pi}{r'}
$$
\n
$$
C\left[\left(\mathbf{r}(l+1) - (\mathbf{r}(l+1))\left(\frac{a}{b}\right)^{r_{l+1}}\right] = \mathbf{r}\pi
$$
\n
$$
C\left[\left(\mathbf{r}(l+1)[1 - \left(\frac{a}{b}\right)^{r_{l+1}}\right)\right] = \mathbf{r}\pi
$$
\n
$$
\Rightarrow C = \frac{\mathbf{r}\pi}{\left(\mathbf{r}(l+1)\left[\mathbf{1} - \left(\frac{a}{b}\right)^{r_{l+1}}\right]\right)}
$$
\n
$$
(1\mathbf{r}\mathbf{r}\mathbf{d}\mathbf{r})
$$

اثبات رابطههای ۳ـ۱۲۹ و ۳-۱۳۰ فصل سوم ص ۴۰:  $Q = \int \rho(x') d^{\mathsf{T}} x' \quad , \quad d^{\mathsf{T}} x' = r'^{\mathsf{T}} dr' d(\cos \theta') d\varphi$ حال، اگر تابع چگالبی بار را بهصورت ذیل تعریف کنیم:  $\rho(x') = C\delta(r'-a)\delta\left(\cos\theta' - \cos\frac{\pi}{r}\right)$ بنابراين، خواهيم داشت  $Q = \int C\delta(r'-a)\delta\left(\cos\theta'-\cos\frac{\pi}{r}\right)d^{\mathsf{T}}x'$  $Q = C \int d\varphi' \int r^{'\dagger} \delta(r' - a) dr' \int \delta(\cos \theta) d(\cos \theta) = C_I \text{Tr} a^{\dagger}$  $Q = \Upsilon \pi a^{\dagger} C \Rightarrow C = \frac{Q}{\Upsilon \pi a^{\dagger}}$ بنابراین تابع چگالی، بهصورت زیر درمی[ید:

$$
\rho(x') = \frac{Q}{\Upsilon \pi a^{\Upsilon}} \delta(r' - a) \delta(\cos \theta)
$$
 (111\_T d)

برای ادامه کار، ابتدا رابطه ۳ـ۱۲۵ را در نظر میگیریم. بهازای ۰ = a، خواهیم داشت:

$$
G(x, x') = \mathbf{f} \pi \sum_{l=0}^{\infty} \sum_{m=-l}^{l} \frac{Y_{lm}^*(\theta', \varphi') Y_{lm}(\theta, \varphi)}{\mathbf{Y}_{l+1}} r_<^l \left( \frac{1}{r_>^{l+1}} - \frac{r_>^{l}}{b^{\mathbf{Y}_{l+1}}} \right) \tag{1}
$$

حال، با استفاده از رابطه ۱-۴۴، داریم:

$$
\Phi(x') = \frac{1}{\mathfrak{f}\pi\varepsilon} \int \rho(x')G(x,x')d^{\mathfrak{r}}x' - \frac{1}{\mathfrak{f}\pi} \oint \Phi(x')\frac{\partial G}{\partial n'}da'
$$

و چون کره موردنظر زمین است یعنی پتانسیل  $\Phi(x')=\Phi(x')$  می $\phi$ شد و جمله دوم حذف خواهد شد:

$$
\Phi(x) = \frac{1}{\mathfrak{p}_{\pi\varepsilon}} \int \rho(x') G(x, x') d^{\mathfrak{r}} x' \tag{1}
$$

حال. رابطه (٢) را در رابطه (١) جاگذاری میکنیم. با این کار. خواهیم داشت:

$$
\Phi(x) = \frac{1}{\mathfrak{r}_{\pi\varepsilon}} \int d^{\mathfrak{r}} x' \frac{Q}{\mathfrak{r}_{\pi a} \mathfrak{r}} \delta(r' - a) \delta(\cos \theta') \mathfrak{r}_{\pi}
$$

$$
\sum_{m=-l}^{l} \sum_{l=0}^{\infty} \frac{Y_{lm}^*(\theta', \varphi') Y_{lm}(\theta, \varphi)}{\mathfrak{r}_{l+1}^{\mathfrak{r}} \mathfrak{r}_{\xi}^{\mathfrak{r}} \mathfrak{r}_{\xi}^{\mathfrak{r}} \left(\frac{1}{r_{>}^{l+1}} - \frac{r_{>}^{l}}{b^{\mathfrak{r}_{l+1}}}\right)
$$

به دلیل تقارن سمتی در مسئله، در اینجا  $m=m=$  خواهد بود. بنابراین

$$
\Phi(x) = \frac{1}{\mathbf{r}_{\pi\varepsilon}} \int \frac{Q}{\mathbf{r}_{\pi a} \mathbf{r}} \delta(r' - a) \delta(\cos \theta') \mathbf{r}_{\pi} \sum_{l=1}^{\infty} \frac{Y_{lo}^*(\theta', \varphi') Y_{lo}(\theta, \varphi)}{\mathbf{r}_{l+1}}
$$

$$
r_{<}^l \left(\frac{1}{r_{>}^{l+1}} - \frac{r_{>}^l}{b^{\mathbf{r}_{l+1}}}\right) d^{\mathbf{r}} x'
$$

حال، بهجای  $Y_{lo}^*(\theta',\varphi')$  و  $Y_{lo}(\theta,\varphi)$ ، معادل آنها راکه بهصورت ذیل میباشد، قرار میدهیم:

$$
Y_{lo}^{*}(\theta', \varphi') = \sqrt{\frac{\Upsilon l + 1}{\Upsilon \pi}} P_l(\cos \theta') , \qquad Y_{lo}(\theta, \varphi) = \sqrt{\frac{\Upsilon l + 1}{\Upsilon \pi}} P_l(\cos \theta)
$$
  
\n
$$
\Rightarrow \Phi(x) = \frac{1}{\Upsilon \pi \varepsilon} \int \frac{Q}{\Upsilon \pi a^{\Upsilon}} \delta(r' - a) \sum_{l = s}^{\infty} \frac{\Upsilon \pi}{\Upsilon l + 1} \int \sqrt{\frac{\Upsilon l + 1}{\Upsilon \pi}} P_l(\cos \theta')
$$
  
\n
$$
\sqrt{\frac{\Upsilon l + 1}{\Upsilon \pi}} P_l(\cos \theta) \delta(\cos \theta') \times r \langle \frac{1}{\Upsilon \varepsilon} \frac{r \zeta}{r \zeta + 1} - \frac{r \zeta}{b^{\Upsilon l + 1}} \rangle r' \frac{1}{d} r' d(\cos \theta') \int_{s}^{\Upsilon \pi} d\varphi'
$$
  
\n
$$
\Phi(x) = \frac{1}{\Upsilon \pi \varepsilon} \int_{s}^{\Upsilon \pi} d\varphi \int \frac{Q}{\Upsilon \pi a^{\Upsilon}} \delta(r' - a) r'^{\Upsilon}
$$
  
\n
$$
\times \left[ \int \delta(\cos \theta') \sum_{l = s}^{\infty} \rho_l(\cos \theta') d(\cos \theta') \right] \rho_l(\cos \theta) \times r \langle \frac{1}{\Upsilon \varepsilon} \left( \frac{1}{r \zeta + 1} - \frac{r \zeta}{b^{\Upsilon l + 1}} \right)
$$

جمله داخل کروشه، انتگرال از جملهای شامل دلتای دیراک می باشد، بنابراین جمله داخل کروشه، برابر با خواهد بود، بنابراین: $P_l(\circ)$ 

$$
\Phi(x) = \frac{1}{\mathbf{f}\pi\varepsilon} \cdot \mathbf{Y}\pi \cdot \frac{Q}{\mathbf{Y}\pi a^{\mathbf{Y}}} a^{\mathbf{Y}} \left[ \sum_{l=0}^{\infty} P_l(\cdot) \right] r_<^{l} \left( \frac{1}{r_>^{l+1}} - \frac{r_>^{l}}{b^{\mathbf{Y}l+1}} \right) P_l(\cos\theta)
$$
  

$$
\Phi(x) = \frac{Q}{\mathbf{f}\pi\varepsilon} \sum_{l=0}^{\infty} P_l(\cdot) r_<^{l} \left( \frac{1}{r_>^{l+1}} - \frac{r_>^{l}}{b^{\mathbf{Y}l+1}} \right) P_l(\cos\theta) \qquad (\mathbf{Y}\circ\mathbf{Y} \text{ a,b})
$$

روابط ٣-١٣٢. ١٣٣-١٣٣. ١٣۴-١٣٤ و ١٣٥-١٣٥ ص ۴١ فصل سوم:

در این مسئله، ابتدا باید تابع چگالی بار ــ حجمی را پیدا کنیم. برای این کار، ابتدا به دنبال تابع دلتای دیراک می $\alpha$ و جما $\theta'=\theta'=\theta'=\theta'$  و اگر کمی دقت کنیم، درمی $\mu$ بیم که در زاویههای  $\theta'=\theta'=\theta'$ ، چگالی خطی بار، وجود داشته و این چگالی بار، از ۰ $r=5$  تا  $r=6$  ادامه دارد. بنابراین در بخش تابع دلتای دیراک، قسمت زاویهای، دو بخش دارد و بنابراین:

$$
\rho(x') = \frac{A}{r' r} [\delta(\cos \theta' - \cos \cdot) + \delta(\cos \theta' - \cos \pi)]
$$
\n
$$
\Rightarrow Q = \int \rho(x') d^{\pi} x' = \int \frac{A}{r' r} [\delta(\cos \theta' - \cos \pi)]
$$
\n
$$
\Rightarrow Q = \int \rho(x') d^{\pi} x' = \int \frac{A}{r' r} [\delta(\cos \theta' - 1) + \delta(\cos \theta' + 1)] r' \frac{d}{dr} d(\cos \theta') d\varphi'
$$
\n
$$
Q = A \int_{-b}^{b} dr' \int_{\circ}^{\pi} d\varphi \int_{\circ}^{\pi} [\delta(\cos \theta' - 1) + \delta(\cos \theta' + 1)] d(\cos \theta')
$$
\n
$$
Q = A \left[ \int_{\circ}^{b} dr' + \int_{-b}^{b} dr' \right] \frac{d}{dr} \int_{\circ}^{\pi} [\delta(\cos \theta' - 1) + \delta(\cos \theta' + 1)] d(\cos \theta')
$$
\n
$$
Q = A(b + b) \frac{d}{dr} \left( 1 + \int_{-b}^{b} dr' \right) \frac{d}{dr} \left[ \frac{d}{dr} \left( 1 + \int_{-\frac{b}{r} dr' \right) \frac{d}{dr} \left[ \frac{d}{dr} \left( 1 + \int_{-\frac{b}{r} dr' \right) \frac{d}{dr} \left[ \frac{d}{dr} \left( 1 + \int_{-\frac{b}{r} dr' \right) \frac{d}{dr} \left[ \frac{d}{dr} \left( 1 + \int_{-\frac{b}{r} dr' \right) \frac{d}{dr} \left[ \frac{d}{dr} \left( 1 + \int_{-\frac{b}{r} dr' \right) \frac{d}{dr} \left[ \frac{d}{dr} \left( 1 + \int_{-\frac{b}{r} dr' \right) \frac{d}{dr} \left[ \frac{d}{dr} \left( 1 + \int_{-\frac{b}{r} dr' \right) \frac{d}{dr} \left[ \frac{d}{dr} \left( 1 + \int_{-\frac{b}{r} dr' \right) \frac{d}{dr} \left[ \frac{d}{dr} \left( 1 + \int_{-\frac{b}{r} dr' \right) \frac{d}{dr} \left[ \frac{d}{dr} \left( \frac{d}{dr} \left( 1 + \int_{-\frac{
$$

$$
\Phi(x) = \frac{1}{\overline{\gamma}_{\pi \varepsilon}} \int \frac{Q}{\overline{\gamma}_{\varepsilon}} \frac{1}{\overline{\gamma}_{\pi r'} \overline{\gamma}} [\delta(\cos \theta' - 1) + \delta(\cos \theta' + 1)] G(x, x') d^{\overline{\gamma}} x' \tag{I}
$$

دراین جا نیز با قرار دادن
$$
a \rightarrow a
$$
و نیز، بەدلیل تقارن سمتی با قرار دادن
$$
G(x, x') = \mathsf{F} \pi \sum_{l=1}^{\infty} \frac{Y_{lo}^{*}(\theta', \varphi')Y_{lo}(\theta, \varphi)}{Yl+1} r_{z} r_{z} + \frac{r_{o}^{2}}{r_{o}^{l+1}} - \frac{r_{o}^{2}}{b^{i}^{l+1}}
$$
\n
$$
Y_{lo}^{*}(\theta', \varphi') = \sqrt{\frac{Yl+1}{\mathsf{F} \pi}} P_{l}(\cos \theta') \quad \& \quad Y_{lo}(\theta, \varphi) = \sqrt{\frac{Yl+1}{\mathsf{F} \pi}} P_{l}(\cos \theta)
$$

$$
G(x, x') = \mathbf{f}\pi \sum_{l=0}^{\infty} \frac{\sqrt{\frac{\mathbf{f}' l + 1}{\mathbf{f}\pi} P_l(\cos \theta)} \sqrt{\frac{\mathbf{f}' l + 1}{\mathbf{f}\pi} P_l(\cos \theta)}}{\mathbf{f}' l + 1} r_<^l \left(\frac{1}{r_>^{l+1}} - \frac{r_>^{l}}{b^{\mathbf{f}' l + 1}}\right)
$$
  

$$
G(x, x') = \sum_{l=0}^{\infty} P_l(\cos \theta') P_l(\cos \theta) r'_L \left(\frac{1}{r_+^{l+1}} - \frac{r_>^{l}}{b^{\mathbf{f}'} l + 1}\right)
$$
(II)

$$
G(x, x') = \sum_{l = \circ} P_l(\cos \theta') P_l(\cos \theta) r' < \left(\frac{1}{r^{l+1}_{>}} - \frac{1}{b^{l+1}_{>}}\right)
$$
(II)

$$
\Phi(x) = \frac{1}{\mathbf{r}\pi\varepsilon_{\circ}} \int_{\circ}^{\mathbf{r}\pi} d\varphi \int_{\circ}^{\pi} \left[ \delta(\cos\theta' - 1) + \delta(\cos\theta' + 1) \right] \sum_{l=\circ}^{\infty} P_l(\cos\theta') d(\cos\theta')
$$
  

$$
\times \int_{\circ}^{b} \frac{Q}{\mathbf{r}b} \frac{1}{\mathbf{r}\pi r'^\mathbf{r}} P_l(\cos\theta) r^l < \left( \frac{1}{r^{l+1}_{>}} - \frac{r^l_{>}}{b^{\mathbf{r}l+1}} \right) r'^\mathbf{r} dr'
$$
  

$$
\Phi(x) = \frac{1}{\mathbf{r}\pi\varepsilon_{\circ}} \frac{Q}{\mathbf{r}b} \cdot (\mathbf{r}\pi) \sum_{l=\circ}^{\infty} \left[ \int \delta(\cos\theta' - 1) P_l(\cos\theta') d(\cos\theta') d\theta' + \int \delta(\cos\theta' + 1) P_l(\cos\theta') d(\cos\theta') \right]
$$
  

$$
\times \int_{\circ}^{b} \frac{1}{\mathbf{r}\pi r'^\mathbf{r}} r'^\mathbf{r} dr' P_l(\cos\theta) r^l < \left( \frac{1}{r^{l+1}_{>}} - \frac{r^l_{>}}{b^{\mathbf{r}l+1}} \right)
$$

دو جمله داخل آکولاد، بهترتیب  $\rho_l(+)$  و  $\rho_l(-)$  میباشند، بنابراین:

$$
\Rightarrow \Phi(x) = \frac{Q}{\Lambda \pi \varepsilon, b} \sum_{l=0}^{\infty} [P_l(\Lambda) + P_l(-\Lambda)] \int_s^b r_<^l \left( \frac{\Lambda}{r_>^{l+1}} - \frac{r_>^l}{b^{\Upsilon l+1}} \right) dr' \tag{177.7\text{ gcl.}
$$

برای حل انتگرال، جمله داخل انتگرال را در نظر میگیریم:

$$
\lambda = \int_{0}^{b} r_{\leq}^{l} \left( \frac{1}{r_{>}^{l+1}} - \frac{r_{>}^{l}}{b^{N+1}} \right) dr' = \int_{0}^{r} + \int_{r}^{b}
$$

$$
r < r' < b \quad \text{or} \quad \text{or}
$$

بهازای ° = J، نتیجه فوق نامعین است، زیرا تابع پتانسیل دارای تکینگی است. برای رفع ابهام، به رابطه اصلى لا برمىگرديم:

$$
\lambda = \int_{\circ}^{b} r_{<}^{l} \left( \frac{1}{r_{>}^{l+1}} - \frac{r_{>}^{l}}{b^{1}l+1} \right) dr'
$$
\n
$$
\lambda = \int_{\circ}^{r} r_{<}^{l} \left( \frac{1}{r_{>}^{l+1}} - \frac{r_{-}^{l}}{b^{1}l+1} \right) dr' + \int_{r}^{b} r_{<}^{l} \left( \frac{1}{r_{>}^{l+1}} - \frac{r_{-}^{l}}{b^{1}l+1} \right) dr'
$$
\n
$$
\lambda = \left( \frac{1}{r} - \frac{1}{b} \right) \int_{\circ}^{r} dr' + \int_{r}^{b} \left( \frac{1}{r_{>}^{l}} - \frac{1}{b} \right) dr'
$$
\n
$$
\lambda = \left( \frac{1}{r} - \frac{1}{b} \right) \int_{\circ}^{r} dr' + \int_{r}^{b} \left( \frac{1}{r_{>}^{l}} - \frac{1}{b} \right) dr'
$$

$$
\begin{aligned}\n\lambda &= \left(\frac{1}{r} - \frac{1}{b}\right)r + \left[\ln r' - \frac{r'}{b}\right]_r^b \\
&= \left[\frac{r}{r} - \frac{r}{b}\right] + \left[\ln b - \ln r\right] - \left[\frac{b}{b} - \frac{r}{b}\right] = \ln \frac{b}{r} \\
\therefore \Rightarrow \lambda &= \ln \frac{b}{r}\n\end{aligned}
$$
\n(170-T help)

 $(x_1, x_1, x_1 = x, y, z)$ 

$$
\nabla \psi = \mathbf{e}_{1} \frac{\partial \psi}{\partial x_{1}} + \mathbf{e}_{r} \frac{\partial \psi}{\partial x_{r}} + \mathbf{e}_{r} \frac{\partial \psi}{\partial x_{r}}
$$
\n
$$
\nabla \cdot \mathbf{A} = \frac{\partial A_{1}}{\partial x_{1}} + \frac{\partial A_{r}}{\partial x_{r}} + \frac{\partial A_{r}}{\partial x_{r}}
$$
\n
$$
\nabla \times \mathbf{A} = \mathbf{e}_{1} \left( \frac{\partial A_{r}}{\partial x_{r}} - \frac{\partial A_{r}}{\partial x_{r}} \right) + \mathbf{e}_{r} \left( \frac{\partial A_{1}}{\partial x_{r}} - \frac{\partial A_{r}}{\partial x_{1}} \right) + \mathbf{e}_{r} \left( \frac{\partial A_{r}}{\partial x_{r}} - \frac{\partial A_{1}}{\partial x_{r}} \right)
$$
\n
$$
\nabla^{r} \psi = \frac{\partial^{r} \psi}{\partial x_{r}^{r}} + \frac{\partial^{r} \psi}{\partial x_{r}^{r}} + \frac{\partial^{r} \psi}{\partial x_{r}^{r}}
$$

$$
\nabla \psi = \mathbf{e}_{\mathbf{v}} \frac{\partial \psi}{\partial \rho} + \mathbf{e}_{\mathbf{r}} \frac{\partial \psi}{\partial \phi} + \mathbf{e}_{\mathbf{r}} \frac{\partial \psi}{\partial z}
$$
  
\n
$$
\nabla \cdot \mathbf{A} = \frac{\partial}{\rho} \frac{\partial}{\partial \rho} (\rho A_{\mathbf{v}}) + \frac{\partial A_{\mathbf{r}}}{\rho} \frac{\partial A_{\mathbf{r}}}{\partial \phi} + \frac{\partial A_{\mathbf{r}}}{\partial z}
$$
  
\n
$$
\nabla \times \mathbf{A} = \mathbf{e}_{\mathbf{v}} \left( \frac{\partial A_{\mathbf{r}}}{\rho} - \frac{\partial A_{\mathbf{r}}}{\partial z} \right) + \mathbf{e}_{\mathbf{r}} \left( \frac{\partial A_{\mathbf{v}}}{\partial z} - \frac{\partial A_{\mathbf{r}}}{\partial \rho} \right) + \mathbf{e}_{\mathbf{r}} \frac{\partial}{\partial} \left( \frac{\partial}{\partial \rho} (\rho A_{\mathbf{r}}) - \frac{\partial A_{\mathbf{v}}}{\partial \phi} \right)
$$
  
\n
$$
\nabla^{\mathbf{r}} \psi = \frac{\partial}{\rho} \frac{\partial}{\partial \rho} \left( \rho \frac{\partial \psi}{\partial \rho} \right) + \frac{\partial}{\rho^{\mathbf{r}}} \frac{\partial^{\mathbf{r}} \psi}{\partial \phi^{\mathbf{r}}} + \frac{\partial^{\mathbf{r}} \psi}{\partial z^{\mathbf{r}}}
$$

$$
\nabla \psi = \mathbf{e}_1 \frac{\partial \psi}{\partial r} + \mathbf{e}_r \frac{\partial \psi}{\partial \theta} + \mathbf{e}_r \frac{\partial \psi}{r \sin \theta} \frac{\partial \psi}{\partial \phi}
$$
\n
$$
\nabla \cdot \mathbf{A} = \frac{\partial \phi}{r \sin \theta} (r^{\dagger} A_1) + \frac{\partial \phi}{r \sin \theta} \frac{\partial (\sin \theta A_1)}{\partial \theta} + \frac{\partial A_r}{r \sin \theta} \frac{\partial A_r}{\partial \phi}
$$
\n
$$
\nabla \times \mathbf{A} = \mathbf{e}_1 \frac{\partial \phi}{r \sin \theta} \left[ \frac{\partial}{\partial \theta} (\sin \theta A_r) - \frac{\partial A_r}{\partial \phi} \right]
$$
\n
$$
+ \mathbf{e}_1 \left[ \frac{\partial A_1}{r \sin \theta} - \frac{\partial A_1}{\partial \phi} - \frac{\partial A_r}{r \partial r} (r A_r) \right] + \mathbf{e}_r \frac{\partial \phi}{\partial r} \left[ \frac{\partial}{\partial r} (r A_r) - \frac{\partial A_1}{\partial \theta} \right]
$$
\n
$$
\nabla^{\dagger} \psi = \frac{\partial \phi}{r \sin \theta} \left( r^{\dagger} \frac{\partial \psi}{\partial r} \right) + \frac{\partial \phi}{r \sin \theta} \frac{\partial \phi}{\partial \theta} \left( \sin \theta \frac{\partial \psi}{\partial \theta} \right) + \frac{\partial \phi}{r \sin \theta} \frac{\partial \psi}{\partial \phi},
$$
\n[Note that  $\frac{\partial \phi}{\partial r} \left( r^{\dagger} \frac{\partial \psi}{\partial r} \right) \equiv \frac{\partial \phi}{\partial r \sin \theta} \left( r \psi \right).$ ]

 $\overline{a}$ 

 $(r,\theta,\phi)$ 

## در حال انتشار

۱ ـ الکترودینامیک کلاسیک جان دیوید جکسون (یکتوریال با و پراستاری جدید ) منتشر شد ٢ ـحل الكتروديناميك كلاسيك جان ديويد جكسون (كتاب حاضر ) ٣-حل مباني نظريه الكترومغناطيس ميلفوردو يرايش جديد (منتشر شد) ۴ ـ ترجمه مباني نظريه الكترومغناطيس ريتس و ميلفورد (رنگي ويكتوريال ) در حال انتشار ۵\_ترجمه جلد سوم مباني فيزيک٢٠٠٨ (الكتريسيته )رنگي منتشر شد ۶ ـ حل جلد سوم مباني فيزيک ٢٠٠٨ (الكتريسيته ) رنگي منتشر شد ۷۔ترجمه مبانی فیزیک جلد اول (رنگی) منتشرشد ٨ ـ حل مباني فيزيك جلد اول (رنگي) منتشرشد ۹ ـ نمايش هيجان انگيز فيزيک (وابسته به مباني ٢٠٠٨ وكتاب مورد امتحان در مسابقه بزرگ سراسري مفاهيم بنيادي فيزيك ) منتشر شد

الكتروديناميك كلاسيك

جان. ديويد. جکسون دانشگاه برکلی، کالیفرنیا ويرايش سوم (١٩٩٨)

جلد دوم

ويراستار: هايک قولتوقچيان

مترجمان و مؤلفان: ق.۶ مقدم ش. اکاتی